IBM DB2 10.1 for Linux, UNIX, and Windows

*Call Level Interface Guide and Reference Volume 2 Updated January, 2013*

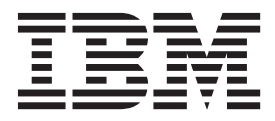

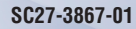

IBM DB2 10.1 for Linux, UNIX, and Windows

*Call Level Interface Guide and Reference Volume 2 Updated January, 2013*

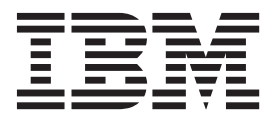

#### **Note**

Before using this information and the product it supports, read the general information under [Appendix B, "Notices," on](#page-562-0) [page 551.](#page-562-0)

#### **Edition Notice**

This document contains proprietary information of IBM. It is provided under a license agreement and is protected by copyright law. The information contained in this publication does not include any product warranties, and any statements provided in this manual should not be interpreted as such.

You can order IBM publications online or through your local IBM representative.

- v To order publications online, go to the IBM Publications Center at [http://www.ibm.com/shop/publications/](http://www.ibm.com/shop/publications/order) [order](http://www.ibm.com/shop/publications/order)
- v To find your local IBM representative, go to the IBM Directory of Worldwide Contacts at [http://www.ibm.com/](http://www.ibm.com/planetwide/) [planetwide/](http://www.ibm.com/planetwide/)

To order DB2 publications from DB2 Marketing and Sales in the United States or Canada, call 1-800-IBM-4YOU (426-4968).

When you send information to IBM, you grant IBM a nonexclusive right to use or distribute the information in any way it believes appropriate without incurring any obligation to you.

#### **© Copyright IBM Corporation 2013.**

US Government Users Restricted Rights – Use, duplication or disclosure restricted by GSA ADP Schedule Contract with IBM Corp.

# **Contents**

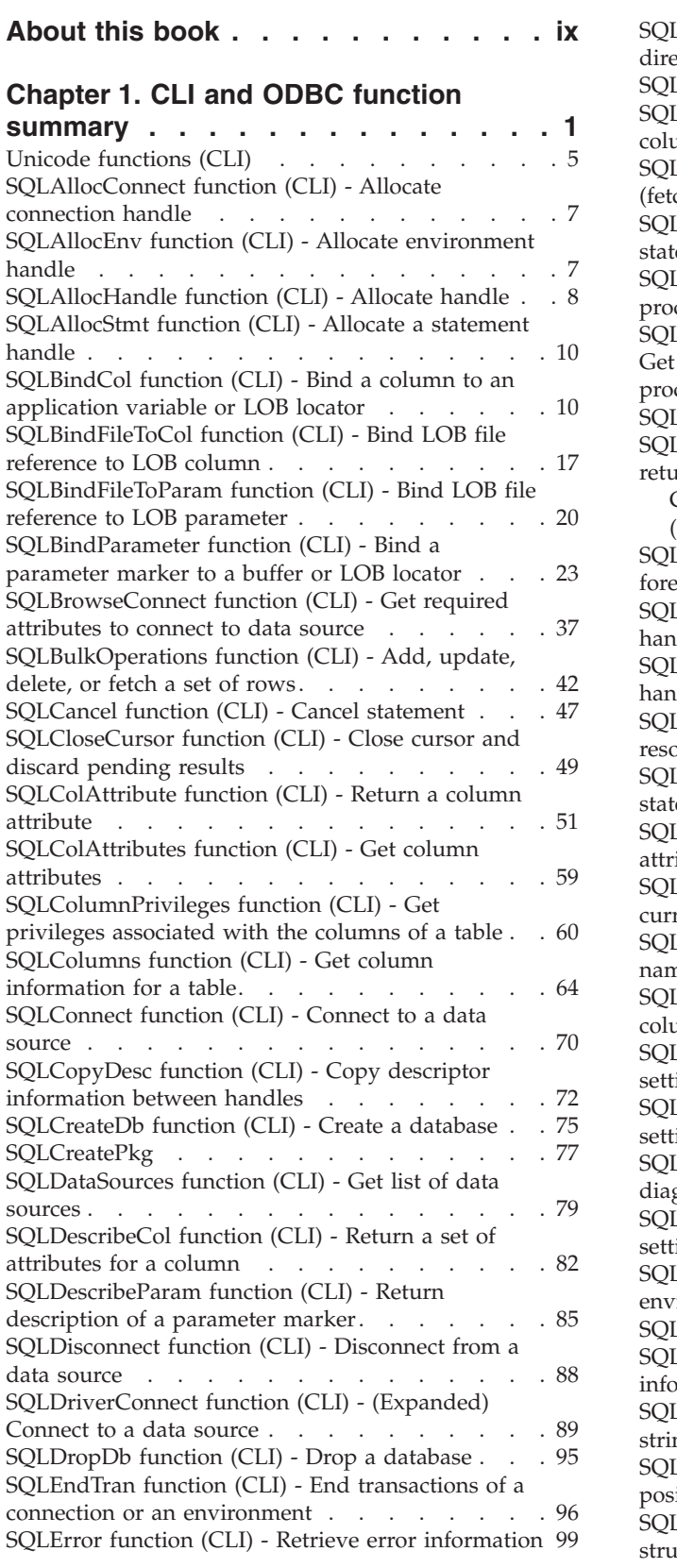

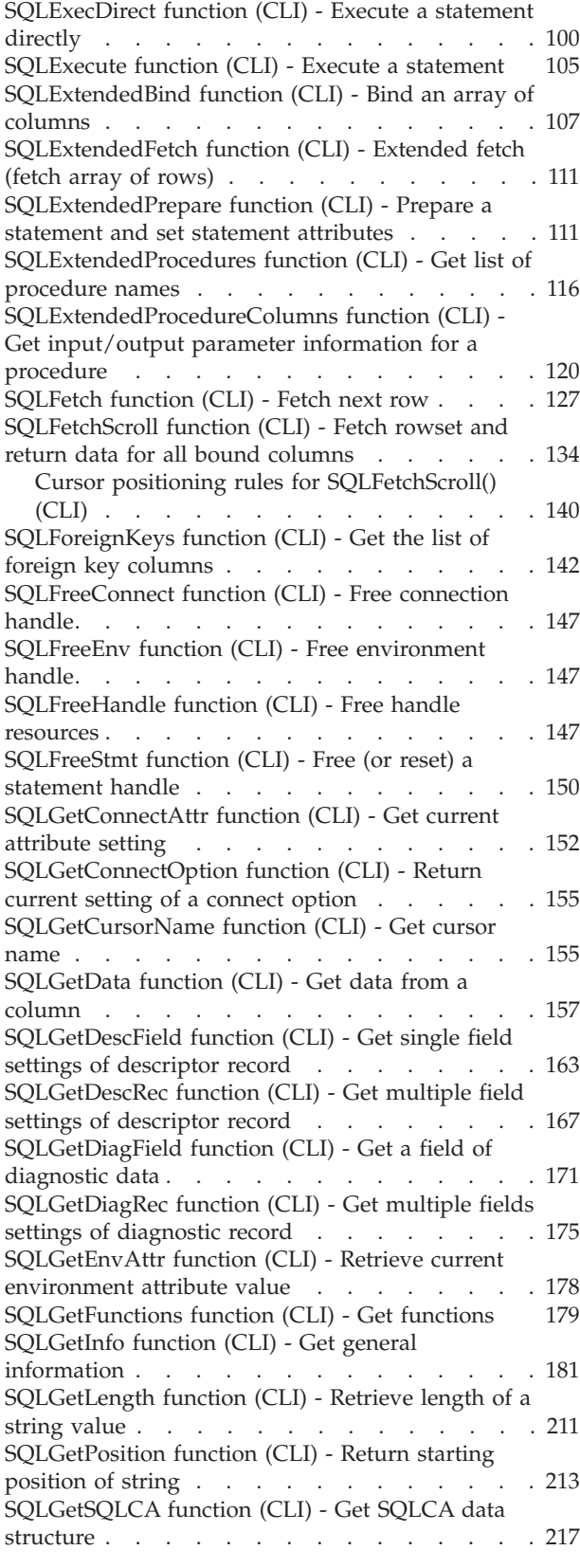

[SQLGetStmtAttr function \(CLI\) - Get current](#page-228-0) [setting of a statement attribute](#page-228-0) . . . . . . [217](#page-228-0) [SQLGetStmtOption function \(CLI\) - Return current](#page-231-0) [setting of a statement option](#page-231-0) . . . . . . . [220](#page-231-0) [SQLGetSubString function \(CLI\) - Retrieve portion](#page-231-0) of a string value  $\ldots$   $\ldots$   $\ldots$   $\ldots$   $\ldots$  . 220 [SQLGetTypeInfo function \(CLI\) - Get data type](#page-234-0) information [. . . . . . . . . . . . . . 223](#page-234-0) [SQLMoreResults function \(CLI\) - Determine if](#page-239-0) [there are more result sets](#page-239-0) . . . . . . . . [228](#page-239-0) [SQLNativeSql function \(CLI\) - Get native SQL text 229](#page-240-0) [SQLNumParams function \(CLI\) - Get number of](#page-242-0) [parameters in a SQL statement](#page-242-0) . . . . . . . [231](#page-242-0) [SQLNextResult function \(CLI\) - Associate next](#page-244-0) [result set with another statement handle](#page-244-0) . . . . [233](#page-244-0) [SQLNumResultCols function \(CLI - Get number of](#page-246-0) result columns [. . . . . . . . . . . . . 235](#page-246-0) [SQLParamData function \(CLI\) - Get next parameter](#page-247-0) [for which a data value is needed](#page-247-0) . . . . . . [236](#page-247-0) [SQLParamOptions function \(CLI\) - Specify an](#page-250-0) [input array for a parameter. . . . . . . . . 239](#page-250-0) [SQLPrepare function \(CLI\) - Prepare a statement 239](#page-250-0) [SQLPrimaryKeys function \(CLI\) - Get primary key](#page-255-0) columns of a table[. . . . . . . . . . . . 244](#page-255-0) [SQLProcedureColumns function \(CLI\) - Get](#page-258-0) [input/output parameter information for a](#page-258-0) procedure . . . . . . . . . . . . . 247 [SQLProcedures function \(CLI\) - Get list of](#page-264-0) procedure names [. . . . . . . . . . . . 253](#page-264-0) [SQLPutData function \(CLI\) - Passing data value for](#page-268-0) a parameter . . . . . . . . . . . . . 257 [SQLReloadConfig function \(CLI\) - Reload a](#page-271-0) [configuration property from the client](#page-271-0) configuration file [. . . . . . . . . . . . 260](#page-271-0) [SQLRowCount function \(CLI\) - Get row count . . 262](#page-273-0) [SQLSetColAttributes function \(CLI\) - Set column](#page-275-0) attributes . . . . . . . . . . . . . . 264 [SQLSetConnectAttr function \(CLI\) - Set connection](#page-275-0) attributes . . . . . . . . . . . . . . 264 [SQLSetConnection function \(CLI\) - Set connection](#page-279-0) handle. . . . . . . . . . . . . . . 268 [SQLSetConnectOption function \(CLI\) - Set](#page-280-0) connection option . . . . . . . . . . . 269 [SQLSetCursorName function \(CLI\) - Set cursor](#page-281-0) name . . . . . . . . . . . . . . . 270 [SQLSetDescField function \(CLI\) - Set a single field](#page-283-0) of a descriptor record. . . . . . . . . . 272 [SQLSetDescRec function \(CLI\) - Set multiple](#page-288-0) [descriptor fields for a column or parameter data . 277](#page-288-0) [SQLSetEnvAttr function \(CLI\) - Set environment](#page-291-0) attribute . . . . . . . . . . . . . . 280 [SQLSetParam function \(CLI\) - Bind a parameter](#page-292-0) [marker to a buffer or LOB locator](#page-292-0) . . . . . [281](#page-292-0) [SQLSetPos function \(CLI\) - Set the cursor position](#page-293-0) in a rowset [. . . . . . . . . . . . . . 282](#page-293-0) [SQLSetStmtAttr function \(CLI\) - Set options related](#page-300-0) to a statement . . . . . . . . . . . . 289 [SQLSetStmtOption function \(CLI\) - Set statement](#page-305-0) option . . . . . . . . . . . . . . . 294 [SQLSpecialColumns function \(CLI\) - Get special](#page-306-0) (row identifier) columns [. . . . . . . . . . 295](#page-306-0)

#### **[Chapter 2. Return codes and](#page-326-0)**

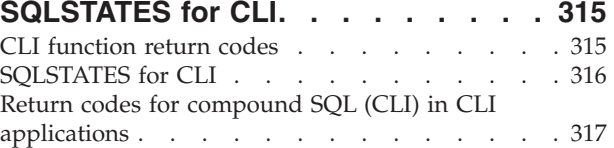

## **[Chapter 3. CLI/ODBC configuration](#page-330-0)**

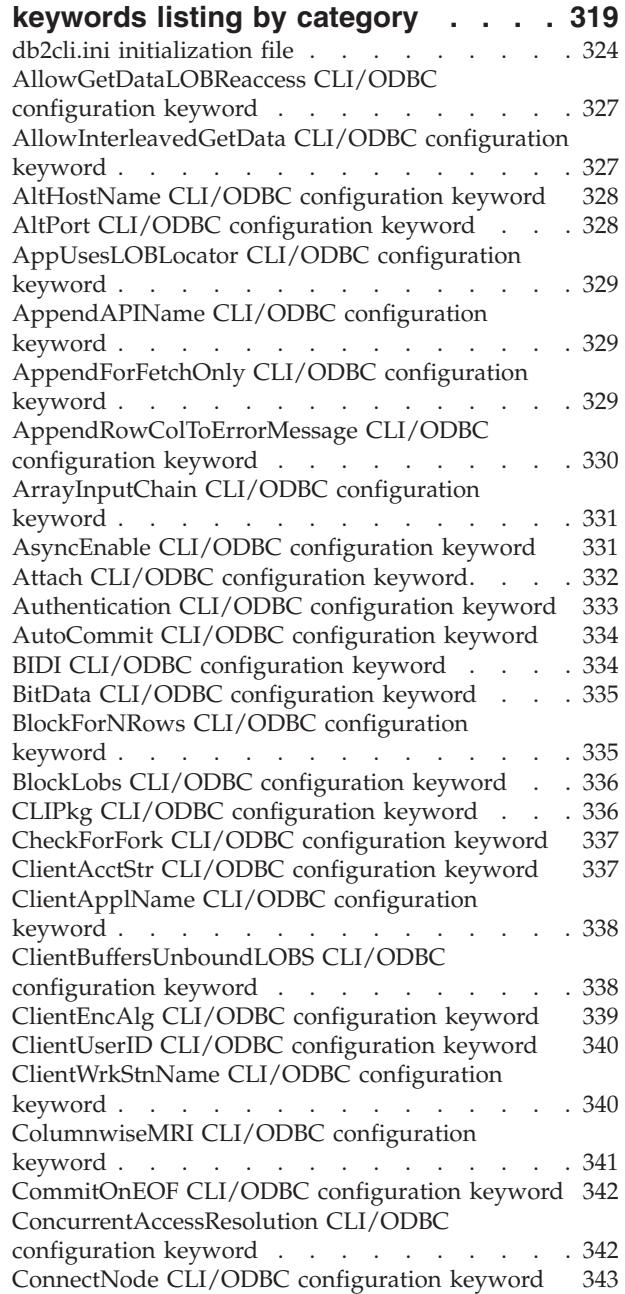

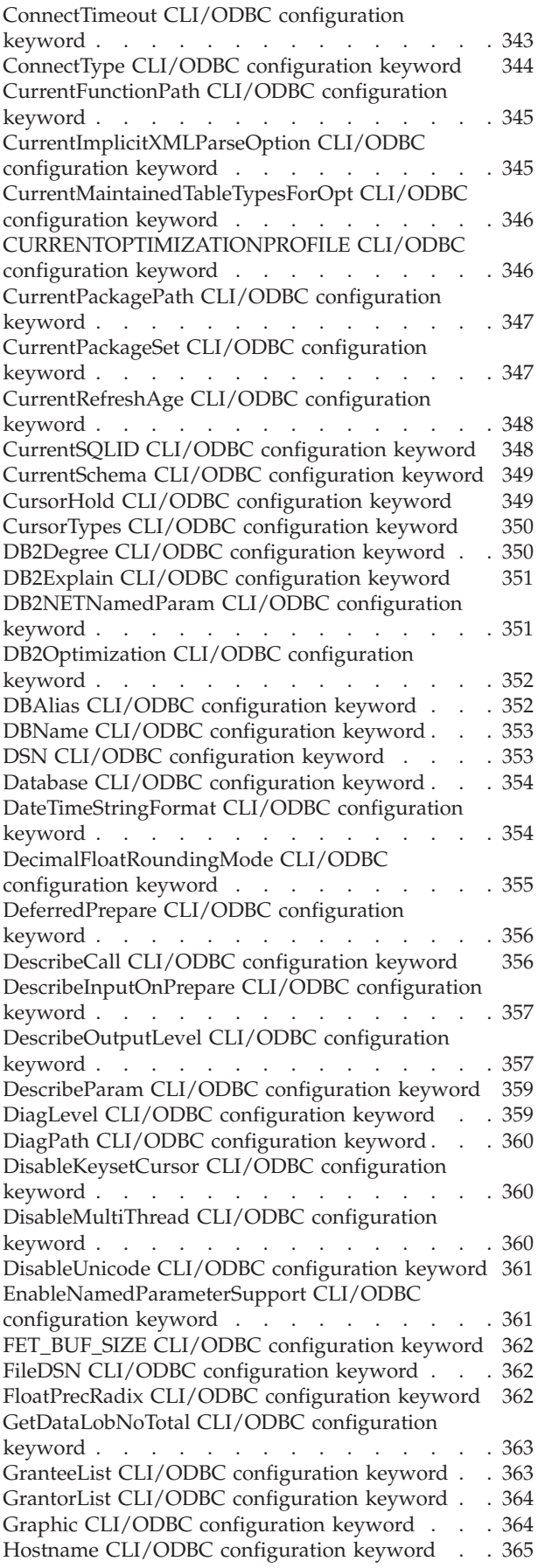

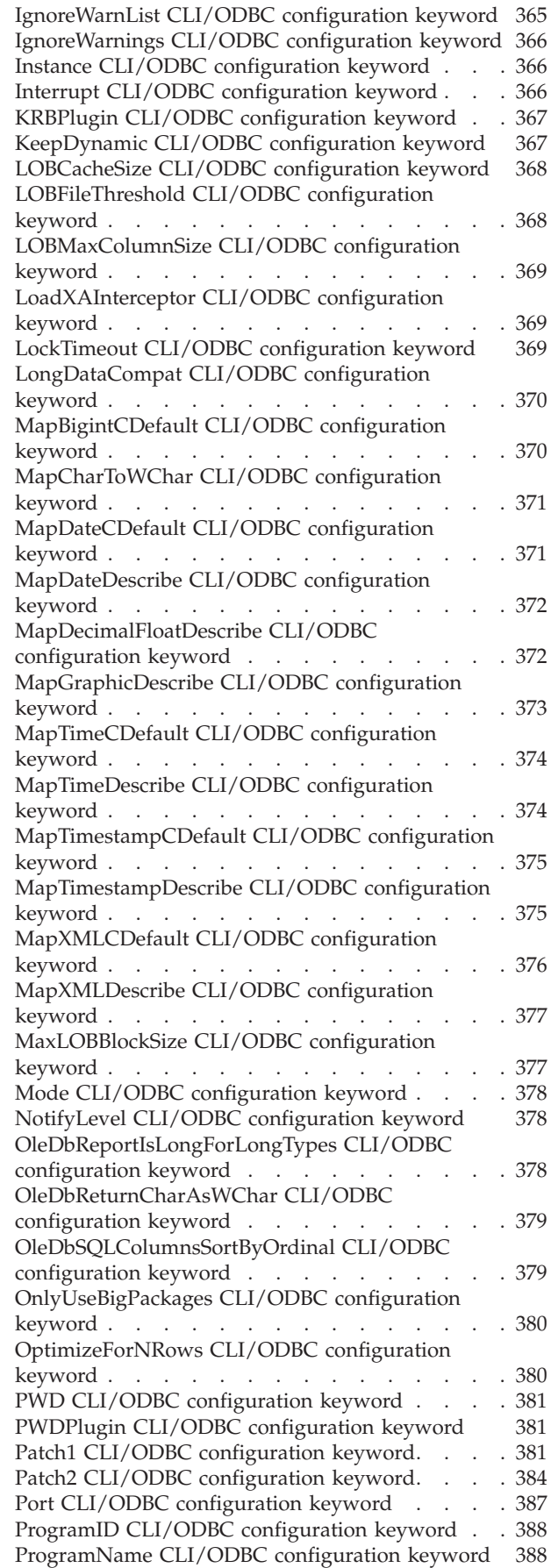

#### [PromoteLONGVARtoLOB CLI/ODBC](#page-400-0) configuration keyword [. . . . . . . . . . 389](#page-400-0) [Protocol CLI/ODBC configuration keyword . . . 389](#page-400-0) [QueryTimeoutInterval CLI/ODBC configuration](#page-401-0) keyword [. . . . . . . . . . . . . . . 390](#page-401-0) [ReadCommonSectionOnNullConnect CLI/ODBC](#page-402-0) configuration keyword [. . . . . . . . . . 391](#page-402-0) [ReceiveTimeout CLI/ODBC configuration keyword 391](#page-402-0) [Reopt CLI/ODBC configuration keyword](#page-402-0) . . . . [391](#page-402-0) [ReportPublicPrivileges CLI/ODBC configuration](#page-403-0) keyword [. . . . . . . . . . . . . . . 392](#page-403-0) [ReportRetryErrorsAsWarnings CLI/ODBC](#page-404-0) configuration keyword [. . . . . . . . . . 393](#page-404-0) [RetCatalogAsCurrServer CLI/ODBC configuration](#page-404-0) keyword [. . . . . . . . . . . . . . . 393](#page-404-0) [RetOleDbConnStr CLI/ODBC configuration](#page-404-0) keyword [. . . . . . . . . . . . . . . 393](#page-404-0) [RetryOnError CLI/ODBC configuration keyword 394](#page-405-0) [ReturnAliases CLI/ODBC configuration keyword 395](#page-406-0) [ReturnSynonymSchema CLI/ODBC configuration](#page-406-0) keyword [. . . . . . . . . . . . . . . 395](#page-406-0) [SQLOverrideFileName CLI/ODBC configuration](#page-407-0) keyword [. . . . . . . . . . . . . . . 396](#page-407-0) [SaveFile CLI/ODBC configuration keyword . . . 397](#page-408-0) [SchemaList CLI/ODBC configuration keyword . . 397](#page-408-0) [security CLI/ODBC configuration keyword . . . 398](#page-409-0) [ServerMsgMask CLI/ODBC configuration keyword 399](#page-410-0) [ServiceName CLI/ODBC configuration keyword 399](#page-410-0) [SkipTrace CLI/ODBC configuration keyword. . . 400](#page-411-0) [SQLCODEMAP CLI/ODBC configuration keyword 400](#page-411-0) [SSLClientLabel CLI/ODBC configuration keyword 400](#page-411-0) [SSLClientKeystash CLI/ODBC configuration](#page-412-0) keyword [. . . . . . . . . . . . . . . 401](#page-412-0) [SSLClientKeystoredb CLI/ODBC configuration](#page-412-0) keyword [. . . . . . . . . . . . . . . 401](#page-412-0) [SSLClientKeystoreDBPassword CLI/ODBC](#page-413-0) configuration keyword . . . . . . . . . 402 [StaticCapFile CLI/ODBC configuration keyword 402](#page-413-0) [StaticLogFile CLI/ODBC configuration keyword 403](#page-414-0)<br>StaticMode CLI/ODBC configuration keyword . . 403 StaticMode CLI/ODBC configuration keyword . [StaticPackage CLI/ODBC configuration keyword 403](#page-414-0) [StmtConcentrator CLI/ODBC configuration](#page-415-0)  $keyword . . . . . . . . . . . .$ [StreamGetData CLI/ODBC configuration keyword 404](#page-415-0) [StreamPutData CLI/ODBC configuration keyword 405](#page-416-0) [SysSchema CLI/ODBC Configuration Keyword 405](#page-416-0) [TableType CLI/ODBC configuration keyword . . 406](#page-417-0) [TargetPrincipal CLI/ODBC configuration keyword 407](#page-418-0) [TempDir CLI/ODBC configuration keyword . . . 407](#page-418-0) [TimestampTruncErrToWarning CLI/ODBC](#page-419-0) configuration keyword [. . . . . . . . . . 408](#page-419-0) [Trace CLI/ODBC configuration keyword](#page-419-0) . . . . [408](#page-419-0) [TraceAPIList CLI/ODBC configuration keyword 409](#page-420-0) [TraceAPIList! CLI/ODBC configuration keyword 411](#page-422-0) [TraceComm CLI/ODBC configuration keyword 413](#page-424-0) [TraceErrImmediate CLI/ODBC configuration](#page-425-0) keyword [. . . . . . . . . . . . . . . 414](#page-425-0) [TraceFileName CLI/ODBC configuration keyword 415](#page-426-0) [TraceFlush CLI/ODBC configuration keyword . . 415](#page-426-0) [TraceFlushOnError CLI/ODBC configuration](#page-427-0) keyword [. . . . . . . . . . . . . . . 416](#page-427-0)

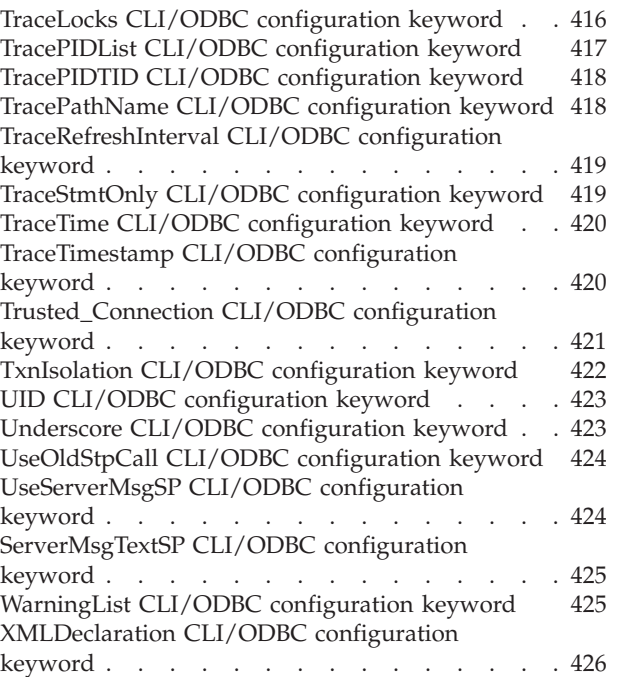

## **[Chapter 4. Environment, connection,](#page-438-0) [and statement attributes in CLI](#page-438-0)**

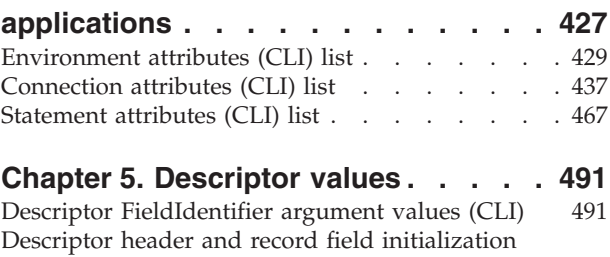

# **[Chapter 6. Header and record fields](#page-518-0)**

**[for the DiagIdentifier argument \(CLI\) . 507](#page-518-0)**

values (CLI) . [. . . . . . . . . . . . . . 502](#page-513-0)

## **[Chapter 7. CLI data type attributes 513](#page-524-0)**

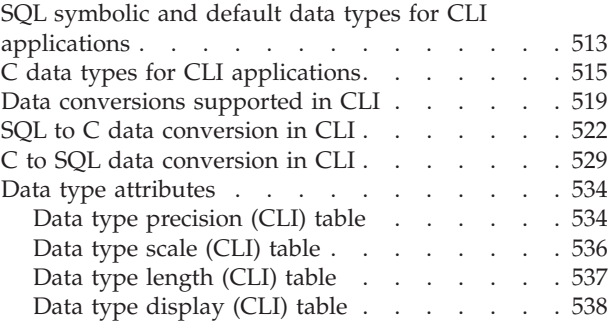

## **[Appendix A. Overview of the DB2](#page-552-0)**

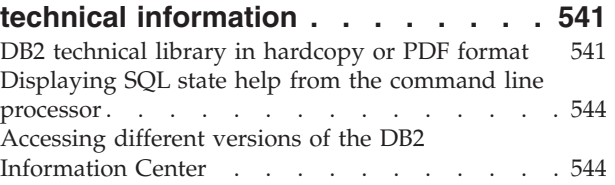

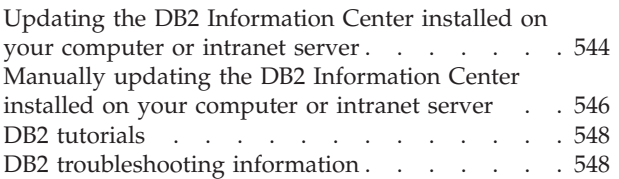

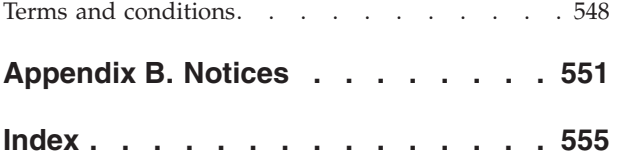

# <span id="page-10-0"></span>**About this book**

The Call Level Interface (CLI) Guide and Reference is in two volumes. Volume 1 describes how to use CLI to create database applications for DB2® for Linux, UNIX, and Windows. Volume 2 is a reference that describes CLI functions, keywords and configuration.

The *Call Level Interface (CLI) Guide and Reference* is in two volumes:

- v Volume 1 describes how to use CLI to create database applications for DB2 for Linux, UNIX, and Windows.
- v Volume 2 is a reference that describes CLI functions, keywords and configuration.

**About this book**

# <span id="page-12-0"></span>**Chapter 1. CLI and ODBC function summary**

The ODBC and CLI functions that are used to interact with a target database.

The SQL/CLI column can have the following values:

- **95** The function is defined in the SQL/CLI 9075-3 specification.
- **SQL3** The function is defined in the SQL/CLI part of the ISO SQL3 draft replacement for SQL/CLI 9075-3.

*Table 1. CLI Function list by category*

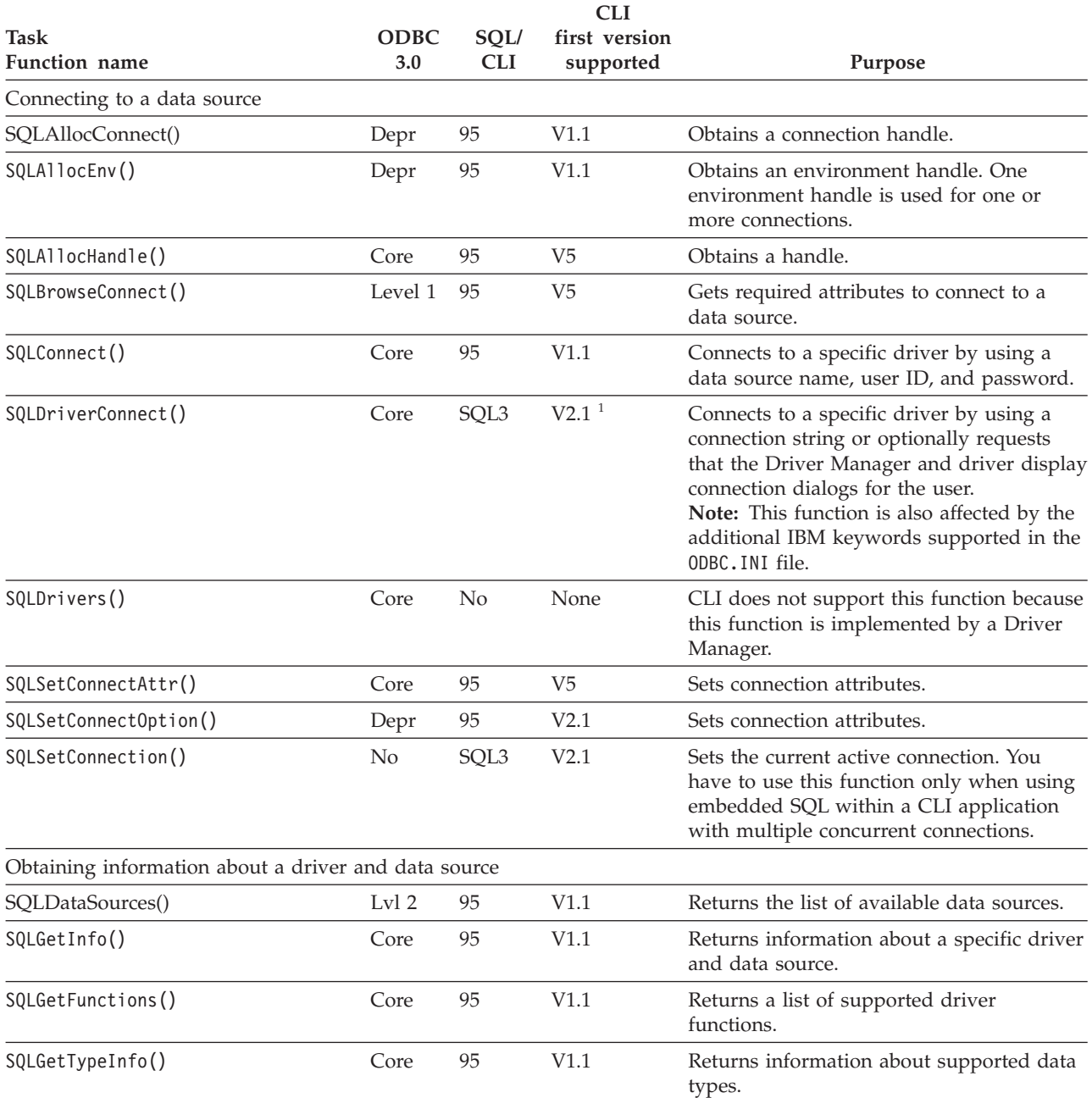

## **CLI and ODBC function summary**

*Table 1. CLI Function list by category (continued)*

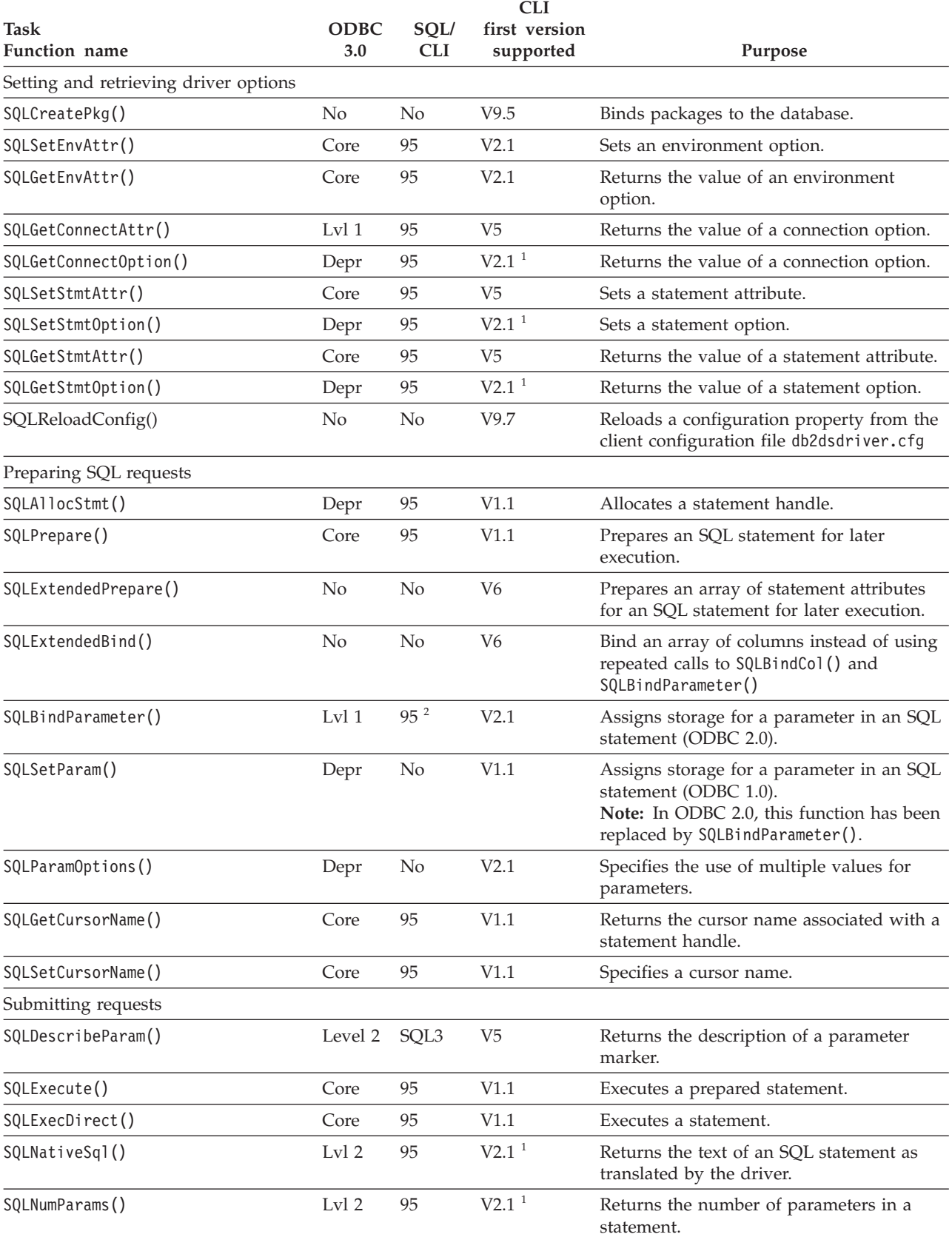

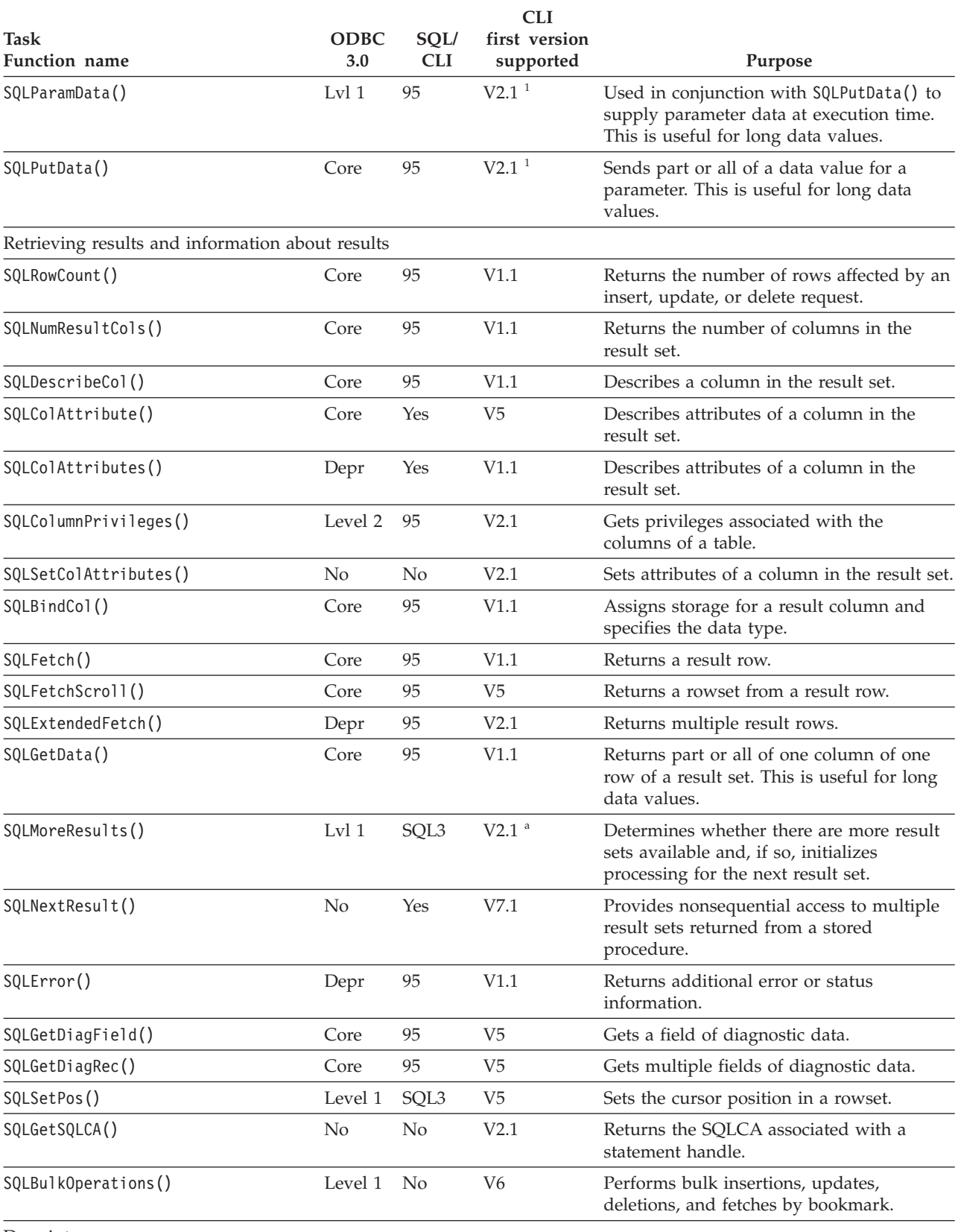

## *Table 1. CLI Function list by category (continued)*

**Descriptors** 

## **CLI and ODBC function summary**

*Table 1. CLI Function list by category (continued)*

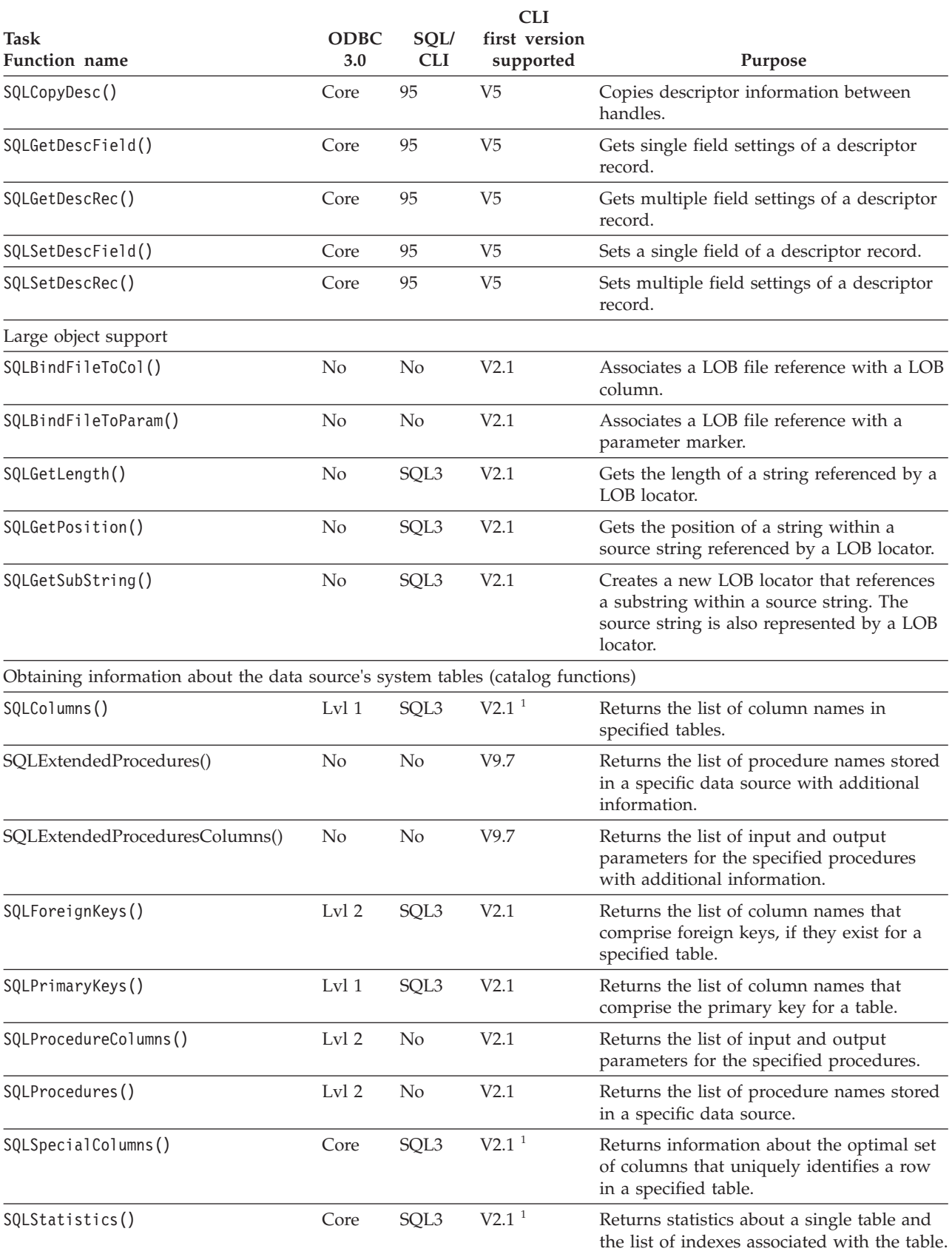

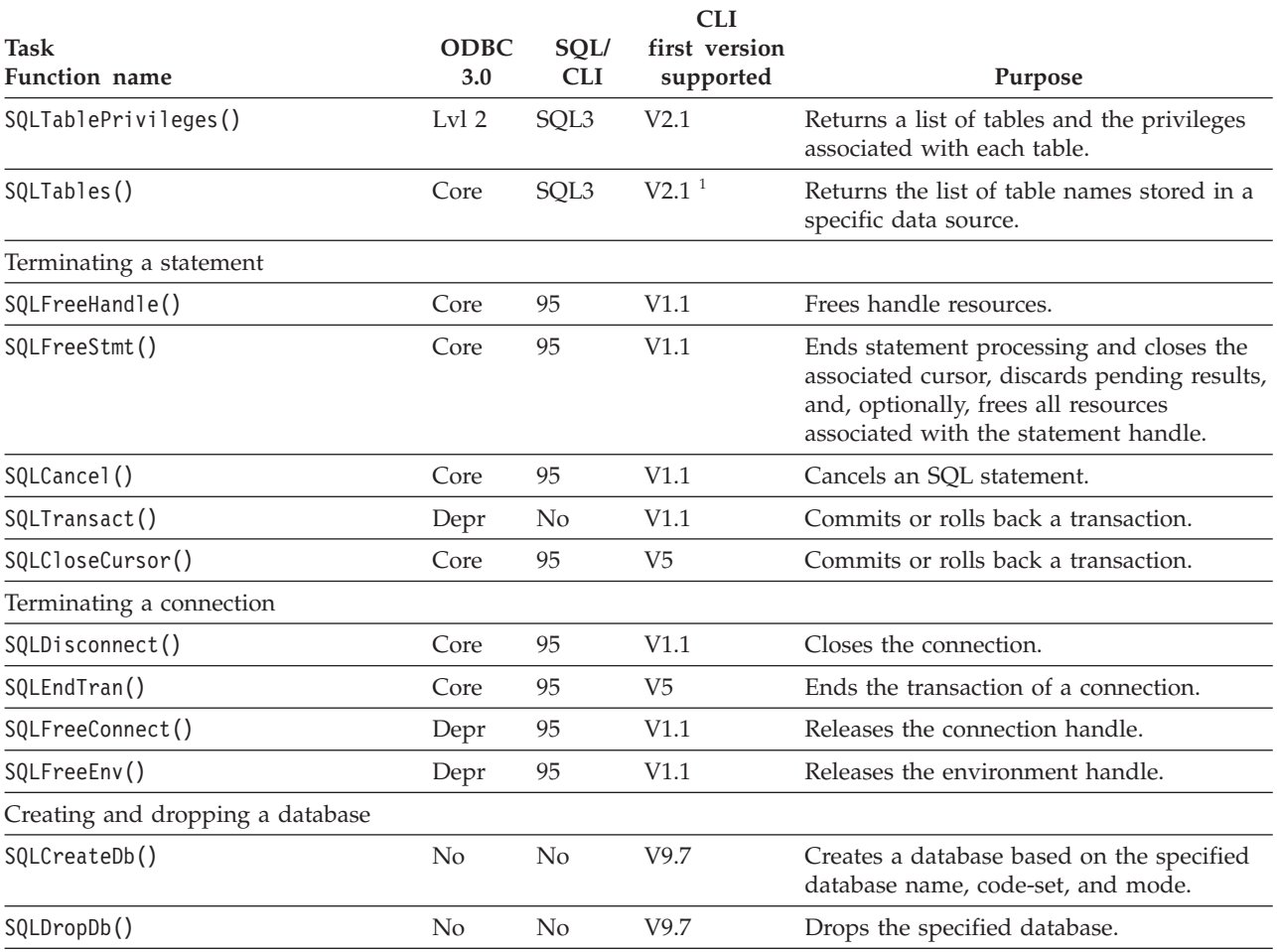

#### <span id="page-16-0"></span>*Table 1. CLI Function list by category (continued)*

**Note:**

<sup>1</sup> Runtime support for this function was also available in the DB2 Client Application Enabler for DOS Version 1.2 product.

**<sup>2</sup>** SQLBindParam() has been replaced by [SQLBindParameter\(\)](#page-34-1).

**Depr** in the ODBC column indicates that the function has been deprecated for ODBC.

The following limitations apply to ODBC functions:

- SQLSetScrollOptions() is supported for runtime use only, because it has been superseded by the SQL\_CURSOR\_TYPE, SQL\_CONCURRENCY, SQL\_KEYSET\_SIZE, and SQL\_ROWSET\_SIZE statement options.
- SQLDrivers() is implemented by the ODBC driver manager.

## **Unicode functions (CLI)**

CLI Unicode functions accept Unicode string arguments in place of ANSI string arguments.

CLI Unicode functions accept Unicode string arguments in place of ANSI string arguments. The Unicode string arguments must be in UCS-2 encoding (native-endian format). ODBC API functions have suffixes to indicate the format of their string arguments: those that accept Unicode end in W, and those that accept

ANSI have no suffix (ODBC adds equivalent functions with names that end in A, but these are not offered by CLI). The following list of CLI functions are available in both ANSI and Unicode versions:

- SQLBrowseConnect
- SQLColAttribute
- SQLColAttributes
- SQLColumnPrivileges
- SQLColumns
- SOLConnect
- SQLCreateDb
- SQLDataSources
- SOLDescribeCol
- SQLDriverConnect
- SQLDropDb
- SQLError
- SQLExecDirect
- SQLExtendedPrepare
- SQLExtendedProcedures
- SQLExtendedProcedureColumns
- SQLForeignKeys
- SQLGetConnectAttr
- SQLGetConnectOption
- SQLGetCursorName
- SQLGetDescField
- SQLGetDescRec
- SQLGetDiagField
- SQLGetDiagRec
- SQLGetInfo
- SQLGetPosition
- SQLGetStmtAttr
- SQLNativeSQL
- SQLPrepare
- SQLPrimaryKeys
- SOLProcedureColumns
- SQLProcedures
- SQLReloadConfig
- SQLSetConnectAttr
- SQLSetConnectOption
- SQLSetCursorName
- SQLSetDescField
- SQLSetStmtAttr
- SQLSpecialColumns
- SQLStatistics
- SQLTablePrivileges
- SQLTables

<span id="page-18-0"></span>Unicode functions that have arguments which are always the length of strings interpret these arguments as the number of SQLWCHAR elements needed to store the string. For functions that return length information for server data, the display size and precision are again described in terms of the number of SQLWCHAR elements used to store them. When the length (transfer size of the data) can refer to string or non-string data, it is interpreted as the number of bytes needed to store the data.

For example, SQLGetInfoW() will still take the length as the number of bytes, but SQLExecDirectW() will use the number of SQLWCHAR elements. Consider a single character from the UTF-16 extended character set (UTF-16 is an extended character set of UCS-2; Microsoft Windows 2000 and Microsoft Windows XP use UTF-16). Microsoft Windows 2000 will use two SQL\_C\_WCHAR elements, which is equivalent to 4 bytes, to store this single character. The character therefore has a display size of 1, a string length of 2 (when using SQL\_C\_WCHAR), and a byte count of 4. CLI will return data from result sets in either Unicode or ANSI, depending on the application's binding. If an application binds to SQL\_C\_CHAR, the driver will convert SQL\_WCHAR data to SQL\_CHAR. An ODBC driver manager, if used, maps SQL\_C\_WCHAR to SQL\_C\_CHAR for ANSI drivers but does no mapping for Unicode drivers.

#### **ANSI to Unicode function mappings**

The syntax for a CLI Unicode function is the same as the syntax for its corresponding ANSI function, except that SQLCHAR parameters are defined as SQLWCHAR. Character buffers defined as SQLPOINTER in the ANSI syntax can be defined as either SQLCHAR or SQLWCHAR in the Unicode function. Refer to the ANSI version of the CLI Unicode functions for ANSI syntax details.

## **SQLAllocConnect function (CLI) - Allocate connection handle**

<span id="page-18-1"></span>In ODBC 3.0, SQLAllocConnect() has been deprecated and replaced with SQLAllocHandle().

Although this version of CLI continues to support SQLAllocConnect(), it is recommended that you use SQLAllocHandle() in your CLI programs so that they conform to the latest standards.

#### **Migrating to the new function**

The statement:

<span id="page-18-2"></span>SQLAllocConnect(henv, &hdbc);

for example, would be rewritten using the new function as: SQLAllocHandle(SQL\_HANDLE\_DBC, henv, &hdbc);

## **SQLAllocEnv function (CLI) - Allocate environment handle**

In ODBC 3.0, SQLAllocEnv() has been deprecated and replaced with SQLAllocHandle().

Although this version of CLI continues to support SQLAllocEnv(), use SQLAllocHandle() in your CLI programs so that they conform to the latest standards.

## <span id="page-19-0"></span>**Migrating to the new function**

The statement: SQLAllocEnv(&henv);

for example, would be rewritten using the new function as: SQLAllocHandle(SQL\_HANDLE\_ENV, SQL\_NULL\_HANDLE, &henv);

## **SQLAllocHandle function (CLI) - Allocate handle**

Allocates environment, connection, statement, or descriptor handles.

**Note:** This function replaces the deprecated ODBC 2.0 functions SQLAllocConnect(), SQLAllocEnv(), and SQLAllocStmt().

## **Specification:**

- v **CLI** 5.0
- v **ODBC** 3.0
- v **ISO CLI**

## **Syntax**

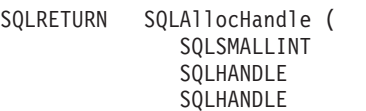

HandleType,  $/*$  fHandleType  $*/$ InputHandle,  $/$ \* hInput \*/ \*OutputHandlePtr); /\* \*phOutput \*/

<span id="page-19-1"></span>

## **Function Arguments**

*Table 2. SQLAllocHandle arguments*

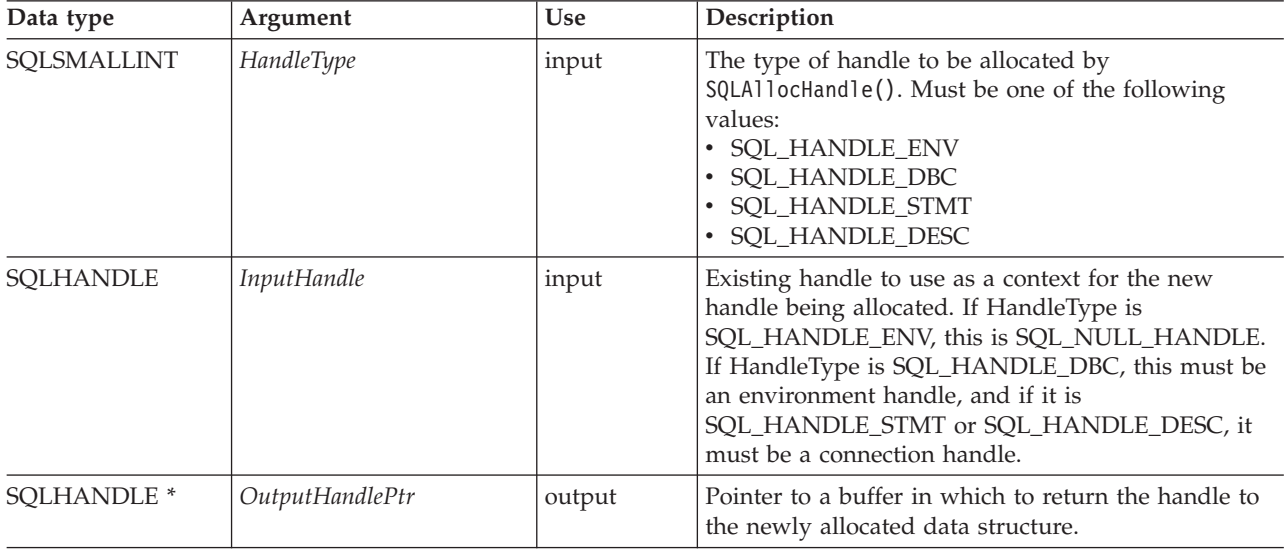

## **Usage**

SQLAllocHandle() is used to allocate environment, connection, statement, and descriptor handles. An application can allocate multiple environment, connection, statement, or descriptor handles at any time a valid *InputHandle* exists.

If the application calls SQLAllocHandle() with *\*OutputHandlePtr* set to an existing environment, connection, statement, or descriptor handle, CLI overwrites the handle, and new resources appropriate to the handle type are allocated. There are no changes made to the CLI resources associated with the original handle.

#### **Return codes**

- SQL\_SUCCESS
- SQL\_SUCCESS\_WITH\_INFO
- SQL\_INVALID\_HANDLE
- SQL\_ERROR

If SQLAllocHandle() returns SQL\_INVALID\_HANDLE, it will set *OutputHandlePtr* to SQL\_NULL\_HENV, SQL\_NULL\_HDBC, SQL\_NULL\_HSTMT, or SQL\_NULL\_HDESC, depending on the value of *HandleType*, unless the output argument is a null pointer. The application can then obtain additional information from the diagnostic data structure associated with the handle in the *InputHandle* argument.

#### **SQLSTATE Description Explanation** 01000 Warning. Informational message. (Function returns SQL\_SUCCESS\_WITH\_INFO.) 08003 Connection is closed. The HandleType argument was SQL\_HANDLE\_STMT or SQL\_HANDLE\_DESC, but the connection handle specified by the *InputHandle* argument did not have an open connection. The connection process must be completed successfully (and the connection must be open) for CLI to allocate a statement or descriptor handle. HY000 General error. An error occurred for which there was no specific SQLSTATE. The error message returned by SQLGetDiagRec() in the *\*MessageText* buffer describes the error and its cause. HY001 Memory allocation failure. DB2 CLI is unable to allocate memory required to support execution or completion of the function. It is likely that process-level memory has been exhausted for the application process. Consult the operating system configuration for information about process-level memory limitations. HY013 Unexpected memory handling error. The *HandleType* argument was SQL\_HANDLE\_DBC, SQL\_HANDLE\_STMT, or SQL\_HANDLE\_DESC; and the function call could not be processed because the underlying memory objects could not be accessed, possibly because of low memory conditions. HY014 No more handles. The limit for the number of handles that can be allocated for the type of handle indicated by the *HandleType* argument has been reached, or in some cases, insufficient system resources exist to properly initialize the new handle. HY092 Option type out of range. The *HandleType* argument was not one of: • SQL\_HANDLE\_ENV • SQL\_HANDLE\_DBC v SQL\_HANDLE\_STMT • SQL\_HANDLE\_DESC

## **Diagnostics**

*Table 3. SQLAllocHandle SQLSTATEs*

#### <span id="page-21-0"></span>**Restrictions**

None.

#### **Example**

```
SQLHANDLE henv; /* environment handle */
SQLHANDLE hdbc; /* connection handle */
SQLHANDLE hstmt; /* statement handle */
SQLHANDLE hdesc; /* descriptor handle */
/* \ldots *//* allocate an environment handle */
cliRC = SQLAllocHandle(SQL HANDLE ENV, SQL NULL HANDLE, &henv);
/* \ldots *//* allocate a database connection handle */
cliRC = SQLAllocHandle(SQL_HANDLE_DBC, henv, &hdbc);
/* \ldots *//* connect to database using hdbc */
/* \ldots *//* allocate one or more statement handles */
cliRC = SQLAllocHandle(SQL_HANDLE_STMT, hdbc, &hstmt);
/* \ldots *//* allocate a descriptor handle */
cliRC = SQLAllocHandle(SQL HANDLE DESC, hstmt, &hdesc);
```
## **SQLAllocStmt function (CLI) - Allocate a statement handle**

<span id="page-21-1"></span>In ODBC 3.0, SQLAllocStmt() has been deprecated and replaced with SQLAllocHandle().

Although this version of CLI continues to support SQLAllocStmt(), use SQLAllocHandle() in your CLI programs so that they conform to the latest standards.

#### **Migrating to the new function**

The statement:

SQLAllocStmt(hdbc, &hstmt);

for example, would be rewritten using the new function as: SQLAllocHandle(SQL\_HANDLE\_STMT, hdbc, &hstmt);

## **SQLBindCol function (CLI) - Bind a column to an application variable or LOB locator**

<span id="page-21-2"></span>Application can associates (bind) columns in a result set to C data type variables, and associate (bind) LOB columns in a result set to LOB locators.

#### **Specification:**

- v **CLI** 1.1
- **ODBC** 1.0
- v **ISO CLI**

SQLBindCol() is used to associate columns in a result set to either:

- Application variables or arrays of application variables (storage buffers), for all C data types. Data is transferred from the DBMS to the application when SQLFetch() or SQLFetchScroll() is called. Data conversion might occur as the data is transferred.
- v A LOB locator, for LOB columns. A LOB locator, not the data itself, is transferred from the DBMS to the application when SQLFetch() is called.

Alternatively, LOB columns can be bound directly to a file using SQLBindFileToCol().

SQLBindCol() is called once for each column in the result set that the application needs to retrieve.

In general, SQLPrepare(), SQLExecDirect() or one of the schema functions is called before this function, and SQLFetch(), SQLFetchScroll(), SQLBulkOperations(), or SQLSetPos() is called after. Column attributes might also be needed before calling SQLBindCol(), and can be obtained using SQLDescribeCol() or SQLColAttribute().

#### **Syntax**

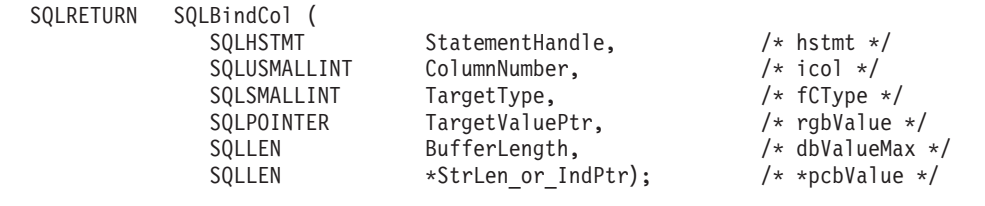

### **Function arguments**

*Table 4. SQLBindCol arguments*

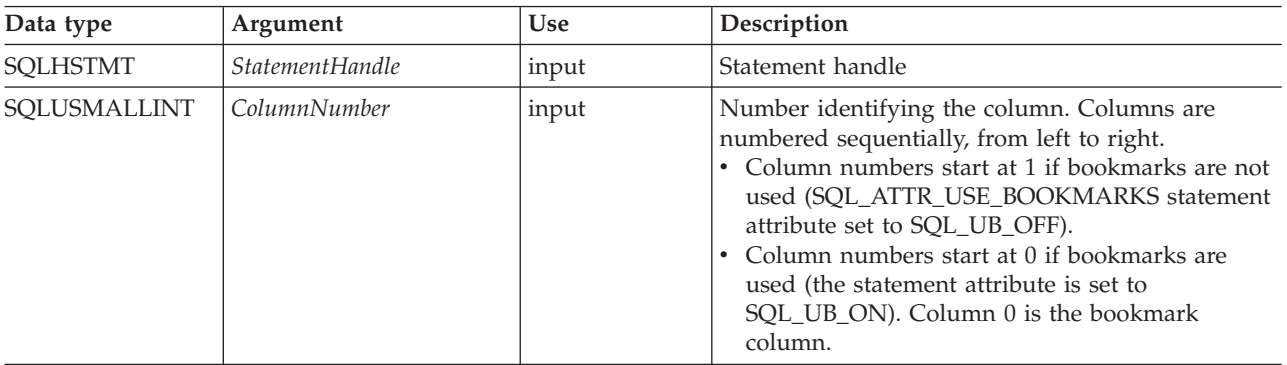

Data type Argument Use Description SQLSMALLINT *TargetType* input The C data type for column number *ColumnNumber* in the result set. When the application retrieves data from the data source, it will convert the data to this C type. When using SQLBulkOperations() or SQLSetPos(), the driver will convert data from this C data type when sending information to the data source. The following types are supported: • SQL\_C\_BINARY v SQL\_C\_BIT v SQL\_C\_BLOB\_LOCATOR  $\cdot$  SQL\_C\_CHAR • SQL\_C\_CLOB\_LOCATOR • SQL\_C\_DBCHAR • SQL\_C\_DBCLOB\_LOCATOR v SQL\_C\_DECIMAL\_IBM v SQL\_C\_DOUBLE • SOL C FLOAT • SOL C LONG • SQL\_C\_NUMERIC<sup>a</sup> v SQL\_C\_SBIGINT v SQL\_C\_SHORT • SQL\_C\_TYPE\_DATE • SQL\_C\_TYPE\_TIME • SQL\_C\_TYPE\_TIMESTAMP • SQL\_C\_TYPE\_TIMESTAMP\_EXT • SQL\_C\_TINYINT • SQL\_C\_UBIGINT • SQL\_C\_UTINYINT • SOL C WCHAR Specifying SQL\_C\_DEFAULT causes data to be transferred to its default C data type. SQLPOINTER *TargetValuePtr* input/output (deferred) Pointer to buffer or an array of buffers with either column-wise or row-wise binding, where CLI is to store the column data or the LOB locator when the fetch occurs. This buffer is used to return data when any of the following functions are called: SQLFetch(), SQLFetchScroll(), SQLSetPos() using the *Operation* argument SQL\_REFRESH, or SQLBulkOperations() using the *Operation* argument SQL\_FETCH\_BY\_BOOKMARK. Otherwise, SQLBulkOperations() and SQLSetPos() use the buffer to retrieve data. If *TargetValuePtr* is null, the column is unbound. All columns can be unbound with a call to SQLFreeStmt() with the SQL\_UNBIND option.

*Table 4. SQLBindCol arguments (continued)*

| Data type           | Argument         | $\bf{Use}$                 | Description                                                                                                    |
|---------------------|------------------|----------------------------|----------------------------------------------------------------------------------------------------|
| <b>SQLLEN</b>       | BufferLength     | input                      | Size in bytes of TargetValuePtr buffer available to<br>store the column data or the LOB locator.<br>If TargetType denotes a binary or character string<br>(either single or double byte) or is<br>SQL_C_DEFAULT for a column returning variable<br>length data, then BufferLength must be $> 0$ , or an<br>error will be returned. Note that for character data,<br>the driver counts the NULL termination character<br>and so space must be allocated for it. For all other<br>data types, this argument is ignored.                                                                                                    |
| SQLLEN <sup>*</sup> | StrLen_or_IndPtr | input/output<br>(deferred) | Pointer to value (or array of values) which<br>indicates the number of bytes CLI has available to<br>return in the TargetValuePtr buffer. If TargetType is a<br>LOB locator, the size of the locator is returned, not<br>the size of the LOB data.<br>This buffer is used to return data when any of the<br>following functions are called: SQLFetch(),<br>SQLFetchScroll(), SQLSetPos() using the Operation<br>argument SQL_REFRESH, or SQLBulkOperations()<br>using the Operation argument<br>SQL_FETCH_BY_BOOKMARK. Otherwise,<br>SQLBulkOperations() and SQLSetPos() use the<br>buffer to retrieve data.<br>SQLFetch() returns SQL_NULL_DATA in this<br>argument if the data value of the column is null.<br>This pointer value must be unique for each bound<br>column, or NULL. A value of<br>SQL_COLUMN_IGNORE, SQL_NTS,<br>SQL_NULL_DATA, or the length of the data can be<br>set for use with SQLBulkOperations().<br>SQL_NO_LENGTH might also be returned, refer to<br>the Usage section for more information. |

*Table 4. SQLBindCol arguments (continued)*

- v For this function, both *TargetValuePtr* and *StrLen\_or\_IndPtr* are deferred outputs, meaning that the storage locations these pointers point to do not get updated until a result set row is fetched. As a result, the locations referenced by these pointers must remain valid until SQLFetch() or SQLFetchScroll() is called. For example, if SQLBindCol() is called within a local function, SQLFetch() must be called from within the same scope of the function or the *TargetValuePtr* buffer must be allocated as static or global.
- v CLI will be able to optimize data retrieval for all variable length data types if *TargetValuePtr* is placed consecutively in memory after *StrLen\_or\_IndPtr*.

## **Usage**

Call SQLBindCol() once for each column in the result set for which either the data or, for LOB columns, the LOB locator is to be retrieved. When SQLFetch() or SQLFetchScroll() is called to retrieve data from the result set, the data in each of the bound columns is placed in the locations assigned by the *TargetValuePtr* and *StrLen\_or\_IndPtr* pointers. When the statement attribute

SQL\_ATTR\_ROW\_ARRAY\_SIZE is greater than 1, then *TargetType* should refer to

an array of buffers. If *TargetType* is a LOB locator, a locator value is returned, not the actual LOB data. The LOB locator references the entire data value in the LOB column.

If a CLI application does not provide an output buffer for a LOB column using the function SQLBindCol() the IBM<sup>®</sup> data server client will, by default, request a LOB locator on behalf of the application for each LOB column in the result sets.

Columns are identified by a number, assigned sequentially from left to right. v Column numbers start at 1 if bookmarks are not used

- (SQL\_ATTR\_USE\_BOOKMARKS statement attribute set to SQL\_UB\_OFF).
- v Column numbers start at 0 if bookmarks are used (the statement attribute set to SQL\_UB\_ON).

After columns have been bound, in subsequent fetches the application can change the binding of these columns or bind previously unbound columns by calling SQLBindCol(). The new binding does not apply to data already fetched, it will be used on the next fetch. To unbind a single column (including columns bound with SQLBindFileToCol()), call SQLBindCol() with the *TargetValuePtr* pointer set to NULL. To unbind all the columns, the application should call SQLFreeStmt() with the *Option* input set to SQL\_UNBIND.

The application must ensure enough storage is allocated for the data to be retrieved. If the buffer is to contain variable length data, the application must allocate as much storage as the maximum length of the bound column plus the NULL terminator. Otherwise, the data might be truncated. If the buffer is to contain fixed length data, CLI assumes the size of the buffer is the length of the C data type. If data conversion is specified, the required size might be affected.

If string truncation does occur, SQL\_SUCCESS\_WITH\_INFO is returned and *StrLen\_or\_IndPtr* will be set to the actual size of *TargetValuePtr* available for return to the application.

Truncation is also affected by the SQL\_ATTR\_MAX\_LENGTH statement attribute (used to limit the amount of data returned to the application). The application can specify not to report truncation by calling SQLSetStmtAttr() with SQL\_ATTR\_MAX\_LENGTH and a value for the maximum length to return for all variable length columns, and by allocating a *TargetValuePtr* buffer of the same size (plus the null-terminator). If the column data is larger than the set maximum length, SQL\_SUCCESS will be returned when the value is fetched and the maximum length, not the actual length, will be returned in *StrLen\_or\_IndPtr*.

If the column to be bound is a SQL\_GRAPHIC, SQL\_VARGRAPHIC or SQL\_LONGVARGRAPHIC type, then *TargetType* can be set to SQL\_C\_DBCHAR or SQL\_C\_CHAR. If *TargetType* is SQL\_C\_DBCHAR, the data fetched into the *TargetValuePtr* buffer will be null-terminated with a double byte null-terminator. If *TargetType* is SQL C CHAR, then there will be no null-termination of the data. In both cases, the length of the *TargetValuePtr* buffer (*BufferLength*) is in units of bytes and should therefore be a multiple of 2. It is also possible to force CLI to null terminate graphic strings using the PATCH1 keyword.

**Note:** SQL\_NO\_TOTAL will be returned in *StrLen\_or\_IndPtr* if:

- The SQL type is a variable length type, and
- v *StrLen\_or\_IndPtr* and *TargetValuePtr* are contiguous, and
- The column type is NOT NULLABLE, and
- String truncation occurred.

## **Descriptors and SQLBindCol**

The following sections describe how SQLBindCol() interacts with descriptors.

**Note:** Calling SQLBindCol() for one statement can affect other statements. This occurs when the ARD associated with the statement is explicitly allocated and is also associated with other statements. Because SQLBindCol() modifies the descriptor, the modifications apply to all statements with which this descriptor is associated. If this is not the required behavior, the application should dissociate this descriptor from the other statements before calling SQLBindCol().

#### Argument mappings

Conceptually, SQLBindCol() performs the following steps in sequence:

- Calls SQLGetStmtAttr() to obtain the ARD handle.
- Calls SQLGetDescField() to get this descriptor's SQL\_DESC\_COUNT field, and if the value in the *ColumnNumber* argument exceeds the value of SQL\_DESC\_COUNT, calls SQLSetDescField() to increase the value of SQL\_DESC\_COUNT to *ColumnNumber*.
- Calls SQLSetDescField() multiple times to assign values to the following fields of the ARD:
	- Sets SQL\_DESC\_TYPE and SQL\_DESC\_CONCISE\_TYPE to the value of *TargetType*.
	- Sets one or more of SQL\_DESC\_LENGTH, SQL\_DESC\_PRECISION, SQL\_DESC\_SCALE as appropriate for *TargetType*.
	- Sets the SQL\_DESC\_OCTET\_LENGTH field to the value of *BufferLength*.
	- Sets the SQL\_DESC\_DATA\_PTR field to the value of *TargetValue*.
	- Sets the SQL\_DESC\_INDICATOR\_PTR field to the value of *StrLen\_or\_IndPtr* (see the following paragraph).
	- Sets the SQL\_DESC\_OCTET\_LENGTH\_PTR field to the value of *StrLen\_or\_IndPtr* (see the following paragraph).

The variable that the *StrLen\_or\_IndPtr* argument refers to is used for both indicator and length information. If a fetch encounters a null value for the column, it stores SQL\_NULL\_DATA in this variable; otherwise, it stores the data length in this variable. Passing a null pointer as *StrLen\_or\_IndPtr* keeps the fetch operation from returning the data length, but makes the fetch fail if it encounters a null value and has no way to return SQL\_NULL\_DATA.

If the call to SQLBindCol() fails, the content of the descriptor fields it would have set in the ARD are undefined, and the value of the SQL\_DESC\_COUNT field of the ARD is unchanged.

Implicit resetting of COUNT field

SQLBindCol() sets SQL\_DESC\_COUNT to the value of the *ColumnNumber* argument only when this would increase the value of SQL\_DESC\_COUNT. If the value in the *TargetValuePtr* argument is a null pointer and the value in the *ColumnNumber* argument is equal to SQL\_DESC\_COUNT (that is, when unbinding the highest bound column), then SQL\_DESC\_COUNT is set to the number of the highest remaining bound column.

Cautions regarding SQL\_C\_DEFAULT

To retrieve column data successfully, the application must determine correctly the length and starting point of the data in the application buffer. When the

application specifies an explicit *TargetType*, application misconceptions are readily detected. However, when the application specifies a *TargetType* of SQL\_C\_DEFAULT, SQLBindCol() can be applied to a column of a different data type from the one intended by the application, either from changes to the metadata or by applying the code to a different column. In this case, the application might fail to determine the start or length of the fetched column data. This can lead to unreported data errors or memory violations.

#### **Return codes**

- SOL SUCCESS
- SQL\_SUCCESS\_WITH\_INFO
- SOL ERROR
- SQL\_INVALID\_HANDLE

## **Diagnostics**

*Table 5. SQLBindCol SQLSTATEs*

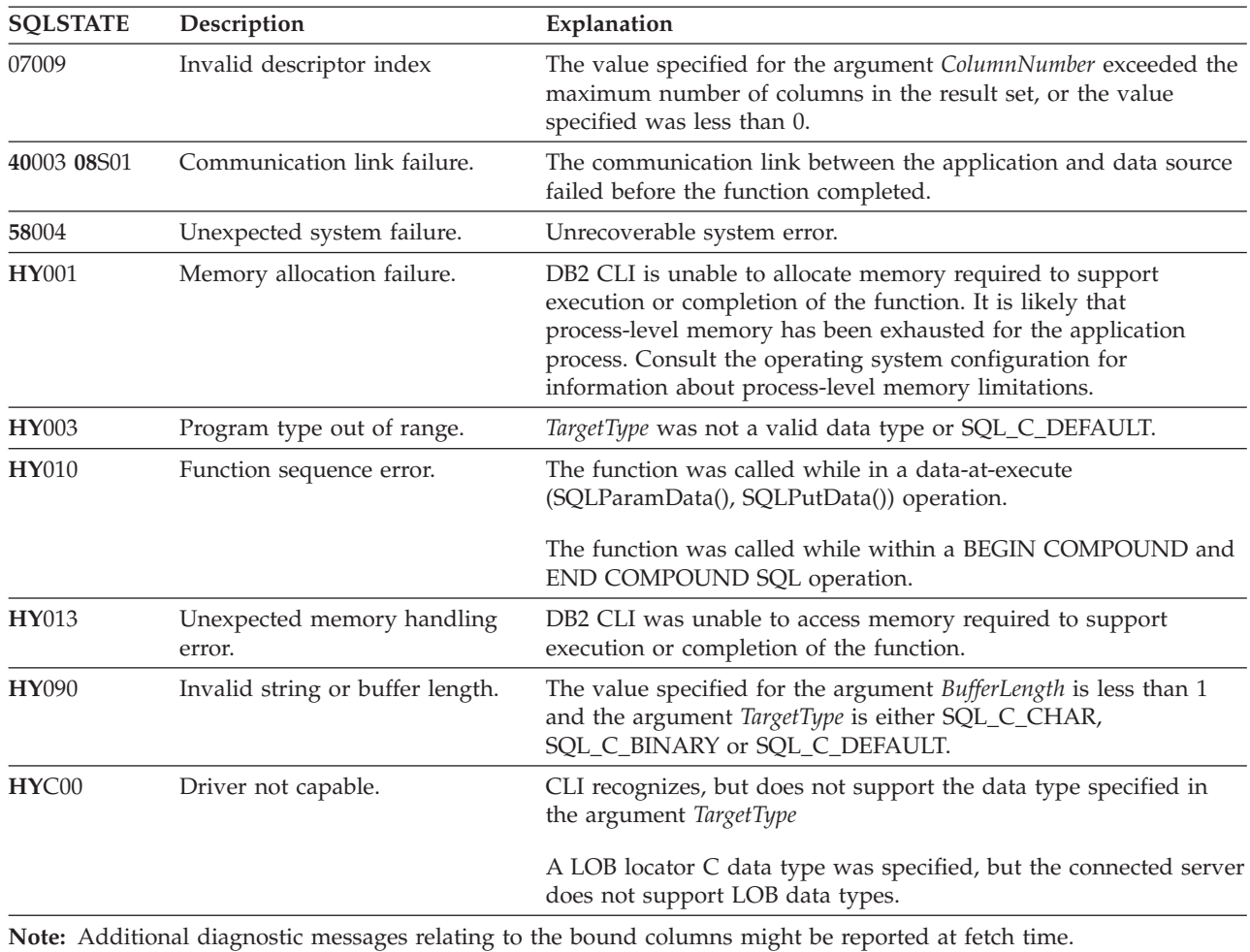

## **Restrictions**

The LOB data support is only available when connected to a server that supports large object data types. If the application attempts to specify a LOB locator C data type for a server that does not support it, SQLSTATE **HY**C00 will be returned.

#### **Example**

/\* bind column 1 to variable  $*/$ cliRC = SQLBindCol(hstmt, 1, SQL\_C\_SHORT, &deptnumb.val, 0, &deptnumb.ind);

## <span id="page-28-1"></span><span id="page-28-0"></span>**SQLBindFileToCol function (CLI) - Bind LOB file reference to LOB column**

Associates or binds a LOB or XML column in a result set to a file reference or an array of file references.

This enables data in that column to be transferred directly into a file when each row is fetched for the statement handle.

#### **Specification:**

 $\cdot$  **CLI** 2.1

The LOB file reference arguments (file name, file name length, file reference options) refer to a file within the application's environment (on the client). Before fetching each row, the application must make sure that these variables contain the name of a file, the length of the file name, and a file option (new / overwrite / append). These values can be changed between each row fetch operation.

#### **Syntax**

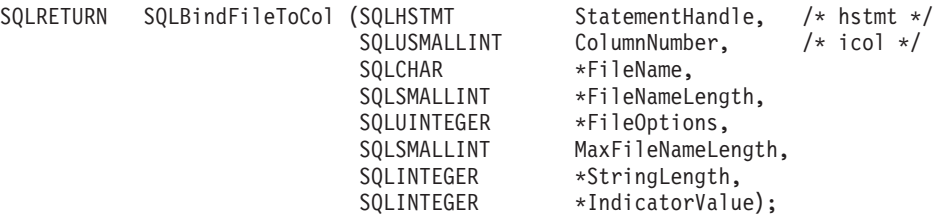

#### **Function arguments**

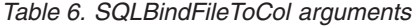

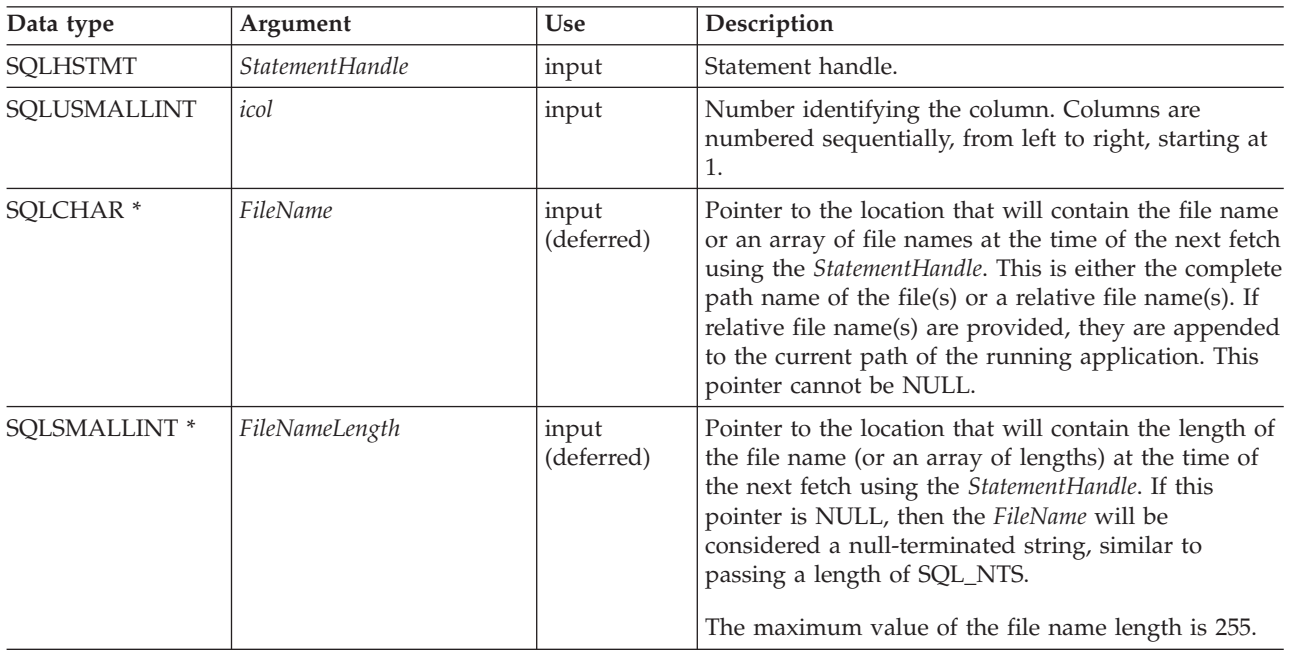

## **SQLBindFileToCol function (CLI) - Bind LOB file reference to LOB column**

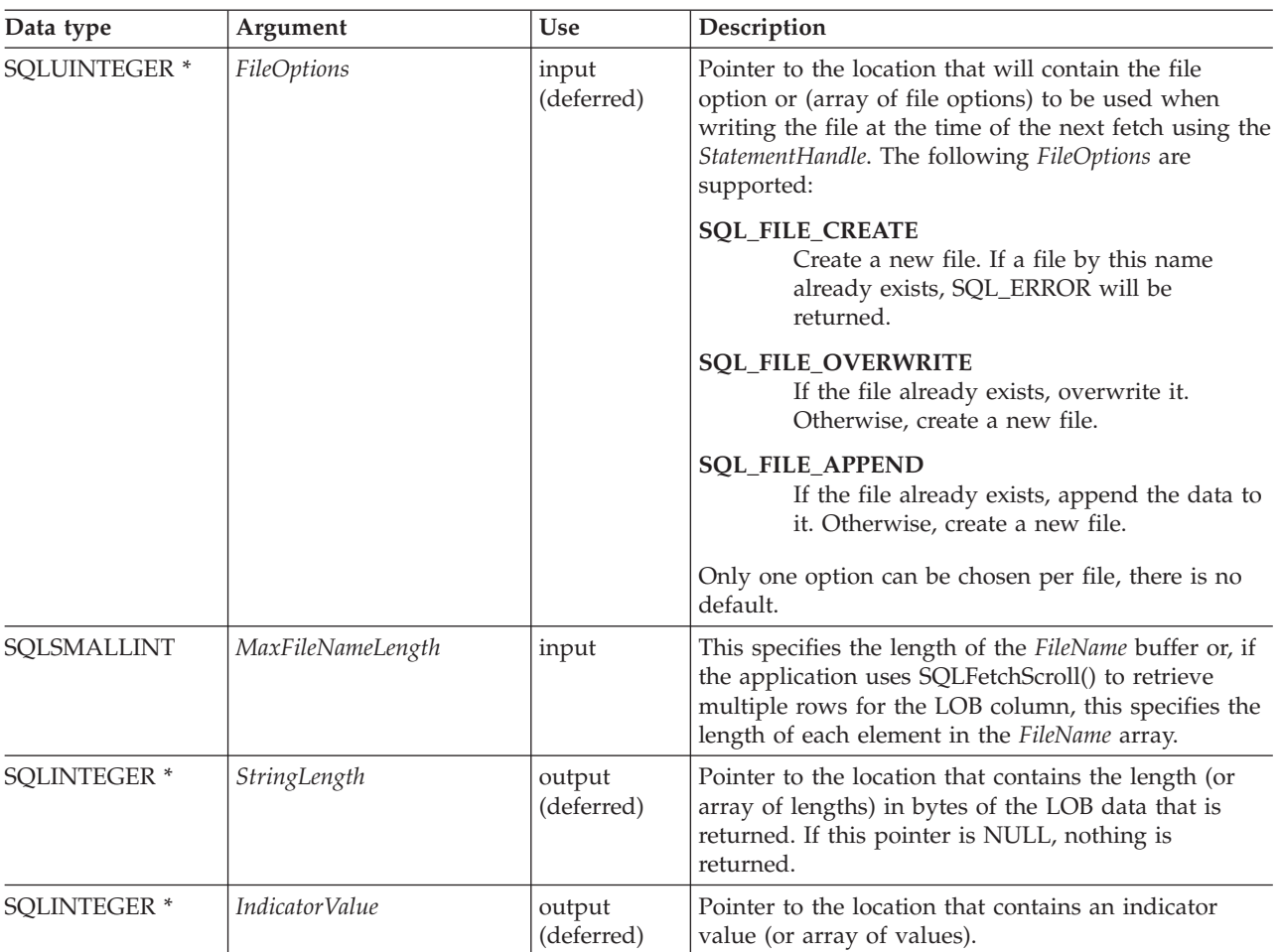

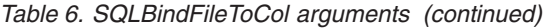

#### **Usage**

The application calls SQLBindFileToCol() once for each column that should be transferred directly to a file when a row is fetched. LOB data is written directly to the file without any data conversion, and without appending null-terminators. XML data is written out in UTF-8, with an XML declaration generated according to the setting of the SQL\_ATTR\_XML\_DECLARATION connection or statement attribute.

*FileName*, *FileNameLength*, and *FileOptions* must be set before each fetch. When SQLFetch() or SQLFetchScroll() is called, the data for any column which has been bound to a LOB file reference is written to the file or files pointed to by that file reference. Errors associated with the deferred input argument values of SQLBindFileToCol() are reported at fetch time. The LOB file reference, and the deferred *StringLength* and *IndicatorValue* output arguments are updated between fetch operations.

If SQLFetchScroll() is used to retrieve multiple rows for the LOB column, *FileName, FileNameLength,* and *FileOptions* point to arrays of LOB file reference variables. In this case, *MaxFileNameLength* specifies the length of each element in the *FileName* array and is used by CLI to determine the location of each element in the *FileName* array. The contents of the array of file references must be valid at the time of the

### **SQLBindFileToCol function (CLI) - Bind LOB file reference to LOB column**

SQLFetchScroll() call. The *StringLength* and *IndicatorValue* pointers each point to an array whose elements are updated upon the SQLFetchScroll() call.

Using SQLFetchScroll(), multiple LOB values can be written to multiple files, or to the same file depending on the file names specified. If writing to the same file, the SQL\_FILE\_APPEND file option should be specified for each file name entry. Only column-wise binding of arrays of file references is supported with SQLFetchScroll().

#### **Return codes**

- SOL SUCCESS
- SQL\_SUCCESS\_WITH\_INFO
- SQL\_ERROR
- SQL\_INVALID\_HANDLE

#### **Diagnostics**

*Table 7. SQLBindFileToCol SQLSTATEs*

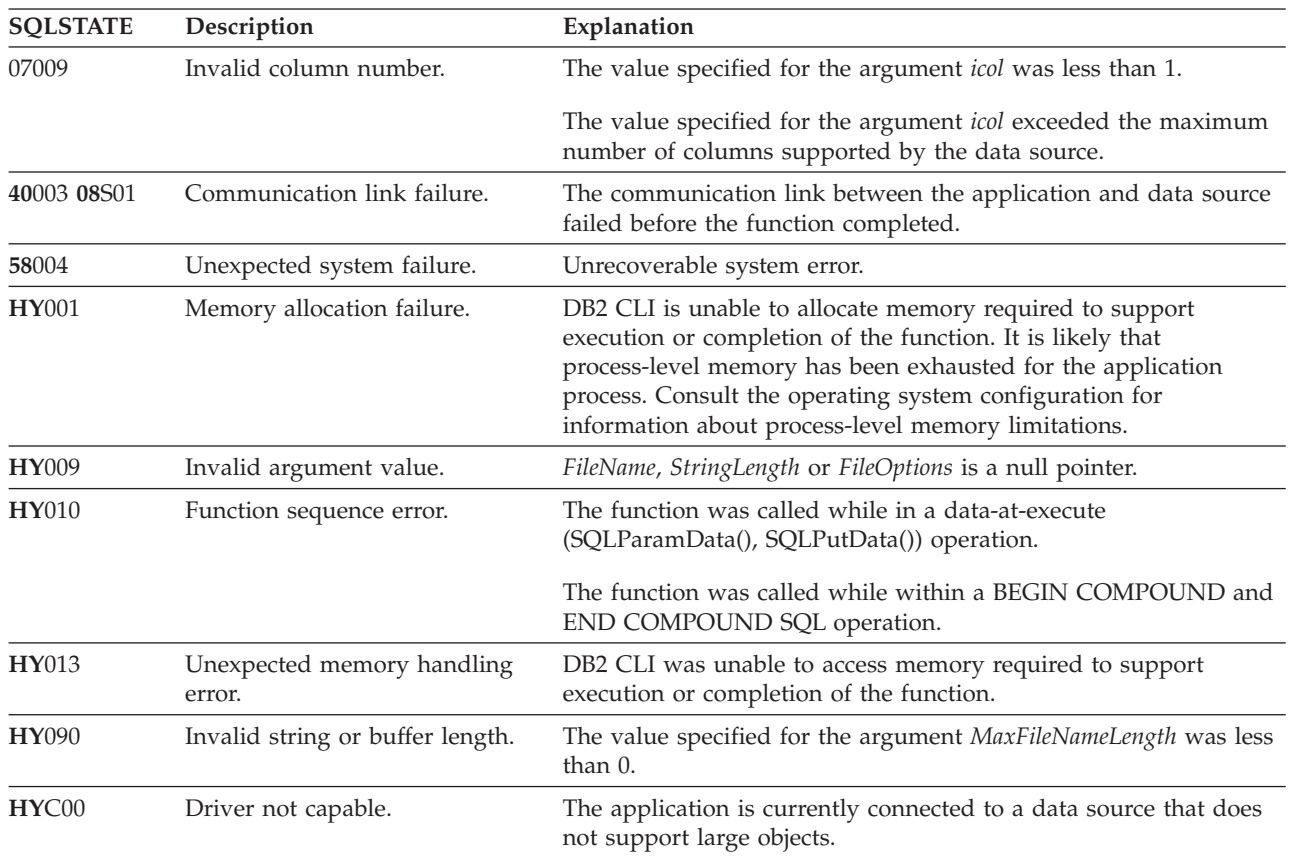

#### **Restrictions**

This function is not available when connected to DB2 servers that do not support large object data types. Call SQLGetFunctions() with the function type set to SQL\_API\_SQLBINDFILETOCOL and check the *SupportedPtr* output argument to determine if the function is supported for the current connection.

#### <span id="page-31-0"></span>**Example**

```
/* bind a file to the BLOB column */
 rc = SQLBindFileToCol(hstmt,
                        1,
                        fileName,
                        &fileNameLength,
                        &fileOption,
                        14,
                        NULL,
                        &fileInd);
```
## **SQLBindFileToParam function (CLI) - Bind LOB file reference to LOB parameter**

<span id="page-31-1"></span>SQLBindFileToParam() is used to associate or bind a parameter marker in an SQL statement to a file reference or an array of file references. This enables data from the file to be transferred directly into a LOB or XML column when the statement is subsequently executed.

#### **Specification:**

v **CLI** 2.1

The LOB file reference arguments (file name, file name length, file reference options) refer to a file within the application's environment (on the client). Before calling SQLExecute() or SQLExecDirect(), the application must make sure that this information is available in the deferred input buffers. These values can be changed between SQLExecute() calls.

#### **Syntax**

```
SQLRETURN SQLBindFileToParam (
          SQLHSTMT StatementHandle, /* hstmt */SQLUSMALLINT TargetType, /* ipar */
           SQLSMALLINT DataType, /* fSqlType */
           SQLCHAR *FileName,
          SQLSMALLINT *FileNameLength,
          SQLUINTEGER *FileOptions,<br>SQLSMALLINT MaxFileNameLe
                         MaxFileNameLength,
          SQLINTEGER *IndicatorValue);
```
## **Function arguments**

*Table 8. SQLBindFileToParam arguments*

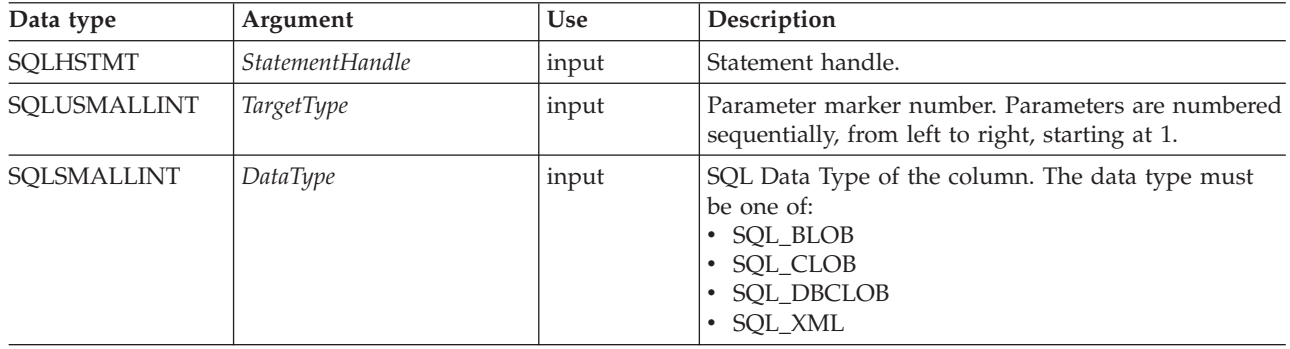

| Data type            | Argument              | <b>Use</b>          | Description                                                                                                    |
|----------------------|-----------------------|---------------------|----------------------------------------------------------------------------------------------------|
| SQLCHAR <sup>*</sup> | FileName              | input<br>(deferred) | Pointer to the location that will contain the file name<br>or an array of file names when the statement<br>(StatementHandle) is executed. This is either the<br>complete path name of the file or a relative file<br>name. If a relative file name is provided, it is<br>appended to the current path of the client process. |
|                      |                       |                     | This argument cannot be NULL.                                                                                                    |
| SQLSMALLINT *        | FileNameLength        | input<br>(deferred) | Pointer to the location that will contain the length of<br>the file name (or an array of lengths) at the time of<br>the next SQLExecute() or SQLExecDirect() using the<br>StatementHandle.                                                                                                    |
|                      |                       |                     | If this pointer is NULL, then the FileName will be<br>considered a null-terminated string, similar to<br>passing a length of SQL_NTS.                                                                                                    |
|                      |                       |                     | The maximum value of the file name length is 255.                                                                                                    |
| <b>SQLUINTEGER *</b> | FileOptions           | input<br>(deferred) | Pointer to the location that will contain the file<br>option (or an array of file options) to be used when<br>reading the file. The location will be accessed when<br>the statement (StatementHandle) is executed. Only one<br>option is supported (and it must be specified):                                               |
|                      |                       |                     | <b>SQL_FILE_READ</b><br>A regular file that can be opened, read and<br>closed. (The length is computed when the<br>file is opened)                                                                                                    |
|                      |                       |                     | This pointer cannot be NULL.                                                                                                    |
| SQLSMALLINT          | MaxFileNameLength     | input               | This specifies the length of the FileName buffer. If the<br>application calls SQLParamOptions() to specify<br>multiple values for each parameter, this is the length<br>of each element in the FileName array.                                                                                                    |
| <b>SQLINTEGER *</b>  | <b>IndicatorValue</b> | input<br>(deferred) | Pointer to the location that contains an indicator<br>value (or array of values), which is set to<br>SQL_NULL_DATA if the data value of the parameter<br>is to be null. It must be set to $0$ (or the pointer can<br>be set to null) when the data value is not null.                                                        |

*Table 8. SQLBindFileToParam arguments (continued)*

## **Usage**

The application calls SQLBindFileToParam() once for each parameter marker whose value should be obtained directly from a file when a statement is executed. Before the statement is executed, *FileName*, *FileNameLength*, and *FileOptions* values must be set. When the statement is executed, the data for any parameter which has been bound using SQLBindFileToParam() is read from the referenced file and passed to the server.

If the application uses SQLParamOptions() to specify multiple values for each parameter, then *FileName, FileNameLength,* and *FileOptions* point to an array of LOB file reference variables. In this case, *MaxFileNameLength* specifies the length of each element in the *FileName* array and is used by CLI to determine the location of each element in the *FileName* array.

### **SQLBindFileToParam function (CLI) - Bind LOB file reference to LOB parameter**

A LOB parameter marker can be associated with (bound to) an input file using SQLBindFileToParam(), or with a stored buffer using SQLBindParameter(). The most recent bind parameter function call determines the type of binding that is in effect.

#### **Return codes**

- SQL\_SUCCESS
- SQL\_SUCCESS\_WITH\_INFO
- SQL\_ERROR
- SQL\_INVALID\_HANDLE

#### **Diagnostics**

*Table 9. SQLBindFileToParam SQLSTATEs*

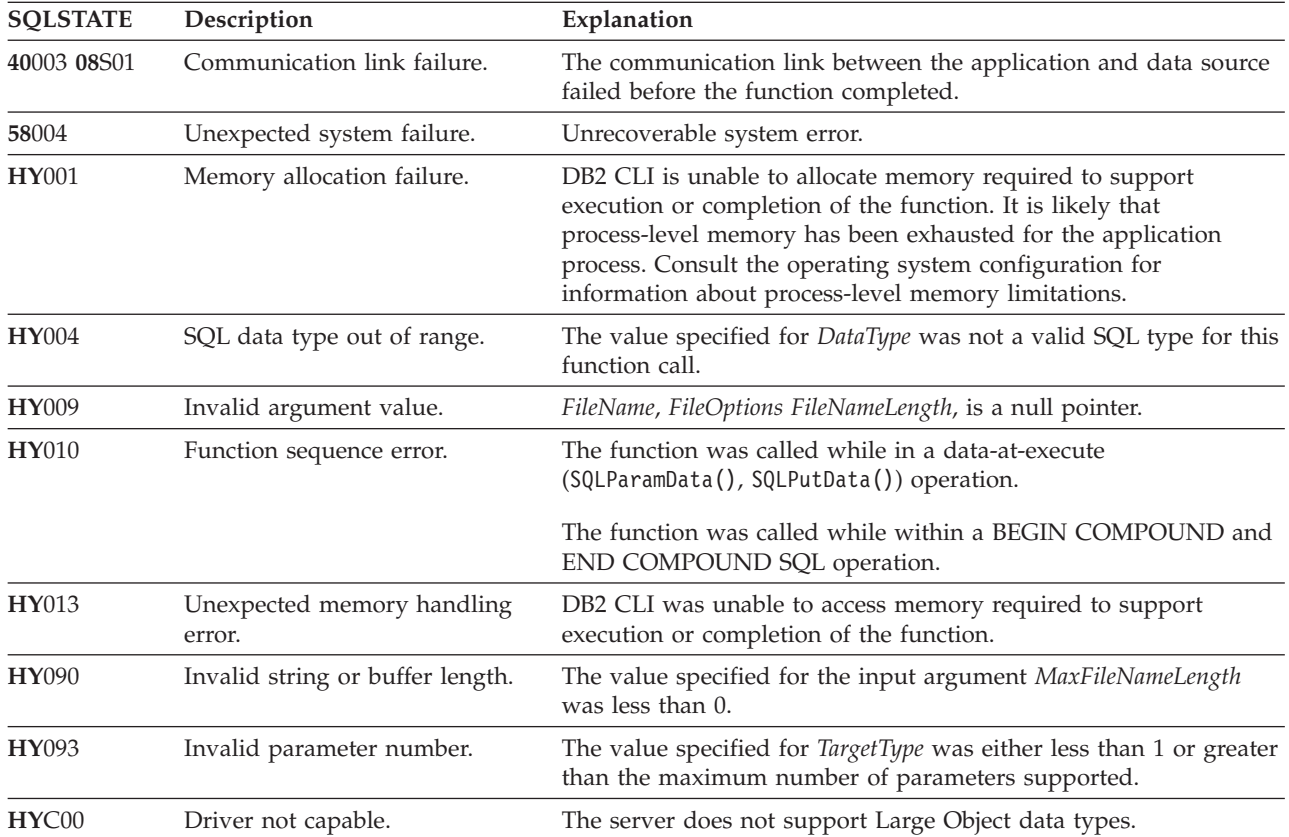

## **Restrictions**

This function is not available when connected to DB2 servers that do not support large object data types. Call SQLGetFunctions() with the function type set to SQL\_API\_SQLBINDFILETOPARAM and check the *SupportedPtr* output argument to determine if the function is supported for the current connection.

#### **Example**

/\* bind the file parameter  $*/$ rc = SQLBindFileToParam(hstmt, 3, SQL\_BLOB, fileName, &fileNameLength, &fileOption, 14, &fileInd);

## <span id="page-34-0"></span>**SQLBindParameter function (CLI) - Bind a parameter marker to a buffer or LOB locator**

<span id="page-34-1"></span>Binds parameter markers in an SQL statement to application variables, arrays of application variables, or lob locators.

#### **Specification:**

- v **CLI** 2.1
- **ODBC** 2.0

SQLBindParameter() binds parameter markers to either:

- v Application variables or arrays of application variables (storage buffers) for all C data types. In this case data is transferred from the application to the DBMS when SQLExecute() or SQLExecDirect() is called. Data conversion might occur as the data is transferred.
- v A LOB locator, for SQL LOB data types. In this case a LOB locator value, not the LOB data itself, is transferred from the application to the server when the SQL statement is executed.

Alternatively, LOB parameters can be bound directly to a file using SQLBindFileToParam()

This function must also be used to bind a parameter of a stored procedure CALL statement to the application where the parameter can be input, output or both.

#### **Syntax**

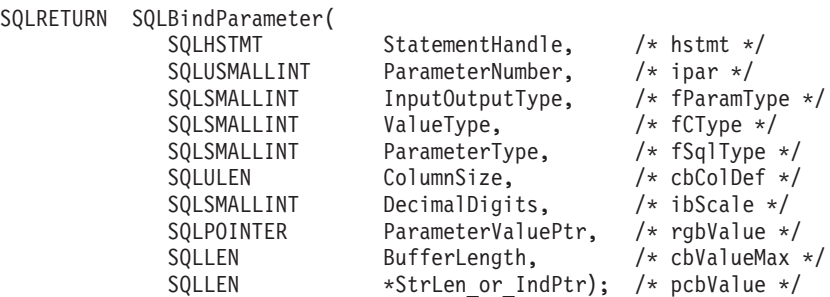

## **Function arguments**

*Table 10. SQLBindParameter arguments*

| Data type       | Argument        | Use   | Description                                                                    |
|-----------------|-----------------|-------|--------------------------------------------------------------------------------|
| <b>SOLHSTMT</b> | StatementHandle | input | Statement Handle                                                               |
| SOLUSMALLINT    | ParameterNumber | input | Parameter marker number, ordered sequentially left<br>to right, starting at 1. |

## **SQLBindParameter function (CLI) - Bind a parameter marker to a buffer or LOB locator**

| Data type   | Argument        | Use   | Description                                                                                                    |
|-------------|-----------------|-------|----------------------------------------------------------------------------------------------------|
| SQLSMALLINT | InputOutputType | input | The type of parameter. The value of the<br>SQL_DESC_PARAMETER_TYPE field of the IPD is<br>also set to this argument. The supported types are:                                                                                                    |
|             |                 |       | • SQL_PARAM_INPUT: The parameter marker is<br>associated with an SQL statement that is not a<br>stored procedure CALL; or, it marks an input<br>parameter of the CALLed stored procedure.                                                                                                    |
|             |                 |       | When the statement is executed, the data for the<br>parameter is sent to the server and as such, the<br>ParameterValuePtr buffer must contain valid input<br>data value(s), unless the StrLen_or_IndPtr buffer<br>contains SQL_NULL_DATA or<br>SQL_DATA_AT_EXEC (if the value should be sent<br>via SQLParamData() and SQLPutData()).                     |
|             |                 |       | SQL_PARAM_INPUT_OUTPUT: The parameter<br>marker is associated with an input/output<br>parameter of the CALLed stored procedure.                                                                                                    |
|             |                 |       | When the statement is executed, the data for the<br>parameter is sent to the server and as such, the<br>ParameterValuePtr buffer must contain valid input<br>data value(s), unless the StrLen or IndPtr buffer<br>contains SQL_NULL_DATA or<br>SQL_DATA_AT_EXEC (if the value should be sent<br>via SQLParamData() and SQLPutData()).                     |
|             |                 |       | SQL_PARAM_OUTPUT: The parameter marker is<br>٠<br>associated with an output parameter of the<br>CALLed stored procedure or the return value of<br>the stored procedure.                                                                                                    |
|             |                 |       | After the statement is executed, data for the<br>output parameter is returned to the application<br>buffer specified by ParameterValuePtr and<br>StrLen_or_IndPtr, unless both are NULL pointers,<br>in which case the output data is discarded. If an<br>output parameter does not have a return value<br>then StrLen_or_IndPtr is set to SQL_NULL_DATA. |

*Table 10. SQLBindParameter arguments (continued)*
| Data type   | Argument  | <b>Use</b> | Description                                                                                                    |
|-------------|-----------|------------|----------------------------------------------------------------------------------------------------|
| SQLSMALLINT | ValueType | input      | C data type of the parameter. The following types<br>are supported:<br>· SQL_C_BINARY<br>SQL C BIT<br>• SQL_C_BLOB_LOCATOR<br>· SQL_C_CHAR<br>SQL_C_CLOB_LOCATOR<br>• SQL C DBCHAR<br>• SQL C DBCLOB LOCATOR<br>SQL_C_DECIMAL_IBM<br>· SQL_C_DOUBLE<br>· SQL_C_FLOAT<br>SQL_C_LONG<br>• SQL_C_NUMERIC <sup>a</sup><br>· SQL_C_SBIGINT<br>• SQL_C_SHORT<br>· SQL_C_TYPE_DATE<br>· SQL C_TYPE_TIME<br>· SQL_C_TYPE_TIMESTAMP<br>· SQL_C_TYPE_TIMESTAMP_EXT<br>· SQL_C_TYPE_TIMESTAMP_EXT_TZ<br>• SQL_C_TINYINT<br>· SQL_C_UBIGINT<br>· SQL_C_UTINYINT<br>· SQL_C_WCHAR<br>Specifying SQL_C_DEFAULT causes data to be<br>transferred from its default C data type to the type<br>indicated in ParameterType.<br>a Windows 32-bit only |

*Table 10. SQLBindParameter arguments (continued)*

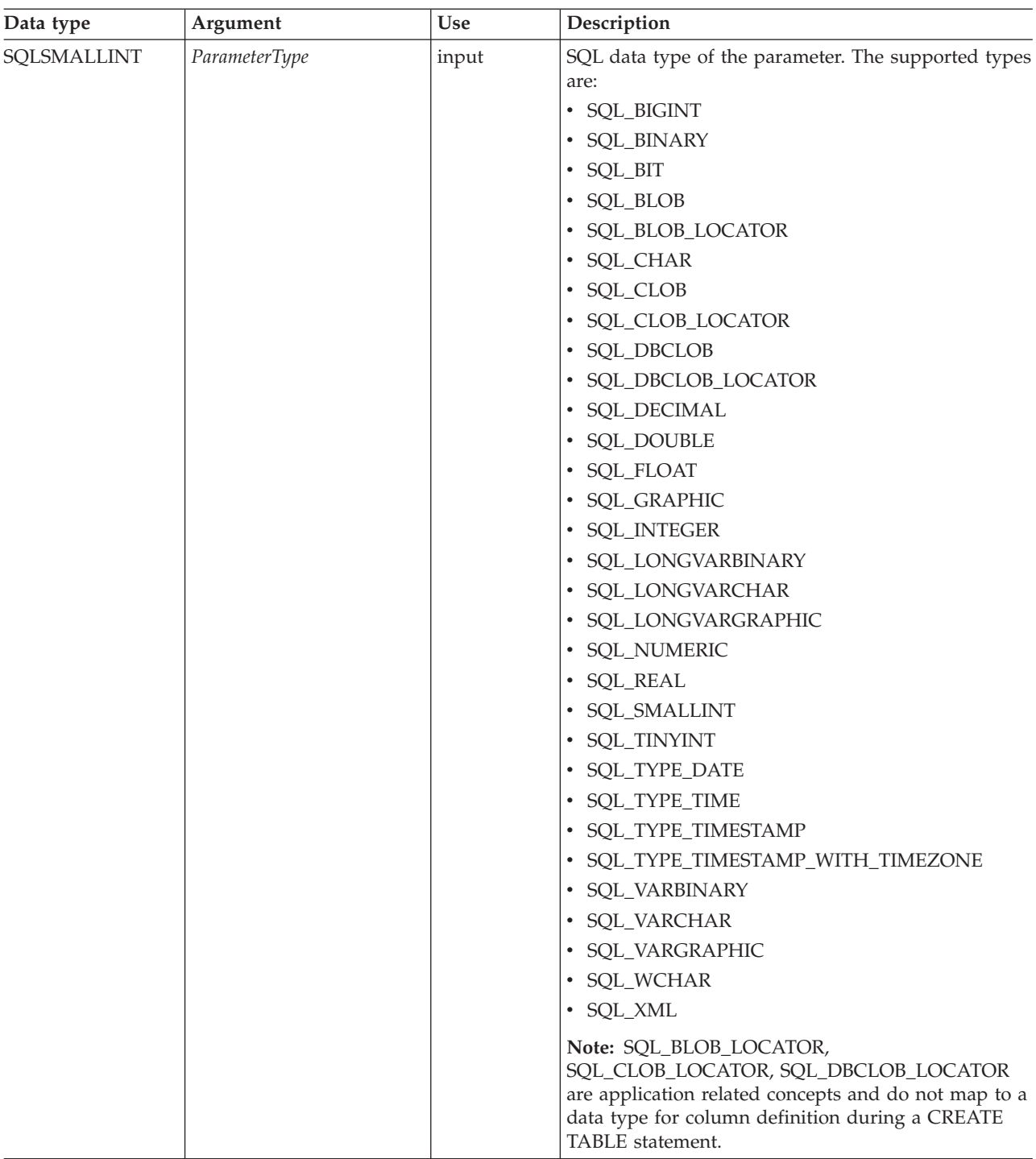

*Table 10. SQLBindParameter arguments (continued)*

| Data type      | Argument      | <b>Use</b> | Description                                                                                                    |
|----------------|---------------|------------|----------------------------------------------------------------------------------------------------|
| <b>SQLULEN</b> | ColumnSize    | input      | Precision of the corresponding parameter marker. If<br>ParameterType denotes:                                                                                                    |
|                |               |            | • A binary or single byte character string (for<br>example, SQL_CHAR, SQL_BLOB), this is the<br>maximum length in bytes for this parameter<br>marker.                                                                                                    |
|                |               |            | • A double byte character string (for example,<br>SQL_GRAPHIC), this is the maximum length in<br>double-byte characters for this parameter.                                                                                                    |
|                |               |            | • SQL_DECIMAL, SQL_NUMERIC, this is the<br>maximum decimal precision.                                                                                                    |
|                |               |            | • An XML value (SQL_XML) for an external routine<br>argument, this is the maximum length in bytes, n,<br>of the declared XML AS CLOB(n) argument. For<br>all other parameters of type SQL_XML, this<br>argument is ignored.                                                                                                    |
|                |               |            | • Otherwise, this argument is ignored.                                                                                                    |
| SQLSMALLINT    | DecimalDigits | input      | If ParameterType is SQL_DECIMAL or<br>SQL_NUMERIC, DecimalDigits represents the scale of<br>the corresponding parameter and sets the<br>SQL_DESC_SCALE field of the IPD.                                                                                                    |
|                |               |            | If ParameterType is SQL_TYPE_TIMESTAMP or<br>SQL_TYPE_TIME, Decimal Digits represents the<br>precision of the corresponding parameter and sets<br>the SQL_DESC_PRECISION field of the IPD. The<br>precision of a time timestamp value is the number of<br>digits to the right of the decimal point in the string<br>representation of a time or timestamp (for example,<br>the scale of yyyy-mm-dd hh:mm:ss.fff is 3). |
|                |               |            | Other than for the ParameterType values mentioned<br>here, DecimalDigits is ignored.                                                                                                    |

*Table 10. SQLBindParameter arguments (continued)*

| Data type         | Argument          | Use                                                      | Description                                                                                                    |
|-------------------|-------------------|----------------------------------------------------------|----------------------------------------------------------------------------------------------------|
| <b>SQLPOINTER</b> | ParameterValuePtr | input<br>(deferred),<br>output<br>(deferred), or<br>both | • On input (InputOutputType set to<br>SQL_PARAM_INPUT, or<br>SQL_PARAM_INPUT_OUTPUT):<br>At execution time, if StrLen_or_IndPtr does not<br>contain SQL_NULL_DATA or<br>SQL_DATA_AT_EXEC, then ParameterValuePtr<br>points to a buffer that contains the actual data for<br>the parameter.<br>If StrLen or IndPtr contains SQL DATA AT EXEC,<br>then ParameterValuePtr is an application-defined<br>32-bit value that is associated with this parameter.<br>This 32-bit value is returned to the application via<br>a subsequent SQLParamData() call.<br>If SQLParamOptions() is called to specify multiple<br>values for the parameter, then ParameterValuePtr is<br>a pointer to a input buffer array of BufferLength<br>bytes.<br>• On output (InputOutputType set to<br>SQL_PARAM_OUTPUT, or<br>SQL PARAM INPUT_OUTPUT):<br>ParameterValuePtr points to the buffer where the<br>output parameter value of the stored procedure<br>will be stored.<br>If InputOutputType is set to<br>SQL_PARAM_OUTPUT, and both<br>ParameterValuePtr and StrLen_or_IndPtr are NULL<br>pointers, then the output parameter value or the<br>return value from the stored procedure call is<br>discarded. |

*Table 10. SQLBindParameter arguments (continued)*

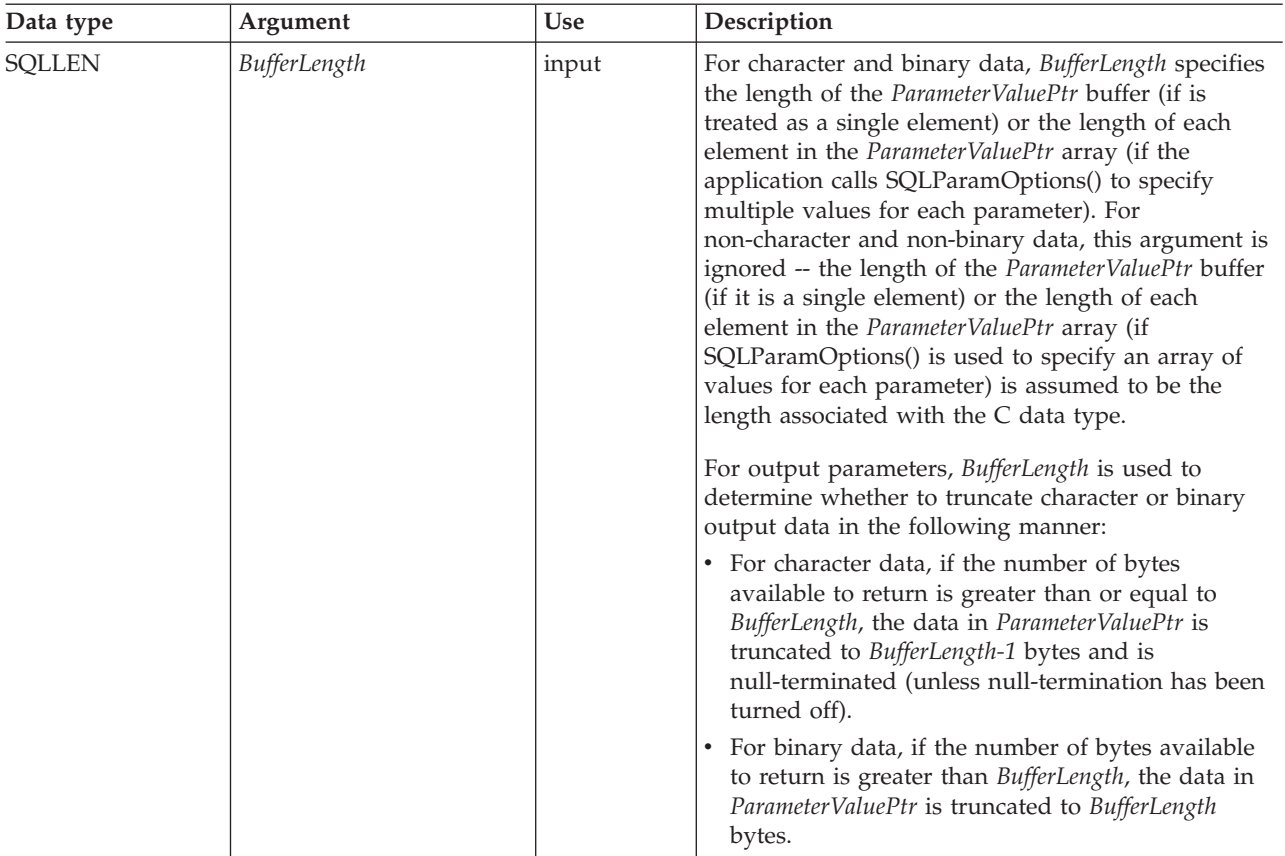

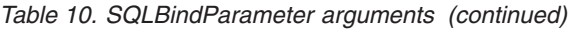

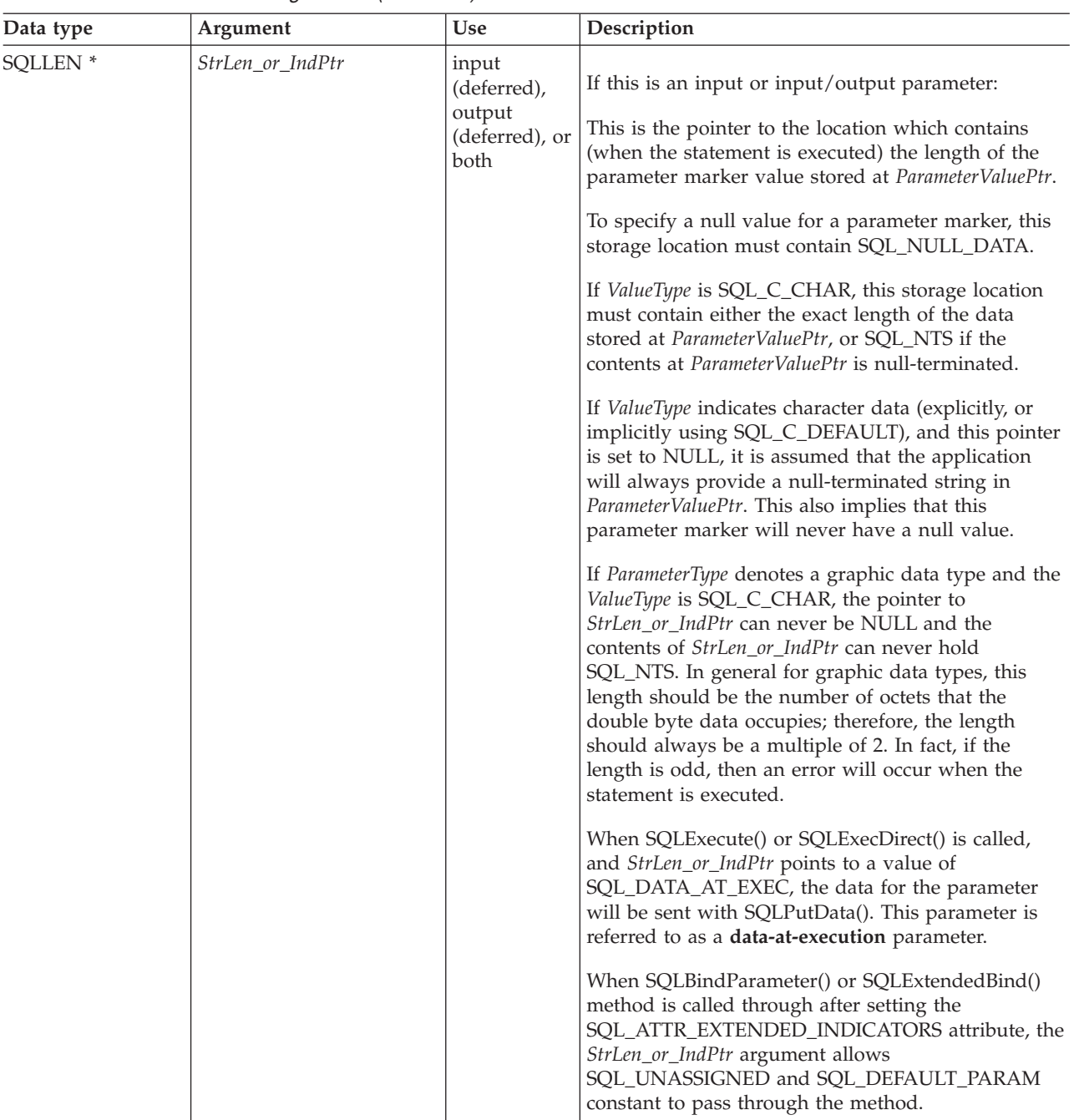

*Table 10. SQLBindParameter arguments (continued)*

| Data type           | Argument                | <b>Use</b>                                               | Description                                                                                                    |
|---------------------|-------------------------|----------------------------------------------------------|----------------------------------------------------------------------------------------------------|
| <b>SQLINTEGER *</b> | StrLen_or_IndPtr (cont) | input<br>(deferred),<br>output<br>(deferred), or<br>both | If SQLSetStmtAttr() is used with the<br>SQL_ATTR_PARAMSET_SIZE attribute to specify<br>multiple values for each parameter, StrLen_or_IndPtr<br>points to an array of SQLINTEGER values where<br>each of the elements can be the number of bytes in<br>the corresponding ParameterValuePtr element<br>(excluding the null-terminator), or<br>SQL_NULL_DATA.<br>The StrLen_or_IndPtr represents the size of the<br>parameter. If you have an output parameter,<br>StrLen_or_IndPtr is a memory address (a pointer) to<br>an SQLINTEGER and the value will contain either: |
|                     |                         |                                                          | • The length of the buffer (minus the NULL<br>terminator).                                                                                                    |
|                     |                         |                                                          | • -1 (SQL_NULL_DATA), which means that the<br>value is NULL, and you can ignore the actual<br>value.                                                                                                    |
|                     |                         |                                                          | -4 (SQL_NO_TOTAL), which is only used for LOB<br>type of data, and is used to indicate that the<br>number of bytes available to return cannot be<br>determined.                                                                                                    |

*Table 10. SQLBindParameter arguments (continued)*

## **Usage**

SQLBindParameter() extends the capability of the deprecated SQLSetParam() function, by providing a method of:

- Specifying whether a parameter is input, input / output, or output, necessary for proper handling of parameters for stored procedures.
- Specifying an array of input parameter values when SQLSetStmtAttr() with the SQL\_ATTR\_PARAMSET\_SIZE attribute is used in conjunction with SQLBindParameter().

This function can be called before SQLPrepare() if the data types and lengths of the target columns in the WHERE or UPDATE clause, or the parameters for the stored procedure are known. Otherwise, you can obtain the attributes of the target columns or stored procedure parameters after the statement is prepared using SQLDescribeParam(), and then bind the parameter markers.

Parameter markers are referenced by number (*ParameterNumber*) and are numbered sequentially from left to right, starting at 1.

The C buffer data type given by *ValueType* must be compatible with the SQL data type indicated by *ParameterType*, or an error will occur.

All parameters bound by this function remain in effect until one of the following event takes place:

- v SQLFreeStmt() is called with the SQL\_RESET\_PARAMS option, or
- SOLFreeHandle() is called with *HandleType* set to SOL HANDLE STMT, or SQLFreeStmt() is called with the SQL\_DROP option, or
- v SQLBindParameter() is called again for the same *ParameterNumber*, or

• SQLSetDescField() is called, with the associated APD descriptor handle, to set SQL\_DESC\_COUNT in the header field of the APD to zero (0).

A parameter can only be bound to either a file or a storage location, not both. The most recent parameter binding function call determines the bind that is in effect.

### **Parameter type**

The *InputOutputType* argument specifies the type of the parameter. All parameters in the SQL statements that do not call procedures are input parameters. Parameters in stored procedure calls can be input, input/output, or output parameters. Even though the DB2 stored procedure argument convention typically implies that all procedure arguments are input/output, the application programmer can still choose to specify more exactly the input or output nature on the SQLBindParameter() to follow a more rigorous coding style.

- v If an application cannot determine the type of a parameter in a procedure call, set *InputOutputType* to SQL\_PARAM\_INPUT; if the data source returns a value for the parameter, CLI discards it.
- v If an application has marked a parameter as SQL\_PARAM\_INPUT\_OUTPUT or SQL\_PARAM\_OUTPUT and the data source does not return a value, CLI sets the *StrLen\_or\_IndPtr* buffer to SQL\_NULL\_DATA.
- v If an application marks a parameter as SQL\_PARAM\_OUTPUT, data for the parameter is returned to the application after the CALL statement has been processed. If the *ParameterValuePtr* and *StrLen\_or\_IndPtr* arguments are both null pointers, CLI discards the output value. If the data source does not return a value for an output parameter, CLI sets the *StrLen\_or\_IndPtr* buffer to SQL\_NULL\_DATA.
- v For this function, *ParameterValuePtr* and *StrLen\_or\_IndPtr* are deferred arguments. In the case where *InputOutputType* is set to SQL\_PARAM\_INPUT or SQL\_PARAM\_INPUT\_OUTPUT, the storage locations must be valid and contain input data values when the statement is executed. This means either keeping the SQLExecDirect() or SQLExecute() call in the same procedure scope as the SQLBindParameter() calls, or, these storage locations must be dynamically allocated or statically / globally declared.

Similarly, if *InputOutputType* is set to SQL\_PARAM\_OUTPUT or SQL\_PARAM\_INPUT\_OUTPUT, the *ParameterValuePtr* and *StrLen\_or\_IndPtr* buffer locations must remain valid until the CALL statement has been executed.

#### **ParameterValuePtr and StrLen\_or\_IndPtr arguments**

*ParameterValuePtr* and *StrLen\_or\_IndPtr* are deferred arguments, so the storage locations they point to must be valid and contain input data values when the statement is executed. This means either keeping the SQLExecDirect() or SQLExecute() call in the same application function scope as the SQLBindParameter() calls, or dynamically allocating or statically or globally declaring these storage locations.

Since the data in the variables referenced by *ParameterValuePtr* and *StrLen\_or\_IndPtr* is not verified until the statement is executed, data content or format errors are not detected or reported until SQLExecute() or SQLExecDirect() is called.

An application can pass the value for a parameter either in the *ParameterValuePtr* buffer or with one or more calls to SQLPutData(). In the latter case, these parameters are data-at-execution parameters. The application informs CLI of a

data-at-execution parameter by placing the SQL\_DATA\_AT\_EXEC value in the buffer pointed to by *StrLen\_or\_IndPtr*. It sets the *ParameterValuePtr* input argument to a 32-bit value which will be returned on a subsequent SQLParamData() call and can be used to identify the parameter position.

When SQLBindParameter() is used to bind an application variable to an output parameter for a stored procedure, CLI can provide some performance enhancement if the *ParameterValuePtr* buffer is placed consecutively in memory after the *StrLen\_or\_IndPtr* buffer. For example:

struct { SQLINTEGER StrLen\_or\_IndPtr; SQLCHAR ParameterValuePtr[MAX\_BUFFER]; } column;

### **BufferLength argument**

For character and binary C data, the *BufferLength* argument specifies the length of the *ParameterValuePtr* buffer if it is a single element; or, if the application calls SQLSetStmtAttr() with the SQL\_ATTR\_PARAMSET\_SIZE attribute to specify multiple values for each parameter, *BufferLength* is the length of *each* element in the *ParameterValuePtr* array, including the null-terminator. If the application specifies multiple values, *BufferLength* is used to determine the location of values in the *ParameterValuePtr* array. For all other types of C data, the *BufferLength* argument is ignored.

### **ColumnSize argument**

When actual size of the target column or output parameter is not known, the application can specify 0 for the length of the column. (*ColumnSize* set to 0).

If the column's data type is of fixed-length, the CLI driver will base the length from the data type itself. However, setting *ColumnSize* to 0 means different things when the data type is of type character, binary string or large object:

#### **Input parameter**

A 0 *ColumnSize* means that CLI will use the maximum length for the SQL type provided as the size of the column or stored procedure parameter. CLI will perform any necessary conversions using this size.

#### **Output parameter (stored procedures only)**

A 0 *ColumnSize* means that CLI will use *BufferLength* as the parameter's size. Note that this means that the stored procedure must not return more than *BufferLength* bytes of data or a truncation error will occur.

#### **For Input-output parameter (store procedures only)**

A 0 *ColumnSize* means that CLI will set both the input and output to *BufferLength* as the target parameter. This means that the input data will be converted to this new size if necessary before being sent to the stored procedure and at most *BufferLength* bytes of data are expected to be returned.

Setting *ColumnSize* to 0 is not recommended unless it is required; it causes CLI to perform costly checking for the length of the data at run time.

#### **Descriptors**

How a parameter is bound is determined by fields of the APD and IPD. The arguments in SQLBindParameter() are used to set those descriptor fields. The fields

can also be set by the SQLSetDescField() functions, although SQLBindParameter() is more efficient to use because the application does not have to obtain a descriptor handle to call SQLBindParameter().

**Note:** Calling SQLBindParameter() for one statement can affect other statements. This occurs when the APD associated with the statement is explicitly allocated and is also associated with other statements. Because SQLBindParameter() modifies the fields of the APD, the modifications apply to all statements with which this descriptor is associated. If this is not the required behavior, the application should dissociate the descriptor from the other statements before calling SQLBindParameter().

Conceptually, SQLBindParameter() performs the following steps in sequence:

- Calls SOLGetStmtAttr() to obtain the APD handle.
- v Calls SQLGetDescField() to get the SQL\_DESC\_COUNT header field from the APD, and if the value of the *ParameterNumber* argument exceeds the value of SQL DESC COUNT, calls SQLSetDescField() to increase the value of SQL\_DESC\_COUNT to *ParameterNumber*.
- Calls SQLSetDescField() multiple times to assign values to the following fields of the APD:
	- Sets SQL\_DESC\_TYPE and SQL\_DESC\_CONCISE\_TYPE to the value of *ValueType*, except that if *ValueType* is one of the concise identifiers of a datetime, it sets SQL\_DESC\_TYPE to SQL\_DATETIME, sets SQL DESC CONCISE TYPE to the concise identifier, and sets SQL\_DESC\_DATETIME\_INTERVAL\_CODE to the corresponding datetime subcode.
	- Sets the SQL\_DESC\_DATA\_PTR field to the value of *ParameterValue*.
	- Sets the SQL\_DESC\_OCTET\_LENGTH\_PTR\_field to the value of *StrLen\_or\_Ind*.
	- Sets the SQL\_DESC\_INDICATOR\_PTR field also to the value of *StrLen\_or\_Ind*.

The *StrLen\_or\_Ind* parameter specifies both the indicator information and the length for the parameter value.

- Calls SQLGetStmtAttr() to obtain the IPD handle.
- Calls SQLGetDescField() to get the IPD's SQL\_DESC\_COUNT field, and if the value of the *ParameterNumber* argument exceeds the value of SQL\_DESC\_COUNT, calls SQLSetDescField() to increase the value of SQL\_DESC\_COUNT to *ParameterNumber*.
- Calls SQLSetDescField() multiple times to assign values to the following fields of the IPD:
	- Sets SQL\_DESC\_TYPE and SQL\_DESC\_CONCISE\_TYPE to the value of *ParameterType*, except that if *ParameterType* is one of the concise identifiers of a datetime, it sets SQL\_DESC\_TYPE to SQL\_DATETIME, sets SOL DESC CONCISE TYPE to the concise identifier, and sets SQL\_DESC\_DATETIME\_INTERVAL\_CODE to the corresponding datetime subcode.
	- Sets one or more of SQL\_DESC\_LENGTH, SQL\_DESC\_PRECISION, and SQL\_DESC\_SCALE as appropriate for *ParameterType*.

If the call to SQLBindParameter() fails, the content of the descriptor fields that it would have set in the APD are undefined, and the SQL\_DESC\_COUNT field of the APD is unchanged. In addition, the SQL\_DESC\_LENGTH,

SQL\_DESC\_PRECISION, SQL\_DESC\_SCALE, and SQL\_DESC\_TYPE fields of the appropriate record in the IPD are undefined and the SQL\_DESC\_COUNT field of the IPD is unchanged.

## **Return codes**

- SQL\_SUCCESS
- SQL\_SUCCESS\_WITH\_INFO
- v SQL\_ERROR
- v SQL\_INVALID\_HANDLE

## **Diagnostics**

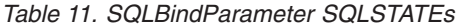

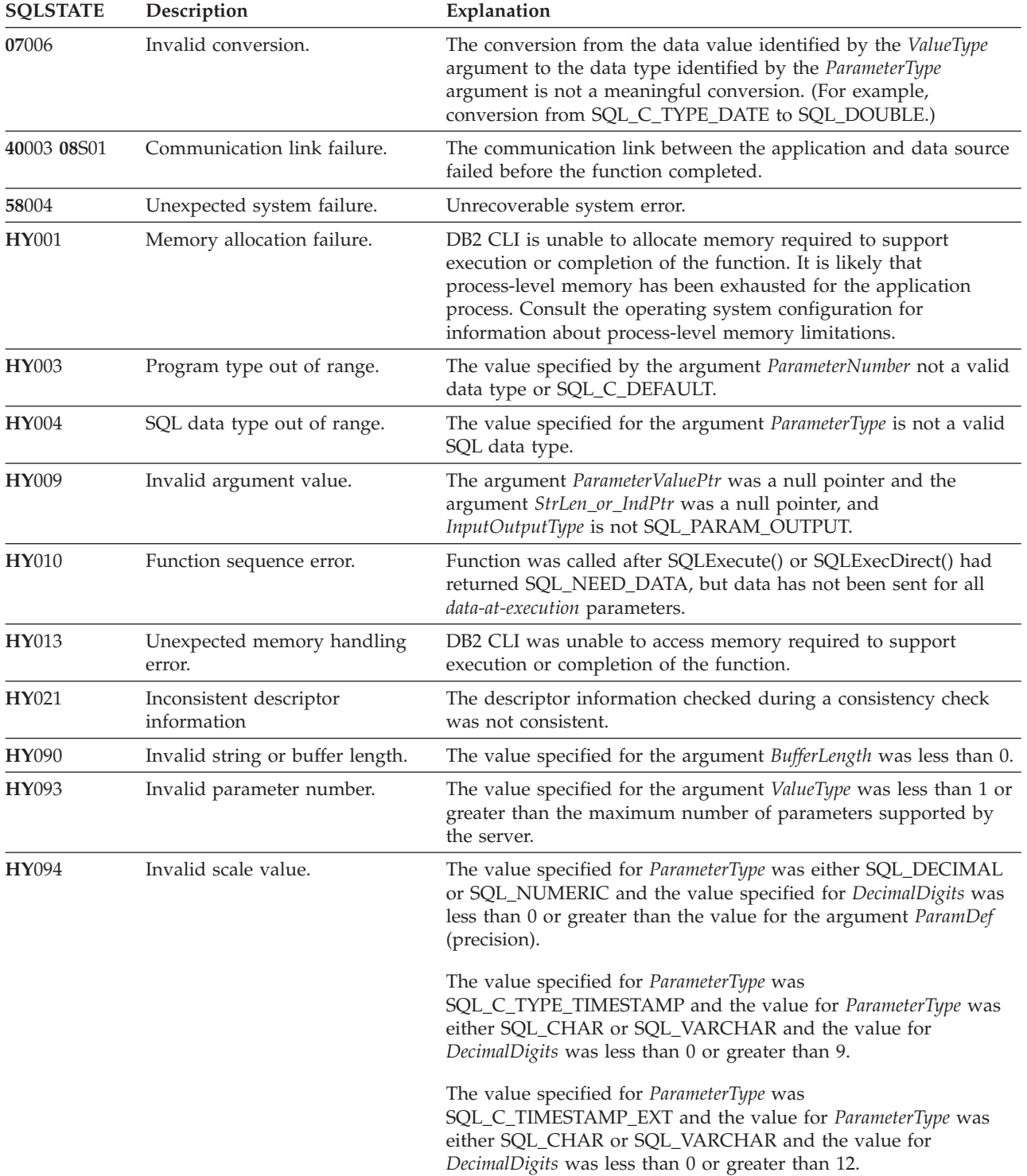

| <b>SQLSTATE</b> | Description              | Explanation                                                                                                    |
|-----------------|--------------------------|----------------------------------------------------------------------------------------------------|
| <b>HY</b> 104   | Invalid precision value. | The value specified for <i>ParameterType</i> was either SQL_DECIMAL<br>or SQL_NUMERIC and the value specified for ParamDef was less<br>than 1.                                                  |
| <b>HY105</b>    | Invalid parameter type.  | <i>InputOutputType</i> is not one of SQL_PARAM_INPUT,<br>SQL_PARAM_OUTPUT, or SQL_PARAM_INPUT_OUTPUT.                                                                                           |
| HYC00           | Driver not capable.      | CLI or data source does not support the conversion specified by<br>the combination of the value specified for the argument ValueType<br>and the value specified for the argument ParameterType. |
|                 |                          | The value specified for the argument <i>ParameterType</i> is not<br>supported by either CLI or the data source.                                                                                 |

*Table 11. SQLBindParameter SQLSTATEs (continued)*

### **Restrictions**

SQLBindParameter() replaces the deprecated SQLSetParam() API in CLI V5 and later, and ODBC 2.0 and later.

An additional value for *StrLen\_or\_IndPtr*, SQL\_DEFAULT\_PARAM, was introduced in ODBC 2.0, to indicate that the procedure is to use the default value of a parameter, rather than a value sent from the application. Since DB2 stored procedure arguments do not support default values, specification of this value for *StrLen\_or\_IndPtr* argument will result in an error when the CALL statement is executed since the SQL\_DEFAULT\_PARAM value will be considered an invalid length.

ODBC 2.0 also introduced the SQL\_LEN\_DATA\_AT\_EXEC(*length*) macro to be used with the *StrLen\_or\_IndPtr* argument. The macro is used to specify the sum total length of the entire data that would be sent for character or binary C data via the subsequent SQLPutData() calls. Since the DB2 ODBC driver does not need this information, the macro is not needed. An ODBC application calls SQLGetInfo() with the SQL\_NEED\_LONG\_DATA\_LEN option to check if the driver needs this information. The DB2 ODBC driver will return 'N' to indicate that this information is not needed by SQLPutData().

#### **Example**

```
SQLSMALLINT parameter1 = 0;
/* \dots */cliRC = SQLBindParameter(hstmt,
                              1,
                              SQL_PARAM_INPUT,
                              SQL<sup>-</sup>C SHORT.
                              SQL_SMALLINT,
                              \theta,
                              \theta.
                              &parameter1,
```
 $\theta$ . NULL);

# **SQLBrowseConnect function (CLI) - Get required attributes to connect to data source**

Supports an iterative method of discovering and enumerating the attributes and attribute values required to connect to a data source.

### **Specification:**

- v **CLI** 5.0
- v **ODBC** 1

Each call to SQLBrowseConnect() returns successive levels of attributes and attribute values. When all levels have been enumerated, a connection to the data source is completed and a complete connection string is returned by SQLBrowseConnect(). A return code of SQL\_SUCCESS or SQL\_SUCCESS\_WITH\_INFO indicates that all connection information has been specified and the application is now connected to the data source.

**Unicode Equivalent:** This function can also be used with the Unicode character set. The corresponding Unicode function is SQLBrowseConnectW(). Refer to ["Unicode functions \(CLI\)" on page 5](#page-16-0) for information about ANSI to Unicode function mappings.

### **Syntax**

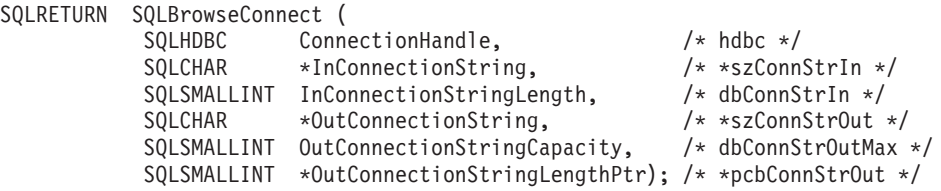

## **Function Arguments**

*Table 12. SQLBrowseConnect arguments*

| Data type                | Argument                                | <b>Use</b> | Description                                                                                                    |
|--------------------------|-----------------------------------------|------------|----------------------------------------------------------------------------------------------------|
| <b>SQLHDBC</b>           | <i>ConnectionHandle</i>                 | input      | Connection handle.                                                                                                    |
| SOLCHAR <sup>*</sup>     | <b>InConnectionString</b>               | input      | Browse request connection string (see<br>InConnectionString argument).                                                                                                    |
| SQLSMALLINT              | InConnectionStringLength                | input      | Number of SQLCHAR elements (or SQLWCHAR<br>elements for the Unicode variant of this function)<br>needed to store *InConnectionString.                                                                                                    |
| SOLCHAR <sup>*</sup>     | <b>OutConnectionString</b>              | output     | Pointer to a buffer in which to return the browse<br>result connection string (see OutConnectionString<br>argument).                                                                                                    |
| SOLSMALLINT              | <b>OutConnectionString</b><br>Capacity  | input      | Number of SQLCHAR elements (or SQLWCHAR<br>elements for the Unicode variant of this function)<br>needed to store the *OutConnectionString buffer.                                                                                                    |
| SQLSMALLINT <sup>*</sup> | <b>OutConnectionString</b><br>LengthPtr | output     | The total number of elements (excluding the null<br>termination character) available to return in<br>*OutConnectionString. If the number of elements<br>available to return is greater than or equal to<br>OutConnectionStringCapacity, the connection string in<br>*OutConnectionString is truncated to<br>OutConnectionStringCapacity minus the length of a<br>null termination character. |

### **Usage**

SQLBrowseConnect() requires an allocated connection. If SQLBrowseConnect() returns SQL\_ERROR, outstanding connection information is discarded, and the connection is returned to an unconnected state.

When SQLBrowseConnect() is called for the first time on a connection, the browse request connection string must contain the DSN keyword.

On each call to SQLBrowseConnect(), the application specifies the connection attribute values in the browse request connection string. CLI returns successive levels of attributes and attribute values in the browse result connection string; it returns SQL\_NEED\_DATA as long as there are connection attributes that have not yet been enumerated in the browse request connection string. The application uses the contents of the browse result connection string to build the browse request connection string for the next call to SQLBrowseConnect(). All mandatory attributes (those not preceded by an asterisk in the *OutConnectionString* argument) must be included in the next call to SQLBrowseConnect(). Note that the application cannot simply copy the entire content of previous browse result connection strings when building the current browse request connection string; that is, it cannot specify different values for attributes set in previous levels.

When all levels of connection and their associated attributes have been enumerated, CLI returns SQL\_SUCCESS, the connection to the data source is complete, and a complete connection string is returned to the application. The connection string is suitable to use as an argument for SQLDriverConnect() in conjunction with the SQL\_DRIVER\_NOPROMPT option to establish another connection. The complete connection string cannot be used in another call to SQLBrowseConnect(), however; if SQLBrowseConnect() were called again, the entire sequence of calls would have to be repeated.

SQLBrowseConnect() also returns SQL\_NEED\_DATA if there are recoverable, nonfatal errors during the browse process, for example, an invalid password supplied by the application or an invalid attribute keyword supplied by the application. When SQL\_NEED\_DATA is returned and the browse result connection string is unchanged, an error has occurred and the application can call SQLGetDiagRec() to return the SQLSTATE for browse-time errors. This permits the application to correct the attribute and continue the browse.

An application can terminate the browse process at any time by calling SQLDisconnect(). CLI will terminate any outstanding connection information and return the connection to an unconnected state.

### <span id="page-49-0"></span>**InConnectionString argument**

A browse request connection string has the following syntax:

connection-string  $::=$  attribute[] | attribute: connection-string

attribute ::= attribute-keyword=attribute-value | DRIVER=[{]attribute-value[}]

attribute-keyword ::= DSN | UID | PWD | NEWPWD | driver-defined-attribute-keyword

attribute-value ::= character-string driver-defined-attribute-keyword ::= identifier

where

- v character-string has zero or more SQLCHAR or SQLWCHAR elements
- identifier has one or more SQLCHAR or SQLWCHAR elements
- attribute-keyword is case insensitive
- attribute-value might be case sensitive
- v the value of the **DSN** keyword does not consist solely of blanks
- v **NEWPWD** is used as part of a change password request. The application can either specify the new string to use, for example, NEWPWD=anewpass; or specify NEWPWD=; and rely on a dialog box generated by the CLI driver to prompt for the new password

Because of connection string and initialization file grammar, keywords and attribute values that contain the characters **[]{}(),;?\*=!@** should be avoided. Because of the grammar in the system information, keywords and data source names cannot contain the backslash  $(\cdot)$  character. For CLI Version 2, braces are required around the **DRIVER** keyword.

If any keywords are repeated in the browse request connection string, CLI uses the value associated with the first occurrence of the keyword. If the **DSN** and **DRIVER** keywords are included in the same browse request connection string, CLI uses whichever keyword appears first.

### <span id="page-50-0"></span>**OutConnectionString argument**

The browse result connection string is a list of connection attributes. A connection attribute consists of an attribute keyword and a corresponding attribute value. The browse result connection string has the following syntax:

connection-string  $::=$  attribute[;] | attribute; connection-string

```
attribute ::= [*]attribute-keyword=attribute-value
attribute-keyword ::= ODBC-attribute-keyword
| driver-defined-attribute-keyword
```

```
ODBC-attribute-keyword = {UID | PWD}[:localized-identifier]
driver-defined-attribute-keyword ::= identifier[:localized-identifier]
```
attribute-value  $::= \{$ attribute-value-list $\}$  | ? (The braces are literal; they are returned by CLI.) attribute-value-list ::= character-string [:localized-character string] | character-string [:localized-character string], attribute-value-list

where

- v character-string and localized-character string have zero or more SQLCHAR or SQLWCHAR elements
- identifier and localized-identifier have one or more elements; attribute-keyword is case insensitive
- attribute-value might be case sensitive

Because of connection string and initialization file grammar, keywords, localized identifiers, and attribute values that contain the characters **[]{}(),;?\*=!@** should be avoided. Because of the grammar in the system information, keywords and data source names cannot contain the backslash  $(\setminus)$  character.

### **SQLBrowseConnect function (CLI) - Get required attributes to connect to data source**

The browse result connection string syntax is used according to the following semantic rules:

- If an asterisk (\*) precedes an attribute-keyword, the attribute is optional, and can be omitted in the next call to SQLBrowseConnect().
- v The attribute keywords **UID** and **PWD** have the same meaning as defined in SQLDriverConnect().
- v When connecting to a DB2 database, only **DSN**, **UID** and **PWD** are required. Other keywords can be specified but do not affect the connection.
- v ODBC-attribute-keywords and driver-defined-attribute-keywords include a localized or user-friendly version of the keyword. This might be used by applications as a label in a dialog box. However, **UID**, **PWD**, or the identifier alone must be used when passing a browse request string to CLI.
- The {attribute-value-list} is an enumeration of actual values valid for the corresponding attribute-keyword. Note that the braces ({}) do not indicate a list of choices; they are returned by CLI. For example, it might be a list of server names or a list of database names.
- v If the attribute-value is a single question mark (?), a single value corresponds to the attribute-keyword. For example, UID=JohnS; PWD=Sesame.
- v Each call to SQLBrowseConnect() returns only the information required to satisfy the next level of the connection process. CLI associates state information with the connection handle so that the context can always be determined on each call.

### **Return codes**

- SQL SUCCESS
- SQL\_SUCCESS\_WITH\_INFO
- $\cdot$  SQL\_NEED\_DATA
- SQL\_ERROR
- SQL\_INVALID\_HANDLE

## **Diagnostics**

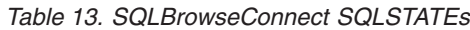

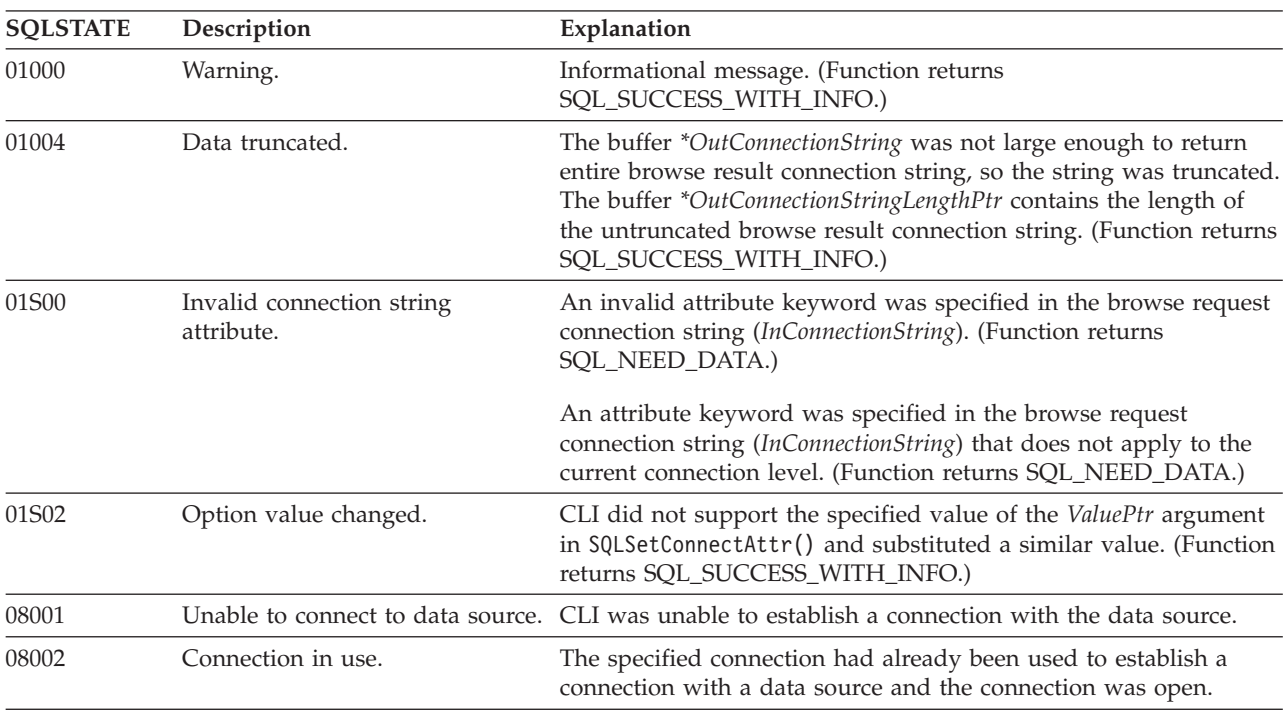

### **SQLBrowseConnect function (CLI) - Get required attributes to connect to data source**

| <b>SQLSTATE</b> | Description                                                         | Explanation                                                                                                    |
|-----------------|---------------------------------------------------------------------|----------------------------------------------------------------------------------------------------|
| 08004           | The application server rejected<br>establishment of the connection. | The data source rejected the establishment of the connection for<br>implementation defined reasons.                                                                                                    |
| 08S01           | Communication link failure.                                         | The communication link between CLI and the data source to<br>which it was trying to connect failed before the function<br>completed processing.                                                                                                    |
| 28000           | Invalid authorization<br>specification.                             | Either the user identifier or the authorization string or both as<br>specified in the browse request connection string<br>(InConnectionString) violated restrictions defined by the data<br>source.                                                                                                    |
| <b>HY000</b>    | General error.                                                      | An error occurred for which there was no specific SQLSTATE. The<br>error message returned by SQLGetDiagRec() in the *MessageText<br>buffer describes the error and its cause.                                                                                                    |
| HY001           | Memory allocation failure.                                          | DB2 CLI is unable to allocate memory required to support<br>execution or completion of the function. It is likely that<br>process-level memory has been exhausted for the application<br>process. Consult the operating system configuration for<br>information about process-level memory limitations. |
| HY013           | Unexpected memory handling<br>error.                                | DB2 CLI was unable to access memory required to support<br>execution or completion of the function.                                                                                                    |
| HY090           | Invalid string or buffer length.                                    | The value specified for argument InConnectionStringLength was<br>less than 0 and was not equal to SQL_NTS.                                                                                                    |
|                 |                                                                     | The value specified for argument OutConnectionStringCapacity was<br>less than 0.                                                                                                    |

*Table 13. SQLBrowseConnect SQLSTATEs (continued)*

### **Restrictions**

None.

#### **Example**

```
SQLCHAR connInStr[255]; /* browse request connection string */
SQLCHAR outStr[1025]; /* browse result connection string*/
/* \ldots */cliRC = SQL_NEED_DATA;
while (cliR\overline{C} == \overline{SQL}NEED_DATA){
  /* get required attributes to connect to data source */
 cliRC = SQLBrowseConnect(hdbc,
                            connInStr,
                            SQL_NTS,
                            out\overline{5}tr,sizeof(outStr),
                            &indicator);
  DBC_HANDLE_CHECK(hdbc, cliRC);
  printf(" So far, have connected %d times to database %s\n",
         count++, db1Alias);
  printf(" Resulting connection string:
  /* if inadequate connection information was provided, exit
    the program */
  if (cliRC == SQL_NEED_DATA)
  {
    printf(" You can provide other connection information "
```

```
"here by setting connInStr\n");
   break;
  }
  /* if the connection was successful, output confirmation */if (cliRC == SQL_SUCCESS)
  {
   printf(" Connected to the database
  }
}
```
# **SQLBulkOperations function (CLI) - Add, update, delete, or fetch a set of rows**

Adds, updates, deletes, or fetches a set of rows on a keyset-driven cursor.

### **Specification:**

- v **CLI** 6.0
- v **ODBC** 3.0

SQLBulkOperations() is used to perform the following operations on a keyset-driven cursor:

- Add new rows
- Update a set of rows where each row is identified by a bookmark
- Delete a set of rows where each row is identified by a bookmark
- Fetch a set of rows where each row is identified by a bookmark

### **Syntax**

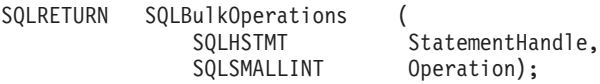

## **Function arguments**

*Table 14. SQLBulkOperations arguments*

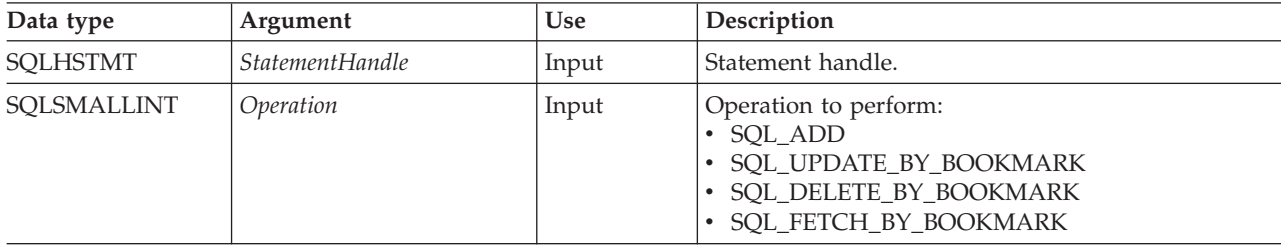

### **Usage**

An application uses SQLBulkOperations() to perform the following operations on the base table or view that corresponds to the current query in a keyset-driven cursor:

- Add new rows
- Update a set of rows where each row is identified by a bookmark
- Delete a set of rows where each row is identified by a bookmark
- Fetch a set of rows where each row is identified by a bookmark

A generic application should first ensure that the required bulk operation is supported. To do so, it can call SQLGetInfo() with an *InfoType* of SQL\_DYNAMIC\_CURSOR\_ATTRIBUTES1 and

SQL\_DYNAMIC\_CURSOR\_ATTRIBUTES2 (for example, to see if SQL\_CA1\_BULK\_UPDATE\_BY\_BOOKMARK is returned)

After a call to SQLBulkOperations(), the block cursor position is undefined. The application has to call SQLFetchScroll() to set the cursor position. An application should only call SQLFetchScroll() with a *FetchOrientation* argument of SQL\_FETCH\_FIRST, SQL\_FETCH\_LAST, SQL\_FETCH\_ABSOLUTE, or SQL\_FETCH\_BOOKMARK. The cursor position is undefined if the application calls SQLFetch(), or SQLFetchScroll() with a *FetchOrientation* argument of SQL\_FETCH\_PRIOR, SQL\_FETCH\_NEXT, or SQL\_FETCH\_RELATIVE.

A column can be ignored in bulk operations (calls to SQLBulkOperations()). To do so, call SQLBindCol() and set the column length/indicator buffer (*StrLen\_or\_IndPtr*) to SQL\_COLUMN\_IGNORE. This does not apply to SQL\_DELETE\_BY\_BOOKMARK bulk operation.

It is not necessary for the application to set the SQL\_ATTR\_ROW\_OPERATION\_PTR statement attribute when calling SQLBulkOperations() because rows cannot be ignored when performing bulk operations with this function.

The buffer pointed to by the SQL\_ATTR\_ROWS\_FETCHED\_PTR statement attribute contains the number of rows affected by a call to SQLBulkOperations().

When the *Operation* argument is SQL\_ADD or SQL\_UPDATE\_BY\_BOOKMARK, and the select-list of the query specification associated with the cursor contains more than one reference to the same column, an error is generated.

## **Return codes**

- SQL SUCCESS
- SQL\_SUCCESS\_WITH\_INFO
- SQL\_NEED\_DATA
- SQL\_STILL\_EXECUTING
- SQL\_ERROR
- SQL\_INVALID\_HANDLE

## **Diagnostics**

*Table 15. SQLBulkOperations SQLSTATEs*

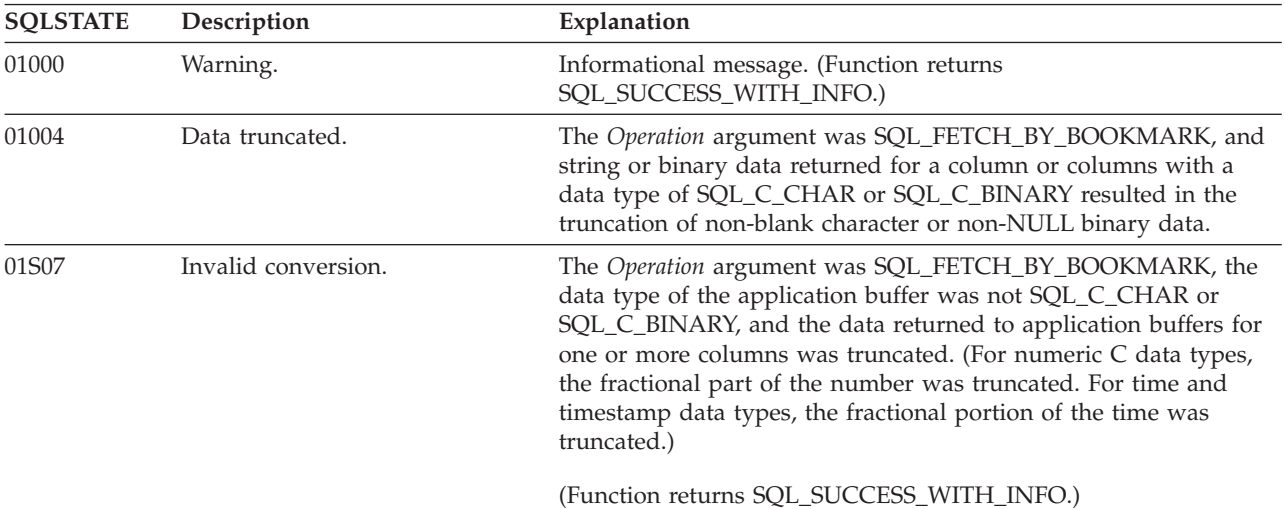

| <b>SQLSTATE</b> | Description                                            | Explanation                                                                                                    |
|-----------------|--------------------------------------------------------|----------------------------------------------------------------------------------------------------|
| 07006           | Restricted data type attribute<br>violation.           | The Operation argument was SQL_FETCH_BY_BOOKMARK, and<br>the data value of a column in the result set could not be<br>converted to the data type specified by the TargetType argument in<br>the call to $SQLBindCol()$ .                                                                                                    |
|                 |                                                        | The Operation argument was SQL_UPDATE_BY_BOOKMARK or<br>SQL_ADD, and the data value in the application buffers could not<br>be converted to the data type of a column in the result set.                                                                                                    |
| 07009           | Invalid descriptor index.                              | The argument Operation was SQL_ADD and a column was bound<br>with a column number greater than the number of columns in the<br>result set, or the column number was less than 0.                                                                                                    |
| 21S02           | Degree of derived table does not<br>match column list. | The argument Operation was SQL_UPDATE_BY_BOOKMARK;<br>and no columns were updatable because all columns were either<br>unbound, read-only, or the value in the bound length/indicator<br>buffer was SQL_COLUMN_IGNORE.                                                                                                    |
| 22001           | String data right truncation.                          | The assignment of a character or binary value to a column in the<br>result set resulted in the truncation of non-blank (for characters)<br>or non-null (for binary) characters or bytes.                                                                                                    |
| 22003           | Numeric value out of range.                            | The Operation argument was SQL_ADD or<br>SQL_UPDATE_BY_BOOKMARK, and the assignment of a<br>numeric value to a column in the result set caused the whole (as<br>opposed to fractional) part of the number to be truncated.                                                                                                    |
|                 |                                                        | The argument Operation was SQL_FETCH_BY_BOOKMARK, and<br>returning the numeric value for one or more bound columns<br>would have caused a loss of significant digits.                                                                                                    |
| 22007<br>22008  | Invalid datetime format.                               | The Operation argument was SQL_ADD or<br>SQL_UPDATE_BY_BOOKMARK, and the assignment of a date or<br>timestamp value to a column in the result set caused the year,<br>month, or day field to be out of range.                                                                                                    |
|                 |                                                        | The argument Operation was SQL_FETCH_BY_BOOKMARK, and<br>returning the date or timestamp value for one or more bound<br>columns would have caused the year, month, or day field to be<br>out of range.                                                                                                    |
|                 | Date/time field overflow.                              | The Operation argument was SQL_ADD or<br>SQL_UPDATE_BY_BOOKMARK, and the performance of<br>datetime arithmetic on data being sent to a column in the result<br>set resulted in a datetime field (the year, month, day, hour,<br>minute, or second field) of the result being outside the permissible<br>range of values for the field, or being invalid based on the natural<br>rules for datetimes based on the Gregorian calendar. |
|                 |                                                        | The Operation argument was SQL_FETCH_BY_BOOKMARK, and<br>the performance of datetime arithmetic on data being retrieved<br>from the result set resulted in a datetime field (the year, month,<br>day, hour, minute, or second field) of the result being outside the<br>permissible range of values for the field, or being invalid based on<br>the natural rules for datetimes based on the Gregorian calendar.                     |

*Table 15. SQLBulkOperations SQLSTATEs (continued)*

| <b>SQLSTATE</b> | Description                                        | Explanation                                                                                                    |
|-----------------|----------------------------------------------------|----------------------------------------------------------------------------------------------------|
| 22018           | Invalid character value for cast<br>specification. | The Operation argument was SQL_FETCH_BY_BOOKMARK; the<br>C type was an exact or approximate numeric or datetime data<br>type; the SQL type of the column was a character data type; and<br>the value in the column was not a valid literal of the bound C<br>type.                                                                           |
|                 |                                                    | The argument Operation was SQL_ADD or<br>SQL_UPDATE_BY_BOOKMARK; the SQL type was an exact or<br>approximate numeric or datetime data type; the C type was<br>SQL_C_CHAR; and the value in the column was not a valid literal<br>of the bound SQL type.                                                                                      |
| 23000           | Integrity constraint violation.                    | The Operation argument was SQL_ADD,<br>SQL_DELETE_BY_BOOKMARK, or<br>SQL_UPDATE_BY_BOOKMARK, and an integrity constraint was<br>violated.                                                                                                    |
|                 |                                                    | The Operation argument was SQL_ADD, and a column that was<br>not bound is defined as NOT NULL and has no default.                                                                                                    |
|                 |                                                    | The Operation argument was SQL_ADD, the length specified in<br>the bound StrLen_or_IndPtr buffer was SQL_COLUMN_IGNORE,<br>and the column did not have a default value.                                                                                                    |
| 24000           | Invalid cursor state.                              | The StatementHandle was in an executed state but no result set was<br>associated with the StatementHandle. SQLFetch() or<br>SQLFetchScroll() was not called by the application after<br>SQLExecute() or SQLExecDirect().                                                                                                    |
| 40001           | Serialization failure.                             | The transaction was rolled back due to a resource deadlock with<br>another transaction.                                                                                                    |
| 40003           | Statement completion unknown.                      | The associated connection failed during the execution of this<br>function and the state of the transaction cannot be determined.                                                                                                    |
| 42000           | Syntax error or access violation.                  | CLI was unable to lock the row as needed to perform the<br>operation requested in the Operation argument.                                                                                                    |
| 44000           | WITH CHECK OPTION<br>violation.                    | The Operation argument was SQL_ADD or<br>SQL_UPDATE_BY_BOOKMARK, and the insert or update was<br>performed on a viewed table or a table derived from the viewed<br>table which was created by specifying WITH CHECK OPTION,<br>such that one or more rows affected by the insert or update will<br>no longer be present in the viewed table. |
| HY000           | General error.                                     | An error occurred for which there was no specific SQLSTATE and<br>for which no implementation-specific SQLSTATE was defined. The<br>error message returned by SQLGetDiagRec() in the *MessageText<br>buffer describes the error and its cause.                                                                                               |
| HY001           | Memory allocation error.                           | DB2 CLI is unable to allocate memory required to support<br>execution or completion of the function. It is likely that<br>process-level memory has been exhausted for the application<br>process. Consult the operating system configuration for<br>information about process-level memory limitations.                                      |
| HY008           | Operation was Canceled.                            | Asynchronous processing was enabled for StatementHandle. The<br>function was called and before it completed execution,<br>SQLCance1() was called on StatementHandle from a different thread<br>in a multithreaded application. Then the function was called again<br>on StatementHandle.                                                     |

*Table 15. SQLBulkOperations SQLSTATEs (continued)*

| <b>SQLSTATE</b> | Description                          | Explanation                                                                                                    |
|-----------------|--------------------------------------|----------------------------------------------------------------------------------------------------|
| <b>HY010</b>    | Function sequence error.             | The function was called while in a data-at-execute<br>(SQLParamData(), SQLPutData()) operation.                                                                                                    |
|                 |                                      | The function was called while within a BEGIN COMPOUND and<br>END COMPOUND SQL operation.                                                                                                    |
|                 |                                      | An asynchronously executing function (not this one) was called<br>For the StatementHandle and was still executing when this function<br>was called.                                                                                                    |
|                 |                                      | The function was called before a statement was prepared on the<br>statement handle.                                                                                                    |
| HY011           | Operation invalid at this time.      | The SQL_ATTR_ROW_STATUS_PTR statement attribute was set<br>between calls to SQLFetch() or SQLFetchScroll() and<br>SQLBulkOperations.                                                                                                    |
| HY013           | Unexpected memory handling<br>error. | CLI was unable to access memory required to support execution<br>or completion of this function.                                                                                                    |
| HY090           | Invalid string or buffer length.     | The Operation argument was SQL_ADD or<br>SQL_UPDATE_BY_BOOKMARK, a data value was a null pointer,<br>and the column length value was not 0, SQL_DATA_AT_EXEC,<br>SQL_COLUMN_IGNORE, SQL_NULL_DATA, or less than or<br>equal to SQL_LEN_DATA_AT_EXEC_OFFSET.                                                                                                    |
|                 |                                      | The Operation argument was SQL_ADD or<br>SQL_UPDATE_BY_BOOKMARK, a data value was not a null<br>pointer; the C data type was SQL_C_BINARY or SQL_C_CHAR;<br>and the column length value was less than 0, but not equal to<br>SQL_DATA_AT_EXEC, SQL_COLUMN_IGNORE, SQL_NTS, or<br>SQL_NULL_DATA, or less than or equal to<br>SQL_LEN_DATA_AT_EXEC_OFFSET.                                                                          |
|                 |                                      | The value in a length/indicator buffer was SQL_DATA_AT_EXEC;<br>the SQL type was either SQL_LONGVARCHAR,<br>SQL_LONGVARBINARY, or a long data type; and the<br>SQL_NEED_LONG_DATA_LEN information type in SQLGetInfo()<br>was "Y".                                                                                                    |
|                 |                                      | The Operation argument was SQL_ADD, the<br>SQL_ATTR_USE_BOOKMARKS statement attribute was set to<br>SQL_UB_VARIABLE, and column 0 was bound to a buffer whose<br>length was not equal to the maximum length for the bookmark<br>for this result set. (This length is available in the<br>SQL_DESC_OCTET_LENGTH field of the IRD, and can be<br>obtained by calling SQLDescribeCol(), SQLColAttribute(), or<br>SQLGetDescField().) |

*Table 15. SQLBulkOperations SQLSTATEs (continued)*

### **SQLBulkOperations function (CLI) - Add, update, delete, or fetch a set of rows**

| <b>SQLSTATE</b> | Description                          | Explanation                                                                                                    |
|-----------------|--------------------------------------|----------------------------------------------------------------------------------------------------|
| HY092           | Invalid attribute identifier.        | The value specified for the Operation argument was invalid.                                                                                                    |
|                 |                                      | The Operation argument was SQL_ADD,<br>SQL_UPDATE_BY_BOOKMARK, or<br>SQL_DELETE_BY_BOOKMARK, and the<br>SQL_ATTR_CONCURRENCY statement attribute was set to<br>SQL_CONCUR_READ_ONLY.                                            |
|                 |                                      | The Operation argument was SQL_DELETE_BY_BOOKMARK,<br>SQL_FETCH_BY_BOOKMARK, or<br>SQL_UPDATE_BY_BOOKMARK, and the bookmark column was<br>not bound or the SQL_ATTR_USE_BOOKMARKS statement<br>attribute was set to SQL_UB_OFF. |
| HYC00           | Optional feature not<br>implemented. | CLI or data source does not support the operation requested in<br>the Operation argument.                                                                                                    |
| HYT00           | Timeout expired.                     | The query timeout period expired before the data source returned<br>the result set. The timeout period is set through SQLSetStmtAttr()<br>with an Attribute argument of SQL_ATTR_QUERY_TIMEOUT.                                 |
| HYT01           | Connection timeout expired.          | The connection timeout period expired before the data source<br>responded to the request. The connection timeout period is set<br>through SQLSetConnectAttr(),<br>SQL_ATTR_CONNECTION_TIMEOUT.                                  |

*Table 15. SQLBulkOperations SQLSTATEs (continued)*

## **Restrictions**

None.

# **SQLCancel function (CLI) - Cancel statement**

Facilitates premature termination of the data-at-execution sequence for sending and retrieving long data in pieces. It can also be used to cancel a function called in a different thread.

## **Specification:**

- v **CLI** 1.1
- **ODBC** 1.0
- v **ISO CLI**

### **Syntax**

```
SQLRETURN SQLCancel (SQLHSTMT StatementHandle); /* hstmt */
```
## **Function arguments**

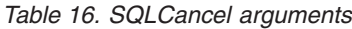

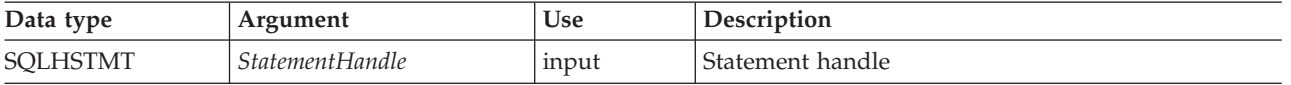

## **Usage**

After SQLExecDirect() or SQLExecute() returns SQL\_NEED\_DATA to solicit for values for data-at-execution parameters, SQLCancel() can be used to cancel the

### **SQLCancel function (CLI) - Cancel statement**

data-at-execution sequence for sending and retrieving long data in pieces. SQLCancel() can be called any time before the final SQLParamData() in the sequence. After the cancellation of this sequence, the application can call SQLExecute() or SQLExecDirect() to re-initiate the data-at-execution sequence.

If no processing is being done on the statement, SQLCancel() has no effect. Applications should not call SQLCancel() to close a cursor, but rather SQLFreeStmt() should be used.

## **Canceling queries on host databases**

To call SQLCancel() against a server which does not have native interrupt support (such as DB2 for  $z/OS^{\circ}$ , Version 7 and earlier, and IBM DB2 for IBM i), the INTERRUPT\_ENABLED option must be set when cataloging the DCS database entry for the server.

When the INTERRUPT ENABLED option is set and SQLCancel() is received by the server, the server drops the connection and rolls back the unit of work. The application receives an SQL30081N error indicating that the connection to the server has been terminated. In order for the application to process additional database requests, the application must establish a new connection with the database server.

## **Canceling asynchronous processing**

After an application calls a function asynchronously, it calls the function repeatedly to determine whether it has finished processing. If the function is still processing, it returns SQL\_STILL\_EXECUTING.

After any call to the function that returns SQL\_STILL\_EXECUTING, an application can call SQLCancel() to cancel the function. If the cancel request is successful, SQL\_SUCCESS is returned. This message does not indicate that the function was actually canceled; it indicates that the cancel request was processed. The application must then continue to call the original function until the return code is not SQL\_STILL\_EXECUTING. If the function was successfully canceled, the return code is for that function is SQL\_ERROR and SQLSTATE HY008 (Operation was Canceled.). If the function succeeded by completing its normal processing, the return code is SQL\_SUCCESS or SQL\_SUCCESS\_WITH\_INFO. If the function failed for reasons other than cancellation, the return code is SQL\_ERROR and an SQLSTATE other than HY008 (Operation was Canceled.).

## **Canceling functions in multithread applications**

In a multithread application, the application can cancel a function that is running synchronously on a statement. To cancel the function, the application calls SQLCancel() with the same statement handle as that used by the target function, but on a different thread. How the function is canceled depends upon the operating system. The return code of the SQLCancel() call indicates only whether CLI processed the request successfully. Only SQL\_SUCCESS or SQL\_ERROR can be returned; no SQLSTATEs are returned. If the original function is canceled, it returns SQL\_ERROR and SQLSTATE HY008 (Operation was Canceled.).

If an SQL statement is being executed when SQLCancel() is called on another thread to cancel the statement execution, it is possible that the execution succeeds and returns SQL\_SUCCESS, while the cancel is also successful. In this case, CLI assumes that the cursor opened by the statement execution is closed by the cancel, so the application will not be able to use the cursor.

#### **Return codes**

- SQL\_SUCCESS
- SQL\_SUCCESS\_WITH\_INFO
- SQL\_INVALID\_HANDLE
- SQL\_ERROR

**Note:** SQL\_SUCCESS means that the cancel request was processed, not that the function call was canceled.

### **Diagnostics**

*Table 17. SQLCancel SQLSTATEs*

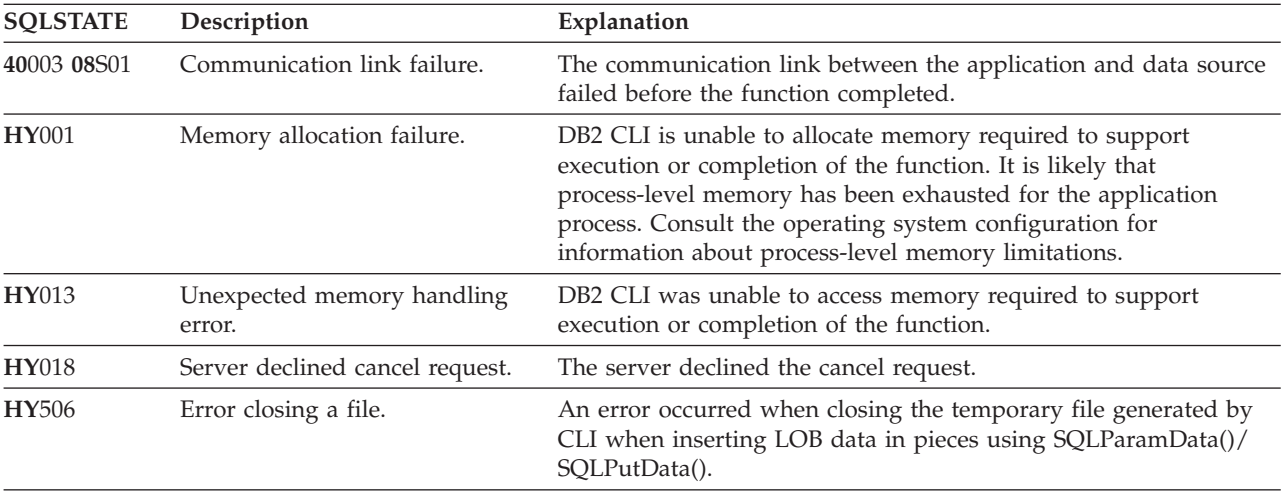

### **Restrictions**

None.

#### **Example**

/\* cancel the SQL\_DATA\_AT\_EXEC state for hstmt \*/ cliRC =  $\text{SQLCancel}$ (hstmt);

# **SQLCloseCursor function (CLI) - Close cursor and discard pending results**

Closes a cursor that has been opened on a statement and discards pending results.

### **Specification:**

- v **CLI** 5.0
- **ODBC** 3.0
- v **ISO CLI**

#### **Syntax**

```
SQLRETURN SQLCloseCursor (SQLHSTMT StatementHandle); /* hStmt */
```
### **Function arguments**

*Table 18. SQLCloseCursor arguments*

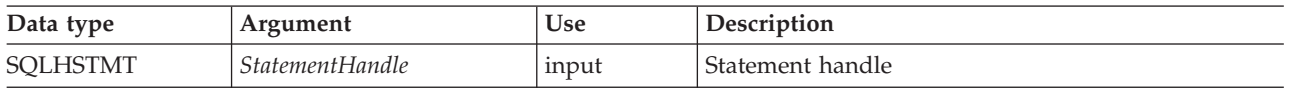

### **Usage**

After an application calls SQLCloseCursor(), the application can reopen the cursor later by executing a SELECT statement again with the same or different parameter values. SQLCloseCursor() can be called before a transaction is completed.

SQLCloseCursor() returns SQLSTATE 24000 (Invalid cursor state) if no cursor is open. Calling SQLCloseCursor() is equivalent to calling SQLFreeStmt() with the SQL\_CLOSE option, with the exception that SQLFreeStmt() with SQL\_CLOSE has no effect on the application if no cursor is open on the statement, while SQLCloseCursor() returns SQLSTATE 24000 (Invalid cursor state).

The statement attribute SQL\_ATTR\_CLOSE\_BEHAVIOR can be used to indicate whether or not CLI should attempt to release read locks acquired during a cursor's operation when the cursor is closed. If SQL\_ATTR\_CLOSE\_BEHAVIOR is set to SQL\_CC\_RELEASE then the database manager will attempt to release all read locks (if any) that have been held for the cursor.

### **Return codes**

- SQL SUCCESS
- SQL\_SUCCESS\_WITH\_INFO
- SQL ERROR
- SQL\_INVALID\_HANDLE

### **Diagnostics**

*Table 19. SQLCloseCursor SQLSTATEs*

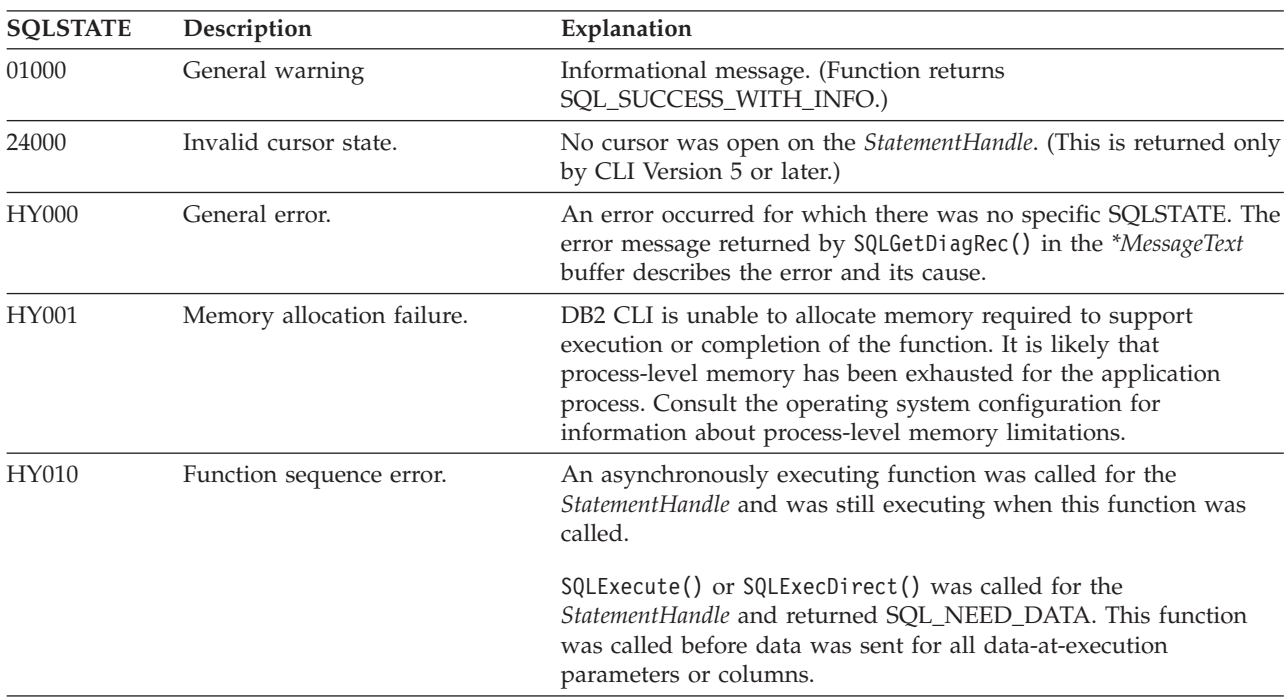

| <b>SQLSTATE</b> | Description                | Explanation                                             |
|-----------------|----------------------------|---------------------------------------------------------|
| HY013           | Unexpected memory handling | DB2 CLI was unable to access memory required to support |
|                 | error.                     | execution or completion of the function.                |

*Table 19. SQLCloseCursor SQLSTATEs (continued)*

### **Restrictions**

None.

### **Example**

```
/* close the cursor */
 cliRC = SQLCloseCursor(hstmt);
```
# **SQLColAttribute function (CLI) - Return a column attribute**

Returns descriptor information for a column in a result set. Descriptor information is returned as a character string, a 32-bit descriptor-dependent value, or an integer value.

### **Specification:**

- v **CLI** 5.0
- **ODBC** 3.0
- v **ISO CLI**

**Unicode equivalent:** This function can also be used with the Unicode character set. The corresponding Unicode function is SQLColAttributeW(). See ["Unicode](#page-16-0) [functions \(CLI\)" on page 5](#page-16-0) for information about ANSI to Unicode function mappings.

### **Syntax**

In a Windows 64-bit environment, the syntax is as follows:

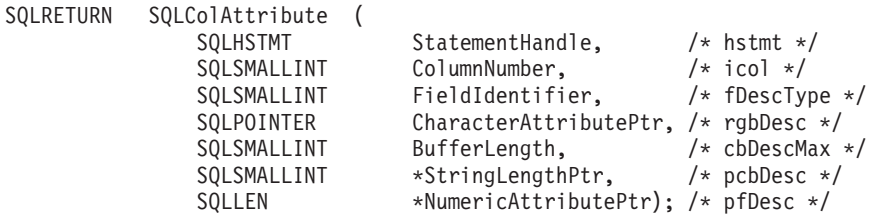

The syntax for all other platforms is as follows:

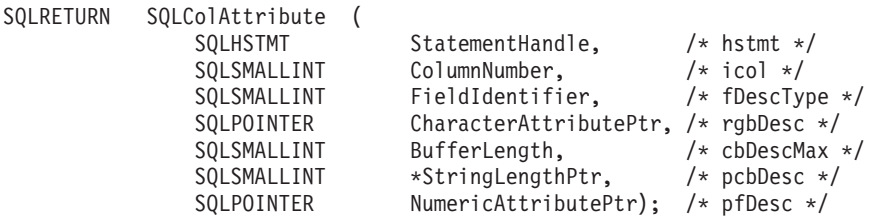

### **Function arguments**

*Table 20. SQLColAttribute arguments*

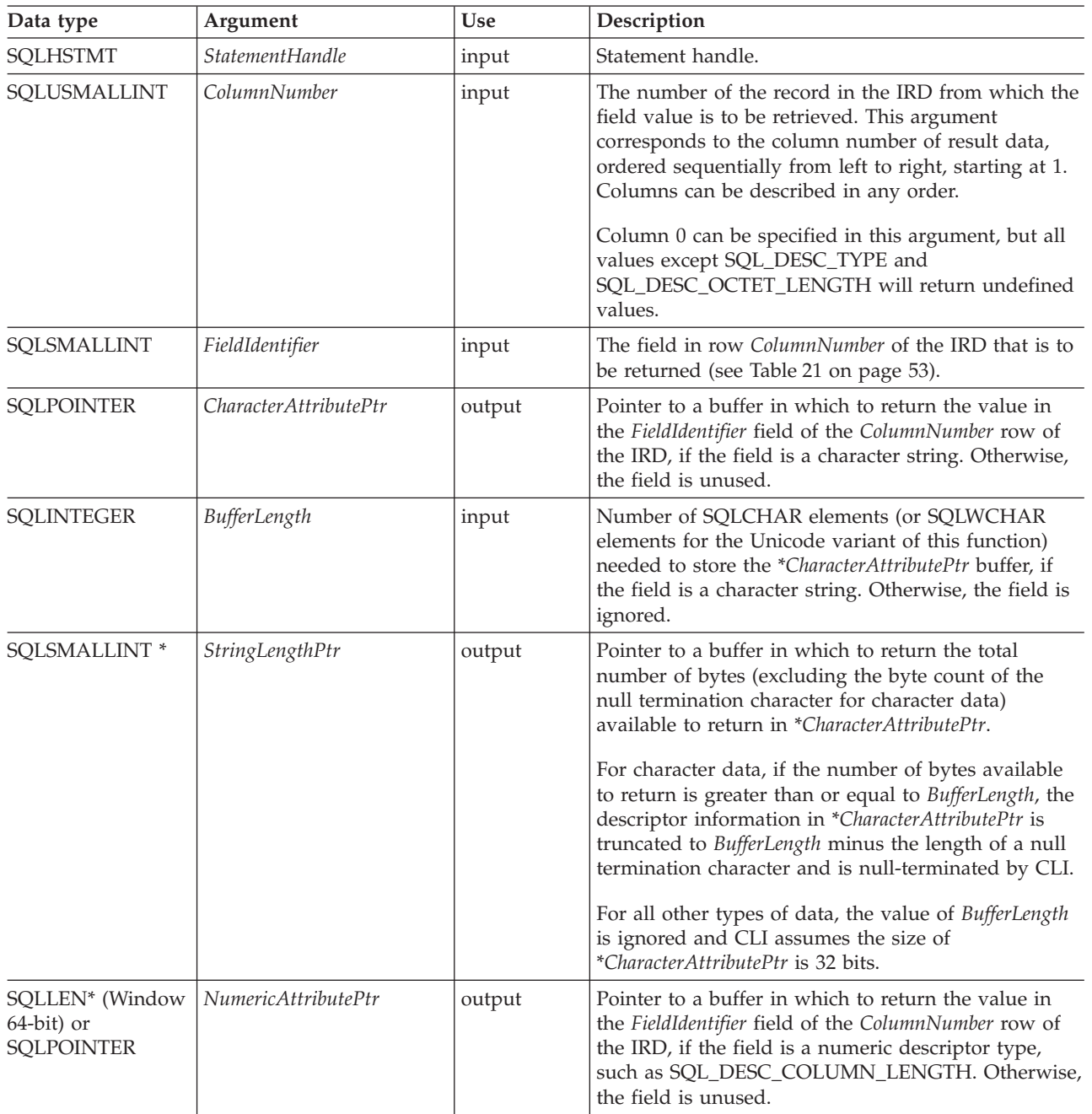

## **Usage**

SQLColAttribute() returns information either in \**NumericAttributePtr* or in \**CharacterAttributePtr*. Integer information is returned in \**NumericAttributePtr* as a 32-bit, signed value; all other formats of information are returned in \**CharacterAttributePtr*. When information is returned in \**NumericAttributePtr*, CLI ignores *CharacterAttributePtr*, *BufferLength*, and *StringLengthPtr* When information is returned in \**CharacterAttributePtr*, CLI ignores *NumericAttributePtr*.

<span id="page-64-0"></span>SQLColAttribute() returns values from the descriptor fields of the IRD. The function is called with a statement handle rather than a descriptor handle. The values returned by SQLColAttribute() for the *FieldIdentifier* values, listed in the following table, can also be retrieved by calling SQLGetDescField() with the appropriate IRD handle.

The currently defined descriptor types, the version of CLI in which they were introduced (perhaps with a different name), and the arguments in which information is returned for them are shown in the following table; it is expected that more descriptor types will be defined to take advantage of different data sources.

CLI must return a value for each of the descriptor types. If a descriptor type does not apply to a data source, then, unless otherwise stated, CLI returns 0 in \**StringLengthPtr* or an empty string in \**CharacterAttributePtr*.

The following table lists the descriptor types returned by SQLColAttribute().

| FieldIdentifier                            | Information<br>returned in       | Description                                                                                                    |
|--------------------------------------------|----------------------------------|----------------------------------------------------------------------------------------------------|
| SQL_DESC_AUTO_UNIQUE_VALUE<br>(DB2 CLI v2) | Numeric<br><b>AttributePtr</b>   | Indicates if the column data type is an auto<br>increment data type.                                                                                                    |
|                                            |                                  | SQL_FALSE is returned in NumericAttributePtr for all<br>DB2 SQL data types. Currently CLI is not able to<br>determine if a column is an identity column,<br>therefore SQL_FALSE is always returned. This<br>limitation does not fully conform to the ODBC<br>specifications. Future versions of CLI for UNIX and<br>Windows servers will provide auto-unique support. |
| SQL_DESC_BASE_COLUMN_NAME<br>(DB2 CLI v5)  | Character<br><b>AttributePtr</b> | The base column name for the set column. If a base<br>column name does not exist (as in the case of<br>columns that are expressions), then this variable<br>contains an empty string.                                                                                                    |
|                                            |                                  | This information is returned from the<br>SQL_DESC_BASE_COLUMN_NAME record field of<br>the IRD, which is a read-only field.                                                                                                    |
| SQL_DESC_BASE_TABLE_NAME (DB2<br>$CLI$ v5) | Character<br><b>AttributePtr</b> | The name of the base table that contains the column.<br>If the base table name cannot be defined or is not<br>applicable, then this variable contains an empty<br>string.                                                                                                    |
| SQL_DESC_CASE_SENSITIVE (DB2 CLI<br>v2)    | Numeric<br>AttributePtr          | Indicates if the column data type is a case sensitive<br>data type.                                                                                                    |
|                                            |                                  | Either SQL_TRUE or SQL_FALSE will be returned in<br>NumericAttributePtr depending on the data type.                                                                                                    |
|                                            |                                  | Case sensitivity does not apply to graphic data types,<br>SQL_FALSE is returned.                                                                                                    |
|                                            |                                  | SQL_FALSE is returned for non-character data types<br>and for the XML data type.                                                                                                    |
| SQL_DESC_CATALOG_NAME (DB2 CLI<br>v2)      | Character<br>AttributePtr        | An empty string is returned since CLI only supports<br>two part naming for a table.                                                                                                    |

*Table 21. SQLColAttribute arguments*

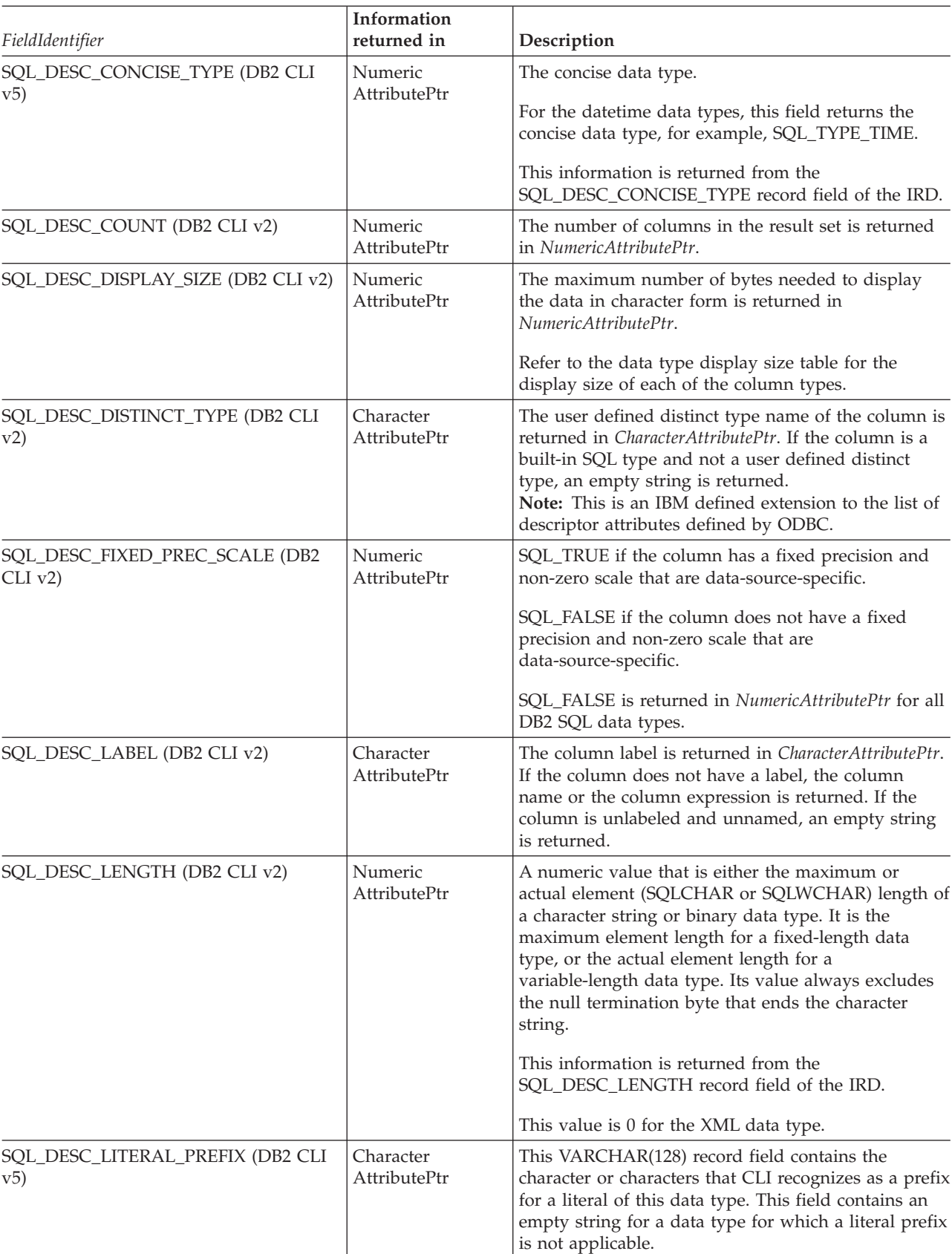

*Table 21. SQLColAttribute arguments (continued)*

| FieldIdentifier                                    | Information<br>returned in       | Description                                                                                                    |
|----------------------------------------------------|----------------------------------|----------------------------------------------------------------------------------------------------|
| SQL_DESC_LITERAL_SUFFIX (DB2 CLI<br>v5)            | Character<br><b>AttributePtr</b> | This VARCHAR(128) record field contains the<br>character or characters that CLI recognizes as a suffix<br>for a literal of this data type. This field contains an<br>empty string for a data type for which a literal suffix<br>is not applicable.                                                                                                    |
| SQL_DESC_LOCAL_TYPE_NAME (DB2<br>CLI <sub>v5</sub> | Character<br>AttributePtr        | This VARCHAR(128) record field contains any<br>localized (native language) name for the data type<br>that might be different from the regular name of the<br>data type. If there is no localized name, then an<br>empty string is returned. This field is for display<br>purposes only. The character set of the string is<br>locale-dependent and is typically the default<br>character set of the server.                            |
| SQL_DESC_NAME (DB2 CLI v2)                         | Character<br>AttributePtr        | The name of the column ColumnNumber is returned<br>in <i>CharacterAttributePtr</i> . If the column is an<br>expression, then the column number is returned.<br>In either case, SQL_DESC_UNNAMED is set to<br>SQL_NAMED. If there is no column name or a<br>column alias, an empty string is returned and<br>SQL_DESC_UNNAMED is set to SQL_UNNAMED.<br>This information is returned from the<br>SQL DESC NAME record field of the IRD. |
| SQL_DESC_NULLABLE (DB2 CLI v2)                     | Numeric<br>AttributePtr          | If the column identified by ColumnNumber can<br>contain nulls, then SQL_NULLABLE is returned in<br>NumericAttributePtr.<br>If the column is constrained not to accept nulls, then<br>SQL_NO_NULLS is returned in NumericAttributePtr.<br>This information is returned from the<br>SQL_DESC_NULLABLE record field of the IRD.                                                                                                    |
| SQL_DESC_NUM_PREX_RADIX (DB2<br>CLI v5             | Numeric<br><b>AttributePtr</b>   | • If the data type in the SQL_DESC_TYPE field is an<br>approximate data type, this SQLINTEGER field<br>contains a value of 2 because the<br>SQL_DESC_PRECISION field contains the number<br>of bits.<br>• If the data type in the SQL_DESC_TYPE field is an<br>exact numeric data type, this field contains a value<br>of 10 because the SQL_DESC_PRECISION field<br>contains the number of decimal digits.                            |

*Table 21. SQLColAttribute arguments (continued)*

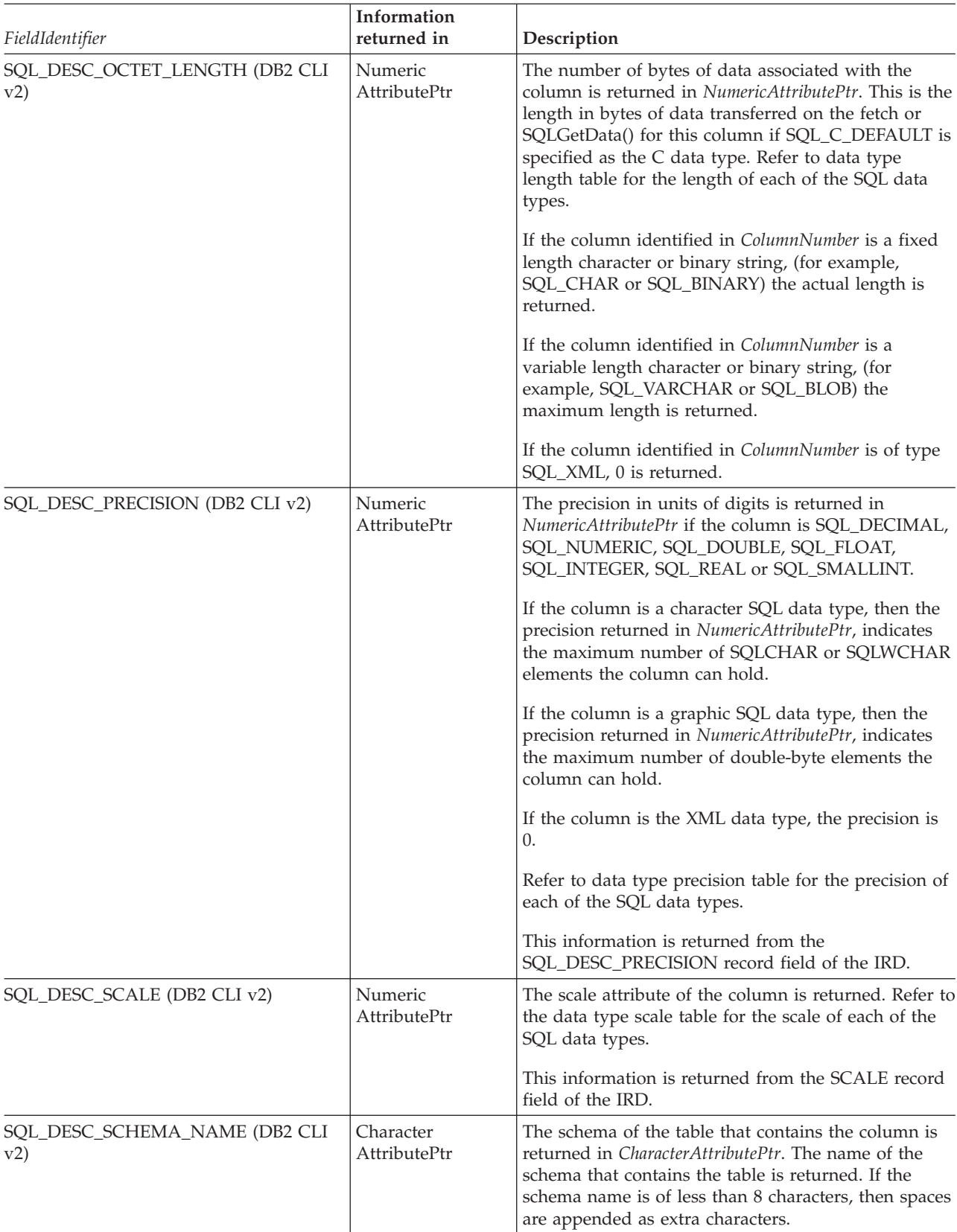

*Table 21. SQLColAttribute arguments (continued)*

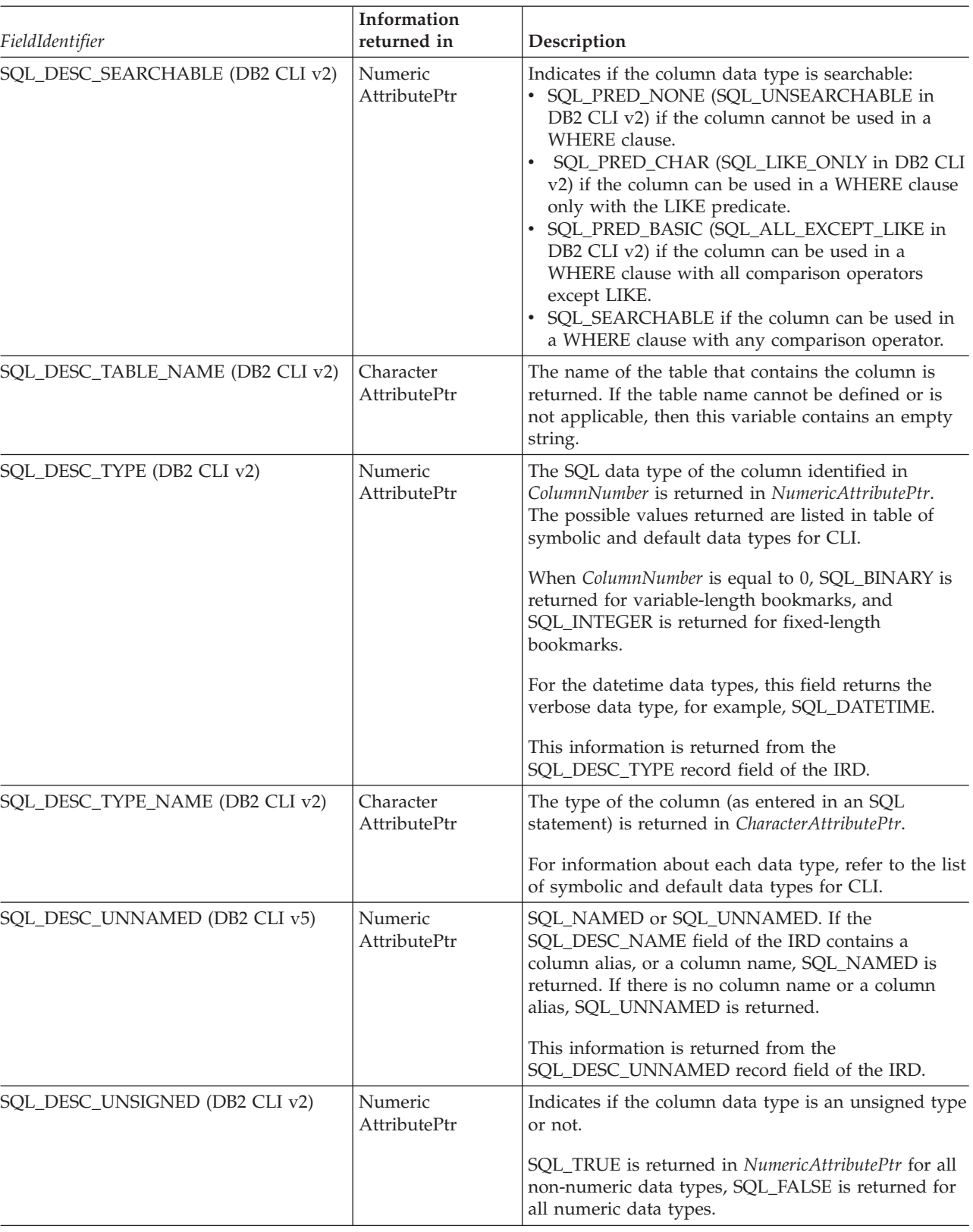

*Table 21. SQLColAttribute arguments (continued)*

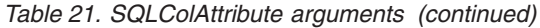

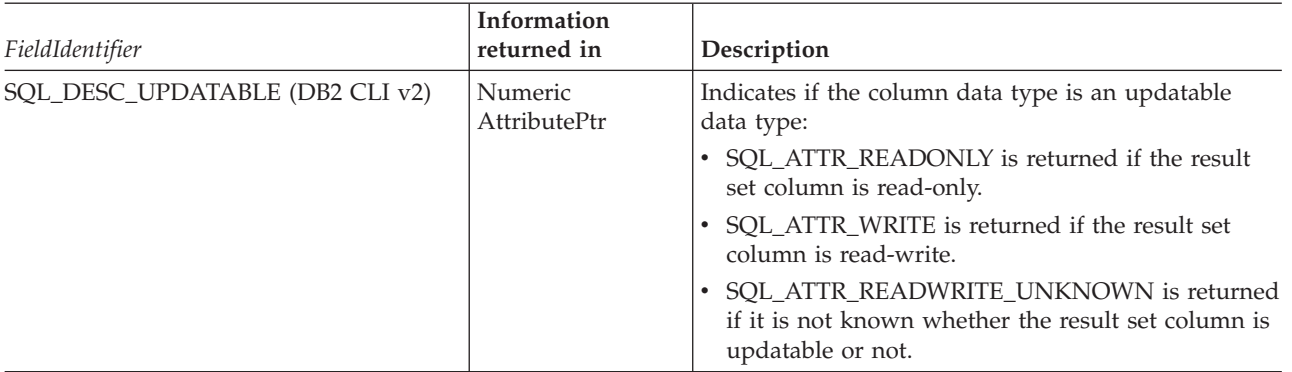

This function is an extensible alternative to SQLDescribeCol(). SQLDescribeCol() returns a fixed set of descriptor information based on ANSI-89 SQL. SQLColAttribute() allows access to the more extensive set of descriptor information available in ANSI SQL-92 and DBMS vendor extensions.

### **Return codes**

- SQL\_SUCCESS
- SQL\_SUCCESS\_WITH\_INFO
- SQL\_STILL\_EXECUTING
- SQL\_ERROR
- v SQL\_INVALID\_HANDLE

## **Diagnostics**

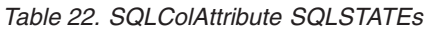

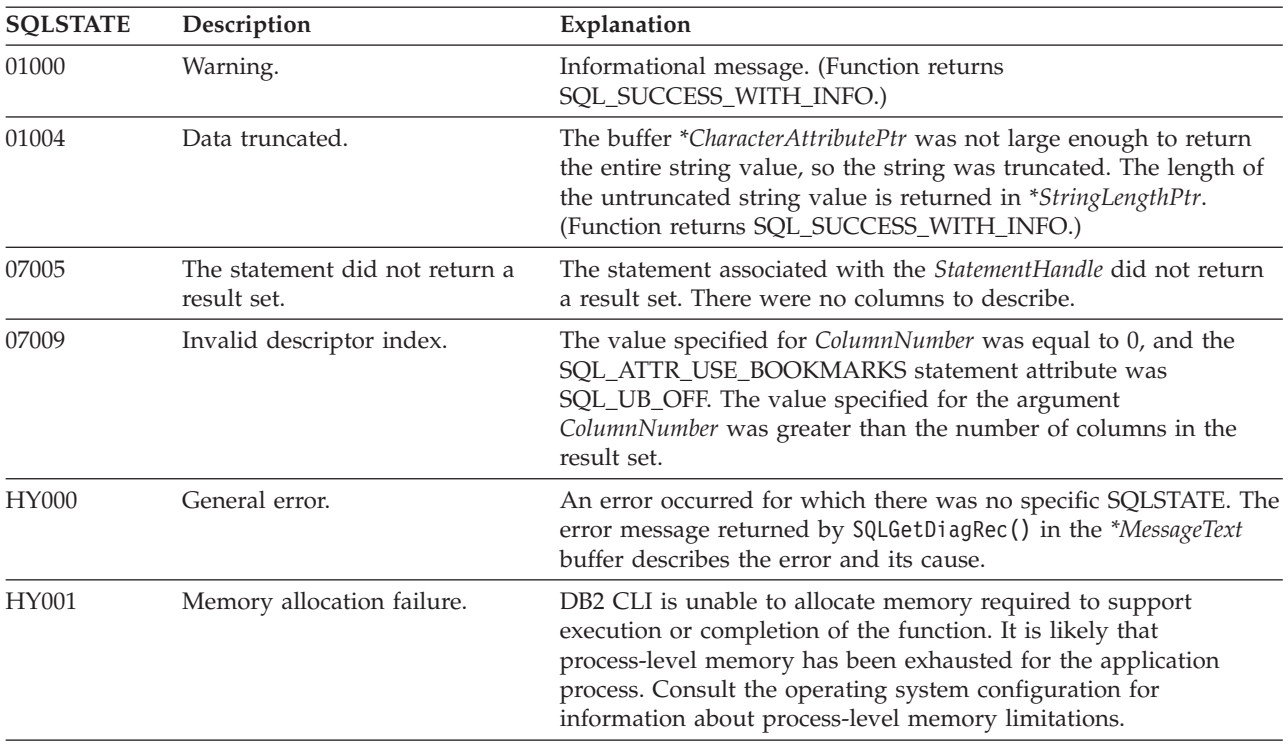

| <b>SQLSTATE</b>                   | Description                          | Explanation                                                                                                    |  |
|-----------------------------------|--------------------------------------|----------------------------------------------------------------------------------------------------|--|
| HY008                             | Operation was Canceled.              | Asynchronous processing was enabled for <i>StatementHandle</i> . The<br>function was called and before it completed execution,<br>SQLCance1() was called on <i>StatementHandle</i> from a different thread<br>in a multithreaded application. Then the function was called again<br>on StatementHandle. |  |
| HY010<br>Function sequence error. |                                      | The function was called before calling SQLPrepare() or<br>SQLExecDirect() for the StatementHandle.                                                                                                    |  |
|                                   |                                      | An asynchronously executing function (not this one) was called<br>for the StatementHandle and was still executing when this function<br>was called.                                                                                                    |  |
|                                   |                                      | SQLExecute() or SQLExecDirect() was called for the<br>StatementHandle and returned SQL_NEED_DATA. This function<br>was called before data was sent for all data-at-execution<br>parameters or columns.                                                                                                  |  |
| HY090                             | Invalid string or buffer length.     | The value specified for the argument <i>BufferLength</i> was less than 0.                                                                                                    |  |
| HY091                             | Invalid descriptor field identifier. | The value specified for the argument FieldIdentifier was not one of<br>the defined values, and was not an implementation-defined value.                                                                                                    |  |
| HYC00                             | Driver not capable.                  | The value specified for the argument FieldIdentifier was not<br>supported by CLI.                                                                                                    |  |

*Table 22. SQLColAttribute SQLSTATEs (continued)*

SQLColAttribute() can return any SQLSTATE that can be returned by SQLPrepare() or SQLExecute() when called after SQLPrepare() and before SQLExecute() depending on when the data source evaluates the SQL statement associated with the *StatementHandle*.

For performance reasons, an application should not call SQLColAttribute() before executing a statement.

### **Restrictions**

None.

### **Example**

```
/* get display size for column */cliRC = SQLColAttribute(hstmt,
                        (SQLSMALLINT)(i + 1),
                        SQL_DESC_DISPLAY_SIZE,
                        NULL,
                        0,
                        NULL,
                        &colDataDisplaySize)
```
# **SQLColAttributes function (CLI) - Get column attributes**

In ODBC 3.0, SQLColAttributes() has been deprecated and replaced with SQLColAttribute().

Although this version of CLI continues to support SQLColAttributes(), use SQLColAttribute() in your CLI programs so that they conform to the latest standards.

**Unicode equivalent:** This function can also be used with the Unicode character set. The corresponding Unicode function is SQLColAttributesW(). See ["Unicode](#page-16-0) [functions \(CLI\)" on page 5](#page-16-0) for information about ANSI to Unicode function mappings.

### **Migrating to the new function**

The statement:

SQLColAttributes (hstmt, colNum, SQL\_DESC\_COUNT, NULL, len, NULL, &numCols);

for example, would be rewritten using the new function as: SQLColAttribute (hstmt, colNum, SQL\_DESC\_COUNT, NULL, len, NULL, &numCols);

# **SQLColumnPrivileges function (CLI) - Get privileges associated with the columns of a table**

Returns a list of columns and associated privileges for the specified table.

The information is returned in an SQL result set, which can be retrieved using the same functions that are used to process a result set generated from a query.

### **Specification:**

- v **CLI** 2.1
- **ODBC** 1.0

SQLColumnPrivileges() returns a list of columns and associated privileges for the specified table. The information is returned in an SQL result set, which you can retrieve by using the same functions that you use to process a result set that is generated from a query.

**Unicode equivalent:** You can also use this function with the Unicode character set. The corresponding Unicode function is SQLColumnPrivilegesW(). See ["Unicode](#page-16-0) [functions \(CLI\)" on page 5](#page-16-0) for information about ANSI to Unicode function mappings.

#### **Syntax**

SQLRETURN SQLColumnPrivileges(

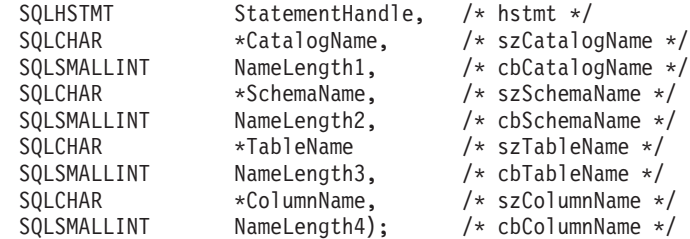

### **Function arguments**

*Table 23. SQLColumnPrivileges arguments*

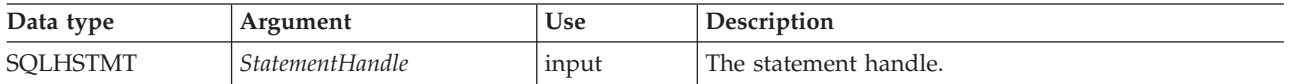
| Data type            | Argument          | <b>Use</b> | Description                                                                                                    |
|----------------------|-------------------|------------|----------------------------------------------------------------------------------------------------|
| SQLCHAR <sup>*</sup> | CatalogName       | Input      | The catalog qualifier of a 3-part table name. If the<br>target DBMS does not support 3-part naming, and<br>CatalogName is not a null pointer and does not point<br>to a zero-length string, then an empty result set and<br>SQL_SUCCESS is returned. Otherwise, this is a valid<br>filter for DBMSs that support 3-part naming. |
| SQLSMALLINT          | NameLength1       | Input      | The number of SQLCHAR elements (or SQLWCHAR<br>elements for the Unicode variant of this function)<br>that are required to store CatalogName, or SQL_NTS<br>if CatalogName is null-terminated.                                                                                                    |
| SQLCHAR <sup>*</sup> | <b>SchemaName</b> | Input      | The schema qualifier of the table name.                                                                                                    |
| SOLSMALLINT          | NameLength2       | Input      | The number of SQLCHAR elements (or SQLWCHAR<br>elements for the Unicode variant of this function)<br>that are required to store SchemaName, or SQL_NTS<br>if SchemaName is null-terminated.                                                                                                    |
| SQLCHAR <sup>*</sup> | <b>TableName</b>  | Input      | The table name.                                                                                                    |
| SQLSMALLINT          | NameLength3       | Input      | The number of SQLCHAR elements (or SQLWCHAR<br>elements for the Unicode variant of this function)<br>that are required to store TableName, or SQL_NTS if<br>TableName is null-terminated.                                                                                                    |
| SQLCHAR <sup>*</sup> | ColumnName        | Input      | A buffer that might contain a pattern value to qualify<br>the result set by column name.                                                                                                    |
| SOLSMALLINT          | NameLength4       | Input      | The number of SQLCHAR elements (or SQLWCHAR<br>elements for the Unicode variant of this function)<br>that are required to store ColumnName, or SQL_NTS<br>if ColumnName is null-terminated.                                                                                                    |

*Table 23. SQLColumnPrivileges arguments (continued)*

## **Usage**

The results are returned as a standard result set that contains the columns listed in [Columns Returned by SQLColumnPrivileges.](#page-73-0) The result set is ordered by TABLE\_CAT, TABLE\_SCHEM, TABLE\_NAME, COLUMN\_NAME, and PRIVILEGE. If multiple privileges are associated with any given column, each privilege is returned as a separate row. A typical application might want to call this function after a call to SQLColumns() to determine column privilege information. The application should use the character strings that are returned in the TABLE\_CAT, TABLE\_SCHEM, TABLE\_NAME, COLUMN\_NAME columns of the SQLColumns() result set as input arguments to this function.

Because calls to SQLColumnPrivileges(), in many cases, map to a complex and thus expensive query against the system catalog, you should use the calls sparingly, and save the results rather than repeating the calls.

The *ColumnName* input argument accepts a search pattern, however, all other input arguments do not.

Sometimes, an application calls the function and no attempt is made to restrict the result set that is returned. In order to help reduce the long retrieval times, you can specify the configuration keyword SchemaList in the CLI initialization file to help restrict the result set when the application has supplied a null pointer for SchemaName. If the application specifies a SchemaName string, the SchemaList

#### **SQLColumnPrivileges function (CLI) - Get privileges associated with the columns of a table**

keyword is still used to restrict the output. Therefore, if the schema name that is supplied is not in the SchemaList string, the result is an empty result set.

You can specify \*ALL or \*USRLIBL as values in the *SchemaName* to resolve unqualified stored procedure calls or to find libraries in catalog API calls. If you specify \*ALL, CLI searches on all existing schemas in the connected database. You are not required to specify \*ALL, as this behavior is the default in CLI. For IBM DB2 for IBM i servers, if you specify \*USRLIBL, CLI searches on the current libraries of the server job. For other DB2 servers, \*USRLIBL does not have a special meaning and CLI searches using \*USRLIBL as a pattern. Alternatively, you can set the SchemaFilter IBM Data Server Driver configuration keyword or the Schema List CLI/ODBC configuration keyword to \*ALL or \*USRLIBL.

Although new columns might be added and the names of the existing columns changed in future releases, the position of the current columns will not change.

#### <span id="page-73-0"></span>**Columns returned by SQLColumnPrivileges**

- **Column 1 TABLE\_CAT (VARCHAR(128) Data type)** Name of the catalog. The value is NULL if this table does not have catalogs.
- **Column 2 TABLE\_SCHEM (VARCHAR(128))** Name of the schema containing TABLE\_NAME.
- **Column 3 TABLE\_NAME (VARCHAR(128) not NULL)** Name of the table or view.
- **Column 4 COLUMN\_NAME (VARCHAR(128) not NULL)** Name of the column of the specified table or view.
- **Column 5 GRANTOR (VARCHAR(128))** Authorization ID of the user who granted the privilege.

#### **Column 6 GRANTEE (VARCHAR(128))**

Authorization ID of the user to whom the privilege is granted.

#### **Column 7 PRIVILEGE (VARCHAR(128))**

The column privilege. This can be:

- INSERT
- REFERENCES
- SELECT
- $\cdot$  UPDATE

**Note:** Some IBM RDBMSs do not offer column level privileges at the column level. DB2 for Linux, UNIX, and Windows, DB2 for z/OS, and DB2 Server for VM and VSE support the UPDATE column privilege; there is one row in this result set for each updateable column. For all other privileges for DB2 for Linux, UNIX, and Windows, DB2 for z/OS, and DB2 Server for VM and VSE, and for all privileges for other IBM RDBMSs, if a privilege has been granted at the table level, a row is present in this result set.

#### **Column 8 IS\_GRANTABLE (VARCHAR(3) Data type)**

Indicates whether the grantee is permitted to grant the privilege to other users.

Either "YES" or "NO".

#### **SQLColumnPrivileges function (CLI) - Get privileges associated with the columns of a table**

**Note:** The column names that are used by CLI follow the X/Open CLI CAE specification style. The column types, contents, and order are identical to those defined for the SQLColumnPrivileges() result set in ODBC.

If there is more than one privilege associated with a column, each privilege is returned as a separate row in the result set.

## **Return Codes**

- SQL\_SUCCESS
- SQL\_SUCCESS\_WITH\_INFO
- v SQL\_ERROR
- v SQL\_INVALID\_HANDLE

## **Diagnostics**

*Table 24. SQLColumnPrivileges SQLSTATEs*

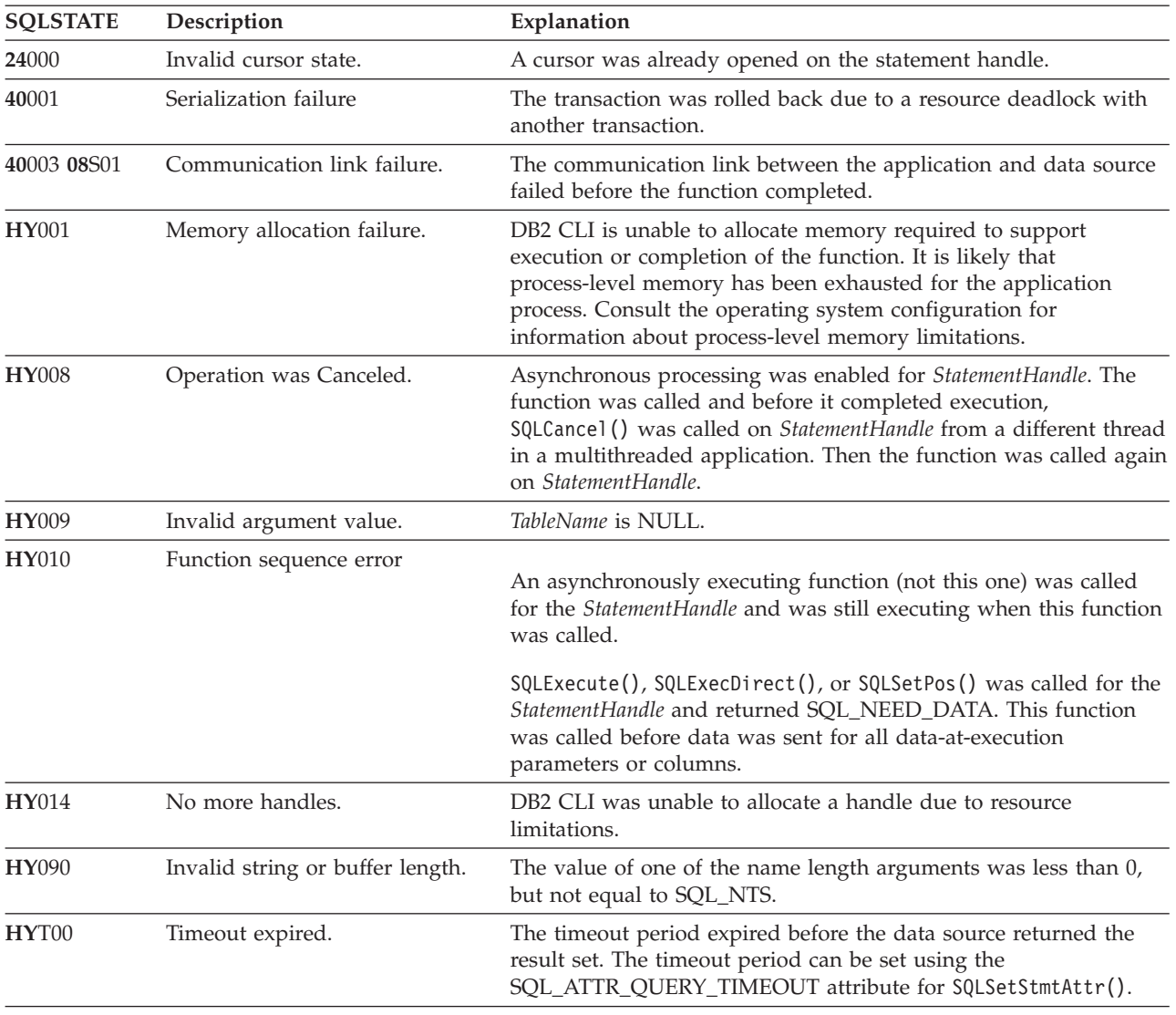

# **Restrictions**

None.

## **Example**

```
cliRC = SQLColumnPrivileges(hstmt,
                              NULL,
                              \theta,
                              tbSchema,
                              SQL_NTS,
                              tbName,
                              SQL_NTS,
                              colNamePattern,
                              SQL_NTS);
```
# **SQLColumns function (CLI) - Get column information for a table**

The SQLColumns() function returns a list of columns in the specified tables. The information is returned in an SQL result set, which you can retrieve by using the same functions that you use to fetch a result set that is generated by a query.

# **Specification:**

- v **CLI** 2.1
- **ODBC** 1.0

**Unicode Equivalent:** You can also use this function with the Unicode character set. The corresponding Unicode function is SQLColumnsW(). For details about ANSI to Unicode function mappings, see ["Unicode functions \(CLI\)" on page 5.](#page-16-0)

## **Syntax**

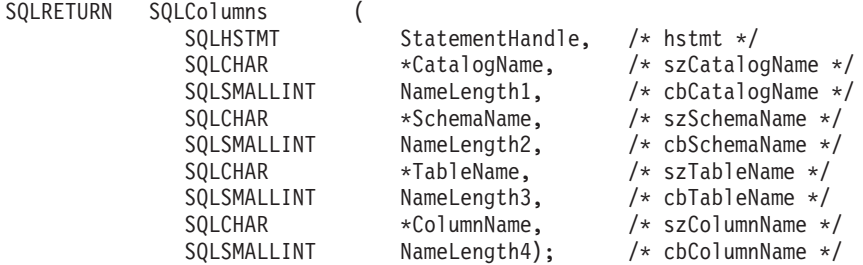

# **Function arguments**

*Table 25. SQLColumns arguments*

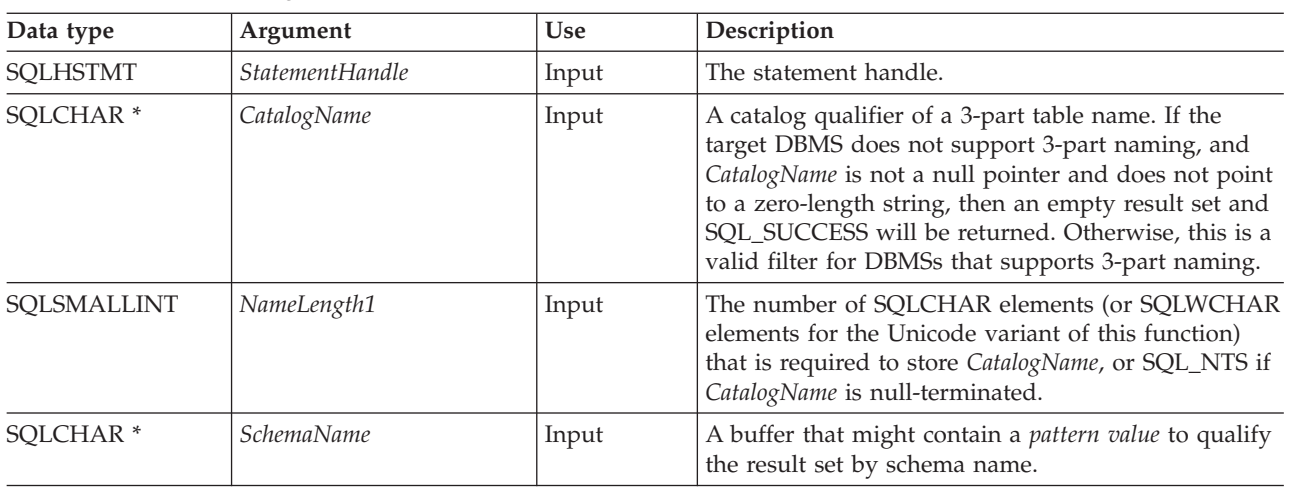

| Data type            | Argument         | <b>Use</b> | Description                                                                                                    |
|----------------------|------------------|------------|----------------------------------------------------------------------------------------------------|
| SOLSMALLINT          | NameLength2      | Input      | The number of SQLCHAR elements (or SQLWCHAR<br>elements for the Unicode variant of this function)<br>that are required to store SchemaName, or SQL_NTS<br>if SchemaName is null-terminated. |
| SOLCHAR <sup>*</sup> | <b>TableName</b> | Input      | A buffer that might contain a <i>pattern value</i> to qualify<br>the result set by table name.                                                                                              |
| SOLSMALLINT          | NameLength3      | Input      | The number of SQLCHAR elements (or SQLWCHAR<br>elements for the Unicode variant of this function)<br>that are required to store TableName, or SQL_NTS if<br>TableName is null-terminated.   |
| SOLCHAR <sup>*</sup> | ColumnName       | Input      | A buffer that might contain a pattern value to qualify<br>the result set by column name.                                                                                                    |
| SOLSMALLINT          | NameLength4      | Input      | The number of SQLCHAR elements (or SQLWCHAR<br>elements for the Unicode variant of this function)<br>that are required to store ColumnName, or SQL_NTS<br>if ColumnName is null-terminated. |

*Table 25. SQLColumns arguments (continued)*

## **Usage**

Use this function to retrieve information about the columns of either a table or a set of tables. An application can call this function after a call to SQLTables() to determine the columns of a table. The application must use the character strings that are returned in the TABLE\_SCHEMA and TABLE\_NAME columns of the SQLTables() result set as input to this function.

The SQLColumns() function returns a standard result set that is ordered by TABLE\_CAT, TABLE\_SCHEM, TABLE\_NAME, and ORDINAL\_POSITION. [Columns returned by SQLColumns](#page-77-0) lists the columns that are in the result set.

The *SchemaName*, *TableName*, and *ColumnName* input arguments accept search patterns.

Sometimes, an application calls the function and no attempt is made to restrict the result set that is returned. For some data sources that contain a large quantity of tables, views, and aliases for example, this scenario maps to an extremely large result set and very long retrieval times. In order to help reduce the long retrieval times, you can specify the configuration keyword **SchemaList** in the CLI initialization file to help restrict the result set when the application has supplied a null pointer for the **SchemaName**. If the application specifies a **SchemaName** string, the **SchemaList** keyword is still used to restrict the output. Therefore, if the schema name supplied is not in the **SchemaList** string, the result will be an empty result set.

This function does not return information about the columns of a result set. Instead, you should use SQLDescribeCol() or SQLColAttribute() function.

If the SQL\_ATTR\_LONGDATA\_COMPAT attribute is set to SQL\_LD\_COMPAT\_YES via either a call to SQLSetConnectAttr() or by setting the LONGDATACOMPAT keyword in the CLI initialization file, then the LOB data types are reported as SQL\_LONGVARCHAR, SQL\_LONGVARBINARY or SQL\_LONGVARGRAPHIC.

### **SQLColumns function (CLI) - Get column information for a table**

In many cases, calls to the SQLColumns() function map to a complex and thus expensive query against the system catalog, so you should use the calls sparingly, and save the results rather than repeating calls.

Call SQLGetInfo() with the SQL\_MAX\_CATALOG\_NAME\_LEN, SQL\_MAX\_OWNER\_SCHEMA\_LEN, SQL\_MAX\_TABLE\_NAME\_LEN, and SQL\_MAX\_COLUMN\_NAME\_LEN to determine the actual lengths of the TABLE\_CAT, TABLE\_SCHEM, TABLE\_NAME, and COLUMN\_NAME columns that are supported by the connected DBMS.

You can specify \*ALL or \*USRLIBL as values in the *SchemaName* to resolve unqualified stored procedure calls or to find libraries in catalog API calls. If you specify \*ALL, CLI searches on all existing schemas in the connected database. You are not required to specify \*ALL, as this behavior is the default in CLI. For IBM DB2 for IBM i servers, if you specify \*USRLIBL, CLI searches on the current libraries of the server job. For other DB2 servers, \*USRLIBL does not have a special meaning and CLI searches using \*USRLIBL as a pattern. Alternatively, you can set the SchemaFilter IBM Data Server Driver configuration keyword or the Schema List CLI/ODBC configuration keyword to \*ALL or \*USRLIBL.

Although new columns might be added and the names of the existing columns changed in future releases, the position of the current columns will not change.

#### <span id="page-77-0"></span>**Columns returned by SQLColumns**

#### **Column 1 TABLE\_CAT (VARCHAR(128))**

The name of the catalog. The value is NULL if this table does not have catalogs.

#### **Column 2 TABLE\_SCHEM (VARCHAR(128))**

The name of the schema containing TABLE\_NAME.

### **Column 3 TABLE\_NAME (VARCHAR(128) not NULL)**

The name of the table, view, alias, or synonym.

#### **Column 4 COLUMN\_NAME (VARCHAR(128) not NULL)**

The column identifier. The name of the column of the specified table, view, alias, or synonym.

#### **Column 5 DATA\_TYPE (SMALLINT not NULL)**

The SQL data type of the column that is identified by COLUMN\_NAME. The DATA\_TYPE is one of the values in the Symbolic SQL Data Type column in the table of symbolic and default data types for CLI.

### **Column 6 TYPE\_NAME (VARCHAR(128) not NULL)**

A character string that represents the name of the data type that corresponds to DATA\_TYPE.

#### **Column 7 COLUMN\_SIZE (INTEGER)**

If the DATA\_TYPE column value denotes a character or binary string, this column contains the maximum length in SQLCHAR or SQLWCHAR elements for the column.

For date, time, and timestamp data types, the COLUMN\_SIZE is the total number of SQLCHAR or SQLWCHAR elements that are required to display the value when converted to character data type.

## **SQLColumns function (CLI) - Get column information for a table**

For numeric data types, the COLUMN\_SIZE is either the total number of digits or the total number of bits that are allowed in the column, depending on the value in the NUM\_PREC\_RADIX column in the result set.

For the XML data type, the length of zero is returned.

See the table of data type precision.

#### **Column 8 BUFFER\_LENGTH (INTEGER)**

The maximum number of bytes for the associated C buffer to store data from this column if SOL C\_DEFAULT is specified on the SQLBindCol(), SQLGetData() and SQLBindParameter() calls. This length does not include any null-terminator. For exact numeric data types, the length accounts for the decimal and the sign.

See the table of data type lengths.

#### **Column 9 DECIMAL\_DIGITS (SMALLINT)**

The scale of the column. NULL is returned for data types where scale is not applicable.

See the table of data type scale.

#### **Column 10 NUM\_PREC\_RADIX (SMALLINT)**

Either 10, 2, or NULL. If DATA\_TYPE is an approximate numeric data type, this column contains the value 2, and the COLUMN\_SIZE column contains the number of bits that are allowed in the column.

If DATA\_TYPE is an exact numeric data type, this column contains the value 10, and the COLUMN\_SIZE contains the number of decimal digits that are allowed for the column.

For numeric data types, the DBMS can return a NUM\_PREC\_RADIX of 10 or 2.

NULL is returned for data types where the radix is not applicable.

#### **Column 11 NULLABLE (SMALLINT not NULL)**

SQL\_NO\_NULLS if the column does not accept NULL values.

SQL\_NULLABLE if the column accepts NULL values.

#### **Column 12 REMARKS (VARCHAR(254))**

Might contain descriptive information about the column. It is possible that no information is returned in this column. For more details, see [Optimize](#page-79-0) [SQL columns keyword and attribute.](#page-79-0)

#### **Column 13 COLUMN\_DEF (VARCHAR(254))**

The default value of the column. If the default value is a numeric literal, this column contains the character representation of the numeric literal with no enclosing single quotation marks. If the default value is a character string, this column is that string that is enclosed in single quotation marks. If the default value is a *pseudo-literal*, such as for DATE, TIME, and TIMESTAMP columns, this column contains the keyword of the pseudo-literal (for example. CURRENT DATE) with no enclosing quotation marks.

If NULL is specified as the default value, this column returns the word NULL, not enclosed in quotation marks. If the default value cannot be represented without truncation, this column contains TRUNCATED with no enclosing single quotation marks. If no default value is specified, this column is NULL.

It is possible that no information is returned in this column. For more details, see [Optimize SQL columns keyword and attribute.](#page-79-0)

#### **Column 14 SQL\_DATA\_TYPE (SMALLINT not NULL)**

The SQL data type, as it is displayed in the SQL\_DESC\_TYPE record field in the IRD. This column is the same as the DATA\_TYPE column in [Columns returned by SQLColumns](#page-77-0) for the date, time, and timestamp data types.

### **Column 15 SQL\_DATETIME\_SUB (SMALLINT)**

- The subtype code for datetime data types:
- SOL CODE DATE
- SOL CODE TIME
- SQL\_CODE\_TIMESTAMP

For all other data types this column returns NULL.

#### **Column 16 CHAR\_OCTET\_LENGTH (INTEGER)**

For single byte character sets, this is the same as COLUMN\_SIZE. For the XML type, zero is returned. For all other data types, NULL is returned.

#### **Column 17 ORDINAL\_POSITION (INTEGER not NULL)**

The ordinal position of the column in the table. The first column in the table is number 1.

#### **Column 18 IS\_NULLABLE (VARCHAR(254))**

Contains the string 'NO' if the column is known to be not nullable, and 'YES' if the column is nullable.

**Note:** This result set is identical to the X/Open CLI Columns() result set specification, which is an extended version of the SQLColumns() result set that is specified in ODBC V2. The ODBC SQLColumns() result set includes every column in the same position.

# **Optimize SQL columns keyword and attribute**

<span id="page-79-0"></span>It is possible to set up the CLI/ODBC Driver to optimize calls to the SQLColumns() function by using either:

- OPTIMIZESQLCOLUMNS CLI/ODBC configuration keyword
- SQL\_ATTR\_OPTIMIZESQLCOLUMNS connection attribute of SQLSetConnectAttr()

If either of these values are set, the information that is contained in the succeeding columns is not returned:

- Column 12 REMARKS
- Column 13 COLUMN\_DEF

## **Return codes**

- SQL ERROR
- SQL\_INVALID\_HANDLE
- SQL\_STILL\_EXECUTING
- SQL SUCCESS
- SQL SUCCESS WITH INFO

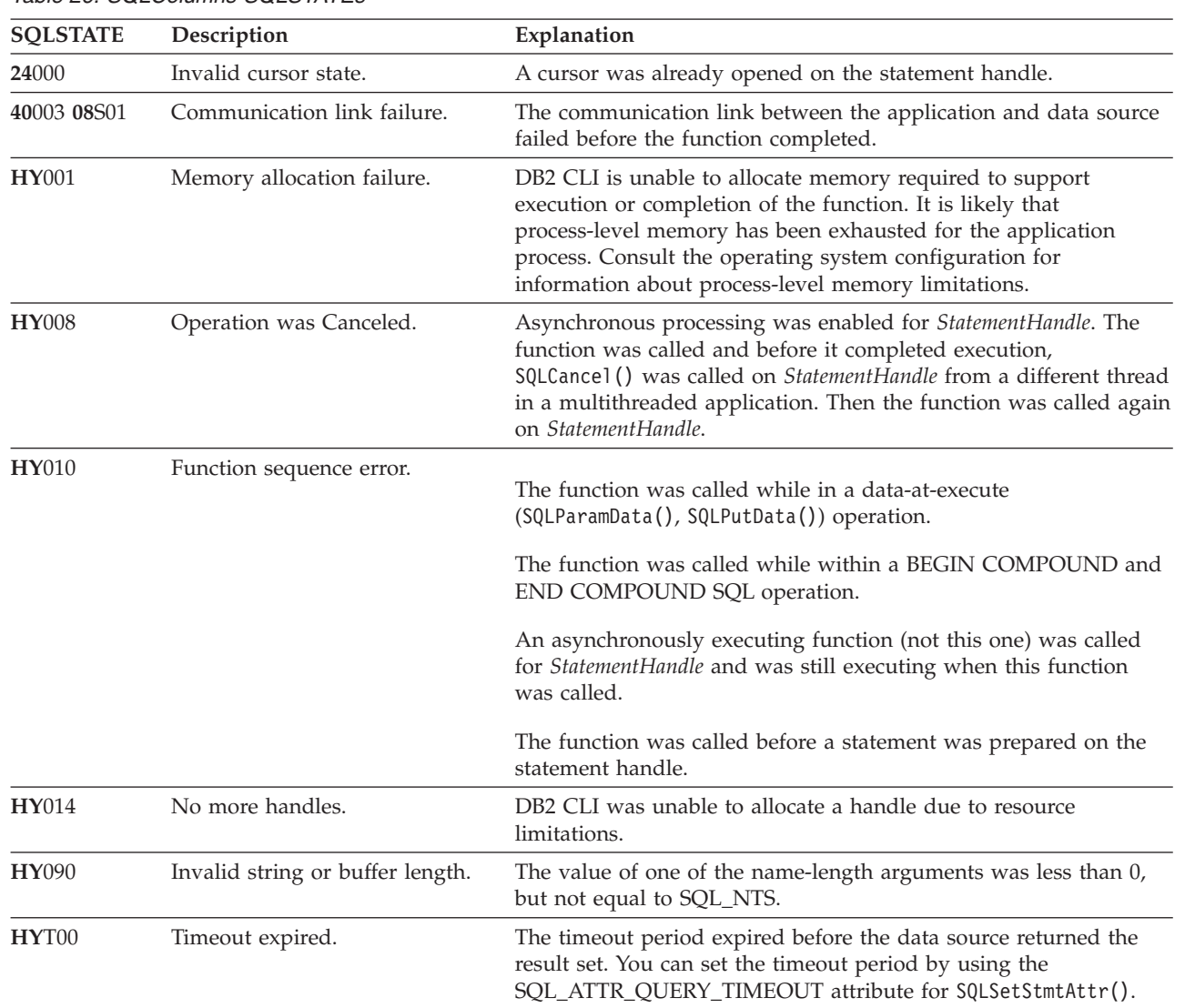

# **Diagnostics**

*Table 26. SQLColumns SQLSTATEs*

# **Restriction**

The SQLColumns() function does not support returning data from an alias of an alias. When called against an alias of an alias, the SQLColumns() function returns an empty result set.

## **Example**

```
/* get column information for a table */cliRC = SQLColumns(hstmt,
                   NULL,
                   0,
                   tbSchemaPattern,
                   SQL_NTS,
                   tbNamePattern,
                   SQL_NTS,
                   colNamePattern,
                   SQL_NTS);
```
# **SQLConnect function (CLI) - Connect to a data source**

Establishes a connection or a trusted connection to the target database.

The application must supply a target SQL database, and optionally an authorization-name and an authentication-string.

### **Purpose**

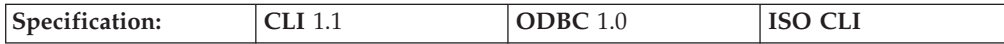

SQLConnect() establishes a connection or a trusted connection to the target database. The application must supply a target SQL database, and optionally an authorization-name and an authentication-string.

A connection must be established before allocating a statement handle using SQLAllocHandle().

**Unicode Equivalent:** This function can also be used with the Unicode character set. The corresponding Unicode function is SQLConnectW(). Refer to ["Unicode](#page-16-0) [functions \(CLI\)" on page 5](#page-16-0) for information on ANSI to Unicode function mappings.

## **Syntax**

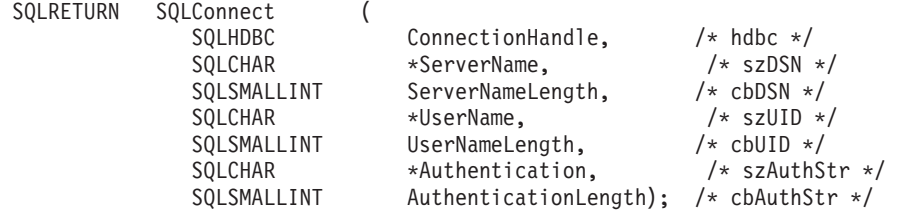

# **Function arguments**

*Table 27. SQLConnect arguments*

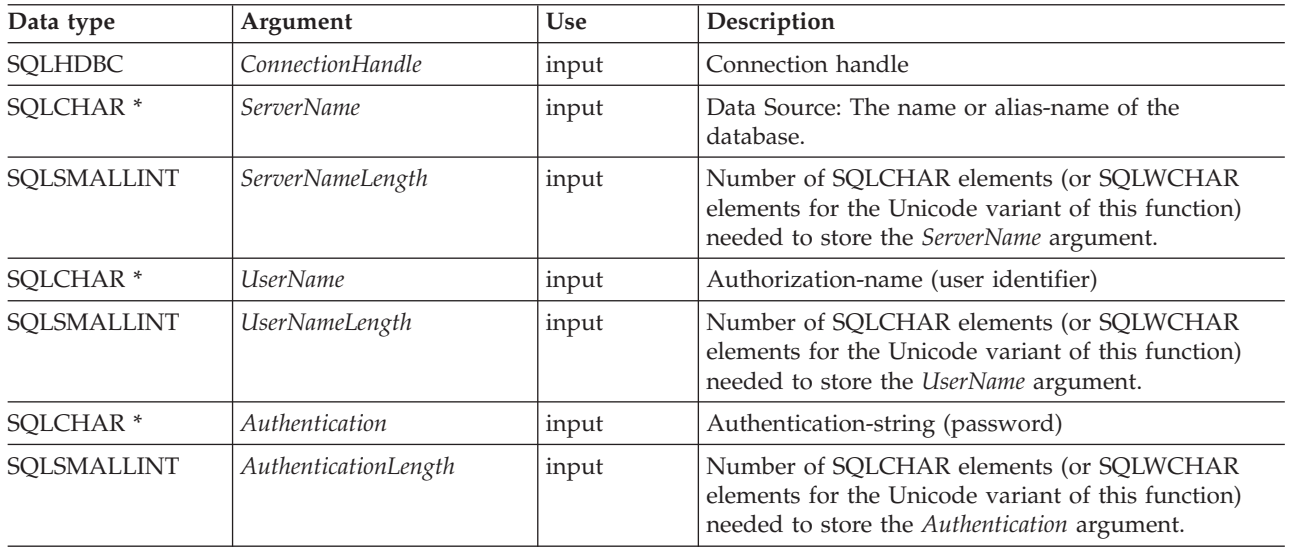

## **Usage**

The target database (also known as *data source*) for IBM RDBMSs is the database-alias. The application can obtain a list of databases available to connect to by calling SQLDataSources().

The input length arguments to SQLConnect() (*ServerNameLength*, *UserNameLength*, *AuthenticationLength*) can be set to the actual length of their associated data in elements (SQLCHAR or SQLWCHAR), not including any null-terminating character, or to SQL\_NTS to indicate that the associated data is null-terminated.

The *ServerName* and *UserName* argument values must not contain any blanks.

Stored procedures written using CLI must make a *null* SQLConnect() call. A null SQLConnect() is where the *ServerName*, *UserName*, and *Authentication* argument pointers are all set to NULL and their respective length arguments all set to 0. A null SQLConnect() still requires SQLAllocHandle() to be called first, but does not require that SQLEndTran() be called before SQLDisconnect().

To create a trusted connection, specify the connection attribute SQL\_ATTR\_USE\_TRUSTED\_CONTEXT before calling SQLConnect(). If the database server accepts the connection as trusted the connection is treated as a trusted connection. Otherwise the connection is a regular connection and a warning is returned.

## **Return codes**

- SQL SUCCESS
- SQL SUCCESS WITH INFO
- SQL\_ERROR
- SQL\_INVALID\_HANDLE

## **Diagnostics**

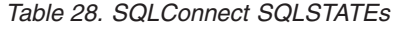

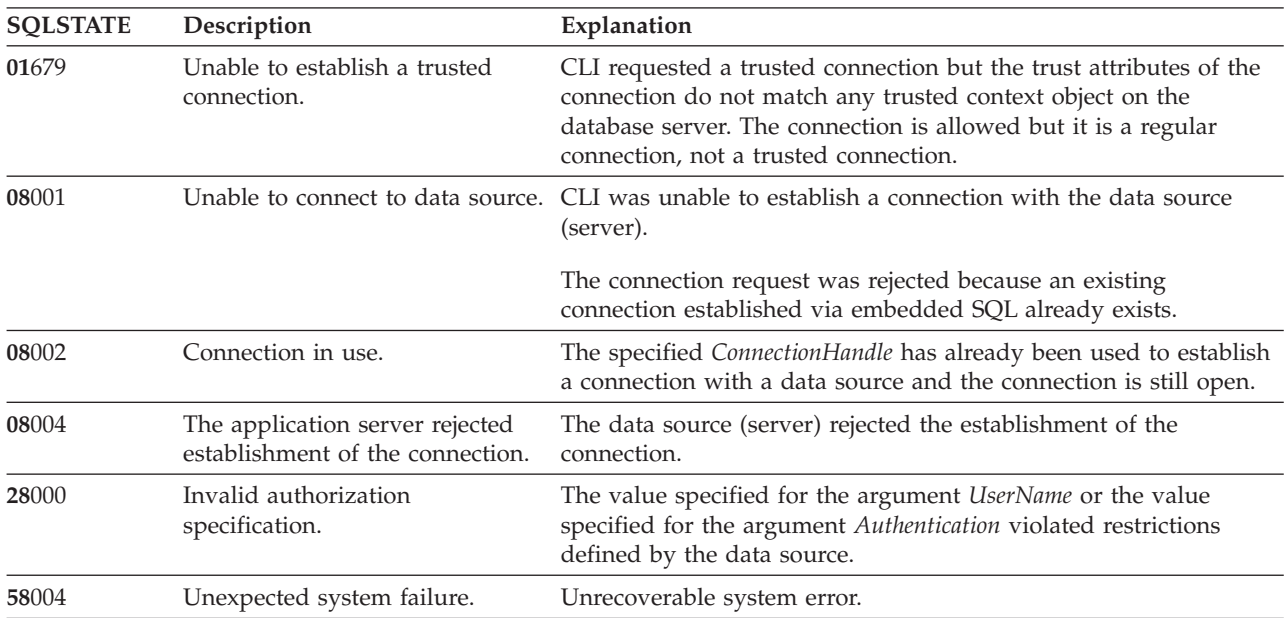

#### **SQLConnect function (CLI) - Connect to a data source**

| <b>SQLSTATE</b> | Description                          | Explanation                                                                                                    |
|-----------------|--------------------------------------|----------------------------------------------------------------------------------------------------|
| HY001           | Memory allocation failure.           | DB2 CLI is unable to allocate memory required to support<br>execution or completion of the function. It is likely that<br>process-level memory has been exhausted for the application<br>process. Consult the operating system configuration for<br>information about process-level memory limitations. |
| <b>HY013</b>    | Unexpected memory handling<br>error. | DB2 CLI was unable to access memory required to support<br>execution or completion of the function.                                                                                                    |
| <b>HY090</b>    | Invalid string or buffer length.     | The value specified for argument ServerNameLength was less than<br>0, but not equal to SQL_NTS and the argument ServerName was<br>not a null pointer.                                                                                                    |
|                 |                                      | The value specified for argument UserNameLength was less than 0,<br>but not equal to SQL_NTS and the argument UserName was not a<br>null pointer.                                                                                                    |
|                 |                                      | The value specified for argument Authentication Length was less<br>than 0, but not equal to SQL_NTS and the argument<br>Authentication was not a null pointer.                                                                                                    |
| HY501           | Invalid data source name.            | An invalid data source name was specified in argument<br>ServerName.                                                                                                    |
| HYT00           | Timeout expired.                     | The timeout period expired before the data source returned the<br>result set. The timeout period can be set using the<br>SQL_ATTR_QUERY_TIMEOUT attribute for SQLSetStmtAttr().                                                                                                    |

*Table 28. SQLConnect SQLSTATEs (continued)*

#### **Restrictions**

The implicit connection (or default database) option for IBM RDBMSs is not supported. SQLConnect() must be called before any SQL statements can be executed.

When the authentication parameter is set to CERTIFICATE in the db2c1i.ini configuration file or the db2dsdriver.cfg configuration file and if the application wants to establish a connection using the SQLConnect () API, a value cannot be specified in the authentication parameter. If the authentication parameter in the SQLConnect () API has a value other than NULL or empty string, error CLI0219E will be returned.

#### **Example**

```
/* connect to the database */
cliRC = SQLConnect(hdbc,
                   (SQLCHAR *)db1Alias,
                   SQL_NTS,
                   (SQLCHAR *)user,
                   SQL_NTS,
                    (SQLCHAR *)pswd,
                   SQL_NTS);
```
# **SQLCopyDesc function (CLI) - Copy descriptor information between handles**

Copies descriptor information from one descriptor handle to another.

## **Specification:**

- v **CLI** 5.0
- **ODBC** 3.0
- v **ISO CLI**

### **Syntax**

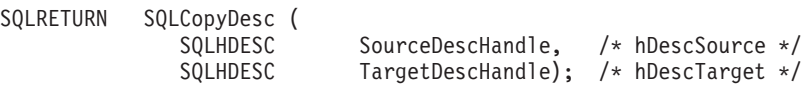

## **Function arguments**

*Table 29. SQLCopyDesc arguments*

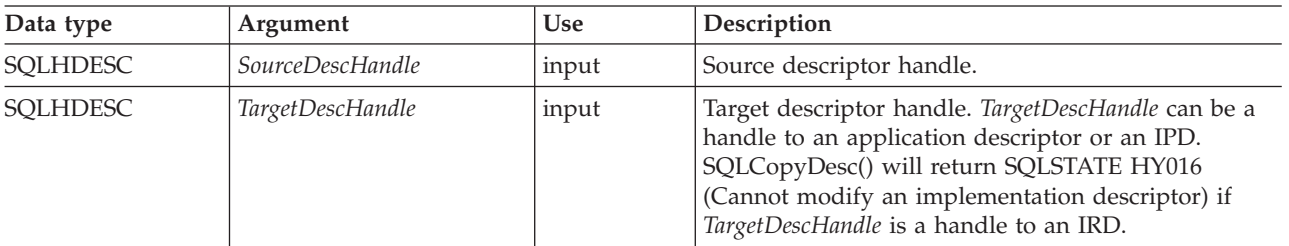

## **Usage**

A call to SQLCopyDesc() copies the fields of the source descriptor handle to the target descriptor handle. Fields can only be copied to an application descriptor or an IPD, but not to an IRD. Fields can be copied from either an application or an implementation descriptor.

All fields of the descriptor, except SQL\_DESC\_ALLOC\_TYPE (which specifies whether the descriptor handle was automatically or explicitly allocated), are copied, whether or not the field is defined for the destination descriptor. Copied fields overwrite the existing fields in the *TargetDescHandle*.

All descriptor fields are copied, even if *SourceDescHandle* and *TargetDescHandle* are on two different connections or environments.

The call to SQLCopyDesc() is immediately aborted if an error occurs.

When the SQL\_DESC\_DATA\_PTR field is copied, a consistency check is performed. If the consistency check fails, SQLSTATE HY021 (Inconsistent descriptor information.) is returned and the call to SQLCopyDesc() is immediately aborted.

**Note:** Descriptor handles can be copied across connections or environments. An application may, however, be able to associate an explicitly allocated descriptor handle with a *StatementHandle*, rather than calling SQLCopyDesc() to copy fields from one descriptor to another. An explicitly allocated descriptor can be associated with another *StatementHandle* on the same *ConnectionHandle* by setting the SQL\_ATTR\_APP\_ROW\_DESC or SQL\_ATTR\_APP\_PARAM\_DESC statement attribute to the handle of the explicitly allocated descriptor. When this is done, SQLCopyDesc() does not have to be called to copy descriptor field values from one descriptor to another.

## **SQLCopyDesc function (CLI) - Copy descriptor information between handles**

A descriptor handle cannot be associated with a *StatementHandle* on another *ConnectionHandle*, however; to use the same descriptor field values on *StatementHandle* on different *ConnectionHandle*, SQLCopyDesc() has to be called.

## **Copying rows between tables**

An ARD on one statement handle can serve as the APD on another statement handle. This allows an application to copy rows between tables without copying data at the application level. To do this, an application calls SQLCopyDesc() to copy the fields of an ARD that describes a fetched row of a table, to the APD for a parameter in an INSERT statement on another statement handle. The SQL\_ACTIVE\_STATEMENTS *InfoType* returned by the driver for a call to SQLGetInfo() must be greater than 1 for this operation to succeed.

## **Return codes**

- SQL\_SUCCESS
- SQL\_SUCCESS\_WITH\_INFO
- SQL ERROR
- SQL\_INVALID\_HANDLE

## **Diagnostics**

When SQLCopyDesc() returns SQL\_ERROR or SQL\_SUCCESS\_WITH\_INFO, an associated SQLSTATE value may be obtained by calling SQLGetDiagRec() with a HandleType of SQL\_HANDLE\_DESC and a Handle of *TargetDescHandle*. If an invalid *SourceDescHandle* was passed in the call, SQL\_INVALID\_HANDLE will be returned, but no SQLSTATE will be returned.

When an error is returned, the call to SQLCopyDesc() is immediately aborted, and the contents of the fields in the *TargetDescHandle* descriptor are undefined.

| <b>SOLSTATE</b> | Description                              | Explanation                                                                                                    |
|-----------------|------------------------------------------|----------------------------------------------------------------------------------------------------|
| 01000           | Warning.                                 | Informational message. (Function returns<br>SQL_SUCCESS_WITH_INFO.)                                                                                                    |
| 08S01           | Communication link failure.              | The communication link between CLI and the data source to<br>which it was trying to connect failed before the function<br>completed processing.                                                                                                    |
| HY000           | General error.                           | An error occurred for which there was no specific SQLSTATE. The<br>error message returned by SQLGetDiagRec() in the *MessageText<br>buffer describes the error and its cause.                                                                                                    |
| HY001           | Memory allocation failure.               | DB2 CLI is unable to allocate memory required to support<br>execution or completion of the function. It is likely that<br>process-level memory has been exhausted for the application<br>process. Consult the operating system configuration for<br>information about process-level memory limitations. |
| <b>HY007</b>    | Associated statement is not<br>prepared. | SourceDescHandle was associated with an IRD, and the associated<br>statement handle was not in the prepared or executed state.                                                                                                    |

*Table 30. SQLCopyDesc SQLSTATEs*

## **SQLCopyDesc function (CLI) - Copy descriptor information between handles**

| <b>SOLSTATE</b> | Description                                        | Explanation                                                                                                    |
|-----------------|----------------------------------------------------|----------------------------------------------------------------------------------------------------|
| HY010           | Function sequence error.                           | The function was called while in a data-at-execute<br>$(SQLParamData(), SQLPutData())$ operation.                                                       |
|                 |                                                    | The function was called while within a BEGIN COMPOUND and<br>END COMPOUND SQL operation.                                                                |
|                 |                                                    | An asynchronously executing function (not this one) was called<br>for the StatementHandle and was still executing when this function<br>was called.     |
| HY016           | Cannot modify an<br>implementation row descriptor. | TargetDescHandle was associated with an IRD.                                                                                                    |
| HY021           | Inconsistent descriptor<br>information.            | The descriptor information checked during a consistency check<br>was not consistent.                                                                    |
| HY092           | Option type out of range.                          | The call to SQLCopyDesc() prompted a call to SQLSetDescField(),<br>but *ValuePtr was not valid for the FieldIdentifier argument on<br>TargetDescHandle. |

*Table 30. SQLCopyDesc SQLSTATEs (continued)*

# **Restrictions**

None.

## **Example**

SQLHANDLE hIRD, hARD; /\* descriptor handles \*/

 $/* \ldots */$ 

/\* copy descriptor information between handles \*/ rc = SQLCopyDesc(hIRD, hARD);

# **SQLCreateDb function (CLI) - Create a database**

The SQLCreateDb() function creates a database by using the specified database name, code set, and mode.

## **Specification:**

- CLI V9.7
- v **ODBC**
- v **ISO CLI**

An active connection to the server must exist before you issue the SQLCreateDb API.

**Unicode equivalent:** The corresponding Unicode function is the SQLCreateDbW() function. For information about ANSI to Unicode function mappings, refer to ["Unicode functions \(CLI\)" on page 5.](#page-16-0)

## **Syntax**

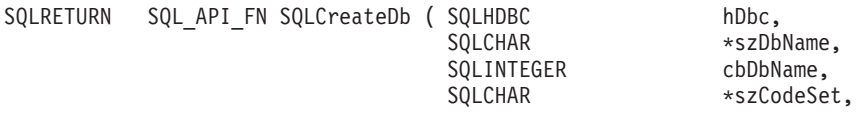

SQLINTEGER cbCodeSet, SQLCHAR \*szMode, SQLINTEGER

# **Function arguments**

*Table 31. SQLCreateDb arguments*

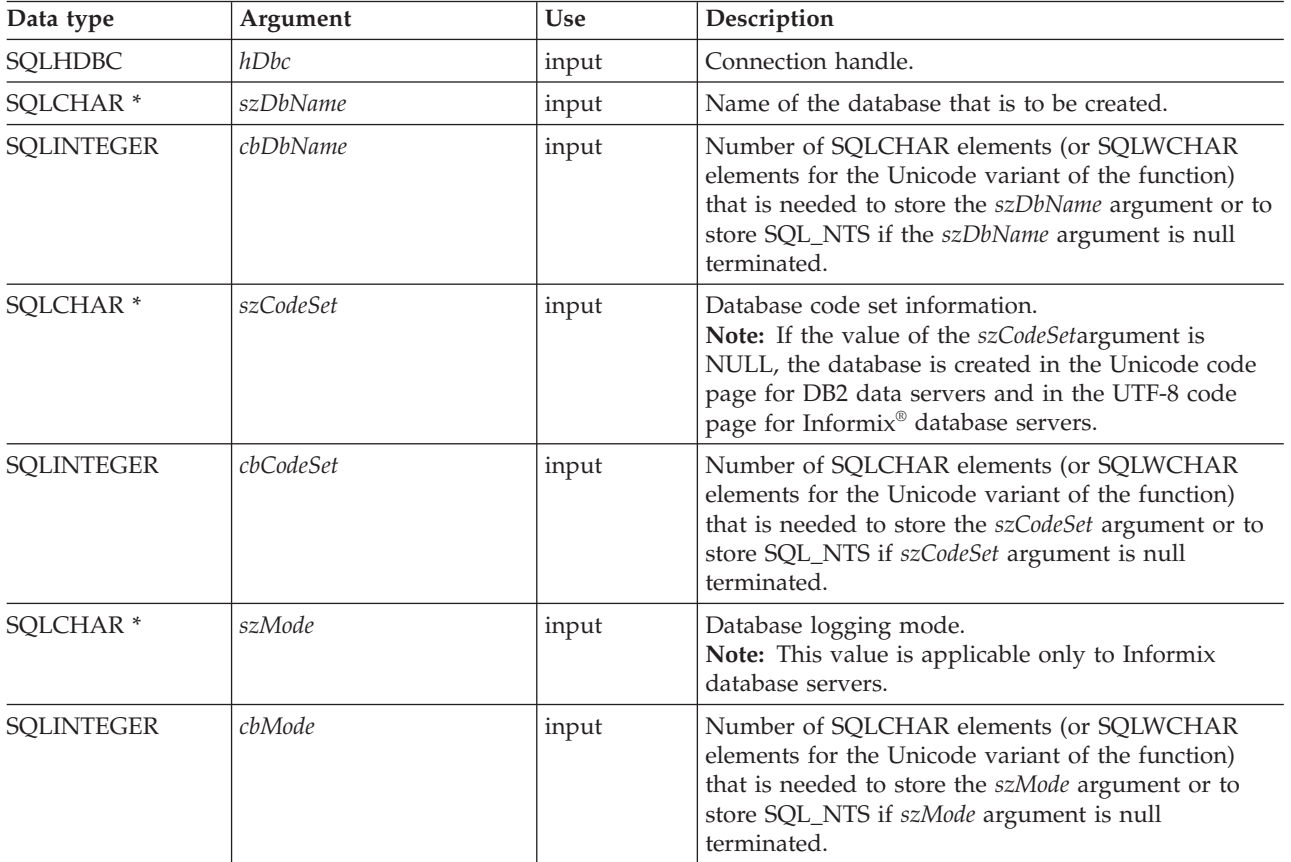

## **Usage**

When creating a DB2 database, CLI application must first connect to the server instance by specifying the ATTACH keyword. The valid APIs, after connecting to the server instance using ATTACH keyword are SQLCreateDb(), SQLDropDb(), and SQLDisconnect(). Before performing other CLI operations on the new database, you must disconnect from the server instance and then connect to the new database.

## **Return codes**

- SQL\_SUCCESS
- SQL\_ERROR

## **Diagnostics**

*Table 32. SQLCreateDb SQLSTATEs*

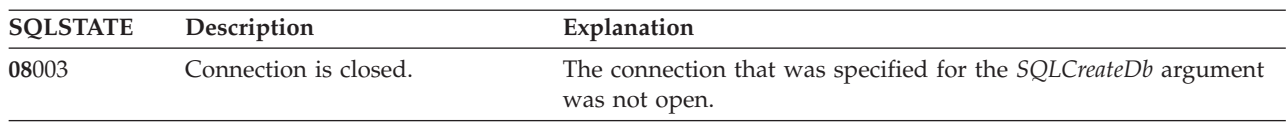

| <b>SOLSTATE</b> | Description                      | Explanation                                                                                                    |
|-----------------|----------------------------------|----------------------------------------------------------------------------------------------------|
| <b>HY090</b>    | Invalid string or buffer length. | The cbDbName, cbCodeSet, and cbMode arguments have a<br>maximum length of 128. If you specify an invalid value, CLI<br>generates an error. |

*Table 32. SQLCreateDb SQLSTATEs (continued)*

### **Restrictions**

- A connection representing an instance attachment is required.
- The SQLCreateDb() function is not supported for DB2 for IBM i and DB2 for z/OS servers.

.

## **Examples**

The following example creates DB2 databases on a local server:

```
sqldriverconnect 1 0 "attach=true" -3 50 SQL_DRIVER_NOPROMPT
sqlcreatedb 1 sample1 8 null 0 null 0
sqlcreatedb 1 sample2 8 null 0 null 0
```
The following example creates DB2 databases on a remote server:

```
sqldriverconnect 1 0 "attach=true;hostname=myhostname;port=9999;
 uid=myuid;pwd=mypwd;protocol=tcpip" -3 50 SQL_DRIVER_NOPROMPT
sqlcreatedb 1 sample1 8 null 0 null 0
sqlcreatedb 1 sample2 8 null 0 null 0
```
### **Version information**

#### **Last update**

This topic was last updated for IBM DB2 Version 9.7, Fix Pack 3.

**IBM Data Server Client** Supported in IBM DB2 for Linux, UNIX, and Windows

# **SQLCreatePkg**

SQLCreatePkg() invokes the bind utility, which prepares SQL statements stored in the bind file, and creates a package that is stored in the database.

#### **Specification:**

v **CLI** 9.5

#### **Syntax**

```
SQLRETURN SQLCreatePkg(
           SQLHDBC hDbc,
```
SQLCHAR \*szBindFileNameIn, SQLINTEGER cbBindFileNameIn, SQLCHAR \*szBindOpts,<br>SQLINTEGER cbBindOpts) cbBindOpts)

#### **Function arguments**

*Table 33. SQLCreatePkg() arguments*

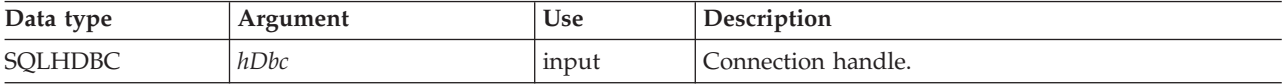

## **SQLCreatePkg**

| Data type         | Argument         | <b>Use</b> | Description                                                                                                    |
|-------------------|------------------|------------|----------------------------------------------------------------------------------------------------|
| SOLCHAR*          | szBindFileNameIn | input      | Name of the file to bind, or the name of a file<br>containing a list of bind file names.                              |
| <b>SOLINTEGER</b> | cbBindFileNameIn | input      | Number of SQLCHAR elements needed to store<br>szBindFileNameIn, or SQL NTS if szBindFileNameIn is<br>null-terminated. |
| SOLCHAR*          | szBindOpts       | input      | List of bind options separated by semicolon.                                                                          |
| <b>SOLINTEGER</b> | cbBindOpts       | input      | Number of SQLCHAR elements needed to store<br>szBindOpts, or SQL NTS if szBindOpts is<br>null-terminated.             |

*Table 33. SQLCreatePkg() arguments (continued)*

## **Usage**

The argument *szBindFileNameIn* is a string containing the name of the bind file, or the name of a file containing a list of bind file names. The bind file names must contain the extension .bnd. You can specify a path for these files. Precede the name of a bind list file with the at sign (@). The following example is a fully qualified bind list file name:

/u/user1/sqllib/bnd/@all.lst

The bind list file should contain one or more bind file names, and must have the extension .lst. Precede all but the first bind file name with a plus symbol (+). The bind file names can be on one or more lines. For example, the bind list file all.lst might contain the following lines:

```
mybind1.bnd+mybind2.bnd+
mybind3.bnd+
mybind4.bnd
```
You can use path specifications on bind file names in the list file. If no path is specified, the database manager takes path information from the bind list file.

The following **BIND** command parameters can be specified with SQLCreatePkg():

- **KEEPDYNAMIC**={YES | NO}
- $\cdot$  **ISOLATION**={CS | NC | RR | RS | UR}
- **BLOCKING**={YES | NO | UNAMBIG}
- **ENCODING**={ASCII | EBCDIC | UNICODE | CCSID | *integer*} (DB2 for z/OS and  $OS/390^{\circ\circ}$  only)
- **REOPT**={NONE | ONCE | ALWAYS}
- **COLLECTION**={schema name

The **BIND** command parameters can be passed in as a string with name-value pairs separated by a semicolon. For example: keepdynamic=yes; isolation=cs; blocking=no

Both options and values are case insensitive.

```
Example 1: Binding a file with REOPT=ONCE and ENCODING=CCSID
strcpy (bindFileName, "insertEmp.bnd");
cliRC = SQLCreatePkg(hdbc,
                     bindFileName,
                     -3, // SQL_NTS
                     "REOPT=ONCE; ENCODING=CCSID");
```
*Example 2*: Binding a list of files all with **KEEPDYNAMIC**=YES, **BLOCKING**=NO, and **ISOLATION**=RS strcpy (bindFileName, "/u/user1/sqllib/bnd/@all.lst"); cliRC = SQLCreatePkg(hdbc, bindFileName, strlen(bindFileName), "KEEPDYNAMIC=YES; BLOCKING=NO; ISOLATION=RS"); *Example 3*: Binding a file with **COLLECTION**=SCHEMA NAME strcpy (bindFileName, "insertEmp.bnd"); cliRC = SQLCreatePkg(hdbc, bindFileName, -3, // SQL\_NTS "REOPT=ONCE; ENCODING=CCSID; COLLECTION=NEWTON");

# **SQLDataSources function (CLI) - Get list of data sources**

Returns a list of target data source names available, one at a time.

The SQLDataSources() function returns data source names (DSN) from the db2dsdriver.cfg file and cataloged database directory. If same DSN name is present in both cataloged database directory and in the db2dsdriver.cfg file in an instance-based client such as IBM Data Server Client or IBM Data Server Runtime Client, only single merged DSN entry is returned.

# **Specification:**

- v **CLI** 1.1
- $\cdot$  **ODBC** 1.0
- v **ISO CLI**

SQLDataSources() is called before a connection is made, to determine the databases that are available to connect to.

**Unicode equivalent:** This function can also be used with the Unicode character set. The corresponding Unicode function is SQLDataSourcesW(). See ["Unicode](#page-16-0) [functions \(CLI\)" on page 5](#page-16-0) for information about ANSI to Unicode function mappings.

## **Syntax**

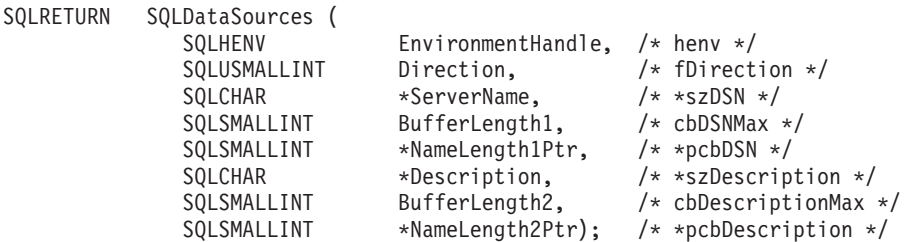

# **Function arguments**

*Table 34. SQLDataSources arguments*

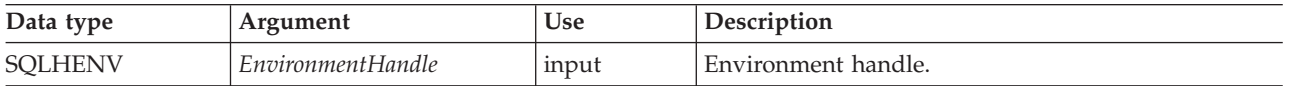

## **SQLDataSources function (CLI) - Get list of data sources**

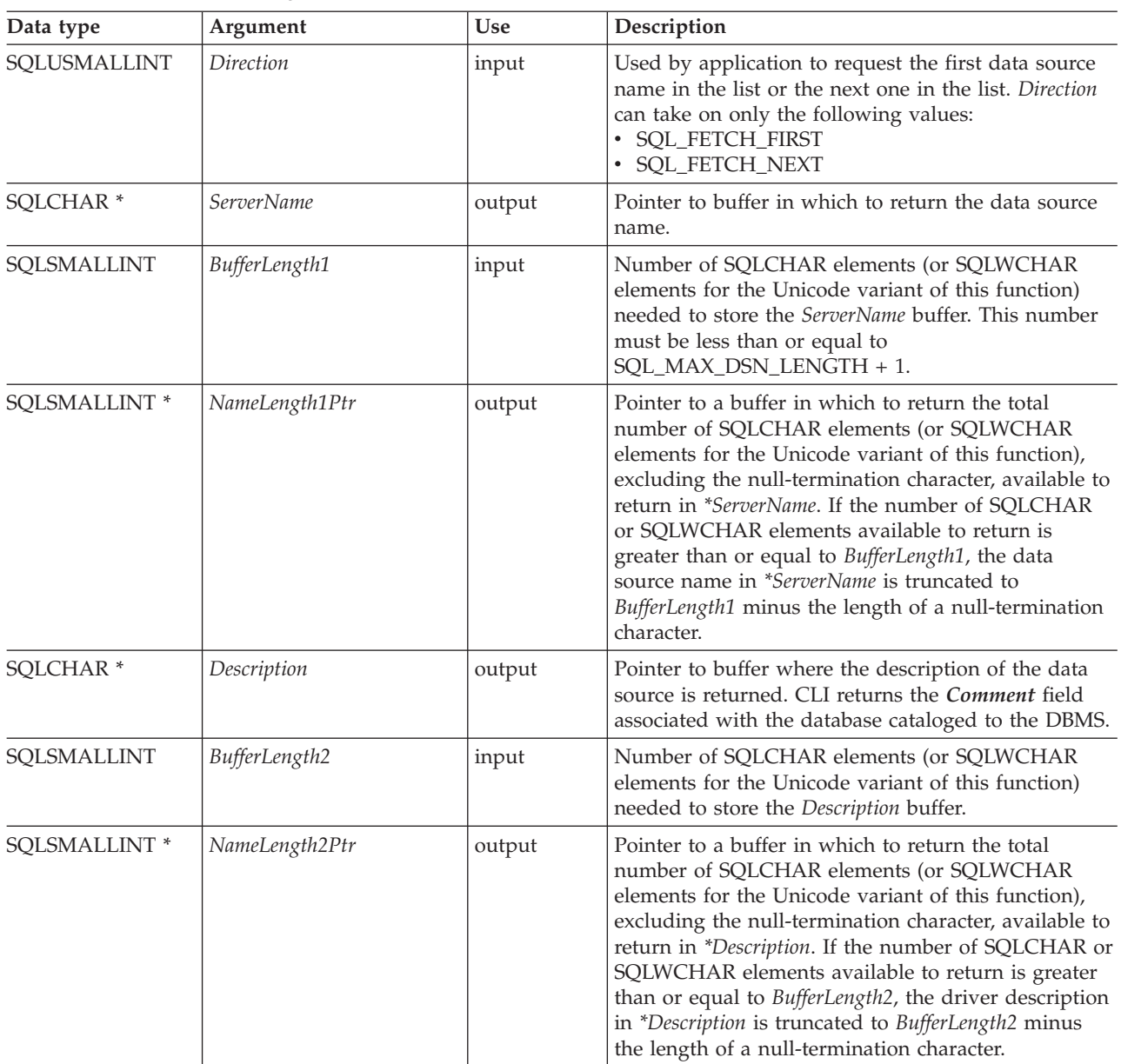

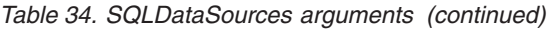

## **Usage**

The application can call this function any time with *Direction* set to either SQL\_FETCH\_FIRST or SQL\_FETCH\_NEXT.

If SQL\_FETCH\_FIRST is specified, the first database in the list will always be returned.

If SQL\_FETCH\_NEXT is specified:

- Directly following a SQL\_FETCH\_FIRST call, the second database in the list is returned
- v Before any other SQLDataSources() call, the first database in the list is returned
- When there are no more databases in the list, SQL\_NO\_DATA\_FOUND is returned. If the function is called again, the first database is returned.
- Any other time, the next database in the list is returned.

In an ODBC environment, the ODBC Driver Manager will perform this function.

Since the IBM RDBMSs always returns the description of the data source blank padded to 30 bytes, CLI will do the same.

### **Return codes**

- SQL\_SUCCESS
- SQL\_SUCCESS\_WITH\_INFO
- SQL\_ERROR
- v SQL\_INVALID\_HANDLE
- v SQL\_NO\_DATA\_FOUND

## **Diagnostics**

*Table 35. SQLDataSources SQLSTATEs*

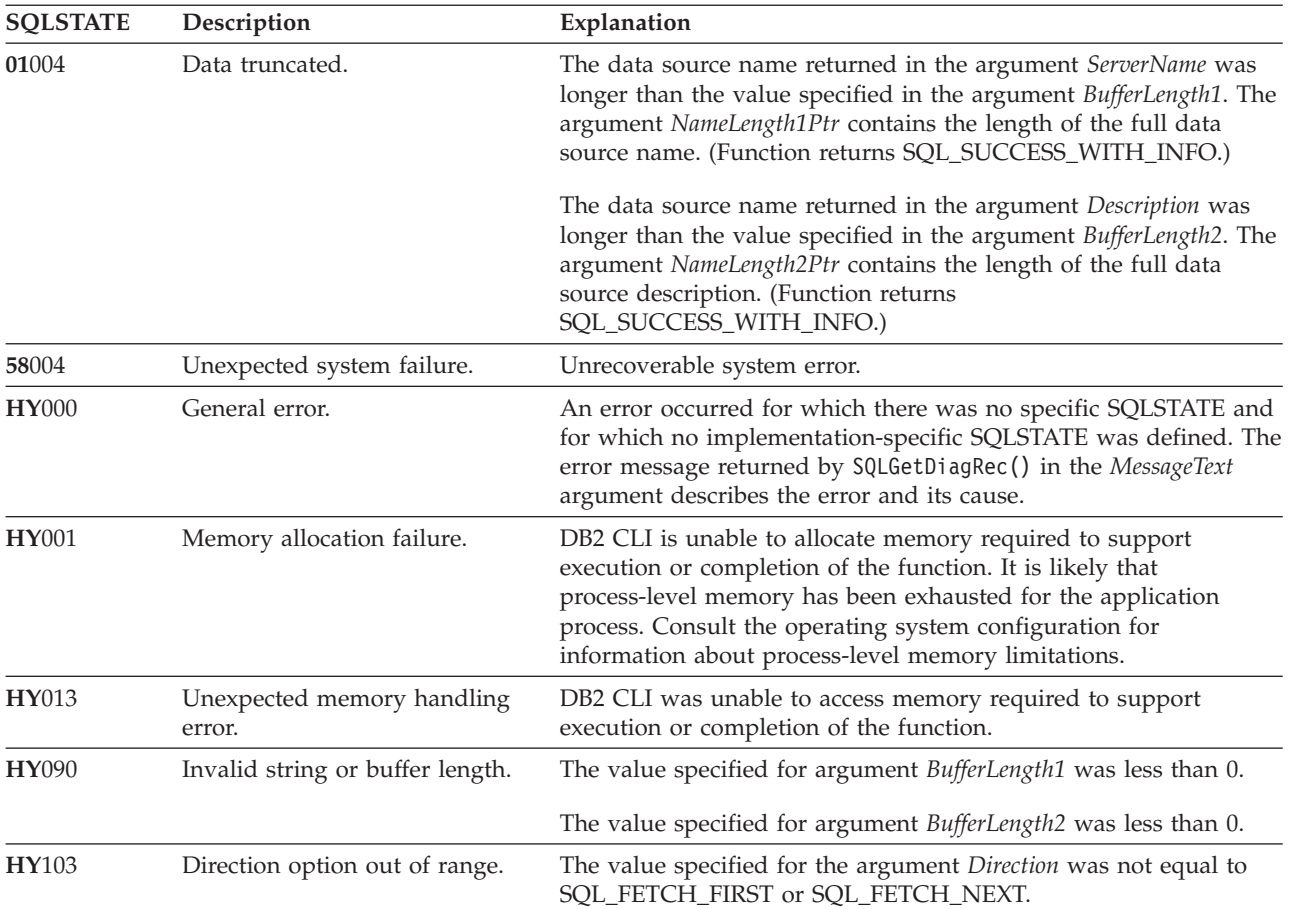

# **Authorization**

None.

## **Example**

```
/* get list of data sources */
cliRC = SQLDataSources(henv,
                       SQL_FETCH_FIRST,
                       dbAliasBuf,
                       SQL MAX DSN LENGTH + 1,
```
&aliasLen, dbCommentBuf, 255, &commentLen);

# **SQLDescribeCol function (CLI) - Return a set of attributes for a column**

Returns a set of commonly used descriptor information (column name, type, precision, scale, nullability) for the indicated column in the result set generated by a query.

## **Specification:**

- v **CLI** 1.1
- $\cdot$  **ODBC** 1.0
- v **ISO CLI**

This information is also available in the fields of the IRD.

If the application needs only one attribute of the descriptor information, or needs an attribute not returned by SQLDescribeCol(), the SQLColAttribute() function can be used in place of SQLDescribeCol().

Either SQLPrepare() or SQLExecDirect() must be called before calling this function.

This function (or SQLColAttribute()) is usually called before a bind column function (SQLBindCol(), SQLBindFileToCol()) to determine the attributes of a column before binding it to an application variable.

**Unicode equivalent:** This function can also be used with the Unicode character set. The corresponding Unicode function is SQLDescribeColW(). See ["Unicode](#page-16-0) [functions \(CLI\)" on page 5](#page-16-0) for information about ANSI to Unicode function mappings.

## **Syntax**

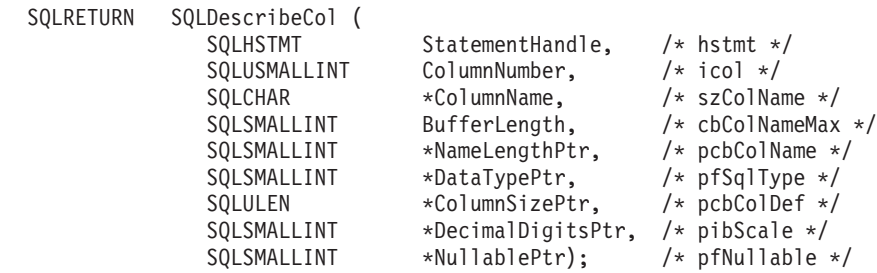

## **Function arguments**

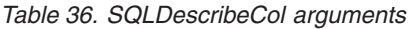

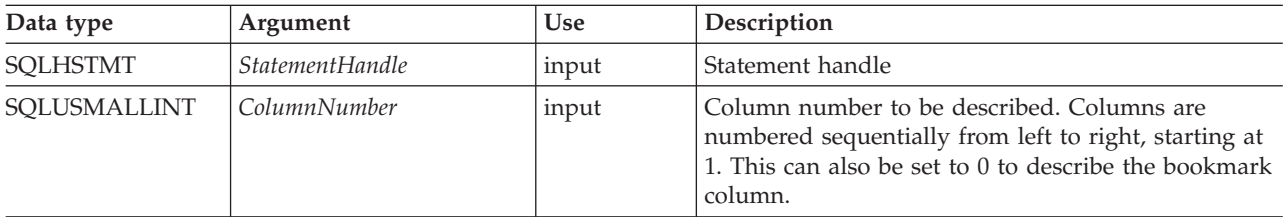

| Data type            | Argument           | Use    | Description                                                                                                    |
|----------------------|--------------------|--------|----------------------------------------------------------------------------------------------------|
| SQLCHAR <sup>*</sup> | ColumnName         | output | Pointer to column name buffer. This value is read<br>from the SQL_DESC_NAME field of the IRD. This is<br>set to NULL if the column name cannot be<br>determined.                                                                                                    |
| SQLSMALLINT          | BufferLength       | input  | Number of SQLCHAR elements (or SQLWCHAR<br>elements for the Unicode variant of this function)<br>needed to store the * ColumnName buffer.                                                                                                    |
| SQLSMALLINT *        | NameLengthPtr      | output | Pointer to a buffer in which to return the total<br>number of SQLCHAR elements (or SQLWCHAR<br>elements for the Unicode variant of this function),<br>excluding the null-termination character, available to<br>return in * ColumnName. Truncation of column name<br>(* ColumnName) to BufferLength - 1 SQLCHAR or<br>SQLWCHAR elements occurs if NameLengthPtr is<br>greater than or equal to BufferLength. |
| SQLSMALLINT *        | <b>DataTypePtr</b> | output | Base SQL data type of column. To determine if there<br>is a User Defined Type associated with the column,<br>call SQLColAttribute() with fDescType set to<br>SQL_COLUMN_DISTINCT_TYPE. Refer to the<br>Symbolic SQL Data Type column of the symbolic<br>and default data types table for the data types that<br>are supported.                                                                               |
| <b>SQLULEN</b> *     | ColumnSizePtr      | output | Precision of column as defined in the database.<br>If fSqlType denotes a graphic or DBCLOB SQL data<br>type, then this variable indicates the maximum<br>number of double-byte characters the column can<br>hold.                                                                                                    |
| SQLSMALLINT *        | DecimalDigitsPtr   | output | Scale of column as defined in the database (only<br>applies to SQL_DECIMAL, SQL_NUMERIC,<br>SQL_TYPE_TIMESTAMP). Refer to the data type<br>scale table for the scale of each of the SQL data<br>types.                                                                                                    |
| SQLSMALLINT *        | <b>NullablePtr</b> | output | Indicates whether NULLS are allowed for this<br>column<br>· SQL_NO_NULLS<br>· SQL_NULLABLE                                                                                                    |

*Table 36. SQLDescribeCol arguments (continued)*

# **Usage**

Columns are identified by a number, are numbered sequentially from left to right, and can be described in any order.

- v Column numbers start at 1 if bookmarks are not used (SQL\_ATTR\_USE\_BOOKMARKS statement attribute set to SQL\_UB\_OFF).
- v The *ColumnNumber* argument can be set to 0 to describe the bookmark column if bookmarks are used (the statement attribute is set to SQL\_UB\_ON).

If a null pointer is specified for any of the pointer arguments, CLI assumes that the information is not needed by the application and nothing is returned.

If the column is a User Defined Type, SQLDescribeCol() only returns the built-in type in *DataTypePtr*. Call SQLColAttribute() with *fDescType* set to SQL\_COLUMN\_DISTINCT\_TYPE to obtain the User Defined Type.

## **Return codes**

- SQL SUCCESS
- SQL\_SUCCESS\_WITH\_INFO
- v SQL\_STILL\_EXECUTING
- SQL\_ERROR
- SQL\_INVALID\_HANDLE

## **Diagnostics**

If SQLDescribeCol() returns either SQL\_ERROR, or SQL\_SUCCESS\_WITH\_INFO, one of the following SQLSTATEs can be obtained by calling the SQLGetDiagRec() or SQLGetDiagField() function.

| <b>SQLSTATE</b> | Description                                   | Explanation                                                                                                    |  |
|-----------------|-----------------------------------------------|----------------------------------------------------------------------------------------------------|--|
| 01004           | Data truncated.                               | The column name returned in the argument * ColumnName was<br>longer than the value specified in the argument BufferLength. The<br>argument * NameLengthPtr contains the length of the full column<br>name. (Function returns SQL_SUCCESS_WITH_INFO.)                                                    |  |
| 07005           | The statement did not return a<br>result set. | The statement associated with the <i>StatementHandle</i> did not return<br>a result set. There were no columns to describe. (Call<br>SQLNumResultCols() first to determine if there are any rows in<br>the result set.)                                                                                 |  |
| 07009           | Invalid descriptor index                      | The value specified for ColumnNumber was equal to 0, and the<br>SQL_ATTR_USE_BOOKMARKS statement attribute was<br>SQL_UB_OFF. The value specified for the argument<br>ColumnNumber was greater than the number of columns in the<br>result set.                                                         |  |
| 40003 08S01     | Communication link failure.                   | The communication link between the application and data source<br>failed before the function completed.                                                                                                    |  |
| 58004           | Unexpected system failure.                    | Unrecoverable system error.                                                                                                    |  |
| <b>HY001</b>    | Memory allocation failure.                    | DB2 CLI is unable to allocate memory required to support<br>execution or completion of the function. It is likely that<br>process-level memory has been exhausted for the application<br>process. Consult the operating system configuration for<br>information about process-level memory limitations. |  |
| <b>HY008</b>    | Operation was Canceled.                       | Asynchronous processing was enabled for StatementHandle. The<br>function was called and before it completed execution,<br>SQLCancel () was called on StatementHandle from a different thread<br>in a multithreaded application. Then the function was called again<br>on StatementHandle.               |  |
| <b>HY010</b>    | Function sequence error.                      | The function was called before calling SQLPrepare() or<br>SQLExecDirect() for the StatementHandle.<br>The function was called while in a data-at-execute<br>(SQLParamData(), SQLPutData()) operation.                                                                                                   |  |
|                 |                                               | The function was called while within a BEGIN COMPOUND and<br>END COMPOUND SQL operation.                                                                                                    |  |
| <b>HY013</b>    | Unexpected memory handling<br>error.          | DB2 CLI was unable to access memory required to support<br>execution or completion of the function.                                                                                                    |  |
| <b>HY090</b>    | Invalid string or buffer length.              | The length specified in argument BufferLength less than 1.                                                                                                    |  |
| HYC00           | Driver not capable.                           | The SQL data type of column ColumnNumber is not recognized by<br>CLI.                                                                                                    |  |

*Table 37. SQLDescribeCol SQLSTATEs*

| <b>SOLSTATE</b> | Description      | Explanation                                                                                                    |
|-----------------|------------------|----------------------------------------------------------------------------------------------------|
| HYT00           | Timeout expired. | The timeout period expired before the data source returned the<br>result set. The timeout period can be set using the<br>SOL ATTR OUERY TIMEOUT attribute for SQLSetStmtAttr(). |

*Table 37. SQLDescribeCol SQLSTATEs (continued)*

### **Restrictions**

The following ODBC defined data types are not supported:

- SQL\_BIT
- v SQL\_TINYINT

#### **Example**

```
/* return a set of attributes for a column */
cliRC = SQLDescribeCol(hstmt,
                       (SQLSMALLINT)(i + 1),
                       colName,
                       sizeof(colName),
                       &colNameLen,
                       &colType,
                       &colSize,
                       &colScale,
                       NULL);
```
# **SQLDescribeParam function (CLI) - Return description of a parameter marker**

Returns the description of a parameter marker associated with a prepared SQL statement.

### **Specification:**

- v **CLI** 5.0
- **ODBC** 1.0
- v **ISO CLI**

The description of a parameter marker is also available in the fields of the IPD.

If deferred prepared is enabled, and this is the first call to SQLDescribeParam(), SQLNumResultCols(), or SQLDescribeCol(), the call will force a PREPARE of the SQL statement to be flowed to the server.

#### **Syntax**

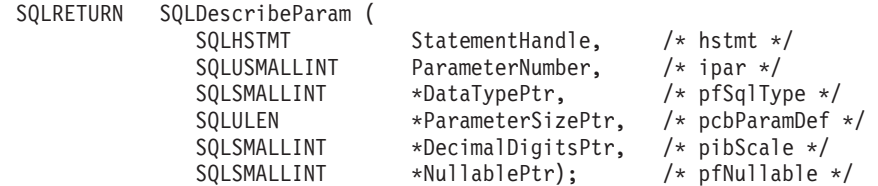

#### **Function arguments**

*Table 38. SQLDescribeParam arguments*

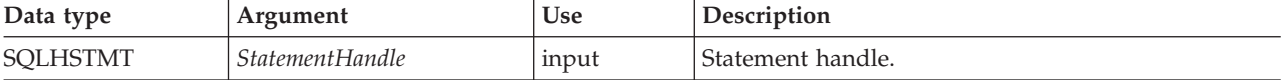

## **SQLDescribeParam function (CLI) - Return description of a parameter marker**

| Data type        | Argument                | <b>Use</b> | Description                                                                                                    |
|------------------|-------------------------|------------|----------------------------------------------------------------------------------------------------|
| SQLUSMALLINT     | ParameterNumber         | input      | Parameter marker number ordered sequentially in<br>increasing parameter order, starting at 1.                                                                                                    |
| SQLSMALLINT *    | <b>DataTypePtr</b>      | output     | Pointer to a buffer in which to return the SQL data<br>type of the parameter. This value is read from the<br>SQL_DESC_CONCISE_TYPE record field of the IPD.<br>When ColumnNumber is equal to 0 (for a bookmark<br>column), SQL_BINARY is returned in *DataTypePtr<br>for variable-length bookmarks.                                                                                                    |
| <b>SQLULEN</b> * | <b>ParameterSizePtr</b> | output     | Pointer to a buffer in which to return the size of the<br>column or expression of the corresponding<br>parameter marker as defined by the data source.                                                                                                    |
| SQLSMALLINT *    | DecimalDigitsPtr        | output     | Pointer to a buffer in which to return the number of<br>decimal digits of the column or expression of the<br>corresponding parameter as defined by the data<br>source.                                                                                                    |
| SQLSMALLINT *    | <i>NullablePtr</i>      | output     | Pointer to a buffer in which to return a value that<br>indicates whether the parameter allows NULL<br>values. This value is read from the<br>SQL_DESC_NULLABLE field of the IPD.<br>The ODBC specification lists following returned<br>values. However, the CLI driver only returns<br>SQL_NULLABLE_UNKNOWN return value.<br>• SQL_NO_NULLS: The parameter does not allow<br>NULL values (this is the default value).<br>• SQL_NULLABLE: The parameter allows NULL<br>values.<br>· SQL_NULLABLE_UNKNOWN: Cannot determine<br>if the parameter allows NULL values.<br>Note: The CLI driver returns |
|                  |                         |            | SQL_NULLABLE_UNKNOWN.                                                                                                    |

*Table 38. SQLDescribeParam arguments (continued)*

## **Usage**

Parameter markers are numbered in increasing order as they appear in the SQL statement, starting with 1.

SQLDescribeParam() does not return the type (input, input/output, or output) of a parameter in an SQL statement. Except in calls to stored procedures, all parameters in SQL statements are input parameters. To determine the type of each parameter in a call to a stored procedure, call SQLProcedureColumns().

## **Return codes**

- SQL SUCCESS
- SQL\_SUCCESS\_WITH\_INFO
- SQL\_STILL\_EXECUTING
- SQL\_ERROR
- SQL\_INVALID\_HANDLE

# **Diagnostics**

*Table 39. SQLDescribeParam SQLSTATEs*

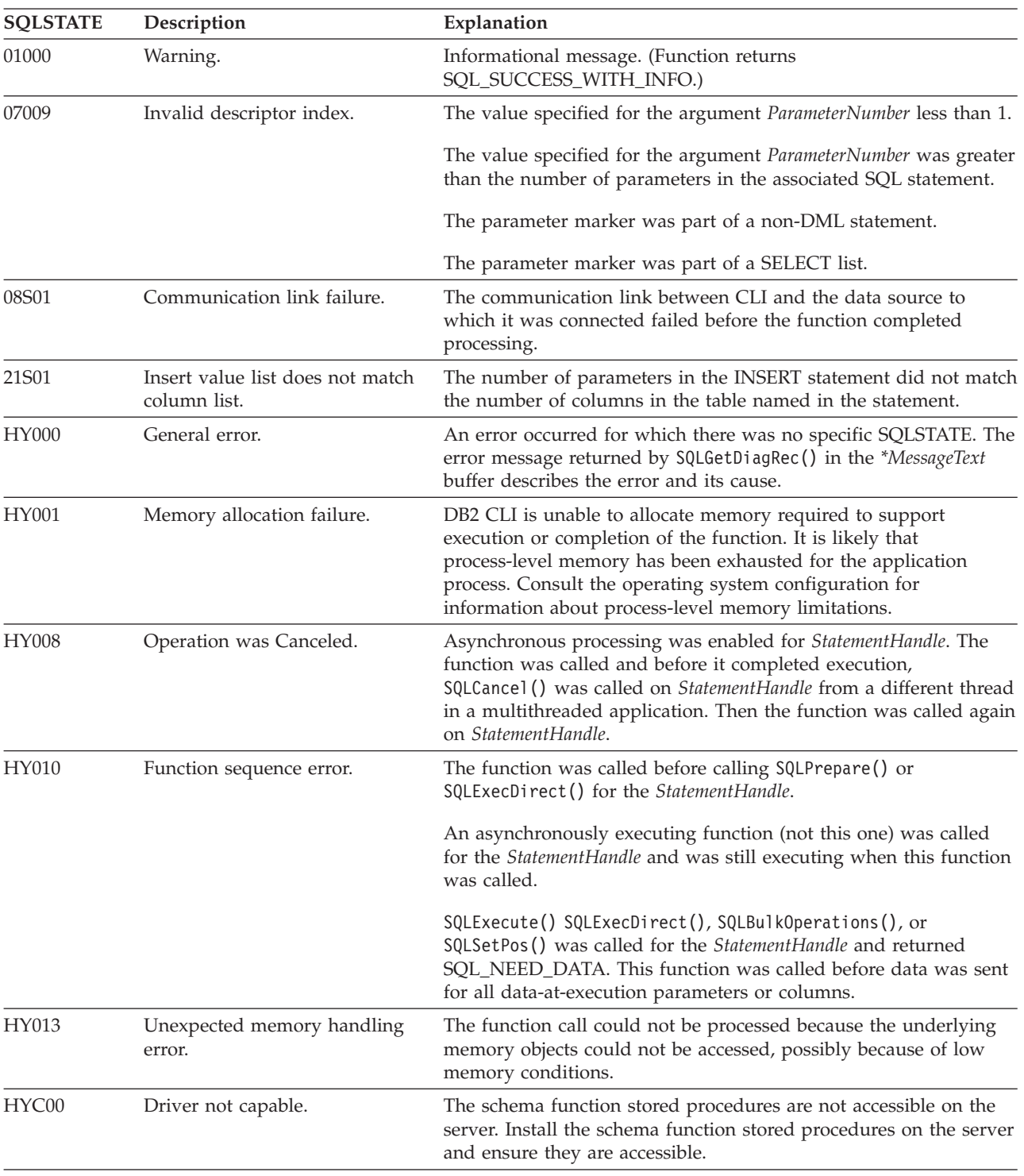

# **Restrictions**

None.

# **SQLDisconnect function (CLI) - Disconnect from a data source**

Closes the connection associated with the database connection handle.

## **Specification:**

- v **CLI** 1.1
- **ODBC** 1.0
- v **ISO CLI**

SQLEndTran() must be called before calling SQLDisconnect() if an outstanding transaction exists on this connection.

After calling this function, either call SQLConnect() to connect to another database, or use SQLFreeHandle() to free the connection handle.

### **Syntax**

SQLRETURN SQLDisconnect (SQLHDBC ConnectionHandle;) /\* hdbc \*/

### **Function arguments**

*Table 40. SQLDisconnect arguments*

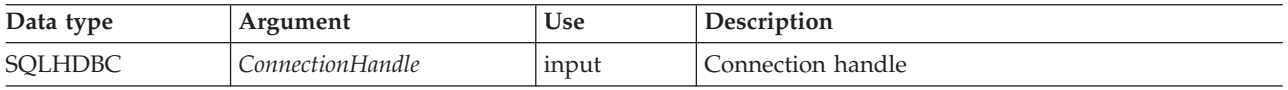

## **Usage**

If an application calls SQLDisconnect() before it has freed all the statement handles associated with the connection, CLI frees them after it successfully disconnects from the database.

If SQL\_SUCCESS\_WITH\_INFO is returned, it implies that even though the disconnect from the database is successful, additional error or implementation specific information is available. For example, a problem was encountered on the clean up subsequent to the disconnect, or if there is no current connection because of an event that occurred independently of the application (such as communication failure).

After a successful SQLDisconnect() call, the application can re-use *ConnectionHandle* to make another SQLConnect() or SQLDriverConnect() request.

An application should not rely on SQLDisconnect() to close cursors (with both stored procedures and regular client applications). In both cases the cursor should be closed using SQLCloseCursor(), then the statement handle freed using SQLFreeHandle().

### **Return codes**

- SQL SUCCESS
- SQL SUCCESS WITH INFO
- SQL ERROR
- SQL\_INVALID\_HANDLE

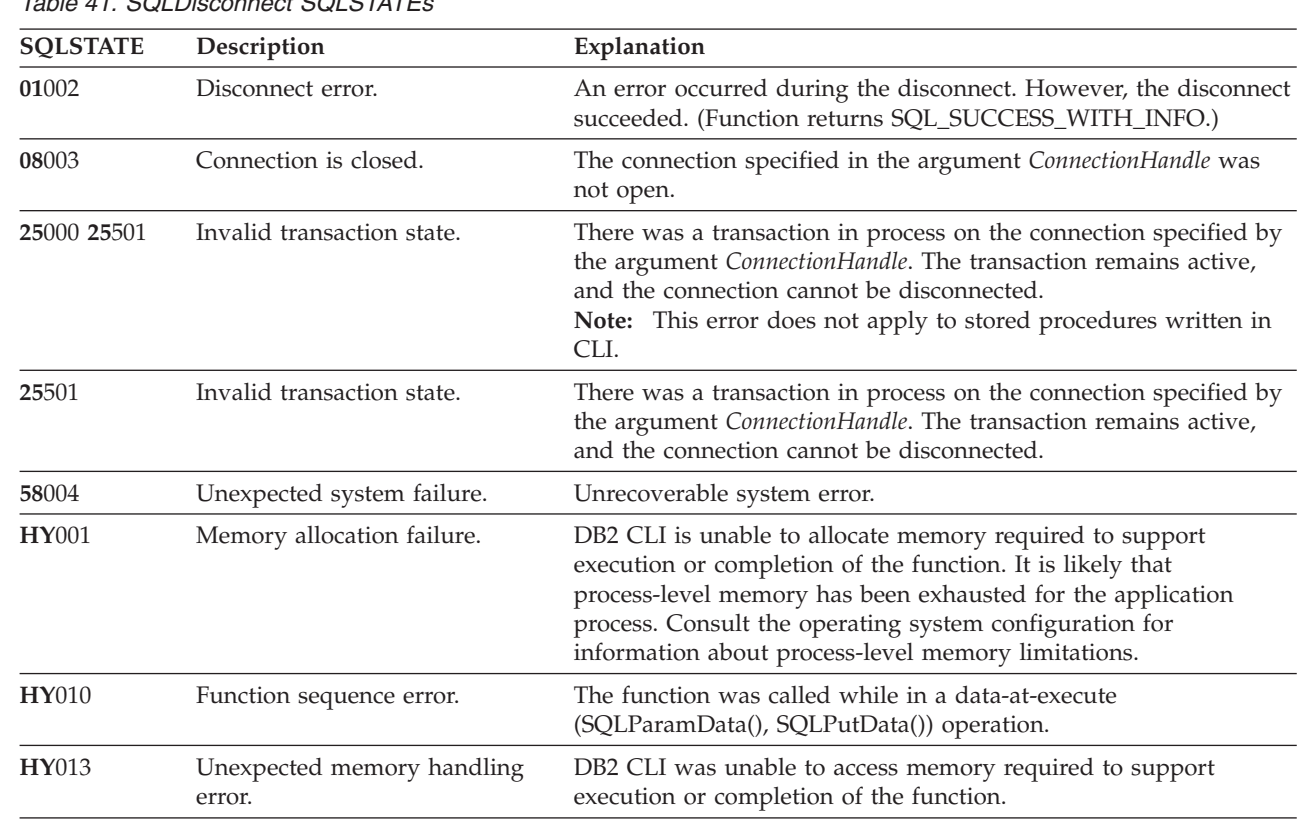

## **Diagnostics**

*Table 41. SQLDisconnect SQLSTATEs*

# **Restrictions**

None.

## **Example**

```
SQLHANDLE hdbc; /* connection handle */
```

```
/* \ldots */
```

```
/* disconnect from the database */cliRC = SQLDisconnect(hdbc);
```
# **SQLDriverConnect function (CLI) - (Expanded) Connect to a data source**

An alternative to SQLConnect(). Both functions establish a connection to the target database, but SQLDriverConnect() supports additional connection parameters and the ability to prompt the user for connection information.

## **Specification:**

- v **CLI** 2.1
- v **ODBC** 1.0

Use SQLDriverConnect() when the data source requires parameters other than the 3 input arguments supported by SQLConnect() (data source name, user ID and

password), or when you want to use CLI's graphical user interface to prompt the user for mandatory connection information.

Once a connection is established, the completed connection string is returned back in clear text. The completed returned string will contain any password in clear text for any password specified in the connection string, db2cli.ini file or db2dsdriver.cfg configuration file. Applications can store this returned connection string for future connection requests.

## **Syntax**

#### **Generic**

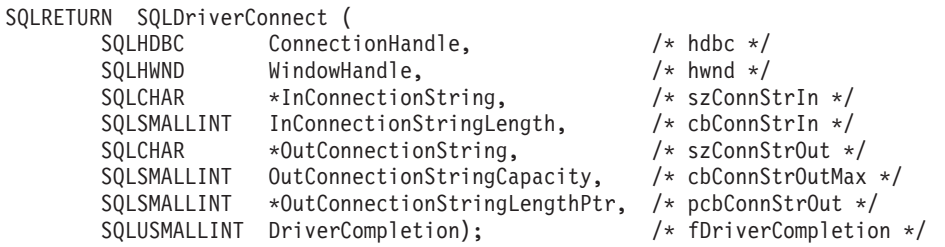

# **Function arguments**

*Table 42. SQLDriverConnect arguments*

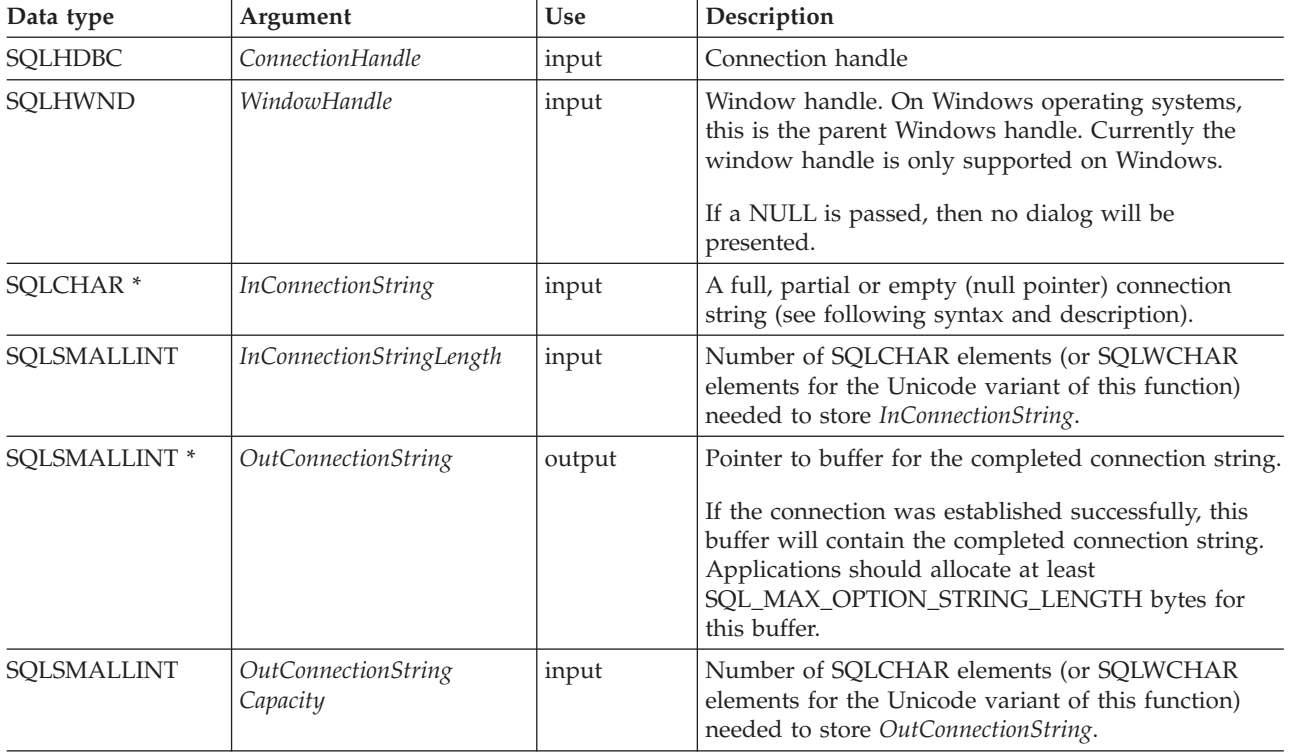

| Data type                | Argument                                       | <b>Use</b> | Description                                                                                                    |
|--------------------------|------------------------------------------------|------------|----------------------------------------------------------------------------------------------------|
| SOLSMALLINT <sup>*</sup> | <i><b>OutConnectionString</b></i><br>LengthPtr | output     | Pointer to the number of SQLCHAR elements (or<br>SQLWCHAR elements for the Unicode variant of this<br>function), excluding the null-termination character,<br>available to return in the OutConnectionString buffer.                                       |
|                          |                                                |            | If the value of *OutConnectionStringLengthPtr is<br>greater than or equal to OutConnectionStringCapacity,<br>the completed connection string in<br>OutConnectionString is truncated to<br>OutConnectionStringCapacity - 1 SQLCHAR or<br>SQLWCHAR elements. |
| SQLUSMALLINT             | <b>DriverCompletion</b>                        | input      | Indicates when CLI should prompt the user for more<br>information.<br>Possible values:<br>SQL_DRIVER_PROMPT<br>• SQL_DRIVER_COMPLETE<br>SQL_DRIVER_COMPLETE_REQUIRED<br>SQL_DRIVER_NOPROMPT                                                                |

*Table 42. SQLDriverConnect arguments (continued)*

# **Usage**

# **InConnectionString Argument**

A request connection string has the following syntax:

connection-string ::= attribute[;] | attribute; connection-string

attribute ::= attribute-keyword=attribute-value | DRIVER=[{]attribute-value[}]

```
attribute-keyword ::= DSN | UID | PWD | NEWPWD
| driver-defined-attribute-keyword
```
attribute-value ::= character-string driver-defined-attribute-keyword ::= identifier

where

- v character-string has zero or more SQLCHAR or SQLWCHAR elements
- identifier has one or more SQLCHAR or SQLWCHAR elements
- attribute-keyword is case insensitive
- attribute-value may be case sensitive
- v the value of the **DSN** keyword does not consist solely of blanks
- v **NEWPWD** is used as part of a change password request. The application can either specify the new string to use, for example, NEWPWD=anewpass; or specify NEWPWD=; and rely on a dialog box generated by the CLI driver to prompt for the new password

Because of connection string and initialization file grammar, keywords and attribute values that contain the characters **[]{}(),;?\*=!@** should be avoided. Because of the grammar in the system information, keywords and data source names cannot contain the backslash  $(\cdot)$  character. For CLI Version 2, braces are required around the **DRIVER** keyword.

If any keywords are repeated in the browse request connection string, CLI uses the value associated with the first occurrence of the keyword. If the **DSN** and **DRIVER** keywords are included in the same browse request connection string, CLI uses whichever keyword appears first.

## **OutConnectionString Argument**

The result connection string is a list of connection attributes. A connection attribute consists of an attribute keyword and a corresponding attribute value. The browse result connection string has the following syntax:

connection-string  $::=$  attribute[;] | attribute; connection-string

attribute ::= [\*]attribute-keyword=attribute-value attribute-keyword ::= ODBC-attribute-keyword | driver-defined-attribute-keyword

ODBC-attribute-keyword =  $\{$  UID | PWD $\}$ : [localized-identifier] driver-defined-attribute-keyword ::= identifier[:localized-identifier]

attribute-value ::= {attribute-value-list} | ? (The braces are literal; they are returned by CLI.) attribute-value-list ::= character-string [:localized-character string] | character-string [:localized-character string], attribute-value-list

where

- v character-string and localized-character string have zero or more SQLCHAR or SQLWCHAR elements
- identifier and localized-identifier have one or more SQLCHAR or SQLWCHAR elements; attribute-keyword is case insensitive
- attribute-value may be case sensitive

Because of connection string and initialization file grammar, keywords, localized identifiers, and attribute values that contain the characters **[]{}(),;?\*=!@** should be avoided. Because of the grammar in the system information, keywords and data source names cannot contain the backslash  $(\setminus)$  character.

The connection string is used to pass one or more values needed to complete a connection. The contents of the connection string and the value of *DriverCompletion* will determine if CLI needs to establish a dialog with the user.

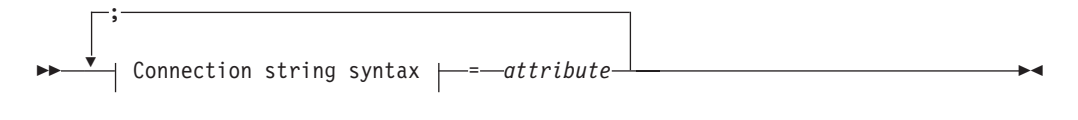

### **Connection string syntax**

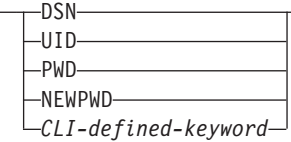

Attribute associated with each keyword are:

- **DSN** Data source name. The name or alias-name of the database. Required if *DriverCompletion* is equal to SQL\_DRIVER\_NOPROMPT.
- **UID** Authorization-name (user identifier).
- **PWD** The password corresponding to the authorization name. If there is no password for the user ID, an empty value is specified (PWD=;).

#### **NEWPWD**

New password used as part of a change password request. The application can either specify the new string to use, for example, NEWPWD=anewpass; or specify NEWPWD=; and rely on a dialog box generated by the CLI driver to prompt for the new password (set the *DriverCompletion* argument to anything other than SQL\_DRIVER\_NOPROMPT).

Any one of the CLI keywords can be specified on the connection string. If any keywords are repeated in the connection string, the value associated with the first occurrence of the keyword is used.

If any keywords exists in the CLI initialization file, the keywords and their values are used to augment the information passed to CLI in the connection string. If the information in the CLI initialization file contradicts information in the connection string, the values in connection string take precedence.

If the end user *Cancel*s a dialog box presented, SQL\_NO\_DATA\_FOUND is returned.

The following values of *DriverCompletion* determines when a dialog will be opened:

#### **SQL\_DRIVER\_PROMPT:**

A dialog is always initiated. The information from the connection string and the CLI initialization file are used as initial values, to be supplemented by data input via the dialog box.

#### **SQL\_DRIVER\_COMPLETE:**

A dialog is only initiated if there is insufficient information in the connection string. The information from the connection string is used as initial values, to be supplemented by data entered via the dialog box.

#### **SQL\_DRIVER\_COMPLETE\_REQUIRED:**

A dialog is only initiated if there is insufficient information in the connection string. The information from the connection string is used as initial values. Only mandatory information is requested. The user is prompted for required information only.

#### **SQL\_DRIVER\_NOPROMPT:**

The user is not prompted for any information. A connection is attempted with the information contained in the connection string. If there is not enough information, SQL\_ERROR is returned.

Once a connection is established, the complete connection string is returned. Applications that need to set up multiple connections to the same database for a given user ID should store this output connection string. This string can then be used as the input connection string value on future SQLDriverConnect() calls.

**Unicode equivalent:** This function can also be used with the Unicode character set. The corresponding Unicode function is SQLDriverConnectW(). See ["Unicode](#page-16-0) [functions \(CLI\)" on page 5](#page-16-0) for information about ANSI to Unicode function mappings.

### **Return codes**

- SQL\_SUCCESS
- SQL\_SUCCESS\_WITH\_INFO
- SQL\_NO\_DATA\_FOUND
- SOL INVALID HANDLE
- SQL\_ERROR

## **Diagnostics**

All of the diagnostics generated by SQLConnect() can be returned here as well. The following table shows the additional diagnostics that can be returned.

| <b>SQLSTATE</b> | Description                             | Explanation                                                                                                    |
|-----------------|-----------------------------------------|----------------------------------------------------------------------------------------------------|
| 01004           | Data truncated.                         | The buffer szConnstrOut was not large enough to hold the entire<br>connection string. The argument *OutConnectionStringLengthPtr<br>contains the actual length of the connection string available for<br>return. (Function returns SQL_SUCCESS_WITH_INFO)                                                                           |
| 01S00           | Invalid connection string<br>attribute. | An invalid keyword or attribute value was specified in the input<br>connection string, but the connection to the data source was<br>successful anyway because one of the listed event has occurred:<br>• The unrecognized keyword was ignored.<br>• The invalid attribute value was ignored, the default value was<br>used instead. |
|                 |                                         | (Function returns SQL_SUCCESS_WITH_INFO)                                                                                                    |
| HY000           | General error.<br>Dialog Failed         | The information specified in the connection string was insufficient<br>for making a connect request, but the dialog was prohibited by<br>setting fCompletion to SQL_DRIVER_NOPROMPT.                                                                                                    |
|                 |                                         | The attempt to display the dialog failed.                                                                                                    |
| HY090           | Invalid string or buffer length.        | The value specified for InConnectionStringLength was less than 0,<br>but not equal to SQL_NTS.                                                                                                    |
|                 |                                         | The value specified for OutConnectionStringCapacity was less than<br>$\theta$ .                                                                                                    |
| <b>HY110</b>    | Invalid driver completion.              | The value specified for the argument fCompletion was not equal to<br>one of the valid values.                                                                                                    |

*Table 43. SQLDriverConnect SQLSTATEs*

## **Restrictions**

None.

## **Example**

rc = SQLDriverConnect(hdbc,

(SQLHWND)sqlHWND, InConnectionString, InConnectionStringLength, OutConnectionString, OutConnectionStringCapacity, StrLength2, DriveCompletion);

# **SQLDropDb function (CLI) - Drop a database**

The SQLDropDb() function drops the specified database.

#### **Specification:**

• CLI V9.7

**Unicode Equivalent:** The corresponding Unicode function is the SQLDropDbW() function. For information about ANSI to Unicode function mappings, see ["Unicode](#page-16-0) [functions \(CLI\)" on page 5.](#page-16-0)

#### **Syntax**

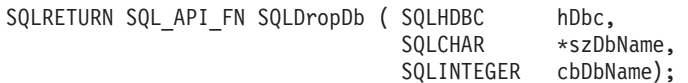

#### **Function arguments**

*Table 44. SQLDropDb function argument*

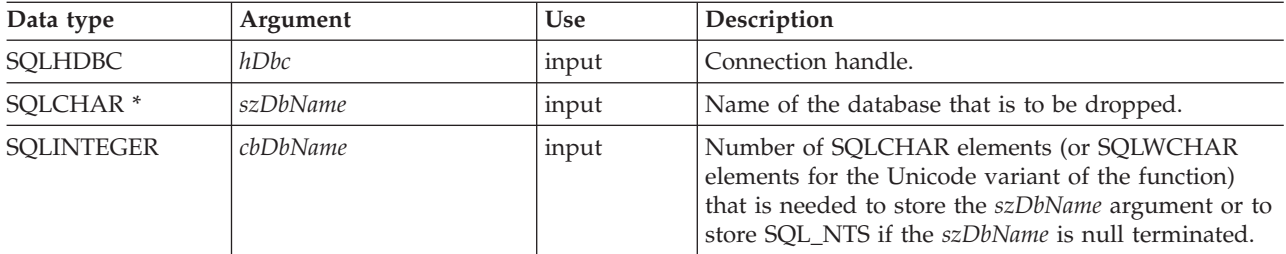

### **Usage**

To drop a DB2 database, the CLI application must first attach to the server instance by using the ATTACH keyword. The valid APIs, after connecting to the server instance using ATTACH keyword are SQLCreateDb(), SQLDropDb(), and SQLDisconnect().

#### **Return codes**

- SQL SUCCESS
- SQL\_ERROR

#### **Restrictions**

- An already connected database cannot be dropped.
- The SQLDropDb() function is not supported for DB2 for IBM i and DB2 for z/OS data servers.

## **Example**

The following example creates and drops DB2 databases on a local server:

```
sqldriverconnect 1 0 "attach=true" -3 50 SQL DRIVER NOPROMPT
sqlcreatedb 1 sample1 8 null 0 null 0
sqlcreatedb 1 sample2 8 null 0 null 0
sqldropdb 1 sample1 8
sqldropdb 1 sample2 8
sqldisconnect 1
```
The following example creates and drops DB2 databases on a remote server:

```
sqldriverconnect 1 0 "attach=true;hostname=myhostname;port=9999;
uid=myuid;pwd=mypwd;protocol=tcpip" -3 50 SQL DRIVER NOPROMPT
sqlcreatedb 1 sample1 8 null 0 null 0
sqlcreatedb 1 sample2 8 null 0 null 0
sqldropdb 1 sample1 8
sqldropdb 1 sample2 8
sqldisconnect 1
```
## **Version information**

#### **Last update**

This topic was last updated for IBM DB2 Version 9.7, Fix Pack 3.

#### **IBM Data Server Client**

Supported in IBM DB2 Database for Linux, UNIX, and Windows

# **SQLEndTran function (CLI) - End transactions of a connection or an environment**

Requests a commit or rollback operation for all active operations on all statements associated with a connection, or for all connections associated with an environment.

## **Specification:**

- v **CLI** 5.0
- **ODBC** 3.0
- v **ISO CLI**

SQLEndTran() requests a commit or rollback operation for all active operations on all statements that are associated with a connection, or for all connections that are associated with an environment.

## **Syntax**

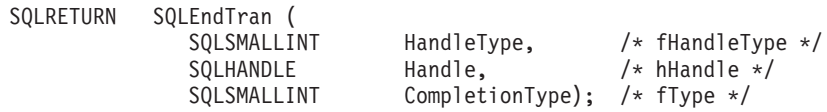

# **Function arguments**

*Table 45. SQLEndTran arguments*

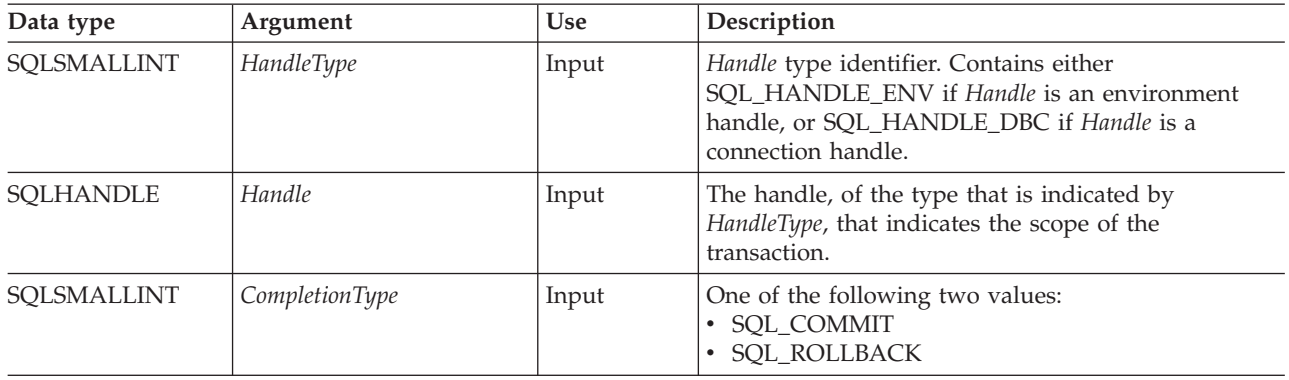
# **Usage**

If *HandleType* is SQL\_HANDLE\_ENV and *Handle* is a valid environment handle,CLI attempts to commit or roll back transactions one at a time, depending on the value of *CompletionType*, on all connections that are in a connected state on that environment. SQL\_SUCCESS is returned only if it receives SQL\_SUCCESS for each connection. If it receives SQL\_ERROR on one or more connections, it returns SQL\_ERROR to the application, and the diagnostic information is placed in the diagnostic data structure of the environment. To determine which connections failed during the commit or rollback operation, the application can call SQLGetDiagRec() for each connection.

You must not useSQLEndTran() when working in a Distributed Unit of Work environment. Use the transaction manager APIs instead.

If *CompletionType* is SQL\_COMMIT, SQLEndTran() issues a commit request for all active operations on any statement that is associated with an affected connection. If *CompletionType* is SQL\_ROLLBACK, SQLEndTran() issues a rollback request for all active operations on any statement that is associated with an affected connection. If no transactions are active, SQLEndTran() returns SQL\_SUCCESS with no effect on any data sources.

To determine how transaction operations affect cursors, an application calls SQLGetInfo() with the SQL\_CURSOR\_ROLLBACK\_BEHAVIOR and SQL\_CURSOR\_COMMIT\_BEHAVIOR options.

#### If the SQL\_CURSOR\_ROLLBACK\_BEHAVIOR or

SQL\_CURSOR\_COMMIT\_BEHAVIOR value equals SQL\_CB\_DELETE, SQLEndTran() closes and deletes all open cursors on all statements that are associated with the connection, and discards all pending results. SQLEndTran() leaves any statement present in an allocated (unprepared) state; the application can reuse them for subsequent SQL requests or can call SQLFreeStmt() or SQLFreeHandle() with a *HandleType* of SQL\_HANDLE\_STMT to deallocate them.

#### If the SQL\_CURSOR\_ROLLBACK\_BEHAVIOR or

SQL\_CURSOR\_COMMIT\_BEHAVIOR value equals SQL\_CB\_CLOSE, SQLEndTran() closes all open cursors on all statements that are associated with the connection. SQLEndTran() leaves any statement present in a prepared state; the application can call SQLExecute() for a statement that is associated with the connection without first calling SQLPrepare().

#### If the SQL\_CURSOR\_ROLLBACK\_BEHAVIOR or SQL\_CURSOR\_COMMIT\_BEHAVIOR value equals SQL\_CB\_PRESERVE, SQLEndTran() does not affect open cursors that are associated with the connection. Cursors remain at the row that they pointed to before the call to SQLEndTran().

When autocommit mode is off, calling SQLEndTran() with either SQL COMMIT or SQL\_ROLLBACK when no transaction is active returns SQL\_SUCCESS, which indicates that there is no work to be committed or rolled back. Calling SQLEndTran() has no effect on the data source, unless errors that are not related to the transactions occur.

When autocommit mode is on, calling SQLEndTran() with a *CompletionType* of either SQL\_COMMIT or SQL\_ROLLBACK always returns SQL\_SUCCESS, unless errors that are not related to the transactions occur.

# **SQLEndTran function (CLI) - End transactions of a connection or an environment**

When a CLI application is running in autocommit mode, the CLI driver does not pass the statement to the server.

For applications that use the ODBC driver version 3.8 or later, the SQLEnTran function can set the connection to suspended state and returns SQL\_ERROR (with SQLSTATE set to HY117). You must set the SQL\_ATTR\_ODBC\_VERSION environment attribute to SQL\_OV\_ODBC3\_80. For more details about necessary conditions to set the connection in a suspended state, see the Microsoft MSDN documentation for the SQLEndTran() at [http://msdn.microsoft.com/en-us/library/](http://msdn.microsoft.com/en-us/library/ms716544(v=vs.85).aspx) [ms716544\(v=vs.85\).aspx.](http://msdn.microsoft.com/en-us/library/ms716544(v=vs.85).aspx)

# **Return codes**

- SQL\_SUCCESS
- SQL\_SUCCESS\_WITH\_INFO
- SQL\_ERROR
- SQL\_INVALID\_HANDLE

# **Diagnostics**

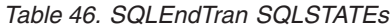

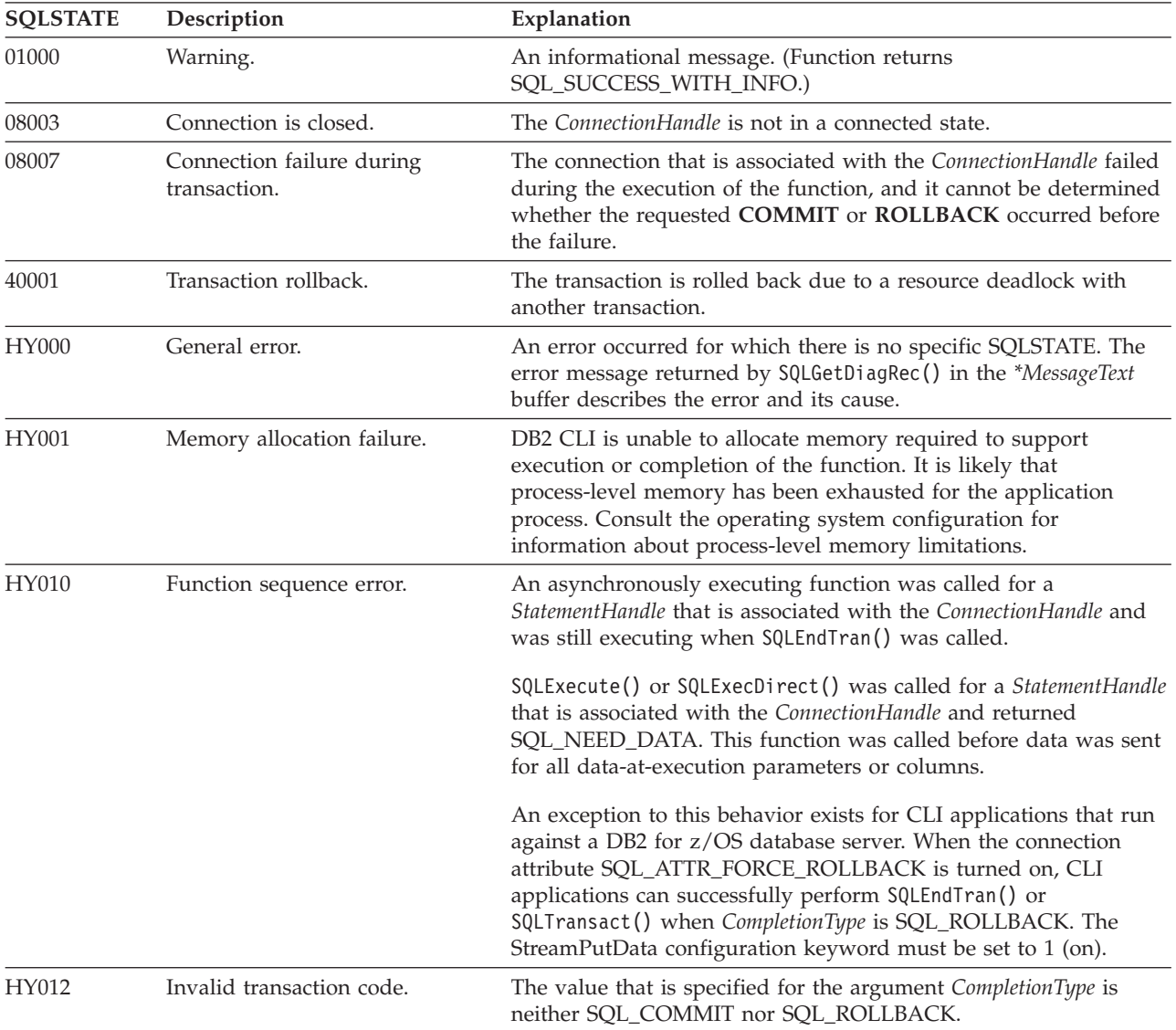

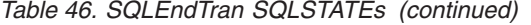

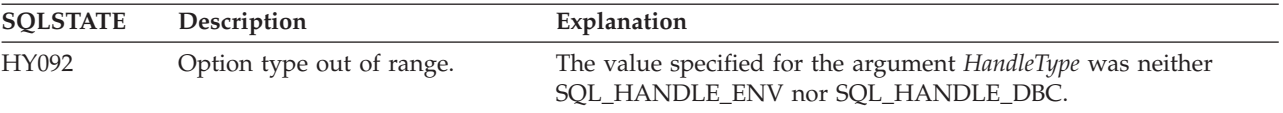

#### **Restrictions**

None.

#### **Example**

```
/* commit all active transactions on the connection */
cliRC = SQLEndTran(SQL_HANDLE_DBC, hdbc, SQL_COMMIT)
/* \ldots *//* rollback all active transactions on the connection */cliRC = SQLEndTran(SQL HANDLE DBC, hdbc, SQL ROLLBACK);
/* \ldots *//* rollback all active transactions on all connections
   in this environment */
cliRC = SQLEndTran(SQL_HANDLE_ENV, henv, SQL_ROLLBACK);
```
# **SQLError function (CLI) - Retrieve error information**

In ODBC 3.0, SQLError() has been deprecated and replaced with SQLGetDiagRec() and SQLGetDiagField().

Although this version of CLI continues to support SQLError(), use SQLGetDiagRec() in your CLI programs so that they conform to the latest standards.

**Note:**

**Unicode equivalent:** This function can also be used with the Unicode character set. The corresponding Unicode function is SQLErrorW(). See ["Unicode functions](#page-16-0) [\(CLI\)" on page 5](#page-16-0) for information about ANSI to Unicode function mappings.

## **Migrating to the new function**

To read the error diagnostic records for a statement handle, the SQLError() function,

SQLError(henv, hdbc, hstmt, \*szSqlState, \*pfNativeError, \*szErrorMsg, cbErrorMsgMax, \*pcbErrorMsg);

for example, would be rewritten using the new function as:

SQLGetDiagRec(SQL\_HANDLE\_HSTMT, hstmt, 1, szSqlState, pfNativeError, szErrorMsg, cbErrorMsgMax, pcbErrorMsg);

Directly executes the specified SQL statement or XQuery expression using the current values of the parameter marker variables if any parameters exist in the statement.

The statement or expression can only be executed once.

### **Specification:**

- v **CLI** 1.1
- $\cdot$  **ODBC** 1.0
- v **ISO CLI**

For XQuery expressions, you cannot specify parameter markers in the expression itself. You can, however, use the XMLQUERY function to bind parameter markers to XQuery variables. The values of the bound parameter markers will then be passed to the XQuery expression specified in XMLQUERY for execution.

**Unicode equivalent:** This function can also be used with the Unicode character set. The corresponding Unicode function is SQLExecDirectW(). Refer to ["Unicode](#page-16-0) [functions \(CLI\)" on page 5](#page-16-0) for information about ANSI to Unicode function mappings.

# **Syntax**

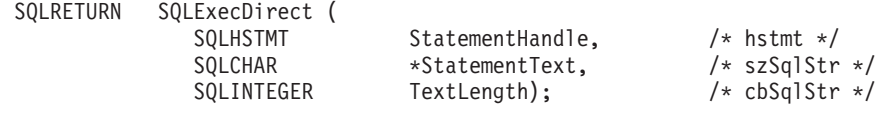

# **Function arguments**

*Table 47. SQLExecDirect arguments*

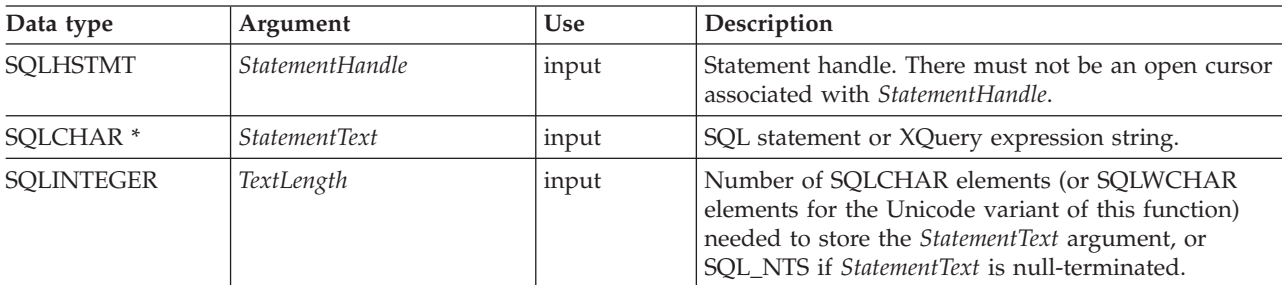

#### **Usage**

If the SQL statement text contains vendor escape clause sequences, CLI will first modify the SQL statement text to the appropriate DB2 specific format before submitting it for preparation and execution. If the application does not generate SQL statements that contain vendor escape clause sequences, then it must set the SQL\_ATTR\_NOSCAN statement attribute to SQL\_NOSCAN\_ON at the connection level so that CLI does not perform a scan for vendor escape clauses.

The SQL statement can be COMMIT or ROLLBACK if it is called using SQLExecDirect(). Doing so yields the same result as calling SQLEndTran() on the current connection handle.

The SQL statement string can contain parameter markers, however all parameters must be bound before calling SQLExecDirect().

If the SQL statement is a query, or *StatementText* is an XQuery expression, SQLExecDirect() will generate a cursor name, and open the cursor. If the application has used SQLSetCursorName() to associate a cursor name with the statement handle, CLI associates the application generated cursor name with the internally generated one.

If a result set is generated, SQLFetch() or SQLFetchScroll() will retrieve the next row (or rows) of data into bound variables, LOB locators, or LOB file references.

If the SQL statement is a positioned DELETE or a positioned UPDATE, the cursor referenced by the statement must be positioned on a row and must be defined on a separate statement handle under the same connection handle.

There must not already be an open cursor on the statement handle.

If SQLSetStmtAttr() has been called with the SQL\_ATTR\_PARAMSET\_SIZE attribute to specify that an array of input parameter values has been bound to each parameter marker, then the application needs to call SQLExecDirect() only once to process the entire array of input parameter values.

If the executed statement returns multiple result sets (one for each set of input parameters), then SQLMoreResults() must be used to advance to the next result set when processing on the current result set is completed.

### **Return codes**

- SQL SUCCESS
- SQL SUCCESS WITH INFO
- SQL\_STILL\_EXECUTING
- SQL\_ERROR
- SQL\_INVALID\_HANDLE
- SQL\_NEED\_DATA
- SQL\_NO\_DATA\_FOUND

SQL\_NEED\_DATA is returned when the application has requested to input data-at-execute parameter values by setting the *\*StrLen\_or\_IndPtr* value specified during SQLBindParameter() to SQL\_DATA\_AT\_EXEC for one or more parameters.

SQL\_NO\_DATA\_FOUND is returned if the SQL statement is a Searched UPDATE or Searched DELETE and no rows satisfy the search condition.

# **Diagnostics**

*Table 48. SQLExecDirect SQLSTATEs*

| <b>SOLSTATE</b> | Description                                                           | Explanation                                                                                                    |
|-----------------|-----------------------------------------------------------------------|----------------------------------------------------------------------------------------------------|
| 01504           | The UPDATE or DELETE<br>statement does not include a<br>WHERE clause. | <i>StatementText</i> contained an UPDATE or DELETE statement which<br>did not contain a WHERE clause. (Function returns<br>SQL SUCCESS WITH INFO or SQL NO DATA FOUND if there<br>were no rows in the table). |
| 01508           | Statement disqualified for<br>blocking.                               | The statement was disqualified for blocking for reasons other than<br>storage.                                                                                                    |

| <b>SQLSTATE</b> | Description                                                                                             | Explanation                                                                                                    |
|-----------------|----------------------------------------------------------------------------------------------------|----------------------------------------------------------------------------------------------------|
| 07001           | Wrong number of parameters.                                                                             | The number of parameters bound to application variables using<br>SQLBindParameter() was less than the number of parameter<br>markers in the SQL statement contained in the argument<br>StatementText.                                                  |
| 07006           | Invalid conversion.                                                                                     | Transfer of data between CLI and the application variables would<br>result in an incompatible data conversion.                                                                                                    |
| <b>21S01</b>    | Insert value list does not match<br>column list.                                                        | <i>StatementText</i> contained an INSERT statement and the number of<br>values to be inserted did not match the degree of the derived<br>table.                                                                                                    |
| <b>21S02</b>    | Degrees of derived table does<br>not match column list.                                                 | StatementText contained a CREATE VIEW statement and the<br>number of names specified is not the same degree as the derived<br>table defined by the query specification.                                                                                |
| 22001           | String data right truncation.                                                                           | A character string assigned to a character type column exceeded<br>the maximum length of the column.                                                                                                    |
| 22003           | Numeric value out of range.                                                                             | A numeric value assigned to a numeric type column caused<br>truncation of the whole part of the number, either at the time of<br>assignment or in computing an intermediate result.                                                                    |
|                 |                                                                                                    | StatementText contained an SQL statement with an arithmetic<br>expression which caused division by zero.<br>Note: as a result the cursor state is undefined for DB2 for Linux,<br>UNIX, and Windows (the cursor will remain open for other<br>RDBMSs). |
| 22005           | Error in assignment.                                                                                    | StatementText contained an SQL statement with a parameter or<br>literal and the value or LOB locator was incompatible with the<br>data type of the associated table column.                                                                            |
|                 |                                                                                                    | The length associated with a parameter value (the contents of the<br>pcbValue buffer specified on SQLBindParameter()) is not valid.                                                                                                    |
|                 |                                                                                                    | The argument fSQLType used in SQLBindParameter() or<br>SQLSetParam(), denoted an SQL graphic data type, but the<br>deferred length argument (pcbValue) contains an odd length value.<br>The length value must be even for graphic data types.          |
| 22007           | Invalid datetime format.                                                                                | StatementText contained an SQL statement with an invalid<br>datetime format; that is, an invalid string representation or value<br>was specified, or the value was an invalid date, time, or<br>timestamp.                                             |
| 22008           | Datetime field overflow.                                                                                | Datetime field overflow occurred; for example, an arithmetic<br>operation on a date or timestamp has a result that is not within<br>the valid range of dates, or a datetime value cannot be assigned to<br>a bound variable because it is too small.   |
| 22012           | Division by zero is invalid.                                                                            | StatementText contained an SQL statement with an arithmetic<br>expression that caused division by zero.                                                                                                    |
| 23000           | Integrity constraint violation.                                                                         | The execution of the SQL statement is not permitted because the<br>execution would cause integrity constraint violation in the DBMS.                                                                                                    |
| 24000           | Invalid cursor state.                                                                                   | A cursor was already opened on the statement handle.                                                                                                    |
| 24504           | The cursor identified in the<br>UPDATE, DELETE, SET, or GET<br>statement is not positioned on a<br>row. | Results were pending on the StatementHandle from a previous<br>query or a cursor associated with the hstmt had not been closed.                                                                                                    |

*Table 48. SQLExecDirect SQLSTATEs (continued)*

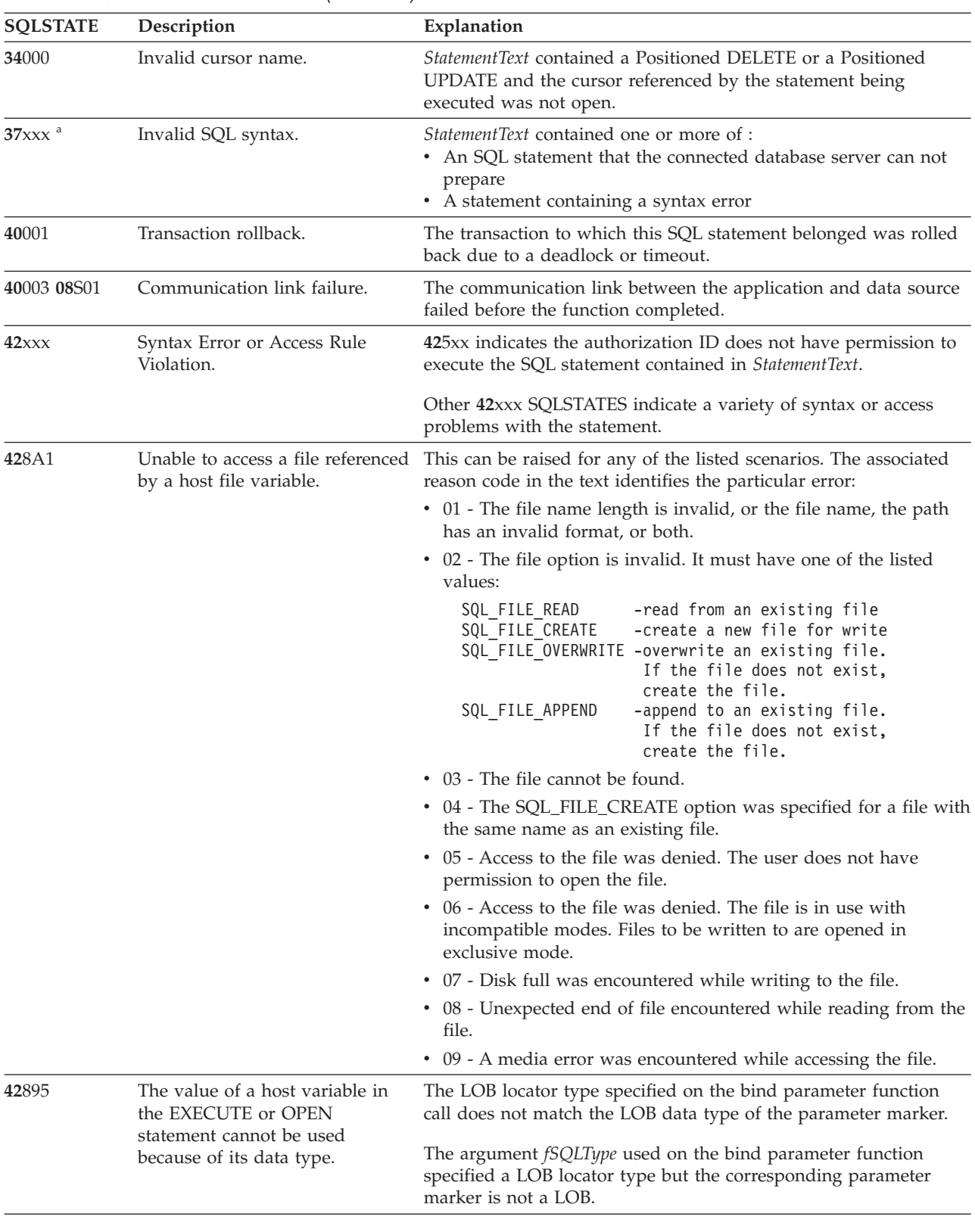

# *Table 48. SQLExecDirect SQLSTATEs (continued)*

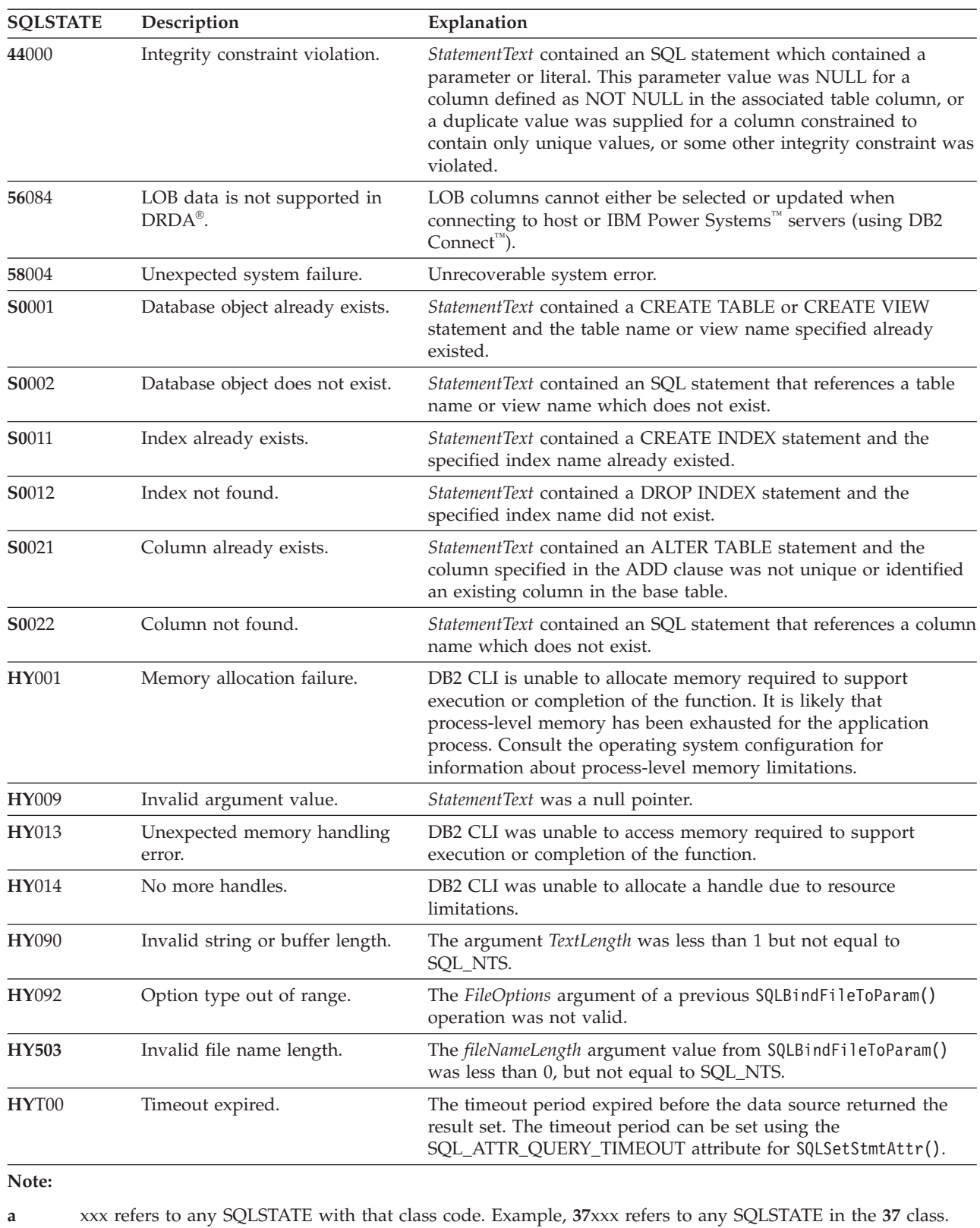

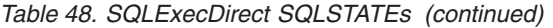

# **Restrictions**

None.

### **Example**

```
/* directly execute a statement - end the COMPOUND statement */
cliRC = SQLExecDirect(hstmt, (SQLCHAR *)"SELECT * FROM ORG", SQL NTS);
```
# **SQLExecute function (CLI) - Execute a statement**

Executes a statement that was successfully prepared using SQLPrepare() on the same statement handle, once or multiple times.

The statement is executed using the current values of any application variables that were bound to parameter markers by SQLBindParameter() or SQLBindFileToParam().

## **Specification:**

- v **CLI** 1.1
- $\cdot$  **ODBC** 1.0
- v **ISO CLI**

## **Syntax**

SQLRETURN SQLExecute (SQLHSTMT StatementHandle); /\* hstmt \*/

# **Function arguments**

*Table 49. SQLExecute arguments*

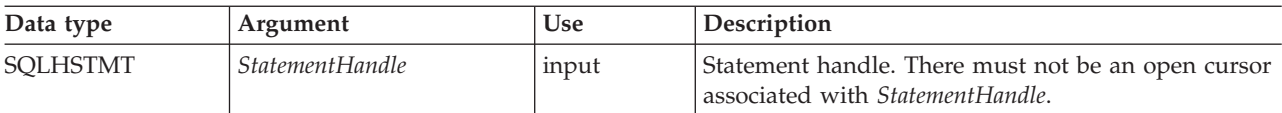

# **Usage**

The SQL statement string previously prepared on *StatementHandle* using SQLPrepare() may contain parameter markers. All parameters must be bound before calling SQLExecute().

**Note:** For XQuery expressions, you cannot specify parameter markers in the expression itself. You can, however, use the XMLQUERY function to bind parameter markers to XQuery variables. The values of the bound parameter markers will then be passed to the XQuery expression specified in XMLQUERY for execution.

Once the application has processed the results from the SQLExecute() call, it can execute the statement again with new (or the same) parameter values.

A statement executed by SQLExecDirect() cannot be re-executed by calling SQLExecute(). Only statements prepared with SQLPrepare() can be executed and re-executed with SQLExecute().

If the prepared SQL statement is a query or an XQuery expression, SQLExecute() will generate a cursor name, and open the cursor. If the application has used

## **SQLExecute function (CLI) - Execute a statement**

SQLSetCursorName() to associate a cursor name with the statement handle, CLI associates the application generated cursor name with the internally generated one.

To execute a query more than once on a given statement handle, the application must close the cursor by calling SQLCloseCursor() or SQLFreeStmt() with the SQL\_CLOSE option. There must not be an open cursor on the statement handle when calling SQLExecute().

If a result set is generated, SQLFetch() or SQLFetchScroll() will retrieve the next row (or rows) of data into bound variables, LOB locators or LOB file references.

If the SQL statement is a positioned DELETE or a positioned UPDATE, the cursor referenced by the statement must be positioned on a row at the time SQLExecute() is called, and must be defined on a separate statement handle under the same connection handle.

If SQLSetStmtAttr() has been called with the SQL\_ATTR\_PARAMSET\_SIZE attribute to specify that an array of input parameter values has been bound to each parameter marker, the application needs to call SQLExecute() only once to process the entire array of input parameter values. If the executed statement returns multiple result sets (one for each set of input parameters), then SQLMoreResults() should be used to advance to the next result set once processing on the current result set is complete.

## **Return codes**

- SQL SUCCESS
- SQL SUCCESS WITH INFO
- SQL\_ERROR
- SQL\_INVALID\_HANDLE
- SQL NEED DATA
- SQL\_NO\_DATA\_FOUND

SQL\_NEED\_DATA is returned when the application has requested to input data-at-execute parameter values by setting the *\*StrLen\_or\_IndPtr* value specified during SQLBindParameter() to SQL\_DATA\_AT\_EXEC for one or more parameters.

SQL\_NO\_DATA\_FOUND is returned if the SQL statement is a searched UPDATE or searched DELETE and no rows satisfy the search condition.

# **Diagnostics**

The SQLSTATEs for SQLExecute() include all those for SQLExecDirect() except for **HY**009, **HY**090 and with the addition of the SQLSTATE in the following table. Any SQLSTATE that SQLPrepare() could return can also be returned on a call to SQLExecute() as a result of deferred prepare behavior.

*Table 50. SQLExecute SQLSTATEs*

| <b>SOLSTATE</b> | Description              | Explanation                                                                                                    |  |
|-----------------|--------------------------|----------------------------------------------------------------------------------------------------|--|
| <b>HY010</b>    | Function sequence error. | The specified <i>StatementHandle</i> was not in a prepared state.<br>SQLExecute() was called without first calling SQLPrepare(). |  |

# **Authorization**

None.

#### **Example**

```
SQLHANDLE hstmt; /* statement handle */
SQLCHAR *stmt = (SQLCHAR *)"DELETE FROM org WHERE deptnumb = ? ";
SQLSMALLINT parameter1 = 0;
/* allocate a statement handle */cliRC = SQLAllocHandle(SQL HANDLE STMT, hdbc, &hstmt);
/* \ldots *//* prepare the statement */
cliRC = SQLPrepare(hstmt, stmt, SQL_NTS);
/* \ldots *//* bind parameter1 to the statement */
cliRC = SQLBindParameter(hstmt,
                          1,
                          SQL_PARAM_INPUT,
                          SQL<sup>-</sup>C SHORT,
                          SQL_SMALLINT,
                          0,
                          0,
                          &parameter1,
                          0,
                          NULL);
/* \ldots */parameter1 = 15;
/* execute the statement for parameter1 = 15 */
cliRC = SQLExecute(hstmt);
```
# **SQLExtendedBind function (CLI) - Bind an array of columns**

Binds an array of columns or parameters instead of using repeated calls to SQLBindCol() or SQLBindParameter().

#### **Specification:**

v **CLI** 6

#### **Syntax**

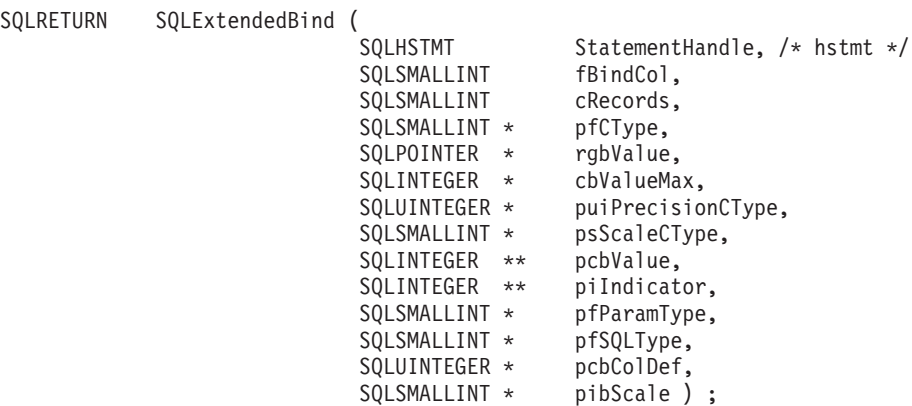

# **Function arguments**

*Table 51. SQLExtendedBind() arguments*

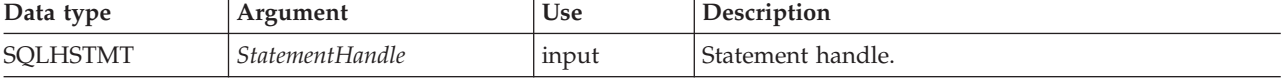

# **SQLExtendedBind function (CLI) - Bind an array of columns**

| Data type            | Argument           | Use   | Description                                                                                                    |
|----------------------|--------------------|-------|----------------------------------------------------------------------------------------------------|
| SQLSMALLINT          | <i>fBindCol</i>    | input | If SQL_TRUE then the result is similar to<br>SQLBindCol(), otherwise, it is similar to<br>SQLBindParameter().                                                                                                    |
| SQLSMALLINT          | cRecords           | input | Number of columns or parameters to bind.                                                                                                    |
| SQLSMALLINT *        | pfCType            | input | Array of values for the application data type.                                                                                                    |
| <b>SQLPOINTER *</b>  | rgbValue           | input | Array of pointers to application data area.                                                                                                    |
| <b>SQLINTEGER*</b>   | cbValueMax         | input | Array of maximum sizes for rgbValue.                                                                                                    |
| <b>SQLUINTEGER*</b>  | puiPrecisionCType  | input | Array of decimal precision values. Each value is<br>used only if the application data type of the<br>corresponding record is SQL_C_DECIMAL_IBM.                                                                                                    |
| SQLSMALLINT *        | psScaleCType       | input | Array of decimal scale values. Each value is used<br>only if the application data type of the<br>corresponding record is SQL_C_DECIMAL_IBM.                                                                                                    |
| SQLINTEGER **        | pcbValue           | input | Array of pointers to length values.                                                                                                    |
| <b>SQLINTEGER **</b> | piIndicator        | input | Array of pointers to indicator values. The piIndicator<br>argument allows the constants SQL_UNASSIGNED<br>and SQL_DEFAULT_PARAM to pass through the<br>method, when extended indicator feature is enabled<br>using the SQL_ATTR_EXTENDED_INDICATORS<br>attribute. |
| SQLSMALLINT *        | <i>pfParamType</i> | input | Array of parameter types. Only used if fBindCol is<br>FALSE.<br>Each row in this array serves the same purpose as<br>the SQLBindParameter() argument InputOutputType.<br>It can be set to:<br>· SQL_PARAM_INPUT<br>· SQL_PARAM_INPUT_OUTPUT<br>· SQL_PARAM_OUTPUT |
| SQLSMALLINT *        | pfSQLType          | input | Array of SQL data types. Only used if fBindCol is<br>FALSE.<br>Each row in this array serves the same purpose as<br>the SQLBindParameter() argument ParameterType.                                                                                                |
| SQLUINTEGER *        | pcbColDef          | input | Array of SQL precision values. Only used if fBindCol<br>is FALSE.<br>Each row in this array serves the same purpose as<br>the SQLBindParameter() argument ColumnSize.                                                                                             |
| SQLSMALLINT *        | pibScale           | input | Array of SQL scale values. Only used if fBindCol is<br>FALSE.<br>Each row in this array serves the same purpose as<br>the SQLBindParameter() argument DecimalDigits.                                                                                              |

*Table 51. SQLExtendedBind() arguments (continued)*

# **Usage**

The argument *fBindCol* determines whether this function call is used to associate (bind):

- v parameter markers in an SQL statement (as with SQLBindParameter()) *fBindCol* = SQL\_FALSE
- v columns in a result set (as with SQLBindCol()) *fBindCol* = SQL\_TRUE

# **SQLExtendedBind function (CLI) - Bind an array of columns**

This function can be used to replace multiple calls to SQLBindCol() or SQLBindParameter(), however, important differences should be noted. Depending on how the *fBindCol* parameter has been set, the input expected by SQLExtendedBind() is similar to either SQLBindCol() or SQLBindParameter() with the following exceptions:

- When SQLExtendedBind() is set to SQLBindCol() mode:
	- *targetValuePtr* must be a positive integer that specifies in bytes, the maximum length of the data that will be in the returned column.
- When SQLExtendedBind() is set to SQLBindParameter() mode:
	- *ColumnSize* must be a positive integer that specifies the maximum length of the target column in bytes, where applicable.
	- *DecimalDigits* must be set to the correct scale for the target column, where applicable.
	- *ValueType* of SQL\_C\_DEFAULT should not be used.
	- If *ValueType* is a locator type, the corresponding *ParameterType* should be a matching locator type.
	- All *ValueType* to *ParameterType* mappings should be as closely matched as possible to minimize the conversion that CLI must perform.

Each array reference passed to SQLExtendedBind() must contain at least the number of elements indicated by *cRecords*. If the calling application fails to pass in sufficiently large arrays, CLI may attempt to read beyond the end of the arrays resulting in corrupt data or critical application failure.

Each array passed to SQLExtendedBind() is considered to be a deferred argument, which means the values in the array are examined and retrieved at the time of execution. As a result, ensure that each array is in a valid state and contains valid data when CLI executes using the values in the array. Following a successful execution, if a statement needs to be executed again, you do not need to call SQLExtendedBind() a second time if the handles passed to the original call to SQLExtendedBind() still refer to valid arrays.

#### **Return codes**

- SQL\_SUCCESS
- SQL\_SUCCESS\_WITH\_INFO
- SOL ERROR
- SOL INVALID HANDLE

# **Diagnostics**

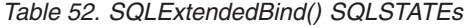

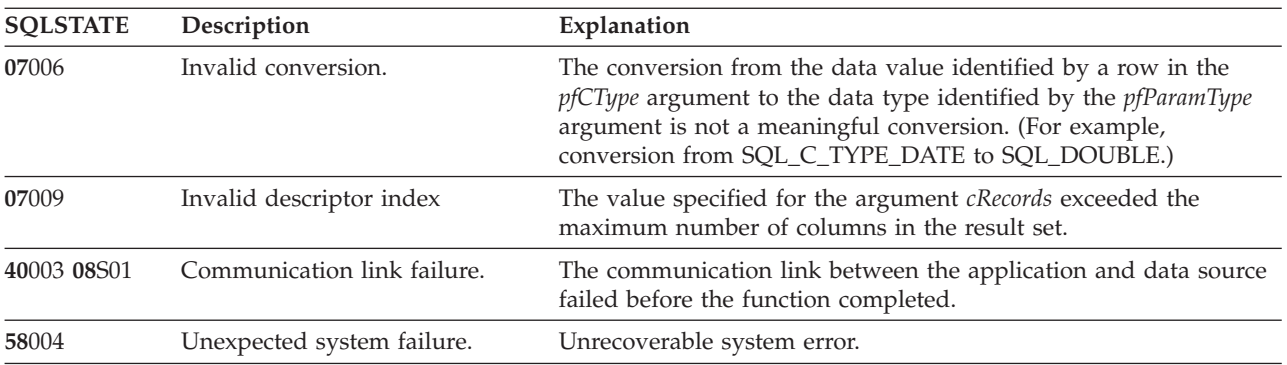

# **SQLExtendedBind function (CLI) - Bind an array of columns**

| <b>SQLSTATE</b> | Description                            | Explanation                                                                                                    |
|-----------------|----------------------------------------|----------------------------------------------------------------------------------------------------|
| HY001           | Memory allocation failure.             | DB2 CLI is unable to allocate memory required to support<br>execution or completion of the function. It is likely that<br>process-level memory has been exhausted for the application<br>process. Consult the operating system configuration for<br>information about process-level memory limitations. |
| HY003           | Program type out of range.             | A row in pfParamType or pfSQLType was not a valid data type or<br>SQL_C_DEFAULT.                                                                                                    |
| HY004           | SQL data type out of range.            | The value specified for the argument pfParamType is not a valid<br>SQL data type.                                                                                                    |
| HY009           | Invalid argument value.                | The argument rgbValue was a null pointer and the argument<br>cbValueMax was a null pointer, and pfParamType is not<br>SQL_PARAM_OUTPUT.                                                                                                    |
| HY010           | Function sequence error.               | The function was called while in a data-at-execute<br>(SQLParamData(), SQLPutData()) operation.                                                                                                    |
|                 |                                        | The function was called while within a BEGIN COMPOUND and<br>END COMPOUND SQL operation.                                                                                                    |
| HY013           | Unexpected memory handling<br>error.   | DB2 CLI was unable to access memory required to support<br>execution or completion of the function.                                                                                                    |
| HY021           | Inconsistent descriptor<br>information | The descriptor information checked during a consistency check<br>was not consistent.                                                                                                    |
| HY090           | Invalid string or buffer length.       | The value specified for the argument cbValueMax is less than 1<br>and the argument the corresponding row in pfParamType or<br>pfSQLType is either SQL_C_CHAR, SQL_C_BINARY or<br>SQL_C_DEFAULT.                                                                                                    |
| HY093           | Invalid parameter number.              | The value specified for a row in the argument <i>pfCType</i> was less<br>than 1 or greater than the maximum number of parameters<br>supported by the server.                                                                                                    |
| HY094           | Invalid scale value.                   | The value specified for pfParamType was either SQL_DECIMAL or<br>SQL_NUMERIC and the value specified for DecimalDigits was less<br>than 0 or greater than the value for the argument pcbColDef<br>(precision).                                                                                          |
|                 |                                        | The value specified for pfParamType was<br>SQL_C_TYPE_TIMESTAMP and the value for pfParamType was<br>either SQL_CHAR or SQL_VARCHAR and the value for<br>DecimalDigits was less than 0 or greater than 9.                                                                                               |
|                 |                                        | The value specified for pfParamType was<br>SQL_C_TIMESTAMP_EXT and the value for DecimalDigits was<br>less than 0 or greater than 12.                                                                                                    |
| HY104           | Invalid precision value.               | The value specified for pfParamType was either SQL_DECIMAL or<br>SQL_NUMERIC and the value specified by <i>pcbColDef</i> was less<br>than 1.                                                                                                    |
| HY105           | Invalid parameter type.                | pfParamType is not one of SQL_PARAM_INPUT,<br>SQL_PARAM_OUTPUT, or SQL_PARAM_INPUT_OUTPUT.                                                                                                    |
| HYC00           | Driver not capable.                    | CLI recognizes, but does not support the data type specified in<br>the row in <i>pfParamType</i> or <i>pfSQLType</i> .                                                                                                    |
|                 |                                        | A LOB locator C data type was specified, but the connected server<br>does not support LOB data types.                                                                                                    |

*Table 52. SQLExtendedBind() SQLSTATEs (continued)*

# **Restrictions**

None

# **SQLExtendedFetch function (CLI) - Extended fetch (fetch array of rows)**

In ODBC 3.0, SQLExtendedFetch() has been deprecated and replaced with SQLFetchScroll().

Although this version of CLI continues to support SQLExtendedFetch(), use SQLFetchScroll() in your CLI programs so that they conform to the latest standards.

# **Migrating to the new function**

The statement:

SQLExtendedFetch(hstmt, SQL FETCH ABSOLUTE, 5, &rowCount, &rowStatus);

for example, would be rewritten using the new function as: SQLFetchScroll(hstmt, SQL\_FETCH\_ABSOLUTE, 5);

#### **Note:**

The information returned in the *rowCount* and *rowStatus* parameters of SQLExtendedFetch() are handled by SQLFetchScroll() as follows:

- *rowCount*: SQLFetchScroll() returns the number of rows fetched in the buffer pointed to by the SQL\_ATTR\_ROWS\_FETCHED\_PTR statement attribute.
- *rowStatus*: SQLFetchScroll() returns the array of statuses for each row in the buffer pointed to by the SQL\_ATTR\_ROW\_STATUS\_PTR statement attribute.

# **SQLExtendedPrepare function (CLI) - Prepare a statement and set statement attributes**

Prepares a statement and set a group of statement attributes, all in one call.

# **Specification:**

v **CLI** 6.0

This function can be used in place of a call to SQLPrepare() followed by a number of calls to SQLSetStmtAttr().

**Unicode equivalent:** This function can also be used with the Unicode character set. The corresponding Unicode function is SQLExtendedPrepareW(). See ["Unicode](#page-16-0) [functions \(CLI\)" on page 5](#page-16-0) for information about ANSI to Unicode function mappings.

# **Syntax**

SQLRETURN SQLExtendedPrepare( SQLHSTMT StatementHandle, /\* hstmt \*/ SQLCHAR \*StatementText, /\* pszSqlStmt \*/ SQLINTEGER TextLength, /\* cbSqlStmt \*/ SQLINTEGER cPars,

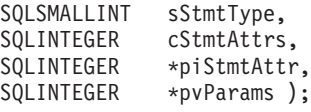

# **Function arguments**

*Table 53. SQLExtendedPrepare() arguments*

| Data type            | Argument             | <b>Use</b> | Description                                                                                                    |
|----------------------|----------------------|------------|----------------------------------------------------------------------------------------------------|
| <b>SQLHSTMT</b>      | StatementHandle      | Input      | Statement handle.                                                                                                    |
| SOLCHAR <sup>*</sup> | <i>StatementText</i> | Input      | SQL statement string.                                                                                                    |
| <b>SOLINTEGER</b>    | TextLength           | Input      | Number of SQLCHAR elements (or SQLWCHAR<br>elements for the Unicode variant of this function)<br>needed to store the StatementText argument, or<br>SQL_NTS if StatementText is null-terminated. |
| <b>SQLINTEGER</b>    | $c$ <i>Pars</i>      | Input      | Number of parameter markers in statement.                                                                                                    |
| SQLSMALLINT          | cStmtType            | Input      | Statement type. For possible values see List of<br>cStmtType Values.                                                                                                    |
| <b>SOLINTEGER</b>    | <i>cStmtAttrs</i>    | Input      | Number of statement attributes specified on this call.                                                                                                    |
| <b>SQLINTEGER*</b>   | piStmtAttr           | Input      | Array of statement attributes to set.                                                                                                    |
| <b>SQLINTEGER*</b>   | pvParams             | Input      | Array of corresponding statement attributes values<br>to set.                                                                                                    |

# **Usage**

The first three arguments of this function are exactly the same as the arguments in SQLPrepare().

There are two requirements when using SQLExtendedPrepare():

- 1. The SQL statements will not be scanned for ODBC/vendor escape clauses. It behaves as if the SQL\_ATTR\_NOSCAN statement attribute is set to SQL\_NOSCAN. If the SQL statement contains ODBC/vendor escape clauses then SQLExtendedPrepare() cannot be used.
- 2. You must indicate in advance (through *cPars*) the number of parameter markers that are included in the SQL statement.

The *cPars* argument indicates the number of parameter markers in *StatementText*.

The argument *cStmtType* is used to indicate the type of statement that is being prepared. See [List of cStmtType Values](#page-123-0) for the list of possible values.

The final three arguments are used to indicate a set of statement attributes to use. Set *cStmtAttrs* to the number of statement attributes specified on this call. Create two arrays, one to hold the list of statement attributes, one to hold the value for each. Use these arrays for *piStmtAttr* and *pvParams*.

# <span id="page-123-0"></span>**List of cStmtType Values**

The argument *cStmtType* can be set to one of the following values:

- SQL\_CLI\_STMT\_UNDEFINED
- SQL\_CLI\_STMT\_ALTER\_TABLE
- SQL\_CLI\_STMT\_CREATE\_INDEX
- SQL\_CLI\_STMT\_CREATE\_TABLE
- SQL\_CLI\_STMT\_CREATE\_VIEW
- SQL CLI STMT DELETE SEARCHED
- v SQL\_CLI\_STMT\_DELETE\_POSITIONED
- v SQL\_CLI\_STMT\_GRANT
- v SQL\_CLI\_STMT\_INSERT
- SQL\_CLI\_STMT\_INSERT\_VALUES
- v SQL\_CLI\_STMT\_REVOKE
- v SQL\_CLI\_STMT\_SELECT
- v SQL\_CLI\_STMT\_UPDATE\_SEARCHED
- SOL CLI STMT UPDATE POSITIONED
- SQL\_CLI\_STMT\_CALL
- v SQL\_CLI\_STMT\_SELECT\_FOR\_UPDATE
- v SQL\_CLI\_STMT\_WITH
- v SQL\_CLI\_STMT\_SELECT\_FOR\_FETCH
- SQL\_CLI\_STMT\_VALUES
- SQL\_CLI\_STMT\_CREATE\_TRIGGER
- SQL CLI STMT SELECT OPTIMIZE FOR NROWS
- SQL\_CLI\_STMT\_SELECT\_INTO
- v SQL\_CLI\_STMT\_CREATE\_PROCEDURE
- SQL\_CLI\_STMT\_CREATE\_FUNCTION
- v SQL\_CLI\_STMT\_SET\_CURRENT\_QUERY\_OPT

#### **Return codes**

- SQL SUCCESS
- SQL\_SUCCESS\_WITH\_INFO
- v SQL\_STILL\_EXECUTING
- SQL\_ERROR
- SQL\_INVALID\_HANDLE

# **Diagnostics**

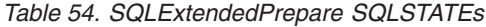

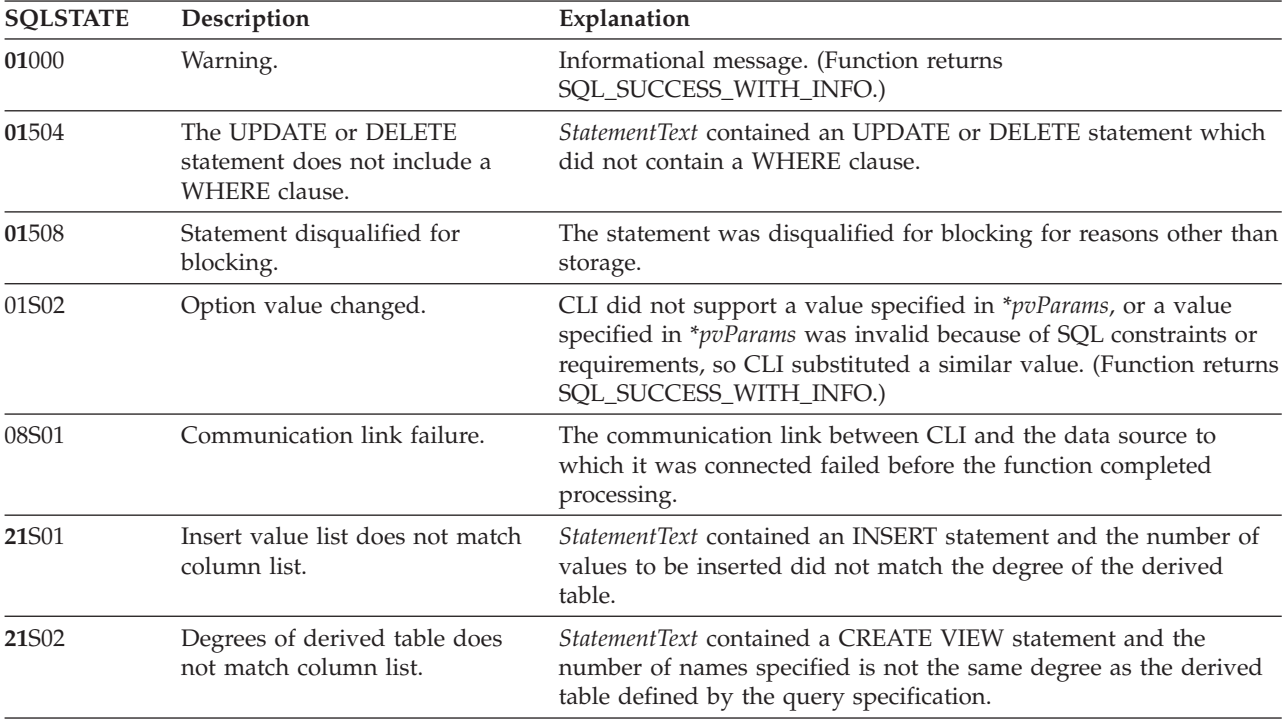

# **SQLExtendedPrepare function (CLI) - Prepare a statement and set statement attributes**

| <b>SQLSTATE</b> | Description                                        | Explanation                                                                                                    |
|-----------------|----------------------------------------------------|----------------------------------------------------------------------------------------------------|
| 22018           | Invalid character value for cast<br>specification. | *StatementText contained an SQL statement that contained a literal<br>or parameter and the value was incompatible with the data type<br>of the associated table column.                                          |
| 22019           | Invalid escape character                           | The argument StatementText contained a LIKE predicate with an<br>ESCAPE in the WHERE clause, and the length of the escape<br>character following ESCAPE was not equal to 1.                                      |
| 22025           | Invalid escape sequence                            | The argument StatementText contained "LIKE pattern value ESCAPE<br>escape character" in the WHERE clause, and the character following<br>the escape character in the pattern value was not one of "%" or<br>"_". |
| 24000           | Invalid cursor state.                              | A cursor was already opened on the statement handle.                                                                                                    |
| 34000           | Invalid cursor name.                               | StatementText contained a positioned DELETE or a positioned<br>UPDATE and the cursor referenced by the statement being<br>executed was not open.                                                                 |
| $37$ xxx $^a$   | Invalid SQL syntax.                                | StatementText contained one or more of the following<br>complications:                                                                                                    |
|                 |                                                    | • an SQL statement that the connected database server could not<br>prepare                                                                                                    |
|                 |                                                    | • a statement containing a syntax error                                                                                                    |
| 40001           | Transaction rollback.                              | The transaction to which this SQL statement belonged was rolled<br>back due to deadlock or timeout.                                                                                                    |
| 40003 08S01     | Communication link failure.                        | The communication link between the application and data source<br>failed before the function completed.                                                                                                    |
| $42$ xxx $^a$   | Syntax Error or Access Rule<br>Violation.          | 425xx indicates the authorization ID does not have permission to<br>execute the SQL statement contained in <i>StatementText</i> .                                                                                |
|                 |                                                    | Other 42xxx SQLSTATES indicate a variety of syntax or access<br>problems with the statement.                                                                                                    |
| 58004           | Unexpected system failure.                         | Unrecoverable system error.                                                                                                    |
| <b>S0001</b>    | Database object already exists.                    | StatementText contained a CREATE TABLE or CREATE VIEW<br>statement and the table name or view name specified already<br>existed.                                                                                 |
| <b>S0002</b>    | Database object does not exist.                    | StatementText contained an SQL statement that references a table<br>name or a view name which did not exist.                                                                                                    |
| <b>S0</b> 011   | Index already exists.                              | StatementText contained a CREATE INDEX statement and the<br>specified index name already existed.                                                                                                    |
| <b>S0012</b>    | Index not found.                                   | <i>StatementText</i> contained a DROP INDEX statement and the<br>specified index name did not exist.                                                                                                    |
| S0021           | Column already exists.                             | StatementText contained an ALTER TABLE statement and the<br>column specified in the ADD clause was not unique or identified<br>an existing column in the base table.                                             |
| S0022           | Column not found.                                  | StatementText contained an SQL statement that references a column<br>name which did not exist.                                                                                                    |
| HY000           | General error.                                     | An error occurred for which there was no specific SQLSTATE. The<br>error message returned by SQLGetDiagRec() in the *MessageText<br>buffer describes the error and its cause.                                    |

*Table 54. SQLExtendedPrepare SQLSTATEs (continued)*

# **SQLExtendedPrepare function (CLI) - Prepare a statement and set statement attributes**

| <b>SQLSTATE</b> | Description                                                     | Explanation                                                                                                    |
|-----------------|-----------------------------------------------------------------|----------------------------------------------------------------------------------------------------|
| <b>HY001</b>    | Memory allocation failure.                                      | DB2 CLI is unable to allocate memory required to support<br>execution or completion of the function. It is likely that<br>process-level memory has been exhausted for the application<br>process. Consult the operating system configuration for<br>information about process-level memory limitations.                                                           |
| <b>HY008</b>    | Operation was Canceled.                                         | Asynchronous processing was enabled for StatementHandle. The<br>function was called and before it completed execution,<br>SQLCance1() was called on StatementHandle from a different thread<br>in a multithreaded application. Then the function was called again<br>on StatementHandle.                                                                          |
| HY009           | Invalid argument value.                                         | StatementText was a null pointer.                                                                                                    |
| HY010           | Function sequence error.                                        | The function was called while in a data-at-execute<br>(SQLParamData(), SQLPutData()) operation.                                                                                                    |
|                 |                                                                 | The function was called while within a BEGIN COMPOUND and<br>END COMPOUND SQL operation.                                                                                                    |
| HY011           | Operation invalid at this time.                                 | The Attribute was SQL_ATTR_CONCURRENCY, SQL_<br>ATTR_CURSOR_TYPE, SQL_ATTR_SIMULATE_CURSOR, or<br>SQL_ATTR_USE_BOOKMARKS and the statement was prepared.                                                                                                    |
| HY013           | Unexpected memory handling<br>error.                            | DB2 CLI was unable to access memory required to support<br>execution or completion of the function.                                                                                                    |
| HY014           | No more handles.                                                | DB2 CLI was unable to allocate a handle due to resource<br>limitations.                                                                                                    |
| HY017           | Invalid use of an automatically<br>allocated descriptor handle. | The Attribute argument was SQL_ATTR_IMP_ROW_DESC or<br>SQL_ATTR_IMP_PARAM_DESC. The Attribute argument was<br>SQL_ATTR_APP_ROW_DESC or<br>SQL_ATTR_APP_PARAM_DESC, and the value in *ValuePtr was<br>an implicitly allocated descriptor handle.                                                                                                    |
| HY024           | Invalid attribute value.                                        | Given the specified Attribute value, an invalid value was specified<br>in *ValuePtr. (CLI returns this SQLSTATE only for connection and<br>statement attributes that accept a discrete set of values, such as<br>SQL_ATTR_ACCESS_MODE. For all other connection and<br>statement attributes, the driver must verify the value specified in<br><i>*ValuePtr.</i> ) |
| <b>HY090</b>    | Invalid string or buffer length.                                | The argument TextLength was less than 1, but not equal to<br>SQL_NTS.                                                                                                    |
| HY092           | Option type out of range.                                       | The value specified for the argument Attribute was not valid for<br>this version of CLI.                                                                                                    |
| HYC00           | Driver not capable.                                             | The value specified for the argument Attribute was a valid<br>connection or statement attribute for the version of the CLI driver,<br>but was not supported by the data source.                                                                                                    |
| HYT00           | Timeout expired.                                                | The timeout period expired before the data source returned the<br>result set. The timeout period can be set using the<br>SQL_ATTR_QUERY_TIMEOUT attribute for SQLSetStmtAttr().                                                                                                    |
| Note:           |                                                                 |                                                                                                    |
| a               |                                                                 | xxx refers to any SQLSTATE with that class code. Example, 37xxx refers to any SQLSTATE in the 37 class.                                                                                                    |

*Table 54. SQLExtendedPrepare SQLSTATEs (continued)*

**Note:** Not all DBMSs report all of the diagnostic messages at prepare time. If deferred prepare is left on as the default behavior (controlled by the SQL\_ATTR\_DEFERRED\_PREPARE statement attribute), then these errors could

## **SQLExtendedPrepare function (CLI) - Prepare a statement and set statement attributes**

occur when the PREPARE is flowed to the server. The application must be able to handle these conditions when calling functions that cause this flow. These functions include SQLExecute(), SQLDescribeParam(), SQLNumResultCols(), SQLDescribeCol(), and SQLColAttribute().

#### **Restrictions**

When accessing Informix database servers, only Informix database server specific SQLExtendedPrepare() attributes are supported. If any SQLExtendedPrepare() attributes not supported by the Informix database server are used, a "Driver not capable" error is returned.

# **SQLExtendedProcedures function (CLI) - Get list of procedure names**

The SQLExtendedProcedures() function returns a list of stored procedure names that are registered at the server, and which match the specified search pattern.

The information is returned in an SQL result set, which you can retrieve by using the same functions that you use to process a result set that is generated by a query.

#### **Specification:**

v **CLI** 9.7

**Unicode equivalent:** You can also use this function with the Unicode character set. The corresponding Unicode function is SQLExtendedProceduresW(). For information about ANSI to Unicode function mappings, see ["Unicode functions \(CLI\)" on page](#page-16-0) [5.](#page-16-0)

Modules are an extension to the concept of schemas. Applications connecting to DB2 version 9.7 or later data servers can create modules inside their schema and can create procedures inside the modules. The fully qualified name of a procedure in a module would be <SCHEMA NAME>.<MODULE NAME>.<PROCEDURE NAME>. The SQLExtendedProcedures() and SQLExtendedProcedureColumns() functions provide information about modules. These functions are not part of the current ODBC specification. For more information, see "Modules" in *SQL Procedural Languages: Application Enablement and Support*.

#### **Syntax**

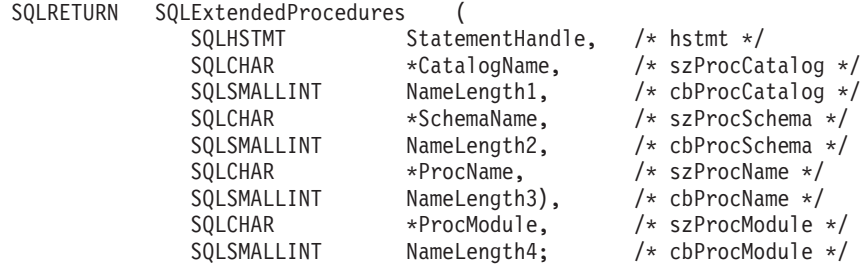

#### **Function arguments**

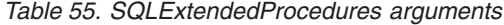

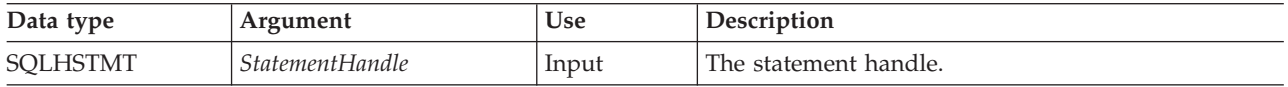

# **SQLExtendedProcedures function (CLI) - Get list of procedure names**

| Data type            | Argument    | <b>Use</b> | Description                                                                                                    |
|----------------------|-------------|------------|----------------------------------------------------------------------------------------------------|
| SQLCHAR <sup>*</sup> | CatalogName | Input      | A catalog qualifier of a 3-part table name. If the<br>target DBMS does not support 3-part naming, and<br>CatalogName is not a null pointer and does not point<br>to a zero-length string, then an empty result set and<br>SQL_SUCCESS is returned. Otherwise, this is a valid<br>filter for DBMSs that supports 3-part naming.                                                                                                    |
| SQLSMALLINT          | NameLength1 | Input      | The number of SQLCHAR elements (or SQLWCHAR<br>elements for the Unicode variant of this function)<br>that are required to store CatalogName, or SQL_NTS<br>if CatalogName is null-terminated.                                                                                                    |
| SQLCHAR <sup>*</sup> | SchemaName  | Input      | A buffer that can contain a pattern value to qualify<br>the result set by schema name.                                                                                                    |
|                      |             |            | For DB2 for MVS/ESA V 4.1 and later, all the stored<br>procedures are in one schema; the only acceptable<br>value for the SchemaName argument is a null pointer.<br>If a value is specified, an empty result set and<br>SQL_SUCCESS are returned. For DB2 for Linux,<br>UNIX, and Windows, SchemaName can contain a<br>valid pattern value. For more information about<br>valid search patterns, see the catalog functions input<br>arguments. |
| SQLSMALLINT          | NameLength2 | Input      | The number of SQLCHAR elements (or SQLWCHAR<br>elements for the Unicode variant of this function)<br>that are required to store SchemaName, or SQL_NTS<br>if SchemaName is null-terminated.                                                                                                    |
| SQLCHAR <sup>*</sup> | ProcName    | Input      | A buffer that can contain a pattern value to qualify<br>the result set by table name.                                                                                                    |
| SQLSMALLINT          | NameLength3 | Input      | The number of SQLCHAR elements (or SQLWCHAR<br>elements for the Unicode variant of this function)<br>that are required to store ProcName, or SQL_NTS if<br>ProcName is null-terminated.                                                                                                    |
| SQLCHAR <sup>*</sup> | ProcModule  | Input      | A buffer that can contain a pattern value to qualify<br>the result set by module name.                                                                                                    |
| SQLSMALLINT          | NameLength4 | Input      | The number of SQLCHAR elements (or SQLWCHAR<br>elements for the Unicode variant of this function)<br>that are required to store ProcModule, or SQL_NTS if<br>ProcModule is null-terminated.                                                                                                    |

*Table 55. SQLExtendedProcedures arguments (continued)*

# **Usage**

The result set that is returned by the SQLExtendedProcedures() function contains the columns that are listed in [Columns returned by SQLExtendedProcedures](#page-129-0) in the order given. The rows are ordered by PROCEDURE\_CAT, PROCEDURE\_SCHEMA, and PROCEDURE\_NAME.

In many cases, calls to the SQLExtendedProcedures() function map to a complex and thus expensive query against the system catalog, so you should use the calls sparingly, and save the results rather than repeating calls.

Call SQLGetInfo() with the SQL\_MAX\_CATALOG\_NAME\_LEN, SQL\_MAX\_SCHEMA\_NAME\_LEN, SQL\_MAX\_TABLE\_NAME\_LEN, and SQL\_MAX\_COLUMN\_NAME\_LEN to determine the actual lengths of the

## **SQLExtendedProcedures function (CLI) - Get list of procedure names**

TABLE\_CAT, TABLE\_SCHEM, TABLE\_NAME, and COLUMN\_NAME columns that are supported by the connected DBMS.

If the SQL\_ATTR\_LONGDATA\_COMPAT connection attribute is set, LOB column types are reported as LONG VARCHAR, LONG VARBINARY, or LONG VARGRAPHIC types.

Although new columns might be added and the names of the existing columns changed in future releases, the position of the current columns will not change.

If the stored procedure is at a DB2 for MVS/ESA V4.1 up to V6 server, the name of the stored procedures must be registered in the server's SYSIBM.SYSPROCEDURES catalog table. For V8 and later servers, the stored procedure must be registered in the server's SYSIBM.SYSROUTINES and SYSIBM.SYSPARAMS catalog tables.

For other versions of DB2 servers that do not provide facilities for a stored procedure catalog, an empty result set is returned.

You can specify \*ALL as a value in the *SchemaName* to resolve unqualified stored procedure calls or to find libraries in catalog API calls. CLI searches on all existing schemas in the connected database. You are not required to specify \*ALL, as this behavior is the default in CLI. Alternatively, you can set the SchemaFilter IBM Data Server Driver configuration keyword or the Schema List CLI/ODBC configuration keyword to \*ALL.

## <span id="page-129-0"></span>**Columns returned by SQLExtendedProcedures**

#### **Column 1 PROCEDURE\_CAT (VARCHAR(128))**

The procedure catalog name. The value is NULL if this procedure does not have catalogs.

#### **Column 2 PROCEDURE\_SCHEM (VARCHAR(128))**

The name of the schema that contains PROCEDURE\_NAME.

# **Column 3 PROCEDURE\_NAME (VARCHAR(128) NOT NULL)**

The name of the procedure.

#### **Column 4 NUM\_INPUT\_PARAMS (INTEGER not NULL)**

The number of input parameters. INOUT parameters are not counted as part of this number.

To determine information regarding INOUT parameters, examine the COLUMN\_TYPE column that is returned by SQLProcedureColumns().

#### **Column 5 NUM\_OUTPUT\_PARAMS (INTEGER not NULL)**

The number of output parameters. INOUT parameters are not counted as part of this number.

To determine information regarding INOUT parameters, examine the COLUMN\_TYPE column that is returned by SQLProcedureColumns().

#### **Column 6 NUM\_RESULT\_SETS (INTEGER not NULL)**

The number of result sets that are returned by the procedure.

You should not use this column, it is reserved for future use by ODBC.

#### **Column 7 REMARKS (VARCHAR(254))**

Contains the descriptive information about the procedure.

#### **Column 8 PROCEDURE\_TYPE (SMALLINT)**

Defines the procedure type:

# **SQLExtendedProcedures function (CLI) - Get list of procedure names**

- SQL\_PT\_UNKNOWN: It cannot be determined whether the procedure returns a value.
- SQL\_PT\_PROCEDURE: The returned object is a procedure that does not have a return value
- SQL\_PT\_FUNCTION: The returned object is a function that has a return value.

CLI always returns SQL\_PT\_PROCEDURE.

#### **Column 9 SPECIFIC\_NAME (VARCHAR(128))** The unique specific name of PROCEDURE\_NAME.

#### **Column 10 PROCEDURE\_MODULE (VARCHAR(128))**

The name of the module that contains PROCEDURE\_NAME within the schema.

#### **Note:**

- The column names that are used by CLI follow the X/Open CLI CAE specification style. The column types, contents, and order are identical to those defined for the SQLExtendedProcedures() result set in ODBC.
- v If two modules contain procedures that share the same name, the SQLExtendedProcedures() function returns details about both procedures.

# **Return codes**

- SQL\_ERROR
- SQL\_INVALID\_HANDLE
- SQL\_STILL\_EXECUTING
- SQL SUCCESS
- SQL\_SUCCESS\_WITH\_INFO

# **Diagnostics**

*Table 56. SQLExtendedProcedures SQLSTATEs*

| <b>SOLSTATE</b> | Description                 | Explanation                                                                                                    |  |  |
|-----------------|-----------------------------|----------------------------------------------------------------------------------------------------|--|--|
| 24000           | Invalid cursor state.       | A cursor was already opened on the statement handle.                                                                                                    |  |  |
| 40003 08S01     | Communication link failure. | The communication link between the application and data source<br>failed before the function completed.                                                                                                    |  |  |
| <b>HY001</b>    | Memory allocation failure.  | DB2 CLI is unable to allocate memory required to support<br>execution or completion of the function. It is likely that<br>process-level memory has been exhausted for the application<br>process. Consult the operating system configuration for<br>information about process-level memory limitations. |  |  |
| <b>HY008</b>    | Operation was Canceled.     | Asynchronous processing was enabled for <i>StatementHandle</i> . The<br>function was called and before it completed execution,<br>SQLCance1() was called on <i>StatementHandle</i> from a different thread<br>in a multithreaded application. Then the function was called again<br>on StatementHandle. |  |  |

| <b>SOLSTATE</b> | Description                      | Explanation                                                                                                    |
|-----------------|----------------------------------|----------------------------------------------------------------------------------------------------|
| <b>HY010</b>    | Function sequence error.         | The function was called while in a data-at-execute<br>$(SQLParamData(), SQLPutData())$ operation.                                                                                    |
|                 |                                  | The function was called while within a BEGIN COMPOUND and<br>END COMPOUND SQL operation.                                                                                             |
|                 |                                  | An asynchronously executing function (not this one) was called<br>for the StatementHandle and was still executing when this function<br>was called.                                  |
|                 |                                  | The function was called before a statement was prepared on the<br>statement handle.                                                                                                  |
| <b>HY014</b>    | No more handles.                 | DB2 CLI was unable to allocate a handle due to resource<br>limitations.                                                                                                    |
| <b>HY090</b>    | Invalid string or buffer length. | The value of one of the name-length arguments was less than 0,<br>but not equal to SQL_NTS.                                                                                          |
| HYT00           | Timeout expired.                 | The timeout period expired before the data source returned the<br>result set. You can set the timeout period byt using the<br>SQL_ATTR_QUERY_TIMEOUT attribute for SQLSetStmtAttr(). |

*Table 56. SQLExtendedProcedures SQLSTATEs (continued)*

# **Restrictions**

If an application is connected to a DB2 server that does not provide support for a stored procedure catalog, or does not provide support for stored procedures, the SQLExtendedProcedures() function returns an empty result set.

# **SQLExtendedProcedureColumns function (CLI) - Get input/output parameter information for a procedure**

Returns a list of input and output parameters associated with a stored procedure.

The information is returned in an SQL result set, which can be retrieved using the same functions that are used to process a result set generated by a query.

# **Specification:**

v **CLI** 9.7

SQLExtendedProcedureColumns() returns a list of input and output parameters associated with a stored procedure. The information is returned in an SQL result set, which can be retrieved using the same functions that are used to process a result set generated by a query.

**Unicode equivalent:** This You can also use this function with the Unicode character set. The corresponding Unicode function is SQLExtendedProcedureColumnsW(). For information about ANSI to Unicode function mappings, see ["Unicode functions \(CLI\)" on page 5.](#page-16-0)

Modules are an extension to the concept of schemas. Applications that connect to DB2 version 9.7 or later data servers can create modules inside their schema, and can create procedures inside the modules. The fully qualified name of a procedure in a module would be <SCHEMA NAME>.<MODULE NAME>.<PROCEDURE NAME>. The SQLExtendedProcedures() and SQLExtendedProcedureColumns()

functions provide information about modules. These functions are not part of the current ODBC specification. See in *SQL Procedural Languages: Application Enablement and Support* for more information.

# **Syntax**

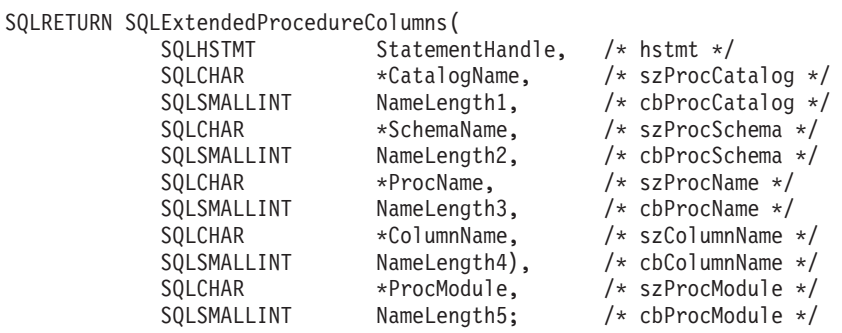

# **Function arguments**

*Table 57. SQLExtendedProcedureColumns arguments*

| Data type            | Argument        | <b>Use</b> | Description                                                                                                    |
|----------------------|-----------------|------------|----------------------------------------------------------------------------------------------------|
| <b>SQLHSTMT</b>      | StatementHandle | Input      | A statement handle.                                                                                                    |
| SQLCHAR <sup>*</sup> | CatalogName     | Input      | A catalog qualifier of a 3-part table name. If the<br>target DBMS does not support 3-part naming, and<br>CatalogName is not a null pointer and does not point<br>to a zero-length string, then an empty result set and<br>SQL_SUCCESS is returned. Otherwise, this is a valid<br>filter for DBMSs that support 3-part naming. |
| SQLSMALLINT          | NameLength1     | Input      | The number of SQLCHAR elements (or SQLWCHAR<br>elements for the Unicode variant of this function)<br>that are required to store CatalogName, or SQL_NTS<br>if CatalogName is null-terminated.                                                                                                    |
| SQLCHAR <sup>*</sup> | SchemaName      | Input      | A buffer that can contain a <i>pattern value</i> to qualify<br>the result set by schema name.<br>For DB2 for Linux, UNIX, and Windows,<br>SchemaName can contain a valid pattern value. For<br>more information about valid search patterns, see the<br>catalog functions input arguments.                                    |
| SQLSMALLINT          | NameLength2     | Input      | The number of SQLCHAR elements (or SQLWCHAR<br>elements for the Unicode variant of this function)<br>that are required to store SchemaName, or SQL_NTS<br>if SchemaName is null-terminated.                                                                                                    |
| SQLCHAR <sup>*</sup> | ProcName        | Input      | A buffer that can contain a pattern value to qualify<br>the result set by procedure name.                                                                                                    |
| SQLSMALLINT          | NameLength3     | Input      | The number of SQLCHAR elements (or SQLWCHAR<br>elements for the Unicode variant of this function)<br>that are required to store ProcName, or SQL_NTS if<br>ProcName is null-terminated.                                                                                                    |
| SQLCHAR <sup>*</sup> | ColumnName      | Input      | A buffer that can contain a pattern value to qualify<br>the result set by parameter name. Use this argument<br>to further qualify the result set that is already<br>restricted by specifying a non-empty value for<br>ProcName, SchemaName, or both.                                                                          |

| Data type            | Argument    | <b>Use</b> | Description                                                                                                    |
|----------------------|-------------|------------|----------------------------------------------------------------------------------------------------|
| SOLSMALLINT          | NameLength4 | Input      | The number of SQLCHAR elements (or SQLWCHAR<br>elements for the Unicode variant of this function)<br>that are required to store ColumnName, or SQL_NTS<br>if ColumnName is null-terminated.                                                                       |
| SOLCHAR <sup>*</sup> | ProcModule  | Input      | A buffer that can contain a <i>pattern value</i> to qualify<br>the result set by parameter name. Use this argument<br>to further qualify the result set that is already<br>restricted by specifying a non-empty value for<br>ProcName, SchemaName, or ColumnName. |
| SOLSMALLINT          | NameLength5 | Input      | The number of SQLCHAR elements (or SQLWCHAR<br>elements for the Unicode variant of this function)<br>that are required to store ProcModule, or SQL_NTS if<br>ProcModule is null-terminated.                                                                       |

*Table 57. SQLExtendedProcedureColumns arguments (continued)*

## **Usage**

The SQLExtendedProcedureColumns() function returns the information in a result set, that is ordered by PROCEDURE\_CAT, PROCEDURE\_SCHEM, PROCEDURE\_NAME, COLUMN\_TYPE and PROCEDURE\_MODULE. [Columns](#page-134-0) [returned by SQLExtendedProcedureColumns](#page-134-0) lists the columns in the result set. Columns that are beyond the last column might be defined in future releases.

In many cases, calls to the SQLExtendedProcedureColumns() function map to a complex and thus expensive query against the system catalog, therefore you should use these calls sparingly, and save the results rather than repeating calls.

Call the SQLGetInfo() function with the SQL\_MAX\_CATALOG\_NAME\_LEN, SQL\_MAX\_SCHEMA\_NAME\_LEN, and SQL\_MAX\_COLUMN\_NAME\_LEN to determine the actual lengths of the TABLE\_CAT, TABLE\_SCHEM, and COLUMN\_NAME columns that are supported by the connected DBMS.

If the SQL\_ATTR\_LONGDATA\_COMPAT connection attribute is set, LOB column types are reported as LONG VARCHAR, LONG VARBINARY or LONG VARGRAPHIC types.

Although new columns might be added and the names of the existing columns changed in future releases, the position of the current columns will not change.

For versions of other DB2 servers that do not provide facilities for a stored procedure catalog, an empty result set is returned.

CLI returns information about the input, input/output, and output parameters that are associated with the stored procedure, but cannot return descriptor information for any result sets that the stored procedure might return.

You can specify \*ALL as a value in the *SchemaName* to resolve unqualified stored procedure calls or to find libraries in catalog API calls. CLI searches on all existing schemas in the connected database. You are not required to specify \*ALL, as this behavior is the default in CLI. Alternatively, you can set the SchemaFilter IBM Data Server Driver configuration keyword or the Schema List CLI/ODBC configuration keyword to \*ALL.

#### <span id="page-134-0"></span>**Columns returned by SQLExtendedProcedureColumns**

#### **Column 1PROCEDURE\_CAT (VARCHAR(128))**

The name of the procedure catalog. The value is NULL if this procedure does not have catalogs.

#### **Column 2PROCEDURE\_SCHEM (VARCHAR(128))**

The name of the schema containing PROCEDURE\_NAME.

## **Column 3PROCEDURE\_NAME (VARCHAR(128))**

The name of the procedure.

#### **Column 4COLUMN\_NAME (VARCHAR(128))**

The name of the parameter.

#### **Column 5COLUMN\_TYPE (SMALLINT not NULL)**

Identifies the type of information that is associated with this row. The values can be:

• SQL\_PARAM\_TYPE\_UNKNOWN : The parameter type is unknown.

**Note:** This is not returned.

- SQL\_PARAM\_INPUT: This parameter is an input parameter.
- SQL\_PARAM\_INPUT\_OUTPUT: This parameter is an input / output parameter.
- SQL\_PARAM\_OUTPUT: This parameter is an output parameter.
- SQL\_RETURN\_VALUE: The procedure column is the return value of the procedure.

**Note:** This is not returned.

• SQL\_RESULT\_COL: This parameter is actually a column in the result set.

**Note:** This is not returned.

**Column 6DATA\_TYPE (SMALLINT not NULL)**

An SQL data type.

## **Column 7TYPE\_NAME (VARCHAR(128) not NULL)**

A character string that represents the name of the data type that corresponds to DATA\_TYPE.

#### **Column 8COLUMN\_SIZE (INTEGER)**

For XML arguments in SQL routines, zero is returned (as XML arguments have no length). For cataloged external routines, however, XML parameters are declared as XML AS CLOB(n), in which case COLUMN\_SIZE is the cataloged length, n.

If the DATA\_TYPE column value denotes a character or binary string, this column contains the maximum length in SQLCHAR or SQLWCHAR elements. If the DATA\_TYPE column value is a graphic (DBCS) string, COLUMN\_SIZE is the number of double byte SQLCHAR or SQLWCHAR elements for the parameter.

For date, time, and timestamp data types, COLUMN\_SIZE is the total number of SQLCHAR or SQLWCHAR elements that are required to display the value when converted to character data type.

For numeric data types, this is either the total number of digits, or the total number of bits that are allowed in the column, depending on the value in the NUM\_PREC\_RADIX column in the result set.

See the table of data type precision.

### **Column 9BUFFER\_LENGTH (INTEGER)**

The maximum number of bytes for the associated C buffer to store data from this parameter if SQL\_C\_DEFAULT is specified on the SQLBindCol(), SQLGetData() and SQLBindParameter() calls. This length excludes any null-terminator. For exact numeric data types, the length accounts for the decimal and the sign.

For XML arguments in SQL routines, zero is returned (as XML arguments have no length). For cataloged external routines, however, XML parameters are declared as XML AS CLOB(n), in which case BUFFER\_LENGTH is the cataloged length, n.

See the table of data type length.

#### **Column 10DECIMAL\_DIGITS (SMALLINT)**

The scale of the parameter. NULL is returned for data types where scale is not applicable.

See the table of data type scale.

#### **Column 11NUM\_PREC\_RADIX (SMALLINT)**

Either 10, 2, or NULL. If DATA\_TYPE is an approximate numeric data type, this column contains the value 2, and the COLUMN\_SIZE column contains the number of bits that are allowed in the parameter.

If DATA\_TYPE is an exact numeric data type, this column contains the value 10, and the COLUMN\_SIZE and DECIMAL\_DIGITS columns contain the number of decimal digits that are allowed for the parameter.

For numeric data types, the DBMS can return a NUM\_PREC\_RADIX of either 10 or 2.

NULL is returned for data types where radix is not applicable.

#### **Column 12NULLABLE (SMALLINT not NULL)**

SQL\_NO\_NULLS if the parameter does not accept NULL values.

SQL\_NULLABLE if the parameter accepts NULL values.

#### **Column 13REMARKS (VARCHAR(254))**

Might contain descriptive information about the parameter.

### **Column 14COLUMN\_DEF (VARCHAR)**

The default value of the column.

If NULL is specified as the default value, this column is the word NULL, not enclosed in quotation marks. If the default value cannot be represented without truncation, this column contains TRUNCATED, with no enclosing single quotation marks. If no default value is specified, this column is NULL.

You can use the value of COLUMN\_DEF to generate a new column definition, except when it contains the value TRUNCATED.

#### **Column 15SQL\_DATA\_TYPE (SMALLINT not NULL)**

The value of the SQL data type as it is displayed in the SQL\_DESC\_TYPE field of the descriptor. This column is the same as the DATA\_TYPE column except for datetime data types (CLI does not support interval data types).

For datetime data types, the SQL\_DATA\_TYPE field in the result set is SQL\_DATETIME, and the SQL\_DATETIME\_SUB field returns the subcode for the specific datetime data type (SQL\_CODE\_DATE, SQL\_CODE\_TIME or SQL\_CODE\_TIMESTAMP).

## **Column 16SQL\_DATETIME\_SUB (SMALLINT)**

The subtype code for datetime data types. For all other data types this column returns a NULL (including interval data types, which CLI does not support).

## **Column 17CHAR\_OCTET\_LENGTH (INTEGER)**

The maximum length in bytes of a character data type column. For all other data types, this column returns a NULL.

## **Column 18ORDINAL\_POSITION (INTEGER NOT NULL)**

Contains the ordinal position of the parameter that is given by COLUMN\_NAME in this result set. The ORDINAL\_POSITION is the ordinal position of the argument to be provided on the CALL statement. The leftmost argument has an ordinal position of 1.

## **Column 19IS\_NULLABLE (Varchar)**

- NO if the column does not include NULLs.
- YES if the column can include NULLs.
- Zero-length string if the nullability is unknown.

ISO rules are followed to determine nullability.

An ISO SQL-compliant DBMS cannot return an empty string.

The value that is returned for this column is different than the value that is returned for the NULLABLE column. See the description of the NULLABLE column.

# **Column 20SPECIFIC\_NAME (VARCHAR(128))**

The unique specific name of PROCEDURE\_NAME.

#### **Column 21PROCEDURE\_MODULE (VARCHAR(128))**

The name of the module containing PROCEDURE\_NAME within the schema.

### **Note:**

- The column names that are used by CLI follow the X/Open CLI CAE specification style. The column types, contents, and order are identical to those defined for the SQLExtendedProcedureColumns() result set in ODBC.
- If two modules contain procedures that share the same name, the SQLExtendedProcedureColumns() function returns details about both procedures.

# **Return codes**

- SQL SUCCESS
- SQL\_SUCCESS\_WITH\_INFO
- SQL STILL EXECUTING
- SQL\_ERROR
- SQL\_INVALID\_HANDLE

# **Diagnostics**

*Table 58. SQLExtendedProcedureColumns SQLSTATEs*

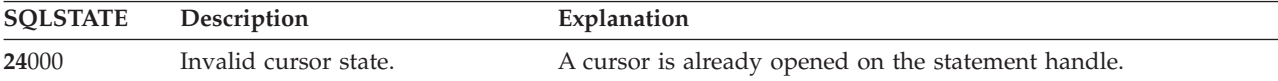

| <b>SQLSTATE</b> | Description                      | Explanation                                                                                                    |
|-----------------|----------------------------------|----------------------------------------------------------------------------------------------------|
| 40003 08S01     | Communication link failure.      | The communication link between the application and data source<br>failed before the function completed.                                                                                                    |
| 42601           | PARMLIST syntax error.           | The PARMLIST value that is in the stored procedures catalog table<br>contains a syntax error.                                                                                                    |
| <b>HY001</b>    | Memory allocation failure.       | DB2 CLI is unable to allocate memory required to support<br>execution or completion of the function. It is likely that<br>process-level memory has been exhausted for the application<br>process. Consult the operating system configuration for<br>information about process-level memory limitations. |
| <b>HY008</b>    | Operation was Canceled.          | Asynchronous processing was enabled for StatementHandle. The<br>function was called, and before it completed execution,<br>SQLCance1() was called on StatementHandle from a different thread<br>in a multithreaded application. Then the function was called again<br>on StatementHandle.               |
| HY010           | Function sequence error.         | The function was called while in a data-at-execute<br>(SQLParamData(), SQLPutData()) operation.                                                                                                    |
|                 |                                  | The function was called while within a BEGIN COMPOUND and<br>END COMPOUND SQL operation.                                                                                                    |
|                 |                                  | An asynchronously executing function (not this one) was called<br>for the StatementHandle and was still executing when this function<br>was called.                                                                                                    |
|                 |                                  | The function was called before a statement was prepared on the<br>statement handle.                                                                                                    |
| HY014           | No more handles.                 | DB2 CLI was unable to allocate a handle due to resource<br>limitations.                                                                                                    |
| HY090           | Invalid string or buffer length. | The value of one of the name-length arguments was less than 0,<br>but not equal to SQL_NTS.                                                                                                    |
| HYT00           | Timeout expired.                 | The timeout period expired before the data source returned the<br>result set. You can set the timeout period by using the<br>SQL_ATTR_QUERY_TIMEOUT attribute for SQLSetStmtAttr().                                                                                                    |

*Table 58. SQLExtendedProcedureColumns SQLSTATEs (continued)*

# **Restrictions**

SQLExtendedProcedureColumns() does not return information about the attributes of result sets that might be returned from stored procedures.

If an application is connected to a DB2 server that does not provide support for a stored procedure catalog, or does not provide support for stored procedures, SQLExtendedProcedureColumns() will return an empty result set.

SQLExtendedProcedureColumns() is currently only supported with DB2 Version 9.7 or later.

#### **Example**

```
/* get input/output parameter information for a procedure including
extended information */
cliRC = SQLExtendedProcedureColumns(hstmt,
 "CatalogName",
SQL_NTS,
```
"SchemaName", SQL\_NTS, "ProcName", SQL\_NTS, "Co<sup>l</sup>umnName", SQL\_NTS, "ModuleName", SQL\_NTS );

# **SQLFetch function (CLI) - Fetch next row**

Advances the cursor to the next row of the result set, and retrieves any bound columns.

# **Specification:**

- v **CLI** 1.1
- **ODBC** 1.0
- v **ISO CLI**

Columns can be bound to:

- application storage
- LOB locators
- LOB file references

When SQLFetch() is called, the appropriate data transfer is performed, along with any data conversion if conversion was indicated when the column was bound. The columns can also be received individually after the fetch, by calling SQLGetData().

SQLFetch() can only be called after a result set has been generated (using the same statement handle) by either executing a query, calling SQLGetTypeInfo() or calling a catalog function.

# **Syntax**

SQLRETURN SQLFetch (SQLHSTMT StatementHandle); /\* hstmt \*/

# **Function arguments**

*Table 59. SQLFetch arguments*

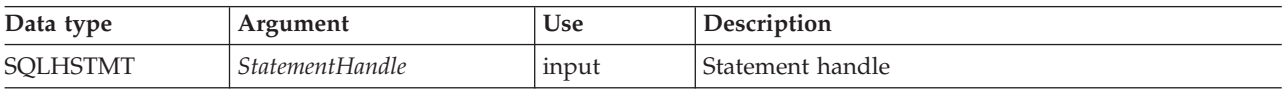

# **Usage**

SQLFetch() can only be called after a result set has been generated on the same statement handle. Before SQLFetch() is called the first time, the cursor is positioned before the start of the result set.

The number of application variables bound with SQLBindCol() must not exceed the number of columns in the result set or SQLFetch() will fail.

If SQLBindCol() has not been called to bind any columns, then SQLFetch() does not return data to the application, but just advances the cursor. In this case SQLGetData() could be called to obtain all of the columns individually. If the cursor is a multirow cursor (that is, the SQL\_ATTR\_ROW\_ARRAY\_SIZE is greater than 1), SQLGetData() can be called only if SQL\_GD\_BLOCK is returned when

## **SQLFetch function (CLI) - Fetch next row**

SQLGetInfo() is called with an *InfoType* of SQL\_GETDATA\_EXTENSIONS. (Not all DB2 data sources support SQL\_GD\_BLOCK.) Data in unbound columns is discarded when SQLFetch() advances the cursor to the next row. For fixed length data types, or small variable length data types, binding columns provides better performance than using SQLGetData().

If LOB values are too large to be retrieved in one fetch, they can be retrieved in pieces by either using SQLGetData() (which can be used for any column type), or by binding a LOB locator, and using SQLGetSubString().

If any bound storage buffer is not large enough to hold the data returned by SQLFetch(), the data will be truncated. If character data is truncated, SQL\_SUCCESS\_WITH\_INFO is returned, and an SQLSTATE is generated indicating truncation. The SQLBindCol() deferred output argument *pcbValue* will contain the actual length of the column data retrieved from the server. The application should compare the actual output length to the input buffer length (*pcbValue* and *cbValueMax* arguments from SQLBindCol()) to determine which character columns have been truncated.

Truncation of numeric data types is reported as a warning if the truncation involves digits to the right of the decimal point. If truncation occurs to the left of the decimal point, an error is returned (refer to the diagnostics section).

Truncation of graphic data types is treated the same as character data types, except that the *rgbValue* buffer is filled to the nearest multiple of two bytes that is still less than or equal to the *cbValueMax* specified in SQLBindCol(). Graphic (DBCS) data transferred between CLI and the application is not null-terminated if the C buffer type is SQL\_C\_CHAR (unless the CLI/ODBC configuration keyword PATCH1 includes the value 64). If the buffer type is SQL\_C\_DBCHAR, then null-termination of graphic data does occur.

Truncation is also affected by the SQL\_ATTR\_MAX\_LENGTH statement attribute. The application can specify that CLI should not report truncation by calling SQLSetStmtAttr() with SQL\_ATTR\_MAX\_LENGTH and a value for the maximum length to return for any one column, and by allocating a *rgbValue* buffer of the same size (plus the null-terminator). If the column data is larger than the set maximum length, SQL\_SUCCESS will be returned and the maximum length, not the actual length will be returned in *pcbValue*.

When all the rows have been retrieved from the result set, or the remaining rows are not needed, SQLCloseCursor() or SQLFreeStmt() with an option of SQL\_CLOSE or SQL\_DROP should be called to close the cursor and discard the remaining data and associated resources.

An application cannot mix SQLFetch() with SQLExtendedFetch() calls on the same statement handle. It can, however, mix SQLFetch() with SQLFetchScroll() calls on the same statement handle. Note that SQLExtendedFetch() has been deprecated and replaced with SQLFetchScroll().

# **Positioning the cursor**

When the result set is created, the cursor is positioned before the start of the result set. SQLFetch() fetches the next rowset. It is equivalent to calling SQLFetchScroll() with *FetchOrientation* set to SQL\_FETCH\_NEXT.

The SQL\_ATTR\_ROW\_ARRAY\_SIZE statement attribute specifies the number of rows in the rowset. If the rowset being fetched by SQLFetch() overlaps the end of the result set, SQLFetch() returns a partial rowset. That is, if  $S + R-1$  is greater than L, where S is the starting row of the rowset being fetched, R is the rowset size, and L is the last row in the result set, then only the first L-S+1 rows of the rowset are valid. The remaining rows are empty and have a status of SQL\_ROW\_NOROW.

Refer to the cursor positioning rules of SQL\_FETCH\_NEXT for SQLFetchScroll() for more information.

After SQLFetch() returns, the current row is the first row of the rowset.

## **Row status array**

SQLFetch() sets values in the row status array in the same manner as SQLFetchScroll() and SQLBulkOperations(). The row status array is used to return the status of each row in the rowset. The address of this array is specified with the SQL\_ATTR\_ROW\_STATUS\_PTR statement attribute.

# **Rows fetched buffer**

SQLFetch() returns the number of rows fetched in the rows fetched buffer including those rows for which no data was returned. The address of this buffer is specified with the SQL\_ATTR\_ROWSFETCHED\_PTR statement attribute. The buffer is set by SQLFetch() and SQLFetchScroll().

# **Error handling**

Errors and warnings can apply to individual rows or to the entire function. They can be retrieved using the SQLGetDiagField() function.

Errors and Warnings on the Entire Function

If an error applies to the entire function, such as SQLSTATE HYT00 (Timeout expired) or SQLSTATE 24000 (Invalid cursor state), SQLFetch() returns SQL\_ERROR and the applicable SQLSTATE. The contents of the rowset buffers are undefined and the cursor position is unchanged.

If a warning applies to the entire function, SQLFetch() returns SQL\_SUCCESS\_WITH\_INFO and the applicable SQLSTATE. The status records for warnings that apply to the entire function are returned before the status records that apply to individual rows.

Errors and warnings in individual rows

If an error (such as SQLSTATE 22012 (Division by zero)) or a warning (such as SQLSTATE 01004 (Data truncated)) applies to a single row, SQLFetch() returns SQL\_SUCCESS\_WITH\_INFO, unless an error occurs in every row, in which case SQL\_ERROR is returned. SQLFetch() also:

- v Sets the corresponding element of the row status array to SQL\_ROW\_ERROR for errors or SQL\_ROW\_SUCCESS\_WITH\_INFO for warnings.
- v Adds zero or more status records containing SQLSTATEs for the error or warning.
- Sets the row and column number fields in the status records. If SQLFetch() cannot determine a row or column number, it sets that number to

SQL\_ROW\_NUMBER\_UNKNOWN or SQL\_COLUMN\_NUMBER\_UNKNOWN. If the status record does not apply to a particular column, SQLFetch() sets the column number to SQL\_NO\_COLUMN\_NUMBER.

SQLFetch() returns the status records in row number order. That is, it returns all status records for unknown rows (if any), then all status records for the first row (if any), then all status records for the second row (if any), and so on. The status records for each individual row are ordered according to the normal rules for ordering status records, described in SQLGetDiagField().

# **Descriptors and SQLFetch**

The following sections describe how SQLFetch() interacts with descriptors.

Argument mappings

The driver does not set any descriptor fields based on the arguments of SQLFetch().

Other descriptor fields

The following descriptor fields are used by SQLFetch():

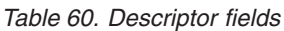

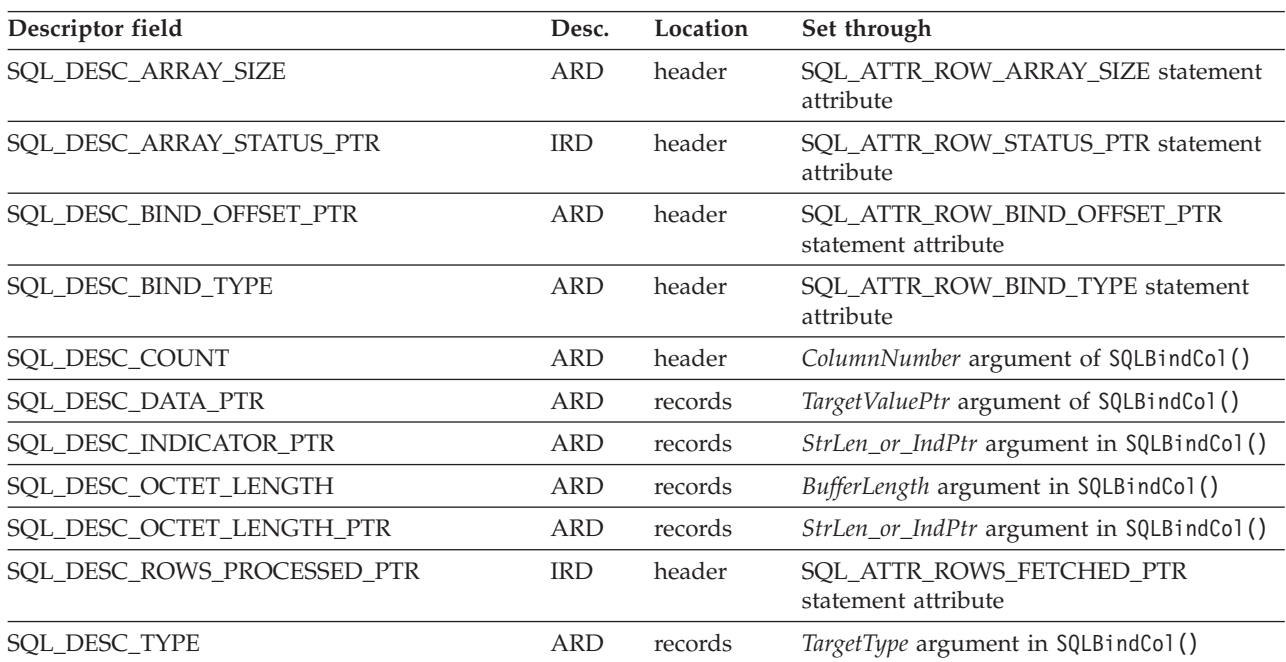

All descriptor fields can also be set through SQLSetDescField().

Separate length and indicator buffers

Applications can bind a single buffer or two separate buffers to be used to hold length and indicator values. When an application calls SQLBindCol(), SQL\_DESC\_OCTET\_LENGTH\_PTR and SQL\_DESC\_INDICATOR\_PTR fields of the ARD are set to the same address, which is passed in the *StrLen\_or\_IndPtr* argument. When an application calls SQLSetDescField() or SQLSetDescRec(), it can set these two fields to different addresses.

SQLFetch() determines whether the application has specified separate length and indicator buffers. In this case, when the data is not NULL, SQLFetch() sets the indicator buffer to 0 and returns the length in the length buffer. When the data is NULL, SQLFetch() sets the indicator buffer to SQL\_NULL\_DATA and does not modify the length buffer.

## **Return codes**

- SQL\_SUCCESS
- SQL\_SUCCESS\_WITH\_INFO
- SQL\_STILL\_EXECUTING
- v SQL\_ERROR
- SQL\_INVALID\_HANDLE
- v SQL\_NO\_DATA\_FOUND

SQL\_NO\_DATA\_FOUND is returned if there are no rows in the result set, or previous SQLFetch() calls have fetched all the rows from the result set.

If all the rows have been fetched, the cursor is positioned after the end of the result set.

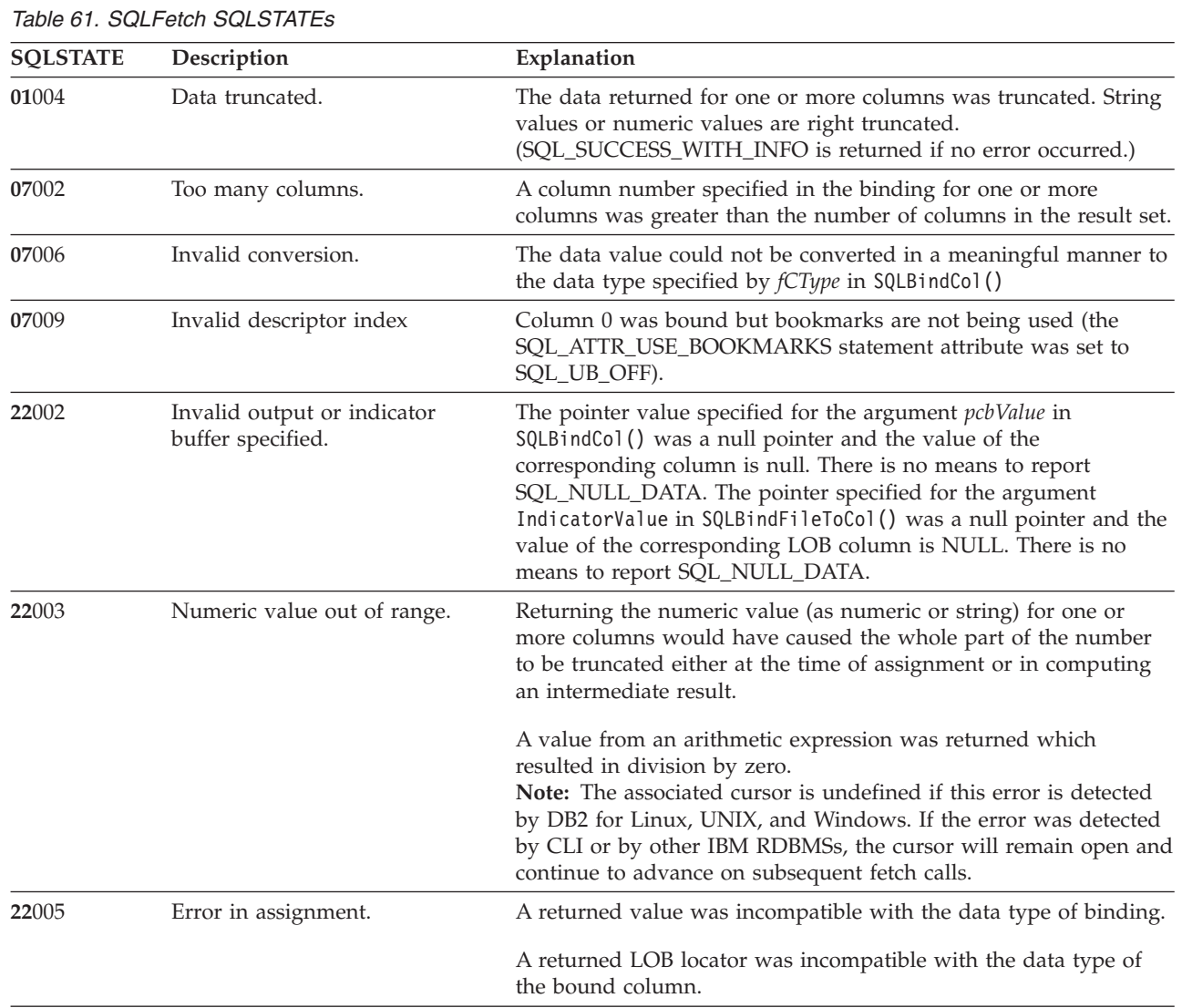

# **Diagnostics**

# **SQLFetch function (CLI) - Fetch next row**

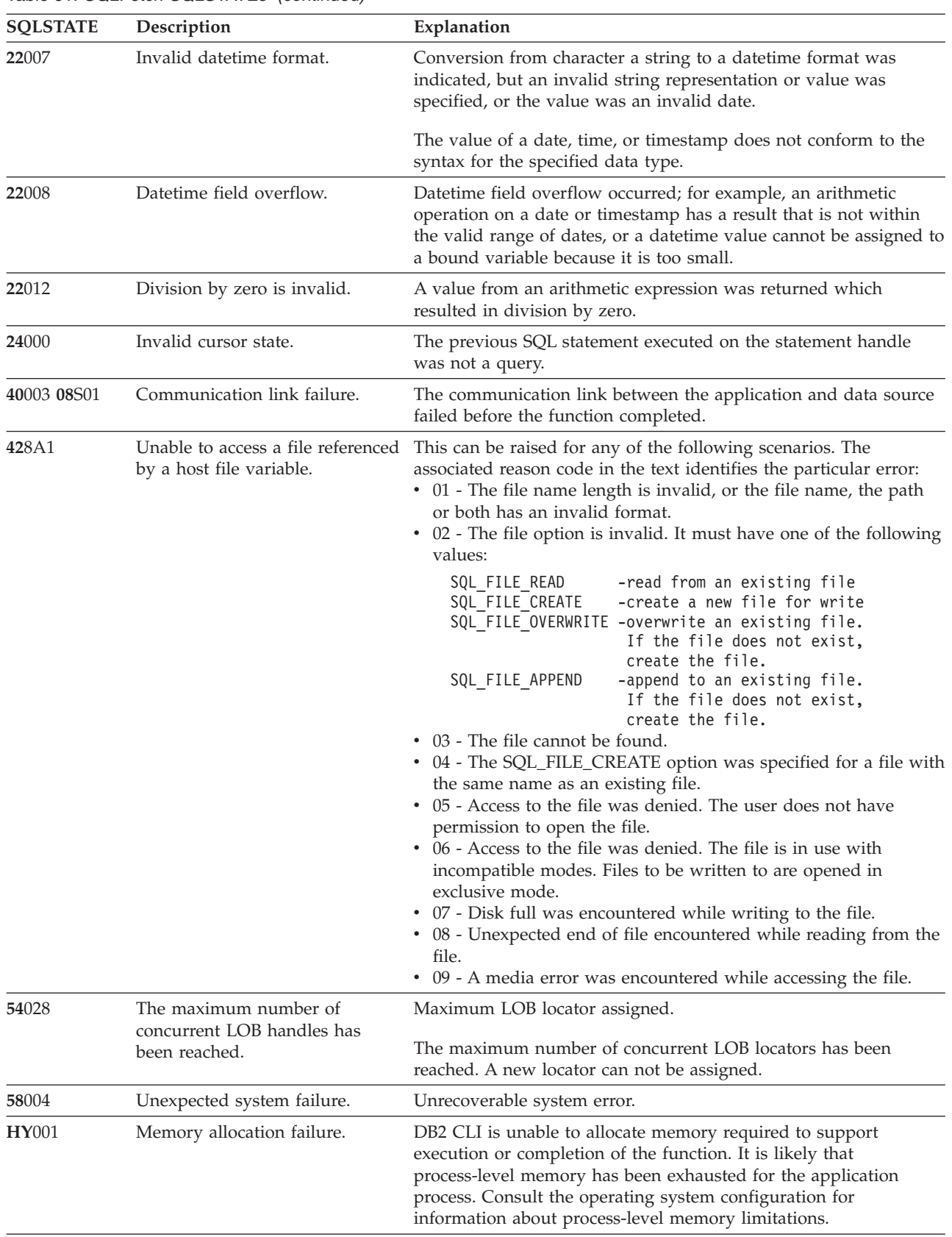

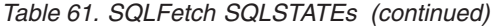
| <b>SQLSTATE</b> | Description                          | Explanation                                                                                                    |
|-----------------|--------------------------------------|----------------------------------------------------------------------------------------------------|
| HY008           | Operation was Canceled.              | Asynchronous processing was enabled for StatementHandle. The<br>function was called and before it completed execution,<br>SQLCance1() was called on StatementHandle from a different thread<br>in a multithreaded application. Then the function was called again<br>on StatementHandle. |
| <b>HY010</b>    | Function sequence error.             | SQLFetch() was called for an StatementHandle after<br>SQLExtendedFetch() was called and before SQLFreeStmt() had<br>been called with the SQL_CLOSE option.<br>The function was called before calling SQLPrepare() or<br>SQLExecDirect() for the StatementHandle.                         |
|                 |                                      | The function was called while in a data-at-execute<br>(SQLParamData(), SQLPutData()) operation.<br>The function was called while within a BEGIN COMPOUND and                                                                                                    |
|                 |                                      | END COMPOUND SQL operation.                                                                                                    |
| HY013           | Unexpected memory handling<br>error. | DB2 CLI was unable to access memory required to support<br>execution or completion of the function.                                                                                                    |
| HY092           | Option type out of range.            | The FileOptions argument of a previous SQLBindFileToCol()<br>operation was not valid.                                                                                                    |
| HYC00           | Driver not capable.                  | CLI or the data source does not support the conversion specified<br>by the combination of the fCType in SQLBindCol() or<br>SQLBindFileToCol() and the SQL data type of the corresponding<br>column.                                                                                      |
|                 |                                      | A call to SQLBindCol() was made for a column data type which is<br>not supported by CLI.                                                                                                    |
| HYT00           | Timeout expired.                     | The timeout period expired before the data source returned the<br>result set. The timeout period can be set using the<br>SQL_ATTR_QUERY_TIMEOUT attribute for SQLSetStmtAttr().                                                                                                    |

*Table 61. SQLFetch SQLSTATEs (continued)*

# **Restrictions**

None.

# **Example**

```
/* fetch each row and display */
cliRC = SQLFetch(hstmt);
STMT_HANDLE_CHECK(hstmt, hdbc, cliRC);
if (cliRC == SQL_NO_DATA_FOUND)
{
 printf("\n Data not found.\n");
}
while (cliRC != SQL_NO_DATA_FOUND)
{
 printf("
  /* fetch next row */
  cliRC = SQLFetch(hstmt);
  STMT_HANDLE_CHECK(hstmt, hdbc, cliRC);
}
```
# **SQLFetchScroll function (CLI) - Fetch rowset and return data for all bound columns**

Fetches the specified rowset of data from the result set and returns data for all bound columns.

Rowsets can be specified at an absolute or relative position or by bookmark.

# **Specification:**

- v **CLI** 5.0
- $\cdot$  **ODBC** 3.0
- v **ISO CLI**

## **Syntax**

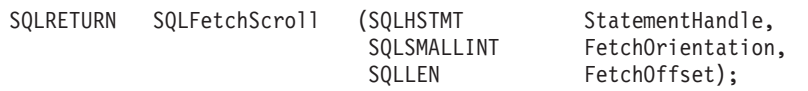

# **Function arguments**

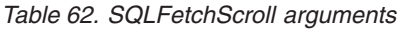

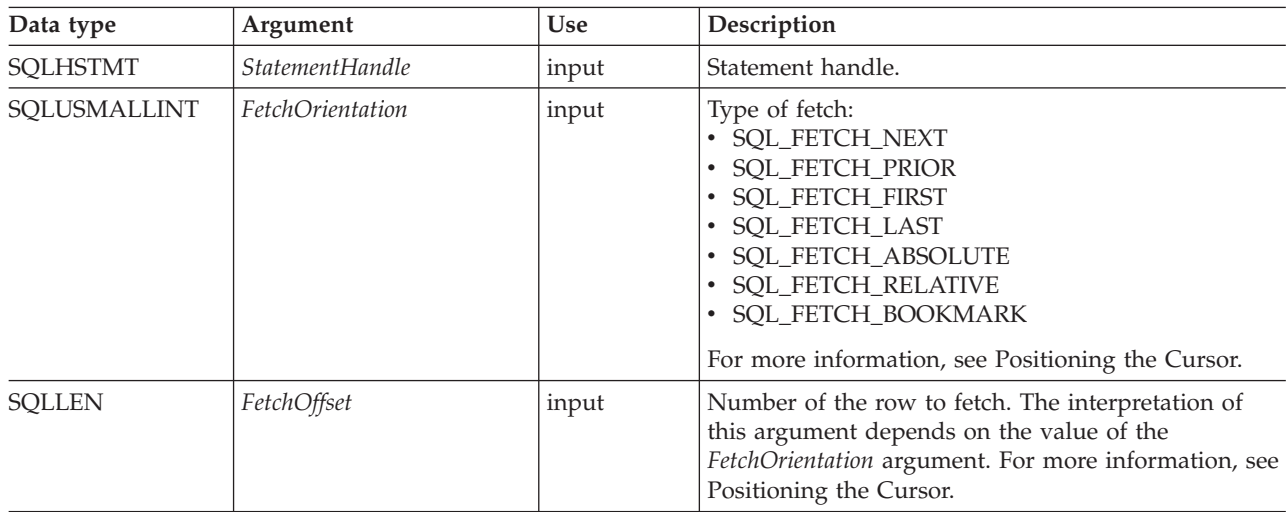

# **Usage**

# <span id="page-145-0"></span>**Overview**

SQLFetchScroll() returns a specified rowset from the result set. Rowsets can be specified by absolute or relative position or by bookmark. SQLFetchScroll() can be called only while a result set exists, that is, after a call that creates a result set and before the cursor over that result set is closed. If any columns are bound, it returns the data in those columns. If the application has specified a pointer to a row status array or a buffer in which to return the number of rows fetched, SQLFetchScroll() returns this information as well. Calls to SQLFetchScroll() can be mixed with calls to SQLFetch() but cannot be mixed with calls to SQLExtendedFetch().

## **Positioning the cursor**

When the result set is created, the cursor is positioned before the start of the result set. SQLFetchScroll() positions the block cursor based on the values of the *FetchOrientation* and *FetchOffset* arguments as shown in the following table. The exact rules for determining the start of the new rowset are shown in the next section.

# **FetchOrientation**

**Meaning**

### **SQL\_FETCH\_NEXT**

Return the next rowset. This is equivalent to calling SQLFetch(). SQLFetchScroll() ignores the value of *FetchOffset*.

## **SQL\_FETCH\_PRIOR**

Return the prior rowset. SQLFetchScroll() ignores the value of *FetchOffset*.

# **SQL\_FETCH\_RELATIVE**

Return the rowset *FetchOffset* from the start of the current rowset.

### **SQL\_FETCH\_ABSOLUTE**

Return the rowset starting at row *FetchOffset*.

### **SQL\_FETCH\_FIRST**

Return the first rowset in the result set. SQLFetchScroll() ignores the value of *FetchOffset*.

### **SQL\_FETCH\_LAST**

Return the last complete rowset in the result set. SQLFetchScroll() ignores the value of *FetchOffset*.

### **SQL\_FETCH\_BOOKMARK**

Return the rowset *FetchOffset* rows from the bookmark specified by the SQL\_ATTR\_FETCH\_BOOKMARK\_PTR statement attribute.

Not all cursors support all of these options. A static forward-only cursor, for example, will only support SQL\_FETCH\_NEXT. Scrollable cursors, such as keyset cursors, will support all of these options. The SQL\_ATTR\_ROW\_ARRAY\_SIZE statement attribute specifies the number of rows in the rowset. If the rowset being fetched by SQLFetchScroll() overlaps the end of the result set, SQLFetchScroll() returns a partial rowset. That is, if  $S + R-1$  is greater than L, where S is the starting row of the rowset being fetched, R is the rowset size, and L is the last row in the result set, then only the first L-S+1 rows of the rowset are valid. The remaining rows are empty and have a status of SQL\_ROW\_NOROW.

After SQLFetchScroll() returns, the rowset cursor is positioned on the first row of the result set.

# **Returning data in bound columns**

SQLFetchScroll() returns data in bound columns in the same way as SQLFetch().

If no columns are bound, SQLFetchScroll() does not return data but does move the block cursor to the specified position. As with SQLFetch(), you can use SQLGetData() to retrieve the information in this case.

## **Row status array**

The row status array is used to return the status of each row in the rowset. The address of this array is specified with the SQL\_ATTR\_ROW\_STATUS\_PTR statement attribute. The array is allocated by the application and must have as many elements as are specified by the SQL\_ATTR\_ROW\_ARRAY\_SIZE statement attribute. Its values are set by SQLFetch(), SQLFetchScroll(), or SQLSetPos() (except when they have been called after the cursor has been positioned by SQLExtendedFetch()). If the value of the SQL\_ATTR\_ROW\_STATUS\_PTR statement attribute is a null pointer, these functions do not return the row status.

The contents of the row status array buffer are undefined if SQLFetch() or SQLFetchScroll() does not return SQL\_SUCCESS or SQL\_SUCCESS\_WITH\_INFO.

The following values are returned in the row status array.

#### **Row status array value Description**

#### **SQL\_ROW\_SUCCESS**

The row was successfully fetched.

#### **SQL\_ROW\_SUCCESS\_WITH\_INFO**

The row was successfully fetched. However, a warning was returned about the row.

#### **SQL\_ROW\_ERROR**

An error occurred while fetching the row.

#### **SQL\_ROW\_ADDED**

The row was inserted by SQLBulkOperations(). If the row is fetched again, or is refreshed by SQLSetPos() its status is SQL\_ROW\_SUCCESS.

This value is not set by SQLFetch() or SQLFetchScroll().

#### **SQL\_ROW\_UPDATED**

The row was successfully fetched and has changed since it was last fetched from this result set. If the row is fetched again from this result set, or is refreshed by SQLSetPos(), the status changes to the row's new status.

#### **SQL\_ROW\_DELETED**

The row has been deleted since it was last fetched from this result set.

#### **SQL\_ROW\_NOROW**

The rowset overlapped the end of the result set and no row was returned that corresponded to this element of the row status array.

## **Rows fetched buffer**

The rows fetched buffer is used to return the number of rows fetched, including those rows for which no data was returned because an error occurred while they were being fetched. In other words, it is the number of rows for which the value in the row status array is not SQL\_ROW\_NOROW. The address of this buffer is specified with the SQL\_ATTR\_ROWS\_FETCHED\_PTR statement attribute. The buffer is allocated by the application. It is set by SQLFetch() and SQLFetchScroll(). If the value of the SQL\_ATTR\_ROWS\_FETCHED\_PTR statement attribute is a null pointer, these functions do not return the number of rows fetched. To determine the number of the current row in the result set, an application can call SQLGetStmtAttr() with the SQL\_ATTR\_ROW\_NUMBER attribute.

## **SQLFetchScroll function (CLI) - Fetch rowset and return data for all bound columns**

The contents of the rows fetched buffer are undefined if SQLFetch() or SQLFetchScroll() does not return SQL\_SUCCESS or SQL\_SUCCESS\_WITH\_INFO, except when SQL\_NO\_DATA is returned, in which case the value in the rows fetched buffer is set to 0.

## **Error handling**

SQLFetchScroll() returns errors and warnings in the same manner as SQLFetch().

# **Descriptors and SQLFetchScroll()**

SQLFetchScroll() interacts with descriptors in the same manner as SQLFetch().

## **Return codes**

- SQL\_SUCCESS
- SOL SUCCESS WITH INFO
- SQL\_NO\_DATA
- v SQL\_STILL\_EXECUTING
- SQL\_ERROR
- v SQL\_INVALID\_HANDLE

# **Diagnostics**

The return code associated with each SQLSTATE value is SQL\_ERROR, unless noted otherwise. If an error occurs on a single column, SQLGetDiagField() can be called with a *DiagIdentifier* of SQL\_DIAG\_COLUMN\_NUMBER to determine the column the error occurred on; and SQLGetDiagField() can be called with a *DiagIdentifier* of SQL\_DIAG\_ROW\_NUMBER to determine the row containing that column.

| <b>SQLSTATE</b> | Description                                                          | Explanation                                                                                                    |
|-----------------|----------------------------------------------------------------------|----------------------------------------------------------------------------------------------------|
| 01000           | Warning.                                                             | Informational message. (Function returns<br>SQL_SUCCESS_WITH_INFO.)                                                                                                    |
| 01004           | Data truncated.                                                      | String or binary data returned for a column resulted in the<br>truncation of non-blank character or non-NULL binary data.<br>String values are right truncated. (Function returns<br>SQL_SUCCESS_WITH_INFO.)                                                                                                    |
| 01S01           | Error in row.                                                        | An error occurred while fetching one or more rows. (Function<br>returns SQL_SUCCESS_WITH_INFO.) (This SQLSTATE is only<br>returned when connected to CLI v2.)                                                                                                    |
| 01S06           | Attempt to fetch before the result<br>set returned the first rowset. | The requested rowset overlapped the start of the result set when<br>the current position was beyond the first row, and either<br>FetchOrientation was SQL_PRIOR, or FetchOrientation was<br>SQL_RELATIVE with a negative FetchOffset whose absolute value<br>was less than or equal to the current<br>SQL_ATTR_ROW_ARRAY_SIZE. (Function returns<br>SQL_SUCCESS_WITH_INFO.) |
| 01S07           | Fractional truncation.                                               | The data returned for a column was truncated. For numeric data<br>types, the fractional part of the number was truncated. For time or<br>timestamp data types, the fractional portion of the time was<br>truncated.                                                                                                    |
| 07002           | Too many columns.                                                    | A column number specified in the binding for one or more<br>columns was greater than the number of columns in the result set.                                                                                                    |

*Table 63. SQLFetchScroll SQLSTATEs*

# **SQLFetchScroll function (CLI) - Fetch rowset and return data for all bound columns**

| <b>SQLSTATE</b> | Description                                        | Explanation                                                                                                    |
|-----------------|----------------------------------------------------|----------------------------------------------------------------------------------------------------|
| 07006           | Invalid conversion.                                | A data value of a column in the result set could not be converted<br>to the C data type specified by TargetType in SQLBindCol().                                                                                                    |
| 07009           | Invalid descriptor index.                          | Column 0 was bound and the SQL_USE_BOOKMARKS statement<br>attribute was set to SQL_UB_OFF.                                                                                                    |
| 08S01           | Communication link failure.                        | The communication link between CLI and the data source to<br>which it was connected failed before the function completed<br>processing.                                                                                                    |
| 22001           | String data right truncation.                      | A variable-length bookmark returned for a row was truncated.                                                                                                    |
| 22002           | Invalid output or indicator<br>buffer specified.   | NULL data was fetched into a column whose StrLen_or_IndPtr set<br>by SQLBindCol() (or SQL_DESC_INDICATOR_PTR set by<br>SQLSetDescField() or SQLSetDescRec()) was a null pointer.                                                                                                    |
| 22003           | Numeric value out of range.                        | Returning the numeric value (as numeric or string) for one or<br>more bound columns would have caused the whole (as opposed<br>to fractional) part of the number to be truncated.                                                                                                    |
| 22007           | Invalid datetime format.                           | A character column in the result set was bound to a date, time, or<br>timestamp C structure, and a value in the column was an invalid<br>date, time, or timestamp.                                                                                                    |
| 22012           | Division by zero is invalid.                       | A value from an arithmetic expression was returned which<br>resulted in division by zero.                                                                                                    |
| 22018           | Invalid character value for cast<br>specification. | A character column in the result set was bound to a character C<br>buffer and the column contained a character for which there was<br>no representation in the character set of the buffer. A character<br>column in the result set was bound to an approximate numeric C<br>buffer and a value in the column could not be cast to a valid<br>approximate numeric value. A character column in the result set<br>was bound to an exact numeric C buffer and a value in the<br>column could not be cast to a valid exact numeric value. A<br>character column in the result set was bound to a datetime C<br>buffer and a value in the column could not be cast to a valid<br>datetime value. |
| 24000           | Invalid cursor state.                              | The StatementHandle was in an executed state but no result set was<br>associated with the StatementHandle.                                                                                                    |
| 40001           | Transaction rollback.                              | The transaction in which the fetch was executed was terminated<br>to prevent deadlock.                                                                                                    |
| HY000           | General error.                                     | An error occurred for which there was no specific SQLSTATE. The<br>error message returned by SQLGetDiagRec() in the *MessageText<br>buffer describes the error and its cause.                                                                                                    |
| HY001           | Memory allocation failure.                         | DB2 CLI is unable to allocate memory required to support<br>execution or completion of the function. It is likely that<br>process-level memory has been exhausted for the application<br>process. Consult the operating system configuration for<br>information about process-level memory limitations.                                                                                                    |
| HY008           | Operation was Canceled.                            | Asynchronous processing was enabled for StatementHandle. The<br>function was called and before it completed execution,<br>SQLCance1() was called on StatementHandle from a different thread<br>in a multithreaded application. Then the function was called again<br>on StatementHandle.                                                                                                    |

*Table 63. SQLFetchScroll SQLSTATEs (continued)*

## **SQLFetchScroll function (CLI) - Fetch rowset and return data for all bound columns**

| <b>SQLSTATE</b> | Description              | Explanation                                                                                                    |
|-----------------|--------------------------|----------------------------------------------------------------------------------------------------|
| HY010           | Function sequence error. | The specified <i>StatementHandle</i> was not in an executed state. The<br>function was called without first calling SQLExecDirect(),<br>SQLExecute(), or a catalog function.                                                                                                    |
|                 |                          | An asynchronously executing function (not this one) was called<br>for the <i>StatementHandle</i> and was still executing when this function<br>was called.                                                                                                    |
|                 |                          | SQLExecute() or SQLExecDirect() was called for the<br>StatementHandle and returned SQL_NEED_DATA. This function<br>was called before data was sent for all data-at-execution<br>parameters or columns.                                                                                               |
|                 |                          | SQLFetchScroll() was called for a StatementHandle after<br>SQLExtendedFetch() was called and before SQLFreeStmt() with<br>SQL_CLOSE was called.                                                                                                    |
| HY106           | Fetch type out of range. | The value specified for the argument FetchOrientation was invalid.                                                                                                    |
|                 |                          | The argument FetchOrientation was SQL_FETCH_BOOKMARK,<br>and the SQL_ATTR_USE_BOOKMARKS statement attribute was<br>set to SQL_UB_OFF.                                                                                                    |
|                 |                          | The value of the SQL_CURSOR_TYPE statement attribute was<br>SQL_CURSOR_FORWARD_ONLY and the value of argument<br>FetchOrientation was not SQL_FETCH_NEXT.                                                                                                    |
| HY107           | Row value out of range.  | The value specified with the SQL_ATTR_CURSOR_TYPE<br>statement attribute was SQL_CURSOR_KEYSET_DRIVEN, but the<br>value specified with the SQL_ATTR_KEYSET_SIZE statement<br>attribute was greater than 0 and less than the value specified with<br>the SQL_ATTR_ROW_ARRAY_SIZE statement attribute. |
| HY111           | Invalid bookmark value.  | The argument FetchOrientation was SQL_FETCH_BOOKMARK<br>and the bookmark pointed to by the value in the<br>SQL_ATTR_FETCH_BOOKMARK_PTR statement attribute was<br>not valid or was a null pointer.                                                                                                   |
| HYC00           | Driver not capable.      | The specified fetch type is not supported.                                                                                                    |
|                 |                          | The conversion specified by the combination of the TargetType in<br>SQLBindCol() and the SQL data type of the corresponding column<br>is not supported.                                                                                                    |

*Table 63. SQLFetchScroll SQLSTATEs (continued)*

## **Restrictions**

None.

#### **Example**

/\* fetch the rowset: row15, row16, row17, row18, row19 \*/ printf("\n Fetch the rowset: row15, row16, row17, row18, row19.\n");  $/*$  fetch the rowset and return data for all bound columns  $*/$ cliRC = SQLFetchScroll(hstmt, SQL\_FETCH\_ABSOLUTE, 15); STMT\_HANDLE\_CHECK(hstmt, hdbc, cliRC); /\* call SQLFetchScroll with SQL FETCH RELATIVE offset 3  $*/$ printf(" SQLFetchScroll with SQL FETCH RELATIVE offset 3.\n"); printf(" COL1 COL2 \n"); printf("  $CL2$   $COL2$   $[0.1$   $COL2$   $\overline{\n \begin{bmatrix} n^{\text{m}} \\ \text{m}^{\text{m}} \end{bmatrix}};$ 

/\* fetch the rowset and return data for all bound columns  $*/$ cliRC = SQLFetchScroll(hstmt, SQL FETCH RELATIVE, 3);

# **Cursor positioning rules for SQLFetchScroll() (CLI)**

The following sections describe the exact rules for each value of *FetchOrientation*.

The following sections describe the exact rules for each value of *FetchOrientation*. These rules use the following notation:

#### **FetchOrientation**

**Meaning**

### **Before start**

The block cursor is positioned before the start of the result set. If the first row of the new rowset is before the start of the result set, SQLFetchScroll() returns SQL\_NO\_DATA.

#### **After end**

The block cursor is positioned after the end of the result set. If the first row of the new rowset is after the end of the result set, SQLFetchScroll() returns SQL\_NO\_DATA.

#### **CurrRowsetStart**

The number of the first row in the current rowset.

### **LastResultRow**

The number of the last row in the result set.

### **RowsetSize**

The rowset size.

#### **FetchOffset**

The value of the *FetchOffset* argument.

#### **BookmarkRow**

The row corresponding to the bookmark specified by the SQL\_ATTR\_FETCH\_BOOKMARK\_PTR statement attribute.

#### **SQL\_FETCH\_NEXT** rules:

*Table 64. SQL\_FETCH\_NEXT rules:*

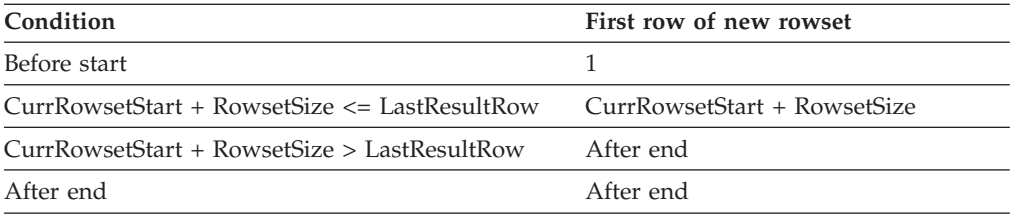

#### **SQL\_FETCH\_PRIOR** rules:

*Table 65. SQL\_FETCH\_PRIOR rules:*

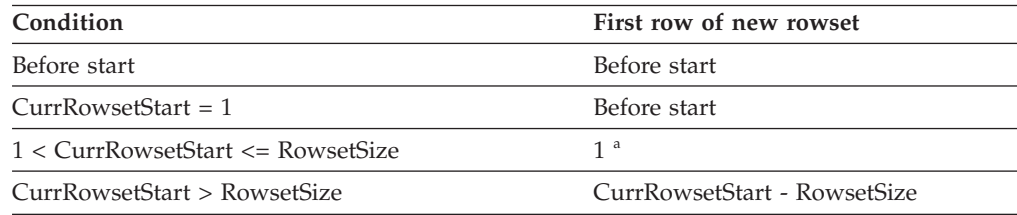

*Table 65. SQL\_FETCH\_PRIOR rules: (continued)*

| Condition                                   | First row of new rowset         |
|---------------------------------------------|---------------------------------|
| After end AND LastResultRow < RowsetSize    | 1 <sup>a</sup>                  |
| After end AND LastResultRow $>=$ RowsetSize | LastResultRow - RowsetSize $+1$ |

v **a** SQLFetchScroll() returns SQLSTATE 01S06 (Attempt to fetch before the result set returned the first rowset.) and SQL\_SUCCESS\_WITH\_INFO.

#### **SQL\_FETCH\_RELATIVE** rules:

*Table 66. SQL\_FETCH\_RELATIVE rules:*

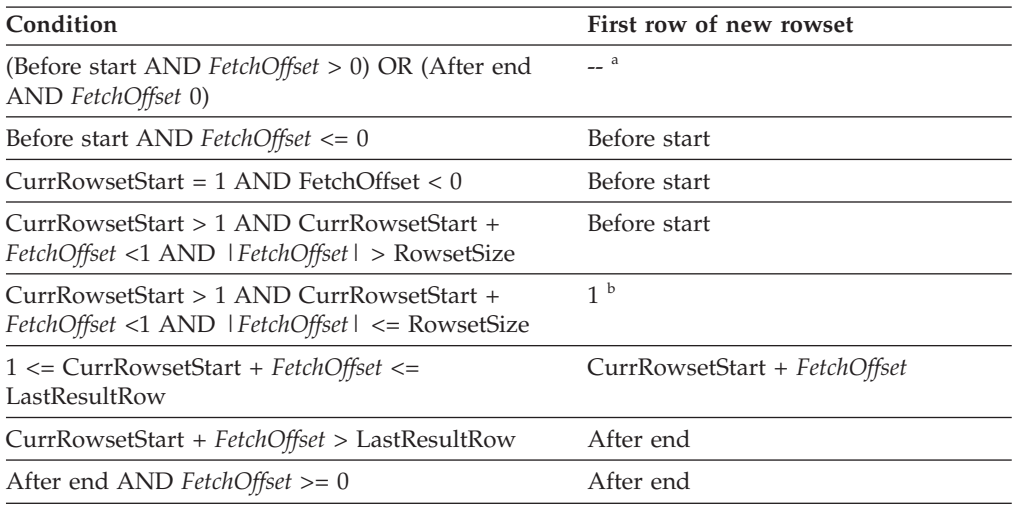

- v **a** SQLFetchScroll() returns the same rowset as if it was called with *FetchOrientation* set to SQL\_FETCH\_ABSOLUTE. For more information, see the SQL\_FETCH\_ABSOLUTE section.
- v **b** SQLFetchScroll() returns SQLSTATE 01S06 (Attempt to fetch before the result set returned the first rowset.) and SQL\_SUCCESS\_WITH\_INFO.

#### **SQL\_FETCH\_ABSOLUTE** rules:

*Table 67. SQL\_FETCH\_ABSOLUTE rules:*

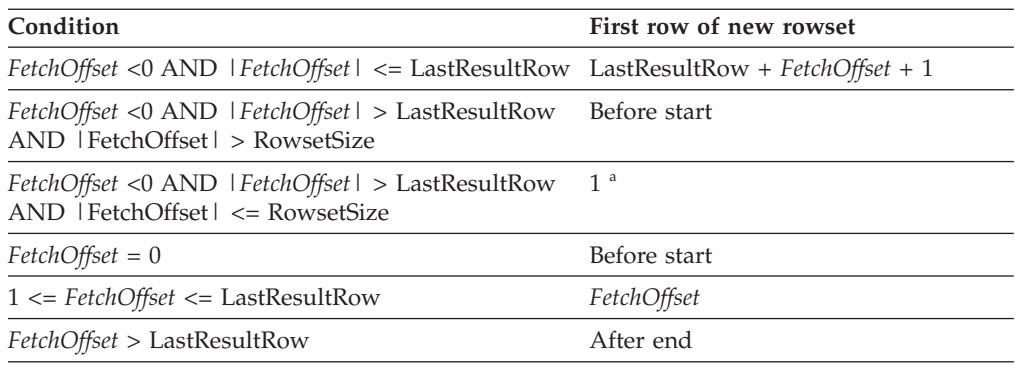

v **a** SQLFetchScroll() returns SQLSTATE 01S06 (Attempt to fetch before the result set returned the first rowset.) and SQL\_SUCCESS\_WITH\_INFO.

**SQL\_FETCH\_FIRST** rules:

## **Cursor positioning rules for SQLFetchScroll() (CLI)**

*Table 68. SQL\_FETCH\_FIRST rules:*

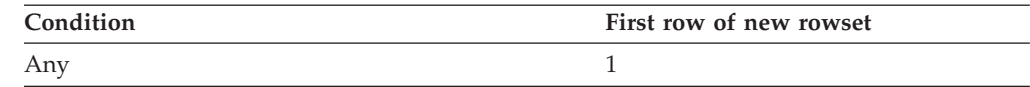

#### **SQL\_FETCH\_LAST** rules:

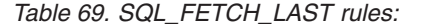

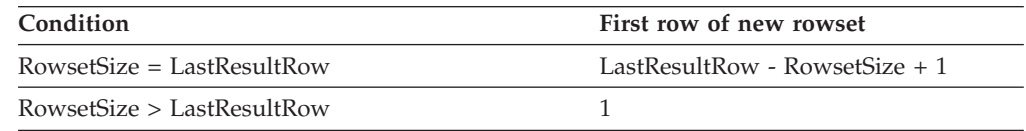

#### **SQL\_FETCH\_BOOKMARK** rules:

*Table 70. SQL\_FETCH\_BOOKMARK rules:*

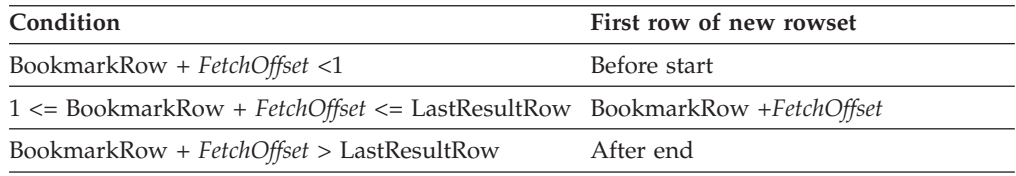

# **SQLForeignKeys function (CLI) - Get the list of foreign key columns**

Returns information about foreign keys for the specified table.

The information is returned in an SQL result set which can be processed using the same functions that are used to retrieve a result generated by a query.

### **Specification:**

- v **CLI** 2.1
- **ODBC** 1.0

The SQLForeignKeys() function returns information about foreign keys for the specified table. The information is returned in an SQL result set which you can process by using the same functions that you use to retrieve a result that is generated by a query.

**Unicode equivalent:** You can also use this function with the Unicode character set. The corresponding Unicode function is SQLForeignKeysW(). See ["Unicode functions](#page-16-0) [\(CLI\)" on page 5](#page-16-0) for information about ANSI to Unicode function mappings.

### **Syntax**

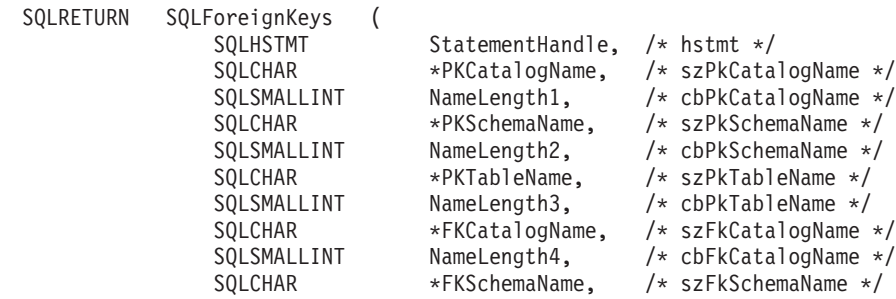

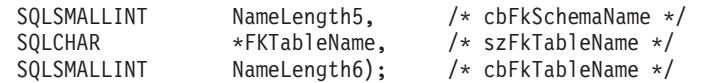

# **Function arguments**

*Table 71. SQLForeignKeys arguments*

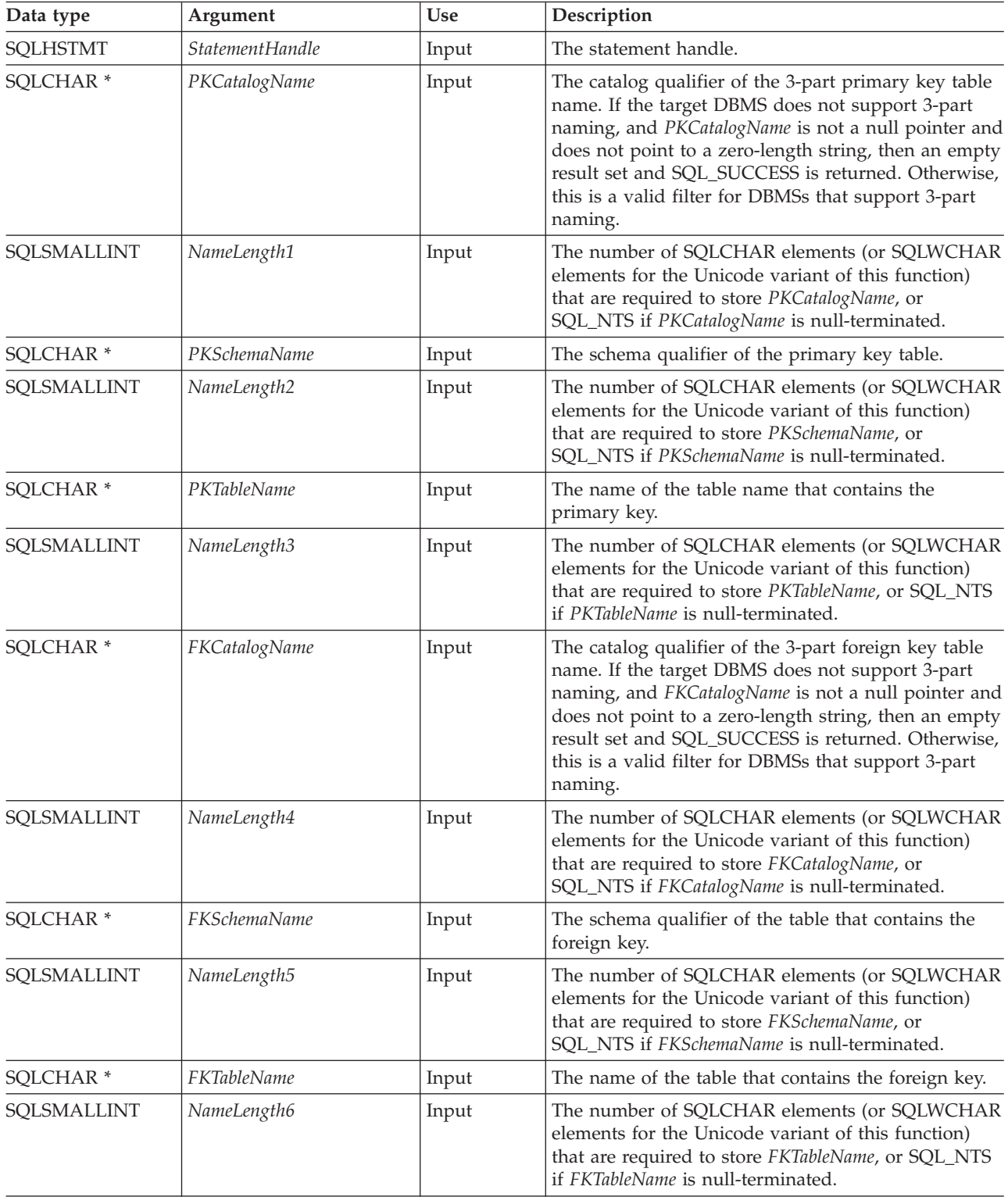

## **SQLForeignKeys function (CLI) - Get the list of foreign key columns**

## **Usage**

If *PKTableName* contains a table name, and *FKTableName* is an empty string, the SQLForeignKeys() function returns a result set that contains the primary key of the specified table and all of the foreign keys (in other tables) that refer to it.

If *FKTableName* contains a table name, and *PKTableName* is an empty string, the SQLForeignKeys() function returns a result set that contains all of the foreign keys in the specified table and the primary keys (in other tables) to which they refer.

If both *PKTableName* and *FKTableName* contain table names, the SQLForeignKeys() function returns the foreign keys in the table that are specified in *FKTableName*, which refer to the primary key of the table that is specified in *PKTableName*. There should be one key at the most.

If the schema qualifier argument that is associated with a table name is not specified, the schema name defaults to the table name that is currently in effect for the current connection.

[Columns Returned by SQLForeignKeys](#page-155-0) lists the columns of the result set that is generated by the SQLForeignKeys() call. If the foreign keys that are associated with a primary key are requested, the result set is ordered by FKTABLE\_CAT, FKTABLE\_SCHEM, FKTABLE\_NAME, and ORDINAL\_POSITION. If the primary keys that are associated with a foreign key are requested, the result set is ordered by PKTABLE\_CAT, PKTABLE\_SCHEM, PKTABLE\_NAME, and ORDINAL\_POSITION.

Call SQLGetInfo() with the SQL\_MAX\_CATALOG\_NAME\_LEN, SQL\_MAX\_SCHEMA\_NAME\_LEN, SQL\_MAX\_TABLE\_NAME\_LEN, and SQL\_MAX\_COLUMN\_NAME\_LEN to determine the actual lengths of the associated TABLE\_CAT, TABLE\_SCHEM, TABLE\_NAME, and COLUMN\_NAME columns that are supported by the connected DBMS.

You can specify \*ALL as a value in the *SchemaName* to resolve unqualified stored procedure calls or to find libraries in catalog API calls. CLI searches on all existing schemas in the connected database. You are not required to specify \*ALL, as this behavior is the default in CLI. Alternatively, you can set the SchemaFilter IBM Data Server Driver configuration keyword or the Schema List CLI/ODBC configuration keyword to \*ALL.

Although new columns might be added and the names of the existing columns changed in future releases, the position of the current columns will not change.

#### <span id="page-155-0"></span>**Columns that are returned by SQLForeignKeys**

- **Column 1 PKTABLE\_CAT (VARCHAR(128))** Name of the catalog for PKTABLE\_NAME. The value is NULL if this table does not have catalogs.
- **Column 2 PKTABLE\_SCHEM (VARCHAR(128))** Name of the schema containing PKTABLE\_NAME.

**Column 3 PKTABLE\_NAME (VARCHAR(128) not NULL)** Name of the table containing the primary key.

**Column 4 PKCOLUMN\_NAME (VARCHAR(128) not NULL)** Primary key column name.

## **SQLForeignKeys function (CLI) - Get the list of foreign key columns**

#### **Column 5 FKTABLE\_CAT (VARCHAR(128))**

Name of the catalog for FKTABLE\_NAME. The value is NULL if this table does not have catalogs.

### **Column 6 FKTABLE\_SCHEM (VARCHAR(128))** Name of the schema containing FKTABLE\_NAME.

**Column 7 FKTABLE\_NAME (VARCHAR(128) not NULL)** Name of the table containing the foreign key.

**Column 8 FKCOLUMN\_NAME (VARCHAR(128) not NULL)** Foreign key column name.

#### **Column 9 KEY\_SEQ (SMALLINT not NULL)**

Ordinal position of the column in the key, starting at 1.

### **Column 10 UPDATE\_RULE (SMALLINT)**

Action to be applied to the foreign key when the SQL operation is UPDATE:

- SOL RESTRICT
- SQL\_NO\_ACTION

The update rule for IBM DB2 DBMSs is always either RESTRICT or SQL\_NO\_ACTION. However, ODBC applications might encounter the listed UPDATE\_RULE values when connected to RDBMSs that are not provided by IBM:

• SQL\_CASCADE

• SQL\_SET\_NULL

#### **Column 11 DELETE\_RULE (SMALLINT)**

Action to be applied to the foreign key when the SQL operation is DELETE:

- SQL\_CASCADE
- SQL\_NO\_ACTION
- SQL\_RESTRICT
- SQL\_SET\_DEFAULT
- v SQL\_SET\_NULL

#### **Column 12 FK\_NAME (VARCHAR(128))**

Foreign key identifier. NULL if not applicable to the data source.

### **Column 13 PK\_NAME (VARCHAR(128))**

Primary key identifier. NULL if not applicable to the data source.

#### **Column 14 DEFERRABILITY (SMALLINT)**

One of:

- v SQL\_INITIALLY\_DEFERRED
- SQL\_INITIALLY\_IMMEDIATE
- SOL NOT DEFERRABLE

**Note:** The column names that are used by CLI follow the X/Open CLI CAE specification style. The column types, contents, and order are identical to those defined for the SQLForeignKeys() result set in ODBC.

#### **Return codes**

- SOL SUCCESS
- SQL\_SUCCESS\_WITH\_INFO
- SQL\_STILL\_EXECUTING
- SQL\_ERROR
- SQL\_INVALID\_HANDLE

# **Diagnostics**

*Table 72. SQLForeignKeys SQLSTATEs*

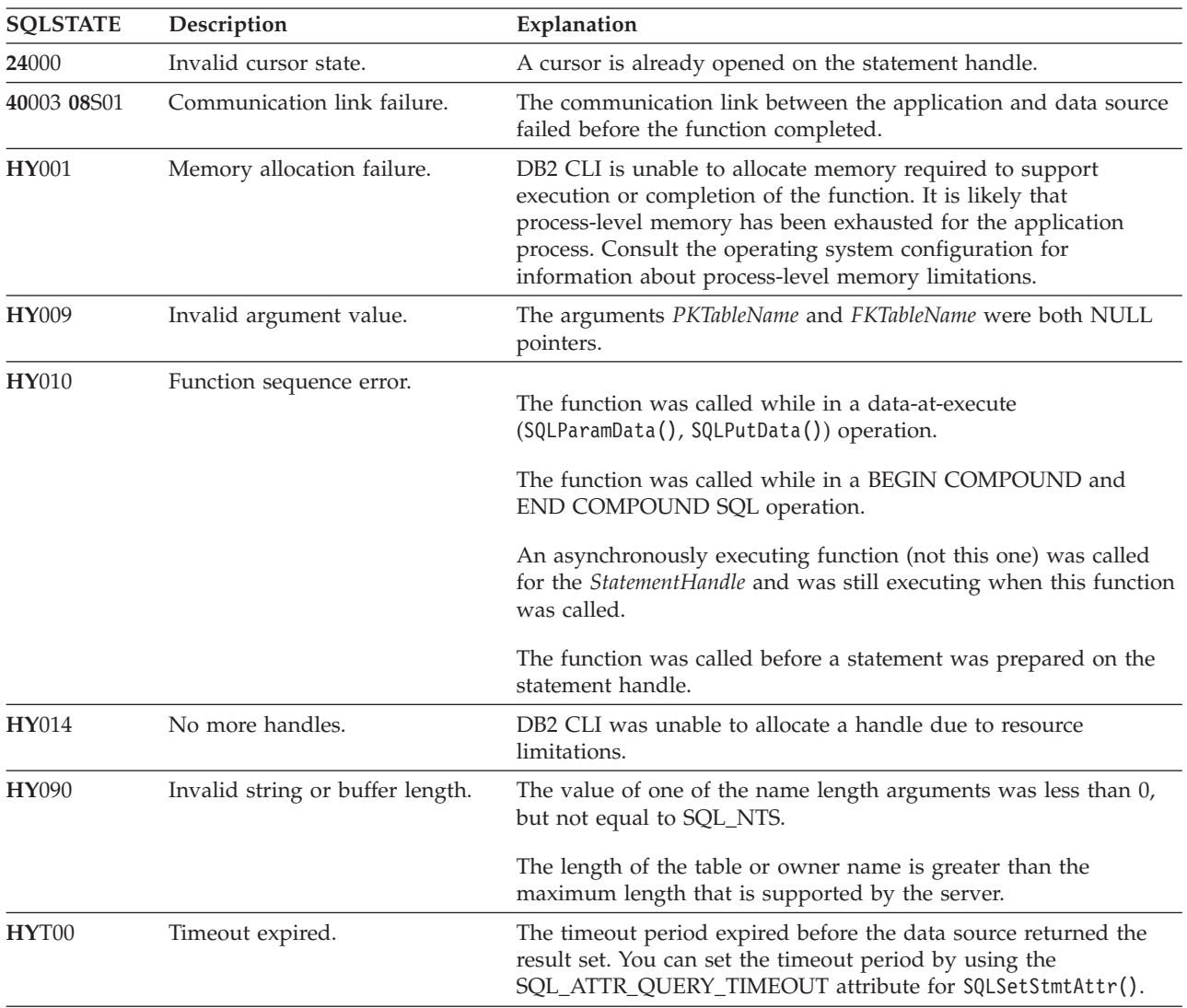

## **Restrictions**

None.

# **Example**

```
/* get the list of foreign key columns */
cliRC = SQLForeignKeys(hstmt,
                       NULL,
                       0,
                       tbSchema,
                       SQL_NTS,
                       tbName,
                       SQL_NTS,
                       NULL,
                       0,
                       NULL,
                       SQL_NTS,
                       NULL,
                       SQL_NTS);
```
# **SQLFreeConnect function (CLI) - Free connection handle**

In ODBC 3.0, SQLFreeConnect() has been deprecated and replaced with SQLFreeHandle().

Although this version of CLI continues to support SQLFreeConnect(), use SQLFreeHandle() in your CLI programs so that they conform to the latest standards.

# **Migrating to the new function**

The statement:

SQLFreeConnect(hdbc);

for example, would be rewritten using the new function as: SQLFreeHandle(SQL HANDLE DBC, hdbc);

# **SQLFreeEnv function (CLI) - Free environment handle**

In ODBC 3.0, SQLFreeEnv() has been deprecated and replaced with SQLFreeHandle().

Although this version of CLI continues to support SQLFreeEnv(), use SQLFreeHandle() in your CLI programs so that they conform to the latest standards.

# **Migrating to the new function**

The statement:

SQLFreeEnv(henv);

for example, would be rewritten using the new function as: SQLFreeHandle(SQL HANDLE ENV, henv);

# **SQLFreeHandle function (CLI) - Free handle resources**

Frees resources associated with a specific environment, connection, statement, or descriptor handle.

## **Specification:**

- v **CLI** 5.0
- **ODBC** 3.0
- v **ISO CLI**

**Note:** This function is a generic function for freeing resources. It replaces the ODBC 2.0 functions SQLFreeConnect() (for freeing a connection handle), and SQLFreeEnv() (for freeing an environment handle). SQLFreeHandle() also replaces the ODBC 2.0 function SQLFreeStmt() (with the SQL\_DROP Option) for freeing a statement handle.

# **Syntax**

```
SQLRETURN SQLFreeHandle (
            SQLSMALLINT HandleType, /* fHandleType */
            SQLHANDLE Handle); /* hHandle */
```
## **SQLFreeHandle function (CLI) - Free handle resources**

# **Function arguments**

*Table 73. SQLFreeHandle arguments*

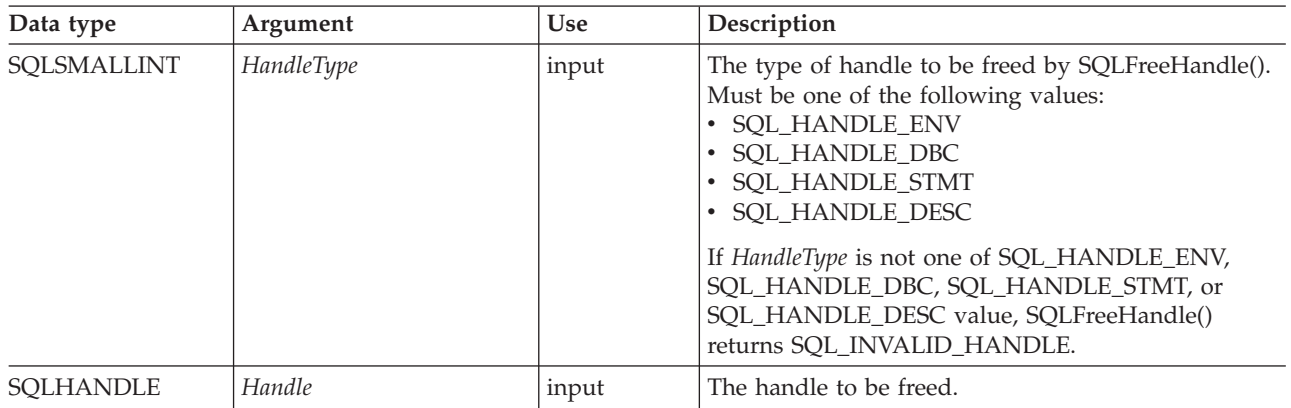

## **Usage**

SQLFreeHandle() is used to free handles for environments, connections, statements, and descriptors.

An application should not use a handle after it has been freed; CLI does not check the validity of a handle in a function call.

## **Return codes**

- SQL SUCCESS
- SQL\_ERROR
- v SQL\_INVALID\_HANDLE

If SQLFreeHandle() returns SQL\_ERROR, the handle is still valid.

# **Diagnostics**

*Table 74. SQLFreeHandle SQLSTATEs*

| <b>SOLSTATE</b> | Description                 | Explanation                                                                                                    |
|-----------------|-----------------------------|----------------------------------------------------------------------------------------------------|
| 01000           | Warning.                    | Informational message. (Function returns<br>SQL SUCCESS WITH INFO.)                                                                                                    |
| 08S01           | Communication link failure. | The <i>HandleType</i> argument was SQL_HANDLE_DBC, and the<br>communication link between CLI and the data source to which it<br>was trying to connect failed before the function completed<br>processing.                                                                                               |
| HY000           | General error.              | An error occurred for which there was no specific SQLSTATE. The<br>error message returned by SQLGetDiagRec() in the *MessageText<br>buffer describes the error and its cause.                                                                                                    |
| HY001           | Memory allocation failure.  | DB2 CLI is unable to allocate memory required to support<br>execution or completion of the function. It is likely that<br>process-level memory has been exhausted for the application<br>process. Consult the operating system configuration for<br>information about process-level memory limitations. |

| <b>SQLSTATE</b> | Description                                                     | Explanation                                                                                                    |
|-----------------|-----------------------------------------------------------------|----------------------------------------------------------------------------------------------------|
| HY010           | Function sequence error.                                        | The HandleType argument was SQL_HANDLE_ENV, and at least<br>one connection was in an allocated or connected state.<br>SQLDisconnect() and SQLFreeHandle() with a HandleType of<br>SQL_HANDLE_DBC must be called for each connection before<br>calling SQLFreeHandle() with a HandleType of<br>SQL_HANDLE_ENV. The HandleType argument was<br>SQL_HANDLE_DBC, and the function was called before calling<br>SQLDisconnect() for the connection. |
|                 |                                                                 | The HandleType argument was SQL_HANDLE_STMT; an<br>asynchronously executing function was called on the statement<br>handle; and the function was still executing when this function<br>was called.                                                                                                    |
|                 |                                                                 | The HandleType argument was SQL_HANDLE_STMT;<br>SQLExecute() or SQLExecDirect() was called with the statement<br>handle, and returned SQL_NEED_DATA. This function was called<br>before data was sent for all data-at-execution parameters or<br>columns. (DM) All subsidiary handles and other resources were<br>not released before SQLFreeHandle() was called.                                                                              |
| HY013           | Unexpected memory handling<br>error.                            | The <i>HandleType</i> argument was SQL_HANDLE_STMT or<br>SQL_HANDLE_DESC, and the function call could not be<br>processed because the underlying memory objects could not be<br>accessed, possibly because of low memory conditions.                                                                                                    |
| HY017           | Invalid use of an automatically<br>allocated descriptor handle. | The Handle argument was set to the handle for an automatically<br>allocated descriptor or an implementation descriptor.                                                                                                    |

*Table 74. SQLFreeHandle SQLSTATEs (continued)*

# **Restrictions**

None.

```
Example
```

```
/* free the statement handle */cliRC = SQLFreeHandle(SQL_HANDLE_STMT, hstmt2);
SRV_HANDLE_CHECK_SETTING_SQLRC_AND_MSG(SQL_HANDLE_STMT,
                                       hstmt2,
                                       cliRC,
                                       henv,
                                       hdbc,
                                       pOutSqlrc,
                                       outMsg,
                                       "SQLFreeHandle");
/* \ldots *//* free the database handle */
cliRC = SQLFreeHandle(SQL HANDLE DBC, hdbc);
SRV_HANDLE_CHECK_SETTING_SQLRC_AND_MSG(SQL_HANDLE_DBC,
                                       hdbc,
                                       cliRC,
                                       henv,
                                       hdbc,
                                       pOutSqlrc,
                                       outMsg,
                                       "SQLFreeHandle");
/* free the environment handle */cliRC = SQLFreeHandle(SQL_HANDLE_ENV, henv);
SRV_HANDLE_CHECK_SETTING_SQLRC_AND_MSG(SQL_HANDLE_ENV,
                                       henv,
```
cliRC, henv, hdbc, pOutSqlrc, outMsg, "SQLFreeHandle");

# **SQLFreeStmt function (CLI) - Free (or reset) a statement handle**

Ends processing on the statement referenced by the statement handle.

## **Specification:**

- v **CLI** 1.1
- v **ODBC** 1.0
- v **ISO CLI**

Use this function to:

- v Close a cursor and discard all pending results
- v Disassociate (reset) parameters from application variables and LOB file references
- Unbind columns from application variables and LOB file references
- v Drop the statement handle and free the CLI resources associated with the statement handle.

SQLFreeStmt() is called after executing an SQL statement and processing the results.

## **Syntax**

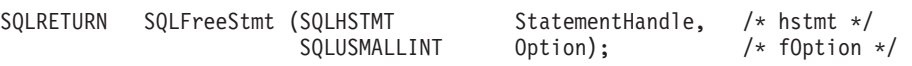

# **Function arguments**

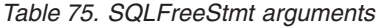

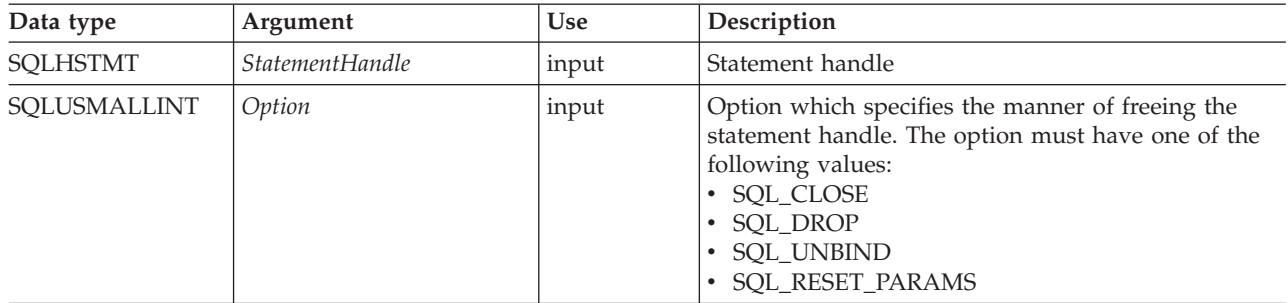

# **Usage**

SQLFreeStmt() can be called with the following options:

## **SQL\_CLOSE**

The cursor (if any) associated with the statement handle (*StatementHandle*) is closed and all pending results are discarded. The application can reopen the cursor by calling SQLExecute() with the same or different values in the application variables (if any) that are bound to *StatementHandle*. The cursor name is retained until the statement handle is dropped or a subsequent call

# **SQLFreeStmt function (CLI) - Free (or reset) a statement handle**

to SQLGetCursorName() is successful. If no cursor has been associated with the statement handle, this option has no effect (no warning or error is generated).

SQLCloseCursor() can also be used to close a cursor.

#### **SQL\_DROP**

CLI resources associated with the input statement handle are freed, and the handle is invalidated. The open cursor, if any, is closed and all pending results are discarded.

This option has been replaced with a call to SQLFreeHandle() with the *HandleType* set to SQL\_HANDLE\_STMT. Although this version of CLI continues to support this option, begin using SQLFreeHandle() in your CLI programs so that they conform to the latest standards.

### **SQL\_UNBIND**

Sets the SOL\_DESC\_COUNT field of the ARD (Application Row Descriptor) to 0, releasing all column buffers bound by SQLBindCol() or SQLBindFileToCol() for the given *StatementHandle*. This does not unbind the bookmark column; to do that, the SQL\_DESC\_DATA\_PTR field of the ARD for the bookmark column is set to NULL. Note that if this operation is performed on an explicitly allocated descriptor that is shared by more than one statement, the operation will affect the bindings of all statements that share the descriptor.

#### **SQL\_RESET\_PARAMS**

Sets the SQL\_DESC\_COUNT field of the APD (Application Parameter Descriptor) to 0, releasing all parameter buffers set by SQLBindParameter() or SQLBindFileToParam() for the given *StatementHandle*. Note that if this operation is performed on an explicitly allocated descriptor that is shared by more than one statement, this operation will affect the bindings of all the statements that share the descriptor.

SQLFreeStmt() has no effect on LOB locators, call SQLExecDirect() with the FREE LOCATOR statement to free a locator.

It is possible to reuse a statement handle to execute a different statement:

- If the handle was associated with a query, catalog function or SQLGetTypeInfo(), you must close the cursor.
- v If the handle was bound with a different number or type of parameters, the parameters must be reset.
- v If the handle was bound with a different number or type of column bindings, the columns must be unbound.

Alternatively you may drop the statement handle and allocate a new one.

### **Return codes**

- SQL SUCCESS
- SQL SUCCESS WITH INFO
- SQL ERROR
- SQL\_INVALID\_HANDLE

SQL\_SUCCESS\_WITH\_INFO is not returned if *Option* is set to SQL\_DROP, as there would be no statement handle to use when SQLGetDiagRec() or SQLGetDiagField() is called.

### **Diagnostics**

*Table 76. SQLFreeStmt SQLSTATEs*

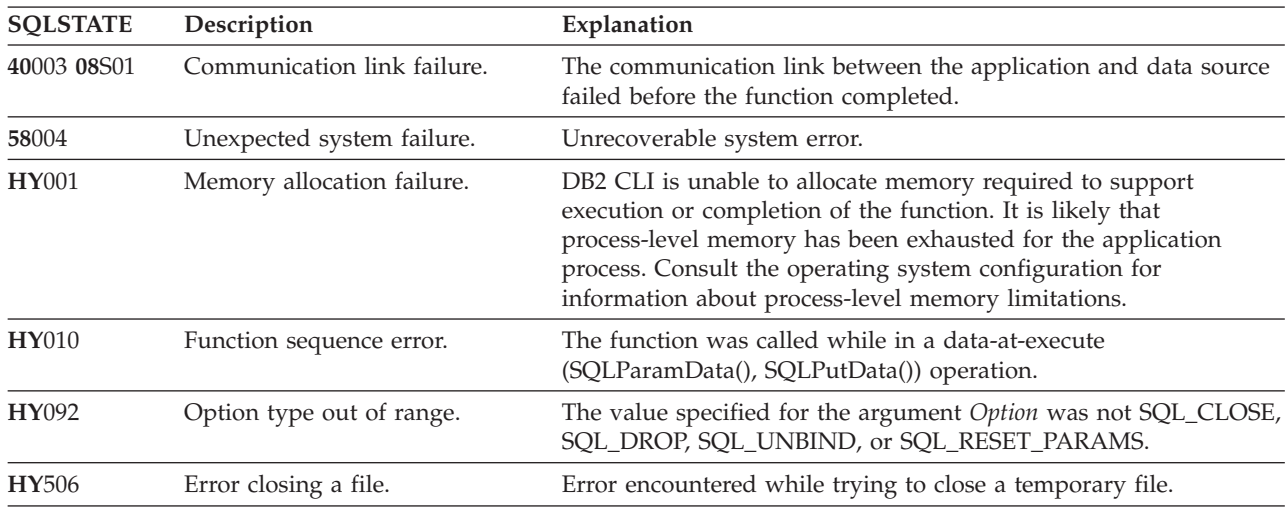

# **Authorization**

None.

## **Example**

```
/* free the statement handle */
cliRC = SQLFreeStmt(hstmt, SQL_UNBIND);
rc = HandleInfoPrint(SQL_HANDLE_STMT, hstmt, cliRC, __LINE__, __FILE__);
if (rc != 0)
{
  return 1;
}
/* free the statement handle */cliRC = SQLFreeStmt(hstmt, SQL_RESET_PARAMS);
rc = HandleInfoPrint(SQL_HANDLE_STMT, hstmt, cliRC, __LINE__, __FILE__);
if (rc != 0)
{
  return 1;
}
/* free the statement handle */cliRC = SQLFreeStmt(hstmt, SQL_CLOSE);
rc = HandleInfoPrint(SQL_HANDLE_STMT, hstmt, cliRC, __LINE__, __FILE__);
if (rc != 0)
{
  return 1;
}
```
# **SQLGetConnectAttr function (CLI) - Get current attribute setting**

Returns the current setting of a connection attribute.

## **Specification:**

- v **CLI** 5.0
- v **ODBC** 3.0
- v **ISO CLI**

# **SQLGetConnectAttr function (CLI) - Get current attribute setting**

**Unicode equivalent:** This function can also be used with the Unicode character set. The corresponding Unicode function is SQLGetConnectAttrW(). See ["Unicode](#page-16-0) [functions \(CLI\)" on page 5](#page-16-0) for information about ANSI to Unicode function mappings.

### **Syntax**

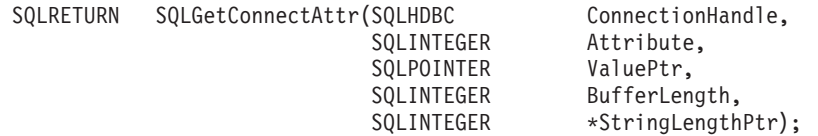

# **Function arguments**

*Table 77. SQLGetConnectAttr arguments*

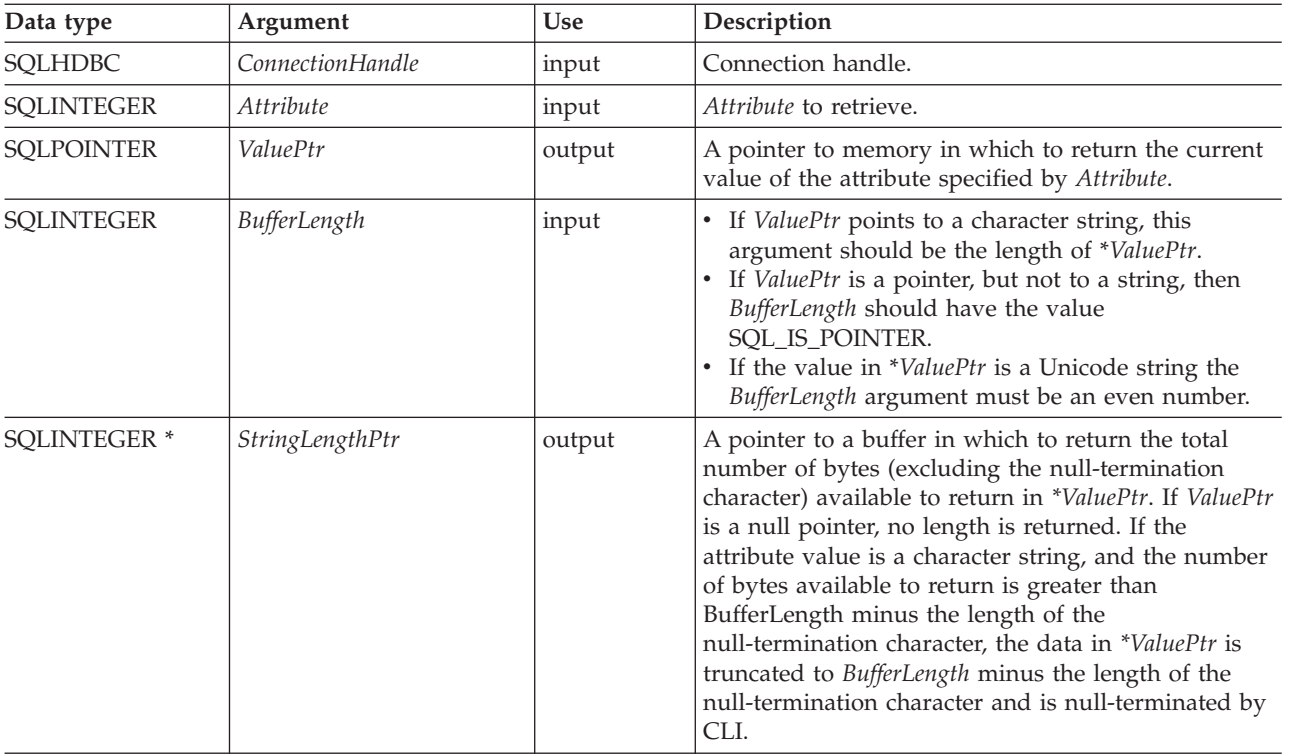

# **Usage**

If *Attribute* specifies an attribute that returns a string, *ValuePtr* must be a pointer to a buffer for the string. The maximum length of the string, including the null termination character, will be *BufferLength* bytes.

Depending on the attribute, an application does not need to establish a connection before calling SQLGetConnectAttr(). However, if SQLGetConnectAttr() is called and the specified attribute does not have a default and has not been set by a prior call to SQLSetConnectAttr(), SQLGetConnectAttr() will return SQL\_NO\_DATA.

If *Attribute* is SQL\_ATTR\_TRACE or SQL\_ATTR\_TRACEFILE, *ConnectionHandle* does not have to be valid, and SQLGetConnectAttr() will not return SQL\_ERROR if *ConnectionHandle* is invalid. These attributes apply to all connections. SQLGetConnectAttr() will return SQL\_ERROR if another argument is invalid.

## **SQLGetConnectAttr function (CLI) - Get current attribute setting**

While an application can set statement attributes using SQLSetConnectAttr(), an application cannot use SQLGetConnectAttr() to retrieve statement attribute values; it must call SQLGetStmtAttr() to retrieve the setting of statement attributes.

The SQL\_ATTR\_AUTO\_IPD connection attribute can be returned by a call to SQLGetConnectAttr(), but cannot be set by a call to SQLSetConnectAttr().

#### **Return codes**

- SQL\_SUCCESS
- SQL\_SUCCESS\_WITH\_INFO
- SQL\_NO\_DATA
- SOL ERROR
- SQL\_INVALID\_HANDLE

## **Diagnostics**

*Table 78. SQLGetConnectAttr SQLSTATEs*

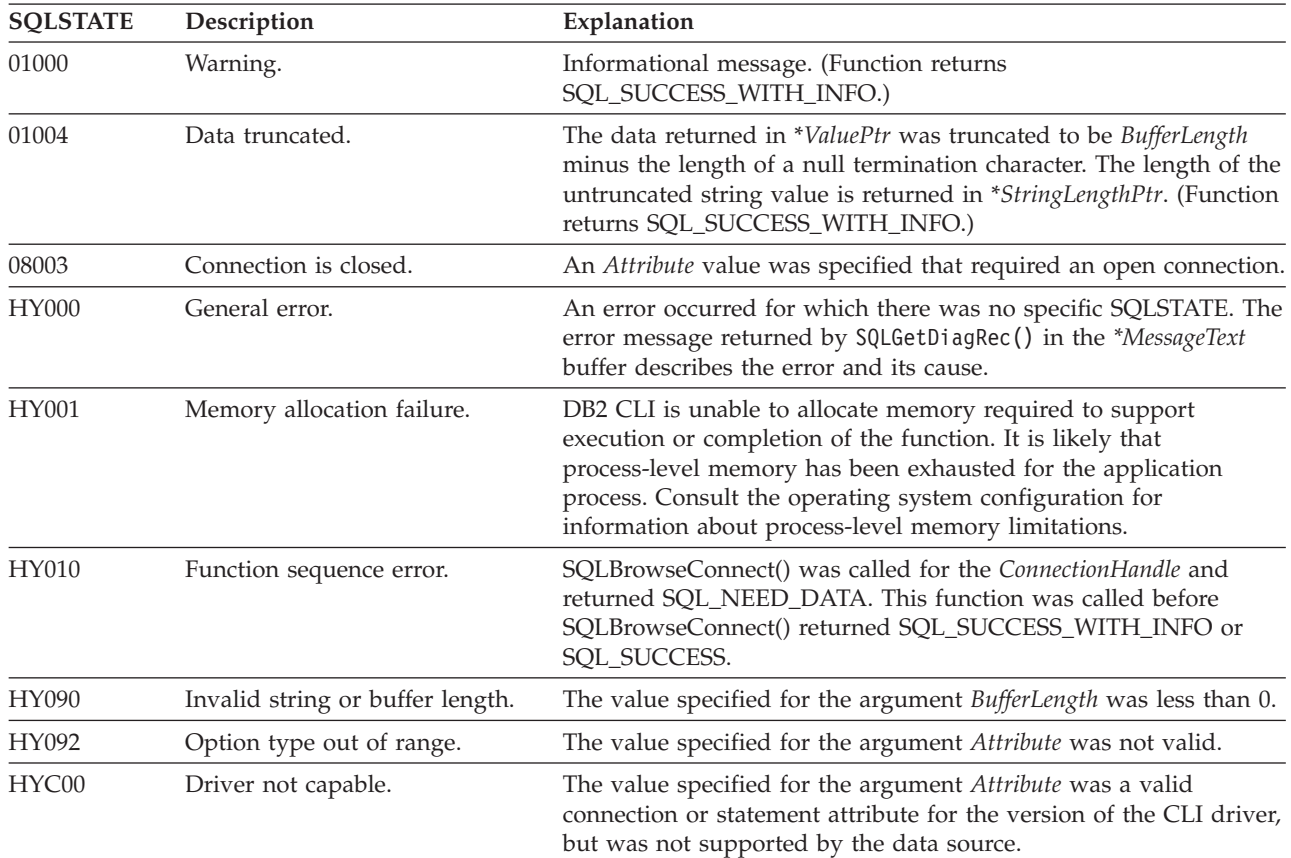

# **Restrictions**

None.

### **Example**

SQLINTEGER autocommit;

 $/* \ldots */$ 

 $/*$  get the current setting for the AUTOCOMMIT attribute  $*/$ cliRC = SQLGetConnectAttr(hdbc, SQL\_ATTR\_AUTOCOMMIT, &autocommit, 0, NULL);

# **SQLGetConnectOption function (CLI) - Return current setting of a connect option**

In ODBC version 3, SQLGetConnectOption() has been deprecated and replaced with SQLGetConnectAttr().

Although this version of CLI continues to support SQLGetConnectOption(), use SQLGetConnectAttr() in your CLI programs so that they conform to the latest standards.

# **Migrating to the new function**

**Unicode equivalent:** This function can also be used with the Unicode character set. The corresponding Unicode function is SQLGetConnectOptionW(). See ["Unicode functions \(CLI\)" on page 5](#page-16-0) for information about ANSI to Unicode function mappings.

The statement:

SQLGetConnectOption(hdbc, SQL\_ATTR\_AUTOCOMMIT, pvAutoCommit);

for example, would be rewritten using the new function as: SQLGetConnectAttr(hdbc, SQL\_ATTR\_AUTOCOMMIT, pvAutoCommit, SQL\_IS\_POINTER, NULL);

# **SQLGetCursorName function (CLI) - Get cursor name**

Returns the cursor name associated with the input statement handle.

If a cursor name was explicitly set by calling SQLSetCursorName(), this name will be returned; otherwise, an implicitly generated name will be returned.

# **Specification:**

- v **CLI** 1.1
- **ODBC** 1.0
- v **ISO CLI**

**Unicode Equivalent:** This function can also be used with the Unicode character set. The corresponding Unicode function is SQLGetCursorNameW(). See ["Unicode](#page-16-0) [functions \(CLI\)" on page 5](#page-16-0) for information about ANSI to Unicode function mappings.

## **Syntax**

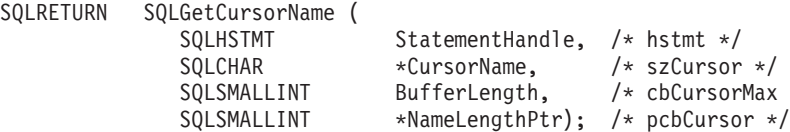

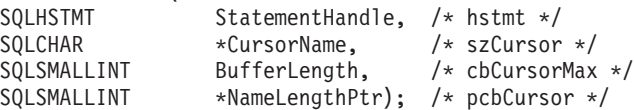

# **Function arguments**

*Table 79. SQLGetCursorName arguments*

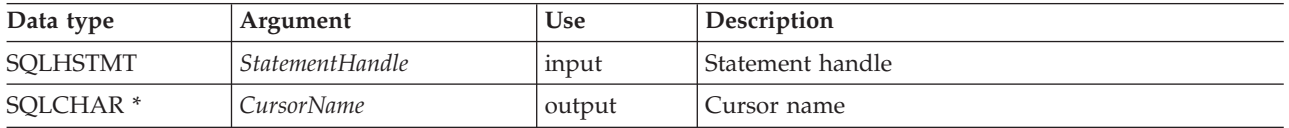

# **SQLGetCursorName function (CLI) - Get cursor name**

| Data type                | Argument      | <b>Use</b> | Description                                                                                                    |
|--------------------------|---------------|------------|----------------------------------------------------------------------------------------------------|
| SOLSMALLINT              | BufferLength  | input      | Number of SQLCHAR elements (or SQLWCHAR<br>elements for the Unicode variant of this function)<br>needed to store CursorName.                                                       |
| SOLSMALLINT <sup>*</sup> | NameLengthPtr | output     | Number of SQLCHAR elements (or SQLWCHAR<br>elements for the Unicode variant of this function),<br>excluding the null-termination character, available to<br>return for CursorName. |

*Table 79. SQLGetCursorName arguments (continued)*

# **Usage**

SQLGetCursorName() will return the cursor name set explicitly with SQLSetCursorName(), or if no name was set, it will return the cursor name internally generated by CLI. If SQLGetCursorName() is called before a statement has been prepared on the input statement handle, an error will result. The internal cursor name is generated on a statement handle the first time dynamic SQL is prepared on the statement handle, not when the handle is allocated.

If a name is set explicitly using SQLSetCursorName(), this name will be returned until the statement is dropped, or until another explicit name is set.

Internally generated cursor names always begin with SQLCUR or SQL\_CUR. Cursor names are always 128 SQLCHAR or SQLWCHAR elements or less, and are always unique within a connection.

## **Return codes**

- SQL\_SUCCESS
- SQL\_SUCCESS\_WITH\_INFO
- SQL\_ERROR
- SQL\_INVALID\_HANDLE

# **Diagnostics**

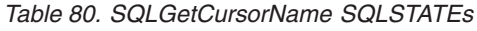

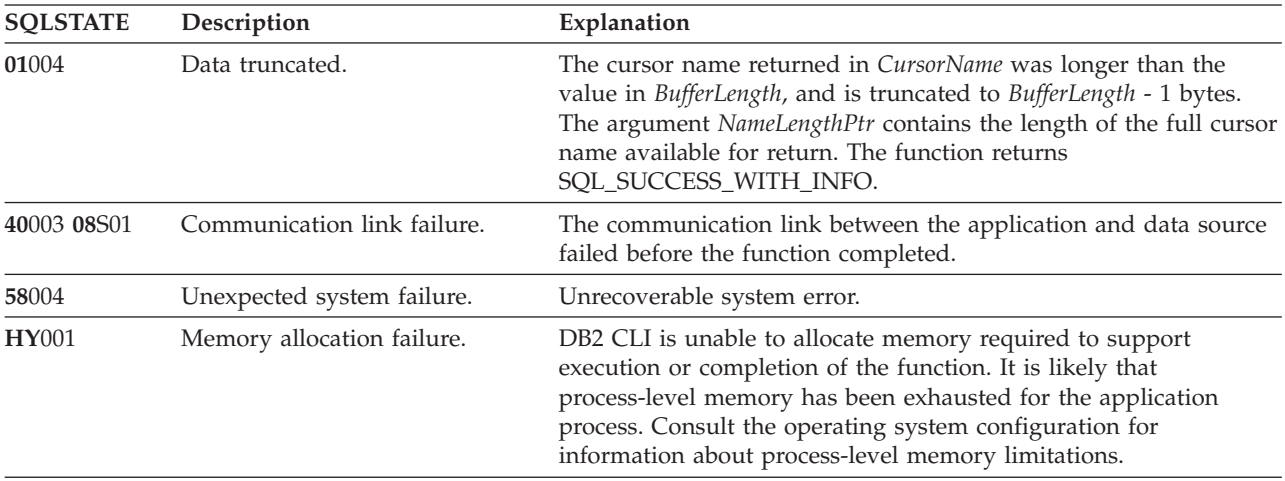

| <b>SOLSTATE</b> | Description                          | Explanation                                                                                                    |
|-----------------|--------------------------------------|----------------------------------------------------------------------------------------------------|
| <b>HY010</b>    | Function sequence error.             | The function was called while in a data-at-execute<br>$(SQLParamData(), SQLPutData())$ operation.                                                   |
|                 |                                      | The function was called while within a BEGIN COMPOUND and<br>END COMPOUND SQL operation.                                                            |
|                 |                                      | An asynchronously executing function (not this one) was called<br>For the StatementHandle and was still executing when this function<br>was called. |
|                 |                                      | The function was called before a statement was prepared on the<br>statement handle.                                                                 |
| <b>HY013</b>    | Unexpected memory handling<br>error. | DB2 CLI was unable to access memory required to support<br>execution or completion of the function.                                                 |
| <b>HY090</b>    | Invalid string or buffer length.     | The value specified for the argument <i>BufferLength</i> is less than 0.                                                                            |

*Table 80. SQLGetCursorName SQLSTATEs (continued)*

# **Restrictions**

ODBC generated cursor names start with SQL\_CUR, CLI generated cursor names start with SQLCUR, and X/Open CLI generated cursor names begin with either SQLCUR or SQL\_CUR.

## **Example**

SQLCHAR cursorName[20];

/\* ... \*/

/\* get the cursor name of the SELECT statement \*/ cliRC = SQLGetCursorName(hstmtSelect, cursorName, 20, &cursorLen);

# **SQLGetData function (CLI) - Get data from a column**

Retrieves data for a single column in the current row of the result set.

This function is an alternative to SQLBindCol(), which is used to transfer data directly into application variables or LOB locators on each SQLFetch() or SQLFetchScroll() call. An application can either bind LOBs with SQLBindCol() or use SQLGetData() to retrieve LOBs, but both methods cannot be used together. SQLGetData() can also be used to retrieve large data values in pieces.

# **Specification:**

- v **CLI** 1.1
- $\cdot$  **ODBC** 1.0
- v **ISO CLI**

SQLFetch() or SQLFetchScroll() must be called before SQLGetData().

After calling SQLGetData() for each column, SQLFetch() or SQLFetchScroll() is called to retrieve the next row.

# **Syntax**

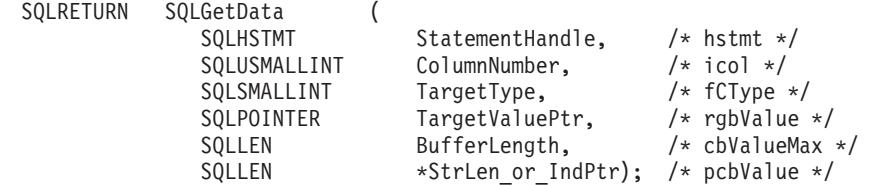

# **Function arguments**

*Table 81. SQLGetData arguments*

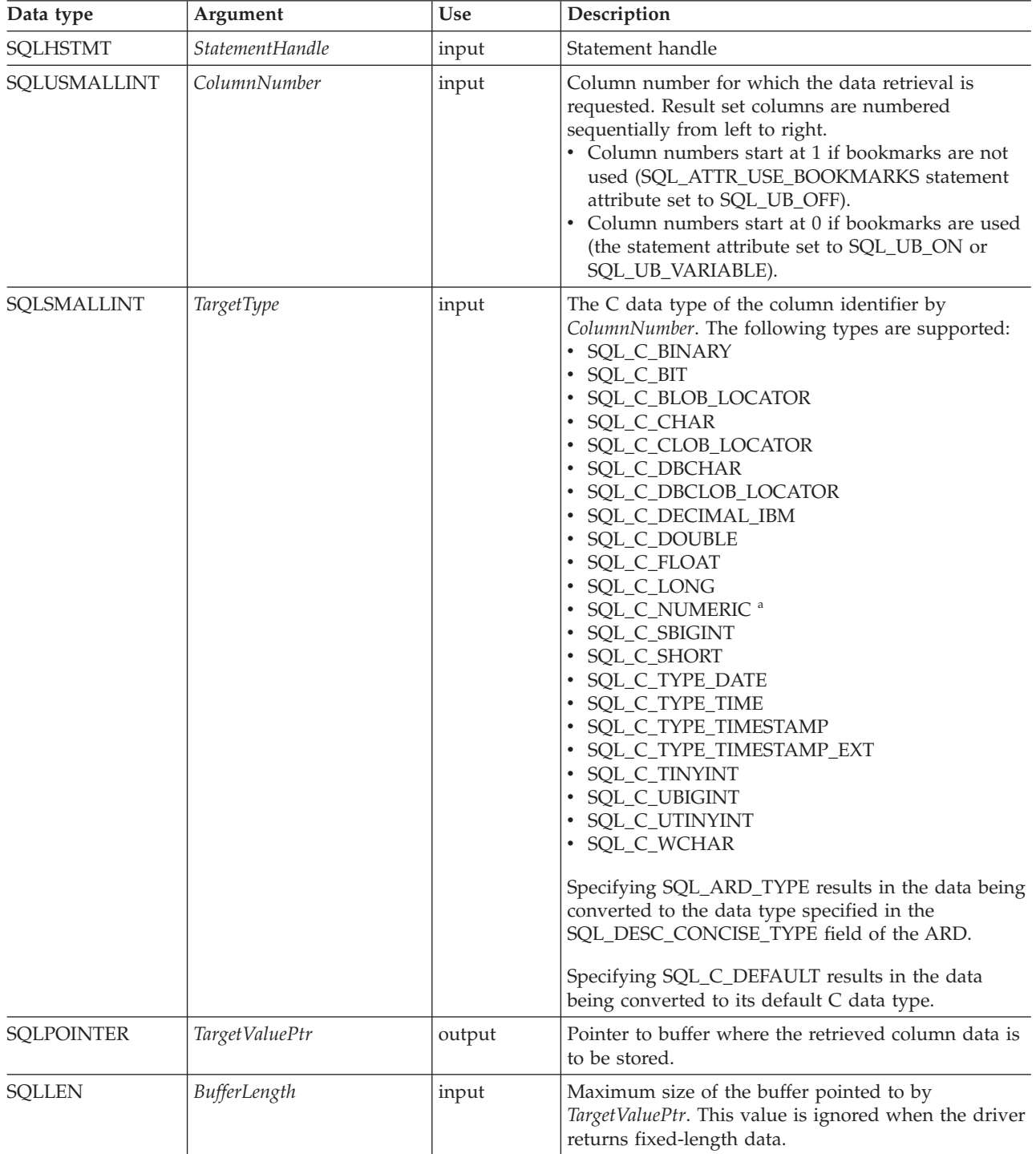

| Data type           | Argument         | <b>Use</b> | Description                                                                                                    |
|---------------------|------------------|------------|----------------------------------------------------------------------------------------------------|
| SOLLEN <sup>*</sup> | StrLen_or_IndPtr | output     | Pointer to value which indicates the number of bytes<br>CLI has available to return in the TargetValuePtr<br>buffer. If the data is being retrieved in pieces, this<br>contains the number of bytes still remaining.<br>The value is SQL_NULL_DATA if the data value of<br>the column is null. If this pointer is NULL and<br>SQLFetch() has obtained a column containing null<br>data, then this function will fail because it has no<br>means of reporting this. |
|                     |                  |            | If SQLFetch() has fetched a column containing binary<br>data, then the pointer to StrLen_or_IndPtr must not<br>be NULL or this function will fail because it has no<br>other means of informing the application about the<br>length of the data retrieved in the TargetValuePtr<br>buffer.                                                                                                    |

*Table 81. SQLGetData arguments (continued)*

**Note:** CLI will provide some performance enhancement if *TargetValuePtr* is placed consecutively in memory after *StrLen\_or\_IndPtr*

# **Usage**

Different DB2 data sources have different restrictions on how SQLGetData() can be used. For an application to be sure about the functional capabilities of this function, it should call SQLGetInfo() with any of the following SQL\_GETDATA\_EXTENSIONS options:

- SQL\_GD\_ANY\_COLUMN: If this option is returned, SQLGetData() can be called for any unbound column, including those before the last bound column. All DB2 data sources support this feature.
- SQL\_GD\_ANY\_ORDER: If this option is returned, SQLGetData() can be called for unbound columns in any order. All DB2 data sources support this feature.
- SQL\_GD\_BLOCK: If this option if returned by SQLGetInfo() for the SQL\_GETDATA\_EXTENSIONS *InfoType* argument, then the driver will support calls to SQLGetData() when the rowset size is greater than 1. The application can also call SQLSetPos() with the SQL\_POSITION option to position the cursor on the correct row before calling SQLGetData(). At least DB2 for UNIX and Windows data sources support this feature.
- SQL\_GD\_BOUND: If this option is returned, SQLGetData() can be called for bound columns as well as unbound columns. DB2 for Linux, UNIX, and Windows does not currently support this feature.

SQLGetData() can also be used to retrieve long columns if the C data type (*TargetType*) is SQL\_C\_CHAR, SQL\_C\_BINARY, SQL\_C\_DBCHAR, SQL\_C\_WCHAR, or if *TargetType* is SQL\_C\_DEFAULT and the column type denotes a binary or character string.

Upon each SQLGetData() call, if the data available for return is greater than or equal to *BufferLength*, truncation occurs. Truncation is indicated by a function return code of SQL\_SUCCESS\_WITH\_INFO coupled with a SQLSTATE denoting data truncation. The application can call SQLGetData() again, with the same ColumnNumber value, to get subsequent data from the same unbound column starting at the point of truncation. To obtain the entire column, the application

repeats such calls until the function returns SQL\_SUCCESS. The next call to SQLGetData() returns SQL\_NO\_DATA\_FOUND.

When the application calls the function SQLGetData() to retrieve the actual LOB data it will, by default, make one request to the server and will store the entire LOB in memory provided *BufferLength* is large enough. If *BufferLength* is not large enough to hold the requested LOB data, it will be retrieved in pieces.

Although SQLGetData() can be used for the sequential retrieval of LOB column data, use the CLI LOB functions if only a portion of the LOB data or a few sections of the LOB column data are needed:

- 1. Bind the column to a LOB locator.
- 2. Fetch the row.
- 3. Use the locator in a SQLGetSubString() call, to retrieve the data in pieces (SQLGetLength() and SQLGetPosition() might also be required in order to determine the values of some of the arguments).
- 4. Repeat step 2.

Truncation is also affected by the SQL\_ATTR\_MAX\_LENGTH statement attribute. The application can specify that truncation is not to be reported by calling SQLSetStmtAttr() with SQL\_ATTR\_MAX\_LENGTH and a value for the maximum length to return for any one column, and by allocating a *TargetValuePtr* buffer of the same size (plus the null-terminator). If the column data is larger than the set maximum length, SQL\_SUCCESS will be returned and the maximum length, not the actual length will be returned in *StrLen\_or\_IndPtr*.

To discard the column data part way through the retrieval, the application can call SQLGetData() with *ColumnNumber* set to the next column position of interest. To discard data that has not been retrieved for the entire row, the application should call SQLFetch() to advance the cursor to the next row; or, if it does not want any more data from the result set, the application can close the cursor by calling SQLCloseCursor() or SQLFreeStmt() with the SQL\_CLOSE or SQL\_DROP option.

The *TargetType* input argument determines the type of data conversion (if any) needed before the column data is placed into the storage area pointed to by *TargetValuePtr*.

For SQL graphic column data:

- v The length of the *TargetValuePtr* buffer (*BufferLength*) should be a multiple of 2. The application can determine the SQL data type of the column by first calling SQLDescribeCol() or SQLColAttribute().
- v The pointer to *StrLen\_or\_IndPtr* must not be NULL since CLI will be storing the number of octets stored in *TargetValuePtr*.
- v If the data is to be retrieved in piecewise fashion, CLI will attempt to fill *TargetValuePtr* to the nearest multiple of two octets that is still less than or equal to *BufferLength*. This means if *BufferLength* is not a multiple of two, the last byte in that buffer will be untouched; CLI will not split a double-byte character.

The content returned in *TargetValuePtr* is always null-terminated unless the column data to be retrieved is binary, or if the SQL data type of the column is graphic (DBCS) and the C buffer type is SQL\_C\_CHAR. If the application is retrieving the data in multiple chunks, it should make the proper adjustments (for example, strip off the null-terminator before concatenating the pieces back together assuming the null termination environment attribute is in effect).

Truncation of numeric data types is reported as a warning if the truncation involves digits to the right of the decimal point. If truncation occurs to the left of the decimal point, an error is returned (refer to the diagnostics section).

With the exception of scrollable cursors, applications that use SQLFetchScroll() to retrieve data should call SQLGetData() only when the rowset size is 1 (equivalent to issuing SQLFetch()). SQLGetData() can only retrieve column data for a row where the cursor is currently positioned.

# **Using SQLGetData() with Scrollable Cursors**

SQLGetData() can also be used with scrollable cursors. You can save a pointer to any row in the result set with a bookmark. The application can then use that bookmark as a relative position to retrieve a rowset of information.

Once you have positioned the cursor to a row in a rowset using SQLSetPos(), you can obtain the bookmark value from column 0 using SQLGetData(). In most cases you will not want to bind column 0 and retrieve the bookmark value for every row, but use SQLGetData() to retrieve the bookmark value for the specific row you require.

# **Return codes**

- SOL SUCCESS
- SQL\_SUCCESS\_WITH\_INFO
- SQL\_STILL\_EXECUTING
- SQL\_ERROR
- SQL\_INVALID\_HANDLE
- SQL NO DATA FOUND
- SQL\_NO\_TOTAL

SQL\_NO\_DATA\_FOUND is returned when the preceding SQLGetData() call has retrieved all of the data for this column.

SQL\_SUCCESS is returned if a zero-length string is retrieved by SQLGetData(). If this is the case, StrLen\_or\_IndPtr will contain 0, and TargetValuePtr will contain a null terminator.

SQL\_NO\_TOTAL is returned as the length when truncation occurs if the CLI configuration keyword StreamGetData is set to 1 and CLI cannot determine the number of bytes still available to return in the output buffer.

If the preceding call to SQLFetch() failed, SQLGetData() should not be called since the result is undefined.

## **Diagnostics**

| <b>SOLSTATE</b>                                             | Description     | Explanation                                                                                                    |
|-------------------------------------------------------------|-----------------|----------------------------------------------------------------------------------------------------|
| 01004                                                       | Data truncated. | Data returned for the specified column (ColumnNumber) was<br>truncated. String or numeric values are right truncated.<br>SQL_SUCCESS_WITH_INFO is returned. |
| 07006<br>Invalid conversion.<br>by the argument TargetType. |                 | The data value cannot be converted to the C data type specified                                                                                             |
|                                                             |                 | The function has been called before for the same ColumnNumber<br>value but with a different TargetType value.                                               |

*Table 82. SQLGetData SQLSTATEs*

# **SQLGetData function (CLI) - Get data from a column**

| <b>SQLSTATE</b> | Description                                      | Explanation                                                                                                    |
|-----------------|--------------------------------------------------|----------------------------------------------------------------------------------------------------|
| 07009           | Invalid descriptor index.                        | The value specified for ColumnNumber was equal to 0, and the<br>SQL_ATTR_USE_BOOKMARKS statement attribute was<br>SQL_UB_OFF. The value specified for the argument<br>ColumnNumber was greater than the number of columns in the<br>result set.                                                         |
| 22002           | Invalid output or indicator<br>buffer specified. | The pointer value specified for the argument StrLen_or_IndPtr<br>was a null pointer and the value of the column is null. There is no<br>means to report SQL_NULL_DATA.                                                                                                    |
| 22003           | Numeric value out of range.                      | Returning the numeric value (as numeric or string) for the column<br>would have caused the whole part of the number to be truncated.                                                                                                    |
| 22005           | Error in assignment.                             | A returned value was incompatible with the data type denoted by<br>the argument TargetType.                                                                                                    |
| 22007           | Invalid datetime format.                         | Conversion from character a string to a datetime format was<br>indicated, but an invalid string representation or value was<br>specified, or the value was an invalid date.                                                                                                    |
| 22008           | Datetime field overflow.                         | Datetime field overflow occurred; for example, an arithmetic<br>operation on a date or timestamp has a result that is not within<br>the valid range of dates, or a datetime value cannot be assigned to<br>a bound variable because it is too small.                                                    |
| 24000           | Invalid cursor state.                            | The previous SQLFetch() resulted in SQL_ERROR or<br>SQL_NO_DATA found; as a result, the cursor is not positioned on<br>a row.                                                                                                    |
| 40003 08S01     | Communication link failure.                      | The communication link between the application and data source<br>failed before the function completed.                                                                                                    |
| 58004           | Unexpected system failure.                       | Unrecoverable system error.                                                                                                    |
| <b>HY001</b>    | Memory allocation failure.                       | DB2 CLI is unable to allocate memory required to support<br>execution or completion of the function. It is likely that<br>process-level memory has been exhausted for the application<br>process. Consult the operating system configuration for<br>information about process-level memory limitations. |
| HY003           | Program type out of range.                       | TargetType was not a valid data type or SQL_C_DEFAULT.                                                                                                    |
| <b>HY010</b>    | Function sequence error.                         | The specified StatementHandle was not in a cursor positioned state.<br>The function was called without first calling SQLFetch().                                                                                                    |
|                 |                                                  | The function was called while in a data-at-execute<br>(SQLParamData(), SQLPutData()) operation.                                                                                                    |
|                 |                                                  | The function was called while within a BEGIN COMPOUND and<br>END COMPOUND SQL operation.                                                                                                    |
|                 |                                                  | An asynchronously executing function (not this one) was called<br>For the StatementHandle and was still executing when this function<br>was called.                                                                                                    |
|                 |                                                  | The function was called before a statement was prepared on the<br>statement handle.                                                                                                    |
| HY011           | Operation invalid at this time.                  | Calls to SQLGetData() for previously accessed LOB columns are<br>not allowed. Refer to "AllowGetDataLOBReaccess CLI/ODBC<br>configuration keyword" on page 327 for more information.                                                                                                    |
| HY013           | Unexpected memory handling<br>error.             | DB2 CLI was unable to access memory required to support<br>execution or completion of the function.                                                                                                    |

*Table 82. SQLGetData SQLSTATEs (continued)*

| <b>SOLSTATE</b> | Description                      | Explanation                                                                                                    |
|-----------------|----------------------------------|----------------------------------------------------------------------------------------------------|
| <b>HY090</b>    | Invalid string or buffer length. | The value of the argument <i>BufferLength</i> is less than 0 and the<br>argument TargetType is SQL_C_CHAR, SQL_C_BINARY,<br>SQL_C_DBCHAR or (SQL_C_DEFAULT and the default type is<br>one of SQL_C_CHAR, SQL_C_BINARY, or SQL_C_DBCHAR).                                                     |
| HYC00           | Driver not capable.              | The SQL data type for the specified data type is recognized but<br>not supported by CLI.<br>The requested conversion from the SQL data type to the<br>application data <i>TargetType</i> cannot be performed by CLI or the<br>data source.<br>The column was bound using SQLBindFileToCol(). |
| HYT00           | Timeout expired.                 | The timeout period expired before the data source returned the<br>result set. The timeout period can be set using the<br>SQL_ATTR_QUERY_TIMEOUT attribute for SQLSetStmtAttr().                                                                                                    |

*Table 82. SQLGetData SQLSTATEs (continued)*

# **Restrictions**

None.

## **Example**

```
/* use SQLGetData to get the results */
/* get data from column 1 */
cliRC = SQLGetData(hstmt,
                   1,
                   SQL C SHORT,
                   &deptnumb.val,
                   0,
                   &deptnumb.ind);
STMT_HANDLE_CHECK(hstmt, hdbc, cliRC);
/* get data from column 2 \times/
cliRC = SQLGetData(hstmt,
                   2,
                   SQL C CHAR,
                   location.val,
                   15,
                   &location.ind);
```
# **SQLGetDescField function (CLI) - Get single field settings of descriptor record**

Returns the current settings of a single field of a descriptor record.

## **Specification:**

- v **CLI** 5.0
- **ODBC** 3.0
- v **ISO CLI**

**Unicode equivalent:** This function can also be used with the Unicode character set. The corresponding Unicode function is SQLGetDescFieldW(). See ["Unicode](#page-16-0) [functions \(CLI\)" on page 5](#page-16-0) for information about ANSI to Unicode function mappings.

## **Syntax**

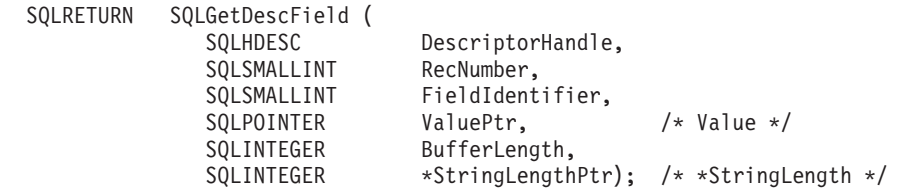

## **Function arguments**

*Table 83. SQLGetDescField arguments*

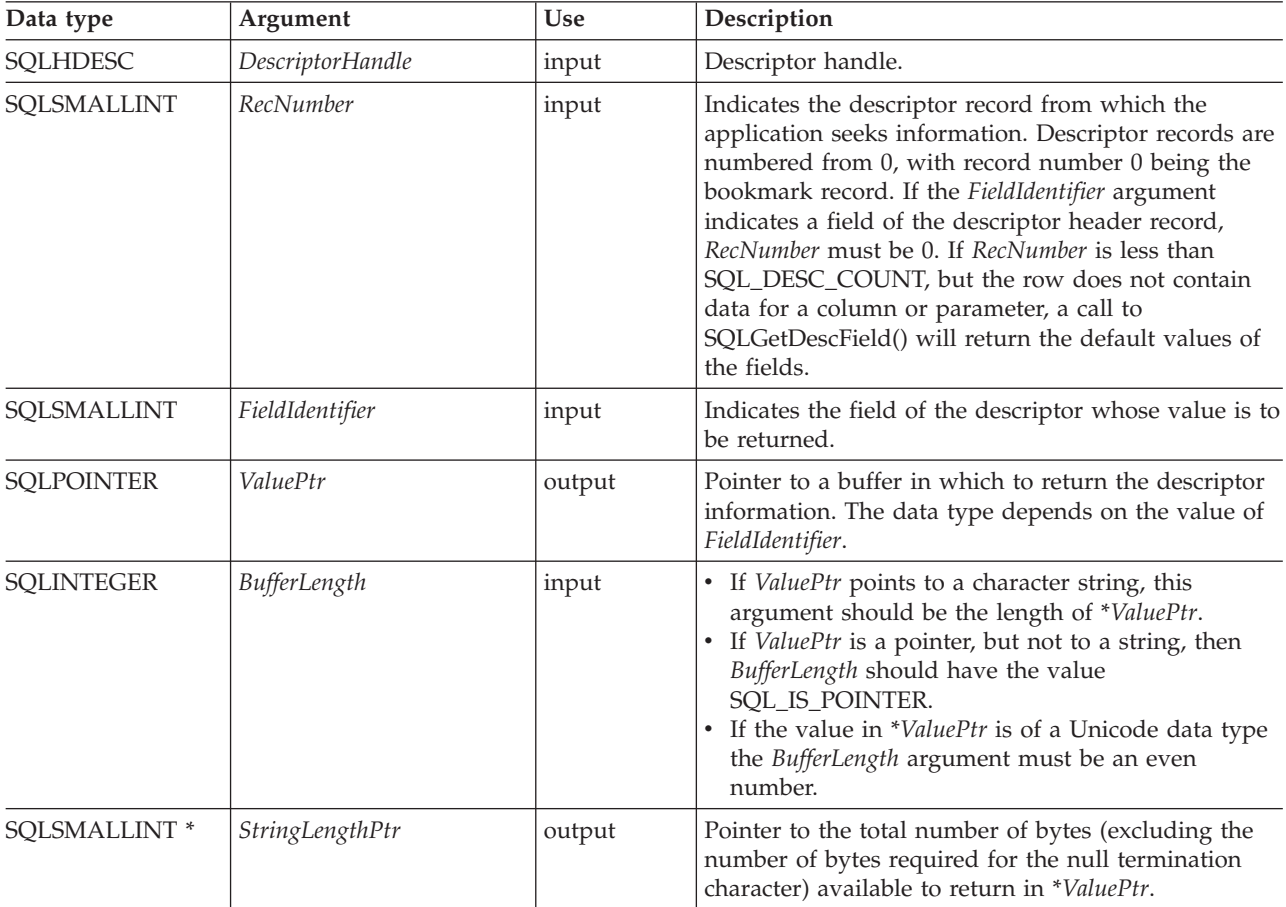

## **Usage**

An application can call SQLGetDescField() to return the value of a single field of a descriptor record. A call to SQLGetDescField() can return the setting of any field in any descriptor type, including header fields, record fields, and bookmark fields. An application can obtain the settings of multiple fields in the same or different descriptors, in arbitrary order, by making repeated calls to SQLGetDescField(). SQLGetDescField() can also be called to return CLI defined descriptor fields.

For performance reasons, an application should not call SQLGetDescField() for an IRD before executing a statement. Calling SQLGetDescField() in this case causes the CLI driver to describe the statement, resulting in an extra network flow. When deferred prepare is on and SQLGetDescField() is called, you lose the benefit of deferred prepare because the statement must be prepared at the server to obtain describe information.

## **SQLGetDescField function (CLI) - Get single field settings of descriptor record**

The settings of multiple fields that describe the name, data type, and storage of column or parameter data can also be retrieved in a single call to SQLGetDescRec(). SQLGetStmtAttr() can be called to return the value of a single field in the descriptor header that has an associated statement attribute.

When an application calls SQLGetDescField() to retrieve the value of a field that is undefined for a particular descriptor type, the function returns SQLSTATE HY091 (Invalid descriptor field identifier). When an application calls SQLGetDescField() to retrieve the value of a field that is defined for a particular descriptor type, but has no default value and has not been set yet, the function returns SQL\_SUCCESS but the value returned for the field is undefined. Refer to the list of initialization values of descriptor fields for any default values which may exist.

The SQL\_DESC\_ALLOC\_TYPE header field is available as read-only. This field is defined for all types of descriptors.

Each of these fields is defined either for the IRD only, or for both the IRD and the IPD.

SQL\_DESC\_AUTO\_UNIQUE\_VALUE SQL\_DESC\_LITERAL\_SUFFIX SQL\_DESC\_BASE\_COLUMN\_NAME SQL\_DESC\_LOCAL\_TYPE\_NAME SQL\_DESC\_CASE\_SENSITIVE SQL\_DESC\_SCHEMA\_NAME SQL\_DESC\_CATALOG\_NAME SQL\_DESC\_SEARCHABLE SQL\_DESC\_DISPLAY\_SIZE SQL\_DESC\_TABLE\_NAME SQL\_DESC\_FIXED\_PREC\_SCALE SQL\_DESC\_TYPE\_NAME SQL\_DESC\_UNSIGNED<br>SQL\_DESC\_UPDATABLE SQL\_DESC\_LITERAL\_PREFIX

Refer to the list of descriptor *FieldIdentifier* values for more information about the listed fields.

### **Return codes**

- SQL\_SUCCESS
- SQL\_SUCCESS\_WITH\_INFO
- SQL\_ERROR
- SQL\_NO\_DATA
- SQL\_INVALID\_HANDLE

SQL\_NO\_DATA is returned if *RecNumber* is greater than the number of descriptor records.

SQL\_NO\_DATA is returned if *DescriptorHandle* is an IRD handle and the statement is in the prepared or executed state, but there was no open cursor associated with it.

## **Diagnostics**

*Table 84. SQLGetDescField SQLSTATEs*

| <b>SOLSTATE</b> | Description     | Explanation                                                                                                    |
|-----------------|-----------------|----------------------------------------------------------------------------------------------------|
| 01000           | Warning.        | Informational message. (Function returns<br>SQL_SUCCESS_WITH_INFO.)                                                                                                    |
| 01004           | Data truncated. | The buffer *ValuePtr was not large enough to return the entire<br>descriptor field, so the field was truncated. The length of the<br>untruncated descriptor field is returned in *StringLengthPtr.<br>(Function returns SQL_SUCCESS_WITH_INFO.) |

## **SQLGetDescField function (CLI) - Get single field settings of descriptor record**

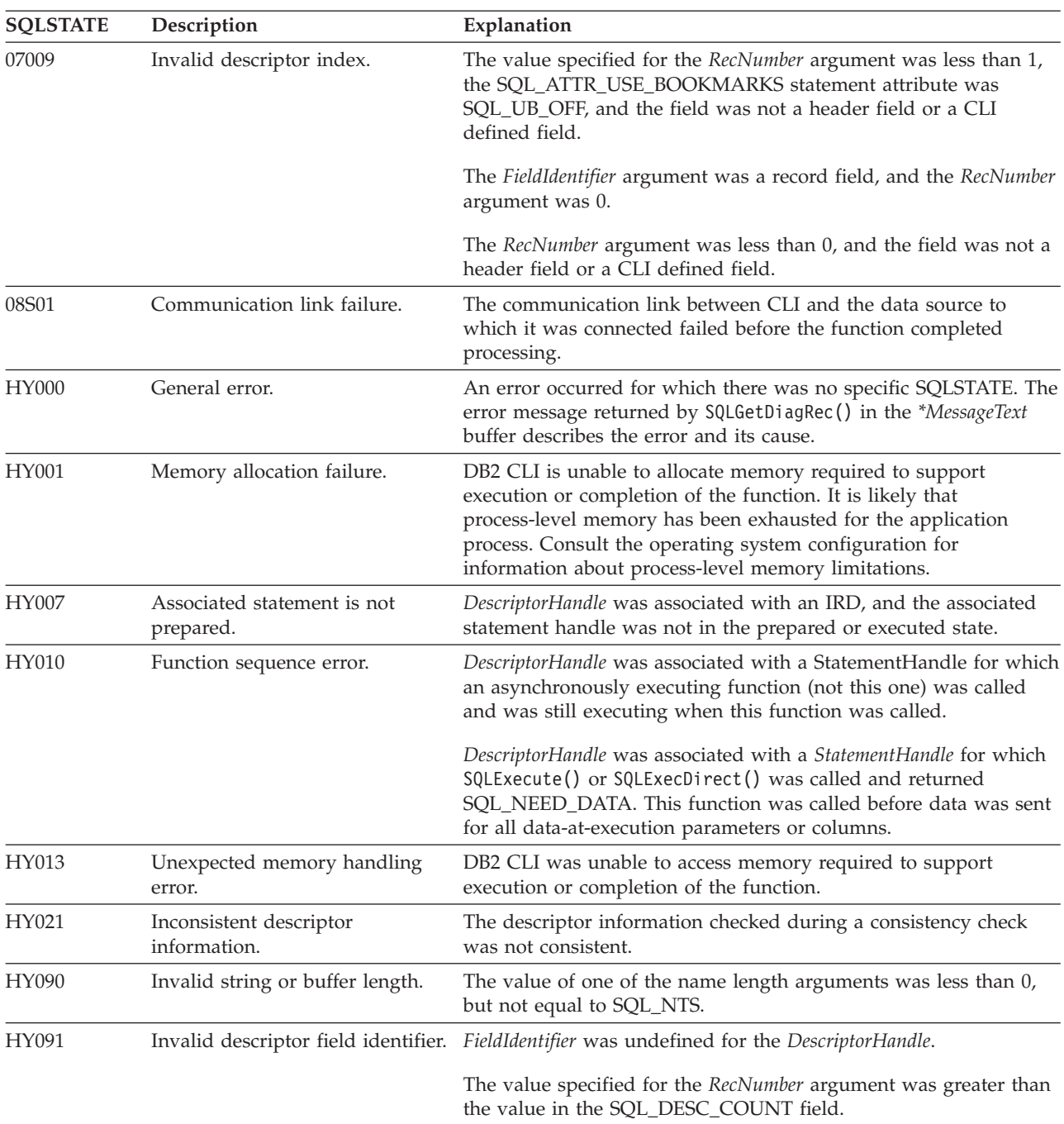

*Table 84. SQLGetDescField SQLSTATEs (continued)*

# **Restrictions**

None.

### **Example**

```
/* see how the field SQL DESC PARAMETER TYPE is set */cliRC = SQLGetDescField(\overline{h}IPD,1, /* look at the parameter */
                         SQL_DESC_PARAMETER_TYPE,
                         &descFieldParameterType, /* result */
                         SQL_IS_SMALLINT,
```

```
NULL);
/* \ldots *//* see how the descriptor record field SQL DESC TYPE NAME is set */rc = SQLGetDescField(hIRD,
                       (SQLSMALLINT)colCount,
                       SQL DESC TYPE NAME, /* record field */descFieldTypeName, /* result */
                       25,
                       NULL);
 /* \ldots *//* see how the descriptor record field SQL_DESC_LABEL is set */
  rc = SQLGetDescField(hIRD,
                       (SQLSMALLINT)colCount,
                       SQL_DESC_LABEL, /* record field */
                       descFieldLabel, /* result */
                       25,
                       NULL);
```
# **SQLGetDescRec function (CLI) - Get multiple field settings of descriptor record**

Returns the current settings of multiple fields of a descriptor record.

The fields returned describe the name, data type, and storage of column or parameter data.

## **Specification:**

- v **CLI** 5.0
- v **ODBC** 3.0
- v **ISO CLI**

**Unicode equivalent:** This function can also be used with the Unicode character set. The corresponding Unicode function is SQLGetDescRecW(). See ["Unicode](#page-16-0) [functions \(CLI\)" on page 5](#page-16-0) for information about ANSI to Unicode function mappings.

### **Syntax**

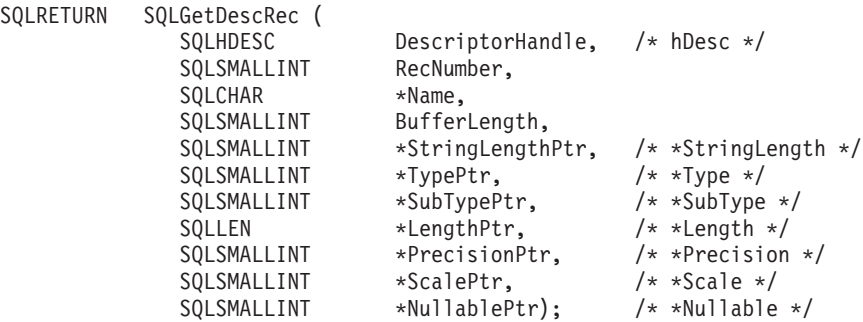

# **Function arguments**

*Table 85. SQLGetDescRec arguments*

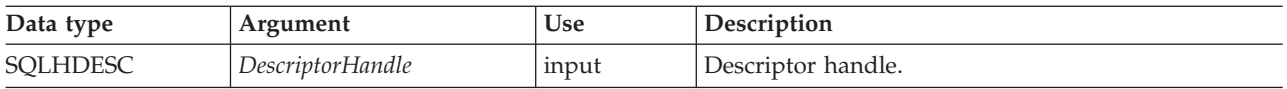

# **SQLGetDescRec function (CLI) - Get multiple field settings of descriptor record**

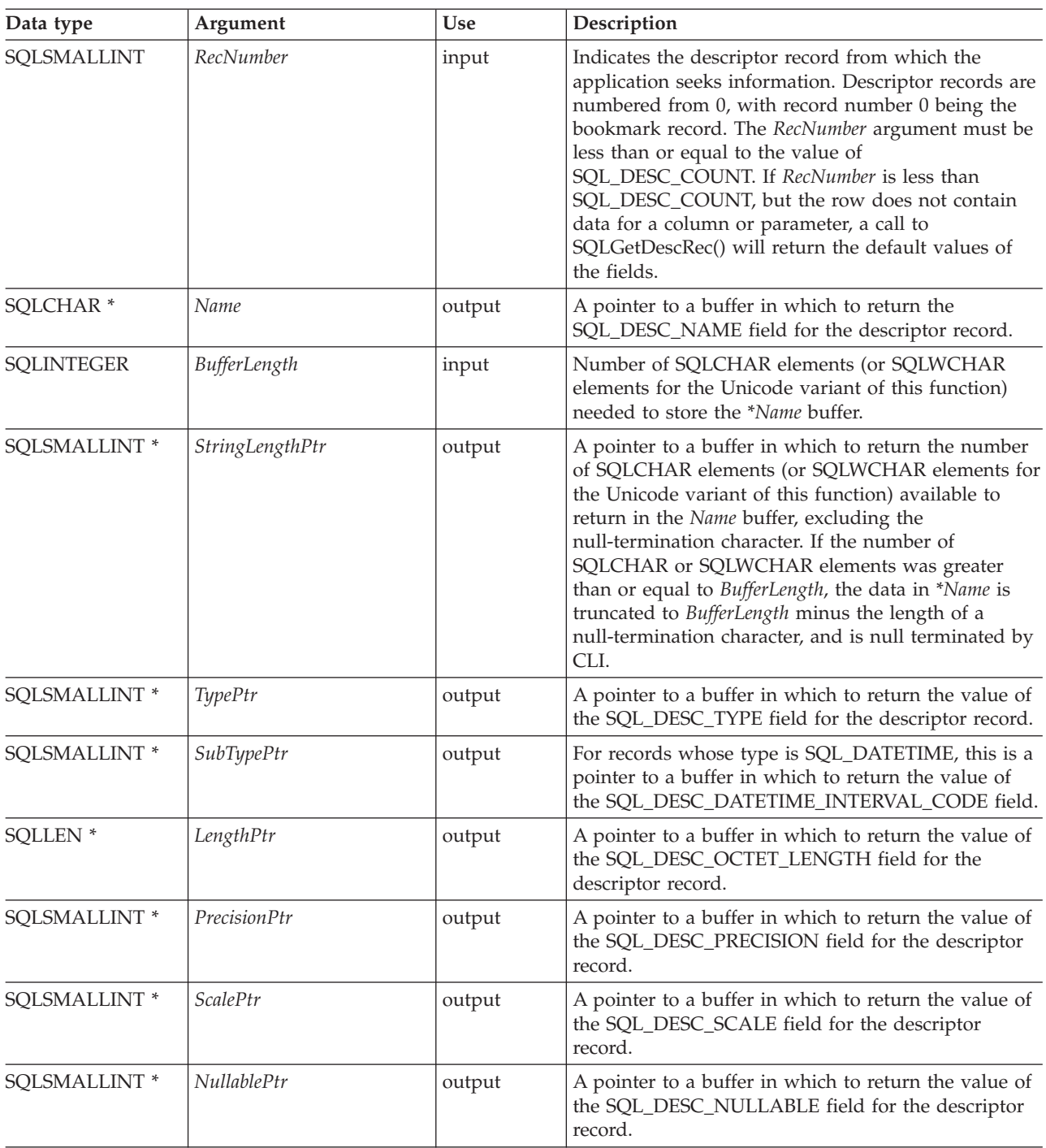

*Table 85. SQLGetDescRec arguments (continued)*

# **Usage**

An application can call SQLGetDescRec() to retrieve the values of the following fields for a single column or parameter:

- SQL\_DESC\_NAME
- SQL\_DESC\_TYPE
- SQL\_DESC\_DATETIME\_INTERVAL\_CODE (for records whose type is SQL\_DATETIME)
- SQL\_DESC\_OCTET\_LENGTH
- SQL\_DESC\_PRECISION
- SQL DESC SCALE
- SQL\_DESC\_NULLABLE

SQLGetDescRec() does not retrieve the values for header fields.

An application can inhibit the return of a field's setting by setting the argument corresponding to the field to a null pointer. When an application calls SQLGetDescRec() to retrieve the value of a field that is undefined for a particular descriptor type, the function returns SQL\_SUCCESS but the value returned for the field is undefined. For example, calling SQLGetDescRec() for the SQL\_DESC\_NAME or SQL\_DESC\_NULLABLE field of an APD or ARD will return SOL SUCCESS but an undefined value for the field.

When an application calls SQLGetDescRec() to retrieve the value of a field that is defined for a particular descriptor type, but has no default value and has not been set yet, the function returns SQL\_SUCCESS but the value returned for the field is undefined.

The values of fields can also be retrieved individually by a call to SQLGetDescField().

# **Return codes**

- SQL SUCCESS
- SQL\_SUCCESS\_WITH\_INFO
- SQL\_ERROR
- SQL\_NO\_DATA
- SQL\_INVALID\_HANDLE

SQL\_NO\_DATA is returned if *RecNumber* is greater than the number of descriptor records.

SQL\_NO\_DATA is returned if *DescriptorHandle* is an IRD handle and the statement in the prepared or executed state, but there was no open cursor associated with it.

# **Diagnostics**

*Table 86. SQLGetDescRec SQLSTATEs*

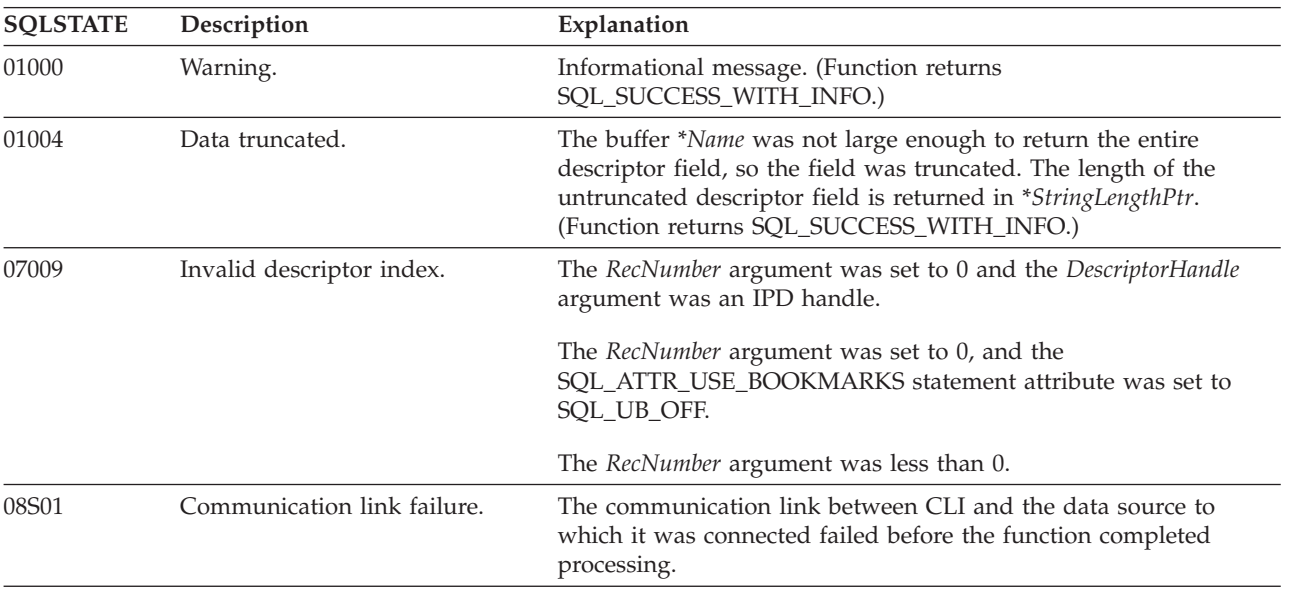

# **SQLGetDescRec function (CLI) - Get multiple field settings of descriptor record**

| <b>SQLSTATE</b> | Description                              | Explanation<br>An error occurred for which there was no specific SQLSTATE. The<br>error message returned by SQLGetDiagRec() in the *MessageText<br>buffer describes the error and its cause.                                                                                                    |  |
|-----------------|------------------------------------------|----------------------------------------------------------------------------------------------------|--|
| <b>HY000</b>    | General error.                           |                                                                                                    |  |
| HY001           | Memory allocation failure.               | DB2 CLI is unable to allocate memory required to support<br>execution or completion of the function. It is likely that<br>process-level memory has been exhausted for the application<br>process. Consult the operating system configuration for<br>information about process-level memory limitations. |  |
| HY007           | Associated statement is not<br>prepared. | DescriptorHandle was associated with an IRD, and the associated<br>statement handle was not in the prepared or executed state.                                                                                                    |  |
| HY010           | Function sequence error.                 | DescriptorHandle was associated with a StatementHandle for which<br>an asynchronously executing function (not this one) was called<br>and was still executing when this function was called.                                                                                                    |  |
|                 |                                          | DescriptorHandle was associated with a StatementHandle for which<br>SQLExecute() or SQLExecDirect() was called and returned<br>SQL_NEED_DATA. This function was called before data was sent<br>for all data-at-execution parameters or columns.                                                         |  |
| HY013           | Unexpected memory handling<br>error.     | DB2 CLI was unable to access memory required to support<br>execution or completion of the function.                                                                                                    |  |

*Table 86. SQLGetDescRec SQLSTATEs (continued)*

# **Restrictions**

None.

## **Example**

```
/* get multiple field settings of descriptor record */
rc = SQLGetDescRec(hIRD,
                   i,
                  colname,
                  sizeof(colname),
                   &namelen,
```

```
&type,
&subtype,
&width,
&precision,
&scale,
&nullable);
```

```
/* \ldots */
```

```
/* get the record/column value after setting */rc = SQLGetDescRec(hARD,
                  i,
```
colname, sizeof(colname), &namelen, &type, &subtype, &width, &precision, &scale, &nullable);

Returns the current value of a field of a diagnostic data structure, associated with a specific handle, that contains error, warning, and status information.

# **Specification:**

- v **CLI** 5.0
- v **ODBC** 3.0
- v **ISO CLI**

**Unicode equivalent:** This function can also be used with the Unicode character set. The corresponding Unicode function is SQLGetDiagFieldW(). See ["Unicode](#page-16-0) [functions \(CLI\)" on page 5](#page-16-0) for information about ANSI to Unicode function mappings.

# **Syntax**

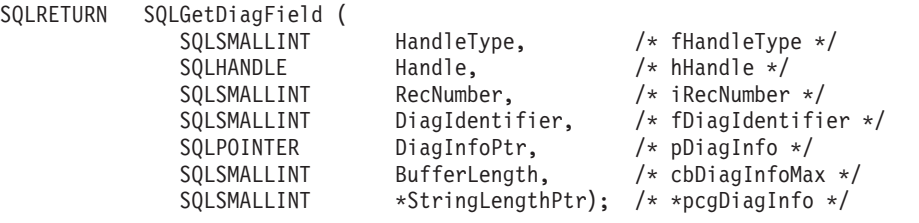

# **Function arguments**

*Table 87. SQLGetDiagField arguments*

| Data type         | Argument       | <b>Use</b> | Description                                                                                                    |
|-------------------|----------------|------------|----------------------------------------------------------------------------------------------------|
| SQLSMALLINT       | HandleType     | input      | A handle type identifier that describes the type of<br>handle for which diagnostics are required. The<br>handle type identifier include:<br>· SQL_HANDLE_ENV<br>• SQL_HANDLE_DBC<br>SQL_HANDLE_STMT<br>• SQL_HANDLE_DESC                                                       |
| SQLHANDLE         | Handle         | input      | A handle for the diagnostic data structure, of the<br>type indicated by HandleType.                                                                                                    |
| SQLSMALLINT       | RecNumber      | input      | Indicates the status record from which the<br>application seeks information. Status records are<br>numbered from 1. If the DiagIdentifier argument<br>indicates any field of the diagnostics header record,<br>RecNumber must be 0. If not, it should be greater<br>than $0$ . |
| SQLSMALLINT       | DiagIdentifier | input      | Indicates the field of the diagnostic data structure<br>whose value is to be returned. For more information,<br>see DiagIdentifier argument.                                                                                                    |
| <b>SQLPOINTER</b> | DiagInfoPtr    | output     | Pointer to a buffer in which to return the diagnostic<br>information. The data type depends on the value of<br>DiagIdentifier.                                                                                                    |

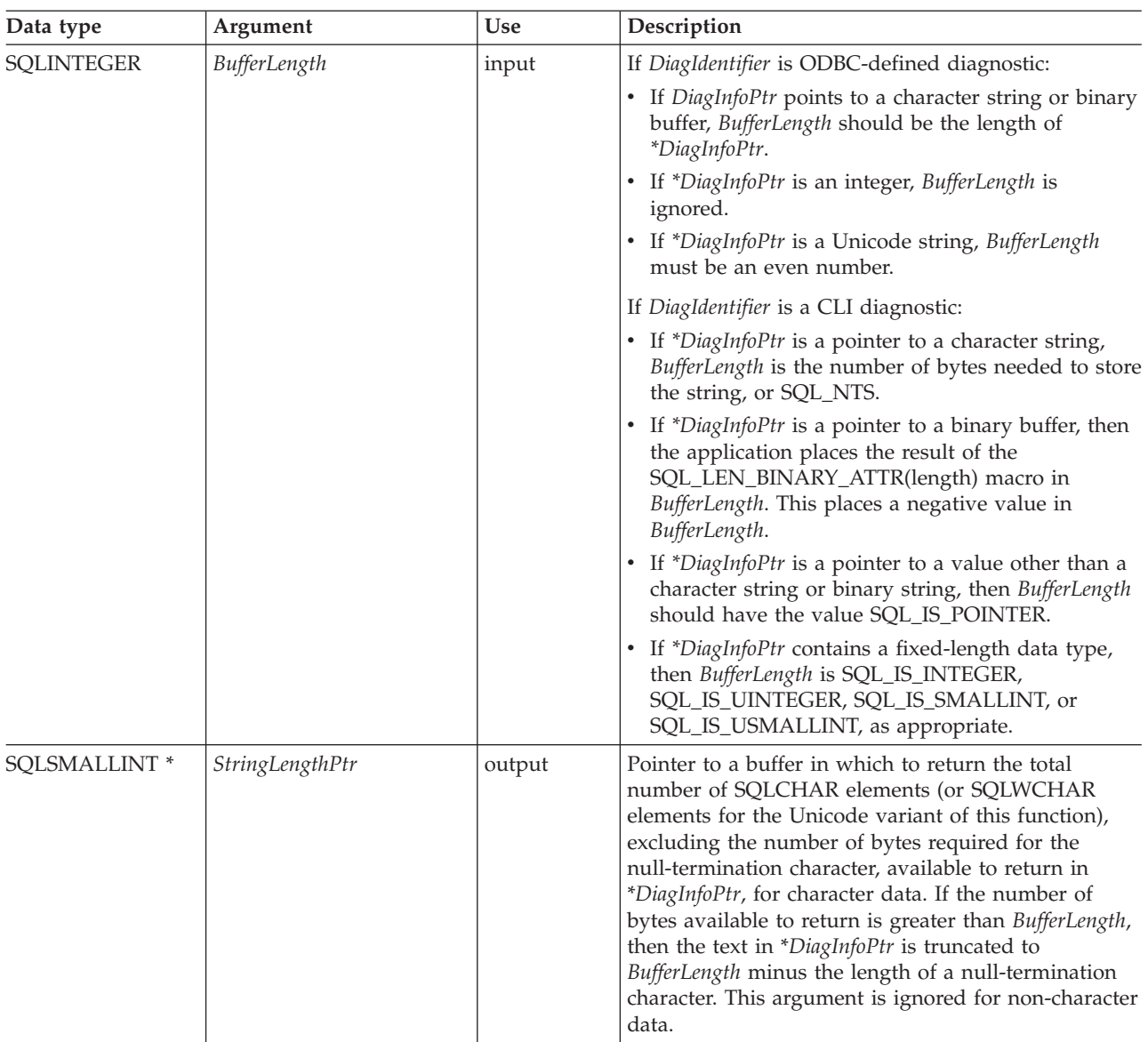

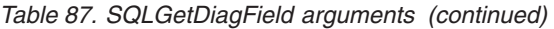

# **Usage**

An application typically calls SQLGetDiagField() to accomplish one of three goals:

- 1. To obtain specific error or warning information when a function call has returned the SQL\_ERROR or SQL\_SUCCESS\_WITH\_INFO (or SQL\_NEED\_DATA for the SQLBrowseConnect() function) return codes.
- 2. To find out the number of rows in the data source that were affected when insert, delete, or update operations were performed with a call to SQLExecute(), SQLExecDirect(), SQLBulkOperations(), or SQLSetPos() (from the SQL\_DIAG\_ROW\_COUNT header field), or to find out the number of rows that exist in the current open static scrollable cursor (from the SQL\_DIAG\_CURSOR\_ROW\_COUNT header field).
- 3. To determine which function was executed by a call to SQLExecDirect() or SQLExecute() (from the SQL\_DIAG\_DYNAMIC\_FUNCTION and SQL\_DIAG\_DYNAMIC\_FUNCTION\_CODE header fields).

Any CLI function can post zero or more errors each time it is called, so an application can call SQLGetDiagField() after any function call. SQLGetDiagField() retrieves only the diagnostic information most recently associated with the diagnostic data structure specified in the *Handle* argument. If the application calls another function, any diagnostic information from a previous call with the same handle is lost.

An application can scan all diagnostic records by incrementing *RecNumber*, as long as SQLGetDiagField() returns SQL\_SUCCESS. The number of status records is indicated in the SQL\_DIAG\_NUMBER header field. Calls to SQLGetDiagField() are non-destructive as far as the header and status records are concerned. The application can call SQLGetDiagField() again at a later time to retrieve a field from a record, as long as another function other than SQLGetDiagField(), SQLGetDiagRec(), or SQLError() has not been called in the interim, which would post records on the same handle.

An application can call SQLGetDiagField() to return any diagnostic field at any time, with the exception of SQL\_DIAG\_ROW\_COUNT, which will return SQL\_ERROR if *Handle* was not a statement handle on which an SQL statement had been executed. If any other diagnostic field is undefined, the call to SQLGetDiagField() will return SQL\_SUCCESS (provided no other error is encountered), and an undefined value is returned for the field.

# **HandleType argument**

Each handle type can have diagnostic information associated with it. The *HandleType* argument denotes the handle type of *Handle*.

Some header and record fields cannot be returned for all types of handles: environment, connection, statement, and descriptor. Those handles for which a field is not applicable are indicated in the Header Field and Record Fields sections.

No CLI-specific header diagnostic field should be associated with an environment handle.

# <span id="page-184-0"></span>**DiagIdentifier argument**

This argument indicates the identifier of the field required from the diagnostic data structure. If *RecNumber* is greater than or equal to 1, the data in the field describes the diagnostic information returned by a function. If *RecNumber* is 0, the field is in the header of the diagnostic data structure, so it contains data pertaining to the function call that returned the diagnostic information, not the specific information. Refer to the list of header and record fields for the *DiagIdentifier* argument for further information.

# **Sequence of status records**

Status records are placed in a sequence based upon row number and the type of the diagnostic.

If there are two or more status records, the sequence of the records is determined first by row number. The following rules apply to determining the sequence of errors by row:

• Records that do not correspond to any row appear in front of records that correspond to a particular row, since SQL\_NO\_ROW\_NUMBER is defined to be -1.

- Records for which the row number is unknown appear in front of all other records, since SQL\_ROW\_NUMBER\_UNKNOWN is defined to be -2.
- For all records that pertain to specific rows, records are sorted by the value in the SQL\_DIAG\_ROW\_NUMBER field. All errors and warnings of the first row affected are listed, then all errors and warnings of the next row affected, and so on.

Within each row, or for all those records that do not correspond to a row or for which the row number is unknown, the first record listed is determined using a set of sorting rules. After the first record, the order of the other records affecting a row is undefined. An application cannot assume that errors precede warnings after the first record. Applications should scan the entire diagnostic data structure to obtain complete information about an unsuccessful call to a function.

The following rules are followed to determine the first record within a row. The record with the highest rank is the first record.

- v **Errors**. Status records that describe errors have the highest rank. The following rules are followed to sort errors:
	- Records that indicate a transaction failure or possible transaction failure outrank all other records.
	- If two or more records describe the same error condition, then SQLSTATEs defined by the  $X/O$  pen CLI specification (classes 03 through HZ) outrank ODBC- and driver-defined SQLSTATEs.
- v **Implementation-defined No Data values**. Status records that describe CLI No Data values (class 02) have the second highest rank.
- v **Warnings**. Status records that describe warnings (class 01) have the lowest rank. If two or more records describe the same warning condition, then warning SQLSTATEs defined by the X/Open CLI specification outrank ODBC- and driver-defined SQLSTATEs.

# **Return codes**

- SQL\_SUCCESS
- SQL\_SUCCESS\_WITH\_INFO
- SQL\_ERROR
- SQL\_INVALID\_HANDLE
- SQL\_NO\_DATA

# **Diagnostics**

SQLGetDiagField() does not post error values for itself. It uses the following return values to report the outcome of its own execution:

- SQL SUCCESS: The function successfully returned diagnostic information.
- v SQL\_SUCCESS\_WITH\_INFO: \**DiagInfoPtr* was too small to hold the requested diagnostic field so the data in the diagnostic field was truncated. To determine that a truncation occurred, the application must compare *BufferLength* to the actual number of bytes available, which is written to \**StringLengthPtr*.
- v SQL\_INVALID\_HANDLE: The handle indicated by *HandleType* and *Handle* was not a valid handle.
- SQL\_ERROR: Possible causes are:
	- The *DiagIdentifier* argument was not one of the valid values.
	- The *DiagIdentifier* argument was SQL\_DIAG\_CURSOR\_ROW\_COUNT, SQL\_DIAG\_DYNAMIC\_FUNCTION,

SQL\_DIAG\_DYNAMIC\_FUNCTION\_CODE, or SQL\_DIAG\_ROW\_COUNT, but *Handle* was not a statement handle.

- The *RecNumber* argument was negative or 0 when *DiagIdentifier* indicated a field from a diagnostic record. *RecNumber* is ignored for header fields.
- The value requested was a character string and *BufferLength* was less than zero.
- v SQL\_NO\_DATA: *RecNumber* was greater than the number of diagnostic records that existed for the handle specified in *Handle*. The function also returns SQL\_NO\_DATA for any positive *RecNumber* if there are no diagnostic records for *Handle*.

# **Restrictions**

None.

# **SQLGetDiagRec function (CLI) - Get multiple fields settings of diagnostic record**

Returns the current values of multiple fields of a diagnostic record that contains error, warning, and status information.

Unlike SQLGetDiagField(), which returns one diagnostic field per call, SQLGetDiagRec() returns several commonly used fields of a diagnostic record: the SQLSTATE, native error code, and error message text.

# **Specification:**

- v **CLI** 5.0
- v **ODBC** 3.0
- v **ISO CLI**

**Unicode equivalent:** This function can also be used with the Unicode character set. The corresponding Unicode function is SQLGetDiagRecW(). See ["Unicode](#page-16-0) [functions \(CLI\)" on page 5](#page-16-0) for information about ANSI to Unicode function mappings.

## **Syntax**

SQLRETURN SQLGetDiagRec (

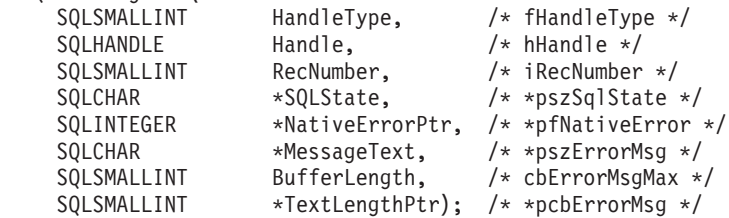

# **Function arguments**

*Table 88. SQLGetDiagRec arguments*

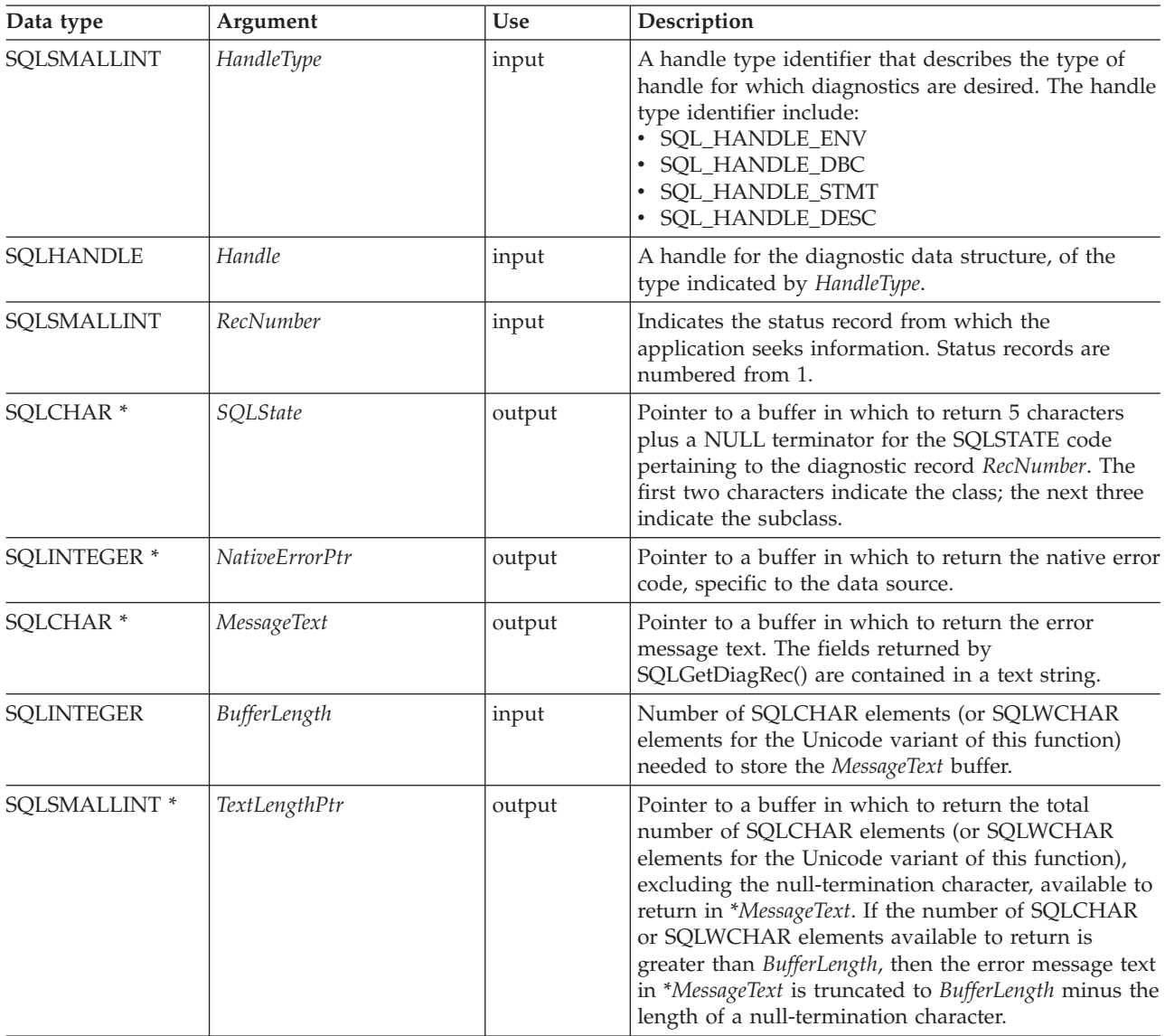

# **Usage**

An application typically calls SQLGetDiagRec() when a previous call to a CLI function has returned anything other than SQL\_SUCCESS. However, any function can post zero or more errors each time it is called, so an application can call SQLGetDiagRec() after any function call. An application can call SQLGetDiagRec() multiple times to return some or all of the records in the diagnostic data structure.

SQLGetDiagRec() returns a character string containing the following fields of the diagnostic data structure record:

**SQL\_DIAG\_MESSAGE\_TEXT (return type CHAR \*)**

An informational message on the error or warning.

# **SQL\_DIAG\_NATIVE (return type SQLINTEGER)**

A driver/data-source-specific native error code. If there is no native error code, the driver returns 0.

# **SQLGetDiagRec function (CLI) - Get multiple fields settings of diagnostic record**

### **SQL\_DIAG\_SQLSTATE (return type CHAR \*)**

A five-character SQLSTATE diagnostic code.

SQLGetDiagRec() cannot be used to return fields from the header of the diagnostic data structure (the *RecNumber* argument must be greater than 0). The application should call SQLGetDiagField() for this purpose.

SQLGetDiagRec() retrieves only the diagnostic information most recently associated with the handle specified in the *Handle* argument. If the application calls another function, except SQLGetDiagRec() or SQLGetDiagField(), any diagnostic information from the previous calls on the same handle is lost.

An application can scan all diagnostic records by looping, incrementing *RecNumber*, as long as SQLGetDiagRec() returns SQL\_SUCCESS. Calls to SQLGetDiagRec() are non-destructive to the header and record fields. The application can call SQLGetDiagRec() again at a later time to retrieve a field from a record, as long as no other function, except SQLGetDiagRec() or SQLGetDiagField(), has been called in the interim. The application can call SQLGetDiagField() to retrieve the value of the SQL\_DIAG\_NUMBER field, which is the total number of diagnostic records available. SQLGetDiagRec() should then be called that many times.

# **HandleType argument**

Each handle type can have diagnostic information associated with it. The *HandleType* argument denotes the handle type of *Handle*.

Some header and record fields cannot be returned for all types of handles: environment, connection, statement, and descriptor. Those handles for which a field is not applicable are indicated in the list of header and record fields for the *DiagIdentifier* argument.

## **Return codes**

- SQL\_SUCCESS
- SQL\_SUCCESS\_WITH\_INFO
- SQL\_ERROR
- SQL\_INVALID\_HANDLE

## **Diagnostics**

SQLGetDiagRec() does not post error values for itself. It uses the following return values to report the outcome of its own execution:

- SQL\_SUCCESS: The function successfully returned diagnostic information.
- v SQL\_SUCCESS\_WITH\_INFO: The \**MessageText* buffer was too small to hold the requested diagnostic message. No diagnostic records were generated. To determine that a truncation occurred, the application must compare *BufferLength* to the actual number of bytes available, which is written to *\*StringLengthPtr*.
- v SQL\_INVALID\_HANDLE: The handle indicated by *HandleType* and *Handle* was not a valid handle.
- SQL\_ERROR: Possible causes are:
	- *RecNumber* was negative or 0.
	- *BufferLength* was less than zero.
- v SQL\_NO\_DATA: *RecNumber* was greater than the number of diagnostic records that existed for the handle specified in *Handle*. The function also returns SQL\_NO\_DATA for any positive *RecNumber* if there are no diagnostic records for *Handle*.

# **Example**

```
/* get multiple fields settings of diagnostic record */
SQLGetDiagRec(SQL_HANDLE_STMT,
              hstmt,
              1,
              sqlstate,
              &sqlcode,
              message,
              200,
              &length);
```
# **SQLGetEnvAttr function (CLI) - Retrieve current environment attribute value**

Returns the current setting for the specified environment attribute.

These options are set using the SQLSetEnvAttr() function.

# **Specification:**

- v **CLI** 2.1
- v **ISO CLI**

# **Syntax**

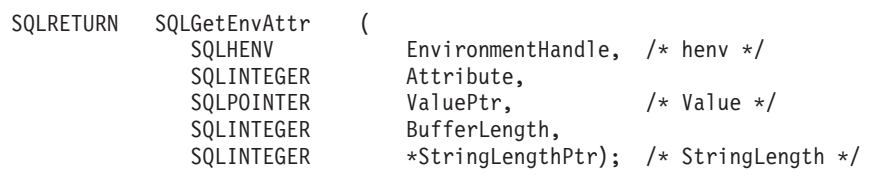

# **Function arguments**

*Table 89. SQLGetEnvAttr arguments*

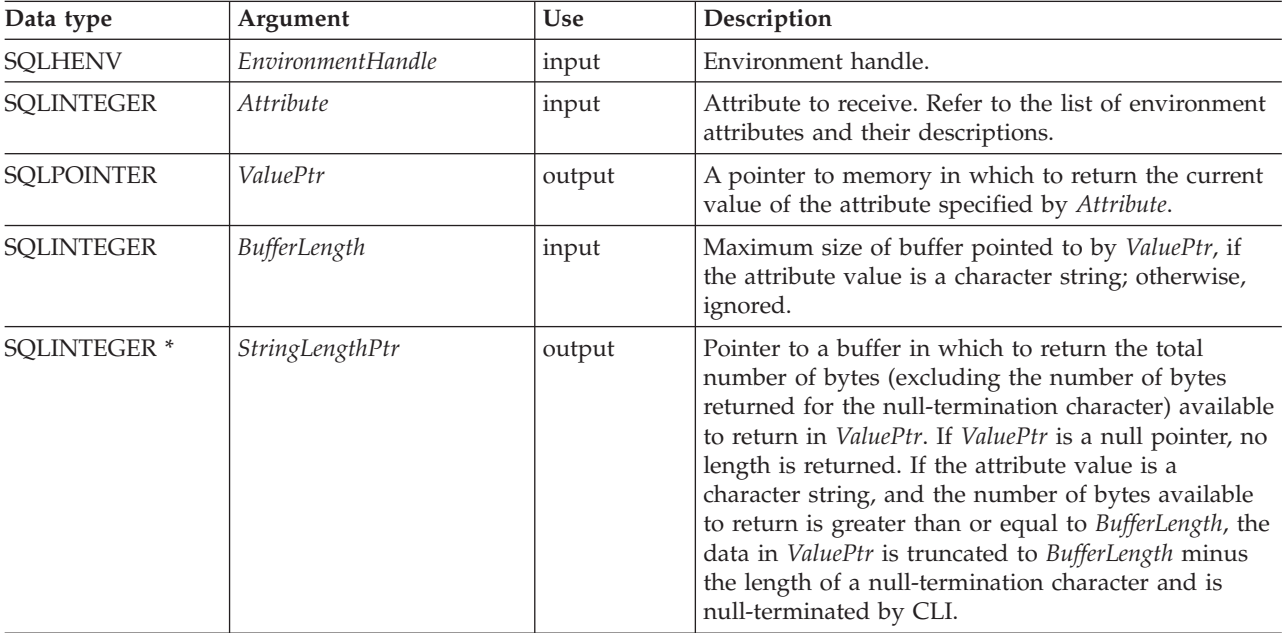

If *Attribute* does not denote a string, then CLI ignores *BufferLength* and does not set *StringLengthPtr*.

# **Usage**

SQLGetEnvAttr() can be called at any time between the allocation and freeing of the environment handle. It obtains the current value of the environment attribute.

# **Return codes**

- SQL\_SUCCESS
- SQL\_ERROR
- SQL\_INVALID\_HANDLE

# **Diagnostics**

```
Table 90. SQLGetEnvAttr SQLSTATEs
```
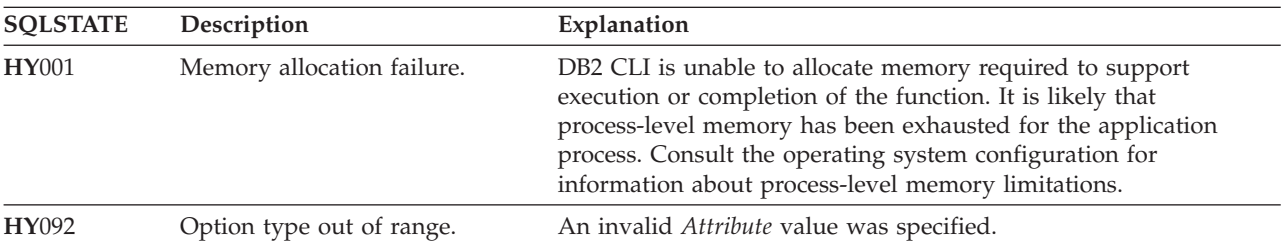

# **Restrictions**

None.

# **Example**

```
/* retrieve the current environment attribute value */
cliRC = SQLGetEnvAttr(henv, SQL_ATTR_OUTPUT_NTS, &output_nts, 0, NULL);
```
# **SQLGetFunctions function (CLI) - Get functions**

Determines whether a specific CLI or ODBC function is supported.

This allows applications to adapt to varying levels of support when connecting to different database servers.

# **Specification:**

- v **CLI** 2.1
- **ODBC** 1.0
- v **ISO CLI**

A connection to a database server must exist before calling this function.

# **Syntax**

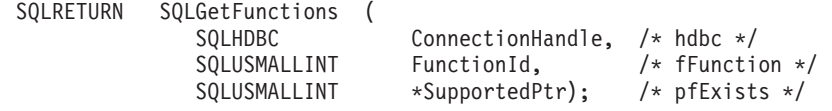

# **SQLGetFunctions function (CLI) - Get functions**

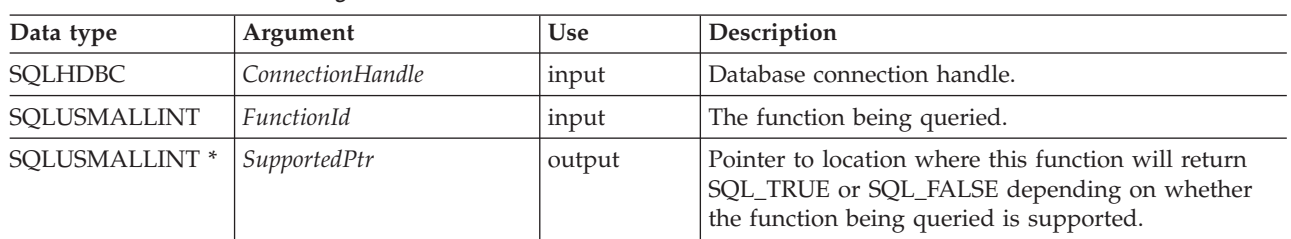

# **Function arguments**

*Table 91. SQLGetFunctions arguments*

# **Usage**

If *FunctionId* is set to SQL\_API\_ALL\_FUNCTIONS, then *SupportedPtr* must point to an SQLSMALLINT array of 100 elements. The array is indexed by the *FunctionId* values used to identify many of the functions. Some elements of the array are unused and reserved. Since some *FunctionId* values are greater than 100, the array method can not be used to obtain a list of functions. The SQLGetFunctions() call must be explicitly issued for all *FunctionId* values equal to or above 100. The complete set of *FunctionId* values is defined in sqlcli1.h.

**Note:** The LOB support functions (SQLGetLength(), SQLGetPosition(), SQLGetSubString(), SQLBindFileToCol(), SQLBindFileToCol()) are not supported when connected to IBM RDBMSs that do not support LOB data types.

# **Return codes**

- SOL SUCCESS
- SQL\_SUCCESS\_WITH\_INFO
- SQL\_ERROR
- SQL\_INVALID\_HANDLE

# **Diagnostics**

*Table 92. SQLGetFunctions SQLSTATEs*

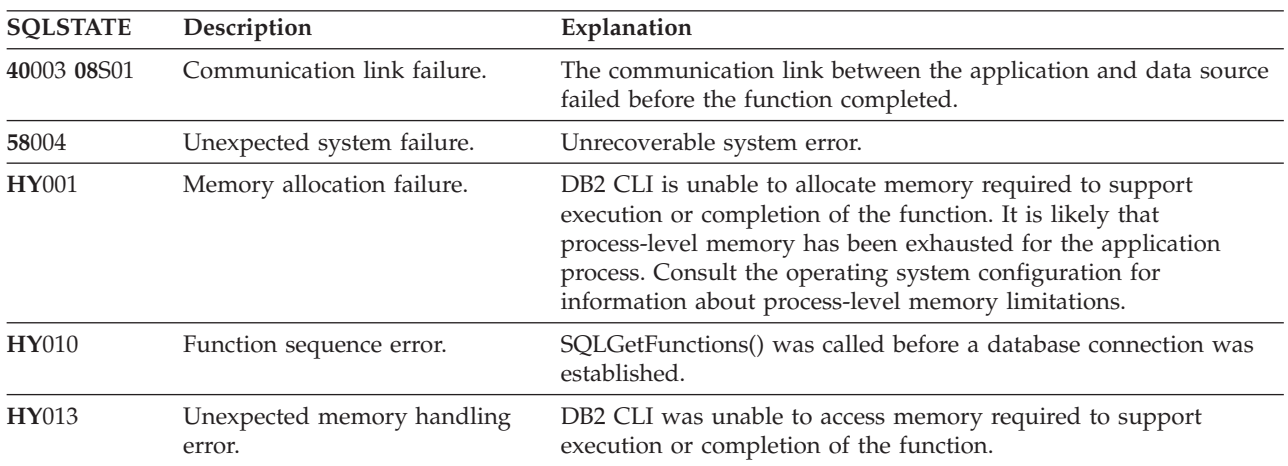

# **Authorization**

None.

# **Example**

```
/* check to see if SQLGetInfo() is supported */cliRC = SQLGetFunctions(hdbc, SQL_API_SQLGETINFO, &supported);
```
## **References**

None.

# **SQLGetInfo function (CLI) - Get general information**

Returns general information about the DBMS that the application is currently connected to.

# **Specification:**

- v **CLI** 1.1
- **ODBC** 1.0
- v **ISO CLI**

SQLGetInfo() returns general information about the database management system (DBMS) that the application is currently connected to.

**Unicode equivalent:** You can also use this function with the Unicode character set. The corresponding Unicode function is SQLGetInfoW(). See ["Unicode functions](#page-16-0) [\(CLI\)" on page 5](#page-16-0) for information about ANSI to Unicode function mappings.

# **Syntax**

SQLRETURN SQLGetInfo ( SQLHDBC ConnectionHandle, /\* hdbc \*/ SQLUSMALLINT InfoType, /\* fInfoType \*/ SQLPOINTER InfoValuePtr, /\* rgbInfoValue \*/ SQLSMALLINT BufferLength, /\* cbInfoValueMax \*/ SQLSMALLINT \*StringLengthPtr); /\* pcbInfoValue \*/

# **Function arguments**

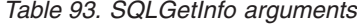

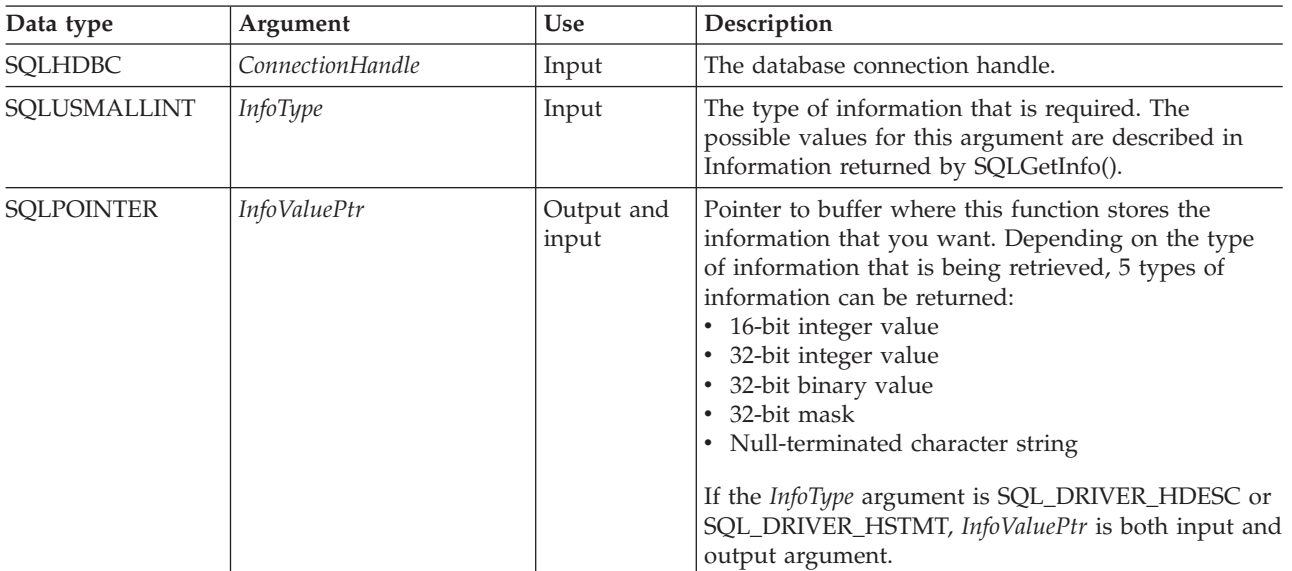

# **SQLGetInfo function (CLI) - Get general information**

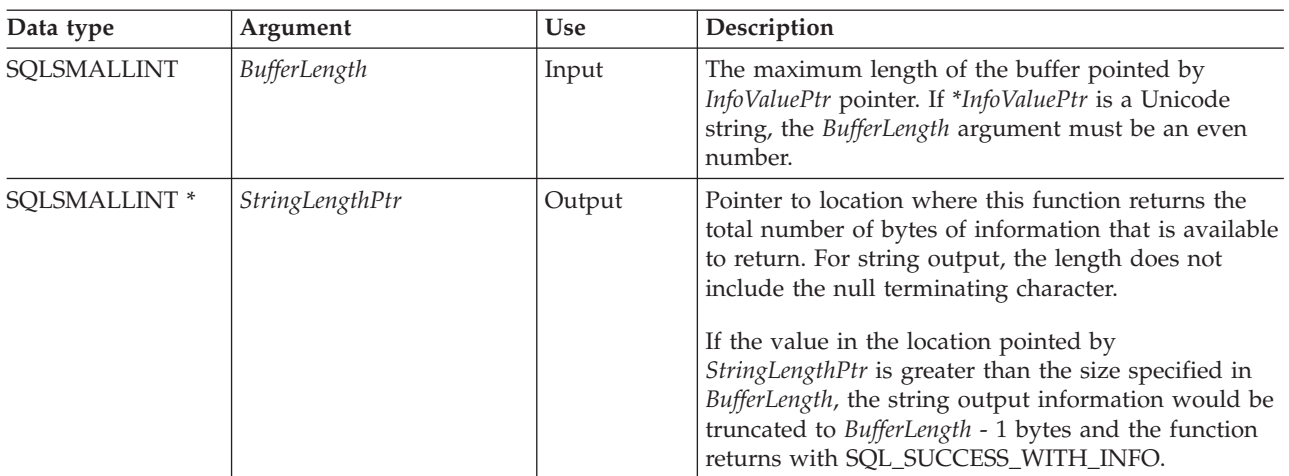

*Table 93. SQLGetInfo arguments (continued)*

# **Usage**

See [Information returned by SQLGetInfo\(\)](#page-194-0) for a list of the possible values of the *InfoType* argument and a description of the information that the SQLGetInfo() function would return for that value.

# **Return codes**

- SQL\_SUCCESS
- SQL\_SUCCESS\_WITH\_INFO
- SQL\_ERROR
- v SQL\_INVALID\_HANDLE

# **Diagnostics**

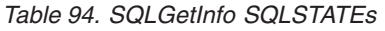

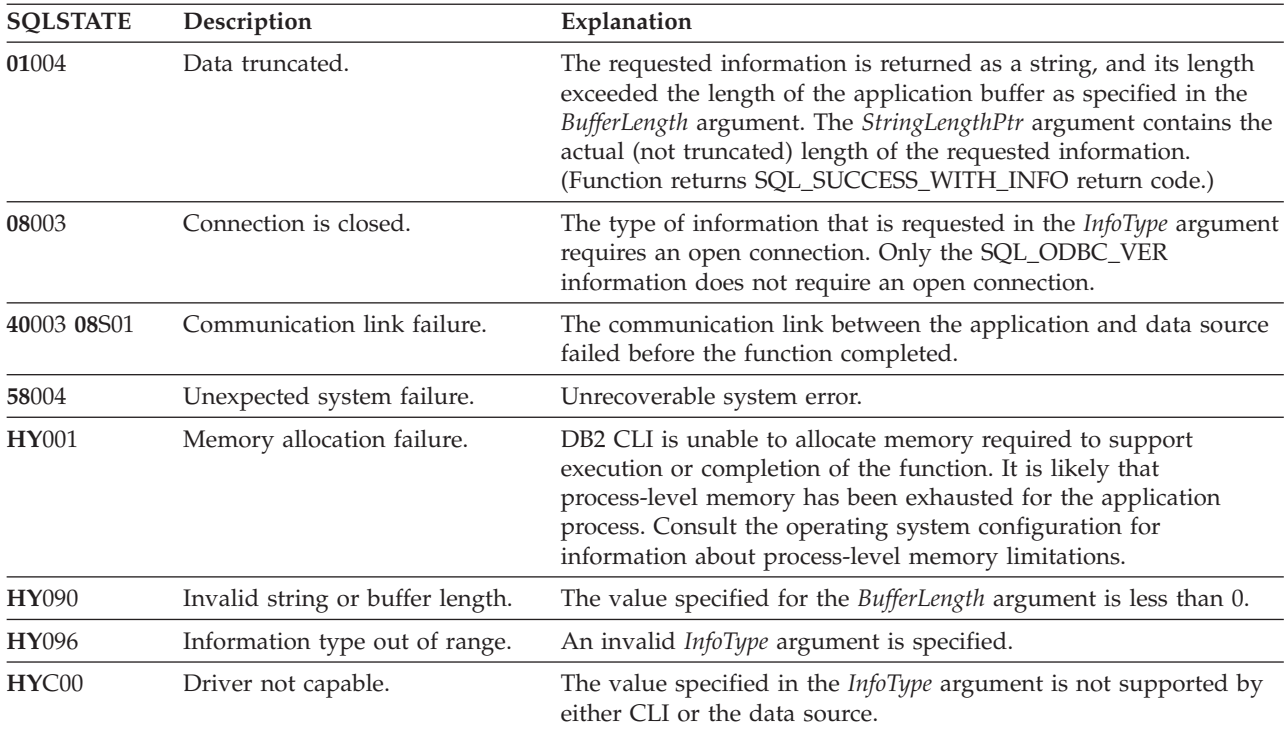

# **Restrictions**

None.

## **Example**

```
/* get server name information */cliRC = SQLGetInfo(hdbc, SQL DBMS NAME, imageInfoBuf, 255, &outlen);
/* \ldots *//* get client driver name information */
cliRC = SQLGetInfo(hdbc, SQL DRIVER NAME, imageInfoBuf, 255, &outlen);
```
# <span id="page-194-0"></span>**Information returned by SQLGetInfo()**

**Note:** CLI returns a value for each *InfoType* argument in this table. If the *InfoType* argument does not apply or is not supported, the result is dependent on the return type. If the return type is a:

- Character string ("Y" or "N"), "N" is returned.
- Character string (not "Y" or "N"), an empty string is returned.
- 32-bit integer, 0 (zero) is returned.
- 32-bit mask, 0 (zero) is returned.

### **SQL\_ACCESSIBLE\_PROCEDURES (string)**

A character string of "Y" indicates that you can run all procedures that are returned by the function SQLProcedures(). "N" indicates there might be procedures returned that you cannot run.

### **SQL\_ACCESSIBLE\_TABLES (string)**

A character string of "Y" indicates that you are guaranteed SELECT privilege to all tables that are returned by the function SQLTables(). "N" indicates that there might be tables returned that you cannot access.

### **SQL\_AGGREGATE\_FUNCTIONS (32-bit mask)**

A bit mask that enumerates support for the listed aggregation functions:

- v SQL\_AF\_ALL
- SOL AF AVG
- SQL\_AF\_COUNT
- SQL AF DISTINCT
- SQL AF MAX
- SQL AF MIN
- SQL\_AF\_SUM

## **SQL\_ALTER\_DOMAIN (32-bit mask)**

CLI returns 0 that indicates that the ALTER DOMAIN statement is not supported.

ODBC also defines the listed values that are not returned by CLI:

- SQL\_AD\_ADD\_CONSTRAINT\_DEFERRABLE
- v SQL\_AD\_ADD\_CONSTRAINT\_NON\_DEFERRABLE
- SQL\_AD\_ADD\_CONSTRAINT\_INITIALLY\_DEFERRED
- SQL\_AD\_ADD\_CONSTRAINT\_INITIALLY\_IMMEDIATE
- v SQL\_AD\_ADD\_DOMAIN\_CONSTRAINT
- SQL\_AD\_ADD\_DOMAIN\_DEFAULT
- SQL\_AD\_CONSTRAINT\_NAME\_DEFINITION
- v SQL\_AD\_DROP\_DOMAIN\_CONSTRAINT
- SQL\_AD\_DROP\_DOMAIN\_DEFAULT

# **SQL\_ALTER\_TABLE (32-bit mask)**

Indicates which clauses in the ALTER TABLE statement are supported by the DBMS.

- SQL\_AT\_ADD\_COLUMN\_COLLATION
- SQL\_AT\_ADD\_COLUMN\_DEFAULT
- SQL\_AT\_ADD\_COLUMN\_SINGLE
- SQL\_AT\_ADD\_CONSTRAINT
- SQL\_AT\_ADD\_TABLE\_CONSTRAINT
- SQL\_AT\_CONSTRAINT\_NAME\_DEFINITION
- v SQL\_AT\_DROP\_COLUMN\_CASCADE
- v SQL\_AT\_DROP\_COLUMN\_DEFAULT
- SOL AT DROP COLUMN RESTRICT
- SOL AT DROP TABLE CONSTRAINT CASCADE
- v SQL\_AT\_DROP\_TABLE\_CONSTRAINT\_RESTRICT
- SQL\_AT\_SET\_COLUMN\_DEFAULT
- SOL AT CONSTRAINT INITIALLY DEFERRED
- SQL\_AT\_CONSTRAINT\_INITIALLY\_IMMEDIATE
- v SQL\_AT\_CONSTRAINT\_DEFERRABLE
- SQL\_AT\_CONSTRAINT\_NON\_DEFERRABLE

# **SQL\_APPLICATION\_CODEPAGE (32-bit unsigned integer)**

Indicates the application code page.

# **SQL\_ASYNC\_MODE (32-bit unsigned integer)**

- Indicates the level of asynchronous support in the driver:
- SQL\_AM\_CONNECTION : Connection level asynchronous execution is supported. Either all statement handles that are associated with a given connection handle are in asynchronous mode, or all are in synchronous mode. A statement handle that is on a connection cannot be in asynchronous mode while another statement handle on the same connection is in synchronous mode, and vice versa.
- SQL\_AM\_STATEMENT : Statement level asynchronous execution is supported. Some statement handles that are associated with a connection handle can be in asynchronous mode, while other statement handles on the same connection are in synchronous mode.
- SQL\_AM\_NONE : Asynchronous mode is not supported.

This value is also returned if the CLI/ODBC configuration keyword ASYNCENABLE is set to disable asynchronous execution.

## **SQL\_BATCH\_ROW\_COUNT (32-bit mask)**

Indicates how row counts are dealt with. CLI always returns SQL\_BRC\_ROLLED\_UP, which indicates that row counts for consecutive INSERT, DELETE, or UPDATE statements are rolled into one.

ODBC also defines the values that are not returned by CLI:

- v SQL\_BRC\_PROCEDURES
- SQL\_BRC\_EXPLICIT

## **SQL\_BATCH\_SUPPORT (32-bit mask)**

Indicates which levels of batches are supported:

- SQL\_BS\_SELECT\_EXPLICIT : Supports explicit batches that can have result-set generating statements.
- SQL\_BS\_ROW\_COUNT\_EXPLICIT : Supports explicit batches that can have row-count generating statements.
- SQL\_BS\_SELECT\_PROC : Supports explicit procedures that can have result-set generating statements.
- SQL\_BS\_ROW\_COUNT\_PROC : Supports explicit procedures that can have row-count generating statements.

### **SQL\_BOOKMARK\_PERSISTENCE (32-bit mask)**

Indicates when bookmarks remain valid after an operation:

- SQL\_BP\_CLOSE : After an application calls SQLFreeStmt() with the SQL\_CLOSE option, or SQLCloseCursor() to close the cursor associated with a statement.
- SQL\_BP\_DELETE : After that row has been deleted.
- SQL\_BP\_DROP : Bookmarks are valid after an application calls SQLFreeHandle() with a *HandleType* of SQL\_HANDLE\_STMT to drop a statement.
- SOL BP\_TRANSACTION : After an application commits or rolls back a transaction.
- SQL\_BP\_UPDATE : After any column in that row has been updated, including key columns.
- SQL\_BP\_OTHER\_HSTMT : A bookmark that is associated with one statement can be used with another statement. Unless SOL BP\_CLOSE or SQL\_BP\_DROP is specified, the cursor on the first statement must be open.

### **SQL\_CATALOG\_LOCATION (16-bit integer)**

A 16-bit integer value that indicates the position of the qualifier in a qualified table name. CLI always returns SQL\_CL\_START for this information type. ODBC also defines the value SQL\_CL\_END which is not returned by CLI.

In previous versions of CLI this *InfoType* was SQL\_QUALIFIER\_LOCATION.

### **SQL\_CATALOG\_NAME (string)**

A character string of "Y" indicates that the server supports catalog names. "N" indicates that catalog names are not supported.

### **SQL\_CATALOG\_NAME\_SEPARATOR (string)**

The character(s) used as a separator between a catalog name and the qualified name element that follows or precedes it.

In previous versions of CLI this *InfoType* was SQL\_QUALIFIER\_NAME\_SEPARATOR.

## **SQL\_CATALOG\_TERM (string)**

The terminology of the database vendor for a qualifier (catalog).

The name that the vendor uses for the high-order part of a three part name.

If the target DBMS does not support three-part naming, a zero-length string is returned.

In previous versions of CLI this *InfoType* was SQL\_QUALIFIER\_TERM.

### **SQL\_CATALOG\_USAGE (32-bit mask)**

A 32-bit mask enumerating the statements in which you can use catalogs. The SQL\_CATALOG\_USAGE is similar to SQL\_SCHEMA\_USAGE, except that SQL\_CATALOG\_USAGE is specific for catalogs.

- SQL\_CU\_DML\_STATEMENTS : All data manipulation language (DML) statements.
- SQL CU INDEX DEFINITION : All index definition statements.
- SQL\_CU\_PRIVILEGE\_DEFINITION : All privilege definition statements.
- SQL\_CU\_PROCEDURE\_INVOCATION : The ODBC procedure invocation statement.

# **SQLGetInfo function (CLI) - Get general information**

• SQL\_CU\_TABLE\_DEFINITION : All table definition statements.

A value of 0 is returned if catalogs are not supported by the data source.

In previous versions of CLI, this *InfoType* argument was SQL\_QUALIFIER\_USAGE.

### **SQL\_COLLATION\_SEQ (string)**

Indicates the name of the default collation sequence for the default character set for this server (for example ISO 8859-1 or EBCDIC). If the collation sequence is unknown, an empty string is returned.

### **SQL\_COLUMN\_ALIAS (string)**

Returns "Y" if column aliases are supported, or "N" if they are not.

### **SQL\_CONCAT\_NULL\_BEHAVIOR (16-bit integer)**

Indicates how the concatenation of NULL valued character data type columns with non-NULL valued character data type columns is handled.

- SQL\_CB\_NULL : A NULL value (this behavior is the case for IBM RDBMS).
- SQL\_CB\_NON\_NULL : A concatenation of non-NULL column values.

**SQL\_CONVERT\_\* (32-bit masks)**

**SQL\_CONVERT\_BIGINT (32-bit mask) SQL\_CONVERT\_BINARY (32-bit mask) SQL\_CONVERT\_BIT (32-bit mask) SQL\_CONVERT\_CHAR (32-bit mask) SQL\_CONVERT\_DATE (32-bit mask) SQL\_CONVERT\_DECIMAL (32-bit mask) SQL\_CONVERT\_DOUBLE (32-bit mask) SQL\_CONVERT\_FLOAT (32-bit mask) SQL\_CONVERT\_INTEGER (32-bit mask) SQL\_CONVERT\_INTERVAL\_YEAR\_MONTH (32-bit mask) SQL\_CONVERT\_INTERVAL\_DAY\_TIME (32-bit mask) SQL\_CONVERT\_LONGVARBINARY (32-bit mask) SQL\_CONVERT\_LONGVARCHAR (32-bit mask) SQL\_CONVERT\_NUMERIC (32-bit mask) SQL\_CONVERT\_REAL (32-bit mask) SQL\_CONVERT\_SMALLINT (32-bit mask) SQL\_CONVERT\_TIME (32-bit mask) SQL\_CONVERT\_TIMESTAMP (32-bit mask) SQL\_CONVERT\_TINYINT (32-bit mask) SQL\_CONVERT\_VARBINARY (32-bit mask) SQL\_CONVERT\_VARCHAR (32-bit mask) SQL\_CONVERT\_WCHAR (32-bit mask) SQL\_CONVERT\_WLONGVARCHAR (32-bit mask) SQL\_CONVERT\_WVARCHAR (32-bit mask)**

Indicates the conversions that are supported by the data source with the CONVERT scalar function for data of the type named in the *InfoType*. If the bit mask equals zero, the data source does not support any conversions for the named data type, including conversions to the same data type. For example, to find out if a data source supports the conversion of SQL INTEGER data to the SQL DECIMAL data type, an application calls SQLGetInfo() function with the *InfoType* argument of SQL\_CONVERT\_INTEGER. The application then performs AND operation on the returned bit mask with SQL\_CVT\_DECIMAL. If the resulting value

is nonzero, the conversion is supported.

The listed bit masks are used to determine which conversions are supported:

- SQL\_CVT\_BIGINT
- SQL\_CVT\_BINARY
- SQL\_CVT\_BIT
- SQL\_CVT\_CHAR
- SQL\_CVT\_DATE
- SQL\_CVT\_DECIMAL
- SQL\_CVT\_DOUBLE
- SOL CVT FLOAT
- SOL CVT INTEGER
- v SQL\_CVT\_INTERVAL\_YEAR\_MONTH
- SQL\_CVT\_INTERVAL\_DAY\_TIME
- SQL\_CVT\_LONGVARBINARY
- SOL CVT LONGVARCHAR
- SQL CVT NUMERIC
- SQL\_CVT\_REAL
- SQL\_CVT\_SMALLINT
- SQL\_CVT\_TIME
- SQL CVT TIMESTAMP
- SQL CVT TINYINT
- SQL\_CVT\_VARBINARY
- SQL\_CVT\_VARCHAR
- SQL\_CVT\_WCHAR
- SQL\_CVT\_WLONGVARCHAR
- SQL\_CVT\_WVARCHAR

## **SQL\_CONNECT\_CODEPAGE (32-bit unsigned integer)**

Indicates the code page of the current connection.

### **SQL\_CONVERT\_FUNCTIONS (32-bit mask)**

Indicates the scalar conversion functions that are supported by the driver and associated data source.

CLI Version 2.1.1 and later supports ODBC scalar conversions between char variables (CHAR, VARCHAR, LONG VARCHAR, and CLOB) and DOUBLE (or FLOAT).

• SQL\_FN\_CVT\_CONVERT : Used to determine which conversion functions are supported.

### **SQL\_CORRELATION\_NAME (16-bit integer)**

Indicates the degree of correlation name support by the server:

- SQL\_CN\_ANY : Any valid user-defined name is supported.
- SQL\_CN\_NONE : Correlation name is not supported.
- SOL CN\_DIFFERENT : Correlation name is supported, but it must be different than the name of the table that it represents.

### **SQL\_CREATE\_ASSERTION (32-bit mask)**

Indicates which clauses in the CREATE ASSERTION statement are supported by the DBMS. CLI always returns zero; the CREATE ASSERTION statement is not supported.

ODBC also defines the listed values that are not returned by CLI:

- SQL CA CREATE ASSERTION
- v SQL\_CA\_CONSTRAINT\_INITIALLY\_DEFERRED
- v SQL\_CA\_CONSTRAINT\_INITIALLY\_IMMEDIATE
- SQL CA CONSTRAINT DEFERRABLE
- SQL CA CONSTRAINT NON DEFERRABLE

### **SQL\_CREATE\_CHARACTER\_SET (32-bit mask)**

Indicates which clauses in the CREATE CHARACTER SET statement are supported by the DBMS. CLI always returns zero; the CREATE CHARACTER SET statement is not supported.

ODBC also defines the listed values that are not returned by CLI:

- SQL\_CCS\_CREATE\_CHARACTER\_SET
- SQL\_CCS\_COLLATE\_CLAUSE
- SQL\_CCS\_LIMITED\_COLLATION

### **SQL\_CREATE\_COLLATION (32-bit mask)**

Indicates which clauses in the CREATE COLLATION statement are supported by the DBMS. CLI always returns zero; the CREATE COLLATION statement is not supported.

ODBC also defines the listed values that are not returned by CLI: • SQL\_CCOL\_CREATE\_COLLATION

# **SQL\_CREATE\_DOMAIN (32-bit mask)**

Indicates which clauses in the CREATE DOMAIN statement are supported by the DBMS. CLI always returns zero; the CREATE DOMAIN statement is not supported.

ODBC also defines the listed values that are not returned by CLI:

- SQL CDO CREATE DOMAIN
- SQL\_CDO\_CONSTRAINT\_NAME\_DEFINITION
- SQL CDO DEFAULT
- v SQL\_CDO\_CONSTRAINT
- SQL CDO COLLATION
- SQL CDO CONSTRAINT INITIALLY DEFERRED
- SQL CDO CONSTRAINT INITIALLY IMMEDIATE
- v SQL\_CDO\_CONSTRAINT\_DEFERRABLE
- SQL\_CDO\_CONSTRAINT\_NON\_DEFERRABLE

## **SQL\_CREATE\_MODULE (32-bit mask)**

Indicates which clauses in the CREATE MODULE statement are supported by the DBMS.CLI always returns zero for DB2 for z/OS.

CLI returns the listed values:

- SQL\_CM\_CREATE\_MODULE
- SQL\_CM\_AUTHORIZATION
- SQL\_CM\_DEFAULT\_CHARACTER\_SET

## **SQL\_CREATE\_SCHEMA (32-bit mask)**

Indicates which clauses in the CREATE SCHEMA statement are supported by the DBMS:

- v SQL\_CS\_CREATE\_SCHEMA
- SOL CS AUTHORIZATION
- SQL CS DEFAULT CHARACTER SET

## **SQL\_CREATE\_TABLE (32-bit mask)**

Indicates which clauses in the CREATE TABLE statement are supported by the DBMS.

The lilsted bit masks are used to determine which clauses are supported:

- SOL CT CREATE TABLE
- SQL CT TABLE CONSTRAINT
- SQL\_CT\_CONSTRAINT\_NAME\_DEFINITION

The listed bits specify the ability to create temporary tables:

• SQL\_CT\_COMMIT\_PRESERVE : Deleted rows are preserved on commit.

- SQL\_CT\_COMMIT\_DELETE : Deleted rows are deleted on commit.
- SQL\_CT\_GLOBAL\_TEMPORARY : Global temporary tables can be created.
- SQL\_CT\_LOCAL\_TEMPORARY : Local temporary tables can be created.

The listed bits specify the ability to create column constraints:

- SQL\_CT\_COLUMN\_CONSTRAINT : Specifying column constraints is supported.
- SQL\_CT\_COLUMN\_DEFAULT : Specifying column defaults is supported.
- SQL\_CT\_COLUMN\_COLLATION : Specifying column collation is supported.

The listed bits specify the supported constraint attributes, if specifying column or table constraints is supported:

- v SQL\_CT\_CONSTRAINT\_INITIALLY\_DEFERRED
- SOL CT CONSTRAINT INITIALLY IMMEDIATE
- SQL CT CONSTRAINT DEFERRABLE
- SQL\_CT\_CONSTRAINT\_NON\_DEFERRABLE

### **SQL\_CREATE\_TRANSLATION (32-bit mask)**

Indicates which clauses in the CREATE TRANSLATION statement are supported by the DBMS. CLI always returns zero; the CREATE TRANSLATION statement is not supported.

ODBC also defines the listed value that is not returned by CLI: • SQL\_CTR\_CREATE\_TRANSLATION

### **SQL\_CREATE\_VIEW (32-bit mask)**

Indicates which clauses in the CREATE VIEW statement are supported by the DBMS:

- SQL CV CREATE VIEW
- SQL\_CV\_CHECK\_OPTION
- SQL\_CV\_CASCADED
- SQL\_CV\_LOCAL

A return value of 0 means that the CREATE VIEW statement is not supported.

### **SQL\_CURSOR\_COMMIT\_BEHAVIOR (16-bit integer)**

Indicates how a COMMIT operation affects cursors. A value of:

- v SQL\_CB\_DELETE, deletes cursors and drops access plans for dynamic SQL statements.
- SQL\_CB\_CLOSE, deletes cursors, but retains access plans for dynamic SQL statements (including non-query statements)
- v SQL\_CB\_PRESERVE, retains cursors and access plans for dynamic statements (including non-query statements). Applications can continue to fetch data, or close the cursor and re-execute the query without preparing again the statement.

**Note:** After COMMIT, a FETCH must be issued to reposition the cursor before actions such as positioned updates or deletes can be taken.

### **SQL\_CURSOR\_ROLLBACK\_BEHAVIOR (16-bit integer)**

Indicates how a ROLLBACK operation affects cursors. A value of:

- SQL\_CB\_DELETE, deletes cursors and drops access plans for dynamic SQL statements.
- SQL\_CB\_CLOSE, deletes cursors, but retains access plans for dynamic SQL statements (including non-query statements)

• SQL\_CB\_PRESERVE, retains cursors and access plans for dynamic statements (including non-query statements). Applications can continue to fetch data, or close the cursor and re-execute the query without preparing again the statement.

**Note:** DB2 servers do not have the SQL\_CB\_PRESERVE property.

## **SQL\_CURSOR\_SENSITIVITY (32-bit unsigned integer)**

Indicates support for cursor sensitivity:

- SOL INSENSITIVE, all cursors on the statement handle show the result set without reflecting any changes made to it by any other cursor within the same transaction.
- SQL\_UNSPECIFIED, it is unspecified whether cursors on the statement handle make visible the changes made to a result set by another cursor within the same transaction. Cursors on the statement handle might make visible none, some, or all such changes.
- SQL\_SENSITIVE, cursors are sensitive to changes made by other cursors within the same transaction.

### **SQL\_DATA\_SOURCE\_NAME (string)**

Indicates the data source name used during connection. If the application called SQLConnect(), this character string is the value of the *szDSN* argument. If the application called SQLDriverConnect() or SQLBrowseConnect(), this character string is the value of the DSN keyword in the connection string passed to the driver. If the connection string did not contain the DSN keyword, this character string is an empty string.

### **SQL\_DATA\_SOURCE\_READ\_ONLY (string)**

A character string of "Y" indicates that the database is set to READ ONLY mode, "N" indicates that is not set to READ ONLY mode. This characteristic pertains only to the data source itself; it is not characteristic of the driver that enables access to the data source.

### **SQL\_DATABASE\_CODEPAGE (32-bit unsigned integer)**

Indicates the code page of the database that the application is currently connected to.

### **SQL\_DATABASE\_NAME (string)**

The name of the current database in use

**Note:** This string is the same as that returned by the SELECT CURRENT SERVER statement on non-host systems. For host databases, such as DB2 for z/OS or DB2 for i, the string returned is the DCS database name. This database name was provided when the CATALOG DCS DATABASE DIRECTORY command was issued at the DB2 Connect gateway.

### **SQL\_DATETIME\_LITERALS (32-bit unsigned integer)**

Indicates the datetime literals that are supported by the DBMS. CLI always returns zero; datetime literals are not supported.

ODBC also defines the listed values that are not returned by CLI:

- SQL DL SQL92 DATE
- v SQL\_DL\_SQL92\_TIME
- SQL\_DL\_SQL92\_TIMESTAMP
- SQL DL SQL92 INTERVAL YEAR
- v SQL\_DL\_SQL92\_INTERVAL\_MONTH
- SQL\_DL\_SQL92\_INTERVAL\_DAY
- SQL\_DL\_SQL92\_INTERVAL\_HOUR
- SQL\_DL\_SQL92\_INTERVAL\_MINUTE
- SQL\_DL\_SQL92\_INTERVAL\_SECOND
- SQL DL SQL92 INTERVAL YEAR TO MONTH
- SQL\_DL\_SQL92\_INTERVAL\_DAY\_TO\_HOUR
- SQL\_DL\_SQL92\_INTERVAL\_DAY\_TO\_MINUTE
- SQL\_DL\_SQL92\_INTERVAL\_DAY\_TO\_SECOND
- v SQL\_DL\_SQL92\_INTERVAL\_HOUR\_TO\_MINUTE
- SQL\_DL\_SQL92\_INTERVAL\_HOUR\_TO\_SECOND
- v SQL\_DL\_SQL92\_INTERVAL\_MINUTE\_TO\_SECOND

### **SQL\_DBMS\_NAME (string)**

The name of the DBMS product being accessed

For example:

- "DB2/6000"
- $\cdot$  "DB2/2"

### **SQL\_DBMS\_VER (string)**

The Version of the DBMS product accessed. A string of the form 'mm.vv.rrrr' where *mm* is the major version, *vv* is the minor version, and *rrrr* is the release number. For example, "0r.01.0000" translates to major version r, minor version 1, release 0.

### **SQL\_DDL\_INDEX (32-bit unsigned integer)**

Indicates support for the creation and dropping of indexes:

- v SQL\_DI\_CREATE\_INDEX
- v SQL\_DI\_DROP\_INDEX

### **SQL\_DEFAULT\_TXN\_ISOLATION (32-bit mask)**

The default transaction isolation level supported

One of the lilsted masks are returned:

• SQL\_TXN\_READ\_UNCOMMITTED : Changes are immediately perceived by all transactions (dirty read, non-repeatable read, and phantoms are possible).

This behavior is equivalent to Uncommitted Read level for IBM databases.

• SQL\_TXN\_READ\_COMMITTED : Row read by transaction 1 can be altered and committed by transaction 2 (non-repeatable read and phantoms are possible)

This behavior is equivalent to Cursor Stability level in IBM databases.

v SQL\_TXN\_REPEATABLE\_READ : A transaction can add or remove rows matching the search condition or a pending transaction (repeatable read, but phantoms are possible)

This behavior is equivalent to Read Stability level in IBM databases.

• SOL TXN SERIALIZABLE : Data affected by pending transaction is not available to other transactions (repeatable read, phantoms are not possible)

This behavior is equivalent to Repeatable Read level in IBM databases.

- SQL\_TXN\_VERSIONING : Not applicable to IBM DBMSs.
- SQL\_TXN\_NOCOMMIT : Any changes are effectively committed at the end of a successful operation; no explicit commit or rollback is allowed. This is a IBM DB2 for IBM i isolation level.

In IBM terminology,

- SQL TXN READ UNCOMMITTED is Uncommitted Read;
- SQL\_TXN\_READ\_COMMITTED is Cursor Stability;
- SQL\_TXN\_REPEATABLE\_READ is Read Stability;

• SQL\_TXN\_SERIALIZABLE is Repeatable Read.

### **SQL\_DESCRIBE\_PARAMETER (string)**

"Y" if parameters can be described; "N" if not.

#### **SQL\_DM\_VER (string)**

Reserved.

## **SQL\_DRIVER\_BLDLEVEL**

Build level information about the current version of CLI.

The information is in the listed format: s*YYMMDD*, where *YY* is the year of the build, *MM* is the month and *DD* is the day. For example, **s100610**.

For special builds, the format is: special\_*JOBID*, where *JOBID* is the special build's job identification. For example, **special\_39899**.

For full version information, use SQL\_DRIVER\_BLDLEVEL with SQL\_DRIVER\_VER.

### **SQL\_DRIVER\_HDBC (32 bits)**

CLI's database handle

- **SQL\_DRIVER\_HDESC (32 bits)** CLI's descriptor handle
- **SQL\_DRIVER\_HENV (32 bits)** CLI's environment handle

# **SQL\_DRIVER\_HLIB (32 bits)**

Reserved.

### **SQL\_DRIVER\_HSTMT (32 bits)**

CLI's statement handle

In an ODBC environment with an ODBC Driver Manager, if *InfoType* is set to SQL\_DRIVER\_HSTMT, the Driver Manager statement handle (the one returned from SQLAllocStmt()) must be passed on input in *rgbInfoValue* from the application. In this case *rgbInfoValue* is both an input and an output argument. The ODBC Driver Manager is responsible for returning the mapped value. ODBC applications wishing to call CLI specific functions (such as the LOB functions) can access them, by passing these handle values to the functions after loading the CLI library and issuing an operating system function call to invoke the required functions.

#### **SQL\_DRIVER\_NAME (string)**

The file name of the CLI implementation.

### **SQL\_DRIVER\_ODBC\_VER (string)**

The version number of ODBC that CLI supports. By Default CLI returns "03.51". You can call the SQLSetEnvAttr() function to change the ODBC driver version. If you set the SQL\_ATTR\_ODBC\_VERSION attribute to SQL\_OV\_ODBC3\_80 (value 380), CLI returns "03.80".

### **SQL\_DRIVER\_VER (string)**

The version of the IBM Data Server Driver for ODBC and CLI. A string of the form 'mm.vv.rrrr' where *mm* is the major version, *vv* is the minor version, and *rrrr* is the release. For example, "05.01.0000" translates to major version 5, minor version 1, release 0. For full version information, use SQL\_DRIVER\_VER with SQL\_DRIVER\_BLDLEVEL.

### **SQL\_DROP\_ASSERTION (32-bit unsigned integer)**

Indicates which clause in the DROP ASSERTION statement is supported by the DBMS. CLI always returns zero; the DROP ASSERTION statement is not supported.

ODBC also defines the SQL\_DA\_DROP\_ASSERTION value that is not returned by CLI.

### **SQL\_DROP\_CHARACTER\_SET (32-bit unsigned integer)**

Indicates which clause in the DROP CHARACTER SET statement is supported by the DBMS. CLI always returns zero; the DROP CHARACTER SET statement is not supported.

ODBC also defines the SQL\_DCS\_DROP\_CHARACTER\_SET value that is not returned by CLI.

### **SQL\_DROP\_COLLATION (32-bit unsigned integer)**

Indicates which clause in the DROP COLLATION statement is supported by the DBMS. CLI always returns zero; the DROP COLLATION statement is not supported.

ODBC also defines the SQL\_DC\_DROP\_COLLATION value that is not returned by CLI.

### **SQL\_DROP\_DOMAIN (32-bit unsigned integer)**

Indicates which clauses in the DROP DOMAIN statement are supported by the DBMS. CLI always returns zero; the DROP DOMAIN statement is not supported.

ODBC also defines the listed values that are not returned by CLI:

- SQL DD DROP DOMAIN
- SQL DD CASCADE
- SQL\_DD\_RESTRICT

### **SQL\_DROP\_MODULE (32-bit unsigned integer)**

Indicates which clauses in the DROP MODULE statement are supported by the DBMS. CLI always returns zero for DB2 for z/OS.

CLI returns the listed values:

- SQL\_DM\_DROP\_MODULE
- SQL\_DM\_RESTRICT

### **SQL\_DROP\_SCHEMA (32-bit unsigned integer)**

Indicates which clauses in the DROP SCHEMA statement are supported by the DBMS. CLI always returns zero; the DROP SCHEMA statement is not supported.

ODBC also defines the listed values that are not returned by CLI:

- SOL DS CASCADE
- SOL DS RESTRICT

### **SQL\_DROP\_TABLE (32-bit unsigned integer)**

Indicates which clauses in the DROP TABLE statement are supported by the DBMS. Valid returned values are:

- v SQL\_DT\_DROP\_TABLE
- SQL\_DT\_CASCADE
- SQL\_DT\_RESTRICT

### **SQL\_DROP\_TRANSLATION (32-bit unsigned integer)**

Indicates which clauses in the DROP TRANSLATION statement are supported by the DBMS. CLI always returns zero; the DROP TRANSLATION statement is not supported.

ODBC also defines the listed value that is not returned by CLI: • SQL DTR DROP TRANSLATION

## **SQL\_DROP\_VIEW (32-bit unsigned integer)**

Indicates which clauses in the DROP VIEW statement are supported by the DBMS. CLI always returns zero; the DROP VIEW statement is not supported.

ODBC also defines the listed values that are not returned by CLI:

- SQL\_DV\_CASCADE
- SQL\_DV\_RESTRICT

## **SQL\_DTC\_TRANSITION\_COST (32-bit unsigned mask)**

Used by Microsoft Transaction Server to determine whether the enlistment process for a connection is expensive. CLI returns:

- SQL\_DTC\_ENLIST\_EXPENSIVE
- v SQL\_DTC\_UNENLIST\_EXPENSIVE

# **SQL\_DYNAMIC\_CURSOR\_ATTRIBUTES1 (32-bit mask)**

Indicates the attributes of a dynamic cursor that are supported by CLI (subset 1 of 2). Valid returned values are:

- SQL\_CA1\_NEXT
- SQL CA1 ABSOLUTE
- SQL CA1 RELATIVE
- SQL CA1 BOOKMARK
- SQL CA1 LOCK EXCLUSIVE
- SQL\_CA1\_LOCK\_NO\_CHANGE
- SQL\_CA1\_LOCK\_UNLOCK
- SQL CA1 POS POSITION
- SQL CA1 POS UPDATE
- SQL\_CA1\_POS\_DELETE
- SQL CA1 POS REFRESH
- SQL\_CA1\_POSITIONED\_UPDATE
- SQL\_CA1\_POSITIONED\_DELETE
- SQL\_CA1\_SELECT\_FOR\_UPDATE
- v SQL\_CA1\_BULK\_ADD
- v SQL\_CA1\_BULK\_UPDATE\_BY\_BOOKMARK
- v SQL\_CA1\_BULK\_DELETE\_BY\_BOOKMARK
- SQL\_CA1\_BULK\_FETCH\_BY\_BOOKMARK

## **SQL\_DYNAMIC\_CURSOR\_ATTRIBUTES2 (32-bit mask)**

Indicates the attributes of a dynamic cursor that are supported by CLI (subset 2 of 2). Valid returned values are:

- SOL CA2 READ ONLY CONCURRENCY
- SQL\_CA2\_LOCK\_CONCURRENCY
- SOL CA2 OPT ROWVER CONCURRENCY
- SOL CA2 OPT VALUES CONCURRENCY
- SQL CA2 SENSITIVITY ADDITIONS
- SQL CA2 SENSITIVITY DELETIONS
- SQL\_CA2\_SENSITIVITY\_UPDATES
- SQL\_CA2\_MAX\_ROWS\_SELECT
- SQL CA2 MAX ROWS INSERT
- SQL CA2 MAX ROWS DELETE
- SQL\_CA2\_MAX\_ROWS\_UPDATE
- SQL CA2 MAX ROWS CATALOG
- SQL\_CA2\_MAX\_ROWS\_AFFECTS\_ALL
- SQL CA2 CRC EXACT
- SQL CA2 CRC APPROXIMATE
- SQL CA2 SIMULATE NON UNIQUE
- SQL CA2 SIMULATE TRY UNIQUE
- SQL\_CA2\_SIMULATE\_UNIQUE

### **SQL\_EXPRESSIONS\_IN\_ORDERBY (string)**

The character string "Y" indicates that the database server supports the DIRECT specification of expressions in the ORDER BY list, "N" indicates that it does not.

### **SQL\_FETCH\_DIRECTION (32-bit mask)**

The supported fetch directions.

The listed bit masks are used with the flag to determine which options are supported:

- SOL FD FETCH NEXT
- v SQL\_FD\_FETCH\_FIRST
- SQL\_FD\_FETCH\_LAST
- SQL\_FD\_FETCH\_PREV
- SQL\_FD\_FETCH\_ABSOLUTE
- SQL\_FD\_FETCH\_RELATIVE
- v SQL\_FD\_FETCH\_RESUME

## **SQL\_FILE\_USAGE (16-bit integer)**

Indicates how a single-tier driver directly treats files in a data source. The IBM Data Server Driver for ODBC and CLI driver is not a single-tier driver, and therefore always returns SQL\_FILE\_NOT\_SUPPORTED.

ODBC also defines the listed values that are not returned by CLI:

- SQL\_FILE\_TABLE
- SQL\_FILE\_CATALOG

### **SQL\_FORWARD\_ONLY\_CURSOR\_ATTRIBUTES1 (32-bit mask)**

Indicates the attributes of a forward-only cursor that are supported by CLI. Valid returned values are (subset 1 of 2):

- SQL\_CA1\_NEXT
- SQL\_CA1\_POSITIONED\_UPDATE
- SQL\_CA1\_POSITIONED\_DELETE
- SQL\_CA1\_SELECT\_FOR\_UPDATE
- SQL\_CA1\_LOCK\_EXCLUSIVE
- SQL\_CA1\_LOCK\_NO\_CHANGE
- v SQL\_CA1\_LOCK\_UNLOCK
- SOL CA1 POS POSITION
- SOL CA1 POS UPDATE
- v SQL\_CA1\_POS\_DELETE
- v SQL\_CA1\_POS\_REFRESH
- v SQL\_CA1\_BULK\_ADD
- SOL CA1 BULK UPDATE BY BOOKMARK
- SQL CA1 BULK DELETE BY BOOKMARK
- v SQL\_CA1\_BULK\_FETCH\_BY\_BOOKMARK

### **SQL\_FORWARD\_ONLY\_CURSOR\_ATTRIBUTES2 (32-bit mask)**

Indicates the attributes of a forward-only cursor that are supported by CLI. Valid returned values are (subset 2 of 2):

- SQL CA2 READ ONLY CONCURRENCY
- SQL\_CA2\_LOCK\_CONCURRENCY
- SQL CA2 MAX ROWS SELECT
- SQL\_CA2\_MAX\_ROWS\_CATALOG
- SQL CA2 OPT ROWVER CONCURRENCY
- SQL CA2 OPT VALUES CONCURRENCY
- SQL CA2 SENSITIVITY ADDITIONS
- SQL CA2 SENSITIVITY DELETIONS
- SQL\_CA2\_SENSITIVITY\_UPDATES
- SQL\_CA2\_MAX\_ROWS\_INSERT
- SQL\_CA2\_MAX\_ROWS\_DELETE
- SQL\_CA2\_MAX\_ROWS\_UPDATE
- SQL\_CA2\_MAX\_ROWS\_AFFECTS\_ALL
- SQL\_CA2\_CRC\_EXACT
- SQL\_CA2\_CRC\_APPROXIMATE
- SQL\_CA2\_SIMULATE\_NON\_UNIQUE
- SOL CA2 SIMULATE TRY UNIOUE
- SOL CA2 SIMULATE UNIOUE

## **SQL\_GETDATA\_EXTENSIONS (32-bit mask)**

Indicates whether extensions to the SQLGetData() function are supported. The listed extensions are currently identified and supported by CLI:

- SQL GD ANY COLUMN, SQLGetData() can be called for unbound columns that precede the last bound column.
- SQL\_GD\_ANY\_ORDER, SQLGetData() can be called for columns in any order.

ODBC also defines the listed extensions which are not returned by CLI:

- SQL GD BLOCK
- v SQL\_GD\_BOUND

# **SQL\_GROUP\_BY (16-bit integer)**

Indicates the degree of support for the GROUP BY clause by the server. Valid returned values are:

- SQL GB NO RELATION No relationship between the columns in the GROUP BY clause and in the SELECT list.
- SQL\_GB\_NOT\_SUPPORTED GROUP BY clause not supported.
- v SQL\_GB\_GROUP\_BY\_EQUALS\_SELECT GROUP BY clause must include all non-aggregated columns in the SELECT list.
- SQL\_GB\_GROUP\_BY\_CONTAINS\_SELECT GROUP BY clause must contain all non-aggregated columns in the SELECT list.
- SQL\_GB\_COLLATE COLLATE clause can be specified at the end of each grouping column.

## **SQL\_IDENTIFIER\_CASE (16-bit integer)**

Indicates the case sensitivity of object names (such as table-name).

Valid returned values are::

- SQL\_IC\_UPPER : Stored in uppercase.
- SOL IC LOWER : Stored in lowercase.
- v SQL\_IC\_SENSITIVE : Case sensitive, stored in mixed-case.
- SOL IC MIXED : Not case sensitive, stored in mixed-case.

**Note:** Identifier names in IBM DBMSs are not case sensitive.

## **SQL\_IDENTIFIER\_QUOTE\_CHAR (string)**

Indicates the character that is used to surround a delimited identifier.

## **SQL\_INDEX\_KEYWORDS (32-bit mask)**

Indicates the supported keywords for the CREATE INDEX statement. Valid returned values are:

- SQL\_IK\_NONE None of the keywords are supported.
- SQL\_IK\_ASC ASC keyword is supported.
- SQL\_IK\_DESC DESC keyword is supported.
- SQL\_IK\_ALL All keywords are supported.

To see if the CREATE INDEX statement is supported, an application can call the SQLGetInfo() function with the SQL\_DLL\_INDEX *InfoType* argument.

## **SQL\_INFO\_SCHEMA\_VIEWS (32-bit mask)**

Indicates the views in the INFORMATION\_SCHEMA that are supported. CLI always returns zero; no views in the INFORMATION\_SCHEMA are supported.

ODBC also defines the listed values that are not returned by CLI:

- SOL ISV ASSERTIONS
- SOL ISV CHARACTER SETS
- SQL\_ISV\_CHECK\_CONSTRAINTS
- SOL ISV COLLATIONS
- SOL ISV COLUMN DOMAIN USAGE
- v SQL\_ISV\_COLUMN\_PRIVILEGES
- SOL ISV COLUMNS
- SQL ISV CONSTRAINT COLUMN USAGE
- v SQL\_ISV\_CONSTRAINT\_TABLE\_USAGE
- SQL ISV DOMAIN CONSTRAINTS
- SQL\_ISV\_DOMAINS
- SQL ISV KEY COLUMN USAGE
- SQL ISV REFERENTIAL CONSTRAINTS
- SQL\_ISV\_SCHEMATA
- SQL\_ISV\_SQL\_LANGUAGES
- SQL\_ISV\_TABLE\_CONSTRAINTS
- SQL\_ISV\_TABLE\_PRIVILEGES
- SQL\_ISV\_TABLES
- SQL ISV TRANSLATIONS
- SQL\_ISV\_USAGE\_PRIVILEGES
- SQL ISV VIEW COLUMN USAGE
- SQL\_ISV\_VIEW\_TABLE\_USAGE
- SQL\_ISV\_VIEWS

## **SQL\_INSERT\_STATEMENT (32-bit mask)**

Indicates support for INSERT statements. Valid returned values are:

- SQL\_IS\_INSERT\_LITERALS
- SQL\_IS\_INSERT\_SEARCHED
- SQL\_IS\_SELECT\_INTO

## **SQL\_INTEGRITY (string)**

The "Y" character string indicates that the data source supports Integrity Enhanced Facility (IEF) in SQL89 and in X/Open XPG4 Embedded SQL, an "N" indicates it does not.

In previous versions of CLI this *InfoType* argument was SQL\_ODBC\_SQL\_OPT\_IEF.

## **SQL\_KEYSET\_CURSOR\_ATTRIBUTES1 (32-bit mask)**

Indicates the attributes of a keyset-driven cursor that are supported by CLI. Valid returned values are (subset 1 of 2):

- SQL CA1 NEXT
- SQL CA1 ABSOLUTE
- SQL CA1 RELATIVE
- SQL CA1 BOOKMARK
- SQL\_CA1\_LOCK\_EXCLUSIVE
- SQL\_CA1\_LOCK\_NO\_CHANGE
- SQL CA1 LOCK UNLOCK
- SQL CA1 POS POSITION
- SQL\_CA1\_POS\_UPDATE
- SQL CA1 POS DELETE
- v SQL\_CA1\_POS\_REFRESH
- SQL\_CA1\_POSITIONED\_UPDATE
- SQL\_CA1\_POSITIONED\_DELETE
- SQL\_CA1\_SELECT\_FOR\_UPDATE
- v SQL\_CA1\_BULK\_ADD
- v SQL\_CA1\_BULK\_UPDATE\_BY\_BOOKMARK
- v SQL\_CA1\_BULK\_DELETE\_BY\_BOOKMARK
- v SQL\_CA1\_BULK\_FETCH\_BY\_BOOKMARK

## **SQL\_KEYSET\_CURSOR\_ATTRIBUTES2 (32-bit mask)**

Indicates the attributes of a keyset-driven cursor that are supported by CLI. Valid returned values are (subset 2 of 2):

- SQL\_CA2\_READ\_ONLY\_CONCURRENCY
- SQL\_CA2\_LOCK\_CONCURRENCY
- SQL CA2 OPT ROWVER CONCURRENCY
- SQL CA2 OPT VALUES CONCURRENCY
- SQL\_CA2\_SENSITIVITY\_ADDITIONS
- SQL\_CA2\_SENSITIVITY\_DELETIONS
- SQL\_CA2\_SENSITIVITY\_UPDATES
- SQL CA2 MAX ROWS SELECT
- SQL CA2 MAX ROWS INSERT
- SQL\_CA2\_MAX\_ROWS\_DELETE
- SQL CA2 MAX ROWS UPDATE
- SQL\_CA2\_MAX\_ROWS\_CATALOG
- SQL CA2 MAX ROWS AFFECTS ALL
- SQL CA2 CRC EXACT
- SQL CA2 CRC APPROXIMATE
- SQL\_CA2\_SIMULATE\_NON\_UNIQUE
- SQL\_CA2\_SIMULATE\_TRY\_UNIQUE
- SQL\_CA2\_SIMULATE\_UNIQUE

## **SQL\_KEYWORDS (string)**

Indicates a comma-separated list of all data source-specific keywords. This character string is a list of all reserved keywords. Interoperable applications should not use these keywords in object names. This list does not contain keywords specific to ODBC or keywords that are used by both the data source and ODBC.

## **SQL\_LIKE\_ESCAPE\_CLAUSE (string)**

Indicates whether the data source supports an escape character for the percent character (%) and underscore (\_) character in a LIKE predicate. Also, it indicates that the driver supports the ODBC syntax for defining a LIKE predicate escape character.

- v "Y" indicates that there is support for escape characters in a LIKE predicate.
- "N" indicates that there is no support for escape characters in a LIKE predicate.

## **SQL\_LOCK\_TYPES (32-bit mask)**

Reserved option, zero is returned for the bit-mask.

**SQL\_MAX\_ASYNC\_CONCURRENT\_STATEMENTS (32-bit unsigned integer)** The maximum number of active concurrent statements in asynchronous mode that CLI can support on a given connection. This value is zero if there is no specific limit, or the limit is unknown.

### **SQL\_MAX\_BINARY\_LITERAL\_LEN (32-bit unsigned integer)**

A 32-bit unsigned integer value specifying the maximum length (number of hexadecimal characters, excluding the literal prefix and suffix returned by SQLGetTypeInfo()) of a binary literal in an SQL statement. For example, the binary literal 0xFFAA has a length of 4. If there is no maximum length or the length is unknown, this value is set to zero.

### **SQL\_MAX\_CATALOG\_NAME\_LEN (16-bit integer)**

The maximum length of a catalog name in the data source. This value is zero if there is no maximum length, or the length is unknown.

In previous versions of CLI this *fInfoType* argument was SOL MAX OUALIFIER NAME LEN.

### **SQL\_MAX\_CHAR\_LITERAL\_LEN (32-bit unsigned integer)**

The maximum length of a character literal in an SQL statement (in bytes). Zero if there is no limit.

### **SQL\_MAX\_COLUMN\_NAME\_LEN (16-bit integer)**

The maximum length of a column name (in bytes). Zero if there is no limit.

### **SQL\_MAX\_COLUMNS\_IN\_GROUP\_BY (16-bit integer)**

Indicates the maximum number of columns that the server supports in a GROUP BY clause. Zero if there is no limit.

### **SQL\_MAX\_COLUMNS\_IN\_INDEX (16-bit integer)**

Indicates the maximum number of columns that the server supports in an index. Zero if there is no limit.

#### **SQL\_MAX\_COLUMNS\_IN\_ORDER\_BY (16-bit integer)**

Indicates the maximum number of columns that the server supports in an ORDER BY clause. Zero if there is no limit.

## **SQL\_MAX\_COLUMNS\_IN\_SELECT (16-bit integer)**

Indicates the maximum number of columns that the server supports in a SELECT list. Zero if there no limit.

### **SQL\_MAX\_COLUMNS\_IN\_TABLE (16-bit integer)**

Indicates the maximum number of columns that the server supports in a base table. Zero if there is no limit.

## **SQL\_MAX\_CONCURRENT\_ACTIVITIES (16-bit integer)**

The maximum number of active environments that CLI can support. If there is no specified limit or the limit is unknown, this value is set to zero.

In previous versions of CLI this *InfoType* argument was SQL\_ACTIVE\_ENVIRONMENTS.

#### **SQL\_MAX\_CURSOR\_NAME\_LEN (16-bit integer)**

The maximum length of a cursor name (in bytes). This value is zero if there is no maximum length, or the length is unknown.

### **SQL\_MAX\_DRIVER\_CONNECTIONS (16-bit integer)**

The maximum number of active connections that are supported per application.

If the limit is dependent on system resources, zero is returned.

In previous versions of CLI this *InfoType* argument was SQL\_ACTIVE\_CONNECTIONS.

### **SQL\_MAX\_IDENTIFIER\_LEN (16-bit integer)**

The maximum size (in characters) that the data source supports for user-defined names.

# **SQLGetInfo function (CLI) - Get general information**

### **SQL\_MAX\_INDEX\_SIZE (32-bit unsigned integer)**

Indicates the maximum size in bytes that the server supports for the combined columns in an index. Zero if no limit.

### **SQL\_MAX\_MODULE\_NAME\_LEN (16-bit integer)**

Indicates the maximum length in bytes of a module qualifier name.

### **SQL\_MAX\_PROCEDURE\_NAME\_LEN (16-bit integer)** The maximum length of a procedure name (in bytes).

### **SQL\_MAX\_ROW\_SIZE (32-bit unsigned integer)**

Specifies the maximum length in bytes that the server supports in single row of a base table. Zero if there is no limit.

### **SQL\_MAX\_ROW\_SIZE\_INCLUDES\_LONG (string)**

Set to "Y" to indicate that the value that is returned by SQL\_MAX\_ROW\_SIZE *InfoType* argument includes the length of product-specific *long string* data types. Otherwise, set to "N".

## **SQL\_MAX\_SCHEMA\_NAME\_LEN (16-bit integer)**

The maximum length of a schema qualifier name (in bytes).

In previous versions of CLI this *fInfoType* argument was SQL\_MAX\_OWNER\_NAME\_LEN.

### **SQL\_MAX\_STATEMENT\_LEN (32-bit unsigned integer)**

Indicates the maximum length of an SQL statement string in bytes, including the number of white spaces in the statement.

### **SQL\_MAX\_TABLE\_NAME\_LEN (16-bit integer)**

The maximum length of a table name (in bytes).

### **SQL\_MAX\_TABLES\_IN\_SELECT (16-bit integer)**

Indicates the maximum number of table names in a FROM clause in a <query specification>.

### **SQL\_MAX\_USER\_NAME\_LEN (16-bit integer)**

Indicates the maximum size for a <user identifier> (in bytes).

#### **SQL\_MODULE\_USAGE (32-bit mask)**

Indicates the type of SQL statements that have a module associated with them when these statements are executed. CLI always returns zero for DB2 for z/OS.

SQL\_MU\_PROCEDURE\_INVOCATION is supported in the procedure invocation statement.

### **SQL\_MULT\_RESULT\_SETS (string)**

The character string "Y" indicates that the database supports multiple result sets, "N" indicates that it does not.

### **SQL\_MULTIPLE\_ACTIVE\_TXN (string)**

Indicates whether active transactions on multiple connections are permitted.

- v "Y" indicates that multiple connections can have active transactions.
- v "N" indicates that only one connection at a time can have an active transaction.CLI returns "N" for coordinated distributed unit of work (CONNECT TYPE 2) connections, (since the transaction or Unit Of Work spans all connections), and returns "Y" for all other connections.

### **SQL\_NEED\_LONG\_DATA\_LEN (string)**

Indicates that a character string is reserved for the use of ODBC. "N" is always returned.

### **SQL\_NON\_NULLABLE\_COLUMNS (16-bit integer)**

Indicates whether non-nullable columns are supported. Valid returned values are:

- SQL\_NNC\_NON\_NULL Can be defined as NOT NULL.
- v SQL\_NNC\_NULL Cannot be defined as NOT NULL.

### **SQL\_NULL\_COLLATION (16-bit integer)**

Indicates where NULLs are sorted in a result set. Valid returned values are:

- SQL\_NC\_HIGH Null values sort high.
- SQL\_NC\_LOW Null values sort low.

## **SQL\_NUMERIC\_FUNCTIONS (32-bit mask)**

Indicates that the ODBC scalar numeric functions are supported. These functions are intended to be used with the ODBC vendor escape sequence.

The listed bit-masks are used to determine which numeric functions are supported:

- SQL\_FN\_NUM\_ABS
- SQL\_FN\_NUM\_ACOS
- SQL\_FN\_NUM\_ASIN
- SQL\_FN\_NUM\_ATAN
- SQL\_FN\_NUM\_ATAN2
- SQL\_FN\_NUM\_CEILING
- SQL\_FN\_NUM\_COS
- SQL\_FN\_NUM\_COT
- v SQL\_FN\_NUM\_DEGREES
- SQL\_FN\_NUM\_EXP
- SQL\_FN\_NUM\_FLOOR
- SQL\_FN\_NUM\_LOG
- SQL\_FN\_NUM\_LOG10
- SQL\_FN\_NUM\_MOD
- SQL\_FN\_NUM\_PI
- SQL\_FN\_NUM\_POWER
- v SQL\_FN\_NUM\_RADIANS
- SQL\_FN\_NUM\_RAND
- SQL\_FN\_NUM\_ROUND
- SQL\_FN\_NUM\_SIGN
- SQL\_FN\_NUM\_SIN
- SQL\_FN\_NUM\_SQRT
- SQL\_FN\_NUM\_TAN
- SOL FN NUM TRUNCATE

### **SQL\_ODBC\_API\_CONFORMANCE (16-bit integer)**

Indicates the level of ODBC conformance. Valid returned values are:

- SQL\_OAC\_NONE
- SOL OAC LEVEL1
- SQL OAC LEVEL2

### **SQL\_ODBC\_INTERFACE\_CONFORMANCE (32-bit unsigned integer)**

Indicates the level of the ODBC 3.0 interface that CLI conforms to:

- SQL\_OIC\_CORE : The minimum level that all ODBC drivers are expected to conform to. This level includes basic interface elements such as connection functions; functions for preparing and executing an SQL statement; basic result set metadata functions; basic catalog functions; and so on.
- v SQL\_OIC\_LEVEL1 : A level that includes the core standards compliance level functionality, plus scrollable cursors, bookmarks, positioned updates and deletes; and so on.

# **SQLGetInfo function (CLI) - Get general information**

• SQL\_OIC\_LEVEL2 : A level that includes the level 1 standards compliance level functionality, plus advanced features such as sensitive cursors; update, delete, and refresh by bookmarks; stored procedure support; catalog functions for primary and foreign keys; multi-catalog support; and so on.

# **SQL\_ODBC\_SAG\_CLI\_CONFORMANCE (16-bit integer)**

The compliance to the functions of the SQL Access Group (SAG) CLI specification.

Valid returned values are:

- SQL\_OSCC\_NOT\_COMPLIANT : The driver is not SAG-compliant.
- SQL\_OSCC\_COMPLIANT : The driver is SAG-compliant.

## **SQL\_ODBC\_SQL\_CONFORMANCE (16-bit integer)**

Valid returned values are:

- SOL OSC\_MINIMUM : Minimum ODBC SOL grammar supported
- SQL\_OSC\_CORE : Core ODBC SQL Grammar supported
- SQL\_OSC\_EXTENDED : Extended ODBC SQL Grammar supported

# **SQL\_ODBC\_VER (string)**

The ODBC version number that the driver manager supports.

CLI returns the string "03.01.0000". CLI returns the string "03.01.0000". For Windows 7 and Windows Server 2008 R2 operating systems, CLI returns the string "03.80.0000".

# **SQL\_OJ\_CAPABILITIES (32-bit mask)**

A 32-bit bit-mask enumerating the types of outer join supported.

The bitmasks are:

- SQL\_OJ\_LEFT : Left outer join is supported.
- SQL\_OJ\_RIGHT : Right outer join is supported.
- SQL\_OJ\_FULL : Full outer join is supported.
- SQL\_OJ\_NESTED : Nested outer join is supported.
- SQL\_OJ\_ORDERED : The order of the tables underlying the columns in the outer join ON clause do not have to be in the same order as the tables in the JOIN clause.
- SQL\_OJ\_INNER : The inner table of an outer join can also be an inner join.
- SQL\_OJ\_ALL\_COMPARISONS\_OPS : Any predicate can be used in the outer join ON clause. If this bit is not set, only the equality  $(=)$ comparison operator can be used in outer joins.

## **SQL\_ORDER\_BY\_COLUMNS\_IN\_SELECT (string)**

Set to "Y" if columns in the ORDER BY clauses must be in the select list; otherwise set to "N".

## **SQL\_OUTER\_JOINS (string)**

The character string:

- v "Y" indicates that outer joins are supported, and CLI supports the ODBC outer join request syntax.
- "N" indicates tha touter joins are not supported.

# **SQL\_PARAM\_ARRAY\_ROW\_COUNTS (32-bit unsigned integer)**

Indicates the availability of row counts in a parameterized execution:

• SQL\_PARC\_BATCH, Individual row counts are available for each set of parameters. This behavior is conceptually equivalent to CLI generating a batch of SQL statements, one for each parameter set in the array. Extended error information can be retrieved by using the SQL\_PARAM\_STATUS\_PTR descriptor field. To enable this behavior for

non-atomic operations, set the SQL\_ATTR\_PARC\_BATCH connection attribute to SQL\_PARC\_BATCH\_ENABLE and SQL\_ATTR\_PARAMOPT\_ATOMIC to SQL\_ATOMIC\_NO. If SQL\_ATTR\_PARAMOPT\_ATOMIC is set to SQL\_ATOMIC\_YES, the CLI0150E error message is returned.

• SQL\_PARC\_NO\_BATCH : Only one row count is available, which is the cumulative row count resulting from the execution of the statement for the entire array of parameters. This behavior is conceptually equivalent to treating the statement along with the entire parameter array as one atomic unit. Errors are handled the same as if one statement was issued.

### **SQL\_PARAM\_ARRAY\_SELECTS (32-bit unsigned integer)**

Indicates the availability of result sets in a parameterized execution. Valid returned values are:

- v SQL\_PAS\_BATCH : One result set is available per set of parameters. The SOL PAS BATCH is conceptually equivalent to CLI generating a batch of SQL statements, one for each parameter set in the array.
- SQL\_PAS\_NO\_BATCH : Only one result set is available, which represents the cumulative result set resulting from the execution of the statement for the entire array of parameters. The SQL\_PAS\_NO\_BATCH is conceptually equivalent to treating the statement along with the entire parameter array as one atomic unit.
- SQL\_PAS\_NO\_SELECT : CLI does not allow a result-set generating statement to be executed with an array of parameters.

### **SQL\_POS\_OPERATIONS (32-bit mask)**

Reserved option, zero is returned for the bit-mask.

### **SQL\_POSITIONED\_STATEMENTS (32-bit mask)**

Indicates the degree of support for positioned UPDATE and positioned DELETE statements:

- SQL\_PS\_POSITIONED\_DELETE
- SQL\_PS\_POSITIONED\_UPDATE
- SQL\_PS\_SELECT\_FOR\_UPDATE Indicates whether the server requires the FOR UPDATE clause to be specified on a <query expression> in order for a column to be updateable by using a cursor.

### **SQL\_PROCEDURE\_TERM (string)**

The name a database vendor uses for a procedure

## **SQL\_PROCEDURES (string)**

A character string of "Y" indicates that the data source supports procedures and CLI supports the ODBC procedure invocation syntax specified by the CALL statement. "N" indicates that it does not.

## **SQL\_QUOTED\_IDENTIFIER\_CASE (16-bit integer)**

Valid returned values are:

- SQL IC UPPER : Not case sensitive and are stored in uppercase.
- SQL\_IC\_LOWER : Not case sensitive and are stored in lowercase.
- SQL IC SENSITIVE : Quoted identifiers (delimited identifiers) in SQL are case sensitive and are stored in mixed case in the system catalog.
- SQL\_IC\_MIXED Not case sensitive and are stored in mixed case.

The SQL\_QUOTED\_ IDENTIFIER\_CASE integer should be contrasted with the SQL\_IDENTIFIER\_CASE *InfoType* argument, which is used to determine how (unquoted) identifiers are stored in the system catalog.

## **SQL\_ROW\_UPDATES (string)**

A character string of "Y" indicates a keyset-driven cursor or mixed cursor that maintains row versions or values for all fetched rows, and therefore

# **SQLGetInfo function (CLI) - Get general information**

can detect any updates made to a row since the row was last fetched. This character string only applies to updates, not to deletions or insertions. CLI can return the SQL\_ROW\_UPDATED flag to the row status array when SQLFetchScroll() is called. Otherwise, "N" is returned.

## **SQL\_SCHEMA\_TERM (string)**

The terminology of the database vendor for a schema (owner).

In previous versions of CLI this *InfoType* was SQL\_OWNER\_TERM.

## **SQL\_SCHEMA\_USAGE (32-bit mask)**

Indicates the type of SQL statements that have schema (owners) associated with them when these statements are executed. Valid returned schema qualifiers (owners) are:

- SOL SU DML STATEMENTS All DML statements.
- SQL\_SU\_PROCEDURE\_INVOCATION The procedure invocation statement.
- SQL SU TABLE DEFINITION All table definition statements.
- SQL SU INDEX DEFINITION All index definition statements.
- SQL\_SU\_PRIVILEGE\_DEFINITION All privilege definition statements (grant and revoke statements).

In previous versions of CLI this *InfoType* argument was SQL\_OWNER\_USAGE.

### **SQL\_SCROLL\_CONCURRENCY (32-bit mask)**

Indicates the concurrency options that are supported for the cursor.

The listed bit masks are used with the flag to determine which options are supported:

- SQL SCCO LOCK
- SQL\_SCCO\_READ\_ONLY
- SQL SCCO TIMESTAMP
- SQL\_SCCO\_VALUES

CLI returns SQL\_SCCO\_LOCK, which indicates that the lowest level of locking that is sufficient to make an update.

### **SQL\_SCROLL\_OPTIONS (32-bit mask)**

Indicates the scroll options that are supported for scrollable cursors.

The listed bit masks are used with the flag to determine which options are supported:

- SOL SO\_FORWARD\_ONLY : The cursor scrolls only forward.
- v SQL\_SO\_KEYSET\_DRIVEN : CLI saves and uses the keys for every row in the result set.
- SQL\_SO\_STATIC : The data in the result set is static.
- SQL\_SO\_DYNAMIC : CLI keeps the keys for every row in the rowset (the keyset size is the same as the rowset size).
- SQL\_SO\_MIXED: CLI keeps the keys for every row in the keyset, and the keyset size is greater than the rowset size. The cursor is keyset-driven inside the keyset and dynamic outside the keyset.

## **SQL\_SEARCH\_PATTERN\_ESCAPE (string)**

Used to specify what the driver supports as an escape character for catalog functions, such as the SQLTables() function, and the SQLColumns() function.

## **SQL\_SERVER\_NAME (string)**

Indicates the name of the DB2 instance. In contrast to the SQL\_DATA\_SOURCE\_NAME character string, this character string is the
actual name of the database server. Some DBMSs provide a different name upon establishing a connection than the real server-name of the database.

#### **SQL\_SPECIAL\_CHARACTERS (string)**

A character string that contains only special characters (all characters except a...z, A...Z, 0...9, and underscore) that can be used in an identifier name, such as table, column, or index name, on the data source. For example, "@#". If an identifier contains special characters, the identifier must be a delimited identifier.

#### **SQL\_SQL\_CONFORMANCE (32-bit unsigned integer)**

Indicates the level of SQL-92 that is supported:

- SQL\_SC\_SQL92\_ENTRY : Entry level SQL-92 compliant.
- v SQL\_SC\_FIPS127\_2\_TRANSITIONAL : FIPS 127-2 transitional-level compliant.
- v SQL\_SC\_SQL92\_FULL : Full-level SQL-92 compliant.
- SOL SC\_SOL92\_INTERMEDIATE : Intermediate level SOL-92 compliant.

#### **SQL\_SQL92\_DATETIME\_FUNCTIONS (32-bit mask)**

Indicates the datetime scalar functions that are supported by CLI and the data source. Valid returned values are:

- SQL SDF CURRENT DATE
- v SQL\_SDF\_CURRENT\_TIME
- SQL\_SDF\_CURRENT\_TIMESTAMP

#### **SQL\_SQL92\_FOREIGN\_KEY\_DELETE\_RULE (32-bit mask)**

Indicates the rules that are supported for a foreign key in a DELETE statement, as defined by SQL-92. Valid returned values are:

- SQL SFKD CASCADE
- SQL SFKD NO ACTION
- SQL SFKD SET DEFAULT
- v SQL\_SFKD\_SET\_NULL

#### **SQL\_SQL92\_FOREIGN\_KEY\_UPDATE\_RULE (32-bit mask)**

Indicates the rules that are supported for a foreign key in an UPDATE statement, as defined by SQL-92. Valid returned values are:

- SQL\_SFKU\_CASCADE
- SQL\_SFKU\_NO\_ACTION
- SQL\_SFKU\_SET\_DEFAULT
- v SQL\_SFKU\_SET\_NULL

#### **SQL\_SQL92\_GRANT (32-bit mask)**

Indicates the clauses that are supported in a GRANT statement, as defined by SQL-92. Valid returned values are:

- v SQL\_SG\_DELETE\_TABLE
- SOL SG\_INSERT\_COLUMN
- SQL SG\_INSERT\_TABLE
- SQL SG REFERENCES TABLE
- SQL SG REFERENCES COLUMN
- v SQL\_SG\_SELECT\_TABLE
- v SQL\_SG\_UPDATE\_COLUMN
- SQL SG UPDATE TABLE
- SQL SG USAGE ON DOMAIN
- v SQL\_SG\_USAGE\_ON\_CHARACTER\_SET
- SQL\_SG\_USAGE\_ON\_COLLATION
- SQL\_SG\_USAGE\_ON\_TRANSLATION
- SQL SG\_WITH\_GRANT\_OPTION

### **SQL\_SQL92\_NUMERIC\_VALUE\_FUNCTIONS (32-bit mask)**

Indicates the numeric value scalar functions that are supported by CLI and the data source, as defined in SQL-92. Valid returned values are:

- v SQL\_SNVF\_BIT\_LENGTH
- SQL\_SNVF\_CHAR\_LENGTH
- SQL\_SNVF\_CHARACTER\_LENGTH
- SQL\_SNVF\_EXTRACT
- SQL\_SNVF\_OCTET\_LENGTH
- SQL\_SNVF\_POSITION

### **SQL\_SQL92\_PREDICATES (32-bit mask)**

Indicates the predicates that are supported in a SELECT statement, as defined by SQL-92. Valid returned values are:

- SOL SP BETWEEN
- SQL\_SP\_COMPARISON
- SQL\_SP\_EXISTS
- SQL\_SP\_IN
- SOL SP\_ISNOTNULL
- SQL SP\_ISNULL
- SQL\_SP\_LIKE
- SQL\_SP\_MATCH\_FULL
- SQL SP\_MATCH\_PARTIAL
- SQL SP\_MATCH\_UNIQUE\_FULL
- SQL\_SP\_MATCH\_UNIQUE\_PARTIAL
- SQL SP OVERLAPS
- SQL\_SP\_QUANTIFIED\_COMPARISON
- SQL SP UNIQUE

### **SQL\_SQL92\_RELATIONAL\_JOIN\_OPERATORS (32-bit mask)**

Indicates the relational join operators that are supported in a SELECT statement, as defined by SQL-92. Valid returned values are:

- SQL\_SRJO\_CORRESPONDING\_CLAUSE
- v SQL\_SRJO\_CROSS\_JOIN
- SQL\_SRJO\_EXCEPT\_JOIN
- SQL\_SRJO\_FULL\_OUTER\_JOIN
- SQL\_SRJO\_INNER\_JOIN (indicates support for the INNER JOIN syntax, not for the inner join capability)
- SQL\_SRJO\_INTERSECT\_JOIN
- SQL\_SRJO\_LEFT\_OUTER\_JOIN
- SOL SRJO\_NATURAL\_JOIN
- SOL SRJO\_RIGHT\_OUTER\_JOIN
- v SQL\_SRJO\_UNION\_JOIN

## **SQL\_SQL92\_REVOKE (32-bit mask)**

Indicates which clauses the data source supports in the REVOKE statement, as defined by SQL-92. Valid returned values are:

- SQL\_SR\_CASCADE
- SQL SR DELETE TABLE
- SQL\_SR\_GRANT\_OPTION\_FOR
- v SQL\_SR\_INSERT\_COLUMN
- SQL\_SR\_INSERT\_TABLE
- SQL\_SR\_REFERENCES\_COLUMN
- SQL\_SR\_REFERENCES\_TABLE
- SQL\_SR\_RESTRICT
- v SQL\_SR\_SELECT\_TABLE
- SQL SR UPDATE COLUMN
- SQL SR UPDATE TABLE
- SQL\_SR\_USAGE\_ON\_DOMAIN
- SQL SR USAGE ON CHARACTER SET
- SQL\_SR\_USAGE\_ON\_COLLATION
- SQL\_SR\_USAGE\_ON\_TRANSLATION

### **SQL\_SQL92\_ROW\_VALUE\_CONSTRUCTOR (32-bit mask)**

Indicates the row value constructor expressions that are supported in a SELECT statement, as defined by SQL-92. Valid returned values are:

- SQL\_SRVC\_DEFAULT
- SQL\_SRVC\_NULL
- SOL SRVC ROW SUBOUERY
- SOL SRVC VALUE EXPRESSION

#### **SQL\_SQL92\_STRING\_FUNCTIONS (32-bit mask)**

Indicates the string scalar functions that are supported by CLI and the data source, as defined by SQL-92. Valid returned values are:

- SOL SSF CONVERT
- SQL SSF LOWER
- SQL SSF SUBSTRING
- SQL SSF TRANSLATE
- v SQL\_SSF\_TRIM\_BOTH
- SQL SSF TRIM LEADING
- SQL SSF TRIM TRAILING
- SQL SSF UPPER

#### **SQL\_SQL92\_VALUE\_EXPRESSIONS (32-bit mask)**

Indicates the value expressions that are supported, as defined by SQL-92. Valid returned values are:

- SQL SVE CASE
- SQL SVE CAST
- SQL SVE COALESCE
- SQL\_SVE\_NULLIF

#### **SQL\_STANDARD\_CLI\_CONFORMANCE (32-bit mask)**

Indicates the CLI standard or standards to which CLI conforms. Valid returned values are:

- SQL\_SCC\_ISO92\_CLI
- SQL\_SCC\_XOPEN\_CLI\_VERSION1

#### **SQL\_STATIC\_CURSOR\_ATTRIBUTES1 (32-bit mask)**

Indicates the attributes of a static cursor that are supported by CLI. Valid returned values are (subset 1 of 2):

- SQL\_CA1\_ABSOLUTE
- SOL CA1 BOOKMARK
- v SQL\_CA1\_BULK\_ADD
- SOL CA1 BULK DELETE BY BOOKMARK
- SOL CA1 BULK FETCH BY BOOKMARK
- v SQL\_CA1\_BULK\_UPDATE\_BY\_BOOKMARK
- SQL CA1 LOCK EXCLUSIVE
- SQL\_CA1\_LOCK\_NO\_CHANGE
- SQL\_CA1\_LOCK\_UNLOCK
- SQL CA1 NEXT
- SQL CA1 POS DELETE
- SQL CA1 POS POSITION
- SQL CA1 POS REFRESH
- v SQL\_CA1\_POS\_UPDATE
- SQL CA1 POSITIONED UPDATE
- SQL CA1 POSITIONED DELETE

# **SQLGetInfo function (CLI) - Get general information**

- SQL\_CA1\_RELATIVE
- SQL\_CA1\_SELECT\_FOR\_UPDATE

#### **SQL\_STATIC\_CURSOR\_ATTRIBUTES2 (32-bit mask)**

Indicates the attributes of a static cursor that are supported by CLI (subset 2 of 2):

- SQL\_CA2\_READ\_ONLY\_CONCURRENCY
- SQL\_CA2\_LOCK\_CONCURRENCY
- SQL\_CA2\_OPT\_ROWVER\_CONCURRENCY
- SQL\_CA2\_OPT\_VALUES\_CONCURRENCY
- SOL CA2 SENSITIVITY ADDITIONS
- SOL CA2 SENSITIVITY DELETIONS
- SQL\_CA2\_SENSITIVITY\_UPDATES
- SOL CA2 MAX ROWS SELECT
- SQL\_CA2\_MAX\_ROWS\_INSERT
- SQL\_CA2\_MAX\_ROWS\_DELETE
- SQL CA2 MAX ROWS UPDATE
- SQL CA2 MAX ROWS CATALOG
- v SQL\_CA2\_MAX\_ROWS\_AFFECTS\_ALL
- SQL\_CA2\_CRC\_EXACT
- SQL\_CA2\_CRC\_APPROXIMATE
- SQL CA2 SIMULATE NON UNIQUE
- SQL CA2 SIMULATE TRY UNIQUE
- SQL\_CA2\_SIMULATE\_UNIQUE

### **SQL\_STATIC\_SENSITIVITY (32-bit mask)**

Indicates whether changes that are made by an application with a positioned update or delete statement can be detected by that application. Valid returned values are:

- SQL\_SS\_ADDITIONS : Added rows are visible to the cursor, and the cursor can scroll to these rows. All DB2 servers see added rows.
- SQL\_SS\_DELETIONS : Deleted rows are no longer available to the cursor, and do not leave a hole in the result set. After the cursor scrolls from a deleted row, it cannot return to that row.
- SQL\_SS\_UPDATES : Updated rows are visible to the cursor. If the cursor scrolls from and returns to an updated row, the data that is returned by the cursor is the updated data, not the original data.

#### **SQL\_STRING\_FUNCTIONS (32-bit mask)**

Indicates which string functions are supported.

The listed bit masks are used to determine which string functions are supported:

- v SQL\_FN\_STR\_ASCII
- v SQL\_FN\_STR\_BIT\_LENGTH
- SOL FN STR CHAR
- SQL FN STR CHAR LENGTH
- v SQL\_FN\_STR\_CHARACTER\_LENGTH
- SQL\_FN\_STR\_CONCAT
- SQL\_FN\_STR\_DIFFERENCE
- v SQL\_FN\_STR\_INSERT
- SQL\_FN\_STR\_LCASE
- SQL\_FN\_STR\_LEFT
- SQL\_FN\_STR\_LENGTH
- SQL\_FN\_STR\_LOCATE
- SQL\_FN\_STR\_LOCATE\_2
- SQL\_FN\_STR\_LTRIM
- SQL\_FN\_STR\_OCTET\_LENGTH
- SQL\_FN\_STR\_POSITION
- SQL FN STR REPEAT
- v SQL\_FN\_STR\_REPLACE
- SQL\_FN\_STR\_RIGHT
- v SQL\_FN\_STR\_RTRIM
- SQL\_FN\_STR\_SOUNDEX
- SQL\_FN\_STR\_SPACE
- SQL\_FN\_STR\_SUBSTRING
- SQL\_FN\_STR\_UCASE

If an application can call the LOCATE scalar function with the *string\_exp1, string\_exp2,* and *start* arguments, the SQL\_FN\_STR\_LOCATE bit mask is returned. If an application can call the LOCATE scalar function only with the *string\_exp1* and *string\_exp2*, the SQL\_FN\_STR\_LOCATE\_2 bit mask is returned. If the LOCATE scalar function is fully supported, both bit masks are returned.

#### **SQL\_SUBQUERIES (32-bit mask)**

- Indicates which predicates support subqueries. Valid returned values are:
- v SQL\_SQ\_COMPARISION : The *comparison* predicate.
- v SQL\_SQ\_CORRELATE\_SUBQUERIES : All predicates that support subqueries also support correlated subqueries.
- SQL SQ EXISTS : The *exists* predicate.
- SQL SQ IN : The *in* predicate.
- SQL\_SQ\_QUANTIFIED : The predicates that contains a quantification scalar function.

#### **SQL\_SYSTEM\_FUNCTIONS (32-bit mask)**

Indicates which scalar system functions are supported.

The listed bit masks are used to determine which scalar system functions are supported:

- SQL\_FN\_SYS\_DBNAME
- v SQL\_FN\_SYS\_IFNULL
- SQL\_FN\_SYS\_USERNAME

**Note:** These functions are intended to be used with the escape sequence in ODBC.

#### **SQL\_TABLE\_TERM (string)**

The terminology of a database vendor for a table.

#### **SQL\_TIMEDATE\_ADD\_INTERVALS (32-bit mask)**

Indicates whether or not the special ODBC system function TIMESTAMPADD is supported, and, if it is, which intervals are supported.

The listed bit masks are used to determine which intervals are supported:

- SOL FN TSI FRAC SECOND
- v SQL\_FN\_TSI\_SECOND
- v SQL\_FN\_TSI\_MINUTE
- SQL\_FN\_TSI\_HOUR
- SQL\_FN\_TSI\_DAY
- SQL\_FN\_TSI\_WEEK
- SQL\_FN\_TSI\_MONTH
- v SQL\_FN\_TSI\_QUARTER
- SQL\_FN\_TSI\_YEAR

#### **SQL\_TIMEDATE\_DIFF\_INTERVALS (32-bit mask)**

Indicates whether or not the special ODBC system function TIMESTAMPDIFF is supported, and, if it is, which intervals are supported. The listed bit masks are used to determine which intervals are supported:

- SQL\_FN\_TSI\_FRAC\_SECOND
- v SQL\_FN\_TSI\_SECOND
- SQL\_FN\_TSI\_MINUTE
- SQL\_FN\_TSI\_HOUR
- SQL\_FN\_TSI\_DAY
- SQL\_FN\_TSI\_WEEK
- SQL\_FN\_TSI\_MONTH
- v SQL\_FN\_TSI\_QUARTER
- SQL\_FN\_TSI\_YEAR

### **SQL\_TIMEDATE\_FUNCTIONS (32-bit mask)**

Indicates which time and date functions are supported.

The listed bit masks are used to determine which date functions are supported:

- SOL FN TD CURRENT DATE
- SQL\_FN\_TD\_CURRENT\_TIME
- SQL\_FN\_TD\_CURRENT\_TIMESTAMP
- SQL\_FN\_TD\_CURDATE
- SQL\_FN\_TD\_CURTIME
- SQL\_FN\_TD\_DAYNAME
- SQL\_FN\_TD\_DAYOFMONTH
- SQL\_FN\_TD\_DAYOFWEEK
- SQL\_FN\_TD\_DAYOFYEAR
- SQL\_FN\_TD\_EXTRACT
- SQL\_FN\_TD\_HOUR
- SQL\_FN\_TD\_JULIAN\_DAY
- SQL\_FN\_TD\_MINUTE
- SQL\_FN\_TD\_MONTH
- SQL\_FN\_TD\_MONTHNAME
- v SQL\_FN\_TD\_NOW
- v SQL\_FN\_TD\_QUARTER
- v SQL\_FN\_TD\_SECOND
- SQL\_FN\_TD\_SECONDS\_SINCE\_MIDNIGHT
- SQL\_FN\_TD\_TIMESTAMPADD
- SQL\_FN\_TD\_TIMESTAMPDIFF
- SQL\_FN\_TD\_WEEK
- v SQL\_FN\_TD\_YEAR

**Note:** These functions are intended to be used with the escape sequence in ODBC.

# **SQL\_TXN\_CAPABLE (16-bit integer)**

Indicates whether transactions can contain DDL, DML, or both. Valid returned values are:

- SQL TC\_NONE : Transactions not supported.
- SQL\_TC\_DML : Transactions can contain only DML statements (for example, SELECT, INSERT, UPDATE and DELETE). DDL statements, such as CREATE TABLE and DROP INDEX, that are encountered in a transaction cause an error.
- SQL TC DDL COMMIT : Transactions can only contain DML statements. DDL statements that are encountered in a transaction cause the transaction to be committed.
- SQL\_TC\_DDL\_IGNORE : Transactions can only contain DML statements. DDL statements that are encountered in a transaction are ignored.

v SQL\_TC\_ALL : Transactions can contain DDL and DML statements in any order.

#### **SQL\_TXN\_ISOLATION\_OPTION (32-bit mask)**

The transaction isolation levels that are available at the currently connected database server.

The listed masks are used in conjunction with the flag to determine which options are supported:

- SQL\_TXN\_READ\_UNCOMMITTED
- SQL\_TXN\_READ\_COMMITTED
- v SQL\_TXN\_REPEATABLE\_READ
- SQL\_TXN\_SERIALIZABLE
- SQL\_TXN\_NOCOMMIT
- v SQL\_TXN\_VERSIONING

For descriptions of each level, see [SQL\\_DEFAULT\\_TXN\\_ISOLATION.](#page-202-0)

#### **SQL\_UNION (32-bit mask)**

Indicates if the server supports the UNION operator. Valid returned values are:

- SQL\_U\_UNION : Supports the UNION clause.
- SQL\_U\_UNION\_ALL : Supports the ALL keyword in the UNION clause.

If SQL\_U\_UNION\_ALL is set, so is SQL\_U\_UNION.

#### **SQL\_USER\_NAME (string)**

Indicates the user name that is used in a particular database. This character string is the identifier that is specified on the SQLConnect() call.

#### **SQL\_XOPEN\_CLI\_YEAR (string)**

Indicates the year of publication of the X/Open specification with which the version of the driver fully complies.

# **SQLGetLength function (CLI) - Retrieve length of a string value**

Retrieves the length of a large object value, referenced by a large object locator that has been returned from the server (as a result of a fetch, or an SQLGetSubString() call) during the current transaction.

#### **Specification:**

v **CLI** 2.1

#### **Syntax**

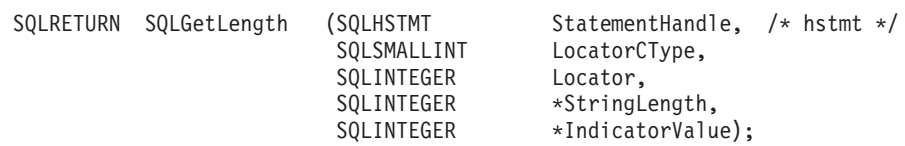

# **Function arguments**

*Table 95. SQLGetLength arguments*

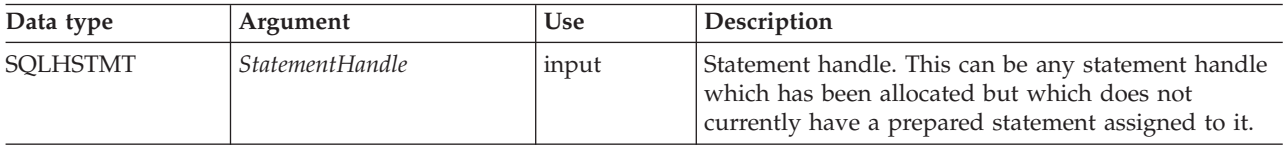

# **SQLGetLength function (CLI) - Retrieve length of a string value**

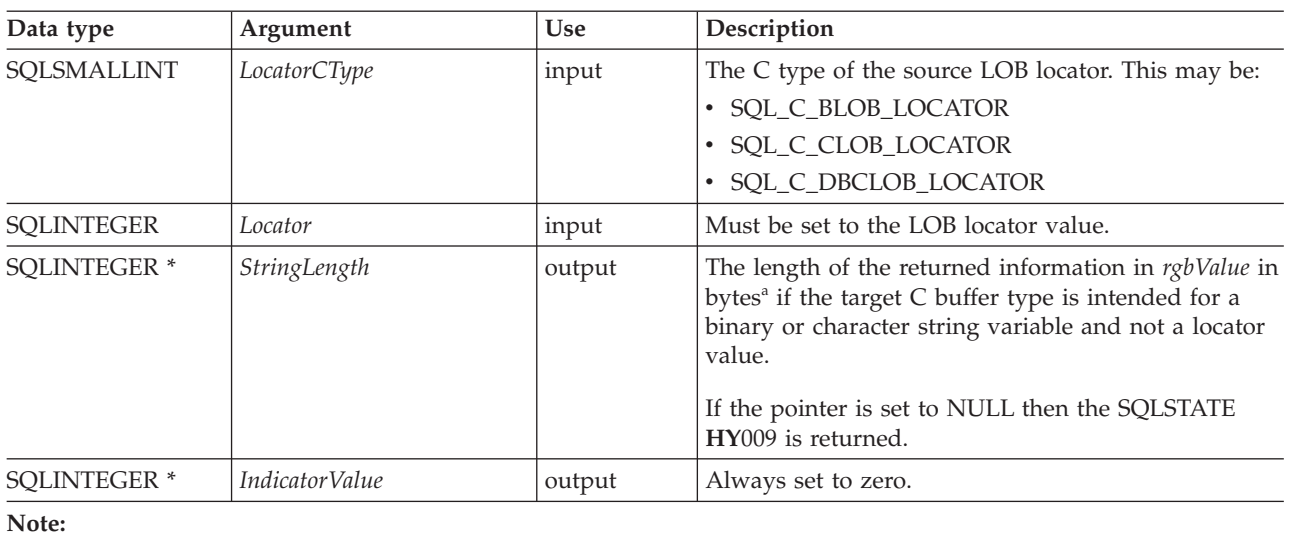

*Table 95. SQLGetLength arguments (continued)*

**a** This is in characters for DBCLOB data.

# **Usage**

SQLGetLength() can be used to determine the length of the data value represented by a LOB locator. It is used by applications to determine the overall length of the referenced LOB value so that the appropriate strategy to obtain some or all of the LOB value can be chosen. The length is calculated by the database server using the server code page, and so if the application code page is different from the server code page, then there may be some complexity in calculating space requirements on the client. The application will need to allow for code page expansion if any is needed.

The *Locator* argument can contain any valid LOB locator which has not been explicitly freed using a FREE LOCATOR statement nor implicitly freed because the transaction during which it was created has ended.

The statement handle must not have been associated with any prepared statements or catalog function calls.

## **Return codes**

- SQL\_SUCCESS
- SQL\_SUCCESS\_WITH\_INFO
- SQL\_STILL\_EXECUTING
- SQL\_ERROR
- SQL\_INVALID\_HANDLE

# **Diagnostics**

*Table 96. SQLGetLength SQLSTATEs*

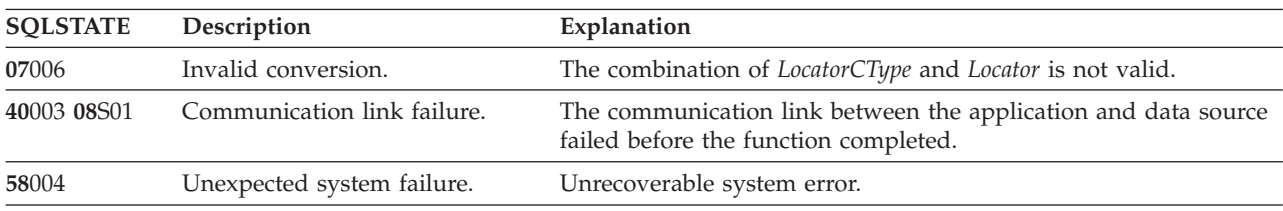

## **SQLGetLength function (CLI) - Retrieve length of a string value**

| <b>SQLSTATE</b> | Description                                                       | Explanation                                                                                                    |
|-----------------|-------------------------------------------------------------------|----------------------------------------------------------------------------------------------------|
| HY001           | Memory allocation failure.                                        | DB2 CLI is unable to allocate memory required to support<br>execution or completion of the function. It is likely that<br>process-level memory has been exhausted for the application<br>process. Consult the operating system configuration for<br>information about process-level memory limitations.                                                                                                    |
| <b>HY003</b>    | Program type out of range.                                        | LocatorCType is not one of SQL_C_CLOB_LOCATOR,<br>SQL_C_BLOB_LOCATOR, or SQL_C_DBCLOB_LOCATOR.                                                                                                    |
| HY009           | Invalid argument value.                                           | Pointer to StringLength was NULL.                                                                                                    |
| HY010           | Function sequence error.                                          | The specified StatementHandle is not in an allocated state.<br>The function was called while in a data-at-execute<br>(SQLParamData(), SQLPutData()) operation.<br>The function was called while within a BEGIN COMPOUND and<br>END COMPOUND SQL operation.<br>An asynchronously executing function (not this one) was called<br>for the StatementHandle and was still executing when this function<br>was called. |
| <b>HY013</b>    | Unexpected memory handling<br>error.                              | DB2 CLI was unable to access memory required to support<br>execution or completion of the function.                                                                                                    |
| HYC00           | Driver not capable.                                               | The application is currently connected to a data source that does<br>not support large objects.                                                                                                    |
| 0F001           | The LOB token variable does not<br>currently represent any value. | The value specified for <i>Locator</i> has not been associated with a LOB<br>locator.                                                                                                    |

*Table 96. SQLGetLength SQLSTATEs (continued)*

# **Restrictions**

This function is not available when connected to a DB2 server that does not support large objects. Call SQLGetFunctions() with the function type set to SQL\_API\_SQLGETLENGTH and check the *fExists* output argument to determine if the function is supported for the current connection.

#### **Example**

 $/*$  get the length of the whole CLOB data  $*/$ cliRC = SQLGetLength(hstmtLocUse, SQL C CLOB LOCATOR, clobLoc, &clobLen, &ind);

# **SQLGetPosition function (CLI) - Return starting position of string**

Returns the starting position of one string within a LOB value (the source).

The source value must be a LOB locator, the search string can be a LOB locator or a literal string.

### **Specification:**

v **CLI** 2.1

The source and search LOB locators can be any that have been returned from the database from a fetch or a SQLGetSubString() call during the current transaction.

# **SQLGetPosition function (CLI) - Return starting position of string**

**Unicode equivalent:** This function can also be used with the Unicode character set. The corresponding Unicode function is SQLGetPositionW(). For information about ANSI to Unicode function mappings, refer to ["Unicode functions \(CLI\)" on](#page-16-0) [page 5.](#page-16-0)

## **Syntax**

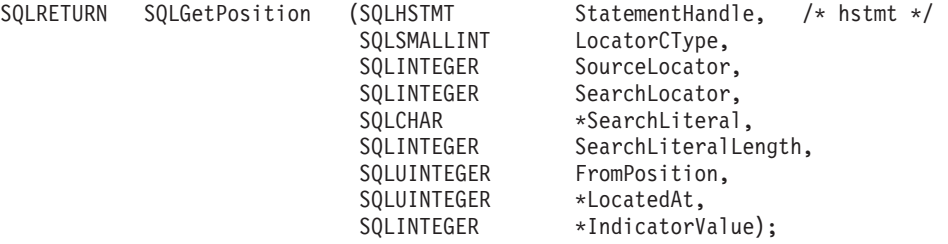

# **Function arguments**

*Table 97. SQLGetPosition arguments*

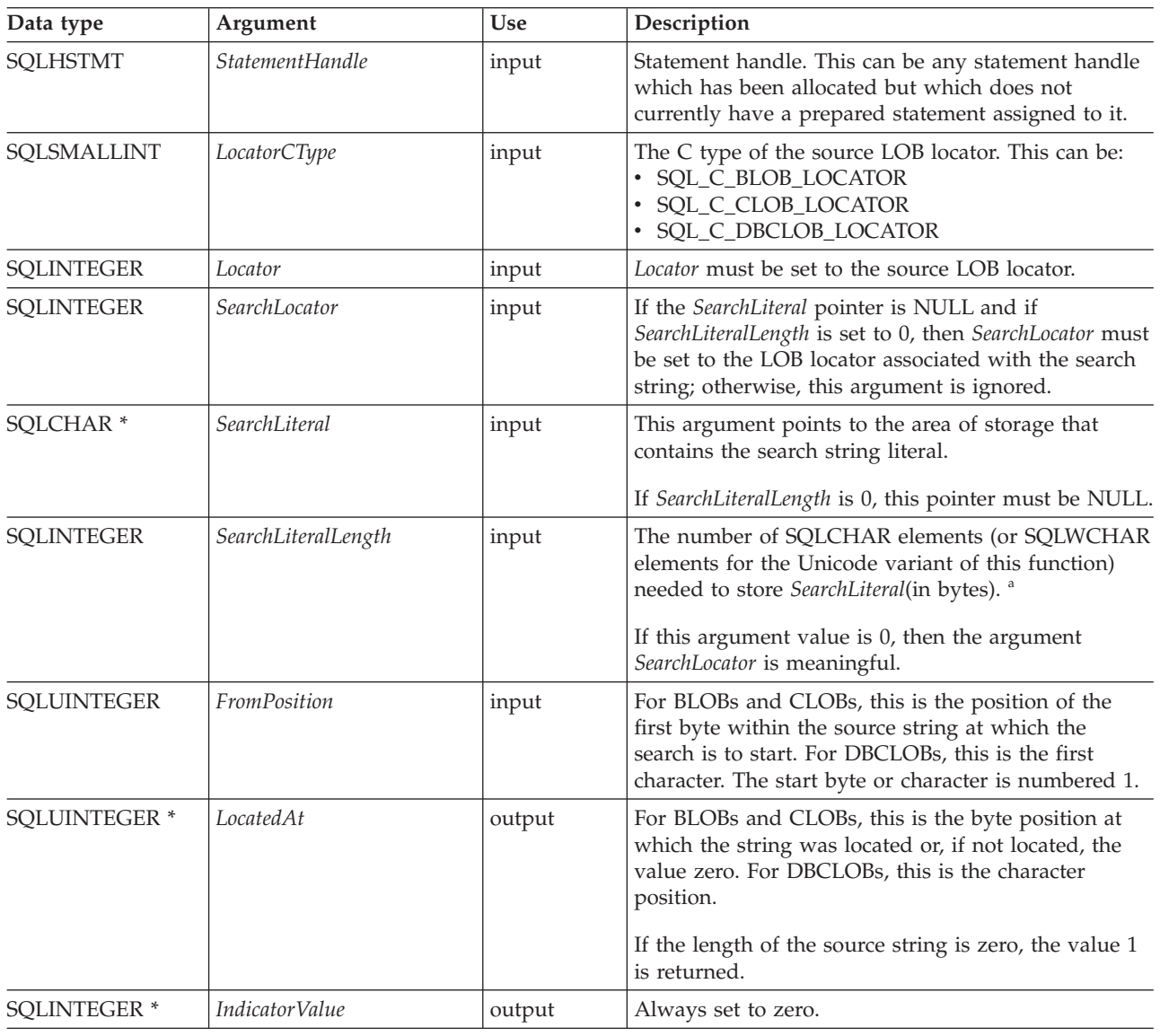

**Note:**

**a** This is in bytes even for DBCLOB data.

# **Usage**

SQLGetPosition() is used in conjunction with SQLGetSubString() in order to obtain any portion of a LOB in a random manner. In order to use SQLGetSubString(), the location of the substring within the overall string must be known in advance. In situations where the start of that substring can be found by a search string, SQLGetPosition() can be used to obtain the starting position of that substring.

The *Locator* and *SearchLocator* (if used) arguments can contain any valid LOB locator which has not been explicitly freed using a FREE LOCATOR statement or implicitly freed because the transaction during which it was created has ended.

The *Locator* and *SearchLocator* must have the same LOB locator type.

The statement handle must not have been associated with any prepared statements or catalog function calls.

### **Return codes**

- SQL SUCCESS
- SQL\_SUCCESS\_WITH\_INFO
- SQL\_STILL\_EXECUTING
- SQL\_ERROR
- SQL\_INVALID\_HANDLE

# **Diagnostics**

*Table 98. SQLGetPosition SQLSTATEs*

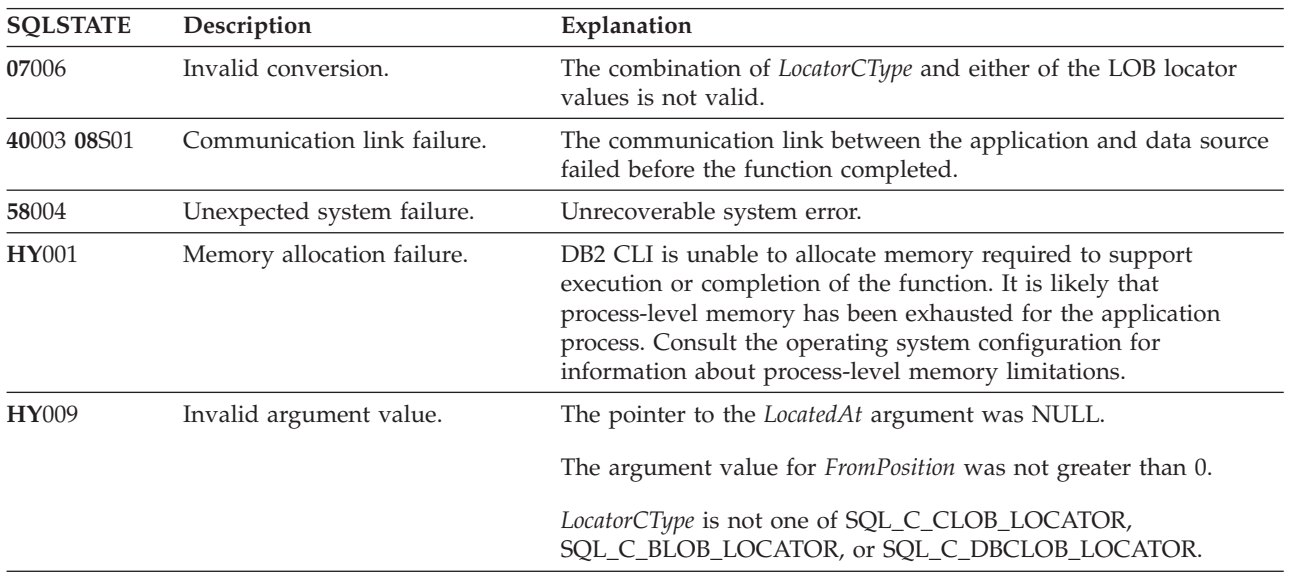

# **SQLGetPosition function (CLI) - Return starting position of string**

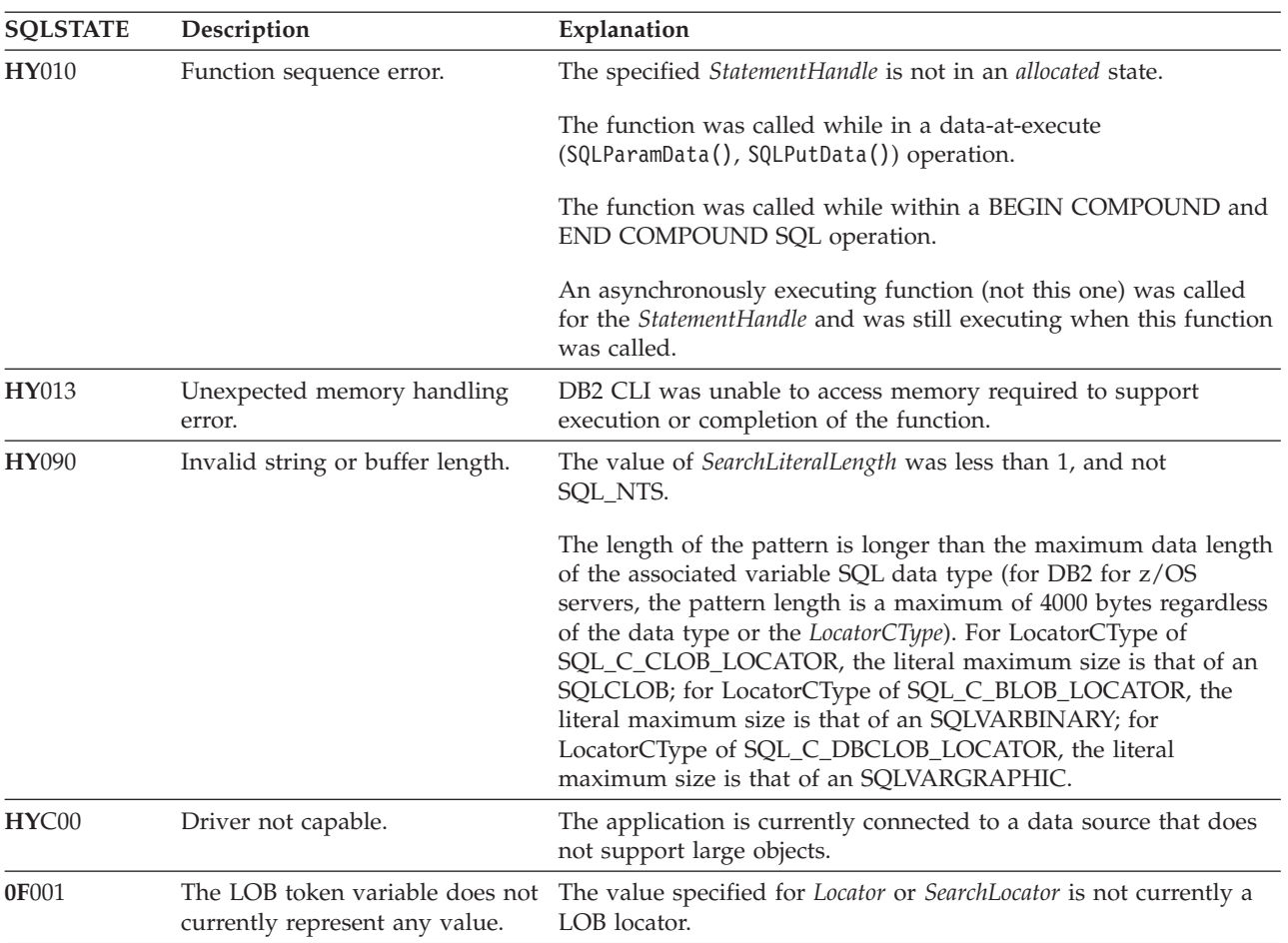

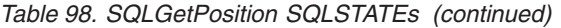

## **Restrictions**

This function is not available when connected to a DB2 server that does not support large objects. Call SQLGetFunctions() with the function type set to SQL\_API\_SQLGETPOSITION and check the *fExists* output argument to determine if the function is supported for the current connection.

The SQLGetPosition() function is intended to handle graphic data and not WCHAR data. As a result, the data passed to this function should be considered big endian.

## **Example**

```
/* get the starting position of the CLOB piece of data */cliRC = SQLGetPosition(hstmtLocUse,
                        SQL_C_CLOB_LOCATOR,
                        clobLoc,
                        \theta.
                        (SQLCHAR *)"Interests",
                        strlen("Interests"),
                        1,
                        &clobPiecePos,
                        &ind);
```
# **SQLGetSQLCA function (CLI) - Get SQLCA data structure**

SQLGetSQLCA() has been deprecated. Use SQLGetDiagField() and SQLGetDiagRec() to retrieve diagnostic information.

Although this version of CLI continues to support SQLGetSQLCA(), it is recommended that you stop using it in your CLI programs so that they conform to the latest standards.

# **SQLGetStmtAttr function (CLI) - Get current setting of a statement attribute**

Returns the current setting of a statement attribute.

# **Specification:**

- v **CLI** 5.0
- v **ODBC** 3.0
- v **ISO CLI**

**Unicode equivalent:** This function can also be used with the Unicode character set. The corresponding Unicode function is SQLGetStmtAttrW(). See ["Unicode](#page-16-0) [functions \(CLI\)" on page 5](#page-16-0) for information about ANSI to Unicode function mappings.

## **Syntax**

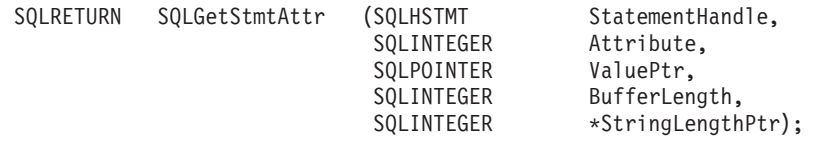

# **Function arguments**

*Table 99. SQLGetStmtAttr arguments*

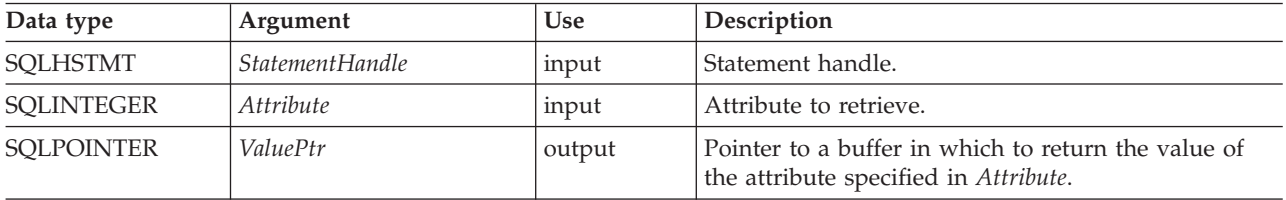

# **SQLGetStmtAttr function (CLI) - Get current setting of a statement attribute**

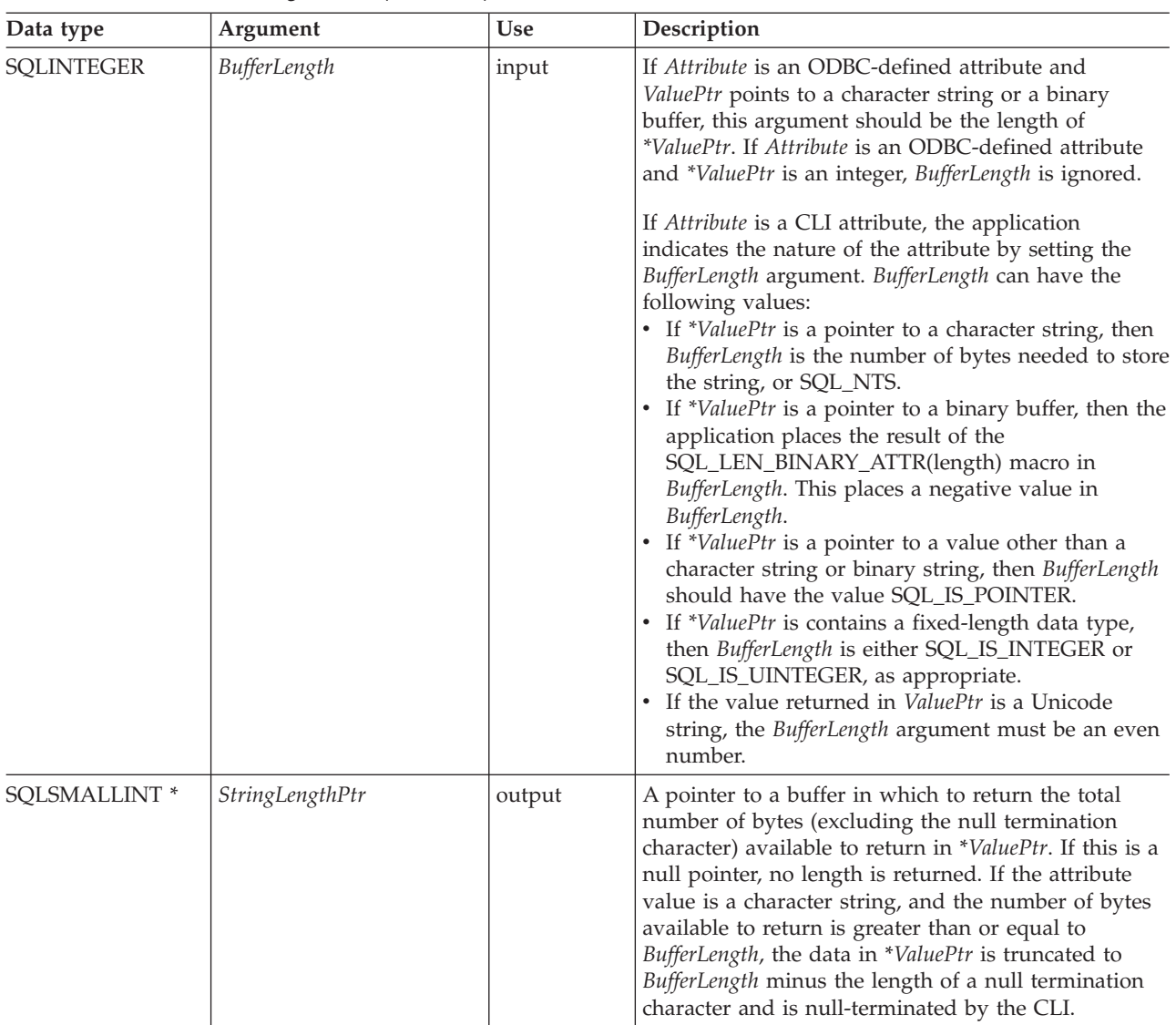

*Table 99. SQLGetStmtAttr arguments (continued)*

## **Usage**

A call to SQLGetStmtAttr() returns in \**ValuePtr* the value of the statement attribute specified in *Attribute*. That value can either be a 32-bit value or a null-terminated character string. If the value is a null-terminated string, the application specifies the maximum length of that string in the *BufferLength* argument, and CLI returns the length of that string in the \**StringLengthPtr* buffer. If the value is a 32-bit value, the *BufferLength* and *StringLengthPtr* arguments are not used.

The following statement attributes are read-only, so can be retrieved by SQLGetStmtAttr(), but not set by SQLSetStmtAttr(). Refer to the list of statement attributes for all statement attributes that can be set and retrieved.

- SOL ATTR\_IMP\_PARAM\_DESC
- v SQL\_ATTR\_IMP\_ROW\_DESC
- SQL\_ATTR\_ROW\_NUMBER

# **Return codes**

- SQL\_SUCCESS
- SQL\_SUCCESS\_WITH\_INFO
- v SQL\_ERROR
- $\bullet$  SQL\_INVALID\_HANDLE

# **Diagnostics**

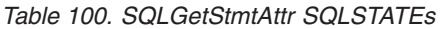

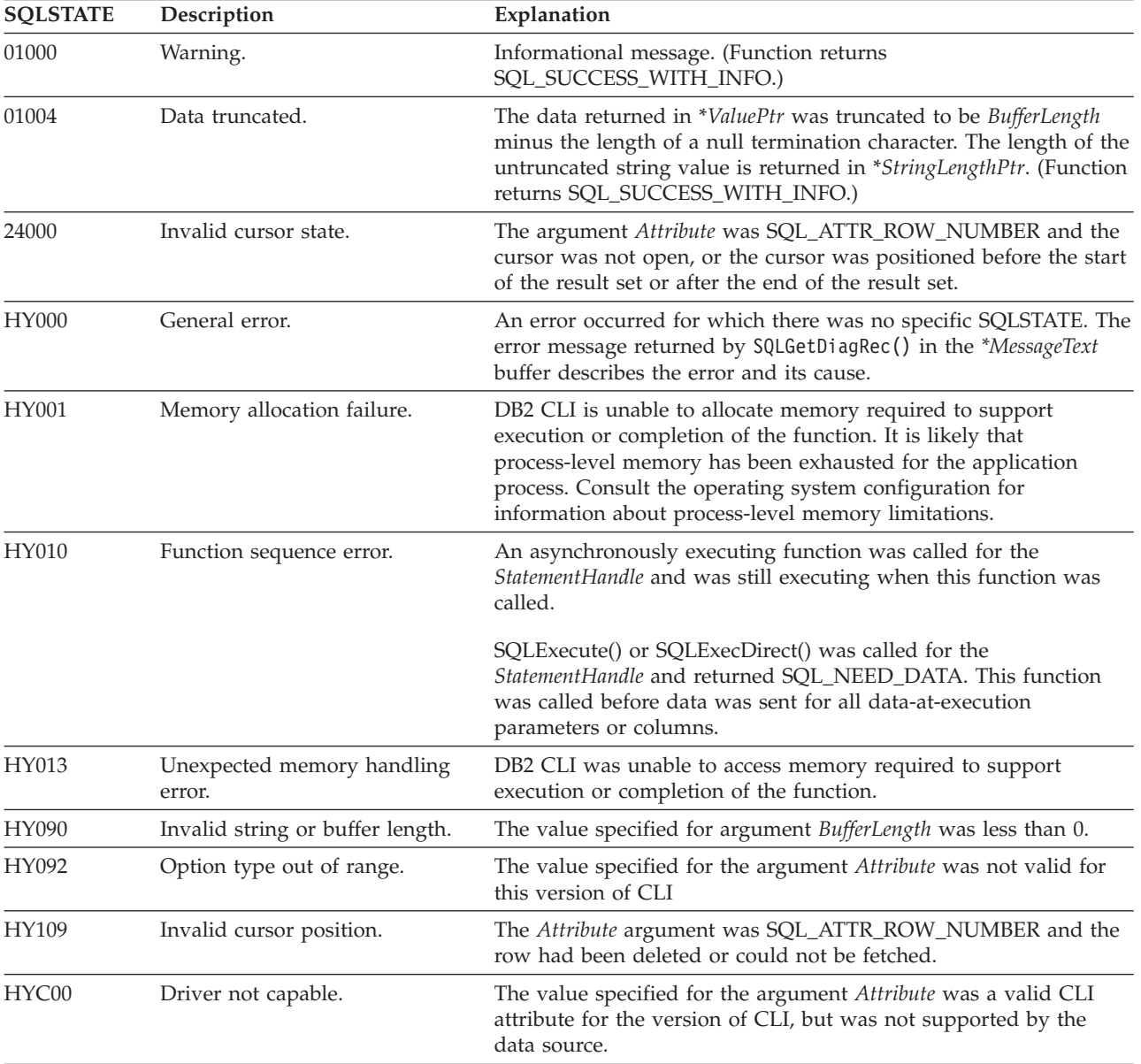

# **Restrictions**

None.

## **Example**

 $/*$  get the handle for the implicitly allocated descriptor  $*/$ rc = SQLGetStmtAttr(hstmt, SQL ATTR IMP ROW DESC, &hIRD, SQL IS INTEGER, &indicator);

# **SQLGetStmtOption function (CLI) - Return current setting of a statement option**

In ODBC 3.0, SQLGetStmtOption() has been deprecated and replaced with SQLGetStmtAttr().

Although this version of CLI continues to support SQLGetStmtOption(), use SQLGetStmtAttr() in your CLI programs so that they conform to the latest standards.

## **Migrating to the new function**

The statement:

SQLGetStmtOption(hstmt, SQL ATTR CURSOR HOLD, pvCursorHold);

for example, would be rewritten using the new function as:

SQLGetStmtAttr(hstmt, SQL\_ATTR\_CURSOR\_HOLD, pvCursorHold, SQL IS INTEGER, NULL);

# **SQLGetSubString function (CLI) - Retrieve portion of a string value**

Retrieves a portion of a large object value, referenced by a large object locator that has been returned from the server (returned by a fetch or a previous SQLGetSubString() call) during the current transaction.

## **Specification:**

v **CLI** 2.1

## **Syntax**

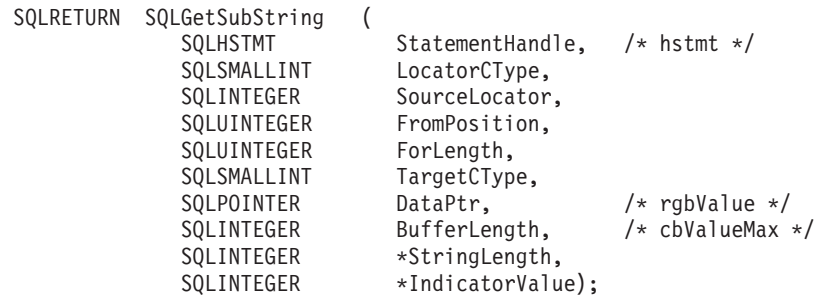

## **Function arguments**

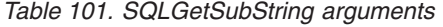

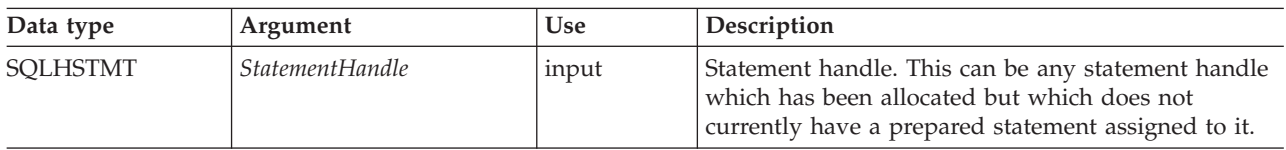

# **SQLGetSubString function (CLI) - Retrieve portion of a string value**

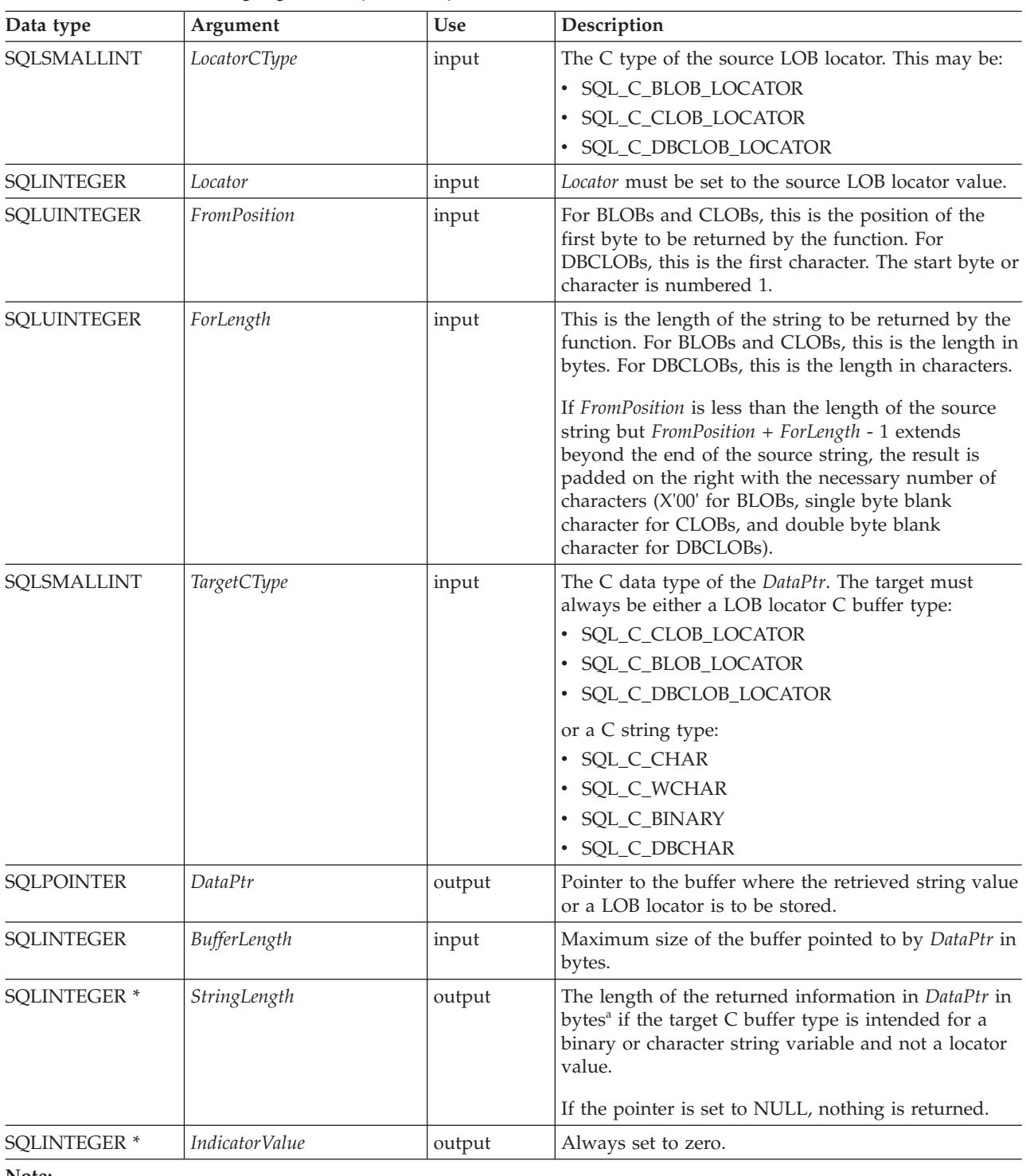

*Table 101. SQLGetSubString arguments (continued)*

**Note:**

**a** This is in bytes even for DBCLOB data.

# **Usage**

SQLGetSubString() is used to obtain any portion of the string that is represented by the LOB locator. There are two choices for the target:

• The target can be an appropriate C string variable.

v A new LOB value can be created on the server and the LOB locator for that value can be assigned to a target application variable on the client.

SQLGetSubString() can be used as an alternative to SQLGetData() for getting LOB data in pieces. In this case a column is first bound to a LOB locator, which is then used to fetch the LOB as a whole or in pieces.

The Locator argument can contain any valid LOB locator which has not been explicitly freed using a FREE LOCATOR statement nor implicitly freed because the transaction during which it was created has ended.

The statement handle must not have been associated with any prepared statements or catalog function calls.

## **Return codes**

- SOL SUCCESS
- SQL SUCCESS WITH INFO
- SQL\_STILL\_EXECUTING
- SQL ERROR
- SQL\_INVALID\_HANDLE

# **Diagnostics**

*Table 102. SQLGetSubString SQLSTATEs*

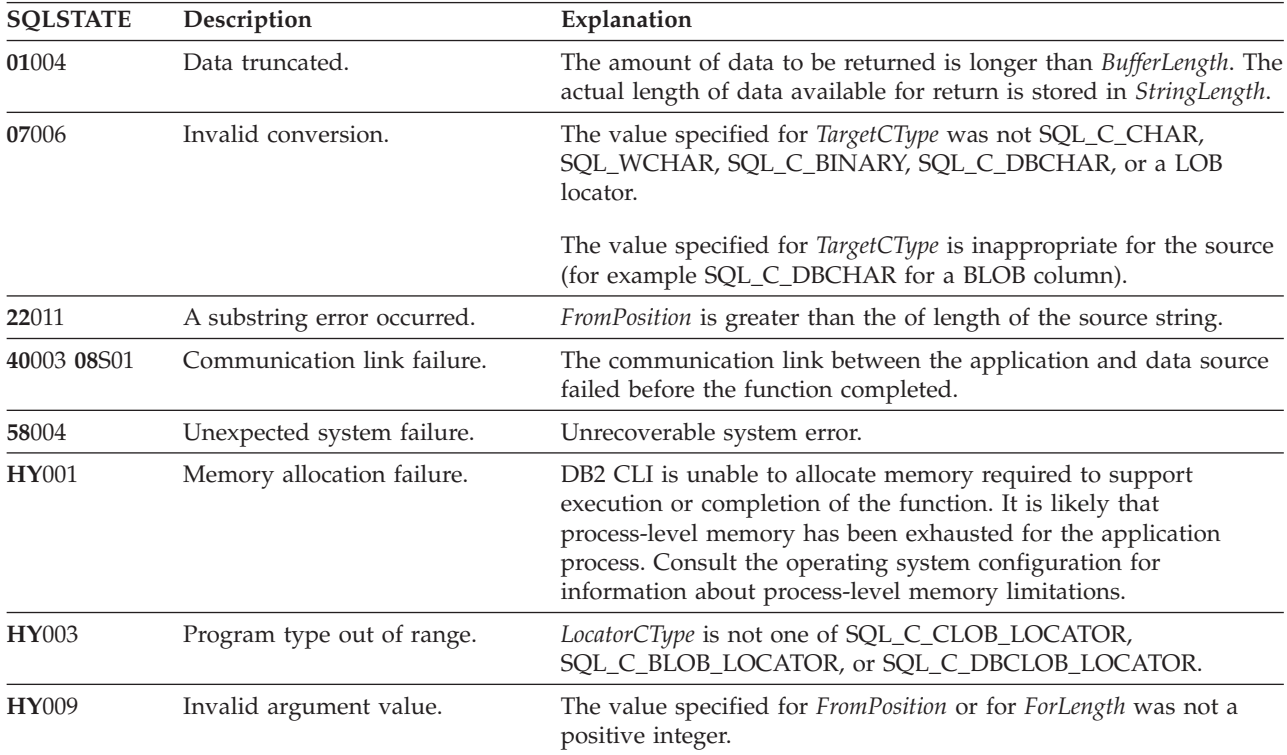

# **SQLGetSubString function (CLI) - Retrieve portion of a string value**

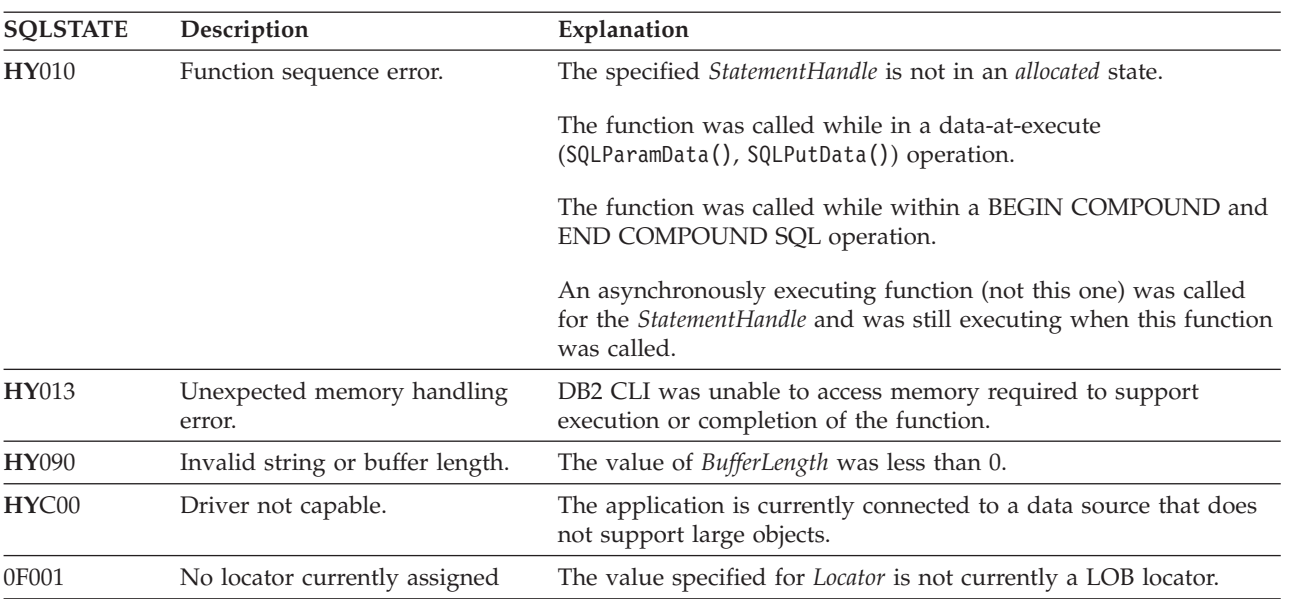

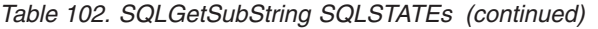

# **Restrictions**

This function is not available when connected to a DB2 server that does not support large objects. Call SQLGetFunctions() with the function type set to SQL\_API\_SQLGETSUBSTRING and check the *fExists* output argument to determine if the function is supported for the current connection.

*FromPosition* of SQLGetSubstring() can not take zero or negative values for Informix database servers. This is a current limitation.

When accessing Informix database servers, calling the SQLGetSubString() function with a TargetCType argument value of SQL\_C\_CLOB\_LOCATOR or SQL\_C\_BLOB\_LOCATOR will return an "Invalid Conversion" error. This conversion is not supported.

#### **Example**

```
/* read the piece of CLOB data in buffer */cliRC = SQLGetSubString(hstmtLocUse,
                        SQL_C_CLOB_LOCATOR,
                        clobLoc,
                        clobPiecePos,
                        clobLen - clobPiecePos,
                        SQL C CHAR,
                        buffer,
                        clobLen - clobPiecePos + 1,
                        &clobPieceLen,
                        &ind);
```
# **SQLGetTypeInfo function (CLI) - Get data type information**

Returns information about the data types that are supported by the DBMSs associated with CLI.

The information is returned in an SQL result set. The columns can be received using the same functions that are used to process a query.

# **Specification:**

- v **CLI** 1.1
- v **ODBC** 1.0
- v **ISO CLI**

## **Syntax**

SQLRETURN SQLGetTypeInfo ( SQLHSTMT SQLSMALLINT

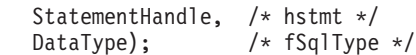

# **Function arguments**

*Table 103. SQLGetTypeInfo arguments*

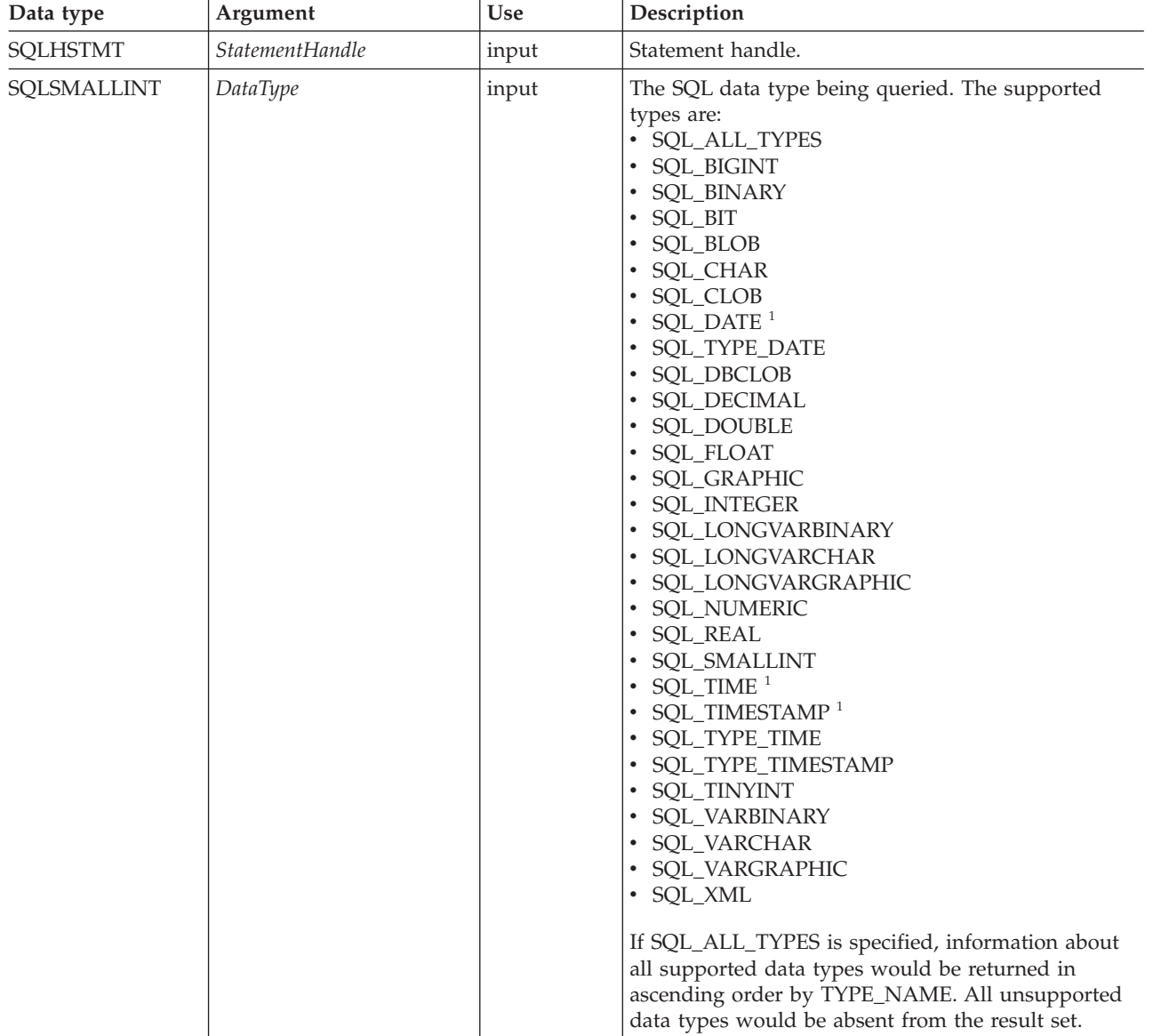

#### **Note:**

<span id="page-235-0"></span>1. These SQL data types are supported for compatibility with ODBC 2.0.

## **Usage**

Since SQLGetTypeInfo() generates a result set and is equivalent to executing a query, it will generate a cursor and begin a transaction. To prepare and execute another statement on this statement handle, the cursor must be closed.

If SQLGetTypeInfo() is called with an invalid *DataType*, an empty result set is returned.

If either the **LONGDATACOMPAT** keyword or the SQL\_ATTR\_LONGDATA\_COMPAT connection attribute is set, then SQL\_LONGVARBINARY, SQL\_LONGVARCHAR and SQL\_LONGVARGRAPHIC will be returned for the *DATA\_TYPE* argument instead of SQL\_BLOB, SQL\_CLOB and SQL\_DBCLOB.

The columns of the result set generated by this function are described in the following section.

Although new columns might be added and the names of the existing columns changed in future releases, the position of the current columns will not change. The data types returned are those that can be used in a CREATE TABLE, ALTER TABLE, DDL statement. Non-persistent data types such as the locator data types are not part of the returned result set. User-defined data types are not returned either.

### **Columns returned by SQLGetTypeInfo**

#### **Column 1 TYPE\_NAME (VARCHAR(128) NOT NULL Data Type)** Data source-dependent data type name; for example, "CHAR()", "LONG VARBINARY". Applications must use this name in the CREATE TABLE and ALTER TABLE statements.

#### **Column 2 DATA\_TYPE (SMALLINT NOT NULL Data Type)**

SQL data type define values, for example, SQL\_VARCHAR, SQL\_BLOB, SQL\_DATE, SQL\_INTEGER.

#### **Column 3 COLUMN\_SIZE (INTEGER Data Type)**

If the data type is a character or binary string, then this column contains the maximum length in bytes; if it is a graphic (DBCS) string, this is the number of double byte characters for the column (the CLI/ODBC configuration keyword Graphic can change this default behaviour). If the data type is XML, zero is returned.

For date, time, timestamp data types, this is the total number of characters required to display the value when converted to character.

For numeric data types, this is the total number of digits (precision).

#### **Column 4 LITERAL\_PREFIX (VARCHAR(128) Data Type)**

Character that DB2 recognizes as a prefix for a literal of this data type. This column is null for data types where a literal prefix is not applicable.

#### **Column 5 LITERAL\_SUFFIX (VARCHAR(128) Data Type)**

Character that DB2 recognizes as a suffix for a literal of this data type. This column is null for data types where a literal prefix is not applicable.

#### **Column 6 CREATE\_PARAMS (VARCHAR(128) Data Type)**

The text of this column contains a list of keywords, separated by commas, corresponding to each parameter the application might specify in parenthesis when using the name in the TYPE\_NAME column as a data

# **SQLGetTypeInfo function (CLI) - Get data type information**

type in SQL. The keywords in the list can be LENGTH, PRECISION, or SCALE. They appear in the order that the SQL syntax requires that they be used.

A NULL indicator is returned if there are no parameters for the data type definition, (such as INTEGER).

**Note:** The intent of CREATE\_PARAMS is to enable an application to customize the interface for a *DDL builder*. An application should expect, using this, only to be able to determine the number of arguments required to define the data type and to have localized text that could be used to label an edit control.

#### **Column 7 NULLABLE (SMALLINT NOT NULL Data Type)**

- Indicates whether the data type accepts a NULL value
	- Set to SQL\_NO\_NULLS if NULL values are disallowed.
	- Set to SOL\_NULLABLE if NULL values are allowed.
	- Set to SQL\_NULLABLE\_UNKNOWN if it is not known whether NULL values are allowed or not.

#### **Column 8 CASE\_SENSITIVE (SMALLINT NOT NULL Data Type)**

Indicates whether a character data type is case-sensitive in collations and comparisons. Valid values are SQL\_TRUE and SQL\_FALSE.

#### **Column 9 SEARCHABLE (SMALLINT NOT NULL Data Type)**

- Indicates how the data type is used in a WHERE clause. Valid values are:
- SQL\_UNSEARCHABLE : if the data type cannot be used in a WHERE clause.
- SQL\_LIKE\_ONLY : if the data type can be used in a WHERE clause only with the LIKE predicate.
- SQL\_ALL\_EXCEPT\_LIKE : if the data type can be used in a WHERE clause with all comparison operators except LIKE.
- SQL\_SEARCHABLE : if the data type can be used in a WHERE clause with any comparison operator.

#### **Column 10 UNSIGNED\_ATTRIBUTE (SMALLINT Data Type)**

Indicates whether the data type is unsigned. The valid values are: SQL\_TRUE, SQL\_FALSE or NULL. A NULL indicator is returned if this attribute is not applicable to the data type.

**Column 11 FIXED\_PREC\_SCALE (SMALLINT NOT NULL Data Type)** Contains the value SQL\_TRUE if the data type is exact numeric and always has the same precision and scale; otherwise, it contains SQL\_FALSE.

#### **Column 12 AUTO\_INCREMENT (SMALLINT Data Type)**

Contains SQL\_TRUE if a column of this data type is automatically set to a unique value when a row is inserted; otherwise, contains SQL\_FALSE.

#### **Column 13 LOCAL\_TYPE\_NAME (VARCHAR(128) Data Type)**

This column contains any localized (native language) name for the data type that is different from the regular name of the data type. If there is no localized name, this column is NULL.

This column is intended for display only. The character set of the string is locale-dependent and is typically the default character set of the database.

#### **Column 14 MINIMUM\_SCALE (INTEGER Data Type)**

The minimum scale of the SQL data type. If a data type has a fixed scale, the MINIMUM\_SCALE and MAXIMUM\_SCALE columns both contain the same value. NULL is returned where scale is not applicable.

# **SQLGetTypeInfo function (CLI) - Get data type information**

#### **Column 15 MAXIMUM\_SCALE (INTEGER Data Type)**

The maximum scale of the SQL data type. NULL is returned where scale is not applicable. If the maximum scale is not defined separately in the DBMS, but is defined instead to be the same as the maximum length of the column, then this column contains the same value as the COLUMN\_SIZE column.

## **Column 16 SQL\_DATA\_TYPE (SMALLINT NOT NULL Data Type)**

The value of the SQL data type as it appears in the SQL\_DESC\_TYPE field of the descriptor. This column is the same as the DATA\_TYPE column (except for interval and datetime data types which CLI does not support).

#### **Column 17 SQL\_DATETIME\_SUB (SMALLINT Data Type)**

This field is always NULL (CLI does not support interval and datetime data types).

#### **Column 18 NUM\_PREC\_RADIX (INTEGER Data Type)**

If the data type is an approximate numeric type, this column contains the value 2 to indicate that COLUMN\_SIZE specifies a number of bits. For exact numeric types, this column contains the value 10 to indicate that COLUMN\_SIZE specifies a number of decimal digits. Otherwise, this column is NULL.

# **Column 19 INTERVAL\_PRECISION (SMALLINT Data Type)**

This field is always NULL (CLI does not support interval data types).

### **Return codes**

- SQL SUCCESS
- SQL\_ERROR
- SQL\_INVALID\_HANDLE

# **Diagnostics**

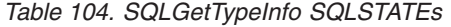

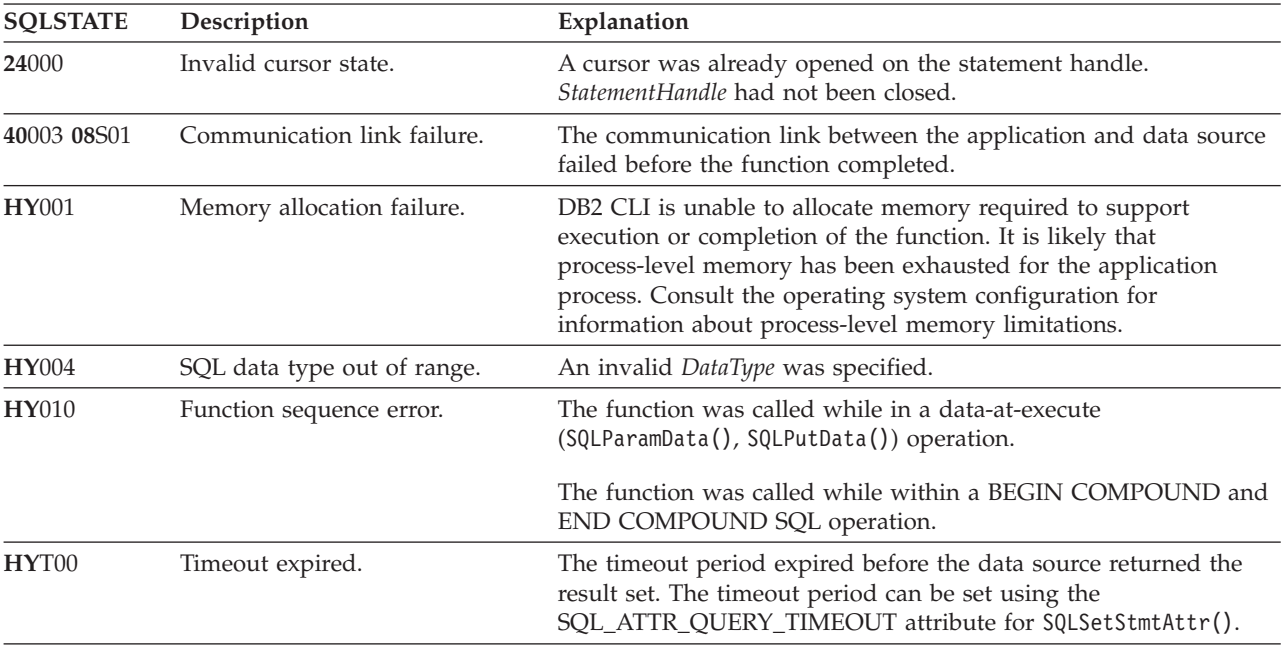

### **Example**

/\* get data type information \*/ cliRC = SQLGetTypeInfo(hstmt, SQL\_ALL\_TYPES);

# **SQLMoreResults function (CLI) - Determine if there are more result sets**

Determines whether there is more information available on the statement handle which has been associated with: an array input of parameter values for a query; a stored procedure that is returning result sets; or, batched SQL.

### **Specification:**

- v **CLI** 2.1
- **ODBC** 1.0

#### **Syntax**

SQLRETURN SQLMoreResults (SQLHSTMT StatementHandle); /\* hstmt \*/

#### **Function arguments**

*Table 105. SQLMoreResults arguments*

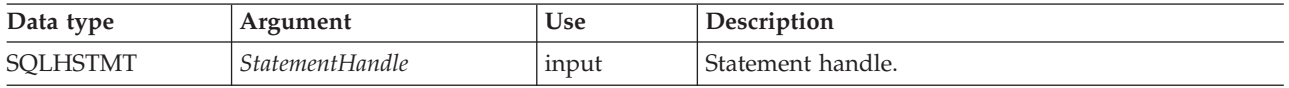

## **Usage**

This function is used to return multiple results set in a sequential manner upon the execution of:

- v a parameterized query with an array of input parameter values specified with the SQL\_ATTR\_PARAMSET\_SIZE statement attribute and SQLBindParameter(), or
- v a stored procedure containing SQL queries, the cursors of which have been left open so that the result sets remain accessible when the stored procedure has finished execution. For this scenario, the stored procedure is typically trying to return multiple result sets.
- or batched SQL. When multiple SQL statements are batched together during a single SQLExecute() or SQLExecDirect().

After completely processing the first result set, the application can call SQLMoreResults() to determine if another result set is available. If the current result set has unfetched rows, SQLMoreResults() discards them by closing the cursor and, if another result set is available, returns SQL\_SUCCESS.

If all the result sets have been processed, SQLMoreResults() returns SQL\_NO\_DATA\_FOUND.

Applications that want to be able to manipulate more than one result set at the same time can use the CLI function SQLNextResult() to move a result set to another statement handle. SQLNextResult() does not support batched statements.

When using batched SQL, SQLExecute() or SQLExecDirect() will only execute the first SQL statement in the batch. SQLMoreResults() can then be called to execute the next SQL statement and will return SQL\_SUCCESS if the next statement is

# **SQLMoreResults function (CLI) - Determine if there are more result sets**

successfully executed. If there are no more statements to be executed, then SQL\_NO\_DATA\_FOUND is returned. If the batched SQL statement is an UPDATE, INSERT, or DELETE statement, then SQLRowCount() can be called to determine the number of rows affected.

If SQLCloseCursor() or if SQLFreeStmt() is called with the SQL\_CLOSE option, or SQLFreeHandle() is called with *HandleType* set to SQL\_HANDLE\_STMT, all pending result sets on this statement handle are discarded.

## **Return codes**

- SQL\_SUCCESS
- SQL\_SUCCESS\_WITH\_INFO
- v SQL\_STILL\_EXECUTING
- v SQL\_ERROR
- v SQL\_INVALID\_HANDLE
- v SQL\_NO\_DATA\_FOUND

# **Diagnostics**

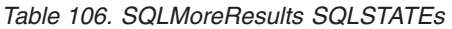

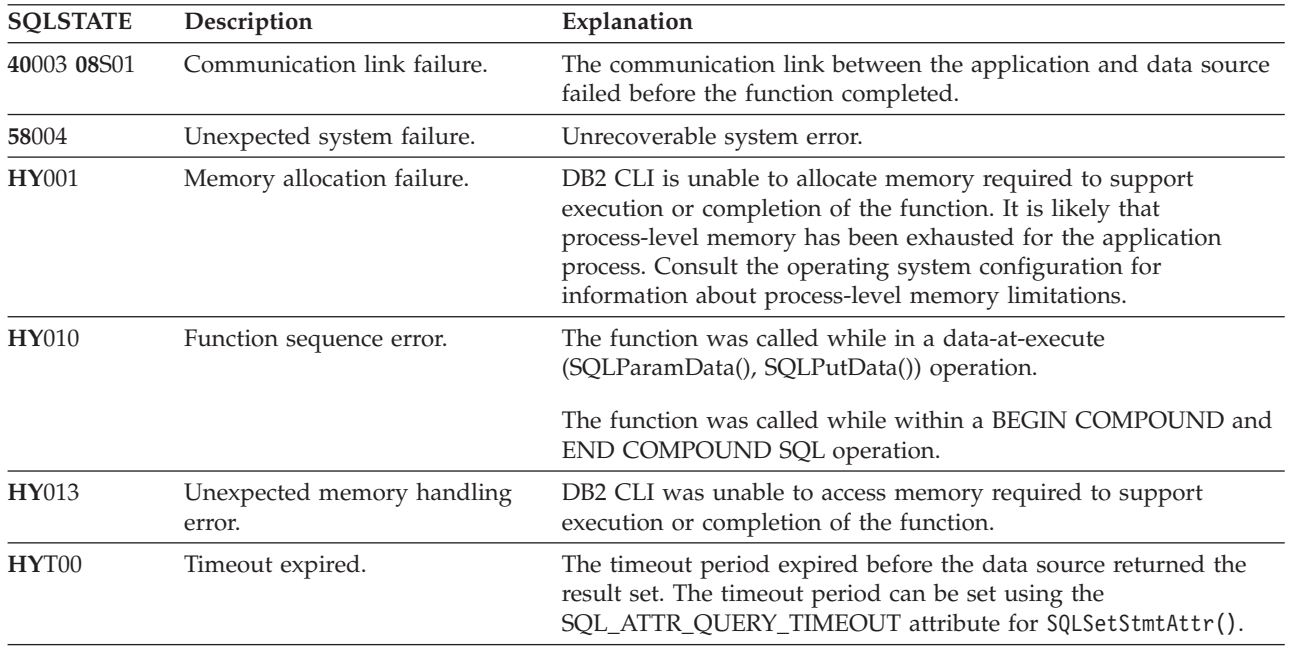

In addition SQLMoreResults() can return the SQLSTATEs associated with SQLExecute().

## **Example**

cliRC = SQLMoreResults(hstmt);

# **SQLNativeSql function (CLI) - Get native SQL text**

Shows how CLI interprets vendor escape clauses.

If the original SQL string passed in by the application contained vendor escape clause sequences, then CLI will return the transformed SQL string that would be seen by the data source (with vendor escape clauses either converted or discarded, as appropriate).

# **Specification:**

- v **CLI** 2.1
- v **ODBC** 1.0

**Unicode equivalent:** This function can also be used with the Unicode character set. The corresponding Unicode function is SQLNativeSqlW(). See ["Unicode](#page-16-0) [functions \(CLI\)" on page 5](#page-16-0) for information about ANSI to Unicode function mappings.

# **Syntax**

*Table 107. SQLNativeSql arguments*

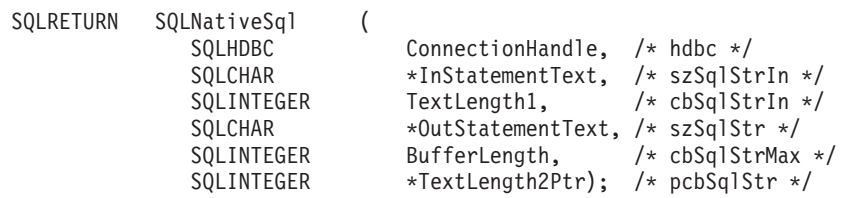

# **Function arguments**

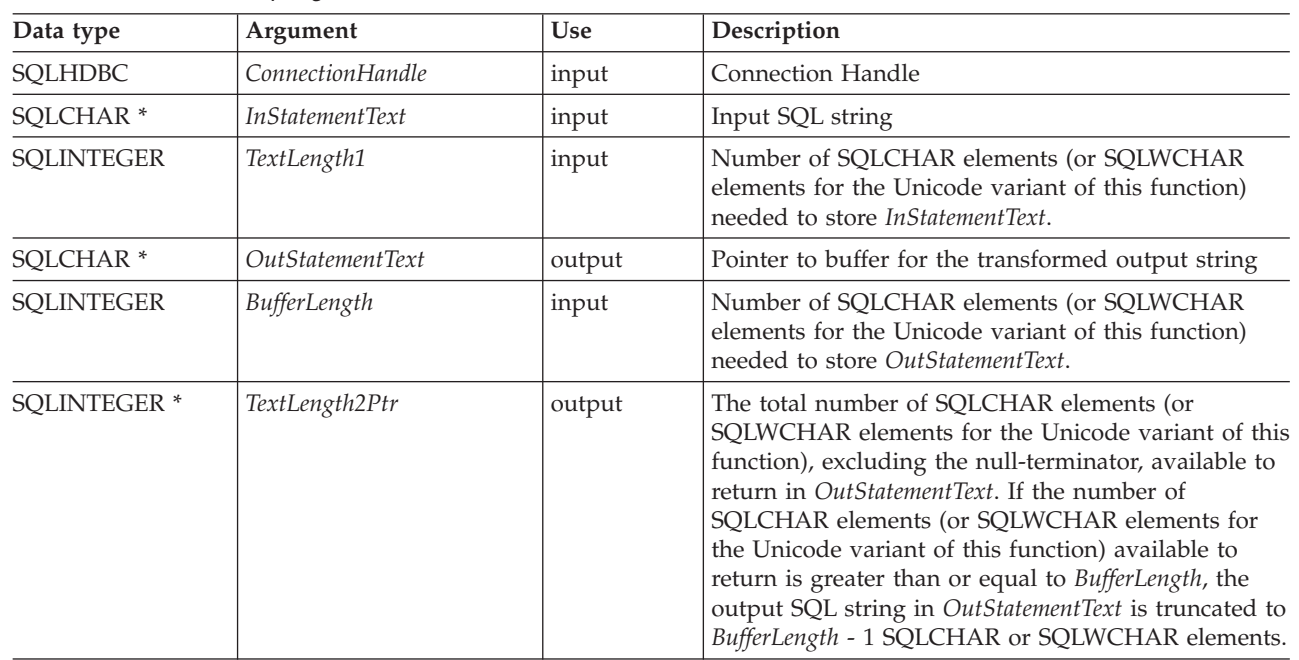

# **Usage**

This function is called when the application wishes to examine or display the transformed SQL string that would be passed to the data source by CLI. Translation (mapping) would only occur if the input SQL statement string contains vendor escape clause sequences.

CLI can only detect vendor escape clause syntax errors when SQLNativeSql() is called. Because CLI does not pass the transformed SQL string to the data source for preparation, syntax errors that are detected by the DBMS are not generated at this time. (The statement is not passed to the data source for preparation because the preparation may potentially cause the initiation of a transaction.)

# **Return codes**

- SQL\_SUCCESS
- SQL\_SUCCESS\_WITH\_INFO
- v SQL\_ERROR
- v SQL\_INVALID\_HANDLE

# **Diagnostics**

*Table 108. SQLNativeSql SQLSTATEs*

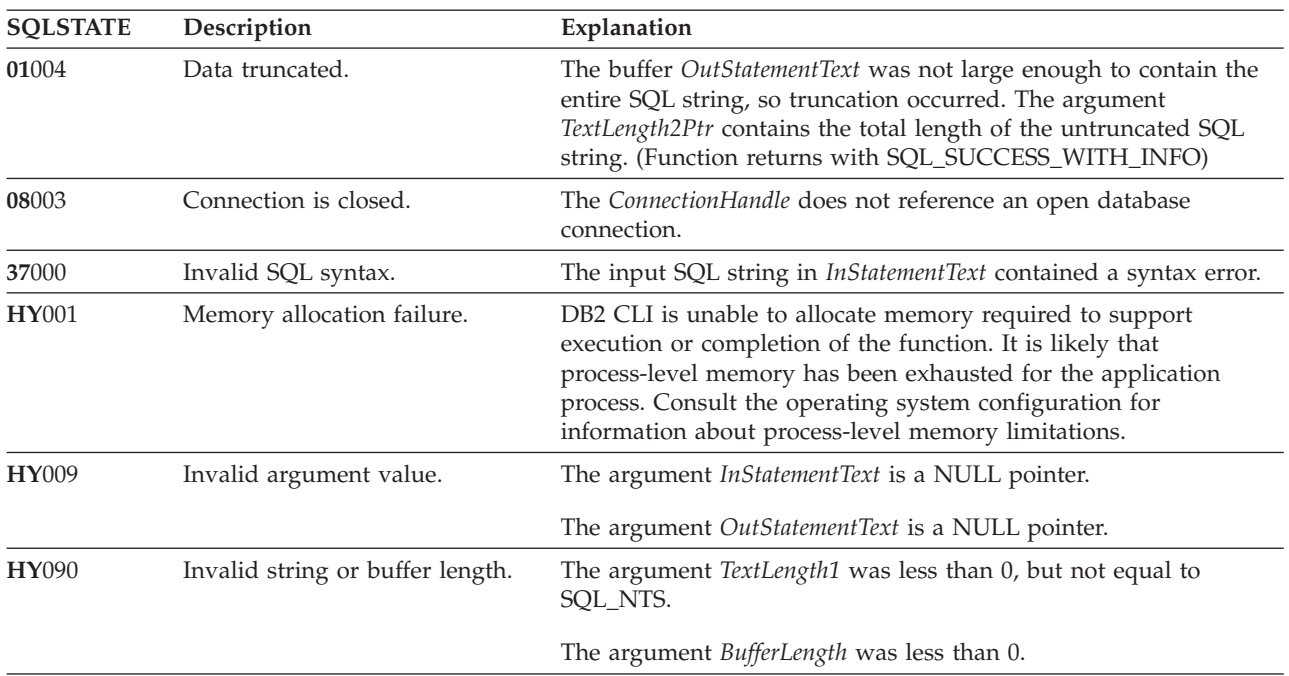

# **Restrictions**

None.

# **SQLNumParams function (CLI) - Get number of parameters in a SQL statement**

Returns the number of parameter markers in an SQL statement.

# **Specification:**

- v **CLI** 2.1
- v **ODBC** 1.0

## **Syntax**

SQLRETURN SQLNumParams (<br>SQLHSTMT

SQLHSTMT StatementHandle, /\* hstmt \*/<br>SQLSMALLINT \*ParameterCountPtr); /\* pcpar \*/ \*ParameterCountPtr); /\* pcpar \*/

## **Function arguments**

*Table 109. SQLNumParams arguments*

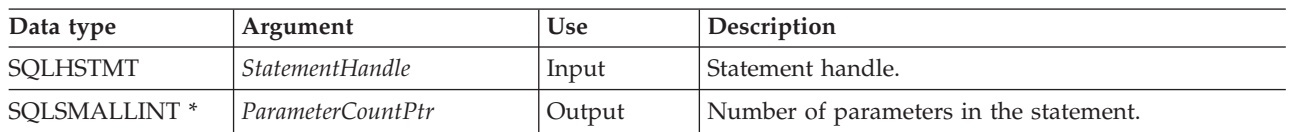

## **Usage**

If the prepared SQL statement associated with *Statement Handle* contains batch SQL (multiple SQL statements separated by a semicolon ';'), the parameters are counted for the entire string and are not differentiated by the individual statements making up the batch.

This function can only be called after the statement associated with *StatementHandle* has been prepared. If the statement does not contain any parameter markers, *ParameterCountPtr* is set to 0.

An application can call this function to determine how many SQLBindParameter() (or SQLBindFileToParam()) calls are necessary for the SQL statement associated with the statement handle.

### **Return codes**

- SOL SUCCESS
- SQL\_SUCCESS\_WITH\_INFO
- SQL STILL EXECUTING
- SQL ERROR
- SQL\_INVALID\_HANDLE

## **Diagnostics**

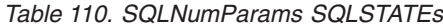

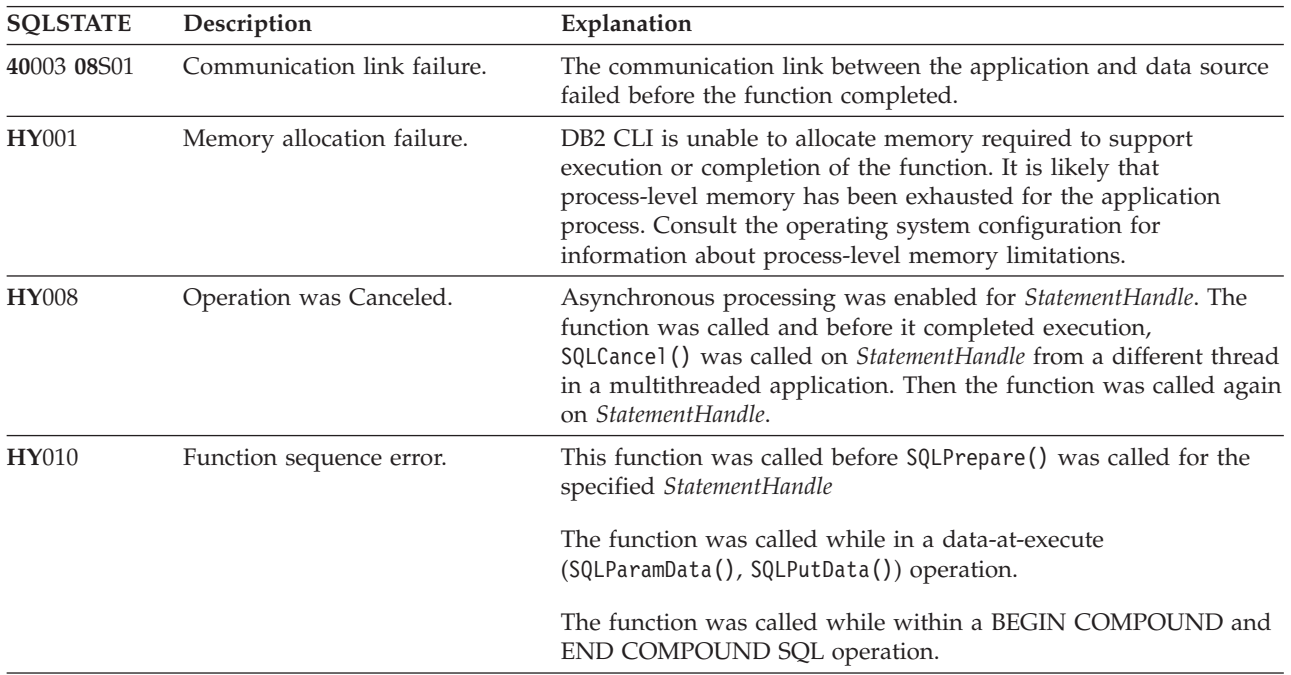

### **SQLNumParams function (CLI) - Get number of parameters in a SQL statement**

| <b>SOLSTATE</b> | Description                          | Explanation                                                                                                    |
|-----------------|--------------------------------------|----------------------------------------------------------------------------------------------------|
| <b>HY013</b>    | Unexpected memory handling<br>error. | DB2 CLI was unable to access memory required to support<br>execution or completion of the function.                                                                             |
| HYT00           | Timeout expired.                     | The timeout period expired before the data source returned the<br>result set. The timeout period can be set using the<br>SQL_ATTR_QUERY_TIMEOUT attribute for SQLSetStmtAttr(). |

*Table 110. SQLNumParams SQLSTATEs (continued)*

## **Restrictions**

None.

# **SQLNextResult function (CLI) - Associate next result set with another statement handle**

SQLNextResult() allows non-sequential access to multiple result sets returned from a stored procedure.

#### **Specification:**

• **CLI** 7.x

#### **Syntax**

SQLRETURN SQLNextResult (SQLHSTMT StatementHandle1 SQLHSTMT StatementHandle2);

#### **Function arguments**

*Table 111. SQLNextResult arguments*

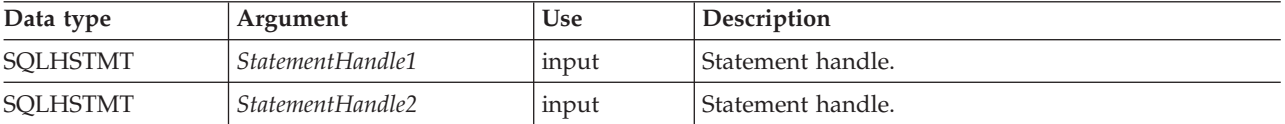

#### **Usage**

A stored procedure returns multiple result sets by leaving one or more cursors open after exiting. The first result set is always accessed by using the statement handle that called the stored procedure. If multiple result sets are returned, either SQLMoreResults() or SQLNextResult() can be used to describe and fetch the result set.

SQLMoreResults() is used to close the cursor for the first result set and allow the next result set to be processed on the same statement handle, whereas SQLNextResult() moves the next result set to *StatementHandle2*, without closing the cursor on *StatementHandle1*. Both functions return SQL\_NO\_DATA\_FOUND if there are no result sets to be fetched.

Using SQLNextResult() allows result sets to be processed in any order once they have been transferred to other statement handles. Mixed calls to SQLMoreResults() and SQLNextResult() are allowed until there are no more cursors (open result sets) on *StatementHandle1*.

## **SQLNextResult function (CLI) - Associate next result set with another statement handle**

When SQLNextResult() returns SQL\_SUCCESS, the next result set is no longer associated with *StatementHandle1*. Instead, the next result set is associated with *StatementHandle2*, as if a call to SQLExecDirect() had just successfully executed a query on *StatementHandle2*. The cursor, therefore, can be described using SQLNumResultCols(), SQLDescribeCol(), or SQLColAttribute().

After SQLNextResult() has been called, the result set now associated with *StatementHandle2* is removed from the chain of remaining result sets and cannot be used again in either SQLNextResult() or SQLMoreResults(). This means that for 'n' result sets, SQLNextResult() can be called successfully at most 'n-1' times.

If SQLCloseCursor() or if SQLFreeStmt() is called with the SQL\_CLOSE option, or SQLFreeHandle() is called with *HandleType* set to SQL\_HANDLE\_STMT, all pending result sets on this statement handle are discarded.

SQLNextResult() returns SQL\_ERROR if *StatementHandle2* has an open cursor or *StatementHandle1* and *StatementHandle2* are not on the same connection. If any errors or warnings are returned, SQLGetDiagRec() must always be called on *StatementHandle1*.

**Note:** SQLMoreResults() also works with a parameterized query with an array of input parameter values specified with the SQL\_ATTR\_ROW\_ARRAY\_SIZE statement attribute and SQLBindParameter(). SQLNextResult(), however, does not support this.

# **Return codes**

- SQL SUCCESS
- SQL SUCCESS WITH INFO
- SQL STILL EXECUTING
- SQL\_ERROR
- SQL\_INVALID\_HANDLE
- SQL\_NO\_DATA\_FOUND

# **Diagnostics**

*Table 112. SQLNextResult SQLSTATEs*

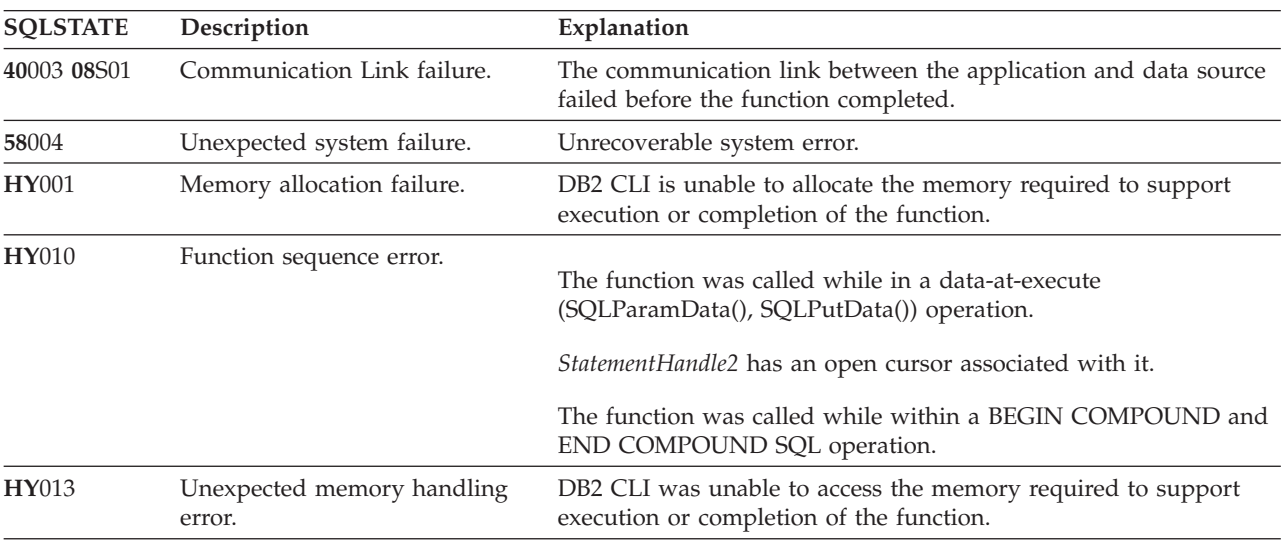

| <b>SOLSTATE</b> | Description       | Explanation                                                                                                    |
|-----------------|-------------------|----------------------------------------------------------------------------------------------------|
| HYT00           | Time-out expired. | The time-out period expired before the data source returned the<br>result set. The time-out period can be set using the<br>SOL ATTR OUERY TIMEOUT attribute for SOLSetStmtAttr(). |

*Table 112. SQLNextResult SQLSTATEs (continued)*

## **Restrictions**

Only SQLMoreResults() can be used for parameterized queries and batched SQL.

#### **Example**

```
/* use SQLNextResult to push Result Set 2 onto the second statement handle */
cliRC = SQLNextResult(hstmt, hstmt2); /* open second cursor */
```
# **SQLNumResultCols function (CLI - Get number of result columns**

Returns the number of columns in the result set associated with the input statement handle.

# **Specification:**

- v **CLI** 1.1
- **ODBC** 1.0
- v **ISO CLI**

SQLPrepare() or SQLExecDirect() must be called before calling this function.

After calling this function, you can call SQLColAttribute(), or one of the bind column functions.

## **Syntax**

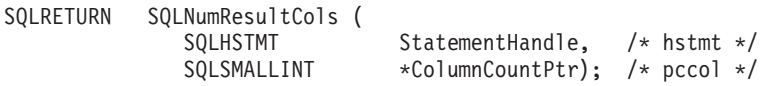

## **Function arguments**

*Table 113. SQLNumResultCols arguments*

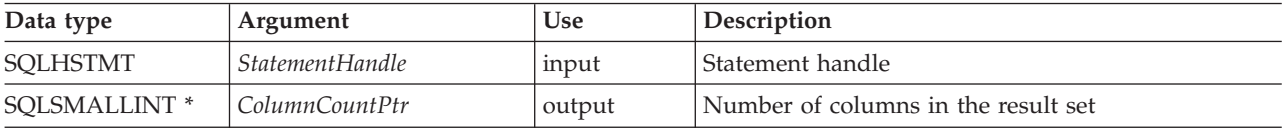

# **Usage**

The function sets the output argument to zero if the last statement or function executed on the input statement handle did not generate a result set.

# **Return codes**

- SOL SUCCESS
- SQL\_SUCCESS\_WITH\_INFO
- v SQL\_STILL\_EXECUTING
- SQL\_ERROR
- SQL\_INVALID\_HANDLE

# **Diagnostics**

*Table 114. SQLNumResultCols SQLSTATEs*

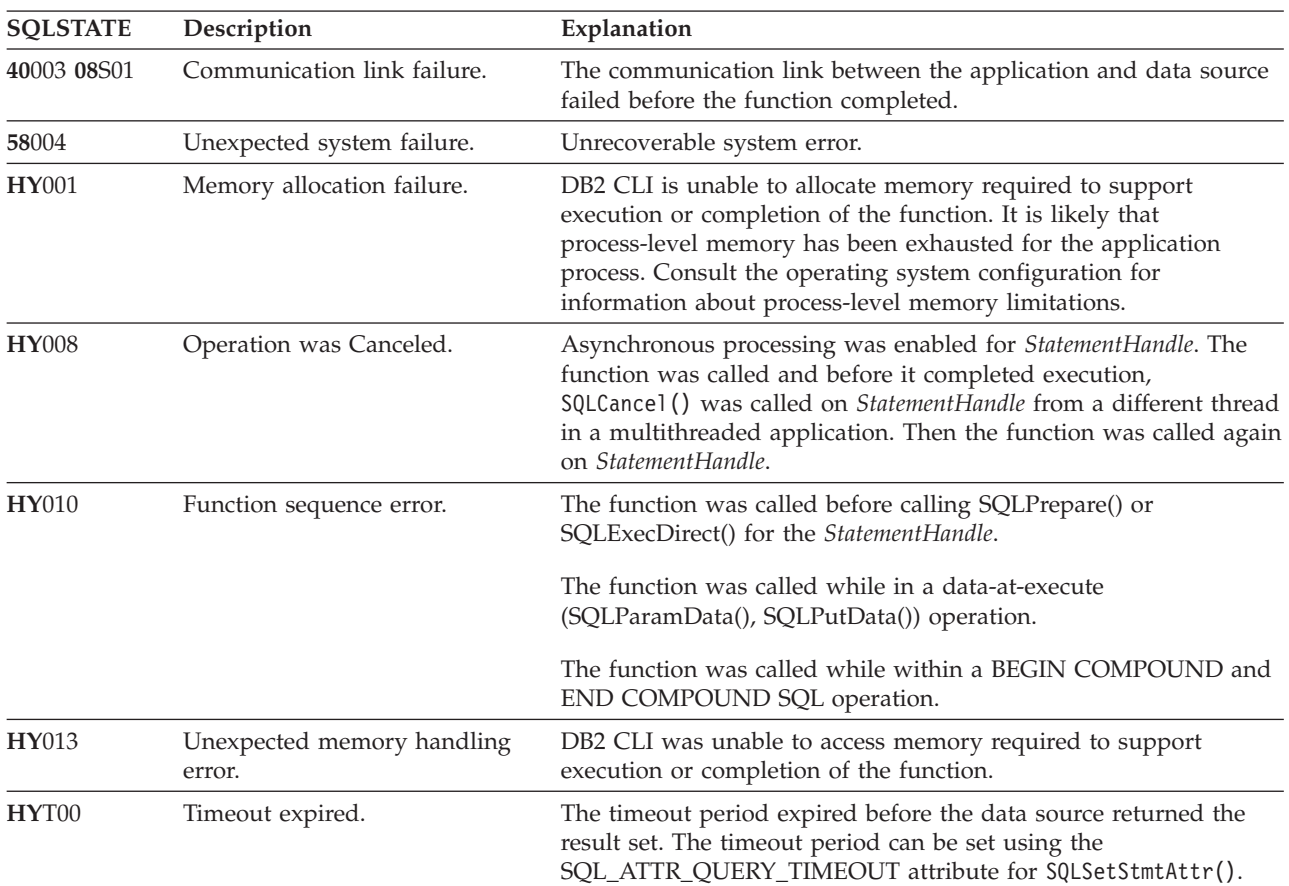

# **Authorization**

None.

## **Example**

 $/*$  identify the number of output columns  $*/$ cliRC = SQLNumResultCols(hstmt, &nResultCols);

# **SQLParamData function (CLI) - Get next parameter for which a data value is needed**

Sends long data in pieces, in conjunction with SQLPutData(). It can also be used to send fixed-length data at execution time.

## **Specification:**

- v **CLI** 2.1
- $\cdot$  **ODBC** 1.0
- v **ISO CLI**

## **Syntax**

SQLRETURN SQLParamData (

SQLHSTMT StatementHandle, /\* hstmt \*/<br>SQLPOINTER \*ValuePtrPtr ); /\* prgbValue  $*$ ValuePtrPtr); /\* prgbValue \*/

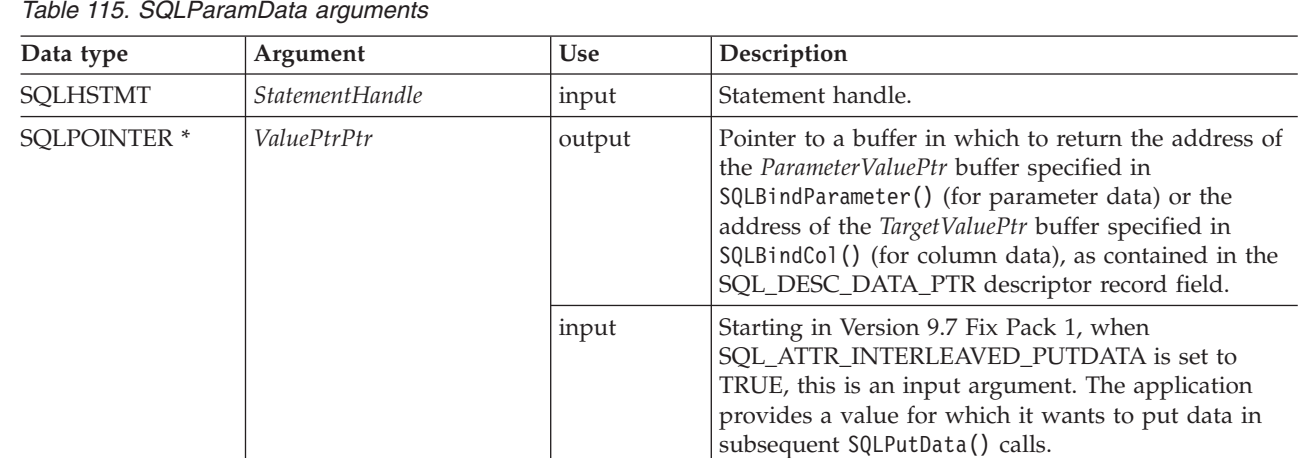

# **Function arguments**

*Table 115. SQLParamData arguments*

# **Usage**

SQLParamData() returns SQL\_NEED\_DATA if there is at least one SQL\_DATA\_AT\_EXEC parameter for which data still has not been assigned. This function returns an application-provided value in *ValuePtrPtr* supplied by the application during a previous SQLBindParameter() call. SQLPutData() is called one or more times (in the case of long data) to send the parameter data. SQLParamData() is called to signal that all the data has been sent for the current parameter and to advance to the next SQL\_DATA\_AT\_EXEC parameter. SQL\_SUCCESS is returned when all the parameters have been assigned data values and the associated statement has been executed successfully. If any errors occur during or before actual statement execution, SQL\_ERROR is returned.

If SQLParamData() returns SQL\_NEED\_DATA, then only SQLPutData() or SQLCancel() calls can be made. All other function calls using this statement handle will fail. In addition, all function calls referencing the parent connection handle of *StatementHandle* will fail if they involve changing any attribute or state of that connection; that is, that following function calls on the parent connection handle are also not permitted:

- SQLSetConnectAttr()
- SQLEndTran()

However, calls to the SQLEndTran() function specifying SQL\_ROLLBACK as completion type are allowed when the SQL\_ATTR\_FORCE\_ROLLBACK connection attribute is set, the StreamPutData configuration keyword is set to 1, and autocommit mode is enabled.

Should they be invoked during an SQL\_NEED\_DATA sequence, these functions will return SQL\_ERROR with SQLSTATE of **HY**010 and the processing of the SQL\_DATA\_AT\_EXEC parameters will not be affected.

# **Return codes**

- SQL\_SUCCESS
- SQL\_SUCCESS\_WITH\_INFO
- SQL\_NEED\_DATA
- SQL\_STILL\_EXECUTING
- SOL ERROR
- SOL INVALID HANDLE

## • SQL\_NEED\_DATA

## **Diagnostics**

SQLParamData() can return any SQLSTATE returned by the SQLPrepare(), SQLExecDirect(), and SQLExecute() functions. In addition, the following diagnostics can also be generated:

*Table 116. SQLParamData SQLSTATEs*

| <b>SQLSTATE</b> | Description                          | Explanation                                                                                                    |
|-----------------|--------------------------------------|----------------------------------------------------------------------------------------------------|
| 07006           | Invalid conversion.                  | Transfer of data between CLI and the application variables would<br>result in incompatible data conversion.                                                                                                    |
| 22026           | String data, length mismatch         | The SQL_NEED_LONG_DATA_LEN information type in<br>SQLGetInfo() was 'Y' and less data was sent for a long parameter<br>(the data type was SQL_LONGVARCHAR,<br>SQL_LONGVARBINARY, or other long data type) than was<br>specified with the StrLen_or_IndPtr argument in<br>SQLBindParameter().                                       |
|                 |                                      | The SQL_NEED_LONG_DATA_LEN information type in<br>SQLGetInfo() was 'Y' and less data was sent for a long column<br>(the data type was SQL_LONGVARCHAR,<br>SQL_LONGVARBINARY, or other long data type) than was<br>specified in the length buffer corresponding to a column in a row<br>of data that was updated with SQLSetPos(). |
| 40001           | Transaction rollback.                | The transaction to which this SQL statement belonged was rolled<br>back due to a deadlock or timeout.                                                                                                    |
| 40003 08S01     | Communication link failure.          | The communication link between the application and data source<br>failed before the function completed.                                                                                                    |
| <b>HY000</b>    | General error.                       | An error occurred for which there was no specific SQLSTATE and<br>for which no implementation-specific SQLSTATE was defined. The<br>error message returned by SQLGetDiagRec() in the argument<br>MessageText describes the error and its cause.                                                                                   |
| <b>HY001</b>    | Memory allocation failure.           | DB2 CLI is unable to allocate memory required to support<br>execution or completion of the function. It is likely that<br>process-level memory has been exhausted for the application<br>process. Consult the operating system configuration for<br>information about process-level memory limitations.                           |
| <b>HY008</b>    | Operation was Canceled.              | Asynchronous processing was enabled for StatementHandle. The<br>function was called and before it completed execution,<br>SQLCance1() was called on StatementHandle from a different thread<br>in a multithreaded application. Then the function was called again<br>on <i>StatementHandle</i> .                                  |
| <b>HY010</b>    | Function sequence error.             | SQLParamData() was called out of sequence. This call is only<br>valid after an SQLExecDirect() or an SQLExecute(), or after an<br>SQLPutData() call.                                                                                                    |
|                 |                                      | Even though this function was called after an SQLExecDirect () or<br>an SQLExecute() call, there were no SQL_DATA_AT_EXEC<br>parameters (left) to process.                                                                                                    |
| HY013           | Unexpected memory handling<br>error. | DB2 CLI was unable to access memory required to support<br>execution or completion of the function.                                                                                                    |
| HY092           | Option type out of range.            | The FileOptions argument of a previous SQLBindFileToParam()<br>operation was not valid.                                                                                                    |
| <b>HY506</b>    | Error closing a file.                | Error encountered while trying to close a temporary file.                                                                                                    |

### **SQLParamData function (CLI) - Get next parameter for which a data value is needed**

| <b>SOLSTATE</b> | Description            | Explanation                                                                                                    |
|-----------------|------------------------|----------------------------------------------------------------------------------------------------|
| <b>HY509</b>    | Error deleting a file. | Error encountered while trying to delete a temporary file.                                                                                                    |
| HYT00           | Timeout expired.       | The timeout period expired before the data source returned the<br>result set. The timeout period can be set using the<br>SQL_ATTR_QUERY_TIMEOUT attribute for SQLSetStmtAttr(). |

*Table 116. SQLParamData SQLSTATEs (continued)*

## **Restrictions**

None.

#### **Example**

/\* get next parameter for which a data value is needed  $*/$ cliRC = SQLParamData(hstmt, (SQLPOINTER \*)&valuePtr);

# **SQLParamOptions function (CLI) - Specify an input array for a parameter**

In ODBC 3.0, SQLParamOptions() has been deprecated and replaced with SQLSetStmtAttr().

Although this version of CLI continues to support SQLParamOptions(), use SQLSetStmtAttr() in your CLI programs so that they conform to the latest standards.

## **Migrating to the new function**

The statement:

SQLParamOptions(hstmt, crow, pirow);

for example, would be rewritten using the new function as: SQLSetStmtAttr(hstmt, fOption, pvParam, fStrLen);

# **SQLPrepare function (CLI) - Prepare a statement**

SQLPrepare() associates an SQL statement or XQuery expression with the input statement handle provided.

The application can include one or more parameter markers in the SQL statement. To include a parameter marker, the application embeds a question mark (?) or a colon followed by a name (*:name*) into the SQL string at the appropriate position. The application can reference this prepared statement by passing the statement handle to other functions.

#### **Specification:**

- v **CLI** 1.1
- $\cdot$  **ODBC** 1.0
- v **ISO CLI**

**Note:** For XQuery expressions, you cannot specify parameter markers in the expression itself. You can, however, use the XMLQUERY function to bind

## **SQLPrepare function (CLI) - Prepare a statement**

parameter markers to XQuery variables. The values of the bound parameter markers will then be passed to the XQuery expression specified in XMLQUERY for execution.

If the statement handle has been previously used with a query statement (or any function that returns a result set), either SQLCloseCursor() or SQLFreeStmt() with the SQL\_CLOSE option must be called to close the cursor before calling SQLPrepare().

XQuery expressions must be prefixed with the "XQUERY" keyword. To prepare and execute XQuery expressions without having to include this keyword, set the statement attribute SQL\_ATTR\_XQUERY\_STATEMENT to SQL\_TRUE before calling SQLPrepare() or SQLExecDirect().

**Unicode equivalent:** This function can also be used with the Unicode character set. The corresponding Unicode function is SQLPrepareW(). See ["Unicode](#page-16-0) [functions \(CLI\)" on page 5](#page-16-0) for information about ANSI to Unicode function mappings.

#### **Syntax**

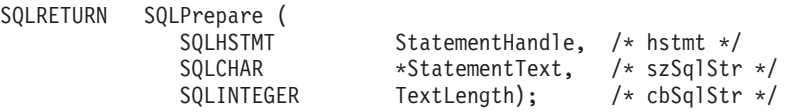

### **Function arguments**

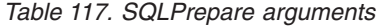

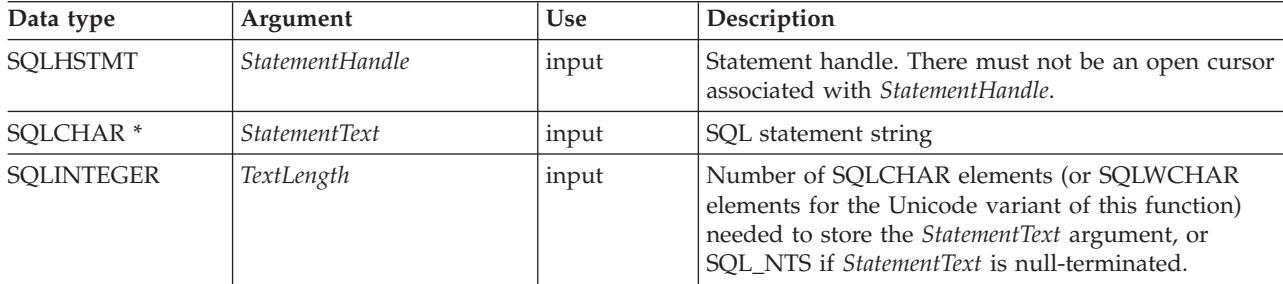

#### **Usage**

Deferred prepare is on by default. The prepare request is not sent to the server until either SQLDescribeParam(), SQLExecute(), SQLNumResultCols(), SQLDescribeCol(), or SQLColAttribute() is called using the same statement handle as the prepared statement. This minimizes network flow and improves performance.

If the SQL statement text contains vendor escape clause sequences, CLI will first modify the SQL statement text to the appropriate DB2 specific format before submitting it to the database for preparation. If the application does not generate SQL statements that contain vendor escape clause sequences then the SQL\_ATTR\_NOSCAN statement attribute should be set to SQL\_NOSCAN at the connection level so that CLI does not perform a scan for any vendor escape clauses.
Once a statement has been prepared using SQLPrepare(), the application can request information about the format of the result set (if the statement was a query) by calling:

- SQLNumResultCols()
- SQLDescribeCol()
- SQLColAttribute()

Information about the parameter markers in *StatementText* can be requested using the following functions:

- SQLDescribeParam()
- SQLNumParams()

**Note:** The first invocation of SQLNumResultCols(), SQLDescribeCol(), SQLColAttribute(), or SQLDescribeParam() will force the PREPARE request to be sent to the server if deferred prepare is enabled.

The SQL statement string might contain parameter markers and SQLNumParams() can be called to determine the number of parameter markers in the statement. A parameter marker is represented by a "?" character or a colon followed by a name (*:name*), and is used to indicate a position in the statement where an application-supplied value is to be substituted when SQLExecute() is called. The bind parameter functions, SQLBindParameter(), SQLSetParam() and SQLBindFileToParam(), are used to bind or associate application variables with each parameter marker and to indicate if any data conversion should be performed at the time the data is transferred. An application can call SQLDescribeParam() to retrieve information about the data expected by the database server for the parameter marker.

All parameters must be bound before calling SQLExecute().

Refer to the PREPARE statement for information about rules related to parameter markers.

Once the application has processed the results from the SQLExecute() call, it can execute the statement again with new (or the same) parameter values.

The SQL statement can be COMMIT or ROLLBACK and executing either of these statements has the same effect as calling SQLEndTran() on the current connection handle.

If the SQL statement is a positioned DELETE or a positioned UPDATE, the cursor referenced by the statement must be defined on a separate statement handle under the same connection handle and same isolation level.

### **Return codes**

- SQL SUCCESS
- SQL\_SUCCESS\_WITH\_INFO
- SQL STILL EXECUTING
- SQL ERROR
- SQL\_INVALID\_HANDLE

# **Diagnostics**

*Table 118. SQLPrepare SQLSTATEs*

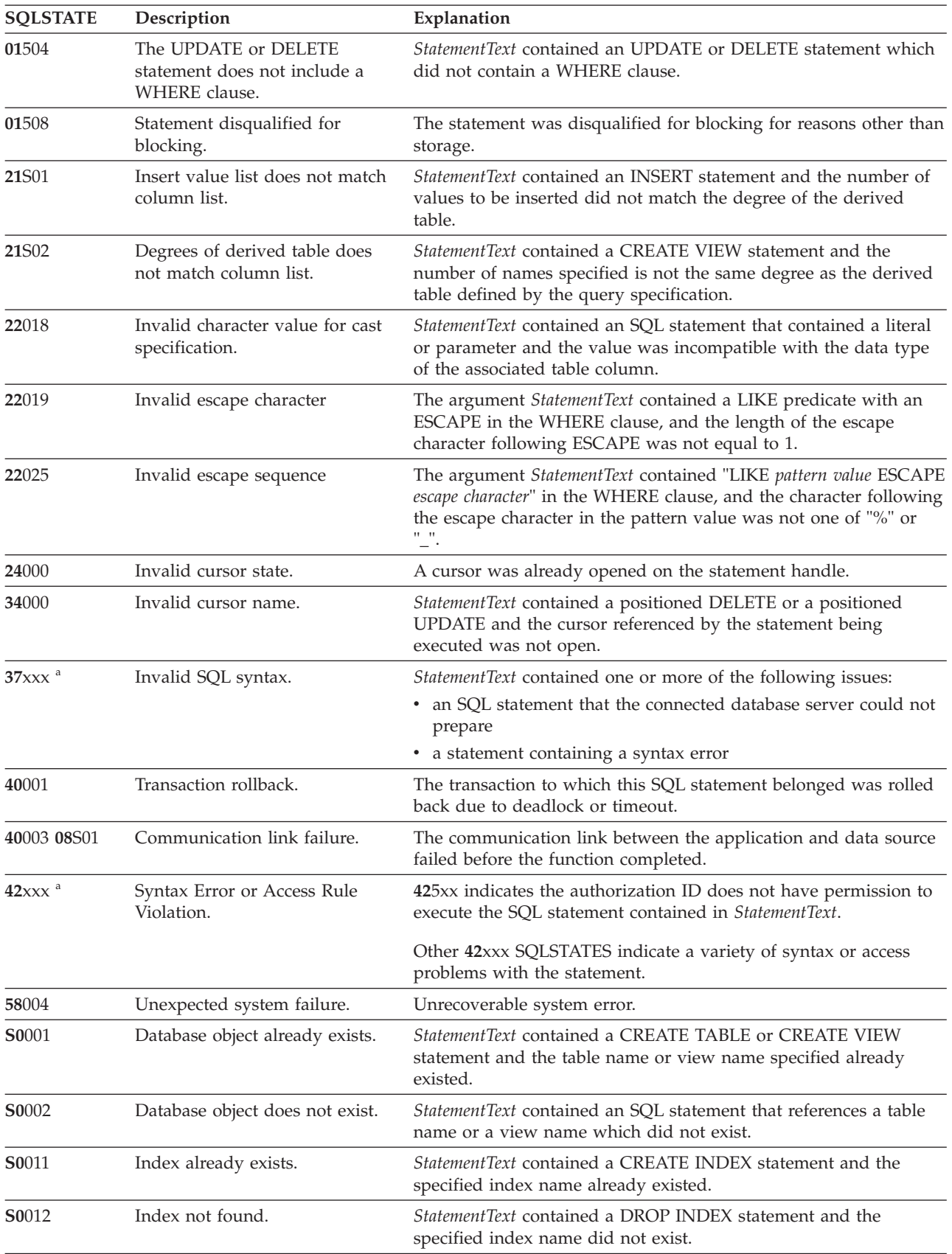

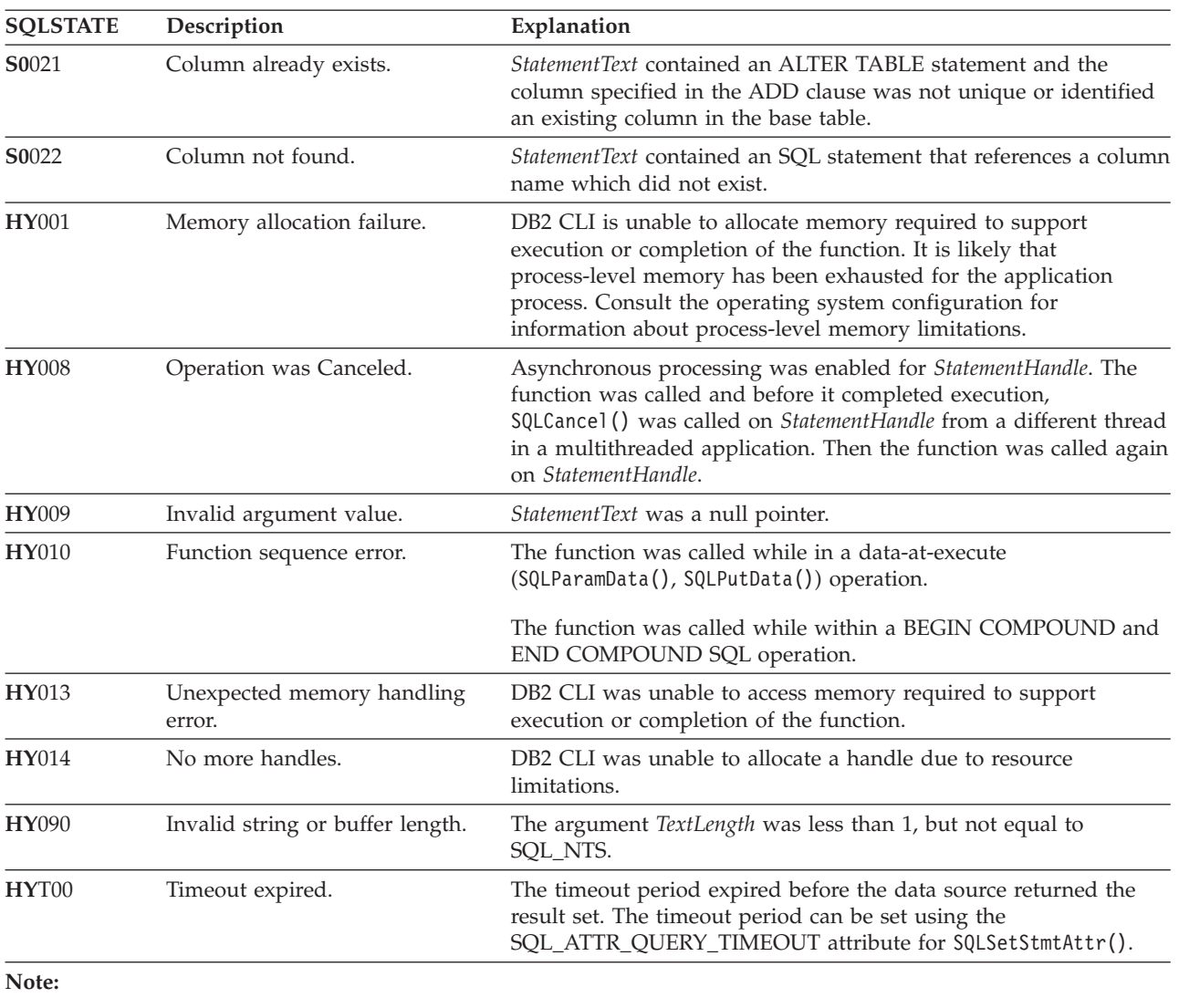

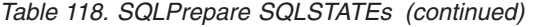

**a** xxx refers to any SQLSTATE with that class code. Example, **37**xxx refers to any SQLSTATE in the **37** class.

**Note:** Not all DBMSs report all of the listed diagnostic messages at prepare time. If deferred prepare is left on as the default behavior (controlled by the SQL\_ATTR\_DEFERRED\_PREPARE statement attribute), then these errors could occur when the PREPARE is flowed to the server. The application must be able to handle these conditions when calling functions that cause this flow. These functions include SQLExecute(), SQLDescribeParam(), SQLNumResultCols(), SQLDescribeCol(), and SQLColAttribute().

# **Authorization**

None.

# **Example**

SQLCHAR \*stmt = (SQLCHAR \*)"DELETE FROM org WHERE deptnumb = ? ";

/\* ... \*/

 $/*$  prepare the statement  $*/$ cliRC = SQLPrepare(hstmt, stmt, SQL NTS);

# **SQLPrimaryKeys function (CLI) - Get primary key columns of a table**

The SQLPrimaryKeys() function returns a list of column names that comprise the primary key for a table.

The information is returned in an SQL result set, which you can retrieve by using the same functions that you use to process a result set that is generated by a query.

# **Specification:**

- v **CLI** 2.1
- v **ODBC** 1.0

SQLPrimaryKeys() returns a list of column names that comprise the primary key for a table. The information is returned in an SQL result set, which can be retrieved using the same functions that are used to process a result set generated by a query.

**Unicode equivalent:** You can also use this function with the Unicode character set. The corresponding Unicode function is SQLPrimaryKeysW(). For information about ANSI to Unicode function mappings, se[e"Unicode functions \(CLI\)" on page 5.](#page-16-0)

## **Syntax**

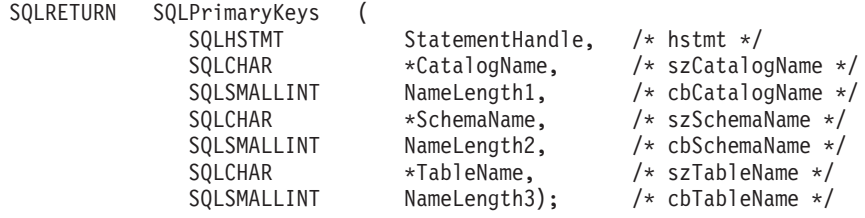

## **Function arguments**

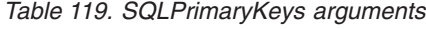

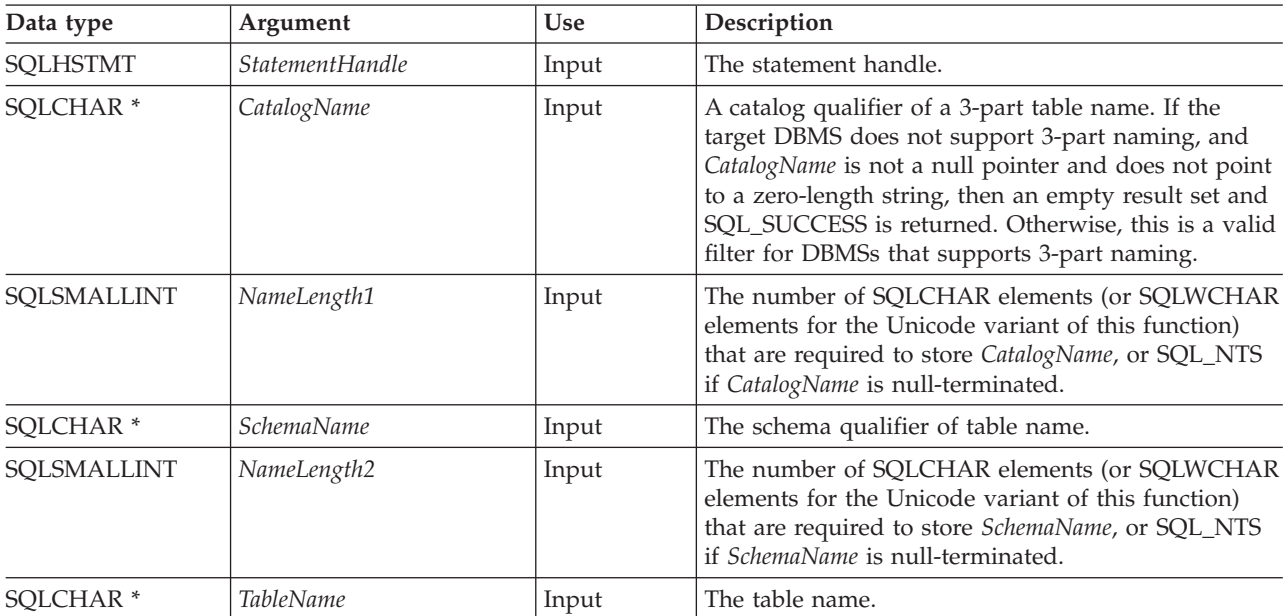

| Data type   | Argument    | <b>Use</b> | Description                                                                                                    |
|-------------|-------------|------------|----------------------------------------------------------------------------------------------------|
| SOLSMALLINT | NameLength3 | Input      | The number of SOLCHAR elements (or SOLWCHAR<br>elements for the Unicode variant of this function)<br>that are required to store TableName, or SQL_NTS if<br>TableName is null-terminated. |

*Table 119. SQLPrimaryKeys arguments (continued)*

# **Usage**

The SQLPrimaryKeys() function returns the primary key columns from a single table. You cannot use search patterns to specify any of the arguments.

The result set contains the columns that are listed in [Columns Returned By](#page-256-0) [SQLPrimaryKeys,](#page-256-0) ordered by TABLE\_CAT, TABLE\_SCHEM, TABLE\_NAME and ORDINAL\_POSITION columns.

In many cases, calls to the SQLPrimaryKeys() function map to a complex and thus expensive query against the system catalog, so you should use these calls sparingly, and save the results rather than repeating calls.

If the schema name is not provided, the schema name defaults to the name that is in effect for the current connection.

Call SQLGetInfo() with the SQL\_MAX\_CATALOG\_NAME\_LEN, SQL\_MAX\_SCHEMA\_NAME\_LEN, SQL\_MAX\_TABLE\_NAME\_LEN, and SQL\_MAX\_COLUMN\_NAME\_LEN to determine the actual lengths of the TABLE\_CAT, TABLE\_SCHEM, TABLE\_NAME, and COLUMN\_NAME columns that are supported by the connected DBMS.

You can specify \*ALL as a value in the *SchemaName* to resolve unqualified stored procedure calls or to find libraries in catalog API calls. CLI searches on all existing schemas in the connected database. You are not required to specify \*ALL, as this behavior is the default in CLI. Alternatively, you can set the SchemaFilter IBM Data Server Driver configuration keyword or the Schema List CLI/ODBC configuration keyword to \*ALL.

Although new columns might be added and the names of the existing columns changed in future releases, the position of the current columns will not change.

### <span id="page-256-0"></span>**Columns Returned By SQLPrimaryKeys**

- **Column 1 TABLE\_CAT (VARCHAR(128))** The primary key table catalog name. The value is NULL if this table does not have catalogs.
- **Column 2 TABLE\_SCHEM (VARCHAR(128))** The name of the schema that contains TABLE\_NAME.
- **Column 3 TABLE\_NAME (VARCHAR(128) not NULL)** The name of the specified table.
- **Column 4 COLUMN\_NAME (VARCHAR(128) not NULL)** The primary key column name.
- **Column 5 KEY\_SEQ (SMALLINT not NULL)** The column sequence number in the primary key, starting with 1.

### **Column 6 PK\_NAME (VARCHAR(128))**

The primary key identifier. NULL if not applicable to the data source.

**Note:** The column names that are used by CLI follow the X/Open CLI CAE specification style. The column types, contents, and order are identical to those defined for the SQLPrimaryKeys() result set in ODBC.

If the specified table does not contain a primary key, an empty result set is returned.

### **Return codes**

- SOL ERROR
- v SQL\_INVALID\_HANDLE
- SQL\_STILL\_EXECUTING
- SQL\_SUCCESS
- SQL\_SUCCESS\_WITH\_INFO

# **Diagnostics**

*Table 120. SQLPrimaryKeys SQLSTATEs*

| <b>SQLSTATE</b> | Description                      | Explanation                                                                                                    |
|-----------------|----------------------------------|----------------------------------------------------------------------------------------------------|
| 24000           | Invalid cursor state.            | A cursor was already opened on the statement handle.                                                                                                    |
| 40003 08S01     | Communication link failure.      | The communication link between the application and data source<br>failed before the function completed.                                                                                                    |
| <b>HY001</b>    | Memory allocation failure.       | DB2 CLI is unable to allocate memory required to support<br>execution or completion of the function. It is likely that<br>process-level memory has been exhausted for the application<br>process. Consult the operating system configuration for<br>information about process-level memory limitations. |
| <b>HY008</b>    | Operation was Canceled.          | Asynchronous processing was enabled for <i>StatementHandle</i> . The<br>function was called and before it completed execution,<br>SQLCance1() was called on StatementHandle from a different thread<br>in a multithreaded application. Then the function was called again<br>on StatementHandle.        |
| <b>HY010</b>    | Function sequence error.         | The function was called while in a data-at-execute<br>(SQLParamData(), SQLPutData()) operation.                                                                                                    |
|                 |                                  | The function was called while in a BEGIN COMPOUND and<br>END COMPOUND SQL operation.                                                                                                    |
| HY014           | No more handles.                 | DB2 CLI was unable to allocate a handle due to resource<br>limitations.                                                                                                    |
| HY090           | Invalid string or buffer length. | The value of one of the name-length arguments was less than 0,<br>but not equal to SQL_NTS.                                                                                                    |
| HYC00           | Driver not capable.              | CLI does not support <i>catalog</i> as a qualifier for table name.                                                                                                    |
| HYT00           | Timeout expired.                 | The timeout period expired before the data source returned the<br>result set. You can set the timeout period by using the<br>SQL_ATTR_QUERY_TIMEOUT attribute for SQLSetStmtAttr().                                                                                                    |

# **Restrictions**

None.

### **Example**

/\* get the primary key columns of a table  $*/$ cliRC = SQLPrimaryKeys(hstmt, NULL, 0, tbSchema, SQL\_NTS, tbName, SQL\_NTS);

# **SQLProcedureColumns function (CLI) - Get input/output parameter information for a procedure**

The SQLProcedureColumns() function returns a list of input and output parameters that are associated with a stored procedure.

The information is returned in an SQL result set, which you can retrieve using the same functions that you use to process a result set that is generated by a query.

## **Specification:**

- v **CLI** 2.1
- **ODBC** 1.0

**Unicode equivalent:** You can also use this function with the Unicode character set. The corresponding Unicode function is SQLProcedureColumnsW(). For information about ANSI to Unicode function mappings, see ["Unicode functions \(CLI\)" on page](#page-16-0) [5.](#page-16-0)

#### **Syntax**

SQLRETURN SQLProcedureColumns(

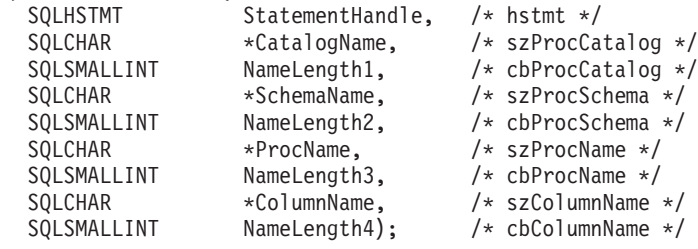

### **Function arguments**

*Table 121. SQLProcedureColumns arguments*

| Data type            | Argument        | <b>Use</b> | Description                                                                                                    |
|----------------------|-----------------|------------|----------------------------------------------------------------------------------------------------|
| <b>SOLHSTMT</b>      | StatementHandle | Input      | The statement handle.                                                                                                    |
| SOLCHAR <sup>*</sup> | CatalogName     | Input      | A catalog qualifier of a 3-part table name. If the<br>target DBMS does not support 3-part naming, and<br>CatalogName is not a null pointer and does not point<br>to a zero-length string, then an empty result set and<br>SQL_SUCCESS is returned. Otherwise, this is a valid<br>filter for DBMSs that supports 3-part naming. |
| SOLSMALLINT          | NameLength1     | Input      | The number of SQLCHAR elements (or SQLWCHAR<br>elements for the Unicode variant of this function)<br>that are required to store CatalogName, or SQL_NTS<br>if CatalogName is null-terminated.                                                                                                    |

# **SQLProcedureColumns function (CLI) - Get input/output parameter information for a procedure**

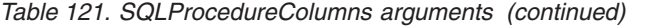

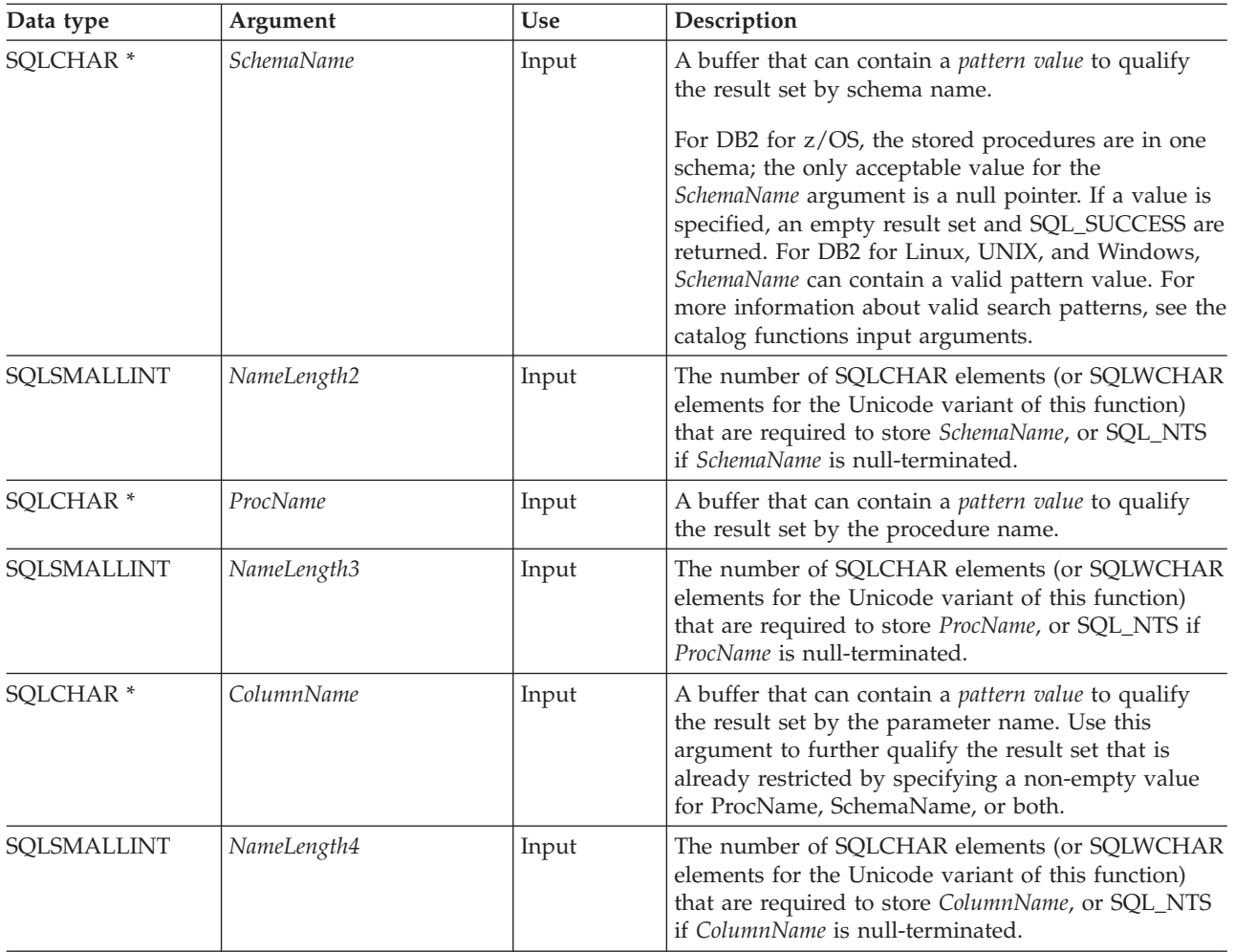

## **Usage**

The SQLProcedureColumns() function returns the information in a result set, ordered by PROCEDURE\_CAT, PROCEDURE\_SCHEM, PROCEDURE\_NAME, and COLUMN\_TYPE. [Columns returned by SQLProcedureColumns](#page-260-0) lists the columns in the result set. Applications should be aware that columns that are beyond the last column might be defined in future releases.

In many cases, calls to the SQLProcedureColumns() function map to a complex and thus expensive query against the system catalog, so you should use the calls sparingly, and save the results rather than repeating calls.

Call SQLGetInfo() with the SQL\_MAX\_CATALOG\_NAME\_LEN, SQL\_MAX\_SCHEMA\_NAME\_LEN, and SQL\_MAX\_COLUMN\_NAME\_LEN to determine the actual lengths of the TABLE\_CAT, TABLE\_SCHEM, and COLUMN\_NAME columns that are supported by the connected DBMS.

If the SQL\_ATTR\_LONGDATA\_COMPAT connection attribute is set, LOB column types are reported as LONG VARCHAR, LONG VARBINARY or LONG VARGRAPHIC types.

#### **SQLProcedureColumns function (CLI) - Get input/output parameter information for a procedure**

Although new columns might be added and the names of the existing columns changed in future releases, the position of the current columns will not change.

If the stored procedure is at a DB2 for z/OS server, the name of the stored procedure must be registered in the SYSIBM.SYSPROCEDURES catalog table of the server. For V8 and later servers, the stored procedures must be registered in the SYSIBM.SYSROUTINES and SYSIBM.SYSPARAMS catalog tables of the server.

For versions of other DB2 servers that do not provide facilities for a stored procedure catalog, an empty result set is returned.

CLI returns information about the input, input/output, and output parameters that are associated with the stored procedure, but cannot return descriptor information for any result sets that the stored procedure might return.

You can specify \*ALL as a value in the *SchemaName* to resolve unqualified stored procedure calls or to find libraries in catalog API calls. CLI searches on all existing schemas in the connected database. You are not required to specify \*ALL, as this behavior is the default in CLI. Alternatively, you can set the SchemaFilter IBM Data Server Driver configuration keyword or the Schema List CLI/ODBC configuration keyword to \*ALL.

### <span id="page-260-0"></span>**Columns returned by SQLProcedureColumns**

#### **Column 1 PROCEDURE\_CAT (VARCHAR(128))**

The procedure catalog name. The value is NULL if this procedure does not have catalogs.

#### **Column 2 PROCEDURE\_SCHEM (VARCHAR(128))**

The name of the schema that contains PROCEDURE\_NAME. This is NULL for DB2 for z/OS SQLProcedureColumns() result sets.

- **Column 3 PROCEDURE\_NAME (VARCHAR(128))** The name of the procedure.
- **Column 4 COLUMN\_NAME (VARCHAR(128))** The name of the parameter.

# **Column 5 COLUMN\_TYPE (SMALLINT not NULL)**

Identifies the type of information that is associated with this row. The values that can be returned are:

- SQL\_PARAM\_INPUT is an input parameter.
- SQL\_PARAM\_INPUT\_OUTPUT is an input / output parameter.
- SQL\_PARAM\_OUTPUT is an output parameter.

The values which are defined in the ODBC specification but are not returned:

- SQL\_PARAM\_TYPE\_UNKNOWN : the parameter type is unknown.
- SQL RETURN VALUE is the return value of the procedure, in the procedure column.
- SQL RESULT COL is a column in the result set.
- **Column 6 DATA\_TYPE (SMALLINT not NULL)** The SQL data type.

#### **Column 7 TYPE\_NAME (VARCHAR(128) not NULL)**

The character string that represents the name of the data type that corresponds to DATA\_TYPE.

#### **Column 8 COLUMN\_SIZE (INTEGER)**

For XML arguments in SQL routines, zero is returned (as XML arguments have no length). For cataloged external routines, however, XML parameters are declared as  $XML$  AS  $CLOB(n)$ , in which case  $COLUMN$  SIZE is the cataloged length, n.

If the DATA\_TYPE column value denotes a character or binary string, this column contains the maximum length in SQLCHAR or SQLWCHAR elements. If DATA\_TYPE column value is a graphic (DBCS) string, the COLUMN\_SIZE is the number of double byte SQLCHAR or SQLWCHAR elements for the parameter.

For date, time, and timestamp data types, this is the total number of SQLCHAR or SQLWCHAR elements that are required to display the value when converted to character data type.

For numeric data types, COLUMN\_SIZE value is either the total number of digits or the total number of bits that are allowed in the column, depending on the value in the NUM\_PREC\_RADIX column in the result set.

See the table of data type precision.

#### **Column 9 BUFFER\_LENGTH (INTEGER)**

The maximum number of bytes for the associated C buffer to store data from this parameter if SQL\_C\_DEFAULT is specified on the SQLBindCol(), SQLGetData() and SQLBindParameter() calls. This length excludes any null-terminator. For exact numeric data types, the length accounts for the decimal and the sign.

For XML arguments in SQL routines, zero is returned (as XML arguments have no length). For cataloged external routines, however, XML parameters are declared as XML AS CLOB(n), in which case BUFFER\_LENGTH is the cataloged length, n.

See the table of data type length.

#### **Column 10 DECIMAL\_DIGITS (SMALLINT)**

The scale of the parameter. NULL is returned for data types where scale is not applicable.

See the table of data type scale.

#### **Column 11 NUM\_PREC\_RADIX (SMALLINT)**

Either 10, 2, or NULL. If DATA\_TYPE is an approximate numeric data type, this column contains the value 2, and the COLUMN\_SIZE column contains the number of bits that are allowed in the parameter.

If DATA\_TYPE is an exact numeric data type, this column contains the value 10, and the COLUMN\_SIZE and DECIMAL\_DIGITS columns contain the number of decimal digits that are allowed for the parameter.

For numeric data types, the DBMS can return a NUM\_PREC\_RADIX of either 10 or 2.

NULL is returned for data types where radix is not applicable.

#### **Column 12 NULLABLE (SMALLINT not NULL)**

SQL\_NO\_NULLS if the parameter does not accept NULL values.

SQL\_NULLABLE if the parameter accepts NULL values.

#### **Column 13 REMARKS (VARCHAR(254))**

Might contain descriptive information about the parameter.

### **SQLProcedureColumns function (CLI) - Get input/output parameter information for a procedure**

# **Column 14 COLUMN\_DEF (VARCHAR)**

The default value of the column.

If NULL was specified as the default value, this column is the word NULL, not enclosed in quotation marks. If the default value cannot be represented without truncation, this column contains TRUNCATED, not enclosed in single quotation marks. If no default value is specified, this column is NULL.

You can use the value of COLUMN\_DEF to generate a new column definition, except when COLUMN\_DEF contains the value TRUNCATED.

#### **Column 15 SQL\_DATA\_TYPE (SMALLINT not NULL)**

The value of the SQL data type as it is displayed in the SQL\_DESC\_TYPE field of the descriptor. This column is the same as the DATA\_TYPE column except for datetime data types (CLI does not support interval data types).

For datetime data types, the SQL\_DATA\_TYPE field in the result set is SQL\_DATETIME, and the SQL\_DATETIME\_SUB field returns the subcode for the specific datetime data type (SQL\_CODE\_DATE, SQL\_CODE\_TIME or SQL\_CODE\_TIMESTAMP).

#### **Column 16 SQL\_DATETIME\_SUB (SMALLINT)**

The subtype code for datetime data types. For all other data types this column returns a NULL value (including interval data types that CLI does not support).

#### **Column 17 CHAR\_OCTET\_LENGTH (INTEGER)**

The maximum length in bytes of a character data type column. For all other data types, this column returns a NULL.

#### **Column 18 ORDINAL\_POSITION (INTEGER NOT NULL)**

Contains the ordinal position of the parameter that is given by COLUMN\_NAME in this result set. This is the ordinal position of the argument to be provided on the CALL statement. The leftmost argument has an ordinal position of 1.

### **Column 19 IS\_NULLABLE (Varchar)**

- "NO" if the column cannot contain NULLs.
- "YES" if the column can include NULLs.
- Zero-length string if nullability is unknown.

ISO rules are followed to determine nullability.

An ISO SQL-compliant DBMS cannot return an empty string.

The value that is returned for this column is different than the value that is returned for the NULLABLE column. (See the description of the NULLABLE column.)

### **Note:**

- The column names that are used by CLI follow the  $X/O$  pen CLI CAE specification style. The column types, contents, and order are identical to those defined for the SQLProcedureColumns() result set in ODBC.
- v If two modules contain procedures that share the same name, SQLProcedureColumns() returns details about both procedures.

### **Return codes**

- SQL\_ERROR
- SQL\_INVALID\_HANDLE
- SQL STILL EXECUTING
- SQL\_SUCCESS
- SQL\_SUCCESS\_WITH\_INFO

### **Diagnostics**

*Table 122. SQLProcedureColumns SQLSTATEs*

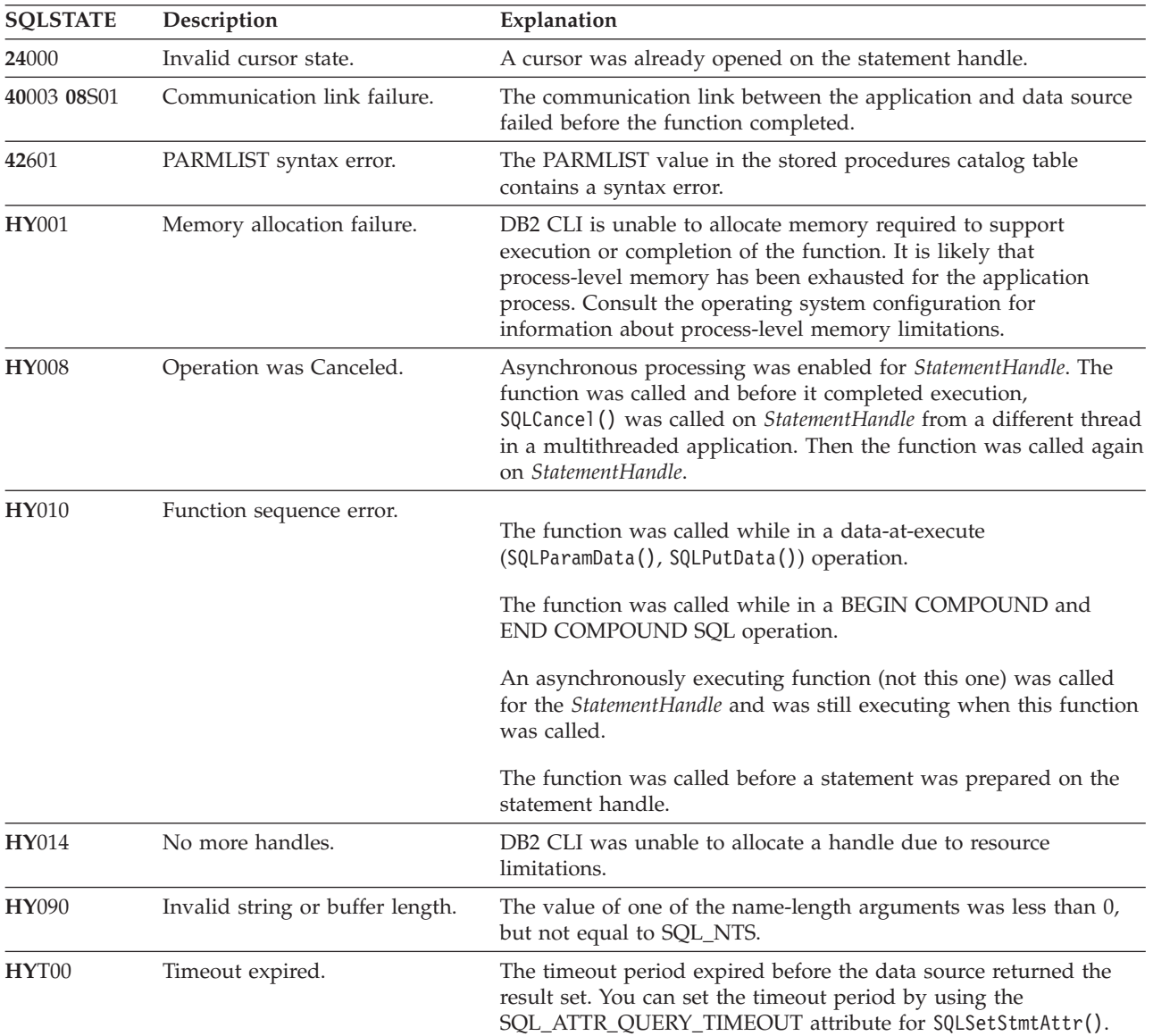

# **Restrictions**

The SQLProcedureColumns() function does not return information about the attributes of result sets that might be returned from stored procedures.

If an application is connected to a DB2 server that does not provide support for a stored procedure catalog, or does not provide support for stored procedures, the SQLProcedureColumns() function returns an empty result set.

# **Example**

```
/* get input/output parameter information for a procedure */sqlrc = SQLProcedureColumns(hstmt,
                            NULL,
                            0, /* catalog name not used */
                            (unsigned char *)colSchemaNamePattern,
                            SQL NTS, /* schema name not currently used */(unsigned char *)procname,
                            SQL_NTS,
                            colNamePattern,
                            SQL NTS); /* all columns */
```
# **SQLProcedures function (CLI) - Get list of procedure names**

The SQLProcedures() function returns a list of stored procedure names that have been registered at the server, and which match the specified search pattern.

The information is returned in an SQL result set, which you can retrieve by using the same functions that you use to process a result set that is generated by a query.

# **Specification:**

- v **CLI** 2.1
- $\cdot$  **ODBC** 1.0

**Unicode equivalent:** You can also use this function with the Unicode character set. The corresponding Unicode function is SQLProceduresW(). For information about ANSI to Unicode function mappings, see ["Unicode functions \(CLI\)" on page 5.](#page-16-0)

# **Syntax**

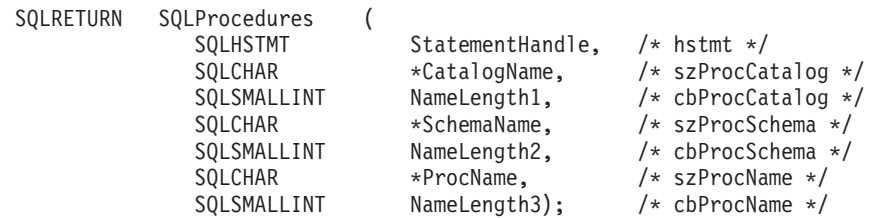

# **Function arguments**

*Table 123. SQLProcedures arguments*

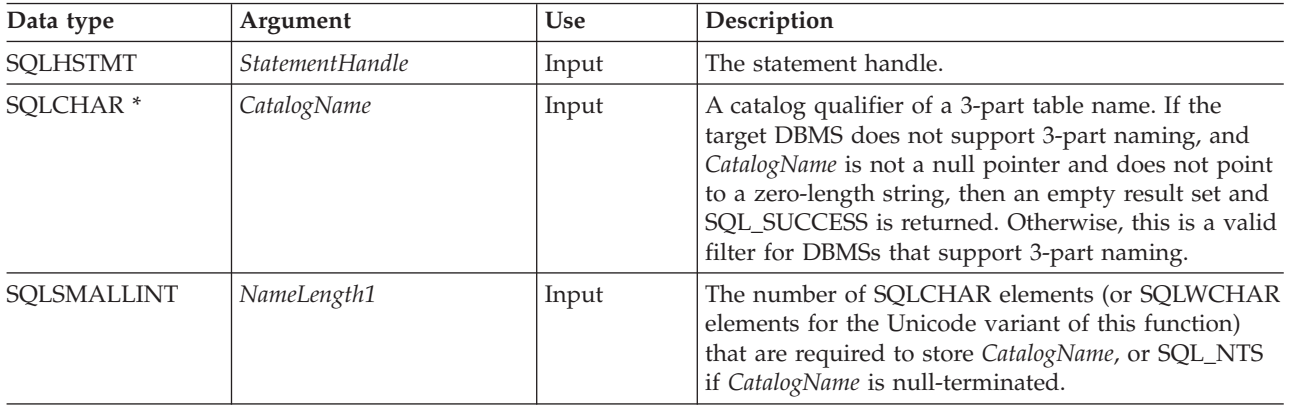

## **SQLProcedures function (CLI) - Get list of procedure names**

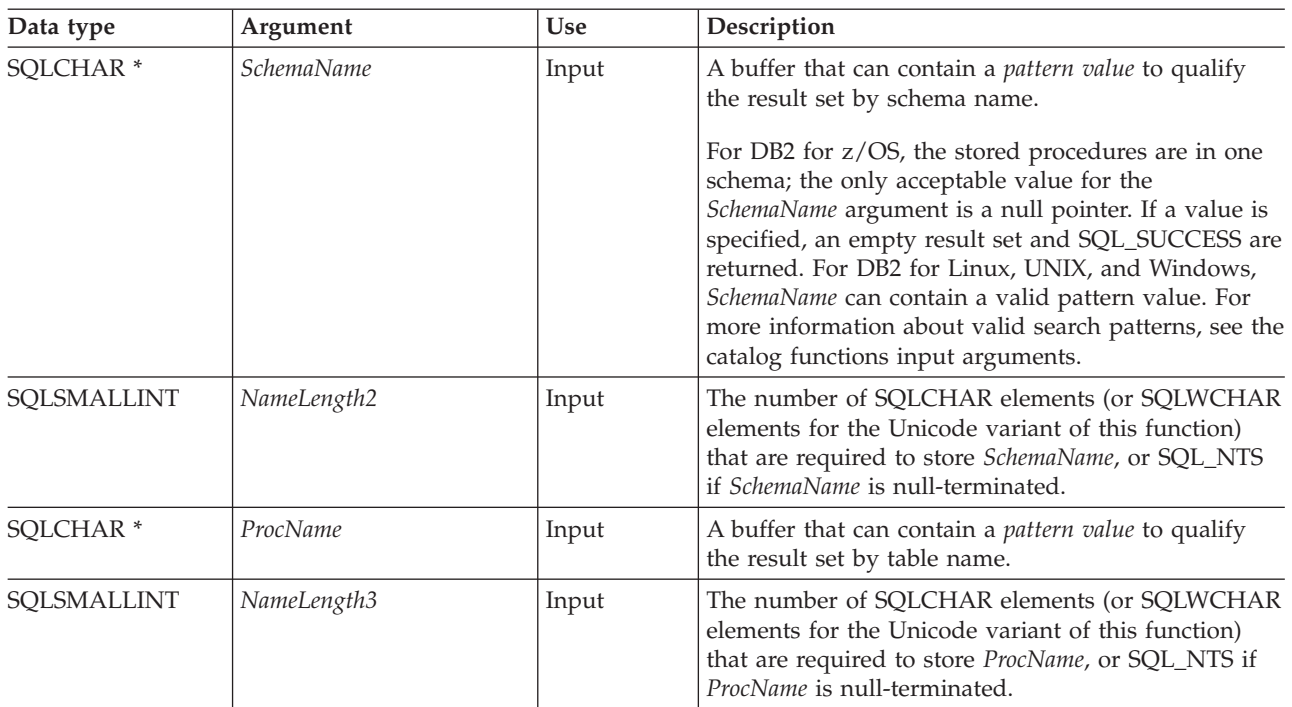

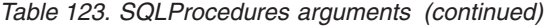

# **Usage**

The result set that is returned by the SQLProcedures() function contains the columns that are listed in [Columns returned by SQLProcedures](#page-266-0) in the order given. The rows are ordered by PROCEDURE\_CAT, PROCEDURE\_SCHEMA, and PROCEDURE\_NAME.

In many cases, calls to the SQLProcedures() function map to a complex and thus expensive query against the system catalog, so you should use them sparingly, and save the results rather than repeating calls.

Call SQLGetInfo() with the SQL\_MAX\_CATALOG\_NAME\_LEN, SQL\_MAX\_SCHEMA\_NAME\_LEN, SQL\_MAX\_TABLE\_NAME\_LEN, and SQL\_MAX\_COLUMN\_NAME\_LEN to determine the actual lengths of the TABLE\_CAT, TABLE\_SCHEM, TABLE\_NAME, and COLUMN\_NAME columns that are supported by the connected DBMS.

If the SQL\_ATTR\_LONGDATA\_COMPAT connection attribute is set, LOB column types are reported as LONG VARCHAR, LONG VARBINARY, or LONG VARGRAPHIC types.

If the stored procedure is at a DB2 for z/OS server, the name of the stored procedures must be registered in the server's SYSIBM.SYSPROCEDURES catalog table. For V8 and later servers, the stored procedure must be registered in the server's SYSIBM.SYSROUTINES and SYSIBM.SYSPARAMS catalog tables.

For other versions of DB2 servers that do not provide facilities for a stored procedure catalog, an empty result set is returned.

You can specify \*ALL as a value in the *SchemaName* to resolve unqualified stored procedure calls or to find libraries in catalog API calls. CLI searches on all existing schemas in the connected database. You are not required to specify \*ALL, as this behavior is the default in CLI. Alternatively, you can set the SchemaFilter IBM Data Server Driver configuration keyword or the Schema List CLI/ODBC configuration keyword to \*ALL.

Although new columns might be added and the names of the existing columns changed in future releases, the position of the current columns will not change.

#### <span id="page-266-0"></span>**Columns returned by SQLProcedures**

#### **Column 1 PROCEDURE\_CAT (VARCHAR(128))**

The procedure catalog name. The value is NULL if this procedure does not have catalogs.

#### **Column 2 PROCEDURE\_SCHEM (VARCHAR(128))** The name of the schema that contains PROCEDURE\_NAME.

**Column 3 PROCEDURE\_NAME (VARCHAR(128) NOT NULL)** The name of the procedure.

#### **Column 4 NUM\_INPUT\_PARAMS (INTEGER not NULL)**

The number of input parameters. INOUT parameters are not counted as part of this number.

To determine information regarding INOUT parameters, examine the COLUMN\_TYPE column that is returned by SQLProcedureColumns().

#### **Column 5 NUM\_OUTPUT\_PARAMS (INTEGER not NULL)**

The number of output parameters. INOUT parameters are not counted as part of this number.

To determine information regarding INOUT parameters, examine the COLUMN\_TYPE column that is returned by SQLProcedureColumns().

### **Column 6 NUM\_RESULT\_SETS (INTEGER not NULL)**

The number of result sets that are returned by the procedure.

You should not use this column, it is reserved for future use by ODBC.

#### **Column 7 REMARKS (VARCHAR(254))**

Contains the descriptive information about the procedure.

### **Column 8 PROCEDURE\_TYPE (SMALLINT)**

Defines the procedure type:

- SOL PT UNKNOWN: It cannot be determined whether the procedure returns a value.
- SQL PT\_PROCEDURE: The returned object is a procedure that does not have a return value.
- SQL\_PT\_FUNCTION: The returned objects is a function that has a return value

CLI always returns SQL\_PT\_PROCEDURE.

### **Note:**

- $\cdot$  The column names that are used by CLI follow the X/Open CLI CAE specification style. The column types, contents, and order are identical to those that are defined for the SQLProcedures() result set in ODBC.
- v If two modules contain procedures that share the same name, the SQLProcedures() function returns details about both procedures.

# **Return codes**

- SQL ERROR
- v SQL\_INVALID\_HANDLE
- v SQL\_STILL\_EXECUTING
- SQL\_SUCCESS
- SQL\_SUCCESS\_WITH\_INFO

# **Diagnostics**

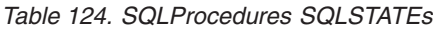

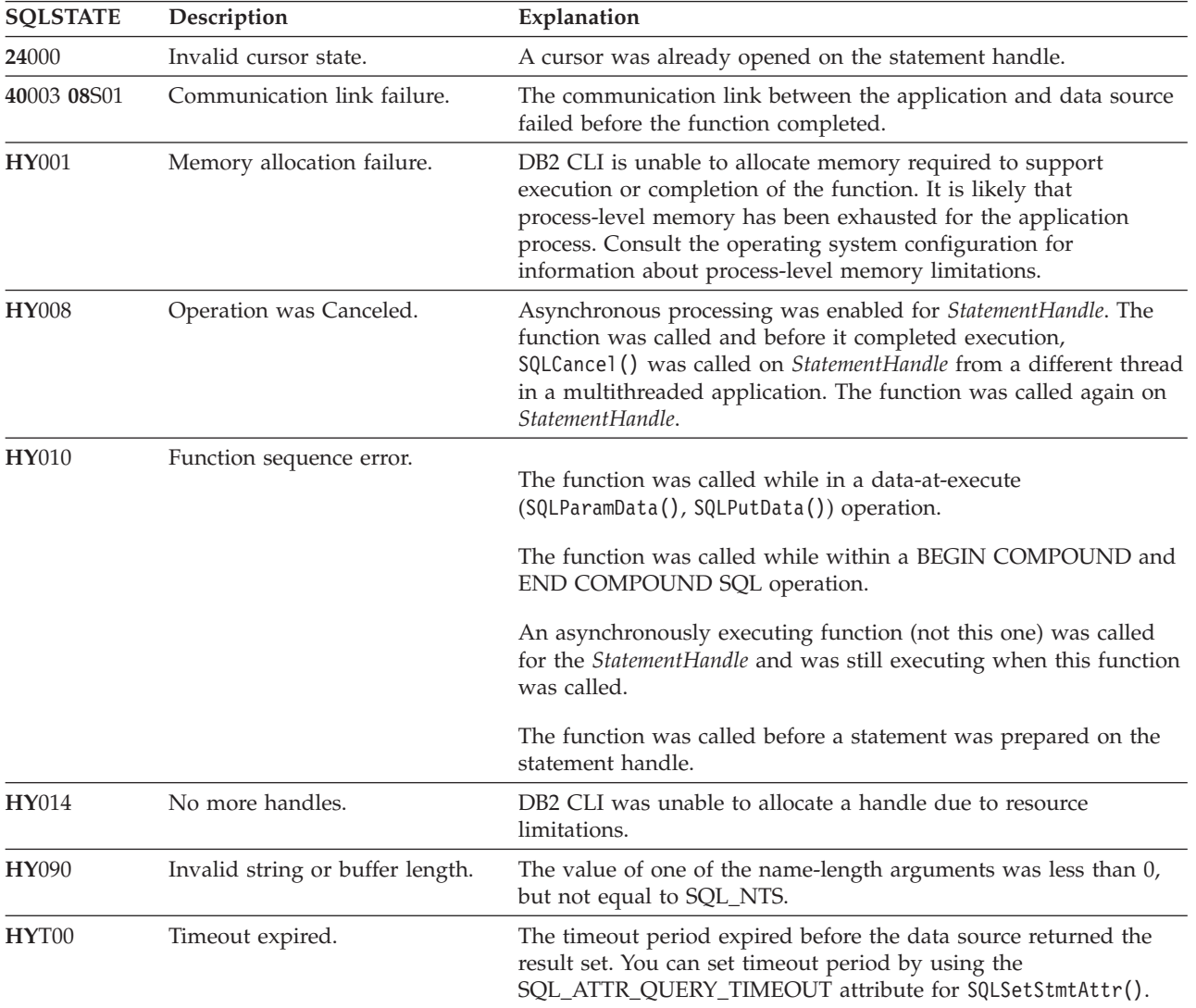

# **Restrictions**

If an application is connected to a DB2 server that does not provide support for a stored procedure catalog, or does not provide support for stored procedures, SQLProcedureColumns() will return an empty result set.

# **SQLPutData function (CLI) - Passing data value for a parameter**

Sends large parameter values in pieces. SQLPutData() is called following an SQLParamData() call returning SQL\_NEED\_DATA to supply parameter data values.

### **Specification:**

- v **CLI** 2.1
- **ODBC** 1.0
- v **ISO CLI**

### **Syntax**

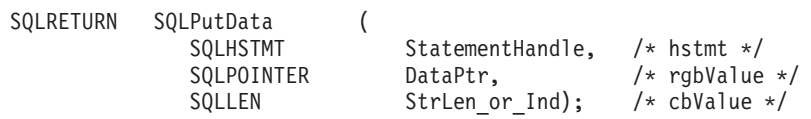

## **Function arguments**

*Table 125. SQLPutData arguments*

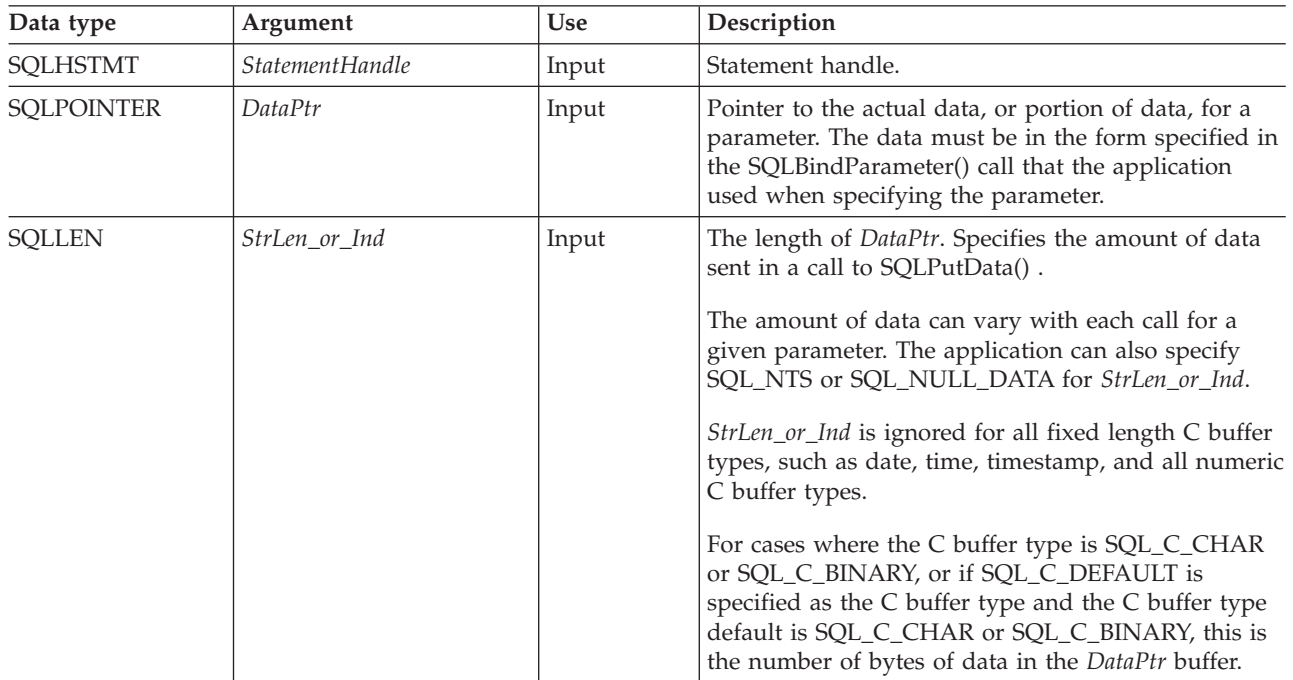

## **Usage**

The application calls SQLPutData() after calling SQLParamData() on a statement in the SQL\_NEED\_DATA state to supply the data values for an SQL\_DATA\_AT\_EXEC parameter. Long data can be sent in pieces via repeated calls to SQLPutData(). CLI generates a temporary file for each SQL\_DATA\_AT\_EXEC parameter to which each piece of data is appended when SQLPutData() is called. The path in which CLI creates its temporary files can be set using the TEMPDIR keyword in the db2cli.ini file. If this keyword is not set, CLI attempts to write to the path specified by the environment variables TEMP or TMP. After all the pieces of data for the parameter have been sent, the application calls SQLParamData() again to proceed to the next SQL\_DATA\_AT\_EXEC parameter, or, if all parameters have data values, to execute the statement.

# **SQLPutData function (CLI) - Passing data value for a parameter**

SQLPutData() cannot be called more than once for a fixed length C buffer type, such as SQL C LONG.

After an SQLPutData() call, the only legal function calls are SQLParamData(), SQLCancel(), or another SQLPutData() if the input data is character or binary data. As with SQLParamData(), all other function calls using this statement handle will fail. In addition, all function calls referencing the parent connection handle of *StatementHandle* will fail if they involve changing any attribute or state of that connection; that is, the following function calls on the parent connection handle are also not permitted:

- SOLSetConnectAttr()
- SOLEndTran()

However, calls to the SQLEndTran() function specifying SQL\_ROLLBACK as completion type are allowed when the SQL\_ATTR\_FORCE\_ROLLBACK connection attribute is set, the StreamPutData configuration keyword is set to 1, and autocommit mode is enabled.

Should they be invoked during an SQL\_NEED\_DATA sequence, these functions will return SQL\_ERROR with SQLSTATE of **HY**010 and the processing of the SQL\_DATA\_AT\_EXEC parameters will not be affected.

If one or more calls to SQLPutData() for a single parameter results in SQL\_SUCCESS, attempting to call SQLPutData() with *StrLen\_or\_Ind* set to SQL\_NULL\_DATA for the same parameter results in an error with SQLSTATE of **22**005. This error does not result in a change of state; the statement handle is still in a *Need Data* state and the application can continue sending parameter data.

## **Return codes**

- SQL SUCCESS
- SQL\_SUCCESS\_WITH\_INFO
- SQL\_STILL\_EXECUTING
- SQL\_ERROR
- SQL\_INVALID\_HANDLE

## **Diagnostics**

Some of the following diagnostics conditions might also be reported on the final SQLParamData() call rather than at the time the SQLPutData() is called.

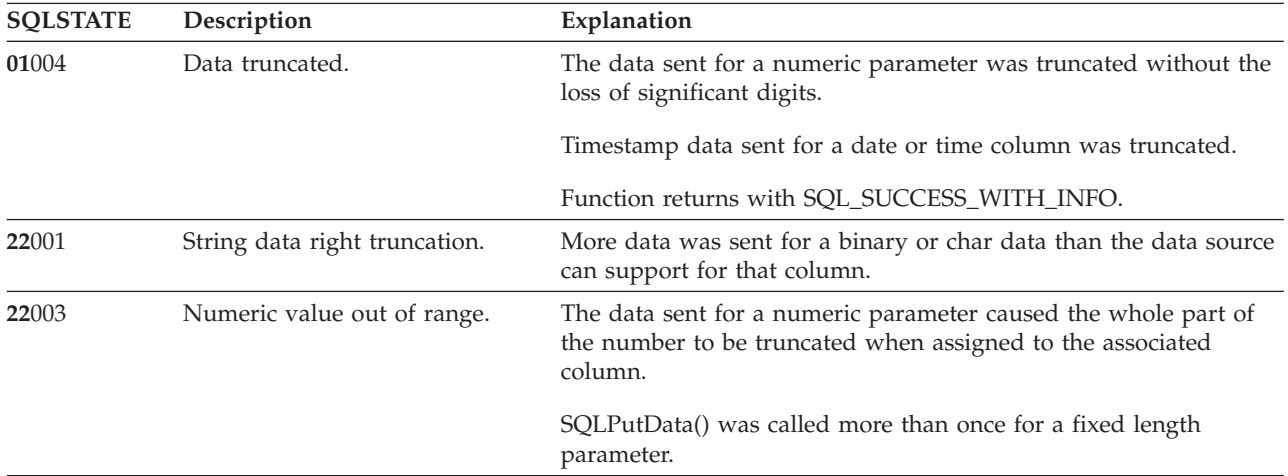

*Table 126. SQLPutData SQLSTATEs*

## **SQLPutData function (CLI) - Passing data value for a parameter**

| <b>SQLSTATE</b> | Description                      | Explanation                                                                                                    |
|-----------------|----------------------------------|----------------------------------------------------------------------------------------------------|
| 22005           | Error in assignment.             | The data sent for a parameter was incompatible with the data<br>type of the associated table column.                                                                                                    |
| 22007           | Invalid datetime format.         | The data value sent for a date, time, or timestamp parameters was<br>invalid.                                                                                                    |
| 40003 08S01     | Communication link failure.      | The communication link between the application and data source<br>failed before the function completed.                                                                                                    |
| HY001           | Memory allocation failure.       | DB2 CLI is unable to allocate memory required to support<br>execution or completion of the function. It is likely that<br>process-level memory has been exhausted for the application<br>process. Consult the operating system configuration for<br>information about process-level memory limitations. |
| <b>HY008</b>    | Operation was Canceled.          | Asynchronous processing was enabled for StatementHandle. The<br>function was called and before it completed execution,<br>SQLCance1() was called on <i>StatementHandle</i> from a different thread<br>in a multithreaded application. Then the function was called again<br>on StatementHandle.         |
| HY009           | Invalid argument value.          | The argument DataPtr was a NULL pointer, and the argument<br>StrLen_or_Ind was neither 0 nor SQL_NULL_DATA.                                                                                                    |
| HY010           | Function sequence error.         | The statement handle StatementHandle must be in a need data<br>state and must have been positioned on an SQL_DATA_AT_EXEC<br>parameter via a previous SQLParamData() call.                                                                                                    |
| <b>HY090</b>    | Invalid string or buffer length. | The argument <i>DataPtr</i> was not a NULL pointer, and the argument<br>StrLen_or_Ind was less than 0, but not equal to SQL_NTS or<br>SQL_NULL_DATA.                                                                                                    |
| HYT00           | Timeout expired.                 | The timeout period expired before the data source returned the<br>result set. The timeout period can be set using the<br>SQL_ATTR_QUERY_TIMEOUT attribute for SQLSetStmtAttr().                                                                                                    |

*Table 126. SQLPutData SQLSTATEs (continued)*

## **Restrictions**

A additional value for *StrLen\_or\_Ind*, SQL\_DEFAULT\_PARAM, was introduced in ODBC 2.0, to indicate that the procedure is to use the default value of a parameter, rather than a value sent from the application. Since DB2 stored procedure arguments do not support default values, specification of this value for StrLen\_or\_Ind argument will result in an error when the CALL statement is executed since the SQL\_DEFAULT\_PARAM value will be considered an invalid length.

ODBC 2.0 also introduced the SQL\_LEN\_DATA\_AT\_EXEC(*length*) macro to be used with the *StrLen\_or\_Ind argument*. The macro is used to specify the sum total length of the entire data that would be sent for character or binary C data via the subsequent SQLPutData() calls. Since the DB2 ODBC driver does not need this information, the macro is not needed. An ODBC application calls SQLGetInfo() with the SQL\_NEED\_LONG\_DATA\_LEN option to check if the driver needs this information. The DB2 ODBC driver will return 'N' to indicate that this information is not needed by SQLPutData().

### **Example**

```
SQLCHAR buffer[BUFSIZ];
size_t n = BUFSIZ;
```

```
/* \ldots *//* passing data value for a parameter */cliRC = SQLPutData(hstmt, buffer, n);
```
# **SQLReloadConfig function (CLI) - Reload a configuration property from the client configuration file**

The SQLReloadConfig() function reloads a configuration property from the db2dsdriver.cfg client configuration file.

# **Specification:**

• CLI 9.7

**Unicode equivalent:** You can also use this function with the Unicode character set. The corresponding Unicode function is SQLReloadConfigW(). For more information about ANSI to Unicode function mappings, see ["Unicode functions \(CLI\)" on page](#page-16-0) [5](#page-16-0) for information about ANSI to Unicode function mappings.

## **Syntax**

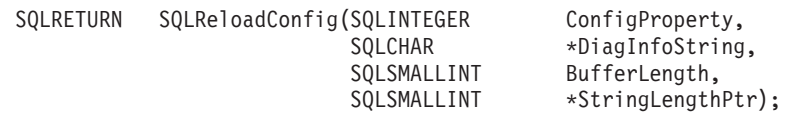

# **Function arguments**

*Table 127. SQLReloadConfig function arguments*

| Data type            | Argument        | Use    | Description                                                                                                    |
|----------------------|-----------------|--------|----------------------------------------------------------------------------------------------------|
| <b>SOLINTEGER</b>    | ConfigProperty  | Input  | A predefined grouping of db2dsdriver.cfg file sections to reload.<br>DSD ACR AFFINITY is the only supported value. DSD ACR AFFINITY<br>value is defined in the usage section.                                                                                                    |
| SOLCHAR <sup>*</sup> | DiagInfoString  | Output | If the value is SQL ERROR, CLI returns a detailed error description or<br>information in the DiagInfoString output. If the value is<br>SQL SUCCESS or SQL SUCCESS WITH INFO, CLI does not return any<br>information.<br>In DB2 Version 9.7 Fix Pack 5 and later fix packs, warning messages<br>are prefixed with a diagnostic string that consists of the database<br>name, server name, and port number (database:hostname:port).<br>Multiple warnings are separated with newline characters.                                                                                                    |
| <b>SQLINTEGER</b>    | BufferLength    | Input  | The length of the *DiagInfoString argument.                                                                                                    |
| <b>SQLINTEGER *</b>  | StringLengthPtr | Output | A pointer to a buffer in which to return the total number of<br>SQLCHAR elements (or SQLWCHAR elements for the Unicode<br>variant of this function), excluding the number of bytes that are<br>required for the null termination character, available to return in the<br>*DiagInfoString argument. If the number of bytes to return is greater<br>than the value of the BufferLength argument, the text in the<br>*DiagInfoString argument is truncated to the value of the<br>BufferLength argument minus the length of a null termination<br>character. CLI then uses a null character to terminate the text in the<br>*DiagInfoString argument. |

# **Usage**

After you modify the db2dsdriver.cfg file, you can issue the SQLReloadConfig() function to reload the entries for the section of the db2dsdriver.cfg file that you specify in the *ConfigProperty* argument.

#### **SQLReloadConfig function (CLI) - Reload a configuration property from the client configuration file**

Currently, you can reload only the **DSD\_ACR\_AFFINITY** configuration property. The **DSD\_ACR\_AFFINITY** configuration property consists of the following parameters, which you define in the automatic client reroute (<acr>) section in the db2dsdriver.cfg file:

- <alternateserverlist>
- <affinitylist>
- <clientaffinitydefined>
- <clientaffinityroundrobin>

Modifications to other parameters in the <acr> section are ignored.

When your application issues the SQLReloadConfig() function, the reload causes reevaluation of affinity members for all connections at the *next transaction interval*. The next transaction interval refers to the next transaction boundary, which is defined when a commit or rollback occurs. This reevaluation of affinity members involves validating entries for all alternate servers within the <acr> section. For each server, an attempt is made to open a socket by using the specified host name and port number. If all servers in the alternate server list of an active database connection are unreachable, an error message is returned in the **DiagInfoString** argument of the SQLReloadConfig() function:

IBM DB2 [CLI Driver] None of the alternate servers, specified under <acr> section of db2dsdriver.cfg file, are reachable for the "<dbname>" database.

Affinity for an idle connection is evaluated only when the connection becomes active. When the connection becomes active, it is moved to an affinity member.

If you modify a section of the db2dsdriver.cfg file other than the <acr> section, the SQLReloadConfig() function returns a value of SQL\_ERROR in the *DiagInfoString* argument. Also, if you remove or add a <acr> section for existing database entries in the db2dsdriver.cfg file, the SQLReloadConfig() function returns an error. If the SQLReloadConfig() function returns an error, applications continue to access the old db2dsdriver.cfg file contents.

The SQLReloadConfig() function updates in-memory versions of automatic client reroute (ACR) affinities with all the databases that are listed in the current db2dsdriver.cfg file. If the function finds that the <acr> section of any database entry is invalid, the next attempt to connect to that database results in an error. The detection of invalid <acr> sections also terminates connections for active databases at the next transaction interval. Possible causes for an invalid <acr> section are as follows:

- The <database> section is missing (results in SQL\_ERROR being returned).
- The <acr> section is missing (results in SQL\_ERROR being returned).
- v A new alternate server list is empty.
- v CLI encountered internal buffer boundary limit to hold new server list.

The SQLReloadConfig() function has no default timeout value for attempting to open a socket against an alternate server port. You can set a specific timeout value by using the **SocketTimeOut** parameter in the global section of the db2dsdriver.cfg file.

### **Return codes**

- SOL ERROR
- SQL SUCCESS
- SQL\_SUCCESS\_WITH\_INFO

# **Diagnostics**

The following tables provide lists of errors and warnings that can result from calling the SQLReloadConfig() function.

*Table 128. SQLReloadConfig() function error messages*

| Error message                                                                                                    | Explanation                                                                                                    |
|----------------------------------------------------------------------------------------------------|----------------------------------------------------------------------------------------------------|
| IBM DB2 [CLI Driver] Another SQLReloadConfig()<br>execution is already under progress.                                                                                                    | The SQLReloadConfig() function was already called for a<br>particular process and is running.                                                                                         |
| IBM DB2 [CLI Driver] Unrecognized value found in<br>ConfigProperty argument of SQLReloadConfig().                                                                                                    | A value other than the DSD_ACR_AFFINITY configuration<br>property was specified.                                                                                                    |
| IBM DB2 [CLI Driver] db2dsdriver.cfg file to be<br>reloaded cannot be located in the expected location.                                                                                                    | The db2dsdriver.cfg file cannot be accessed. Ensure that<br>the db2dsdriver.cfg file is present and has global read<br>permission.                                                    |
| IBM DB2 [CLI Driver] Sections other than one<br>specified in ConfigProperty argument is found<br>modified, which is not supported.                                                                                                    | A section other than the <acr> section was modified.</acr>                                                                                                    |
| IBM DB2 [CLI Driver] CLI subsystem is not<br>initialized. Use SQLAllocHandle() to allocate<br>environment handle.                                                                                                    | You must allocate the environment handle before calling<br>the SQLReloadConfig() function.                                                                                            |
| IBM DB2 [CLI Driver] <database>:<hostname>:<port> -<br/>Either all or one of <client>, <affinitylist>,<br/><alternateserverlist> sections are missing in<br/>db2dsdriver.cfg.</alternateserverlist></affinitylist></client></port></hostname></database> | The db2dsdriver.cfg file is missing an entry for all or<br>one of the <client>, <affinitylist>, and<br/><alternateserverlist> sections.</alternateserverlist></affinitylist></client> |
| IBM DB2 [CLI Driver] None of the alternate servers,<br>specified under <acr> section of db2dsdriver.cfg<br/>file, are reachable for the "<dbname>" database.</dbname></acr>                                                                              | The IBM driver cannot establish connection to all the<br>servers that are specified in the <alternateserverlist><br/>section of the db2dsdriver.cfg file.</alternateserverlist>       |
| IBM DB2 [CLI Driver] <database>:<hostname>:<port> -<br/>cannot find appropriate port number for service name<br/><srvcname>.</srvcname></port></hostname></database>                                                                                     | The IBM driver cannot allocate a port number for the<br>service name that is specified in the error message.                                                                          |

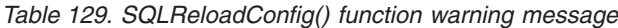

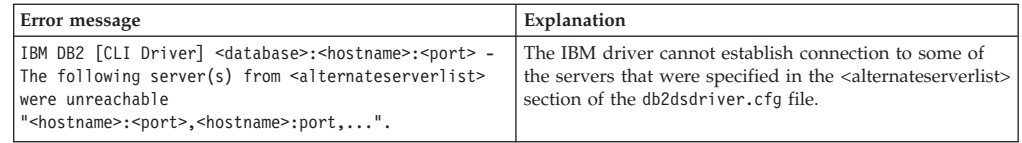

## **Restrictions**

The **DSD\_ACR\_AFFINITY** configuration property of the db2dsdriver.cfg file is the only property that you can reload by using the SQLReloadConfig() function.

# **SQLRowCount function (CLI) - Get row count**

Returns the number of rows in a table that were affected by an UPDATE, an INSERT, a DELETE, or a MERGE statement issued against the table, or a view based on the table.

### **Specification:**

- v **CLI** 1.1
- $\cdot$  **ODBC** 1.0
- v **ISO CLI**

SQLRowCount() returns the number of rows in a table that were affected by an UPDATE, an INSERT, a DELETE, or a MERGE statement issued against the table, or a view based on the table.

You must call SQLExecute() or SQLExecDirect() before calling SQLRowCount().

# **Syntax**

SQLRETURN SQLRowCount (

SQLHSTMT StatementHandle, /\* hstmt \*/<br>SQLLEN \*RowCountPtr); /\* pcrow \*/ \*RowCountPtr);

# **Function arguments**

*Table 130. SQLRowCount arguments*

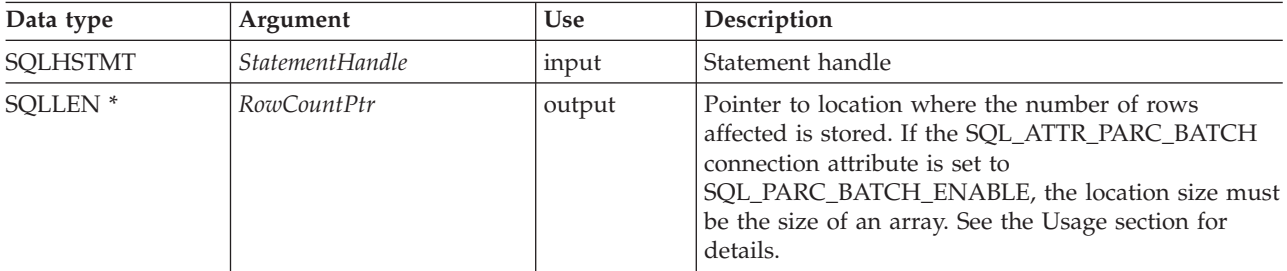

## **Usage**

If the last issued statement referenced by the input statement handle was not an UPDATE, an INSERT, a DELETE, or a MERGE statement or if the statement did not run successfully, the function sets the contents of *StatementHandle* to -1.

If you use the SQLRowCount() function on a non-scrollable SELECT-only cursor, the function sets the contents of *RowCountPtr* to -1. The number of rows is not available until all of the data has been fetched. You can use the CLI statement attribute SQL\_ATTR\_ROWCOUNT\_PREFETCH to enable the client to request the full row count before fetching the data.

**Restriction:** The SQL\_ATTR\_ROWCOUNT\_PREFETCH attribute is not supported when the cursor contains LOBs or XML.

If the SQL\_ATTR\_PARC\_BATCH connection attribute is set to SQL\_PARC\_BATCH\_ENABLE, then the SQL\_ATTR\_PARAMOPT\_ATOMIC attribute must be set to SQL\_ATOMIC\_NO and the *RowCountPtr* argument must be pointing to an array of type SQLLEN \*. The length of this array must be equal to SQL\_ATTR\_PARAMSET\_SIZE. Upon successful execution of non-atomic update, delete or insert operations, the number of rows in a table that were affected by each parameter set is stored in this array.

Any rows in other tables that might have been affected by the statement (for example, due to cascading deletes) are not included in the count.

## **Return codes**

- SQL SUCCESS
- SQL\_SUCCESS\_WITH\_INFO
- SQL\_ERROR
- SQL\_INVALID\_HANDLE

## **Diagnostics**

*Table 131. SQLRowCount SQLSTATEs*

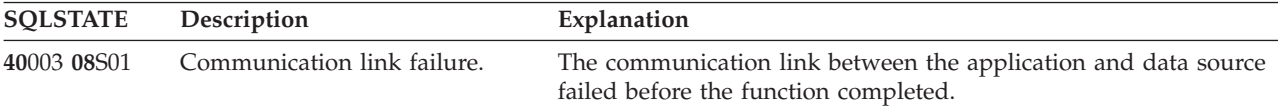

# **SQLRowCount function (CLI) - Get row count**

| <b>SQLSTATE</b> | Description                          | Explanation                                                                                                    |
|-----------------|--------------------------------------|----------------------------------------------------------------------------------------------------|
| 58004           | Unexpected system failure.           | Unrecoverable system error.                                                                                                    |
| <b>HY001</b>    | Memory allocation failure.           | DB2 CLI is unable to allocate memory required to support<br>execution or completion of the function. It is likely that<br>process-level memory has been exhausted for the application<br>process. Consult the operating system configuration for<br>information about process-level memory limitations. |
| HY010           | Function sequence error.             | The function was called before calling SQLExecute() or<br>SQLExecDirect() for the StatementHandle.                                                                                                    |
| <b>HY013</b>    | Unexpected memory handling<br>error. | DB2 CLI was unable to access memory required to support<br>execution or completion of the function.                                                                                                    |

*Table 131. SQLRowCount SQLSTATEs (continued)*

# **Authorization**

None.

# **SQLSetColAttributes function (CLI) - Set column attributes**

In ODBC 3.0, SQLSetColAttributes() has been deprecated, and CLI no longer supports this function.

Now that CLI uses deferred prepare by default, there is no need for the functionality of SQLSetColAttributes().

# **SQLSetConnectAttr function (CLI) - Set connection attributes**

Sets attributes that govern aspects of connections.

# **Specification:**

- $\cdot$  CLI 5.0
- **ODBC** 3.0
- v **ISO CLI**

**Unicode equivalent:** This function can also be used with the Unicode character set. The corresponding Unicode function is SQLSetConnectAttrW(). See ["Unicode](#page-16-0) [functions \(CLI\)" on page 5](#page-16-0) for information about ANSI to Unicode function mappings.

# **Syntax**

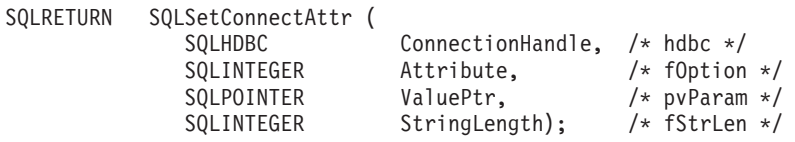

# **Function arguments**

*Table 132. SQLSetConnectAttr arguments*

| Data type  | Argument         | Use   | Description                                                    |
|------------|------------------|-------|----------------------------------------------------------------|
| SOLHDBC    | ConnectionHandle | input | Connection handle.                                             |
| SOLINTEGER | <i>Attribute</i> | input | Attribute to set, listed in the connection attributes<br>list. |

# **SQLSetConnectAttr function (CLI) - Set connection attributes**

| Data type         | Argument     | Use   | Description                                                                                                    |
|-------------------|--------------|-------|----------------------------------------------------------------------------------------------------|
| <b>SQLPOINTER</b> | ValuePtr     | input | Pointer to the value to be associated with <i>Attribute</i> .<br>Depending on the value of Attribute, ValuePtr will be<br>a 32-bit unsigned integer value or pointer to a<br>null-terminated character string. Note that if the<br>Attribute argument is a driver-specific value, the<br>value in *ValuePtr can be a signed integer. Refer to<br>the connection attributes list for details.                                                                                                    |
| <b>SQLINTEGER</b> | StringLength | input | If Attribute is an ODBC-defined attribute and<br>ValuePtr points to a character string or a binary<br>buffer, this argument should be the length of<br>*ValuePtr. For character string data, StringLength<br>should contain the number of bytes in the string. If<br>Attribute is an ODBC-defined attribute and ValuePtr<br>is an integer, StringLength is ignored.<br>If Attribute is a CLI attribute, the application<br>indicates the nature of the attribute by setting the<br>StringLength argument. StringLength can have the<br>following values:<br>• If ValuePtr is a pointer to a character string, then<br>StringLength is the number of bytes needed to<br>store the string or SQL_NTS.<br>• If ValuePtr is a pointer to a binary buffer, then the<br>application places the result of the<br>SQL_LEN_BINARY_ATTR(length) macro in<br>StringLength. This places a negative value in<br>StringLength.<br>• If ValuePtr is a pointer to a value other than a<br>character string or a binary string, then<br>StringLength should have the value<br>SQL_IS_POINTER.<br>• If ValuePtr contains a fixed-length value, then<br>StringLength is either SQL_IS_INTEGER or<br>SQL_IS_UINTEGER, as appropriate. |

*Table 132. SQLSetConnectAttr arguments (continued)*

### **Usage**

## **Setting statement attributes using SQLSetConnectAttr() no longer supported**

The ability to set statement attributes using SQLSetConnectAttr() is no longer supported. To support applications written before version 5, some statement attributes can be set using SQLSetConnectAttr() in this release of CLI. All applications that rely on this behavior, however, should be updated to use SQLSetStmtAttr() instead.

If SQLSetConnectAttr() is called to set a statement attribute that sets the header field of a descriptor, the descriptor field is set for the application descriptors currently associated with all statements on the connection. However, the attribute setting does not affect any descriptors that might be associated with the statements on that connection in the future.

# **Connection Attributes**

At any time between allocating and freeing a connection, an application can call SQLSetConnectAttr(). All connection and statement attributes successfully set by the application for the connection persist until SQLFreeHandle() is called on the connection.

Some connection attributes can be set only before a connection has been made; others can be set only after a connection has been made, while some cannot be set once a statement is allocated. Refer to the connection attributes list for details on when each attribute can be set.

Some connection attributes support substitution of a similar value if the data source does not support the value specified in *ValuePtr*. In such cases, CLI returns SQL\_SUCCESS\_WITH\_INFO and SQLSTATE 01S02 (Option value changed.). To determine the substituted value, an application calls SQLGetConnectAttr().

The format of information set through *ValuePtr* depends on the specified *Attribute*. SQLSetConnectAttr() will accept attribute information in one of two different formats: a null-terminated character string or a 32-bit integer value. The format of each is noted in the attribute's description. Character strings pointed to by the *ValuePtr* argument of SQLSetConnectAttr() have a length of *StringLength* bytes. The *StringLength* argument is ignored if the length is defined by the attribute.

## **Return codes**

- SQL SUCCESS
- SQL SUCCESS WITH INFO
- SQL ERROR
- SQL\_INVALID\_HANDLE

## **Diagnostics**

CLI can return SQL\_SUCCESS\_WITH\_INFO to provide information about the result of setting an option.

When *Attribute* is a statement attribute, SQLSetConnectAttr() can return any SQLSTATEs returned by SQLSetStmtAttr().

*Table 133. SQLSetConnectAttr SQLSTATEs*

| <b>SQLSTATE</b> | Description                 | Explanation                                                                                                    |
|-----------------|-----------------------------|----------------------------------------------------------------------------------------------------|
| 01000           | General error.              | Informational message. (Function returns<br>SQL_SUCCESS_WITH_INFO.)                                                                        |
| 01S02           | Option value changed.       | CLI did not support the value specified in *ValuePtr and<br>substituted a similar value. (Function returns<br>SQL_SUCCESS_WITH_INFO.)      |
| 08002           | Connection in use.          | The argument Attribute was SQL_ATTR_ODBC_CURSORS and<br>CLI was already connected to the data source.                                      |
| 08003           | Connection is closed.       | An <i>Attribute</i> value was specified that required an open connection,<br>but the <i>ConnectionHandle</i> was not in a connected state. |
| 08S01           | Communication link failure. | The communication link between CLI and the data source to<br>which it was connected failed before the function completed<br>processing.    |
| 24000           | Invalid cursor state.       | The argument Attribute was SQL_ATTR_CURRENT_QUALIFIER<br>and a result set was pending.                                                     |

| <b>SQLSTATE</b> | Description                      | Explanation                                                                                                    |
|-----------------|----------------------------------|----------------------------------------------------------------------------------------------------|
| HY000           | General error.                   | An error occurred for which there was no specific SQLSTATE and<br>for which no implementation-specific SQLSTATE was defined. The<br>error message returned by SQLGetDiagRec() in the *MessageText<br>buffer describes the error and its cause.                                                                                                    |
| HY001           | Memory allocation failure.       | DB2 CLI is unable to allocate memory required to support<br>execution or completion of the function. It is likely that<br>process-level memory has been exhausted for the application<br>process. Consult the operating system configuration for<br>information about process-level memory limitations.                                                  |
| HY009           | Invalid argument value.          | A null pointer was passed for <i>ValuePtr</i> and the value in *ValuePtr<br>was a string value.                                                                                                    |
| HY010           | Function sequence error.         | An asynchronously executing function was called for a<br><i>StatementHandle</i> associated with the <i>ConnectionHandle</i> and was still<br>executing when SQLSetConnectAttr() was called.                                                                                                    |
|                 |                                  | SQLExecute() or SQLExecDirect() was called for a <i>StatementHandle</i><br>associated with the ConnectionHandle and returned<br>SQL_NEED_DATA. This function was called before data was sent<br>for all data-at-execution parameters or columns.                                                                                                    |
|                 |                                  | SQLBrowseConnect () was called for the ConnectionHandle and<br>returned SQL_NEED_DATA. This function was called before<br>SQLBrowseConnect() returned SQL_SUCCESS_WITH_INFO or<br>SQL_SUCCESS.                                                                                                    |
| HY011           | Operation invalid at this time.  | The argument Attribute was SQL_ATTR_TXN_ISOLATION and a<br>transaction was open.                                                                                                    |
| HY024           | Invalid attribute value.         | Given the specified <i>Attribute</i> value, an invalid value was specified<br>in *ValuePtr. (CLI returns this SQLSTATE only for connection and<br>statement attributes that accept a discrete set of values, such as<br>SQL_ATTR_ACCESS_MODE. For all other connection and<br>statement attributes, CLI must verify the value specified in<br>ValuePtr.) |
|                 |                                  | The <i>Attribute</i> argument was SQL_ATTR_TRACEFILE or<br>SQL_ATTR_TRANSLATE_LIB, and *ValuePtr was an empty string.                                                                                                    |
| HY090           | Invalid string or buffer length. | The <i>StringLength</i> argument was less than 0, but was not<br>SQL_NTS.                                                                                                    |
| HY092           | Option type out of range.        | The value specified for the argument Attribute was not valid for<br>this version of CLI.                                                                                                    |
| HYC00           | Driver not capable.              | The value specified for the argument <i>Attribute</i> was a valid<br>connection or statement attribute for the version of the CLI driver,<br>but was not supported by the data source.                                                                                                    |

*Table 133. SQLSetConnectAttr SQLSTATEs (continued)*

# **Restrictions**

None.

# **Example**

```
/* set AUTOCOMMIT on */
cliRC = SQLSetConnectAttr(hdbc,
                           SQL_ATTR_AUTOCOMMIT,
                           (SQLPOINTER)SQL_AUTOCOMMIT_ON,
                           SQL_NTS);
/* \ldots */
```

```
/* set AUTOCOMMIT OFF */
cliRC = SQLSetConnectAttr(hdbc,
                           SQL_ATTR_AUTOCOMMIT,
                           (SQLPOINTER)SQL_AUTOCOMMIT_OFF,
                           SQL_NTS);
```
# **SQLSetConnection function (CLI) - Set connection handle**

This function is needed if the application needs to deterministically switch to a particular connection before continuing execution. It should only be used when the application is mixing CLI function calls with embedded SQL function calls and where multiple connections are used.

### **Specification:**

v **CLI** 2.1

### **Syntax**

SQLRETURN SQLSetConnection (SQLHDBC ConnectionHandle); /\* hdbc \*/

## **Function arguments**

*Table 134. SQLSetConnection arguments*

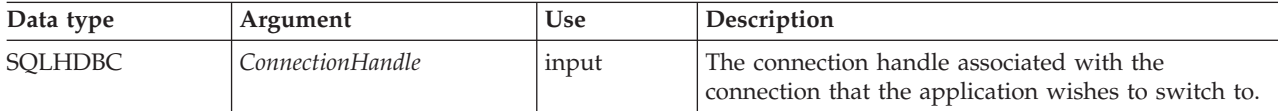

# **Usage**

In CLI version 1 it was possible to mix CLI calls with calls to routines containing embedded SQL as long as the connect request was issued via the CLI connect function. The embedded SQL routine would simply use the existing CLI connection.

Although this is still true, there is a potential complication: CLI allows multiple concurrent connections. This means that it is no longer clear which connection an embedded SQL routine would use upon being invoked. In practice, the embedded routine would use the connection associated with the most recent network activity. However, from the application's perspective, this is not always deterministic and it is difficult to keep track of this information. SQLSetConnection() is used to allow the application to *explicitly* specify which connection is active. The application can then call the embedded SQL routine.

SQLSetConnection() is not needed if the application makes use of CLI exclusively. Under those conditions, each statement handle is implicitly associated with a connection handle and there is never any confusion as to which connection a particular CLI function applies.

## **Return codes**

- SQL SUCCESS
- SQL ERROR
- SQL\_INVALID\_HANDLE

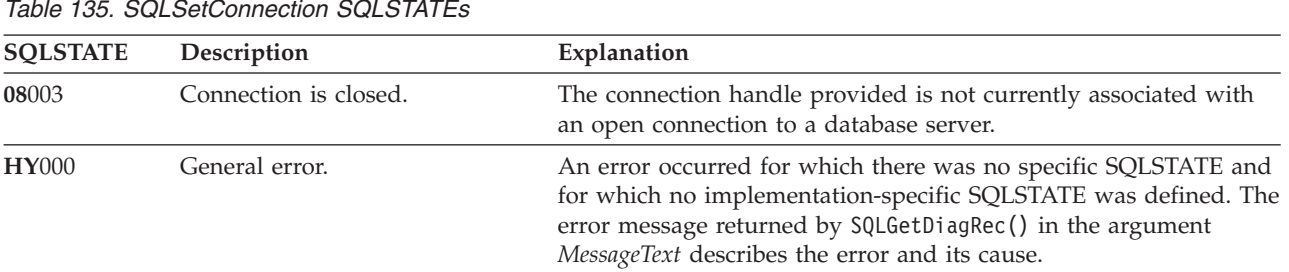

# **Diagnostics**

*Table 135. SQLSetConnection SQLSTATEs*

# **Restrictions**

None.

### **Example**

/\* perform statements on the first connection \*/ cliRC = SQLSetConnection(hdbc1);

 $/* \ldots */$ 

/\* perform statements on the second connection \*/ cliRC = SQLSetConnection(hdbc2);

# **SQLSetConnectOption function (CLI) - Set connection option**

In ODBC 3.0, SQLSetConnectOption() has been deprecated and replaced with SQLSetConnectAttr().

Although this version of CLI continues to support SQLSetConnectOption(), use SQLSetConnectAttr() in your CLI programs so that they conform to the latest standards.

# **Migrating to the new function**

**Note:**

This deprecated function cannot be used in a 64-bit environment.

**Unicode equivalent:** This function can also be used with the Unicode character set. The corresponding Unicode function is SQLSetConnectOptionW(). See ["Unicode functions \(CLI\)" on page 5](#page-16-0) for information about ANSI to Unicode function mappings.

The statement:

```
SQLSetConnectOption(
             hdbc,
             SQL_AUTOCOMMIT,
             SQL<sup>_</sup>AUTOCOMMIT_OFF);
```
for example, would be rewritten using the new function as:

```
SQLSetConnectAttr(
           hdbc,
           SQL_ATTR_AUTOCOMMIT,
           SQL_AUTOCOMMIT_OFF,
           0);
```
# **SQLSetCursorName function (CLI) - Set cursor name**

Associates a cursor name with the statement handle.

This function is optional because CLI implicitly generates a cursor name. The implicit cursor name is available after the dynamic SQL has been prepared on the statement handle.

### **Specification:**

- v **CLI** 1.1
- $\cdot$  **ODBC** 1.0
- v **ISO CLI**

**Unicode equivalent:** This function can also be used with the Unicode character set. The corresponding Unicode function is SQLSetCursorNameW(). See ["Unicode](#page-16-0) [functions \(CLI\)" on page 5](#page-16-0) for information about ANSI to Unicode function mappings.

### **Syntax**

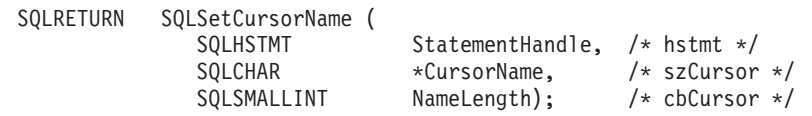

# **Function arguments**

*Table 136. SQLSetCursorName arguments*

| Data type            | Argument        | <b>Use</b> | Description                                                                                                    |
|----------------------|-----------------|------------|----------------------------------------------------------------------------------------------------|
| <b>SOLHSTMT</b>      | StatementHandle | input      | Statement handle                                                                                                    |
| SQLCHAR <sup>*</sup> | CursorName      | input      | Cursor name                                                                                                    |
| SOLSMALLINT          | NameLength      | input      | Number of SQLCHAR elements (or SQLWCHAR<br>elements for the Unicode variant of this function)<br>needed to store the CursorName argument. |

## **Usage**

CLI always generates and uses an internally generated cursor name when a query is prepared or executed directly. SQLSetCursorName() allows an application-defined cursor name to be used in an SQL statement (a positioned UPDATE or DELETE). CLI maps this name to the internal name. The name will remain associated with the statement handle, until the handle is dropped, or another SQLSetCursorName() is called on this statement handle.

Although SQLGetCursorName() will return the name set by the application (if one was set), error messages associated with positioned UPDATE and DELETE statements will refer to the internal name. For this reason, do not use SQLSetCursorName() for positioned UPDATEs and DELETEs, but instead use the internal name which can be obtained by calling SQLGetCursorName().

Cursor names must follow these rules:

• All cursor names within the connection must be unique.

- v Each cursor name must be less than or equal to 128 bytes in length. Any attempt to set a cursor name longer than 128 bytes results in truncation of that cursor name to 128 bytes. (No warning is generated.)
- Since internally generated names begin with SQLCUR or SQL\_CUR, the application must not input a cursor name starting with either SQLCUR or SQL\_CUR in order to avoid conflicts with internal names.
- v Since a cursor name is considered an identifier in SQL, it must begin with an English letter (a-z, A-Z) followed by any combination of digits (0-9), English letters or the underscore character (\_).
- v To permit cursor names containing characters other than those listed (such as National Language Set or Double Bytes Character Set characters), the application must enclose the cursor name in double quotation marks (").
- v Unless the input cursor name is enclosed in double quotation marks, all leading and trailing blanks from the input cursor name string will be removed.

For efficient processing, applications should not include any leading or trailing spaces in the *CursorName* buffer. If the *CursorName* buffer contains a delimited identifier, applications should position the first double quotation marks as the first character in the *CursorName* buffer.

# **Return codes**

- SQL SUCCESS
- SQL\_SUCCESS\_WITH\_INFO
- SQL ERROR
- SQL\_INVALID\_HANDLE

# **Diagnostics**

*Table 137. SQLSetCursorName SQLSTATEs*

| <b>SQLSTATE</b> | Description                 | Explanation                                                                                                    |
|-----------------|-----------------------------|----------------------------------------------------------------------------------------------------|
| 34000           | Invalid cursor name.        | The cursor name specified by the argument CursorName was<br>invalid. The cursor name either begins with "SQLCUR" or<br>"SQL_CUR" or violates the cursor naming rules (Must begin with<br>a-z or A-Z followed by any combination of English letters, digits,<br>or the '_' character.                    |
|                 |                             | The cursor name specified by the argument CursorName already<br>exists.                                                                                                    |
|                 |                             | The cursor name length is greater than the value returned by<br>SQLGetInfo() with the SQL_MAX_CURSOR_NAME_LEN<br>argument.                                                                                                    |
| 40003 08S01     | Communication link failure. | The communication link between the application and data source<br>failed before the function completed.                                                                                                    |
| 58004           | Unexpected system failure.  | Unrecoverable system error.                                                                                                    |
| HY001           | Memory allocation failure.  | DB2 CLI is unable to allocate memory required to support<br>execution or completion of the function. It is likely that<br>process-level memory has been exhausted for the application<br>process. Consult the operating system configuration for<br>information about process-level memory limitations. |
| HY009           | Invalid argument value.     | CursorName was a null pointer.                                                                                                    |

## **SQLSetCursorName function (CLI) - Set cursor name**

| <b>SOLSTATE</b> | Description                          | Explanation                                                                                                    |
|-----------------|--------------------------------------|----------------------------------------------------------------------------------------------------|
| <b>HY010</b>    | Function sequence error.             | There is an open or positioned cursor on the statement handle.                                                                                      |
|                 |                                      | The function was called while in a data-at-execute<br>(SQLParamData(), SQLPutData()) operation.                                                     |
|                 |                                      | The function was called while within a BEGIN COMPOUND and<br>END COMPOUND SQL operation.                                                            |
|                 |                                      | An asynchronously executing function (not this one) was called<br>for the StatementHandle and was still executing when this function<br>was called. |
|                 |                                      | The function was called before a statement was prepared on the<br>statement handle.                                                                 |
| HY013           | Unexpected memory handling<br>error. | DB2 CLI was unable to access memory required to support<br>execution or completion of the function.                                                 |
| <b>HY090</b>    | Invalid string or buffer length.     | The argument NameLength was less than 0, but not equal to<br>SQL_NTS.                                                                               |

*Table 137. SQLSetCursorName SQLSTATEs (continued)*

# **Authorization**

None.

### **Example**

```
/* set the name of the cursor */rc = SQLSetCursorName(hstmtSelect, (SQLCHAR *)"CURSNAME", SQL_NTS);
```
# **SQLSetDescField function (CLI) - Set a single field of a descriptor record**

Sets the value of a single field of a descriptor record.

## **Specification:**

- v **CLI** 5.0
- v **ODBC** 3.0
- v **ISO CLI**

**Unicode equivalent:** This function can also be used with the Unicode character set. The corresponding Unicode function is SQLSetDescFieldW(). See ["Unicode](#page-16-0) [functions \(CLI\)" on page 5](#page-16-0) for information about ANSI to Unicode function mappings.

## **Syntax**

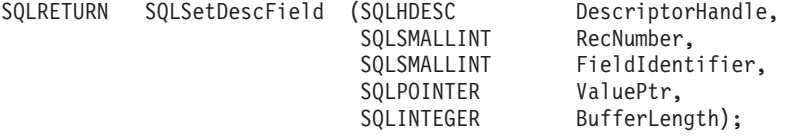

# **Function arguments**

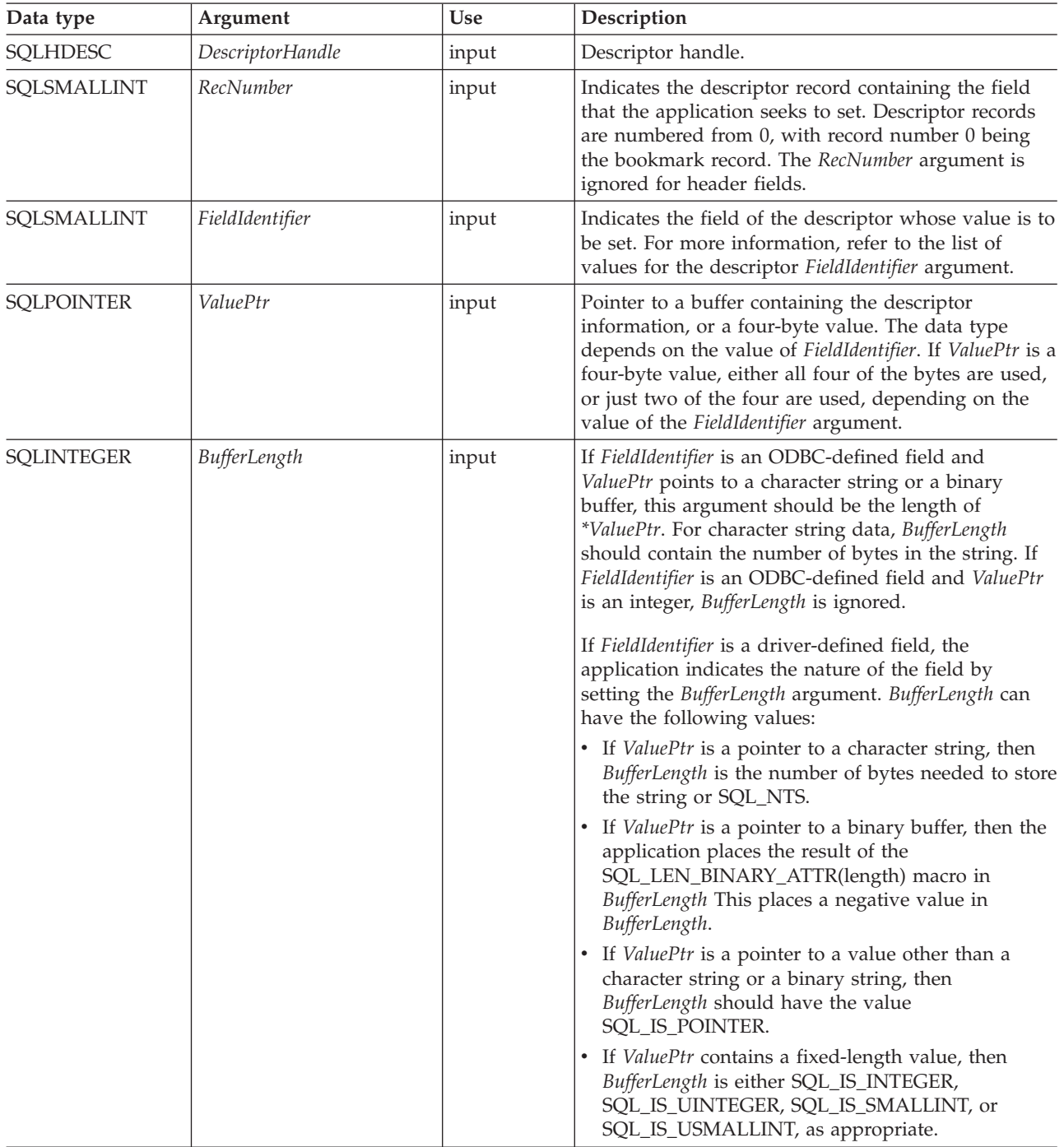

*Table 138. SQLSetDescField arguments*

# **Usage**

An application can call SQLSetDescField() to set any descriptor field one at a time. One call to SQLSetDescField() sets a single field in a single descriptor. This function can be called to set any field in any descriptor type, provided the field can be set. See the descriptor header and record field initialization values for more information.

# **SQLSetDescField function (CLI) - Set a single field of a descriptor record**

**Note:** If a call to SQLSetDescField() fails, the contents of the descriptor record identified by the *RecNumber* argument are undefined.

Other functions can be called to set multiple descriptor fields with a single call of the function. The SQLSetDescRec() function sets a variety of fields that affect the data type and buffer bound to a column or parameter (the SQL\_DESC\_TYPE, SQL\_DESC\_DATETIME\_INTERVAL\_CODE, SQL\_DESC\_OCTET\_LENGTH, SQL\_DESC\_PRECISION, SQL\_DESC\_SCALE, SQL\_DESC\_DATA\_PTR, SQL\_DESC\_OCTET\_LENGTH\_PTR, and SQL\_DESC\_INDICATOR\_PTR fields). SQLBindCol() or SQLBindParameter() can be used to make a complete specification for the binding of a column or parameter. These functions each set a specific group of descriptor fields with one function call.

SQLSetDescField() can be called to change the binding buffers by adding an offset to the binding pointers (SQL\_DESC\_DATA\_PTR, SQL\_DESC\_INDICATOR\_PTR, or SQL\_DESC\_OCTET\_LENGTH\_PTR). This changes the binding buffers without calling SQLBindCol() or SQLBindParameter(). This allows an application to quickly change SQL\_DESC\_DATA\_PTR without concern for changing other fields, for example, SQL\_DESC\_DATA\_TYPE.

Descriptor header fields are set by calling SQLSetDescField() with a *RecNumber* of 0, and the appropriate *FieldIdentifier*. Many header fields contain statement attributes, so can also be set by a call to SQLSetStmtAttr(). This allows applications to set a statement attribute without first obtaining a descriptor handle. A *RecNumber* of 0 is also used to set bookmark fields.

**Note:** The statement attribute SQL\_ATTR\_USE\_BOOKMARKS should always be set before calling SQLSetDescField() to set bookmark fields. While this is not mandatory, it is strongly recommended.

## **Sequence of setting descriptor fields**

When setting descriptor fields by calling SQLSetDescField(), the application must follow a specific sequence:

• The application must first set the SQL\_DESC\_TYPE, SQL\_DESC\_CONCISE\_TYPE, or SQL\_DESC\_DATETIME\_INTERVAL\_CODE field.

**Note:** SQL\_DESC\_DATETIME\_INTERVAL\_CODE is defined by ODBC but not supported by CLI.

- v After one of these fields has been set, the application can set an attribute of a data type, and the driver sets data type attribute fields to the appropriate default values for the data type. Automatic defaulting of type attribute fields ensures that the descriptor is always ready to use once the application has specified a data type. If the application explicitly sets a data type attribute, it is overriding the default attribute.
- After one of the fields listed in Step 1 has been set, and data type attributes have been set, the application can set SQL\_DESC\_DATA\_PTR. This prompts a consistency check of descriptor fields. If the application changes the data type or attributes after setting the SQL\_DESC\_DATA\_PTR field, then the driver sets SQL DESC DATA PTR to a null pointer, unbinding the record. This forces the application to complete the proper steps in sequence, before the descriptor record is usable.

# **Initialization of descriptor fields**

When a descriptor is allocated, the fields in the descriptor can be initialized to a default value, be initialized without a default value, or be undefined for the type of descriptor. Refer to the list of descriptor header and record field initialization values for details.

The fields of an IRD have a default value only after the statement has been prepared or executed and the IRD has been populated, not when the statement handle or descriptor has been allocated. Until the IRD has been populated, any attempt to gain access to a field of an IRD will return an error.

Some descriptor fields are defined for one or more, but not all, of the descriptor types (ARDs and IRDs, and APDs and IPDs). When a field is undefined for a type of descriptor, it is not needed by any of the functions that use that descriptor. Because a descriptor is a logical view of data, rather than an actual data structure, these extra fields have no effect on the defined fields.

The fields that can be accessed by SQLGetDescField() are not necessarily set by SQLSetDescField(). Fields that can be set by SQLSetDescField() are described in the descriptor header and record field initialization values list.

# **Return codes**

- SQL SUCCESS
- SQL\_SUCCESS\_WITH\_INFO
- SQL\_ERROR
- SQL\_INVALID\_HANDLE

# **Diagnostics**

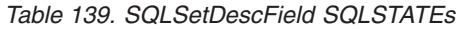

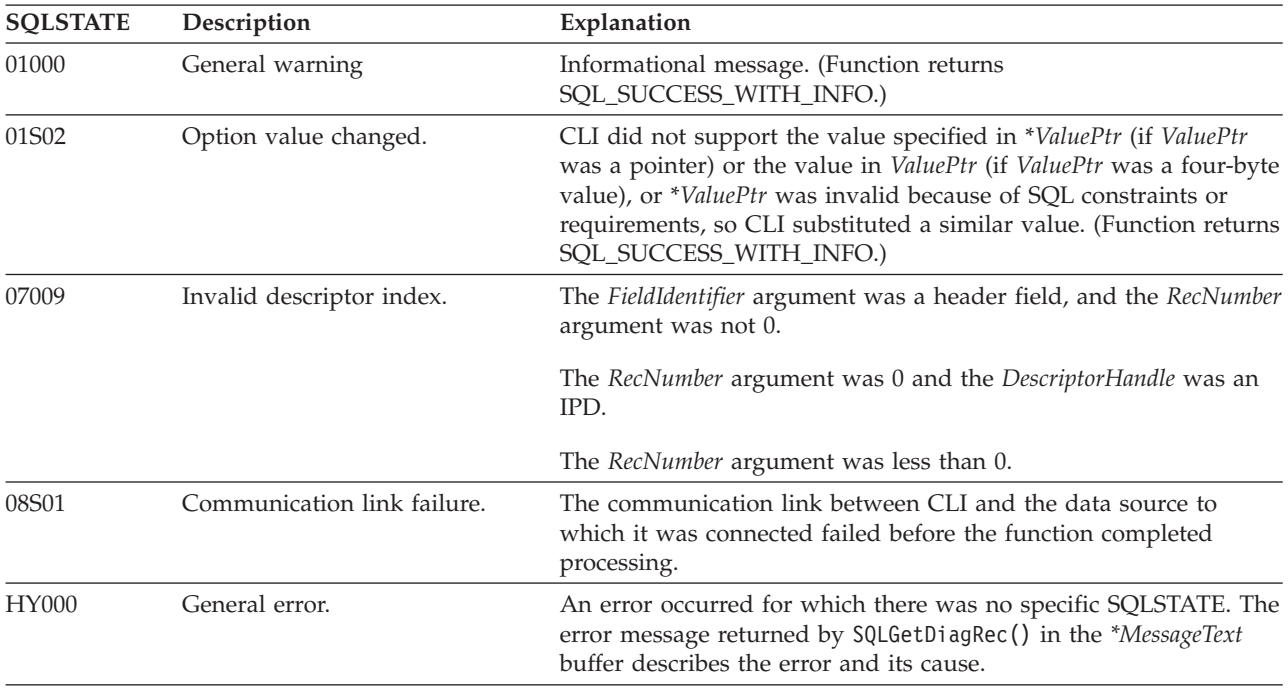

# **SQLSetDescField function (CLI) - Set a single field of a descriptor record**

| <b>SQLSTATE</b> | Description                                        | Explanation                                                                                                    |
|-----------------|----------------------------------------------------|----------------------------------------------------------------------------------------------------|
| HY001           | Memory allocation failure.                         | DB2 CLI is unable to allocate memory required to support<br>execution or completion of the function. It is likely that<br>process-level memory has been exhausted for the application<br>process. Consult the operating system configuration for<br>information about process-level memory limitations. |
| HY010           | Function sequence error.                           | The DescriptorHandle was associated with a StatementHandle for<br>which an asynchronously executing function (not this one) was<br>called and was still executing when this function was called.                                                                                                    |
|                 |                                                    | SQLExecute() or SQLExecDirect() was called for the<br>StatementHandle with which the DescriptorHandle was associated<br>and returned SQL_NEED_DATA. This function was called before<br>data was sent for all data-at-execution parameters or columns.                                                   |
| HY016           | Cannot modify an<br>implementation row descriptor. | The DescriptorHandle argument was associated with an IRD, and<br>the FieldIdentifier argument was not<br>SQL_DESC_ARRAY_STATUS_PTR.                                                                                                    |
| HY021           | Inconsistent descriptor<br>information.            | The TYPE field, or any other field associated with the TYPE field<br>in the descriptor, was not valid or consistent. The TYPE field was<br>not a valid CLI C type.                                                                                                    |
|                 |                                                    | Descriptor information checked during a consistency check was<br>not consistent.                                                                                                    |
| HY091           |                                                    | Invalid descriptor field identifier. The value specified for the FieldIdentifier argument was not a CLI<br>defined field and was not a defined value.                                                                                                    |
|                 |                                                    | The value specified for the RecNumber argument was greater than<br>the value in the SQL_DESC_COUNT field.                                                                                                    |
|                 |                                                    | The FieldIdentifier argument was SQL_DESC_ALLOC_TYPE.                                                                                                    |
| HY092           | Option type out of range.                          | The value specified for the Attribute argument was not valid.                                                                                                    |
| HY094           | Invalid scale value.                               | The value specified for pfParamType was either SQL_DECIMAL or<br>SQL_NUMERIC and the value specified for DecimalDigits was less<br>than 0 or greater than the value for the argument <i>pcbColDef</i><br>(precision).                                                                                   |
|                 |                                                    | The value specified for pfParamType was<br>SQL_C_TYPE_TIMESTAMP and the value for pfParamType was<br>either SQL_CHAR or SQL_VARCHAR and the value for<br>DecimalDigits was less than 0 or greater than 9.                                                                                               |
|                 |                                                    | The value specified for pfParamType was<br>SQL_C_TIMESTAMP_EXT and the value for DecimalDigits was<br>less than 0 or greater than 12.                                                                                                    |
| HY105           | Invalid parameter type.                            | The value specified for the SQL_DESC_PARAMETER_TYPE field<br>was invalid. (For more information, see the InputOutputType<br>Argument section in SQLBindParameter().)                                                                                                    |

*Table 139. SQLSetDescField SQLSTATEs (continued)*

# **Restrictions**

None.
## **Example**

/\* set a single field of a descriptor record \*/ rc = SQLSetDescField(hARD, 1, SQL\_DESC\_TYPE, (SQLPOINTER)SQL\_SMALLINT,  $SQL$  IS SMALLINT);

# **SQLSetDescRec function (CLI) - Set multiple descriptor fields for a column or parameter data**

The SQLSetDescRec() function sets multiple descriptor fields that affect the data type and buffer bound to a column or parameter data.

## **Specification:**

- v **CLI** 5.0
- v **ODBC** 3.0
- v **ISO CLI**

## **Syntax**

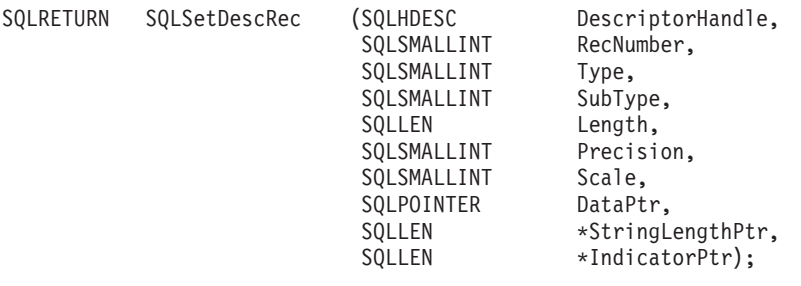

## **Function arguments**

*Table 140. SQLSetDescRec arguments*

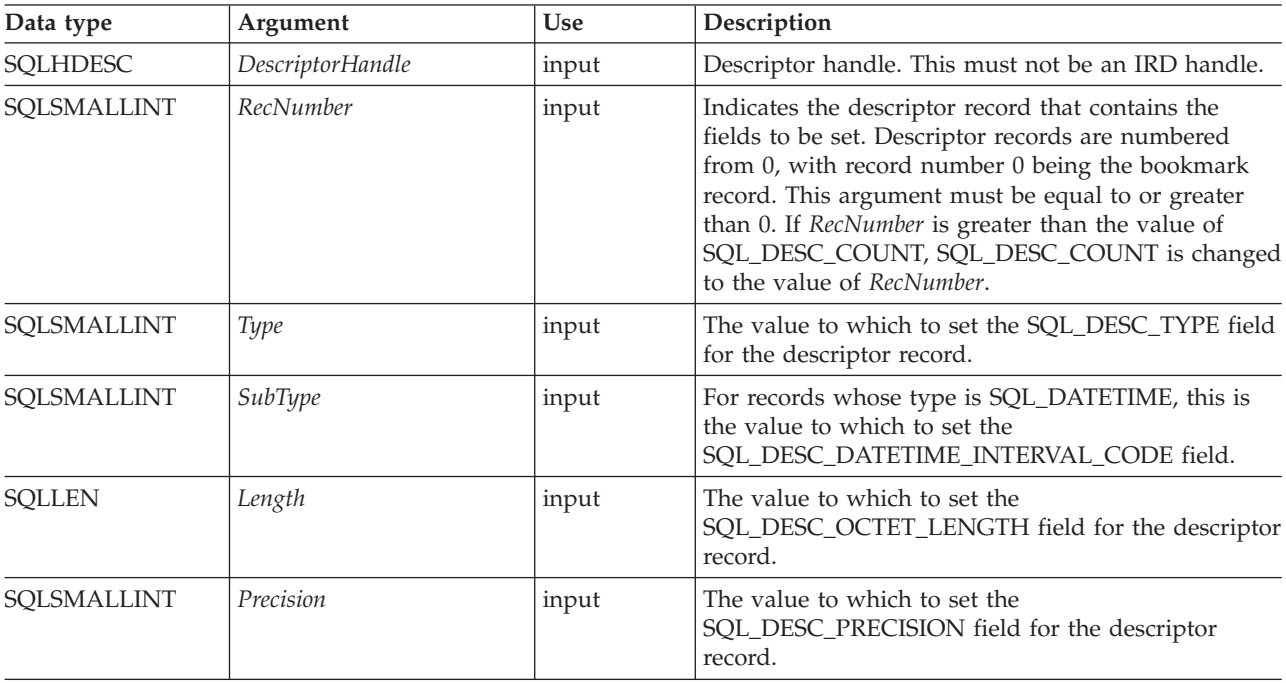

## **SQLSetDescRec function (CLI) - Set multiple descriptor fields for a column or parameter data**

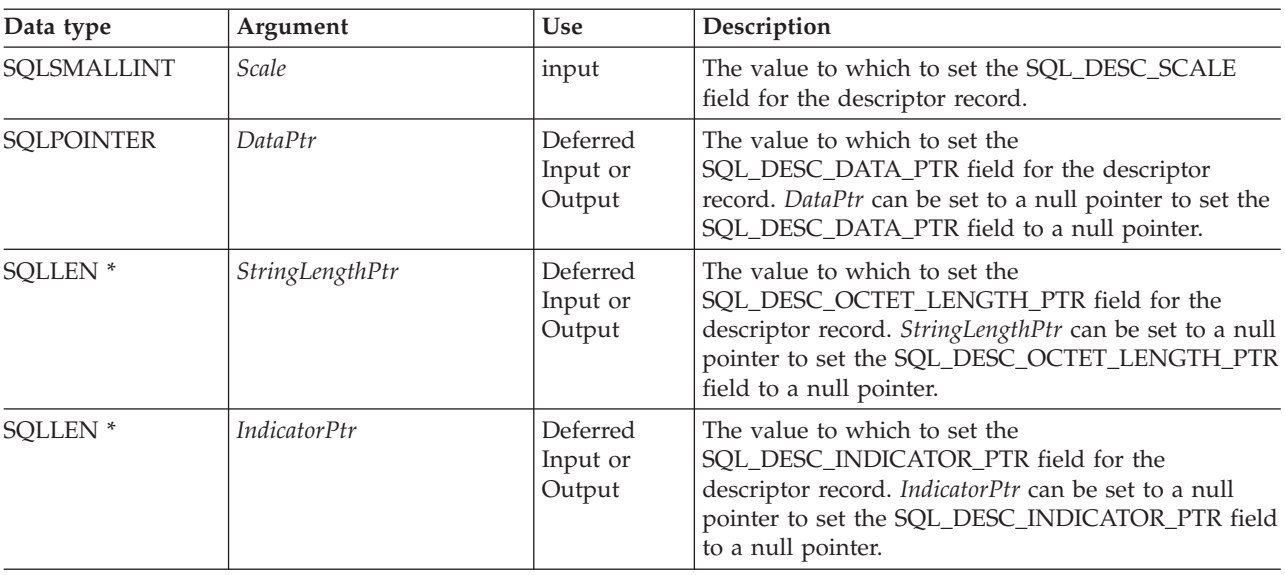

*Table 140. SQLSetDescRec arguments (continued)*

## **Usage**

An application can call SQLSetDescRec() to set the following fields for a single column or parameter:

- SQL\_DESC\_TYPE
- SQL\_DESC\_OCTET\_LENGTH
- SQL\_DESC\_PRECISION
- SQL\_DESC\_SCALE
- SQL\_DESC\_DATA\_PTR
- SQL\_DESC\_OCTET\_LENGTH\_PTR
- SQL\_DESC\_INDICATOR\_PTR

SQL\_DESC\_DATETIME\_INTERVAL\_CODE can only be updated if SQL\_DESC\_TYPE indicates SQL\_DATETIME.

**Note:** If a call to SQLSetDescRec() fails, the contents of the descriptor record identified by the *RecNumber* argument are undefined.

When binding a column or parameter, SQLSetDescRec() allows you to change multiple fields affecting the binding without calling SQLBindCol() or SQLBindParameter(), or making multiple calls to SQLSetDescField(). SQLSetDescRec() can set fields on a descriptor not currently associated with a statement. Note that SQLBindParameter() sets more fields than SQLSetDescRec(), can set fields on both an APD and an IPD in one call, and does not require a descriptor handle.

The statement attribute SQL\_ATTR\_USE\_BOOKMARKS should always be set before calling SQLSetDescRec() with a *RecNumber* argument of 0 to set bookmark fields. While this is not mandatory, it is strongly recommended.

#### **Return Codes**

- SQL\_SUCCESS
- SQL\_SUCCESS\_WITH\_INFO
- SQL ERROR
- SQL\_INVALID\_HANDLE

# **Diagnostics**

**SQLSTATE Description Explanation** 01000 Warning. Informational message. (Function returns SQL\_SUCCESS\_WITH\_INFO.) 07009 Invalid descriptor index. The *RecNumber* argument was set to 0, and the *DescriptorHandle* was an IPD handle. The *RecNumber* argument was less than 0. The *RecNumber* argument was greater than the maximum number of columns or parameters that the data source can support, and the *DescriptorHandle* argument was an APD, IPD, or ARD. The *RecNumber* argument was equal to 0, and the *DescriptorHandle* argument referred to an implicitly allocated APD. (This error does not occur with an explicitly allocated application descriptor, because it is not known whether an explicitly allocated application descriptor is an APD or ARD until execute time.) 08S01 Communication link failure. The communication link between CLI and the data source to which it was connected failed before the function completed processing. HY000 General error. An error occurred for which there was no specific SQLSTATE. The error message returned by SQLGetDiagRec() in the *\*MessageText* buffer describes the error and its cause. HY001 Memory allocation failure. DB2 CLI is unable to allocate memory required to support execution or completion of the function. It is likely that process-level memory has been exhausted for the application process. Consult the operating system configuration for information about process-level memory limitations. HY010 Function sequence error. The *DescriptorHandle* was associated with a *StatementHandle* for which an asynchronously executing function (not this one) was called and was still executing when this function was called. SQLExecute() or SQLExecDirect() was called for the *StatementHandle* with which the *DescriptorHandle* was associated and returned SQL\_NEED\_DATA. This function was called before data was sent for all data-at-execution parameters. HY013 Unexpected memory handling error. DB2 CLI was unable to access memory required to support execution or completion of the function. HY016 Cannot modify an implementation row descriptor. The *DescriptorHandle* argument was associated with an IRD. HY021 Inconsistent descriptor information. The *Type* field, or any other field associated with the TYPE field in the descriptor, was not valid or consistent. Descriptor information checked during a consistency check was not consistent.

*Table 141. SQLSetDescRec SQLSTATEs*

#### **SQLSetDescRec function (CLI) - Set multiple descriptor fields for a column or parameter data**

| <b>SOLSTATE</b> | Description          | Explanation                                                                                                    |
|-----------------|----------------------|----------------------------------------------------------------------------------------------------|
| HY094           | Invalid scale value. | The value specified for <i>pfParamType</i> was either SQL_DECIMAL or<br>SQL_NUMERIC and the value specified for DecimalDigits was less<br>than 0 or greater than the value for the argument <i>pcbColDef</i><br>(precision). |
|                 |                      | The value specified for <i>pfParamType</i> was<br>SQL_C_TYPE_TIMESTAMP and the value for pfParamType was<br>either SQL_CHAR or SQL_VARCHAR and the value for<br>DecimalDigits was less than 0 or greater than 9.             |
|                 |                      | The value specified for <i>pfParamType</i> was<br>SQL_C_TIMESTAMP_EXT and the value for DecimalDigits was<br>less than 0 or greater than 12.                                                                                 |

*Table 141. SQLSetDescRec SQLSTATEs (continued)*

## **Restrictions**

None.

#### **Example**

```
SQLSMALLINT type;
SQLINTEGER length, datalen;
SQLSMALLINT id_no;
/* \ldots */
```

```
/* set multiple descriptor fields for a column or parameter data */rc = SQLSetDescRec(hARD, 1, type, 0, length, 0, 0, &id_no, &datalen, NULL);
```
# **SQLSetEnvAttr function (CLI) - Set environment attribute**

SQLSetEnvAttr() sets an environment attribute for the current environment.

## **Specification:**

- v **CLI** 2.1
- v **ISO CLI**

#### **Syntax**

SQLRETURN SQLSetEnvAttr (SQLHENV EnvironmentHandle, /\* henv \*/ SQLINTEGER Attribute, SQLPOINTER ValuePtr, /\* Value \*/<br>SQLINTEGER StringLength); StringLength);

## **Function arguments**

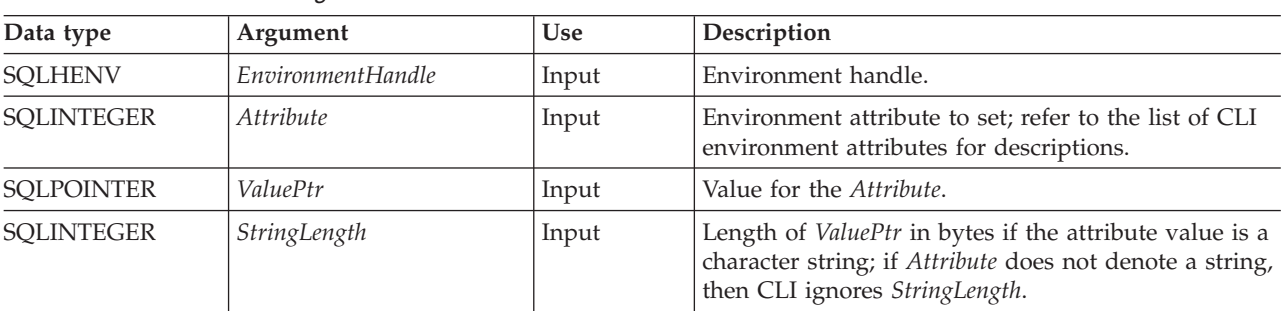

*Table 142. SQLSetEnvAttr arguments*

## **Usage**

Once set, the attribute's value affects all connections under this environment.

The application can obtain the current attribute value by calling SQLGetEnvAttr().

Refer to the list of CLI environment attributes for the attributes that can be set with SQLSetEnvAttr().

## **Return codes**

- SQL\_SUCCESS
- SQL\_SUCCESS\_WITH\_INFO
- SOL ERROR
- SQL\_INVALID\_HANDLE

#### **Diagnostics**

*Table 143. SQLSetEnvAttr SQLSTATEs*

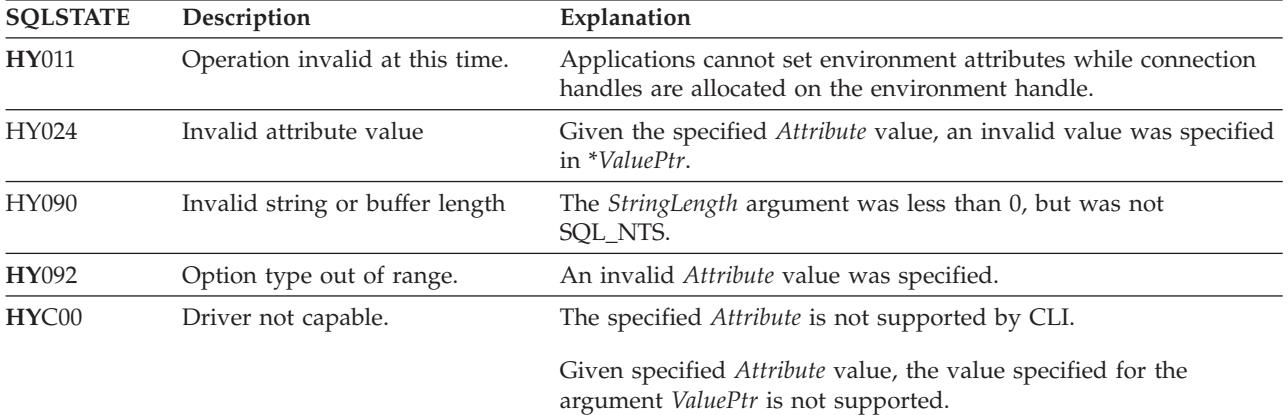

## **Restrictions**

None.

#### **Example**

```
/* set environment attribute */
cliRC = SQLSetEnvAttr(henv, SQL_ATTR_OUTPUT_NTS, (SQLPOINTER) SQL_TRUE, 0);
```
# **SQLSetParam function (CLI) - Bind a parameter marker to a buffer or LOB locator**

In ODBC 2.0 and later, SQLSetParam() is deprecated and replaced with SQLBindParameter().

Although this version of CLI continues to support SQLSetParam(), use SQLBindParameter() in your CLI programs so that they conform to the latest standards.

## **Migrating to the new function**

The CLI function SQLBindParameter() is functionally the same as the SQLSetParam() function. Both take a similar number and type of arguments,

## **SQLSetParam function (CLI) - Bind a parameter marker to a buffer or LOB locator**

behave the same, and return the same return codes. The difference is that SQLSetParam() does not have the *InputOutputType* or *BufferLength* arguments to specify the parameter type and maximum buffer length. Calling SQLSetParam() is functionally equivalent to calling SQLBindParameter() with the *InputOutputType* argument set to SQL\_PARAM\_INPUT and the *BufferLength* argument set to SQL\_SETPARAM\_VALUE\_MAX.

The statement:

SQLSetParam(hstmt, 1, SQL\_C\_SHORT, SQL\_SMALLINT, 0, 0,  $&$ parameter1,  $\overline{\text{NULL}}$ ;

for example, would be rewritten using the new function as:

SQLBindParameter(hstmt, 1, SQL\_PARAM\_INPUT, SQL\_C\_SHORT,  $SQL\_SMALLINT, 0, 0, \sqrt{2}$ parameter $\overline{1}$ , SQL\_SETPARAM\_VALUE\_MAX, NULL);

# **SQLSetPos function (CLI) - Set the cursor position in a rowset**

Sets the cursor position in a rowset.

## **Specification:**

- v **CLI** 5.0
- v **ODBC** 1

## **Syntax**

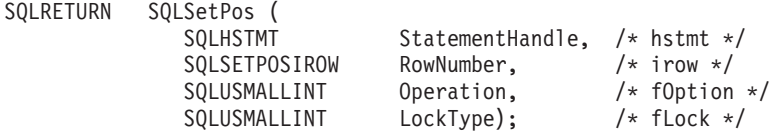

## **Function arguments**

*Table 144. SQLSetPos arguments*

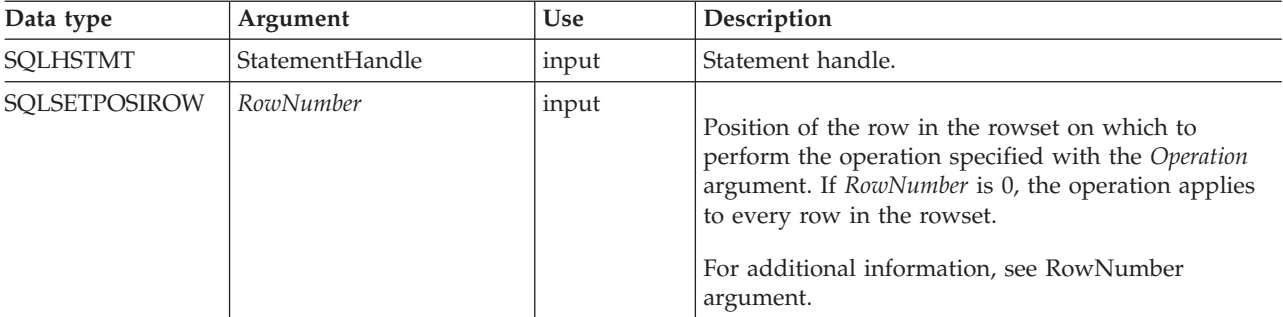

| Data type    | Argument  | <b>Use</b> | Description                                                                                                    |
|--------------|-----------|------------|----------------------------------------------------------------------------------------------------|
| SQLUSMALLINT | Operation | input      | Operation to perform:<br><b>SQL_POSITION</b><br><b>SQL_REFRESH</b><br><b>SQL_UPDATE</b><br><b>SQL_DELETE</b><br><b>SQL_ADD</b><br>ODBC also specifies the following operations for<br>backwards compatibility only, which CLI also<br>supports:<br>$\cdot$ SQL_ADD<br>While CLI does support SQL_ADD in SQLSetPos()<br>calls, it is suggested that you use<br>SQLBulkOperations () with the Operation argument<br>set to SQL_ADD. |
| SOLUSMALLINT | LockType  | input      | Specifies how to lock the row after performing the<br>operation specified in the Operation argument.<br>• SQL_LOCK_NO_CHANGE<br>ODBC also specifies the following operations which<br>CLI does not support:<br>· SQL_LOCK_EXCLUSIVE<br>SQL_LOCK_UNLOCK<br>$\bullet$<br>For additional information, see LockType argument.                                                                                                    |

*Table 144. SQLSetPos arguments (continued)*

## **Usage**

## <span id="page-294-0"></span>**RowNumber argument**

The *RowNumber* argument specifies the number of the row in the rowset on which to perform the operation specified by the *Operation* argument. If *RowNumber* is 0, the operation applies to every row in the rowset. *RowNumber* must be a value from 0 to the number of rows in the rowset.

**Note** In the C language, arrays are 0-based, while the *RowNumber* argument is 1-based. For example, to update the fifth row of the rowset, an application modifies the rowset buffers at array index 4, but specifies a *RowNumber* of 5.

All operations position the cursor on the row specified by *RowNumber*. The following operations require a cursor position:

- Positioned update and delete statements.
- Calls to SQLGetData().
- v Calls to SQLSetPos() with the SQL\_DELETE, SQL\_REFRESH, and SQL\_UPDATE options.

An application can specify a cursor position when it calls SQLSetPos(). Generally, it calls SQLSetPos() with the SQL\_POSITION or SQL\_REFRESH operation to position the cursor before executing a positioned update or delete statement or calling SQLGetData().

## **Operation argument**

To determine which options are supported by a data source, an application calls SQLGetInfo() with one of the following information types, depending on the type of cursor:

- SQL\_DYNAMIC\_CURSOR\_ATTRIBUTES1
- SQL\_FORWARD\_ONLY\_CURSOR\_ATTRIBUTES1
- v SQL\_KEYSET\_CURSOR\_ATTRIBUTES1
- SQL\_STATIC\_CURSOR\_ATTRIBUTES1

#### **SQL\_POSITION**

CLI positions the cursor on the row specified by *RowNumber*.

The contents of the row status array pointed to by the SQL\_ATTR\_ROW\_OPERATION\_PTR statement attribute are ignored for the SQL\_POSITION *Operation*.

#### **SQL\_REFRESH**

CLI positions the cursor on the row specified by *RowNumber* and refreshes data in the rowset buffers for that row. For more information about how CLI returns data in the rowset buffers, see the descriptions of row-wise and column-wise binding.

SQLSetPos() with an *Operation* of SQL\_REFRESH simply updates the status and content of the rows within the current fetched rowset. This includes refreshing the bookmarks. The data in the buffers is refreshed, but not refetched, so the membership in the rowset is fixed.

A successful refresh with SQLSetPos() will not change a row status of SQL\_ROW\_DELETED. Deleted rows within the rowset will continue to be marked as deleted until the next fetch. The rows will disappear at the next fetch if the cursor supports packing (in which case a subsequent SQLFetch() or SQLFetchScroll() does not return deleted rows).

A successful refresh with SQLSetPos() will change a row status of SQL\_ROW\_ADDED to SQL\_ROW\_SUCCESS (if the row status array exists).

A refresh with SQLSetPos() will change a row status of SQL\_ROW\_UPDATED to the row's new status (if the row status array exists).

If an error occurs in a SQLSetPos() operation on a row, the row status is set to SQL\_ROW\_ERROR (if the row status array exists).

For a cursor opened with a SQL\_ATTR\_CONCURRENCY statement attribute of SOL\_CONCUR\_ROWVER or SOL\_CONCUR\_VALUES, a refresh with SQLSetPos() will update the optimistic concurrency values used by the data source to detect that the row has changed. This occurs for each row that is refreshed.

The contents of the row status array are ignored for the SQL\_REFRESH *Operation*.

#### **SQL\_UPDATE**

CLI positions the cursor on the row specified by *RowNumber* and updates the underlying row of data with the values in the rowset buffers (the *TargetValuePtr* argument in SQLBindCol()). It retrieves the lengths of the data from the length/indicator buffers (the *StrLen\_or\_IndPtr* argument in

SQLBindCol()). If the length of any column is SQL\_COLUMN\_IGNORE, the column is not updated. After updating the row, the corresponding element of the row status array is updated to SQL\_ROW\_UPDATED or SQL\_ROW\_SUCCESS\_WITH\_INFO (if the row status array exists).

The row operation array pointed to by the

SQL\_ATTR\_ROW\_OPERATION\_PTR statement attribute can be used to indicate that a row in the current rowset should be ignored during a bulk update. For more information, see [Status and operation arrays.](#page-297-0)

#### **SQL\_DELETE**

CLI positions the cursor on the row specified by *RowNumber* and deletes the underlying row of data. It changes the corresponding element of the row status array to SQL\_ROW\_DELETED. After the row has been deleted, the following operations are not valid for the row:

v positioned update and delete statements

- calls to SQLGetData()
- calls to SQLSetPos() with *Operation* set to anything except SQL\_POSITION.

Deleted rows remain visible to static and keyset-driven cursors; however, the entry in the implementation row status array (pointed to by the SQL\_ATTR\_ROW\_STATUS\_PTR\_statement attribute) for the deleted row is changed to SQL\_ROW\_DELETED.

The row operation array pointed to by the SQL\_ATTR\_ROW\_OPERATION\_PTR statement attribute can be used to indicate that a row in the current rowset should be ignored during a bulk delete. For more information, see [Status and operation arrays.](#page-297-0)

#### **SQL\_ADD**

ODBC also specifies the SQL\_ADD *Operation* for backwards compatibility only, which CLI also supports. It is suggested, however, that you use SQLBulkOperations() with the *Operation* argument set to SQL\_ADD.

## <span id="page-296-0"></span>**LockType argument**

The *LockType* argument provides a way for applications to control concurrency. Generally, data sources that support concurrency levels and transactions will only support the SQL\_LOCK\_NO\_CHANGE value of the *LockType* argument.

Although the *LockType* argument is specified for a single statement, the lock accords the same privileges to all statements on the connection. In particular, a lock that is acquired by one statement on a connection can be unlocked by a different statement on the same connection.

ODBC defines the following *LockType* arguments. CLI supports SQL\_LOCK\_NO\_CHANGE. To determine which locks are supported by a data source, an application calls SQLGetInfo() with the SQL\_LOCK\_TYPES information type.

*Table 145. Operation values* **LockType argument Lock type**

SQL\_LOCK\_NO\_CHANGE Ensures that the row is in the same locked or unlocked state as it was before SQLSetPos() was called. This value of *LockType* allows data sources that do not support explicit row-level locking to use whatever locking is required by the current concurrency and transaction isolation levels.

*Table 145. Operation values (continued)* **LockType argument Lock type** SQL\_LOCK\_EXCLUSIVE Not supported by CLI. Locks the row exclusively. SQL\_LOCK\_UNLOCK Not supported by CLI. Unlocks the row.

## <span id="page-297-0"></span>**Status and operation arrays**

The following status and operation arrays are used when calling SQLSetPos():

- v The row status array (as pointed to by the SQL\_DESC\_ARRAY\_STATUS\_PTR field in the IRD and the SQL\_ATTR\_ROW\_STATUS\_ARRAY statement attribute) contains status values for each row of data in the rowset. The status values are set in this array after a call to SQLFetch(), SQLFetchScroll(), or SQLSetPos(). This array is pointed to by the SQL\_ATTR\_ROW\_STATUS\_PTR statement attribute.
- The row operation array (as pointed to by the SQL\_DESC\_ARRAY\_STATUS\_PTR field in the ARD and the SQL\_ATTR\_ROW\_OPERATION\_ARRAY statement attribute) contains a value for each row in the rowset that indicates whether a call to SQLSetPos() for a bulk operation is ignored or performed. Each element in the array is set to either SQL\_ROW\_PROCEED (the default) or SQL\_ROW\_IGNORE. This array is pointed to by the SQL\_ATTR\_ROW\_OPERATION\_PTR statement attribute.

The number of elements in the status and operation arrays must equal the number of rows in the rowset (as defined by the SQL\_ATTR\_ROW\_ARRAY\_SIZE statement attribute).

## **Return codes**

- SOL\_SUCCESS
- SOL SUCCESS WITH INFO
- SQL\_NEED\_DATA
- SQL\_STILL\_EXECUTING
- SOL ERROR
- SOL INVALID HANDLE

## **Diagnostics**

*Table 146. SQLSetPos SQLSTATEs*

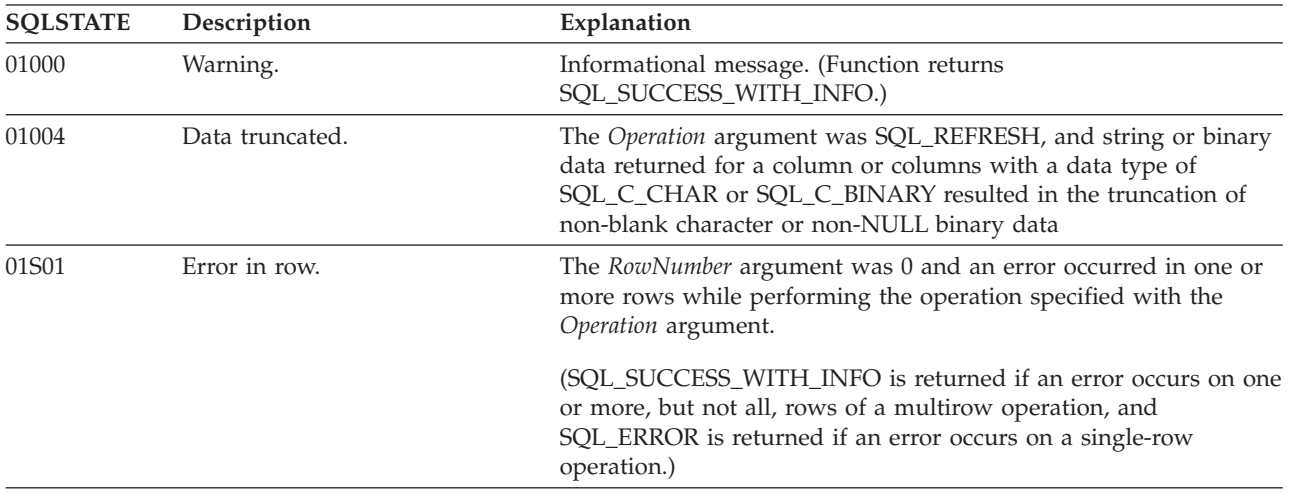

| <b>SQLSTATE</b> | Description                                             | Explanation                                                                                                    |
|-----------------|---------------------------------------------------------|----------------------------------------------------------------------------------------------------|
| 01S07           | Fractional truncation.                                  | The Operation argument was SQL_REFRESH, the data type of the<br>application buffer was not SQL_C_CHAR or SQL_C_BINARY, and<br>the data returned to application buffers for one or more columns<br>was truncated. For numeric data types, the fractional part of the<br>number was truncated. For time and timestamp data types, the<br>fractional portion of the time was truncated.                       |
| 07006           | Invalid conversion.                                     | The data value of a column in the result set could not be<br>converted to the data type specified by TargetType in the call to<br>SQLBindCol().                                                                                                    |
| 07009           | Invalid descriptor index.                               | The argument Operation was SQL_REFRESH or SQL_UPDATE<br>and a column was bound with a column number greater than the<br>number of columns in the result set or a column number less than<br>0.                                                                                                    |
| 21S02           | Degrees of derived table does<br>not match column list. | The argument Operation was SQL_UPDATE and no columns were<br>updateable because all columns were either unbound, read-only,<br>or the value in the bound length/indicator buffer was<br>SQL_COLUMN_IGNORE.                                                                                                    |
| 22001           | String data right truncation.                           | The assignment of a character or binary value to a column<br>resulted in the truncation of non-blank (for characters) or non-null<br>(for binary) characters or bytes.                                                                                                    |
| 22003           | Numeric value out of range.                             | The argument Operation was SQL_UPDATE and the assignment of<br>a numeric value to a column in the result set caused the whole (as<br>opposed to fractional) part of the number to be truncated.                                                                                                    |
|                 |                                                         | The argument Operation was SQL_REFRESH, and returning the<br>numeric value for one or more bound columns would have<br>caused a loss of significant digits.                                                                                                    |
| 22007           | Invalid datetime format.                                | The argument Operation was SQL_UPDATE, and the assignment<br>of a date or timestamp value to a column in the result set caused<br>the year, month, or day field to be out of range.                                                                                                    |
|                 |                                                         | The argument Operation was SQL_REFRESH, and returning the<br>date or timestamp value for one or more bound columns would<br>have caused the year, month, or day field to be out of range.                                                                                                    |
| 22008           | Datetime field overflow.                                | The Operation argument was SQL_UPDATE, and the performance<br>of datetime arithmetic on data being sent to a column in the result<br>set resulted in a datetime field (the year, month, day, hour,<br>minute, or second field) of the result being outside the permissible<br>range of values for the field, or being invalid based on the natural<br>rules for datetimes based on the Gregorian calendar. |
|                 |                                                         | The Operation argument was SQL_REFRESH, and the performance<br>of datetime arithmetic on data being retrieved from the result set<br>resulted in a datetime field (the year, month, day, hour, minute, or<br>second field) of the result being outside the permissible range of<br>values for the field, or being invalid based on the natural rules for<br>datetimes based on the Gregorian calendar.     |
| HY000           | General error.                                          | An error occurred for which there was no specific SQLSTATE. The<br>error message returned by SQLGetDiagRec() in the *MessageText<br>buffer describes the error and its cause.                                                                                                    |

*Table 146. SQLSetPos SQLSTATEs (continued)*

| <b>SQLSTATE</b> | Description                      | Explanation                                                                                                    |
|-----------------|----------------------------------|----------------------------------------------------------------------------------------------------|
| HY001           | Memory allocation failure.       | DB2 CLI is unable to allocate memory required to support<br>execution or completion of the function. It is likely that<br>process-level memory has been exhausted for the application<br>process. Consult the operating system configuration for<br>information about process-level memory limitations.            |
| HY008           | Operation was Canceled.          | Asynchronous processing was enabled for StatementHandle. The<br>function was called and before it completed execution,<br>SQLCance1() was called on StatementHandle from a different thread<br>in a multithreaded application. Then the function was called again<br>on <i>StatementHandle</i> .                   |
| HY010           | Function sequence error.         | The specified StatementHandle was not in an executed state. The<br>function was called without first calling SQLExecDirect(),<br>$SQLE$ xecute $()$ , or a catalog function.                                                                                                    |
|                 |                                  | An asynchronously executing function (not this one) was called<br>for the StatementHandle and was still executing when this function<br>was called.                                                                                                    |
|                 |                                  | SQLExecute(), SQLExecDirect(), or SQLSetPos() was called for the<br>StatementHandle and returned SQL_NEED_DATA. This function<br>was called before data was sent for all data-at-execution<br>parameters or columns.                                                                                               |
|                 |                                  | An ODBC 2.0 application called SQLSetPos() for a StatementHandle<br>before SQLFetchScroll() was called or after SQLFetch() was<br>called, and before SQLFreeStmt() was called with the SQL_CLOSE<br>option.                                                                                                    |
| HY011           | Operation invalid at this time.  | An ODBC 2.0 application set the SQL_ATTR_ROW_STATUS_PTR<br>statement attribute; then SQLSetPos() was called before<br>SQLFetch(), SQLFetchScroll(), or SQLExtendedFetch() was called.                                                                                                    |
| HY090           | Invalid string or buffer length. | The Operation argument was SQL_ADD, SQL_UPDATE, or<br>SQL_UPDATE_BY_BOOKMARK, a data value was a null pointer,<br>and the column length value was not 0, SQL_DATA_AT_EXEC,<br>SQL_COLUMN_IGNORE, SQL_NULL_DATA, or less than or<br>equal to SQL_LEN_DATA_AT_EXEC_OFFSET.                                           |
|                 |                                  | The Operation argument was SQL_ADD, SQL_UPDATE, or<br>SQL_UPDATE_BY_BOOKMARK, a data value was not a null<br>pointer, and the column length value was less than 0, but not<br>equal to SQL_DATA_AT_EXEC, SQL_COLUMN_IGNORE,<br>SQL_NTS, or SQL_NULL_DATA, or less than or equal to<br>SQL_LEN_DATA_AT_EXEC_OFFSET. |
|                 |                                  | A value in a length/indicator buffer was SQL_DATA_AT_EXEC;<br>the SQL type was either SQL_LONGVARCHAR,<br>SQL_LONGVARBINARY, or a other, data-source-specific data<br>type; and the SQL_NEED_LONG_DATA_LEN information type in<br>SQLGetInfo() was Y.                                                              |
| HY092           | Option type out of range.        | The Operation argument was SQL_UPDATE_BY_BOOKMARK,<br>SQL_DELETE_BY_BOOKMARK, or<br>SQL_REFRESH_BY_BOOKMARK, and the<br>SQL_ATTR_USE_BOOKMARKS statement attribute was set to<br>SQL_UB_OFF.                                                                                                    |
| HY107           | Row value out of range.          | The value specified for the argument RowNumber was greater than<br>the number of rows in the rowset.                                                                                                    |

*Table 146. SQLSetPos SQLSTATEs (continued)*

| <b>SQLSTATE</b> | Description              | Explanation                                                                                                    |
|-----------------|--------------------------|----------------------------------------------------------------------------------------------------|
| HY109           | Invalid cursor position. | The cursor associated with the StatementHandle was defined as<br>forward only, so the cursor could not be positioned within the<br>rowset. See the description for the SQL_ATTR_CURSOR_TYPE<br>attribute in SQLSetStmtAttr(). |
|                 |                          | The Operation argument was SQL_UPDATE, SQL_DELETE, or<br>SQL_REFRESH, and the row identified by the RowNumber<br>argument had been deleted or had not be fetched.                                                             |
|                 |                          | The RowNumber argument was 0 and the Operation argument was<br>SOL POSITION.                                                                                                    |
| HYC00           | Driver not capable.      | CLI or the data source does not support the operation requested<br>in the Operation argument or the LockType argument.                                                                                                    |
| HYT00           | Timeout expired          | The query timeout period expired before the data source returned<br>the result set. The timeout period is set through SQLSetStmtAttr()<br>with an Attribute of SQL_ATTR_QUERY_TIMEOUT.                                        |

*Table 146. SQLSetPos SQLSTATEs (continued)*

## **Restrictions**

None.

#### **Example**

```
/* set the cursor position in a rowset */cliRC = SQLSetPos(hstmt, 3, SQL_POSITION, SQL_LOCK_NO_CHANGE);
```
# **SQLSetStmtAttr function (CLI) - Set options related to a statement**

Sets options related to a statement.

To set an option for all statements associated with a specific connection, an application can call SQLSetConnectAttr().

## **Specification:**

- v **CLI** 5.0
- **ODBC** 3.0
- v **ISO CLI**

Refer to the CLI statement attributes list for all available statement attributes.

**Unicode equivalent:** This function can also be used with the Unicode character set. The corresponding Unicode function is SQLSetStmtAttrW(). See ["Unicode](#page-16-0) [functions \(CLI\)" on page 5](#page-16-0) for information about ANSI to Unicode function mappings.

#### **Syntax**

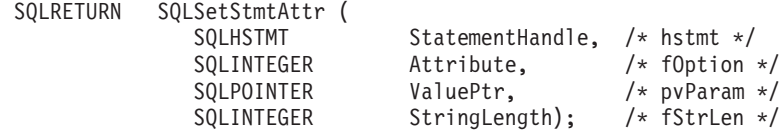

# **Function arguments**

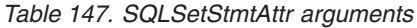

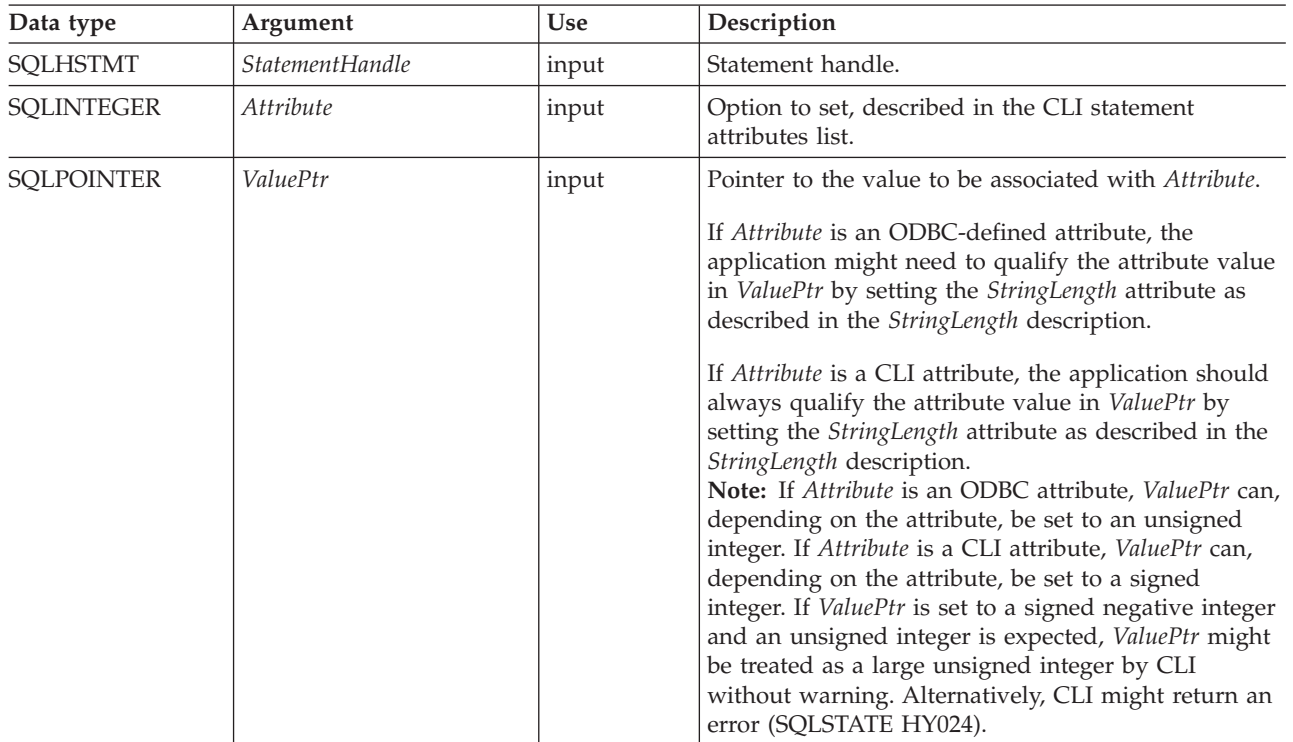

| Data type         | Argument     | Use   | Description                                                                                                    |
|-------------------|--------------|-------|----------------------------------------------------------------------------------------------------|
| <b>SQLINTEGER</b> | StringLength | input | If Attribute is an ODBC attribute, the application<br>might need to qualify the attribute by setting<br>StringLength to the following values:                                                                                                    |
|                   |              |       | • If ValuePtr points to a character string or a binary<br>buffer, StringLength should be the length of<br>*ValuePtr. For character string data, StringLength<br>should contain the number of bytes in the string.<br>• If <i>ValuePtr</i> is a pointer, but not to a string or |
|                   |              |       | binary buffer, then StringLength should have the<br>value SQL_IS_POINTER.                                                                                                    |
|                   |              |       | • If ValuePtr points to an unsigned integer, the<br>StringLength attribute is ignored.                                                                                                    |
|                   |              |       | If Attribute is a CLI attribute, the application must<br>qualify the attribute by setting StringLength to the<br>following values:                                                                                                    |
|                   |              |       | • If <i>ValuePtr</i> is a pointer to a character string, then<br>StringLength is the number of bytes needed to<br>store the string or SQL_NTS.                                                                                                    |
|                   |              |       | • If <i>ValuePtr</i> is a pointer to a binary buffer, then the<br>application should place the result of the<br>SQL_LEN_BINARY_ATTR (length) macro in<br>StringLength. This places a negative value in<br>StringLength.                                                        |
|                   |              |       | • If ValuePtr contains a fixed-length value, then<br>StringLength is either SQL_IS_INTEGER or<br>SQL_IS_UINTEGER, as appropriate.                                                                                                    |
|                   |              |       | • If ValuePtr is a pointer to a value other than a<br>character string, a binary string, or a fixed-length<br>value, then StringLength should have the value<br>SQL_IS_POINTER.                                                                                                |

*Table 147. SQLSetStmtAttr arguments (continued)*

## **Usage**

Statement attributes for a statement remain in effect until they are changed by another call to SQLSetStmtAttr() or the statement is dropped by calling SQLFreeHandle(). Calling SQLFreeStmt() with the SQL\_CLOSE, SQL\_UNBIND, or SQL\_RESET\_PARAMS options does not reset statement attributes.

Some statement attributes support substitution of a similar value if the data source does not support the value specified in \**ValuePtr*. In such cases, CLI returns SQL\_SUCCESS\_WITH\_INFO and SQLSTATE 01S02 (Option value changed). For example, CLI supports a pure keyset cursor. As a result, CLI does not allow applications to change the default value of the SQL\_ATTR\_KEYSET\_SIZE attribute. Instead, CLI substitutes SQL\_KEYSET\_SIZE\_DEFAULT for all other values that might be supplied in the \**ValuePtr* argument and returns SQL\_SUCCESS\_WITH\_INFO. To determine the substituted value, an application calls SQLGetStmtAttr().

The format of information set with *ValuePtr* depends on the specified *Attribute*. SQLSetStmtAttr() accepts attribute information in one of two different formats: a null-terminated character string or a 32-bit integer value. The format of information returned in SQLGetStmtAttr() reflects what was specified in

SQLSetStmtAttr(). For example, character strings pointed to by the *ValuePtr* argument of SQLSetStmtAttr() have a length of *StringLength*, and this is the value that would be returned by SQLGetStmtAttr().

#### **Setting statement attributes by setting descriptors**

Many statement attributes also corresponding to a header field of one or more descriptors. These attributes can be set not only by a call to SQLSetStmtAttr(), but also by a call to SQLSetDescField(). Setting these options by a call to SQLSetStmtAttr(), rather than SQLSetDescField(), has the advantage that a descriptor handle does not have to be fetched.

**Note:** Calling SQLSetStmtAttr() for one statement can affect other statements. This occurs when the application parameter descriptor (APD) or application row descriptor (ARD) associated with the statement is explicitly allocated and is also associated with other statements. Because SQLSetStmtAttr() modifies the APD or ARD, the modifications apply to all statements with which this descriptor is associated. If this is not the required behavior, the application should dissociate this descriptor from the other statement (by calling SQLSetStmtAttr() to set the SQL\_ATTR\_APP\_ROW\_DESC or SQL\_ATTR\_APP\_PARAM\_DESC field to a different descriptor handle) before calling SQLSetStmtAttr() again.

When a statement attribute that is also a descriptor field is set by a call to SQLSetStmtAttr(), the corresponding field in the descriptor that is associated with the statement is also set. The field is set only for the applicable descriptors that are currently associated with the statement identified by the *StatementHandle* argument, and the attribute setting does not affect any descriptors that might be associated with that statement in the future. When a descriptor field that is also a statement attribute is set by a call to SQLSetDescField(), the corresponding statement attribute is also set.

Statement attributes determine which descriptors a statement handle is associated with. When a statement is allocated (see SQLAllocHandle()), four descriptor handles are automatically allocated and associated with the statement. Explicitly allocated descriptor handles can be associated with the statement by calling SQLAllocHandle() with a *HandleType* of SQL\_HANDLE\_DESC to allocate a descriptor handle, then calling SQLSetStmtAttr() to associate the descriptor handle with the statement.

The following statement attributes correspond to descriptor header fields:

#### *Table 148. Statement attributes*

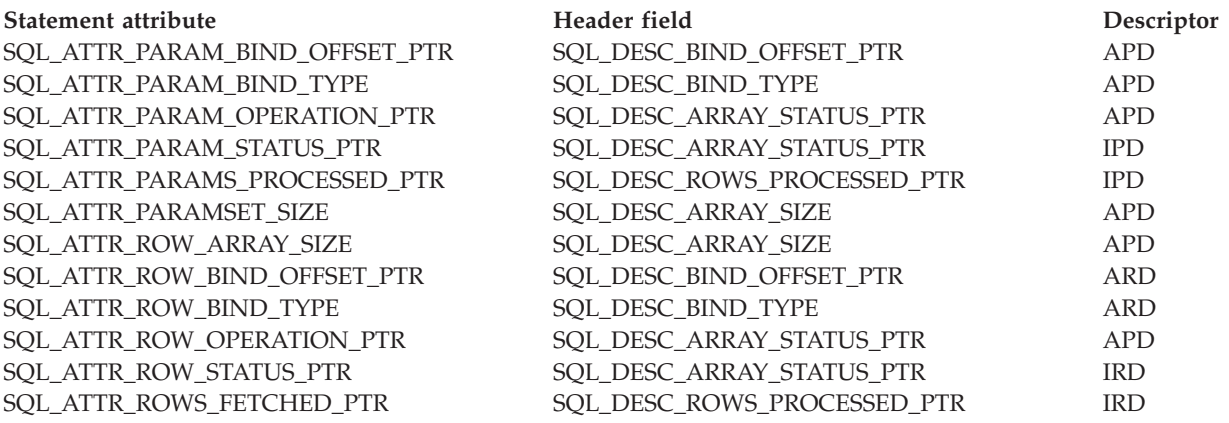

## **Return codes**

- SQL\_SUCCESS
- SQL\_SUCCESS\_WITH\_INFO
- SQL\_ERROR
- SQL\_INVALID\_HANDLE

## **Diagnostics**

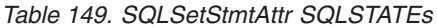

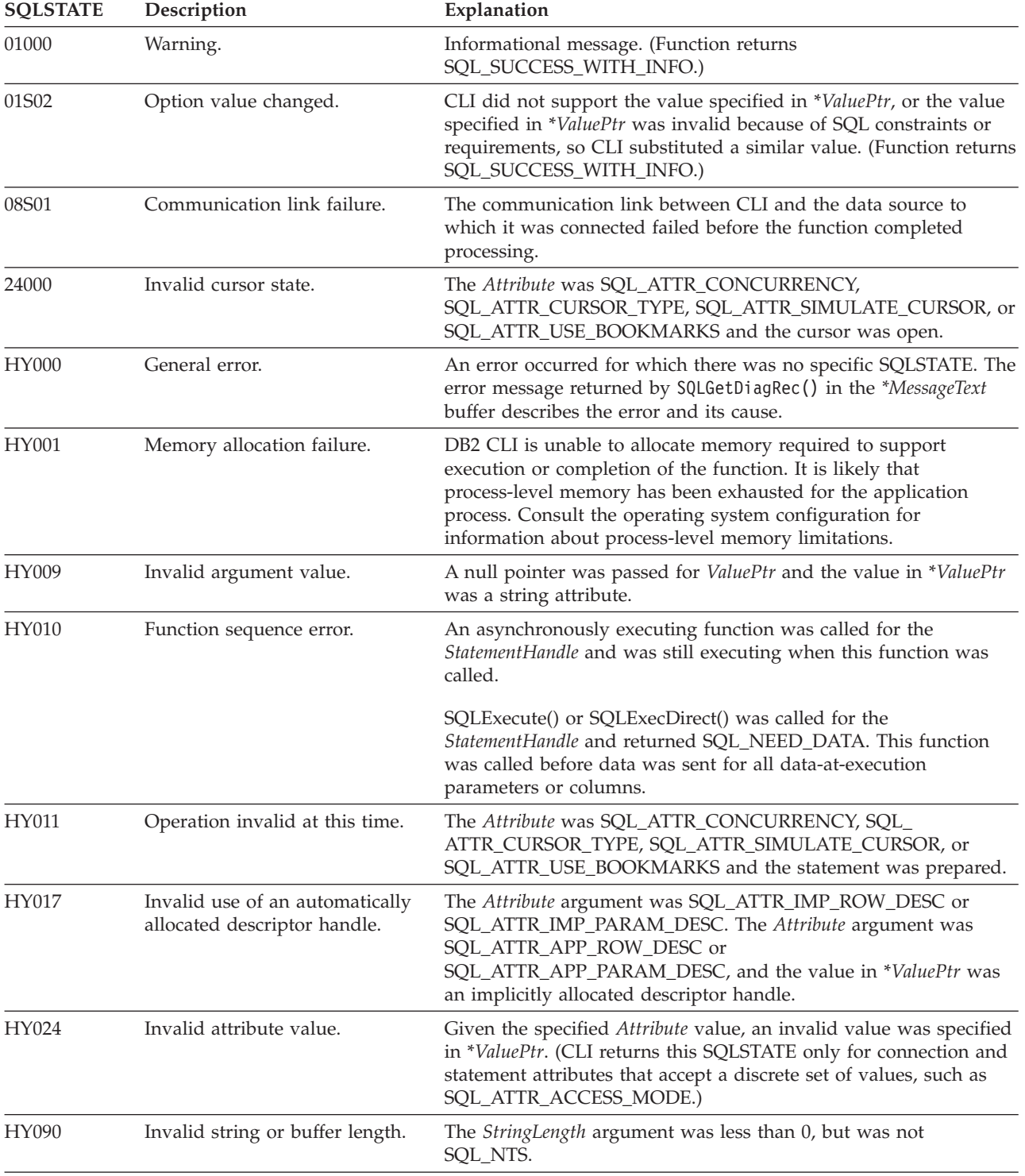

| <b>SOLSTATE</b> | Description               | Explanation                                                                                                    |
|-----------------|---------------------------|----------------------------------------------------------------------------------------------------|
| HY092           | Option type out of range. | The value specified for the argument <i>Attribute</i> was not valid for<br>this version of CLI.                                                                                 |
| HYC00           | Driver not capable.       | The value specified for the argument Attribute was a valid<br>connection or statement attribute for the version of the CLI driver,<br>but was not supported by the data source. |

*Table 149. SQLSetStmtAttr SQLSTATEs (continued)*

#### **Restrictions**

None.

#### **Example**

```
/* set the required statement attributes */cliRC = SQLSetStmtAttr(hstmt,
                       SQL ATTR ROW ARRAY SIZE,
                       (SQLPOINTER)ROWSET_SIZE,
                       0);
STMT HANDLE CHECK(hstmt, hdbc, cliRC);
/* set the required statement attributes */
cliRC = SQLSetStmtAttr(hstmt,
                       SQL ATTR ROW BIND TYPE,
                       SQL BIND BY COLUMN,
                       0);
STMT_HANDLE_CHECK(hstmt, hdbc, cliRC);
/* set the required statement attributes */cliRC = SQLSetStmtAttr(hstmt,
                       SQL_ATTR_ROWS_FETCHED_PTR,
                       &rowsFetchedNb,
                       0);
STMT_HANDLE_CHECK(hstmt, hdbc, cliRC);
```
# **SQLSetStmtOption function (CLI) - Set statement option**

In ODBC 3.0, SQLSetStmtOption() has been deprecated and replaced with SQLSetStmtAttr().

Although this version of CLI continues to support SQLSetStmtOption(), use SQLSetStmtAttr() in your CLI programs so that they conform to the latest standards.

#### **Migrating to the new function**

**Note:** This deprecated function cannot be used in a 64-bit environment.

The statement:

```
SQLSetStmtOption(
           hstmt,
           SQL_ROWSET_SIZE,
           RowSetSize);
```
for example, would be rewritten using the new function as:

```
SQLSetStmtAttr(
           hstmt,
           SQL ATTR ROW ARRAY SIZE,
           (SQLPOINTER) RowSetSize,
           0);
```
# <span id="page-306-0"></span>**SQLSpecialColumns function (CLI) - Get special (row identifier) columns**

Returns unique row identifier information (for example, the primary key or unique index) for a table.

The information is returned in an SQL result set, which can be retrieved using the same functions that are used to process a result set generated by a query.

## **Specification:**

- v **DB2 Call Level Interface** 2.1
- **ODBC** 1.0

**Unicode equivalent:** This function can also be used with the Unicode character set. The corresponding Unicode function is SQLSpecialColumnsW(). Refer to ["Unicode functions \(CLI\)" on page 5](#page-16-0) for information about ANSI to Unicode function mappings.

## **Syntax**

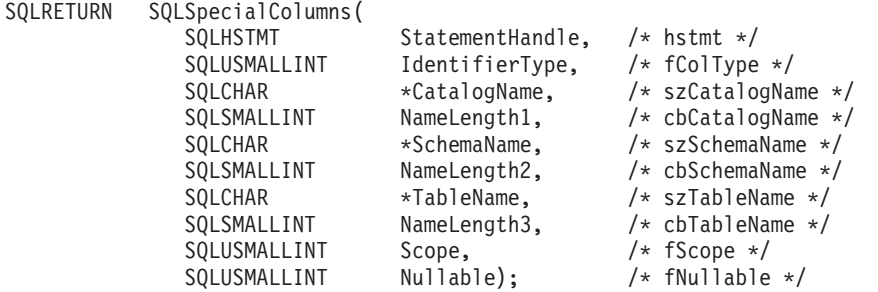

## **Function arguments**

*Table 150. SQLSpecialColumns arguments*

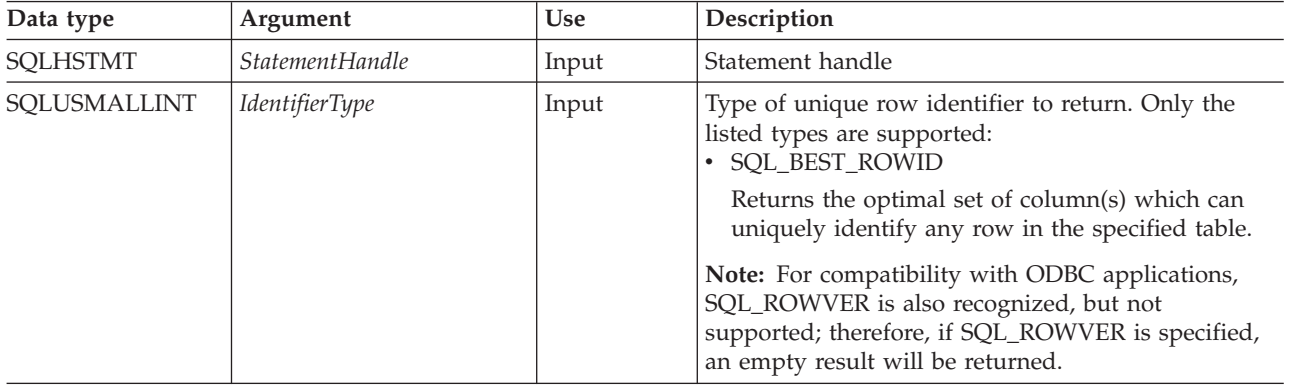

# **SQLSpecialColumns function (CLI) - Get special (row identifier) columns**

| Data type            | Argument         | Use   | Description                                                                                                    |
|----------------------|------------------|-------|----------------------------------------------------------------------------------------------------|
| SQLCHAR <sup>*</sup> | CatalogName      | Input | Catalog qualifier of a 3-part table name. If the target<br>DBMS does not support 3-part naming, and<br>CatalogName is not a null pointer and does not point<br>to a zero-length string, then an empty result set and<br>SQL_SUCCESS will be returned. Otherwise, this is a<br>valid filter for DBMSs that support 3-part naming.                                                                                                    |
| SQLSMALLINT          | NameLength1      | Input | Number of SQLCHAR elements (or SQLWCHAR<br>elements for the Unicode variant of this function)<br>needed to store CatalogName, or SQL_NTS if<br>CatalogName is null-terminated.                                                                                                    |
| SQLCHAR <sup>*</sup> | SchemaName       | Input | Schema qualifier of the specified table.                                                                                                    |
| SQLSMALLINT          | NameLength2      | Input | Number of SQLCHAR elements (or SQLWCHAR<br>elements for the Unicode variant of this function)<br>needed to store SchemaName, or SQL_NTS if<br>SchemaName is null-terminated.                                                                                                    |
| SQLCHAR <sup>*</sup> | <b>TableName</b> | Input | Table name.                                                                                                    |
| SQLSMALLINT          | NameLength3      | Input | Number of SQLCHAR elements (or SQLWCHAR<br>elements for the Unicode variant of this function)<br>needed to store TableName, or SQL_NTS if TableName<br>is null-terminated.                                                                                                    |
| SQLUSMALLINT         | Scope            | Input | Minimum required duration for which the unique<br>row identifier will be valid.<br>Scope must be one of the SQL_SCOPE_CURROW,<br>SQL_SCOPE_TRANSACTION, or<br>SQL_SCOPE_SESSION:<br>• SQL_SCOPE_CURROW: The row identifier is<br>guaranteed to be valid only while positioned on<br>that row. A later re-select using the same row<br>identifier values might not return a row if the row<br>was updated or deleted by another transaction.<br>SQL_SCOPE_TRANSACTION: The row identifier<br>is guaranteed to be valid for the duration of the<br>current transaction.<br>SQL_SCOPE_SESSION: The row identifier is<br>guaranteed to be valid for the duration of the<br>connection.<br>The duration over which a row identifier value is<br>guaranteed to be valid depends on the current<br>transaction isolation level. |
| SQLUSMALLINT         | Nullable         | Input | Determines whether to return special columns that<br>can have a NULL value.<br>Must be SQL_NO_NULL or SQL_NULLABLE:<br>• SQL_NO_NULLS - The row identifier column set<br>returned cannot have any NULL values.<br>• SQL_NULLABLE - The row identifier column set<br>returned might include columns where NULL<br>values are permitted.                                                                                                    |

*Table 150. SQLSpecialColumns arguments (continued)*

## **SQLSpecialColumns function (CLI) - Get special (row identifier) columns**

#### **Usage**

If multiple ways exist to uniquely identify any row in a table (for example, if there are multiple unique indexes on the specified table), then DB2 Call Level Interface will return the *best* set of row identifier column set based on its internal criterion.

If the schema qualifier argument associated with a table name is not specified, then the schema name defaults to the one currently in effect for the current connection.

If there is no column set which allows any row in the table to be uniquely identified, an empty result set is returned.

The unique row identifier information is returned in the form of a result set where each column of the row identifier is represented by one row in the result set. [Columns returned by SQLSpecialColumns](#page-308-0) shows the order of the columns in the result set returned by SQLSpecialColumns(), sorted by SCOPE.

Since calls to SQLSpecialColumns() in many cases map to a complex and thus expensive query against the system catalog, they should be used sparingly, and the results saved rather than repeating calls.

Call SQLGetInfo() with the SQL\_MAX\_COLUMN\_NAME\_LEN to determine the actual length of the COLUMN\_NAME column supported by the connected DBMS.

Although new columns might be added and the names of the columns changed in future releases, the position of the current columns will not change.

**Note:** Informix database servers have a virtual column named ROWID for every non-fragmented table. The SQLSpecialColumns() function will return information about the ROWID column when accessing Informix database servers.

#### <span id="page-308-0"></span>**Columns returned by SQLSpecialColumns**

#### **Column 1 SCOPE (SMALLINT)**

The duration for which the name in COLUMN\_NAME is guaranteed to point to the same row. Valid values are the same as for the *Scope* argument: Actual scope of the row identifier. Contains one of the listed values:

- SQL\_SCOPE\_CURROW
- SQL\_SCOPE\_TRANSACTION
- SOL SCOPE SESSION

Refer to *Scope* in [Table 150 on page 295](#page-306-0) for a description of each value.

#### **Column 2 COLUMN\_NAME (VARCHAR(128) not NULL)**

Name of the column that is (or is part of) the table's primary key.

#### **Column 3 DATA\_TYPE (SMALLINT not NULL)**

SQL data type of the column.

#### **Column 4 TYPE\_NAME (VARCHAR(128) not NULL)**

DBMS character string representation of the name associated with DATA\_TYPE column value.

#### **Column 5 COLUMN\_SIZE (INTEGER)**

If the DATA\_TYPE column value denotes a character or binary string, then this column contains the maximum length in bytes; if it is a graphic (DBCS) string, this is the number of double byte characters for the parameter.

## **SQLSpecialColumns function (CLI) - Get special (row identifier) columns**

For date, time, timestamp data types, this is the total number of SQLCHAR or SQLWCHAR elements required to display the value when converted to character.

For numeric data types, this is either the total number of digits, or the total number of bits allowed in the column, depending on the value in the NUM\_PREC\_RADIX column in the result set.

Refer to the table of data type precision.

#### **Column 6 BUFFER\_LENGTH (INTEGER)**

The maximum number of bytes for the associated C buffer to store data from this column if SOL C\_DEFAULT were specified on the SOLBindCol(), SQLGetData() and SQLBindParameter() calls. This length does not include any null-terminator. For exact numeric data types, the length accounts for the decimal and the sign.

Refer to the table of data type length.

#### **Column 7 DECIMAL\_DIGITS (SMALLINT)**

The scale of the column. NULL is returned for data types where scale is not applicable. Refer to the table of data type scale.

#### **Column 8 PSEUDO\_COLUMN (SMALLINT)**

Indicates whether or not the column is a pseudo-column DB2 Call Level Interface will only return:

• SQL PC NOT PSEUDO

DB2 DBMSs do not support pseudo-columns. ODBC applications might receive the listed values from RDBMS servers that are not from IBM:

- SQL PC UNKNOWN
- SQL\_PC\_PSEUDO

#### **Return codes**

- SQL\_SUCCESS
- SQL\_SUCCESS\_WITH\_INFO
- SQL\_STILL\_EXECUTING
- SQL\_ERROR
- SQL\_INVALID\_HANDLE

## **Diagnostics**

*Table 151. SQLSpecialColumns SQLSTATEs*

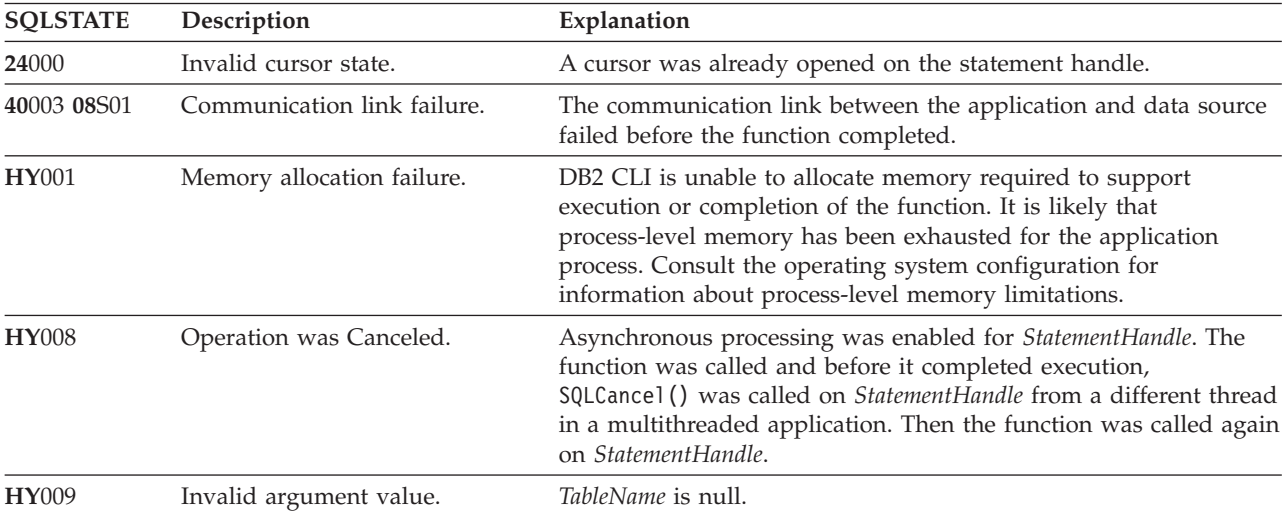

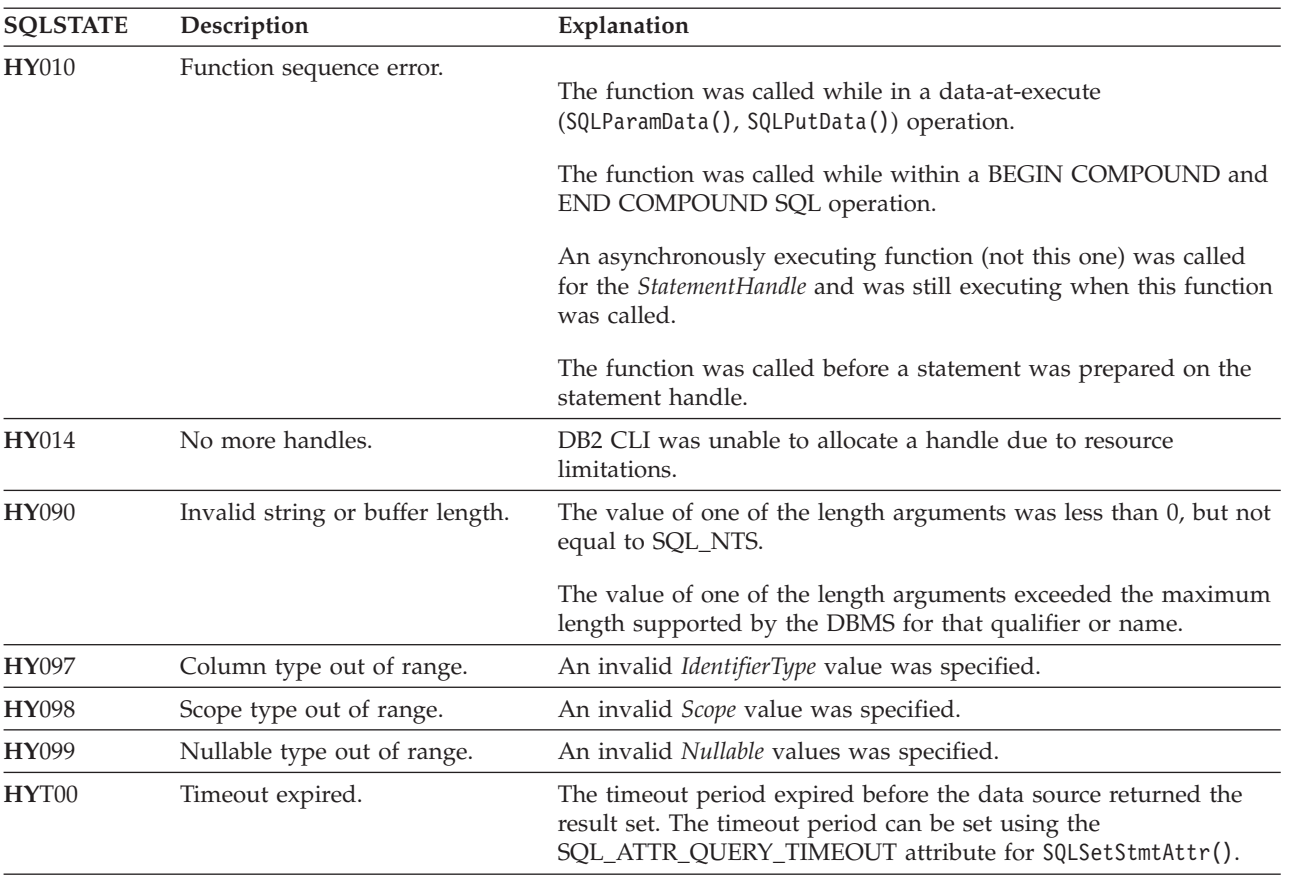

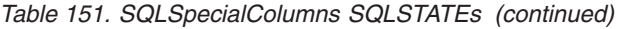

## **Restrictions**

None.

#### **Example**

```
/* get special columns */
cliRC = SQLSpecialColumns(hstmt,
                          SQL BEST ROWID,
                          NULL,
                          0,
                          tbSchema,
                          SQL_NTS,
                          tbName,
                          SQL_NTS,
                          SQL_SCOPE_CURROW,
                          SQL_NULLABLE);
```
# **SQLStatistics function (CLI) - Get index and statistics information for a base table**

The SQLStatistics() function retrieves index information for a given table.

The SQLStatistics() function also returns the cardinality and the number of pages that are associated with the table and the indexes on the table.

## **Specification:**

- v **CLI** 2.1
- v **ODBC** 1.0

The information is returned in a result set, which you can retrieve by using the same functions that you use to process a result set that is generated by a query.

**Unicode equivalent:** You can also use this function with the Unicode character set. The corresponding Unicode function is SQLStatisticsW(). For information about ANSI to Unicode function mappings, see ["Unicode functions \(CLI\)" on page 5.](#page-16-0)

## **Syntax**

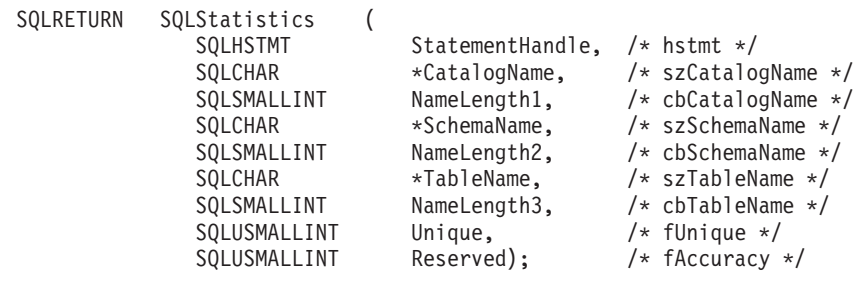

## **Function arguments**

*Table 152. SQLStatistics arguments*

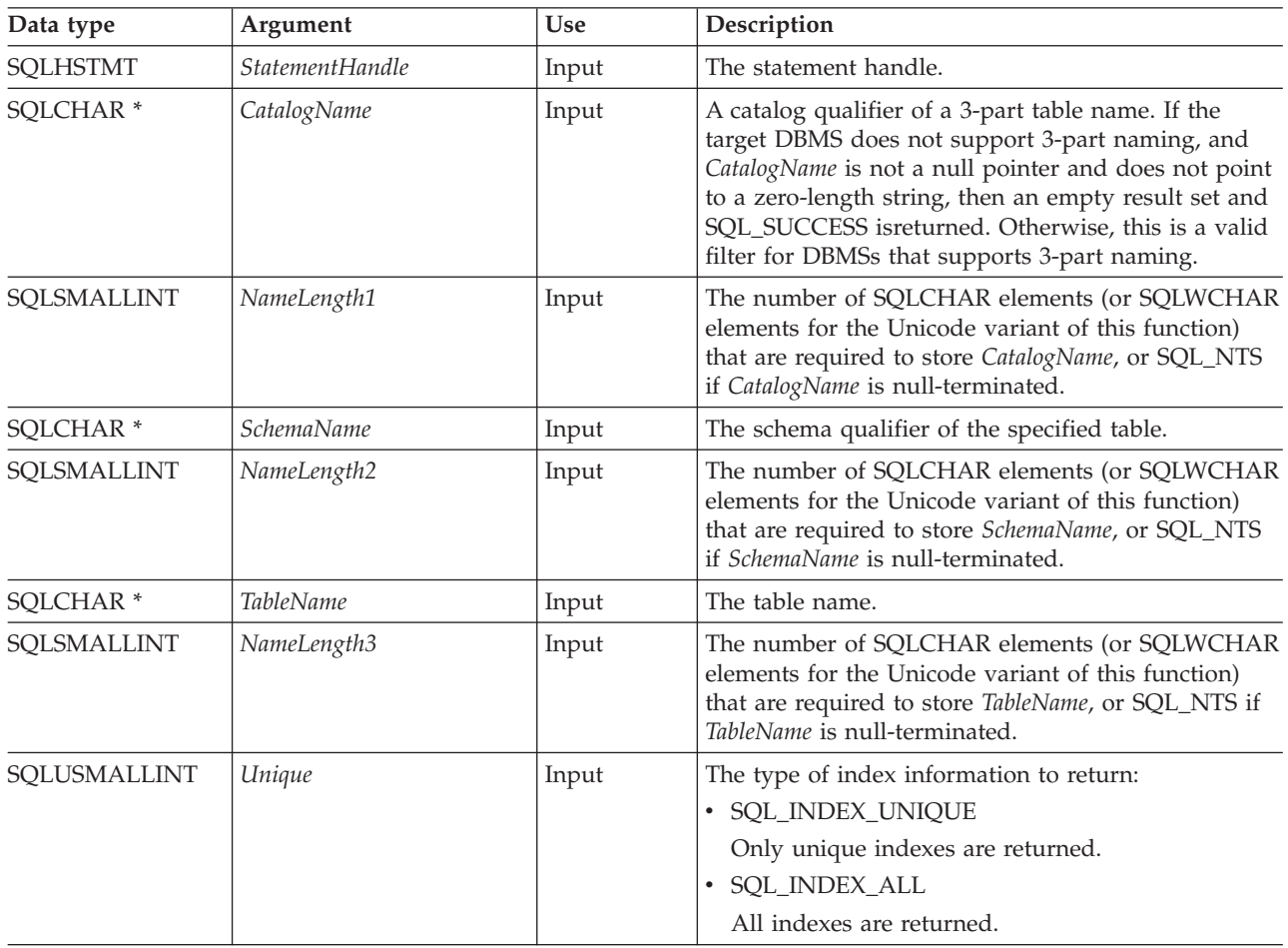

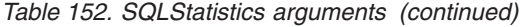

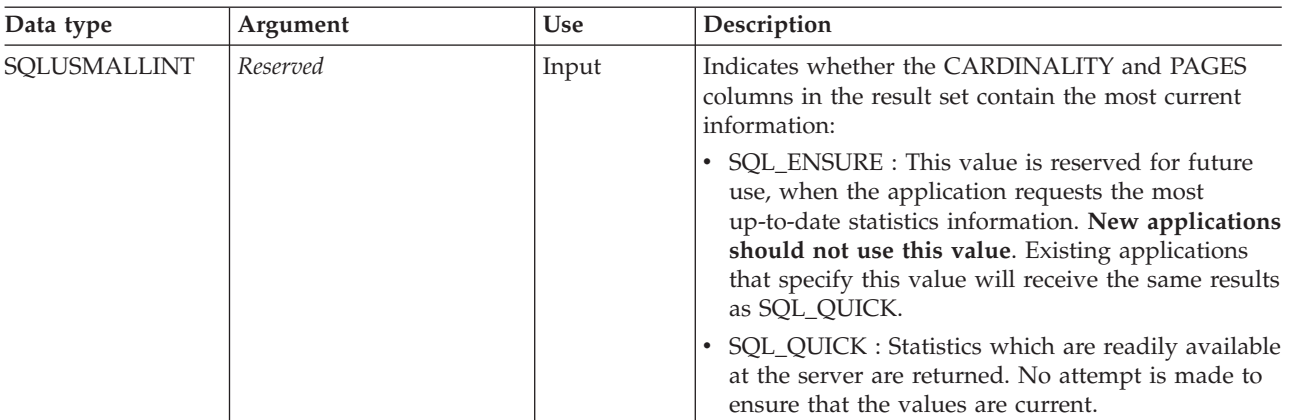

## **Usage**

The SQLStatistics() function returns two types of information:

- v Statistics information for the table (if it is available):
	- if the TYPE column of the result set is set to SQL\_TABLE\_STAT, the number of rows in the table, and the number of pages that are used to store the table are returned.
	- if the TYPE column of the result set indicates an index, the number of unique values in the index, and the number of pages that are used to store the indexes are returned.
- Information about each index, where each index column is represented by one row of the result set. The result set columns are described in [Columns returned](#page-313-0) [by SQLStatistics.](#page-313-0) The rows in the result set are ordered by NON\_UNIQUE, TYPE, INDEX\_QUALIFIER, INDEX\_NAME and KEY\_SEQ columns.

In many cases, calls to the SQLStatistics() function map to a complex and thus expensive query against the system catalog, so you should use the calls sparingly, and save the results rather than repeating calls.

If the schema qualifier argument that is associated with a table name is not specified, the schema name defaults to the argument that is in effect for the current connection.

Call the SQLGetInfo() function with the SQL\_MAX\_CATALOG\_NAME\_LEN, SQL\_MAX\_OWNER\_SCHEMA\_LEN, SQL\_MAX\_TABLE\_NAME\_LEN, and SQL\_MAX\_COLUMN\_NAME\_LEN to determine the actual lengths of the TABLE\_CAT, TABLE\_SCHEM, TABLE\_NAME, and COLUMN\_NAME columns that are supported by the connected DBMS.

You can specify \*ALL as a value in the *SchemaName* to resolve unqualified stored procedure calls or to find libraries in catalog API calls. CLI searches on all existing schemas in the connected database. You are not required to specify \*ALL, as this behavior is the default in CLI. Alternatively, you can set the SchemaFilter IBM Data Server Driver configuration keyword or the Schema List CLI/ODBC configuration keyword to \*ALL.

Although new columns might be added and the names of the existing columns changed in future releases, the position of the current columns will not change.

## **SQLStatistics function (CLI) - Get index and statistics information for a base table**

#### <span id="page-313-0"></span>**Columns returned by SQLStatistics**

#### **Column 1 TABLE\_CAT (VARCHAR(128))**

The catalog name of the table for which the index applies. The value is NULL if this table does not have catalogs.

#### **Column 2 TABLE\_SCHEM (VARCHAR(128))**

The name of the schema containing TABLE\_NAME.

# **Column 3 TABLE\_NAME (VARCHAR(128) not NULL)**

The name of the table.

#### **Column 4 NON\_UNIQUE (SMALLINT)**

Indicates whether the index prohibits duplicate values:

- SQL\_TRUE is returned if the index allows duplicate values.
- SOL FALSE is returned if the index values must be unique.
- NULL is returned if the TYPE column indicates that this row is SOL TABLE STAT (statistics information about the table).

#### **Column 5 INDEX\_QUALIFIER (VARCHAR(128))**

The string that is used to qualify the index name in the DROP INDEX statement. Appending a period (.) plus the INDEX\_NAME results in a full specification of the index.

#### **Column 6 INDEX\_NAME (VARCHAR(128))**

The name of the index. If the TYPE column has the value SQL TABLE STAT, this column has the value NULL.

#### **Column 7 TYPE (SMALLINT not NULL)**

Indicates the type of information that is contained in this row of the result set:

- SOL TABLE STAT indicates that this row contains statistics information about the table.
- SQL\_INDEX\_CLUSTERED indicates that this row contains information about an index, and the index type is a clustered index.
- SQL\_INDEX\_HASHED indicates that this row contains information about an index, and the index type is a hashed index.
- SQL\_INDEX\_OTHER indicates that this row contains information about an index that is not clustered or hashed

#### **Column 8 ORDINAL\_POSITION (SMALLINT)**

The ordinal position of the column in the index whose name is given in the INDEX\_NAME column. A NULL value is returned for this column if the TYPE column has the value of SQL\_TABLE\_STAT.

#### **Column 9 COLUMN\_NAME (VARCHAR(128))**

The name of the column in the index. A NULL value is returned for this column if the TYPE column has the value of SQL\_TABLE\_STAT.

#### **Column 10 ASC\_OR\_DESC (CHAR(1))**

The sort sequence for the column; "**A**" for ascending, or "**D**" for descending. A NULL value is returned if the value in the TYPE column is SQL\_TABLE\_STAT.

#### **Column 11 CARDINALITY (INTEGER)**

- v If the TYPE column contains the value SQL\_TABLE\_STAT, this column contains the number of rows that are in the table.
- If the TYPE column value is not SQL\_TABLE\_STAT, this column contains the number of unique values that are in the index.
- A NULL value is returned if information is not available from the DBMS.

#### **Column 12 PAGES (INTEGER)**

- If the TYPE column contains the value SQL\_TABLE\_STAT, this column contains the number of pages that are used to store the table.
- If the TYPE column value is not SQL\_TABLE\_STAT, this column contains the number of pages that are used to store the indexes.
- v A NULL value is returned if information is not available from the DBMS.

#### **Column 13 FILTER\_CONDITION (VARCHAR(128))**

If the index is a filtered index, this is the filter condition. Because DB2 servers do not support filtered indexes, NULL is always returned. NULL is also returned if TYPE is SQL\_TABLE\_STAT.

For the row in the result set that contains table statistics (TYPE is set to SQL\_TABLE\_STAT), the columns values of NON\_UNIQUE, INDEX\_QUALIFIER, INDEX\_NAME, ORDINAL\_POSITION, COLUMN\_NAME, and ASC\_OR\_DESC are set to NULL. If the CARDINALITY or PAGES information cannot be determined, then NULL is returned for those columns.

**Note:** An application can check the SQLERRD(3) and SQLERRD(4) fields of the SQLCA to gather some statistics on a table. However, the accuracy of the information that is returned in those fields depends on many factors, such as the use of parameter markers and expressions within the statement. The main factor that you can control is the accuracy of the database statistics. For example, for DB2 for Linux, UNIX, and Windows, the last time the RUNSTATS command was run. Therefore, the statistics information that is returned by SQLStatistics() is often more consistent and reliable than the statistics information that is contained in the SQLCA fields that were previously explained.

## **Return codes**

- SQL\_ERROR
- SQL\_INVALID\_HANDLE
- SQL\_STILL\_EXECUTING
- SOL SUCCESS
- SQL\_SUCCESS\_WITH\_INFO

## **Diagnostics**

*Table 153. SQLStatistics SQLSTATEs*

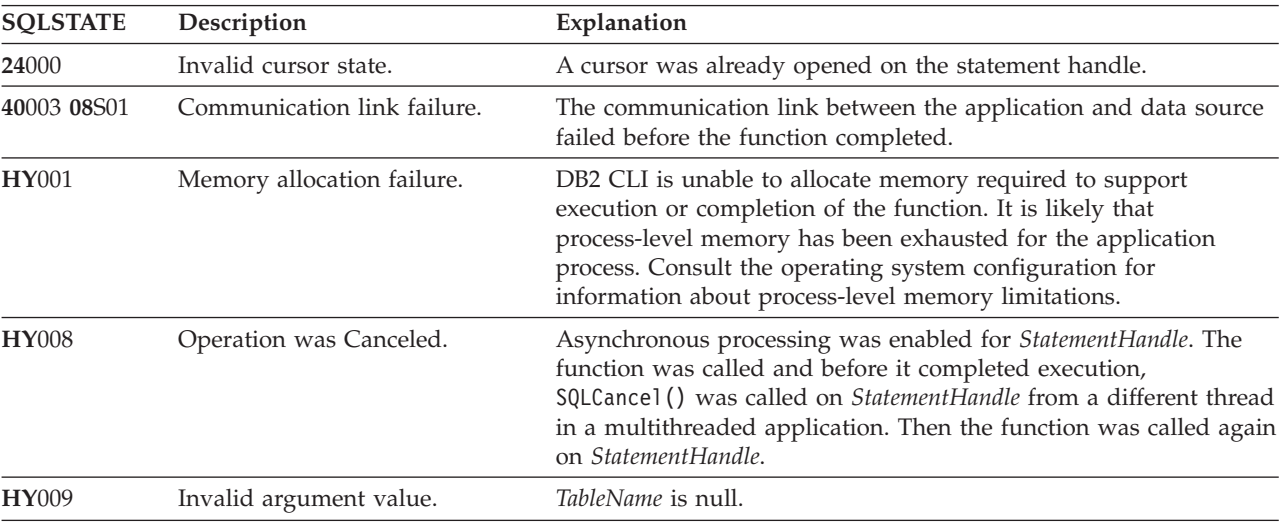

#### **SQLStatistics function (CLI) - Get index and statistics information for a base table**

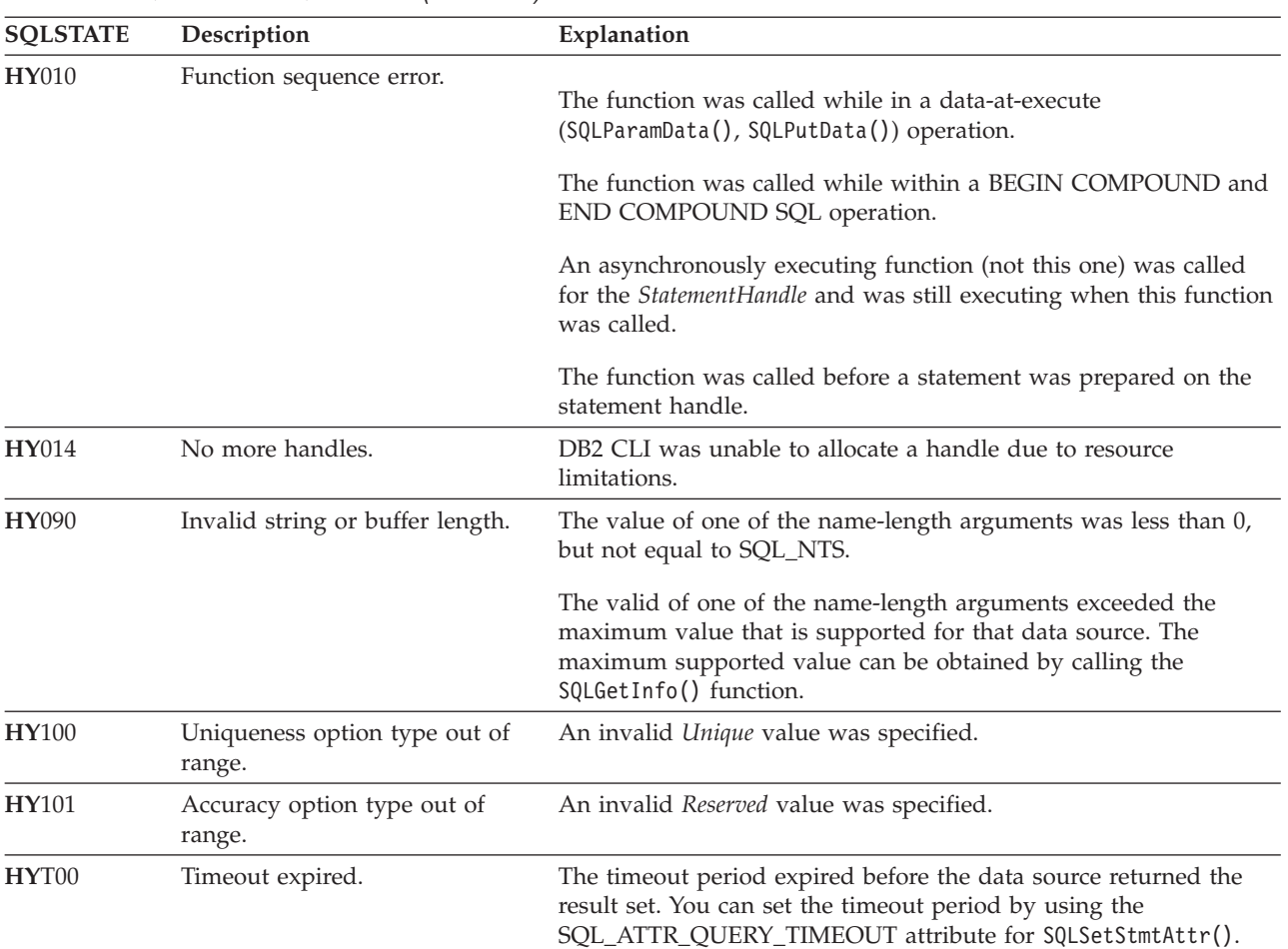

*Table 153. SQLStatistics SQLSTATEs (continued)*

## **Restrictions**

None.

#### **Example**

/\* get index and statistics information for a base table  $*/$ cliRC = SQLStatistics(hstmt, NULL, 0, tbSchema, SQL\_NTS, tbName, SQL\_NTS, SQL\_INDEX\_UNIQUE,  $SQL$  QUICK);

# **SQLTablePrivileges function (CLI) - Get privileges associated with a table**

The SQLTablePrivileges() function returns a list of tables and associated privileges for each table.

The information is returned in an SQL result set, which you can retrieve by using the same functions that you use to process a result set that is generated by a query.

## **Specification:**

- v **CLI** 2.1
- v **ODBC** 1.0

**Unicode equivalent:** You can also use this function with the Unicode character set. The corresponding Unicode function is SQLTablePrivilegesW(). For details about ANSI to Unicode function mappings, se[e"Unicode functions \(CLI\)" on page 5.](#page-16-0)

## **Syntax**

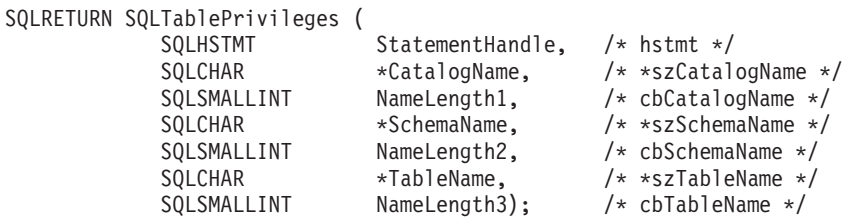

## **Function arguments**

*Table 154. SQLTablePrivileges arguments*

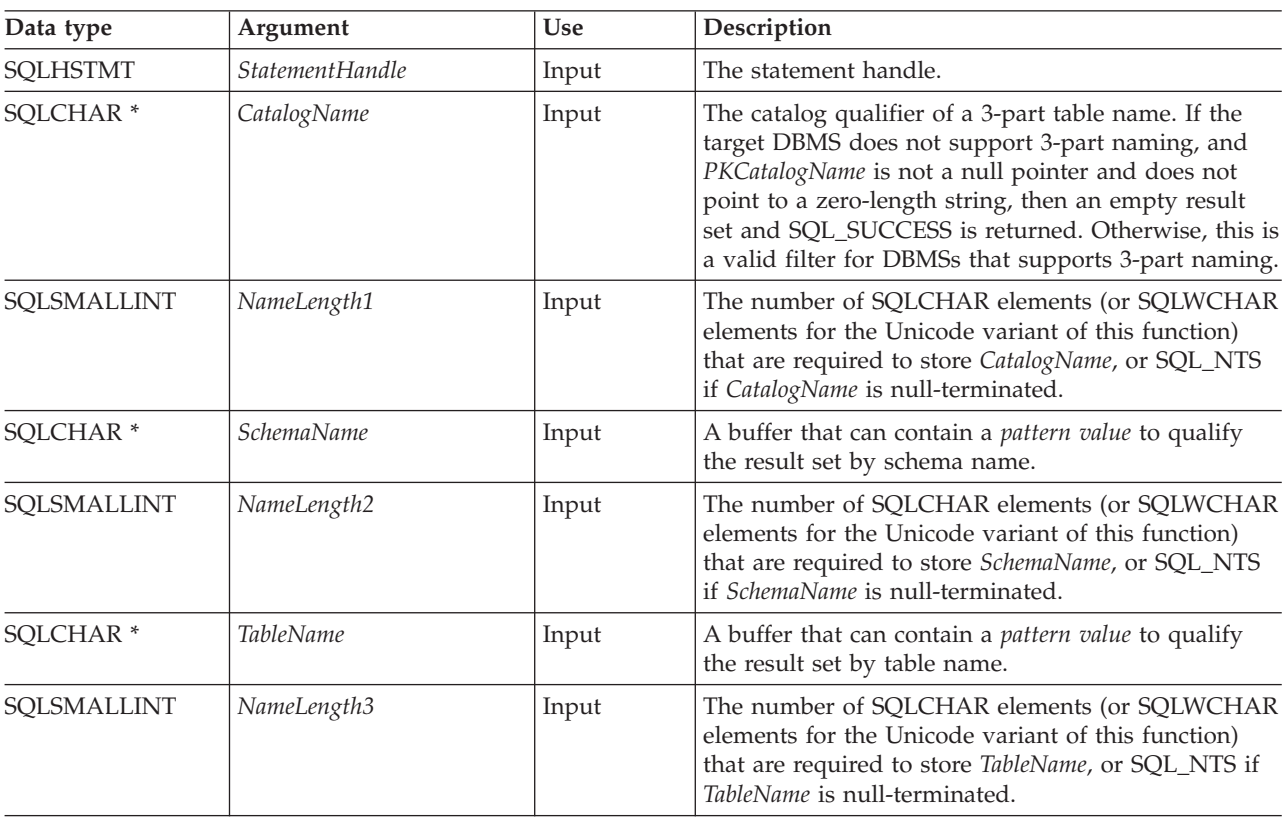

Note that the *SchemaName* and *TableName* input arguments accept search patterns.

## **Usage**

The results are returned as a standard result set that contain the columns that are listed in the succeeding table. The result set is ordered by the TABLE\_CAT, TABLE\_SCHEM, TABLE\_NAME, and PRIVILEGE columns. If multiple privileges are associated with any given table, each privilege is returned as a separate row.

#### **SQLTablePrivileges function (CLI) - Get privileges associated with a table**

The granularity of each privilege that is reported here might apply at the column level. For example, for some data sources, if you can update a table, you can also update every column in that table. For other data sources, the application must call SQLColumnPrivileges() to discover if the individual columns have the same table privileges.

In many cases, calls to the SQLTablePrivileges() function map to a complex and thus expensive query against the system catalog, so you should use the calls sparingly, and save the results rather than repeating the calls.

Sometimes, an application calls the function and no attempt is made to restrict the result set that is returned. For some data sources that contain a large quantity of tables, views, and aliases for example, this scenario maps to an extremely large result set and very long retrieval times. In order to help reduce the long retrieval times, you can specify the SchemaList configuration keyword in the CLI initialization file to help restrict the result set when the application has supplied a null pointer for the SchemaName. If the application specifies a SchemaName string, the SchemaList keyword is still used to restrict the output. Therefore, if the schema name that is supplied is not in the SchemaList string, the result is an empty result set.

Call SQLGetInfo() with the SQL\_MAX\_CATALOG\_NAME\_LEN, SQL\_MAX\_OWNER\_SCHEMA\_LEN, SQL\_MAX\_TABLE\_NAME\_LEN, and SQL\_MAX\_COLUMN\_NAME\_LEN to determine the actual lengths of the TABLE\_CAT, TABLE\_SCHEM, TABLE\_NAME, and COLUMN\_NAME columns that are supported by the connected DBMS.

You can specify \*ALL or \*USRLIBL as values in the *SchemaName* to resolve unqualified stored procedure calls or to find libraries in catalog API calls. If you specify \*ALL, CLI searches on all existing schemas in the connected database. You are not required to specify \*ALL, as this behavior is the default in CLI. For IBM DB2 for IBM i servers, if you specify \*USRLIBL, CLI searches on the current libraries of the server job. For other DB2 servers, \*USRLIBL does not have a special meaning and CLI searches using \*USRLIBL as a pattern. Alternatively, you can set the SchemaFilter IBM Data Server Driver configuration keyword or the Schema List CLI/ODBC configuration keyword to \*ALL or \*USRLIBL.

Although new columns might be added and the names of the existing columns changed in future releases, the position of the current columns will not change.

## **Columns returned by SQLTablePrivileges**

#### **Column 1 TABLE\_CAT (VARCHAR(128))**

The name of the catalog table. The value is NULL if this table does not have catalogs.

#### **Column 2 TABLE\_SCHEM (VARCHAR(128))**

The name of the schema that contains TABLE\_NAME.

#### **Column 3 TABLE\_NAME (VARCHAR(128) not NULL)** The name of the table.

#### **Column 4 GRANTOR (VARCHAR(128))**

The authorization ID of the user who granted the privilege.

#### **Column 5 GRANTEE (VARCHAR(128))**

The authorization ID of the user to whom the privilege is granted.

#### **Column 6 PRIVILEGE (VARCHAR(128))**

The table privilege. This privilege can be one of the listed strings:

- v ALTER
- CONTROL
- v DELETE
- $\cdot$  INDEX
- v INSERT
- **REFERENCES**
- SELECT
- UPDATE

#### **Column 7 IS\_GRANTABLE (VARCHAR(3))**

Indicates whether the grantee is permitted to grant the privilege to other users.

The IS\_GRANTABLE value can be "YES", "NO," or NULL.

**Note:** The column names that are used by CLI follow the X/Open CLI CAE specification style. The column types, contents, and order are identical to those that are defined for the SQLProcedures() result set in ODBC.

## **Return codes**

- v SQL\_ERROR
- SQL\_INVALID\_HANDLE
- v SQL\_STILL\_EXECUTING
- SQL SUCCESS
- SQL\_SUCCESS\_WITH\_INFO

## **Diagnostics**

*Table 155. SQLTablePrivileges SQLSTATEs*

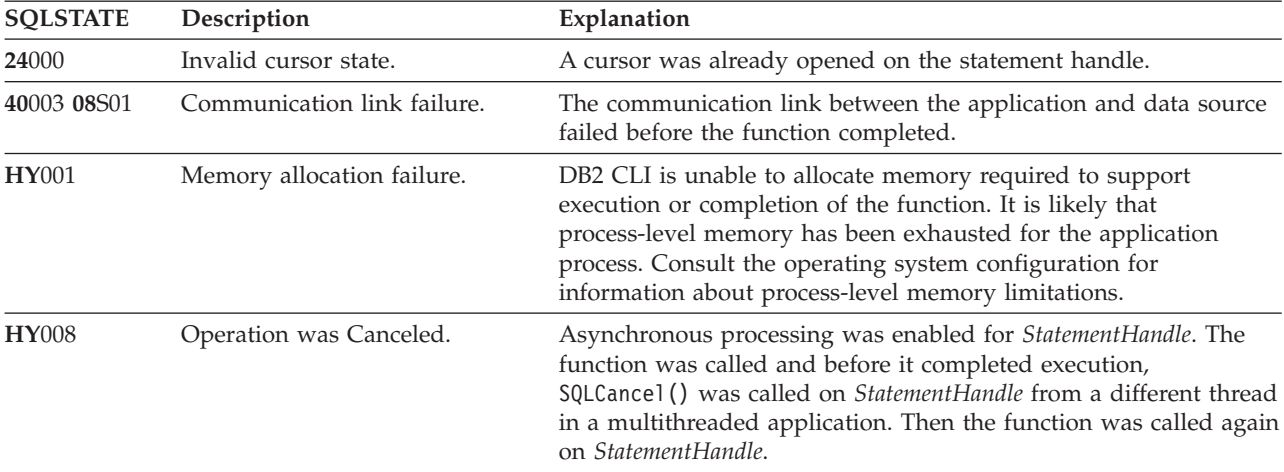

| <b>SQLSTATE</b> | Description                      | Explanation                                                                                                    |
|-----------------|----------------------------------|----------------------------------------------------------------------------------------------------|
| <b>HY010</b>    | Function sequence error.         | The function was called while in a data-at-execute<br>(SQLParamData(), SQLPutData()) operation.                                                                                                    |
|                 |                                  | The function was called during a BEGIN COMPOUND and END<br>COMPOUND SQL operation.                                                                                                    |
|                 |                                  | An asynchronously executing function (not this one) was called<br>for the <i>StatementHandle</i> and was still executing when this function<br>was called.                                                       |
|                 |                                  | The function was called before a statement was prepared on the<br>statement handle.                                                                                                    |
| HY014           | No more handles.                 | DB2 CLI was unable to allocate a handle due to resource<br>limitations.                                                                                                    |
| <b>HY090</b>    | Invalid string or buffer length. | The value of one of the name-length arguments was less than 0,<br>but not equal to SQL_NTS.                                                                                                    |
|                 |                                  | The valid value of one of the name-length arguments exceeded<br>the maximum value that is supported for that data source. You<br>can obtain the maximum supported value by calling the<br>SQLGetInfo() function. |
| HYT00           | Timeout expired.                 | The timeout period expired before the data source returned the<br>result set. You can set the timeout period by using the<br>SQL_ATTR_QUERY_TIMEOUT attribute for SQLSetStmtAttr().                              |

*Table 155. SQLTablePrivileges SQLSTATEs (continued)*

## **Restrictions**

None.

## **Example**

```
/* get privileges associated with a table */
cliRC = SQLTablePrivileges(hstmt,
                           NULL,
                           0,
                           tbSchemaPattern,
                           SQL_NTS,
                           tbNamePattern,
                           SQL_NTS);
```
# **SQLTables function (CLI) - Get table information**

The SQLTables() function returns a list of table names and associated information that is stored in the system catalog of the connected data source.

The list of table names is returned as a result set, which you can retrieve by using the same functions that you use to process a result set that is generated by a query.

## **Specification:**

- v **CLI** 2.1
- $\cdot$  ODBC<sub>1.0</sub>

**Unicode equivalent:** You can also use this function with the Unicode character set. The corresponding Unicode function is SQLTablesW(). For information about ANSI and Unicode function mappings, see ["Unicode functions \(CLI\)" on page 5.](#page-16-0)

## **Syntax**

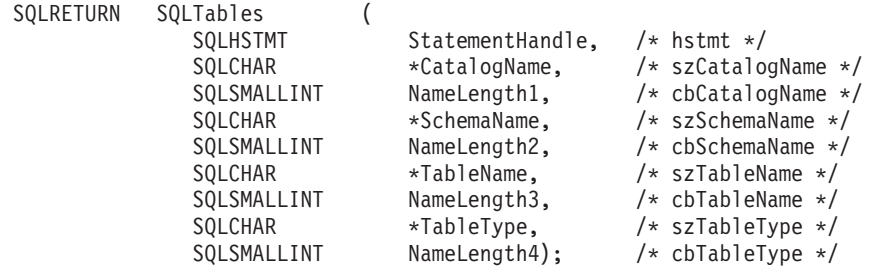

# **Function arguments**

*Table 156. SQLTables arguments*

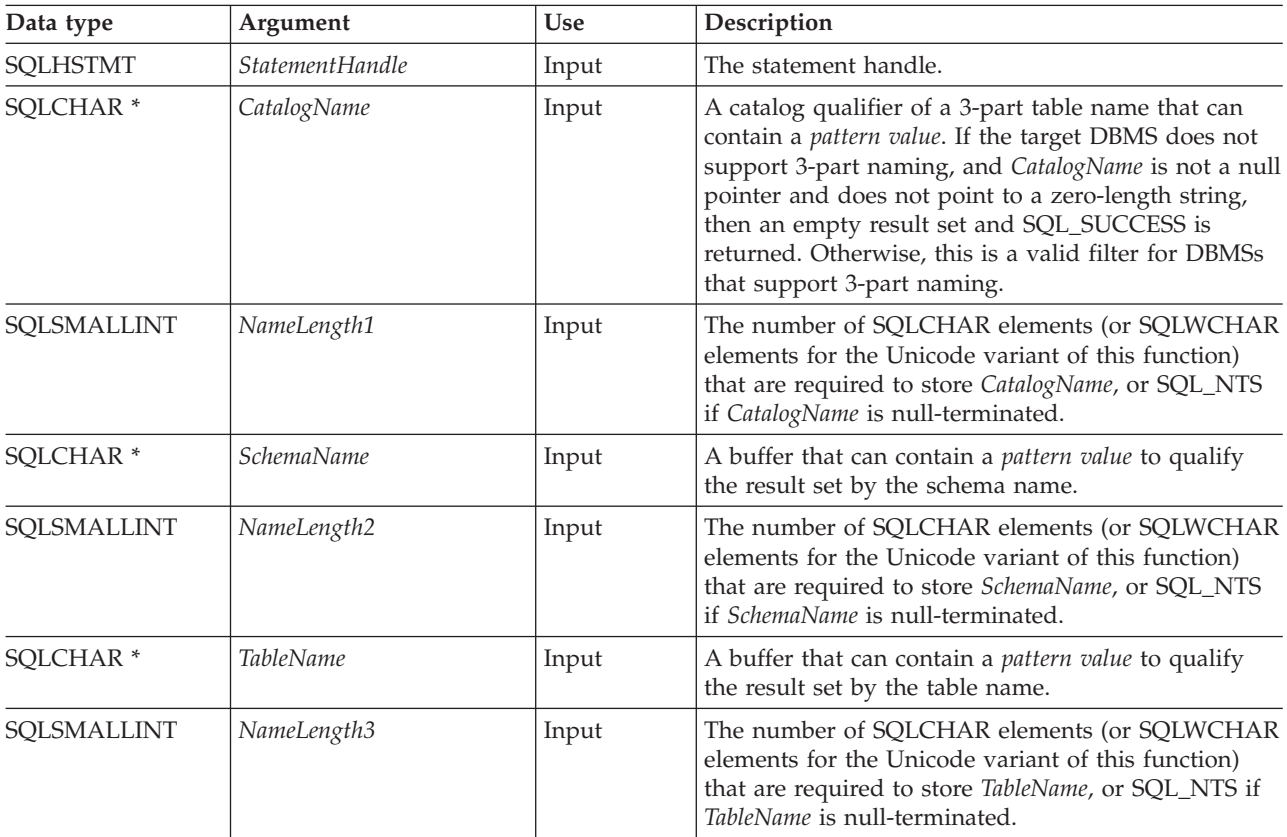

## **SQLTables function (CLI) - Get table information**

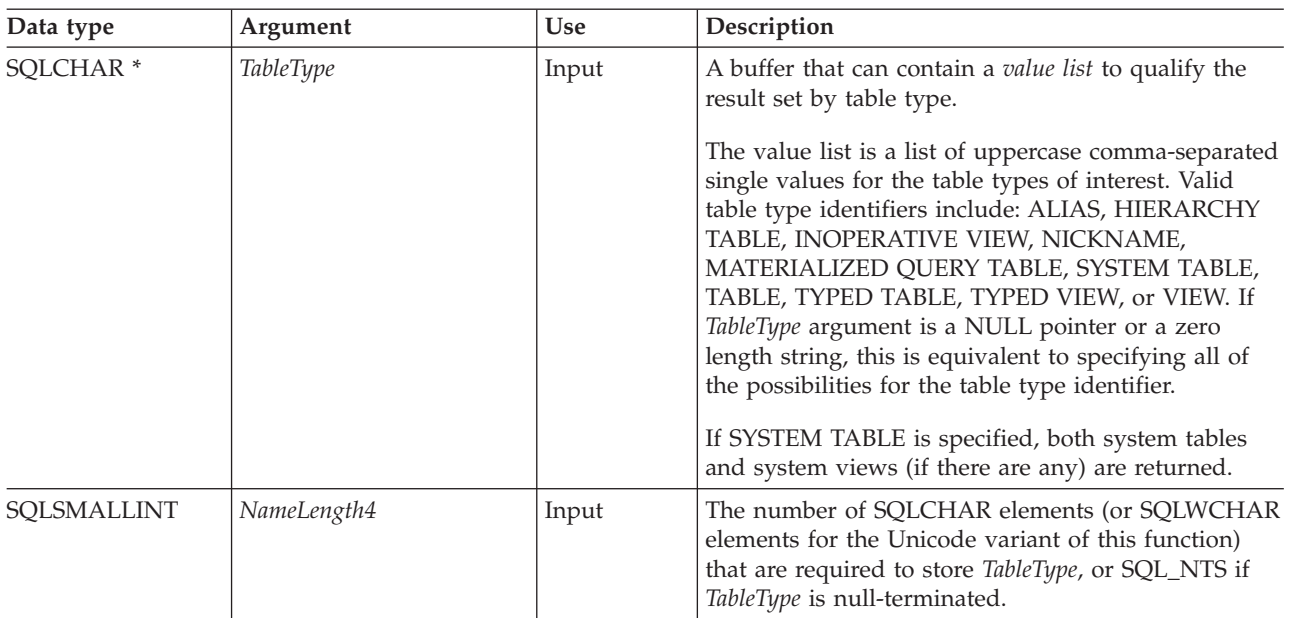

*Table 156. SQLTables arguments (continued)*

The *CatalogName*, *SchemaName*, and *TableName* input arguments accept search patterns.

## **Usage**

Table information is returned in a result set where each table is represented by one row of the result set. To determine the type of access that is permitted on any given table in the list, the application can call the SQLTablePrivileges() function. The application must be able to handle a situation where the user selects a table for which SELECT privileges are not granted.

To support obtaining just a list of schemas, you can apply the succeeding semantics for the *SchemaName* argument: if *SchemaName* is a string that contains a single percent (%) character, and *CatalogName* and *TableName* are empty strings, then the result set contains a list of valid schemas in the data source.

If *TableType* is a single percent character (%) and *CatalogName, SchemaName*, and *TableName* are empty strings, then the result set contains a list of valid table types for the data source. (All columns except the TABLE\_TYPE column contain NULLs.)

If *TableType* is not an empty string, it must contain a list of uppercase, comma-separated values for the types of interest. You can enclose each value in single quotation marks or place double quotation marks around all of the values. For example, "'TABLE','VIEW'" or "TABLE,VIEW". If the data source does not support or does not recognize a specified table type, nothing is returned for that type.

Sometimes, an application calls the SQLTables() function with null pointers for some or all of the *SchemaName, TableName*, and *TableType* arguments so that no attempt is made to restrict the result set that is returned. For some data sources that contain a large quantity of tables, views and, aliases for example, this scenario maps to an extremely large result set and very long retrieval times. You can specify three configuration keywords (SCHEMALIST, SYSSCHEMA, TABLETYPE) in the CLI initialization file to help restrict the result set when the application has

supplied null pointers for *SchemaName*, *TableType*, or both. If the application specifies a *SchemaName* string, the SCHEMALIST keyword is still used to restrict the output. Therefore, if the schema name that is supplied is not in the SCHEMALIST string, the result is an empty result set.

The result set that is returned by the SQLTables() function contains the columns that are listed in [Columns returned by SQLTables](#page-322-0) in the order given. The rows are ordered by the TABLE\_TYPE, TABLE\_CAT, TABLE\_SCHEM, and TABLE\_NAME columns.

In many cases, calls to the SQLTables() function map to a complex and thus expensive query against the system catalog, so you should use the calls sparingly, and save the results rather than repeating calls.

Call the SQLGetInfo() function with the SQL\_MAX\_CATALOG\_NAME\_LEN, SQL\_MAX\_OWNER\_SCHEMA\_LEN, SQL\_MAX\_TABLE\_NAME\_LEN, and SQL\_MAX\_COLUMN\_NAME\_LEN to determine the actual lengths of the TABLE\_CAT, TABLE\_SCHEM, TABLE\_NAME, and COLUMN\_NAME columns that are supported by the connected DBMS.

You can specify \*ALL or \*USRLIBL as values in the *SchemaName* to resolve unqualified stored procedure calls or to find libraries in catalog API calls. If you specify \*ALL, CLI searches on all existing schemas in the connected database. You are not required to specify \*ALL, as this behavior is the default in CLI. For IBM DB2 for IBM i servers, if you specify \*USRLIBL, CLI searches on the current libraries of the server job. For other DB2 servers, \*USRLIBL does not have a special meaning and CLI searches using \*USRLIBL as a pattern. Alternatively, you can set the SchemaFilter IBM Data Server Driver configuration keyword or the Schema List CLI/ODBC configuration keyword to \*ALL or \*USRLIBL.

Although new columns might be added and the names of the existing columns changed in future releases, the position of the current columns will not change.

## <span id="page-322-0"></span>**Columns returned by SQLTables**

**Column 1 TABLE\_CAT (VARCHAR(128))**

Name of the catalog containing TABLE\_SCHEM. The value is NULL if this table does not have catalogs.

- **Column 2 TABLE\_SCHEM (VARCHAR(128))** Name of the schema containing TABLE\_NAME.
- **Column 3 TABLE\_NAME (VARCHAR(128))** Name of the table, view, alias, or synonym.

#### **Column 4 TABLE\_TYPE (VARCHAR(128))** Identifies the type that is given by the name in the TABLE\_NAME column. It can have the string values 'ALIAS', 'HIERARCHY TABLE', 'INOPERATIVE VIEW', 'NICKNAME', 'MATERIALIZED QUERY TABLE', 'SYSTEM TABLE', 'TABLE', 'TYPED TABLE', 'TYPED VIEW', or 'VIEW'.

#### **Column 5 REMARKS (VARCHAR(254))**

Descriptive information about the table.

#### **Return codes**

- SQL\_ERROR
- SQL\_INVALID\_HANDLE
- SQL STILL EXECUTING

## **SQLTables function (CLI) - Get table information**

- SQL\_SUCCESS
- SQL\_SUCCESS\_WITH\_INFO

## **Diagnostics**

*Table 157. SQLTables SQLSTATEs*

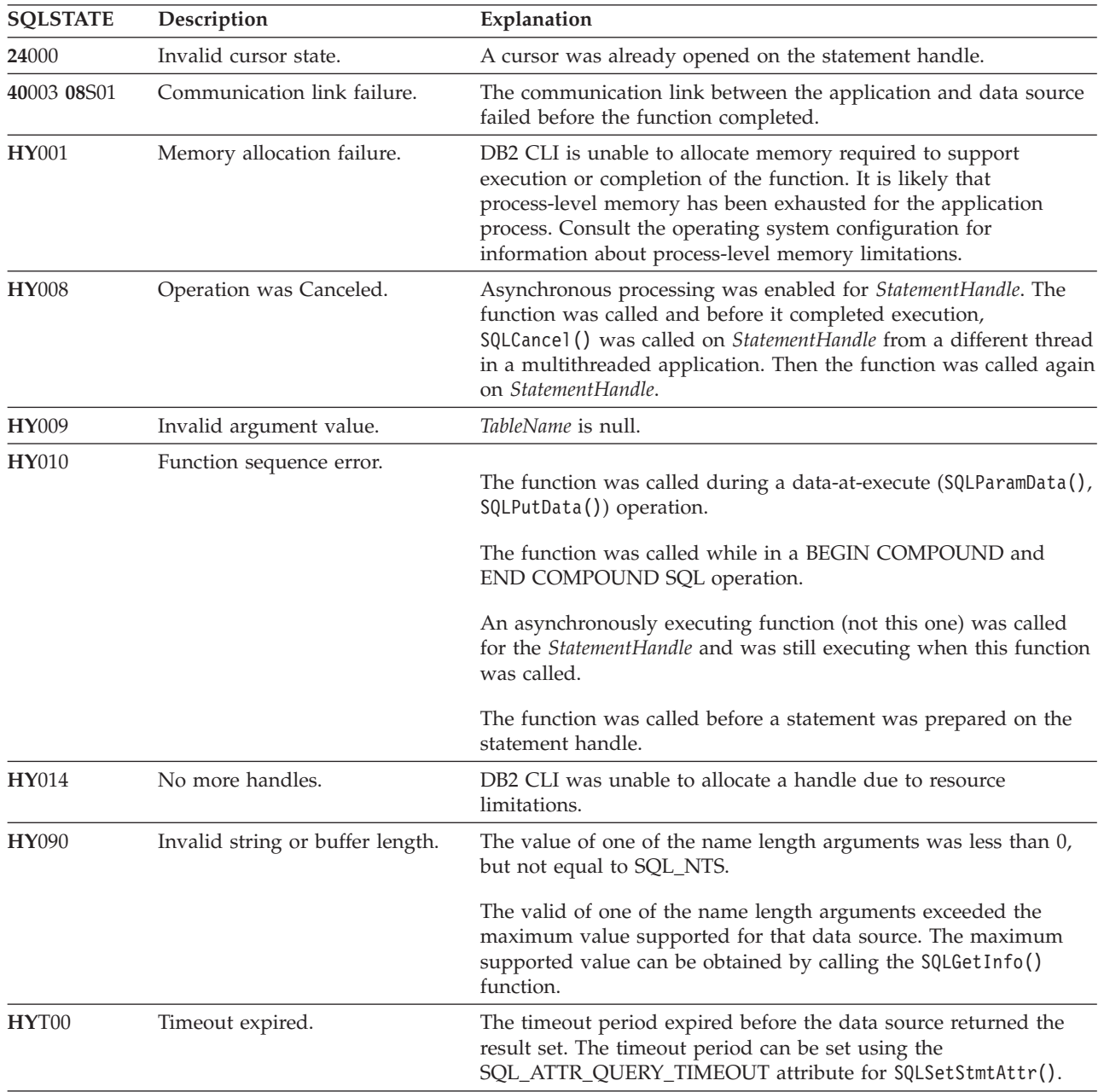

# **Restrictions**

None.

## **Example**

```
/* get table information */cliRC = SQLTables(hstmt,
                       NULL,
                       \boldsymbol{\theta} ,
```
tbSchemaPattern, SQL\_NTS, tbNamePattern, SQL\_NTS, NULL, 0);

# **SQLTransact function (CLI) - Transaction management**

In ODBC 3.0, SQLTransact() has been deprecated and replaced with SQLEndTran().

Although this version of CLI continues to support SQLTransact(), use SQLEndTran() in your CLI programs so that they conform to the latest standards.

## **Migrating to the new function**

The statement:

SQLTransact(henv, hdbc, SQL\_COMMIT);

for example, would be rewritten using the new function as: SQLEndTran(SQL\_HANDLE\_DBC, hdbc, SQL\_COMMIT);

# **Chapter 2. Return codes and SQLSTATES for CLI**

When you call CLI functions, there are two levels of diagnostics returned by the function: return codes and detailed diagnostics (SQLSTATEs, messages, SQLCA).

Each CLI function returns the function return code as a basic diagnostic. Both SQLGetDiagRec() and SQLGetDiagField() provide more detailed diagnostic information. If the diagnostic originates at the DBMS, the SQLGetSQLCA() function provides access to the SQLCA. This arrangement lets applications handle the basic flow control based on return codes, and use the SQLSTATES along with the SQLCA to determine the specific causes of failure and to perform specific error handling.

Both SQLGetDiagRec() and SQLGetDiagField() return three pieces of information:

- SQLSTATE
- Native error: if the diagnostic is detected by the data source, this is the SQLCODE; otherwise, this is set to -99999.
- v Message text: this is the message text associated with the SQLSTATE.

SQLGetSQLCA() returns the SQLCA for access to specific fields, but should only be used when SQLGetDiagRec() or SQLGetDiagField() cannot provide the required information.

# **CLI function return codes**

The following table lists all possible return codes for CLI functions.

The following table lists all possible return codes for CLI functions.

| Return code           | Explanation                                                                                                    |
|-----------------------|----------------------------------------------------------------------------------------------------|
| <b>SQL_SUCCESS</b>    | The function completed successfully, no additional<br>SQLSTATE information is available.                                                                                                    |
| SQL_SUCCESS_WITH_INFO | The function completed successfully with a warning<br>or other information. Call SQLGetDiagRec() or<br>SQLGetDiagField() to receive the SQLSTATE and any<br>other informational messages or warnings. The<br>SQLSTATE will have a class of '01'.            |
| SQL_STILL_EXECUTING   | The function is running asynchronously and has not<br>yet completed. The CLI driver has returned control to<br>the application after calling the function, but the<br>function has not yet finished executing.                                              |
| SQL_NO_DATA_FOUND     | The function returned successfully, but no relevant<br>data was found. When this is returned after the<br>execution of an SQL statement, additional information<br>may be available and can be obtained by calling<br>SQLGetDiagRec() or SQLGetDiagField(). |
| <b>SQL NEED DATA</b>  | The application tried to execute an SQL statement but<br>CLI lacks parameter data that the application had<br>indicated would be passed at execute time.                                                                                                    |

*Table 158. CLI Function return codes*

| Return code        | Explanation                                                                                                    |
|--------------------|----------------------------------------------------------------------------------------------------|
| SOL ERROR          | The function failed. Call SQLGetDiagRec() or<br>SQLGetDiagField() to receive the SQLSTATE and any<br>other error information.                                                |
| SQL_INVALID_HANDLE | The function failed due to an invalid input handle<br>(environment, connection or statement handle). This is<br>a programming error. No further information is<br>available. |

*Table 158. CLI Function return codes (continued)*

The following code segment shows how a function return code, SQL\_NO\_DATA\_FOUND, can be used to control when data retrieval should stop:

```
while (cliRC != SQL NO DATA FOUND)
{
  printf(" %-8d %-14.14s \n", deptnumb.val, location.val);
    /* fetch next row */cliRC = SQLFetch(hstmt);
  STMT HANDLE CHECK(hstmt, hdbc, cliRC);
}
```
## **SQLSTATES for CLI**

SQLSTATEs are alphanumeric strings of 5 characters (bytes) with a format of ccsss, where cc indicates class and sss indicates subclass.

SQLSTATEs are alphanumeric strings of 5 characters (bytes) with a format of ccsss, where cc indicates class and sss indicates subclass. Any SQLSTATE that has a class of:

- $\cdot$  '01', is a warning.
- 'HY', is generated by the CLI or ODBC driver.
- 'IM', is generated by the ODBC driver manager.

**Note:** Versions of CLI before Version 5 returned SQLSTATEs with a class of 'S1' rather than 'HY'. To force the CLI driver to return 'S1' SQLSTATEs, the application must set the environment attribute SQL\_ATTR\_ODBC\_VERSION to the value SQL\_OV\_ODBC2.

CLI SQLSTATEs include both additional IBM defined SQLSTATEs that are returned by the database server, and CLI defined SQLSTATEs for conditions that are not defined in the ODBC version 3 and ISO SQL/CLI specifications. This allows for the maximum amount of diagnostic information to be returned. When running applications in an ODBC environment, it is also possible to receive ODBC defined SQLSTATEs.

Follow these guidelines for using SQLSTATEs within your application:

- Always check the function return code before calling SQLGetDiagRec() to determine if diagnostic information is available.
- Use the SQLSTATEs rather than the native error code.
- v To increase your application's portability, only build dependencies on the subset of CLI SQLSTATEs that are defined by the ODBC version 3 and ISO SQL/CLI specifications, and return the additional ones as information only. A dependency in an application is a logic flow decision based on specific SQLSTATEs.

**Note:** It might be useful to build dependencies on the class (the first 2 characters) of the SQLSTATEs.

- v For maximum diagnostic information, return the text message along with the SQLSTATE (if applicable, the text message will also include the IBM defined SQLSTATE). It is also useful for the application to print out the name of the function that returned the error.
- v Ensure that the string allocated for the SQLSTATE includes space for the null termination character returned by CLI.

The code segment from utilcli.c shows how diagnostic information, such as SQLSTATEs, can be retrieved and displayed:

```
void HandleDiagnosticsPrint(SQLSMALLINT htype, /* handle type identifier */
                            SQLHANDLE hndl /* handle */ )
{
 SQLCHAR message[SQL_MAX_MESSAGE_LENGTH + 1];
 SQLCHAR sqlstate[SQLSURTE_SIZE + 1];
  SQLINTEGER sqlcode;
 SQLSMALLINT length, i;
 i = 1;/* get multiple field settings of diagnostic record */
 while (SQLGetDiagRec(htype,
                       hndl,
                       i,
                       sqlstate,
                       &sqlcode,
                       message,
                       SQL_MAX_MESSAGE_LENGTH + 1,
                       &length) == SQL_SUCCESS)
  {
   printf("\n SQLSTATE =
   printf(" Native Error Code =
   printf("
    i++;
  }
  printf("--------------------------\n");
}
```
You can use the CLI/ODBC trace facility to gain a better understanding of how your application calls DB2, including any errors that might occur.

## **Return codes for compound SQL (CLI) in CLI applications**

Return codes are generated on the call to SQLExecute() or SQLExecDirect() for the END COMPOUND statement. The following lists the return codes for ATOMIC and NOT ATOMIC compound statements.

Return codes are generated on the call to SQLExecute() or SQLExecDirect() for the END COMPOUND statement. The following lists the return codes for ATOMIC and NOT ATOMIC compound statements:

ATOMIC

- SQL\_SUCCESS: all substatements have executed without any warnings or errors.
- SQL SUCCESS WITH\_INFO: all substatements executed successfully with one or more warnings. Call SQLGetDiagRec() or SQLGetDiagField() to retrieve additional information about the error or warning. The handle used by

SQLGetDiagRec() or SQLGetDiagField() must be the same one used to process the BEGIN COMPOUND and END COMPOUND statements.

- SQL\_NO\_DATA\_FOUND: BEGIN COMPOUND and END COMPOUND statements executed without any substatements, or none of the substatements affected any rows.
- v SQL\_ERROR: one or more substatements failed and all substatements were rolled back.

## NOT ATOMIC

- SQL\_SUCCESS: all substatements executed without any errors.
- SOL SUCCESS WITH\_INFO: the COMPOUND statement executed with one or more warnings returned by one or more substatements. Call SQLGetDiagRec() or SQLGetDiagField() to retrieve additional information about the error or warning. The handle used by SQLGetDiagRec() or SQLGetDiagField() must be the same one used to process the BEGIN COMPOUND and END COMPOUND statements.
- v SQL\_NO\_DATA\_FOUND: the BEGIN COMPOUND and END COMPOUND statements executed without any substatements, or none of the substatements affected any rows.
- SQL\_ERROR: the COMPOUND statement failed. At least one substatement returned an error. Examine the SQLCA to determine which statements failed.

# **Chapter 3. CLI/ODBC configuration keywords listing by category**

Categorized list of CLI configuration keywords

The CLI/ODBC configuration keywords are divided into the listed categories:

- [Compatibility configuration keywords](#page-330-0)
- [Data source configuration keywords](#page-331-0)
- [Data type configuration keywords](#page-331-1)
- [Enterprise configuration keywords](#page-331-2)
- [Environment configuration keywords](#page-332-0)
- [File DSN configuration keywords](#page-332-1)
- [Optimization configuration keywords](#page-333-0)
- [Service configuration keywords](#page-333-1)
- [Static SQL configuration keywords](#page-334-0)
- [Transaction configuration keywords](#page-334-1)

While most CLI/ODBC configuration keywords can be set in the db2cli.ini initialization file or by providing the keyword information in the connection string to SQLDriverConnect() function, the **Trusted\_Connection** Keyword can be set only with SQLDriverConnect().

## <span id="page-330-0"></span>**Compatibility configuration keywords**

Use the compatibility configuration keywords to define DB2 behavior. You can set the compatibility configuration keywords to ensure that other applications are compatible with DB2.

- v ["AllowInterleavedGetData CLI/ODBC configuration keyword" on page 327](#page-338-0)
- ["CheckForFork CLI/ODBC configuration keyword" on page 337](#page-348-0)
- v ["CursorTypes CLI/ODBC configuration keyword" on page 350](#page-361-0)
- v ["DeferredPrepare CLI/ODBC configuration keyword" on page 356](#page-367-0)
- v ["DescribeCall CLI/ODBC configuration keyword" on page 356](#page-367-0)
- v ["DescribeParam CLI/ODBC configuration keyword" on page 359](#page-370-0)
- v ["DisableKeysetCursor CLI/ODBC configuration keyword" on page 360](#page-371-0)
- ["DisableMultiThread CLI/ODBC configuration keyword" on page 360](#page-371-0)
- v ["DisableUnicode CLI/ODBC configuration keyword" on page 361](#page-372-0)
- v ["EnableNamedParameterSupport CLI/ODBC configuration keyword" on page](#page-372-0) [361](#page-372-0)
- v ["Interrupt CLI/ODBC configuration keyword" on page 366](#page-377-0)
- v ["OleDbReportIsLongForLongTypes CLI/ODBC configuration keyword" on page](#page-389-0) [378](#page-389-0)
- v ["OleDbSQLColumnsSortByOrdinal CLI/ODBC configuration keyword" on page](#page-390-0) [379](#page-390-0)
- ["RetCatalogAsCurrServer CLI/ODBC configuration keyword" on page 393](#page-404-0)
- ["RetOleDbConnStr CLI/ODBC configuration keyword" on page 393](#page-404-0)
- v ["Trusted\\_Connection CLI/ODBC configuration keyword" on page 421\(](#page-432-0)use SQLDriverConnect() to set this keyword)
- v ["TimestampTruncErrToWarning CLI/ODBC configuration keyword" on page 408](#page-419-0)

## <span id="page-331-0"></span>**Data source configuration keywords**

General keywords associated with a data source configuration.

- ["DBAlias CLI/ODBC configuration keyword" on page 352](#page-363-0)
- v ["ClientEncAlg CLI/ODBC configuration keyword" on page 339](#page-350-0)
- ["PWD CLI/ODBC configuration keyword" on page 381](#page-392-0)
- v ["UID CLI/ODBC configuration keyword" on page 423](#page-434-0)

## <span id="page-331-1"></span>**Data type configuration keywords**

Use the data type configuration keywords to define how DB2 reports and handles various data types.

- v ["BitData CLI/ODBC configuration keyword" on page 335](#page-346-0)
- v ["CurrentImplicitXMLParseOption CLI/ODBC configuration keyword" on page](#page-356-0) [345](#page-356-0)
- ["DateTimeStringFormat CLI/ODBC configuration keyword" on page 354](#page-365-0)
- v ["DecimalFloatRoundingMode CLI/ODBC configuration keyword" on page 355](#page-366-0)
- ["FloatPrecRadix CLI/ODBC configuration keyword" on page 362](#page-373-0)
- v ["Graphic CLI/ODBC configuration keyword" on page 364](#page-375-0)
- v ["LOBMaxColumnSize CLI/ODBC configuration keyword" on page 369](#page-380-0)
- v ["LongDataCompat CLI/ODBC configuration keyword" on page 370](#page-381-0)
- ["MapBigintCDefault CLI/ODBC configuration keyword" on page 370](#page-381-0)
- ["MapCharToWChar CLI/ODBC configuration keyword" on page 371](#page-382-0)
- v ["MapDateCDefault CLI/ODBC configuration keyword" on page 371](#page-382-0)
- ["MapDateDescribe CLI/ODBC configuration keyword" on page 372](#page-383-0)
- v ["MapDecimalFloatDescribe CLI/ODBC configuration keyword" on page 372](#page-383-0)
- ["MapGraphicDescribe CLI/ODBC configuration keyword" on page 373](#page-384-0)
- ["MapTimeCDefault CLI/ODBC configuration keyword" on page 374](#page-385-0)
- ["MapTimeDescribe CLI/ODBC configuration keyword" on page 374](#page-385-0)
- v ["MapTimestampCDefault CLI/ODBC configuration keyword" on page 375](#page-386-0)
- v ["MapTimestampDescribe CLI/ODBC configuration keyword" on page 375](#page-386-0)
- ["MapXMLCDefault CLI/ODBC configuration keyword" on page 376](#page-387-0)
- ["MapXMLDescribe CLI/ODBC configuration keyword" on page 377](#page-388-0)
- v ["OleDbReturnCharAsWChar CLI/ODBC configuration keyword" on page 379](#page-390-0)
- v ["PromoteLONGVARtoLOB CLI/ODBC configuration keyword" on page 389](#page-400-0)
- ["XMLDeclaration CLI/ODBC configuration keyword" on page 426](#page-437-0)

## <span id="page-331-2"></span>**Enterprise configuration keywords**

Use the enterprise configuration keywords to maximize the efficiency of connections to large databases.

- ["ConnectNode CLI/ODBC configuration keyword" on page 343](#page-354-0)
- v ["CurrentPackagePath CLI/ODBC configuration keyword" on page 347](#page-358-0)
- v ["CurrentPackageSet CLI/ODBC configuration keyword" on page 347](#page-358-0)

## **CLI/ODBC configuration keywords listing by category**

- v ["CurrentRefreshAge CLI/ODBC configuration keyword" on page 348](#page-359-0)
- v ["CurrentSchema CLI/ODBC configuration keyword" on page 349](#page-360-0)
- ["CurrentSQLID CLI/ODBC configuration keyword" on page 348](#page-359-0)
- ["DBName CLI/ODBC configuration keyword" on page 353](#page-364-0)
- v ["GranteeList CLI/ODBC configuration keyword" on page 363](#page-374-0)
- v ["GrantorList CLI/ODBC configuration keyword" on page 364](#page-375-0)
- v ["OnlyUseBigPackages CLI/ODBC configuration keyword" on page 380](#page-391-0)
- v ["ReportPublicPrivileges CLI/ODBC configuration keyword" on page 392](#page-403-0)
- v ["ReturnSynonymSchema CLI/ODBC configuration keyword" on page 395](#page-406-0)
- v ["SchemaList CLI/ODBC configuration keyword" on page 397](#page-408-0)
- v ["ServerMsgMask CLI/ODBC configuration keyword" on page 399](#page-410-0)
- ["SQLCODEMAP CLI/ODBC configuration keyword" on page 400](#page-411-0)
- v ["SysSchema CLI/ODBC Configuration Keyword" on page 405](#page-416-0)
- v ["TableType CLI/ODBC configuration keyword" on page 406](#page-417-0)
- v ["UseServerMsgSP CLI/ODBC configuration keyword" on page 424](#page-435-0)

## <span id="page-332-0"></span>**Environment configuration keywords**

Use the environment configuration keywords to define environment-specific settings, such as the location of various files on the server and client machines.

- v
	- ["ConnectTimeout CLI/ODBC configuration keyword" on page 343](#page-354-0)
	- ["CurrentFunctionPath CLI/ODBC configuration keyword" on page 345](#page-356-0)
	- v ["Interrupt CLI/ODBC configuration keyword" on page 366](#page-377-0)
	- v ["QueryTimeoutInterval CLI/ODBC configuration keyword" on page 390](#page-401-0)
	- v ["ReadCommonSectionOnNullConnect CLI/ODBC configuration keyword" on](#page-402-0) [page 391](#page-402-0)
	- ["ReceiveTimeout CLI/ODBC configuration keyword" on page 391](#page-402-0)
	- v ["TempDir CLI/ODBC configuration keyword" on page 407](#page-418-0)

## <span id="page-332-1"></span>**File DSN configuration keywords**

Use the File DSN configuration keywords to set the TCP/IP settings for a file DSN connection.

- v ["Attach CLI/ODBC configuration keyword" on page 332](#page-343-0)
- ["Authentication CLI/ODBC configuration keyword" on page 333](#page-344-0)
- ["BIDI CLI/ODBC configuration keyword" on page 334](#page-345-0)
- v ["Database CLI/ODBC configuration keyword" on page 354](#page-365-0)
- v ["Hostname CLI/ODBC configuration keyword" on page 365](#page-376-0)
- ["Port CLI/ODBC configuration keyword" on page 387](#page-398-0)
- v ["Protocol CLI/ODBC configuration keyword" on page 389](#page-400-0)
- ["ServiceName CLI/ODBC configuration keyword" on page 399](#page-410-0)
- v ["security CLI/ODBC configuration keyword" on page 398](#page-409-0)
- ["SSLClientLabel CLI/ODBC configuration keyword" on page 400](#page-411-0)
- v ["SSLClientKeystoredb CLI/ODBC configuration keyword" on page 401](#page-412-0)
- v ["SSLClientKeystoreDBPassword CLI/ODBC configuration keyword" on page](#page-413-0) [402](#page-413-0)
- ["SSLClientKeystash CLI/ODBC configuration keyword" on page 401](#page-412-0)
- ["TargetPrincipal CLI/ODBC configuration keyword" on page 407](#page-418-0)

## <span id="page-333-0"></span>**Optimization configuration keywords**

Use the optimization configuration keywords to speed up and reduce the amount of network flow between the IBM Data Server Driver for ODBC and CLI and the server.

- v ["AllowGetDataLOBReaccess CLI/ODBC configuration keyword" on page 327](#page-338-0)
- v ["AppendForFetchOnly CLI/ODBC configuration keyword" on page 329](#page-340-0)
- v ["AppUsesLOBLocator CLI/ODBC configuration keyword" on page 329](#page-340-0)
- v ["BlockForNRows CLI/ODBC configuration keyword" on page 335](#page-346-0)
- v ["BlockLobs CLI/ODBC configuration keyword" on page 336](#page-347-0)
- v ["ClientBuffersUnboundLOBS CLI/ODBC configuration keyword" on page 338](#page-349-0)
- v ["ColumnwiseMRI CLI/ODBC configuration keyword" on page 341](#page-352-0)
- v ["ConcurrentAccessResolution CLI/ODBC configuration keyword" on page 342](#page-353-0)
- v ["CurrentMaintainedTableTypesForOpt CLI/ODBC configuration keyword" on](#page-357-0) [page 346](#page-357-0)
- ["DB2Degree CLI/ODBC configuration keyword" on page 350](#page-361-0)
- ["DB2Explain CLI/ODBC configuration keyword" on page 351](#page-362-0)
- v ["DB2NETNamedParam CLI/ODBC configuration keyword" on page 351](#page-362-0)
- ["DB2Optimization CLI/ODBC configuration keyword" on page 352](#page-363-0)
- ["DescribeInputOnPrepare CLI/ODBC configuration keyword" on page 357](#page-368-0)
- v ["DescribeOutputLevel CLI/ODBC configuration keyword" on page 357](#page-368-0)
- v ["FET\\_BUF\\_SIZE CLI/ODBC configuration keyword" on page 362](#page-373-0)
- v ["GetDataLobNoTotal CLI/ODBC configuration keyword" on page 363](#page-374-0)
- ["KeepDynamic CLI/ODBC configuration keyword" on page 367](#page-378-0)
- ["LOBCacheSize CLI/ODBC configuration keyword" on page 368](#page-379-0)
- ["LOBFileThreshold CLI/ODBC configuration keyword" on page 368](#page-379-0)
- ["LockTimeout CLI/ODBC configuration keyword" on page 369](#page-380-0)
- ["MaxLOBBlockSize CLI/ODBC configuration keyword" on page 377](#page-388-0)
- v ["OptimizeForNRows CLI/ODBC configuration keyword" on page 380](#page-391-0)
- v ["Reopt CLI/ODBC configuration keyword" on page 391](#page-402-0)
- ["ReturnAliases CLI/ODBC configuration keyword" on page 395](#page-406-0)
- v ["SkipTrace CLI/ODBC configuration keyword" on page 400](#page-411-0)
- v ["StmtConcentrator CLI/ODBC configuration keyword" on page 404](#page-415-0)
- v ["StreamGetData CLI/ODBC configuration keyword" on page 404](#page-415-0)
- ["StreamPutData CLI/ODBC configuration keyword" on page 405](#page-416-0)
- v ["Underscore CLI/ODBC configuration keyword" on page 423](#page-434-0)

## <span id="page-333-1"></span>**Service configuration keywords**

Use the service configuration keywords to help in troubleshooting problems with CLI/ODBC connections. Programmers can also use service configuration keywords to gain a better understanding of how their CLI programs are translated into calls to the server.

v ["AppendAPIName CLI/ODBC configuration keyword" on page 329](#page-340-0)

## **CLI/ODBC configuration keywords listing by category**

- v ["AppendRowColToErrorMessage CLI/ODBC configuration keyword" on page](#page-341-0) [330](#page-341-0)
- ["IgnoreWarnings CLI/ODBC configuration keyword" on page 366](#page-377-0)
- ["IgnoreWarnList CLI/ODBC configuration keyword" on page 365](#page-376-0)
- ["LoadXAInterceptor CLI/ODBC configuration keyword" on page 369](#page-380-0)
- v ["Patch1 CLI/ODBC configuration keyword" on page 381](#page-392-0)
- v ["Patch2 CLI/ODBC configuration keyword" on page 384](#page-395-0)
- v ["ReportRetryErrorsAsWarnings CLI/ODBC configuration keyword" on page 393](#page-404-0)
- ["RetryOnError CLI/ODBC configuration keyword" on page 394](#page-405-0)
- v ["ProgramID CLI/ODBC configuration keyword" on page 388](#page-399-0)
- v ["ProgramName CLI/ODBC configuration keyword" on page 388](#page-399-0)
- v ["Trace CLI/ODBC configuration keyword" on page 408](#page-419-0)
- v ["TraceAPIList CLI/ODBC configuration keyword" on page 409](#page-420-0)
- v ["TraceAPIList! CLI/ODBC configuration keyword" on page 411](#page-422-0)
- ["TraceComm CLI/ODBC configuration keyword" on page 413](#page-424-0)
- v ["TraceErrImmediate CLI/ODBC configuration keyword" on page 414](#page-425-0)
- ["TraceFileName CLI/ODBC configuration keyword" on page 415](#page-426-0)
- v ["TraceFlush CLI/ODBC configuration keyword" on page 415](#page-426-0)
- v ["TraceFlushOnError CLI/ODBC configuration keyword" on page 416](#page-427-0)
- v ["TraceLocks CLI/ODBC configuration keyword" on page 416](#page-427-0)
- ["TracePathName CLI/ODBC configuration keyword" on page 418](#page-429-0)
- v ["TracePIDList CLI/ODBC configuration keyword" on page 417](#page-428-0)
- v ["TracePIDTID CLI/ODBC configuration keyword" on page 418](#page-429-0)
- ["TraceRefreshInterval CLI/ODBC configuration keyword" on page 419](#page-430-0)
- ["TraceStmtOnly CLI/ODBC configuration keyword" on page 419](#page-430-0)
- v ["TraceTime CLI/ODBC configuration keyword" on page 420](#page-431-0)
- v ["TraceTimestamp CLI/ODBC configuration keyword" on page 420](#page-431-0)
- v ["WarningList CLI/ODBC configuration keyword" on page 425](#page-436-0)

## <span id="page-334-0"></span>**Static SQL configuration keywords**

Use the static SQL configuration keywords when running static SQL statements in CLI/ODBC applications.

- v ["StaticCapFile CLI/ODBC configuration keyword" on page 402](#page-413-0)
- ["StaticLogFile CLI/ODBC configuration keyword" on page 403](#page-414-0)
- v ["StaticMode CLI/ODBC configuration keyword" on page 403](#page-414-0)
- ["StaticPackage CLI/ODBC configuration keyword" on page 403](#page-414-0)

## <span id="page-334-1"></span>**Transaction configuration keywords**

Use the transaction configuration keywords to control and speed up SQL statements that are used in the application.

- ["ArrayInputChain CLI/ODBC configuration keyword" on page 331](#page-342-0)
- ["AsyncEnable CLI/ODBC configuration keyword" on page 331](#page-342-0)
- v ["AutoCommit CLI/ODBC configuration keyword" on page 334](#page-345-0)
- ["ClientAcctStr CLI/ODBC configuration keyword" on page 337](#page-348-0)
- ["ClientApplName CLI/ODBC configuration keyword" on page 338](#page-349-0)
- ["ClientUserID CLI/ODBC configuration keyword" on page 340](#page-351-0)
- ["ClientWrkStnName CLI/ODBC configuration keyword" on page 340](#page-351-0)
- v ["CommitOnEOF CLI/ODBC configuration keyword" on page 342](#page-353-0)
- ["ConnectType CLI/ODBC configuration keyword" on page 344](#page-355-0)
- v ["CursorHold CLI/ODBC configuration keyword" on page 349](#page-360-0)
- ["Mode CLI/ODBC configuration keyword" on page 378](#page-389-0)
- ["SQLOverrideFileName CLI/ODBC configuration keyword" on page 396](#page-407-0)
- v ["TxnIsolation CLI/ODBC configuration keyword" on page 422](#page-433-0)
- v ["UseOldStpCall CLI/ODBC configuration keyword" on page 424](#page-435-0)

# **db2cli.ini initialization file**

The CLI/ODBC initialization file (db2cli.ini) contains various keywords and values that can be used to configure the behavior of CLI and the applications using it.

The keywords are associated with the database alias name, and affect all CLI and ODBC applications that access the database.

The db2cli.ini.sample sample configuration file is included to help you get started. You can create a db2cli.ini file that is based on the db2cli.ini.sample file and that is stored in the same location. The location of the sample configuration file depends on your driver type and platform.

For IBM Data Server Client, IBM Data Server Runtime Client, or IBM Data Server Driver Package, the sample configuration file is created in one of the following paths:

- v On AIX®, HP-UX, Linux, or Solaris operating systems: *installation\_path*/cfg
- On Windows XP and Windows Server 2003: C:\Documents and Settings\All Users\Application Data\IBM\DB2\driver copy name\cfg
- On Windows Vista and Windows Server 2008: C:\ProgramData\IBM\DB2\ *driver\_copy\_name*\cfg

For example, if you use IBM Data Server Driver Package for Windows XP, and the data server driver copy name is IBMDBCL1, then the db2cli.ini.sample file is created in the C:\Documents and Settings\All Users\Application Data\IBM\DB2\IBMDBCL1\cfg directory.

For IBM Data Server Driver for ODBC and CLI, the sample configuration file is created in one of the following paths:

- v On AIX, HP-UX, Linux, or Solaris operating systems: *installation\_path*/cfg
- v On Windows : *installation\_path*\cfg

where *installation\_path* is the file path where driver files are extracted.

For example, if you use IBM Data Server Driver for ODBC and CLI for Windows Vista, and the driver is installed in the C:\IBMDB2\CLIDRIVER\V97FP3 directory, then the db2cli.ini.sample file is created in the C:\IBMDB2\CLIDRIVER\V97FP3\cfg directory.

When the ODBC Driver Manager is used to configure a user DSN on Windows operating systems, the db2cli.ini file is created in Documents and Settings\User Name where *User Name* represents the name of the user directory.

You can use the environment variable **DB2CLIINIPATH** to specify a different location for the db2cli.ini file.

The configuration keywords enable you to:

- v Configure general features such as data source name, user name, and password.
- Set options that will affect performance.
- Indicate query parameters such as wild card characters.
- Set patches or work-arounds for various ODBC applications.
- Set other, more specific features associated with the connection, such as code pages and IBM GRAPHIC data types.
- v Override default connection options specified by an application. For example, if an application requests Unicode support from the CLI driver by setting the SQL\_ATTR\_ANSI\_APP connection attribute, then setting **DisableUnicode**=1 in the db2cli.ini file will force the CLI driver not to provide the application with Unicode support.

**Note:** If the CLI/ODBC configuration keywords set in the db2cli.ini file conflict with keywords in the SQLDriverConnect() connection string, then the SQLDriverConnect() keywords will take precedence.

The db2cli.ini initialization file is an ASCII file which stores values for the CLI configuration options. A sample file is included to help you get started. While most CLI/ODBC configuration keywords are set in the db2cli.ini initialization file, some keywords are set by providing the keyword information in the connection string to SQLDriverConnect() instead.

There is one section within the file for each database (data source) the user wishes to configure. If needed, there is also a common section that affects all database connections.

Only the keywords that apply to all database connections through the CLI/ODBC driver are included in the COMMON section. This includes the following keywords:

- v **CheckForFork**
- v **DiagPath**
- v **DisableMultiThread**
- v **JDBCTrace**
- v **JDBCTraceFlush**
- v **JDBCTracePathName**
- v **QueryTimeoutInterval**
- v **ReadCommonSectionOnNullConnect**
- v **Trace**
- v **TraceComm**
- v **TraceErrImmediate**
- v **TraceFileName**
- v **TraceFlush**
- v **TraceFlushOnError**
- v **TraceLocks**
- v **TracePathName**
- v **TracePIDList**
- v **TracePIDTID**
- v **TraceRefreshInterval**
- v **TraceStmtOnly**
- v **TraceTime**
- v **TraceTimeStamp**

All other keywords are to be placed in the database specific section.

**Note:** Configuration keywords are valid in the COMMON section, however, they will apply to all database connections.

The COMMON section of the db2cli.ini file begins with: [COMMON]

Before setting a common keyword it is important to evaluate its affect on all CLI/ODBC connections from that client. A keyword such as **TRACE**, for example, will generate information about all CLI/ODBC applications connecting to DB2 on that client, even if you are intending to troubleshoot only one of those applications.

Each database specific section always begins with the name of the data source name (DSN) between square brackets:

**[***data source name***]**

This is called the *section header*.

The parameters are set by specifying a keyword with its associated keyword value in the form:

**KeywordName =***keywordValue*

- v All the keywords and their associated values for each database must be located under the database section header.
- v If the database-specific section does not contain a **DBAlias** keyword, the data source name is used as the database alias when the connection is established. The keyword settings in each section apply only to the applicable database alias.
- v The keywords are not case sensitive; however, their values can be if the values are character based.
- v If a database is not found in the .INI file, the default values for these keywords are in effect.
- v Comment lines are introduced by having a semicolon in the first position of a new line.
- v Blank lines are permitted.
- v If duplicate entries for a keyword exist, the first entry is used (and no warning is given).

The following sample .INI file contains two database alias sections:

```
; This is a comment line.
[MYDB22]
AutoCommit=0
TableType="'TABLE','SYSTEM TABLE'"
; This is another comment line.
[MYDB2MVS]
CurrentSQLID=SAAID
TableType="'TABLE'"
SchemaList="'USER1',CURRENT SQLID,'USER2'"
```
Although you can edit the db2cli.ini file manually on all platforms, it is recommended that you use the **UPDATE CLI CONFIGURATION** command if it is available. You must add a blank line after the last entry if you manually edit the db2cli.ini file.

# <span id="page-338-0"></span>**AllowGetDataLOBReaccess CLI/ODBC configuration keyword**

Specifies whether the application can call SQLGetData() for previously accessed LOB columns when querying database servers that support Dynamic Data Format.

### **db2cli.ini keyword syntax:**

AllowGetDataLOBReaccess = **0** | **1**

### **Default setting:**

Do not allow calls to SQLGetData() for previously accessed LOB columns when querying database servers that support Dynamic Data Format.

### **Usage notes:**

This keyword only affects connections to database servers that support Dynamic Data Format, also known as progressive streaming. The default setting of 0 does not allow applications to call SQLGetData() for previously accessed LOB columns. Specify 1 to allow applications to call SQLGetData() for previously accessed LOB columns.

Note that when the keyword is set to 1 to allow re-access to LOB columns, some resources on the server might not be freed upon completion of SQLGetData().

If the server does not support Dynamic Data Format, this keyword has no effect and calls to SQLGetData() for previously accessed LOB columns are allowed.

A similar keyword exists called AllowInterleavedGetData that allows applications to call SQLGetData() for previously accessed LOB columns and maintain the data offset position from the previous call to SQLGetData() when querying data servers that support Dynamic Data Format. If both AllowGetDataLOBReaccess and AllowInterleavedGetData are set for a given connection or statement, the AllowInterleavedGetData setting takes precedence over AllowGetDataLOBReaccess.

# **AllowInterleavedGetData CLI/ODBC configuration keyword**

Specifies whether the application can call SQLGetData() for previously accessed LOB columns and maintain the data offset position from the previous call to SQLGetData() when querying data servers that support Dynamic Data Format.

### **db2cli.ini keyword syntax:**

AllowInterleavedGetData = **0** | **1**

### **Default setting:**

Do not allow calls to SQLGetData() for previously accessed LOB columns when querying database servers that support Dynamic Data Format.

### **Equivalent environment or connection attribute:**

SQL\_ATTR\_ALLOW\_INTERLEAVED\_GETDATA

### **Usage notes:**

This keyword affects only connections to database servers that support Dynamic Data Format, also known as progressive streaming. The default setting of 0 does not allow applications to call SQLGetData() for previously accessed LOB columns. Specify 1 to allow applications to call SQLGetData()

## **AllowInterleavedGetData CLI/ODBC configuration keyword**

for previously accessed LOB columns and start reading LOB data from where the application stopped reading during the previous read.

Note that when the keyword is set to 1 to allow re-access to LOB columns, some resources on the server might not be freed upon completion of SQLGetData().

If the server does not support Dynamic Data Format, this keyword has no effect, and calls to SQLGetData() for previously accessed LOB columns are allowed.

A similar keyword exists called AllowGetDataLOBReaccess that allows applications to call SQLGetData() for previously accessed LOB columns. However, if the AllowGetDataLOBReaccess keyword is used, data position and offset information is not maintained. When the LOB column is re-accessed after interleaving, SQLGetData() starts reading data from the beginning for that LOB data column. If both AllowGetDataLOBReaccess and AllowInterleavedGetData are set for a given connection or statement, the AllowInterleavedGetData setting takes precedence over AllowGetDataLOBReaccess.

# **AltHostName CLI/ODBC configuration keyword**

Specifies the alternate host name to be used if the primary server specified by HOSTNAME cannot be contacted (Client Reroute.)

### **db2cli.ini keyword syntax:**

AltHostName = *fully qualified alternate host name* | *IP address of node*

### **Usage notes:**

This can be set in the [Data Source] section of the db2cli.ini file for the given data source, or in a connection string.

This parameter specifies a fully qualified host name or the IP address of the node where the alternate server for the database resides.

If the primary server returns alternate server information, it will override this AltHostName setting. However, this keyword is read only. That means the db2cli.ini will not be updated with the alternate server information received from the primary server.

# **AltPort CLI/ODBC configuration keyword**

Specifies the alternate port to be used if the primary server specified by HOSTNAME and PORT cannot be contacted (Client Reroute.)

### **db2cli.ini keyword syntax:**

AltPort = *port number*

### **Usage notes:**

This can be set in the [Data Source] section of the db2cli.ini file for the given data source, or in a connection string.

This parameter specifies the port number of the alternate server of the database manager instance where the alternate server for the database resides.

If the primary server returns alternate server information, it will override this AltPort setting. However, this keyword is read only. That means the db2cli.ini will not be updated with the alternate server information received from the primary server.

# <span id="page-340-0"></span>**AppUsesLOBLocator CLI/ODBC configuration keyword**

Specifies whether applications use LOB locators.

**db2cli.ini keyword syntax:**

 $AppUsesLOBLocator =  $0 \mid 1$$ 

**Default setting:**

Applications are using LOB locators.

**Equivalent connection or statement attribute:** SQL\_ATTR\_APP\_USES\_LOB\_LOCATOR

### **Usage notes:**

The default setting of 1 indicates that applications are using LOB locators. For applications that do not use LOB locators and are querying data on a server that supports Dynamic Data Format, also known as progressive streaming, specify 0 to indicate that LOB locators are not used and allow the return of LOB data to be optimized.

This keyword is ignored for stored procedure result sets.

If the keyword is set to 0 and an application binds a LOB locator to a result set using SQLBindCol(), an Invalid conversion error will be returned by the SQLFetch() function.

## **AppendAPIName CLI/ODBC configuration keyword**

Appends the CLI/ODBC function name which generated an error to the error message text.

**db2cli.ini keyword syntax:**  $AppendAPIName =  $0 \mid 1$$ 

**Default setting:** Do NOT display CLI function name.

**Usage notes:**

The CLI function (API) name that generated an error is appended to the error message retrieved using SQLGetDiagRec() or SQLError(). The function name is enclosed in curly braces { }.

For example,

[IBM][CLI Driver]" CLIxxxx: < text > SQLSTATE=XXXXX {SQLGetData}"  $\cdot$  0 = do NOT append CLI function name (default)

 $\cdot$  1 = append the CLI function name

This keyword is only useful for debugging.

## **AppendForFetchOnly CLI/ODBC configuration keyword**

Specifies whether the clause FOR FETCH ONLY is appended to READ-ONLY SQL statements.

**db2cli.ini keyword syntax:**

AppendForFetchOnly =  $0 \mid 1$ 

## <span id="page-341-0"></span>**AppendForFetchOnly CLI/ODBC configuration keyword**

#### **Default setting:**

The keyword is not set by default. CLI appends the "FOR FETCH ONLY" clause only when connected to certain server types.

#### **Equivalent connection attribute:**

SQL\_ATTR\_APPEND\_FOR\_FETCH\_ONLY

#### **Usage notes:**

By default, CLI appends the "FOR FETCH ONLY" clause to read SELECT statements when connected to DB2 for z/OS or DB2 for i databases.

This keyword allows an application to control when CLI appends the "FOR FETCH ONLY" clause, for example, in a situation where an application is binding the CLI packages using different bind BLOCKING options (for example, BLOCKING UNAMBIG) and wants to suppress the blocking in order to keep positioned on a given row.

To change the default CLI behavior, the keyword can be set as follows:

- v 0: CLI never appends the "FOR FETCH ONLY" clause to read SELECT statements regardless of the server type it is connecting to.
- v 1: CLI always appends the "FOR FETCH ONLY" clause to read SELECT statements regardless of the server type it is connecting to.

## **AppendRowColToErrorMessage CLI/ODBC configuration keyword**

Specifies whether the row and column numbers that generated the error are appended the error message string.

#### **db2cli.ini keyword syntax:**

AppendRowColToErrorMessage= **0** | **1**

### **Default setting:**

The default setting of 0 will return the error message string without the row and column numbers.

#### **Usage notes:**

Specify 1 to append the row and column number that generated the error to the error message string. The values for row and column numbers are only appended when DB2 CLI is able to apply a row or column number to the problem.

The row or column numbers appended to error messages are the same positive values that would be returned if an application called SQLGetDiagField() with the DiagIdentifier argument as

SQL\_DIAG\_ROW\_NUMBER or SQL\_DIAG\_COLUMN\_NUMBER. When AppendRowColToErrorMessage is set to 1, errors returned from calls to SQLGetDescField(), SQLGetDescRec() or SQLError() will have these row or column numbers appended with the following format: Row=<r>, Col=<c>, if they can be determined.

For example, the default text for error CLI0111E is as follows:

[IBM][CLI Driver] CLI0111E Numeric value out of range. SQLSTATE=22003

Specifying 1 to append the row and column number will return the following text for error CLI0111E:

[IBM][CLI Driver] CLI0111E Numeric value out of range. SQLSTATE=22003 {Row=2,Col=1}

**Note:** It is also possible for an error to be returned with only a row number.

## <span id="page-342-0"></span>**ArrayInputChain CLI/ODBC configuration keyword**

Enables array input without needing pre-specified size and memory allocation requirements of normal array input.

### **db2cli.ini keyword syntax:**

ArrayInputChain = **-1** | **0** | **<positive integer>**

**Default setting:**

Normal input array is enabled, where the array and its size must be specified before the corresponding SQLExecute() call is made.

**Usage notes:**

By default, array input (where an array of values is bound to an input parameter) requires the array and its size to be specified before the corresponding SQLExecute() function is called. An application, however, may not know the array size in advance, or the array size may be too large for the application to allocate from its pool of available memory. Under these circumstances, the application can set ArrayInputChain=-1 and use the SQL\_ATTR\_CHAINING\_BEGIN and SOL ATTR CHAINING END statement attributes to enable chaining, which allows array input without the pre-specified size and memory requirements of normal array input.

To enable chaining:

- 1. Set the keyword ArrayInputChain = -1.
- 2. Prepare and bind input parameters to the SQL statement.
- 3. Set the SQL\_ATTR\_CHAINING\_BEGIN statement attribute with SQLSetStmtAttr().
- 4. Update the bound parameters with input data and call SQLExecute().
- 5. Repeat Step 4 for as many rows as there are in the input array.
- 6. Set the SQL\_ATTR\_CHAINING\_END\_statement attribute with SQLSetStmtAttr() after the last row in the array has been processed according to Step 4.

The effect of completing these steps will be the same as if normal array input had been used.

Setting ArrayInputChain=0 (the default value) turns this array input feature off. ArrayInputChain can also be set to any positive integer which sets the array size to use for the input array.

**Restriction:** DB2 CLI does not support array input chaining for compound SQL (compiled) or compound SQL (inlined) statements.

# **AsyncEnable CLI/ODBC configuration keyword**

Enables or disables the ability to execute queries asynchronously.

**db2cli.ini keyword syntax:**

AsyncEnable =  $0 \mid 1$ 

**Default setting:**

Queries can be executed asynchronously.

**Usage notes:**

This option allows you to enable or disable support that allows queries to

## <span id="page-343-0"></span>**AsyncEnable CLI/ODBC configuration keyword**

execute asynchronously. This only benefits applications that were written to take advantage of this feature by setting the SQL\_ATTR\_ASYNC\_ENABLE attribute using SQLSetStmtAttr() or SQLSetConnectAttr().

- $\cdot$  0 = Queries are not executed asynchronously
- $\cdot$  1 = Allow queries to be executed asynchronously. The application must also enable the asynchronous functionality by setting SQL\_ATTR\_ASYNC\_ENABLE using SQLSetStmtAttr() or SQLSetConnectAttr(). (default)

Once a function has been called asynchronously, only the original function, SQLAllocHandle(), SQLCancel(), SQLSetStmtAttr(), SQLGetDiagField(), SQLGetDiagRec(), or SQLGetFunctions() can be called on the statement handle, until the original function returns a code other than SQL\_STILL\_EXECUTING. Any other function called on any other statement handle under the same connection returns SQL\_ERROR with an SQLSTATE of HY010 (Function sequence error).

## **Attach CLI/ODBC configuration keyword**

Specifies whether to attach to the server instance. You can specify this keyword in the connection string or set it in the db2cli.ini or db2dsdriver.cfg file.

### **db2cli.ini keyword syntax:**

ATTACH = **TRUE** | **FALSE**

### **Default setting:**

The SQLDriverConnect() function connects to the specified database.

### **Equivalent environment or connection attribute:**

 $N/A$ 

### **Usage notes:**

When you set the keyword to TRUE, the SQLDriverConnect() function does not connect to a database but instead connects to the specified server instance.

To establish a connection with a DB2 server instance for Linux, UNIX, and Windows remote server, the CLI application must specify values for the Hostname, Port, UID, PWD, and Protocol along with setting the keyword to TRUE.

Any value other than TRUE that you assign to the **ATTACH** keyword is treated as FALSE.

### **Examples:**

The following example shows a specification of the keyword in the db2cli.ini file:

ATTACH=TRUE

The following example shows specifications of the keyword in the db2dsdriver.cfg file:

```
<configuration>
  <dsncollection>
        <dsn
alias="db2dsn01",name="db2db01",host="server1.mynet.com",
port="50001">
           <parameter name="ATTACH" value="TRUE"/>
        </dsn>
   </dsncollection>
```

```
<databases>
        <database name="sample", host="serv1.mynet.com",
port="50001">
          <parameter name="ATTACH" value="TRUE"/>
     </database>
  </databases>
</configuration>
```
## **Version information**

**Last update**

This topic was last updated for IBM DB2 Version 9.7, Fix Pack 3.

### **IBM Data Server Client**

Supported in IBM DB2 Database for Linux, UNIX, and Windows

## **Authentication CLI/ODBC configuration keyword**

Specifies the type of authentication to be used with file DSN or DSN-less connectivity.

### **db2cli.ini keyword syntax:**

**Authentication** = **CERTIFICATE** | **SERVER** | **SERVER\_ENCRYPT** | **SERVER\_ENCRYPT\_AES** | **DATA\_ENCRYPT** | **KERBEROS** | **GSSPLUGIN**

### **Default setting:**

Not specified

### **Usage notes:**

This can be set in the [Data Source] section of the db2cli.ini file for the given data source, or in a connection string.

When you set this option, you must also set the following options:

- v **Database**
- v **Protocol**.
- If **Protocol**=IPC, you need to set the following option as well:
- v **Instance**.

If **Protocol**=TCPIP, you need to set the following options as well:

- v **Port**
- v **Hostname**.

If Kerberos is specified, then the **KRBPlugin** may also be optionally specified. If **KRBPlugin** is not specified, the default plug-in IBMkrb5 will be used.

Starting in DB2 Version 9.7 Fix Pack 6 and later, CERTIFICATE authentication is available for connection to DB2 for z/OS Version 10 with APAR PM53450 and later. The CERTIFICATE authentication type is supported starting in DB2 Version 9.7 Fix Pack 6. This authentication type allows you to use SSL client authentication without the need of providing database passwords on the database client. When certificate-based authentication is configured to supply authentication information, a password cannot be specified in any other way (as in the db2dsdriver.cfg configuration file, in the db2cli.ini configuration file, or in the connection string). If CERTIFICATE is specified, then the new label parameter SSLCLientLabel must also be specified in the CLI configuration file, db2cli.ini, or in the data server driver configuration file, db2dsdriver.cfg.

# <span id="page-345-0"></span>**AutoCommit CLI/ODBC configuration keyword**

Specifies whether the application commits each statement by default.

### **db2cli.ini keyword syntax:**

AutoCommit =  $1 \mid 0$ 

**Default setting:**

Each statement is treated as a single, complete transaction.

**Equivalent connection attribute:** SQL\_ATTR\_AUTOCOMMIT

#### **Usage notes:**

To be consistent with ODBC, CLI defaults with AutoCommit on, which means each statement is treated as a single, complete transaction. This keyword can provide an alternative default, but will only be used if the application does not specify a value for SQL\_ATTR\_AUTOCOMMIT.

- 1 = SQL\_ATTR\_AUTOCOMMIT\_ON (default)
- $\cdot$  0 = SOL ATTR AUTOCOMMIT OFF

**Note:** Most ODBC applications assume the default of AutoCommit to be on. Extreme care must be used when overriding this default during runtime as the application may depend on this default to operate properly.

This keyword also allows you to specify whether autocommit should be enabled in a Distributed Unit of Work (DUOW) environment. If a connection is part of a coordinated Distributed Unit of Work, and AutoCommit is not set, the default does not apply; implicit commits arising from autocommit processing are suppressed. If AutoCommit is set to 1, and the connection is part of a coordinated Distributed Unit of Work, the implicit commits are processed. This may result in severe performance degradation, and possibly other unexpected results elsewhere in the DUOW system. However, some applications may not work at all unless this is enabled.

A thorough understanding of the transaction processing of an application is necessary, especially applications written by a third party, before applying it to a DUOW environment.

## **BIDI CLI/ODBC configuration keyword**

Specifies the BIDI code page when connected to a DB2 for z/OS.

#### **db2cli.ini keyword syntax:**

BIDI = *code page*

#### **Usage notes:**

This can be set in the [Data Source] section of the db2cli.ini file for the given data source, or in a connection string.

When you set this option, you must also set the listed options:

- Database
- Protocol=TCPIP
- Hostname
- Port

# <span id="page-346-0"></span>**BitData CLI/ODBC configuration keyword**

Specifies whether binary data types are reported as binary or character data types.

**db2cli.ini keyword syntax:** BitData =  $1 \mid 0$ 

**Default setting:**

Report FOR BIT DATA and BLOB data types as binary data types.

**Usage notes:**

This option allows you to specify whether ODBC binary data types (SQL\_BINARY, SQL\_VARBINARY, SQL\_LONGVARBINARY, and SQL\_BLOB), are reported as binary type data. IBM DBMSs support columns with binary data types by defining CHAR, VARCHAR, and LONG VARCHAR columns with the FOR BIT DATA attribute. DB2 for Linux, UNIX, and Windows will also support binary data via the BLOB data type (in this case it is mapped to a CLOB data type).

Only set BitData = 0 if you are sure that all columns defined as FOR BIT DATA or BLOB contain only character data, and the application is incapable of displaying binary data columns.

- $\cdot$  1 = report FOR BIT DATA and BLOB data types as binary data types (default).
- $\cdot$  0 = report FOR BIT DATA and BLOB data types as character data types.

## **BlockForNRows CLI/ODBC configuration keyword**

Specifies the number of rows of data to be returned in a single fetch.

### **db2cli.ini keyword syntax:**

BlockForNRows = <positive integer>

#### **Default setting:**

The server returns as many rows as can fit in a query block in a single fetch request.

#### **Usage notes:**

The BlockForNRows keyword controls the number of rows of data that are returned to the client in a single fetch request. If BlockForNRows is not specified (the default setting), then as many rows of non-LOB data as can fit in a query block are returned from the server. If the result set contains LOB data, then the behavior BlockForNRows yields can be affected by the BlockLobs CLI/ODBC configuration keyword and the server's support for blocking of result sets returning LOB data types.

All LOB data associated with rows that fit completely within a single query block are returned in a single fetch request if:

- BlockForNRows is not specified,
- BlockLobs is set to 1 and
- the server supports blocking of result sets returning LOB data types.

LOB data is described here as being associated with a row, because the LOB data of a result set is itself not contained in the row. Instead, the row contains a reference to the actual LOB data.

<span id="page-347-0"></span>If BlockForNRows is set to a positive integer n, then n rows of data will be returned in a single fetch request. If the result set contains LOB data and the server supports blocking of result sets returning LOB data types, then the LOB data that corresponds to the n rows of data will also be returned in the single fetch request. If the result set contains LOB data, but the server does not support blocking of result sets returning LOB data types, then only one row of data, including the LOB data, will be returned in a single fetch request.

# **BlockLobs CLI/ODBC configuration keyword**

Enables LOB blocking fetch against servers that support LOB blocking.

```
db2cli.ini keyword syntax:
        BlockLobs = 0 \mid 1
```

```
Default setting:
```
Blocking of result sets returning LOB data types is disabled.

**Equivalent statement attribute:** SQL\_ATTR\_BLOCK\_LOBS

**Usage notes:**

Setting **BlockLobs** to 1 enables all of the LOB data associated with rows that fit completely within a single query block to be returned in a single fetch request, if the server supports LOB blocking. CLI clients which enable **BlockLobs** = 1 and bind the LOB values directly to buffers can show an increase in memory consumption depending on the amount of data retrieved for one request compared to previous releases. LOB data is described here as being associated with a row, because the LOB data of a result set is itself not contained in the row. Instead, the row contains a reference to the actual LOB data. Therefore, with blocking of result sets returning LOB data types, any rows of the result set that fit completely within the query block (where each row consists of non-LOB data, since LOB data is not stored directly in the row), will have their associated LOB data returned from the server, if the server supports blocking of result sets returning LOB data types.

If the server does not support cursor blocking with LOB columns, then only one row of LOB data is returned in a single fetch request and the **BlockLobs** value is ignored. While DB2 for Linux, UNIX, and Windows does support cursor blocking with LOB columns, other servers might not.

DB2 for Linux, UNIX, and Windows does not support LOB blocking fetch.

Informix database servers do not support LOB blocking fetch.

# **CLIPkg CLI/ODBC configuration keyword**

Specifies the number of large packages to be generated.

```
db2cli.ini keyword syntax:
       CLIPkg = 3 | 4 | ... | 30
```
**Default setting:**

Three large packages are generated.

**Usage notes:**

## **CLIPkg CLI/ODBC configuration keyword**

<span id="page-348-0"></span>This keyword is used to increase the number of sections for SQL statements in CLI/ODBC applications. If it is used, the administrator should explicitly bind the required bind files with the CLIPkg bind option. For client applications, the db2cli.ini file on the client must be updated with this value of CLIPkg. For CLI/JDBC stored procedures, the db2cli.ini file on the server (DB2 UDB Version 6.1 or later on UNIX or Intel platforms) must be updated with the same value of CLIPkg.

If the value is NOT an integer between 3 and 30, the default will be used without error or warning.

This setting only applies to large packages (containing 384 sections). The number of small packages (containing 64 sections) is 3 and cannot be changed.

It is recommended that you only increase the number of sections enough to run your application as the packages take up space in the database.

## **CheckForFork CLI/ODBC configuration keyword**

Checks for a forked process for each function call.

**db2cli.ini keyword syntax:**

**0** | **1**

**Default setting:**

CLI does not check for forked processes.

#### **Usage notes:**

CLI assumes that the process will never be forked. The **CheckForFork** keyword must be set to 1 if applications want to fork while connection and statement handles are allocated in order to avoid interfering with the parent process' active connections.

The SQL\_ATTR\_PROCESSCTL environment attribute can be set to SQL\_PROCESSCTL\_NOTHREAD option by an application to override the **CheckForFork** keyword for that application.

(This option is contained in the Common section of the initialization file and therefore applies to all connections to DB2 databases.)

# **ClientAcctStr CLI/ODBC configuration keyword**

Allows a CLI application to set the client accounting string that is sent to a database through DB2 Connect or DB2 database products. Applications that do not set the accounting string can use this keyword to provide the client accounting string information.

**db2cli.ini keyword syntax:**

ClientAcctStr = *accounting string*

**Default setting:**

None

### **Applicable when:**

Connected to a database using DB2 Connect or DB2 for Linux, UNIX, and Windows

**Equivalent environment or connection attribute:** SQL\_ATTR\_INFO\_ACCTSTR

## <span id="page-349-0"></span>**Usage notes:**

Note the following conditions:

- Some servers might not be able to handle the entire length of the value and might truncate it.
- DB2 for z/OS and OS/390 servers support a length of up to 200 characters.
- v CLI applications can set the **ClientAcctStr** keyword on DB2 for i V6R1 and later servers. DB2 for i servers support a length of up to 255 characters.
- v To ensure that the data is converted correctly when transmitted to a host system, use only the characters  $A - Z$  and  $0 - 9$  and the underscore  $($  or period (.).

# **ClientApplName CLI/ODBC configuration keyword**

Allows a CLI application to set the client application name that is sent to a database through DB2 Connect or DB2 database products. Applications that do not specify the application name by default can use this keyword to provide this information.

## **db2cli.ini keyword syntax:**

ClientApplName = *application name*

**Default setting:**

None

## **Applicable when:**

Connected to a database using DB2 Connect or DB2 for Linux, UNIX, and Windows database products.

**Equivalent environment or connection attribute:** SQL\_ATTR\_INFO\_APPLNAME

### **Usage notes:**

Note the following conditions:

- Some servers might not be able to handle the entire length of the value and might truncate it.
- DB2 for z/OS and OS/390 servers support a length of up to 32 characters.
- v CLI applications can set the **ClientApplName** keyword on DB2 for i V6R1 and later servers. DB2 for i servers support a length of up to 255 characters.
- To ensure that the data is converted correctly when transmitted to a host system, use only the characters  $A - Z$  and  $0 - 9$  and the underscore  $(\_)$  or period (.).

# **ClientBuffersUnboundLOBS CLI/ODBC configuration keyword**

Specifies whether LOB data is fetched instead of the LOB locator for LOB columns that have not been bound to application parameters.

## **db2cli.ini keyword syntax:**

ClientBuffersUnboundLOBS = **0** | **1**

## **ClientBuffersUnboundLOBS CLI/ODBC configuration keyword**

#### <span id="page-350-0"></span>**Default setting:**

A LOB locator is retrieved instead of the actual LOB data for LOB columns that have not been bound to application parameters.

### **Usage notes:**

By default, when a result set contains a LOB column that has not been bound to an application parameter, CLI will fetch the corresponding LOB locator rather than the LOB data itself. The application must then use the SQLGetLength(), SQLGetPosition(), and SQLGetSubString() CLI functions to retrieve the LOB data. If the application regularly wants to retrieve the LOB data, then this default two-step process is unnecessary and could decrease performance. In this case, set ClientBuffersUnboundLOBS = 1 to force DB2 CLI to fetch the LOB data instead of the LOB locator.

Servers that support Dynamic Data Format, also known as progressive streaming, optimize the return of LOB and XML data depending on the actual length of the data. The LOB and XML data can be returned in its entirety, or as an internal token called a progressive reference. CLI manages progressive reference data retrieval.

For applications that are querying data on a server that supports Dynamic Data Format, setting the LOBCacheSize keyword sets a threshold that is used to determine if the data is returned in its entirety, or as a progressive reference. If the data has a length greater than the LOBCacheSize threshold value, the progressive reference will be returned to CLI to manage, but if the data has a length less than or equal to the LOBCacheSize threshold value, the data will be returned in its entirety. Setting ClientBuffersUnboundLOBS to 1 is equivalent to setting LOBCacheSize to 2147483647 and will force the server to return the data in its entirety rather than as a progressive reference.

## **ClientEncAlg CLI/ODBC configuration keyword**

Specifies the type of encryption algorithm to be used when encrypting user IDs and passwords.

### **db2cli.ini keyword syntax: ClientEncAlg** =  $1 \mid 2 \mid AES$

#### **Default setting:**

Any encryption algorithm can be used.

### **Applicable when:**

Connecting to remote databases.

#### **Equivalent environment or connection attribute:** SQL\_ATTR\_CLIENT\_ENCALG

#### **Usage notes:**

The values for this keyword are defined as follows:

- v 1 Encrypt the user ID and password using any encryption algorithm.
- v 2 Encrypt the user ID and password using an Advanced Encryption Standard (AES) encryption algorithm.
- AES Equivalent to 2.

The CLI attribute SQL\_ATTR\_CLIENT\_ENCALG has a similar behavior as the keyword, except when an invalid attribute value is specified an error is returned: CLI0191E Invalid attribute value. The CLI keyword or connection attribute values take precedence over the authentication type specified in the system database directory.

# <span id="page-351-0"></span>**ClientUserID CLI/ODBC configuration keyword**

Allows a CLI application to set the client user ID (accounting user ID) that is sent to a database through DB2 Connect or DB2 database products. Applications that do not specify the client user ID by default can use this keyword to provide this information.

### **db2cli.ini keyword syntax:**

ClientUserID = *userid*

### **Default setting:**

None

### **Applicable when:**

Connected to a database using DB2 Connect or DB2 for Linux, UNIX, and Windows

**Equivalent environment or connection attribute:** SQL\_ATTR\_INFO\_USERID

### **Usage notes:**

Do not confuse the client user ID with the authentication user ID. The client user ID is for identification purposes only and is not used for any authorization.

Note the following conditions:

- Some servers might not be able to handle the entire length of the value and might truncate it.
- DB2 for z/OS and OS/390 servers support a length of up to 16 characters.
- v CLI applications can set the **ClientUserID** keyword on DB2 for i V6R1 and later servers. DB2 for i servers support a length of up to 255 characters.
- v This user ID is not to be confused with the authentication user ID. This user ID is for identification purposes only and is not used for any authorization.
- To ensure that the data is converted correctly when transmitted to a host system, use only the characters A - Z and  $0$  - 9 and the underscore  $\Box$  or period (.).

## **ClientWrkStnName CLI/ODBC configuration keyword**

Allows a CLI application to set the client workstation name that is sent to a database through DB2 Connect or DB2 database products. Applications that do not specify the client workstation name by default can use this keyword to provide this information.

### **db2cli.ini keyword syntax:**

ClientWrkStnName = *workstation name*

### **Default setting:**

In DB2 Version 10 Fix pack 1 and later fix packs, if the **ClientWrkStnName** keyword is not specified, a default value that consists of the host name is

## **ClientWrkStnName CLI/ODBC configuration keyword**

used. The host name is obtained by calling the gethostname() function. If the host name is not configured or an error is encountered during the gethostname() function call, no value for the**ClientWrkStnName** keyword is sent to the server.

### <span id="page-352-0"></span>**Applicable when:**

Connected to a database using DB2 Connect or DB2 for Linux, UNIX, and Windows

**Equivalent environment or connection attribute:** SQL\_ATTR\_INFO\_WRKSTNNAME

#### **Usage notes:**

Note the following conditions:

- Some servers might not be able to handle the entire length of the value and might truncate it.
- DB2 for z/OS and OS/390 servers support a length of up to 18 characters.
- v CLI applications can set the **ClientWrkStnName** keyword on DB2 for i V6R1 and later servers. DB2 for i servers support a length of up to 255 characters.
- v To ensure that the data is converted correctly when transmitted to a host system, use only the characters  $A - Z$  and  $0 - 9$  and the underscore  $\Box$  or period (.).

# **ColumnwiseMRI CLI/ODBC configuration keyword**

Specifies whether array input chaining is converted to column-wise array input for DB2 for z/OS servers.

### **db2cli.ini keyword syntax:**

ColumnwiseMRI = **ON** | **OFF**

### **Default setting:**

Conversion from array input chaining into column-wise array input is disabled.

### **Equivalent connection attribute:**

SQL\_ATTR\_COLUMNWISE\_MRI

#### **Usage notes:**

The multi-row insert (MRI) feature in DB2 for z/OS expects data to be in column-wise array form. Therefore, you can use this conversion to optimize performance in applications that use the array input chaining feature because the data is sent in a compacted form. The following example shows how to enable this conversion:

[*dsn-name*]

... ColumnwiseMRI=ON

The conversion is not performed in certain cases. For details about these cases, see SQL\_ATTR\_COLUMNWISE\_MRI.

This keyword only affects DB2 for z/OS servers.

# <span id="page-353-0"></span>**CommitOnEOF CLI/ODBC configuration keyword**

Specifies whether an implicit COMMIT is issued immediately after receiving the last row from a result set. You can free resources as soon as the application receives the entire result set from a cursor by using this keyword.

**db2cli.ini keyword syntax:**

Commit $OnEOF = 0 \mid 1$ 

**Default setting:**

0

**Equivalent connection attribute:** SQL\_ATTR\_COMMITONEOF

### **Usage notes:**

You must enable autocommit and the cursor must be read-only and forward-only to be able to take advantage of this optimization.

If stored procedures or applications return multiple result sets, a COMMIT is issued when the last row from the result set of the last cursor is read.

## **ConcurrentAccessResolution CLI/ODBC configuration keyword**

Specifies the concurrent access resolution to use.

## **db2cli.ini keyword syntax:**

ConcurrentAccessResolution =  $0 \mid 1 \mid 2 \mid 3$ 

### **Default setting:**

DB2 CLI does not supply a prepare option, and the currently committed behavior is determined by the database configuration.

### **Applicable when:**

Connected to a database using DB2 Connect or DB2 for Linux, UNIX, and Windows

### **Equivalent environment or connection attribute:**

SQL\_ATTR\_CONCURRENT\_ACCESS\_RESOLUTION

### **Usage notes:**

This keyword specifies a prepare attribute that overrides the default behavior specified for cursor stability (CS) scans.

- $\cdot$  0 = No setting. The client does not supply a prepare option.
- v 1 = Use currently committed semantics. CLI flows "currently committed" on every prepare, which means that the database manager can use the currently committed version of the data for applicable scans when the data is in the process of being updated or deleted. Rows in the process of being inserted can be skipped. This setting applies when the isolation level in effect is Cursor Stability or Read Stability (for Read Stability it skips uncommitted inserts only) and is ignored otherwise. Applicable scans include read-only scans that can be part of a read-only statement as well as a non read-only statement. The settings for the registry variables **DB2\_EVALUNCOMMITTED**, **DB2\_SKIPDELETED**, and **DB2\_SKIPINSERTED** do not apply to scans using currently committed. However, the settings for these registry variables still apply to scans that do not use currently committed.
- $\cdot$  2 = Wait for outcome. CLI flows "wait for outcome" on every prepare, which means that Cursor Stability and higher scans wait for the commit or rollback when encountering data in the process of being updated or

## <span id="page-354-0"></span>**ConcurrentAccessResolution CLI/ODBC configuration keyword**

deleted. Rows in the process of being inserted are not skipped. The settings for the registry variables DB2\_EVALUNCOMMITTED, DB2\_SKIPDELETED, and DB2\_SKIPINSERTED no longer apply.

• 3 = Skip locked data. CLI flows "skip locked data" on every prepare, which means that currently committed semantics are used and rows in the process of being inserted are skipped. This option is not supported on DB2 for Linux, UNIX, and Windows. If specified, this setting is ignored.

For DB2 for Linux, UNIX, and Windows, use this keyword to override the default behavior for currently committed that is defined by the **cur\_commit** configuration parameter. For DB2 for z/OS, use this keyword to enable currently committed behavior. There is no equivalent database configuration parameter available on DB2 for z/OS for specifying this behavior.

DB2 z/OS Version 10 only supports INSERT and DELETE operations of currently committed.

## **ConnectNode CLI/ODBC configuration keyword**

Specifies the database partition server to which a connection is to be made.

### **db2cli.ini keyword syntax:**

ConnectNode = **integer value from 0 to 999** | **SQL\_CONN\_CATALOG\_NODE**

### **Default setting:**

Database partition server which is defined with port 0 on the machine is used.

**Only applicable when:**

Connecting to a partitioned database environment.

### **Equivalent connection attribute:**

SQL\_ATTR\_CONNECT\_NODE

### **Usage notes:**

Used to specify the target database partition server that you want to connect to. Can be set to:

- an integer between 0 and 999
- SQL CONN CATALOG NODE

If this variable is not set, the target defaults to the database partition server that is defined with port 0 on the machine.

This keyword (or attribute setting) overrides the value of the **DB2NODE** environment variable. Any out of range value specified for this keyword is ignored and the SQL\_CONN\_CATALOG\_NODE value is used instead.

## **ConnectTimeout CLI/ODBC configuration keyword**

Specifies the time in seconds to wait for a reply when trying to establish a connection to a server before terminating the attempt and generating a communication timeout.

**db2cli.ini keyword syntax: ConnectTimeout** = **0** | **1** |**2** | **...** | **32767**

### <span id="page-355-0"></span>**Default setting:**

The client waits indefinitely for a reply from the server when trying to establish a connection.

## **Equivalent connection attribute:**

SQL\_ATTR\_LOGIN\_TIMEOUT

#### **Usage notes:**

One second is the smallest interval for checking the timeout value. Therefore, the timeout event can take up to an additional second after the set timeout value.

If the **ConnectTimeout** keyword is set and client reroute is enabled against the DB2 for Linux, UNIX, and Windows, a connection is attempted only once to the original server and once to the alternate server. Because the **ConnectTimeout** value is used when attempting to connect to each server, the maximum waiting time is approximately double the specified value for **ConnectTimeout**. If neither server can be reached within the amount of time specified by the keyword, the following error message is returned:

SQL30081N A communication error has been detected. Communication protocol being used: "TCP/IP". Communication API being used: .<br>"SOCKETS". Location where the error was detected: "<ip address>". Communication function detecting the error: "<failing function>". Protocol specific error code(s): "<error code>", "\*", "\*". SQLSTATE=08001

If **ConnectTimeout** keyword is set and Sysplex is enabled, a connection is attempted only once for each of the Sysplex members. Because the **ConnectTimeout** value is used when attempting to connect to each Sysplex member, the maximum waiting time is approximately the number of Sysplex members, times the amount of time specified by the **ConnectTimeout** keyword.

In Version 10 Fix Pack 1 and later fix packs, regardless of a high availability solution being enabled, the connect timeout value is enforced for a connection. If a connection attempt fails within the time specified by the **ConnectTimeout** value, control is returned to the application with an SQL30081N error. The error and control is returned whether all alternative servers are tried or not.

The **ConnectTimeout** keyword applies only to the TCPIP protocol and is not supported for connections to databases cataloged on a SOCKS-enabled TCP/IP node.

A **ConnectTimeout** value explicitly specified in the db2cli.ini file takes precedence over the SQL\_ATTR\_LOGIN\_TIMEOUT attribute during the execution.

## **ConnectType CLI/ODBC configuration keyword**

Controls whether the application is to operate in a remote or distributed unit of work.

**db2cli.ini keyword syntax:** ConnectType =  $1 \mid 2$ 

**Default setting:** Remote unit of work.

**Equivalent environment or connection attribute:** SQL\_ATTR\_CONNECTTYPE

### <span id="page-356-0"></span>**Usage notes:**

This option allows you to specify the default connect type. The options are:

- $\cdot$  1 = Remote unit of work. Multiple concurrent connections, each with its own commit scope. The concurrent transactions are not coordinated. This is the default.
- 2= Distributed unit of work. Coordinated connections where multiple databases participate under the same distributed unit of work.

The first connection determines the connect type for all other connections that are allocated under the same environment handle.

This keyword takes precedence over the environment or connection attribute.

## **CurrentFunctionPath CLI/ODBC configuration keyword**

Specifies the schema used to resolve function references and data type references in dynamic SQL statements.

**db2cli.ini keyword syntax:** CurrentFunctionPath = *current\_function\_path*

**Default setting:** See following description.

**Usage notes:**

This keyword defines the path used to resolve function references and data type references that are used in dynamic SQL statements. It contains a list of one or more schema-names, where schema-names are enclosed in double quotation marks and separated by commas.

The default value is "SYSIBM","SYSFUN",X where X is the value of the USER special register delimited by double quotation marks. The schema SYSIBM does not need to be specified. If it is not included in the function path, then it is implicitly assumed as the first schema.

This keyword is used as part of the process for resolving unqualified function and stored procedure references that may have been defined in a schema name other than the current user's schema. The order of the schema names determines the order in which the function and procedure names will be resolved.

# **CurrentImplicitXMLParseOption CLI/ODBC configuration keyword**

Sets the value of the CURRENT IMPLICIT XMLPARSE OPTION special register.

### **db2cli.ini keyword syntax:**

CurrentImplicitXMLParseOption = **'STRIP WHITESPACE'** | **'PRESERVE WHITESPACE'**

**Default setting:**

Whitespace is stripped during implicit non-validating parsing.

## **Equivalent connection attribute:**

SQL\_ATTR\_CURRENT\_IMPLICIT\_XMLPARSE\_OPTION

**Usage notes:**

## <span id="page-357-0"></span>**CurrentImplicitXMLParseOption CLI/ODBC configuration keyword**

Setting this keyword issues the SET CURRENT IMPLICIT XMLPARSE OPTION statement after every connection to a database. By default, this statement is not issued.

The SET CURRENT IMPLICIT XMLPARSE OPTION statement sets the CURRENT IMPLICIT XMLPARSE OPTION special register, which controls whether white space is stripped or preserved during implicit non-validating parsing.

CurrentImplicitXMLParseOption does not affect explicit parsing with the XMLPARSE function.

The supported settings for CurrentImplicitXMLParseOption are:

- STRIP WHITESPACE white space is removed when an XML document is implicitly parsed. This is the default setting.
- v PRESERVE WHITESPACE white space is preserved when an XML document is implicitly parsed.

# **CurrentMaintainedTableTypesForOpt CLI/ODBC configuration keyword**

Sets the value of the CURRENT MAINTAINED TABLE TYPES FOR OPTIMIZATION special register.

### **db2cli.ini keyword syntax:**

CurrentMaintainedTableTypesForOpt = **ALL** | **FEDERATED\_TOOL** | **NONE** | **SYSTEM** | **USER** | **<list>**

### **Default setting:**

System-maintained refresh-deferred materialized query tables are considered in the optimization of a query.

### **Usage notes:**

This keyword defines the default value for the CURRENT MAINTAINED TABLE TYPES FOR OPTIMIZATION special register. The value of the special register affects the types of tables which are considered in the optimization of a query. Refer to the SET CURRENT MAINTAINED TABLE TYPES FOR OPTIMIZATION SQL statement for details on the supported settings of ALL, FEDERATED\_TOOL, NONE, SYSTEM, or USER. The <*list*> option represents a combination of the supported settings, however, ALL and NONE cannot be specified with any other value, and the same value cannot be specified more than once. Separate each value in the list with a comma, for example:

CurrentMaintainedTableTypesForOpt = SYSTEM,USER

# **CURRENTOPTIMIZATIONPROFILE CLI/ODBC configuration keyword**

Specifies the optimization profile used in a SET CURRENT OPTIMIZATION PROFILE statement upon a successful connection.

**db2cli.ini keyword syntax: CURRENTOPTIMIZATIONPROFILE** =NULL│*optimization-profile-name*

**Default setting:** NULL

**Usage notes:**

**NULL**

Sets the register to the null value.

## <span id="page-358-0"></span>**CURRENTOPTIMIZATIONPROFILE CLI/ODBC configuration keyword**

*optimization-profile-name*

Sets the CURRENT OPTIMIZATION PROFILE special register to the name of an optimization profile. If optimization-profile-name is unqualified, then the default schema qualification is applied.

### **Examples**

If a DB2CLI.INI file has the following entry, after each successful connection to the "Rochester" database, the CLI client would issue the command SET CURRENT OPTIMIZATION PROFILE = '"Hamid"."RochesterProfile"'.

[Rochester] CURRENTOPTIMIZATIONPROFILE='"Hamid"."RochesterProfile"'

In this example, the optimization profile name is delimited by quotation marks because it contains lowercase characters.

# **CurrentPackagePath CLI/ODBC configuration keyword**

Issues 'SET CURRENT PACKAGE PATH = *schema1, schema2, ...*' after every connection.

**db2cli.ini keyword syntax:**

CurrentPackagePath = *schema1, schema2, ...*

### **Default setting:**

The clause is not appended.

**Equivalent connection attribute:** SQL\_ATTR\_CURRENT\_PACKAGE\_PATH

**Usage notes:**

When set, this option issues the command "SET CURRENT PACKAGE PATH = *schema1, schema2, ...*" after every connection to the database. This setting specifies the list of schema names (collection identifiers) that will be searched when there is a package from a different schema.

This keyword is best suited for use with ODBC static processing applications, rather than CLI applications.

## **CurrentPackageSet CLI/ODBC configuration keyword**

Issues the SET CURRENT PACKAGESET statement after every connection.

**db2cli.ini keyword syntax:** CurrentPackageSet = *schema name*

**Default setting:**

The clause is not appended. **Equivalent connection attribute:**

SQL\_ATTR\_CURRENT\_PACKAGE\_SET

### **Usage notes:**

This option issues the SET CURRENT PACKAGESET SQL statement with the CurrentPackageSet value after every connection to a database. By default this clause is not appended.

## <span id="page-359-0"></span>**CurrentPackageSet CLI/ODBC configuration keyword**

The SET CURRENT PACKAGESET SQL statement sets the schema name (collection identifier) that is used to select the package to use for subsequent SQL statements.

CLI/ODBC applications issue dynamic SQL statements. Using this option you can control the privileges used to run these statements:

- Choose a schema to use when running SQL statements from CLI/ODBC applications.
- Ensure the objects in the schema have the required privileges and then rebind accordingly.
- Set the CurrentPackageSet option to this schema.

The SQL statements from the CLI/ODBC applications will now run under the specified schema and use the privileges defined there.

The following package set names are reserved: NULLID, NULLIDR1, NULLIDRA.

If both the Reopt and CurrentPackageSet keywords are specified, CurrentPackageSet takes precedence.

## **CurrentRefreshAge CLI/ODBC configuration keyword**

Sets the value of the CURRENT REFRESH AGE special register.

### **db2cli.ini keyword syntax:**

CurrentRefreshAge = **0** | **ANY** | **positive integer**

### **Default setting:**

Only materialized query tables defined with REFRESH IMMEDIATE may be used to optimize the processing of a query.

### **Usage notes:**

Setting this keyword sets the value of the CURRENT REFRESH AGE special register.

## **CurrentSQLID CLI/ODBC configuration keyword**

Specifies the ID used in a SET CURRENT SQLID statement sent to the DBMS upon a successful connection.

**db2cli.ini keyword syntax:** CurrentSQLID = *current\_sqlid*

### **Default setting:**

No statement is issued.

### **Only applicable when:**

connecting to those DB2 DBMS's where SET CURRENT SQLID is supported.

### **Usage notes:**

Upon a successful connection, if this option is set, a SET CURRENT SQLID statement is sent to the DBMS. This allows the end user and the application to name SQL objects without having to qualify them by schema name.
# **CurrentSchema CLI/ODBC configuration keyword**

Specifies the schema used in a SET CURRENT SCHEMA statement upon a successful connection.

#### **db2cli.ini keyword syntax:**

CurrentSchema = *schema name*

**Default setting:** No statement is issued.

**Usage notes:**

Upon a successful connect, if this option is set, a SET CURRENT SCHEMA statement is sent to the DBMS. This allows the end user or application to name SQL objects without having to qualify them by schema name.

## **CursorHold CLI/ODBC configuration keyword**

Controls the effect of a transaction completion on open cursors.

**db2cli.ini keyword syntax:**  $CursorHold = 1 | 0$ 

### **Default setting:**

Selected--Cursors are not destroyed.

**Equivalent statement attribute:**

SQL\_ATTR\_CURSOR\_HOLD

**Usage notes:**

This option controls the effect of a transaction completion on open cursors.

- $\cdot$  1 = SQL\_CURSOR\_HOLD\_ON, the cursors are not destroyed when the transaction is committed (default).
- $\cdot$  0 = SQL\_CURSOR\_HOLD\_OFF, the cursors are destroyed when the transaction is committed.

**Note:** Cursors are always closed when transactions are rolled back.

This option affects the result returned by SQLGetInfo() when called with SQL\_CURSOR\_COMMIT\_BEHAVIOR or SQL\_CURSOR\_ROLLBACK\_BEHAVIOR. The value of CursorHold is ignored if connecting to DB2 Server for VSE & VM where cursor with hold is not supported.

You can use this option to tune performance. It can be set to SQL\_CURSOR\_HOLD\_OFF (0) if you are sure that your application:

- 1. Does not have behavior that is dependent on the SQL\_CURSOR\_COMMIT\_BEHAVIOR or the SQL\_CURSOR\_ROLLBACK\_BEHAVIOR information returned via
	- SQLGetInfo(), and
- 2. Does not require cursors to be preserved from one transaction to the next.

The DBMS will operate more efficiently with CursorHold disabled, as resources no longer need to be maintained after the end of a transaction.

# **CursorTypes CLI/ODBC configuration keyword**

Specifies which cursor types are permitted.

#### **db2cli.ini keyword syntax:**

 $CursorTypes = 0 | 1 | 2 | 3 | 4 | 5 | 6 | 7$ 

#### **Default setting:**

Forward-only, static, keyset-driven, and dynamic cursors are supported if the server supports them.

#### **Usage notes:**

The CursorTypes keyword is a bitmask that indicates what types of cursors an application can open:

- 0x0 forward-only (can always be opened)
- $\bullet$  0x1 static
- 0x2 keyset-driven
- $\cdot$  0x4 dynamic

For example,

- to prevent applications from opening dynamic scrollable cursors, set CursorTypes to 3.
- v to allow applications to open only non-scrollable cursors, set CursorTypes to 0.

This keyword only affects calls made to the following CLI functions:

- SQLBulkOperations()
- SQLExecDirect()
- SQLExecute()
- SQLFetchScroll()
- SQLPrepare()
- SQLSetPos()

## **DB2Degree CLI/ODBC configuration keyword**

Sets the degree of parallelism for the execution of SQL statements.

#### **db2cli.ini keyword syntax:**

DB2Degree =  $0 \mid$  **integer value from 1 to 32767**  $\mid$  ANY

### **Default setting:**

No SET CURRENT DEGREE statement is issued.

### **Only applicable when:**

connecting to a cluster database system.

### **Usage notes:**

If the value specified is anything other than 0 (the default) then CLI will issue the following SQL statement after a successful connection:

SET CURRENT DEGREE *value*

This specifies the degree of parallelism for the execution of the SQL statements. The database manager will determine the degree of parallelism if you specify ANY.

# **DB2Explain CLI/ODBC configuration keyword**

Determines whether Explain snapshot, Explain table, or both information will be generated by the server.

#### **db2cli.ini keyword syntax:**

 $DB2$ Explain =  $0 \mid 1 \mid 2 \mid 3$ 

**Default setting:**

Neither Explain snapshot nor Explain table information will be generated by the server.

**Equivalent connection attribute:** SQL\_ATTR\_DB2EXPLAIN

#### **Usage notes:**

This keyword determines whether Explain snapshot, Explain table, or both information will be generated by the server.

 $\cdot$  0 = both off (default)

A 'SET CURRENT EXPLAIN SNAPSHOT=NO' and a 'SET CURRENT EXPLAIN MODE=NO' statement will be sent to the server to disable both the Explain snapshot and the Explain table information capture facilities.

- $\cdot$  1 = Only Explain snapshot facility on A 'SET CURRENT EXPLAIN SNAPSHOT=YES' and a 'SET CURRENT EXPLAIN MODE=NO' statement will be sent to the server to enable the Explain snapshot facility, and disable the Explain table information capture facility.
- $2 =$  Only Explain table information capture facility on

A 'SET CURRENT EXPLAIN MODE=YES' and a 'SET CURRENT EXPLAIN SNAPSHOT=NO' will be sent to the server to enable the Explain table information capture facility and disable the Explain snapshot facility.

 $\cdot$  3 = Both on

A 'SET CURRENT EXPLAIN MODE=YES' and a 'SET CURRENT EXPLAIN SNAPSHOT=YES' will be sent to the server to enable both the Explain snapshot and the Explain table information capture facilities.

Explain information is inserted into Explain tables, which must be created before the Explain information can be generated. The current authorization ID must have INSERT privilege for the Explain tables.

#### **Remarks**

DB2 for z/OS server supports only 0 (OFF) and 2 (Table) values in **DB2Explain** settings as only explain mode information is available. If the **DB2Explain** keyword is attempted to set against the data server which do not support it, the application receives an error "CLI0150E Driver not capable".

# **DB2NETNamedParam CLI/ODBC configuration keyword**

Specifies if named parameters are used by DB2 .NET applications.

#### **db2cli.ini keyword syntax:**

DB2NETNamedParam =  $0 \mid 1$ 

### **Default setting:**

The IBM Data Server Provider for .NET recognizes named parameters as parameters, but ignores positioned parameters, in SQL statements.

### **DB2NETNamedParam CLI/ODBC configuration keyword**

#### **Usage notes:**

By default, theIBM Data Server Provider for .NET processes tokens in an SQL statement with the format "@<paramname>" as named parameters and ignores any positioned parameters, where positioned parameters are specified with a '?' character or a colon followed by a name (*:name*).

The following query is an example of a query that contains a named parameter:

SELECT  $*$  FROM T1 WHERE C1 = @param1

This is an example of a query that contains a positioned parameter: SELECT \* FROM T1 WHERE C1 = ?

Specify 0 to indicate that only positioned parameters will be recognized as parameters in SQL statements. This setting can improve application performance by reducing the resource required to process named parameters.

# **DB2Optimization CLI/ODBC configuration keyword**

Sets the query optimization level.

```
db2cli.ini keyword syntax:
```
DB2Optimization = *integer value from 0 to 9*

```
Default setting:
```
No SET CURRENT QUERY OPTIMIZATION statement issued.

**Usage notes:**

If this option is set then CLI will issue the following SQL statement after a successful connection:

SET CURRENT QUERY OPTIMIZATION *positive number*

This specifies the query optimization level at which the optimizer should operate the SQL queries.

# **DBAlias CLI/ODBC configuration keyword**

Specifies the database alias for a data source name (DSN) that is greater than 8 characters.

**db2cli.ini keyword syntax:** DBAlias = *dbalias*

### **Default setting:**

Use the DB2 database alias as the ODBC Data Source Name.

### **Usage notes:**

The DSN is the name, enclosed in square brackets, that denotes the section header in the db2cli.ini file. Typically, this section header is the database alias name that has a maximum length of 8 bytes. If you want to use a longer, more meaningful name, you can place the longer name in the section header, and set this keyword value to the database alias that is used on the **CATALOG**command. Here is an example:

; The much longer name maps to an 8 single byte character dbalias [MyMeaningfulName] DBAlias=DB2DBT10

You can specify [MyMeaningfulName] as the name of the data source on connect while the actual database alias is DB2DBT10.

If you specify a value in the **DBAlias** keyword with the database keyword in the db2cli.ini file, applications that try to connect to the database or DSN that matches this value do not receive an error.

# **DBName CLI/ODBC configuration keyword**

Specifies the database name to reduce the time it takes for the application to query z/OS or OS/390 table information.

**db2cli.ini keyword syntax:** DBName = *dbname*

**Default setting:**

Do not filter on the DBNAME column.

**Only applicable when:** connecting to DB2 for z/OS and OS/390.

#### **Usage notes:**

This option is only used when connecting to DB2 for z/OS and OS/390, and only if (*base*) table catalog information is requested by the application. If a large number of tables exist in the z/OS or OS/390 subsystem, a *dbname* can be specified to reduce the time it takes for the application to query table information, and reduce the number of tables listed by the application.

If this option is set then the statement IN DATABASE *dbname* will be appended to various statements such as CREATE TABLE.

This value maps to the DBNAME column in the z/OS or OS/390 system catalog tables. If no value is specified, or if views, synonyms, system tables, or aliases are also specified via TableType, only table information will be restricted; views, aliases, and synonyms are not restricted with DBName. It can be used in conjunction with SchemaList, and TableType to further limit the number of tables for which information will be returned.

## **DSN CLI/ODBC configuration keyword**

Sets the name of a data source as returned by SQLDataSources or the data sources dialog box of SQLDriverConnect.

#### **db2cli.ini keyword syntax:**

You can not set this keyword in the db2cli.ini file.

You can specify the value of this keyword in the connection string in SQLDriverConnect like this:

DSN = *database name*

# **Database CLI/ODBC configuration keyword**

Specifies the database on the server to connect to when using a File DSN.

**db2cli.ini keyword syntax:** Database = *database name* **Default setting:** None **Only applicable when:**

Protocol set to TCPIP

#### **Usage notes:**

When using a File DSN you must use this option to specify the database on the server to connect to. This value has nothing to do with any database alias name specified on the client, it must be set to the database name on the server itself.

This setting is only considered when the Protocol option is set to TCPIP.

# **DateTimeStringFormat CLI/ODBC configuration keyword**

Specifies the format to use when inserting date or time data into character columns.

```
db2cli.ini keyword syntax:
```

```
DateTimeStringFormat = JIS | ISO | EUR | USA
```
**Default setting:**

The JIS format is used when date or time data is inserted into character columns.

**Usage notes:**

The DateTimeStringFormat keyword controls the format in which date or time data is inserted into character columns. This setting affects the insertion of SQL\_C\_TYPE\_DATE, SQL\_C\_TYPE\_TIME, or SQL\_C\_TYPE\_TIMESTAMP, or SQL\_C\_TIMESTAMP\_EXT data into the following column types:

- SQL\_CHAR
- SQL\_VARCHAR
- SQL\_LONGVARCHAR
- SQL\_CLOB

This keyword also affects the format of date or time columns that are retrieved into character strings. For example, retrieving data from an SQL\_TYPE\_TIMESTAMP column into an SQL\_C\_CHAR string will be affected by the setting of this keyword.

*Table 159. Setting Values*

| Format | Date         | Time     | Timestamp                              |
|--------|--------------|----------|----------------------------------------|
| IIS    | ' yyyy-mm-dd | hh:mm:ss | ' yyyy-mm-dd<br>hh:mm:ss.fffffffffffff |
| ISC    | yyyy-mm-dd   | hh.mm.ss | yyyy-mm-dd-                            |

## **DateTimeStringFormat CLI/ODBC configuration keyword**

*Table 159. Setting Values (continued)*

| Format                                                                                             | Date       | Time           | Timestamp                              |
|----------------------------------------------------------------------------------------------------|------------|----------------|----------------------------------------|
| EUR                                                                                                | dd.mm.yyyy | hh.mm.ss       | yyyy-mm-dd<br>hh:mm:ss.fffffffffffffff |
| <b>USA</b>                                                                                         | mm/dd/yyyy | hh:mm AM or PM | yyyy-mm-dd                             |
| *Timestamps will take the default format if EUR or USA is specified. The default format is<br>JIS. |            |                |                                        |

## **DecimalFloatRoundingMode CLI/ODBC configuration keyword**

Sets the rounding mode when working with servers that support the DECFLOAT SQL type.

#### **db2cli.ini keyword syntax:**

DecimalFloatRoundingMode =  $0 \mid 1 \mid 2 \mid 3 \mid 4$ 

**Default setting:**

0 (Half even rounding mode)

**Equivalent connection attribute:**

SQL\_ATTR\_DECFLOAT\_ROUNDING\_MODE

**Usage notes:**

The decimal float rounding mode determines what type of rounding will be used if a value is put into a DECFLOAT variable or column but the value has more digits than are allowed in the DECFLOAT data type. This can occur when inserting, updating, selecting, converting from another type, or as the result of a mathematical operation.

The value of SQL\_ATTR\_DECFLOAT\_ROUNDING\_MODE determines the decimal float rounding mode that will be used for new connections unless another mode is specified by a connection attribute for that connection. For any given connection both CLI and DB2 will use the same decimal float rounding mode for all action initiated as part of that connection.

When your applications are connecting to a DB2 for Linux, UNIX, and Windows Version 9.5 server, you must set the decimal float rounding mode on the database client to the same mode that is set on the server. If you set the decimal float rounding mode on the client to a value that is different from the decimal float rounding mode that is set on the database server, the database server will return SQL0713N on connection.

The settings correspond to these decimal float rounding modes:

- $\cdot$  0 = Half even (default)
- $1 = \text{Half up}$
- $2 = Down$
- $3 =$  Ceiling
- $\bullet$  4 = Floor

The different modes are:

#### **Half even (default)**

In this mode CLI and DB2 use the number that will fit in the target variable and that is closest to the original value. If two numbers are equally close, they use the one that is even. This mode produces the smallest rounding errors over large amounts of data.

#### **Half up**

In this mode CLI and DB2 use the number that will fit in the target variable and that is closest to the original value. If two numbers are equally close, they use the one that is greater than the original value.

**Down** In this mode CLI and DB2 use the number that will fit in the target variable and that is closest to the original value and for which the absolute value is not greater than the absolute value of the original value. You can also think of this as rounding toward zero or as using ceiling for negative values and using floor for positive values.

#### **Ceiling**

In this mode CLI and DB2 use the smallest number that will fit in the target variable and that is greater than or equal to the original value.

**Floor** In this mode CLI and DB2 use the largest number that will fit in the target variable and that is less than or equal to the original value.

This attribute is not supported when accessing Informix database servers.

## **DeferredPrepare CLI/ODBC configuration keyword**

Minimizes network flow by combining the PREPARE request with the corresponding execute request.

#### **db2cli.ini keyword syntax:**

DeferredPrepare =  $0 \mid 1$ 

#### **Default setting:**

The prepare request will be delayed until the execute request is sent.

#### **Equivalent statement attribute:**

SQL\_ATTR\_DEFERRED\_PREPARE

#### **Usage notes:**

Defers sending the PREPARE request until the corresponding execute request is issued. The two requests are then combined into one command/reply flow (instead of two) to minimize network flow and to improve performance.

- 0 = SQL\_DEFERRED\_PREPARE\_OFF. The PREPARE request will be executed the moment it is issued.
- 1 = SQL\_DEFERRED\_PREPARE\_ON (default). Defer the execution of the PREPARE request until the corresponding execute request is issued.

If the target DBMS does not support deferred prepare, the client disables deferred prepare for that connection.

**Note:** When deferred prepare is enabled, the row and cost estimates normally returned in the SQLERRD(3) and SQLERRD(4) of the SQLCA of a PREPARE statement may become zeros. This may be of concern to users who want to use these values to decide whether or not to continue the SQL statement.

# **DescribeCall CLI/ODBC configuration keyword**

Determines when stored procedure arguments are described.

### **db2cli.ini keyword syntax:**

DescribeCall =  $1 \mid -1$ 

### **Default setting:**

DB2 CLI does not request stored procedure argument describe information when it prepares a CALL statement.

**Equivalent connection attribute:**

SQL\_ATTR\_DESCRIBE\_CALL

### **Usage notes:**

By default, CLI does not request input parameter describe information when it prepares a CALL statement. If an application has correctly bound parameters to a statement, then this describe information is unnecessary and not requesting it improves performance.

The option values are:

- v 1 = SQL\_DESCRIBE\_CALL\_BEFORE. CLI always requests describe information from the server, ignoring the binding information provided by the application. Setting DescribeCall to 1 will also set DeferredPrepare to 0 which means that describe information will also be requested for dynamic SQL statements. Note that setting DeferredPrepare to 0 will not set DescribeCall to 1.
- v -1 = SQL\_DESCRIBE\_CALL\_DEFAULT (default). CLI does not request describe information from the server and uses the binding information provided by the application. If the CALL statement execution fails, then the CLI error recovery logic requests input parameter describe information from the server and issues the CALL statement again.

# **DescribeInputOnPrepare CLI/ODBC configuration keyword**

Enables or disables the request for describe information when an SQL statement is prepared.

**db2cli.ini keyword syntax:**

DescribeInputOnPrepare = **0** | **1**

### **Default setting:**

Do not request describe information when preparing an SQL statement.

#### **Usage notes:**

By default, CLI does not request input parameter describe information when it prepares an SQL statement. If an application has correctly bound parameters to a statement, then this describe information is unnecessary and not requesting it improves performance. If, however, parameters have not been correctly bound, then statement execution will fail and cause the CLI error recovery logic to request input parameter describe information. The result is an additional server request and reduced performance, compared to if the describe information had been requested with the prepare. Setting DescribeInputOnPrepare to 1 causes the input describe information to be requested with the prepare. This setting may improve performance for applications which rely heavily on the CLI retry logic to recover from application binding errors.

# **DescribeOutputLevel CLI/ODBC configuration keyword**

Sets the level of output column describe information that is requested by the CLI driver during prepare or describe requests.

### **db2cli.ini keyword syntax:**

**DescribeOutputLevel** =  $0 \mid 1 \mid 2 \mid 3$ 

#### **Default setting:**

Request the describe information listed in level 2 of [Table 160 on page 359.](#page-370-0)

### **Equivalent connection attribute:**

SQL\_ATTR\_DESCRIBE\_OUTPUT\_LEVEL

#### **Usage notes:**

This keyword controls the amount of information the CLI driver requests on a prepare or describe request. By default, when the server receives a describe request, it returns the information contained in level 2 of [Table 160](#page-370-0) [on page 359](#page-370-0) for the result set columns. An application, however, might not need all of this information or might need additional information. Setting the **DescribeOutputLevel** keyword to a level that suits the needs of the client application might improve performance because the describe data transferred between the client and server is limited to the minimum amount that the application requires. If the **DescribeOutputLevel** setting is set too low, it might impact the functionality of the application (depending on the application's requirements). The CLI functions to retrieve the describe information might not fail in this case, but the information returned might be incomplete. Supported settings for **DescribeOutputLevel** are:

- v 0 no describe information is returned to the client application
- v 1 describe information categorized in level 1 (see [Table 160 on page](#page-370-0) [359\)](#page-370-0) is returned to the client application
- v 2 (default) describe information categorized in level 2 (see [Table 160 on](#page-370-0) [page 359\)](#page-370-0) is returned to the client application
- v 3 describe information categorized in level 3 (see [Table 160 on page](#page-370-0) [359\)](#page-370-0) is returned to the client application

The following table lists the fields that form the describe information that the server returns when it receives a prepare or describe request. These fields are grouped into levels, and the **DescribeOutputLevel** CLI/ODBC configuration keyword controls which levels of describe information the CLI driver requests.

#### **Note:**

- 1. Not all levels of describe information are supported by all DB2 servers. All levels of describe information are supported on the following DB2 servers: DB2 for Linux, UNIX, and Windows Version 8 and later, DB2 for z/OS Version 8 and later, and DB2 for i5/OS® Version 5 Release 3 and later. All other DB2 servers support only the 2 or 0 setting for **DescribeOutputLevel**.
- 2. The default behavior allows CLI to promote the level to 3 if the application asks for describe information that was not initially retrieved using the default level 2. This might result in two network flows to the server. If an application uses this keyword to explicitly set a describe level, then no promotion will occur. Therefore, if the keyword is used to set the describe level to 2, CLI will not promote to level 3 even if the application asks for extended information.

<span id="page-370-0"></span>*Table 160. Levels of describe information*

| Level 1                                                                                                    | Level 2                                                                                                    | Level 3                                                                                                    |
|----------------------------------------------------------------------------------------------------|----------------------------------------------------------------------------------------------------|----------------------------------------------------------------------------------------------------|
| SQL DESC COUNT<br>SQL COLUMN COUNT<br>SQL DESC TYPE<br>SQL DESC CONCISE TYPE<br>SQL COLUMN LENGTH<br>SQL DESC OCTET LENGTH<br>SQL DESC LENGTH<br>SQL DESC PRECISION<br>SQL COLUMN PRECISION<br>SQL DESC SCALE<br>SQL COLUMN SCALE<br>SQL DESC DISPLAY SIZE<br>SQL DESC NULLABLE<br>SQL COLUMN NULLABLE<br>SQL DESC UNSIGNED<br>SQL DESC SEARCHABLE<br>SQL DESC LITERAL SUFFIX<br>SQL DESC LITERAL PREFIX<br>SQL DESC CASE SENSITIVE<br>SQL DESC FIXED PREC SCALE | all fields of level 1 and:<br>SQL DESC NAME<br>SQL DESC LABEL<br>SQL COLUMN NAME<br>SQL DESC UNNAMED<br>SQL DESC TYPE NAME<br>SQL DESC DISTINCT TYPE<br>SQL DESC REFERENCE TYPE<br>SQL DESC STRUCTURED TYPE<br>SQL DESC USER TYPE<br>SQL DESC LOCAL TYPE NAME<br>SQL DESC USER DEFINED<br>TYPE CODE | all fields of levels 1<br>and $2$ and:<br>SQL DESC BASE COLUMN NAME<br>SQL DESC UPDATABLE<br>SQL DESC AUTO UNIQUE VALUE<br>SQL DESC SCHEMA NAME<br>SQL DESC CATALOG NAME<br>SQL DESC TABLE NAME<br>SQL DESC BASE TABLE NAME |

# **DescribeParam CLI/ODBC configuration keyword**

Enables or disables the SQLDescribeParam() function.

#### **db2cli.ini keyword syntax:**

DescribeParam =  $0 \mid 1$ 

### **Default setting:**

The SQLDescribeParam() function is enabled.

#### **Usage notes:**

When set to 1 (default), SQLDescribeParam() is enabled and SQLGetFunctions() will return SQLDescribeParam() as supported.

When set to 0, SQLDescribeParam() is disabled. If SQLDescribeParam() is called, CLI0150E will be returned. SQLGetFunctions() will return SQLDescribeParam() as not supported.

# **DiagLevel CLI/ODBC configuration keyword**

Sets the diagnostic level.

**db2cli.ini keyword syntax:**

 $DiagLevel = 0 \mid 1 \mid 2 \mid 3 \mid 4$ 

**Default setting:**

3

## **Usage notes:**

This can be set in the [COMMON] section of the db2cli.ini file only.

This is applicable only at Environment Handle allocation time for an entire process.

This is equivalent to the database manager parameter DIAGLEVEL.

## **DiagPath CLI/ODBC configuration keyword**

Sets the path of the **db2diag** log files.

#### **db2cli.ini keyword syntax:**

DiagPath = *existing directory*

#### **Default setting:**

The default value is the db2dump directory on UNIX and Linux operating systems, and the db2 directory on Windows operating systems.

#### **Usage notes:**

This can be set in the [COMMON] section of the db2cli.ini file only.

This is equivalent to the database manager parameter DIAGPATH.

## **DisableKeysetCursor CLI/ODBC configuration keyword**

Disables keyset-driven scrollable cursors.

#### **db2cli.ini keyword syntax:**

DisableKeysetCursor = **0** | **1**

#### **Default setting:**

Keyset-driven scrollable cursors are returned when requested.

**Usage notes:**

When set to 1, this keyword forces the CLI driver to return a static cursor to the application, even if the application has requested a keyset-driven scrollable cursor. The default setting (0) causes keyset-driven cursors to be returned when the application requests them. This keyword can be used to restore behavior before scrollable cursors were supported.

## **DisableMultiThread CLI/ODBC configuration keyword**

Disables multithreading.

```
db2cli.ini keyword syntax:
       DisableMultiThread = 0 \mid 1
```

```
Default setting:
```
Multithreading is enabled.

**Usage notes:**

The CLI/ODBC driver is capable of supporting multiple concurrent threads.

This option is used to enable or disable multi-thread support.

- $\cdot$  0 = Multithreading is enabled (default).
- $1 =$  Disable multithreading.

If multithreading is disabled then all calls for all threads will be serialized at the process level. Use this setting for multithreaded applications that require serialized behavior.

(This option is contained in the Common section of the initialization file and therefore applies to all connections to DB2.)

# **DisableUnicode CLI/ODBC configuration keyword**

Disables underlying Unicode support.

**db2cli.ini keyword syntax:**

```
DisableUnicode = <not set> \vert 0 \vert 1
```
#### **Default setting:**

Unicode support is enabled.

### **Usage notes:**

With Unicode support enabled, and when called by a Unicode application, CLI will attempt to connect to the database using the best client code page possible to ensure there is no unnecessary data loss due to code page conversion. This may increase the connection time as code pages are exchanged, or may cause code page conversions on the client that did not occur before this support was added.

If an application is Unicode (the SQL\_ATTR\_ANSI\_APP connection attribute is set to SQL\_AA\_FALSE, or the connection occurred with SQLConnectW()), then the **DisableUnicode** keyword can be used to effect three different connection behaviors:

- v **DisableUnicode** is not set in the db2cli.ini file: If the target database supports Unicode, CLI will connect in Unicode code pages (1208 and 1200). Otherwise, CLI will connect in the application code page.
- v **DisableUnicode**=0 is set: CLI always connects in Unicode, whether or not the target database supports Unicode.
- **DisableUnicode**=1 is set: CLI always connects in the application code page, whether or not the target database supports Unicode.

# **EnableNamedParameterSupport CLI/ODBC configuration keyword**

Specifies whether named parameter processing is enabled.

### **db2cli.ini keyword syntax:**

EnableNamedParameterSupport = **TRUE** | **FALSE**

### **Default setting:**

Named parameter support is off (FALSE).

**Equivalent environment or connection attribute:** None

### **Usage notes:**

Named parameter processing allows applications to use named parameters (for example, :name) in addition to traditional unnamed parameter markers that are represented by a question mark (?). The following options are available to enable or disable named parameter support:

- TRUE Named parameter processing is enabled. For DB2for Linux, UNIX, and WindowsVersion 9.7 and later, CLI sends the statement text as it is to the server for processing. For all other servers, CLI substitutes the statement text by replacing named parameters with question marks (?) before sending the statement to the server for processing.
- FALSE Named parameter processing is off, and CLI does not process the parameter markers.

There is no support for the ability to bind by name. CLI processes anything that matches a valid parameter marker, and treats it as if it is a normal parameter marker represented by a question mark (?).

## **FET\_BUF\_SIZE CLI/ODBC configuration keyword**

Specifies the default query block size to optimize the data flow.

**db2cli.ini keyword syntax:**

FET\_BUF\_SIZE = **64K** | **96K** | **128K** | **160K** | **192K** | **224K** | **256K**

```
Default setting:
```
FET\_BUF\_SIZE = 64K

**Equivalent connection attribute:** SQL\_ATTR\_FET\_BUF\_SIZE

#### **Usage notes:**

CLI allows query block size only in multiples of 32K (that is 64K, 96K, 128K, 160K, 192K, 224K, and 256K). CLI applications round up any other values in the range of 64K-256K, to the next nearest 32K boundary.

Application can obtain the value it has set for this attribute using SQLGetConnectAttr(). If application has not set any value, the default query block size is returned.

# **FileDSN CLI/ODBC configuration keyword**

Specifies a DSN file from which a connection string will be built for the data source.

#### **db2cli.ini keyword syntax:**

You can not set this keyword in the db2c1*i*.ini file.

You can specify the value of this keyword in the connection string in SQLDriverConnect like this: FileDSN = *file name*

## **FloatPrecRadix CLI/ODBC configuration keyword**

Forces the NUM\_PREC\_RADIX value of a floating point type to be 2 or 10.

#### **db2cli.ini keyword syntax:**

 $F$ loat $Prec$ Radix =  $2 \mid 10$ 

#### **Default setting:**

Report the NUM\_PREC\_RADIX as 2 for floating point types, as they have a base of 2, not 10.

**Usage notes:**

The NUM\_PREC\_RADIX value represents a data type's base. Binary numbers, such as floating point numbers, have a base of 2, and integers have a base of 10. An application may expect all values in the COLUMN\_SIZE field to represent the maximum number of digits, which assumes a NUM\_PREC\_RADIX value of 10. However, for floating point numeric types, the NUM\_PREC\_RADIX is 2, in which case the COLUMN\_SIZE will report the number of bits in the data type's representation, rather than the maximum number of digits.

FloatPrecRadix can force the NUM\_PREC\_RADIX to be reported as 10 for floating point data types, in which case the COLUMN\_SIZE will report the maximum number of digits.

### **FloatPrecRadix CLI/ODBC configuration keyword**

The FloatPrecRadix keyword affects SQLColumns(), SQLGetDescField() (for the SQL\_DESC\_NUM\_PREC\_RADIX field), SQLGetTypeInfo(), SQLProcedureColumns(), and SQLSpecialColumns().

## **GetDataLobNoTotal CLI/ODBC configuration keyword**

Causes SQLGetData() to fetch column data in pieces of specified size (in bytes) instead of fetching column data all at once.

# **db2cli.ini keyword syntax:**

**GetDataLobNoTotal** = *positive integer*

#### **Usage notes:**

SQLGetData() retrieves data for a single column in the current row of the result set. The first call to SQLGetData() results in following tasks:

- Fetches all the data from the database server to the client, which requires allocating memory on the client for the data
- Applies a code page conversion to that data, if required
- Calculates the total length of the converted data
- Returns the length of the converted data to the client application

When the data is large, allocating memory for the data on the client might fail. You can avoid this potential memory allocation problem, by using the **GetDataLobNoTotal** keyword.

When you set the **GetDataLobNoTotal** keyword, SQLGetData() does not fetch all the data for the given column on the first call. Instead, SQLGetData() fetches enough data to fill the buffer on the client, as specified by the value of **GetDataLobNoTotal**, and returns SQL\_NO\_TOTAL (-4) if there is more data to be fetched from the server. You can call SQLGetData() as many times as needed to fetch all the data. When all the data has been fetched, SQLGetData() returns SQL\_SUCCESS and the size of the last data chunk.

## **GranteeList CLI/ODBC configuration keyword**

Reduces the amount of information returned when the application gets a list of table or column privileges.

#### **db2cli.ini keyword syntax:**

GranteeList = " '*userID1*', '*userID2*',... '*userIDn*' "

#### **Default setting:**

Do not filter the results.

**Usage notes:**

This option can be used to reduce the amount of information returned when the application gets a list of privileges for tables in a database, or columns in a table. The list of authorization IDs specified is used as a filter; the only tables or columns that are returned are those with privileges that have been granted *TO* those IDs.

Set this option to a list of one or more authorization IDs that have been granted privileges, delimited with single quotation mark, and separated by commas. The entire string must also be enclosed in double quotation marks. For example:

```
GranteeList=" 'USER1', 'USER2', 'USER8' "
```
In the example, if the application gets a list of privileges for a specific table, only those columns that have a privilege granted *TO* USER1, USER2, or USER8 would be returned.

## **GrantorList CLI/ODBC configuration keyword**

Reduces the amount of information returned when the application gets a list of table or column privileges.

#### **db2cli.ini keyword syntax:**

GrantorList = " '*userID1*', '*userID2*',... '*userIDn*' "

#### **Default setting:**

Do not filter the results.

#### **Usage notes:**

This option can be used to reduce the amount of information returned when the application gets a list of privileges for tables in a database, or columns in a table. The list of authorization IDs specified is used as a filter; the only tables or columns that are returned are those with privileges that have been granted *BY* those IDs.

Set this option to a list of one or more authorization IDs that have granted privileges, delimited with single quotation mark, and separated by commas. The entire string must also be enclosed in double quotation marks. For example:

```
GrantorList=" 'USER1', 'USER2', 'USER8' "
```
In the example, if the application gets a list of privileges for a specific table, only those columns that have a privilege granted *BY* USER1, USER2, or USER8 would be returned.

# **Graphic CLI/ODBC configuration keyword**

Specifies if CLI returns SQL\_GRAPHIC (double-byte character) as a supported SQL data type and what unit is used to report GRAPHIC column length.

#### **db2cli.ini keyword syntax:**

Graphic =  $0 \mid 1 \mid 2 \mid 3$ 

#### **Default setting:**

The SQL\_GRAPHIC data type is not returned as a supported SQL data type, and the length of GRAPHIC columns equals the maximum number of DBCS characters in the column.

**Usage Notes:**

The Graphic keyword controls whether the SQL\_GRAPHIC (double-byte character) data type is reported as a supported SQL data type when SQLGetTypeInfo() is called, as well as what unit is used to report the length of GRAPHIC columns for all CLI functions that return length or precision as either output arguments or as part of a result set.

Set the Graphic keyword as follows:

• 0 - SQL\_GRAPHIC is not returned as a supported SQL data type, and the reported length of GRAPHIC columns equals the maximum number of DBCS characters in the column.

- 1 SQL\_GRAPHIC is returned as a supported SQL data type, and the reported length of GRAPHIC columns equals the maximum number of DBCS characters in the column.
- 2 SQL\_GRAPHIC is not returned as a supported SQL data type, and the reported length of GRAPHIC columns equals the maximum number of bytes in the column.
- 3 SQL\_GRAPHIC is returned as a supported SQL data type, and the reported length of GRAPHIC columns equals the maximum number of bytes in the column.

## **Hostname CLI/ODBC configuration keyword**

Specifies the server system's host name or IP address, used with file DSN or in a DSN-less connection.

**db2cli.ini keyword syntax:** Hostname = *host name* | *IP Address*

**Default setting:** None

**Only applicable when:** Protocol set to TCPIP

**Usage notes:**

Use this option in conjunction with the ServiceName option to specify the required attributes for a TCP/IP connection from this client machine to a server running DB2. These two values are only considered when the Protocol option is set to TCPIP.

Specify either the server system's host name or its IP address.

## **IgnoreWarnList CLI/ODBC configuration keyword**

Ignores specified sqlstates.

#### **db2cli.ini keyword syntax:**

IgnoreWarnList = "'sqlstate1', 'sqlstate2', ..."

**Default setting:**

Warnings are returned as normal

**Usage notes:**

On rare occasions an application may not correctly handle some warning messages, but does not want to ignore all warning messages. This keyword can be used to indicate which warnings are not to be passed on to the application. The IgnoreWarnings keyword should be used if all database manager warnings are to be ignored.

If an sqlstate is included in both IgnoreWarnList and WarningList, it will be ignored altogether.

Each sqlstate must be in uppercase, delimited with single quotation mark and separated by commas. The entire string must also be enclosed in double quotation marks. For example:

IgnoreWarnList="'01000', '01004','01504'"

## **IgnoreWarnings CLI/ODBC configuration keyword**

Ignores database manager warnings.

```
db2cli.ini keyword syntax:
       IgnoreWarnings = 0 \mid 1
```

```
Default setting:
       Warnings are returned as normal.
```
**Usage notes:**

On rare occasions, an application will not correctly handle warning messages. This keyword can be used to indicate that warnings from the database manager are not to be passed to the application. The possible settings are:

- v 0 Warnings are reported as usual (default)
- v 1 Database manager warnings are ignored and SQL\_SUCCESS is returned. Warnings from the DB2 CLI/ODBC driver are still returned; many are required for normal operation.

Although this keyword can be used on its own, it can also be used with the WarningList CLI/ODBC configuration keyword.

## **Instance CLI/ODBC configuration keyword**

Specifies the instance name for a local IPC connection for file DSN or DSN-less connectivity.

#### **db2cli.ini keyword syntax:**

Instance = *instance name*

#### **Usage notes:**

This can be set in the [Data Source] section of the db2cli.ini file for the given data source, or in a connection string.

When you set this keyword, you must also set the following options:

- Database
- Protocol=IPC

## **Interrupt CLI/ODBC configuration keyword**

Sets the interrupt processing mode.

```
db2cli.ini keyword syntax:
```

```
Interrupt = 0 \mid 1 \mid 2
```
#### **Default setting:**

1

#### **Usage notes:**

This can be set in the [Data Source] section of the db2cli.ini file for the given data source, or in a connection string.

When you set this option, you must also set the following options:

- Database
- Protocol=IPC

The keyword values have the following meaning:

- **0** Disables interrupt processing (SQLCancel calls will not interrupt the processing.)
- **1** Interrupts are supported (default.) In this mode, if the server supports an interrupt, an interrupt will be sent. Otherwise the connection is dropped.

The settings for INTERRUPT\_ENABLED (a DB2 Connect gateway setting) and the DB2 registry variable DB2CONNECT\_DISCONNECT\_ON\_INTERRUPT will take precedence over the Interrupt keyword setting of 1.

**2** Interrupt drops the connection regardless of server's interrupt capabilities (SQLCancel will drop the connection.)

# **KRBPlugin CLI/ODBC configuration keyword**

Specifies the name of the Kerberos plug-in library to be used for client side authentication for file DSN or DSN-less connectivity.

### **db2cli.ini keyword syntax:**

KRBPlugin = *plugin name*

#### **Default setting:**

By default, the value is null on UNIX operating systems, and IBMkrb5 on Windows operating systems.

#### **Usage notes:**

This can be set in the [Data Source] section of the db2cli.ini file for the given data source, or in a connection string.

This parameter specifies the name of the Kerberos plug-in library to be used for client-side connection authentication. The plug-in is used when the client is authenticated using KERBEROS authentication.

## **KeepDynamic CLI/ODBC configuration keyword**

Specifies if KEEPDYNAMIC functionality is available to CLI applications.

#### **db2cli.ini keyword syntax:**

KeepDynamic =  $0 \mid 1$ 

#### **Default setting:**

KEEPDYNAMIC functionality is not available to CLI applications.

### **Equivalent connection attribute:** SQL\_ATTR\_KEEP\_DYNAMIC

#### **Usage notes:**

The KeepDynamic CLI/ODBC configuration keyword should be set according to how the CLI packages were bound on the DB2 for z/OS and OS/390 server. Set KeepDynamic as follows:

- v 0 if the CLI packages on the server were bound with the KEEPDYNAMIC NO option
- 1 if the CLI packages on the server were bound with the KEEPDYNAMIC YES option

It is recommended that when KeepDynamic is used, the CurrentPackageSet CLI/ODBC keyword also be set. Refer to the documentation about enabling KEEPDYNAMIC support for details on how these keywords can be used together.

## **LOBCacheSize CLI/ODBC configuration keyword**

Specifies maximum cache size (in bytes) for LOBs.

#### **db2cli.ini keyword syntax:**

LOBCacheSize = *positive integer*

#### **Default setting:**

LOBs are not cached.

#### **Equivalent connection or statement attribute:** SQL\_ATTR\_LOB\_CACHE\_SIZE

#### **Usage notes:**

The use of LOB locators when retrieving unbound LOB data can be avoided by setting this keyword. For example, if an application does not bind a column before calling SQLFetch() and then calls SQLGetData() to fetch the LOB, if LOBCacheSize was set to a value large enough to contain the entire LOB being fetched, then the LOB is retrieved from the LOB cache rather than from a LOB locator. Using the LOB cache instead of the LOB locator in this case improves performance.

Servers that support Dynamic Data Format, also known as progressive streaming, optimize the return of LOB and XML data depending on the actual length of the data. The LOB and XML data can be returned in its entirety, or as an internal token called a progressive reference. CLI manages progressive reference data retrieval.

For applications that are querying data on a server that supports Dynamic Data Format, setting the LOBCacheSize keyword sets a threshold that is used to determine if the data is returned in its entirety, or as a progressive reference. If the data has a length greater than the LOBCacheSize threshold value, the progressive reference will be returned to CLI to manage, but if the data has a length less than or equal to the LOBCacheSize threshold value, the data will be returned in its entirety.

For applications that are querying data on a server that does not supports Dynamic Data Format, the LOBCacheSize threshold value specifies the maximum defined size of a LOB that CLI will buffer in memory. If the defined size of a LOB exceeds the value LOBCacheSize is set to, then the LOB will not be cached. For example, consider a table that is created with a CLOB column of 100MB currently holding 20MB of data, with LOBCacheSize set to 50MB. In this case, even though the size of the LOB itself (20MB) is less than the value set through LOBCacheSize, the CLOB column will not be cached because the defined CLOB size (100MB) exceeds the maximum cache size set through LOBCacheSize (50MB).

ClientBuffersUnboundLOBS is a related keyword.

## **LOBFileThreshold CLI/ODBC configuration keyword**

Specifies the maximum number of bytes of LOB data buffered when SQLPutData() is used.

**db2cli.ini keyword syntax:** LOBFileThreshold = *positive integer* **Default setting:** 25 MB

**Usage notes:**

This option specifies the maximum number of bytes of LOB data that CLI will buffer in memory on calls to SQLPutData(). If the specified cache size is exceeded, a temporary file will be created on disk to hold the LOB data before it is sent to the server.

# **LOBMaxColumnSize CLI/ODBC configuration keyword**

Overrides the default value in the COLUMN\_SIZE column for LOB data types.

**db2cli.ini keyword syntax:**

LOBMaxColumnSize = *integer greater than zero*

**Default setting:** 2 Gigabytes (1G for DBCLOB)

**Only applicable when:**

LongDataCompat or MapXMLDescribe with a LOB type is used.

**Usage notes:**

This will override the 2 Gigabyte (1G for DBCLOB) value that is returned by SQLGetTypeInfo() for the COLUMN\_SIZE column for SQL\_CLOB, SQL\_BLOB, and SQL\_DBCLOB and SQL\_XML SQL data types. For SQL\_XML, LOBMaxColumnSize must be specified with MapXMLDescribe set to a LOB type. Subsequent CREATE TABLE statements that contain LOB columns will use the column size value you set here instead of the default.

# **LoadXAInterceptor CLI/ODBC configuration keyword**

Loads the XA Interceptor for debugging.

**db2cli.ini keyword syntax:** LoadXAInterceptor =  $0 \mid 1$ 

**Default setting:**

The XA Interceptor is not loaded.

**Usage notes:**

This keyword loads the XA Interceptor for debugging purposes in MTS.

## **LockTimeout CLI/ODBC configuration keyword**

Sets the default value of the LOCKTIMEOUT configuration parameter.

#### **db2cli.ini keyword syntax:**

LockTimeout = **-1** | **0** | **positive integer ≤ 32767**

#### **Default setting:**

Timeout is turned off (-1), with the application waiting for a lock until either the lock is granted or deadlock occurs.

**Usage notes:**

The LockTimeout keyword specifies the number of seconds a CLI application will wait to obtain locks. If the keyword is set to 0, locks will not be waited for. The -1 setting causes the application to wait indefinitely until either the lock is granted or deadlock occurs.

## **LongDataCompat CLI/ODBC configuration keyword**

Reports LOBs as long data types or as large object types.

```
db2cli.ini keyword syntax:
```
 $LongDataCompact = 0 \mid 1$ 

```
Default setting:
```
Reference LOB data types as large object types.

```
Equivalent connection attribute:
      SQL_ATTR_LONGDATA_COMPAT
```
**Usage notes:**

This option indicates to CLI what data type the application expects when working with a database with large object (LOB) columns.

The values for this option are:

- $\cdot$  0 = Reference LOB data types as large object types.
- $\cdot$  1 = Report LOBs as long data types for CLI/ODBC applications only.

*Table 161. Corresponding large object and long data types for LOB data*

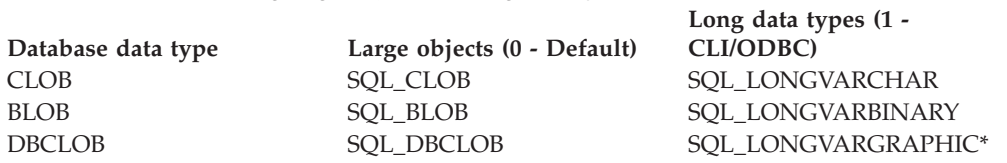

\* If the MapGraphicDescribe keyword is set in conjunction with LongDataCompat, DBCLOB columns will return an SQL type of SQL\_LONGVARCHAR if MapGraphicDescribe is 1 and SQL\_WLONGVARCHAR if MapGraphicDescribe is 2.

This option is useful when running ODBC applications that cannot handle the large object data types.

The CLI/ODBC option LOBMaxColumnSize can be used in conjunction with this option to reduce the default size declared for the data.

## **MapBigintCDefault CLI/ODBC configuration keyword**

Specifies the default C type of BIGINT columns and parameter markers.

```
db2cli.ini keyword syntax:
```

```
MapBigintCDefault = 0 \mid 1 \mid 2
```
**Default setting:**

The default C type representation for BIGINT data is SQL\_C\_BIGINT.

**Usage notes:**

MapBigintCDefault controls the C type that is used when SQL\_C\_DEFAULT is specified for BIGINT columns and parameter markers. This keyword should be used primarily with Microsoft applications, such as Microsoft Access, which cannot handle 8-byte integers. Set MapBigintCDefault as follows:

- v 0 for the default SQL\_C\_BIGINT C type representation
- v 1 for an SQL\_C\_CHAR C type representation
- 2 for an SQL\_C\_WCHAR C type representation

This keyword affects the behavior of CLI functions where SQL\_C\_DEFAULT might be specified as a C type, such as SQLBindParameter(), SQLBindCol(), and SQLGetData()

# **MapCharToWChar CLI/ODBC configuration keyword**

Specifies the default SQL type associated with SQL\_CHAR, SQL\_VARCHAR, SQL\_LONGVARCHAR.

**db2cli.ini keyword syntax:**  $MapCharToWChar = 0 \mid 1$ 

**Default setting:**

The default SQL type representation for SQL\_CHAR, SQL\_VARCHAR and SQL\_LONGVARCHAR is used.

**Equivalent connection attribute:** SQL\_ATTR\_MAPCHAR

**Usage notes:**

MapCharToWChar controls the SQL type that is returned when describing SQL\_CHAR, SQL\_VARCHAR and SQL\_LONGVARCHAR columns or parameter markers.

Set MapCharToWChar as follows:

- 0 to return the default SQL type representation
- 1 to return SQL\_CHAR as SQL\_WCHAR, SQL\_VARCHAR as SQL\_WVARCHAR, and SQL\_LONGVARCHAR as SQL\_WLONGVARCHAR

Only the following CLI functions are affected by setting MapCharToWChar:

- SQLColumns()
- SQLColAttribute()
- SQLDescribeCol()
- SQLDescribeParam()
- SQLGetDescField()
- SQLGetDescRec()
- SQLProcedureColumns()

# **MapDateCDefault CLI/ODBC configuration keyword**

Specifies the default C type of DATE columns and parameter markers.

**db2cli.ini keyword syntax:**

 $MapDateCDefault = 0 \mid 1 \mid 2$ 

### **Default setting:**

The default C type representation for DATE data is SQL\_C\_TYPE\_DATE.

### **Usage notes:**

MapDateCDefault controls the C type that is used when SQL\_C\_DEFAULT is specified for DATE columns and parameter markers. This keyword should be used primarily with Microsoft applications, such as Microsoft Access, which assume SQL\_C\_CHAR as the default C type for datetime values. Set MapDateCDefault as follows:

- v 0 for the default SQL\_C\_TYPE\_DATE C type representation: a struct containing numeric members for year, month and day
- 1 for an SOL C CHAR C type representation: "2004-01-01"
- v 2 for an SQL\_C\_WCHAR C type representation: "2004-01-01" in UTF-16.

This keyword affects the behavior of CLI functions where SQL\_C\_DEFAULT may be specified as a C type, such as SQLBindParameter(), SQLBindCol(), and SQLGetData().

# **MapDateDescribe CLI/ODBC configuration keyword**

Controls the SQL data type returned when DATE columns and parameter markers are described.

### **db2cli.ini keyword syntax:**

 $MapDateDescribe = 0 \mid 1 \mid 2$ 

### **Default setting:**

The default SQL data type for DATE data is returned: SQL\_DATE for ODBC 2.0 or SQL\_TYPE\_DATE for ODBC 3.0.

### **Usage notes:**

To control the SQL data type that is returned when DATE columns and parameter markers are described, set MapDateDescribe as follows:

- v 0 to return the default SQL data type: SQL\_DATE for ODBC 2.0 or SQL\_TYPE\_DATE for ODBC 3.0
- 1 to return the SQL\_CHAR SQL data type
- 2 to return the SQL\_WCHAR SQL data type

Only the following CLI functions are affected by setting MapDateDescribe:

- SQLColumns()
- SQLDescribeCol()
- SQLDescribeParam()
- SQLGetDescField()
- SQLGetDescRec()
- SQLProcedureColumns()
- SQLSpecialColumns()

# **MapDecimalFloatDescribe CLI/ODBC configuration keyword**

Specifies the default C type and reported data type of DECFLOAT columns and parameter markers.

**db2cli.ini keyword syntax: MapDecimalFloatDescribe** =  $0 \mid 1 \mid 2 \mid 3$ 

### **Default setting:**

 $\Omega$ 

### **Usage notes:**

**MapDecimalFloatDescribe** controls the default C type to be used for columns and parameters with a data type of DECFLOAT. It affects the behavior of CLI functions for which SQL\_C\_DEFAULT can be specified as the C type of a column or parameter. Examples of such functions include SQLBindParameter(), SQLBindCol(), and SQLGetData().

**MapDecimalFloatDescribe** also controls the type that will be reported for columns and parameters that have a data type of DECFLOAT. This affects CLI functions that return information about parameters and columns. Examples of such functions include SQLColAttribute() and SQLDescribeParam().

Use this configuration keyword for applications that cannot handle decimal float types or when you would rather always deal with decimal float types as some other type.

Here are the allowed values:

*Table 162. Valid values for MapDecimalFloatDescribe*

| Value | DECFLOAT columns and<br>parameters are reported as being<br>this type | DECFLOAT columns and parameters use<br>this default C type |
|-------|-----------------------------------------------------------------------|------------------------------------------------------------|
| 0     | <b>SOL DECFLOAT</b>                                                   |                                                            |
|       |                                                                       | SQL C CHAR                                                 |
|       | SQL_VARCHAR                                                           | SQL C CHAR                                                 |
|       | SQL_WVARCHAR                                                          | SQL_C_WCHAR                                                |
|       | <b>SOL DOUBLE</b>                                                     | SOL C DOUBLE                                               |

# **MapGraphicDescribe CLI/ODBC configuration keyword**

Controls the SQL data type returned when GRAPHIC, VARGRAPHIC, and LONGVARGRAPHIC columns and parameter markers are described.

### **db2cli.ini keyword syntax:**

 $MapGraphicDescribe = 0 \mid 1 \mid 2$ 

### **Default setting:**

The default SQL data types are returned: SQL\_GRAPHIC for GRAPHIC columns, SQL\_VARGRAPHIC for VARGRAPHIC columns, and SQL\_LONGVARGRAPHIC for LONG VARGRAPHIC columns.

### **Usage notes:**

To control the SQL data type that is returned when GRAPHIC-based columns and parameter markers are described, set MapGraphicDescribe as follows:

- 0 to return the default SQL data types
- 1 to return the CHAR-based SQL data types: SQL\_CHAR for GRAPHIC columns, SQL\_VARCHAR for VARGRAPHIC columns, and SQL\_LONGVARCHAR for LONG VARGRAPHIC columns

v 2 - to return the WCHAR-based SQL data types: SQL\_WCHAR for GRAPHIC columns, SQL\_WVARCHAR for VARGRAPHIC columns, and SQL\_WLONGVARCHAR for LONG VARGRAPHIC columns

Only the following CLI functions are affected by setting MapGraphicDescribe:

- SQLDescribeCol()
- SQLDescribeParam()
- SQLGetDescField()
- SQLGetDescRec()
- SQLProcedureColumns()
- SQLSpecialColumns()

# **MapTimeCDefault CLI/ODBC configuration keyword**

Specifies the default C type of TIME columns and parameter markers.

```
db2cli.ini keyword syntax:
```

```
MapTimeCDefault = 0 \mid 1 \mid 2
```
### **Default setting:**

The default C type representation for TIME data is SQL\_C\_TYPE\_TIME.

**Usage notes:**

MapTimeCDefault controls the C type that is used when SQL\_C\_DEFAULT is specified for TIME columns and parameter markers. This keyword should be used primarily with Microsoft applications, such as Microsoft Access, which assume SQL\_C\_CHAR as the default C type for datetime values. Set MapTimeCDefault as follows:

- 0 for the default SQL\_C\_TYPE\_TIME C type representation: a struct containing numeric members for hour, minute, and second
- 1 for an SQL\_C\_CHAR C type representation: "12:34:56"
- v 2 for an SQL\_C\_WCHAR C type representation: "12:34:56" in UTF-16.

This keyword affects the behavior of CLI functions where SQL\_C\_DEFAULT may be specified as a C type, such as SQLBindParameter(), SQLBindCol(), and SQLGetData().

**Note:** MapTimeCDefault supersedes Patch2=24. If both MapTimeCDefault and Patch2=24 are set, the MapTimeCDefault value takes precedence.

# **MapTimeDescribe CLI/ODBC configuration keyword**

Controls the SQL data type returned when TIME columns and parameter markers are described.

**db2cli.ini keyword syntax:**

 $MapTimeDescribe = 0 \mid 1 \mid 2$ 

### **Default setting:**

The default SQL data type for TIME data is returned: SQL\_TIME for ODBC 2.0 or SQL\_TYPE\_TIME for ODBC 3.0

#### **Usage notes:**

To control the SQL data type that is returned when TIME columns and parameter markers are described, set MapTimeDescribe as follows:

- v 0 to return the default SQL data type: SQL\_TIME for ODBC 2.0 or SQL\_TYPE\_TIME for ODBC 3.0
- 1 to return the SQL\_CHAR SQL data type
- 2 to return the SQL\_WCHAR SQL data type

Only the following CLI functions are affected by setting MapTimeDescribe:

- SQLColumns()
- SQLDescribeCol()
- SQLDescribeParam()
- SQLGetDescField()
- SQLGetDescRec()
- SQLProcedureColumns()
- SQLSpecialColumns()

## **MapTimestampCDefault CLI/ODBC configuration keyword**

Specifies the default C type of TIMESTAMP columns and parameter markers.

#### **db2cli.ini keyword syntax:**

MapTimestampCDefault =  $0 \mid 1 \mid 2$ 

#### **Default setting:**

The default C type representation for TIMESTAMP data is SQL\_C\_TYPE\_TIMESTAMP.

#### **Usage notes:**

MapTimestampCDefault controls the C type that is used when SQL\_C\_DEFAULT is specified for TIMESTAMP columns and parameter markers. This keyword should be used primarily with Microsoft applications, such as Microsoft Access, which assume SQL\_C\_CHAR as the default C type for datetime values. Set MapTimestampCDefault as follows:

- v 0 for the default SQL\_C\_TYPE\_TIMESTAMP C type representation: a struct containing numeric members for year, month, day, hour, minute, second, and fraction of a second
- v 1 for an SQL\_C\_CHAR C type representation: "2004-01-01 12:34:56.123...*n*", where *n*=12.
- v 2 for an SQL\_C\_WCHAR C type representation: "2004-01-01 12:34:56.123456...*n*"" in UTF-16, where *n*=12.

This keyword affects the behavior of CLI functions where SQL\_C\_DEFAULT may be specified as a C type, such as SQLBindParameter(), SQLBindCol(), and SQLGetData().

## **MapTimestampDescribe CLI/ODBC configuration keyword**

Controls the SQL data type returned when TIMESTAMP columns and parameter markers are described.

#### **db2cli.ini keyword syntax:**

MapTimestampDescribe =  $0 \mid 1 \mid 2$ 

#### **Default setting:**

```
The default SQL data type for TIMESTAMP data is returned:
SQL_TIMESTAMP for ODBC 2.0 or SQL_TYPE_TIMESTAMP for ODBC
3.0.
```
#### **Usage notes:**

To control the SQL data type that is returned when TIMESTAMP columns and parameter markers are described, set MapTimestampDescribe as follows:

- v 0 to return the default SQL data type: SQL\_TIMESTAMP for ODBC 2.0 or SQL\_TYPE\_TIMESTAMP for ODBC 3.0
- 1 to return the SQL\_CHAR SQL data type
- 2 to return the SQL\_WCHAR SQL data type

Only the following CLI functions are affected by setting MapTimeStampDescribe:

- SQLColumns()
- SQLDescribeCol()
- SQLDescribeParam()
- SQLGetDescField()
- SQLGetDescRec()
- SQLProcedureColumns()
- SQLSpecialColumns()

## **MapXMLCDefault CLI/ODBC configuration keyword**

Controls the default C type representation used when SQL\_C\_DEFAULT is specified for XML columns and parameter markers.

#### **db2cli.ini keyword syntax:**

 $MapXMLCDefault = 0 \mid 1 \mid 2 \mid 3$ 

#### **Default setting:**

The default C type representation for XML data is SQL\_C\_BINARY.

#### **Usage notes:**

MapXMLCDefault controls the C type that is used when SQL\_C\_DEFAULT is specified for XML columns and parameter markers. This keyword should be used primarily with Microsoft applications, such as Microsoft Access, which might assume SQL\_C\_WCHAR as the default C type for XML values. Set MapXMLCDefault as follows:

- 0 for the default SQL\_C\_BINARY C type representation
- 1 for the SQL\_C\_CHAR C type representation; this can result in data loss as the XML data is converted to the local application code page
- 2 for the SQL\_C\_WCHAR C type representation

This keyword affects the behaviour of CLI functions where SQL\_C\_DEFAULT can be specified as a C type, such as SQLBindParameter(), SQLBindCol(), and SQLGetData().

# **MapXMLDescribe CLI/ODBC configuration keyword**

Controls the SQL data type returned when XML columns and parameter markers are described.

#### **db2cli.ini keyword syntax:**

MapXMLDescribe = **-370** | **-350** | **-152** | **-99** | **-98**

**Default setting:**

The default SQL data type for XML data is returned: SQL\_XML (-370)

**Usage notes:**

To control the SQL data type that is returned when XML columns and parameter markers are described, set MapXMLDescribe to one of the following integer values:

- -370 to return the default SQL\_XML SQL data type
- -350 to return the SQL\_DBCLOB SQL data type
- -152 to return the SQL\_SS\_XML SQL data type

**Note:** The SQL\_SS\_XML value of -152 belongs to the reserved range of Microsoft SQL Server and is not defined by IBM.

- -99 to return the SQL\_BLOB SQL data type
- -98 to return the SQL\_CLOB SQL data type

The data length for XML values mapped to LOB types is the maximum length for the mapped data type.

When used in conjunction with the LongDataCompat keyword set to the value 1, XML values mapped to LOB data types will be mapped to the corresponding LONG data type as well.

Character types specified for MapXMLDescribe may result in data loss during data conversion if the application code page does not support all of the characters in the source data. Mapping XML values to character types, therefore, is only recommended with caution.

This keyword is recommended to provide compatibility with applications that access XML columns as CLOB or BLOB, or use Microsoft application development technologies.

## **MaxLOBBlockSize CLI/ODBC configuration keyword**

Specifies the maximum return block size for LOB or XML data.

#### **db2cli.ini keyword syntax:**

MaxLOBBlockSize = **0** | **...** | **2147483647**

#### **Default setting:**

There is no limit to the data block size for LOB or XML data.

### **Equivalent connection or statement attribute:**

SQL\_ATTR\_MAX\_LOB\_BLOCK\_SIZE

#### **Usage notes:**

During data retrieval, the server will include all of the information for the current row in its reply to the client even if the maximum block size has been reached.

If both MaxLOBBlockSize and the db2set registry variable DB2\_MAX\_LOB\_BLOCK\_SIZE are specified, the value for MaxLOBBlockSize will be used.

# **Mode CLI/ODBC configuration keyword**

Sets the default connection mode.

## **db2cli.ini keyword syntax:**

Mode = **SHARE** | **EXCLUSIVE**

**Default setting:** SHARE

**Not applicable when:**

connecting to a host or IBM Power Systems server.

**Usage notes:**

Sets the CONNECT mode to either SHARE or EXCLUSIVE. If a mode is set by the application at connect time, this value is ignored. The default is SHARE.

# **NotifyLevel CLI/ODBC configuration keyword**

Sets the diagnostic level.

```
db2cli.ini keyword syntax:
       NotifyLevel = 0 | 1 | 2 | 3 | 4
```
**Default setting:** 3

**Usage notes:**

This can be set in the [COMMON] section of the db2cli.ini file only.

This is equivalent to the database manager parameter NOTIFYLEVEL.

# **OleDbReportIsLongForLongTypes CLI/ODBC configuration keyword**

Makes OLE DB flag LONG data types with DBCOLUMNFLAGS\_ISLONG.

### **db2cli.ini keyword syntax:**

OleDbReportIsLongForLongTypes = **0** | **1**

**Equivalent connection attribute:**

SQL\_ATTR\_REPORT\_ISLONG\_FOR\_LONGTYPES\_OLEDB

### **Default setting:**

LONG types (LONG VARCHAR, LONG VARCHAR FOR BIT DATA, LONG VARGRAPHIC and LONG VARGRAPHIC FOR BIT DATA) do not have the DBCOLUMNFLAGS ISLONG flag set, which might cause the columns to be used in the WHERE clause.

### **Usage notes:**

The OLE DB client cursor engine and the OLE DB .NET Data Provider CommandBuilder object generate UPDATE and DELETE statements based on column information provided by the IBM DB2 OLE DB Provider. If the generated statement contains a LONG type in the WHERE clause, the statement will fail because LONG types cannot be used in a search with an equality operator. Setting the keyword OleDbReportIsLongForLongTypes to 1 will make the IBM DB2 OLE DB Provider report LONG types (LONG

## **OleDbReportIsLongForLongTypes CLI/ODBC configuration keyword**

VARCHAR, LONG VARCHAR FOR BIT DATA, LONG VARGRAPHIC and LONG VARGRAPHIC FOR BIT DATA) with the DBCOLUMNFLAGS\_ISLONG flag set. This will prevent the long columns from being used in the WHERE clause.

The OleDbReportIsLongForLongTypes keyword is supported by the following database servers:

- DB2 for  $z/OS$ 
	- version 6 with PTF UQ93891
	- version 7 with PTF UQ93889
	- version 8 with PTF UQ93890
	- versions later than version 8, PTFs are not required
- DB2 for Linux, UNIX, and Windows
	- version 8.2 (equivalent to Version 8.1, FixPak 7) and later

# **OleDbReturnCharAsWChar CLI/ODBC configuration keyword**

Controls how the IBM DB2 OLE DB Provider describes CHAR, VARCHAR, LONG VARCHAR, and CLOB data.

### **db2cli.ini keyword syntax:**

OleDbReturnCharAsWChar = **0** | **1**

### **Default setting:**

The IBM DB2 OLE DB Provider describes CHAR, VARCHAR, LONG VARCHAR, and CLOB data as DBTYPE\_WSTR.

**Usage notes:**

The IBM DB2 OLE DB Provider describes CHAR, VARCHAR, LONG VARCHAR, and CLOB data as DBTYPE\_WSTR by default as of DB2 luw Version 8.1.2. The CLI/ODBC configuration keyword OleDbReturnCharAsWChar allows you to change this default to have the previously stated character data types reported as DBTYPE\_STR.

The available settings are:

- v 0 CHAR, VARCHAR, LONG VARCHAR, and CLOB data are described as DBTYPE\_STR, and the code page of data in ISequentialStream is the local code page of the client
- v 1 CHAR, VARCHAR, LONG VARCHAR, and CLOB data are reported as DBTYPE\_WSTR, and the code page of data in ISequentialStream is UCS-2

## **OleDbSQLColumnsSortByOrdinal CLI/ODBC configuration keyword**

Makes OLE DB's IDBSchemaRowset::GetRowset(DBSCHEMA\_COLUMNS) return a row set sorted by the ORDINAL\_POSITION column.

**db2cli.ini keyword syntax:**

OleDbSQLColumnsSortByOrdinal = **0** | **1**

**Equivalent connection attribute:** SQL\_ATTR\_SQLCOLUMNS\_SORT\_BY\_ORDINAL\_OLEDB

### **Default setting:**

IDBSchemaRowset::GetRowset(DBSCHEMA\_COLUMNS) returns the row set sorted by the columns TABLE\_CATALOG, TABLE\_SCHEMA, TABLE\_NAME, COLUMN\_NAME.

#### **Usage notes:**

The Microsoft OLE DB specification requires that IDBSchemaRowset::GetRowset(DBSCHEMA\_COLUMNS) returns the row set sorted by the columns TABLE\_CATALOG, TABLE\_SCHEMA, TABLE\_NAME, COLUMN\_NAME. The IBM DB2 OLE DB Provider conforms to the specification. However, applications that use the Microsoft ODBC Bridge provider (MSDASQL) have been typically coded to get the row set sorted by ORDINAL\_POSITION. Setting the OleDbSQLColumnsSortByOrdinal keyword to 1 will make the provider return a row set sorted by ORDINAL\_POSITION.

The OleDbSQLColumnsSortByOrdinal keyword is supported by the following database servers:

- DB2 for  $z/OS$ 
	- version 6 with PTF UQ93891
	- version 7 with PTF UQ93889
	- version 8 with PTF UQ93890
	- versions later than version 8, PTFs are not required
- DB2 for Linux, UNIX, and Windows
	- version 8.2 (equivalent to Version 8.1, FixPak 7) and later

## **OnlyUseBigPackages CLI/ODBC configuration keyword**

Allows the CLI applications to use only big packages.

#### **db2cli.ini keyword syntax: OnlyUseBigPackages**= **0** | **1**

## **Default setting:**

CLI applications use small packages (3 by default) with 64 sections, and once these sections are exhausted, it starts using big packages, with 384 sections.

#### **Usage notes:**

This option can be used to allow the applications to access to a large number of sections (384) in big packages, as opposed to 64 sections in small packages.

When the **OnlyUseBigPackages**=1 keyword is set, the small CLI packages should not be used.

## **OptimizeForNRows CLI/ODBC configuration keyword**

Appends 'OPTIMIZE FOR n ROWS' clause to every select statement.

### **db2cli.ini keyword syntax:**

OptimizeForNRows = *integer*

### **Default setting:**

The clause is not appended.

**Equivalent statement attribute:** SQL\_ATTR\_OPTIMIZE\_FOR\_NROWS

**Usage notes:**

This option will append the "OPTIMIZE FOR n ROWS" clause to every select statement, where n is an integer larger than 0. If set to 0 (the default) this clause will not be appended.

# **PWD CLI/ODBC configuration keyword**

Defines the default password.

**db2cli.ini keyword syntax:** PWD = *password*

**Default setting:**

None

**Usage notes:**

Use this *password* if a password is not provided by the application at connect time.

The password is stored as plain text in the db2cli.ini file and is therefore not secure.

A password phrase can be used as the password when accessing DB2 for z/OS servers. A password phrase is a character string consisting of mixed-case letters, numbers, and special characters including blanks. Password phrases have security advantages over passwords in that they are long enough to withstand most hacking attempts yet are unlikely to be written down because they are so easy to remember.

# **PWDPlugin CLI/ODBC configuration keyword**

Specifies the name of the userid-password plug-in library to be used for client side authentication for file DSN or DSN-less connectivity.

#### **db2cli.ini keyword syntax:**

PWDPlugin = *plug-in name*

#### **Default setting:**

By default, the value is null and the DB2 supplied userid-password plug-in library is used.

#### **Usage notes:**

This can be set in the [Data Source] section of the db2cli.ini file for the given data source, or in a connection string.

This parameter specifies the name of the userid-password plug-in library to be used for client-side connection authentication. The plug-in is used when the client is authenticated using SERVER or SERVER\_ENCRYPT authentication.

# **Patch1 CLI/ODBC configuration keyword**

Specifies a work-around for known CLI/ODBC application problems.

### **db2cli.ini keyword syntax:**

Patch1 = **{ 0 | 1 | 2 | 4 | 8 | 16 | ... }**

### **Default setting:**

Use no work-arounds.

#### **Usage notes:**

This keyword is used to specify a work-around for known problems with ODBC applications. The value specified can be for none, one, or multiple work-arounds. The patch values specified here are used in conjunction with any Patch2 values that might also be set.

Using the CLI/ODBC Settings notebook you can select one or more patches to use. If you set the values in the db2cli.ini file itself and want to use multiple patch values then simply add the values together to form the keyword value. For example, if you want the patches 1, 4, and 8, then specify Patch1=13.

•  $0 = No$  work around (default)

*Table 163. Patch1 CLI/ODBC configuration keyword values*

| Value          | Description                                                                                                    |
|----------------|----------------------------------------------------------------------------------------------------|
| $\mathbf{1}$   | Replaces COUNT $(exp)$ with COUNT $(*)$ before<br>sending the SQL statement to the database<br>server.                                                                                                    |
|                | DB2 for z/OS Version 7 and Version 8.1 in<br>"compatibility mode" do not support the<br>syntax COUNT ( $exp$ ). With PATCH1 = 1<br>specified, applications that use this syntax<br>can run without modification. Depending on<br>the complexity of the query that is being<br>replaced, this replacement might not<br>produce the expected results. |
|                | This setting is ignored for DB2 for Linux,<br>UNIX, and Windows, and for versions of<br>DB2 for z/OS later than Version 8.1.                                                                                                    |
| $\overline{4}$ | Changes input timestamp data to date data<br>if the time and fraction part of the<br>timestamp are zero. For example, {ts<br>'YYYY-MM-DD 00:00:00'} is changed to {d<br>'YYYY-MM-DD'}. This value is typically<br>needed for older versions of Microsoft<br>Access.                                                                                 |
| 8              | Changes input timestamp data to time data<br>if the date part of the timestamp is either<br>1899-12-30 or 1900-01-01. For example, {ts<br>'1899-12-30 HH:MM:SS'} is changed to {t<br>'HH:MM:SS'}. This value is typically needed<br>for older versions of Microsoft Access.                                                                         |
| 64             | Null-terminates output GRAPHIC strings.<br>This value is typically needed by Microsoft<br>Access in a double-byte (DBCS)<br>environment.                                                                                                    |

| Value  | Description                                                                                                    |
|--------|----------------------------------------------------------------------------------------------------|
| 128    | Disables the default performance<br>optimization behavior for the MSysConf<br>table associated with some Microsoft<br>applications.                                                                                                    |
|        | Microsoft applications, such as Microsoft<br>Access, use a configuration table called<br>MSysConf. Once these applications<br>successfully connect to a database, they will<br>typically issue the following query: "SELECT<br>Config, nValue FROM MSysConf". Because<br>the MSysConf table does not exist in a DB2<br>database by default, this query fails with the<br>error "SQL0204N "MSysConf" is an<br>undefined name.". Microsoft applications can<br>handle this error and continue processing,<br>however, issuing the query across the<br>network to the DB2 server incurs various<br>resource usage. |
|        | To enhance performance, CLI assumes that<br>this query will always fail, so when it<br>detects that an application is trying to<br>execute this query, it automatically returns<br>an error with an SQLSTATE of S0002 (Table<br>not found). The query, therefore, is never<br>sent to the server. If, however, the user has<br>created the MSysConf configuration table in<br>the database and wants the application to<br>access it, this PATCH1 value can be set to<br>disable the performance optimization and<br>allow the query to be executed.                                                            |
| 256    | Service use only                                                                                                    |
| 512    | Service use only                                                                                                    |
| 1024   | Returns SQL_SUCCESS_WITH_INFO<br>instead of SQL_NO_DATA_FOUND from<br>the SQLExecute() and SQLExecDirect()<br>functions if the executed UPDATE or<br>DELETE statement affected no rows. This<br>value might be needed by some Microsoft<br>Visual Basic applications.                                                                                                    |
| 4096   | Prevents a COMMIT from being issued after<br>closing a cursor in autocommit mode.                                                                                                    |
| 8192   | Returns an extra result set after invoking a<br>stored procedure. This extra result set has<br>one row and consists of the output values of<br>the stored procedure. This PATCH1 value<br>might be needed by some Powerbuilder<br>applications that require an extra result set.                                                                                                    |
| 32768  | Forces the driver to make Microsoft Query<br>applications work with DB2 for z/OS<br>synonyms.                                                                                                    |
| 65536  | Deprecated                                                                                                    |
| 131072 | Deprecated                                                                                                    |

*Table 163. Patch1 CLI/ODBC configuration keyword values (continued)*

### **Patch1 CLI/ODBC configuration keyword**

| <b>Value</b> | Description      |
|--------------|------------------|
| 262144       | Deprecated       |
| 524288       | Deprecated       |
| 1048576      | Service use only |
| 2097152      | Service use only |

*Table 163. Patch1 CLI/ODBC configuration keyword values (continued)*

# **Patch2 CLI/ODBC configuration keyword**

Specifies a workaround for known CLI and ODBC application problems.

#### **db2cli.ini keyword syntax:**

**Patch2** = "*patch value 1*, *patch value 2*, *patch value 3*, ..."

#### **Default setting:**

Use no workarounds

#### **Usage notes:**

You can specify this value for zero, one, or multiple workarounds. You can use the patch values that are specified here with any **Patch1** values that might also be set.

When specifying multiple patches, the values are specified in a comma-delimited string (unlike the **Patch1** option where the values are added together and the sum is used).

•  $\theta$  = No work around (default)

To set **Patch2** values 3, 4 and 8 you would specify:

Patch2="3, 4, 8"

*Table 164. Patch2 CLI/ODBC configuration keyword values*

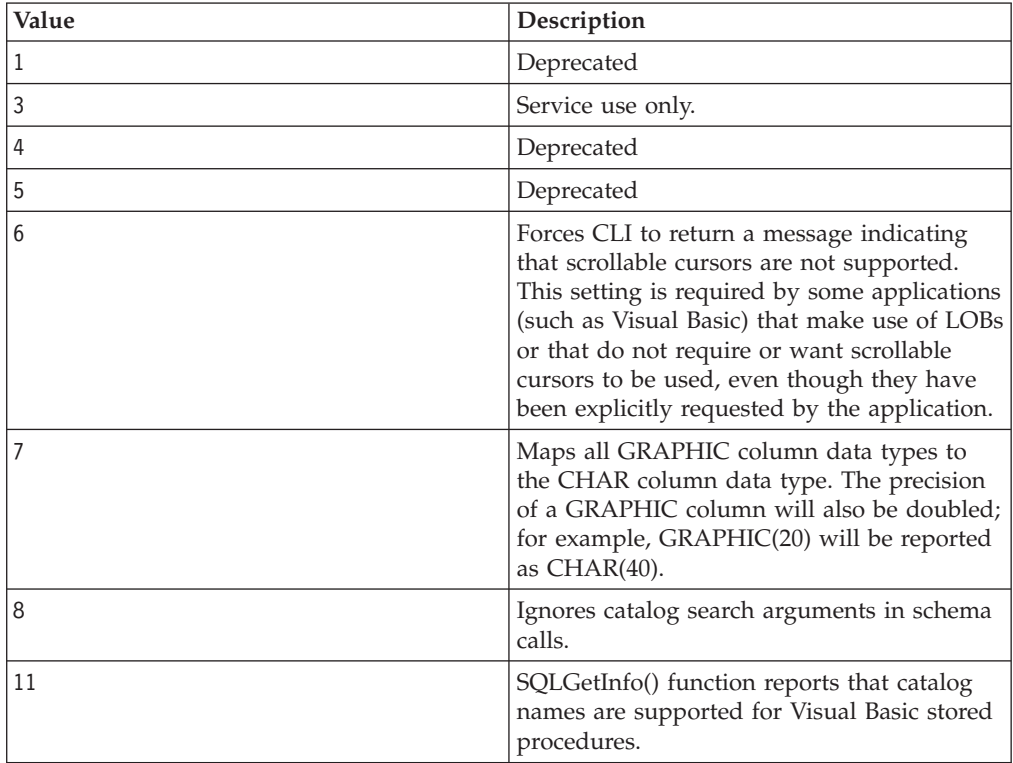
| Value | Description                                                                                                    |
|-------|----------------------------------------------------------------------------------------------------|
| 12    | Deprecated                                                                                                    |
| 13    | Prevents keywords in the db2cli.ini<br>initialization file from being appended to the<br>output connection string.                                                                                                    |
| 14    | Deprecated                                                                                                    |
| 15    | Causes a period separator to be used instead<br>of the default locale's decimal separator in<br>character output.                                                                                                    |
| 16    | Deprecated                                                                                                    |
| 17    | Deprecated                                                                                                    |
| 18    | Attempts to replace literals with parameter<br>markers for inefficient applications that use<br>literals repeatedly. It is only applicable to<br>INSERT SQL statements with the VALUES<br>clause using only literals. Coding your<br>application properly to use parameter<br>markers is the best solution.                                                                                                    |
|       | This value is no longer available in Version<br>9.7 or later.                                                                                                    |
| 19    | Removes parentheses from the ON clause of<br>an outer join, where the outer join is an<br>ODBC escape sequence and the server is<br>DB2 for MVS/ESA Version 5. DB2 for<br>MVS/ESA Version 5 does not currently<br>support the ODBC syntax where parentheses<br>are permitted in the ON clause of an outer<br>join clause. Setting this Patch2 value allows<br>the outer join escape sequence to be used<br>against DB2 for MVS/ESA Version 5. You<br>should only set this value when the server is<br>DB2 for MVS/ESA Version 5. |
| 20    | Forces CLI to rewrite the BETWEEN<br>predicate when the server is DB2 for<br>MVS/ESA. DB2 for MVS/ESA does not<br>currently support the BETWEEN predicate<br>with parameter markers as both operands.<br>Setting this Patch2 value causes (expression<br>? BETWEEN ?) to be rewritten as<br>(expression $>= ?$ and expression $<= ?$ ).                                                                                                    |
| 21    | Deprecated                                                                                                    |
| 22    | Causes the SQL GetInfo() function to report<br>SQL_OUTER_JOINS=NO and<br>SQL_0J_CAPABILITIES=0. This prevents the<br>application from using outer joins where<br>they are not supported, thus ensuring that<br>the outer join queries do not fail.                                                                                                    |
| 23    | Deprecated                                                                                                    |
| 24    | Reports TIME data as SQL_CHAR data. This<br>patch value is used as a workaround for<br>Microsoft Access applications.                                                                                                    |

*Table 164. Patch2 CLI/ODBC configuration keyword values (continued)*

| Value | Description                                                                                                    |
|-------|----------------------------------------------------------------------------------------------------|
| 25    | Removes trailing zeros in the CHAR<br>representation of DECIMAL columns; used<br>as a workaround for Microsoft Access<br>applications.                                                                                                    |
| 28    | Deprecated                                                                                                    |
| 29    | Removes leading zeros in the string<br>representation of DECIMAL values x, where<br>$1 > x > -1$ ; used as a workaround for ADO<br>applications with some MDAC versions.                                                                                                    |
| 30    | Disables stored procedure caching<br>optimization.                                                                                                    |
| 31    | Deprecated                                                                                                    |
| 32    | Deprecated                                                                                                    |
| 33    | Returns the ISO version of timestamp data<br>when converted to CHAR, rather than the<br>ODBC version.                                                                                                    |
| 34    | Deprecated                                                                                                    |
| 38    | Turns statement caching off.                                                                                                    |
| 42    | Prevents the FOR UPDATE clause from<br>being used with keyset cursors. By default,<br>most applications behaves as though keyset<br>cursors is updatable. However, if updatable<br>cursor is not required, then this Patch2 value<br>makes the cursor read-only (but still<br>scrollable and sensitive to changes made by<br>others).                                                                                                    |
| 50    | Frees LOB locators when the SQLFetch()<br>function is executed, rather than when a<br>COMMIT is issued. This <b>Patch2</b> value frees<br>the locators that are used internally when<br>applications fetch LOB data without binding<br>the LOB columns with the SQLBindCol()<br>function(or equivalent descriptor APIs).<br>Locators that are explicitly returned to the<br>application must still be freed by the<br>application. You can use this <b>Patch2</b> value to<br>avoid scenarios where an application<br>receives $SQLCODE = -429$ (no more<br>locators). |
| 56    | Allows client support for Early Close<br>Cursors for those servers that do not<br>support it as in the case of DB2 Universal<br>Database <sup>™</sup> for z/OS and OS/390 version 7<br>or earlier.                                                                                                    |
| 57    | Allows calling a stored procedure that<br>returns a NULL output parameter value<br>without providing an output indicator<br>pointer. This is normally applicable to older<br>versions of Borland Delphi products.                                                                                                    |

*Table 164. Patch2 CLI/ODBC configuration keyword values (continued)*

| Value | Description                                                                                                    |
|-------|----------------------------------------------------------------------------------------------------|
| 58    | DateTime values inserted into the database<br>that cause truncation errors can be<br>downgraded to a truncation warning using<br>this Patch2 value.                                                                                                    |
| 61    | When data is given to the client from an<br>SQL_CHAR data type, there might be right<br>padded spaces. This patch value strips off<br>right padded single byte spaces, but not<br>double byte spaces. This behavior partially<br>mimics the Neon Shadow Driver behavior                                                                                                    |
| 66    | Allows applications to retrieve the regional<br>setting that affects decimal separators in a<br>Windows environment. The regional setting<br>is normally ignored by default. This patch<br>value is ignored if Patch2=15 or db2set<br>registry variables DB2TERRITORY or<br><b>DB2CODEPAGE</b> are set. The only supported<br>decimal separators are the period and<br>comma.                                                                                                    |
| 78    | Alters the behavior of the SQLGetPosition()<br>function when the source LOB value is in a<br>DBCLOB column on DB2 Universal<br>Database for z/OS and OS/390 Version 7.1<br>or later. Setting this PATCH2 value causes the<br>SQLGetPosition() function to query<br>SYSIBM.SYSDUMMYU instead of<br>SYSIBM.SYSDUMMY1.                                                                                                    |
| 81    | According to the CLI specification, IBM Data<br>Server Driver for ODBC and CLI should<br>return the column ordinal number for an<br>expression. By default, CLI returns the<br>column ordinal number. According to the<br>ODBC Specification, an ODBC driver should<br>return an empty string as the column names<br>for an expression. If the Patch2 CLI/ODBC<br>configuration keyword is set to 81, an empty<br>string is returned for the column name of an<br>expression by the IBM Data Server Driver<br>for ODBC and CLI. |
| 82    | Forces the CLI to use the meaning of the<br>SQL_ATTR_REPLACE_QUOTED_LITERALS<br>value instead of the<br>SQL_ATTR_RESET_CONNECTION value.                                                                                                    |

*Table 164. Patch2 CLI/ODBC configuration keyword values (continued)*

# **Port CLI/ODBC configuration keyword**

Specifies the server system's service name or port number, used with a file DSN or in a DSN-less connection.

### **db2cli.ini keyword syntax:**

Port = *service name* | *port number*

**Default setting:** None

**Only applicable when:** Protocol set to TCPIP

**Usage notes:**

Use this option in conjunction with the Hostname option to specify the required attributes for a TCP/IP connection from this client machine to a server running DB2. These two values are only considered when the Protocol option is set to TCPIP.

Specify either the server system's service name or its port number. The service name must be available for lookup at the client machine if it is used.

## **ProgramID CLI/ODBC configuration keyword**

Sets the user-defined character string, that associates an application with a connection. When you set the **ProgramID** keyword, DB2 for z/OS or IBM Informix database server associates this keyword with any statements that are inserted into the dynamic SQL statement cache.

**db2cli.ini keyword syntax:**

ProgramID = *<string>*

**Default setting:**

None

**Equivalent connection attribute:** SQL\_ATTR\_INFO\_PROGRAMID

### **Usage notes:**

**Restriction:** This keyword is supported only for CLI applications accessing DB2 Universal Database for z/OS Version 8 and later, IBM Informix database server, or DB2 for i servers.

When monitoring a CLI application, you can use the **ProgramID** keyword to identify a statement that was inserted into the dynamic SQL statement cache. You can use the **ProgamID** keyword to specify an identifier, as a string of up to 80 bytes for connection to DB2 for z/OS, or IBM Informix database server server at the connection and statement level. In IBM DB2 Version 10 Fix Pack 1 and later, CLI applications can set the **ProgamID** keyword on DB2 for i V6R1 and later servers. DB2 for i servers support up to a length of 255 characters.If you set the **ProgamID** keyword, the SQLGetConnectAttr() and SQLGetStatementAttr() APIs return the specified **ProgamID** keyword value.

## **ProgramName CLI/ODBC configuration keyword**

Sets the default client application name to a user-defined name which is used to identify the application at the server when monitoring.

### **db2cli.ini keyword syntax:**

ProgramName = **<string>** | **PID**

### **Default setting:**

The application is identified by the client. By default, the first 20 bytes of the executable name is used.

**Equivalent connection attribute:** SQL\_ATTR\_INFO\_PROGRAMNAME

### **Usage notes:**

When monitoring a CLI application, it may be useful to identify the application by a user-defined string, instead of by the default identifier that DB2 assigns. ProgramName allows the user to specify the identifier as either a string up to 20 bytes in length or the string "PID" (without the quotation marks).

If ProgramName is set to "PID" for a CLI application, the application's name will consist of the prefix "CLI" along with the application's process ID and the current active connection handle, as follows: CLI<pid>:<connectionHandle#>. The "PID" setting is useful when monitoring application servers that run multiple applications with numerous connections to the same database.

(When the ProgramName keyword is set to "PID" for other types of applications, the "CLI" prefix is replaced with the following values corresponding to the type of application: "JDBC" for JDBC applications, "OLEDB" for OLE DB applications, and "ADONET" for .NET applications.)

## **PromoteLONGVARtoLOB CLI/ODBC configuration keyword**

Promotes LONGVARxxx data types to xLOB data types.

```
db2cli.ini keyword syntax:
       PROMOTELONGVARTOLOB = 0 | 1
```
**Default setting:**

 $\Omega$ 

**Usage notes:**

This option should only be used when a LONGVARxxxx value has the potential to exceed 32K. The return type of the column is promoted to xLOB to hold the larger data size.

## **Protocol CLI/ODBC configuration keyword**

Communications protocol used for File DSN or in a DSN-less connection.

**db2cli.ini keyword syntax:**

Protocol = **TCPIP** | **TCPIP6** | **TCPIP4** | **IPC** | **LOCAL**

**Default setting:**

none

### **Usage notes:**

This can be set in the [Data Source] section of the db2cli.ini file for the given data source, or in a connection string.

TCP/IP is the only protocol supported when using a File DSN. Set the option to the string TCPIP (without the slash).

When this option is set then the following options must also be set:

- Database;
- ServiceName; and
- Hostname.

IPC connectivity can be specified by setting Protocol to either **IPC** or **LOCAL**.

When Protocol =  $IPC$  | **LOCAL** the Instance keyword must also be set.

## **QueryTimeoutInterval CLI/ODBC configuration keyword**

Specifies the delay (in seconds) between checks for a query timeout.

### **db2cli.ini Keyword Syntax:**

QueryTimeoutInterval =  $0 \mid 1 \mid 5 \mid$  **positive integer** 

### **Default Setting:**

In Version 10.1 and earlier: 5 seconds

In Version 10.1 Fix Pack 1 and later fix packs: 1 second

**Usage Notes:**

An application can use the SQLSetStmtAttr() function to set the **SQL\_ATTR\_QUERY\_TIMEOUT** statement attribute or set the **QueryTimeout** keyword in the db2dsdriver.cfg file. This attribute indicates the number of seconds to wait for an SQL statement or XQuery expression to complete executing before attempting to cancel the execution and returning to the application.

The **QueryTimeoutInterval** configuration keyword is used to indicate how long the CLI driver waits between checks to see if the query is completed.

Setting the **QueryTimeoutInterval** keyword value can have an adverse effect on implementation of the **QueryTimeout** keyword setting, where application may not encounter the **QueryTimeout** event until the next **QueryTimeoutInterval** elapses.

For instance, suppose the **SQL\_ATTR\_QUERY\_TIMEOUT** statement attribute is set to 25 seconds (times out after waiting for 25 seconds) and the **QueryTimeoutInterval** keyword is set to 10 seconds (checks the query every 10 seconds). The query does not timeout until 30 seconds (the first check after the 25-second limit). CLI implements query timeout by starting a thread that periodically queries the status of each executing query. The **QueryTimeoutInterval** value specifies how long the query timeout thread waits between checks for the expired queries. Because checking for the expired queries is an asynchronous operation to the queries being executed, it is possible that a query might not be timed out until **SQL\_ATTR\_QUERY\_TIMEOUT** + **QueryTimeoutInterval** seconds. In the example above, the best-case timeout would be at 26 seconds, and the worst-case timeout would be at 35 seconds.

There are cases where the **SQL\_ATTR\_QUERY\_TIMEOUT** is set to a value which is too low, and the query is consistently timed-out. If the application cannot be modified, the **QueryTimeoutInterval** can be set to 0. If the **QueryTimeoutInterval** is set to 0, the CLI driver does not start a separate thread to periodically query the status of each executing queries, and therefore waits for SQL statements to complete execution before returning to the application.

There are cases where the **SQL\_ATTR\_QUERY\_TIMEOUT** is set to a value which is too low, and the query is consistently timed-out. If the application cannot be modified, the **QueryTimeoutInterval** can be set to 0. If the **QueryTimeoutInterval** is set to 0, the CLI driver does not start a separate thread to periodically query the status of each executing queries, and therefore waits for SQL statements to complete execution before returning to the application.

If the **QueryTimeoutInterval** keyword is set to 0, any attempt by the application to set the **SQL\_ATTR\_QUERY\_TIMEOUT** statement attribute results in SQLSTATE 01S02 (Option Value Changed).

This option is valid only in the **COMMON** section of the db2cli.ini file, and therefore applies to all connections to DB2 databases.

### **Note:**

- The .NET Framework does not support settings in the db2cli.ini file.
- This CLI keyword is ignored if it is used inside a stored procedure or routine that uses CLI API calls.
- v The **QueryTimeoutInterval** keyword can also interrupt a LOAD utility, which returns SQL3005N instead of SQL0952N.
- In Version 10.1 Fix Pack 1 and later fix packs, the default value of the **QueryTimeoutInterval** keyword is 1 second.

## **ReadCommonSectionOnNullConnect CLI/ODBC configuration keyword**

Allows a NULL connect to process the COMMON section of the db2cli.ini initialization file.

**db2cli.ini keyword syntax:**

ReadCommonSectionOnNullConnect = **0** | **1**

#### **Default setting:**

A NULL connect does not process the db2cli.ini initialization file.

#### **Usage notes:**

For use with DB2 CLI and DB2 .NET stored procedures, specify 1 to allow stored procedures to read the COMMON section of the db2cli.ini file, thus allowing stored procedures to use keywords listed in that section.

(This option is contained in the Common section of the initialization file and therefore applies to all connections to DB2 databases.)

## **ReceiveTimeout CLI/ODBC configuration keyword**

Specifies the time in seconds to wait for a reply from the server on an established connection before terminating the attempt and generating a communication timeout error.

```
db2cli.ini keyword syntax:
```
ReceiveTimeout = **0** | **1** |**2** | **...** | **32767**

### **Default setting:**

The client waits indefinitely for a reply from the server on an established connection.

**Equivalent connection attribute:** SQL\_ATTR\_RECEIVE\_TIMEOUT

### **Usage notes:**

This keyword has no effect during connection establishment and is only supported for TCP/IP protocol.

One second is the smallest interval for checking the timeout value. Therefore, the timeout event can take up to an additional second after the set timeout value.

## **Reopt CLI/ODBC configuration keyword**

Enables query optimization or reoptimization of SQL statements that have special registers, global variables, or parameter markers.

### **db2cli.ini keyword syntax:**

 $Reopt = 2 | 3 | 4$ 

### **Default setting:**

No query optimization occurs at query execution time. The default estimates chosen by the compiler are used for special registers, global variables, or parameter markers.

### **Equivalent connection or statement attribute:**

SQL\_ATTR\_REOPT

### **Usage notes:**

Optimization occurs by using the values available at query execution time for the special registers, global variables, or parameter markers instead of the default estimates that are chosen by the compiler. The valid values of the keyword are:

- $2 = SQL$ <sub>REOPT</sub> NONE. This is the default. No query optimization occurs at query execution time. The default estimates chosen by the compiler are used for the special registers, global variables, or parameter markers. The default NULLID package set is used to execute dynamic SQL statements.
- $\cdot$  3 = SQL\_REOPT\_ONCE. Query optimization occurs once at query execution time, when the query is executed for the first time. The NULLIDR1 package set, which is bound with the REOPT ONCE bind option, is used.
- v 4 = SQL\_REOPT\_ALWAYS. Query optimization or reoptimization occurs at query execution time every time the query is executed. The NULLIDRA package set, which is bound with the REOPT ALWAYS bind option, is used.

The NULLIDR1 and NULLIDRA are reserved package set names, and when used, REOPT ONCE and REOPT ALWAYS are implied respectively. These package sets have to be explicitly created with the following commands:

db2 bind db2clipk.bnd collection NULLIDR1 db2 bind db2clipk.bnd collection NULLIDRA

If both the Reopt and CurrentPackageSet keywords are specified, CurrentPackageSet takes precedence.

## **ReportPublicPrivileges CLI/ODBC configuration keyword**

Reports PUBLIC privileges in SQLColumnPrivileges() and SQLTablePrivileges() results.

### **db2cli.ini keyword syntax:**

 $ReportPublicPrivileges =  $0 \mid 1$$ 

### **Default setting:**

PUBLIC privileges are not reported.

### **Usage notes:**

This keyword specifies if privileges assigned to the PUBLIC group are to be reported as if PUBLIC was a user in the SQLColumnPrivileges() and SQLTablePrivileges() results.

## **ReportRetryErrorsAsWarnings CLI/ODBC configuration keyword**

Returns errors that were uncovered during CLI error recovery as warnings.

**db2cli.ini keyword syntax:**

ReportRetryErrorsAsWarnings = **0** | **1**

**Only applicable when:**

RetryOnError keyword is set to 1.

**Default setting:**

Do not return errors uncovered during CLI error recovery to the application.

**Usage notes:**

By default, when the CLI retry logic is able to recover successfully from a non-fatal error, it masks that error from the application by returning SQL\_SUCCESS. Because application binding errors can be hidden this way, for debugging purposes, you may want to set ReportRetryErrorsAsWarnings to 1. This setting keeps the error recovery on, but forces CLI to return to the application, any errors that were uncovered as warnings.

## **RetCatalogAsCurrServer CLI/ODBC configuration keyword**

Specifies whether catalog functions return the CURRENT SERVER value or a null value for the catalog columns.

### **db2cli.ini keyword syntax:**

RetCatalogAsCurrServer= **0** | 1

**Default setting:**

If the target DBMS returns null for the catalog columns, the CURRENT SERVER value will not be substituted.

### **Usage notes:**

If the catalog functions for the target DBMS return a null value for the catalog columns, setting RetCatalogAsCurrServer to 1 causes the DBMS to return the CURRENT SERVER value instead.

- $\cdot$  0 = Catalog functions return the null value for the catalog columns (default).
- $\cdot$  1 = Catalog functions return the CURRENT SERVER value, instead of the null value, for the catalog columns.

For example, assume the catalog function SQLTables() returns a result set where the values in the TABLE\_CAT column are null values. Setting RetCatalogAsCurrServer to 1 causes the DBMS to return the CURRENT SERVER value in the TABLE\_CAT column.

# **RetOleDbConnStr CLI/ODBC configuration keyword**

Specifies whether the Mode CLI/ODBC configuration keyword returns a numeric value or string value.

**db2cli.ini keyword syntax:**

 $RetOleDbConnStr = 0 \mid 1$ 

#### **Default setting:**

The value for the Mode CLI/ODBC configuration keyword is returned as a string.

#### **Usage notes:**

The Mode CLI/ODBC configuration keyword sets the CONNECT mode to either SHARE or EXCLUSIVE. OLE DB expects the value for Mode to have a numeric representation instead of a string representation. RetOleDbConnStr toggles between returning a string and a numeric value.

The possible settings are as follows:

- v 0 the value returned by SQLDriverConnect() and SQLBrowseConnect()for the Mode keyword is either SHARE or EXCLUSIVE
- 1 the value returned by SQLDriverConnect() and SQLBrowseConnect() for the Mode keyword is either 3 (for SHARE) or 12 (for EXCLUSIVE)

For example, if you set RetOleDbConnStr=1 and call SQLDriverConnect()or SQLBrowseConnect() with the following input connection string for a shared connection:

DSN=SAMPLE;MODE=SHARE

then the output connection string will have the following format: DSN=SAMPLE;UID=;PWD=;MODE=3

If you set RetOleDbConnStr=1 and call SQLDriverConnect()or SQLBrowseConnect() with the following input connection string for an exclusive connection:

DSN=SAMPLE;UID=NEWTON;PWD=SECRET;MODE=EXCLUSIVE

then the output connection string will have the following format: DSN=SAMPLE;UID=NEWTON;PWD=SECRET;MODE=12

OLE DB applications that use the string representation for the value of the Mode keyword returned by SQLDriverConnect()and SQLBrowseConnect() will receive an error from OLE DB Component Services. OLE DB Component Services returns an error because it expects the keyword Mode to have numeric values. Setting RetOleDbConnStr to 1 avoids this behavior, as the value for Mode will then be numeric.

## **RetryOnError CLI/ODBC configuration keyword**

Turns on or off the CLI driver's error recovery behavior.

### **db2cli.ini keyword syntax:**

 $RetryOnError = 0 \mid 1$ 

#### **Default setting:**

Allow the CLI driver to attempt error recovery on non-fatal errors.

#### **Usage notes:**

By default, CLI will attempt to recover from non-fatal errors, such as incorrect binding of application parameters, by retrieving additional information about the failing SQL statement and then executing the statement again. The additional information retrieved includes input parameter information from the database

catalog tables. If CLI is able to recover successfully from the error, by default, it does not report the error to the application. The CLI/ODBC configuration keyword ReportRetryErrorsAsWarnings allows you to set whether error recovery warnings are returned to the application or not.

**Important:** Once CLI has successfully completed the error recovery, the application may behave differently, because CLI will use the catalog information gathered during the recovery for subsequent executions of that particular SQL statement, rather than the information provided in the original SQLBindParameter() function calls. If you do not want this behavior, set RetryOnError to 0, forcing CLI not to attempt recovery. You should, however, modify the application to correctly bind statement parameters.

# **ReturnAliases CLI/ODBC configuration keyword**

Controls whether the CLI schema APIs report aliases in the metadata results.

```
db2cli.ini keyword syntax:
       ReturnAliases = 0 | 1
```
### **Default setting:**

1: By default, aliases will be considered when qualifying rows for metadata procedures.

### **Usage notes:**

This keyword specifies whether aliases (or synonyms) should be considered when qualifying rows for metadata procedures. Not considering aliases can provide significant performance benefits by avoided costly joins with the base tables to determine the addition tables that should qualify for a given query.

- $\cdot$  0 : Aliases will not be considered when qualifying rows for metadata procedures (better performance.)
- 1 : Aliases will be considered when qualifying rows for metadata procedures.

The following CLI APIs are affected by this keyword :

- $\cdot$  SQLColumns()
- SQLColumnPrivileges()
- SQLTables()
- SQLTablePrivileges()
- SQLStatistics()
- SQLSpecialColumns()
- SQLForeignKeys()
- SQLPrimaryKeys()

## **ReturnSynonymSchema CLI/ODBC configuration keyword**

Controls whether CLI schema APIs report the schema name for DB2 for z/OS synonyms in the TABLE\_SCHEM column of the schema procedure result sets.

**db2cli.ini keyword syntax: ReturnSynonymSchema** = **0** | **1**

### **Default setting:**

1: By default, the creator of the synonym will be returned in the TABLE\_SCHEM column.

### **Usage notes:**

Valid settings:

- v 0 : the TABLE\_SCHEM column of the procedure result set will be NULL.
- 1 : the TABLE\_SCHEM column of the procedure result set will contain the creator of the synonym.

You cannot access a synonym on a DB2 for z/OS server using a name qualified with a schema. For this reason, the meaning of the TABLE\_SCHEM column of a CLI schema API result set is different, with respect to synonyms, when you are running against a DB2 for z/OS server.

This CLI keyword has no effect when you use CLI schema APIs against a DB2 for Linux, UNIX, and Windows server.

The following CLI APIs are affected by this keyword:

- SQLColumns()
- SQLColumnPrivileges()
- SQLTables()
- SQLTablePrivileges()
- SQLStatistics()
- SQLSpecialColumns()
- SQLForeignKeys()
- SQLPrimaryKeys()

You must have the following program temporary fixes (PTFs) on the DB2 for z/OS database server to use this keyword:

*Table 165. DB2 for z/OS PTFs for* **ReturnSynonymSchema**

| DB2 for $z/OS$ | <b>PTF</b> or APAR numbers |
|----------------|----------------------------|
| Version 7      | UK13643                    |
| Version 8      | UK13644                    |
| Version 9      |                            |

### **SQLOverrideFileName CLI/ODBC configuration keyword**

Specifies the location of the override file, which lists CLI statement attribute settings for particular SQL statements.

#### **db2cli.ini keyword syntax:**

SQLOverrideFileName = **<absolute or relative path name>**

#### **Default setting:**

No override file is used.

**Usage notes:**

The **SQLOverrideFileName** keyword specifies the location of the override file to be read by the CLI driver. An override file contains values for CLI statement attributes that apply to particular SQL statements. For example, you can specify the **SQLOverrideFileName** keyword with path and the override file name in the db2cli.ini file.

[MyDatabase] SQLOverrideFileName=C:\temp\myfile.txt

### **SQLOverrideFileName CLI/ODBC configuration keyword**

In the c:\temp\ path, you would have override file named myfile.txt, containing values for CLI statement attributes that applies to particular SQL statements. The override file would start with a COMMON section ([COMMON]) containing only one keyword called **Stmts**, which tells you how many statements to override. Following sample override file (myfile.txt) has two statements:

[Common] Stmts=2

[1] StmtIn=SELECT \* FROM Employee StmtAttr=SQL\_ATTR\_BLOCK\_FOR\_NROWS=50;SQL\_ATTR\_OPTIMIZE\_FOR\_NROWS=1;

[2] StmtIn=SELECT \* FROM Sales StmtAttr=SQL ATTR MAX ROWS=25;

The number specified by **Stmts** in the [COMMON] section of the override file equals the number of SQL statements contained in the override file.

## **SaveFile CLI/ODBC configuration keyword**

Specifies the file name of a DSN file in which to save the attribute values of the keywords used in making the present, successful connection.

### **db2cli.ini keyword syntax:**

You can not set this keyword in the db2cli.ini file.

You can specify the value of this keyword in the connection string in SQLDriverConnect like this:

SaveFile = *file name*

## **SchemaList CLI/ODBC configuration keyword**

Restricts schemas that are used to query table information.

### **db2cli.ini keyword syntax:**

```
SchemaList = " 'schema1', 'schema2',... 'schemaN' "
```
### **Default setting:**

None

#### **Usage notes:**

You can use the **SchemaList** keyword to specify a schema list to reduce the time that it takes for an application to query table information and reduce the number of tables that are listed by the application. Each schema name is case-sensitive. As shown in the following example, you must delimit a schema name with single quotation marks, separate schema names by commas, and enclose the list in double quotation marks:

SchemaList="'USER1','USER2','USER3'"

For DB2 for z/OS, you can include the CURRENT SQLID option in the list, but without the single quotation marks, as shown in the following example:

SchemaList="'USER1',CURRENT SQLID,'USER3'"

The maximum length of the string is 256 characters.

You can use this keyword with the **DBName** and **TableType** keywords to further limit the number of tables for which information is returned.

You can specify the user library list (\*USRLIBL) or \*ALL option in the list of schema names to find libraries in a catalog API call. Specify the \*USRLIBL option to search the current libraries of the server job. Specify the \*ALL option to search all schemas in the connected database. The \*ALL option is the default for CLI. For DB2 for i servers, if you specify the \*USRLIBL option, CLI searches the current libraries of the server job. If you are migrating from the IBM i Access ODBC drive, and you specified the \*USRLIBL option for the DBQ or DefaultLibraries connection string keyword, add the \*USRLIBL option to the list of schema names for the **SchemaList** keyword, as shown in the following example:

[DSNSAMP] SCHEMALIST="\*USRLIBL"

Following catalog functions are affected by the \*USRLIBL option for the **SchemaList** keyword when connecting to the DB2 for i server:

- SQLTables
- SQLTablePrivileges
- SQLColumns
- SQLColumnPrivileges

If you specify the \*USRLIBL with one or more schema names for the **SchemaList** keyword option, a call to a catalog function in DB2 for i server returns a result set that contains only the database objects with schema associated with the user library list (\*USRLIBL) and not the schema names.

In Version 10.1 Fix Pack 1and later fix packs, a catalog function call toDB2 for i server returns a result set that contains database objects with schema that belong to user library list (\*USRLIBL) and schema names that are listed in the **SchemaList** keyword. For example, following **SchemaList** keyword example returns a result set that contains database objects with schemas associated with the user library list , "schema1" name and "schema2" name:

[DSNSAMP] SCHEMALIST="\*USRLIBL, 'schema1', 'schema2'"

To obtained database objects with combined user library list (\*USRLIBL) and schema names that you specified for the **SchemaList** keyword, the DB2 for i server must meet the following requirements:

- You must apply PTF Group SF99601 Version 21 or later on DB2 for i V6R1.
- You must apply PTF Group SF99701 Version 11 or later on DB2 for i V7R1.

## **security CLI/ODBC configuration keyword**

Specifies whether or not SSL support is used for File DSN or in a DSN-less connection.

**db2cli.ini keyword syntax: security** = SSL

**Default setting:** None.

### **Usage notes:**

This can be set in the [Data Source] section of the db2cli.ini file for the given data source, or in a connection string.

This parameter specifies whether a TCP/IP communication will be with SSL support or not. It can only be used with the protocols TCPIP, TCPIP4, or TCPIP6. If not specified, a normal TCP/IP without SSL support will be used.

## **ServerMsgMask CLI/ODBC configuration keyword**

Specifies when CLI should request the error message from the server.

### **db2cli.ini keyword syntax:**

ServerMsgMask =  $0 \mid 1 \mid -2 \mid -1$ 

### **Default setting:**

CLI will check the local message files first to see if the message can be retrieved. If no matching SQLCODE is found, CLI will request the information from the server.

### **Equivalent connection attribute:**

SQL\_ATTR\_SERVER\_MSGTXT\_MASK

### **Usage notes:**

This keyword is used in conjunction with the ["UseServerMsgSP](#page-435-0) [CLI/ODBC configuration keyword" on page 424.](#page-435-0) The keyword can be set to:

- v **0 (default)** = SQL\_ATTR\_SERVER\_MSGTXT\_MASK\_LOCAL\_FIRST. CLI will check the local message files first to see if the message can be retrieved. If no matching SQLCODE is found, CLI will request the information from the server.
- v 1 = SQL\_ATTR\_SERVER\_MSGTXT\_MASK\_WARNINGS. CLI always requests the message information from the server for warnings but error messages are retrieved from the local message files.
- v -2 = SQL\_ATTR\_SERVER\_MSGTXT\_MASK\_ERRORS. CLI always requests the message information from the server for errors but warning messages are retrieved from the local message files.
- v -1 = SQL\_ATTR\_SERVER\_MSGTXT\_MASK\_ALL. CLI always requests the message information from the server for both error and warning messages.

## **ServiceName CLI/ODBC configuration keyword**

The server system's service name or port number, used with file DSN or in a DSN-less connection.

**db2cli.ini keyword syntax:**

ServiceName = *service name* | *port number*

**Default setting:**

None

**Only applicable when:** Protocol set to TCPIP

**Usage notes:**

### **ServiceName CLI/ODBC configuration keyword**

Use this option in conjunction with the Hostname option to specify the required attributes for a TCP/IP connection from this client machine to a server running DB2. These two values are only considered when the PROTOCOL option is set to TCPIP.

Specify either the server system's service name or its port number. The service name must be available for lookup at the client machine if it is used.

# **SkipTrace CLI/ODBC configuration keyword**

Excludes CLI trace information from the DB2 trace.

## **db2cli.ini keyword syntax:**

SkipTrace =  $0 \mid 1$ 

### **Default setting:**

Do not skip the trace function.

**Usage notes:**

This keyword can improve performance by allowing the DB2 trace function to bypass CLI applications. Therefore, if the DB2 trace facility db2trc is turned on and this keyword is set to 1, the trace will not contain information from the execution of the CLI application.

Turning SkipTrace on is recommended for production environments on the UNIX platform where trace information is not required. Test environments may benefit, however, from having trace output, so this keyword can be turned off (or left at its Default setting) when detailed execution information is desired.

(This option is contained in the Common section of the initialization file and therefore applies to all connections to DB2.)

## **SQLCODEMAP CLI/ODBC configuration keyword**

Specifies whether SQLCODE mapping is used or turned off.

**db2cli.ini keyword syntax:**

**SQLCODEMAP** = <*MAP*>|<*NOMAP*>

**Default setting:**

MAP

#### **Usage notes:**

You can set this keyword in the [Data Source] section of the db2cli.ini file, or in the connection string.

If the value of the keyword is MAP, SQLCODE mapping is used. If you specify the NOMAP option, SQLCODE mapping is turned off.

# **SSLClientLabel CLI/ODBC configuration keyword**

Specifies a unique SSL label that is mapped to a specific certificate to use with CERTIFICATE authentication.

**db2cli.ini keyword syntax: SSLClientLabel** = <*label*>

### **Default setting:**

None.

### **Usage notes:**

The **SSLClientLabel** keyword in only available for use with CERTIFICATE authentication starting in DB2 Version 10 Fix Pack 1 and later. You can set this keyword can be set in the [Data Source] section of the db2cli.ini file, or in the connection string.

When you configure certificate-based authentication to supply authentication information, you must specify the **SSLClientLabel** keyword in the db2dsdriver.cfg configuration file or in the db2cli.ini configuration file.

If you set the authentication parameter to the CERTIFICATE option but do not specify the **SSLClientLabel** keyword in the db2cli.ini configuration file, the db2dsdriver.cfg configuration file, or the connection string, error CLI0221E is returned. If you do not set the authentication parameter to the **CERTIFICATE** option but specify the **SSLClientLabel** keyword in the db2cli.ini configuration file, the db2dsdriver.cfg configuration file, or the connection string, error CLI0222E is returned.

## **SSLClientKeystash CLI/ODBC configuration keyword**

Specifies the SSL stash file used for File DSN or in a DSN-less connection.

### **db2cli.ini keyword syntax:**

**SSLClientKeystash** = *<fully qualified stash file path>*

### **Default setting:**

None.

### **Usage notes:**

This can be set in the [Data Source] section of the db2cli.ini file for the given data source, or in a connection string.

This parameter specifies the fully qualified path of the stash file (.sth), which stores an encrypted password to the key database file. The stash file is used to access the key database file during the SSL handshake. This parameter must be defined if the SSL protocol (**security**=SSL) is specified.

The **SSLCLientKeystash** keyword is mutually exclusive with the **SSLClientKeystoreDBPassword** keyword. If the SSL protocol (security=SSL) is specified, either **SSLClientKeystash** or **SSLClientKeystoreDBPassword** must be specified in the connection string, CLI configuration file, db2cli.ini, or in your data server driver configuration file, db2dsdriver.cfg. Otherwise, the connection fail error will be returned.

### **Note:**

- v The **ssl\_client\_keystash** keyword is also supported to provide compatibility with earlier version
- **SSLClientKeystash** keyword is supported starting from DB2 Version 10 Fix Pack 1

# **SSLClientKeystoredb CLI/ODBC configuration keyword**

Specifies the SSL key database file that is used for File DSN or in a DSN-less connection.

### **db2cli.ini keyword syntax:**

**SSLClientKeystoredb** = *<fully qualified key file path>*

### **Default setting:**

None.

#### **Usage notes:**

This can be set in the [Data Source] section of the db2cli.ini file for the given data source, or in a connection string.

This parameter specifies the fully qualified path of the key database file (.kdb). The key database file stores the signer certificate from the server personal certificate.

- v For a self-signed server personal certificate, the signer certificate is the public key of the personal certificate.
- For a certificate authority (CA) signed server personal certificate, the signer certificate is the root CA certificate of the CA that signed the personal certificate.

If the SSL protocol (**security**=SSL) is used, this parameter must be defined. The signer certificate from the server's personal certificate must also exist on the client for authentication to take place.

#### **Note:**

- v The **ssl\_client\_keystoredb** keyword is also supported to provide compatibility with earlier version
- **SSLClientKeystoredb** keyword is supported starting from DB2 Version 9.7 Fix Pack 6

## **SSLClientKeystoreDBPassword CLI/ODBC configuration keyword**

Specifies the password for the SSL connection when the authentication parameter is set to CERTIFICATE.

**db2cli.ini keyword syntax: SSLClientKeystoreDBPassword** = <*password*>

### **Default setting:**

None.

#### **Usage notes:**

The **SSLClientKeystoreDBPassword** keyword in only available for use with CERTIFICATE authentication starting in DB2 Version 10 Fix Pack 1 and later. You can set this keyword can be set in the [Data Source] section of the db2cli.ini file, or in the connection string.

The **SSLClientKeystash** and **SSLClientKeyStoreDBPassword** configuration parameters are mutually exclusive.

## **StaticCapFile CLI/ODBC configuration keyword**

Specifies the Capture File name and optionally the path where it will be saved.

### **db2cli.ini keyword syntax:**

StaticCapFile = < **Full file name** >

### **Default setting:**

None - you must specify a capture file.

### **Only applicable when:**

StaticMode is set to Capture or Match

**Usage notes:**

This keyword is used to specify the Capture File name and optionally the directory where it will be saved.

## **StaticLogFile CLI/ODBC configuration keyword**

Specifies the Static Profiling Log File name and optionally the directory where it will be saved.

### **db2cli.ini keyword syntax:**

StaticLogFile = < **Full file name** >

#### **Default setting:**

No Static Profiling Log is created. If a filename is specified without a pathname then the current path will be used.

### **Only applicable when:**

StaticMode is set to Capture or Match

**Usage notes:**

This keyword is used to specify the Static Profiling Log File name and optionally the directory where it will be saved.

## **StaticMode CLI/ODBC configuration keyword**

Specifies whether the CLI/ODBC application will capture SQL or use a static SQL Package for this DSN.

#### **db2cli.ini keyword syntax:**

StaticMode = **DISABLED** | **CAPTURE** | **MATCH**

#### **Default setting:**

Disabled - SQL statements are not captured and no static SQL package is used.

#### **Usage notes:**

This option allows you to specify how the SQL issued by the CLI/ODBC application for this DSN will be processed:

- DISABLED = Static mode disabled. No special processing. The CLI/ODBC statements will be executed as dynamic SQL with no change. This is the default.
- CAPTURE = Capture Mode. Execute the CLI/ODBC statements as dynamic SQL. If the SQL statements are successful, they will be captured into a file (known as the Capture File) to be bound by the DB2CAP command later.
- MATCH = Match mode. Execute the CLI/ODBC statements as static SQL statements if a matching statement is found in the Capture Files specified in StaticPackage. The Capture File must first be bound by the DB2CAP command.

### **StaticPackage CLI/ODBC configuration keyword**

Specifies the package to be used with the static profiling feature.

### **StaticPackage CLI/ODBC configuration keyword**

#### **db2cli.ini keyword syntax:**

StaticPackage = *collection\_id.package\_name*

### **Default setting:**

None - you must specify a package name.

**Only applicable when:** STATICMODE is set to CAPTURE

### **Usage notes:**

This keyword is used to specify the package to be used when the application runs in Match Mode. You first need to use Capture Mode to create the Capture File.

Only the first 7 characters of the indicated package name will be used. A one-byte suffix will be added to represent each isolation level, as follows:

- 0 for Uncommitted Read (UR)
- 1 for Cursor Stability (CS)
- 2 for Read Stability (RS)
- 3 for Repeatable Read (RR)
- 4 for No Commit (NC)

## **StmtConcentrator CLI/ODBC configuration keyword**

DB2 supports this keyword, which specifies whether dynamic statements that contain literal values use the statement cache.

### **db2cli.ini keyword syntax:**

StmtConcentrator = **OFF** | **WITHLITERALS**

#### **Default setting:**

The default behavior specified for statement concentration on the server.

#### **Equivalent environment or connection attribute:** SQL\_ATTR\_STMT\_CONCENTRATOR

#### **Usage notes:**

This option specifies whether dynamic statements that contain literal values use the statement cache.

- OFF The statement concentrator is disabled.
- WITHLITERALS The statement concentrator with literal behavior is enabled for situations that are supported by the server. For example, the statement concentrator is not enabled if the statement has parameter markers, named parameter markers, or a mix of literals, parameter markers, and named parameter markers.

When you use this attribute against DB2 for z/OS servers older than Version 10, the request is ignored.

### **StreamGetData CLI/ODBC configuration keyword**

Optimizes data output stream for SQLGetData() function.

#### **db2cli.ini keyword syntax:** StreamGetData =  $0 \mid 1$

### **Default setting:**

CLI buffers all the data on the client.

### **Equivalent connection or statement attribute:**

SQL\_ATTR\_STREAM\_GETDATA

#### **Usage notes:**

The StreamGetData keyword is ignored if Dynamic Data Format, also known as progressive streaming, is not supported by the server. For applications that do not need to buffer data and are querying data on a server that supports Dynamic Data Format, specify 1 to indicate that data buffering is not required. The CLI client will optimize the data output stream.

If StreamGetData is set to 1 and CLI cannot determine the number of bytes still available to return in the output buffer, SQLGetData() returns SQL\_NO\_TOTAL (-4) as the length when truncation occurs. Otherwise, SQLGetData() returns the number of bytes still available.

## **StreamPutData CLI/ODBC configuration keyword**

Improves performance for data passed through SQLPutData() function calls on one statement handle, by writing data directly to the internal connection-level communication buffer.

### **db2cli.ini keyword syntax:** StreamPutData =  $0 \mid 1$

#### **Default setting:**

Do not write data directly to the connection-level buffer; write to the default statement-level buffer instead.

#### **Usage notes:**

By default, CLI writes data passed in through SQLPutData() function calls to an internal statement-level buffer. On the subsequent SQLParamData() call, the contents of the buffer are then written to an internal connection-level communication buffer and sent to the server. If only one statement handle is used to insert data into a target database on a particular connection at a given point in time, then you can improve performance by setting StreamPutData=1. This causes CLI to write the put data directly to the connection-level buffer. If, however, multiple statements concurrently insert data into a target database on a particular connection, then setting StreamPutData=1 may decrease performance and result in unexpected application errors, as the statements in the shared connection-level communication buffer will be prone to serialization.

## **SysSchema CLI/ODBC Configuration Keyword**

Sets an alternative schema to be searched in place of the SYSIBM schema.

### **db2cli.ini keyword syntax:**

SysSchema = **alternative schema**

### **Default setting:**

The default table qualifier name used when querying DB2 for z/OS is SYSIBM.

#### **Usage notes:**

This option indicates an alternative schema, or table qualifier, to be searched in place of the SYSIBM schema when the CLI and ODBC Catalog Function calls are issued to obtain system catalog information from DB2 for z/OS.

Using this new schema name, the system administrator can define a set of views, or a copies of the tables, consisting of a subset of the rows for system catalog tables such as:

- SYSIBM.SYSCOLAUTH
- SYSIBM.SYSCOLUMNS
- SYSIBM.SYSDATATYPES
- SYSIBM.SYSFOREIGNKEYS
- SYSIBM.SYSINDEXES
- SYSIBM.SYSKEYS
- SYSIBM.SYSKEYCOLUSES
- SYSIBM.SYSPARMS
- SYSIBM.SYSRELS
- SYSIBM.SYSROUTINES
- SYSIBM.SYSTABAUTH
- SYSIBM.SYSTABCONST
- SYSIBM.SYSTABLES
- SYSIBM.SYSSYNONYMS

For example, if the set of views, or a copies tables, for the system catalog tables is in the ACME schema, then the view (or copy of the table) for SYSIBM.SYSTABLES is ACME.SYSTABLES; and **SysSchema** should be set to ACME.

For applications that automatically query the system catalogs for all table names, defining and using limited views of the system catalog tables reduces the number of tables listed by the application. This can reduce the time it takes for the application to query table information since a subset of table names is returned.

Defining and using copies of the system catalog tables, with the same indexes defined on the copy as those defined on the system table, can reduce the time it takes for applications to query the database.

The **SchemaList**, **TableType** and **DBName** keywords can be used in conjunction with the **SysSchema** keyword to further limit the number of tables for which information is returned.

For more information about which system catalog tables can be used with **SysSchema**, and about the function of **SysSchema**, refer to the documentation for APAR PK05102 by visiting:

Support for IBM mainframes

and searching for "PK05102".

# **TableType CLI/ODBC configuration keyword**

Defines a default list of TABLETYPES returned when querying table information.

### **db2cli.ini keyword syntax:**

TableType = " '*TABLE*' | ,'*ALIAS*' | ,'*VIEW*' | ,'*INOPERATIVE VIEW*' | ,'*SYSTEM TABLE*' | ,'*SYNONYM*' "

#### **Default setting:**

No default list of TABLETYPES is defined.

**Usage notes:**

### **TableType CLI/ODBC configuration keyword**

If there is a large number of tables defined in the database, a tabletype string can be specified to reduce the time it takes for the application to query table information, and reduce the number of tables listed by the application.

Any number of the values can be specified. Each type must be delimited with single quotation mark, separated by commas, and in uppercase. The entire string must also be enclosed in double quotation marks. For example:

TableType="'TABLE','VIEW'"

This option can be used in conjunction with DBNAME and SCHEMALIST to further limit the number of tables for which information will be returned.

TableType is used to provide a default for the CLI function that retrieves the list of tables, views, aliases, and synonyms in the database. If the application does not specify a table type on the function call, and this keyword is not used, information about all table types is returned. If the application does supply a value for the *tabletype* on the function call, then that argument value will override this keyword value.

If TableType includes any value other than TABLE, then the DBName keyword setting cannot be used to restrict information to a particular DB2 for z/OS database.

## **TargetPrincipal CLI/ODBC configuration keyword**

Specifies the fully qualified Kerberos principal name of the DB2 instance owner for a target server.

**db2cli.ini keyword syntax:** TargetPrincipal = **name**/**instance**@**REALM**

**Default setting:**

None

### **Usage notes:**

For Windows 2000, Windows XP, and Windows Server 2003, the fully qualified Kerberos principal name is the DB2 server service logon account in one of the following forms: userid@DOMAIN, userid@xxx.xxx.xxx.com, or domain\userid. For example, if the DB2 server service account is *LocalSystem* then the TargetPrincipal is HOST/*host\_name*@DOMAIN, where *host\_name* is the fully qualified host name and *DOMAIN* is the fully qualified domain name in uppercase. Otherwise, the TargetPrincipal is userid@DOMAIN, where *userid* is the user ID for the DB2 server service account and *DOMAIN* is the fully qualified domain name in uppercase.

You can add this keyword to the db2cli.ini file or the db2dsdriver.cfg file. This keyword can set a data source in the [DATA SOURCE] or [COMMON] section of the db2cli.ini file.

## **TempDir CLI/ODBC configuration keyword**

Defines the directory used for temporary files.

### **db2cli.ini keyword syntax:**

TempDir = < *full path name* >

### **Default setting:**

Use the system temporary directory specified by the TEMP or TMP environment variables.

#### **Usage notes:**

When working with Large Objects (CLOBS, BLOBS, and other large objects), when data conversion occurs, or when data is sent to the server in pieces, a temporary file is often created on the client machine to store the information. Using this option you can specify a location for these temporary files. The system temporary directory will be used if nothing is specified.

The keyword is placed in the data source specific section of the db2cli.ini file, and has the following syntax:

• TempDir= F:\DB2TEMP

The path specified must already exist and the user executing the application must have the appropriate authorities to write files to it. When the CLI Driver attempts to create temporary files, an SQLSTATE of HY507 will be returned if the path name is invalid, or if the temporary files cannot be created in the directory specified.

## **TimestampTruncErrToWarning CLI/ODBC configuration keyword**

Sets the return value for an overflow of fractional seconds in TIMESTAMP.

#### **db2cli.ini keyword syntax:**

TimestampTruncErrToWarning =  $0 \mid 1$ 

### **Default setting:**

The overflow of fractional seconds in TIMESTAMP results in an error (SQLSTATE 22007).

#### **Usage notes:**

TimestampTruncErrToWarning controls whether the overflow of fractional seconds in TIMESTAMP results in an error (SQLSTATE 22007) or a warning (SQLSTATE 01S07).

Set TimestampTruncErrToWarning as follows:

- v 0 to return the default error (SQLSTATE 22007)
- 1 to return the warning (SQLSTATE 01S07)

## **Trace CLI/ODBC configuration keyword**

Turns on the CLI/ODBC trace facility.

### **db2cli.ini keyword syntax:**

 $Trace = 0 \mid 1 \mid db2$ trc

### **Default setting:**

No trace information is captured.

### **Equivalent environment attribute:** SQL\_ATTR\_TRACE

**Usage notes:**

### **Trace CLI/ODBC configuration keyword**

When this option is set to value (1), CLI/ODBC trace records are appended to the file indicated by the TraceFileName configuration parameter or to files in the subdirectory indicated by the TracePathName configuration parameter. Trace CLI/ODBC configuration keyword will have no effect if neither TraceFileName or TracePathname is set.

The following example shows how to setup a CLI/ODBC trace file that is written directly to disk:

[COMMON] Trace=1 TraceFileName=E:\TRACES\CLI\MONDAY.CLI TraceFlush=1

When this option is set to value (db2trc), the trace facility of the DB2 instance or the DB2 Administration Server (DAS) will be started. The trace facility is controlled by the **db2trc** command and records information about operations and formats this information into readable form. Enabling the trace facility (OFF by default) might impact your system's performance. As a result, only use the trace facility when directed by a DB2 technical support representative; otherwise, turn off the trace once enough information has been recorded.

Setting the Trace CLI/ODBC configuration keyword to (db2trc) will automatically run **db2trc on** command with -cli option. To stop tracing, command db2trc off must be run by the user.

To create a CLI/ODBC trace file from the trace records recorded by the trace facility, the trace records must be dumped and formatted from the internal trace buffer. For example, after finishing tracing an application, the following steps should be followed to dump and format the CLI/ODBC trace:

- 1. db2trc dump <dump\_filename>
- 2. db2trc off
- 3. db2trc fmt -cli <dump filename> <ODBC-CLI trace filename>

Setting the Trace CLI/ODBC configuration keyword to value (db2trc) provides better performance than value (1). Also, the dumped CLI Trace file is smaller than the CLI Trace file generated with Trace value (1). Using the Trace CLI/ODBC configuration keyword value (db2trc) starts the **db2trc** trace command with a default in memory trace buffer size. With larger CLI applications, the default trace buffer size may be insufficient to prevent trace records from wrapping. To avoid this limitation, run the command **db2trc on** with the **-f** parameter to trace to a file. Here is an example command for tracing CLI to a file named clitrc.dmp: db2trc on -f clitrc.dmp -m \*.\*.CLITRC.\*.\*

After tracing to a file, the trace records do not need to be dumped, but do still require formatting to obtain a final CLI Trace file.

(This option is contained in the Common section of the initialization file and therefore applies to all connections to DB2 databases.)

## **TraceAPIList CLI/ODBC configuration keyword**

Specifies what APIs to trace using the CLI trace facility. If you do not set the **TraceAPIList** keyword, all APIs are traced.

To set the **TraceAPIList** keyword in thedb2cli.ini file, issue the following command:

db2 update cli cfg for section common using TRACEAPILIST *API ID*,*API ID*...

where *API ID* is an integer that corresponds to the name of a CLI API. You can find the mapping between API names and IDs in the /sqllib/include/sqlcli1.h file, as shown in the following example:

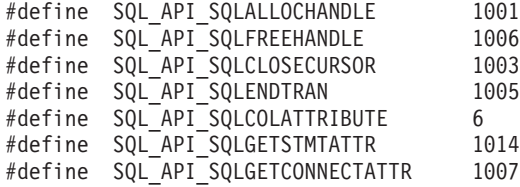

The /sqllib/samples/cli/db2conn.c sample program depicts the behavior of different CLI connect APIs: SQLConnect, SQLDriverConnect, and SQLBrowseConnect. If you do not set the **TraceAPIList** keyword, the CLI trace that is generated is similar to the following example:

```
[ Process: 4453, Thread: 47717036514016 ]
[ Date & Time: 06/26/2009 03:14:51.158736 ]
[ Product: QDB2/LINUXX8664 DB2 v9.7.0.1 ]
[ Level Identifier: 08020107 ]
[ CLI Driver Version: 09.02.0000 ]
[ Informational Tokens: "DB2 v9.7.0.1","n090609","LINUXAMD6497","Fixpack 1" ]
[ Install Path:
/view/mayprasa_db2_v97fp1_linuxamd64_n090609_trc42/vbs/INST ]
[ db2cli.ini Location: /home/mayprasa/sqllib/cfg/db2cli.ini ]
[ CLI Driver Type: IBM DB2 Application Runtime Client ]
```

```
SQLAllocHandle( fHandleType=SQL_HANDLE_ENV, hInput=0:0,
phOutput=&00007fffb229a990 )
   ---> Time elapsed - 0 seconds
SQLAllocHandle( phOutput=0:1 )
    <--- SQL_SUCCESS Time elapsed - +2.830000E-004 seconds
SQLSetEnvAttr( hEnv=0:1, fAttribute=SQL_ATTR_ODBC_VERSION, vParam=3,
cbParam=0 )
   ---> Time elapsed - +4.300000E-005 seconds
SQLSetEnvAttr( )
    <--- SQL_SUCCESS Time elapsed - +1.800000E-005 seconds
SQLAllocHandle( fHandleType=SQL_HANDLE_DBC, hInput=0:1,
phOutput=&00007fffb229a8e4 )
   ---> Time elapsed - +3.600000E-005 seconds
SQLAllocHandle( phOutput=0:1 )
    <--- SQL_SUCCESS Time elapsed - +4.480000E-004 seconds
SQLConnect( hDbc=0:1, szDSN="sample", cbDSN=-3, szUID="", cbUID=-3, szAuthStr="",
  cbAuthStr=-3 )
   ---> Time elapsed - +2.000000E-005 seconds
( DBMS NAME="DB2/LINUXX8664", Version="09.07.0001", Fixpack="0x28020107" )
( Application Codepage=819, Database Codepage=1208,
Database XML Codepage=1208,
   Char Send/Recv Codepage=819, Graphic Send/Recv Codepage=1200,
XML Send/Recv Codepage=1208 )
```
SQLConnect( )

```
\leftarrow--- SQL SUCCESS Time elapsed - +1.242704E+000 seconds
( DSN=""SAMPLE"" )
( UID=" " )( PWD="" )
```
To trace only the SQLAllocHandle API, issue the following command: db2 update cli cfg for section common using TRACEAPILIST 1001

where 1001 is the ID for the SQLAllocHandle API. The CLI trace that is generated is similar to the following example:

```
[ Process: 5977, Thread: 47628919556832 ]
[ Date & Time: 06/26/2009 03:17:25.066017 ]
[ Product: QDB2/LINUXX8664 DB2 v9.7.0.1 ]
[ Level Identifier: 08020107 ]
[ CLI Driver Version: 09.02.0000 ]
[ Informational Tokens: "DB2 v9.7.0.1","n090609","LINUXAMD6497","Fixpack 1" ]
[ Install Path:
/view/mayprasa_db2_v97fp1_linuxamd64_n090609_trc42/vbs/INST ]
[ db2cli.ini Location: /home/mayprasa/sqllib/cfg/db2cli.ini ]
[ CLI Driver Type: IBM DB2 Application Runtime Client ]
SQLAllocHandle( fHandleType=SQL_HANDLE_ENV, hInput=0:0,
phOutput=&00007fff3657bc70 )
   ---> Time elapsed - 0 seconds
SQLAllocHandle( phOutput=0:1 )
    <--- SQL_SUCCESS Time elapsed - +2.720000E-004 seconds
SQLAllocHandle( fHandleType=SQL_HANDLE_DBC, hInput=0:1,
phOutput=&00007fff3657bbc4 )
    ---> Time elapsed - +8.000000E-005 seconds
SQLAllocHandle( phOutput=0:1 )
   <--- SQL_SUCCESS Time elapsed - +4.250000E-004 seconds
SQLAllocHandle( fHandleType=SQL_HANDLE_DBC, hInput=0:1,
phOutput=&00007fff3657bbc4 )
   ---> Time elapsed - +1.303675E+000 seconds
SQLAllocHandle( phOutput=0:1 )
   <--- SQL_SUCCESS Time elapsed - +1.920000E-004 seconds
SQLAllocHandle( fHandleType=SQL_HANDLE_DBC, hInput=0:1,
phOutput=&00007fff3657bbc0 )
    ---> Time elapsed - +1.154550E+000 seconds
SQLAllocHandle( phOutput=0:1 )
   <--- SQL_SUCCESS Time elapsed - +1.320000E-004 seconds
Usage notes:
       You must enable CLI TRACE to use the TraceAPIList keyword.
```
## **TraceAPIList! CLI/ODBC configuration keyword**

Specifies what APIs not to trace using the CLI trace facility. If you do not set the **TraceAPIList!** keyword, all APIs are traced.

To set the **TraceAPIList!** keyword in thedb2cli.ini file, issue the following command:

"db2 update cli cfg for section common using 'TRACEAPILIST!'*API ID*,*API ID*..."

where *API ID* is an integer that corresponds to the name of a CLI API. You can find the mapping between API names and IDs in the /sqllib/include/sqlcli1.h file, as shown in the following example:

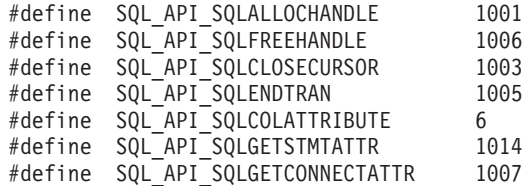

**Note:** To run this command, you must use double quotation marks around the full command and single quotation marks around the **TRACEAPILIST!** keyword.

The /sqllib/samples/cli/db2conn.c sample program depicts the behavior of different CLI connect APIs: SQLConnect, SQLDriverConnect, and SQLBrowseConnect. If you do not set the **TraceAPIList!** keyword, the CLI trace that is generated is similar to the following example:

```
[ Process: 4453, Thread: 47717036514016 ]
[ Date & Time: 06/26/2009 03:14:51.158736 ]
[ Product: QDB2/LINUXX8664 DB2 v9.7.0.1 ]
[ Level Identifier: 08020107 ]
[ CLI Driver Version: 09.02.0000 ]
[ Informational Tokens: "DB2 v9.7.0.1","n090609","LINUXAMD6497","Fixpack 1" ]
[ Install Path:
/view/mayprasa_db2_v97fp1_linuxamd64_n090609_trc42/vbs/INST ]
[ db2cli.ini Location: /home/mayprasa/sqllib/cfg/db2cli.ini ]<br>[ CLI Driver Type: IBM DB2 Application Runtime Client ]
                       IBM DB2 Application Runtime Client ]
```

```
SQLAllocHandle( fHandleType=SQL_HANDLE_ENV, hInput=0:0,
phOutput=&00007fffb229a990 )
    ---> Time elapsed - 0 seconds
SQLAllocHandle( phOutput=0:1 )
   <--- SQL_SUCCESS Time elapsed - +2.830000E-004 seconds
SQLSetEnvAttr( hEnv=0:1, fAttribute=SQL_ATTR_ODBC_VERSION, vParam=3, cbParam=0 )
   ---> Time elapsed - +4.300000E-005 seconds
SQLSetEnvAttr( )
   <--- SQL_SUCCESS Time elapsed - +1.800000E-005 seconds
SQLAllocHandle( fHandleType=SQL_HANDLE_DBC, hInput=0:1,
phOutput=&00007fffb229a8e4 )
    ---> Time elapsed - +3.600000E-005 seconds
SQLAllocHandle( phOutput=0:1 )
    <--- SQL_SUCCESS Time elapsed - +4.480000E-004 seconds
SQLConnect( hDbc=0:1, szDSN="sample", cbDSN=-3, szUID="", cbUID=-3,
szAuthStr="",
  cbAuthStr=-3 )
   ---> Time elapsed - +2.000000E-005 seconds
( DBMS NAME="DB2/LINUXX8664", Version="09.07.0001", Fixpack="0x28020107" )
( Application Codepage=819, Database Codepage=1208, Database XML Codepage=1208,
  Char Send/Recv Codepage=819, Graphic Send/Recv Codepage=1200,
XML Send/Recv Codepage=1208 )
```
SQLConnect( )

```
<--- SQL_SUCCESS Time elapsed - +1.242704E+000 seconds
( DSN=""SAMPLE"" )
( UID=" " )(PWD="")
```
To prevent the SQLAllocHandle API from being traced, issue the following command:

"db2 update cli cfg for section common using 'TRACEAPILIST!' 1001"

where 1001 is the ID for **SQLAllocHandle** API. The CLI trace that is generated is similar to the following example:

```
[ Process: 5442, Thread: 47530732661472 ]
[ Date & Time: 06/26/2009 05:11:10.794067 ]
[ Product: QDB2/LINUXX8664 DB2 v9.7.0.1 ]
[ Level Identifier: 08020107 ]
[ CLI Driver Version: 09.02.0000 ]
[ Informational Tokens: "DB2 v9.7.0.1","n090609","LINUXAMD6497","Fixpack 1" ]
[ Install Path:
/view/mayprasa_db2_v97fp1_linuxamd64_n090609_trc42/vbs/INST ]
[ db2cli.ini Location: /home/mayprasa/sqllib/cfg/db2cli.ini ]
[ CLI Driver Type: IBM DB2 Application Runtime Client ]
SQLSetEnvAttr( hEnv=0:1, fAttribute=SQL_ATTR_ODBC_VERSION, vParam=3, cbParam=0 )
    ---> Time elapsed - 0 seconds
SQLSetEnvAttr( )
   <--- SQL_SUCCESS Time elapsed - +2.200000E-005 seconds
SQLConnect( hDbc=0:1, szDSN="sample", cbDSN=-3, szUID="", cbUID=-3, szAuthStr="",
   cbAuthStr=-3 )
   ---> Time elapsed - +4.850000E-004 seconds
( DBMS NAME="DB2/LINUXX8664", Version="09.07.0001", Fixpack="0x28020107" )
( Application Codepage=819, Database Codepage=1208, Database XML Codepage=1208,
   Char Send/Recv Codepage=819, Graphic Send/Recv Codepage=1200,
XML Send/Recv Codepage=1208 )
SQLConnect( )
    <--- SQL_SUCCESS Time elapsed - +1.156099E+000 seconds
( DSN=""SAMPLE"" )
( UID=" " )(PWD="")SQLDisconnect( hDbc=0:1 )
    ---> Time elapsed - +4.400000E-005 seconds
SQLDisconnect( )
    \leftarrow--- SQL SUCCESS Time elapsed - +1.197430E-001 seconds
Usage notes:
```
You must enable CLI TRACE to use the **TraceAPIList!** keyword.

### **TraceComm CLI/ODBC configuration keyword**

Specifies whether information about each network request is included in the trace file.

**db2cli.ini keyword syntax:**  $TraceComm = 0 \mid 1$ 

**Default setting:**

0 - No network request information is captured.

### **Only applicable when:**

the CLI/ODBC Trace option is turned on.

**Usage notes:**

When TraceComm is set on (1) then the following information about each network request will be included in the trace file:

- which CLI functions are processed completely on the client and which CLI functions involve communication with the server
- v the number of bytes sent and received in each communication with the server
- v the time spent communicating data between the client and server

This option is only used when the Trace CLI/ODBC option is turned on.

(This option is contained in the Common section of the initialization file and therefore applies to all connections to DB2.)

## **TraceErrImmediate CLI/ODBC configuration keyword**

Specifies whether diagnostic records are written to the CLI/ODBC trace when records are generated.

### **db2cli.ini keyword syntax:**

TraceErrImmediate =  $0 \mid 1$ 

### **Default setting:**

Diagnostic records are only written to the trace file when SQLGetDiagField() or SQLGetDiagRec() is called; or "Unretrieved Error Message" is written to the trace file for handles which had diagnostic records that were left unretreived.

### **Only applicable when:**

the CLI/ODBC Trace option is turned on.

### **Usage notes:**

Setting TraceErrImmediate=1 helps in determining when errors occur during application execution by writing diagnostic records to the CLI/ODBC trace file at the time the records are generated. This is especially useful for applications that do not retrieve diagnostic information using SQLGetDiagField() and SQLGetDiagRec(), because the diagnostic records that were generated on a handle will be lost if they are not retrieved or written to the trace file before the next function is called on the handle.

If TraceErrImmediate=0 (the default setting), then diagnostic records will only be written to the trace file if an application calls SQLGetDiagField() or SQLGetDiagRec() to retrieve diagnostic information. If the application does not retrieve diagnostic information through function calls and this keyword is set to 0, then the "Unretrieved Error Message" entry will be written to the trace file if a diagnostic record exists, when a function is next called on the handle.

This option is only used when the Trace CLI/ODBC option is turned on.

(This option is contained in the Common section of the initialization file and therefore applies to all connections to DB2.)

# **TraceFileName CLI/ODBC configuration keyword**

Specifies a file to which all CLI/ODBC trace information is written.

**db2cli.ini keyword syntax:** TraceFileName = < **fully qualified file name** > **Default setting:**

None

**Only applicable when:** the Trace option is turned on.

### **Usage notes:**

If the file specified does not exist, then it will be created; otherwise, the new trace information will be appended to the end of the file. However, the path the file is expected in must exist.

If the filename given is invalid or if the file cannot be created or written to, no trace will occur and no error message will be returned.

This option is only used when the Trace option is turned on. This will be done automatically when you set this option in the CLI/ODBC Configuration utility.

The TracePathName option will be ignored if this option is set.

CLI trace should only be used for debugging purposes. It will slow down the execution of the CLI/ODBC driver, and the trace information can grow quite large if it is left on for extended periods of time.

The TraceFileName keyword option should not be used with multi-process or multithreaded applications as the trace output for all threads or processes will be written to the same log file, and the output for each thread or process will be difficult to decipher. Furthermore, semaphores are used to control access to the shared trace file which could change the behavior of multithreaded applications. There is no default DB2 CLI trace output log file name.

(This option is contained in the Common section of the initialization file and therefore applies to all connections to DB2 databases.)

# **TraceFlush CLI/ODBC configuration keyword**

Forces a write to disk after n CLI/ODBC trace entries.

**db2cli.ini keyword syntax:**

 $TraceFlush = 0$  | **positive integer** 

## **Default setting:**

Do not write after every entry.

### **Only applicable when:**

the CLI/ODBC Trace option is turned on.

### **Usage notes:**

TraceFlush specifies how often trace information is written to the CLI trace file. By default, TraceFlush is set to 0 and each DB2 CLI trace file is kept open until the

### **TraceFlush CLI/ODBC configuration keyword**

traced application or thread terminates normally. If the application terminates abnormally, some trace information that was not written to the trace log file may be lost.

Set this keyword to a positive integer to force the CLI driver to close and re-open the appropriate trace file after the specified number of trace entries. The smaller the value of the TraceFlush keyword, the greater the impact CLI tracing has on the performance of the application. Setting TraceFlush=1 has the most impact on performance, but will ensure that each entry is written to disk before the application continues to the next statement.

This option is only used when the Trace CLI/ODBC option is turned on.

(This option is contained in the Common section of the initialization file and therefore applies to all connections to DB2.)

## **TraceFlushOnError CLI/ODBC configuration keyword**

Specifies whether all CLI/ODBC trace entries are written to disk when an error occurs.

### **db2cli.ini keyword syntax:**

 $TraceFlushOnError = 0 \mid 1$ 

### **Default setting:**

Do not write CLI/ODBC trace entries as soon as an error occurs.

### **Only applicable when:**

the CLI/ODBC Trace option is turned on.

### **Usage notes:**

Setting TraceFlushOnError=1 forces the CLI driver to close and re-open the trace file each time an error is encountered. If TraceFlushOnError is left at its default value of 0, then trace file will only be closed when the application terminates normally or the interval specified by the TraceFlush keyword is reached. If the application process were to terminate abnormally when TraceFlushOnError=0, then valuable trace information may be lost. Setting TraceFlushOnError=1 may impact performance, but will ensure that trace entries associated with errors are written to disk.

This option is only used when the Trace CLI/ODBC option is turned on.

(This option is contained in the Common section of the initialization file and therefore applies to all connections to DB2.)

## **TraceLocks CLI/ODBC configuration keyword**

Only trace lock timeouts in the CLI/ODBC trace.

**db2cli.ini keyword syntax:**  $TraceLocks = 0 \mid 1$ 

### **Default setting:**

Trace information is not limited to only lock timeouts.

### **Only applicable when:**

the Trace option is turned on.

### **Usage notes:**

When TraceLocks is set to 1, lock timeouts will be recorded in the trace file.

This option is only used when the CLI/ODBC TRACE option is turned on.

(This option is contained in the Common section of the initialization file and therefore applies to all connections to DB2.)

## **TracePIDList CLI/ODBC configuration keyword**

Restricts the process IDs for which the CLI/ODBC trace will be enabled.

### **db2cli.ini keyword syntax:**

TracePIDList = **<no value specified>** | **<comma-delimited list of process IDs>**

#### **Default setting:**

All of the process IDs will be traced when the CLI/ODBC trace is run.

#### **Usage notes:**

Use this keyword for applications that create many processes. Capturing the CLI/ODBC trace for such applications can generate many trace files. By using this keyword you can collect the trace of specific problematic processes of applications.

If no value is specified for this keyword, all process IDs will be traced. Otherwise, specify a comma-delimited list of process IDs which you want to be traced when the CLI/ODBC trace runs.

The TraceRefreshInterval keyword must be set to some value before initializing your application, otherwise, the TracePIDList keyword will not take effect.

(This option is contained in the Common section of the initialization file and therefore applies to all connections to DB2 databases.)

To use the TracePIDList keyword:

- 1. Ensure the Trace CLI/ODBC keyword is set to zero or is not specified in the db2cli.ini file.
- 2. Add the TraceRefreshInterval CLI/ODBC keyword to the Common section of the db2cli.ini file as follows: [COMMON] TraceRefreshInterval=<some positive integer>
- 3. Start your application.
- 4. Using an operating system command such as **ps** (on a UNIX and Linux-based operating systems), determine the process IDs of the processes that you want to collect the CLI/ODBC trace for.
- 5. Turn CLI/ODBC tracing on and add the process IDs identified to the Common section of the db2cli.ini file by including the following keywords:

[COMMON] Trace=1

TracePathName=<fully-qualified subdirectory name> TracePIDList=<comma-delimited list of process IDs> CLI/ODBC traces containing information of the process IDs specified will be located in the directory specified by the TracePathName keyword.. You might also see extra empty files that can be ignored.

## **TracePIDTID CLI/ODBC configuration keyword**

Captures the process ID and thread ID for each item being traced.

## **db2cli.ini keyword syntax:**

 $TracePIDTID = 0 \mid 1$ 

### **Default setting:**

The process ID and thread ID for the trace entries are not captured.

### **Only applicable when:**

the Trace option is turned on.

### **Usage notes:**

When TracePIDTID is set to 1, the process ID and thread ID for each captured item will be recorded in the trace file. This effect is helpful when the Trace keyword is enabled and multiple applications are executing. This is because Trace writes trace information for all executing applications to a single file. Enabling TracePIDTID differentiates the recorded information by process and thread.

This option is only used when the CLI/ODBC Trace option is turned on.

(This option is contained in the Common section of the initialization file and therefore applies to all connections to DB2.)

## **TracePathName CLI/ODBC configuration keyword**

Specifies the subdirectory to be used to store individual CLI/ODBC trace files.

### **db2cli.ini keyword syntax:**

```
TracePathName = < fully qualified subdirectory name >
```
### **Default setting:**

None

### **Only applicable when:**

the Trace option is turned on.

### **Not applicable when:**

the TraceFileName option is turned on.

### **Usage notes:**

Each thread or process that uses the same DLL or shared library will have a separate CLI/ODBC trace file created in the specified directory. A concatenation of the application process ID and the thread sequence number is automatically used to name trace files.

No trace will occur, and no error message will be returned, if the subdirectory given is invalid or if it cannot be written to.

This option is only used when the Trace option is turned on. This will be done automatically when you set this option in the CLI/ODBC Configuration utility. It will be ignored if the CLI/ODBC option TraceFileName is used.

CLI trace should only be used for debugging purposes. It will slow down the execution of the CLI/ODBC driver, and the trace information can grow quite large if it is left on for extended periods of time.

If both TraceFileName and TracePathName are specified, the TraceFileName keyword takes precedence and TracePathName will be ignored.

(This option is contained in the Common section of the initialization file and therefore applies to all connections to DB2.)

## **TraceRefreshInterval CLI/ODBC configuration keyword**

Sets the interval (in seconds) at which the **Trace** and **TracePIDList** keywords are read from the Common section of the db2cli.ini file.

## **db2cli.ini keyword syntax:**

**TraceRefreshInterval** = **0** | **positive integer**

#### **Default setting:**

The **Trace** and **TracePIDList** keywords will only be read from the db2cli.ini file when the application is initialized.

### **Usage notes:**

Setting this keyword before an application is initialized allows you to dynamically turn off the CLI/ODBC trace within *n* seconds.

**Note:** Setting **TraceRefreshInterval** while the application is running will have no effect. For this keyword to take effect, it must be set before the application is initialized.

Only the **Trace** and **TracePIDList** keywords will be refreshed from the db2cli.ini file if this keyword is set. No other CLI or ODBC configuration keywords will be reread.

When **TraceRefreshInterval** is set to a nonzero positive integer value, a thread is spawned to monitor the db2cli.ini. In this situation, the applications connected to the database need to be multithread safe; otherwise the application might behave in an unexpected manner.

This keyword is contained in the Common section of the initialization file and therefore applies to all connections to DB2.

**Note:** This CLI keyword is ignored if it is used inside a stored procedure or routine that uses CLI API calls.

## **TraceStmtOnly CLI/ODBC configuration keyword**

Only trace dynamic SQL statements in the CLI/ODBC trace.

**db2cli.ini keyword syntax:**  $TraceStmtOnly = 0 \mid 1$ 

**Default setting:**

Trace information is not limited to only dynamic SQL statements.

### **Only applicable when:**

the Trace option is turned on.

### **Usage notes:**

When TraceStmtOnly is set to 1, only dynamic SQL statements will be recorded in the trace file.

This option is only used when the CLI/ODBC Trace option is turned on.

(This option is contained in the Common section of the initialization file and therefore applies to all connections to DB2.)

## **TraceTime CLI/ODBC configuration keyword**

Captures elapsed time counters in the trace file.

```
db2cli.ini keyword syntax:
       TraceTime = 1 \mid 0
```
**Default setting:**

Elapsed time counters are included in the trace file.

**Only applicable when:**

the Trace option is turned on.

```
Usage notes:
```
When TraceTime is set to 1, elapsed time counters will be captured in the trace file. For example:

```
SQLPrepare( hStmt=1:1, pszSqlStr="SELECT * FROM ORG", cbSqlStr=-3 )
  ---> Time elapsed - +6.785751E+000 seconds ( StmtOut="SELECT * FROM ORG" )
SQLPrepare( )
 <--- SQL_SUCCESS Time elapsed - +2.527400E-002 seconds
```
Turn TraceTime off, by setting it to 0, to improve performance or to generate smaller trace files. For example:

```
SQLPrepare( hStmt=1:1, pszSqlStr="SELECT * FROM ORG", cbSqlStr=-3 )
( StmtOut="SELECT * FROM ORG" )
SQLPrepare( )
 <--- SQL_SUCCESS
```
This option is only used when the CLI/ODBC Trace option is turned on.

(This option is contained in the Common section of the initialization file and therefore applies to all connections to DB2.)

## **TraceTimestamp CLI/ODBC configuration keyword**

Specifies what type of timestamp information (if any) is recorded in the CLI/ODBC trace.

```
db2cli.ini keyword syntax:
        TraceTimestamp = 0 \mid 1 \mid 2 \mid 3
```
**Default setting:**

No timestamp information is written to the trace file.

### **Only applicable when:**

the Trace option is turned on.
#### **Usage notes:**

Setting TraceTimeStamp to a value other than the default of 0 means the current timestamp or absolute execution time is added to the beginning of each line of trace information as it is being written to the DB2 CLI trace file. The following settings indicate what type of timestamp information is captured in the trace file:

- $\cdot$  0 = no timestamp information
- v 1 = processor ticks and ISO timestamp (absolute execution time in seconds and milliseconds, followed by a timestamp)
- $\cdot$  2 = processor ticks (absolute execution time in seconds and milliseconds)
- $3 = ISO$  timestamp

This option is only used when the CLI/ODBC Trace option is turned on.

(This option is contained in the Common section of the initialization file and therefore applies to all connections to DB2.)

# **Trusted\_Connection CLI/ODBC configuration keyword**

Specifies whether a connection made with the current authenticated user is allowed.

#### **Syntax:**

Trusted\_Connection=Yes

**Note:** This keyword will have no effect if set in the db2cli.ini file. It should instead be provided in the connection string to SQLDriverConnect().

#### **Default setting:**

CLI uses the user ID and password information provided in the connection string to SQLDriverConnect(), not the current authenticated user.

#### **Usage notes:**

CLI applications that connect to a database will typically connect using the function SQLDriverConnect(). One of the input arguments for this function is the *DriverCompletion* value, which determines when a dialog will be opened. The valid values of the *DriverCompletion* argument are:

- SQL\_DRIVER\_PROMPT: A dialog is always initiated.
- SQL\_DRIVER\_COMPLETE: A dialog is only initiated if there is insufficient information in the connection string.
- SQL\_DRIVER\_COMPLETE\_REQUIRED: A dialog is only initiated if there is insufficient information in the connection string. Only mandatory information is requested. The user is prompted for required information only.
- SQL\_DRIVER\_NOPROMPT: The user is not prompted for any information. A connection is attempted with the information contained in the connection string. If there is not enough information, SQL\_ERROR is returned.

**Note:** More details on the *DriverCompletion* argument can be found in the documentation for SQLDriverConnect().

Some applications, for example, those in a Kerberos environment, might require that a user be able to connect to a DB2 server without providing a user ID or password. If the application uses the SQL\_DRIVER\_NO\_PROMPT option on the SQLDriverConnect() call, the connection will be attempted without the user authentication. This keyword is then not required.

In the case where a third party application is involved and the prompt level used by the application is something other than SQL\_DRIVER\_NO\_PROMPT, CLI will open a dialog to request the missing information from the user. Setting **Trusted\_Connection** to Yes, by providing it to the input connection string for SQLDriverConnect() ("Trusted\_Connection=Yes"), causes CLI to ignore any user ID or password string (including blank strings) from the connection string and ignore the prompt level of the connection function. CLI will use the current authenticated user to attempt the connection to the database. If the connection attempt fails, the user will be prompted for the user ID and password.

This keyword is used only in the connection string for SQLDriverConnect(); setting it in the db2cli.ini file will have no effect.

# **TxnIsolation CLI/ODBC configuration keyword**

Sets the default isolation level.

# **db2cli.ini keyword syntax:**

TxnIsolation = ReadUncommitted | ReadCommitted | RepeatableRead | Serializable | NoCommit | **1** | **2** | **4** | **8** | **32**

# **Default setting:**

2 or ReadCommitted (Cursor Stability)

# **Only applicable when:**

the default isolation level is used. This keyword will have no effect if the application has specifically set the isolation level.

# **Equivalent statement attribute:**

SQL\_ATTR\_TXN\_ISOLATION

#### **Usage notes:**

Sets the isolation level to:

- 1 = SQL\_TXN\_READ\_UNCOMMITTED Read uncommitted (Uncommitted read)
- v 2 = SQL\_TXN\_READ\_COMMITTED (default) Read committed (Cursor stability)
- $\cdot$  4 = SQL\_TXN\_REPEATABLE\_READ Repeatable read (Read stability)
- $\cdot$  8 = SOL TXN SERIALIZABLE Serializable (Repeatable read)
- v 32 = SQL\_TXN\_NOCOMMIT (No commit, DB2 Universal Database for  $AS/400^{\circ\circ}$  only; this setting is similar to autocommit).

The words in parentheses are the IBM terminology for the equivalent SQL92 isolation levels. Note that *no commit* is not an SQL92 isolation level and is supported on IBM DB2 for IBM i only.

| <b>Isolation</b> level | Keyword                             | SOL92            | <b>IBM</b> terminology |
|------------------------|-------------------------------------|------------------|------------------------|
|                        | SOL TXN READ UNCOMMITTED            | Read uncommitted | Uncommitted read       |
|                        | SOL TXN READ COMMITTED<br>(default) | Read committed   | Cursor stability       |
|                        | SOL TXN REPEATABLE READ             | Repeatable read  | Read stability         |
|                        | SOL TXN SERIALIZABLE                | Serializable     | Repeatable read        |

*Table 166. Supported isolation levels*

# **TxnIsolation CLI/ODBC configuration keyword**

*Table 166. Supported isolation levels (continued)*

| Isolation level   Keyword |                  | <b>SOL92</b>                    | <b>IBM</b> terminology |
|---------------------------|------------------|---------------------------------|------------------------|
| $\sim$<br>-52             | SOL TXN NOCOMMIT | Not an SQL92 isolation<br>level | No commit              |

You can use the listed textual values to set the *TxnIsolation* keyword in the db2cli.ini file:

- ReadUncommitted
- ReadCommitted
- RepeatableRead
- Serializable
- NoCommit

If you use a text value that is not in the list, the value is ignored and *TxnIsolation* is set to the default value.

This keyword is only applicable if you use the default isolation level. If the application has explicitly set the isolation level for a connection or statement handle, this keyword setting is ignored.

# **UID CLI/ODBC configuration keyword**

Defines a default user ID.

**db2cli.ini keyword syntax:** UID = *userid*

**Default setting:** None

**Usage notes:**

The specified *userid* value is used if a userid is not provided by the application at connect time.

# **Underscore CLI/ODBC configuration keyword**

Specifies whether the underscore character '\_' is treated as a wildcard.

**db2cli.ini keyword syntax:** Underscore =  $0 \mid 1$ 

**Default setting:**

The underscore character matches any single character or no character.

**Usage notes:**

This keyword specifies if the underscore character '\_' will be recognized as a wildcard or only as the underscore character. The possible settings are as follows:

- v 0 The underscore character is treated only as the underscore character.
- 1 The underscore character is treated as a wildcard that matches any single character, including no character.

Setting Underscore to 0 can improve performance when there are database objects with names that contain underscores.

# <span id="page-435-0"></span>**Underscore CLI/ODBC configuration keyword**

This keyword applies only to the following catalog functions that accept search patterns as arguments:

- SQLColumnPrivileges()
- SQLColumns()
- SQLProcedureColumns()
- SQLProcedures()
- SQLTablePrivileges()
- SQLTables()

Note that catalog functions may only accept search patterns on particular arguments. Refer to the documentation of the specific function for details.

# **UseOldStpCall CLI/ODBC configuration keyword**

Controls how cataloged procedures are invoked.

```
db2cli.ini keyword syntax:
UseOldStpCall = 0 \mid 1
```
#### **Default setting:**

Invokes procedures using the new CALL method where GRANT EXECUTE must be granted on the procedure.

**Usage notes:**

Prior to DB2 Universal Database Version 8, the invoker of a procedure had to have EXECUTE privilege on any package invoked from the procedure. Now, the invoker must have EXECUTE privilege on the procedure and only the definer of the procedure has to have EXECUTE privilege on any required packages.

This keyword controls which method is used to invoke the procedure. Setting UseOldStpCall on causes the procedure to be invoked using the deprecated sqleproc() API when the precompiler fails to resolve a procedure on a CALL statement. Turning this keyword off will invoke procedures where GRANT EXECUTE must be granted on the procedure.

# **UseServerMsgSP CLI/ODBC configuration keyword**

Specifies whether a stored procedure is called to retrieve message text when connected to DB2 for z/OS servers.

# **db2cli.ini keyword syntax:**

 $UseServerMsgSP = 0 \mid 1$ 

#### **Default setting:**

CLI does not use the server stored procedure to return messages, but uses the local message files.

**Equivalent connection attribute:**

SQL\_ATTR\_SERVER\_MSGTXT\_SP

#### **Usage notes:**

CLI calls the stored procedure indicated by the SQL\_ATTR\_SERVER\_MSGTXT\_SP connection attribute. If this attribute is not set, CLIcalls the SYSIBM.SQLCAMESSAGE stored procedure. If this attribute is set to DSNACCMG, CLI calls DSNACCMG when connected to

# **UseServerMsgSP CLI/ODBC configuration keyword**

DB2 for z/OS Version 7 servers and calls SYSIBM.SQLCAMESSAGE when connected to DB2 for z/OS Version 8 or later.

Applications using this keyword should also set the ["ServerMsgMask](#page-410-0) [CLI/ODBC configuration keyword" on page 399](#page-410-0) to indicate when CLI should call this procedure to retrieve the message information from the server. If the ["ServerMsgMask CLI/ODBC configuration keyword" on page](#page-410-0) [399](#page-410-0) is not set, then the default is to check the local message files first. See the ["ServerMsgMask CLI/ODBC configuration keyword" on page 399](#page-410-0) for more details on the options available.

DSNACCMG has been deprecated in DB2 for z/OS Version 9 and might be removed in a future release. If SQL\_ATTR\_SERVER\_MSGTXT\_SP is set to DSNACCMG, set this attribute to a different store procedure to retrieve messages text. Alternatively, use local message files or use the ServerMsgTextSP configuration keyword.

# **ServerMsgTextSP CLI/ODBC configuration keyword**

Specifies which stored procedure is used to retrieve message text from DB2 for  $z$ /OS.

## **db2cli.ini keyword syntax:**

**ServerMsgTextSP** = **stored procedure name**

## **Default setting:**

CLI does not use the server stored procedure to return messages, but uses the local message files.

## **Equivalent connection attribute:**

SQL\_ATTR\_SERVER\_MSGTXT\_SP

#### **Usage notes:**

Applications using this keyword should also set the ["ServerMsgMask](#page-410-0) [CLI/ODBC configuration keyword" on page 399](#page-410-0) to indicate when CLI should call this procedure to retrieve the message information from the server. If the ["ServerMsgMask CLI/ODBC configuration keyword" on page](#page-410-0) [399](#page-410-0) is not set, then the default is to check the local message files first. See the ["ServerMsgMask CLI/ODBC configuration keyword" on page 399](#page-410-0) for more details on the options available.

The difference between **ServerMsgTextSP** and ["UseServerMsgSP CLI/ODBC](#page-435-0) [configuration keyword" on page 424](#page-435-0) is that **UseServerMsgSP** can be turned on and off to call the procedure specified in the SQL\_ATTR\_SERVER\_MSGTXT\_SP connection attribute, while

**ServerMsgTextSP** needs to have the procedure explicitly specified.

# **WarningList CLI/ODBC configuration keyword**

Specifies which errors to downgrade to warnings.

# **db2cli.ini keyword syntax:**

WarningList = " '**xxxxx**', '**yyyyy**', ..."

#### **Default setting:**

Do not downgrade any SQLSTATEs.

**Usage notes:**

Any number of SQLSTATEs returned as errors can be downgraded to warnings. Each must be delimited with single quotation mark, separated by commas, and in uppercase. The entire string must also be enclosed in double quotation marks. For example:

WarningList=" '01S02', 'HY090' "

# **XMLDeclaration CLI/ODBC configuration keyword**

Controls the generation of an XML declaration when XML data is implicitly serialized to an application variable.

## **db2cli.ini keyword syntax:**

XMLDeclaration =  $non-negative integer < 7$  | 7

#### **Default setting:**

A BOM and an XML declaration containing the XML version and encoding attribute are generated during implicit serialization.

## **Usage notes:**

The XMLDeclaration keyword controls which elements of an XML declaration are prepended to an application buffer when XML data is implicitly serialized to an application buffer. This setting does not affect the result of the XMLSERIALIZE function.

The following values represent components to be generated during implicit serialization. Set this keyword by adding together the value of each component required.

- **0** No declarations or byte order marks (BOMs) are added to the output buffer.
- **1** A byte order mark (BOM) in the appropriate endianness is prepended to the output buffer if the target encoding is UTF-16 or UTF-32. (Although a UTF-8 BOM exists, the database server does not generate it, even if the target encoding is UTF-8.)
- **2** A minimal XML declaration is generated, containing only the XML version.
- **4** An encoding attribute that identifies the target encoding is added to any generated XML declaration. Therefore, this setting only has effect when the setting of 2 is also included when computing the value of this keyword.

For example, if you wanted a BOM and minimal XML declaration (without an encoding attribute) to be generated during implicit serialization, you would set XMLDeclaration = 3, where 3 is the sum of 1 (the value to indicate generation of a BOM) and 2 (the value to indicate generation of a minimal XML declaration).

To prevent any declarations or BOM from being generated, set XMLDeclaration as follows: XMLDeclaration = 0.

# **Chapter 4. Environment, connection, and statement attributes in CLI applications**

Environments, connections, and statements each have a defined set of attributes (or options). All attributes can be queried by the application, but only some attributes can be changed from their default values.

Environments, connections, and statements each have a defined set of attributes (or options). All attributes can be queried by the application, but only some attributes can be changed from their default values. By changing attribute values, the application can change the behavior of CLI.

An environment handle has attributes which affect the behavior of CLI functions under that environment. The application can specify the value of an attribute by calling SQLSetEnvAttr() and can obtain the current attribute value by calling SQLGetEnvAttr(). SQLSetEnvAttr() can only be called before any connection handles have been allocated for the environment handle. For details on each environment attribute, see the list of CLI environment attributes.

A connection handle has attributes which affect the behavior of CLI functions under that connection. Of the attributes that can be changed:

- v Some can be set any time after the connection handle is allocated.
- v Some can be set only before the actual connection has been established.
- Some can be set any time after the connection has been established.
- Some can be set after the connection has been established, but only while there are no outstanding transactions or open cursors.

The application can change the value of connection attributes by calling SQLSetConnectAttr() and can obtain the current value of an attribute by calling SQLGetConnectAttr(). An example of a connection attribute which can be set any time after a handle is allocated is the auto-commit option SQL\_ATTR\_AUTOCOMMIT. For details on each connection attribute, see the list of CLI connection attributes.

A statement handle has attributes which affect the behavior of CLI functions executed using that statement handle. Of the statement attributes that can be changed:

- v Some attributes can be set, but currently are limited to only one specific value.
- v Some attributes can be set any time after the statement handle has been allocated.
- v Some attributes can only be set if there is no open cursor on that statement handle.

The application can specify the value of any statement attribute that can be set by calling SQLSetStmtAttr() and can obtain the current value of an attribute by calling SQLGetStmtAttr(). For details on each statement attribute, see the list of CLI statement attributes.

The SQLSetConnectAttr() function cannot be used to set statement attributes. This was supported in versions of CLI before version 5.

# **Environment, connection, and statement attributes in CLI applications**

Many applications just use the default attribute settings; however, there might be situations where some of these defaults are not suitable for a particular user of the application. Some default values can be changed by setting the CLI/ODBC configuration keywords. CLI provides end users with two methods of setting some configuration keywords. The first method is to specify the keyword and its new default attribute value(s) in the connection string input to the SQLDriverConnect() and SQLBrowseConnect() functions. The second method involves the specification of the new default attribute value(s) in a CLI initialization file using CLI/ODBC configuration keywords.

The CLI initialization file can be used to change default values for all CLI applications on that workstation. This might be the end user's only means of changing the defaults if the application does not provide a means for the user to provide default attribute values in the SQLDriverConnect() connection string. Default attribute values that are specified on SQLDriverConnect() override the values in the CLI initialization file for that particular connection.

The mechanisms for changing defaults are intended for end user tuning; application developers must use the appropriate set-attribute function. If an application does call a set-attribute or option function with a value different from the initialization file or the connection string specification, then the initial default value is overridden and the new value takes effect.

The figure-1 shows the addition of the attribute functions to the basic connect scenario.

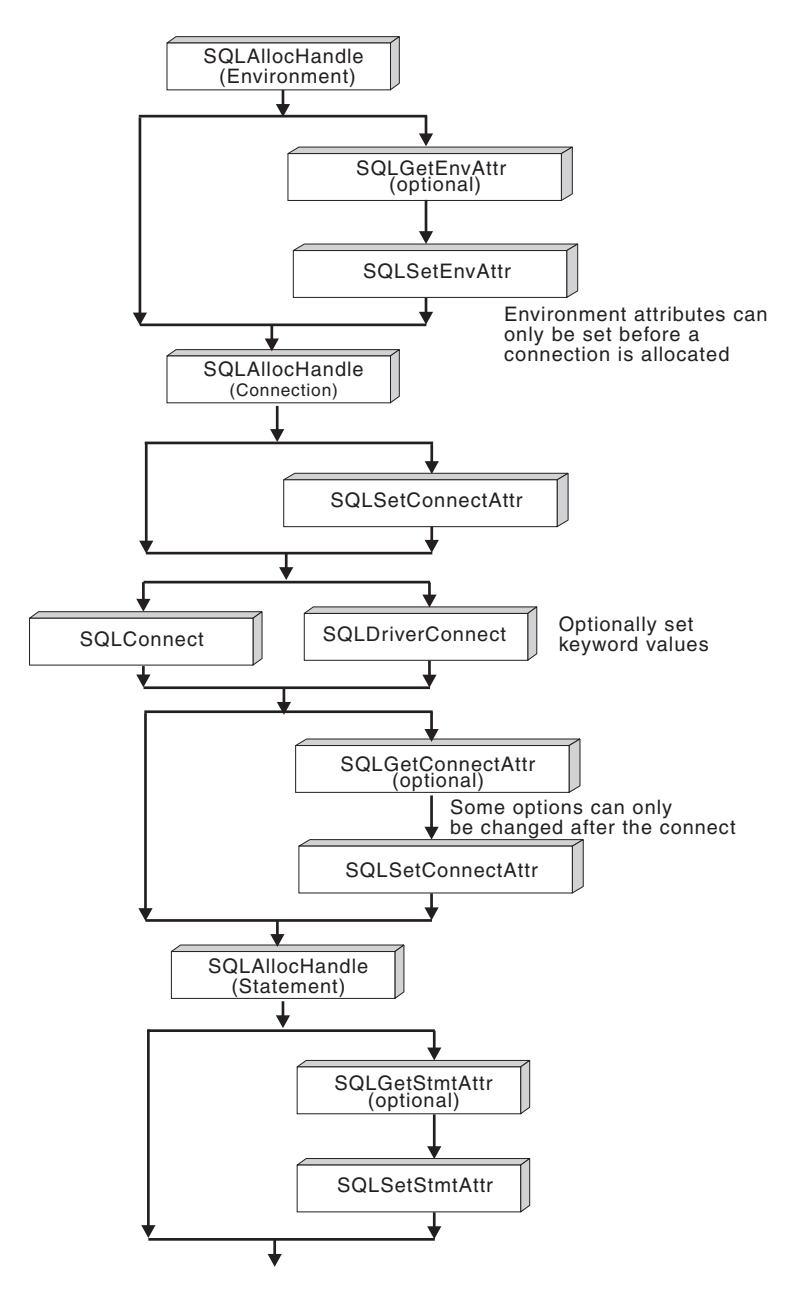

*Figure 1. Setting and retrieving attributes (options)*

# **Environment attributes (CLI) list**

CLI environment attributes that you can set using the SQLSetEnvAttr() function.

ODBC does not support setting driver-specific environment attributes using SQLSetEnvAttr(). Only CLI applications can set the CLI-specific environment attributes using this function.

# **SQL\_ATTR\_CONNECTION\_POOLING**

This attribute was deprecated in DB2 UDB for Linux, UNIX, and Windows Version 8.

<span id="page-440-0"></span>This attribute is not supported when accessing the Informix database server.

# **SQL\_ATTR\_CONNECTTYPE**

This attribute replaces the SQL\_CONNECTTYPE attribute. A 32-bit integer value that specifies whether this application is to operate in a coordinated or uncoordinated distributed environment. The possible values are:

- **SQL\_CONCURRENT\_TRANS**: The application can have concurrent multiple connections to any one database or to multiple databases. Each connection has its own commit scope. No effort is made to enforce the coordination of the transaction. If an application issues a commit by using the environment handle on SQLEndTran() and not all of the connections commit successfully, the application is responsible for recovery. This is the default.
- **SQL\_COORDINATED\_TRANS**: The application can coordinate commit and rollbacks among multiple database connections. This option setting corresponds to the specification of the Type 2 CONNECT in embedded SOL. In contrast to the SOL CONCURRENT TRANS setting that was previously described, the application is permitted only one open connection per database.

**Note:** This connection type results in the default for the SQL\_ATTR\_AUTOCOMMIT connection option to be SQL\_AUTOCOMMIT\_OFF.

If you change this attribute from the default, you must set it before any connections are established on the environment handle.

Application typically set this attribute as an environment attribute with a call to SQLSetEnvAttr() function. The SQLSetEnvAttr() function is called as soon as the environment handle is allocated. However, because ODBC applications cannot access SQLSetEnvAttr() function, ODBC applications must set this attribute using SQLSetConnectAttr() function after each connection handle is allocated, but before any connections are established.

All connections on an environment handle must have the same SQL\_ATTR\_CONNECTTYPE setting. An environment cannot have both concurrent and coordinated connections. The type of the first connection determines the type of all subsequent connections. SQLSetEnvAttr() returns an error if an application attempts to change the connection type while there is an active connection.

You can also set the default connect type by using the ["ConnectType](#page-355-0) [CLI/ODBC configuration keyword" on page 344.](#page-355-0)

The SQL\_ATTR\_CONNECTTYPE attribute is an IBM defined extension.

# **SQL\_ATTR\_CP\_MATCH**

This attribute was deprecated in DB2 database version 8.

This attribute is not supported when accessing the Informix database server.

# **SQL\_ATTR\_DB2TRC\_STARTUP\_SIZE**

#### **Description**

A 32-bit integer value that allocates the DB2 trace facility buffer in MB.

#### **Values**

The SQL\_ATTR\_DB2TRC\_STARTUP\_SIZE value must be in the range of 1-1024 MB and in power of 2. If the SQL\_ATTR\_DB2TRC\_STARTUP\_SIZE value is not set to a value in power of 2, the specified SQL\_ATTR\_DB2TRC\_STARTUP\_SIZE value is rounded down to the closest power of 2 value.

#### **Usage notes**

The SQL\_ATTR\_DB2TRC\_STARTUP\_SIZE value only takes effect if the following conditions are met:

- No environment handle is allocated by the process that uses DB2 libraries.
- A trace buffer is not allocated before setting the value.

Once set, the trace facility buffer allocated by the SOL ATTR\_DB2TRC\_STARTUP\_SIZE cannot be changed while DB2 libraries are still loaded in the operating system.

The trace facility buffer is de-allocated when all running processes that use DB2 libraries exits.

If the trace facility buffer is already allocated, setting the SQL\_ATTR\_DB2TRC\_STARTUP\_SIZE attribute has no effect. The trace facility buffer can be allocated by:

- v Issuing the **db2start** command on the IBM Data Server product.
- v Issuing the **db2trc on** or **db2trc alloc** command.
- v Setting the **db2trcStartupSize** keyword in the db2dsdriver.cfg file.
- Setting the SQL\_ATTR\_DB2TRC\_STARTUP\_SIZE environment attribute.

#### **SQL\_ATTR\_DIAGLEVEL**

#### **Description**

A 32-bit integer value which represents the diagnostic level. This is equivalent to the database manager DIAGLEVELparameter.

#### **Values**

Valid values are: 0, 1, 2, 3, or 4. (The default value is 3.)

#### **Usage notes**

You must set this attribute before any connection handles are created.

#### **SQL\_ATTR\_DIAGPATH**

#### **Description**

A pointer to a null-terminated character string that contains the name of the directory where diagnostic data is to be placed. The SQL\_ATTR\_DIAGPATH is equivalent to the database manager DIAGPATH parameter.

#### **Values**

The default value is the db2dump directory on UNIX and Linux operating systems, and the db2 directory on Windows operating systems.

#### **Usage notes**

You must set this attribute before any connection handles are created.

## **SQL\_ATTR\_INFO\_ACCTSTR**

#### **Description**

A pointer to a null-terminated character string that is used to

identify the client accounting string that is sent to the data server when DB2 Connect or DB2 for Linux, UNIX, and Windows is used.

#### **Values**

Some servers might not be able to handle the entire length of the value and might truncate the value. DB2 for z/OS and DB2 Universal Database for z/OS and OS/390 servers support up to 200 characters. A CLI application can set the SQL\_ATTR\_INFO\_ACCTSTR attribute on DB2 for i V6R1 and later servers. DB2 for i servers support a length of up to 255 characters.

To ensure that the data is converted correctly when transmitted to a host system, use only the characters A - Z and 0 - 9 and the underscore (\_) or period (.).

The SQL\_ATTR\_INFO\_ACCTSTR attribute is an IBM-defined extension.

## **SQL\_ATTR\_INFO\_APPLNAME**

## **Description**

A pointer to a null-terminated character string that is used to identify the client application name that is sent to the data server when DB2 Connect or DB2 for Linux, UNIX, and Windows is used.

## **Values**

Some servers might not be able to handle the entire length of the value and might truncate the value. DB2 for z/OS and DB2 Universal Database for z/OS and OS/390 servers support up to 32 characters. A CLI application can set the

SQL\_ATTR\_INFO\_APPLNAME attribute on DB2 for i V6R1 and later servers. DB2 for i servers support a length of up to 255 characters. To ensure that the data is converted correctly when transmitted to a host system, use only the characters A - Z and 0 - 9 and the underscore (\_) or period (.).

The SQL\_ATTR\_INFO\_APPLNAME attribute is an IBM defined extension.

If you change the client application name and the accounting string is set by the WLM\_SET\_CLIENT\_INFO procedure, the accounting string stored on the server is updated with the value of the accounting string from the client information.

#### **SQL\_ATTR\_INFO\_USERID**

#### **Description**

A pointer to a null-terminated character string that is used to identify the client user ID that is sent to the data server when DB2 Connect or DB2 for Linux, UNIX, and Windows is used.

#### **Values**

Some servers might not be able to handle the entire length of the value and might truncate the value. DB2 for z/OS and DB2 Universal Database for z/OS and OS/390 servers support up to 16 characters. A CLI application can set the SQL\_ATTR\_INFO\_USERID attribute on DB2 for i V6R1 and later

servers. DB2 for i servers support a length of up to 255 characters.

Do not confuse the client user ID with the authentication user ID. The client user ID is for identification purposes only and is not used for any authorization. To ensure that the data is converted

correctly when transmitted to a host system, use only the characters  $A - Z$  and  $0 - 9$  and the underscore  $($   $)$  or period  $($   $).$ 

The SQL\_ATTR\_INFO\_USERID attribute is an IBM defined extension.

If you change the client user ID and the accounting string is set by the WLM\_SET\_CLIENT\_INFO procedure, the accounting string stored on the server is updated with the value of the accounting string from the client information.

#### **SQL\_ATTR\_INFO\_WRKSTNNAME**

#### **Description**

A pointer to a null-terminated character string that is used to identify the client workstation name that is sent to the data server when using DB2 Connect or DB2 for Linux, UNIX, and Windows is used.

#### **Values**

Some servers might not be able to handle the entire length of the value and might truncate the value. DB2 for z/OS and DB2 Universal Database for z/OS and OS/390 servers support up to 18 characters. A CLI application can set the

SQL\_ATTR\_INFO\_WRKSTNNAME attribute on DB2 for i V6R1 and later servers. DB2 for i servers support a length of up to 255 characters. To ensure that the data is converted correctly when transmitted to a host system, use only the characters A - Z and 0 - 9 and the underscore (\_) or period (.).

The SQL\_ATTR\_INFO\_WRKSTNNAME attribute is an IBM defined extension.

If the **SQL\_ATTR\_INFO\_WRKSTNNAME** attribute is not specified, a default value that consists of the host name is used. The host name is obtained by calling the gethostname() function. If the host name is not configured or an error is encountered during the gethostname() function call, no value for the **SQL\_ATTR\_INFO\_WRKSTNNAME** attribute is sent to the server.

#### <span id="page-444-0"></span>**SQL\_ATTR\_MAXCONN**

This attribute was deprecated in DB2 Version 8.

This attribute is not supported when accessing the Informix database servers.

# **SQL\_ATTR\_NOTIFYLEVEL**

#### **Description**

A 32-bit integer value that represents the notification level. This is equivalent to the database manager NOTIFYLEVEL parameter.

#### **Values**

Valid values are: 0, 1, 2, 3, or 4. (The default value is 3.)

#### **Usage notes**

You must set this attribute value before any connection handles are created.

This attribute is not supported when accessing the Informix database servers.

# **SQL\_ATTR\_ODBC\_VERSION**

# **Description**

A 32-bit integer that determines whether certain functionality exhibits ODBC 2.x (CLI v2) behavior or ODBC 3.0 (CLI v5) behavior. ODBC applications must set this environment attribute before calling any function that has an SQLHENV argument, or the call will return SQLSTATE HY010 (Function sequence error.).

## **Values**

- The listed values are used to set the value of this attribute:
- SOL OV ODBC3: Causes the listed ODBC 3.0 (CLI v5) behavior: – CLI returns and expects ODBC 3.0 (CLI v5) codes for date, time, and timestamp.
	- CLI returns ODBC 3.0 (CLI v5) SQLSTATE codes when SQLError(), SQLGetDiagField(), or SQLGetDiagRec() functions are called.
	- The *CatalogName* argument in a call to SQLTables() function accepts a search pattern.
- SQL\_OV\_ODBC2: Causes the listed ODBC 2.x (CLI v2) behavior:
	- CLI returns and expects ODBC 2.x (CLI v2) codes for date, time, and timestamp.
	- CLI returns ODBC 2.0 (CLI v2) SQLSTATE codes when SQLError(), SQLGetDiagField(), or SQLGetDiagRec() functions are called.
	- The *CatalogName* argument in a call to SQLTables() function does not accept a search pattern.
- SQL OV ODBC3 80: Causes the listed ODBC 3.0 (CLI v5) behavior:
	- CLI returns and expects ODBC 3.x codes for date, time, and timestamp.
	- CLI returns ODBC 3.x SQLSTATE codes when SQLError(), SQLGetDiagField(), or SQLGetDiagRec() functions are called.
	- The *CatalogName* argument in a call to SQLTables() function accepts a search pattern.

# **SQL\_ATTR\_OUTPUT\_NTS**

# **Description**

A 32-bit integer value that controls the use of null-termination in output arguments.

# **Values**

The possible values are:

- v **SQL\_TRUE**: CLI uses null termination to indicate the length of output character strings (default).
- v **SQL\_FALSE**: CLI does not use null termination in output character strings.

The CLI functions that are affected by this attribute are all of the functions that are called for the environment (and for any connections and statements that are allocated under the environment) that have character string parameters.

You can set this attribute only when there are no connection handles that are allocated under this environment.

# **SQL\_ATTR\_PROCESSCTL**

# **Description**

A 32-bit mask that sets process-level attributes, which affect all

environments and connections for the process. You must set this attribute before the environment handle is allocated.

The call to SQLSetEnvAttr() must have the *EnvironmentHandle* argument set to SQL\_NULL\_HANDLE. The settings remain in effect for the duration of the process. Generally, use this attribute only for performance sensitive applications, where large numbers of CLI function calls are being made. Before setting any of these bits, ensure that the application, and any other libraries that the application calls, comply with the restrictions that are listed.

#### **Values**

You can combine the listed values to form a bit mask:

- SOL\_PROCESSCTL\_NOTHREAD This bit indicates that the application does not use multiple threads, or if it does use multiple threads, guarantees that all DB2 calls are serialized by the application. If set, CLI does not make any system calls to serialize calls to CLI, and sets the DB2 context type to SQL\_CTX\_ORIGINAL.
- SQL\_PROCESSCTL\_NOFORK This bit indicates that the application will never fork a child process. By default, CLI does not check to see if an application forks a child process. However, if the CheckForFork CLI/ODBC configuration keyword is set, CLI checks the current process ID for each function call for all applications that are connecting to the database for which the keyword is enabled. You can set this attribute so that CLI does not check for forked processes for that application.

The SQL\_ATTR\_PROCESSCTL attribute is an IBM defined extension.

## **SQL\_ATTR\_RESET\_CONNECTION**

#### **Description**

A 32-bit unsigned integer value that specifies whether the ODBC Driver Manager notifies the ODBC drivers that a connection has been placed in the connection pool on Windows operating systems. If the SQL\_ATTR\_ODBC\_VERSION environment attribute is set to SQL\_OV\_ODBC3\_80, the ODBC Driver Manager sets this attribute before placing a connection in the connection pool so that the driver can reset the other connection attributes to their default values.

# **Values**

- The only possible value is:
- SQL\_RESET\_CONNECTION\_YES (default): The ODBC Driver Manager notifies the ODBC drivers that a connection has been placed in the connection pool.

**Note:** You should use SQL\_ATTR\_RESET\_CONNECTION only for communication between the ODBC Driver Manager and an ODBC driver. You should not set this attribute from an application because all connection attributes will be reset to their default value. For example, any connection attribute values that you set by using the SQLSetConnectAttr () function will be reset to CLI default values and your application could behave unexpectedly.

## <span id="page-447-0"></span>**SQL\_ATTR\_SYNC\_POINT**

This attribute was deprecated in DB2 database version 8.

This attribute is not supported when accessing the Informix database servers.

#### **SQL\_ATTR\_TRACE**

#### **Description**

A pointer to a null-terminated character string that is used to turn on the CLI/ODBC trace facility.

#### **Values**

The string must include the CLI keywords **TRACE** and **TRACEPATHNAME**. For example:

"TRACE=1; TRACEPATHNAME=<dir>;"

### **Usage notes**

This attribute is not supported when accessing the Informix database servers.

#### **SQL\_ATTR\_TRACENOHEADER**

#### **Description**

A 32-bit integer value that specifies whether header information is included in the CLI trace file.

#### **Values**

The possible values are:

- v **0** Header information is included in the CLI trace file.
- v **1** No header information is included in the CLI trace file.

You can use the SQL\_ATTR\_TRACENOHEADER attribute with an SQL\_NULL\_HANDLE or with a valid environment handle.

#### **SQL\_ATTR\_USE\_2BYTES\_OCTET\_LENGTH**

This attribute is deprecated in DB2 database version 8.

This attribute is not supported when accessing the Informix database servers.

#### **SQL\_ATTR\_USE\_LIGHT\_OUTPUT\_SQLDA**

Setting this attribute is equivalent to setting the connection attribute SQL\_ATTR\_DESCRIBE\_OUTPUT\_LEVEL to 0. SQL\_ATTR\_USE\_LIGHT\_OUTPUT\_SQLDA is deprecated and applications should now use the connection attribute

SQL ATTR DESCRIBE OUTPUT LEVEL.

#### **SQL\_ATTR\_USER\_REGISTRY\_NAME**

#### **Description**

This attribute is used only when authenticating a user on a server that is using an identity mapping service.

#### **Values**

The SQL\_ATTR\_USER\_REGISTRY\_NAME attribute is set to a user defined string that names an identity mapping registry. The format of the name varies depending on the identity mapping service. By providing this attribute you tell the server that the user name that is provided can be found in this registry.

After setting this attribute, the value is used on subsequent attempts to establish a normal connection, establish a trusted connection, or switch the user ID on a trusted connection.

#### **Usage notes**

This attribute is not supported when accessing the Informix database servers.

# **SQL\_CONNECTTYPE**

This *Attribute* is replaced with [SQL\\_ATTR\\_CONNECTTYPE.](#page-440-0)

#### **SQL\_MAXCONN**

This *Attribute* is replaced with [SQL\\_ATTR\\_MAXCONN.](#page-444-0)

#### **SQL\_SYNC\_POINT**

This *Attribute* is replaced with [SQL\\_ATTR\\_SYNC\\_POINT.](#page-447-0)

This attribute is not supported when accessing the Informix database servers.

# **Connection attributes (CLI) list**

The following table indicates when each of the CLI connection attributes can be set. A "Yes" in the "After statements allocated" column means that the connection attribute can be set both before and after the statements are allocated.

The following table indicates when each of the CLI connection attributes can be set. A "Yes" in the "After statements allocated" column means that the connection attribute can be set both before and after the statements are allocated.

*Table 167. When connection attributes can be set*

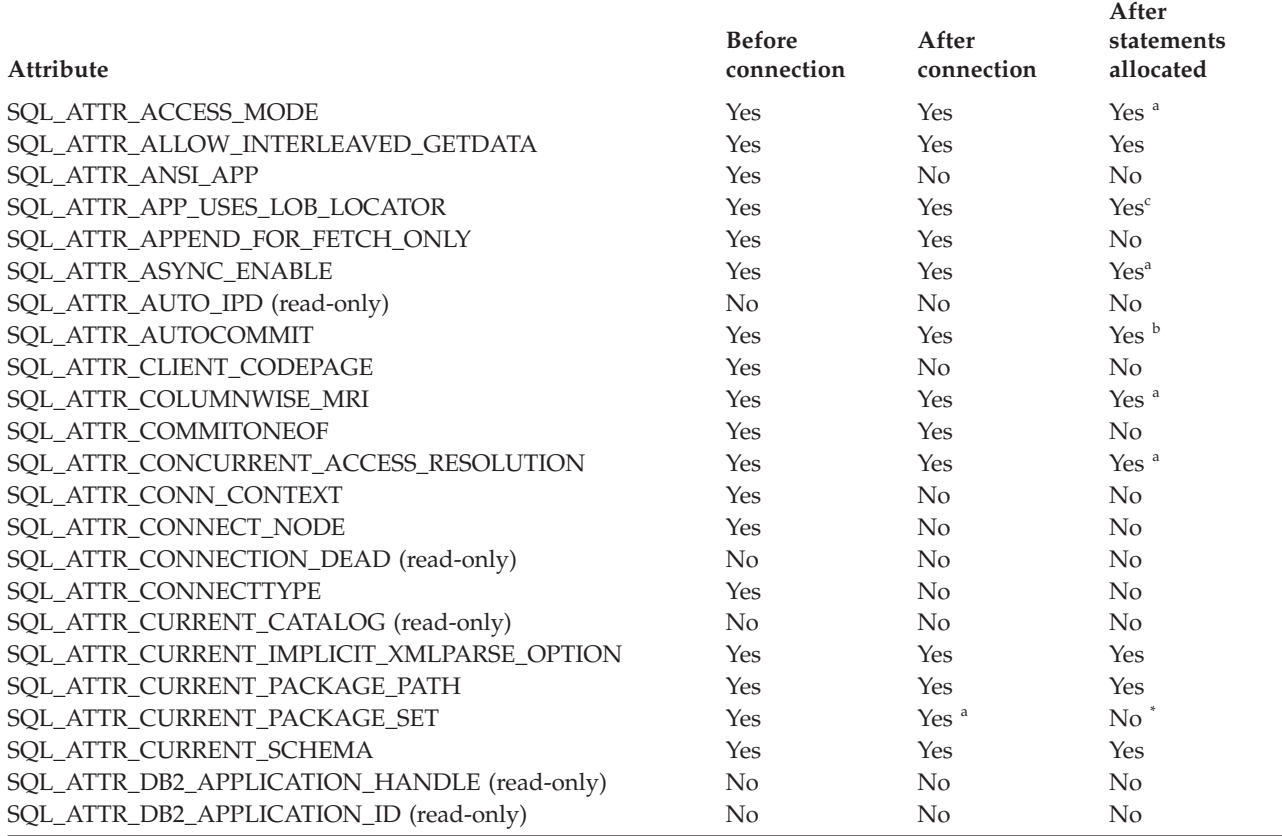

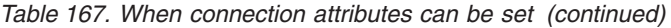

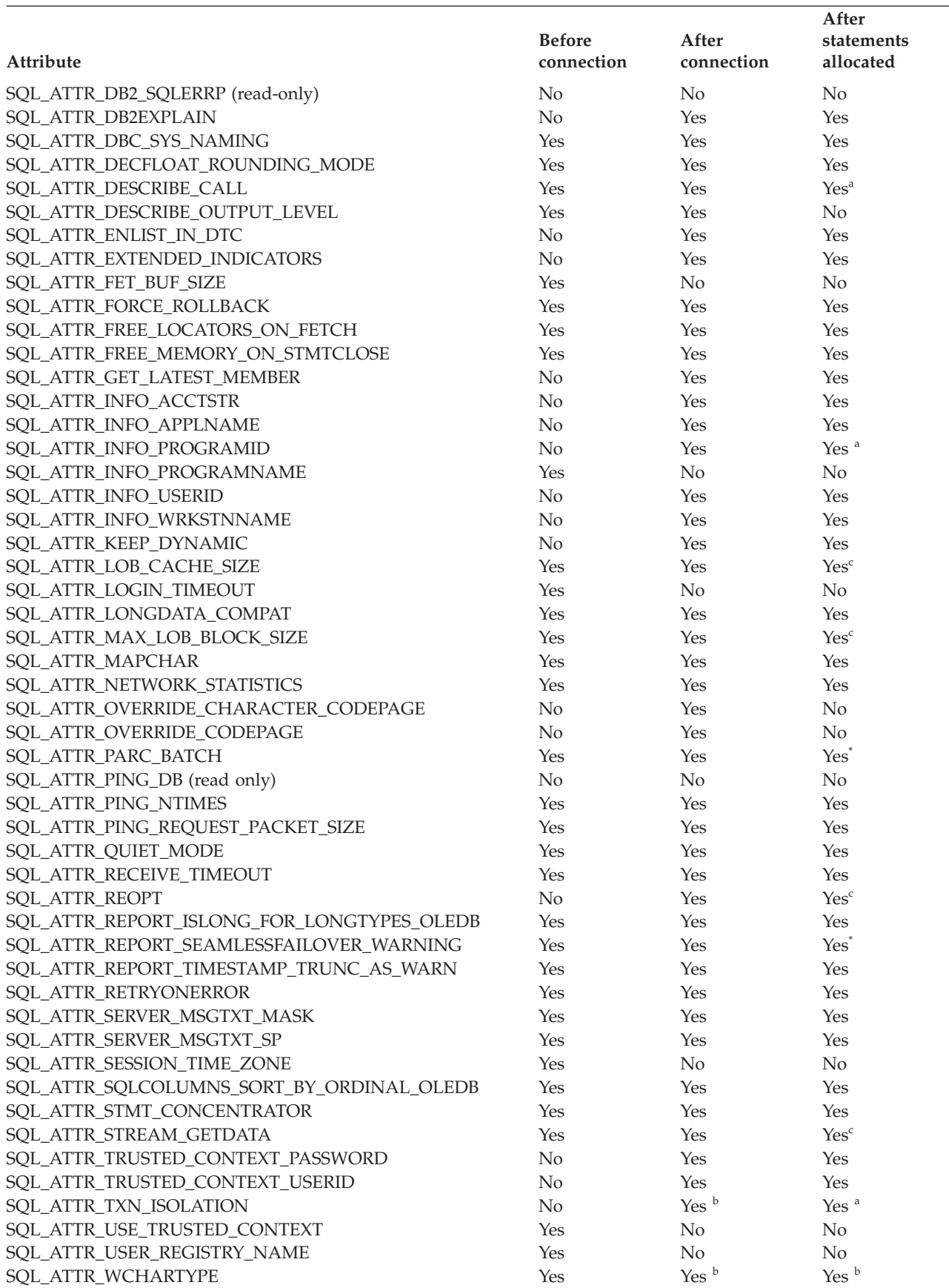

*Table 167. When connection attributes can be set (continued)*

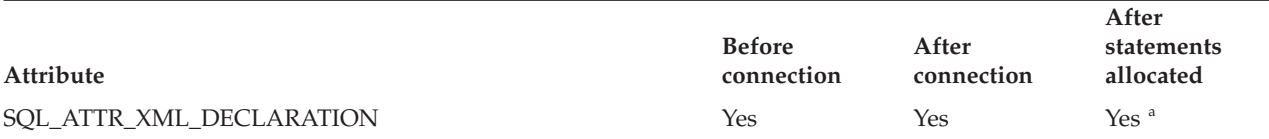

<sup>a</sup> Will only affect subsequently allocated statements.

- **b** Attribute can be set only if there are no open transactions on the connection.
- **<sup>c</sup>** Attribute can be set only if there are no open cursors on the connection. The attribute will affect all statements.
- Setting this attribute after statements have been allocated will not result in an error, however, determining which packages are used by which statements is ambiguous and unexpected behavior might occur. It is not recommended that you set this attribute after statements have been allocated.

#### **Attribute**

### **ValuePtr contents**

# <span id="page-450-0"></span>**SQL\_ATTR\_ACCESS\_MODE**

A 32-bit integer value which can be either:

- SOL MODE READ ONLY: the application is indicating that it will not be performing any updates on data from this point on. Therefore, a less restrictive isolation level and locking can be used on transactions: uncommitted read (SQL\_TXN\_READ\_UNCOMMITTED). CLI does not ensure that requests to the database are *read-only*. If an update request is issued, CLI will process it using the transaction isolation level it has selected as a result of the SQL\_MODE\_READ\_ONLY setting.
- **SQL MODE READ WRITE (default)**: the application is indicating that it will be making updates on data from this point on. CLI will go back to using the default transaction isolation level for this connection.

There must not be any outstanding transactions on this connection.

#### <span id="page-450-1"></span>**SQL\_ATTR\_ALLOW\_INTERLEAVED\_GETDATA**

Specifies whether the application can call SQLGetData() for previously accessed LOB columns and maintain the data offset position from the previous call to SQLGetData() when querying data servers that support Dynamic Data Format. This attribute has one of the following values:

- v SQL\_ALLOW\_INTERLEAVED\_GETDATA\_OFF This default setting does not allow applications to call SQLGetData() for previously accessed LOB columns.
- SQL\_ALLOW\_INTERLEAVED\_GETDATA\_ON This keyword only affects connections to database servers that support Dynamic Data Format, also known as progressive streaming. Specify this option to allow applications to call SQLGetData() for previously accessed LOB columns and start reading LOB data from where the application stopped reading during the previous read.

Setting the ["AllowInterleavedGetData CLI/ODBC configuration keyword"](#page-338-0) [on page 327](#page-338-0) is an alternative method of specifying this behavior at the connection level.

# <span id="page-450-2"></span>**SQL\_ATTR\_ANSI\_APP**

A 32-bit unsigned integer that identifies an application as an ANSI or Unicode application. This attribute has either of the following values:

- **SQL\_AA\_TRUE** (default): the application is an ANSI application. All character data is passed to and from the application in the native application (client) code page using the ANSI version of the CLI/ODBC functions.
- SQL\_AA\_FALSE: the application is a Unicode application. All character data is passed to and from the application in Unicode when the Unicode (W) versions of the CLI/ODBC functions are called.

# <span id="page-451-0"></span>**SQL\_ATTR\_APP\_USES\_LOB\_LOCATOR**

A 32-bit unsigned integer that indicates if applications are using LOB locators. This attribute has either of the following values:

- v **1 (default)**: Indicates that applications are using LOB locators.
- v 0: For applications that do not use LOB locators and are querying data on a server that supports Dynamic Data Format, also known as progressive streaming, specify 0 to indicate that LOB locators are not used and allow the return of LOB data to be optimized.

This keyword is ignored for stored procedure result sets.

If the keyword is set to 0 and an application binds a LOB locator to a result set using SQLBindCol(), an Invalid conversion error will be returned by the SQLFetch() function.

Setting the ["AppUsesLOBLocator CLI/ODBC configuration keyword" on](#page-340-0) [page 329](#page-340-0) is an alternative method of specifying this behavior.

# <span id="page-451-1"></span>**SQL\_ATTR\_APPEND\_FOR\_FETCH\_ONLY**

By default, CLI appends the "FOR FETCH ONLY" clause to read SELECT statements when connected to DB2 for z/OS or IBM DB2 for IBM i (DB2 for i) databases.

This attribute allows an application to control at a connection level when CLI appends the "FOR FETCH ONLY" clause. For example, an application is binding the CLI packages using different bind BLOCKING options (for example, BLOCKING UNAMBIG) and wants to suppress the blocking in order to keep positioned on a given row.

To change the default CLI behavior, the keyword is set as follows:

- v 0: CLI never appends the "FOR FETCH ONLY" clause to read SELECT statements regardless of the server type it is connecting to.
- v 1: CLI always appends the "FOR FETCH ONLY" clause to read SELECT statements regardless of the server type it is connecting to.

The attribute should be set either after the connection is allocated or immediately after it is established and should be set once for the duration of the execution of the application. Application can query the attribute with SQLGetConnectAttr() after connection is established or after this attribute is set.

Setting the ["AppendForFetchOnly CLI/ODBC configuration keyword" on](#page-340-0) [page 329](#page-340-0) is an alternative method of specifying this behavior.

# <span id="page-451-2"></span>**SQL\_ATTR\_ASYNC\_ENABLE**

A 32-bit integer value that specifies whether a function called with a statement on the specified connection is executed asynchronously:

- v **SQL\_ASYNC\_ENABLE\_OFF (default)** = Off
- $\cdot$  SQL ASYNC ENABLE ON = On

Setting SQL\_ASYNC\_ENABLE\_ON enables asynchronous execution for all statement handles allocated on this connection. An error is returned if asynchronous execution is turned on while there is an active statement on the connection.

This attribute can be set whether SQLGetInfo(), called with the *InfoType* SQL\_ASYNC\_MODE, returns SQL\_AM\_CONNECTION or SQL\_AM\_STATEMENT.

Once a function has been called asynchronously, only the original function, SQLAllocHandle(), SQLCancel(), SQLGetDiagField(), or SQLGetDiagRec() can be called on the statement or the connection associated with *StatementHandle*, until the original function returns a code other than SQL\_STILL\_EXECUTING. Any other function called on *StatementHandle* or the connection associated with *StatementHandle* returns SQL\_ERROR with an SQLSTATE of HY010 (Function sequence error).

The following functions can be executed asynchronously: SQLBulkOperations(), SQLColAttribute(), SQLColumnPrivileges(), SQLColumns(), SQLDescribeCol(), SQLDescribeParam(), SQLExecDirect(), SQLExecute(), SQLExtendedFetch(), SQLExtendedPrepare(), SQLFetch(), SQLFetchScroll(), SQLForeignKeys(), SQLGetData(), SQLGetLength(), SQLGetPosition(), SQLMoreResults(), SQLNumResultCols(), SQLParamData(), SQLPrepare(), SQLPrimaryKeys(), SQLProcedureColumns(), SQLProcedures(), SQLRowCount(), SQLSetPos(), SQLSpecialColumns(), SQLStatistics(), SQLTablePrivileges(), SQLTables().

**Note:** Unicode equivalent functions can also be called asynchronously.

# <span id="page-452-0"></span>**SQL\_ATTR\_AUTO\_IPD**

A read-only 32-bit unsigned integer value that specifies whether automatic population of the IPD after a call to SQLPrepare() is supported:

- SQL\_TRUE = Automatic population of the IPD after a call to SQLPrepare() is supported by the server.
- SQL\_FALSE = Automatic population of the IPD after a call to SQLPrepare() is not supported by the server. Servers that do not support prepared statements will not be able to populate the IPD automatically.

If SQL\_TRUE is returned for the SQL\_ATTR\_AUTO\_IPD connection attribute, the statement attribute SQL\_ATTR\_ENABLE\_AUTO\_IPD can be set to turn automatic population of the IPD on or off. If SQL\_ATTR\_AUTO\_IPD is SQL\_FALSE, SQL\_ATTR\_ENABLE\_AUTO\_IPD cannot be set to SQL\_TRUE.

The default value of SQL\_ATTR\_ENABLE\_AUTO\_IPD is equal to the value of SQL\_ATTR\_AUTO\_IPD.

This connection attribute can be returned by SQLGetConnectAttr(), but cannot be set by SQLSetConnectAttr().

# <span id="page-452-1"></span>**SQL\_ATTR\_AUTOCOMMIT**

A 32-bit unsigned integer value that specifies whether to use auto-commit or manual commit mode:

- SQL\_AUTOCOMMIT\_OFF: the application must manually, explicitly commit or rollback transactions with SQLEndTran() calls.
- v **SQL\_AUTOCOMMIT\_ON (default)**: CLI operates in auto-commit mode by default. Each statement is implicitly committed. Each statement that

is not a query is committed immediately after it has been executed or rolled back if failure occurred. Each query is committed immediately after the associated cursor is closed.

**Note:** If this is a coordinated distributed unit of work connection, then the default is **SQL\_AUTOCOMMIT\_OFF**

Since in many DB2 environments, the execution of the SQL statements and the commit might be flowed separately to the database server, autocommit can be expensive. It is recommended that the application developer take this into consideration when selecting the auto-commit mode.

**Note:** Changing from manual commit to auto-commit mode will commit any open transaction on the connection.

## <span id="page-453-0"></span>**SQL\_ATTR\_CLIENT\_CODEPAGE**

A connection level attribute value that enables the user to specify connection level code page from the CLI application. Specifying this attribute will override any environment level default code page setting:

*Example 1*: Setting the code page to be used by this database connection

Unicode = 1208; cliRC = SQLSetConnectAttr(hdbc, SQL\_ATTR\_CLIENT\_CODEPAGE, (SQLPOINTER)&unicode, SQL\_NTS); char \*connStr = "DSN=EBCDICDB;";<br>cliRC = SQLDriverConnect (hdbc, (SQLHWND)NULL, connStr, SQL NTS, NULL, 0, NULL, SQL DRIVER NOPROMPT);

*Example 2*: Getting the current value of SQL\_ATTR\_CLIENT\_CODEPAGE

cliRC = SQLConnect(hdbc,

(SQLCHAR \*)"SAMPLE", SQL\_NTS, (SQLCHAR \*)"USER1", SQL\_NTS, (SQLCHAR \*)"PASSWD1", SQL\_NTS);

cliRC = SQLGetConnectAttr(hdbc, SQL ATTR CLIENT CODEPAGE, &codePage, 0, NULL);

# **SQL\_ATTR\_CLIENT\_LOB\_BUFFERING**

Specifies whether LOB locators or the underlying LOB data is returned in a result set for LOB columns that are not bound. By default, locators are returned. If an application usually fetches unbound LOBs and then must retrieve the underlying LOB data, the application's performance can be improved by retrieving the LOB data from the outset; this reduces the number of synchronous waits and network flows. The possible values for this attribute are:

- SOL CLIENTLOB USE LOCATORS (default) LOB locators are returned
- SQL\_CLIENTLOB\_BUFFER\_UNBOUND\_LOBS actual LOB data is returned

# **SQL\_ATTR\_CLIENT\_TIME\_ZONE**

A null-terminated character string in the format ±hh:mm, containing the Time Zone information. Specifying this attribute will override the default Operating System Time Zone value of Client host.

#### <span id="page-453-1"></span>**SQL\_ATTR\_COLUMNWISE\_MRI**

A 32-bit unsigned integer that enables CLI applications connected to DB2 for z/OS servers to convert array input chaining into column-wise array

input for INSERT operations. This attribute is available starting in Version 10. The possible values are as follows:

- v **SQL\_COLUMNWISE\_MRI\_OFF (default)**: CLI does not convert chaining data to column-wise array input.
- SQL\_COLUMNWISE\_MRI\_ON: CLI converts array input chaining to column-wise array input. The Multi-Row Insert (MRI) feature in DB2 for z/OS expects data to be in column-wise array form. If your application uses array input chaining, this conversion helps you optimize your application performance because data is sent in a compact array form each time you call SQLExecute (). For more information about array input chaining, see [SQL\\_ATTR\\_CHAINING\\_BEGIN.](#page-480-0)

For outside a DB2 for z/OS servers, CLI automatically converts chaining data to row-wise array input and setting this attribute has no effect.

The conversion is not performed in the following cases:

- v Bind parameters with a LOB data type such as SQL\_CLOB, SQL\_BLOB, SQL\_LONGVARBINARY, SQL\_LONGVARGRAPHIC, SQL\_DBCLOB, or SQL\_XML.
- v Bind input data-at-execute parameters by setting their value to SQL\_DATA\_AT\_EXEC to pass data to INSERT operations by calling the SQLPutData() and SQLParamData() functions.
- Space to store all the application data in the internal buffers is not available.

# <span id="page-454-0"></span>**SQL\_ATTR\_COMMITONEOF**

A 32-bit integer value that specifies whether or not to issue an implicit COMMIT immediately after reading the an entire result set and receiving an EOF. This connection attribute is available starting in Version 10. The possible values for this attribute are:

- v **SQL\_ COMMITONEOF\_OFF (default)**: A COMMIT is not implicitly issued after reading the entire result set. You have to explicitly call the SQLFreeStmt() function to close the cursor and release resources.
- SQL\_ COMMITONEOF\_ON: An implicit COMMIT is issued after reading the entire result set.

**Note:** Usage of this attribute does not replace the required call to the SQLFreeStmt() function.

# <span id="page-454-1"></span>**SQL\_ATTR\_CONCURRENT\_ACCESS\_RESOLUTION**

A 32-bit integer value that specifies the concurrent access resolution to use at the statement level. This setting overrides the default behavior specified for cursor stability (CS) scans.

- $\cdot$  0 = No setting. The client does not supply a prepare option.
- v 1 = Use currently committed semantics. CLI flows "currently committed" on every prepare, which means that the database manager can use the currently committed version of the data for applicable scans when the data is in the process of being updated or deleted. Rows in the process of being inserted can be skipped. This setting applies when the isolation level in effect is Cursor Stability or Read Stability (for Read Stability it skips uncommitted inserts only) and is ignored otherwise. Applicable scans include read-only scans that can be part of a read-only statement as well as a non read-only statement. The settings for the registry variables **DB2\_EVALUNCOMMITTED**, **DB2\_SKIPDELETED**, and **DB2\_SKIPINSERTED**

do not apply to scans using currently committed. However, the settings for these registry variables still apply to scans that do not use currently committed.

- $2 =$  Wait for outcome. CLI flows "wait for outcome" on every prepare, which means that Cursor Stability and higher scans wait for the commit or rollback when encountering data in the process of being updated or deleted. Rows in the process of being inserted are not skipped. The settings for the registry variables DB2\_EVALUNCOMMITTED, DB2\_SKIPDELETED, and DB2\_SKIPINSERTED no longer apply.
- $\cdot$  3 = Skip locked data. CLI flows "skip locked data" on every prepare, which means that currently committed semantics are used and rows in the process of being inserted are skipped. This option is not supported on DB2 for Linux, UNIX, and Windows. If specified, this setting is ignored.

For DB2 for Linux, UNIX, and Windows, use this attribute to override the default behavior for currently committed that is defined by the **cur\_commit** configuration parameter. For DB2 for z/OS, use this attribute to enable currently committed behavior. There is no equivalent database configuration parameter available on DB2 for z/OS for specifying this behavior.

Setting the ["ConcurrentAccessResolution CLI/ODBC configuration](#page-353-0) [keyword" on page 342](#page-353-0) is an alternative method of specifying this behavior.

# <span id="page-455-0"></span>**SQL\_ATTR\_CONN\_CONTEXT**

Indicates which context the connection should use. An SQLPOINTER to either:

- a valid context (allocated by the sqleBeginCtx() DB2 API) to set the context
- a NULL pointer to reset the context

This attribute can only be used when the application is using the DB2 context APIs to manage multi-threaded applications. By default, CLI manages contexts by allocating one context per connection handle, and ensuring that any executing thread is attached to the correct context.

For more information about contexts, refer to the sqleBeginCtx() API.

This attribute is not supported when accessing Informix database servers.

#### <span id="page-455-1"></span>**SQL\_ATTR\_CONNECT\_NODE**

A 32-bit integer that specifies the target logical partition of a DB2 Enterprise Server Edition database partition server that you want to connect to. The possible values for this attribute are:

- an integer between 0 and 999
- SQL CONN CATALOG NODE

If this variable is not set, the target logical node defaults to the logical node which is defined with port 0 on the machine.

This attribute is not supported when accessing Informix database servers.

There is also a corresponding keyword, the ["ConnectNode CLI/ODBC](#page-354-0) [configuration keyword" on page 343.](#page-354-0)

# <span id="page-455-2"></span>**SQL\_ATTR\_CONNECTION\_DEAD**

A read only 32-bit integer value that indicates whether or not the connection is still active. CLI will return one of the following values:

• SQL CD FALSE - the connection is still active.

• SQL\_CD\_TRUE - an error has already happened and caused the connection to the server to be terminated. The application should still perform a disconnect to clean up any CLI resources.

This attribute is used mainly by the Microsoft ODBC Driver Manager 3.5x before pooling the connection.

### **SQL\_ATTR\_CONNECTION\_TIMEOUT**

This connection attribute is defined by ODBC, but is not supported by CLI. Any attempt to set or get this attribute will result in an SQLSTATE of HYC00 (Driver not capable).

## <span id="page-456-0"></span>**SQL\_ATTR\_CONNECTTYPE**

A 32-bit integer value that specifies whether this application is to operate in a coordinated or uncoordinated distributed environment. The possible values are as follows:

- v **SQL\_CONCURRENT\_TRANS (default)**: The application can have concurrent multiple connections to any one database or to multiple databases. Each connection has its own commit scope. No effort is made to enforce coordination of transactions. If an application issues a commit using the environment handle on SQLEndTran() and not all of the connections commit successfully, the application is responsible for recovery.
- SQL\_COORDINATED\_TRANS: The application wishes to have commit and rollbacks coordinated among multiple database connections. This option setting corresponds to the specification of the Type 2 CONNECT in embedded SQL. In contrast to the SQL\_CONCURRENT\_TRANS setting, the application is permitted only one open connection per database.

**Note:** This connection type results in the default for SQL\_ATTR\_AUTOCOMMIT connection option to be SQL\_AUTOCOMMIT\_OFF.

If changing this attribute from the default then it must be set before any connections have been established on the environment handle.

It is recommended that the application set this attribute as an environment attribute with a call to SQLSetEnvAttr(), if necessary, as soon as the environment handle has been allocated. However, since ODBC applications cannot access SQLSetEnvAttr(), they must set this attribute using SQLSetConnectAttr() after each connection handle is allocated, but before any connections have been established.

All connections on an environment handle must have the same SQL\_ATTR\_CONNECTTYPE setting. An environment cannot have a mixture of concurrent and coordinated connections. The type of the first connection will determine the type of all subsequent connections. SQLSetEnvAttr() will return an error if an application attempts to change the connection type while there is an active connection.

The default connect type can also be set using the ["ConnectType](#page-355-0) [CLI/ODBC configuration keyword" on page 344.](#page-355-0)

**Note:** This is an IBM defined extension.

# <span id="page-457-0"></span>**SQL\_ATTR\_CURRENT\_CATALOG**

A null-terminated character string containing the name of the catalog used by the data source. The catalog name is typically the same as the database name.

This connection attribute can be returned by SQLGetConnectAttr(), but cannot be set by SQLSetConnectAttr(). Any attempt to set this attribute will result in an SQLSTATE of HYC00 (Driver not capable).

## <span id="page-457-1"></span>**SQL\_ATTR\_CURRENT\_IMPLICIT\_XMLPARSE\_OPTION**

A null-terminated character string that is the string constant used to set the CURRENT IMPLICIT XMLPARSE OPTION special register. Setting this attribute causes the SET CURRENT IMPLICIT XMLPARSE OPTION SQL statement to be issued. If this attribute is set before a connection has been established, the SET CURRENT IMPLICIT XMLPARSE OPTION SQL statement will be issued when the connection is made.

This attribute is not supported when accessing Informix database servers.

## <span id="page-457-2"></span>**SQL\_ATTR\_CURRENT\_PACKAGE\_PATH**

A null-terminated character string of package qualifiers that the DB2 database server uses to try to resolve the package when multiple packages have been configured. Setting this attribute causes the "SET CURRENT PACKAGE PATH = *schema1, schema2, ...*" statement to be issued after every connection to the database server.

This attribute is best suited for use with ODBC static processing applications, rather than CLI applications.

This attribute is not supported when accessing Informix database servers.

**Note:** This is an IBM defined extension.

# <span id="page-457-3"></span>**SQL\_ATTR\_CURRENT\_PACKAGE\_SET**

A null-terminated character string that indicates the schema name (collection identifier) that is used to select the package for subsequent SQL statements. Setting this attribute causes the SET CURRENT PACKAGESET SQL statement to be issued. If this attribute is set before a connection, the SET CURRENT PACKAGESET SQL statement will be issued at connection time.

CLI/ODBC applications issue dynamic SQL statements. Using this connection attribute, you can control the privileges used to run these statements:

- Choose a schema to use when running SQL statements from CLI/ODBC applications.
- v Ensure the objects in the schema have the required privileges and then rebind accordingly. This typically means binding the CLI packages (sqllib/bnd/db2cli.lst) using the COLLECTION <collid> option. Refer to the BIND command for further details.
- Set the CURRENTPACKAGESET option to this schema.

The SQL statements from the CLI/ODBC applications will now run under the specified schema and use the privileges defined there.

Setting the ["CurrentPackageSet CLI/ODBC configuration keyword" on](#page-358-0) [page 347](#page-358-0) is an alternative method of specifying the schema name.

The following package set names are reserved: NULLID, NULLIDR1, NULLIDRA.

SQL\_ATTR\_REOPT and SQL\_ATTR\_CURRENT\_PACKAGE\_SET are mutually exclusive, therefore, if one is set, the other is not allowed.

This attribute is not supported when accessing Informix database servers.

## <span id="page-458-0"></span>**SQL\_ATTR\_CURRENT\_SCHEMA**

A null-terminated character string containing the name of the schema to be used by CLI for the SQLColumns() call if the *szSchemaName* pointer is set to null.

To reset this option, specify this option with a zero length string or a null pointer for the *ValuePtr* argument.

This option is useful when the application developer has coded a generic call to SQLColumns() that does not restrict the result set by schema name, but needs to constrain the result set at isolated places in the code.

This option can be set at any time and will be effective on the next SQLColumns() call where the *szSchemaName* pointer is null.

**Note:** This is an IBM defined extension.

## <span id="page-458-1"></span>**SQL\_ATTR\_DB2\_APPLICATION\_HANDLE**

A user-defined character string that returns the application handle of the connection. If the string is not large enough to contain the complete application handle, it will be truncated.

This connection attribute can be returned by SQLGetConnectAttr(), but cannot be set by SQLSetConnectAttr().

This attribute is not supported when accessing Informix database servers.

#### <span id="page-458-2"></span>**SQL\_ATTR\_DB2\_APPLICATION\_ID**

A user-defined character string that returns the application identifier of the connection. If the string is not large enough to contain the complete application identifier, it will be truncated.

This connection attribute can be returned by SQLGetConnectAttr(), but cannot be set by SQLSetConnectAttr().

This attribute is not supported when accessing Informix database servers.

## <span id="page-458-3"></span>**SQL\_ATTR\_DB2\_SQLERRP**

An sqlpointer to a null-terminated string containing the *sqlerrp* field of the sqlca.

Begins with a three-letter identifier indicating the product, followed by five alphanumeric characters indicating the version, release, and modification level of the product. The characters A-Z indicate a modification level higher than 9. A indicates modification level 10, B indicates modification level 11, and so on. For example, SQL0907C means DB2 Version 9 Release 7 Modification level 12.

If SQLCODE indicates an error condition, then this field identifies the module that returned the error.

This field is also used when a successful connection is completed.

**Note:** This is an IBM defined extension.

### **SQL\_ATTR\_DB2ESTIMATE**

This attribute has been deprecated in DB2 UDB Version 8.

# <span id="page-459-0"></span>**SQL\_ATTR\_DB2EXPLAIN**

A 32-bit integer that specifies whether Explain snapshot, Explain mode information, or both should be generated by the server. Permitted values are:

- SQL\_DB2EXPLAIN\_OFF: Both the Explain Snapshot and the Explain table option facilities are disabled (a SET CURRENT EXPLAIN SNAPSHOT=NO and a SET CURRENT EXPLAIN MODE=NO are sent to the server).
- SQL\_DB2EXPLAIN\_SNAPSHOT\_ON: The Explain Snapshot facility is enabled, and the Explain table option facility is disabled (a SET CURRENT EXPLAIN SNAPSHOT=YES and a SET CURRENT EXPLAIN MODE=NO are sent to the server).
- SOL\_DB2EXPLAIN\_MODE\_ON: The Explain Snapshot facility is disabled, and the Explain table option facility is enabled (a SET CURRENT EXPLAIN SNAPSHOT=NO and a SET CURRENT EXPLAIN MODE=YES are sent to the server).
- SQL\_DB2EXPLAIN\_SNAPSHOT\_MODE\_ON: Both the Explain Snapshot and the Explain table option facilities are enabled (a SET CURRENT EXPLAIN SNAPSHOT=YES and a SET CURRENT EXPLAIN MODE=YES are sent to the server).

Before the explain information can be generated, the explain tables must be created.

This statement is not under transaction control and is not affected by a ROLLBACK. The new SQL\_ATTR\_DB2EXPLAIN setting is effective on the next statement preparation for this connection.

The current authorization ID must have INSERT privilege for the Explain tables.

The default value can also be set using the ["DB2Explain CLI/ODBC](#page-362-0) [configuration keyword" on page 351.](#page-362-0)

This attribute is not supported when accessing Informix database servers.

**Note:** This is an IBM defined extension.

# <span id="page-459-1"></span>**SQL\_ATTR\_DBC\_SYS\_NAMING**

A 32-bit integer that specifies whether the system naming mode or the SQL naming mode is used when connecting to the DB2 for i V7R1 server and later with PTF SI46944. Possible values are:

- SQL\_TRUE: The DB2 for i system naming mode is used. Files are qualified with the slash (/) delimiter. Unqualified files are resolved with the library list for the job.
- SQL\_FALSE: The SQL naming mode which is the default value. Files are qualified with the period (.) delimiter. Unqualified files are resolved with either the default library or the current user ID.

Example of setting the SQL\_ATTR\_DBC\_SYS\_NAMING attribute:

cliRC = SQLSetConnectAttr(hdbc, SQL ATTR DBC SYS NAMING , (SQLPOINTER)SQL\_TRUE, SQL\_NTS);

**Note:** This is an IBM defined extension which is only applicable when connecting to the DB2 for i V7R1 server and later with PTF SI46944.

# <span id="page-459-2"></span>**SQL\_ATTR\_DECFLOAT\_ROUNDING\_MODE**

The decimal float rounding mode determines what type of rounding will be used if a value is put into a DECFLOAT variable or column but the value has more digits than are allowed in the DECFLOAT data type. This can occur when inserting, updating, selecting, converting from another type, or as the result of a mathematical operation.

The value of SQL\_ATTR\_DECFLOAT\_ROUNDING\_MODE determines the decimal float rounding mode that will be used for new connections unless another mode is specified by a connection attribute for that connection. For any given connection both CLI and DB2 will use the same decimal float rounding mode for all action initiated as part of that connection.

When your applications are connecting to a DB2 for Linux, UNIX, and Windows Version 9.5 server, you must set the decimal float rounding mode on the database client to the same mode that is set on the server. If you set the decimal float rounding mode on the client to a value that is different from the decimal float rounding mode that is set on the database server, the database server will return SQL0713N on connection.

The settings correspond to these decimal float rounding modes:

- $\cdot$  0 = Half even (default)
- $1 = \text{Half up}$
- $2 = Down$
- $3 =$  Ceiling
- $\bullet$  4 = Floor

The different modes are:

## **Half even (default)**

In this mode CLI and DB2 use the number that will fit in the target variable and that is closest to the original value. If two numbers are equally close, they use the one that is even. This mode produces the smallest rounding errors over large amounts of data.

#### **Half up**

In this mode CLI and DB2 use the number that will fit in the target variable and that is closest to the original value. If two numbers are equally close, they use the one that is greater than the original value.

**Down** In this mode CLI and DB2 use the number that will fit in the target variable and that is closest to the original value and for which the absolute value is not greater than the absolute value of the original value. You can also think of this as rounding toward zero or as using ceiling for negative values and using floor for positive values.

#### **Ceiling**

In this mode CLI and DB2 use the smallest number that will fit in the target variable and that is greater than or equal to the original value.

**Floor** In this mode CLI and DB2 use the largest number that will fit in the target variable and that is less than or equal to the original value.

This attribute is not supported when accessing Informix database servers.

#### <span id="page-460-0"></span>**SQL\_ATTR\_DESCRIBE\_CALL**

A 32-bit integer value that indicates when stored procedure arguments are

described. By default, CLI does not request input parameter describe information when it prepares a CALL statement. If an application has correctly bound parameters to a statement, then this describe information is unnecessary and not requesting it improves performance. The option values are:

- 1 = SQL\_DESCRIBE\_CALL\_BEFORE.
- v -1 = SQL\_DESCRIBE\_CALL\_DEFAULT.

Setting this attribute can be done using the ["DescribeCall CLI/ODBC](#page-367-0) [configuration keyword" on page 356.](#page-367-0) Refer to the keyword for usage information and descriptions of the available options.

**Note:** This is an IBM defined extension.

### <span id="page-461-0"></span>**SQL\_ATTR\_DESCRIBE\_OUTPUT\_LEVEL**

A null-terminated character string that controls the amount of information the CLI driver requests on a prepare or describe request. By default, when the server receives a describe request, it returns the information contained in level 2 of [Table 168 on page 451](#page-462-2) for the result set columns. An application, however, might not need all of this information or might need additional information. Setting the

SQL\_ATTR\_DESCRIBE\_OUTPUT\_LEVEL attribute to a level that suits the needs of the client application might improve performance because the describe data transferred between the client and server is limited to the minimum amount that the application requires. If the

SQL\_ATTR\_DESCRIBE\_OUTPUT\_LEVEL setting is set too low, it might impact the functionality of the application (depending on the application's requirements). The CLI functions to retrieve the describe information might not fail in this case, but the information returned might be incomplete. Supported settings for SQL\_ATTR\_DESCRIBE\_OUTPUT\_LEVEL are:

- v 0 no describe information is returned to the client application
- v 1 describe information categorized in level 1 (see [Table 168 on page](#page-462-2) [451\)](#page-462-2) is returned to the client application
- 2 (default) describe information categorized in level 2 (see [Table 168 on](#page-462-2) [page 451\)](#page-462-2) is returned to the client application
- 3 describe information categorized in level 3 (see [Table 168 on page](#page-462-2) [451\)](#page-462-2) is returned to the client application

The following table lists the fields that form the describe information that the server returns when it receives a prepare or describe request. These fields are grouped into levels, and the

SQL\_ATTR\_DESCRIBE\_OUTPUT\_LEVEL attribute controls which levels of describe information the CLI driver requests.

#### **Note:**

- 1. Not all levels of describe information are supported by all DB2 servers. All levels of describe information are supported on the following DB2 servers: DB2 on Linux, UNIX, and Windows Version 8 and later, DB2 for z/OS Version 8 and later, and DB2 for i Version 5 Release 3 and later. All other DB2 servers support only the 2 or 0 setting for SQL\_ATTR\_DESCRIBE\_OUTPUT\_LEVEL.
- 2. The default behavior will allow CLI to promote the level to 3 if the application asks for describe information that was not initially retrieved using the default level 2. This might result in two network flows to the server. If an application uses this attribute to explicitly set a describe

level, then no promotion will occur. Therefore, if the attribute is used to set the describe level to 2, then CLI will not promote to level 3 even if the application asks for extended information.

<span id="page-462-2"></span>*Table 168. Levels of describe information*

| Level 1                                                                                                    | Level 2                                                                                                    | Level 3                                                                                                    |
|----------------------------------------------------------------------------------------------------|----------------------------------------------------------------------------------------------------|----------------------------------------------------------------------------------------------------|
| SQL_DESC_COUNT<br>SQL COLUMN COUNT<br>SQL DESC TYPE<br>SQL DESC CONCISE TYPE<br>SQL COLUMN LENGTH<br>SQL DESC OCTET LENGTH<br>SQL DESC LENGTH<br>SQL DESC PRECISION<br>SQL COLUMN PRECISION<br>SQL DESC SCALE<br>SQL COLUMN SCALE<br>SQL DESC DISPLAY SIZE<br>SQL DESC NULLABLE<br>SQL COLUMN NULLABLE<br>SQL DESC UNSIGNED<br>SQL DESC SEARCHABLE<br>SQL DESC LITERAL SUFFIX<br>SQL DESC LITERAL PREFIX<br>SQL DESC CASE SENSITIVE<br>SQL DESC FIXED PREC SCALE | all fields of level 1 and:<br>SQL DESC NAME<br>SQL DESC LABEL<br>SQL COLUMN NAME<br>SQL DESC UNNAMED<br>SQL DESC TYPE NAME<br>SQL DESC DISTINCT TYPE<br>SQL DESC REFERENCE TYPE<br>SQL DESC STRUCTURED TYPE<br>SOL DESC USER TYPE<br>SQL DESC LOCAL TYPE NAME<br>SQL DESC USER DEFINED<br>TYPE CODE | all fields of levels 1<br>and $2$ and:<br>SQL DESC_BASE_COLUMN_NAME<br>SQL DESC UPDATABLE<br>SQL DESC AUTO UNIQUE VALUE<br>SQL DESC SCHEMA NAME<br>SQL DESC CATALOG NAME<br>SQL DESC TABLE NAME<br>SQL DESC BASE TABLE NAME |

Setting the ["DescribeOutputLevel CLI/ODBC configuration keyword" on](#page-368-0) [page 357](#page-368-0) is an alternative method of specifying this behavior.

# <span id="page-462-0"></span>**SQL\_ATTR\_ENLIST\_IN\_DTC**

An SQLPOINTER which can be either of the following values:

- non-null transaction pointer: The application requests to CLI to change the state of the connection from non-distributed transaction state to distributed state. The connection is enlisted with the Distributed Transaction Coordinator (DTC).
- v null: The application requests to CLI to change the state of the connection from distributed transaction state to a non-distributed transaction state.

This attribute is only used in a Microsoft Transaction Server (MTS) environment to enlist or un-enlist a connection with MTS.

Each time this attribute is used with a non-null transaction pointer, the previous transaction is assumed to be ended and a new transaction is initiated. The application must call the ITransaction member function Endtransaction before calling this API with a non-null pointer. Otherwise the previous transaction will be aborted. The application can enlist multiple connections with the same transaction pointer.

**Note:** This connection attribute is specified by MTS automatically for each transaction and is not coded by the user application. It is imperative for CLI/ODBC applications that there will be no concurrent SQL statements executing on 2 different connections into the same database that are enlisted in the same transaction.

#### <span id="page-462-1"></span>**SQL\_ATTR\_EXTENDED\_INDICATORS**

A 32-bit integer that allows users to use the extended indicator feature from the supported server. If the user attempts to set this attribute against

the data server which does not support extended indicators, an appropriate error is returned to the CLI application. This attribute can take the following value:

- SQL\_EXTENDED\_INDICATOR\_ENABLE: Enables users to specify values to signify SQL\_UNASSIGNED and SQL\_DEFAULT\_PARAM on the SQLBindParameter() / SQLExtendedBind() methods.
- SQL\_EXTENDED\_INDICATOR\_NOT\_SET (default): This feature is disabled by default. The user gets an InvalidArgument value error, CLI0124E, if the SQL\_UNASSIGNED and SQL\_DEFAULT\_PARAM are used before enabling this feature using SQL\_ATTR\_EXTENDED\_INDICATORS.
- v Extended indicators support DB2 for Linux, UNIX, and Windows and for DB2 10 for z/OS data servers starts in DB2 Version 9.7 Fix Pack 2. Extended indicators support DB2 for IBM i 7.1 data servers starts in DB2 Version 9.7 Fix Pack 5.

# <span id="page-463-0"></span>**SQL\_ATTR\_FET\_BUF\_SIZE**

A connection level attribute to allow applications to set the default query block size to an optimum value in range of 64K-256K. This attribute should be set before a connection is made. CLI will also provide a db2cli.ini level keyword, FET\_BUF\_SIZE, which can be set in db2cli.ini file and connection string.

An equivalent db2dsdriver.cfg keyword, FetchBufferSize is also available, which can be set in the db2dsdriver.cfg file.

# <span id="page-463-1"></span>**SQL\_ATTR\_FORCE\_ROLLBACK**

A 32-bit unsigned integer value that allows calls to the SQLEndTran() function in a data-at-execution flow for connections to DB2 for z/OS and OS/390 servers.

To call the SQLEndTran() function specifying SQL\_ROLLBACK as *CompletionType* in your applications during a data-at-execution flow, the StreamPutData configuration keyword must be set to 1, and the SQL\_ATTR\_FORCE\_ROLLBACK connection attribute must also be set.

The CLI0150E error message is returned for connections to data servers that are not DB2 for z/OS and OS/390 servers.

**Note:** This is an IBM defined extension.

# <span id="page-463-2"></span>**SQL\_ATTR\_FREE\_LOCATORS\_ON\_FETCH**

A boolean attribute that specifies if LOB locators are freed when SQLFetch() is executed, rather than when a COMMIT is issued. Setting this attribute to 1 (true) frees the locators that are used internally when applications fetch LOB data without binding the LOB columns with SQLBindCol() (or equivalent descriptor APIs). Locators that are explicitly returned to the application must still be freed by the application. This attribute value can be used to avoid scenarios where an application receives SQLCODE = -429 (no more locators). The default for this attribute is 0 (false).

**Note:** This is an IBM defined extension.

# <span id="page-463-3"></span>**SQL\_ATTR\_FREE\_MEMORY\_ON\_STMTCLOSE**

A connection level attribute that specifies whether the SQL\_CLOSE action that is specified with the SQLFreeStmt() function frees large memory allocation by the CLI driver. The CLI driver allocates large memory under the following scenarios:

- v When client fetches the LOB columns from a server that does not support the Dynamic Data Format feature.
- When client calls the SQLGetData() function with **AllowInterleavedGetData** keyword set.

The SQL\_ATTR\_FREE\_MEMORY\_ON\_STMTCLOSE attribute can be set to the following value:

- SQL\_FREE\_MEMORY\_ON\_STMTCLOSE\_NO: The default value. The memory allocation by the CLI driver for specified scenario is not freed when SQL CLOSE action takes place.
- SQL FREE MEMORY ON STMTCLOSE YES: The memory allocation by the CLI driver for specified scenario is freed when SQL\_CLOSE action takes place.

Example of setting the SQL\_ATTR\_FREE\_MEMORY\_ON\_STMTCLOSE attribute:

cliRC = SQLSetConnectAttr(hdbc,

SQL ATTR FREE MEMORY ON STMTCLOSE , (SQLPOINTER)SQL\_FREE\_MEMORY\_ON\_STMTCLOSE\_YES, SQL IS INTEGER);

**Note:** This is an IBM defined extension.

# <span id="page-464-0"></span>**SQL\_ATTR\_GET\_LATEST\_MEMBER**

A connection level attribute that enables CLI applications to retrieve the most recent TCP/IP address used by the client for the logical connection.

When the workload balancing (WLB) feature is enabled, the last member address can be a member address, primary group address, or alternate group address. If WLB is not enabled, the

SOL ATTR GET LATEST MEMBER attribute returns the DSN information used to establish the logical connection. The DSN information returned can be a primary group address or an alternate group address. The DSN information is obtained from the local db2dsdriver.cfg file, or the node directory if the db2dsdriver.cfg file is not in use. The alternate group address is obtained from the local db2dsdriver.cfg file. The value returned is an IP address and a port, expressed as a port number or service name. The format of the returned value is: "*hostname*:*port*".

The CLI0106E error message is returned if you try to use this attribute before establishing a database connection.

# <span id="page-464-1"></span>**SQL\_ATTR\_INFO\_ACCTSTR**

A pointer to a null-terminated character string used to identify the client accounting string sent to the data server when using DB2 Connect or DB2 for Linux, UNIX, and Windows.

Please note:

- When the value is being set, some servers might not handle the entire length provided and might truncate the value.
- DB2 for z/OS and OS/390 servers support up to a length of 200 characters.
- To ensure that the data is converted correctly when transmitted to a host system, use only the characters A to Z, 0 to 9, and the underscore (\_) or period (.)

**Note:** This is an IBM defined extension.

# <span id="page-464-2"></span>**SQL\_ATTR\_INFO\_APPLNAME**

A pointer to a null-terminated character string used to identify the client

application name sent to the data server when using DB2 Connect or DB2 database products for Linux, UNIX and Windows.

Please note:

- When the value is being set, some servers might not handle the entire length provided and might truncate the value.
- DB2 for z/OS and OS/390 servers support up to a length of 32 characters.
- v To ensure that the data is converted correctly when transmitted to a host system, use only the characters A to Z, 0 to 9, and the underscore (\_) or period (.).

**Note:** This is an IBM defined extension. If you change the client application name and the accounting string is set by the WLM\_SET\_CLIENT\_INFO procedure, the accounting string stored on the server is updated with the value of the accounting string from the client information.

# <span id="page-465-0"></span>**SQL\_ATTR\_INFO\_PROGRAMID**

A user-defined character string, with a maximum length of 80 bytes, that associates an application with a connection. Once this attribute is set, DB2 UDB for z/OS Version 8 and later associates this identifier with any statements inserted into the dynamic SQL statement cache.

This attribute is only supported for CLI applications accessing DB2 UDB for z/OS Version 8 and later or IBM Informix Dynamic Servers (Informix database server).

**Note:** This is an IBM defined extension.

# <span id="page-465-1"></span>**SQL\_ATTR\_INFO\_PROGRAMNAME**

A null-terminated user-defined character string, up to 20 bytes in length, used to specify the name of the application running on the client.

When this attribute is set before the connection to the server is established, the value specified overrides the actual client application name and will be the value that is displayed in the appl\_name monitor element. When connecting to a DB2 for z/OS server, the first 12 characters of this setting are used as the CORRELATION IDENTIFIER of the associated DB2 for z/OS thread.

**Note:** This is an IBM defined extension.

# <span id="page-465-2"></span>**SQL\_ATTR\_INFO\_USERID**

A pointer to a null-terminated character string used to identify the client user ID sent to the data server when using DB2 Connect or DB2 database products for Linux, UNIX and Windows.

Please note:

- When the value is being set, some servers might not handle the entire length provided and might truncate the value.
- DB2 for z/OS and OS/390 servers support up to a length of 16 characters.
- v This user-id is not to be confused with the authentication user-id. This user-id is for identification purposes only and is not used for any authorization.

v To ensure that the data is converted correctly when transmitted to a host system, use only the characters A to  $Z$ , 0 to 9, and the underscore  $($  or period (.).

**Note:** This is an IBM defined extension. If you change the client user ID and the accounting string is set by the WLM\_SET\_CLIENT\_INFO procedure, the accounting string stored on the server is updated with the value of the accounting string from the client information.

# <span id="page-466-0"></span>**SQL\_ATTR\_INFO\_WRKSTNNAME**

A pointer to a null-terminated character string used to identify the client workstation name sent to the data server when using DB2 Connect or DB2 database products for Linux, UNIX and Windows.

Please note:

- When the value is being set, some servers might not handle the entire length provided and might truncate the value.
- DB2 for z/OS and OS/390 servers support up to a length of 18 characters.
- v To ensure that the data is converted correctly when transmitted to a host system, use only the characters A to Z, 0 to 9, and the underscore (\_) or period (.).

**Note:** This is an IBM defined extension.

# <span id="page-466-1"></span>**SQL\_ATTR\_KEEP\_DYNAMIC**

A 32-bit unsigned integer value which specifies whether the KEEPDYNAMIC option has been enabled. If enabled, the server will keep dynamically prepared statements in a prepared state across transaction boundaries.

- 0 KEEPDYNAMIC functionality is not available; CLI packages were bound with the KEEPDYNAMIC NO option
- 1 KEEPDYNAMIC functionality is available; CLI packages were bound with the KEEPDYNAMIC YES option

It is recommended that when this attribute is set, the SQL\_ATTR\_CURRENT\_PACKAGE\_SET attribute also be set.

This attribute is not supported when accessing Informix database servers.

**Note:** This is an IBM defined extension.

# <span id="page-466-2"></span>**SQL\_ATTR\_LOB\_CACHE\_SIZE**

A 32-bit unsigned integer that specifies maximum cache size (in bytes) for LOBs. By default, LOBs are not cached.

See the ["LOBCacheSize CLI/ODBC configuration keyword" on page 368](#page-379-0) for further usage information.

# <span id="page-466-3"></span>**SQL\_ATTR\_LOGIN\_TIMEOUT**

A 32-bit integer value corresponding to the number of seconds to wait for a reply when trying to establish a connection to a server before terminating the attempt and generating a communication timeout. Specify a positive integer, up to 32 767. The default setting of 0 will allow the client to wait indefinitely.

Setting a connection timeout value can also be done using the ["ConnectTimeout CLI/ODBC configuration keyword" on page 343.](#page-354-0) Refer to the keyword for usage information.

# <span id="page-467-0"></span>**SQL\_ATTR\_LONGDATA\_COMPAT**

A 32-bit integer value indicating whether the character, double byte character and binary large object data types should be reported as SQL\_LONGVARCHAR, SQL\_LONGVARGRAPHIC or SQL\_LONGBINARY, enabling existing applications to access large object data types seamlessly. The option values are:

- **SQL\_LD\_COMPAT\_NO** (default): The large object data types are reported as IBM defined types (SQL\_BLOB, SQL\_CLOB, SQL\_DBCLOB).
- SQL\_LD\_COMPAT\_YES: The IBM large object data types (SQL\_BLOB, SQL\_CLOB and SQL\_DBCLOB) are mapped to SQL\_LONGVARBINARY, SOL\_LONGVARCHAR and SOL\_LONGVARGRAPHIC; SQLGetTypeInfo() returns one entry each for SQL\_LONGVARBINARY SQL\_LONGVARCHAR, and SQL\_LONGVARGRAPHIC.

**Note:** This is an IBM defined extension.

# <span id="page-467-2"></span>**SQL\_ATTR\_MAPCHAR**

A 32-bit integer value used to specify the default SQL type associated with SQL\_CHAR, SQL\_VARCHAR, SQL\_LONGVARCHAR. The option values are:

- v **SQL\_MAPCHAR\_DEFAULT (default)**: return the default SQL type representation
- SQL\_MAPCHAR\_WCHAR: return SQL\_CHAR as SQL\_WCHAR, SQL\_VARCHAR as SQL\_WVARCHAR, and SQL\_LONGVARCHAR as SQL\_WLONGVARCHAR

Only the following CLI functions are affected by setting this attribute:

- SQLColumns()
- SQLColAttribute()
- SQLDescribeCol()
- SQLDescribeParam()
- SQLGetDescField()
- SQLGetDescRec()
- SQLProcedureColumns()

Setting the default SQL type associated with SQL\_CHAR, SQL\_VARCHAR, SQL\_LONGVARCHAR can also be done using the ["MapCharToWChar](#page-382-0) [CLI/ODBC configuration keyword" on page 371.](#page-382-0)

**Note:** This is an IBM defined extension.

# **SQL\_ATTR\_MAXCONN**

This attribute has been deprecated in DB2 UDB Version 8.

# <span id="page-467-1"></span>**SQL\_ATTR\_MAX\_LOB\_BLOCK\_SIZE**

A 32-bit unsigned integer that indicates the maximum size of LOB or XML data block. Specify a positive integer, up to 2 147 483 647. The default setting of 0 indicates that there is no limit to the data block size for LOB or XML data.

During data retrieval, the server will include all of the information for the current row in its reply to the client even if the maximum block size has been reached.

If both MaxLOBBlockSize and the db2set registry variable DB2\_MAX\_LOB\_BLOCK\_SIZE are specified, the value for MaxLOBBlockSize will be used.
Setting the ["MaxLOBBlockSize CLI/ODBC configuration keyword" on](#page-388-0) [page 377](#page-388-0) is an alternative method of specifying this behavior.

## **SQL\_ATTR\_METADATA\_ID**

This connection attribute is defined by ODBC, but is not supported by CLI. Any attempt to set or get this attribute will result in an SQLSTATE of HYC00 (Driver not capable).

## **SQL\_ATTR\_NETWORK\_STATISTICS**

This 32-bit integer connection attribute controls whether CLI collects network statistics for a connection. An application can retrieve the network statistics for a connection by calling the SQLGetDiagField() function and specifying SQL\_DIAG\_NETWORK\_STATISTICS for the *DiagIdentifier* argument.

The permitted values are as follows:

## **SQL\_NETWORK\_STATISTICS\_OFF (default)**

Disables network statistics collection for a connection.

#### **SQL\_NETWORK\_STATISTICS\_ON**

Enables network statistics collection for a connection.

#### **SQL\_NETWORK\_STATISTICS\_ON\_SKIP\_NOSERVER**

In addition to enabling network statistics collection for a connection, network flows are omitted that are known to have no server time reported, for example explicit COMMIT and ROLLBACK statements.

Requests that have no server time reported can affect the usefulness of returned information, if calculations are made that subtract the server time from the network time. The SQL\_NETWORK\_STATISTICS\_ON\_SKIP\_NOSERVER option excludes these requests from the values reported. Only explicit, unchained requests are excluded; autocommit and chained COMMIT statements are not skipped.

Starting in Version 10, CLI collects statistics for server time reported on COMMIT and ROLLBACK. The DB2 server must be at a level that supports reporting server time for COMMIT and ROLLBACK.

## **SQL\_ATTR\_ODBC\_CURSORS**

This connection attribute is defined by ODBC, but is not supported by CLI. Any attempt to set or get this attribute will result in an SQLSTATE of HYC00 (Driver not capable).

## **SQL\_ATTR\_OVERRIDE\_CODEPAGE**

This connection attribute, which is available starting in Version 10, enables CLI applications to fetch or insert data of CHARACTER or GRAPHIC data type without code page conversions. The possible values are as follows:

- SQL\_OVERRIDE\_CODEPAGE\_ON: CLI does not perform code page conversions for binding of character or graphic data.
- v **SQL\_OVERRIDE\_CODEPAGE\_OFF** (default): CLI performs code page conversions for binding of character or graphic data.

If you set this attribute to SQL\_OVERRIDE\_CODEPAGE\_ON, you must ensure that data is in the correct code page.

If you set SQL\_ATTR\_OVERRIDE\_CODEPAGE to SQL\_OVERRIDE\_CODEPAGE\_ON after setting SQL\_ATTR\_OVERRIDE\_CHARACTER\_CODEPAGE, CLI returns the CLI0126E error message.

## **SQL\_ATTR\_OVERRIDE\_CHARACTER\_CODEPAGE**

This connection attribute enables CLI applications to specify the database code page. The code page does not have to be available at the client end.

If you specify the same code page as the database code page, applications can fetch or insert data of CHARACTER data type without any code page conversions.

Setting this attribute after allocating statement handles results in error CLI0126E (invalid operation). Setting the attribute to a value that is not supported by the database results in error CLI0210E (inconsistent code page value error).

If you set SQL\_ATTR\_OVERRIDE\_CHARACTER\_CODEPAGE after setting SQL\_ATTR\_OVERRIDE\_CODEPAGE to SQL\_OVERRIDE\_CODEPAGE\_ON, CLI returns the CLI0126E error message.

During a bind-out operation, ensure that the CLI applications allocate buffers large enough to hold the retrieved data during bind-out operations. If there is insufficient space, error CLI0002W is returned.

**Restriction:** This attribute is supported only for DB2 for z/OS data servers. If you attempt to set the value of this attribute for other data servers, error CLI0150E (driver not capable) is returned.

## **SQL\_ATTR\_PACKET\_SIZE**

This connection attribute is defined by ODBC, but is not supported by CLI. Any attempt to set or get this attribute will result in an SQLSTATE of HYC00 (Driver not capable).

## **SQL\_ATTR\_PARC\_BATCH**

For applications that use array input to achieve bulk inserts, deletes, or updates, this 32-bit unsigned integer connection attribute indicates whether the application receives the number of rows in a table that were affected by the each parameter set or the cumulative number of rows that were affected for the entire parameter set. This connection attribute is available starting in DB2 Version 10 for non-atomic operations. The possible values are as follows:

- SOL\_PARC\_BATCH\_ENABLE: CLI returns the number of rows in a table that were affected by the each parameter set.
- **SOL PARC BATCH DISABLE (default)**: CLI returns the total number of rows that were affected for the entire parameter set.

If you set this connection attribute to SQL\_PARCH\_BATCH\_ENABLE, you must indicate an array as the *RowCountPtr* parameter in the SQLRowCount () function and you must set SQL\_ATTR\_PARAMOPT\_ATOMIC to SQL\_ATOMIC\_NO. If SQL\_ATTR\_PARAMOPT\_ATOMIC is set to SQL\_ATOMIC\_YES, the CLI0150E error message is returned when you call the SQLExecute () function.

## **SQL\_ATTR\_PING\_DB**

A 32-bit integer which is used with SQLGetConnectAttr() to get the ping time in microseconds.

If a connection has previously been established and has been dropped by the database, a value of 0 is reported. If the connection has been closed by the application, then an SQLSTATE of 08003 is reported. This connection attribute can be returned by SQLGetConnectAttr(), but cannot be set by SQLSetConnectAttr(). Any attempt to set this attribute will result in an SQLSTATE of 7HYC00 (Driver not capable)

**Note:** This is an IBM defined extension.

## **SQL\_ATTR\_PING\_NTIMES**

A 32-bit integer that is used with SQLGetConnectAttr() that sets the number of ping iterations that CLI performs when the application uses SQL\_ATTR\_PING\_DB. If you set SQL\_ATTR\_PING\_NTIMES to a value greater than 1, SQL\_ATTR\_PING\_DB returns the average time that CLI took to ping the database for the set of iterations.

This attribute has a valid range from 1 to 32767 (inclusive). SQLGetConnectAttr() checks the value and returns the appropriate error code when the value is outside this range.

## **SQL\_ATTR\_PING\_REQUEST\_PACKET\_SIZE**

A 32-bit integer that is used with SQLGetConnectAttr() that sets the size of the ping packet that CLI uses when the application uses SQL\_ATTR\_PING\_DB.

This attribute has a valid range from 1 to 32767 (inclusive).SQLGetConnectAttr() checks the value and returns the appropriate error code when the value is outside this range.

## **SQL\_ATTR\_QUIET\_MODE**

A 32-bit platform specific window handle.

If the application has never made a call to SQLSetConnectAttr() with this option, then CLI would return a null parent window handle on SQLGetConnectAttr() for this option and use a null parent window handle to display dialogue boxes. For example, if the end user has asked for (via an entry in the CLI initialization file) optimizer information to be displayed, CLI would display the dialogue box containing this information using a null window handle. (For some platforms, this means the dialogue box would be centered in the middle of the screen.)

If *ValuePtr* is set to null , then CLI does not display any dialogue boxes. In cases where end user asked for the optimizer estimates to be displayed, CLI would not display these estimates because the application explicitly wants to suppress all such dialogue boxes.

If *ValuePtr* is not null, then it should be the parent window handle of the application. CLI uses this handle to display dialogue boxes. (For some platforms, this means the dialogue box would be centered with respect to the active window of the application.)

**Note:** This connection option cannot be used to suppress the SQLDriverConnect() dialogue box (which can be suppressed by setting the *fDriverCompletion* argument to SQL\_DRIVER\_NOPROMPT).

## **SQL\_ATTR\_RECEIVE\_TIMEOUT**

A 32-bit integer value that is the number of seconds a client waits for a reply from a server on an established connection before terminating the attempt and generating a communication timeout error. The default value of 0 indicates the client waits indefinitely for a reply. The receive timeout

has no effect during connection establishment; it is only supported for TCP/IP, and is ignored for any other protocol. Supported values are integers from 0 to 32767.

**Note:** This is an IBM defined extension.

## **SQL\_ATTR\_REOPT**

A 32-bit integer value that enables query optimization for SQL statements that contain special registers or parameter markers. Optimization occurs by using the values available at query execution time for special registers or parameter markers, instead of the default estimates that are chosen by the compiler. The valid values of the attribute are:

- v **2 = SQL\_REOPT\_NONE (default):** No query optimization occurs at query execution time. The default estimates chosen by the compiler are used for the special registers or parameter markers. The default NULLID package set is used to execute dynamic SQL statements.
- $\cdot$  3 = SQL\_REOPT\_ONCE: Query optimization occurs once at query execution time, when the query is executed for the first time. The NULLIDR1 package set, which is bound with the REOPT ONCE bind option, is used.
- v 4 = SQL\_REOPT\_ALWAYS: Query optimization or reoptimization occurs at query execution time every time the query is executed. The NULLIDRA package set, which is bound with the REOPT ALWAYS bind option, is used.

The NULLIDR1 and NULLIDRA are reserved package set names, and when used, REOPT ONCE and REOPT ALWAYS are implied. These package sets have to be explicitly created with these commands:

db2 bind db2clipk.bnd collection NULLIDR1 db2 bind db2clipk.bnd collection NULLIDRA

SQL\_ATTR\_REOPT and SQL\_ATTR\_CURRENT\_PACKAGE\_SET are mutually exclusive, therefore, if one is set, the other is not allowed.

This attribute is not supported when accessing Informix database servers.

**Note:** This is an IBM defined extension.

## **SQL\_ATTR\_REPORT\_ISLONG\_FOR\_LONGTYPES\_OLEDB**

A 32-bit integer value. The OLE DB client cursor engine and the OLE DB .NET Data Provider CommandBuilder object generate UPDATE and DELETE statements based on column information provided by the IBM DB2 OLE DB Provider. If the generated statement contains a LONG type in the WHERE clause, the statement will fail because LONG types cannot be used in a search with an equality operator. The possible values are as follows:

- v **0 (default)**: LONG types (LONG VARCHAR, LONG VARCHAR FOR BIT DATA, LONG VARGRAPHIC and LONG VARGRAPHIC FOR BIT DATA) do not have the DBCOLUMNFLAGS\_ISLONG flag set, which might cause the columns to be used in the WHERE clause.
- 1: The IBM DB2 OLE DB Provider reports LONG types (LONG VARCHAR, LONG VARCHAR FOR BIT DATA, LONG VARGRAPHIC and LONG VARGRAPHIC FOR BIT DATA) with the DBCOLUMNFLAGS\_ISLONG flag set. This will prevent the long columns from being used in the WHERE clause.

This attribute is supported by the following database servers:

- DB2 for  $z/OS$ 
	- version 6 with PTF UQ93891
	- version 7 with PTF UQ93889
	- version 8 with PTF UQ93890
	- versions later than version 8, PTFs are not required
- DB2 for Linux, UNIX, and Windows
	- version 8.2 (equivalent to Version 8.1, FixPak 7) and later

This attribute is not supported when accessing Informix database servers.

**Note:** This is an IBM defined extension.

## **SQL\_ATTR\_REPORT\_SEAMLESSFAILOVER\_WARNING**

A 32-bit unsigned integer value that specifies whether to return a warning message on execute requests if a seamless failover occurred during the request. This connection attribute is available starting in DB2 Version 10. The possible values are as follows:

- SQL\_REPORT\_SEAMLESSFAILOVER\_WARNING\_YES: If a seamless failover occurred during an execute request, a warning message is returned.
- v **SQL\_REPORT\_SEAMLESSFAILOVER\_WARNING\_NO (default)**: If a seamless failover occurred during an execute request, a warning message is not returned.

## **SQL\_ATTR\_REPORT\_TIMESTAMP\_TRUNC\_AS\_WARN**

A 32-bit unsigned integer value that specifies whether a datetime overflow results in an error (SQLSTATE 22008) or warning (SQLSTATE 01S07). The possible values are as follows:

- v **0 (default)**: Datetime overflow results in an error (SQLSTATE 22008).
- 1: Datetime overflow results in a warning (SQLSTATE 01S07).

## **SQL\_ATTR\_RETRYONERROR**

CLI attempts recover from non-fatal errors, such as incorrect binding of application parameters, by retrieving additional information about the failing SQL statement and then executing the statement again. The additional information retrieved includes input parameter information from the database catalog tables. If CLI is able to recover successfully from the error, by default, it does not report the error to the application. The CLI/ODBC configuration keyword ReportRetryErrorsAsWarnings allows you to set whether error recovery warnings are returned to the application or not.

**Note:** Once CLI has successfully completed the error recovery, the application may behave differently, because CLI uses the catalog information gathered during the recovery for subsequent executions of that particular SQL statement, rather than the information provided in the original SQLBindParameter() function calls. If you do not want this behavior, set RetryOnError to 0, forcing CLI not to attempt recovery. You should, however, modify the application to correctly bind statement parameters..

## **SQL\_ATTR\_SERVER\_MSGTXT\_MASK**

A 32-bit integer value used to indicate when CLI should request the error message from the server. This attribute is used in conjunction with the SQL\_ATTR\_SERVER\_MSGTXT\_SP attribute. The attribute can be set to:

- v **SQL\_ATTR\_SERVER\_MSGTXT\_MASK\_LOCAL\_FIRST (default)**: CLI will check the local message files first to see if the message can be retrieved. If no matching SQLCODE is found, then CLI will request the information from the server.
- SQL\_ATTR\_SERVER\_MSGTXT\_MASK\_WARNINGS: CLI always requests the message information from the server for warnings but error messages are retrieved from the local message files.
- v SQL\_ATTR\_SERVER\_MSGTXT\_MASK\_ERRORS: CLI always requests the message information from the server for errors but warning messages are retrieved from the local message files.
- SOL ATTR SERVER MSGTXT MASK ALL: CLI always requests the message information from the server for both error and warning messages.

Setting the ["ServerMsgMask CLI/ODBC configuration keyword" on page](#page-410-0) [399](#page-410-0) is an alternative method of specifying this behavior.

**Note:** This is an IBM defined extension.

## **SQL\_ATTR\_SERVER\_MSGTXT\_SP**

A pointer to a character string used to identify a stored procedure that is used for generating an error message based on an SQLCA. This can be useful when retrieving error information from a server such as DB2 for z/OS. The attribute can be set to:

- v SYSIBM.SQLCAMESSAGE: The default procedure called to retrieve the message text from DB2 for z/OS servers. If you do not set this attribute, this procedure is called.
- DSNACCMG: The default procedure called to retrieve the message text from DB2 for z/OS Version 7 servers. The SYSIBM.SQLCAMESSAGE procedure is called to retrieve the message text from DB2 for z/OS Version 8 or later. DSNACCMG has been deprecated in DB2 for z/OS Version 9 and might be removed in a future release.
- Any user-created stored procedure.

Applications using this attribute can also set the SQL\_ATTR\_SERVER\_MSGTXT\_MASK attribute to indicate when CLI should call this procedure to retrieve the message information from the server. If the SQL\_ATTR\_SERVER\_MSGTXT\_MASK is not set, then the default is to check the local message files first (see SOL ATTR\_SERVER\_MSGTXT\_MASK\_LOCAL\_FIRST in SQL\_ATTR\_SERVER\_MSGTXT\_MASK).

Setting the ["UseServerMsgSP CLI/ODBC configuration keyword" on page](#page-435-0) [424](#page-435-0) is an alternative method of specifying this behavior.

**Note:** This is an IBM defined extension.

## **SQL\_ATTR\_SESSION\_TIME\_ZONE**

A null-terminated character string in the format ±hh:mm, containing the server session time zone information. This is a set-only attribute. The supported time zone values range from -12:59 through +14:00.

## **SQL\_ATTR\_SQLCOLUMNS\_SORT\_BY\_ORDINAL\_OLEDB**

A 32-bit integer value. The Microsoft OLE DB specification requires that IDBSchemaRowset::GetRowset(DBSCHEMA\_COLUMNS) returns the row set sorted by the columns TABLE\_CATALOG, TABLE\_SCHEMA, TABLE\_NAME, COLUMN\_NAME. The IBM DB2 OLE DB Provider

conforms to the specification, however, applications that use the Microsoft ODBC Bridge provider (MSDASQL) have been typically coded to get the row set sorted by ORDINAL\_POSITION. The possible values are as follows:

- v **0 (default)**: The IBM DB2 OLE DB Provider returns a row set sorted by the columns TABLE\_CATALOG, TABLE\_SCHEMA, TABLE\_NAME, COLUMN\_NAME.
- v 1: The IBM DB2 OLE DB Provider returns a row set sorted by ORDINAL\_POSITION.

This attribute is supported by the following database servers:

- DB2 for  $z/OS$ 
	- version 6 with PTF UQ93891
	- version 7 with PTF UQ93889
	- version 8 with PTF UQ93890
	- versions later than version 8, PTFs are not required
- DB2 for Linux, UNIX, and Windows
	- version 8.2 (equivalent to Version 8.1, FixPak 7) and later

This attribute is not supported when accessing Informix database servers.

**Note:** This is an IBM defined extension.

#### **SQL\_ATTR\_STMT\_CONCENTRATOR**

Specifies whether dynamic statements that contain literal values use the statement cache.

- SQL\_STMT\_CONCENTRATOR\_OFF The statement concentrator behavior is disabled.
- SQL\_STMT\_CONCENTRATOR\_WITH\_LITERALS The statement concentrator with literal behavior is enabled for situations that are supported by the server. For example, the statement concentrator is not enabled if the statement has parameter markers, named parameter markers, or a mix of literals, parameter markers, and named parameter markers.

Setting the ["StmtConcentrator CLI/ODBC configuration keyword" on page](#page-415-0) [404](#page-415-0) is an alternative method of specifying this behavior.

## **SQL\_ATTR\_STREAM\_GETDATA**

A 32-bit unsigned integer that indicates if the data output stream for the SQLGetData() function will be optimized. The values are:

- v **0 (default)**: CLI buffers all the data on the client.
- v 1: For applications that do not need to buffer data and are querying data on a server that supports Dynamic Data Format, also known as progressive streaming, specify 1 to indicate that data buffering is not required. The CLI client will optimize the data output stream.

This keyword is ignored if Dynamic Data Format is not supported by the server.

If StreamGetData is set to 1 and CLI cannot determine the number of bytes still available to return in the output buffer, SQLGetData() returns SQL NO TOTAL (-4) as the length when truncation occurs. Otherwise, SQLGetData() returns the number of bytes still available.

Setting the ["StreamGetData CLI/ODBC configuration keyword" on page](#page-415-0) [404](#page-415-0) is an alternative method of specifying this behavior.

## **SQL\_ATTR\_SYNC\_POINT**

This attribute has been deprecated in DB2 UDB Version 8.

## **SQL\_ATTR\_TRACE**

This connection attribute can be set by an application for the ODBC Driver Manager. Any attempt to set this connection attribute for the CLI Driver will result in an SQLSTATE of HYC00 (Driver not capable).

Instead of using this connection attribute, the CLI trace facility can be set using the ["Trace CLI/ODBC configuration keyword" on page 408.](#page-419-0) Alternatively, the environment attribute SQL\_ATTR\_TRACE can be used to configure tracing features. Note that the environment attribute does not use the same syntax as the ODBC Driver Manager's connection attribute.

#### **SQL\_ATTR\_TRACEFILE**

This connection attribute is defined by ODBC, but is not supported by CLI. Any attempt to set or get this attribute will result in an SQLSTATE of HYC00 (Driver not capable).

Instead of using this attribute, the CLI trace file name is set using the ["TraceFileName CLI/ODBC configuration keyword" on page 415.](#page-426-0)

## **SQL\_ATTR\_TRANSLATE\_LIB**

This connection attribute is defined by ODBC, but is not supported by CLI. Any attempt to set or get this attribute on other platforms will result in an SQLSTATE of HYC00 (Driver not capable).

#### **SQL\_ATTR\_TRANSLATE\_OPTION**

This connection attribute is defined by ODBC, but is not supported by CLI. Any attempt to set or get this attribute on other platforms will result in an SQLSTATE of HYC00 (Driver not capable).

## **SQL\_ATTR\_TRUSTED\_CONTEXT\_PASSWORD**

A user defined string containing a password. Use this attribute if the database server requires a password when switching users on a trusted connection. Set this attribute after setting the attribute

SQL\_ATTR\_TRUSTED\_CONTEXT\_USERID and before executing any SQL statements that access the database server. If

SQL\_ATTR\_TRUSTED\_CONTEXT\_USERID is not set before setting this attribute, an error (CLI0198E) is returned.

This attribute is not supported when accessing Informix database servers.

## **SQL\_ATTR\_TRUSTED\_CONTEXT\_USERID**

A user defined string containing a user ID. Use this on existing trusted connections to switch users. Do not use it when creating a trusted connection.

After setting this attribute the user switch will occur the next time that you execute an SQL statement that accesses the database server. (SQLSetConnectAttr does not access the database server.) If the user switch is successful the user ID in this attribute becomes the new user of the connection. If the user switch fails the call that initiated the switch will return an error indicating the reason for the failure.

The user ID must be a valid authorization ID on the database server unless you are using an identity server, in which case you can use any user name recognized by the identity server. (If you are using an identity server see also [SQL\\_ATTR\\_USER\\_REGISTRY\\_NAME.](#page-476-0))

If you set this attribute while the connection handle is not yet connected to a database or if the connection is not a trusted connection then an error (CLI0197E) is returned.

This attribute is not supported when accessing Informix database servers.

#### **SQL\_ATTR\_TXN\_ISOLATION**

A 32-bit bitmask that sets the transaction isolation level for the current connection referenced by *ConnectionHandle*. The valid values for *ValuePtr* can be determined at runtime by calling SQLGetInfo() with *fInfoType* set to SQL\_TXN\_ISOLATION\_OPTIONS. The following values are accepted by CLI, but each server might only support a subset of these isolation levels:

- v SQL\_TXN\_READ\_UNCOMMITTED Dirty reads, non-repeatable reads, and phantom reads are possible.
- v **SQL\_TXN\_READ\_COMMITTED (default)** Dirty reads are not possible. Non-repeatable reads and phantom reads are possible.
- v SQL\_TXN\_REPEATABLE\_READ Dirty reads and reads that cannot be repeated are not possible. Phantoms are possible.
- SQL TXN SERIALIZABLE Transactions can be serialized. Dirty reads, non-repeatable reads, and phantoms are not possible.
- SQL\_TXN\_NOCOMMIT Any changes are effectively committed at the end of a successful operation; no explicit commit or rollback is allowed. This is analogous to autocommit. This is not an SQL92 isolation level, but an IBM defined extension, supported only by DB2 UDB for AS/400.

In IBM terminology,

- SQL\_TXN\_READ\_UNCOMMITTED is Uncommitted Read;
- v SQL\_TXN\_READ\_COMMITTED is Cursor Stability;
- SQL\_TXN\_REPEATABLE\_READ is Read Stability;
- SQL TXN SERIALIZABLE is Repeatable Read.

This option cannot be specified while there is an open cursor on any statement handle, or an outstanding transaction for this connection; otherwise, SQL\_ERROR is returned on the function call (SQLSTATE **S1**011).

This attribute (or corresponding keyword) is only applicable if the default isolation level is used. If the application has specifically set the isolation level then this attribute will have no effect.

**Note:** There is an IBM extension that permits the setting of transaction isolation levels on a per statement handle basis. See the SQL\_ATTR\_STMTTXN\_ISOLATION statement attribute.

## **SQL\_ATTR\_USE\_TRUSTED\_CONTEXT**

When connecting to a DB2 database server that supports trusted contexts, set this attribute if you want the connection you are creating to be a trusted connection. If this attribute is set to SQL\_TRUE and the database server determines that the connection can be trusted then the connection is a trusted connection. If this attribute is not set, if it is set to SQL\_FALSE, if the database server does not support trusted contexts, or if the database server determines that the connection cannot be trusted then a regular connection is created instead and a warning (SQLSTATE 01679) is returned. This value can only be specified before the connection is established either for the first time or following a call to the SQLDisconnect() function.

### <span id="page-476-0"></span>**SQL\_ATTR\_USER\_REGISTRY\_NAME**

This attribute is only used when authenticating a user on a server that is using an identity mapping service. It is set to a user defined string that

names an identity mapping registry. The format of the registry name varies depending on the identity mapping service used. By providing this attribute you tell the server that the user name provided can be found in this registry.

After setting this attribute the value will be used on subsequent attempts to establish a normal connection, establish a trusted connection, or switch the user id on a trusted connection.

This attribute is not supported when accessing Informix database servers.

## **SQL\_ATTR\_WCHARTYPE**

A 32-bit integer that specifies, in a double-byte environment, which wchar\_t (SQLDBCHAR) character format you want to use in your application. This option provides you the flexibility to choose between having your wchar\_t data in multi-byte format or in wide-character format. There two possible values for this option:

- SQL\_WCHARTYPE\_CONVERT: character codes are converted between the graphic SQL data in the database and the application variable. This allows your application to fully exploit the ANSI C mechanisms for dealing with wide character strings (for example, L-literals, 'wc' string functions) without having to explicitly convert the data to multi-byte format before communicating with the database. The disadvantage is that the implicit conversions might have an impact on the runtime performance of your application, and might increase memory requirements. If you want WCHARTYPE CONVERT behavior then define the C preprocessor macro SQL\_WCHART\_CONVERT at compile time. This ensures that certain definitions in the DB2 header files use the data type wchar\_t instead of sqldbchar.
- SQL\_WCHARTYPE\_NOCONVERT (default): no implicit character code conversion occurs between the application and the database. Data in the application variable is sent to and received from the database as unaltered DBCS characters. This allows the application to have improved performance, but the disadvantage is that the application must either refrain from using wide-character data in wchar\_t (SQLDBCHAR) application variables, or it must explicitly call the wcstombs() and mbstowcs() ANSI C functions to convert the data to and from multi-byte format when exchanging data with the database.

**Note:** This is an IBM defined extension.

#### **SQL\_ATTR\_XML\_DECLARATION**

A 32-bit unsigned integer that specifies which elements of an XML declaration are added to XML data when it is implicitly serialized. This attribute does not affect the result of the XMLSERIALIZE function. Set this attribute to the sum of each component required:

- v 0: No declarations or byte order marks (BOMs) are added to the output buffer.
- v 1: A byte order mark (BOM) in the appropriate endianness is prepended to the output buffer if the target encoding is UTF-16 or UTF-32. (Although a UTF-8 BOM exists, DB2 does not generate it, even if the target encoding is UTF-8.)
- v 2: A minimal XML declaration is generated, containing only the XML version.

v 4: An encoding attribute that identifies the target encoding is added to any generated XML declaration. Therefore, this setting only has effect when the setting of 2 is also included when computing the value of this attribute.

Attempts to set any other value using SQLSetConnectAttr() or SQLSetConnectOption() will result in a CLI0191E (SQLSTATE HY024) error, and the value will remain unchanged.

The default setting is 7, which indicates that a BOM and an XML declaration containing the XML version and encoding attribute are generated during implicit serialization.

This setting affects any statement handles allocated after the value is changed. Existing statement handles retain their original values.

This attribute is not supported when accessing Informix database servers.

# **Statement attributes (CLI) list**

The currently defined attributes and the version of CLI or ODBC in which they were introduced are shown in this section; it is expected that more will be defined to take advantage of different data sources.

#### **SQL\_ATTR\_ALLOW\_INTERLEAVED\_GETDATA**

Specifies whether the application can call SQLGetData() for previously accessed LOB columns and maintain the data offset position from the previous call to SQLGetData() when querying data servers that support Dynamic Data Format. This attribute has one of the following values:

- v SQL\_ALLOW\_INTERLEAVED\_GETDATA\_OFF This default setting does not allow applications to call SQLGetData() for previously accessed LOB columns.
- SQL\_ALLOW\_INTERLEAVED\_GETDATA\_ON This keyword only affects connections to database servers that support Dynamic Data Format, also known as progressive streaming. Specify this option to allow applications to call SQLGetData() for previously accessed LOB columns and start reading LOB data from where the application stopped reading during the previous read.

Setting the ["AllowInterleavedGetData CLI/ODBC configuration keyword"](#page-338-0) [on page 327](#page-338-0) is an alternative method of specifying this behavior at the connection level.

SQL\_ATTR\_ALLOW\_INTERLEAVED\_GETDATA connection attribute is not supported with an Informix database server.

## **SQL\_ATTR\_APP\_PARAM\_DESC**

The handle to the APD for subsequent calls to SQLExecute() and SQLExecDirect() on the statement handle. The initial value of this attribute is the descriptor implicitly allocated when the statement was initially allocated. If this attribute is set to SQL\_NULL\_DESC, an explicitly allocated APD handle that was previously associated with the statement handle is dissociated from it, and the statement handle reverts to the implicitly allocated APD handle.

This attribute cannot be set to a descriptor handle that was implicitly allocated for another statement or to another descriptor handle that was implicitly set on the same statement; implicitly allocated descriptor handles cannot be associated with more than one statement or descriptor handle.

This attribute cannot be set at the connection level.

## **SQL\_ATTR\_APP\_ROW\_DESC**

The handle to the ARD for subsequent fetches on the statement handle. The initial value of this attribute is the descriptor implicitly allocated when the statement was initially allocated. If this attribute is set to SQL\_NULL\_DESC, an explicitly allocated ARD handle that was previously associated with the statement handle is dissociated from it, and the statement handle reverts to the implicitly allocated ARD handle.

This attribute cannot be set to a descriptor handle that was implicitly allocated for another statement or to another descriptor handle that was implicitly set on the same statement; implicitly allocated descriptor handles cannot be associated with more than one statement or descriptor handle.

This attribute cannot be set at the connection level.

#### **SQL\_ATTR\_APP\_USES\_LOB\_LOCATOR**

A 32-bit unsigned integer that indicates if applications are using LOB locators. This attribute has either of the following values:

- v **1 (default)**: Indicates that applications are using LOB locators.
- v 0: For applications that do not use LOB locators and are querying data on a server that supports Dynamic Data Format, also known as progressive streaming, specify 0 to indicate that LOB locators are not used and allow the return of LOB data to be optimized.

This keyword is ignored for stored procedure result sets.

If the keyword is set to 0 and an application binds a LOB locator to a result set that uses SQLBindCol(), an Invalid conversion error is returned by the SQLFetch() function.

Setting the ["AppUsesLOBLocator CLI/ODBC configuration keyword" on](#page-340-0) [page 329](#page-340-0) is an alternative method of specifying this behavior.

#### **SQL\_ATTR\_ASYNC\_ENABLE**

A 32-bit integer value that specifies whether a function called with the specified statement is executed asynchronously:

- v **SQL\_ASYNC\_ENABLE\_OFF** = Off (the default)
- SQL\_ASYNC\_ENABLE\_ON = On

After a function has been called asynchronously, only the original function, SQLAllocHandle(), SQLCancel(), SQLSetStmtAttr(), SQLGetDiagField(), SQLGetDiagRec(), or SQLGetFunctions() can be called on the statement handle, until the original function returns a code other than SQL\_STILL\_EXECUTING. Any other function called on any other statement handle under the same connection returns SQL\_ERROR with an SQLSTATE of HY010 (Function sequence error).

Because CLI supports statement level asynchronous-execution, the statement attribute SQL\_ATTR\_ASYNC\_ENABLE can be set. Its initial value is the same as the value of the connection level attribute with the same name at the time the statement handle was allocated.

The following functions can be executed asynchronously: SQLBulkOperations(), SQLColAttribute(), SQLColumnPrivileges(), SQLColumns(), SQLDescribeCol(), SQLDescribeParam(), SQLExecDirect(), SQLExecute(), SQLExtendedFetch(), SQLExtendedPrepare(), SQLFetch(), SQLFetchScroll(), SQLForeignKeys(), SQLGetData(), SQLGetLength(), SQLGetPosition(), SQLMoreResults(), SQLNumResultCols(), SQLParamData(), SQLPrepare(), SQLPrimaryKeys(), SQLProcedureColumns(), SQLProcedures(), SQLRowCount(), SQLSetPos(), SQLSpecialColumns(), SQLStatistics(), SQLTablePrivileges(), SQLTables().

**Note:** Any Unicode equivalent functions can also be called asynchronously. Starting from Version 9.7, Fix Pack 4, the SQL\_ATTR\_ASYNC\_ENABLE attribute can be used with SQL\_ATTR\_USE\_LOAD\_API.

## **SQL\_ATTR\_BLOCK\_FOR\_NROWS**

A 32-bit integer that specifies the required block size, in rows, to be returned by the server when fetching a result set. For large read-only result sets consisting of one or more data blocks, a large block size can improve performance by reducing the number of synchronous server block requests made by the client. The default value is 0 which means the default block size is returned by the server.

## **SQL\_ATTR\_BLOCK\_LOBS**

A Boolean attribute that specifies if blocking of result sets returning LOB data types is enabled. By default, this attribute is set to 0 (false), however, when set to 1 (true) and when accessing a server that supports blocking of result sets returning LOB data types, all of the LOB data associated with rows that fit completely within a single query block are returned in a single fetch request.

This attribute is not supported when accessing Informix database server.

## **SQL\_ATTR\_CALL\_RETURN**

A read-only attribute to be retrieved after executing a stored procedure. The value returned from this attribute is -1 if the stored procedure failed to execute (for example, if the library containing the stored procedure executable cannot be found). If the stored procedure executed successfully but has a negative return code (for example, if data truncation occurred when inserting data into a table), then SQL\_ATTR\_CALL\_RETURN returns the value that was set in the sqlerrd (1) field of the SQLCA when the stored procedure was executed.

## **SQL\_ATTR\_CHAINING\_BEGIN**

<span id="page-480-0"></span>A 32-bit integer which specifies that DB2 chains together SQLExecute() requests for a single prepared statement before sending the requests to the server; this feature is referred to as CLI array input chaining. All SQLExecute() requests associated with a prepared statement are not sent to the server until either the SQL\_ATTR\_CHAINING\_END statement attribute is set, or the available buffer space is consumed by rows that have been chained. The size of this buffer is defined by the **aslheapsz** database manager configuration parameter for local client applications, or the **rqrioblk** database manager configuration parameter for client/server configurations.

This attribute can be used with the CLI/ODBC configuration keyword **ArrayInputChain** to effect array input without needing to specify the array size. See the documentation for **ArrayInputChain** for more information.

**Note:** The specific 32-bit integer value that is set with this attribute is not significant to CLI. Setting this attribute to any 32-bit integer value enables the CLI array input chaining feature.

## **SQL\_ATTR\_CHAINING\_END**

A 32-bit integer which specifies that the CLI array input chaining behavior enabled earlier, with the setting of the SQL\_ATTR\_CHAINING\_BEGIN

statement attribute, ends. Setting SQL\_ATTR\_CHAINING\_END causes all chained SQLExecute() requests to be sent to the server. After this attribute is set, SQLRowCount() can be called to determine the total row count for all SQLExecute() statements that were chained between the SQL\_ATTR\_CHAINING\_BEGIN and SQL\_ATTR\_CHAINING\_END pair. Error diagnostic information for the chained statements becomes available after the SQL\_ATTR\_CHAINING\_END attribute is set.

This attribute can be used with the CLI configuration keyword **ArrayInputChain** to affect array input without needing to specify the array size. See the documentation for **ArrayInputChain** for more information.

**Note:** The specific 32-bit integer value that is set with this attribute is not significant to CLI. Setting this attribute to any 32-bit integer value disables the CLI array input chaining feature that was enabled when SOL ATTR CHAINING BEGIN was set.

## **SQL\_ATTR\_CLIENT\_LOB\_BUFFERING**

Specifies whether LOB locators or the underlying LOB data is returned in a result set for LOB columns that are not bound. By default, locators are returned. If an application usually fetches unbound LOBs and then must retrieve the underlying LOB data, the application performance can be improved by retrieving the LOB data from the outset. This action reduces the number of synchronous waits and network flows. The possible values for this attribute are:

- v SQL\_CLIENTLOB\_USE\_LOCATORS (default) LOB locators are returned
- SQL CLIENTLOB BUFFER UNBOUND LOBS actual LOB data is returned

## **SQL\_ATTR\_CLOSE\_BEHAVIOR**

A 32-bit integer that specifies whether the DB2 server should attempt to release read locks acquired during a cursor's operation when the cursor is closed. It can be set to either:

- v **SQL\_CC\_NO\_RELEASE** read locks are not released. This is the default.
- SQL\_CC\_RELEASE read locks are released.

For cursors opened with isolation UR or CS, read locks are not held after a cursor moves off a row. For cursors opened with isolation RS or RR, SQL\_ATTR\_CLOSE\_BEHAVIOR modifies some of those isolation levels, and an RR cursor might experience nonrepeatable reads or phantom reads.

If a cursor that is originally RR or RS is reopened after being closed with SQL\_ATTR\_CLOSE\_BEHAVIOR then new read locks are acquired.

This attribute can also be set at the connection level, however when set at the connection level, it only affects cursor behavior for statement handles that are opened after this attribute is set.

See the SQLCloseCursor() function for more information.

This attribute is not supported when accessing Informix database server.

## **SQL\_ATTR\_CLOSEOPEN**

To reduce the time it takes to open and close cursors, DB2 automatically closes an open cursor if a second cursor is opened using the same handle. Network flow is therefore reduced when the close request is chained with the open request and the two statements are combined into one network request (instead of two requests).

- v **0** = DB2 acts as a regular ODBC data source: Do not chain the close and open statements, return an error if there is an open cursor. This behavior is the default.
- $\cdot$  1 = Chain the close and open statements.

Previous CLI applications do not benefit from this default because they are designed to explicitly close the cursor. New applications, however, can take advantage of this behavior by not closing the cursors explicitly, but by allowing CLI to close the cursor on subsequent open requests.

## **SQL\_ATTR\_COLUMNWISE\_MRI**

A 32-bit unsigned integer that enables CLI applications connected to DB2 for z/OS servers to convert array input chaining into column-wise array input for INSERT operations. This attribute is available starting in Version 10. The possible values are as follows:

- v **SQL\_COLUMNWISE\_MRI\_OFF (default)**: CLI does not convert chaining data to column-wise array input.
- SQL\_COLUMNWISE\_MRI\_ON: CLI converts array input chaining to column-wise array input. The Multi-Row Insert (MRI) feature in DB2 for z/OS expects data to be in column-wise array form. If your application uses array input chaining, this conversion helps you optimize your application performance because data is sent in a compact array form each time you call SQLExecute (). For more information about array input chaining, see [SQL\\_ATTR\\_CHAINING\\_BEGIN.](#page-480-0)

For outside a DB2 for z/OS servers, CLI automatically converts chaining data to row-wise array input and setting this attribute has no effect.

The conversion is not performed in the following cases:

- v Bind parameters with a LOB data type such as SQL\_CLOB, SQL\_BLOB, SQL\_LONGVARBINARY, SQL\_LONGVARGRAPHIC, SQL\_DBCLOB, or SQL\_XML.
- Bind input data-at-execute parameters by setting their value to SQL\_DATA\_AT\_EXEC to pass data to INSERT operations by calling the SQLPutData() and SQLParamData() functions.
- Space to store all the application data in the internal buffers is not available.

## **SQL\_ATTR\_CONCURRENCY**

- A 32-bit integer value that specifies the cursor concurrency:
- SOL CONCUR READ ONLY = Cursor is read-only. No updates are allowed. Supported by forward-only, static and keyset cursors.
- SQL\_CONCUR\_LOCK = Cursor uses the lowest level of locking sufficient to ensure that the row can be updated. Supported by forward-only and keyset cursors.
- SQL\_CONCUR\_VALUES = Cursor uses optimistic concurrency control, comparing values.

The default value for SQL\_ATTR\_CONCURRENCY is SQL\_CONCUR\_READ\_ONLY for static and forward-only cursors. The default for a keyset cursor is SQL\_CONCUR\_VALUES.

This attribute cannot be specified for an open cursor.

If the SQL\_ATTR\_CURSOR\_TYPE *Attribute* is changed to a type that does not support the current value of SQL\_ATTR\_CONCURRENCY, the value of SQL\_ATTR\_CONCURRENCY is changed at execution time, and a warning issued when SQLExecDirect() or SQLPrepare() is called.

If a SELECT FOR UPDATE statement is executed while the value of SQL ATTR\_CONCURRENCY is set to SQL\_CONCUR\_READ\_ONLY, an error is returned. If the value of SQL\_ATTR\_CONCURRENCY is changed to a value that is supported for some value of SQL\_ATTR\_CURSOR\_TYPE, but not for the current value of SQL\_ATTR\_CURSOR\_TYPE, the value of SQL\_ATTR\_CURSOR\_TYPE is changed at execution time, and SQLSTATE 01S02 (Option value changed) is issued when SQLExecDirect() or SQLPrepare() is called.

If the value of SQL\_ATTR\_CONCURRENCY is set to

SQL\_CONCUR\_LOCK, this value is promoted to SQL\_CONCUR\_VALUES when all the following conditions are met:

- SOL\_ROWSET\_SIZE OR SOL\_ATTR\_ROW\_ARRAY\_SIZE is greater than 1.
- The data source is a database on a DB2 for Linux, UNIX, and Windows server.
- The **PATCH2** configuration keyword is set to 73.

If the specified concurrency is not supported by the data source, then CLI substitutes a different concurrency and returns SQLSTATE 01S02 (Option value changed). The order of substitution depends on the cursor type:

- v Forward-Only: SQL\_CONCUR\_LOCK is substituted for SQL\_CONCUR\_ROWVER and SQL\_CONCUR\_VALUES
- Static: only SQL\_CONCUR\_READ\_ONLY is valid
- v Keyset: SQL\_CONCUR\_VALUES is substituted for SQL\_CONCUR\_ROWVER

**Note:** The following value has also been defined by ODBC, but is not supported by CLI

• SQL\_CONCUR\_ROWVER = Cursor uses optimistic concurrency control.

## **SQL\_ATTR\_CURSOR\_HOLD**

A 32-bit integer which specifies whether the cursor associated with this *StatementHandle* is preserved in the same position as before the COMMIT operation, and whether the application can fetch without executing the statement again.

v **SQL\_CURSOR\_HOLD\_ON** (this is the default)

v SQL\_CURSOR\_HOLD\_OFF

The default value when an *StatementHandle* is first allocated is SOL CURSOR HOLD ON.

This option cannot be specified while there is an open cursor on this *StatementHandle*.

The default cursor hold mode can also be set using the **CURSORHOLD** CLI/ODBC configuration keyword.

**Note:** This option is an IBM extension.

## **SQL\_ATTR\_CURSOR\_SCROLLABLE**

A 32-bit integer that specifies the level of support that the application requires. Setting this attribute affects subsequent calls to SQLExecute() and SQLExecDirect(). The supported values are:

• **SQL\_NONSCROLLABLE** = Scrollable cursors are not required on the statement handle. If the application calls SQLFetchScroll() on this handle, the only valid value of *FetchOrientation()* is SQL\_FETCH\_NEXT. This value is the default.

• SQL\_SCROLLABLE = Scrollable cursors are required on the statement handle. When calling SQLFetchScroll(), the application can specify any valid value of *FetchOrientation*, achieving cursor positioning in modes other than the sequential mode.

## **SQL\_ATTR\_CURSOR\_SENSITIVITY**

A 32-bit integer that specifies whether cursors on the statement handle make visible the changes made to a result set by another cursor. Setting this attribute affects subsequent calls to SQLExecute() and SQLExecDirect(). The supported values are:

- **SQL\_UNSPECIFIED** = It is unspecified what the cursor type is and whether cursors on the statement handle make visible the changes made to a result set by another cursor. Cursors on the statement handle might make visible none, some or all such changes. This value is the default.
- SQL\_INSENSITIVE = All cursors on the statement handle show the result set without reflecting any changes made to it by any other cursor. Insensitive cursors are read-only. This corresponds to a static cursor which has a concurrency that is read-only.
- SQL SENSITIVE = All cursors on the statement handle make visible all changes made to a result by another cursor.

## **SQL\_ATTR\_CURSOR\_TYPE**

A 32-bit integer value that specifies the cursor type. The supported values are:

- **SQL CURSOR FORWARD ONLY** = The cursor only scrolls forward. This is the default.
- SQL\_CURSOR\_STATIC = The data in the result set is static.
- SQL\_CURSOR\_KEYSET\_DRIVEN = CLI supports a pure keyset cursor. The SQL\_KEYSET\_SIZE statement attribute is ignored. To limit the size of the keyset the application must limit the size of the result set by setting the SQL\_ATTR\_MAX\_ROWS attribute to a value other than 0.
- SQL\_CURSOR\_DYNAMIC = A dynamic scrollable cursor detects all changes (inserts, deletes and updates) to the result set, and make insertions, deletions and updates to the result set. Dynamic cursors are only supported when accessing servers which are DB2 for z/OS Version 8.1 and later.

This option cannot be specified for an open cursor.

If the specified cursor type is not supported by the data source, CLI substitutes a different cursor type and returns SQLSTATE 01S02 (Option value changed). For a mixed or dynamic cursor, CLI substitutes, in order, a keyset-driven or static cursor.

## **SQL\_ATTR\_DB2\_NOBINDOUT**

A Boolean attribute that specifies when and where the client performs data conversion and related tasks during a fetch operation. The default value of this attribute is 0 (false) and should only be set to 1 (true) when connected to a federated database.

This attribute is not supported when accessing Informix database server.

#### **SQL\_ATTR\_DEFERRED\_PREPARE**

Specifies whether the PREPARE request is deferred until the corresponding execute request is issued.

v SQL\_DEFERRED\_PREPARE\_OFF = Disable deferred prepare. The PREPARE request is executed the moment it is issued.

v **SQL\_DEFERRED\_PREPARE\_ON** (default) = Enable deferred prepare. Defer the execution of the PREPARE request until the corresponding execute request is issued. The two requests are then combined into one command/reply flow (instead of two) to minimize network flow and to improve performance.

If the target DB2 database or the DDCS gateway does not support deferred prepare, the client disables deferred prepare for that connection.

**Note:** When deferred prepare is enabled, the row and cost estimates normally returned in the SQLERRD(3) and SQLERRD(4) of the SQLCA of a PREPARE statement might become zeros. This might be of concern to users who want to use these values to decide whether to continue the SQL statement.

The default deferred prepare mode can also be set using the **DEFERREDPREPARE** CLI/ODBC configuration keyword.

**Note:** This is an IBM defined extension.

## **SQL\_ATTR\_EARLYCLOSE**

Specifies whether the temporary cursor on the server can be automatically closed, without closing the cursor on the client, when the last record is sent to the client.

- SQL\_EARLYCLOSE\_OFF = Do not close the temporary cursor on the server early.
- **SQL\_EARLYCLOSE\_ON** = Close the temporary cursor on the server early (default).

This saves a network request by not issuing the statement to explicitly close the cursor because it knows that it has already been closed.

Having this option on speeds up applications that use many small result sets.

The EARLYCLOSE feature is not used if the cursor type is anything other than SQL\_CURSOR\_FORWARD\_ONLY.

**Note:** This is an IBM defined extension.

## **SQL\_ATTR\_ENABLE\_AUTO\_IPD**

A 32-bit integer value that specifies whether automatic population of the IPD is performed:

- SOL TRUE = Turns on automatic population of the IPD after a call to SQLPrepare().
- SQL\_FALSE = Turns off automatic population of the IPD after a call to SQLPrepare().

The default value of the statement attribute

SQL\_ATTR\_ENABLE\_AUTO\_IPD is equal to the value of the connection attribute SQL\_ATTR\_AUTO\_IPD.

If the connection attribute SQL\_ATTR\_ AUTO\_IPD is SQL\_FALSE, the statement attribute SQL\_ATTR\_ENABLE\_AUTO\_IPD cannot be set to SQL\_TRUE.

## **SQL\_ATTR\_EXTENDED\_INDICATORS**

A 32-bit integer that eliminates the need to indicate the position in the SQL statement where the contents of the application variables are substituted when the statement is executed. This attribute has the following values:

- SQL\_EXTENDED\_INDICATOR\_ENABLE = Enables users to specify values to signify SQL\_UNASSIGNED and SQL\_DEFAULT\_PARAM on the SQLBindParameter / SQLExtendedBind methods.
- SQL\_EXTENDED\_INDICATOR\_NOT\_SET (default): The user gets an InvalidArgument value error if the SQL\_UNASSIGNED and SQL\_DEFAULT\_PARAM are not enabled before an application tries to use them.
- v Extended indicators support DB2 for Linux, UNIX, and Windows and for DB2 10 for z/OS data servers starts in DB2 Version 9.7 Fix Pack 2. Extended indicators support DB2 for IBM i 7.1 data servers starts in DB2 Version 9.7 Fix Pack 5.

#### **SQL\_ATTR\_FETCH\_BOOKMARK\_PTR**

A pointer that points to a binary bookmark value. When SQLFetchScroll() is called with *FetchOrientation* equal to SQL\_FETCH\_BOOKMARK, CLI picks up the bookmark value from this field. This field defaults to a null pointer.

#### **SQL\_ATTR\_FREE\_MEMORY\_ON\_STMTCLOSE**

A statement level attribute that specifies whether the SQL\_CLOSE action that is specified with the SQLFreeStmt() function frees large memory allocation by the CLI driver. The CLI driver allocates large memory under the following scenarios:

- v When client fetches the LOB columns from a server that does not support the Dynamic Data Format feature.
- When client invokes the SQLGetData() function with **AllowInterleavedGetData** keyword set.

The SQL\_ATTR\_FREE\_MEMORY\_ON\_STMTCLOSE attribute can be set to the following value:

- SQL FREE MEMORY ON STMTCLOSE NO: The default value. The memory allocation by the CLI driver for specified scenario is not freed when SQL\_CLOSE action takes place.
- SQL FREE MEMORY ON STMTCLOSE YES: The memory allocation by the CLI driver for specified scenario is freed when SQL\_CLOSE action takes place.

Example of setting the SQL\_ATTR\_FREE\_MEMORY\_ON\_STMTCLOSE attribute:

```
RC = SQLSetStmtAttr(hstmt,
        SQL ATTR FREE MEMORY ON STMTCLOSE ,
        (SQLPOINTER)SQL_FREE_MEMORY_ON_STMTCLOSE_YES,
        0);
```
The SQL\_ATTR\_FREE\_MEMORY\_ON\_STMTCLOSE attribute can also be specified as a connection attribute, affecting all statement handle allocated after the value is set.

**Note:** This is an IBM defined extension.

## **SQL\_ATTR\_IMP\_PARAM\_DESC**

The handle to the IPD. The value of this attribute is the descriptor allocated when the statement was initially allocated. The application cannot set this attribute.

This attribute can be retrieved by a call to SQLGetStmtAttr(), but not set by a call to SQLSetStmtAttr().

#### **SQL\_ATTR\_IMP\_ROW\_DESC**

The handle to the IRD. The value of this attribute is the descriptor allocated when the statement was initially allocated. The application cannot set this attribute.

This attribute can be retrieved by a call to SQLGetStmtAttr(), but not set by a call to SQLSetStmtAttr().

### **SQL\_ATTR\_INFO\_PROGRAMID**

A user-defined character string, with a maximum length of 80 bytes, that associates an application with a statement. Once this attribute is set, DB2 UDB for z/OS Version 8 and later associates this identifier with any statements inserted into the dynamic SQL statement cache.

This attribute is only supported for CLI applications accessing DB2 UDB for z/OS Version 8 and later or IBM Informix Dynamic Servers (Informix database server).

#### **SQL\_ATTR\_INSERT\_BUFFERING**

This attribute enables buffering insert optimization of partitioned database environments. The possible values are:

SQL\_ATTR\_INSERT\_BUFFERING\_OFF (default),

SQL\_ATTR\_INSERT\_BUFFERING\_ON, and

SQL\_ATTR\_INSERT\_BUFFERING\_IGD (duplicates are ignored).

This attribute is not supported when accessing Informix database server.

#### **SQL\_ATTR\_INTERLEAVED\_PUTDATA**

This attribute allows inserting LOB data with SQLParamData and SQLPutData in an interleaving fashion. For example:

// Set the attribute SQLSetStmtAttr(hstmt, SQL ATTR INTERLEAVED PUTDATA, TRUE, 0);

//Bind the parameters with DATA\_AT\_EXEC indicator blobInd = SQL DATA AT EXEC;

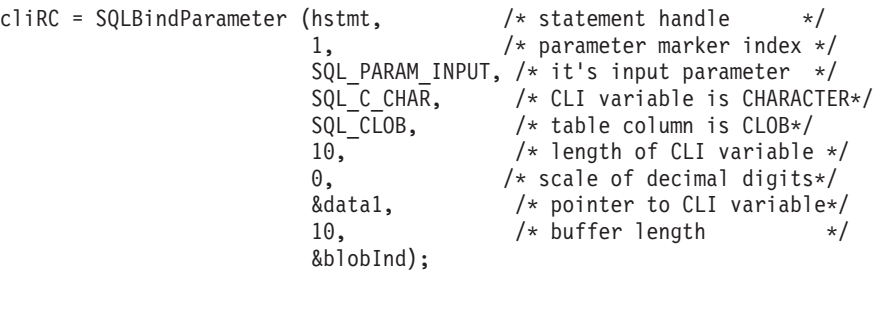

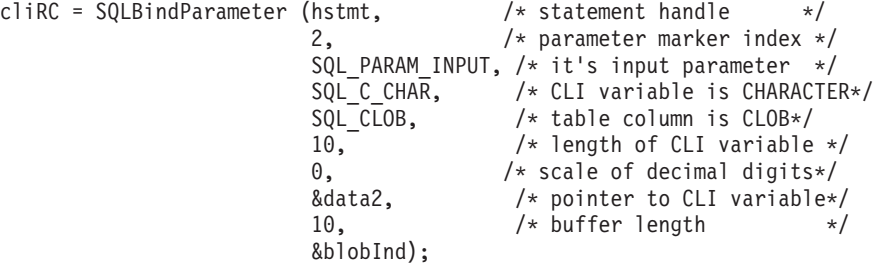

SQLExecute (hstmt);

valuePtr = (SQLPOINTER) 2; SQLParamData (hstmt, (SQLPOINTER \*)&valuePtr); //update buffer data2 SQLPutData (hstmt, data2, strlen(data2)); valuePtr = (SQLPOINTER) 1; SQLParamData (hstmt, (SQLPOINTER \*)&valuePtr); //update buffer data1 SQLPutData (hstmt, data1, strlen(data2)); valuePtr = (SQLPOINTER) 2; SQLParamData (hstmt, (SQLPOINTER \*)&valuePtr); //update buffer data2 SQLPutData (hstmt, data2, strlen(data2)); valuePtr = (SQLPOINTER) 1; SQLParamData (hstmt, (SQLPOINTER \*)&valuePtr); //update buffer data1 SQLPutData (hstmt, data1, strlen(data2));

valuePtr = (SQLPOINTER) 0; SQLParamData (hstmt, (SQLPOINTER \*)&valuePtr);

This attribute disables any SQLPutData function streaming that is in effect and causes each of the parameter values to be buffered on the client until the data at the SQL\_DATA\_AT\_EXEC is closed with SQLParamData(0).

#### **SQL\_ATTR\_INTERLEAVED\_STREAM\_PUTDATA**

This attribute allows inserting LOB data with SQLParamData and SQLPutData in an interleaving fashion with function streaming. Streaming writes the LOB data directly to the connection-level buffer, bypassing the internal statement-level buffer, for improved performance.

Applications get a "Function Sequence Error (CLI0125E)" error if a new attribute is set in middle of SQLExecute, SQLParamData or SQLPutData. This error is also returned whenever there is an incorrect sequence of SQLParamData and SQLPutData.

If this attribute is set for a statement handle of a connection, any other statement handle of the same connection gets a "Function Sequence Error (CLI0125E)" if an operation is performed that uses the connection buffer until all the data has been sent to the server for that statement handle with the SQL\_ATTR\_INTERLEAVED\_STREAM\_PUTDATA attribute enabled. All SQLParamData and SQLPutData calls must be complete for the statement handle with the SQL\_ATTR\_INTERLEAVED\_STREAM\_PUTDATA attribute enabled before any other statement handle may perform an operation that uses the connection buffer. For more information about limitations when using streaming, see the ["StreamPutData CLI/ODBC configuration](#page-416-0) [keyword" on page 405.](#page-416-0)

To indicate the end of data for all parameters in a set of interleaved parameters, call SQLParamData with a parameter number of (0). Applications should explicitly indicate the end of data for all parameters by calling SQLParamData with a parameter number of 0.

The end of data for a single parameter is indicated by calling SQLParamData with the equivalent negative parameter number. For example, to indicate the end of the data stream for parameter number 4, the application should specify SQLParamData(-4). Applications should always indicate end of data for a parameter using the negative of the parameter number. If applications indicate the end of data for a parameter which is being streamed , CLI is able to stream data for the next parameter. This may result in better performance.

The following example shows interleaving LOB data, how to mark the end of data for a single parameter using negative parameter numbers, and how to indicate the end of data for all parameters using a parameter number of  $(0)$ :

// Set the SQL\_ATTR\_INTERLEAVED\_STREAM\_PUTDATA attribute SQLSetStmtAttr(hstmt, SQL\_ATTR\_INTERLEAVED\_STREAM\_PUTDATA, TRUE, 0); //Bind the parameters with DATA\_AT\_EXEC indicator blobInd = SQL DATA AT EXEC; //declare the statement handle with parameter marker index value of 1, //input parameter SQL PARAM INPUT, CLI variable type SQL C CHAR, table column type CLOB, //length of CLI variable 10, scale of decimal digits 10, and DATA\_AT\_EXEC indicator cliRC = SQLBindParameter (hstmt, 1, SQL\_PARAM\_INPUT, SQL\_C\_CHAR, SQL\_CLOB, 10, 0, &data1, 10, &blobInd); //declare the next statement handle with parameter marker index value of 2 cliRC = SQLBindParameter (hstmt, 2, SQL\_PARAM\_INPUT, SQL C CHAR, SQL CLOB,  $10, 0, 8$ data2,  $10, 8$ blobInd); //declare the next statement handle with parameter marker index value of 3 cliRC = SQLBindParameter (hstmt, 3, SQL\_PARAM\_INPUT, SQL C CHAR, SQL CLOB, 10, 0, &data3, 10, &blobInd); SQLExecute (hstmt); //make parameter 2 active valuePtr = (SQLPOINTER) 2; SQLParamData (hstmt, (SQLPOINTER \*)&valuePtr); //buffer data for parameter 2 SQLPutData (hstmt, data2, strlen(data2)); //make parameter 1 active valuePtr = (SQLPOINTER) 1; SQLParamData (hstmt, (SQLPOINTER \*)&valuePtr); // stream data for parameter 1 SQLPutData (hstmt, data1, strlen(data2)); //make parameter 2 active valuePtr = (SQLPOINTER) 2; SQLParamData (hstmt, (SQLPOINTER \*)&valuePtr); //buffer data for parameter 2 SQLPutData (hstmt, data2, strlen(data2)); //make parameter 3 active valuePtr = (SQLPOINTER) 3; SQLParamData (hstmt, (SQLPOINTER \*)&valuePtr); //buffer data for parameter 3 SQLPutData (hstmt, data1, strlen(data2));

//end of data for parameter 1  $valuePtr = (SQLPOINTER) -1;$ SQLParamData (hstmt, (SQLPOINTER \*)&valuePtr); //make parameter 2 active valuePtr = (SQLPOINTER) 2; SQLParamData (hstmt, (SQLPOINTER \*)&valuePtr);

//stream the buffered data for parameter 2 SQLPutData (hstmt, data2, strlen(data2));

//make parameter 3 active valuePtr = (SQLPOINTER) 3; SQLParamData (hstmt, (SQLPOINTER \*)&valuePtr);

//buffer data for parameter 3 SQLPutData (hstmt, data1, strlen(data2));

//end of data for parameter 3 valuePtr = (SQLPOINTER) -3; SQLParamData (hstmt, (SQLPOINTER \*)&valuePtr);

// indicate end of data for all parameters. // CLI streams the buffered data for all parameters valuePtr = (SQLPOINTER) 0; SQLParamData (hstmt, (SQLPOINTER \*)&valuePtr);

## **SQL\_ATTR\_KEYSET\_SIZE**

CLI supports a pure keyset cursor, therefore the SQL\_KEYSET\_SIZE statement attribute is ignored. To limit the size of the keyset the application must limit the size of the result set by setting the SQL\_ATTR\_MAX\_ROWS attribute to a value other than 0.

This attribute is not supported when accessing Informix database servers.

## **SQL\_ATTR\_LOAD\_INFO**

A pointer to a structure of type db2LoadStruct. The db2LoadStruct structure is used to specify all applicable LOAD options that should be used during CLI LOAD. Note that this pointer and all of its embedded pointers should be valid during every CLI function call from the time the SQL\_ATTR\_USE\_LOAD\_API statement attribute is set to the time it is turned off. For this reason, it is recommended that this pointer and its embedded pointers point to dynamically allocated memory rather than locally declared structures.

This attribute is not supported when accessing Informix database servers.

## **SQL\_ATTR\_LOAD\_MODIFIED\_BY**

A pointer to a char string that specifies the file type modifier option to be used during CLI LOAD.

## **SQL\_ATTR\_LOAD\_ROWS\_COMMITTED\_PTR**

A pointer to an integer that represents the total number of rows processed. This value equals the number of rows successfully loaded and committed to the database, plus the number of skipped and rejected rows. The integer is 32-bit on 32-bit platforms and 64-bit on 64-bit platforms.

This attribute is not supported when accessing Informix database servers.

## **SQL\_ATTR\_LOAD\_ROWS\_DELETED\_PTR**

A pointer to an integer that represents the number of duplicate rows deleted. The integer is 32-bit on 32-bit platforms and 64-bit on 64-bit platforms.

This attribute is not supported when accessing Informix database servers.

#### **SQL\_ATTR\_LOAD\_ROWS\_LOADED\_PTR**

A pointer to an integer that represents the number of rows loaded into the target table. The integer is 32-bit on 32-bit platforms and 64-bit on 64-bit platforms.

This attribute is not supported when accessing Informix database servers.

#### **SQL\_ATTR\_LOAD\_ROWS\_READ\_PTR**

A pointer to an integer that represents the number of rows read. The integer is 32-bit on 32-bit platforms and 64-bit on 64-bit platforms.

This attribute is not supported when accessing Informix database servers.

#### **SQL\_ATTR\_LOAD\_ROWS\_REJECTED\_PTR**

A pointer to an integer that represents the number of rows that could not be loaded. The integer is 32-bit on 32-bit platforms and 64-bit on 64-bit platforms.

This attribute is not supported when accessing Informix database servers.

#### **SQL\_ATTR\_LOAD\_ROWS\_SKIPPED\_PTR**

A pointer to an integer that represents the number of rows skipped before the CLI LOAD operation began. The integer is 32-bit on 32-bit platforms and 64-bit on 64-bit platforms.

This attribute is not supported when accessing Informix database servers.

#### **SQL\_ATTR\_LOB\_CACHE\_SIZE**

A 32-bit unsigned integer that specifies maximum cache size (in bytes) for LOBs. By default, LOBs are not cached.

See the ["LOBCacheSize CLI/ODBC configuration keyword" on page 368](#page-379-0) for further usage information.

#### **SQL\_ATTR\_MAX\_LENGTH**

A 32-bit integer value corresponding to the maximum amount of data that can be retrieved from a single character or binary column.

**Note:** SQL\_ATTR\_MAX\_LENGTH should not be used to truncate data. The *BufferLength* argument of SQLBindCol() or SQLGetData() should be used instead for truncating data.

If data is truncated because the value specified for

SQL\_ATTR\_MAX\_LENGTH is less than the amount of data available, a SQLGetData() call or fetch returns SOL\_SUCCESS instead of returning SQL\_SUCCESS\_WITH\_INFO and SQLSTATE **01**004 (Data Truncated). The default value for SQL\_ATTR\_MAX\_LENGTH is **0**; 0 means that CLI attempts to return all available data for character or binary type data.

#### **SQL\_ATTR\_MAX\_LOB\_BLOCK\_SIZE**

A 32-bit unsigned integer that indicates the maximum size of LOB or XML data block. Specify a positive integer, up to 2 147 483 647. The default setting of 0 indicates that there is no limit to the data block size for LOB or XML data.

During data retrieval, the server includes all of the information for the current row in its reply to the client even if the maximum block size has been reached.

If both **MaxLOBBlockSize** and the **db2set** registry variable **DB2\_MAX\_LOB\_BLOCK\_SIZE** are specified, the value for **MaxLOBBlockSize** is used.

Setting the ["MaxLOBBlockSize CLI/ODBC configuration keyword" on](#page-388-0) [page 377](#page-388-0) is an alternative method of specifying this behavior.

## **SQL\_ATTR\_MAX\_ROWS**

A 32-bit integer value corresponding to the maximum number of rows to return to the application from a query. The default value for SQL\_ATTR\_MAX\_ROWS is **0**; 0 means all rows are returned.

#### **SQL\_ATTR\_METADATA\_ID**

This statement attribute is defined by ODBC, but is not supported by CLI. Any attempt to set or get this attribute results in an SQLSTATE of HYC00 (Driver not capable).

This attribute is not supported when accessing Informix database servers.

#### **SQL\_ATTR\_NOSCAN**

A 32-bit integer value that specifies whether CLI scans SQL strings for escape clauses. The two permitted values are:

- **SQL\_NOSCAN\_OFF** SQL\_strings are scanned for escape clause sequences. This is the default.
- SQL\_NOSCAN\_ON SQL strings are not scanned for escape clauses. Everything is sent directly to the server for processing.

This application can choose to turn off the scanning if it never uses vendor escape sequences in the SQL strings that it sends. Turning off the scanning eliminates some of the processing usage associated with the scanning.

#### **SQL\_ATTR\_OPTIMIZE\_FOR\_NROWS**

A 32-bit integer value. If it is set to an integer larger than 0, "OPTIMIZE FOR n ROWS" clause is appended to every select statement If set to 0 (the default) this clause is not appended.

The default value can also be set using the **OPTIMIZEFORNROWS** CLI/ODBC configuration keyword.

## **SQL\_ATTR\_OPTIMIZE\_SQLCOLUMNS**

This attribute has been deprecated.

#### **SQL\_ATTR\_PARAM\_BIND\_OFFSET\_PTR**

A 32-bit integer \* value that points to an offset added to pointers to change binding of dynamic parameters. If this field is non-null, CLI dereferences the pointer, adds the dereferenced value to each of the deferred fields in the descriptor record (SQL\_DESC\_DATA\_PTR,

SOL\_DESC\_INDICATOR\_PTR, and SOL\_DESC\_OCTET\_LENGTH\_PTR), and uses the resulting pointer values at execute time. It is set to null by default.

The bind offset is always added directly to the SQL\_DESC\_DATA\_PTR, SQL\_DESC\_INDICATOR\_PTR, and SQL\_DESC\_OCTET\_LENGTH\_PTR fields. If the offset is changed to a different value, the new value is added directly to the value in the descriptor field. The new offset is not added to the field value plus any earlier offsets.

Setting this statement attribute sets the SQL\_DESC\_BIND\_OFFSET\_PTR field in the APD header.

#### **SQL\_ATTR\_PARAM\_BIND\_TYPE**

A 32-bit integer value that indicates the binding orientation to be used for dynamic parameters.

This field is set to **SQL\_PARAM\_BIND\_BY\_COLUMN** (the default) to select column-wise binding.

To select row-wise binding, this field is set to the length of the structure or an instance of a buffer that is bound to a set of dynamic parameters. This length must include space for all of the bound parameters and any padding of the structure or buffer to ensure that when the address of a bound parameter is incremented with the specified length, the result points to the beginning of the same parameter in the next set of parameters. When using the sizeof operator in ANSI C, this behavior is guaranteed.

Setting this statement attribute sets the SQL\_DESC\_ BIND\_TYPE field in the APD header.

## **SQL\_ATTR\_PARAM\_OPERATION\_PTR**

A 16-bit unsigned integer \* value that points to an array of 16-bit unsigned integer values used to specify whether or not a parameter should be ignored during execution of an SQL statement. Each value is set to either SQL\_PARAM\_PROCEED (for the parameter to be executed) or SQL\_PARAM\_IGNORE (for the parameter to be ignored).

A set of parameters can be ignored during processing by setting the status value in the array pointed to by SQL\_DESC\_ARRAY\_STATUS\_PTR in the APD to SQL\_PARAM\_IGNORE. A set of parameters is processed if its status value is set to SQL\_PARAM\_PROCEED, or if no elements in the array are set.

This statement attribute can be set to a null pointer, in which case CLI does not return parameter status values. This attribute can be set at any time, but the new value is not used until the next time SQLExecDirect() or SQLExecute() is called.

Setting this statement attribute sets the SQL\_DESC\_ARRAY\_STATUS\_PTR field in the APD.

## **SQL\_ATTR\_PARAM\_STATUS\_PTR**

A 16-bit unsigned integer \* value that points to an array of UWORD values containing status information for each row of parameter values after a call to SQLExecDirect() or SQLExecute(). This field is used only if SQL\_ATTR\_PARAMSET\_SIZE is greater than 1.

The status values can contain the following values:

- SQL\_PARAM\_SUCCESS: The SQL statement was successfully executed for this set of parameters.
- SQL\_PARAM\_SUCCESS\_WITH\_INFO: The SQL statement was successfully executed for this set of parameters; however, warning information is available in the diagnostics data structure.
- SQL\_PARAM\_ERROR: There was an error in processing this set of parameters. Additional error information is available in the diagnostics data structure.
- v SQL\_PARAM\_UNUSED: This parameter set was unused, possibly due to the fact that some previous parameter set caused an error that aborted further processing.
- v SQL\_PARAM\_DIAG\_UNAVAILABLE: CLI treats arrays of parameters as a monolithic unit and so does not generate this level of error information.

This statement attribute can be set to a null pointer, in which case CLI does not return parameter status values. This attribute can be set at any time, but the new value is not used until the next time SQLFetch(), SQLFetchScroll(), or SQLSetPos() is called.

Setting this statement attribute sets the SQL\_DESC\_ARRAY\_STATUS\_PTR field in the IPD header.

## **SQL\_ATTR\_PARAMOPT\_ATOMIC**

This is a 32-bit integer value which determines, when SQLParamOptions() has been used to specify multiple values for parameter markers, whether the underlying processing should be done via ATOMIC or NOT-ATOMIC Compound SQL. The possible values are:

- **SQL\_ATOMIC\_YES** The underlying processing makes use of ATOMIC Compound SQL. This is the default if the target database supports ATOMIC compound SQL.
- SQL\_ATOMIC\_NO The underlying processing makes use of NON-ATOMIC Compound SQL.

Specifying SQL\_ATOMIC\_YES when connected to a server that does not support ATOMIC compound SQL results in an error (SQLSTATE is **S1**C00).

Specifying SQL\_ATOMIC\_YES when SQL\_PARC\_BATCH is set to SQL\_PARC\_BATCH\_ENABLE returns the CLI0150E error message. If you want to set SQL\_PARC\_BATCH to SQL\_PARC\_BATCH\_ENABLE, you must specify SQL\_ATOMIC\_NO.

## **SQL\_ATTR\_PARAMS\_PROCESSED\_PTR**

A 32-bit unsigned integer \* record field that points to a buffer in which to return the current row number. As each row of parameters is processed, this is set to the number of that row. No row number is returned if this is a null pointer.

Setting this statement attribute sets the SQL\_DESC\_ROWS\_PROCESSED\_PTR\_field in the IPD header.

If the call to SQLExecDirect() or SQLExecute() that fills in the buffer pointed to by this attribute does not return SQL\_SUCCESS or SQL\_SUCCESS\_WITH\_INFO, the contents of the buffer are undefined.

## **SQL\_ATTR\_PARAMSET\_SIZE**

A 32-bit unsigned integer value that specifies the number of values for each parameter. If SQL\_ATTR\_PARAMSET\_SIZE is greater than 1, SQL\_DESC\_DATA\_PTR, SQL\_DESC\_INDICATOR\_PTR, and SQL\_DESC\_OCTET\_LENGTH\_PTR of the APD point to arrays. The cardinality of each array is equal to the value of this field.

Setting this statement attribute sets the SQL\_DESC\_ARRAY\_SIZE field in the APD header.

In a non-fenced or trusted routine, array insertion is not supported. If SQL\_ATTR\_PARAMSET\_SIZE is greater than 1, CLI0150E is returned.

## **SQL\_ATTR\_PREFETCH**

This attribute has been deprecated.

## **SQL\_ATTR\_QUERY\_OPTIMIZATION\_LEVEL**

A 32-bit integer value that sets the query optimization level to be used on the next call to SQLPrepare(), SQLExtendedPrepare(), or SQLExecDirect().

Supported values to use are: -1 (default), 0, 1, 2, 3, 5, 7, and 9.

The SQL\_ATTR\_QUERY\_OPTIMIZATION\_LEVEL statement attribute does not set the optimization level for Informix database servers. Informix optimizer directives should be used instead. For more information, see [Optimizer directives](http://publib.boulder.ibm.com/infocenter/idshelp/v115/topic/com.ibm.perf.doc/ids_prf_554.htm)

## **SQL\_ATTR\_QUERY\_TIMEOUT**

A 32-bit integer value that is the number of seconds to wait for an SQL statement or XQuery expression to execute before aborting the execution and returning to the application. This option can be set and used to terminate long running queries. The default value of **0** means CLI waits indefinitely for the server to complete execution of the SQL statement. CLI supports non-zero values for all platforms that support multithreading.

When using this attribute against a server which does not have native interrupt support (such as DB2 for z/OS and OS/390, Version 7 and earlier, and DB2 for i), the INTERRUPT\_ENABLED option must be set when cataloging the DCS database entry for the server.

When the INTERRUPT\_ENABLED option is set and this attribute is set to a non-zero value, the DB2 for i server drops the connection and rolls back the unit of work. The application receives an SQL30081N error indicating that the connection to the server has been terminated. In order for the application to process additional database requests, the application must establish a new connection with the database server.

The SQL\_ATTR\_QUERY\_TIMEOUT can also interrupt a LOAD, which returns SQL3005N instead of SQL0952N.

## **SQL\_ATTR\_REOPT**

A 32-bit integer value that enables query optimization for SQL statements that contain special registers or parameter markers. Optimization occurs by using the values available at query execution time for special registers or parameter markers, instead of the default estimates that are chosen by the compiler. The valid values of the attribute are:

- $2 = SQL$ REOPT\_NONE. This is the default. No query optimization occurs at query execution time. The default estimates chosen by the compiler are used for the special registers or parameter markers. The default NULLID package set is used to execute dynamic SQL statements.
- $\cdot$  3 = SQL\_REOPT\_ONCE. Query optimization occurs once at query execution time, when the query is executed for the first time. The NULLIDR1 package set, which is bound with the REOPT ONCE bind option, is used.
- v 4 = SQL\_REOPT\_ALWAYS. Query optimization or reoptimization occurs at query execution time every time the query is executed. The NULLIDRA package set, which is bound with the REOPT ALWAYS bind option, is used.

The NULLIDR1 and NULLIDRA are reserved package set names, and when used, REOPT ONCE and REOPT ALWAYS are implied. These package sets have to be explicitly created with these commands: db2 bind db2clipk.bnd collection NULLIDR1 db2 bind db2clipk.bnd collection NULLIDRA

SQL\_ATTR\_REOPT and SQL\_ATTR\_CURRENT\_PACKAGE\_SET are mutually exclusive, therefore, if one is set, the other is not allowed.

This attribute is not supported when accessing Informix database servers.

## **SQL\_ATTR\_RETRIEVE\_DATA**

A 32-bit integer value:

• **SQL\_RD\_ON** = SQLFetchScroll() and in DB2 CLI v5 and later, SQLFetch(), retrieve data after it positions the cursor to the specified location. This is the default.

• SQL\_RD\_OFF = SQLFetchScroll() and in DB2 CLI v5 and later, SQLFetch(), do not retrieve data after it positions the cursor.

By setting SQL\_RETRIEVE\_DATA to SQL\_RD\_OFF, an application can verify if a row exists or retrieve a bookmark for the row without incurring increased resource usage associated with retrieving rows.

## **SQL\_ATTR\_RETURN\_USER\_DEFINED\_TYPES**

A Boolean attribute that specifies whether user-defined type columns are reported as the user-defined type or the underlying base type when queried by functions such as SQLDescribeCol(). The default value is 0 (false), where columns are reported as the underlying base type.

This attribute is not supported when accessing Informix database servers.

#### **SQL\_ATTR\_ROW\_ARRAY\_SIZE**

A 32-bit integer value that specifies the number of rows in the rowset. This is the number of rows returned by each call to SQLFetch() or SQLFetchScroll(). The default value is 1.

If the specified rowset size exceeds the maximum rowset size supported by the data source, CLI substitutes that value and returns SQLSTATE 01S02 (Option value changed).

This option can be specified for an open cursor.

Setting this statement attribute sets the SQL\_DESC\_ARRAY\_SIZE field in the ARD header.

## **SQL\_ATTR\_ROW\_BIND\_OFFSET\_PTR**

A 32-bit integer \* value that points to an offset added to pointers to change binding of column data. If this field is non-null, CLI dereferences the pointer, adds the dereferenced value to each of the deferred fields in the descriptor record (SQL\_DESC\_DATA\_PTR, SQL\_DESC\_INDICATOR\_PTR, and SQL\_DESC\_OCTET\_LENGTH\_PTR), and uses the new pointer values when binding. It is set to null by default.

Setting this statement attribute sets the SQL\_DESC\_BIND\_OFFSET\_PTR field in the ARD header.

## **SQL\_ATTR\_ROW\_BIND\_TYPE**

A 32-bit integer value that sets the binding orientation to be used when SQLFetch() or SQLFetchScroll() is called on the associated statement. Column-wise binding is selected by supplying the defined constant SQL\_BIND\_BY\_COLUMN in \**ValuePtr*. Row-wise binding is selected by supplying a value in \**ValuePtr* specifying the length of a structure or an instance of a buffer into which result columns are bound.

The length specified in \**ValuePtr* must include space for all of the bound columns and any padding of the structure or buffer to ensure that when the address of a bound column is incremented with the specified length, the result points to the beginning of the same column in the next row. When using the **sizeof** operator with structures or unions in ANSI C, this behavior is guaranteed.

Column-wise binding is the default binding orientation for SQLFetch() and SQLFetchScroll().

Setting this statement attribute sets the SQL\_DESC\_BIND\_TYPE field in the ARD header.

## **SQL\_ATTR\_ROW\_NUMBER**

A 32-bit integer value that is the number of the current row in the entire result set. If the number of the current row cannot be determined or there is no current row, CLI returns 0.

This attribute can be retrieved by a call to SQLGetStmtAttr(), but not set by a call to SQLSetStmtAttr().

## **SQL\_ATTR\_ROW\_OPERATION\_PTR**

A 16-bit unsigned integer \* value that points to an array of UDWORD values used to ignore a row during a bulk operation using SQLSetPos(). Each value is set to either SQL\_ROW\_PROCEED (for the row to be included in the bulk operation) or SQL\_ROW\_IGNORE (for the row to be excluded from the bulk operation).

This statement attribute can be set to a null pointer, in which case CLI does not return row status values. This attribute can be set at any time, but the new value is not used until the next time SQLFetch(), SQLFetchScroll(), or SQLSetPos() is called.

Setting this statement attribute sets the SQL\_DESC\_ARRAY\_STATUS\_PTR field in the ARD.

## **SQL\_ATTR\_ROW\_STATUS\_PTR**

A 16-bit unsigned integer \* value that points to an array of UWORD values containing row status values after a call to SQLFetch() or

SQLFetchScroll(). The array has as many elements as there are rows in the rowset.

This statement attribute can be set to a null pointer, in which case CLI does not return row status values. This attribute can be set at any time, but the new value is not used until the next time SQLFetch(), SQLFetchScroll(), or SQLSetPos() is called.

Setting this statement attribute sets the SQL\_DESC\_ARRAY\_STATUS\_PTR field in the IRD header.

#### **SQL\_ATTR\_ROWS\_FETCHED\_PTR**

A 32-bit unsigned integer \* value that points to a buffer in which to return the number of rows fetched after a call to SQLFetch() or SQLFetchScroll().

Setting this statement attribute sets the SQL\_DESC\_ROWS\_PROCESSED\_PTR field in the IRD header.

This attribute is mapped by CLI to the *RowCountPtr* array in a call to SQLExtendedFetch().

## **SQL\_ATTR\_ROWCOUNT\_PREFETCH**

This attribute enables CLI to determine the number of rows so that the entire result set can be prefetched. This attribute has one of the following values:

- v **0 (default)**: Off
- $\cdot$  1: On

If you set SQL\_ATTR\_ROWCOUNT\_PREFETCH to 0 and call SQLRowCount() using a non-scrollable SELECT-only cursor, the function sets the contents of *RowCountPtr* to -1 because the number of rows is not available until all of the data has been fetched.

If you set SQL\_ATTR\_ROWCOUNT\_PREFETCH to 1 and call SQLRowCount() using a non-scrollable SELECT-only cursor, the following behaviors are observed:

- If you use SELECT \* FROM INSERT | UPDATE | DELETE statements with forward-only cursors, the row count comes from the SELECT statements. This is different than the rows-affected count that is provided with these cursors without the SQL\_ATTR\_ROWCOUNT\_PREFETCH attribute set.
- All cursor data is prefetched. This might take several round trips to the server and a considerable amount of memory on the client.
- The prefetched data is not discarded; instead, it is used to satisfy the fetch requests by the application.

This attribute is not applicable to scrollable cursors because they can provide a row count.

Specify this attribute before preparing a statement.

**Restriction:** SQL\_ATTR\_ROWCOUNT\_PREFETCH is not supported when the cursor contains LOBs or XML.

#### **SQL\_ROWSET\_SIZE**

CLI applications should now use SQLFetchScroll() rather than SQLExtendedFetch(). Applications should also use the statement attribute SQL\_ATTR\_ROW\_ARRAY\_SIZE to set the number of rows in the rowset.

A 32-bit integer value that specifies the number of rows in the rowset. A rowset is the array of rows returned by each call to SQLExtendedFetch(). The default value is **1**, which is equivalent to making a single SQLFetch() call. This option can be specified even when the cursor is open and becomes effective on the next SQLExtendedFetch() call.

#### **SQL\_ATTR\_SIMULATE\_CURSOR (ODBC 2.0)**

This statement attribute is not supported by CLI but is defined by ODBC.

This attribute is not supported when accessing Informix database servers.

## **SQL\_ATTR\_STMT\_CONCENTRATOR**

Specifies whether dynamic statements that contain literal values use the statement cache.

- SQL\_STMT\_CONCENTRATOR\_OFF The statement concentrator behavior is disabled.
- SQL\_STMT\_CONCENTRATOR\_WITH\_LITERALS The statement concentrator with literal behavior is enabled for situations that are supported by the server. For example, the statement concentrator is not enabled if the statement has parameter markers, named parameter markers, or a mix of literals, parameter markers, and named parameter markers.

Setting the ["StmtConcentrator CLI/ODBC configuration keyword" on page](#page-415-0) [404](#page-415-0) is an alternative method of specifying this behavior.

**Note:** When this attribute is used against DB2<sup>®</sup> for z/OS<sup>®</sup> servers older than Version 10, the request is ignored.

#### **SQL\_ATTR\_STMTTXN\_ISOLATION**

See SQL\_ATTR\_TXN\_ISOLATION.

#### **SQL\_ATTR\_STREAM\_GETDATA**

A 32-bit unsigned integer that indicates if the data output stream for the SQLGetData() function is optimized. The values are:

v **0 (default)**: CLI buffers all the data on the client.

v 1: For applications that do not need to buffer data and are querying data on a server that supports Dynamic Data Format, specify 1 to indicate that data buffering is not required. The CLI client optimizes the data output stream.

This keyword is ignored if Dynamic Data Format is not supported by the server.

If **StreamGetData** is set to 1 and CLI cannot determine the number of bytes still available to return in the output buffer, SQLGetData() returns SQL\_NO\_TOTAL (-4) as the length when truncation occurs. Otherwise, SQLGetData() returns the number of bytes still available.

Setting the ["StreamGetData CLI/ODBC configuration keyword" on page](#page-415-0) [404](#page-415-0) is an alternative method of specifying this behavior.

#### **SQL\_ATTR\_TXN\_ISOLATION**

A 32-bit integer value that sets the transaction isolation level for the current *StatementHandle*.

This option cannot be set if there is an open cursor on this statement handle (SQLSTATE **24**000).

The value SQL\_ATTR\_STMTTXN\_ISOLATION is synonymous with SQL ATTR TXN ISOLATION. However, since the ODBC Driver Manager rejects the setting of SQL\_ATTR\_TXN\_ISOLATION as a statement option, ODBC applications that need to set translation isolation level on a per statement basis must use the manifest constant

SQL\_ATTR\_STMTTXN\_ISOLATION instead on the SQLSetStmtAttr() call.

The default transaction isolation level can also be set using the **TXNISOLATION** CLI/ODBC configuration keyword.

This attribute (or corresponding keyword) is only applicable if the default isolation level is used for the statement handle. If the application has specifically set the isolation level for the statement handle, then this attribute does not have effect.

**Note:** It is an IBM extension to allow setting this option at the statement level.

#### **SQL\_ATTR\_USE\_BOOKMARKS**

A 32-bit integer value that specifies whether an application CLI0150E is returned use bookmarks with a cursor:

- **SQL\_UB\_OFF** = Off (the default)
- SQL\_UB\_VARIABLE = An application will use bookmarks with a cursor, and CLI provides variable-length bookmarks if they are supported.

To use bookmarks with a cursor, the application must specify this option with the SQL\_UB\_VARIABLE value before opening the cursor.

#### **SQL\_ATTR\_USE\_LOAD\_API**

A 32-bit integer that indicates if the LOAD utility replaces the regular CLI array insert for inserting data. The possible values are:

#### **SQL\_USE\_LOAD\_OFF**

(Default) Use regular CLI array insert to insert data.

#### **SQL\_USE\_LOAD\_INSERT**

Use the LOAD utility to append to existing data in the table.

#### **SQL\_USE\_LOAD\_REPLACE**

Use the LOAD utility to replace existing data in the table.

#### **SQL\_USE\_LOAD\_RESTART**

Resume a previously failed CLI LOAD operation. If the previous CLI LOAD operation failed while rows were being inserted (that is, before the SQL\_ATTR\_USE\_LOAD\_API statement attribute was set to SQL\_USE\_LOAD\_OFF), the CLI LOAD feature remains active, and subsequent rows are inserted by the CLI LOAD utility. Otherwise, if the operation failed while CLI LOAD was being turned off, regular CLI array inserts resume after the restarted load completes.

#### **SQL\_USE\_LOAD\_TERMINATE**

Clean up and undo a previously failed CLI LOAD operation. After setting the statement attribute to this value, regular CLI array inserts will resume.

This attribute is not supported when accessing Informix database servers.

**Note:** Starting from Version 9.7, Fix Pack 4, this attribute can be used with SQL\_ATTR\_ASYNC\_ENABLE.

#### **SQL\_ATTR\_XML\_DECLARATION**

A 32-bit unsigned integer that specifies which elements of an XML declaration are added to XML data when it is implicitly serialized. This attribute does not affect the result of the XMLSERIALIZE function.

This attribute can only be specified on a statement handle that has no open cursors associated with it. Attempting to update the value of this attribute while there are open cursors on the statement handle results in a CLI0126E (SQLSTATE HY011) error, and the value remains unchanged.

Set this attribute to the sum of each component required:

- **0** No declarations or byte order marks (BOMs) are added to the output buffer.
- **1** A byte order mark (BOM) in the appropriate endianness is prepended to the output buffer if the target encoding is UTF-16 or UTF-32. (Although a UTF-8 BOM exists, DB2 does not generate it, even if the target encoding is UTF-8.)
- **2** A minimal XML declaration is generated, containing only the XML version.
- **4** An encoding attribute that identifies the target encoding is added to any generated XML declaration. Therefore, this setting only has effect when the setting of 2 is also included when computing the value of this attribute.

Attempts to set any other value using SQLSetStmtAttr() or SQLSetStmtOption() results in a CLI0191E (SQLSTATE HY024) error, and the value remains unchanged.

The default setting is 7, which indicates that a BOM and an XML declaration containing the XML version and encoding attribute are generated during implicit serialization.

This attribute can also be specified on a connection handle and affects any statement handles allocated after the value is changed. Existing statement handles retain their original values.

This attribute is not supported when accessing Informix database servers.

## **SQL\_ATTR\_XQUERY\_STATEMENT**

A 32-bit integer value that specifies whether the statement associated with the current statement handle is an XQuery expression or an SQL statement or query. This can be used by CLI applications that do not want to prefix an XQuery expression with the "XQUERY" keyword. The supported values are:

## **SQL\_TRUE**

The next statement executed on the current statement handle is processed as an XQuery expression. If the server does not support XQuery, setting this attribute to SQL\_TRUE results in a warning, CLI0005W (SQLSTATE 01S02), and the attribute's value is unchanged.

## **SQL\_FALSE (default)**

The next statement executed on the current statement handle is processed as an SQL statement.

This attribute takes effect on the next SQLPrepare() or SQLExecDirect() function call.

This attribute is not supported when accessing Informix database servers.

# **Chapter 5. Descriptor values**

## **Descriptor FieldIdentifier argument values (CLI)**

The *FieldIdentifier* argument indicates the descriptor field to be set. A descriptor contains the descriptor header, consisting of the header fields described in the next section, and zero or more descriptor records, consisting of the record fields described in the following section.

The *FieldIdentifier* argument indicates the descriptor field to be set. A descriptor contains the descriptor header, consisting of the header fields described in the next section, and zero or more descriptor records, consisting of the record fields described in the following section.

## **Header fields**

Each descriptor has a header consisting of the following fields.

**SQL\_DESC\_ALLOC\_TYPE [All]** This read-only SQLSMALLINT header field specifies whether the descriptor was allocated automatically by CLI or explicitly by the application. The application can obtain, but not modify, this field. The field is set to SQL\_DESC\_ALLOC\_AUTO if the descriptor was automatically allocated. It is set to SQL\_DESC\_ALLOC\_USER if the descriptor was explicitly allocated by the application.

**SQL\_DESC\_ARRAY\_SIZE [Application descriptors]** In ARDs, this SQLUINTEGER header field specifies the number of rows in the rowset. This is the number of rows to be returned by a call to SQLFetch(), SQLFetchScroll(), or SQLSetPos(). The default value is 1. This field can also be set by calling SQLSetStmtAttr() with the SQL\_ATTR\_ROW\_ARRAY\_SIZE attribute.

In APDs, this SQLUINTEGER header field specifies the number of values for each parameter.

The default value of this field is 1. If SQL\_DESC\_ARRAY\_SIZE is greater than 1, SQL\_DESC\_DATA\_PTR, SQL\_DESC\_INDICATOR\_PTR, and SQL\_DESC\_OCTET\_LENGTH\_PTR of the APD or ARD point to arrays. The cardinality of each array is equal to the value of this field.

This field in the ARD can also be set by calling SQLSetStmtAttr() with the SQL\_ROWSET\_SIZE attribute. This field in the APD can also be set by calling SQLSetStmtAttr() with the SQL\_ATTR\_PARAMSET\_SIZE attribute.

**SQL\_DESC\_ARRAY\_STATUS\_PTR [All]** For each descriptor type, this SQLUSMALLINT \* header field points to an array of SQLUSMALLINT values. This array is referred to as:

- row status array (IRD)
- parameter status array (IPD)
- row operation array (ARD)
- parameter operation array (APD)

In the IRD, this header field points to a row status array containing status values after a call to SQLFetch(), SQLFetchScroll(), or SQLSetPos(). The array has as many elements as there are rows in the rowset. The application must allocate an

array of SQLUSMALLINTs and set this field to point to the array. The field is set to a null pointer by default. CLI will populate the array, unless the SQL\_DESC\_ARRAY\_STATUS\_PTR field is set to a null pointer, in which case no status values are generated and the array is not populated.

**Note:** Behavior is undefined if the application sets the elements of the row status array pointed to by the SQL\_DESC\_ARRAY\_STATUS\_PTR field of the IRD. The array is initially populated by a call to SQLFetch(), SQLFetchScroll(), or SQLSetPos(). If the call did not return SQL\_SUCCESS or SQL\_SUCCESS\_WITH\_INFO, the contents of the array pointed to by this field are undefined.

The elements in the array can contain the following values:

- SQL\_ROW\_SUCCESS: The row was successfully fetched and has not changed since it was last fetched.
- SQL ROW SUCCESS WITH INFO: The row was successfully fetched and has not changed since it was last fetched. However, a warning was returned about the row.
- SQL\_ROW\_ERROR: An error occurred while fetching the row.
- SQL\_ROW\_UPDATED: The row was successfully fetched and has been updated since it was last fetched. If the row is fetched again, its status is SQL\_ROW\_SUCCESS.
- SQL ROW DELETED: The row has been deleted since it was last fetched.
- SQL\_ROW\_ADDED: The row was inserted by SQLSetPos(). If the row is fetched again, its status is SQL\_ROW\_SUCCESS.
- SQL\_ROW\_NOROW: The rowset overlapped the end of the result set and no row was returned that corresponded to this element of the row status array.

This field in the ARD can also be set by calling SQLSetStmtAttr() with the SQL\_ATTR\_ROW\_STATUS\_PTR attribute.

In the IPD, this header field points to a parameter status array containing status information for each set of parameter values after a call to SQLExecute() or SQLExecDirect(). If the call to SQLExecute() or SQLExecDirect() did not return SQL\_SUCCESS or SQL\_SUCCESS\_WITH\_INFO, the contents of the array pointed to by this field are undefined. The application must allocate an array of SQLUSMALLINTs and set this field to point to the array. The driver will populate the array, unless the SQL\_DESC\_ARRAY\_STATUS\_PTR field is set to a null pointer, in which case no status values are generated and the array is not populated.

The elements in the array can contain the following values:

- SQL\_PARAM\_SUCCESS: The SQL statement was successfully executed for this set of parameters.
- v SQL\_PARAM\_SUCCESS\_WITH\_INFO: The SQL statement was successfully executed for this set of parameters; however, warning information is available in the diagnostics data structure.
- SQL\_PARAM\_ERROR: An error occurred in processing this set of parameters. Additional error information is available in the diagnostics data structure.
- v SQL\_PARAM\_UNUSED: This parameter set was unused, possibly due to the fact that some previous parameter set caused an error that aborted further processing.
• SQL\_PARAM\_DIAG\_UNAVAILABLE: Diagnostic information is not available. An example of this is when CLI treats arrays of parameters as a monolithic unit and so does not generate this level of error information.

This field in the APD can also be set by calling SQLSetStmtAttr() with the SQL\_ATTR\_PARAM\_STATUS\_PTR attribute.

In the ARD, this header field points to a row operation array of values that can be set by the application to indicate whether this row is to be ignored for SQLSetPos() operations.

The elements in the array can contain the following values:

- SOL ROW PROCEED: The row is included in the bulk operation using SQLSetPos(). (This setting does not guarantee that the operation will occur on the row. If the row has the status SQL\_ROW\_ERROR in the IRD row status array, CLI may not be able to perform the operation in the row.)
- SQL ROW IGNORE: The row is excluded from the bulk operation using SQLSetPos().

If no elements of the array are set, all rows are included in the bulk operation. If the value in the SQL\_DESC\_ARRAY\_STATUS\_PTR field of the ARD is a null pointer, all rows are included in the bulk operation; the interpretation is the same as if the pointer pointed to a valid array and all elements of the array were SQL\_ROW\_PROCEED. If an element in the array is set to SQL\_ROW\_IGNORE, the value in the row status array for the ignored row is not changed.

This field in the ARD can also be set by calling SQLSetStmtAttr() with the SQL\_ATTR\_ROW\_OPERATION\_PTR attribute.

In the APD, this header field points to a parameter operation array of values that can be set by the application to indicate whether this set of parameters is to be ignored when SQLExecute() or SQLExecDirect() is called. The elements in the array can contain the following values:

- SQL\_PARAM\_PROCEED: The set of parameters is included in the SQLExecute() or SQLExecDirect() call.
- SQL\_PARAM\_IGNORE: The set of parameters is excluded from the SQLExecute() or SQLExecDirect() call.

If no elements of the array are set, all sets of parameters in the array are used in the SQLExecute() or SQLExecDirect() calls. If the value in the SQL\_DESC\_ARRAY\_STATUS\_PTR field of the APD is a null pointer, all sets of parameters are used; the interpretation is the same as if the pointer pointed to a valid array and all elements of the array were SQL\_PARAM\_PROCEED.

This field in the APD can also be set by calling SQLSetStmtAttr() with the SQL\_ATTR\_PARAM\_OPERATION\_PTR attribute.

**SQL\_DESC\_BIND\_OFFSET\_PTR [Application descriptors]** This SQLINTEGER \* header field points to the bind offset. It is set to a null pointer by default. If this field is not a null pointer, CLI dereferences the pointer and adds the dereferenced value to each of the deferred fields that has a non-null value in the descriptor record (SQL\_DESC\_DATA\_PTR, SQL\_DESC\_INDICATOR\_PTR, and SQL\_DESC\_OCTET\_LENGTH\_PTR) at fetch time, and uses the new pointer values when binding.

## **Descriptor FieldIdentifier argument values (CLI)**

The bind offset is always added directly to the values in the SQL\_DESC\_DATA\_PTR, SQL\_DESC\_INDICATOR\_PTR, and SQL\_DESC\_OCTET\_LENGTH\_PTR fields. If the offset is changed to a different value, the new value is still added directly to the value in each descriptor field. The new offset is not added to the field value plus any earlier offset.

This field is a *deferred field*: it is not used at the time it is set, but is used at a later time by CLI to retrieve data.

This field in the ARD can also be set by calling SQLSetStmtAttr() with the SOL\_ATTR\_ROW\_BIND\_OFFSET\_PTR\_attribute. This field in the ARD can also be set by calling SQLSetStmtAttr() with the SQL\_ATTR\_PARAM\_BIND\_OFFSET\_PTR attribute.

**SQL\_DESC\_BIND\_TYPE [Application descriptors]** This SQLINTEGER header field sets the binding orientation to be used for either binding columns or parameters.

In ARDs, this field specifies the binding orientation when SQLFetchScroll() is called on the associated statement handle.

To select column-wise binding for columns, this field is set to SQL\_BIND\_BY\_COLUMN (the default).

This field in the ARD can also be set by calling SQLSetStmtAttr() with SQL\_ATTR\_ROW\_BIND\_TYPE Attribute.

In APDs, this field specifies the binding orientation to be used for dynamic parameters.

To select column-wise binding for parameters, this field is set to SQL\_BIND\_BY\_COLUMN (the default).

This field in the APD can also be set by calling SQLSetStmtAttr() with SQL\_ATTR\_PARAM\_BIND\_TYPE Attribute.

**SQL\_DESC\_COUNT [All]** This SQLSMALLINT header field specifies the one-based index of the highest-numbered record that contains data. When CLI sets the data structure for the descriptor, it must also set the COUNT field to show how many records are significant. When an application allocates an instance of this data structure, it does not have to specify how many records to reserve room for. As the application specifies the contents of the records, CLI takes any required action to ensure that the descriptor handle refers to a data structure of adequate size.

SQL\_DESC\_COUNT is not a count of all data columns that are bound (if the field is in an ARD), or all parameters that are bound (in an APD), but the number of the highest-numbered record. If a column or a parameter with a number that is less than the number of the highest-numbered column is unbound (by calling SQLBindCol() with the *Target ValuePtr* argument set to a null pointer, or SQLBindParameter() with the *Parameter ValuePtr* argument set to a null pointer), SQL\_DESC\_COUNT is not changed. If additional columns or parameters are bound with numbers greater than the highest-numbered record that contains data, CLI automatically increases the value in the SQL\_DESC\_COUNT field. If all columns or parameters are unbound by calling SQLFreeStmt() with the SQL UNBIND option, SQL DESC COUNT is set to 0.

## **Descriptor FieldIdentifier argument values (CLI)**

The value in SQL\_DESC\_COUNT can be set explicitly by an application by calling SQLSetDescField(). If the value in SQL\_DESC\_COUNT is explicitly decreased, all records with numbers greater than the new value in SQL\_DESC\_COUNT are removed, unbinding the columns. If the value in SQL\_DESC\_COUNT is explicitly set to 0, and the field is in an APD, all parameters are unbound. If the value in SQL\_DESC\_COUNT is explicitly set to 0, and the field is in an ARD, all data buffers except a bound bookmark column are released.

The record count in this field of an ARD does not include a bound bookmark column.

**SQL\_DESC\_ROWS\_PROCESSED\_PTR [Implementation descriptors]** In an IRD, this SQLUINTEGER \* header field points to a buffer containing the number of rows fetched after a call to SQLFetch() or SQLFetchScroll(), or the number of rows affected in a bulk operation performed by a call to SQLSetPos().

In an IPD, this SQLUINTEGER \* header field points to a buffer containing the number of the row as each row of parameters is processed. No row number will be returned if this is a null pointer.

SQL\_DESC\_ROWS\_PROCESSED\_PTR is valid only after SQL\_SUCCESS or SQL\_SUCCESS\_WITH\_INFO has been returned after a call to SQLFetch() or SQLFetchScroll() (for an IRD field) or SQLExecute() or SQLExecDirect() (for an IPD field). If the return code is not SQL\_SUCCESS or SQL\_SUCCESS\_WITH\_INFO, the location pointed to by SQL\_DESC\_ROWS\_PROCESSED\_PTR is undefined. If the call that fills in the buffer pointed to by this field did not return SQL\_SUCCESS or SQL\_SUCCESS\_WITH\_INFO, the contents of the buffer are undefined, unless it returns SQL\_NO\_DATA, in which case the value in the buffer is set to 0.

This field in the ARD can also be set by calling SQLSetStmtAttr() with the SQL\_ATTR\_ROWS\_FETCHED\_PTR attribute. This field in the ARD can also be set by calling SQLSetStmtAttr() with the SQL\_ATTR\_PARAMS\_PROCESSED\_PTR attribute.

The buffer pointed to by this field is allocated by the application. It is a deferred output buffer that is set by CLI. It is set to a null pointer by default.

## **Record fields**

Each descriptor contains one or more records consisting of fields that define either column data or dynamic parameters, depending on the type of descriptor. Each record is a complete definition of a single column or parameter.

**SQL\_DESC\_AUTO\_UNIQUE\_VALUE [IRDs]** This read-only SQLINTEGER record field contains SQL\_TRUE if the column is an auto-incrementing column, or SQL\_FALSE if the column is not an auto-incrementing column. This field is read-only, but the underlying auto-incrementing column is not necessarily read-only.

**SQL\_DESC\_BASE\_COLUMN\_NAME [IRDs]** This read-only SQLCHAR record field contains the base column name for the result set column. If a base column name does not exist (as in the case of columns that are expressions), then this variable contains an empty string.

**SQL\_DESC\_BASE\_TABLE\_NAME [IRDs]** This read-only SQLCHAR record field contains the base table name for the result set column. If a base table name cannot be defined or is not applicable, then this variable contains an empty string.

**SQL\_DESC\_CASE\_SENSITIVE [Implementation descriptors]** This read-only SQLINTEGER record field contains SQL\_TRUE if the column or parameter is treated as case-sensitive for collations and comparisons, or SQL\_FALSE if the column is not treated as case-sensitive for collations and comparisons, or if it is a non-character column.

**SQL\_DESC\_CATALOG\_NAME [IRDs]** This read-only SQLCHAR record field contains the catalog or qualifier name for the base table that contains the column. The return value is driver-dependent if the column is an expression or if the column is part of a view. If the data source does not support catalogs (or qualifiers) or the catalog or qualifier name cannot be determined, this variable contains an empty string.

**SQL\_DESC\_CONCISE\_TYPE [All]** This SQLSMALLINT header field specifies the concise data type for all data types.

The values in the SQL\_DESC\_CONCISE\_TYPE and SQL\_DESC\_TYPE fields are interdependent. Each time one of the fields is set, the other must also be set. SQL\_DESC\_CONCISE\_TYPE can be set by a call to SQLBindCol() or SQLBindParameter(), or SQLSetDescField(). SQL\_DESC\_TYPE can be set by a call to SQLSetDescField() or SQLSetDescRec().

If SQL\_DESC\_CONCISE\_TYPE is set to a concise data type, SQL\_DESC\_TYPE field is set to the same value, and the SQL\_DESC\_DATETIME\_INTERVAL\_CODE field is set to 0.

**SQL\_DESC\_DATA\_PTR [Application descriptors and IPDs]** This SQLPOINTER record field points to a variable that will contain the parameter value (for APDs) or the column value (for ARDs). The descriptor record (and either the column or parameter that it represents) is unbound if Target*ValuePtr* in a call to either SQLBindCol() or SQLBindParameter() is a null pointer, or the SQL\_DESC\_DATA\_PTR field in a call to SQLSetDescField() or SQLSetDescRec() is set to a null pointer. Other fields are not affected if the SQL\_DESC\_DATA\_PTR field is set to a null pointer. If the call to SQLFetch() or SQLFetchScroll() that fills in the buffer pointed to by this field did not return SQL\_SUCCESS or SOL SUCCESS WITH INFO, the contents of the buffer are undefined.

This field is a deferred field: it is not used at the time it is set, but is used at a later time by CLI to retrieve data.

Whenever the SQL\_DESC\_DATA\_PTR field is set, CLI checks that the value in the SQL\_DESC\_TYPE field contains valid CLI or ODBC data types, and that all other fields affecting the data types are consistent. Refer to the consistency checks information for more detail.

**SQL\_DESC\_DATETIME\_INTERVAL\_CODE [All]** This SQLSMALLINT record field contains the subcode for the specific datetime data type when the SQL\_DESC\_TYPE field is SQL\_DATETIME. This is true for both SQL and C data types.

This field can be set to the following for datetime data types:

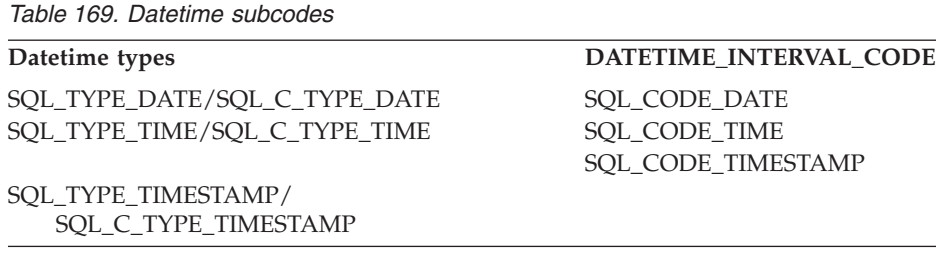

ODBC 3.0 defines other values (not listed here) for interval data types, which CLI does not support. If any other value is specified in a SQLSetDescRec() or SQLSetDescField() call, an error will be generated indicating HY092 (Option type out of range).

**SQL\_DESC\_DATETIME\_INTERVAL\_PRECISION [All]** ODBC 3.0 defines this SQLINTEGER record field, however, CLI does not support interval data types. The fixed value returned is 0. Any attempt to set this field will result in 01S02 (Option value changed).

**SQL\_DESC\_DISPLAY\_SIZE [IRDs]** This read-only SQLINTEGER record field contains the maximum number of characters required to display the data from the column. The value in this field is not the same as the descriptor field SQL\_DESC\_LENGTH because the LENGTH field is undefined for all numeric types.

**SQL\_DESC\_FIXED\_PREC\_SCALE [Implementation descriptors]** This read-only SQLSMALLINT record field is set to SQL\_TRUE if the column is an exact numeric column and has a fixed precision and non-zero scale, or SQL\_FALSE if the column is not an exact numeric column with a fixed precision and scale.

**SQL\_DESC\_INDICATOR\_PTR [Application descriptors]** In ARDs, this SQLINTEGER \* record field points to the indicator variable. This variable contains SOL NULL DATA if the column value is NULL. For APDs, the indicator variable is set to SQL\_NULL\_DATA to specify NULL dynamic arguments. Otherwise, the variable is zero (unless the values in SQL\_DESC\_INDICATOR\_PTR and SQL\_DESC\_OCTET\_LENGTH\_PTR are the same pointer).

If the SQL\_DESC\_INDICATOR\_PTR field in an ARD is a null pointer, CLI is prevented from returning information about whether the column is NULL or not. If the column is NULL and INDICATOR\_PTR is a null pointer, SQLSTATE 22002, Indicator variable required but not supplied, is returned when CLI attempts to populate the buffer after a call to SQLFetch() or SQLFetchScroll(). If the call to SQLFetch() or SQLFetchScroll() did not return SQL\_SUCCESS or SQL SUCCESS WITH INFO, the contents of the buffer are undefined.

The SQL\_DESC\_INDICATOR\_PTR field determines whether the field pointed to by SQL\_DESC\_OCTET\_LENGTH\_PTR is set. If the data value for a column is NULL, CLI sets the indicator variable to SQL\_NULL\_DATA. The field pointed to by SQL\_DESC\_OCTET\_LENGTH\_PTR is then not set. If a NULL value is not encountered during the fetch, the buffer pointed to by SQL\_DESC\_INDICATOR\_PTR is set to zero, and the buffer pointed to by SQL\_DESC\_OCTET\_LENGTH\_PTR is set to the length of the data.

If the INDICATOR\_PTR field in an APD is a null pointer, the application cannot use this descriptor record to specify NULL arguments.

## **Descriptor FieldIdentifier argument values (CLI)**

This field is a deferred field: it is not used at the time it is set, but is used at a later time by CLI to store data.

**SQL\_DESC\_LABEL [IRDs]** This read-only SQLCHAR record field contains the column label or title. If the column does not have a label, this variable contains the column name. If the column is unnamed and unlabeled, this variable contains an empty string.

**SQL\_DESC\_LENGTH [All]** This SQLUINTEGER record field is either the maximum or actual character length of a character string or a binary data type. It is the maximum character length for a fixed-length data type, or the actual character length for a variable-length data type. Its value always excludes the null termination character that ends the character string. Note that this field is a count of characters, not a count of bytes.

**SQL\_DESC\_LITERAL\_PREFIX [IRDs]** This read-only SQLCHAR record field contains the character or characters that CLI recognizes as a prefix for a literal of this data type. This variable contains an empty string for a data type for which a literal prefix is not applicable.

**SQL\_DESC\_LITERAL\_SUFFIX [IRDs]** This read-only SQLCHAR record field contains the character or characters that CLI recognizes as a suffix for a literal of this data type. This variable contains an empty string for a data type for which a literal suffix is not applicable.

**SQL\_DESC\_LOCAL\_TYPE\_NAME [Implementation descriptors]** This read-only SQLCHAR record field contains any localized (native language) name for the data type that may be different from the regular name of the data type. If there is no localized name, then an empty string is returned. This field is for display purposes only.

**SQL\_DESC\_NAME [Implementation descriptors]** This SQLCHAR record field in a row descriptor contains the column alias, if it applies. If the column alias does not apply, the column name is returned. In either case, the UNNAMED field is set to SQL\_NAMED. If there is no column name or a column alias, an empty string is returned in the NAME field and the UNNAMED field is set to SQL\_UNNAMED.

An application can set the SQL\_DESC\_NAME field of an IPD to a parameter name or alias to specify stored procedure parameters by name. The SQL\_DESC\_NAME field of an IRD is a read-only field; SQLSTATE HY091 (Invalid descriptor field identifier) will be returned if an application attempts to set it.

In IPDs, this field is undefined if dynamic parameters are not supported. If named parameters are supported and the version of CLI is capable of describing parameters, then the parameter name is returned in this field.

The column name value can be affected by the environment attribute SQL\_ATTR\_USE\_LIGHT\_OUTPUT\_SQLDA set by SQLSetEnvAttr().

**SQL\_DESC\_NULLABLE [Implementation descriptors]** In IRDs, this read-only SQLSMALLINT record field is SQL\_NULLABLE if the column can have NULL values; SQL\_NO\_NULLS if the column cannot have NULL values; or SQL\_NULLABLE\_UNKNOWN if it is not known whether the column accepts NULL values. This field pertains to the result set column, not the base column.

In IPDs, this field is always set to SQL\_NULLABLE, since dynamic parameters are always nullable, and cannot be set by an application.

**SQL\_DESC\_NUM\_PREC\_RADIX [All]** This SQLINTEGER field contains a value of 2 if the data type in the SQL\_DESC\_TYPE field is an approximate numeric data type, because the SQL\_DESC\_PRECISION field contains the number of bits. This field contains a value of 10 if the data type in the SQL\_DESC\_TYPE field is an exact numeric data type, because the SQL\_DESC\_PRECISION field contains the number of decimal digits. This field is set to 0 for all non-numeric data types.

**SOL DESC\_OCTET\_LENGTH [All]** This SOLINTEGER record field contains the length, in bytes, of a character string or binary data type. For fixed-length character types, this is the actual length in bytes. For variable-length character or binary types, this is the maximum length in bytes. This value always excludes space for the null termination character for implementation descriptors and always includes space for the null termination character for application descriptors. For application data, this field contains the size of the buffer. For APDs, this field is defined only for output or input/output parameters.

**SQL\_DESC\_OCTET\_LENGTH\_PTR [Application descriptors]** This SQLINTEGER \* record field points to a variable that will contain the total length in bytes of a dynamic argument (for parameter descriptors) or of a bound column value (for row descriptors).

For an APD, this value is ignored for all arguments except character string and binary; if this field points to SQL\_NTS, the dynamic argument must be null-terminated. To indicate that a bound parameter will be a data-at-execute parameter, an application sets this field in the appropriate record of the APD to a variable that, at execute time, will contain the value SQL\_DATA\_AT\_EXEC. If there is more than one such field, SQL\_DESC\_DATA\_PTR can be set to a value uniquely identifying the parameter to help the application determine which parameter is being requested.

If the OCTET\_LENGTH\_PTR field of an ARD is a null pointer, CLI does not return length information for the column. If the SQL\_DESC\_OCTET\_LENGTH\_PTR field of an APD is a null pointer, CLI assumes that character strings and binary values are null terminated. (Binary values should not be null terminated, but should be given a length, in order to avoid truncation.)

If the call to SQLFetch() or SQLFetchScroll() that fills in the buffer pointed to by this field did not return SQL\_SUCCESS or SQL\_SUCCESS\_WITH\_INFO, the contents of the buffer are undefined.

This field is a deferred field: it is not used at the time it is set, but is used at a later time by CLI to buffer data.

By default this is a pointer to a 4-byte value.

**SQL\_DESC\_PARAMETER\_TYPE [IPDs]** This SQLSMALLINT record field is set to SQL\_PARAM\_INPUT for an input parameter, SQL\_PARAM\_INPUT\_OUTPUT for an input/output parameter, or SQL\_PARAM\_OUTPUT for an output parameter. Set to SQL\_PARAM\_INPUT by default.

## **Descriptor FieldIdentifier argument values (CLI)**

For an IPD, the field is set to SQL\_PARAM\_INPUT by default if the IPD is not automatically populated by CLI (the SQL\_ATTR\_ENABLE\_AUTO\_IPD statement attribute is SQL\_FALSE). An application should set this field in the IPD for parameters that are not input parameters.

**SQL\_DESC\_PRECISION [All]** This SQLSMALLINT record field contains the number of digits for an exact numeric type, the number of bits in the mantissa (binary precision) for an approximate numeric type, or the numbers of digits in the fractional seconds component for the SQL\_TYPE\_TIME or SQL\_TYPE\_TIMESTAMP data types. This field is undefined for all other data types.

**SQL\_DESC\_SCALE [All]** This SQLSMALLINT record field contains the defined scale for DECIMAL and NUMERIC data types. The field is undefined for all other data types.

**SQL\_DESC\_SCHEMA\_NAME [IRDs]** This read-only SQLCHAR record field contains the schema name of the base table that contains the column. For many DBMS's, this is the owner name. If the data source does not support schemas (or owners) or the schema name cannot be determined, this variable contains an empty string.

**SQL\_DESC\_SEARCHABLE [IRDs]** This read-only SQLSMALLINT record field is set to one of the following values:

- v SQL\_PRED\_NONE if the column cannot be used in a WHERE clause. (This is the same as the SQL\_UNSEARCHABLE value defined in ODBC 2.0.)
- SQL PRED CHAR if the column can be used in a WHERE clause, but only with the LIKE predicate. (This is the same as the SQL\_LIKE\_ONLY value defined in ODBC 2.0.)
- v SQL\_PRED\_BASIC if the column can be used in a WHERE clause with all the comparison operators except LIKE. (This is the same as the SQL\_EXCEPT\_LIKE value defined in ODBC 2.0.)
- SQL\_PRED\_SEARCHABLE if the column can be used in a WHERE clause with any comparison operator.

**SQL\_DESC\_TABLE\_NAME [IRDs]** This read-only SQLCHAR record field contains the name of the base table that contains this column.

**SQL\_DESC\_TYPE [All]** This SQLSMALLINT record field specifies the concise SQL or C data type for all data types.

**Note:** ODBC 3.0 defines the SQL\_INTERVAL data type which is not supported by CLI. Any behavior associated with this data type is not present in CLI.

The values in the SQL\_DESC\_TYPE and SQL\_DESC\_CONCISE\_TYPE fields are interdependent. Each time one of the fields is set, the other must also be set. SQL\_DESC\_TYPE can be set by a call to SQLSetDescField() or SQLSetDescRec(). SQL\_DESC\_CONCISE\_TYPE can be set by a call to SQLBindCol() or SQLBindParameter(), or SQLSetDescField().

If SQL\_DESC\_TYPE is set to a concise data type, the SQL\_DESC\_CONCISE\_TYPE field is set to the same value, and the SQL\_DESC\_DATETIME\_INTERVAL\_CODE field is set to 0.

## **Descriptor FieldIdentifier argument values (CLI)**

When the SQL\_DESC\_TYPE field is set by a call to SQLSetDescField(), the following fields are set to the following default values. The values of the remaining fields of the same record are undefined:

*Table 170. Default values*

| <b>SOL DESC TYPE</b>               | Other fields Implicitly Set                                                                                                   |
|------------------------------------|----------------------------------------------------------------------------------------------------|
|                                    | SQL_DESC_LENGTH is set to 1. SQL_DESC_PRECISION is set to 0.                                                                  |
| SQL_CHAR,                          |                                                                                                    |
| SOL VARCHAR                        |                                                                                                    |
|                                    | SQL_DESC_SCALE is set to 0. SQL_DESC_PRECISION is set to the                                                                  |
| SQL_DECIMAL,<br><b>SQL_NUMERIC</b> | precision for the data type.                                                                                                  |
| <b>SOL FLOAT</b>                   | SQL_DESC_PRECISION is set to the default precision for<br>SOL FLOAT.                                                          |
| <b>SOL DATETIME</b>                | SOL DESC CONCISE TYPE,<br>SQL_DESC_DATETIME_INTERVAL_CODE, or both may be set<br>implicitly to indicate a DATE SQL or C type. |
| <b>SOL INTERVAL</b>                | This data type is not supported by CLI.                                                                                       |

When an application calls SQLSetDescField() to set fields of a descriptor, rather than calling SQLSetDescRec(), the application must first declare the data type. If the values implicitly set are unacceptable, the application can then call SQLSetDescField() to set the unacceptable value explicitly.

**SQL\_DESC\_TYPE\_NAME [Implementation descriptors]** This read-only SQLCHAR record field contains the data-source-dependent type name (for example, CHAR, VARCHAR, and so on). If the data type name is unknown, this variable contains an empty string.

**SQL\_DESC\_UNNAMED [Implementation descriptors]** This SQLSMALLINT record field in a row descriptor is set to either SQL\_NAMED or SQL\_UNNAMED. If the NAME field contains a column alias, or if the column alias does not apply, the UNNAMED field is set to SQL\_NAMED. If there is no column name or a column alias, the UNNAMED field is set to SQL\_UNNAMED.

An application can set the SQL\_DESC\_UNNAMED field of an IPD to SQL\_UNNAMED. SQLSTATE HY091 (Invalid descriptor field identifier) is returned if an application attempts to set the SQL\_DESC\_UNNAMED field of an IPD to SQL\_NAMED. The SQL\_DESC\_UNNAMED field of an IRD is read-only; SQLSTATE HY091 (Invalid descriptor field identifier) will be returned if an application attempts to set it.

**SQL\_DESC\_UNSIGNED [Implementation descriptors]** This read-only SQLSMALLINT record field is set to SQL\_TRUE if the column type is unsigned or non-numeric, or SQL\_FALSE if the column type is signed.

**SQL\_DESC\_UPDATABLE [IRDs]** This read-only SQLSMALLINT record field is set to one of the following values:

- SOL ATTR READONLY if the result set column is read-only.
- SQL\_ATTR\_WRITE if the result set column is read-write.
- v SQL\_ATTR\_READWRITE\_UNKNOWN if it is not known whether the result set column is updatable or not.

SQL\_DESC\_UPDATABLE describes the updatability of the column in the result set, not the column in the base table. The updatability of the column in the base table

on which this result set column is based may be different than the value in this field. Whether a column is updatable can be based on the data type, user privileges, and the definition of the result set itself. If it is unclear whether a column is updatable, SQL\_UPDT\_READWRITE\_UNKNOWN should be returned.

**SQL\_DESC\_USER\_DEFINED\_TYPE\_CODE [IRDs]** This read-only SQLINTEGER returns information that describes the nature of a column's data type. Four values may be returned:

- SQL\_TYPE\_BASE: the column data type is a base data type, such as CHAR, DATE, or DOUBLE.
- SQL\_TYPE\_DISTINCT: the column data type is a distinct user-defined type.
- SQL TYPE\_REFERENCE: the column data type is a reference user-defined type.
- v SQL\_TYPE\_STRUCTURED: the column data type is a structured user-defined type.

**SQL\_DESC\_CARDINALITY [APD, IPD]** This SQLLEN record field indicates the maximum cardinality of the array value for the specified parameter marker. The IPD value indicates the maximum cardinality that can be sent to the database for an array value. The APD value indicates the maximum cardinality for an array value which is how the application indicates the maximum amount of allocated storage for output parameter array values for a CALL statement.

**SQL\_DESC\_CARDINALITY\_PTR [APD]** This SQLLEN \* record field points to a variable that will contain the cardinality of a parameter when the statement is executed. For input parameter markers, this is how the application provides the actual cardinality of an array value. For output parameter markers, this is the location where CLI will indicate the cardinality of the returned array value. Note that for output parameters, this value indicates the cardinality of the array returned by the stored procedure - not necessarily the cardinality written to the application, since it's possible for SQL\_DESC\_CARDINALITY(APD) to be less than the actual cardinality returned from the procedure. This is a deferred field - it is not used at the time it is set, but is used at a later time by CLI.

# **Descriptor header and record field initialization values (CLI)**

The following tables list the initialization of each field for each type of descriptor, with D indicating that the field is initialized with a default, and ND indicating that the field is initialized without a default. If a number is shown, the default value of the field is that number. The tables also indicate whether a field is read/write  $(R/W)$  or read-only  $(R)$ .

The following tables list the initialization of each field for each type of descriptor, with D indicating that the field is initialized with a default, and ND indicating that the field is initialized without a default. If a number is shown, the default value of the field is that number. The tables also indicate whether a field is read/write  $(R/W)$  or read-only  $(R)$ .

The initialization of header fields is as follows:

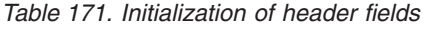

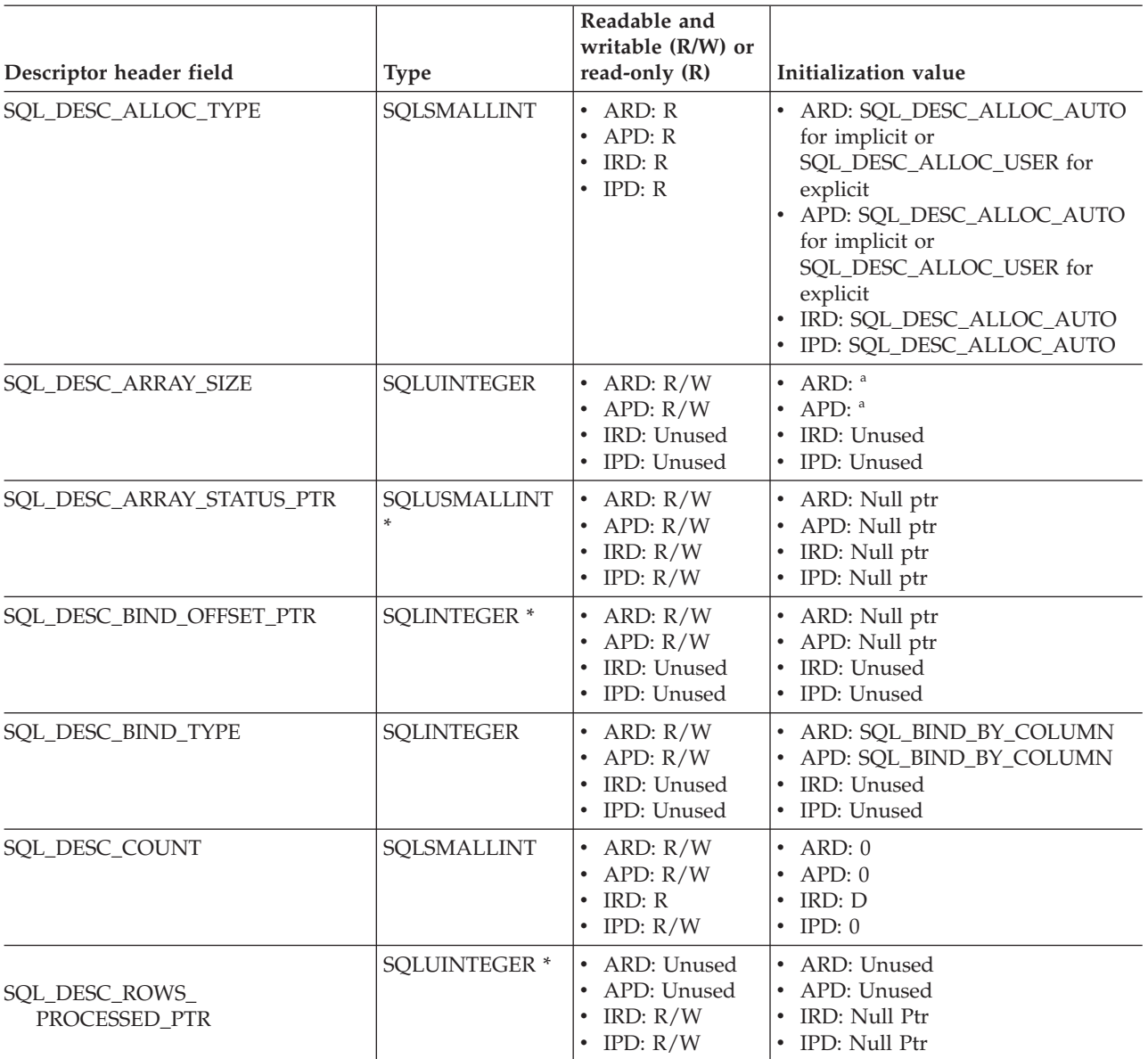

**a** These fields are defined only when the IPD is automatically populated by CLI. If the fields are not automatically populated then they are undefined. If an application attempts to set these fields, SQLSTATE HY091 (Invalid descriptor field identifier.) will be returned.

The initialization of record fields is as follows:

*Table 172. Initialization of record fields*

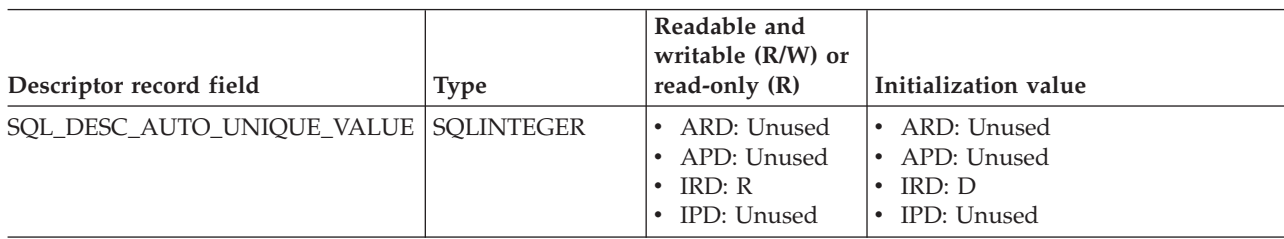

# **Descriptor header and record field initialization values (CLI)**

*Table 172. Initialization of record fields (continued)*

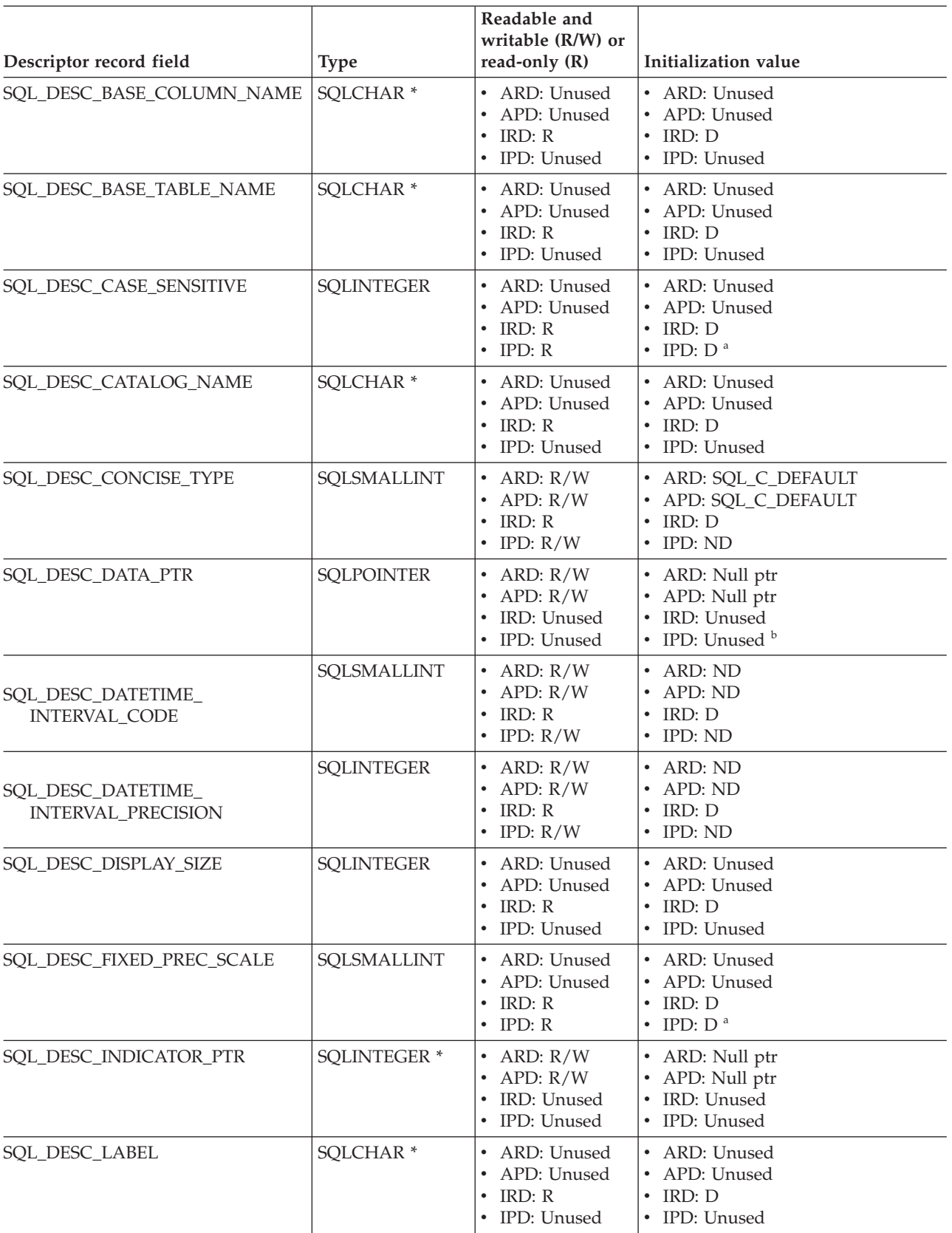

| Descriptor record field   | <b>Type</b>          | Readable and<br>writable (R/W) or<br>read-only (R)                 | Initialization value                                                      |
|---------------------------|----------------------|--------------------------------------------------------------------|---------------------------------------------------------------------------|
| SQL_DESC_LENGTH           | SQLUINTEGER          | • ARD: $R/W$<br>• APD: $R/W$<br>$\cdot$ IRD: R<br>• IPD: $R/W$     | • ARD: ND<br>$\bullet$ APD: ND<br>$\cdot$ IRD: D<br>$\cdot$ IPD: ND       |
| SQL_DESC_LITERAL_PREFIX   | SQLCHAR <sup>*</sup> | • ARD: Unused<br>• APD: Unused<br>$\cdot$ IRD: R<br>• IPD: Unused  | • ARD: Unused<br>• APD: Unused<br>$\cdot$ IRD: D<br>• IPD: Unused         |
| SQL_DESC_LITERAL_SUFFIX   | SQLCHAR <sup>*</sup> | • ARD: Unused<br>• APD: Unused<br>$\cdot$ IRD: R<br>• IPD: Unused  | • ARD: Unused<br>• APD: Unused<br>$\cdot$ IRD: D<br>• IPD: Unused         |
| SQL_DESC_LOCAL_TYPE_NAME  | SQLCHAR <sup>*</sup> | • ARD: Unused<br>• APD: Unused<br>$\cdot$ IRD: R<br>$\cdot$ IPD: R | • ARD: Unused<br>• APD: Unused<br>$\cdot$ IRD: D<br>• IPD: $D^a$          |
| <b>SQL_DESC_NAME</b>      | SQLCHAR <sup>*</sup> | • ARD: Unused<br>• APD: Unused<br>$\cdot$ IRD: R<br>• IPD: $R/W$   | • ARD: ND<br>$\bullet$ APD: ND<br>$\cdot$ IRD: D<br>• IPD: ND             |
| SQL_DESC_NULLABLE         | SQLSMALLINT          | • ARD: Unused<br>• APD: Unused<br>$\cdot$ IRD: R<br>$\cdot$ IPD: R | • ARD: ND<br>• APD: ND<br>$\cdot$ IRD: N<br>$\cdot$ IPD: ND               |
| SQL_DESC_NUM_PREC_RADIX   | <b>SQLINTEGER</b>    | • ARD: $R/W$<br>• APD: $R/W$<br>$\cdot$ IRD: R<br>• IPD: $R/W$     | • ARD: ND<br>• APD: ND<br>$\cdot$ IRD: D<br>$\cdot$ IPD: ND               |
| SQL DESC OCTET LENGTH     | <b>SQLINTEGER</b>    | • ARD: $R/W$<br>• APD: $R/W$<br>$\cdot$ IRD: R<br>• IPD: $R/W$     | • ARD: ND<br>• APD: ND<br>$\cdot$ IRD: D<br>$\cdot$ IPD: ND               |
| SQL_DESC_OCTET_LENGTH_PTR | <b>SQLINTEGER*</b>   | • ARD: $R/W$<br>APD: R/W<br>IRD: Unused<br>• IPD: Unused           | • ARD: Null ptr<br>• APD: Null ptr<br>• IRD: Unused<br>• IPD: Unused      |
| SQL_DESC_PARAMETER_TYPE   | SQLSMALLINT          | • ARD: Unused<br>• APD: Unused<br>IPD: Unused<br>• IRD: $R/W$      | • ARD: Unused<br>• APD: Unused<br>IPD: Unused<br>• IRD: D=SQL_PARAM_INPUT |
| SQL_DESC_PRECISION        | SQLSMALLINT          | • ARD: $R/W$<br>• APD: $R/W$<br>$\cdot$ IRD: R<br>• IPD: $R/W$     | ARD: ND<br>APD: ND<br>IRD: D<br>• IPD: ND                                 |
| SQL_DESC_SCALE            | SQLSMALLINT          | • ARD: $R/W$<br>• APD: $R/W$<br>IRD: R<br>• IPD: $R/W$             | • ARD: ND<br>APD: ND<br>IRD: D<br>• IPD: ND                               |

*Table 172. Initialization of record fields (continued)*

# **Descriptor header and record field initialization values (CLI)**

*Table 172. Initialization of record fields (continued)*

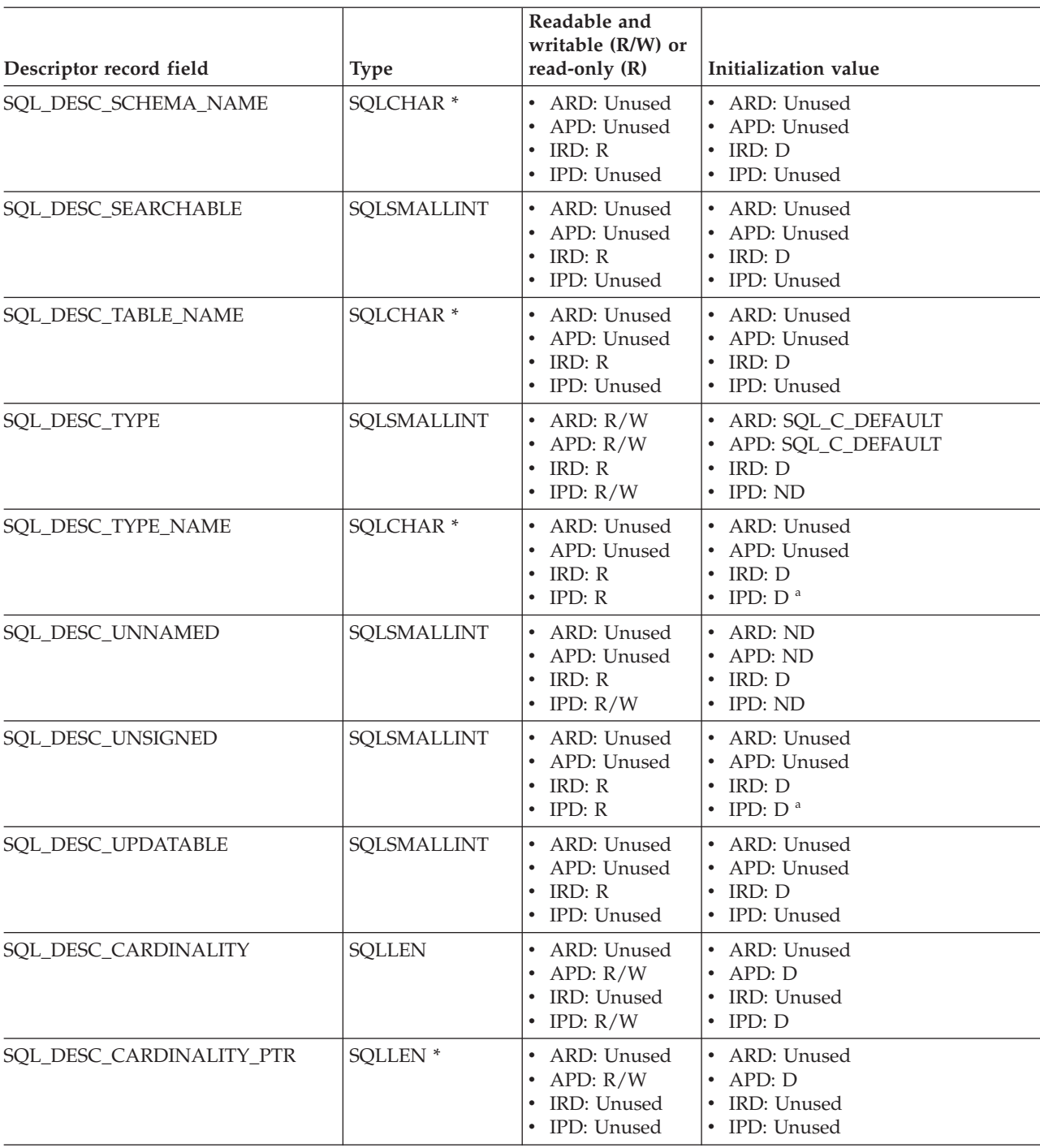

- **a** These fields are defined only when the IPD is automatically populated by CLI. If the fields are not automatically populated then they are undefined. If an application attempts to set these fields, SQLSTATE HY091 (Invalid descriptor field identifier.) will be returned.
- **b** The SQL\_DESC\_DATA\_PTR field in the IPD can be set to force a consistency check. In a subsequent call to SQLGetDescField() or SQLGetDescRec(), CLI is not required to return the value that SQL\_DESC\_DATA\_PTR was set to.

# **Chapter 6. Header and record fields for the DiagIdentifier argument (CLI)**

You can specify the following header fields for the *DiagIdentifier* argument. You can specify the following record fields for the *DiagIdentifier* argument.

# **Header fields**

You can specify the following header fields for the *DiagIdentifier* argument. The only diagnostic header fields that you can define for a descriptor field are SQL\_DIAG\_NUMBER and SQL\_DIAG\_RETURNCODE.

*Table 173. Header fields for the DiagIdentifier argument*

| Header field                         | Return type       | Description                                                                                                    |
|--------------------------------------|-------------------|----------------------------------------------------------------------------------------------------|
| SQL_DIAG_CURSOR_ROW_<br><b>COUNT</b> | <b>SQLINTEGER</b> | The count of rows in the cursor. The<br>semantics of the field depend upon the<br>SQLGetInfo() information types, which<br>indicate which row counts are available for<br>each cursor type (in the<br>SQL_CA2_CRC_EXACT and<br>SQL_CA2_CRC_APPROXIMATE bits): |
|                                      |                   | SQL_DYNAMIC_CURSOR_<br>ATTRIBUTES2<br>$\bullet$                                                                                                    |
|                                      |                   | SQL_FORWARD_ONLY_<br>CURSOR_ATTRIBUTES2                                                                                                    |
|                                      |                   | SQL_KEYSET_CURSOR_<br><b>ATTRIBUTES2</b>                                                                                                    |
|                                      |                   | SQL_STATIC_CURSOR_<br>ATTRIBUTES2                                                                                                    |
|                                      |                   | A value is defined in this field only for<br>statement handles and only after a call to the<br>SQLExecute(), SQLExecDirect(), or<br>SQLMoreResults() function.                                                                                                |
|                                      |                   | Calling the SQLGetDiagField() function with<br>a DiagIdentifier argument value of<br>SQL_DIAG_CURSOR_ROW_COUNT on a<br>handle other than a statement handle returns<br>SQL_ERROR.                                                                             |

# **Header and record fields for the DiagIdentifier argument (CLI)**

| Header field                         | Return type       | Description                                                                                                    |
|--------------------------------------|-------------------|----------------------------------------------------------------------------------------------------|
| SQL_DIAG_DYNAMIC_<br><b>FUNCTION</b> | CHAR <sup>*</sup> | A string that describes the SQL statement that<br>the underlying function executed (for the<br>values that CLI supports, see Dynamic<br>function fields). A value is defined in this<br>field only for statement handles, and only<br>after a call to the SQLExecute(),<br>SQLExecDirect(), or SQLMoreResults()<br>function.                                                                                                    |
| SQL_DIAG_DYNAMIC_<br>FUNCTION_CODE   | <b>SQLINTEGER</b> | A numeric code that describes the SQL<br>statement that was executed by the<br>underlying function (for the values that CLI<br>supports, see Dynamic function fields). A<br>value is defined in this field only for<br>statement handles, and only after a call to the<br>SQLExecute(), SQLExecDirect(), or<br>SQLMoreResults() function.<br>Calling the SQLGetDiagField() function with<br>a DiagIdentifier argument value of<br>SQL_DIAG_DYNAMIC_FUNCTION_CODE<br>on a handle other than a statement handle<br>returns SQL_ERROR. |

*Table 173. Header fields for the DiagIdentifier argument (continued)*

| Header field                        | Return type                                                                                   | Description                                                                                                    |
|-------------------------------------|-----------------------------------------------------------------------------------------------|----------------------------------------------------------------------------------------------------|
| SQL_DIAG_NETWORK_STATISTICS         | SQL_NET_STATS<br>Note: The<br>SQL_NET_STATS<br>structure is defined in<br>the sqlcli1.h file. | A structure containing network statistics for a<br>connection.<br>The statistics include the following<br>information:<br>• Database processing time in microseconds<br>• Network time (including database<br>processing time) in microseconds<br>• Number of bytes that are sent to the<br>database server<br>• Number of bytes that are received from the<br>database server<br>• Number of DRDA round trips<br>CLI accumulates statistics for a connection<br>when the<br>SQL_ATTR_NETWORK_STATISTICS<br>connection attribute is enabled. After an<br>application calls the SQLGetDiagField()<br>function to retrieve the statistics, CLI resets<br>the internal counters that the connection uses<br>to accumulate the statistics. A value is<br>defined in this field only for connection<br>handles, SQL_HANDLE_DBC.<br>• Calling the SQLGetDiagField() function<br>with a DiagIdentifier argument of<br>SQL_DIAG_NETWORK_STATISTICS with<br>an SQL_HANDLE_ENV returns ERROR.<br>• Calling the SQLGetDiagField() function<br>with a DiagIdentifier argument of<br>SQL_DIAG_NETWORK_STATISTICS and a<br>SQL_HANDLE_STMT or<br>SQL_HANDLE_DESC returns the<br>diagnostic identifier field for the<br>underlying connection handle associated<br>with the specified statement or descriptor |
| SQL_DIAG_NUMBER                     | <b>SQLINTEGER</b>                                                                             | handle.<br>The number of status records that are<br>available for the specified handle.                                                                                                    |
| SQL_DIAG_RELATIVE_<br>COST_ESTIMATE | <b>SQLINTEGER</b>                                                                             | A relative cost estimate of the resources that<br>are required to process a statement if the<br>SQLPrepare() function is invoked and<br>successful. If deferred prepare is enabled, this<br>field has the value 0 until the statement is<br>executed.                                                                                                    |
| SQL_DIAG_RETURNCODE                 | <b>RETCODE</b>                                                                                | The return code of the last executed function<br>that is associated with the specified handle. If<br>a function has not been called on the Handle,<br>SQL_SUCCESS is returned in the<br>SQL_DIAG_RETURNCODE field.                                                                                                    |

*Table 173. Header fields for the DiagIdentifier argument (continued)*

# **Header and record fields for the DiagIdentifier argument (CLI)**

| Header field             | Return type       | Description                                                                                                    |
|--------------------------|-------------------|----------------------------------------------------------------------------------------------------|
| SQL_DIAG_ROW_COUNT       | <b>SQLINTEGER</b> | The number of rows that are affected by an<br>insert, delete, or update performed by the<br>SQLExecute(), SQLExecDirect(), or<br>SQLSetPos() function. The value of this field<br>is defined after a cursor specification has<br>been executed and only for statement<br>handles. The data in this field is returned in<br>the RowCountPtr argument of the<br>SQLRowCount() function. The data in this<br>field is reset after every function call, whereas<br>the row count returned by<br>theSQLRowCount() function remains the<br>same until the statement state is reset to the<br>prepared or allocated state. |
| SQL_DIAG_TOLERATED_ERROR |                   | Beginning with WebSphere® Federated Server<br>V9.1, you can specify an Error Tolerant<br>Nested Table Expression (ETNTE). This<br>allows you to specify errors that can be<br>tolerated and is of particular use when one or<br>more data sources are unavailable during a<br>UNION ALL query. By tolerating the absence of<br>one of the unions (because the source is<br>offline) a result set can still be processed and<br>SQLFetch can be called repeatedly until it<br>returns SQL_NO_DATA_FOUND(100).                                                                                                    |
|                          |                   | If tolerate errors are encountered then a CLI<br>application can discover this by doing one of<br>two things:<br>• Call the SQLGetDiagField() function with a<br>DiagIdentifier argument value of<br>SQL_DIAG_TOLERATED_ERROR. If a<br>tolerated error was processed, TRUE is<br>returned. Otherwise, FALSE is returned.<br>Call the SQLGetDiagRec() function. If a<br>$\bullet$<br>tolerated error was processed, the<br>diagnostic record displays error<br>SQL20383W. Otherwise, error SQL0100W is<br>displayed.                                                                                                 |

*Table 173. Header fields for the DiagIdentifier argument (continued)*

# **Record fields**

You can specify the following record fields for the *DiagIdentifier* argument.

*Table 174. Record fields for the DiagIdentifier argument*

| Record field          | Return type       | Description                                                                                                    |
|-----------------------|-------------------|----------------------------------------------------------------------------------------------------|
| SQL DIAG CLASS ORIGIN | CHAR <sup>*</sup> | A string that indicates the document that<br>defines the class and subclass portions of the<br>SQLSTATE value in a record.<br>CLI always returns an empty string in the<br>SQL_DIAG_CLASS_ORIGIN field. |

# **Header and record fields for the DiagIdentifier argument (CLI)**

| Record field             | Return type       | Description                                                                                                    |
|--------------------------|-------------------|----------------------------------------------------------------------------------------------------|
| SQL_DIAG_COLUMN_NUMBER   | <b>SQLINTEGER</b> | A value that represents the column number<br>in a result set if the value of the<br>SQL_DIAG_ROW_NUMBER field is a valid<br>row number in a rowset or set of parameters.<br>Result set column numbers always start at 1;<br>if the status record pertains to a bookmark<br>column, the value of the field can be zero.<br>The field has the value<br>SQL_NO_COLUMN_NUMBER if the status<br>record is not associated with a column<br>number. If CLI cannot determine the column<br>number that a record is associated with, this<br>field has the value<br>SQL_COLUMN_NUMBER_UNKNOWN. A<br>value is defined in this field only for<br>statement handles. |
| SQL_DIAG_CONNECTION_NAME | CHAR <sup>*</sup> | A string that indicates the name of the<br>connection that a diagnostic record relates to.                                                                                                    |
|                          |                   | CLI always returns an empty string in the<br>SQL_DIAG_CONNECTION_NAME field.                                                                                                    |
| SQL_DIAG_ERRMC           | CHAR <sup>*</sup> | A string containing one or more message<br>tokens that are separated by X'FF'.                                                                                                    |
| SQL_DIAG_MESSAGE_TEXT    | CHAR <sup>*</sup> | An informational message about an error or<br>warning.                                                                                                    |
| SQL_DIAG_NATIVE          | <b>SQLINTEGER</b> | A native error code that is specific to a driver<br>or data source, if a code exists; otherwise, the<br>driver returns 0.                                                                                                    |
| SQL_DIAG_ROW_NUMBER      | <b>SQLINTEGER</b> | The row number in the rowset, or the<br>parameter number in the set of parameters,<br>with which the status record is associated.<br>This field has the value<br>SQL_NO_ROW_NUMBER if the status record<br>is not associated with a row number. If CLI<br>cannot determine the row number that a<br>record is associated with, this field has the<br>value SQL_ROW_NUMBER_UNKNOWN. A<br>value is defined in this field only for<br>statement handles.                                                                                                    |
| SQL_DIAG_SERVER_NAME     | CHAR <sup>*</sup> | A string that indicates the server name that a<br>diagnostic record relates to. The string is the<br>same as the value returned for a call to the<br>SQLGetInfo() function with an InfoType<br>argument value of<br>SQL_DATA_SOURCE_NAME. For diagnostic<br>data structures associated with an<br>environment handle and for diagnostics that<br>do not relate to any server, this field is a<br>0-length string.                                                                                                    |
| SQL_DIAG_SQLSTATE        | CHAR <sup>*</sup> | A 5-character SQLSTATE diagnostic code.                                                                                                    |
| SQL_DIAG_SUBCLASS_ORIGIN | CHAR <sup>*</sup> | A string, with the same format and valid<br>values as the SQL_DIAG_CLASS_ORIGIN<br>field, that identifies the defining portion of<br>the subclass portion of the SQLSTATE code.                                                                                                    |

*Table 174. Record fields for the DiagIdentifier argument (continued)*

# <span id="page-523-0"></span>**Values of the dynamic function fields**

The following table describes the values of SQL\_DIAG\_DYNAMIC\_FUNCTION and SQL\_DIAG\_DYNAMIC\_FUNCTION\_CODE that apply to each type of SQL statement that is executed by a call to the SQLExecute() or SQLExecDirect() function. CLI uses the values in this table; ODBC specifies other values.

*Table 175. Values of dynamic function fields*

| SQL statement executed      | Value of SQL_DIAG_<br>DYNAMIC_FUNCTION | Value of SQL_DIAG_DYNAMIC_<br><b>FUNCTION_CODE</b> |
|-----------------------------|----------------------------------------|----------------------------------------------------|
| alter-table-statement       | <b>ALTER TABLE</b>                     | SQL_DIAG_ALTER_TABLE                               |
| create-index-statement      | <b>CREATE INDEX</b>                    | SQL DIAG CREATE INDEX                              |
| create-table-statement      | <b>CREATE TABLE</b>                    | SQL_DIAG_CREATE_TABLE                              |
| create-view-statement       | <b>CREATE VIEW</b>                     | SQL_DIAG_CREATE_VIEW                               |
| cursor-specification        | <b>SELECT CURSOR</b>                   | SQL DIAG SELECT_CURSOR                             |
| delete-statement-positioned | <b>DYNAMIC DELETE CURSOR</b>           | SQL_DIAG_DYNAMIC_DELETE_<br><b>CURSOR</b>          |
| delete-statement-searched   | <b>DELETE WHERE</b>                    | SQL_DIAG_DELETE_WHERE                              |
| drop-index-statement        | <b>DROP INDEX</b>                      | SQL_DIAG_DROP_INDEX                                |
| drop-table-statement        | <b>DROP TABLE</b>                      | SQL_DIAG_DROP_TABLE                                |
| drop-view-statement         | <b>DROP VIEW</b>                       | <b>SQL DIAG DROP_VIEW</b>                          |
| grant-statement             | <b>GRANT</b>                           | SQL_DIAG_GRANT                                     |
| insert-statement            | <b>INSERT</b>                          | SQL_DIAG_INSERT                                    |
| ODBC-procedure-extension    | <b>CALL</b>                            | SQL_DIAG_PROCEDURE_CALL                            |
| revoke-statement            | <b>REVOKE</b>                          | <b>SQL_DIAG_REVOKE</b>                             |
| update-statement-positioned | DYNAMIC UPDATE CURSOR                  | SQL_DIAG_DYNAMIC_UPDATE_<br><b>CURSOR</b>          |
| update--statement-searched  | <b>UPDATE WHERE</b>                    | SQL_DIAG_UPDATE_WHERE                              |
| merge-statement             | <b>MERGE</b>                           | SQL_DIAG_MERGE                                     |
| Unknown                     | empty string                           | SQL_DIAG_UNKNOWN_<br><b>STATEMENT</b>              |

# **Chapter 7. CLI data type attributes**

# **SQL symbolic and default data types for CLI applications**

The SQL data types that are available for use with the Call Level Interface (CLI) applications, its corresponding symbolic name, and the default C symbolic name.

The following table lists the SQL data types.

### **SQL data type**

This column contains the SQL data types as they would display in an SQL CREATE statement. The SQL data types are dependent on the DBMS.

### **Symbolic SQL data type**

This column contains SQL symbolic names that are defined (in sqlcli.h) as an integer value. Various functions use these values to identify the SQL data types that are listed in the first column.

### **Default C symbolic data type**

This column contains C symbolic names, which are also defined as integer values. These values are used in various function arguments to identify the C data type. Various functions use the symbolic names, such as SQLBindParameter(), SQLGetData(), and SQLBindCol(), to indicate the C data types of the application variables. Instead of explicitly identifying C data types when calling these functions, you can specify SQL\_C\_DEFAULT instead, and CLI assumes a default C data type based on the SQL data type of the parameter or column as shown by the following table. For example, the default C data type of SQL\_DECIMAL is SQL\_C\_CHAR.

Applications should not use the SQL C DEFAULT data type to define C data types because it is less efficient for CLI. Explicitly indicating the C data type in the application is preferred, because it yields better performance than using SQL C DEFAULT.

| SQL data type             | Symbolic SQL data type    | Default symbolic C data type |
|---------------------------|---------------------------|------------------------------|
| <b>BIGINT</b>             | <b>SQL_BIGINT</b>         | SQL_C_SBIGINT                |
| BINARY <sup>f</sup>       | <b>SQL_BINARY</b>         | SQL_C_BINARY                 |
| <b>BLOB</b>               | SQL_BLOB                  | <b>SQL_C_BINARY</b>          |
| BLOB LOCATOR <sup>a</sup> | <b>SQL_BLOB_LOCATOR</b>   | SQL_C_BLOB_LOCATOR           |
| BOOLEAN <sup>d</sup>      | <b>SQL_BOOLEAN</b>        | <b>SQL_C_DEFAULT</b>         |
| CHAR                      | SQL_CHAR                  | SQL_C_CHAR                   |
| <b>CHAR</b>               | <b>SQL_TINYINT</b>        | <b>SQL_C_TINYINT</b>         |
| CHAR FOR BIT DATA b       | <b>SQL_BINARY</b>         | <b>SQL_C_BINARY</b>          |
| <b>CHAR FOR BIT DATA</b>  | SQL_BIT                   | <b>SQL_C_BINARY</b>          |
| <b>CLOB</b>               | <b>SQL_CLOB</b>           | SQL_C_CHAR                   |
| CLOB LOCATOR <sup>a</sup> | <b>SQL_CLOB_LOCATOR</b>   | SQL_C_CLOB_LOCATOR           |
| CURSOR <sup>d, g</sup>    | SOL CURSORHANDLE          | SQL_C_CURSORHANDLE           |
| <b>DATE</b>               | <b>SQL_TYPE_DATE</b>      | <b>SQL_C_TYPE_DATE</b>       |
| <b>DBCLOB</b>             | <b>SQL_DBCLOB</b>         | SQL_C_DBCHAR                 |
| <b>DBCLOB LOCATOR ª</b>   | <b>SQL_DBCLOB_LOCATOR</b> | SQL_C_DBCLOB_LOCATOR         |
| <b>DECIMAL</b>            | <b>SOL DECIMAL</b>        | SQL_C_CHAR                   |

*Table 176. SQL symbolic and default data types*

## **SQL symbolic and default data types for CLI applications**

| SQL data type                  | Symbolic SQL data type              | Default symbolic C data type    |
|--------------------------------|-------------------------------------|---------------------------------|
| DECFLOAT(16)                   | SOL DECFLOAT                        | SOL C CHAR                      |
| DECFLOAT(34)                   | SOL DECFLOAT                        | <b>SQL_C_CHAR</b>               |
| <b>DOUBLE</b>                  | <b>SOL DOUBLE</b>                   | SOL C DOUBLE                    |
| <b>FLOAT</b>                   | <b>SOL FLOAT</b>                    | <b>SQL_C_DOUBLE</b>             |
| <b>GRAPHIC</b>                 | <b>SOL GRAPHIC</b>                  | SQL_C_DBCHAR                    |
| <b>INTEGER</b>                 | <b>SQL_INTEGER</b>                  | <b>SQL_C_LONG</b>               |
| LONG VARCHAR <sup>b</sup>      | SQL_LONGVARCHAR                     | SQL_C_CHAR                      |
| LONG VARCHAR FOR BIT<br>DATA b | SOL LONGVARBINARY                   | <b>SOL C BINARY</b>             |
| LONG VARGRAPHIC <sup>b</sup>   | SQL_LONGVARGRAPHIC                  | SQL_C_DBCHAR                    |
| LONG VARGRAPHIC <sup>b</sup>   | SQL_WLONGVARCHAR                    | SOL C DBCHAR                    |
| NUMERIC <sup>c</sup>           | SOL NUMERIC <sup>c</sup>            | <b>SQL_C_CHAR</b>               |
| <b>REAL</b>                    | <b>SQL_REAL</b>                     | SQL_C_FLOAT                     |
| ROW <sup>d</sup>               | <b>SQL_ROW</b>                      | <b>SQL_C_DEFAULT</b>            |
| <b>SMALLINT</b>                | <b>SOL SMALLINT</b>                 | SOL C SHORT                     |
| <b>TIME</b>                    | SQL_TYPE_TIME                       | <b>SQL_C_TYPE_TIME</b>          |
| <b>TIMESTAMP</b>               | SOL TYPE TIMESTAMP                  | SOL C TYPE TIMESTAMP            |
| TIMESTAMP WITH TIMEZONE        | SOL TYPE TIMESTAMP<br>WITH_TIMEZONE | SQL_C_TYPE_TIMESTAMP_<br>EXT_TZ |
| VARBINARY <sup>f</sup>         | <b>SOL VARBINARY</b>                | <b>SQL_C_BINARY</b>             |
| <b>VARCHAR</b>                 | SQL_VARCHAR                         | <b>SQL_C_CHAR</b>               |
| VARCHAR FOR BIT DATA b         | <b>SQL_VARBINARY</b>                | <b>SQL_C_BINARY</b>             |
| <b>VARGRAPHIC</b>              | SOL VARGRAPHIC                      | SQL_C_DBCHAR                    |
| <b>VARGRAPHIC</b>              | SOL WVARCHAR                        | <b>SQL_C_DBCHAR</b>             |
| <b>WCHAR</b>                   | <b>SQL_WCHAR</b>                    | <b>SQL_C_WCHAR</b>              |
| XML <sup>e</sup>               | <b>SQL_XML</b>                      | <b>SQL_C_BINARY</b>             |

*Table 176. SQL symbolic and default data types (continued)*

v **a** LOB locator types are not persistent SQL data types. Columns cannot be defined with a locator type as they are used only to describe parameter markers, or to represent a LOB value.

- v **b** LONG data types and FOR BIT DATA data types should be replaced by an appropriate LOB type whenever possible.
- v **c** NUMERIC is a synonym for DECIMAL on DB2 for z/OS (Version 9.1 and later), DB2 Server for VSE & VM and DB2 for Linux, UNIX, and Windows.
- v **d** BOOLEAN, CURSOR, and ROW types are only supported to provide applications with correct DESCRIBE information for database table columns or procedure parameters. No bind-in or bind-out is supported for these types. These types are recognized by the following CLI/ODBC APIs only: SQLExtendedDescribe() and SQLDescribeParam().
- v **e** The SQL\_XML data type is supported for DB2 for i Version 7 Release 1 servers or later releases.
- v **f** The SQL\_BINARY and SQL\_VARBINARY data types are supported for DB2 for i Version 6 Release 1 servers or later releases.
- v **g** The SQL\_C\_CURSORHANDLE C data type is supported for use with the SQL\_CURSORHANDLE SQL data type. Only the SQL\_C\_DEFAULT and SQL\_C\_CURSORHANDLE C data types are supported with the SQL\_CURORHANDLE SQL data type. Binding of the SQL\_C\_CURSORHANDLE C data type is supported with DB2 for Linux, UNIX, and Windows servers Version 9.7 and later.

#### **Note:**

You cannot transfer the data types DATE, DECIMAL, DECFLOAT(16), DECFLOAT(34), NUMERIC, TIME, and TIMESTAMP to their default C buffer types without a conversion.

# **C data types for CLI applications**

The following table lists the generic type definitions for each symbolic C type that is used in CLI applications.

The following table lists the generic type definitions for each symbolic C type that is used in CLI applications.

### **C symbolic data type**

This column contains C symbolic names, defined as integer values. These values are used in various function arguments to identify the C data type shown in the last column.

### **C type**

This column contains C defined types, defined in sqlcli.h using a C typedef statement. The values in this column should be used to declare all CLI related variables and arguments, in order to make the application more portable. Refer to [Table 179 on page 518](#page-529-0) for a list of additional symbolic data types used for function arguments.

### **Base C type**

This column is shown for reference only. All variables and arguments should be defined using the symbolic types in the previous column since the base C type is platform dependent. Some of the values are C structures that are described in [Table 178 on page 516.](#page-527-0)

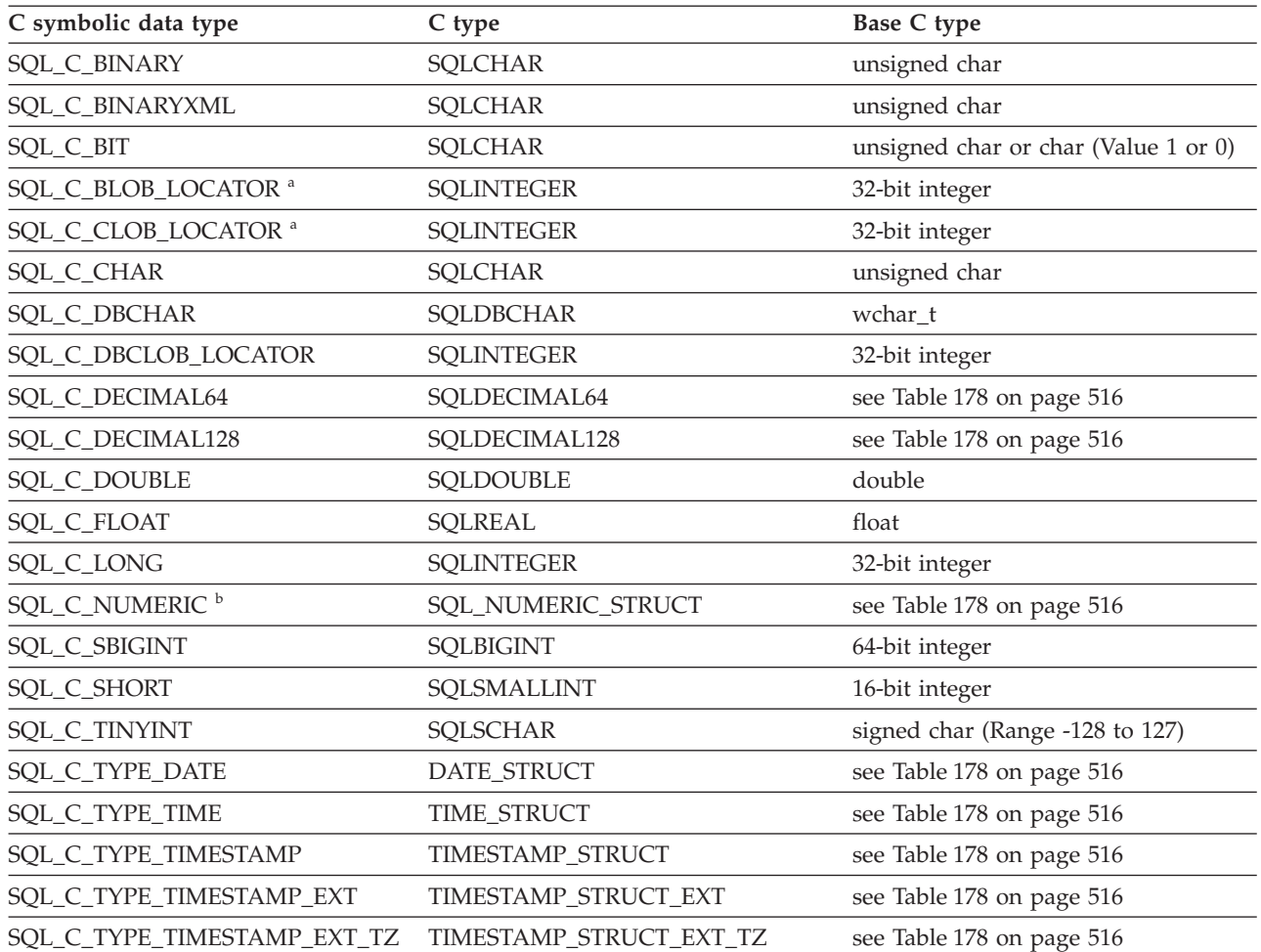

*Table 177. C data types*

# <span id="page-527-0"></span>**C data types for CLI applications**

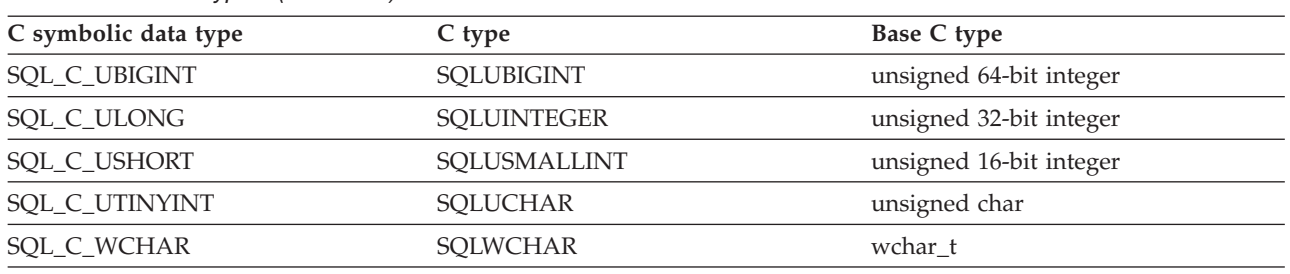

*Table 177. C data types (continued)*

v **a** LOB Locator Types.

• **b** Windows only.

**Note:** SQL file reference data types (used in embedded SQL) are not needed in CLI. **Note:** You use the SQL\_C\_BINARYXML C data type with the binary XML data transmission format, which is supported by DB2 CLI . The DB2 server must also be at a level that supports the binary XML format.

### *Table 178. C structures*

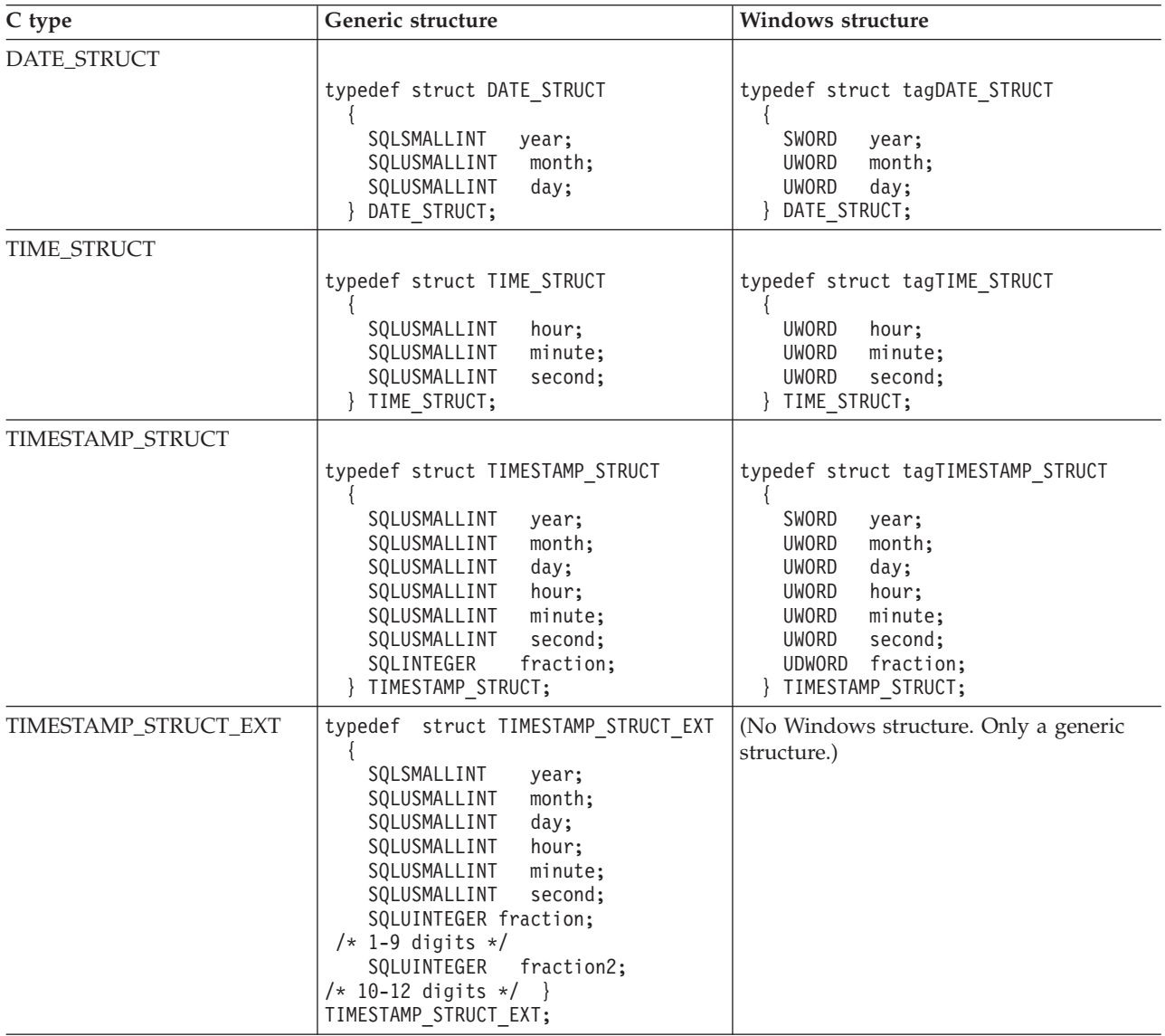

| C type                         | Generic structure                                                                                                    | <b>Windows structure</b>                                                                                                    |
|--------------------------------|----------------------------------------------------------------------------------------------------|----------------------------------------------------------------------------------------------------|
| TIMESTAMP_STRUCT_EXT<br>$\_TZ$ | typedef struct TIMESTAMP_STRUCT<br>SQLSMALLINT<br>year;<br>SQLUSMALLINT<br>month;<br>SQLUSMALLINT<br>day;<br>SQLUSMALLINT<br>hour;<br>SQLUSMALLINT<br>minute;<br>SQLUSMALLINT<br>second;<br>SQLUINTEGER<br>fraction;<br>fraction2;<br>SQLUINTEGER<br>SQLSMALLINT timezone_hour;<br>$/*-12$ to $14*/$<br>SQLUSMALLINT timezone minute;<br>$/*-59$ to $59*/$<br>TIMESTAMP_STRUCT_EXT_TZ; | (No Windows structure. Only a generic<br>structure.)                                                                                                    |
| SQLDECIMAL64                   | typedef struct tagSQLDECIMAL64<br>$\left\{ \right.$<br>union $\{$<br>SQLDOUBLE dummy;<br>SQLCHAR dec64<br>[SQL_DECFLOAT16<br>COEFFICIENT LEN];<br>$\}$ udec64;<br>} SQLDECIMAL64;                                                                                                    | (No Windows structure. Only a generic<br>structure.)                                                                                                    |
| SQLDECIMAL128                  | typedef struct tagSQLDECIMAL128<br>union $\{$<br>SQLDOUBLE dummy;<br>SQLCHAR dec128<br>[SQL DECFLOAT34<br>COEFFICIENT LEN];<br>$\}$ udec128;<br>} SQLDECIMAL128;                                                                                                    | (No Windows structure. Only a generic<br>structure.)                                                                                                    |
| SQL_NUMERIC_STRUCT             | (No generic structure. Only a Windows<br>structure.)                                                                                                    | typedef struct tagSQL NUMERIC STRUCT<br>$\left\{ \right.$<br>SQLCHAR<br>precision;<br>SQLCHAR<br>scale;<br>sign; a<br>SQLCHAR<br>SQLCHAR<br>val [SQL_MAX_NUMERIC_LEN]; b c<br>} SQL NUMERIC STRUCT; |

*Table 178. C structures (continued)*

Refer to [Table 179 on page 518](#page-529-0) for more information about the SQLUSMALLINT C data type.

- **a** Sign field:  $1 =$  positive,  $2 =$  negative
- v **b** A number is stored in the val field of the SQL\_NUMERIC\_STRUCT structure as a scaled integer, in little endian mode (the leftmost byte being the least-significant byte). For example, the number 10.001 base 10, with a scale of 4, is scaled to an integer of 100010. Because this is 186AA in hexadecimal format, the value in SQL\_NUMERIC\_STRUCT would be "AA 86 01 00 00 ... 00", with the number of bytes defined by the SQL\_MAX\_NUMERIC\_LEN #define.
- v **c** The precision and scale fields of the SQL\_C\_NUMERIC data type are never used for input from an application, only for output from the driver to the application. When the driver writes a numeric value into the SQL\_NUMERIC\_STRUCT, it will use its own default as the value for the precision field, and it will use the value in the SQL\_DESC\_SCALE field of the application descriptor (which defaults to 0) for the scale field. An application can provide its own values for precision and scale by setting the SQL\_DESC\_PRECISION and SQL\_DESC\_SCALE fields of the application descriptor.

<span id="page-529-0"></span>As well as the data types that map to SQL data types, there are also C symbolic types used for other function arguments such as pointers and handles. Both the generic and ODBC data types are shown in the following table.

**Note:** There are two kinds of drivers that ship with the product: the CLI driver, and the 64-bit ODBC driver. The 64-bit ODBC Driver handles the differences with type definitions between various ODBC Managers.

*Table 179. C Data types and base C data types*

| Defined C type | <b>Base C type</b>                                  | <b>Typical usage</b>                                                                                |  |  |  |  |  |
|----------------|-----------------------------------------------------|----------------------------------------------------------------------------------------------------|--|--|--|--|--|
| SQLPOINTER     | void *                                              | Pointer to storage for data and parameters.                                                         |  |  |  |  |  |
| SQLHANDLE      | 1. 1. $void *$<br>2. 32-bit integer                 | Handle used to reference all 4 types of handle<br>information.                                      |  |  |  |  |  |
|                |                                                     | 1. 64-bit value for Windows 64-bit ODBC Driver<br>and UNIX 64-bit ODBC Driver                       |  |  |  |  |  |
|                |                                                     | 2. 32-bit value for all 32-bit platforms and 64-bit<br><b>CLI Drivers</b>                           |  |  |  |  |  |
| <b>SQLHENV</b> | 1. 1. void $*$                                      | Handle referencing environment information.                                                         |  |  |  |  |  |
|                | 2. 32-bit integer                                   | 1. 64-bit value for Windows 64-bit ODBC Driver<br>and UNIX 64-bit ODBC Driver                       |  |  |  |  |  |
|                |                                                     | 2. 32-bit value for all 32-bit platforms and 64-bit<br><b>CLI Drivers</b>                           |  |  |  |  |  |
| <b>SQLHDBC</b> | 1. 1. void $*$                                      | Handle referencing database connection<br>information.                                              |  |  |  |  |  |
|                | 2. 32-bit integer                                   | 1. 64-bit value for Windows 64-bit ODBC Driver<br>and UNIX 64-bit ODBC Driver                       |  |  |  |  |  |
|                |                                                     | 2. 32-bit value for all 32-bit platforms and 64-bit<br><b>CLI Drivers</b>                           |  |  |  |  |  |
| SQLHSTMT       | 1. 1. void $*$                                      | Handle referencing statement information.                                                           |  |  |  |  |  |
|                | 2. 32-bit integer                                   | 1. 64-bit value for Windows 64-bit ODBC Driver<br>and UNIX 64-bit ODBC Driver                       |  |  |  |  |  |
|                |                                                     | 2. 32-bit value for all 32-bit platforms and 64-bit<br><b>CLI Drivers</b>                           |  |  |  |  |  |
| SQLUSMALLINT   | unsigned 16-bit<br>integer                          | Function input argument for unsigned short<br>integer values.                                       |  |  |  |  |  |
| SQLUINTEGER    | unsigned 32-bit<br>integer                          | Function input argument for unsigned long<br>integer values.                                        |  |  |  |  |  |
| SQLRETURN      | 16-bit integer                                      | Return code from CLI functions.                                                                     |  |  |  |  |  |
| SQLULEN        | 1. unsigned 64-bit<br>integer<br>2. unsigned 32-bit | 1. Function input or output argument for<br>unsigned 64-bit integer values (64-bit ODBC<br>driver). |  |  |  |  |  |
|                | integer                                             | 2. Function input or output argument for<br>unsigned 32-bit integer values (all other<br>drivers).  |  |  |  |  |  |
| <b>SQLLEN</b>  | 1. 64-bit integer                                   | 1. Function input or output argument for 64-bit<br>integer values (64-bit ODBC driver).             |  |  |  |  |  |
|                | 2. 32-bit integer                                   | 2. Function input or output argument for 32-bit<br>integer values (all other drivers).              |  |  |  |  |  |

| Defined C type | Base C type                            | <b>Typical usage</b>                                                                                                    |
|----------------|----------------------------------------|----------------------------------------------------------------------------------------------------|
| SOLSETPOSIROW  | 1. 64-bit integer<br>2. 16-bit integer | 1. Function input or output argument for 64-bit<br>integer values (Windows 64-bit ODBC driver).<br>2. Function input or output argument for 16-bit<br>integer values (all other drivers). |

*Table 179. C Data types and base C data types (continued)*

# **Data conversions supported in CLI**

The table lists data type conversions supported by CLI.

The first column contains the data type of the SQL data type. The remaining columns represent the C data types. If the C data type columns contain:

- **D** The conversion is supported and this is the default conversion for the SQL data type.
- **X** All IBM DBMSs support the conversion.

**blank** No IBM DBMS supports the conversion.

See the tables of data type attributes (precision, scale, length, and display) for more information about the data type formats.

*Table 180. Supported data conversions*

| SQL<br>data type                                        | s<br>Q<br>L<br>C<br>C<br>$_{\rm H}$<br>A<br>$\mathbb R$ | s<br>Q<br>L<br>L.<br>$\mathsf C$<br>L.<br>W<br>$\mathsf{C}$<br>H<br>A<br>$\mathbb R$ | s<br>Q<br>L<br>C<br>۰<br>В<br>1<br>$\mathbf N$<br>A<br>$\mathbb R$<br>Y<br>$\mathbf x$<br>М<br>L | ${\bf S}$<br>Q<br>L<br>$\overline{\phantom{0}}$<br>$\mathsf{C}$<br>÷<br>D<br>B<br>$\mathsf C$<br>Н<br>A<br>$\, {\bf R}$ | s<br>Q<br>L<br>÷,<br>$\mathsf{C}$<br>۳<br>В<br>1<br>$\mathbf T$ | ${\bf S}$<br>Q<br>L<br>÷.<br>$\mathsf{C}$<br>$\overline{\phantom{a}}$<br>$\mathbf T$<br>$\;$ I<br>N<br>$\mathbf Y$<br>$\mathbf I$<br>$_{\rm N}$<br>$\mathbf T$ | s<br>Q<br>L<br>$\mathsf{C}$<br>s<br>T<br><b>I</b><br>N<br>Y<br>1<br>N<br>T | ${\bf S}$<br>$\bf Q$<br>$\mathbf L$<br>$\overline{\phantom{a}}$<br>$\mathsf{C}$<br>Ĭ.<br>$\mathbf U$<br>$\mathbf T$<br>$\bf I$<br>${\bf N}$<br>$\mathbf Y$<br>$\bf{I}$<br>${\bf N}$<br>$\mathbf T$ | s<br>Q<br>L<br>$\overline{\phantom{a}}$<br>C<br>L.<br>${\bf S}$<br>$_{\rm H}$<br>$\mathbf O$<br>$\, {\bf R}$<br>$\mathbf T$ | s<br>Q<br>L<br>$\bar{\rm c}$<br>$\bar{s}$<br>$\mathbf S$<br>Н<br>$\mathbf O$<br>$\mathbb R$<br>$\mathbf T$ | s<br>Q<br>L<br>$\mathsf C$<br>$\overline{\phantom{0}}$<br>U<br>${\bf S}$<br>H<br>$\mathbf O$<br>$\, {\bf R}$<br>T | S<br>Q<br>L<br>$\overline{\phantom{0}}$<br>$\mathsf{C}$<br>۰<br>L<br>$\mathbf 0$<br>$_{\rm N}$<br>${\bf G}$ | S<br>Q<br>L<br>$\equiv$<br>C<br>$\equiv$<br>$\bf S$<br>L<br>$\mathbf 0$<br>N<br>G | s<br>Q<br>L<br>$\overline{\phantom{0}}$<br>$\mathsf{C}$<br>$\equiv$<br>${\bf U}$<br>L<br>$\mathbf 0$<br>$\mathbf N$<br>${\bf G}$ | s<br>Q<br>L<br>$\equiv$<br>C<br>÷<br>s<br>В<br>$\bf{I}$<br>G<br>$\mathbf I$<br>N<br>$\mathbf T$ | s<br>Q<br>L<br>÷.<br>C<br>÷<br>U<br>B<br>$\mathbf I$<br>${\bf G}$<br>$\mathbf I$<br>N<br>$\mathbf T$ | s<br>Q<br>L<br>÷<br>$\mathbf C$<br>Ĭ.<br>$\mathbf F$<br>L<br>$\mathbf O$<br>A<br>$\mathbf T$ | s<br>Q<br>L<br>$\overline{a}$<br>$\mathsf{C}$<br>$\equiv$<br>D<br>$\circ$<br>U<br>В<br>L<br>${\bf E}$ | S<br>Q<br>L<br>÷.<br>$\mathsf C$<br>÷.<br>${\bf N}$<br>U<br>M<br>$\bf E$<br>$\, {\bf R}$<br><b>I</b><br>$\mathsf C$ | s<br>Q<br>L<br>C<br>D<br>$\bf E$<br>C<br>1<br>M<br>A<br>L<br>÷.<br><b>I</b><br>B<br>$\mathbf M$ | ${\bf S}$<br>Q<br>L<br>$\overline{a}$<br>$\mathsf C$<br>$\overline{a}$<br>D<br>${\bf E}$<br>$\mathsf{C}$<br>$\bf{I}$<br>M<br>A<br>L<br>6<br>$\overline{4}$ | ${\bf S}$<br>Q<br>L<br>L.<br>C<br>$\mathbf D$<br>Е<br>C<br>1<br>М<br>A<br>L<br>$\mathbf{1}$<br>$\overline{2}$<br>8 | ${\bf S}$<br>Q<br>L<br>C<br>T<br>Y<br>$\mathbf{P}$<br>$\mathbf E$<br>۰<br>$\mathbf D$<br>A<br>$\mathbf T$<br>$\mathbf E$ | s<br>Q<br>L<br>C<br>$\mathbf T$<br>Y<br>$\mathbf{P}$<br>$\bf E$<br>۰<br>$\mathbf T$<br>I<br>М<br>Е | s<br>Q<br>L<br>$\mathsf C$<br>$\overline{\phantom{0}}$<br>$\mathbf T$<br>$\mathbf Y$<br>$\, {\bf P}$<br>Е<br>$\overline{a}$<br>$\mathbf T$<br>1<br>$\mathbf M$<br>Е<br>${\bf S}$<br>$\mathbf T$<br>$\mathbf A$<br>M<br>$\mathbf P$ | ${\bf S}$<br>Q<br>L<br>$\mathsf C$<br>D<br>A<br>$\mathbf T$<br>A<br>L<br>1<br>N<br>К | s<br>Q<br>L<br>÷<br>$\mathsf C$<br>÷<br>В<br>1<br>$_{\rm N}$<br>$\bf A$<br>$\mathbb R$<br>Y | S<br>Q<br>L<br>$\overline{\phantom{0}}$<br>$\mathsf C$<br>$\overline{\phantom{a}}$<br>$\mathsf C$<br>L<br>$\mathbf O$<br>$\, {\bf B}$<br>$\overline{a}$<br>L<br>$\mathbf O$<br>$\mathsf C$<br>$\bf A$<br>T<br>$\mathbf O$<br>$\mathbb R$ | S<br>Q<br>L<br>$\mathsf{C}$<br>$\, {\bf B}$<br>L<br>$\mathbf O$<br>B<br>÷<br>L<br>$\mathbf O$<br>$\mathsf{C}$<br>$\bf A$<br>T<br>$\mathbf O$<br>$\mathbb R$ | ${\bf S}$<br>$\mathbf Q$<br>${\bf L}$<br>$\bar{\bar{c}}$<br>$\equiv$<br>$\mathbf D$<br>$\, {\bf B}$<br>$\mathbf C$<br>$\mathbf L$<br>$\mathbf O$<br>$\, {\bf B}$<br>$_\mathrm{L}^{-}$<br>$\mathbf{o}$<br>$\mathsf{C}$<br>$\mathbf A$<br>$\mathbf T$<br>$\mathbf O$<br>$\mathbb R$ |
|---------------------------------------------------------|---------------------------------------------------------|--------------------------------------------------------------------------------------|--------------------------------------------------------------------------------------------------|----------------------------------------------------------------------------------------------------|-----------------------------------------------------------------|----------------------------------------------------------------------------------------------------|----------------------------------------------------------------------------|----------------------------------------------------------------------------------------------------|----------------------------------------------------------------------------------------------------|----------------------------------------------------------------------------------------------------|----------------------------------------------------------------------------------------------------|----------------------------------------------------------------------------------------------------|-----------------------------------------------------------------------------------|----------------------------------------------------------------------------------------------------|-------------------------------------------------------------------------------------------------|----------------------------------------------------------------------------------------------------|----------------------------------------------------------------------------------------------|----------------------------------------------------------------------------------------------------|----------------------------------------------------------------------------------------------------|-------------------------------------------------------------------------------------------------|----------------------------------------------------------------------------------------------------|----------------------------------------------------------------------------------------------------|----------------------------------------------------------------------------------------------------|----------------------------------------------------------------------------------------------------|----------------------------------------------------------------------------------------------------|--------------------------------------------------------------------------------------|---------------------------------------------------------------------------------------------|----------------------------------------------------------------------------------------------------|----------------------------------------------------------------------------------------------------|----------------------------------------------------------------------------------------------------|
| SQL_CHAR                                                | $\mathbf D$                                             | X                                                                                    |                                                                                                  |                                                                                                    | X                                                               | $\chi$                                                                                                    | $\chi$                                                                     | $\chi$                                                                                                    | $\chi$                                                                                                    | $\chi$                                                                                                    | $\chi$                                                                                                    | $\chi$                                                                                                    | $\chi$                                                                            | $\chi$                                                                                                    | $\chi$                                                                                          | $\chi$                                                                                               | X                                                                                            | $\chi$                                                                                                | $\chi$                                                                                                    |                                                                                                 | X                                                                                                    | $\chi$                                                                                                    | $\chi$                                                                                                    | $\chi$                                                                                             | $\chi$                                                                                                    |                                                                                      | $\chi$                                                                                      |                                                                                                    |                                                                                                    |                                                                                                    |
| SQL_BINARYXML                                           |                                                         |                                                                                      | D                                                                                                |                                                                                                    |                                                                 |                                                                                                    |                                                                            |                                                                                                    |                                                                                                    |                                                                                                    |                                                                                                    |                                                                                                    |                                                                                   |                                                                                                    |                                                                                                 |                                                                                                    |                                                                                              |                                                                                                    |                                                                                                    |                                                                                                 |                                                                                                    |                                                                                                    |                                                                                                    |                                                                                                    |                                                                                                    |                                                                                      |                                                                                             |                                                                                                    |                                                                                                    |                                                                                                    |
| SQL_WCHAR <sup>4</sup>                                  | $\mathbf D$                                             | $\chi$                                                                               |                                                                                                  |                                                                                                    | $\chi$                                                          | $\chi$                                                                                                    | $\chi$                                                                     | $\chi$                                                                                                    | $\chi$                                                                                                    | $\chi$                                                                                                    | $\chi$                                                                                                    | $\chi$                                                                                                    | $\chi$                                                                            | $\chi$                                                                                                    | $\chi$                                                                                          | $\boldsymbol{\chi}$                                                                                  | X                                                                                            | $\chi$                                                                                                | $\chi$                                                                                                    |                                                                                                 | $\boldsymbol{\chi}$                                                                                                    | $\chi$                                                                                                    | $\chi$                                                                                                    | X                                                                                                  | $\chi$                                                                                                    |                                                                                      | $\chi$                                                                                      |                                                                                                    |                                                                                                    |                                                                                                    |
| SQL_<br><b>VARCHAR</b>                                  | D                                                       | X                                                                                    |                                                                                                  |                                                                                                    | X                                                               | $\chi$                                                                                                    | $\chi$                                                                     | $\chi$                                                                                                    | $\chi$                                                                                                    | $\chi$                                                                                                    | X                                                                                                    | $\chi$                                                                                                    | $\chi$                                                                            | $\chi$                                                                                                    | X                                                                                               | X                                                                                                    | X                                                                                            | $\chi$                                                                                                | X                                                                                                    |                                                                                                 | X                                                                                                    | $\chi$                                                                                                    | $\boldsymbol{\chi}$                                                                                                    | X                                                                                                  | $\chi$                                                                                                    |                                                                                      | $\chi$                                                                                      |                                                                                                    |                                                                                                    |                                                                                                    |
| SQL_<br>WVARCHAR <sup>4</sup>                           | D                                                       | X                                                                                    |                                                                                                  |                                                                                                    | X                                                               | $\chi$                                                                                                    | X                                                                          | $\chi$                                                                                                    | X                                                                                                    | X                                                                                                    | X                                                                                                    | X                                                                                                    | $\chi$                                                                            | $\chi$                                                                                                    | $\chi$                                                                                          | X                                                                                                    | X                                                                                            | X                                                                                                    | X                                                                                                    |                                                                                                 | X                                                                                                    | $\chi$                                                                                                    | $\boldsymbol{\chi}$                                                                                                    | X                                                                                                  | $\chi$                                                                                                    |                                                                                      | $\chi$                                                                                      |                                                                                                    |                                                                                                    |                                                                                                    |
| $\ensuremath{\mathrm{SQL}}\_$<br>LONG<br><b>VARCHAR</b> | D                                                       | $\chi$                                                                               |                                                                                                  |                                                                                                    | $\chi$                                                          | $\chi$                                                                                                    | $\boldsymbol{\chi}$                                                        | $\chi$                                                                                                    | $\chi$                                                                                                    | $\chi$                                                                                                    | $\chi$                                                                                                    | $\chi$                                                                                                    | $\chi$                                                                            | $\chi$                                                                                                    | $\chi$                                                                                          | X                                                                                                    | $\chi$                                                                                       | $\chi$                                                                                                | $\chi$                                                                                                    |                                                                                                 | X                                                                                                    | $\chi$                                                                                                    | $\boldsymbol{\chi}$                                                                                                    | X                                                                                                  | $\chi$                                                                                                    |                                                                                      | $\chi$                                                                                      |                                                                                                    |                                                                                                    |                                                                                                    |
| SQL_<br><b>BINARY</b>                                   | $\chi$                                                  | X                                                                                    |                                                                                                  |                                                                                                    |                                                                 |                                                                                                    |                                                                            |                                                                                                    |                                                                                                    |                                                                                                    |                                                                                                    |                                                                                                    |                                                                                   |                                                                                                    |                                                                                                 |                                                                                                    |                                                                                              |                                                                                                    |                                                                                                    |                                                                                                 |                                                                                                    |                                                                                                    |                                                                                                    |                                                                                                    |                                                                                                    |                                                                                      | D                                                                                           |                                                                                                    |                                                                                                    |                                                                                                    |
| SQL_<br>VARBINARY                                       | $\chi$                                                  | X                                                                                    |                                                                                                  |                                                                                                    |                                                                 |                                                                                                    |                                                                            |                                                                                                    |                                                                                                    |                                                                                                    |                                                                                                    |                                                                                                    |                                                                                   |                                                                                                    |                                                                                                 |                                                                                                    |                                                                                              |                                                                                                    |                                                                                                    |                                                                                                 |                                                                                                    |                                                                                                    |                                                                                                    |                                                                                                    |                                                                                                    |                                                                                      | $\mathbf D$                                                                                 |                                                                                                    |                                                                                                    |                                                                                                    |

# **Data conversions supported in CLI**

### *Table 180. Supported data conversions (continued)*

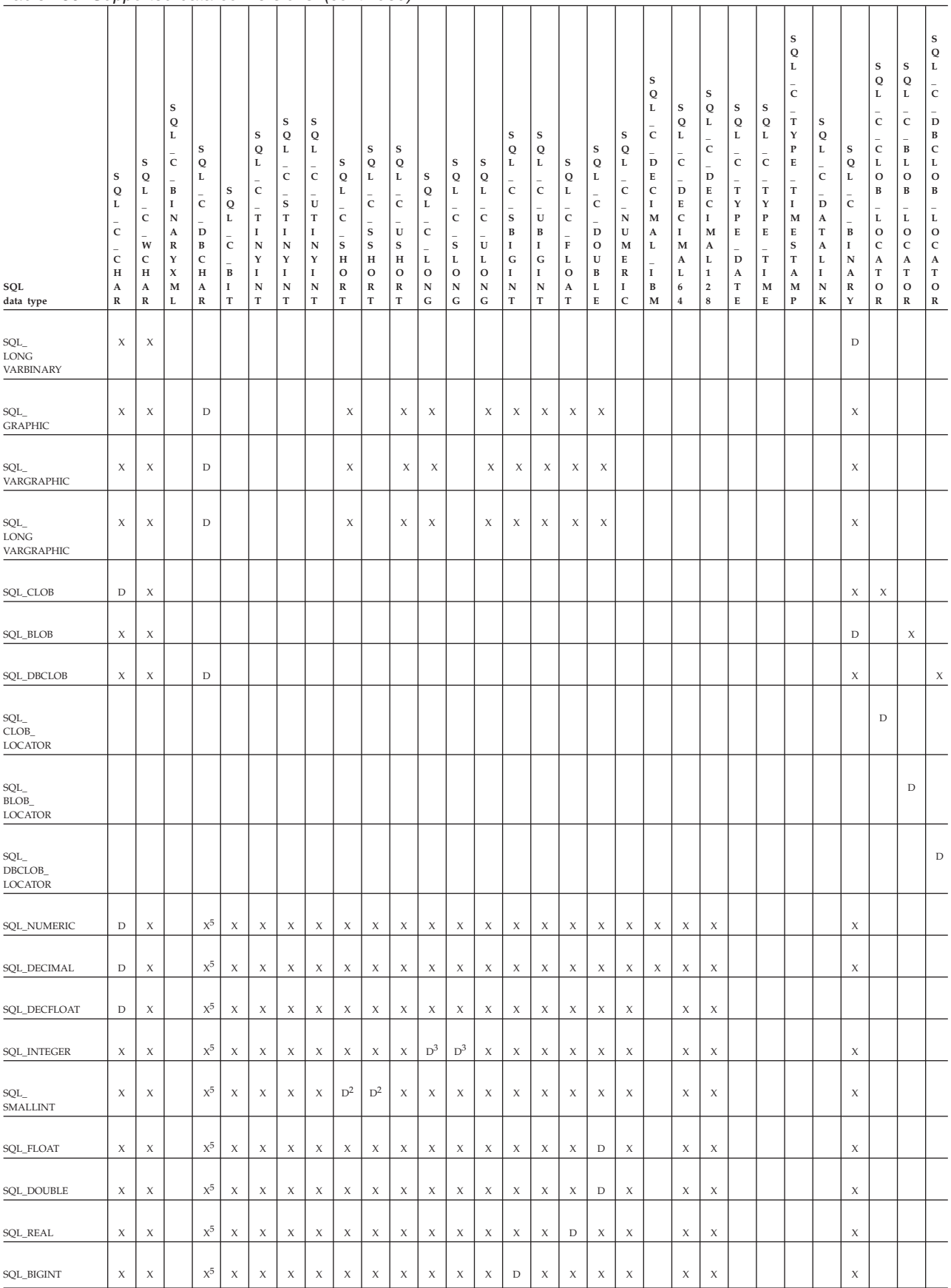

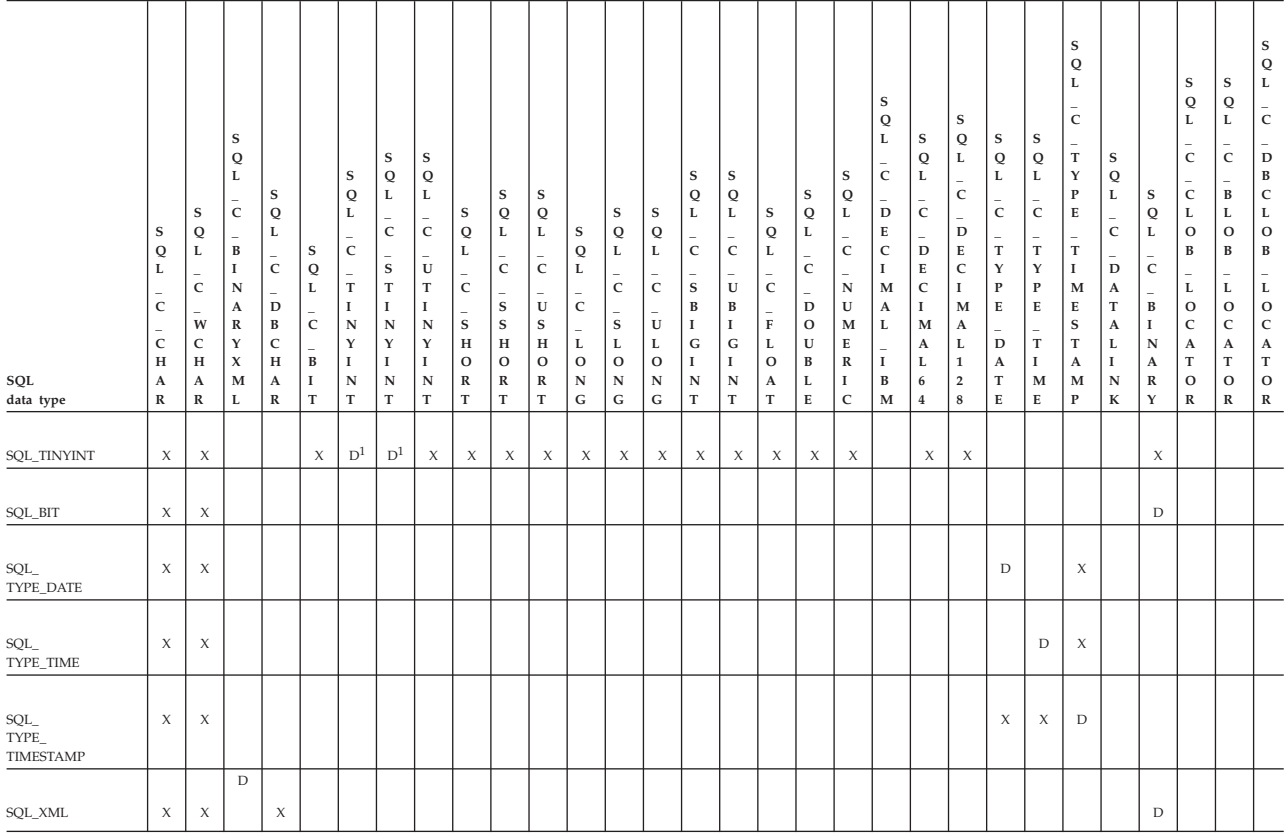

#### *Table 180. Supported data conversions (continued)*

### **Note:**

- 1. The C type SQL\_C\_TINYINT is treated by CLI as the type SQL\_C\_STINYINT so either type can be considered to be the default.
- 2. The C type SQL\_C\_SHORT is treated by CLI as the type SQL\_C\_SSHORT so either type can be considered to be the default.
- 3. The C type SQL\_C\_LONG is treated by CLI as the type SQL\_C\_SLONG so either type can be considered to be the default.
- 4. This type is not supported in the DB2 database but other supported types can be returned to the client as this type because of the setting of a configuration keyword, such as MAPCharToWChar.
- 5. This type conversion is restricted to Unicode.

The SQL\_C\_BINARYXML C data type is available for use with the binary XML data in DB2 for z/OS and DB2 for Linux, UNIX, and Windows. The DB2 server must also be at a level that supports the binary XML data type. The SQL\_XML data type is not supported for use with an Informix data server.

- In DB2, the SQL\_XML data type is supported for DB2 for i Version 7 Release 1 servers or later releases.
- In DB2 Version 10 Fix Pack 1 and later fix packs, SQL\_BINARY and SQL\_VARBINARY data types are supported for DB2 for i Version 6 Release 1 servers or later releases.

The SQL\_XML data type is supported for DB2 for i V7R1 servers or later releases

# **SQL to C data conversion in CLI**

SQL to C data conversion in CLI allows you to convert character SQL data, graphic SQL data, numeric SQL data, XML SQL data, date SQL data, binary SQL data, time SQL data and timestamp SQL data.

For a given SQL data type:

- v the first column of the table lists the legal input values of the *fCType* argument in SQLBindCol() and SQLGetData().
- v the second column lists the outcomes of a test, often using the *cbValueMax* argument specified in SQLBindCol() or SQLGetData(), which the driver performs to determine if it can convert the data.
- v the third and fourth columns list the values (for each outcome) of the *rgbValue* and *pcbValue* arguments specified in the SQLBindCol() or SQLGetData() after the driver has attempted to convert the data.
- v the last column lists the SQLSTATE returned for each outcome by SQLFetch(), SQLExtendedFetch(), SQLGetData() or SQLGetSubString().

The tables list the conversions defined by ODBC to be valid for a given SQL data type.

If the *fCType* argument in SQLBindCol() or SQLGetData() contains a value not shown in the table for a given SQL data type, SQLFetch(), or SQLGetData() returns the SQLSTATE 07006 (Restricted data type attribute violation).

If the *fCType* argument contains a value shown in the table but which specifies a conversion not supported by the driver, SQLFetch(), or SQLGetData() returns SQLSTATE HYC00 (Driver not capable).

Though it is not shown in the tables, the *pcbValue* argument contains SQL\_NULL\_DATA when the SQL data value is NULL. For an explanation of the use of *pcbValue* when multiple calls are made to retrieve data, see SQLGetData().

When SQL data is converted to character C data, the character count returned in *pcbValue* does not include the null termination byte. If *rgbValue* is a null pointer, SQLBindCol() or SQLGetData() returns SQLSTATE HY009 (Invalid argument value).

In the following tables:

### **Length of data**

the total length of the data after it has been converted to the specified C data type (excluding the null termination byte if the data was converted to a string). This is true even if data is truncated before it is returned to the application.

### **Significant digits**

the minus sign (if needed) and the digits to the left of the decimal point.

#### **Display size**

the total number of bytes needed to display data in the character format.

## **Converting character SQL data to C data**

The character SQL data types are:

- SQL\_CHAR
- SQL\_VARCHAR

### • SQL\_LONGVARCHAR

v SQL\_CLOB

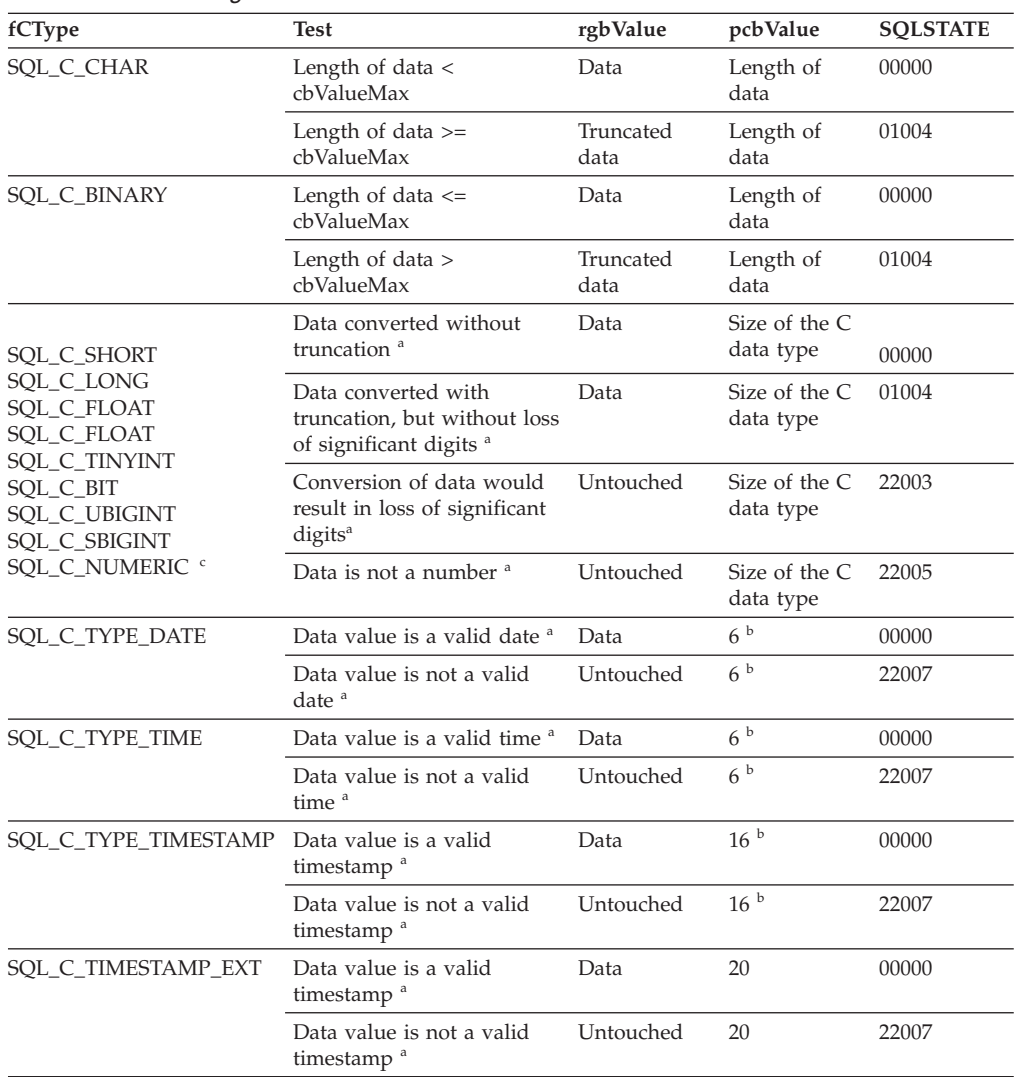

### *Table 181. Converting character SQL data to C data*

**Note:**

<sup>a</sup> The value of *cbValueMax* is ignored for this conversion. The driver assumes that the size of *rgbValue* is the size of the C data type.

- **b** This is the size of the corresponding C data type.
- **<sup>c</sup>** SQL\_C\_NUMERIC is only supported on Windows platforms.

SQLSTATE **00**000 is not returned by SQLGetDiagRec(), rather it is indicated when the function returns SQL\_SUCCESS.

## **Converting graphic SQL data to C data**

The graphic SQL data types are:

- SQL\_GRAPHIC
- SQL\_VARGRAPHIC
- SQL\_LONGVARGRAPHIC
- v SQL\_DBCLOB

| fCType       | <b>Test</b>                                                    | rgbValue                                                                              | pcbValue                   | <b>SQLSTATE</b> |  |
|--------------|----------------------------------------------------------------|---------------------------------------------------------------------------------------|----------------------------|-----------------|--|
| SQL_C_CHAR   | Number of double byte<br>characters $* 2 \leq 1$<br>cbValueMax | Data                                                                                  | Length of<br>data(octects) | 00000           |  |
|              | Number of double byte<br>characters $* 2 > 1$<br>cbValueMax    | Truncated<br>data, to the<br>nearest even<br>byte that is<br>less than<br>cbValueMax. | Length of<br>data(octects) | 01004           |  |
| SQL_C_DBCHAR | Number of double byte<br>characters $* 2 <$<br>cbValueMax      | Data                                                                                  | Length of<br>data(octects) | 00000           |  |
|              | Number of double byte<br>characters $* 2 >=$<br>cbValueMax     | Truncated<br>data, to the<br>nearest even<br>byte that is<br>less than<br>cbValueMax. | Length of<br>data(octects) | 01004           |  |

*Table 182. Converting GRAPHIC SQL data to C data*

**Note:** SQLSTATE **00**000 is not returned by SQLGetDiagRec(), rather it is indicated when the function returns SQL\_SUCCESS.

When converting to floating point values, SQLSTATE 22003 will not be returned if non-significant digits of the resulting value are lost.

## **Converting numeric SQL data to C data**

The numeric SQL data types are:

- SQL\_DECIMAL
- SQL\_NUMERIC
- SQL\_SMALLINT
- SQL\_INTEGER
- SQL\_BIGINT
- SQL\_REAL
- SQL\_DECFLOAT
- SQL\_FLOAT
- v SQL\_DOUBLE

*Table 183. Converting numeric SQL data to C data*

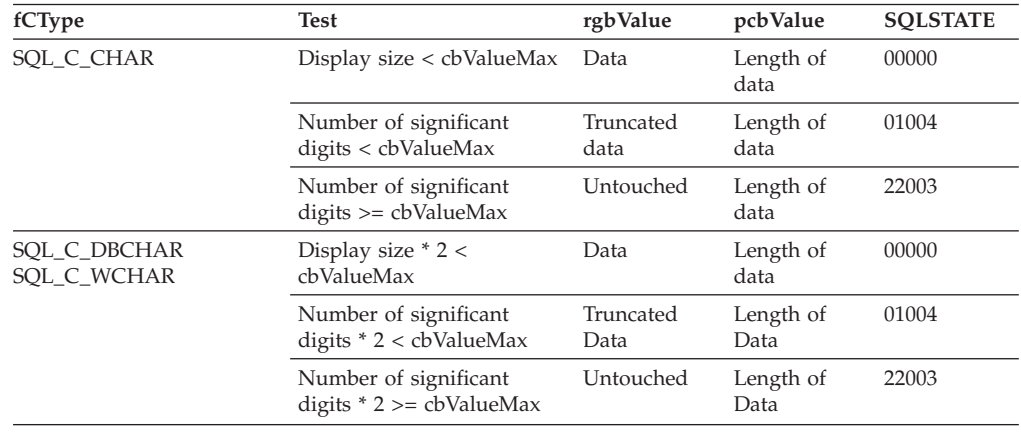

| fCType                                                                                        | <b>Test</b>                                                                                    | rgbValue  | pcbValue                   | <b>SOLSTATE</b> |
|-----------------------------------------------------------------------------------------------|------------------------------------------------------------------------------------------------|-----------|----------------------------|-----------------|
| SQL_C_SHORT                                                                                   | Data converted without<br>truncation <sup>a</sup>                                              | Data      | Size of the C<br>data type | 00000           |
| SOL C LONG<br>SQL_C_FLOAT<br><b>SQL_C_DOUBLE</b>                                              | Data converted with<br>truncation, but without loss data<br>of significant digits <sup>a</sup> | Truncated | Size of the C<br>data type | 01004           |
| <b>SQL_C_TINYINT</b><br>SOL C BIT<br>SOL C UBIGINT<br><b>SQL_C_SBIGINT</b><br>SOL C NUMERIC b | Conversion of data would<br>result in loss of significant<br>digits $a$                        | Untouched | Size of the C<br>data type | 22003           |

*Table 183. Converting numeric SQL data to C data (continued)*

**Note:**

- <sup>a</sup> The value of *cbValueMax* is ignored for this conversion. The driver assumes that the size of *rgbValue* is the size of the C data type.
- **b** SQL\_C\_NUMERIC is only supported on Windows platforms.

SQLSTATE **00**000 is not returned by SQLGetDiagRec(), rather it is indicated when the function returns SQL\_SUCCESS.

# **Converting binary SQL data to C data**

The binary SQL data types are:

- SQL\_BINARY
- SQL\_VARBINARY
- SQL\_LONGVARBINARY
- SQL BLOB

*Table 184. Converting binary SQL data to C data*

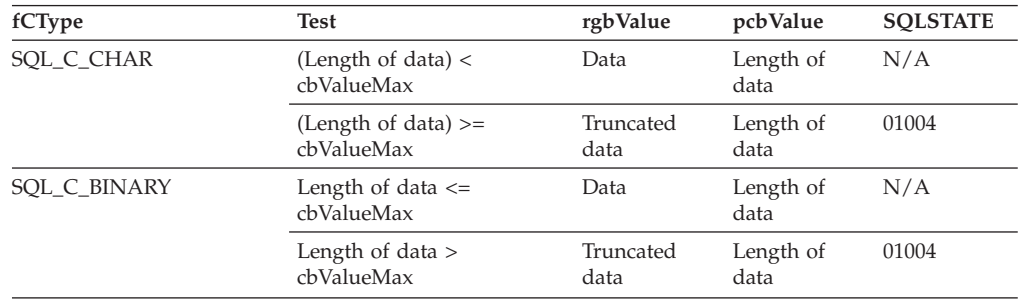

**Note:** Starting in DB2 Version 9.7 Fix Pack 6, SQL\_BINARY and SQL\_VARBINARY data types are supported for DB2 for i Version 6 Release 1 servers or later releases.

## **Converting XML SQL data to C data**

The XML SQL data type is:

SQL\_XML

*Table 185. Converting XML SQL data to C data*

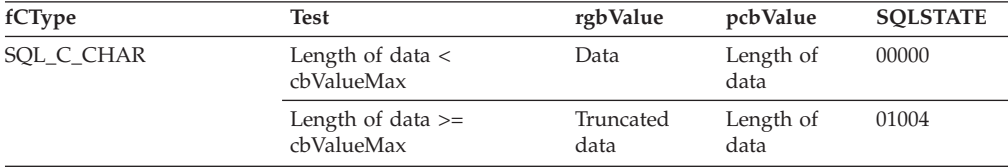

## **SQL to C data conversion in CLI**

| fCType             | <b>Test</b>                                                | rgbValue                                                                             | pcbValue          | <b>SQLSTATE</b> |
|--------------------|------------------------------------------------------------|--------------------------------------------------------------------------------------|-------------------|-----------------|
| SQL_C_BINARY       | Length of data $\leq$<br>cbValueMax                        | Data                                                                                 | Length of<br>data | 00000           |
|                    | Length of data $>$<br>cbValueMax                           | Truncated<br>data                                                                    | Length of<br>data | 01004           |
| SQL_C_BINARYXML    | Length of data $\leq$<br>cbValueMax                        | Data                                                                                 | Length of<br>data | 00000           |
|                    | Length of data $>$<br>cbValueMax                           | Truncated<br>data                                                                    | Length of<br>data | 01004           |
| SQL_C_DBCHAR       | Number of double-byte<br>characters $* 2 <$<br>cbValueMax  | Data                                                                                 | Length of<br>data | 00000           |
|                    | Number of double-byte<br>characters $* 2 >=$<br>cbValueMax | Truncated<br>data, to the<br>nearest even<br>byte that is<br>less than<br>cbValueMax | Length of<br>data | 01004           |
| <b>SQL_C_WCHAR</b> | Number of double-byte<br>characters $* 2 <$<br>cbValueMax  | Data                                                                                 | Length of<br>data | 00000           |
|                    | Number of double-byte<br>characters $* 2 >=$<br>cbValueMax | Truncated<br>data, to the<br>nearest even<br>byte that is<br>less than<br>cbValueMax | Length of<br>data | 01004           |

*Table 185. Converting XML SQL data to C data (continued)*

#### **Note:**

1. SQLSTATE **00**000 is not returned by SQLGetDiagRec(), rather it is indicated when the function returns SQL\_SUCCESS.

- 2. Length of data includes any XML declaration in the target encoding.
- 3. The SQL\_XML data type is not supported for use with an Informix data server.

## **Converting date SQL data to C data**

The date SQL data type is:

• SQL\_TYPE\_DATE

#### *Table 186. Converting date SQL data to C data*

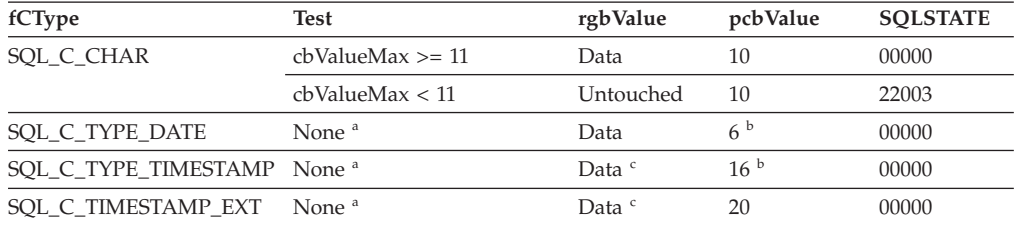

**Note:**

- <sup>a</sup> The value of *cbValueMax* is ignored for this conversion. The driver assumes that the size of *rgbValue* is the size of the C data type.
- **b** This is the size of the corresponding C data type.
- **<sup>c</sup>** The time fields of the TIMESTAMP\_STRUCT or TIMESTAMP\_STRUCT\_EXT structure are set to zero.

SQLSTATE **00**000 is not returned by SQLGetDiagRec(), rather it is indicated when the function returns SQL\_SUCCESS.

When the date SQL data type is converted to the character C data type, the resulting string is in the "yyyy-mm-dd" format.

## **Converting Time SQL Data to C Data**

The time SQL data type is:

• SQL\_TYPE\_TIME

#### *Table 187. Converting time SQL data to C data*

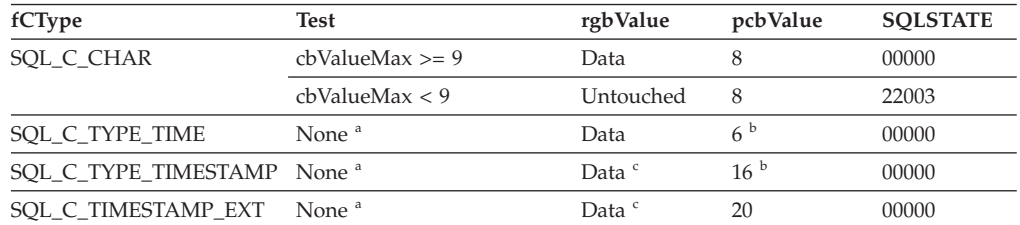

**Note:**

<sup>a</sup> The value of *cbValueMax* is ignored for this conversion. The driver assumes that the size of *rgbValue* is the size of the C data type.

- <sup>b</sup> This is the size of the corresponding C data type.
- **<sup>c</sup>** The date fields of the TIMESTAMP\_STRUCT or TIMESTAMP\_STRUCT\_EXT structure are set to the current system date of the machine that the application is running, and the time fraction is set to zero.

SQLSTATE **00**000 is not returned by SQLGetDiagRec(), rather it is indicated when the function returns SQL\_SUCCESS.

When the time SQL data type is converted to the character C data type, the resulting string is in the "hh:mm:ss" format.

### **Converting timestamp SQL data to C data**

The timestamp SQL data type is:

• SQL\_TYPE\_TIMESTAMP

*Table 188. Converting timestamp SQL data to C data*

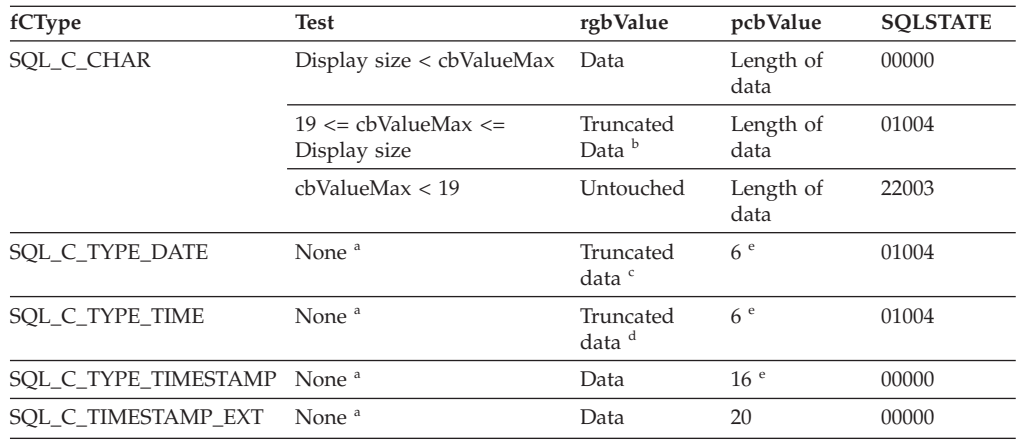

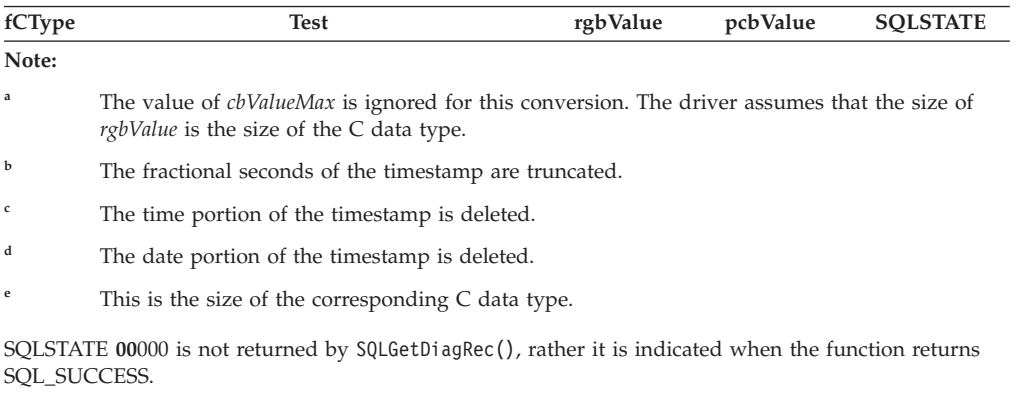

*Table 188. Converting timestamp SQL data to C data (continued)*

When the timestamp SQL data type is converted to the character C data type, the resulting string is in the "yyyy-mm-dd hh:mm:ss.ffffffffffff" format where fractional second digits range from 0 to 12 (regardless of the precision of the timestamp SQL data type). If an application requires the ISO format, set the CLI/ODBC configuration keyword PATCH2=33.

# **Converting timestamp(p) with timezone SQL data to C data**

The timestamp SQL data type is:

• SQL\_TYPE\_TIMESTAMP\_WITH\_TIMEZONE

*Table 189. Converting timestamp(p) with timezone SQL data to C data*

| fCType                         | <b>SQL</b> Type                      | <b>Test/Result</b>                                         | <b>SOLSTATE</b> |
|--------------------------------|--------------------------------------|------------------------------------------------------------|-----------------|
| SOL C TYPE TIMESTAMP<br>EXT TZ | <b>SOL CHAR</b>                      | Data value is a<br>valid timestamp<br>with timezone        | N/A             |
|                                |                                      | Data value is<br>not a valid<br>timestamp with<br>timezone | 22007           |
| SOL C TYPE DATE                | SOL TYPE TIMESTAMP<br>WITH TIMEZONE  | Truncated data                                             | 01S07           |
| SOL C TYPE TIME                | SQL_TYPE_TIMESTAMP_<br>WITH TIMEZONE | Truncated data                                             | 01S07           |
| SQL_C_TYPE_TIMESTAMP           | SOL TYPE TIMESTAMP<br>WITH TIMEZONE  | Truncated data                                             | 01S07           |
|                                |                                      |                                                            |                 |

## **SQL to C data conversion examples**

*Table 190. SQL to C data conversion examples*

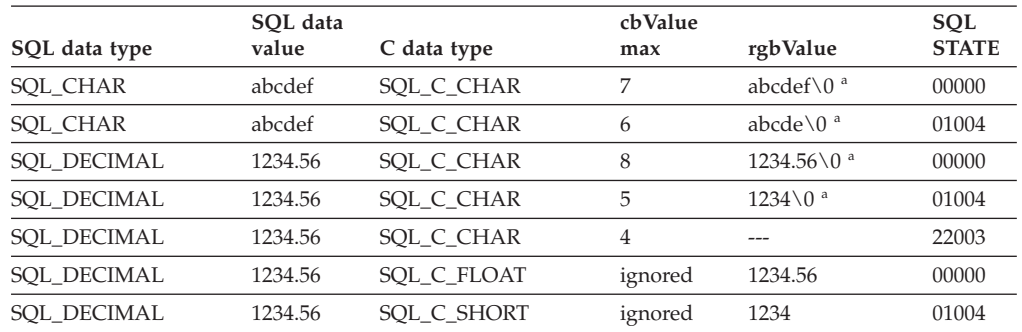
|                               | SOL data                  |                                 | cbValue |                                          | SQL          |
|-------------------------------|---------------------------|---------------------------------|---------|------------------------------------------|--------------|
| SQL data type                 | value                     | C data type                     | max     | rgbValue                                 | <b>STATE</b> |
| SOL TYPE DATE                 | 1992-12-31                | SOL C CHAR                      | 11      | 1992-12-31\0 <sup>a</sup>                | 00000        |
| SOL TYPE DATE                 | 1992-12-31                | SOL C CHAR                      | 10      | ---                                      | 22003        |
| <b>SOL TYPE DATE</b>          | 1992-12-31                | SQL_C_TYPE_<br><b>TIMESTAMP</b> | ignored | 1992, 12, 31, 0, 0, 0, 0<br>b            | 00000        |
| SQL_TYPE_<br><b>TIMESTAMP</b> | 1992-12-31<br>23:45:55.12 | SOL C CHAR                      | 23      | 1992-12-31<br>$23:45:55.12\backslash0^a$ | 00000        |
| SOL TYPE<br><b>TIMESTAMP</b>  | 1992-12-31<br>23:45:55.12 | SOL C CHAR                      | 22      | 1992-12-31<br>$23:45:55.1\backslash0^a$  | 01004        |
| SQL_TYPE_<br><b>TIMESTAMP</b> | 1992-12-31<br>23:45:55.12 | SOL C CHAR                      | 18      | ---                                      | 22003        |

<span id="page-540-0"></span>*Table 190. SQL to C data conversion examples (continued)*

**Note:**

**<sup>a</sup>** "\0" represents a null termination character.

<sup>b</sup> The numbers in this list are the numbers stored in the fields of the TIMESTAMP\_STRUCT or TIMESTAMP\_STRUCT\_EXT structure.

SQLSTATE **00**000 is not returned by SQLGetDiagRec(), rather it is indicated when the function returns SQL\_SUCCESS.

## **C to SQL data conversion in CLI**

C to SQL data conversion in CLI provides a way to convert character C data, numeric C data, binary C data, DBCHAR C data, date C data, time C data, timestamp C data, variable timestamp C data and timestamp(p) with timezone C data.

For a given C data type:

- v the first column of the table lists the legal input values of the *fSqlType* argument in SQLBindParameter() or SQLSetParam().
- v the second column lists the outcomes of a test, often using the length of the parameter data as specified in the *pcbValue* argument in SQLBindParameter() or SQLSetParam(), which the driver performs to determine if it can convert the data.
- the third column lists the SQLSTATE returned for each outcome by SQLExecDirect() or SQLExecute().

The tables list the conversions defined by ODBC to be valid for a given SQL data type.

If the *fSqlType* argument in SQLBindParameter() or SQLSetParam() contains a value not shown in the table for a given C data type, SQLSTATE 07006 is returned (Restricted data type attribute violation).

If the *fSqlType* argument contains a value shown in the table but which specifies a conversion not supported by the driver, SQLBindParameter() or SQLSetParam() returns SQLSTATE HYC00 (Driver not capable).

If the *rgbValue* and *pcbValue* arguments specified in SQLBindParameter() or SQLSetParam() are both null pointers, that function returns SQLSTATE HY009 (Invalid argument value).

**Note:**

- The SQL\_XML data type is not supported for use with an Informix data server.
- Starting in DB2 Version 9.7 Fix Pack 6, SQL\_BINARY and SQL\_VARBINARY data types are supported for DB2 for i Version 6 Release 1 servers or later releases.

#### **Length of data**

the total length of the data after it has been converted to the specified SQL data type (excluding the null termination byte if the data was converted to a string). This is true even if data is truncated before it is sent to the data source.

#### **Column length**

the maximum number of bytes returned to the application when data is transferred to its default C data type. For character data, the length does not include the null termination byte.

#### **Display size**

the maximum number of bytes needed to display data in character form.

#### **Significant digits**

the minus sign (if needed) and the digits to the left of the decimal point.

### **Converting character C data to SQL data**

The character C data type is:

• SQL\_C\_CHAR

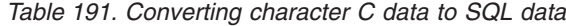

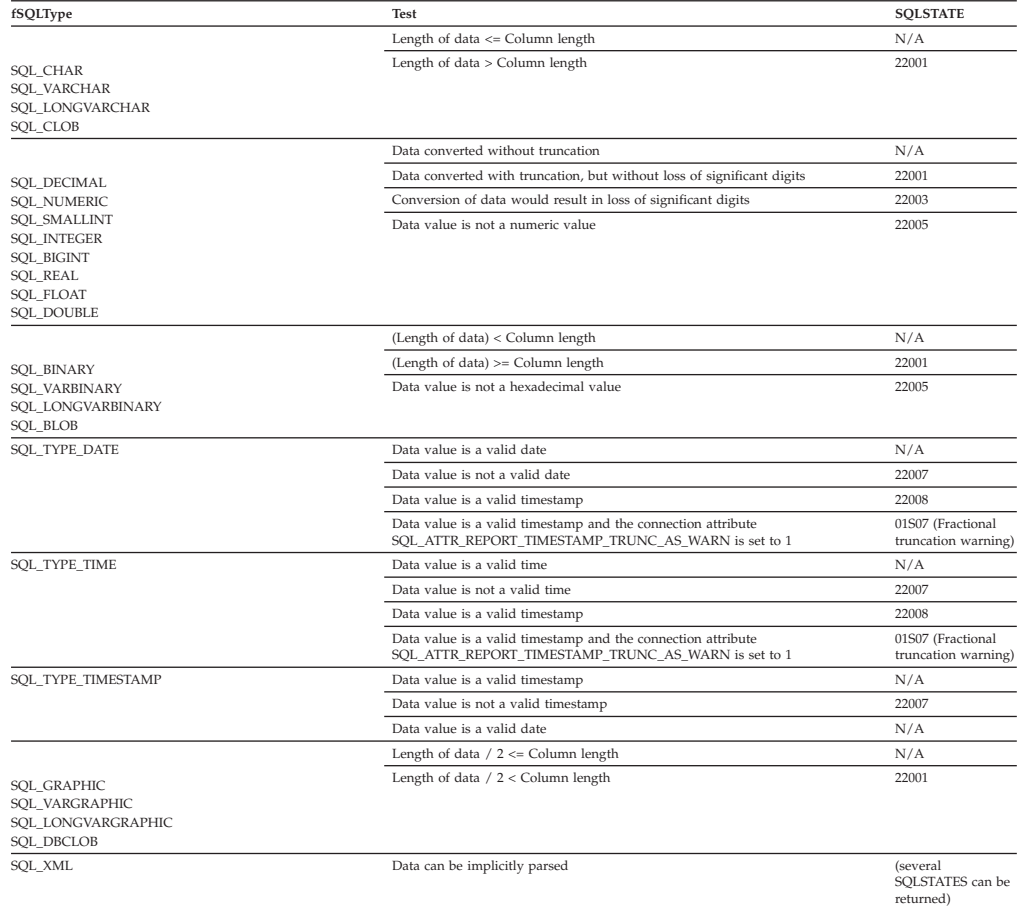

### **Converting numeric C data to SQL data**

The numeric C data types are:

- v SQL\_C\_SHORT
- SQL\_C\_LONG
- SQL\_C\_FLOAT
- v SQL\_C\_DOUBLE
- v SQL\_C\_TINYINT
- v SQL\_C\_SBIGINT
- v SQL\_C\_BIT

#### *Table 192. Converting numeric C data to SQL data*

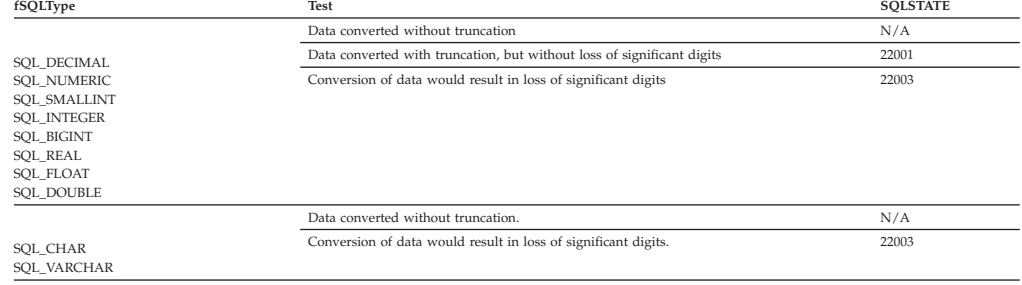

**Note:** When converting to floating point values, SQLSTATE 22003 will not be returned if non-significant digits of the resulting value are lost.

## **Converting binary C data to SQL data**

The binary C data type is:

• SQL\_C\_BINARY

#### *Table 193. Converting binary C data to SQL data*

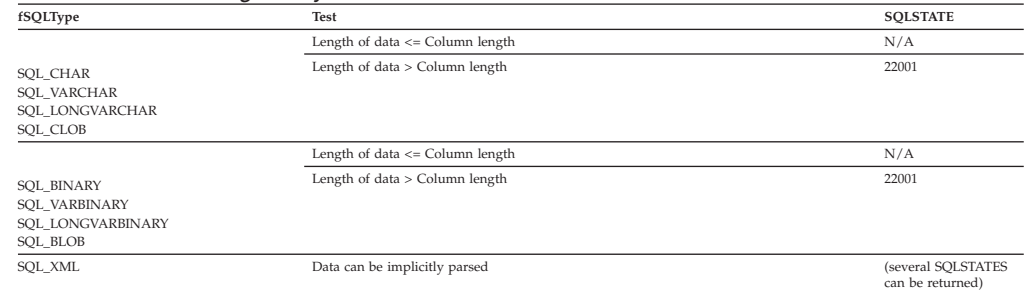

## **Converting DBCHAR C data to SQL data**

The double byte C data type is:

v SQL\_C\_DBCHAR

#### *Table 194. Converting DBCHAR C data to SQL data*

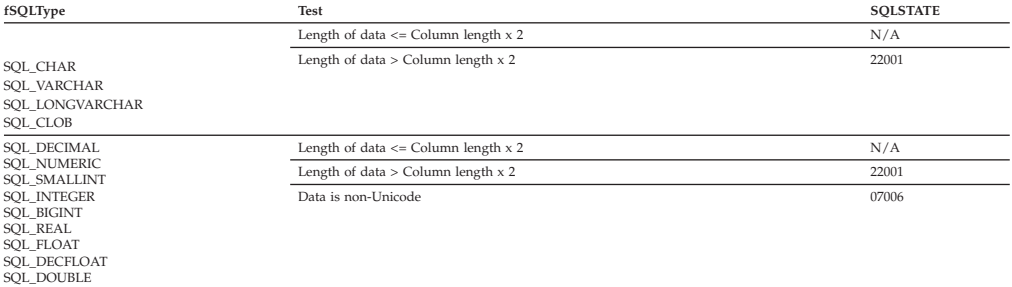

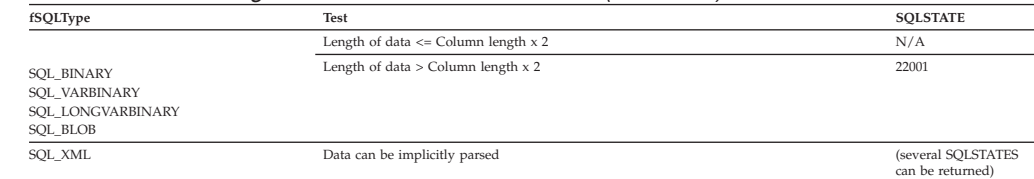

#### *Table 194. Converting DBCHAR C data to SQL data (continued)*

## **Converting date C data to SQL data**

#### The date C data type is:

• SQL\_C\_DATE

#### *Table 195. Converting date C data to SQL data*

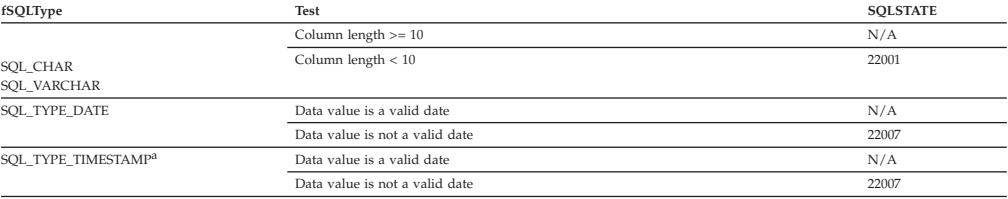

**Note:** SQLSTATE **00**000 is not returned by SQLGetDiagRec(), rather it is indicated when the function returns SQL\_SUCCESS.

**Note: a**, the time component of TIMESTAMP is set to zero.

## **Converting time C data to SQL data**

The time C data type is:

• SQL\_C\_TIME

#### *Table 196. Converting time C data to SQL data*

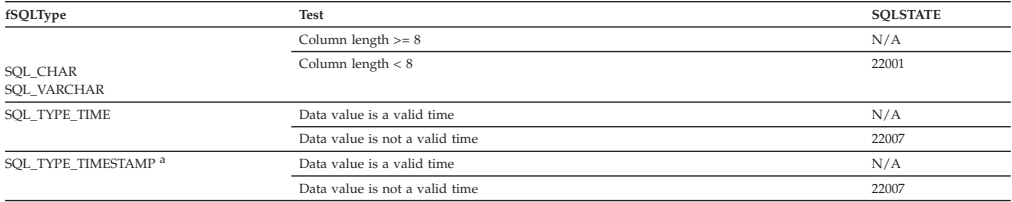

**Note:** SQLSTATE **00**000 is not returned by SQLGetDiagRec(), rather it is indicated when the function returns SQL\_SUCCESS.

Note: a The date component of TIMESTAMP is set to the system date of the machine at which the application is running.

## **Converting timestamp C data to SQL data**

#### The timestamp C data type is:

• SQL\_C\_TIMESTAMP

#### *Table 197. Converting timestamp C data to SQL data*

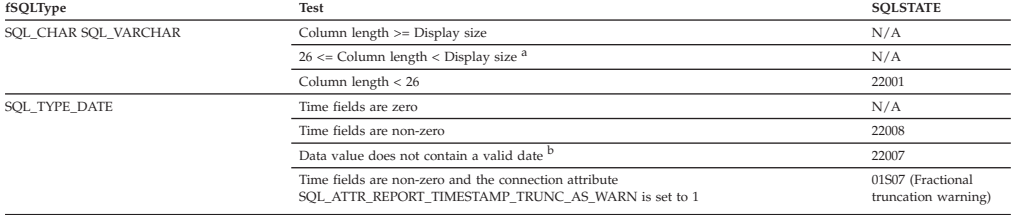

| fSQLType             | <b>Test</b>                                                                                                  | <b>SOLSTATE</b>                          |  |
|----------------------|----------------------------------------------------------------------------------------------------|------------------------------------------|--|
| <b>SOL TYPE TIME</b> | Fractional seconds fields are zero                                                                           | N/A                                      |  |
|                      | Fractional seconds fields are non-zero                                                                       | 22008                                    |  |
|                      | Data value does not contain a valid time                                                                     | 22007                                    |  |
|                      | Time fields are non-zero and the connection attribute<br>SQL ATTR REPORT TIMESTAMP TRUNC AS WARN is set to 1 | 01S07 (Fractional<br>truncation warning) |  |
| SOL TYPE TIMESTAMP   | Data value is a valid timestamp                                                                              | N/A                                      |  |
|                      | Data value is not a valid timestamp                                                                          | 22007                                    |  |
| Note:                |                                                                                                    |                                          |  |

*Table 197. Converting timestamp C data to SQL data (continued)*

**<sup>a</sup>** The fractional seconds of the timestamp are truncated.

**<sup>b</sup>** The timestamp\_struct must reset the hour, minute, second, and fraction to 0, otherwise SQLSTATE 22008 will be returned.

SQLSTATE **00**000 is not returned by SQLGetDiagRec(), rather it is indicated when the function returns SQL\_SUCCESS.

## **Converting variable timestamp C data to SQL data**

The timestamp C data type is:

v SQL\_C\_TIMESTAMP\_EXT

#### *Table 198. Converting variable timestamp C data to SQL data*

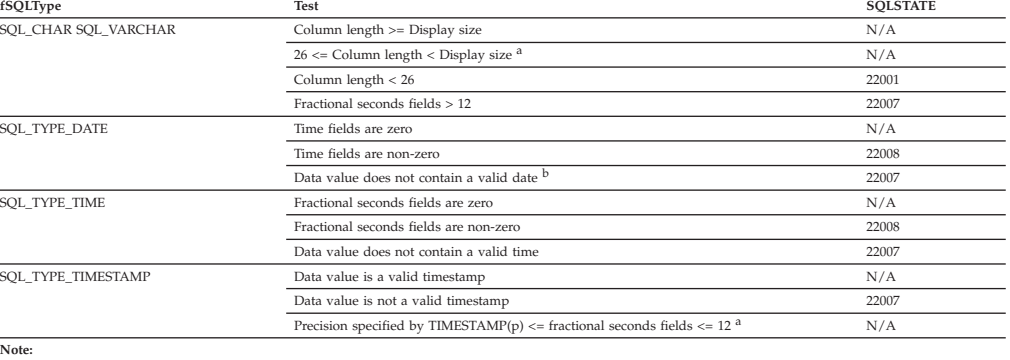

**<sup>a</sup>** The fractional seconds of the timestamp are truncated.

**b** The timestamp\_struct must reset the hour, minute, second, and fraction to 0, otherwise SQLSTATE 22008 will be returned.

SQLSTATE **00**000 is not returned by SQLGetDiagRec(), rather it is indicated when the function returns SQL\_SUCCESS.

## **Converting timestamp(p) with timezone C data to SQL data**

The timestamp with timezone C data type is:

#### • SQL\_C\_TIMESTAMP\_EXT\_TZ

#### *Table 199. Converting timestamp with timezone C data to SQL data*

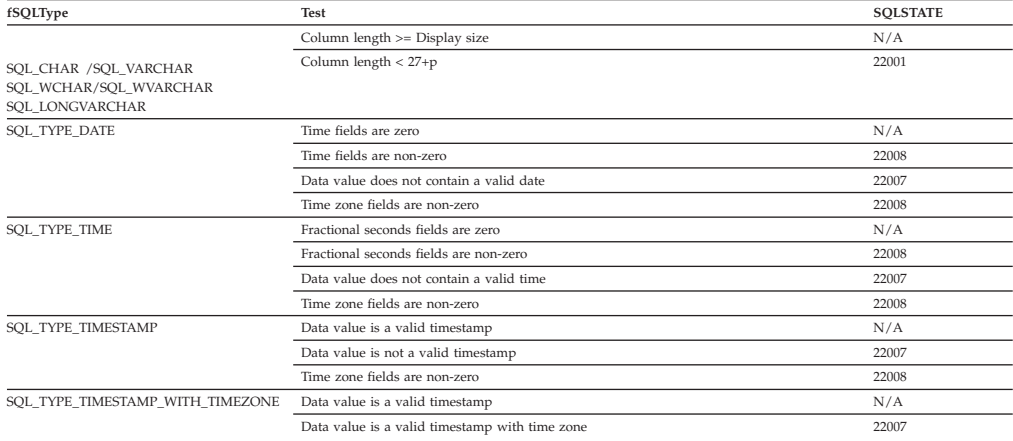

| C data type               | C data value                            | SQL data type        | Column length     | SOL data value             | <b>SOL STATE</b> |
|---------------------------|-----------------------------------------|----------------------|-------------------|----------------------------|------------------|
| SQL_C_CHAR                | abcdef@0                                | <b>SOL CHAR</b>      | 6                 | abcdef                     | N/A              |
| SOL C CHAR                | abcdef@0                                | <b>SOL CHAR</b>      | 5                 | abcde                      | 22001            |
| SOL C CHAR                | 1234.56\0                               | <b>SOL DECIMAL</b>   | 6                 | 1234.56                    | N/A              |
| SOL C CHAR                | 1234.56\0                               | SOL DECIMAL          | $\sqrt{5}$        | 1234.5                     | 22001            |
| SOL C CHAR                | 1234.56\0                               | SQL DECIMAL          | 3                 | $\overline{a}$             | 22003            |
| SQL C CHAR                | 4.46.32                                 | <b>SOL TYPE TIME</b> | 6                 | 4.46.32                    | N/A              |
| SOL C CHAR                | $4 - 46 - 32$                           | <b>SOL TYPE TIME</b> | 6                 |                            | 22007            |
|                           |                                         |                      |                   | not<br>applicable          |                  |
| SOL C DOUBLE              | 123.45                                  | <b>SOL CHAR</b>      | 22                |                            | N/A              |
|                           |                                         |                      |                   | 1.23450000<br>$000000e+02$ |                  |
| SOL C FLOAT               | 1234.56                                 | <b>SOL FLOAT</b>     |                   | 1234.56                    | N/A              |
|                           |                                         |                      | not<br>applicable |                            |                  |
| SQL C FLOAT               | 1234.56                                 | <b>SOL INTEGER</b>   |                   | 1234                       | 22001            |
|                           |                                         |                      | not<br>applicable |                            |                  |
|                           |                                         | <b>SOL TYPE DATE</b> | 6                 | 1992-12-31                 | 01004            |
| SOL C<br><b>TIMESTAMP</b> | 1992-12-31<br>23:45:55.<br>123456       |                      |                   |                            |                  |
| SOL C<br>TIMESTAMP_EXT    | 2009-06-06<br>23:45:55.<br>123456789876 | <b>SOL TYPE DATE</b> | 6                 | 2009-06-06                 | 01004            |

<span id="page-545-0"></span>**C to SQL data conversion examples**

**Note:** SQLSTATE **00**000 is not returned by SQLGetDiagRec(), rather it is indicated when the function returns SQL\_SUCCESS.

## **Data type attributes**

# **Data type precision (CLI) table**

The precision of a numeric column or parameter refers to the maximum number of digits used by the data type of the column or parameter. The precision of a non-numeric column or parameter generally refers to the maximum or the defined number of characters of the column or parameter.

The precision of a numeric column or parameter refers to the maximum number of digits used by the data type of the column or parameter. The precision of a non-numeric column or parameter generally refers to the maximum or the defined number of characters of the column or parameter. The following table defines the precision for each SQL data type.

| fSqlType                                                        | Precision                                                                                                    |
|-----------------------------------------------------------------|----------------------------------------------------------------------------------------------------|
| SOL CHAR<br>SQL_VARCHAR<br><b>SQL_CLOB</b>                      | The defined length of the column or parameter. For<br>example, the precision of a column defined as CHAR(10) is<br>10.                                                         |
| SOL LONGVARCHAR                                                 | The maximum length of the column or parameter. <sup>a</sup>                                                                                                    |
| <b>SQL_DECIMAL</b><br><b>SOL DECFLOAT</b><br><b>SOL NUMERIC</b> | The defined maximum number of digits. For example, the<br>precision of a column defined as NUMERIC(10,3) is 10 and<br>the precision of a column defined as DECFLOAT(34) is 34. |
| SQL_SMALLINT <sup>b</sup>                                       | 5                                                                                                    |
| <b>SOL BIGINT</b>                                               | 19                                                                                                    |
| SOL INTEGER <sup>b</sup>                                        | 10                                                                                                    |

*Table 201. Precision*

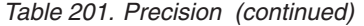

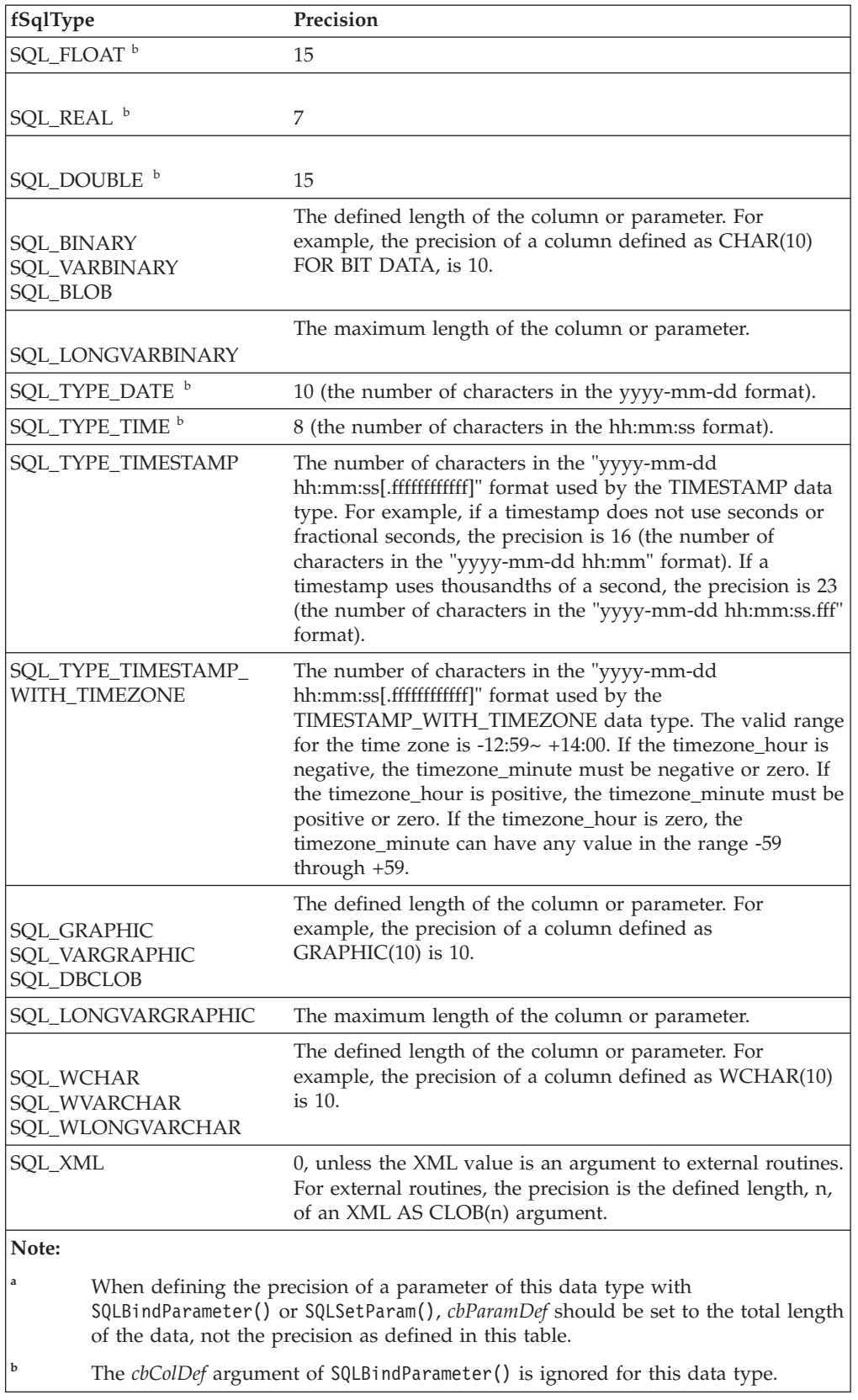

# <span id="page-547-0"></span>**Data type scale (CLI) table**

The scale of a numeric column or parameter refers to the maximum number of digits to the right of the decimal point. Note that, for approximate floating point number columns or parameters, the scale is undefined, since the number of digits to the right of the decimal place is not fixed.

The scale of a numeric column or parameter refers to the maximum number of digits to the right of the decimal point. Note that, for approximate floating point number columns or parameters, the scale is undefined, since the number of digits to the right of the decimal place is not fixed. The following table defines the scale for each SQL data type.

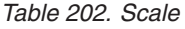

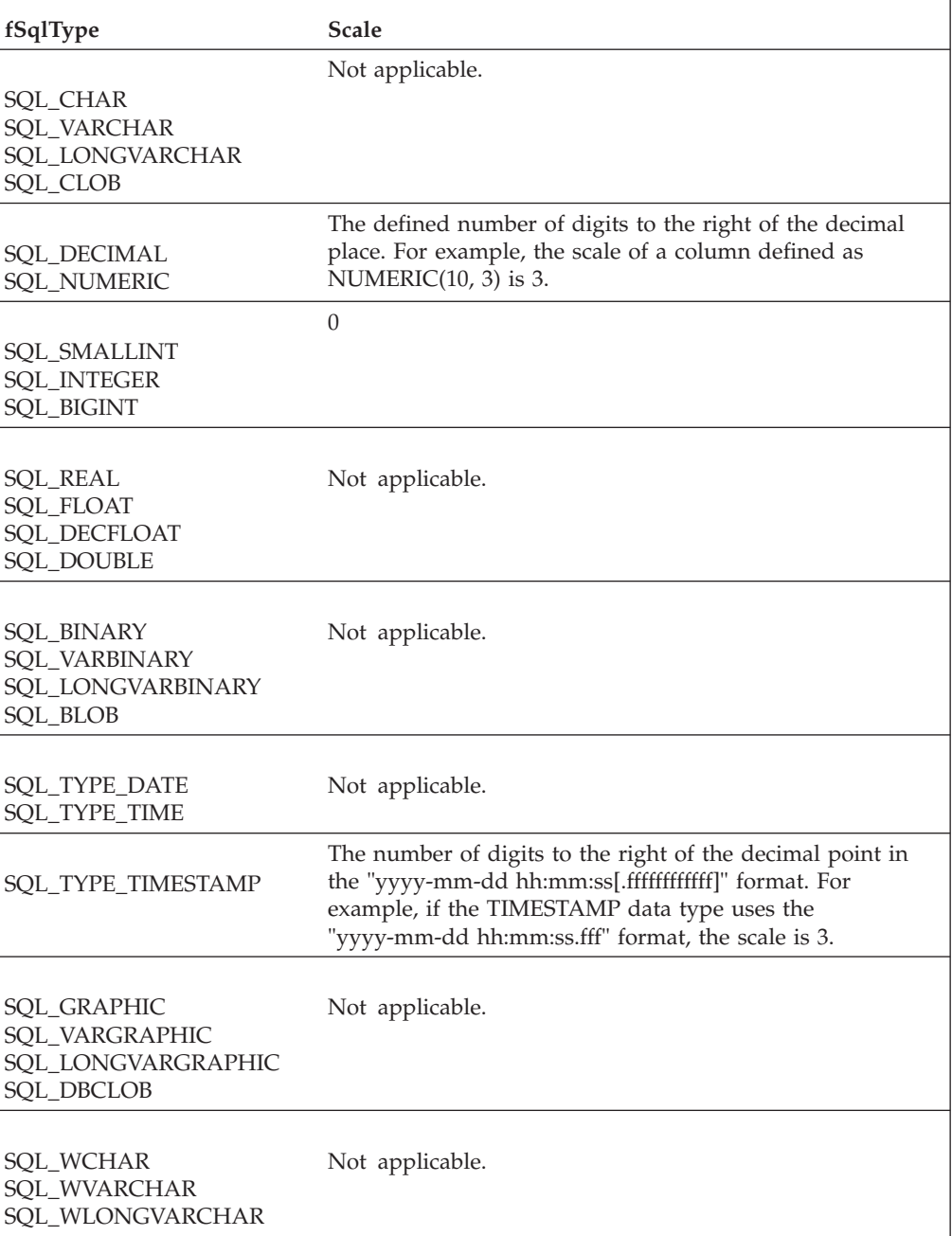

<span id="page-548-0"></span>*Table 202. Scale (continued)*

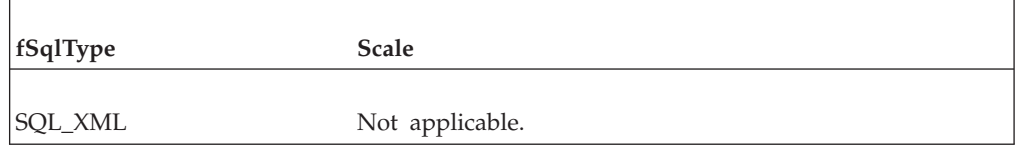

# **Data type length (CLI) table**

The length of a column is the maximum number of *bytes* returned to the application when data is transferred to its default C data type. For character data, the length does not include the null termination byte. Note that the length of a column might be different than the number of bytes required to store the data on the data source.

The length of a column is the maximum number of *bytes* returned to the application when data is transferred to its default C data type. For character data, the length does not include the null termination byte. Note that the length of a column might be different than the number of bytes required to store the data on the data source.

The following table defines the length for each SQL data type.

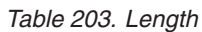

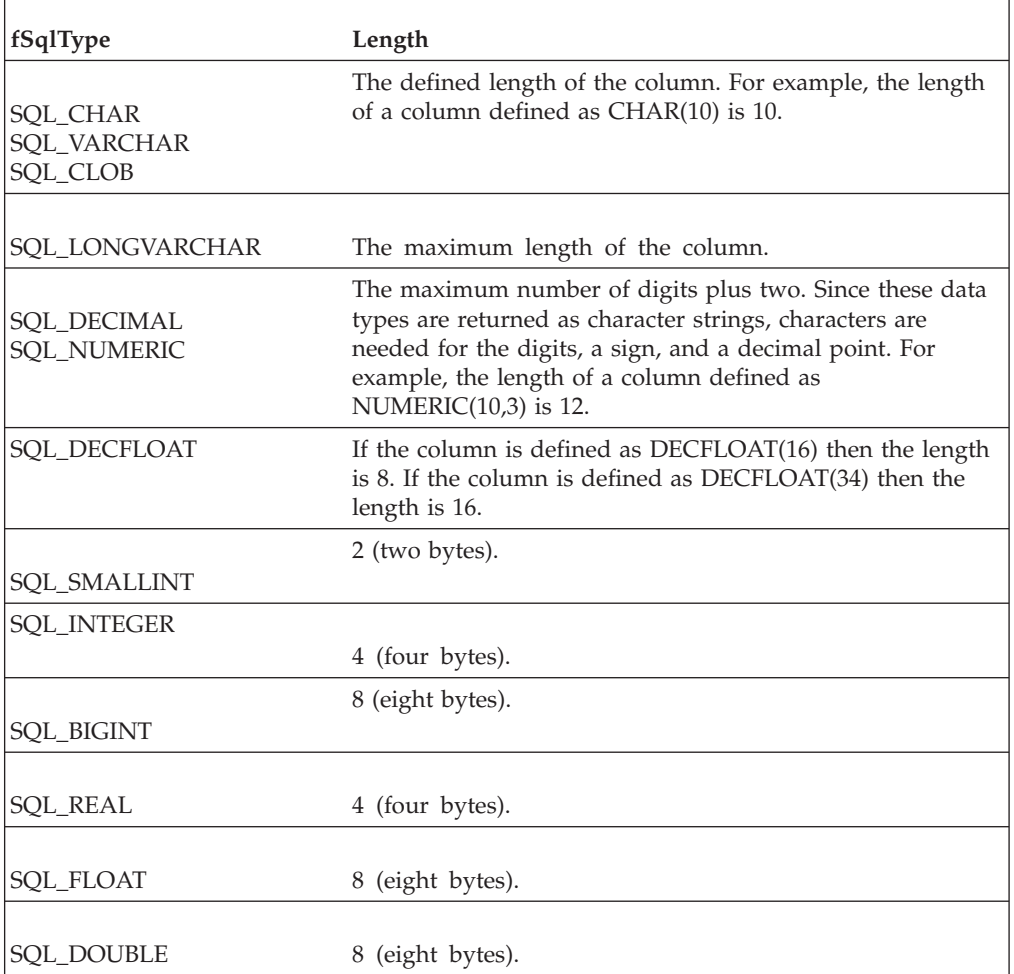

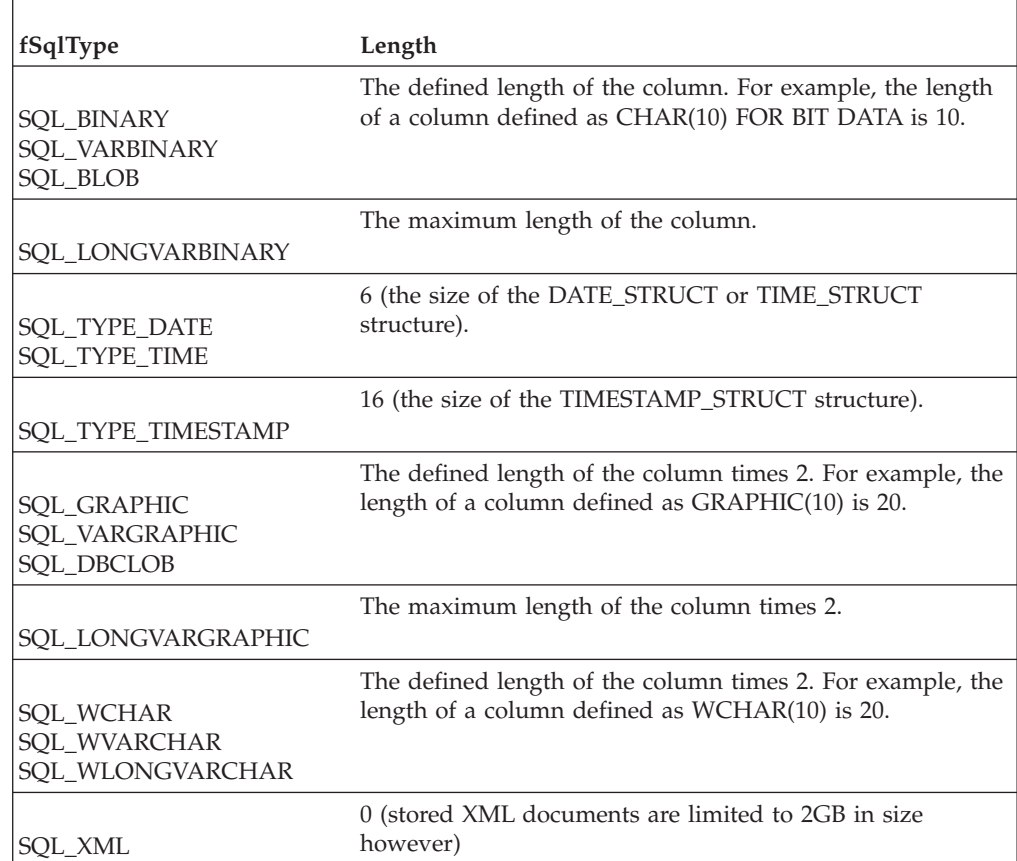

<span id="page-549-0"></span>*Table 203. Length (continued)*

# **Data type display (CLI) table**

The display size of a column is the maximum number of *bytes* needed to display data in character form. The following table defines the display size for each SQL data type.

The display size of a column is the maximum number of *bytes* needed to display data in character form. The following table defines the display size for each SQL data type.

| fSqlType                                                 | Display size                                                                                                    |
|----------------------------------------------------------|----------------------------------------------------------------------------------------------------|
| <b>SQL_CHAR</b><br><b>SQL_VARCHAR</b><br><b>SOL_CLOB</b> | The defined length of the column. For example, the display<br>size of a column defined as CHAR(10) is 10.                                                             |
|                                                          | The maximum length of the column.                                                                                                    |
| SQL_LONGVARCHAR                                          |                                                                                                    |
| SQL_DECIMAL<br><b>SQL NUMERIC</b>                        | The precision of the column plus two (a sign, precision<br>digits, and a decimal point). For example, the display size<br>of a column defined as NUMERIC(10,3) is 12. |
| <b>SQL_DECFLOAT</b>                                      | If the column is defined as DECFLOAT(16) then the display<br>length is 24. If the column is defined as DECFLOAT(34)<br>then the display length is 42.                 |
| <b>SOL SMALLINT</b>                                      | 6 (a sign and 5 digits).                                                                                                    |

*Table 204. Display size*

*Table 204. Display size (continued)*

| fSqlType                                                  | Display size                                                                                                    |
|-----------------------------------------------------------|----------------------------------------------------------------------------------------------------|
| <b>SQL_INTEGER</b>                                        | 11 (a sign and 10 digits).                                                                                                    |
| SQL_BIGINT                                                | 20 (a sign and 19 digits).                                                                                                    |
| SQL_REAL                                                  | 13 (a sign, 7 digits, a decimal point, the letter E, a sign, and<br>2 digits).                                                                                                    |
| <b>SQL_FLOAT</b><br><b>SQL_DOUBLE</b>                     | 22 (a sign, 15 digits, a decimal point, the letter E, a sign,<br>and 3 digits).                                                                                                    |
| <b>SQL_BINARY</b><br>SQL_VARBINARY<br><b>SQL_BLOB</b>     | The defined maximum length of the column times 2 (each<br>binary byte is represented by a 2 digit hexadecimal<br>number). For example, the display size of a column defined<br>as CHAR(10) FOR BIT DATA is 20.                                                                                                    |
| SQL_LONGVARBINARY                                         | The maximum length of the column times 2.                                                                                                    |
| SQL_TYPE_DATE                                             | 10 (a date in the format yyyy-mm-dd).                                                                                                    |
| SQL_TYPE_TIME                                             | 8 (a time in the format hh:mm:ss).                                                                                                    |
| SQL_TYPE_TIMESTAMP                                        | 19 (if the scale of the timestamp is 0) or 20 plus the scale of<br>the timestamp (if the scale is greater than 0). This is the<br>number of characters in the "yyyy-mm-dd<br>hh:mm:ss[.fffffffffffff]" format. For example, the display size<br>of a column storing thousandths of a second is 23 (the<br>number of characters in "yyyy-mm-dd hh:mm:ss.fff"). |
| <b>SQL_GRAPHIC</b><br>SQL_VARGRAPHIC<br><b>SQL_DBCLOB</b> | Twice the defined length of the column or parameter. For<br>example, the display size of a column defined as<br>GRAPHIC(10) is 20.                                                                                                    |
| SQL_LONGVARGRAPHIC                                        | The maximum length of the column or parameter.                                                                                                    |
| SQL_XML                                                   | $\mathbf{0}$                                                                                                    |

**Data type display (CLI) table**

# <span id="page-552-0"></span>**Appendix A. Overview of the DB2 technical information**

DB2 technical information is available in multiple formats that can be accessed in multiple ways.

DB2 technical information is available through the following tools and methods:

- DB2 Information Center
	- Topics (Task, concept and reference topics)
	- Sample programs
	- Tutorials
- DB2 books
	- PDF files (downloadable)
	- PDF files (from the DB2 PDF DVD)
	- printed books
- Command-line help
	- Command help
	- Message help

**Note:** The DB2 Information Center topics are updated more frequently than either the PDF or the hardcopy books. To get the most current information, install the documentation updates as they become available, or refer to the DB2 Information Center at ibm.com.

You can access additional DB2 technical information such as technotes, white papers, and IBM Redbooks® publications online at ibm.com. Access the DB2 Information Management software library site at [http://www.ibm.com/software/](http://www.ibm.com/software/data/sw-library/) [data/sw-library/.](http://www.ibm.com/software/data/sw-library/)

### **Documentation feedback**

We value your feedback on the DB2 documentation. If you have suggestions for how to improve the DB2 documentation, send an email to db2docs@ca.ibm.com. The DB2 documentation team reads all of your feedback, but cannot respond to you directly. Provide specific examples wherever possible so that we can better understand your concerns. If you are providing feedback on a specific topic or help file, include the topic title and URL.

Do not use this email address to contact DB2 Customer Support. If you have a DB2 technical issue that the documentation does not resolve, contact your local IBM service center for assistance.

## **DB2 technical library in hardcopy or PDF format**

The following tables describe the DB2 library available from the IBM Publications Center at [www.ibm.com/e-business/linkweb/publications/servlet/pbi.wss.](http://www.ibm.com/e-business/linkweb/publications/servlet/pbi.wss) English and translated DB2 Version 10.1 manuals in PDF format can be downloaded from [www.ibm.com/support/docview.wss?rs=71&uid=swg27009474.](http://www.ibm.com/support/docview.wss?rs=71&uid=swg27009474#manuals)

Although the tables identify books available in print, the books might not be available in your country or region.

The form number increases each time a manual is updated. Ensure that you are reading the most recent version of the manuals, as listed below.

**Note:** The *DB2 Information Center* is updated more frequently than either the PDF or the hard-copy books.

*Table 205. DB2 technical information*

| Name                                                               | Form Number  | Available in print | Last updated  |
|--------------------------------------------------------------------|--------------|--------------------|---------------|
| Administrative API<br>Reference                                    | SC27-3864-00 | Yes                | April, 2012   |
| <i><b>Administrative Routines</b></i><br>and Views                 | SC27-3865-01 | No                 | January, 2013 |
| Call Level Interface<br>Guide and Reference<br>Volume 1            | SC27-3866-01 | Yes                | January, 2013 |
| Call Level Interface<br>Guide and Reference<br>Volume 2            | SC27-3867-01 | Yes                | January, 2013 |
| Command Reference                                                  | SC27-3868-01 | Yes                | January, 2013 |
| Database Administration<br>Concepts and<br>Configuration Reference | SC27-3871-01 | Yes                | January, 2013 |
| Data Movement Utilities<br>Guide and Reference                     | SC27-3869-01 | Yes                | January, 2013 |
| Database Monitoring<br>Guide and Reference                         | SC27-3887-01 | Yes                | January, 2013 |
| Data Recovery and High<br>Availability Guide and<br>Reference      | SC27-3870-01 | Yes                | January, 2013 |
| Database Security Guide                                            | SC27-3872-01 | Yes                | January, 2013 |
| DB2 Workload<br>Management Guide and<br>Reference                  | SC27-3891-01 | Yes                | January, 2013 |
| Developing ADO.NET<br>and OLE DB<br>Applications                   | SC27-3873-01 | Yes                | January, 2013 |
| Developing Embedded<br><b>SQL</b> Applications                     | SC27-3874-01 | Yes                | January, 2013 |
| Developing Java<br>Applications                                    | SC27-3875-01 | Yes                | January, 2013 |
| Developing Perl, PHP,<br>Python, and Ruby on<br>Rails Applications | SC27-3876-00 | No                 | April, 2012   |
| Developing RDF<br>Applications for IBM<br>Data Servers             | SC27-4462-00 | Yes                | January, 2013 |
| Developing User-defined<br>Routines (SQL and<br>External)          | SC27-3877-01 | Yes                | January, 2013 |
| Getting Started with<br>Database Application<br>Development        | GI13-2046-01 | Yes                | January, 2013 |

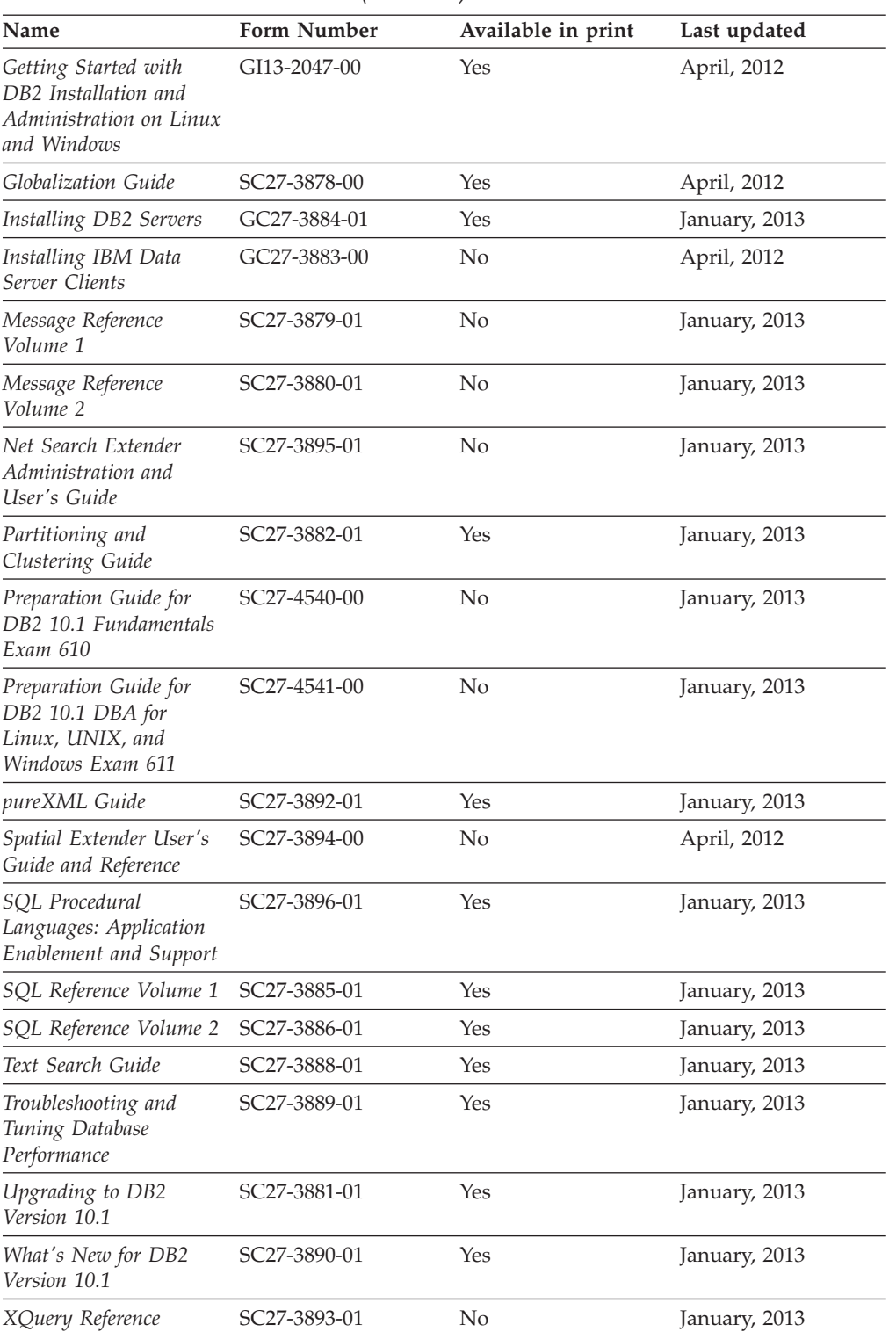

*Table 205. DB2 technical information (continued)*

#### *Table 206. DB2 Connect-specific technical information*

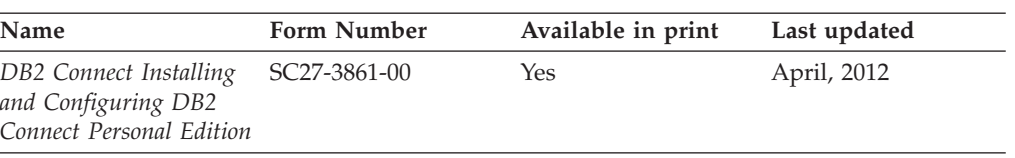

| Name                                                             | <b>Form Number</b>        | Available in print | Last updated  |
|------------------------------------------------------------------|---------------------------|--------------------|---------------|
| DB2 Connect Installing<br>and Configuring DB2<br>Connect Servers | SC27-3862-01              | Yes                | January, 2013 |
| DB2 Connect User's<br>Guide                                      | SC <sub>27</sub> -3863-01 | Yes                | January, 2013 |

<span id="page-555-0"></span>*Table 206. DB2 Connect-specific technical information (continued)*

## **Displaying SQL state help from the command line processor**

DB2 products return an SQLSTATE value for conditions that can be the result of an SQL statement. SQLSTATE help explains the meanings of SQL states and SQL state class codes.

### **Procedure**

To start SQL state help, open the command line processor and enter:

? *sqlstate* or ? *class code*

where *sqlstate* represents a valid five-digit SQL state and *class code* represents the first two digits of the SQL state.

For example, ? 08003 displays help for the 08003 SQL state, and ? 08 displays help for the 08 class code.

## **Accessing different versions of the DB2 Information Center**

Documentation for other versions of DB2 products is found in separate information centers on ibm.com®.

### **About this task**

For DB2 Version 10.1 topics, the *DB2 Information Center* URL is [http://publib.boulder.ibm.com/infocenter/db2luw/v10r1.](http://publib.boulder.ibm.com/infocenter/db2luw/v10r1)

For DB2 Version 9.8 topics, the *DB2 Information Center* URL is [http://](http://publib.boulder.ibm.com/infocenter/db2luw/v9r8/) [publib.boulder.ibm.com/infocenter/db2luw/v9r8/.](http://publib.boulder.ibm.com/infocenter/db2luw/v9r8/)

For DB2 Version 9.7 topics, the *DB2 Information Center* URL is [http://](http://publib.boulder.ibm.com/infocenter/db2luw/v9r7/) [publib.boulder.ibm.com/infocenter/db2luw/v9r7/.](http://publib.boulder.ibm.com/infocenter/db2luw/v9r7/)

For DB2 Version 9.5 topics, the *DB2 Information Center* URL is [http://](http://publib.boulder.ibm.com/infocenter/db2luw/v9r5) [publib.boulder.ibm.com/infocenter/db2luw/v9r5.](http://publib.boulder.ibm.com/infocenter/db2luw/v9r5)

For DB2 Version 9.1 topics, the *DB2 Information Center* URL is [http://](http://publib.boulder.ibm.com/infocenter/db2luw/v9/) [publib.boulder.ibm.com/infocenter/db2luw/v9/.](http://publib.boulder.ibm.com/infocenter/db2luw/v9/)

For DB2 Version 8 topics, go to the *DB2 Information Center* URL at: [http://publib.boulder.ibm.com/infocenter/db2luw/v8/.](http://publib.boulder.ibm.com/infocenter/db2luw/v8/)

## **Updating the DB2 Information Center installed on your computer or intranet server**

A locally installed DB2 Information Center must be updated periodically.

## <span id="page-556-0"></span>**Before you begin**

A DB2 Version 10.1 Information Center must already be installed. For details, see the "Installing the DB2 Information Center using the DB2 Setup wizard" topic in *Installing DB2 Servers*. All prerequisites and restrictions that applied to installing the Information Center also apply to updating the Information Center.

### **About this task**

An existing DB2 Information Center can be updated automatically or manually:

- v Automatic updates update existing Information Center features and languages. One benefit of automatic updates is that the Information Center is unavailable for a shorter time compared to during a manual update. In addition, automatic updates can be set to run as part of other batch jobs that run periodically.
- Manual updates can be used to update existing Information Center features and languages. Automatic updates reduce the downtime during the update process, however you must use the manual process when you want to add features or languages. For example, a local Information Center was originally installed with both English and French languages, and now you want to also install the German language; a manual update will install German, as well as, update the existing Information Center features and languages. However, a manual update requires you to manually stop, update, and restart the Information Center. The Information Center is unavailable during the entire update process. In the automatic update process the Information Center incurs an outage to restart the Information Center after the update only.

This topic details the process for automatic updates. For manual update instructions, see the "Manually updating the DB2 Information Center installed on your computer or intranet server" topic.

### **Procedure**

To automatically update the DB2 Information Center installed on your computer or intranet server:

- 1. On Linux operating systems,
	- a. Navigate to the path where the Information Center is installed. By default, the DB2 Information Center is installed in the /opt/ibm/db2ic/V10.1 directory.
	- b. Navigate from the installation directory to the doc/bin directory.
	- c. Run the update-ic script: update-ic
- 2. On Windows operating systems,
	- a. Open a command window.
	- b. Navigate to the path where the Information Center is installed. By default, the DB2 Information Center is installed in the <Program Files>\IBM\DB2 Information Center\Version 10.1 directory, where <Program Files> represents the location of the Program Files directory.
	- c. Navigate from the installation directory to the doc\bin directory.
	- d. Run the update-ic.bat file:

update-ic.bat

### <span id="page-557-0"></span>**Results**

The DB2 Information Center restarts automatically. If updates were available, the Information Center displays the new and updated topics. If Information Center updates were not available, a message is added to the log. The log file is located in doc\eclipse\configuration directory. The log file name is a randomly generated number. For example, 1239053440785.log.

# **Manually updating the DB2 Information Center installed on your computer or intranet server**

If you have installed the DB2 Information Center locally, you can obtain and install documentation updates from IBM.

## **About this task**

Updating your locally installed *DB2 Information Center* manually requires that you:

- 1. Stop the *DB2 Information Center* on your computer, and restart the Information Center in stand-alone mode. Running the Information Center in stand-alone mode prevents other users on your network from accessing the Information Center, and allows you to apply updates. The Workstation version of the DB2 Information Center always runs in stand-alone mode. .
- 2. Use the Update feature to see what updates are available. If there are updates that you must install, you can use the Update feature to obtain and install them

**Note:** If your environment requires installing the *DB2 Information Center* updates on a machine that is not connected to the internet, mirror the update site to a local file system by using a machine that is connected to the internet and has the *DB2 Information Center* installed. If many users on your network will be installing the documentation updates, you can reduce the time required for individuals to perform the updates by also mirroring the update site locally and creating a proxy for the update site.

If update packages are available, use the Update feature to get the packages. However, the Update feature is only available in stand-alone mode.

3. Stop the stand-alone Information Center, and restart the *DB2 Information Center* on your computer.

**Note:** On Windows 2008, Windows Vista (and higher), the commands listed later in this section must be run as an administrator. To open a command prompt or graphical tool with full administrator privileges, right-click the shortcut and then select **Run as administrator**.

## **Procedure**

To update the *DB2 Information Center* installed on your computer or intranet server: 1. Stop the *DB2 Information Center*.

- v On Windows, click **Start** > **Control Panel** > **Administrative Tools** > **Services**. Then right-click **DB2 Information Center** service and select **Stop**.
- On Linux, enter the following command: /etc/init.d/db2icdv10 stop
- 2. Start the Information Center in stand-alone mode.
	- On Windows:
		- a. Open a command window.

#### **Manually updating the DB2 Information Center installed on your computer or intranet server**

- b. Navigate to the path where the Information Center is installed. By default, the *DB2 Information Center* is installed in the *Program\_Files*\IBM\DB2 Information Center\Version 10.1 directory, where *Program\_Files* represents the location of the Program Files directory.
- c. Navigate from the installation directory to the doc\bin directory.
- d. Run the help\_start.bat file: help\_start.bat
- On Linux:
	- a. Navigate to the path where the Information Center is installed. By default, the *DB2 Information Center* is installed in the /opt/ibm/db2ic/V10.1 directory.
	- b. Navigate from the installation directory to the doc/bin directory.
	- c. Run the help\_start script: help\_start

The systems default Web browser opens to display the stand-alone Information Center.

- 3. Click the **Update** button (**C**). (JavaScript must be enabled in your browser.) On the right panel of the Information Center, click **Find Updates**. A list of updates for existing documentation displays.
- 4. To initiate the installation process, check that the selections you want to install, then click **Install Updates**.
- 5. After the installation process has completed, click **Finish**.
- 6. Stop the stand-alone Information Center:
	- On Windows, navigate to the doc\bin directory within the installation directory, and run the help end.bat file: help end.bat

**Note:** The help\_end batch file contains the commands required to safely stop the processes that were started with the help\_start batch file. Do not use Ctrl-C or any other method to stop help\_start.bat.

• On Linux, navigate to the doc/bin directory within the installation directory, and run the help\_end script: help end

Note: The help end script contains the commands required to safely stop the processes that were started with the help\_start script. Do not use any other method to stop the help\_start script.

- 7. Restart the *DB2 Information Center*.
	- v On Windows, click **Start** > **Control Panel** > **Administrative Tools** > **Services**. Then right-click **DB2 Information Center** service and select **Start**.
	- On Linux, enter the following command:

/etc/init.d/db2icdv10 start

### **Results**

The updated *DB2 Information Center* displays the new and updated topics.

## <span id="page-559-0"></span>**DB2 tutorials**

The DB2 tutorials help you learn about various aspects of DB2 database products. Lessons provide step-by-step instructions.

#### **Before you begin**

You can view the XHTML version of the tutorial from the Information Center at [http://publib.boulder.ibm.com/infocenter/db2luw/v10r1/.](http://publib.boulder.ibm.com/infocenter/db2luw/10r1/)

Some lessons use sample data or code. See the tutorial for a description of any prerequisites for its specific tasks.

#### **DB2 tutorials**

To view the tutorial, click the title.

**"pureXML®" in** *pureXML Guide*

Set up a DB2 database to store XML data and to perform basic operations with the native XML data store.

## **DB2 troubleshooting information**

A wide variety of troubleshooting and problem determination information is available to assist you in using DB2 database products.

#### **DB2 documentation**

Troubleshooting information can be found in the *Troubleshooting and Tuning Database Performance* or the Database fundamentals section of the *DB2 Information Center*, which contains:

- Information about how to isolate and identify problems with DB2 diagnostic tools and utilities.
- Solutions to some of the most common problem.
- Advice to help solve other problems you might encounter with your DB2 database products.

#### **IBM Support Portal**

See the IBM Support Portal if you are experiencing problems and want help finding possible causes and solutions. The Technical Support site has links to the latest DB2 publications, TechNotes, Authorized Program Analysis Reports (APARs or bug fixes), fix packs, and other resources. You can search through this knowledge base to find possible solutions to your problems.

Access the IBM Support Portal at [http://www.ibm.com/support/entry/](http://www.ibm.com/support/entry/portal/Overview/Software/Information_Management/DB2_for_Linux,_UNIX_and_Windows) [portal/Overview/Software/Information\\_Management/](http://www.ibm.com/support/entry/portal/Overview/Software/Information_Management/DB2_for_Linux,_UNIX_and_Windows) [DB2\\_for\\_Linux,\\_UNIX\\_and\\_Windows](http://www.ibm.com/support/entry/portal/Overview/Software/Information_Management/DB2_for_Linux,_UNIX_and_Windows)

## **Terms and conditions**

Permissions for the use of these publications are granted subject to the following terms and conditions.

**Applicability:** These terms and conditions are in addition to any terms of use for the IBM website.

**Personal use:** You may reproduce these publications for your personal, noncommercial use provided that all proprietary notices are preserved. You may not distribute, display or make derivative work of these publications, or any portion thereof, without the express consent of IBM.

**Commercial use:** You may reproduce, distribute and display these publications solely within your enterprise provided that all proprietary notices are preserved. You may not make derivative works of these publications, or reproduce, distribute or display these publications or any portion thereof outside your enterprise, without the express consent of IBM.

**Rights:** Except as expressly granted in this permission, no other permissions, licenses or rights are granted, either express or implied, to the publications or any information, data, software or other intellectual property contained therein.

IBM reserves the right to withdraw the permissions granted herein whenever, in its discretion, the use of the publications is detrimental to its interest or, as determined by IBM, the above instructions are not being properly followed.

You may not download, export or re-export this information except in full compliance with all applicable laws and regulations, including all United States export laws and regulations.

IBM MAKES NO GUARANTEE ABOUT THE CONTENT OF THESE PUBLICATIONS. THE PUBLICATIONS ARE PROVIDED "AS-IS" AND WITHOUT WARRANTY OF ANY KIND, EITHER EXPRESSED OR IMPLIED, INCLUDING BUT NOT LIMITED TO IMPLIED WARRANTIES OF MERCHANTABILITY, NON-INFRINGEMENT, AND FITNESS FOR A PARTICULAR PURPOSE.

**IBM Trademarks:** IBM, the IBM logo, and ibm.com are trademarks or registered trademarks of International Business Machines Corp., registered in many jurisdictions worldwide. Other product and service names might be trademarks of IBM or other companies. A current list of IBM trademarks is available on the Web at [www.ibm.com/legal/copytrade.shtml](http://www.ibm.com/legal/copytrade.shtml)

# <span id="page-562-0"></span>**Appendix B. Notices**

This information was developed for products and services offered in the U.S.A. Information about non-IBM products is based on information available at the time of first publication of this document and is subject to change.

IBM may not offer the products, services, or features discussed in this document in other countries. Consult your local IBM representative for information about the products and services currently available in your area. Any reference to an IBM product, program, or service is not intended to state or imply that only that IBM product, program, or service may be used. Any functionally equivalent product, program, or service that does not infringe any IBM intellectual property right may be used instead. However, it is the user's responsibility to evaluate and verify the operation of any non-IBM product, program, or service.

IBM may have patents or pending patent applications covering subject matter described in this document. The furnishing of this document does not grant you any license to these patents. You can send license inquiries, in writing, to:

IBM Director of Licensing IBM Corporation North Castle Drive Armonk, NY 10504-1785 U.S.A.

For license inquiries regarding double-byte character set (DBCS) information, contact the IBM Intellectual Property Department in your country or send inquiries, in writing, to:

Intellectual Property Licensing Legal and Intellectual Property Law IBM Japan, Ltd. 1623-14, Shimotsuruma, Yamato-shi Kanagawa 242-8502 Japan

**The following paragraph does not apply to the United Kingdom or any other country/region where such provisions are inconsistent with local law:** INTERNATIONAL BUSINESS MACHINES CORPORATION PROVIDES THIS PUBLICATION "AS IS" WITHOUT WARRANTY OF ANY KIND, EITHER EXPRESS OR IMPLIED, INCLUDING, BUT NOT LIMITED TO, THE IMPLIED WARRANTIES OF NON-INFRINGEMENT, MERCHANTABILITY, OR FITNESS FOR A PARTICULAR PURPOSE. Some states do not allow disclaimer of express or implied warranties in certain transactions; therefore, this statement may not apply to you.

This information could include technical inaccuracies or typographical errors. Changes are periodically made to the information herein; these changes will be incorporated in new editions of the publication. IBM may make improvements, changes, or both in the product(s) and/or the program(s) described in this publication at any time without notice.

Any references in this information to websites not owned by IBM are provided for convenience only and do not in any manner serve as an endorsement of those

#### **Notices**

websites. The materials at those websites are not part of the materials for this IBM product and use of those websites is at your own risk.

IBM may use or distribute any of the information you supply in any way it believes appropriate without incurring any obligation to you.

Licensees of this program who wish to have information about it for the purpose of enabling: (i) the exchange of information between independently created programs and other programs (including this one) and (ii) the mutual use of the information that has been exchanged, should contact:

IBM Canada Limited U59/3600 3600 Steeles Avenue East Markham, Ontario L3R 9Z7 CANADA

Such information may be available, subject to appropriate terms and conditions, including, in some cases, payment of a fee.

The licensed program described in this document and all licensed material available for it are provided by IBM under terms of the IBM Customer Agreement, IBM International Program License Agreement, or any equivalent agreement between us.

Any performance data contained herein was determined in a controlled environment. Therefore, the results obtained in other operating environments may vary significantly. Some measurements may have been made on development-level systems, and there is no guarantee that these measurements will be the same on generally available systems. Furthermore, some measurements may have been estimated through extrapolation. Actual results may vary. Users of this document should verify the applicable data for their specific environment.

Information concerning non-IBM products was obtained from the suppliers of those products, their published announcements, or other publicly available sources. IBM has not tested those products and cannot confirm the accuracy of performance, compatibility, or any other claims related to non-IBM products. Questions on the capabilities of non-IBM products should be addressed to the suppliers of those products.

All statements regarding IBM's future direction or intent are subject to change or withdrawal without notice, and represent goals and objectives only.

This information may contain examples of data and reports used in daily business operations. To illustrate them as completely as possible, the examples include the names of individuals, companies, brands, and products. All of these names are fictitious, and any similarity to the names and addresses used by an actual business enterprise is entirely coincidental.

#### COPYRIGHT LICENSE:

This information contains sample application programs in source language, which illustrate programming techniques on various operating platforms. You may copy, modify, and distribute these sample programs in any form without payment to IBM, for the purposes of developing, using, marketing or distributing application programs conforming to the application programming interface for the operating

platform for which the sample programs are written. These examples have not been thoroughly tested under all conditions. IBM, therefore, cannot guarantee or imply reliability, serviceability, or function of these programs. The sample programs are provided "AS IS", without warranty of any kind. IBM shall not be liable for any damages arising out of your use of the sample programs.

Each copy or any portion of these sample programs or any derivative work must include a copyright notice as follows:

© (*your company name*) (*year*). Portions of this code are derived from IBM Corp. Sample Programs. © Copyright IBM Corp. \_*enter the year or years*\_. All rights reserved.

## **Trademarks**

IBM, the IBM logo, and ibm.com are trademarks or registered trademarks of International Business Machines Corp., registered in many jurisdictions worldwide. Other product and service names might be trademarks of IBM or other companies. A current list of IBM trademarks is available on the web at ["Copyright and](http://www.ibm.com/legal/copytrade.html) [trademark information"](http://www.ibm.com/legal/copytrade.html) at www.ibm.com/legal/copytrade.shtml.

The following terms are trademarks or registered trademarks of other companies

- v Linux is a registered trademark of Linus Torvalds in the United States, other countries, or both.
- Java<sup>™</sup> and all Java-based trademarks and logos are trademarks or registered trademarks of Oracle, its affiliates, or both.
- UNIX is a registered trademark of The Open Group in the United States and other countries.
- v Intel, Intel logo, Intel Inside, Intel Inside logo, Celeron, Intel SpeedStep, Itanium, and Pentium are trademarks or registered trademarks of Intel Corporation or its subsidiaries in the United States and other countries.
- Microsoft, Windows, Windows NT, and the Windows logo are trademarks of Microsoft Corporation in the United States, other countries, or both.

Other company, product, or service names may be trademarks or service marks of others.

# **Index**

# **A**

about this book [Call Level Interface Guide and Reference, Volume 1 ix](#page-10-0) [AllowGetDataLOBReaccess CLI/ODBC configuration](#page-338-0) [keyword 327](#page-338-0) [AllowInterleavedGetData CLI/ODBC configuration](#page-338-0) [keyword 327](#page-338-0) [AltHostName CLI/ODBC configuration keyword 328](#page-339-0) [AltPort CLI/ODBC configuration keyword 328](#page-339-0) [AppendAPIName CLI/ODBC configuration keyword 329](#page-340-0) [AppendForFetchOnly CLI/ODBC configuration keyword 329](#page-340-0) [AppendRowColToErrorMessage CLI/ODBC configuration](#page-341-0) [keyword 330](#page-341-0) [AppUsesLobLocator CLI/ODBC configuration keyword 329](#page-340-0) [ArrayInputChain CLI/ODBC configuration keyword 331](#page-342-0) [AsyncEnable CLI/ODBC configuration keyword 331](#page-342-0) [Attach CLI/ODBC configuration keyword 332](#page-343-0) attributes [connection 427](#page-438-0) [environment 427](#page-438-0) [querying 427](#page-438-0) [setting 427](#page-438-0) statement [CLI 427](#page-438-0) [Authentication CLI/ODBC keyword 333](#page-344-0) [AutoCommit CLI/ODBC configuration keyword 334](#page-345-0)

# **B**

[BIDI CLI/ODBC keyword 334](#page-345-0) BIGINT data type [conversion to C 522](#page-533-0) [display size 538](#page-549-0) [length 537](#page-548-0) [precision 534](#page-545-0) [scale 536](#page-547-0) BINARY data type [conversion to C 522](#page-533-0) [display size 538](#page-549-0) [length 537](#page-548-0) [precision 534](#page-545-0) [scale 536](#page-547-0) [bind packages CLI function 77](#page-88-0) binding [application variables 107](#page-118-0) [array of columns 107](#page-118-0) [column bindings 10](#page-21-0) file references [LOB columns 17](#page-28-0) [LOB parameters 20](#page-31-0) parameter markers [function 23](#page-34-0) [BitData CLI/ODBC configuration keyword 335](#page-346-0) BLOB data type [conversion to C 522](#page-533-0) [display size 538](#page-549-0) [length 537](#page-548-0) [precision 534](#page-545-0) [scale 536](#page-547-0) [BlockForNRows CLI/ODBC configuration keyword 335](#page-346-0)

[BlockLobs CLI/ODBC configuration keyword 336](#page-347-0) [bulk operations CLI function 42](#page-53-0)

# **C**

C language [data types 515](#page-526-0) CHAR data type [conversion to C 522](#page-533-0) [display size 538](#page-549-0) [length 537](#page-548-0) [precision 534](#page-545-0) [scale 536](#page-547-0) [CheckForFork CLI/ODBC configuration keyword 337](#page-348-0) CLI compound SQL (CLI) statements [return codes 317](#page-328-0) configuration [keywords 319](#page-330-0) [diagnostics overview 315](#page-326-0) functions [summary 1](#page-12-0) [supported 179](#page-190-0) [Unicode 5](#page-16-0) handles [allocating 8](#page-19-0) [initializing 427](#page-438-0) [keywords 319](#page-330-0) [options 427](#page-438-0) [return codes 315](#page-326-0) [SQLSTATEs 315](#page-326-0) Unicode [functions 5](#page-16-0) [vendor escape clauses 230](#page-241-0) CLI/ODBC configuration keywords [AllowGetDataColumnReaccess 327](#page-338-0) [AllowInterleavedGetData 327](#page-338-0) [AltHostName 328](#page-339-0) [AltPort 328](#page-339-0) [AppendAPIName 329](#page-340-0) [AppendForFetchOnly 329](#page-340-0) [AppendRowColToErrorMessage 330](#page-341-0) [AppUsesLobLocator 329](#page-340-0) [ArrayInputChain 331](#page-342-0) [AsyncEnable 331](#page-342-0) [Attach 332](#page-343-0) [Authentication 333](#page-344-0) [AutoCommit 334](#page-345-0) [BIDI 334](#page-345-0) [BitData 335](#page-346-0) [BlockForNRows 335](#page-346-0) [BlockLobs 336](#page-347-0) [CheckForFork 337](#page-348-0) [ClientAcctStr 337](#page-348-0) [ClientApplName 338](#page-349-0) [ClientBuffersUnboundLOBS 338](#page-349-0) [ClientEncAlg 339](#page-350-0) [ClientUserID 340](#page-351-0) [ClientWrkStnName 340](#page-351-0) [CLIPkg 336](#page-347-0) [ConcurrentAccessResolution 342](#page-353-0)

CLI/ODBC configuration keywords *(continued)* [ConnectNode 343](#page-354-0) [ConnectTimeout 343](#page-354-0) [ConnectType 344](#page-355-0) [CurrentFunctionPath 345](#page-356-0) [CurrentImplicitXMLParseOption 345](#page-356-0) [CurrentMaintainedTableTypesForOpt 346](#page-357-0) [CURRENTOPTIMIZATIONPROFILE 346](#page-357-0) [CurrentPackagePath 347](#page-358-0) [CurrentPackageSet 347](#page-358-0) [CurrentRefreshAge 348](#page-359-0) [CurrentSchema 349](#page-360-0) [CurrentSQLID 348](#page-359-0) [CursorHold 349](#page-360-0) [CursorTypes 350](#page-361-0) [Database 354](#page-365-0) [DateTimeStringFormat 354](#page-365-0) [DB2Degree 350](#page-361-0) [DB2Explain 351](#page-362-0) [DB2NETNamedParam 351](#page-362-0) [DB2Optimization 352](#page-363-0) [DBAlias 352](#page-363-0) [DBName 353](#page-364-0) [DecimalFloatRoundingMode 355](#page-366-0) [DeferredPrepare 356](#page-367-0) [DescribeCall 357](#page-368-0) [DescribeInputOnPrepare 357](#page-368-0) [DescribeOutputLevel 358](#page-369-0) [DescribeParam 359](#page-370-0) [DiagLevel 359](#page-370-0) [DiagPath 360](#page-371-0) [DisableKeysetCursor 360](#page-371-0) [DisableMultiThread 360](#page-371-0) [DisableUnicode 361](#page-372-0) [DSN 353](#page-364-0) [EnableNamedParameterSupport 361](#page-372-0) [FET\\_BUF\\_SIZE 362](#page-373-0) [FileDSN 362](#page-373-0) [FloatPrecRadix 362](#page-373-0) [GetDataLobNoTotal 363](#page-374-0) [GranteeList 363](#page-374-0) [GrantorList 364](#page-375-0) [Graphic 364](#page-375-0) [Hostname 365](#page-376-0) [IgnoreWarnings 366](#page-377-0) [IgnoreWarnList 365](#page-376-0) [initialization file 324](#page-335-0) [Instance 366](#page-377-0) [Interrupt 366](#page-377-0) [KeepDynamic 367](#page-378-0) [KRBPlugin 367](#page-378-0) [listing by category 319](#page-330-0) [LoadXAInterceptor 369](#page-380-0) [LOBCacheSize 368](#page-379-0) [LOBFileThreshold 368](#page-379-0) [LOBMaxColumnSize 369](#page-380-0) [LockTimeout 369](#page-380-0) [LongDataCompat 370](#page-381-0) [MapBigintCDefault 370](#page-381-0) [MapCharToWChar 371](#page-382-0) [MapDateCDefault 371](#page-382-0) [MapDateDescribe 372](#page-383-0) [MapDecimalFloatDescribe 372](#page-383-0) [MapGraphicDescribe 373](#page-384-0) [MapTimeCDefault 374](#page-385-0) [MapTimeDescribe 374](#page-385-0) [MapTimestampCDefault 375](#page-386-0)

CLI/ODBC configuration keywords *(continued)* [MapTimestampDescribe 375](#page-386-0) [MapXMLCDefault 376](#page-387-0) [MapXMLDescribe 377](#page-388-0) [MaxLOBBlockSize 377](#page-388-0) [Mode 378](#page-389-0) [NotifyLevel 378](#page-389-0) [OleDbReportIsLongForLongTypes 378](#page-389-0) [OleDbReturnCharAsWChar 379](#page-390-0) [OleDbSQLColumnsSortByOrdinal 379](#page-390-0) [OnlyUseBigPackages 380](#page-391-0) [OptimizeForNRows 380](#page-391-0) [Patch1 382](#page-393-0) [Patch2 384](#page-395-0) [Port 387](#page-398-0) [ProgramID 388](#page-399-0) [ProgramName 388](#page-399-0) [PromoteLONGVARtoLOB 389](#page-400-0) [Protocol 389](#page-400-0) [PWD 381](#page-392-0) [PWDPlugin 381](#page-392-0) [QueryTimeoutInterval 390](#page-401-0) [ReadCommonSectionOnNullConnect 391](#page-402-0) [ReceiveTimeout 391](#page-402-0) [Reopt 392](#page-403-0) [ReportPublicPrivileges 392](#page-403-0) [ReportRetryErrorsAsWarnings 393](#page-404-0) [RetCatalogAsCurrServer 393](#page-404-0) [RetOleDbConnStr 393](#page-404-0) [RetryOnError 394](#page-405-0) [ReturnAliases 395](#page-406-0) [ReturnSynonymSchema 395](#page-406-0) [SaveFile 397](#page-408-0) [SchemaList 397](#page-408-0) [security 398](#page-409-0) [ServerMsgMask 399](#page-410-0) [ServerMsgTextSP 425](#page-436-0) [ServiceName 399](#page-410-0) [SkipTrace 400](#page-411-0) [SQLCODEMAP 400](#page-411-0) [SQLOverrideFileName 396](#page-407-0) [SSLClientKeystash 401](#page-412-0) [SSLClientKeystoredb 402](#page-413-0) [SSLClientKeystoreDBPassword 402](#page-413-0) [SSLClientLabel 400](#page-411-0) [StaticCapFile 402](#page-413-0) [StaticLogFile 403](#page-414-0) [StaticMode 403](#page-414-0) [StaticPackage 404](#page-415-0) [StmtConcentrator 404](#page-415-0) [StreamGetData 404](#page-415-0) [StreamPutData 405](#page-416-0) [SysSchema 405](#page-416-0) [TableType 406](#page-417-0) [TargetPrincipal 407](#page-418-0) [TempDir 407](#page-418-0) [TimestampTruncErrToWarning 408](#page-419-0) Trace  $408$ [TraceAPIList 410](#page-421-0) [TraceAPIList! 411](#page-422-0) [TraceComm 413](#page-424-0) [TraceErrImmediate 414](#page-425-0) [TraceFileName 415](#page-426-0) [TraceFlush 415](#page-426-0) [TraceFlushOnError 416](#page-427-0) [TraceLocks 416](#page-427-0) [TracePathName 418](#page-429-0)

CLI/ODBC configuration keywords *(continued)* [TracePIDList 417](#page-428-0) [TracePIDTID 418](#page-429-0) [TraceRefreshInterval 419](#page-430-0) [TraceStmtOnly 419](#page-430-0) [TraceTime 420](#page-431-0) [TraceTimestamp 420](#page-431-0) [Trusted\\_Connection 421](#page-432-0) [TxnIsolation 422](#page-433-0) [UID 423](#page-434-0) [Underscore 423](#page-434-0) [UseOldStpCall 424](#page-435-0) [UseServerMsgSP 424](#page-435-0) [WarningList 425](#page-436-0) [XMLDeclaration 426](#page-437-0) [ClientAcctStr CLI/ODBC configuration keyword 337](#page-348-0) [ClientApplName CLI/ODBC configuration keyword 338](#page-349-0) [ClientBuffersUnboundLOBS CLI/ODBC configuration](#page-349-0) [keyword 338](#page-349-0) [ClientEncAlgr CLI/ODBC configuration keyword 339](#page-350-0) [ClientUserID CLI/ODBC configuration keyword 340](#page-351-0) [ClientWrkStnName CLI/ODBC configuration keyword 340](#page-351-0) [CLIPkg CLI/ODBC configuration keyword 336](#page-347-0) CLOB data type [conversion to C 522](#page-533-0) [display size 538](#page-549-0) [length 537](#page-548-0) [precision 534](#page-545-0) [scale 536](#page-547-0) [closing cursor CLI function 49](#page-60-0) columns [attributes 51](#page-62-0) [CLI column attribute function 51](#page-62-0) [data retrieval 157](#page-168-0) [obtaining list 60](#page-71-0)[, 64](#page-75-0) [obtaining privileges 60](#page-71-0) [ColumnwiseMRI /ODBC configuration keyword 341](#page-352-0) [CommitOnEOF CLI/ODBC configuration keyword 342](#page-353-0) compound SQL statements CLI [return codes 317](#page-328-0) [ConcurrentAccessResolution CLI/ODBC configuration](#page-353-0) [keyword 342](#page-353-0) connection handles [allocating 8](#page-19-0) [freeing 147](#page-158-0) connections attributes [changing 427](#page-438-0) [determining 37](#page-48-0) [getting 152](#page-163-0) [list 437](#page-448-0) [setting 264](#page-275-0) [connection strings 427](#page-438-0) [SQLConnect function 70](#page-81-0) [SQLDriverConnect function 89](#page-100-0) [switching in mixed applications 268](#page-279-0) [ConnectNode CLI/ODBC configuration keyword 343](#page-354-0) [ConnectTimeout CLI/ODBC configuration keyword 343](#page-354-0) [ConnectType CLI/ODBC configuration keyword 344](#page-355-0) conversion CLI applications [C to SQL data types 529](#page-540-0) [display sizes of SQL data types 538](#page-549-0) [lengths of SQL data types 537](#page-548-0) [precisions of SQL data types 534](#page-545-0) [scales of SQL data types 536](#page-547-0)

conversion *(continued)* CLI applications *(continued)* [SQL to C data types 522](#page-533-0) [summary 519](#page-530-0) [summary of SQL data types 513](#page-524-0) [data types in CLI 519](#page-530-0) [copying descriptors CLI function 73](#page-84-0) [CurrentFunctionPath CLI/ODBC configuration keyword 345](#page-356-0) [CurrentImplicitXMLParseOption CLI/ODBC configuration](#page-356-0) [keyword 345](#page-356-0) [CurrentMaintainedTableTypesForOpt CLI/ODBC](#page-357-0) [configuration keyword 346](#page-357-0) [CURRENTOPTIMIZATIONPROFILE CLI/ODBC configuration](#page-357-0) [parameter 346](#page-357-0) [CurrentPackagePath CLI/ODBC configuration keyword 347](#page-358-0) [CurrentPackageSet CLI/ODBC configuration keyword 347](#page-358-0) [CurrentRefreshAge CLI/ODBC configuration keyword 348](#page-359-0) [CurrentSchema CLI/ODBC configuration keyword 349](#page-360-0) [CurrentSQLID CLI/ODBC configuration keyword 348](#page-359-0) [CursorHold CLI/ODBC configuration keyword 349](#page-360-0) cursors call level interface (CLI) [closing 49](#page-60-0) names [getting 155](#page-166-0) [setting 270](#page-281-0) positioning [rules for SQLFetchScroll function 140](#page-151-0) [CursorTypes CLI/ODBC configuration keyword 350](#page-361-0)

# **D**

data sources connecting to [SQLBrowseConnect function 37](#page-48-0) [SQLConnect function 70](#page-81-0) [SQLDriverConnect function 89](#page-100-0) [disconnecting from using CLI function 88](#page-99-0) data types  $\mathcal{C}$ [CLI applications 513](#page-524-0)[, 515](#page-526-0) conversion [CLI 519](#page-530-0) SQL [CLI applications 513](#page-524-0) [supported by database management systems 224](#page-235-0) [Database CLI/ODBC configuration keyword 354](#page-365-0) database management systems [retrieving information 181](#page-192-0) databases creating [SQLCreateDb function 75](#page-86-0) [retrieving list 79](#page-90-0) DATE data type SQL [conversion to C 522](#page-533-0) [display size 538](#page-549-0) [length 537](#page-548-0) [precision 534](#page-545-0) [scale 536](#page-547-0) [DateTimeStringFormat CLI/ODBC configuration](#page-365-0) [keyword 354](#page-365-0) DB2 Information Center [updating 545](#page-556-0)[, 546](#page-557-0) [versions 544](#page-555-0) db2cli.ini file [attributes 427](#page-438-0)

db2cli.ini file *(continued)* [details 324](#page-335-0) [DB2Degree CLI/ODBC configuration keyword 350](#page-361-0) [DB2Explain CLI/ODBC configuration keyword 351](#page-362-0) [DB2NETNamedParam CLI/ODBC configuration](#page-362-0) [keyword 351](#page-362-0) DB2NODE environment variable [ConnectNode CLI/ODBC configuration keyword](#page-354-0) [impact 343](#page-354-0) [DB2Optimization CLI/ODBC configuration keyword 352](#page-363-0) [DBAlias CLI/ODBC configuration keyword 352](#page-363-0) DBCLOB data type [conversion to C 522](#page-533-0) [display size 538](#page-549-0) [length 537](#page-548-0) [precision 534](#page-545-0) [scale 536](#page-547-0) [DBName CLI/ODBC configuration keyword 353](#page-364-0) DECIMAL data type conversion [C/C++ 522](#page-533-0) [display size 538](#page-549-0) [length 537](#page-548-0) [precision 534](#page-545-0) [scale 536](#page-547-0) [DecimalFloatRoundingMode CLI/ODBC configuration](#page-366-0) [keyword 355](#page-366-0) [DeferredPrepare CLI/ODBC configuration keyword 356](#page-367-0) deprecated functionality CLI functions [SQLAllocConnect 7](#page-18-0) [SQLAllocEnv 8](#page-19-0) [SQLAllocStmt 10](#page-21-0) [SQLColAttributes 60](#page-71-0) [SQLError 99](#page-110-0) [SQLExtendedFetch 111](#page-122-0) [SQLFreeConnect 147](#page-158-0) [SQLFreeEnv 147](#page-158-0) [SQLGetConnectOption 155](#page-166-0) [SQLGetSQLCA 217](#page-228-0) [SQLGetStmtOption 220](#page-231-0) [SQLParamOptions 239](#page-250-0) [SQLSetColAttributes 264](#page-275-0) [SQLSetConnectOption 269](#page-280-0) [SQLSetParam 281](#page-292-0) [SQLSetStmtOption 294](#page-305-0) [SQLTransact 313](#page-324-0) [DescribeCall CLI/ODBC configuration keyword 357](#page-368-0) [DescribeInputOnPrepare CLI/ODBC configuration](#page-368-0) [keyword 357](#page-368-0) [DescribeOutputLevel CLI/ODBC configuration keyword 358](#page-369-0) [DescribeParam CLI/ODBC configuration keyword 359](#page-370-0) descriptor handles [allocating 8](#page-19-0) [freeing 147](#page-158-0) descriptors copying [SQLCopyDesc function 73](#page-84-0) [FieldIdentifier argument values 491](#page-502-0) values [getting from multiple fields 167](#page-178-0) [getting from single field 163](#page-174-0) [header fields 491](#page-502-0)[, 502](#page-513-0) [record fields 491](#page-502-0)[, 502](#page-513-0) [setting for multiple fields 277](#page-288-0) [setting for single field 272](#page-283-0) [DiagIdentifier argument 507](#page-518-0)

[DiagLevel CLI/ODBC keyword 359](#page-370-0) diagnostic information [CLI applications 315](#page-326-0) diagnostic data structures [getting value from single field 171](#page-182-0) [getting values from multiple fields 175](#page-186-0) [DiagPath CLI/ODBC keyword 360](#page-371-0) [DisableKeysetCursor CLI/ODBC configuration keyword 360](#page-371-0) [DisableMultiThread CLI/ODBC configuration keyword 360](#page-371-0) [DisableUnicode CLI/ODBC configuration keyword 361](#page-372-0) [disconnect from a data source CLI function 88](#page-99-0) documentation [overview 541](#page-552-0) [PDF files 541](#page-552-0) [printed 541](#page-552-0) [terms and conditions of use 548](#page-559-0) DOUBLE data type [conversion to C 522](#page-533-0) [display size 538](#page-549-0) [length 537](#page-548-0) [precision 534](#page-545-0) [scale 536](#page-547-0) [drop a database CLI function 95](#page-106-0) [DSN CLI/ODBC keyword 353](#page-364-0)

## **E**

[EnableNamedParameterSupport CLI/ODBC configuration](#page-372-0) [keyword 361](#page-372-0) environment attributes [changing 427](#page-438-0) [obtaining current 178](#page-189-0) [setting 280](#page-291-0) environment handles [allocating 8](#page-19-0) [freeing 147](#page-158-0)

# **F**

[FET\\_BUF\\_SIZE CLI/ODBC configuration keyword 362](#page-373-0) fetches [next row CLI function 127](#page-138-0) [rowset CLI function 134](#page-145-0) file DSN [database to connect 354](#page-365-0) [host name 365](#page-376-0) [IP address 365](#page-376-0) [protocol used 389](#page-400-0) [service name 399](#page-410-0) [FileDSN CLI/ODBC keyword 362](#page-373-0) FLOAT data type [conversion to C 522](#page-533-0) [display size 538](#page-549-0) [length 537](#page-548-0) [precision 534](#page-545-0) [scale 536](#page-547-0) [FloatPrecRadix CLI/ODBC configuration keyword 362](#page-373-0) foreign keys [getting list of columns 142](#page-153-0) freeing CLI handles [SQLFreeHandle function 147](#page-158-0) [SQLFreeStmt function 150](#page-161-0) functions [querying whether supported 179](#page-190-0)

# **G**

[GetDataLobNoTotal CLI/ODBC configuration keyword 363](#page-374-0) [GranteeList CLI/ODBC configuration keyword 363](#page-374-0) [GrantorList CLI/ODBC configuration keyword 364](#page-375-0) [Graphic CLI/ODBC configuration keyword 364](#page-375-0) GRAPHIC data type

[conversion to C 522](#page-533-0) [display size 538](#page-549-0) [length 537](#page-548-0) [precision 534](#page-545-0) [scale 536](#page-547-0)

# **H**

handles freeing [SQLFreeHandle function 147](#page-158-0) help [SQL statements 544](#page-555-0) [Hostname CLI/ODBC configuration keyword 365](#page-376-0)

# **I**

[IgnoreWarnings CLI/ODBC configuration keyword 366](#page-377-0) [IgnoreWarnList CLI/ODBC configuration keyword 365](#page-376-0) [IN DATABASE statement 353](#page-364-0) indexes statistics [obtaining 300](#page-311-0) [INI file 324](#page-335-0) [Instance CLI/ODBC keyword 366](#page-377-0) INTEGER data type [conversion to C 522](#page-533-0) [display size 538](#page-549-0) [length 537](#page-548-0) [precision 534](#page-545-0) [scale 536](#page-547-0) [Interrupt CLI/ODBC keyword 366](#page-377-0) [INVALID\\_HANDLE return code 315](#page-326-0)

# **K**

[KeepDynamic CLI/ODBC configuration keyword 367](#page-378-0) [KRBPlugin CLI/ODBC keyword 367](#page-378-0)

# **L**

large objects (LOBs) [length 211](#page-222-0) [obtaining portion of value 220](#page-231-0) [LoadXAInterceptor CLI/ODBC configuration keyword 369](#page-380-0) [LOBCacheSize CLI/ODBC configuration keyword 368](#page-379-0) [LOBFileThreshold CLI/ODBC configuration keyword 368](#page-379-0) [LOBMaxColumnSize CLI/ODBC configuration keyword 369](#page-380-0) [LockTimeout CLI/ODBC configuration keyword 369](#page-380-0) LongDataCompat CLI/ODBC configuration keyword [details 370](#page-381-0) LONGVARBINARY data type [conversion to C 522](#page-533-0) [display size 538](#page-549-0) [length 537](#page-548-0) [precision 534](#page-545-0) [scale 536](#page-547-0) LONGVARCHAR data type [conversion to C 522](#page-533-0)

LONGVARCHAR data type *(continued)* [display size 538](#page-549-0) [length 537](#page-548-0) [precision 534](#page-545-0) [scale 536](#page-547-0) LONGVARGRAPHIC data type [conversion to C 522](#page-533-0) [display size 538](#page-549-0) [length 537](#page-548-0) [precision 534](#page-545-0) [scale 536](#page-547-0)

# **M**

[MapBigintCDefault CLI/ODBC configuration keyword 370](#page-381-0) [MapCharToWChar CLI/ODBC configuration keyword 371](#page-382-0) [MapDateCDefault CLI/ODBC configuration keyword 371](#page-382-0) [MapDateDescribe CLI/ODBC configuration keyword 372](#page-383-0) [MapDecimalFloatDescribe CLI/ODBC configuration](#page-383-0) [keyword 372](#page-383-0) [MapGraphicDescribe CLI/ODBC configuration keyword 373](#page-384-0) [MapTimeCDefault CLI/ODBC configuration keyword 374](#page-385-0) [MapTimeDescribe CLI/ODBC configuration keyword 374](#page-385-0) [MapTimestampCDefault CLI/ODBC configuration](#page-386-0) [keyword 375](#page-386-0) [MapTimestampDescribe CLI/ODBC configuration](#page-386-0) [keyword 375](#page-386-0) [MapXMLCDefault CLI/ODBC configuration keyword 376](#page-387-0) [MapXMLDescribe CLI/ODBC configuration keyword 377](#page-388-0) [MaxLOBBlockSize CLI/ODBC configuration keyword 377](#page-388-0) [Mode CLI/ODBC configuration keyword 378](#page-389-0) [more result sets CLI function 228](#page-239-0)

# **N**

[native error codes 316](#page-327-0) [native SQL text CLI function 230](#page-241-0) [notices 551](#page-562-0) [NotifyLevel CLI/ODBC keyword 378](#page-389-0) NUMERIC data type [conversion to C 522](#page-533-0) [display size 538](#page-549-0) [length 537](#page-548-0) [precision 534](#page-545-0) [scale 536](#page-547-0)

# **O**

[OleDbReportIsLongForLongTypes CLI/ODBC configuration](#page-389-0) [keyword 378](#page-389-0) [OleDbReturnCharAsWChar CLI/ODBC configuration](#page-390-0) [keyword 379](#page-390-0) [OleDbSQLColumnsSortByOrdinal CLI/ODBC configuration](#page-390-0) [keyword 379](#page-390-0) [OnlyUseBigPackages CLI/ODBC configuration keyword 380](#page-391-0) [OptimizeForNRows CLI/ODBC configuration keyword 380](#page-391-0)

# **P**

packages binding [SQLCreatePkg function 77](#page-88-0) parallelism [degree 350](#page-361-0)

parameter markers [obtaining description 85](#page-96-0) [obtaining number 231](#page-242-0) parameters [data value passing 257](#page-268-0) [getting next 236](#page-247-0) input/output [obtaining information 120](#page-131-0)[, 247](#page-258-0) [Patch1CLI/ODBC configuration keyword 382](#page-393-0) [Patch2CLI/ODBC configuration keyword 384](#page-395-0) [port CLI/ODBC configuration keyword 387](#page-398-0) precision [SQL data types 534](#page-545-0) prepared SQL statements CLI applications [extended 111](#page-122-0) [syntax 239](#page-250-0) primary keys columns [obtaining using CLI function 244](#page-255-0) problem determination [information available 548](#page-559-0) [tutorials 548](#page-559-0) procedures names [obtaining list 116](#page-127-0)[, 253](#page-264-0) [ProgramID CLI/ODBC configuration keyword 388](#page-399-0) [ProgramName CLI/ODBC configuration keyword 388](#page-399-0) [PromoteLONGVARtoLOB CLI/ODBC configuration](#page-400-0) [keyword 389](#page-400-0) [Protocol CLI/ODBC configuration keyword 389](#page-400-0) [PWD CLI/ODBC configuration keyword 381](#page-392-0) [PWDPlugin CLI/ODBC keyword 381](#page-392-0)

# **Q**

[QueryTimeoutInterval CLI/ODBC configuration](#page-401-0) [keyword 390](#page-401-0)

# **R**

[ReadCommonSectionOnNullConnect CLI/ODBC configuration](#page-402-0) [keyword 391](#page-402-0) REAL SQL data type conversion [to C data type 522](#page-533-0) [display size 538](#page-549-0) [length 537](#page-548-0) [precision 534](#page-545-0) [scale 536](#page-547-0) [ReceiveTimeout CLI/ODBC configuration keyword 391](#page-402-0) [Reopt CLI/ODBC configuration keyword 392](#page-403-0) [ReportPublicPrivileges CLI/ODBC configuration](#page-403-0) [keyword 392](#page-403-0) [ReportRetryErrorsAsWarnings CLI/ODBC configuration](#page-404-0) [keyword 393](#page-404-0) result columns [getting number 235](#page-246-0) result sets [associating with handle 233](#page-244-0) CLI [SQLMoreResults function 228](#page-239-0) [RetCatalogAsCurrServer CLI/ODBC configuration](#page-404-0) [keyword 393](#page-404-0) [RetOleDbConnStr CLI/ODBC configuration keyword 393](#page-404-0) [RetryOnError CLI/ODBC configuration keyword 394](#page-405-0)

return codes CLI [compound SQL 317](#page-328-0) [functions 315](#page-326-0) [ReturnAliases CLI/ODBC configuration keyword 395](#page-406-0) [ReturnSynonymSchema CLI/ODBC configuration](#page-406-0) [keyword 395](#page-406-0) row identifiers [getting information by using CLI function 295](#page-306-0) row sets CLI functions [fetching 134](#page-145-0) [setting cursor position 282](#page-293-0) rows count retrieval [SQLRowCount function 262](#page-273-0)

# **S**

[SaveFile CLI/ODBC keyword 397](#page-408-0) scale [SQL data types 536](#page-547-0) [SchemaList CLI/ODBC configuration keyword 397](#page-408-0) [security configuration parameter for CLI/ODBC](#page-409-0) [applications 398](#page-409-0) [ServerMsgMask CLI/ODBC configuration keyword 399](#page-410-0) [ServerMsgTextSP CLI/ODBC configuration keyword 425](#page-436-0) [ServiceName CLI/ODBC configuration keyword 399](#page-410-0) [SET CURRENT SCHEMA statement 349](#page-360-0) [SkipTrace CLI/ODBC configuration keyword 400](#page-411-0) SMALLINT data type [conversion to C/C++ 522](#page-533-0) [display size 538](#page-549-0) [length 537](#page-548-0) [precision 534](#page-545-0) [scale 536](#page-547-0) SQL data types [display size 538](#page-549-0) [lengths 537](#page-548-0) [precision 534](#page-545-0) [scale 536](#page-547-0) SQL statements help [displaying 544](#page-555-0) SQL\_ [ROWSET\\_SIZE statement attribute 467](#page-478-0) SQL\_ATTR\_ [ACCESS\\_MODE connection attribute 437](#page-448-0) ALLOW\_INTERLEAVED\_GETDATA [AllowInterleavedGetData CLI/ODBC configuration](#page-338-0) [keyword 327](#page-338-0) [connection attribute 437](#page-448-0) [statement attribute 467](#page-478-0) [ANSI\\_APP connection attribute 437](#page-448-0) [APP\\_PARAM\\_DESC statement attribute 467](#page-478-0) [APP\\_ROW\\_DESC statement attribute 467](#page-478-0) APP\_USES\_LOB\_LOCATOR [AppUsesLOBLocator CLI/ODBC configuration](#page-340-0) [keyword 329](#page-340-0) [connection attribute 437](#page-448-0) [statement attribute 467](#page-478-0) APPEND\_FOR\_FETCH\_ONLY [AppendForFetchOnly CLI/ODBC configuration](#page-340-0) [keyword 329](#page-340-0) [connection attribute 437](#page-448-0) ASYNC\_ENABLE [AsyncEnable CLI/ODBC configuration keyword 331](#page-342-0) SQL\_ATTR\_ *(continued)* ASYNC\_ENABLE *(continued)* [connection attribute 437](#page-448-0) [statement attribute 467](#page-478-0) AUTO\_IPD [connection attribute 437](#page-448-0) AUTOCOMMIT [AutoCommit CLI/ODBC configuration keyword 334](#page-345-0) [connection attribute 437](#page-448-0) [BLOCK\\_FOR\\_NROWS statement attribute 467](#page-478-0) BLOCK\_LOBS [BlockLobs CLI/ODBC configuration keyword 336](#page-347-0) [statement attribute 467](#page-478-0) [CALL\\_RETURN statement attribute 467](#page-478-0) [CHAINING\\_BEGIN statement attribute 467](#page-478-0) [CHAINING\\_END statement attribute 467](#page-478-0) [CLIENT\\_ENCALG 339](#page-350-0) CLIENT\_LOB\_BUFFERING [connection attribute 437](#page-448-0) [statement attribute 467](#page-478-0) [CLOSE\\_BEHAVIOR statement attribute 467](#page-478-0) [CLOSEOPEN statement attribute 467](#page-478-0) COLUMNWISE\_MRI [connection attribute 437](#page-448-0) [statement attribute 467](#page-478-0) **COMMITONEOF** [connection attribute 437](#page-448-0) [CONCURRENCY statement attribute 467](#page-478-0) CONCURRENT\_ACCESS\_RESOLUTION [ConcurrentAccessResolution CLI/ODBC configuration](#page-353-0) [keyword 342](#page-353-0) [connection attribute 437](#page-448-0) [CONN\\_CONTEXT connection attribute 437](#page-448-0) CONNECT\_NODE [connection attribute 437](#page-448-0) [ConnectNode CLI/ODBC configuration keyword 343](#page-354-0) [CONNECTION\\_DEAD connection attribute 437](#page-448-0) [CONNECTION\\_POOLING environment attribute 429](#page-440-0) [CONNECTION\\_TIMEOUT connection attribute 437](#page-448-0) **CONNECTTYPE** [connection attribute 437](#page-448-0) [ConnectType CLI/ODBC configuration keyword 344](#page-355-0) [environment attribute 429](#page-440-0) [CP\\_MATCH environment attribute 429](#page-440-0) [CURRENT\\_CATALOG connection attribute 437](#page-448-0) [CURRENT\\_IMPLICIT\\_XMLPARSE\\_OPTION connection](#page-448-0) [attribute 437](#page-448-0) CURRENT\_PACKAGE\_PATH [connection attribute 437](#page-448-0) [CurrentPackagePath CLI/ODBC configuration](#page-358-0) [keyword 347](#page-358-0) CURRENT\_PACKAGE\_SET [connection attribute 437](#page-448-0) [CurrentPackageSet CLI/ODBC configuration](#page-358-0) [keyword 347](#page-358-0) [CURRENT\\_SCHEMA connection attribute 437](#page-448-0) CURSOR\_HOLD [CursorHold CLI/ODBC configuration keyword 349](#page-360-0) [statement attribute 467](#page-478-0) [CURSOR\\_SCROLLABLE statement attribute 467](#page-478-0) [CURSOR\\_SENSITIVITY statement attribute 467](#page-478-0) [CURSOR\\_TYPE statement attribute 467](#page-478-0) [DB2\\_APPLICATION\\_HANDLE connection attribute 437](#page-448-0) [DB2\\_APPLICATION\\_ID connection attribute 437](#page-448-0) [DB2\\_NOBINDOUT statement attribute 467](#page-478-0) [DB2\\_SQLERRP connection attribute 437](#page-448-0) [DB2ESTIMATE connection attribute 437](#page-448-0)

SQL\_ATTR\_ *(continued)* DB2EXPLAIN [connection attribute 437](#page-448-0) [DB2Explain CLI/ODBC configuration keyword 351](#page-362-0) DECFLOAT\_ROUNDING\_MODE [connection attribute 437](#page-448-0) [DecimalFloatRoundingMode CLI/ODBC configuration](#page-366-0) [keyword 355](#page-366-0) DEFERRED\_PREPARE [DeferredPrepare CLI/ODBC configuration](#page-367-0) [keyword 356](#page-367-0) [statement attribute 467](#page-478-0) DESCRIBE\_CALL [connection attribute 437](#page-448-0) [DescribeCall CLI/ODBC configuration keyword 357](#page-368-0) [DESCRIBE\\_OUTPUT\\_LEVEL 358](#page-369-0) [connection attribute 437](#page-448-0) [DIAGLEVEL environment attribute 429](#page-440-0) [DIAGPATH environment attribute 429](#page-440-0) EARLYCLOSE [connection attribute 437](#page-448-0) [EARLYCLOSE statement attribute 467](#page-478-0) [ENABLE\\_AUTO\\_IPD statement attribute 467](#page-478-0) [ENLIST\\_IN\\_DTC connection attribute 437](#page-448-0) FET BUF SIZE [FET\\_BUF\\_SIZE CLI/ODBC configuration keyword 362](#page-373-0) [FETCH\\_BOOKMARK\\_PTR statement attribute 467](#page-478-0) [FREE\\_LOCATORS\\_ON\\_FETCH connection attribute 437](#page-448-0) GET\_LATEST\_MEMBER [connection attribute 437](#page-448-0) [IMP\\_PARAM\\_DESC statement attribute 467](#page-478-0) [IMP\\_ROW\\_DESC statement attribute 467](#page-478-0) INFO\_ACCTSTR [ClientAcctStr CLI/ODBC configuration keyword 337](#page-348-0) [connection attribute 437](#page-448-0) [environment attribute 429](#page-440-0) INFO\_APPLNAME [ClientApplName CLI/ODBC configuration](#page-349-0) [keyword 338](#page-349-0) [connection attribute 437](#page-448-0) [environment attribute 429](#page-440-0) INFO\_PROGRAMID [ProgramID CLI/ODBC configuration keyword 388](#page-399-0) [INFO\\_PROGRAMID connection attribute 437](#page-448-0) INFO\_PROGRAMNAME [connection attribute 437](#page-448-0) [ProgramName CLI/ODBC configuration keyword 388](#page-399-0) INFO\_USERID [ClientUserID CLI/ODBC configuration keyword 340](#page-351-0) [connection attribute 437](#page-448-0) [environment attribute 429](#page-440-0) INFO\_WRKSTNNAME [ClientWrkStnName CLI/ODBC configuration](#page-351-0) [keyword 340](#page-351-0) [connection attribute 437](#page-448-0) [environment attribute 429](#page-440-0) [INSERT\\_BUFFERING statement attribute 467](#page-478-0) KEEP\_DYNAMIC [connection attribute 437](#page-448-0) [KeepDynamic CLI/ODBC configuration keyword 367](#page-378-0) [KEYSET\\_SIZE statement attribute 467](#page-478-0) [LOAD\\_INFO statement attribute 467](#page-478-0) [LOAD\\_ROWS\\_COMMITTED\\_PTR statement attribute 467](#page-478-0) [LOAD\\_ROWS\\_DELETED\\_PTR statement attribute 467](#page-478-0) [LOAD\\_ROWS\\_LOADED\\_PTR statement attribute 467](#page-478-0) [LOAD\\_ROWS\\_READ\\_PTR statement attribute 467](#page-478-0) [LOAD\\_ROWS\\_REJECTED\\_PTR statement attribute 467](#page-478-0)

SQL\_ATTR\_ *(continued)* [LOAD\\_ROWS\\_SKIPPED\\_PTR statement attribute 467](#page-478-0) LOB\_CACHE\_SIZE [connection attribute 437](#page-448-0) [LOBCacheSize CLI/ODBC configuration keyword 368](#page-379-0) [statement attribute 467](#page-478-0) LOGIN\_TIMEOUT [connection attribute 437](#page-448-0) [ConnectTimeout CLI/ODBC configuration](#page-354-0) [keyword 343](#page-354-0) LONGDATA\_COMPAT [connection attribute 437](#page-448-0) [LongDataCompat CLI/ODBC configuration](#page-381-0) [keyword 370](#page-381-0) MAPCHAR [connection attribute 437](#page-448-0) [MapCharToWChar CLI/ODBC configuration](#page-382-0) [keyword 371](#page-382-0) MAX\_LENGTH [statement attribute 467](#page-478-0) MAX\_LOB\_BLOCK\_SIZE [connection attribute 437](#page-448-0) [MaxLOBBlockSize CLI/ODBC configuration](#page-388-0) [keyword 377](#page-388-0) [statement attribute 467](#page-478-0) [MAX\\_ROWS statement attribute 467](#page-478-0) MAXCONN [connection attribute 437](#page-448-0) [environment attribute 429](#page-440-0) METADATA\_ID [connection attribute 437](#page-448-0) [statement attribute 467](#page-478-0) [MODIFIED\\_BY statement attribute 467](#page-478-0) [NOSCAN statement attribute 467](#page-478-0) [NOTIFYLEVEL environment attribute 429](#page-440-0) [ODBC\\_CURSORS connection attribute 437](#page-448-0) [ODBC\\_VERSION environment attribute 429](#page-440-0) OPTIMIZE\_FOR\_NROWS [OptimizeForNRows CLI/ODBC configuration](#page-391-0) [keyword 380](#page-391-0) [statement attribute 467](#page-478-0) [OPTIMIZE\\_SQLCOLUMNS statement attribute 467](#page-478-0) [OUTPUT\\_NTS 429](#page-440-0) OVERRIDE\_CODEPAGE [connection attribute 437](#page-448-0) [PACKET\\_SIZE connection attribute 437](#page-448-0) [PARAM\\_BIND\\_OFFSET\\_PTR statement attribute 467](#page-478-0) [PARAM\\_BIND\\_TYPE statement attribute 467](#page-478-0) [PARAM\\_OPERATION\\_PTR statement attribute 467](#page-478-0) [PARAM\\_STATUS\\_PTR statement attribute 467](#page-478-0) [PARAMOPT\\_ATOMIC statement attribute 467](#page-478-0) [PARAMS\\_PROCESSED\\_PTR statement attribute 467](#page-478-0) [PARAMSET\\_SIZE statement attribute 467](#page-478-0) PARC\_BATCH [connection attribute 437](#page-448-0) [PING\\_DB connection attribute 437](#page-448-0) [PING\\_NTIMES connection attribute 437](#page-448-0) [PING\\_REQUEST\\_PACKET\\_SIZE connection attribute 437](#page-448-0) [PREFETCH statement attribute 467](#page-478-0) PROCESSCTRL [CheckForFork CLI/ODBC configuration keyword 337](#page-348-0) [environment attribute 429](#page-440-0) [QUERY\\_OPTIMIZATION\\_LEVEL statement attribute 467](#page-478-0) QUERY\_TIMEOUT [QueryTimeoutInterval CLI/ODBC configuration](#page-401-0) [keyword 390](#page-401-0) [statement attribute 467](#page-478-0)

SQL\_ATTR\_ *(continued)* [QUIET\\_MODE connection attribute 437](#page-448-0) RECEIVE\_TIMEOUT [connection attribute 437](#page-448-0) [ReceiveTimeout CLI/ODBC configuration](#page-402-0) [keyword 391](#page-402-0) REOPT [connection attribute 437](#page-448-0) [Reopt CLI/ODBC configuration keyword 392](#page-403-0) [statement attribute 467](#page-478-0) REPORT\_ISLONG\_FOR\_LONGTYPES\_OLEDB [connection attribute 437](#page-448-0) [OleDbReportIsLongForLongTypes CLI/ODBC](#page-389-0) [configuration keyword 378](#page-389-0) REPORT\_SEAMLESSFAILOVER\_WARNING [connection attribute 437](#page-448-0) [REPORT\\_TIMESTAMP\\_TRUNC\\_AS\\_WARN connection](#page-448-0) [attribute 437](#page-448-0) RESET\_CONNECTION [environment attribute 429](#page-440-0) [RETRIEVE\\_DATA statement attribute 467](#page-478-0) RETURN\_USER\_DEFINED\_TYPES [statement attribute 467](#page-478-0) [ROW\\_ARRAY\\_SIZE statement attribute 467](#page-478-0) [ROW\\_BIND\\_OFFSET\\_PTR statement attribute 467](#page-478-0) [ROW\\_BIND\\_TYPE statement attribute 467](#page-478-0) [ROW\\_NUMBER statement attribute 467](#page-478-0) [ROW\\_OPERATION\\_PTR statement attribute 467](#page-478-0) [ROW\\_STATUS\\_PTR statement attribute 467](#page-478-0) ROWCOUNT\_PREFETCH [statement attribute 467](#page-478-0) [ROWS\\_FETCHED\\_PTR statement attribute 467](#page-478-0) SERVER\_MSGTXT\_MASK [connection attribute 437](#page-448-0) [ServerMsgMask CLI/ODBC configuration](#page-410-0) [keyword 399](#page-410-0) SERVER\_MSGTXT\_SP [connection attribute 437](#page-448-0) [ServerMsgTextSP CLI/ODBC configuration](#page-436-0) [keyword 425](#page-436-0) [UseServerMsgSP CLI/ODBC configuration](#page-435-0) [keyword 424](#page-435-0) SESSION\_TIME\_ZONE [connection attribute 437](#page-448-0) [SIMULATE\\_CURSOR statement attribute 467](#page-478-0) SQLCOLUMNS\_SORT\_BY\_ORDINAL\_OLEDB [connection attribute 437](#page-448-0) [OleDbSQLColumnsSortByOrdinal CLI/ODBC](#page-390-0) [configuration keyword 379](#page-390-0) STMT\_CONCENTRATOR [connection attribute 437](#page-448-0) [statement attribute 467](#page-478-0) [StmtConcentrator CLI/ODBC configuration](#page-415-0) [keyword 404](#page-415-0) [STMTTXN\\_ISOLATION statement attribute 467](#page-478-0) STREAM\_GETDATA [connection attribute 437](#page-448-0) [statement attribute 467](#page-478-0) [StreamGetData CLI/ODBC configuration keyword 404](#page-415-0) SYNC\_POINT [connection attribute 437](#page-448-0) [environment attribute 429](#page-440-0) **TRACE** [connection attribute 437](#page-448-0) [environment attribute 429](#page-440-0) [Trace CLI/ODBC configuration keyword 408](#page-419-0) [TRACEFILE connection attribute 437](#page-448-0)

SQL\_ATTR\_ *(continued)* [TRACENOHEADER environment attribute 429](#page-440-0) [TRANSLATE\\_LIB connection attribute 437](#page-448-0) [TRANSLATE\\_OPTION connection attribute 437](#page-448-0) TRUSTED\_CONTEXT\_PASSWORD [connection attribute 437](#page-448-0) TRUSTED\_CONTEXT\_USERID [connection attribute 437](#page-448-0) TXN\_ISOLATION [connection attribute 437](#page-448-0) [statement attribute 467](#page-478-0) [TxnIsolation CLI/ODBC configuration keyword 422](#page-433-0) [USE\\_2BYTES\\_OCTET\\_LENGTH environment](#page-440-0) [attribute 429](#page-440-0) [USE\\_BOOKMARKS statement attribute 467](#page-478-0) [USE\\_LIGHT\\_INPUT\\_SQLDA environment attribute 429](#page-440-0) [USE\\_LIGHT\\_OUTPUT\\_SQLDA environment attribute 429](#page-440-0) [USE\\_LOAD\\_API statement attribute 467](#page-478-0) USE\_TRUSTED\_CONTEXT [connection attribute 437](#page-448-0) USER\_REGISTRY\_NAME [connection attribute 437](#page-448-0) [environment attribute 429](#page-440-0) [WCHARTYPE connection attribute 437](#page-448-0) XML\_DECLARATION [connection attribute 437](#page-448-0) [statement attribute 467](#page-478-0) [XQUERY\\_STATEMENT statement attribute 467](#page-478-0) [SQL\\_C\\_BINARY data type 529](#page-540-0) [SQL\\_C\\_BIT data type 529](#page-540-0) [SQL\\_C\\_CHAR 529](#page-540-0) [SQL\\_C\\_DATE data type 529](#page-540-0) [SQL\\_C\\_DBCHAR data type 529](#page-540-0) [SQL\\_C\\_DOUBLE data type 529](#page-540-0) [SQL\\_C\\_FLOAT data type 529](#page-540-0) [SQL\\_C\\_LONG data type 529](#page-540-0) [SQL\\_C\\_SHORT data type 529](#page-540-0) [SQL\\_C\\_TIME data type 529](#page-540-0) [SQL\\_C\\_TIMESTAMP data type 529](#page-540-0) [SQL\\_C\\_TIMESTAMP\\_EXT data type 529](#page-540-0) [SQL\\_C\\_TINYINT data type 529](#page-540-0) SOL\_DESC ALLOC\_TYPE [details 491](#page-502-0) [initialization value 502](#page-513-0) ARRAY\_SIZE [details 491](#page-502-0) [initialization value 502](#page-513-0) ARRAY\_STATUS\_PTR [details 491](#page-502-0) [initialization value 502](#page-513-0) AUTO\_UNIQUE\_VALUE [details 51](#page-62-0)[, 491](#page-502-0) [initialization value 502](#page-513-0) [BASE\\_COLUMN\\_NAME 491](#page-502-0) [details 51](#page-62-0) [initialization value 502](#page-513-0) BASE\_TABLE\_NAME [details 51](#page-62-0)[, 491](#page-502-0) [initialization value 502](#page-513-0) BIND\_OFFSET\_PTR [details 491](#page-502-0) [initialization value 502](#page-513-0) BIND\_TYPE [details 491](#page-502-0) [initialization value 502](#page-513-0)

SQL\_DESC\_ *(continued)* CASE\_SENSITIVE [details 51](#page-62-0)[, 491](#page-502-0) [initialization value 502](#page-513-0) CATALOG\_NAME [details 51](#page-62-0)[, 491](#page-502-0) [initialization value 502](#page-513-0) CONCISE\_TYPE [details 51](#page-62-0)[, 491](#page-502-0) [initialization value 502](#page-513-0) [COUNT 51](#page-62-0) [COUNT\\_ALL 491](#page-502-0) DATA\_PTR [details 491](#page-502-0) [initialization value 502](#page-513-0) DATETIME\_INTERVAL\_ CODE [details 491](#page-502-0) [initialization value 502](#page-513-0) DATETIME\_INTERVAL\_ PRECISION [details 491](#page-502-0) [initialization value 502](#page-513-0) DISPLAY\_SIZE [details 51](#page-62-0)[, 491](#page-502-0) [initialization value 502](#page-513-0) [DISTINCT\\_TYPE 51](#page-62-0) FIXED\_PREC\_SCALE [details 51](#page-62-0)[, 491](#page-502-0) [initialization value 502](#page-513-0) INDICATOR\_PTR [details 491](#page-502-0) [initialization value 502](#page-513-0) LABEL [details 51](#page-62-0)[, 491](#page-502-0) LENGTH [details 51](#page-62-0)[, 491](#page-502-0) [initialization value 502](#page-513-0) LITERAL\_PREFIX [details 51](#page-62-0)[, 491](#page-502-0) [initialization value 502](#page-513-0) LITERAL\_SUFFIX [details 51](#page-62-0)[, 491](#page-502-0) [initialization value 502](#page-513-0) LOCAL\_TYPE\_NAME [details 51](#page-62-0)[, 491](#page-502-0) [initialization value 502](#page-513-0) NAME [details 51](#page-62-0)[, 491](#page-502-0) [initialization value 502](#page-513-0) NULLABLE [details 51](#page-62-0)[, 491](#page-502-0) [initialization value 502](#page-513-0) NUM\_PREC\_RADIX [details 491](#page-502-0) [initialization value 502](#page-513-0) NUM\_PREX\_RADIX [details 51](#page-62-0) OCTET\_LENGTH [details 51](#page-62-0)[, 491](#page-502-0) [initialization value 502](#page-513-0) OCTET\_LENGTH\_PTR [details 491](#page-502-0) [initialization value 502](#page-513-0) PARAMETER\_TYPE [details 491](#page-502-0) [initialization value 502](#page-513-0) PRECISION [details 51](#page-62-0)[, 491](#page-502-0)

SQL\_DESC\_ *(continued)* PRECISION *(continued)* [initialization value 502](#page-513-0) ROWS\_PROCESSED\_PTR [details 491](#page-502-0) [initialization value 502](#page-513-0) SCALE [details 51](#page-62-0)[, 491](#page-502-0) [initialization value 502](#page-513-0) SCHEMA\_NAME [details 51](#page-62-0)[, 491](#page-502-0) [initialization value 502](#page-513-0) SEARCHABLE [details 51](#page-62-0)[, 491](#page-502-0) [initialization value 502](#page-513-0) TABLE\_NAME [details 51](#page-62-0)[, 491](#page-502-0) [initialization value 502](#page-513-0) TYPE [details 51](#page-62-0)[, 491](#page-502-0) [initialization value 502](#page-513-0) TYPE\_NAME [details 51](#page-62-0)[, 491](#page-502-0) [initialization value 502](#page-513-0) UNNAMED [details 51](#page-62-0)[, 491](#page-502-0) [initialization value 502](#page-513-0) UNSIGNED [details 51](#page-62-0)[, 491](#page-502-0) [initialization value 502](#page-513-0) UPDATABLE [details 51](#page-62-0)[, 491](#page-502-0) [initialization value 502](#page-513-0) SQL\_DIAG\_ [header fields 507](#page-518-0) [record fields 507](#page-518-0) [SQL\\_ERROR return code 315](#page-326-0) [SQL\\_NEED\\_DATA return code 315](#page-326-0) [SQL\\_NO\\_DATA\\_FOUND return code 315](#page-326-0) [SQL\\_STILL\\_EXECUTING return code 315](#page-326-0) [SQL\\_SUCCESS return code 315](#page-326-0) [SQL\\_SUCCESS\\_WITH\\_INFO return code 315](#page-326-0) [SQLAllocConnect deprecated CLI function 7](#page-18-0) [SQLAllocEnv deprecated CLI function 8](#page-19-0) [SQLAllocHandle CLI function 8](#page-19-0) [SQLAllocStmt deprecated CLI function 10](#page-21-0) SQLBindCol CLI function [details 10](#page-21-0) [SQLBindFileToCol CLI function 17](#page-28-0) [SQLBindFileToParam CLI function 20](#page-31-0) SQLBindParameter CLI function [details 23](#page-34-0) SQLBrowseConnect CLI function [details 37](#page-48-0) [Unicode version 5](#page-16-0) [SQLBrowseConnectW CLI function 5](#page-16-0) SQLBulkOperations CLI function [details 42](#page-53-0) [SQLCancel CLI function 47](#page-58-0) [SQLCloseCursor CLI function 49](#page-60-0) SQLCODEMAP configuration parameter [details 400](#page-411-0) SQLColAttribute CLI function [details 51](#page-62-0) [Unicode version 5](#page-16-0) SQLColAttributes CLI function [deprecated 60](#page-71-0)

SQLColAttributes CLI function *(continued)* [Unicode version 5](#page-16-0) [SQLColAttributesW CLI function 5](#page-16-0) [SQLColAttributeW CLI function 5](#page-16-0) SQLColumnPrivileges CLI function [details 60](#page-71-0) [Unicode version 5](#page-16-0) [SQLColumnPrivilegesW CLI function 5](#page-16-0) SQLColumns CLI function [details 64](#page-75-0) [Unicode version 5](#page-16-0) [SQLColumnsW CLI function 5](#page-16-0) SQLConnect CLI function [details 70](#page-81-0) [Unicode version 5](#page-16-0) [SQLConnectW CLI function 5](#page-16-0) [SQLCopyDesc CLI function 73](#page-84-0) [SQLCreateDb CLI function 75](#page-86-0) [SQLCreateDbW CLI function 5](#page-16-0) [SQLCreatePkg CLI function 77](#page-88-0) SQLDataSources CLI function [details 79](#page-90-0) [Unicode version 5](#page-16-0) [SQLDataSourcesW CLI function 5](#page-16-0) SQLDescribeCol CLI function [details 82](#page-93-0) [Unicode version 5](#page-16-0) [SQLDescribeColW CLI function 5](#page-16-0) [SQLDescribeParam CLI function 85](#page-96-0) [SQLDisconnect CLI function 88](#page-99-0) SQLDriverConnect CLI function [default values 427](#page-438-0) [details 89](#page-100-0) [Trusted\\_connection CLI/ODBC configuration](#page-432-0) [keyword 421](#page-432-0) [Unicode version 5](#page-16-0) [SQLDriverConnectW CLI function 5](#page-16-0) [SQLDropDb CLI function 95](#page-106-0) [SQLDropDbW CLI function 5](#page-16-0) SQLEndTran CLI function [details 96](#page-107-0) SQLError deprecated CLI function [details 99](#page-110-0) [Unicode version 5](#page-16-0) [SQLErrorW CLI function 5](#page-16-0) SQLExecDirect CLI function [details 100](#page-111-0) [Unicode version 5](#page-16-0) [SQLExecDirectW CLI function 5](#page-16-0) SQLExecute CLI function [details 105](#page-116-0) [SQLExtendedBind CLI function 107](#page-118-0) [SQLExtendedFetch deprecated CLI function 111](#page-122-0) SQLExtendedPrepare CLI function [details 111](#page-122-0) [Unicode version 5](#page-16-0) [SQLExtendedPrepareW CLI function 5](#page-16-0) SQLExtendedProcedureColumns [Unicode version 5](#page-16-0) SQLExtendedProcedureColumns CLI function [details 120](#page-131-0) [SQLExtendedProcedureColumnsW CLI function 5](#page-16-0) SQLExtendedProcedures [Unicode version 5](#page-16-0) SQLExtendedProcedures CLI function [details 116](#page-127-0) [SQLExtendedProceduresW CLI function 5](#page-16-0)
SQLFetch CLI function [details 127](#page-138-0) SQLFetchScroll CLI function [cursor positioning rules 140](#page-151-0) [details 134](#page-145-0) SQLForeignKeys CLI function [details 142](#page-153-0) [Unicode version 5](#page-16-0) [SQLForeignKeysW CLI function 5](#page-16-0) [SQLFreeConnect deprecated CLI function 147](#page-158-0) [SQLFreeEnv deprecated CLI function 147](#page-158-0) [SQLFreeHandle CLI function 147](#page-158-0) [SQLFreeStmt CLI function 150](#page-161-0) SQLGetConnectAttr CLI function [details 152](#page-163-0) [Unicode version 5](#page-16-0) [SQLGetConnectAttrW CLI function 5](#page-16-0) SQLGetConnectOption deprecated CLI function [details 155](#page-166-0) [Unicode version 5](#page-16-0) [SQLGetConnectOptionW CLI function 5](#page-16-0) SQLGetCursorName CLI function [details 155](#page-166-0) [Unicode version 5](#page-16-0) [SQLGetCursorNameW CLI function 5](#page-16-0) SQLGetData CLI function [details 157](#page-168-0) SQLGetDescField CLI function [details 163](#page-174-0) [Unicode version 5](#page-16-0) [SQLGetDescFieldW CLI function 5](#page-16-0) SQLGetDescRec CLI function [details 167](#page-178-0) [Unicode version 5](#page-16-0) [SQLGetDescRecW CLI function 5](#page-16-0) SQLGetDiagField CLI function [details 171](#page-182-0) [Unicode version 5](#page-16-0) [SQLGetDiagFieldW CLI function 5](#page-16-0) SQLGetDiagRec CLI function [details 175](#page-186-0) [Unicode version 5](#page-16-0) [SQLGetDiagRecW CLI function 5](#page-16-0) [SQLGetEnvAttr CLI function 178](#page-189-0) [SQLGetFunctions CLI function 179](#page-190-0) SQLGetInfo CLI function [details 181](#page-192-0) [Unicode version 5](#page-16-0) [SQLGetInfoW CLI function 5](#page-16-0) [SQLGetLength CLI function 211](#page-222-0) [SQLGetPosition CLI function 213](#page-224-0) [Unicode version 5](#page-16-0) [SQLGetSQLCA deprecated CLI function 217](#page-228-0) SQLGetStmtAttr CLI function [details 217](#page-228-0) [Unicode version 5](#page-16-0) [SQLGetStmtAttrW CLI function 5](#page-16-0) [SQLGetStmtOption deprecated CLI function 220](#page-231-0) [SQLGetSubString CLI function 220](#page-231-0) [SQLGetTypeInfo CLI function 224](#page-235-0) [SQLMoreResults CLI function 228](#page-239-0) SQLNativeSql CLI function [details 230](#page-241-0) [Unicode version 5](#page-16-0) [SQLNativeSqlW CLI function 5](#page-16-0) [SQLNextResult CLI function 233](#page-244-0) [SQLNumParams CLI function 231](#page-242-0)

SQLNumResultCols CLI function [details 235](#page-246-0) [SQLOverrideFileName CLI/ODBC configuration](#page-407-0) [keyword 396](#page-407-0) [SQLParamData CLI function 236](#page-247-0) [SQLParamOptions deprecated CLI function 239](#page-250-0) SQLPrepare CLI function [details 239](#page-250-0) [Unicode version 5](#page-16-0) [SQLPrepareW CLI function 5](#page-16-0) SQLPrimaryKeys CLI function [details 244](#page-255-0) [Unicode version 5](#page-16-0) [SQLPrimaryKeysW CLI function 5](#page-16-0) SQLProcedureColumns CLI function [details 247](#page-258-0) [Unicode version 5](#page-16-0) [SQLProcedureColumnsW CLI function 5](#page-16-0) SQLProcedures CLI function [details 253](#page-264-0) [Unicode version 5](#page-16-0) [SQLProceduresW CLI function 5](#page-16-0) [SQLPutData CLI function 257](#page-268-0) SQLReloadConfig CLI function [details 260](#page-271-0) [Unicode version 5](#page-16-0) [SQLReloadConfigW CLI function 5](#page-16-0) SQLRowCount CLI function [details 262](#page-273-0) [SQLSetColAttributes deprecated CLI function 264](#page-275-0) SQLSetConnectAttr CLI function [details 264](#page-275-0) [Unicode version 5](#page-16-0) [SQLSetConnectAttrW CLI function 5](#page-16-0) [SQLSetConnection CLI function 268](#page-279-0) SQLSetConnectOption deprecated CLI function [details 269](#page-280-0) [Unicode version 5](#page-16-0) [SQLSetConnectOptionW CLI function 5](#page-16-0) SQLSetCursorName CLI function [details 270](#page-281-0) [Unicode version 5](#page-16-0) [SQLSetCursorNameW CLI function 5](#page-16-0) SQLSetDescField CLI function [details 272](#page-283-0) [Unicode version 5](#page-16-0) [SQLSetDescFieldW CLI function 5](#page-16-0) [SQLSetDescRec CLI function 277](#page-288-0) [SQLSetEnvAttr CLI function 280](#page-291-0) [SQLSetParam deprecated CLI function 281](#page-292-0) [SQLSetPos CLI function 282](#page-293-0) SQLSetStmtAttr CLI function [details 289](#page-300-0) [Unicode version 5](#page-16-0) [SQLSetStmtAttrW CLI function 5](#page-16-0) [SQLSetStmtOption deprecated CLI function 294](#page-305-0) SQLSpecialColumns CLI function [details 295](#page-306-0) [Unicode version 5](#page-16-0) [SQLSpecialColumnsW CLI function 5](#page-16-0) SQLSTATE [format 316](#page-327-0) SQLStatistics CLI function [details 300](#page-311-0) [Unicode version 5](#page-16-0) [SQLStatisticsW CLI function 5](#page-16-0)

SQLTablePrivileges CLI function [details 305](#page-316-0) [Unicode version 5](#page-16-0) [SQLTablePrivilegesW CLI function 5](#page-16-0) SQLTables CLI function [details 308](#page-319-0) [Unicode version 5](#page-16-0) [SQLTablesW CLI function 5](#page-16-0) [SQLTransact deprecated CLI function 313](#page-324-0) ssl\_client\_keystoredb configuration parameter [details 402](#page-413-0) SSLClientKeystash configuration parameter [details 401](#page-412-0) SSLClientKeystoreDBPassword configuration parameter [details 402](#page-413-0) SSLClientLabel configuration parameter [details 400](#page-411-0) statement attributes CLI [changing 427](#page-438-0) [getting 217](#page-228-0) [list 467](#page-478-0) [setting 289](#page-300-0) statement handles [allocating 8](#page-19-0) [freeing 147](#page-158-0) [StaticCapFile CLI/ODBC configuration keyword 402](#page-413-0) [StaticLogFile CLI/ODBC configuration keyword 403](#page-414-0) [StaticMode CLI/ODBC configuration keyword 403](#page-414-0) [StaticPackage CLI/ODBC configuration keyword 404](#page-415-0) statistics [CLI function 300](#page-311-0) [getting 300](#page-311-0) [StmtConcentrator CLI/ODBC configuration keyword 404](#page-415-0) [StreamGetData CLI/ODBC configuration keyword 404](#page-415-0) [StreamPutData CLI/ODBC configuration keyword 405](#page-416-0) strings [obtaining start position 213](#page-224-0) [SysSchema CLI/ODBC configuration keyword 405](#page-416-0)

## **T**

[table privileges CLI function 305](#page-316-0) tables [getting table information by using CLI function 308](#page-319-0) [TableType CLI/ODBC configuration keyword 406](#page-417-0) target database partition servers [logical nodes 343](#page-354-0) [TargetPrincipal CLI/ODBC configuration keyword 407](#page-418-0) [TempDir CLI/ODBC configuration keyword 407](#page-418-0) terms and conditions [publications 548](#page-559-0) TIME data types [conversion to C 522](#page-533-0) [display size 538](#page-549-0) [length 537](#page-548-0) [precision 534](#page-545-0) [scale 536](#page-547-0) TIMESTAMP data type [conversion to C 522](#page-533-0) [display size 538](#page-549-0) [length 537](#page-548-0) [precision 534](#page-545-0) [scale 536](#page-547-0) [TimestampTruncErrToWarning CLI/ODBC configuration](#page-419-0) [keyword 408](#page-419-0) [Trace CLI/ODBC configuration keyword 408](#page-419-0)

[TraceAPIList CLI/ODBC configuration keyword 410](#page-421-0) [TraceAPIList! CLI/ODBC configuration keyword 411](#page-422-0) [TraceComm CLI/ODBC configuration keyword 413](#page-424-0) [TraceErrImmediate CLI/ODBC configuration keyword 414](#page-425-0) [TraceFileName CLI/ODBC configuration keyword 415](#page-426-0) [TraceFlush CLI/ODBC configuration keyword 415](#page-426-0) [TraceFlushOnError CLI/ODBC configuration keyword 416](#page-427-0) [TraceLocks CLI/ODBC configuration keyword 416](#page-427-0) [TracePathName CLI/ODBC configuration keyword 418](#page-429-0) [TracePIDList CLI/ODBC configuration keyword 417](#page-428-0) [TracePIDTID CLI/ODBC configuration keyword 418](#page-429-0) [TraceRefreshInterval CLI/ODBC configuration keyword 419](#page-430-0) [TraceStmtOnly CLI/ODBC configuration keyword 419](#page-430-0) [TraceTime CLI/ODBC configuration keyword 420](#page-431-0) [TraceTimestamp CLI/ODBC configuration keyword 420](#page-431-0) transactions [ending in CLI 96](#page-107-0) troubleshooting [online information 548](#page-559-0) [tutorials 548](#page-559-0) [Trusted\\_Connection CLI/ODBC configuration keyword 421](#page-432-0) tutorials [list 548](#page-559-0) [problem determination 548](#page-559-0) [pureXML 548](#page-559-0) [troubleshooting 548](#page-559-0)

# **U**

[UID CLI/ODBC configuration keyword 423](#page-434-0) [Underscore CLI/ODBC configuration keyword 423](#page-434-0) Unicode UCS-2 encoding  $CLI$ [functions 5](#page-16-0) updates [DB2 Information Center 545](#page-556-0)[, 546](#page-557-0) [UseOldStpCall CLI/ODBC configuration keyword 424](#page-435-0) [UseServerMsgSP CLI/ODBC configuration keyword 424](#page-435-0)

[TxnIsolation CLI/ODBC configuration keyword 422](#page-433-0)

### **V**

VARBINARY data type [conversion to C 522](#page-533-0) [display size 538](#page-549-0) [length 537](#page-548-0) [precision 534](#page-545-0) [scale 536](#page-547-0) VARCHAR data type [conversion to C 522](#page-533-0) [display size 538](#page-549-0) [length 537](#page-548-0) [precision 534](#page-545-0) [scale 536](#page-547-0) VARGRAPHIC data type [conversion to C 522](#page-533-0) [display size 538](#page-549-0) [length 537](#page-548-0) [precision 534](#page-545-0) [scale 536](#page-547-0)

#### **W**

[WarningList CLI/ODBC configuration keyword 425](#page-436-0) WCHAR SQL data type [display size 538](#page-549-0)

WCHAR SQL data type *(continued)* [length 537](#page-548-0) [precision 534](#page-545-0) [scale 536](#page-547-0) WLONGVARCHAR SQL data type [display size 538](#page-549-0) [length 537](#page-548-0) [precision 534](#page-545-0) [scale 536](#page-547-0) WVARCHAR SQL data type [display size 538](#page-549-0) [length 537](#page-548-0) [precision 534](#page-545-0) [scale 536](#page-547-0)

# **X**

[X/Open CAE 316](#page-327-0) [XMLDeclaration CLI/ODBC configuration keyword 426](#page-437-0)

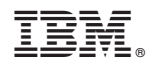

Printed in USA

SC27-3867-01

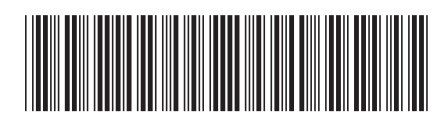

Spine information: Spine information:

1 IBM DB2 10.1 for Linux, UNIX, and Windows **Call Level Interface Guide and Reference Volume 2** -Call Level Interface Guide and Reference Volume 2

IBM DB2 10.1 for Linux, UNIX, and Windows